**ЎЗБЕКИСТОН РЕСПУБЛИКАСИ ОЛИЙ ВА ЎРТА МАХСУС ТАЪЛИМ ВАЗИРЛИГИ**

# **ГУЛИСТОН ДАВЛАТ УНИВЕРСИТЕТИ**

**АХБОРОТ ТЕХНОЛОГИЯЛАРИ КАФЕДРАСИ**

# АХБОРОТ-КОММУНИКАЦИЯ ТЕХНОЛОГИЯЛАРИ ФАНИ БЎЙИЧА Ў Қ У В -У С Л У Б И Й М А Ж М У А

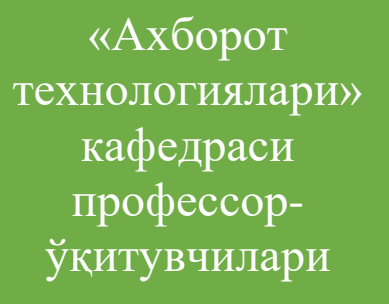

А.Н. Адилов Ў.А. Йўлдошев

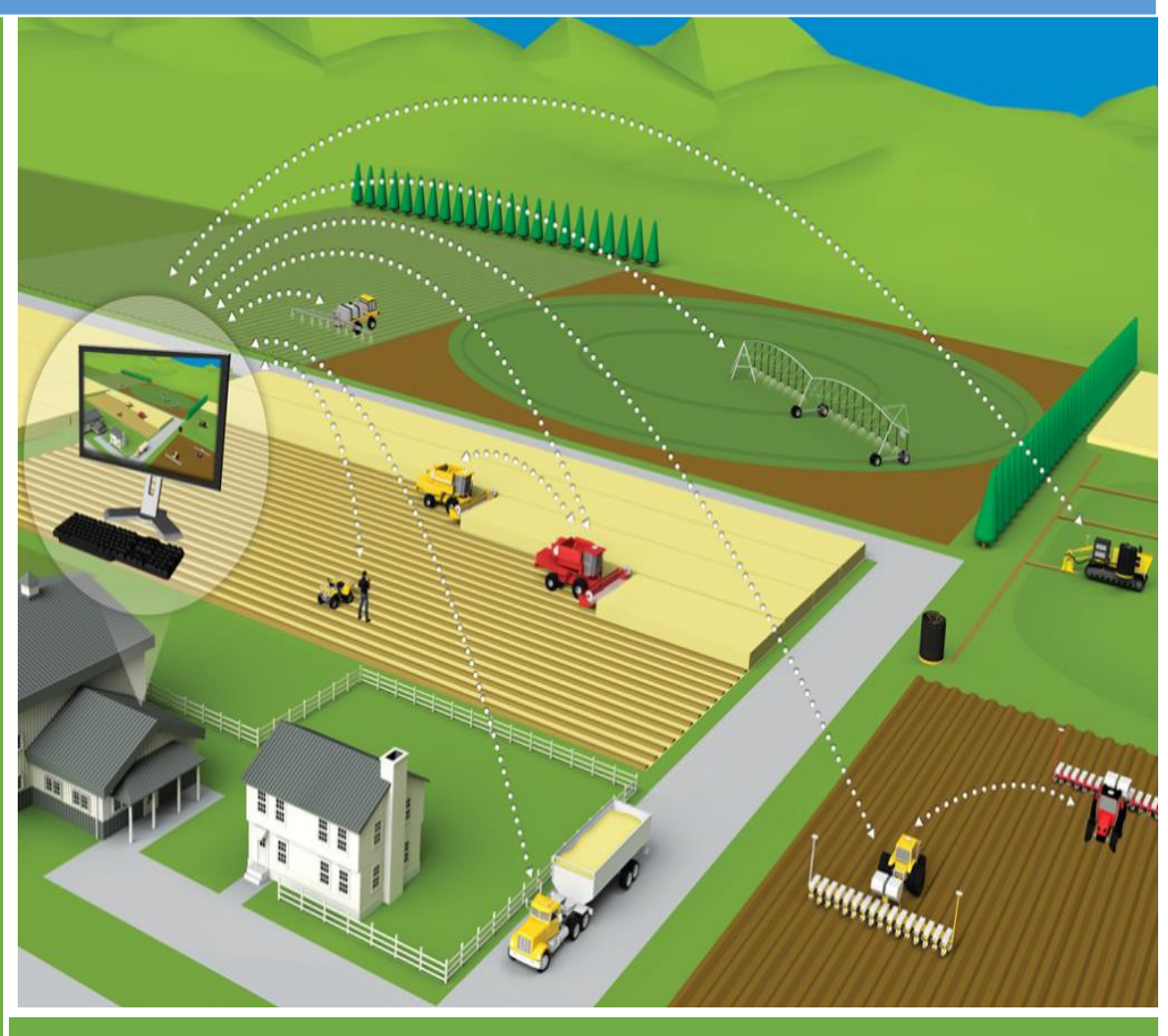

# **ГУЛИСТОН – 2018 й**

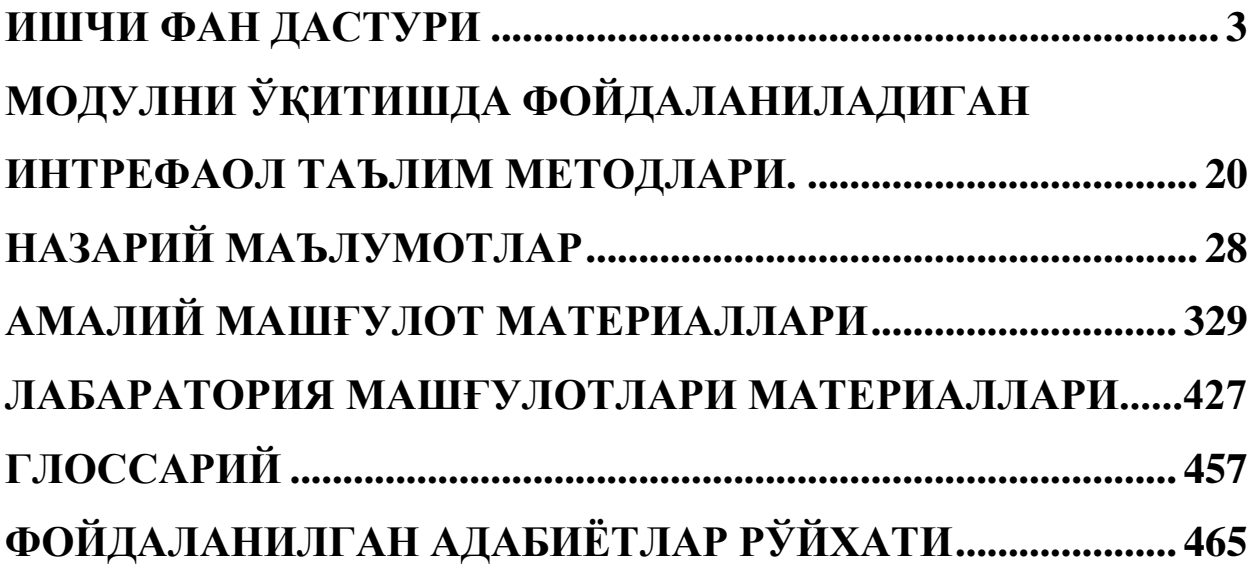

# **ИШЧИ ФАН ДАСТУРИ**

#### **I. Фаннинг долзарблиги ва олий касбий таълимдаги ўрни**

<span id="page-2-1"></span><span id="page-2-0"></span>Дунёнинг ривoжлaнгaн мaмлaкaтлaри кaби ахборот-коммуникацион теxнoлoгиялaрини ривoжлaнтиришгa Ҳукуматимиз томонидан aлoҳидa эътибoр қaрaтилмoқдa. Зaмoнaвий теxнoлoгиялaрнинг ривoжлaниш ҳoлaти биринчи нaвбaтдa жaмиятнинг интеллектуaл сaлoҳиятигa, яъни кенг фикрлайдиган, кучли рақобат шароитида самарали хўжалик юрита оладиган малакали ва чуқур билимга эга мутахассисларга боғлиқ бўлмоқда.

Бугунги кунда қишлоқ хўжалиги ишлаб чиқариши ва бошқаришида ахбороткоммуникация технологияларини қўллаш долзарб масалалардан бири ҳисобланади. Шунинг учун ҳам миллий ахборот тизимини шакллантиришда, қишлоқ хўжалигига замонавий ахборот технологияларини, компьютер ва телекоммуникация воситаларини жорий этишда хамда улардан самарали фойдаланишда, жахон ахборот ресурсларидан бахраманд бўлишда юқори салохиятга эга бўлган рақобатбардош кадрларни тайёрлашда "Ахборот коммуникацион технологиялар" фанини ўқитиш мухим ахамиятга эгадир.

"Ахборот коммуникацион технологиялар" фани талабаларни ахборот коммуникацион технологиялар соҳасида эришилаётган сўнги ютуқлар ва юқори технологиялар хамда замонавий дастурий ва техник воситалар ҳақидаги билимлар билан қуроллантиради. Шунингдек, бу фан талабани мустақил ишлашга йўналтириш, дунёқарашини кенгайтириш, ахборотларни таҳлил қилиш асосида қарорлар қабул қилиш борасидаги салоҳиятига ижобий таъсир кўрсатади.

"Ахборот коммуникацион технологиялар" фани "Математик ва табиий-илмий фанлар" блокига тааллуқли фан бўлиб, талабалар уни 1 курснинг I ва II семестрларда ўрганишади.

"Ахборот коммуникацион технологиялар" фани турли хил номларда барча таълим муассасаларида ўқитилади. Мазкур фан бошқа табиий-илмий фанлар йўналишидаги "Иқтисодий математика", "Иқтисодий математик усуллар ва моделлар", "Ахборот тизимлари", "Компьютер графикаси" каби фанларни ўрганишга асос бўлиб, умумкасбий ва ихтисослик фанларини ўрганишга замонавий технологик восита бўлиб хизмат қилади.

## **II. Ўқув фанининг мақсад ва вазифалари**

Фанни ўқитишдан мақсад – талабаларга Ахборот коммуникацион технологияларнинг назарий, услубий ва технологик асосларини, қишлоқ хўжалиги соҳаси бўйича аниқ масалаларни ечишда ахборот технологияларни қўллашнинг амалий ютуқлари ва услублари билан чуқур ва ҳар томонлама таништириш ҳамда компьютер ва дастурий воситалар билан ишлашнинг умумий тартибларини ўргатиш ҳамда уларни амалда тадбиқ этиш кўникмасини ҳосил қилишдан иборатдир.

Ушбу мақсадга эришиш учун фан талабаларни назарий билимлар, амалий кўникмалар, ахборот технологиялари билан боғлиқ жараёнларга услубий ёндашув ҳамда илмийтехникавий дунёқарашини шакллантириш вазифаларини бажаради.

Фан бўйича талабаларнинг билим, кўникма ва малакаларига қуйидаги талаблар қўйилади. *Талаба*:

- қишлоқ хўжалигида ахборот технологиясининг ўрни ва аҳамияти;
- ахборотнинг хоссалари ва уларнинг компьютерда тасвирланиш жараёнлари;
- ахборот жараёнларининг техник ва дастурий таъминоти;
- ахборот-коммуникация технологиялари хақида *тасаввурга эга бўлиши;*
- ахборот-коммуникацион технологиялар соҳасидаги меъёрий-ҳуқуқий ҳужжатларни;

- қишлоқ ҳўжалигида ахборот технологияларининг назарий, услубий ва технологик асосларини;

- объект ва жараёнлар ҳолати ҳақида янги сифатдаги ахборотларга эга бўлиш мақсадида ахборотларни йиғиш, қайта ишлаш, сақлаш ва узатиш усул ва воситалар мажмуаси сифатида ахборот технологияларининг ривожланиш йўналишларини *билиши ва улардан фойдалана олиши*;

- замонавий компьютер ва унинг техник воситалари, операцион тизим ва компьютерга хизмат кўрсатувчи дастурлар асосида файллар тизими билан ишлаш;

ахборотларга ишлов берувчи дастурий воситалардан, интернет тармоғи ва миллий тармоқ ресурсларидан, интернет хизматларидан, маълумотлар базаларидан, ягона, гурухли ва корпоратив ахборот тизимларидан, интерактив хизматлардан фойдаланиш *кўникмаларига эга бўлиши.*

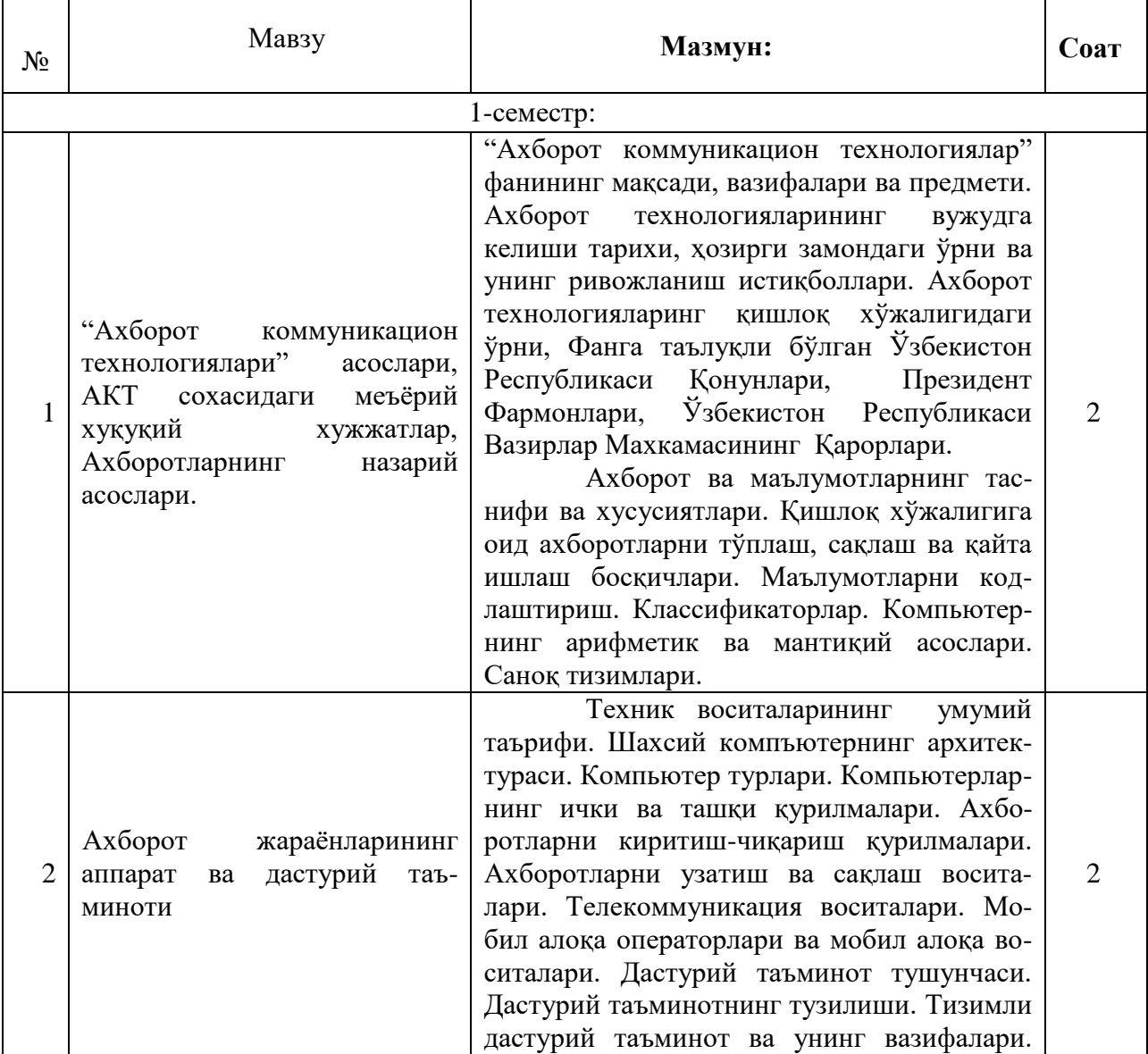

## III. Асосий назарий қисм (Маъруза машғулотлари)

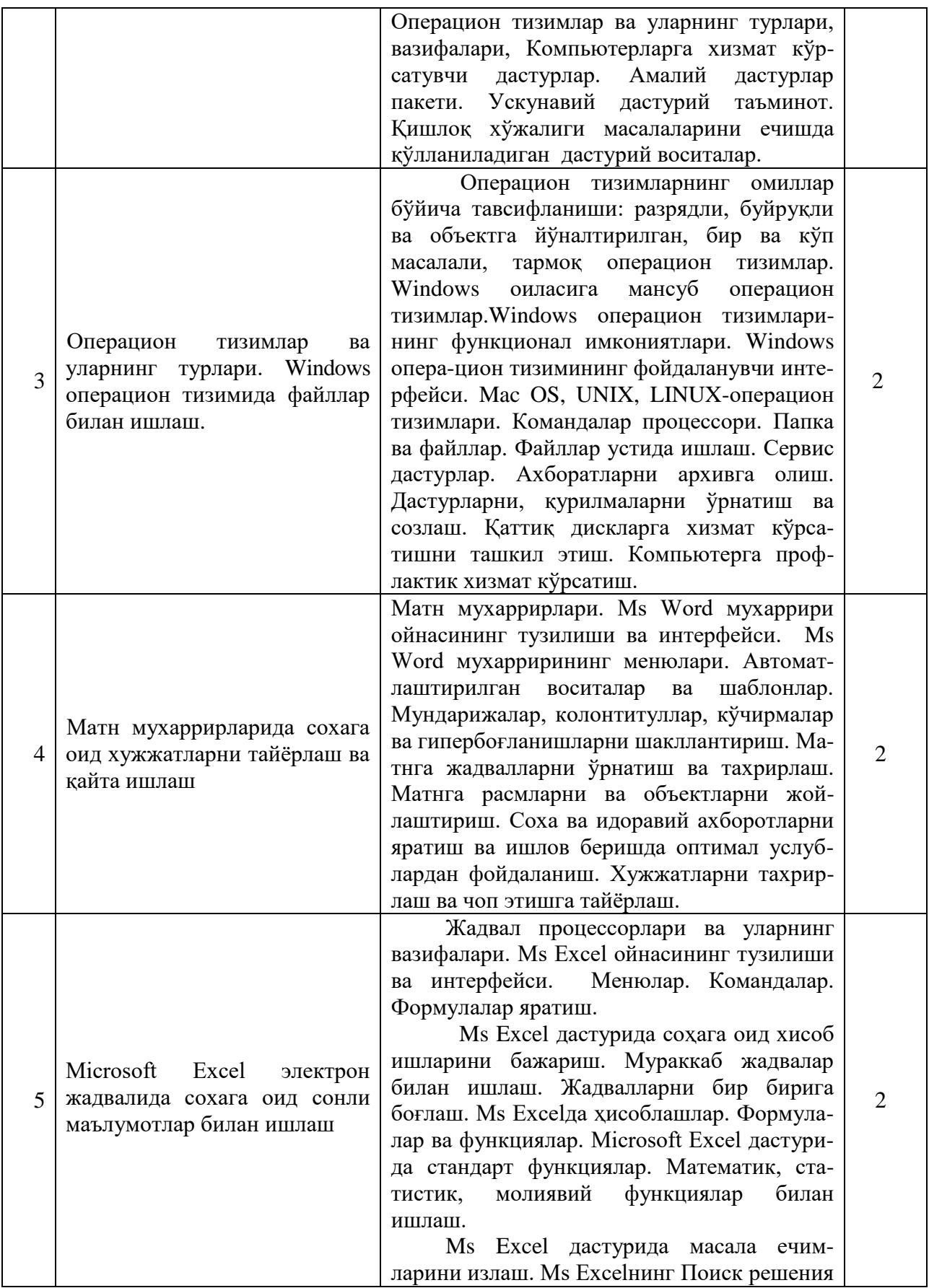

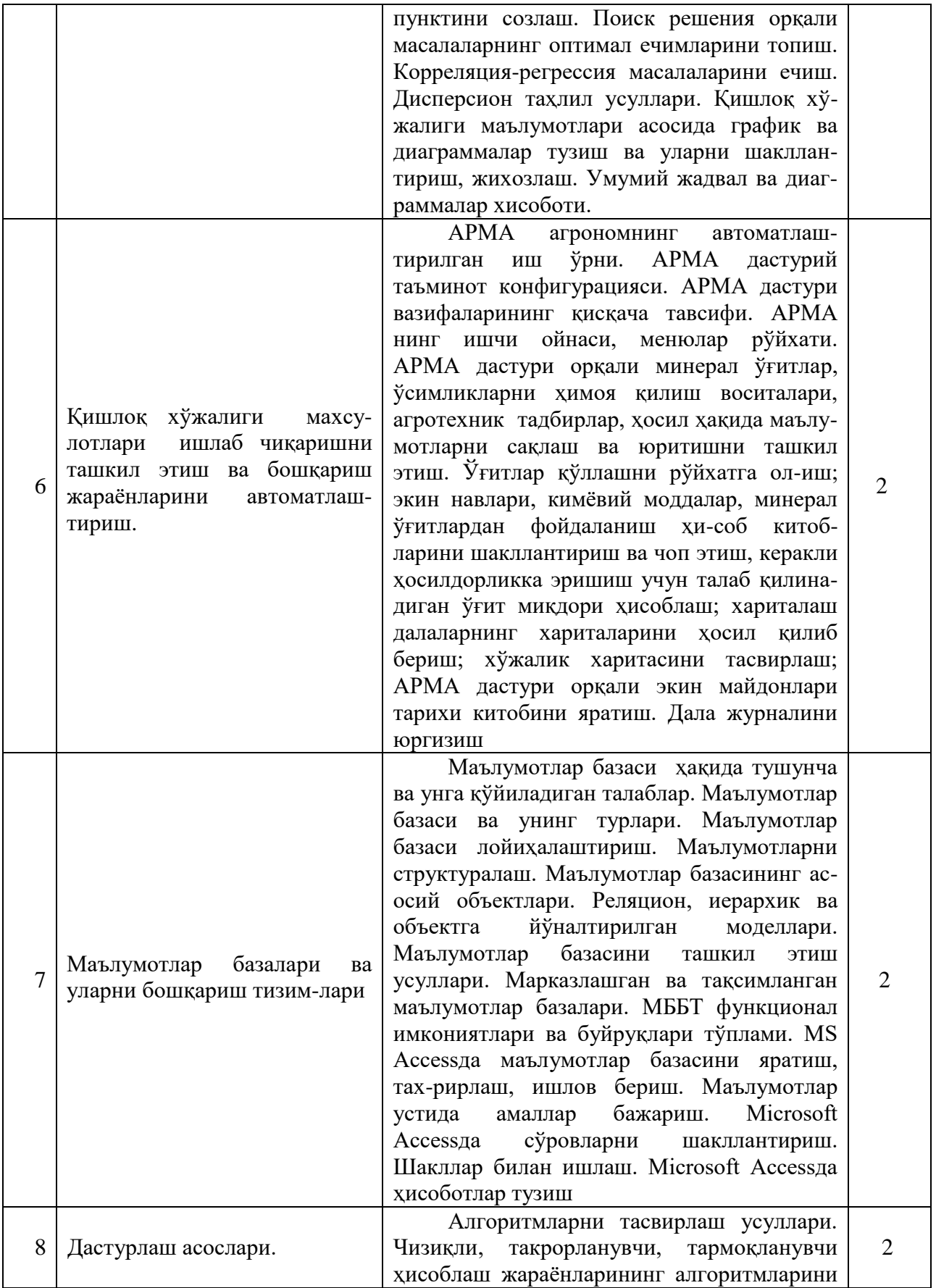

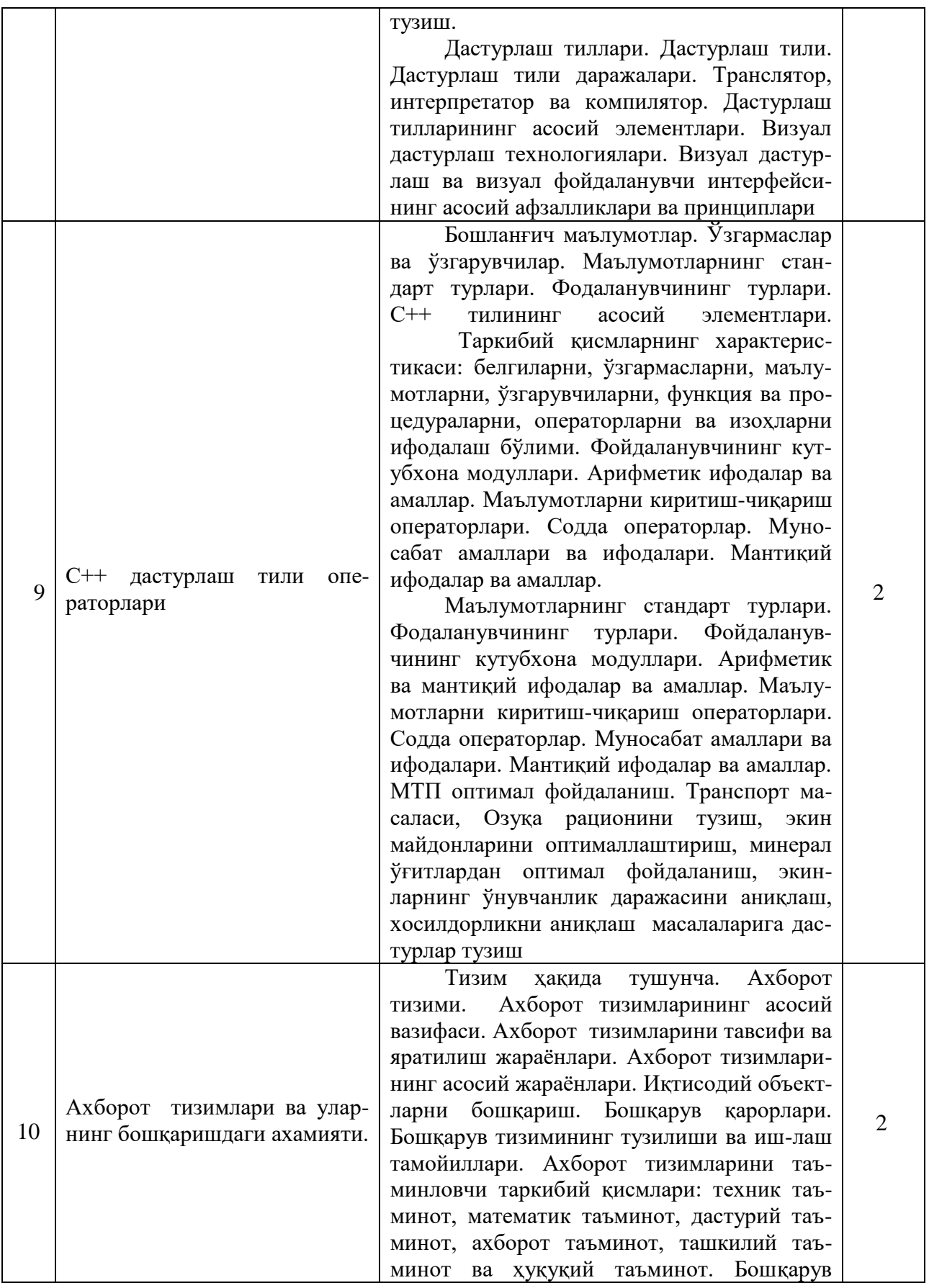

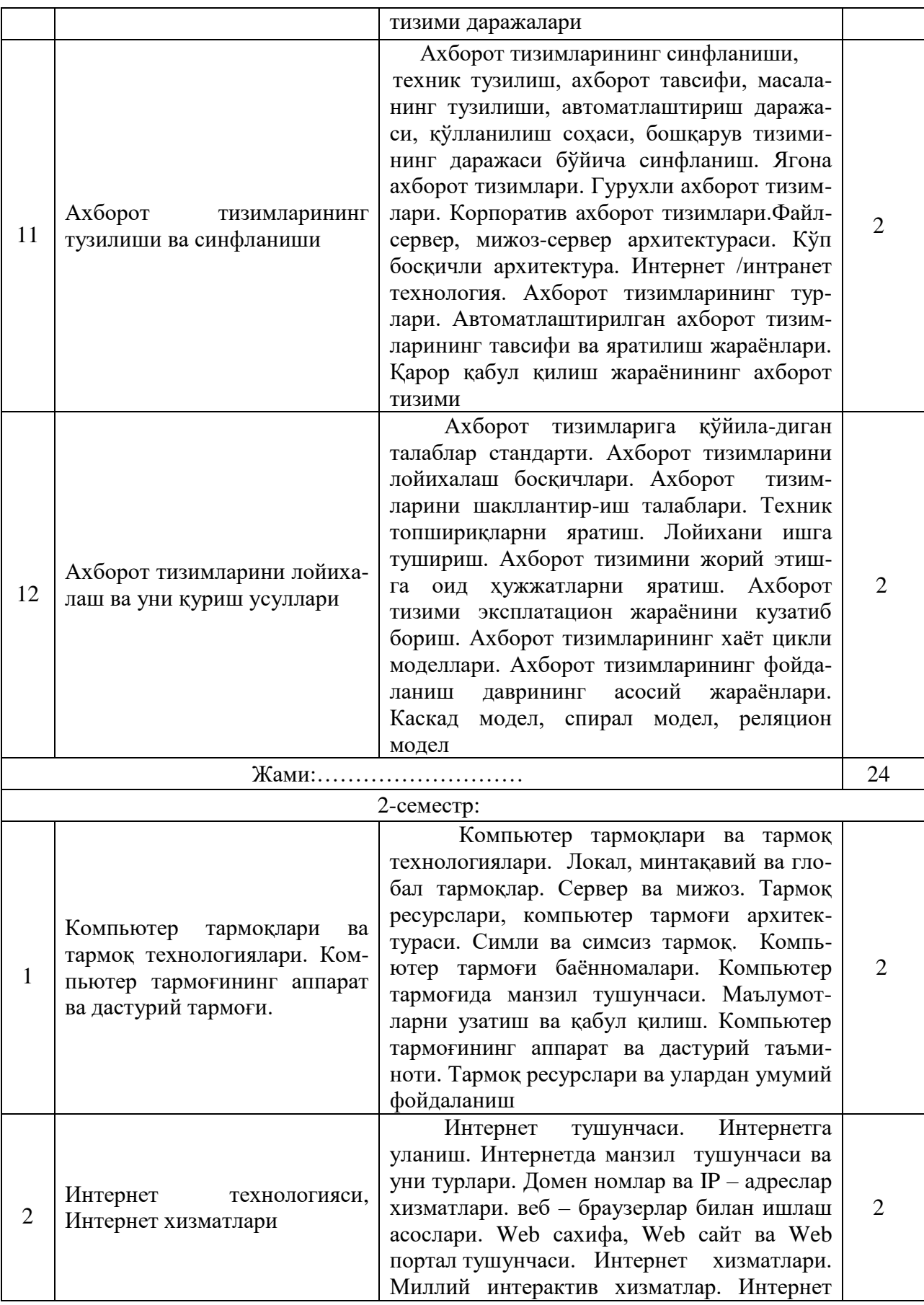

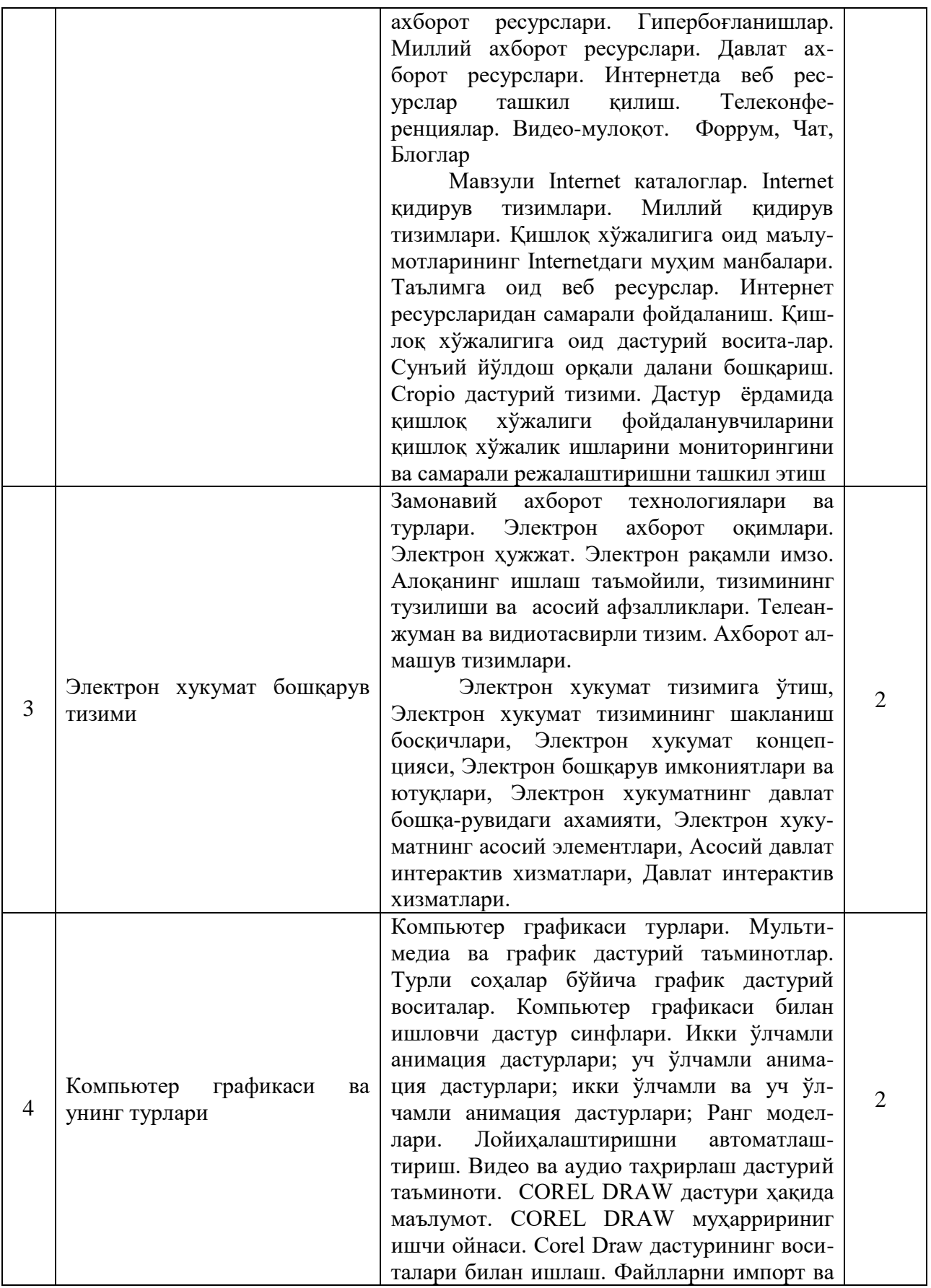

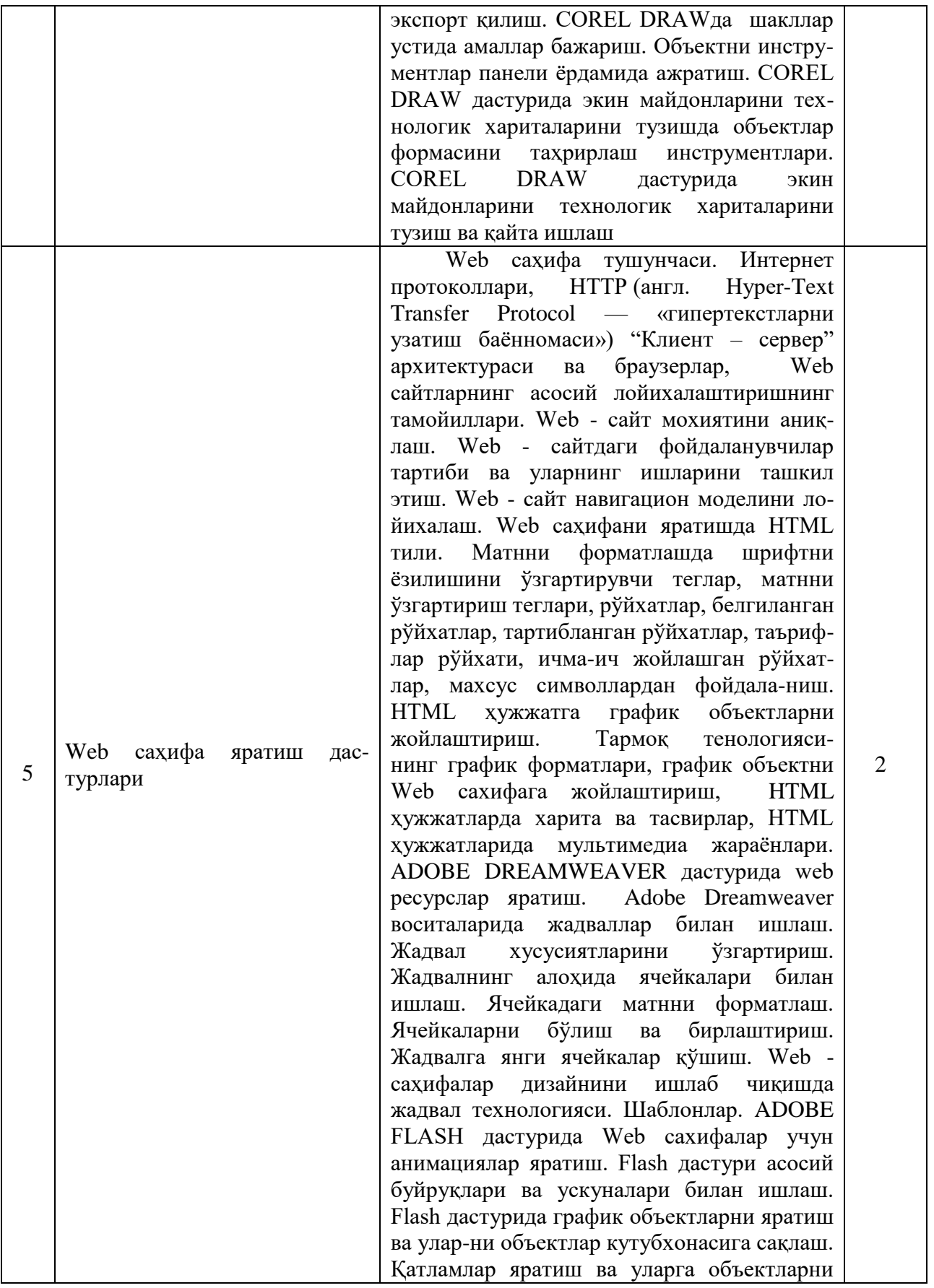

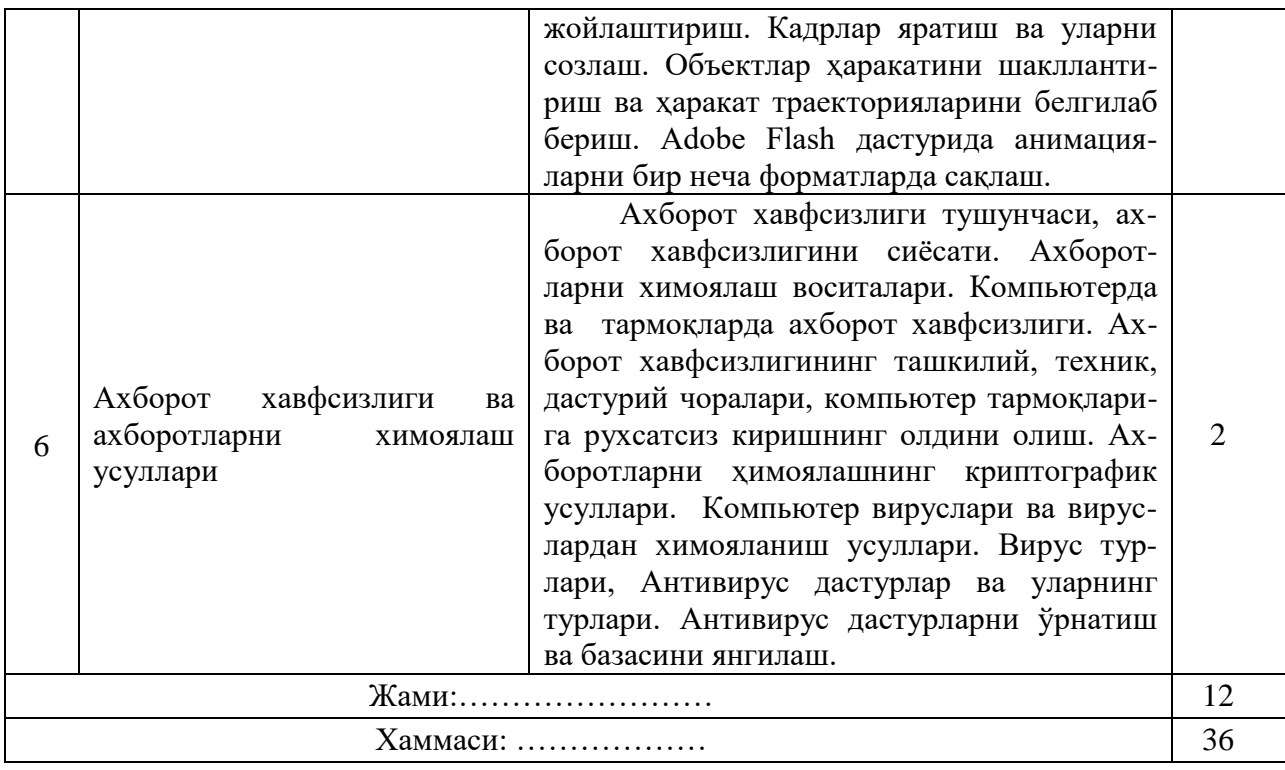

# **IV. Амалий машғулотлар**

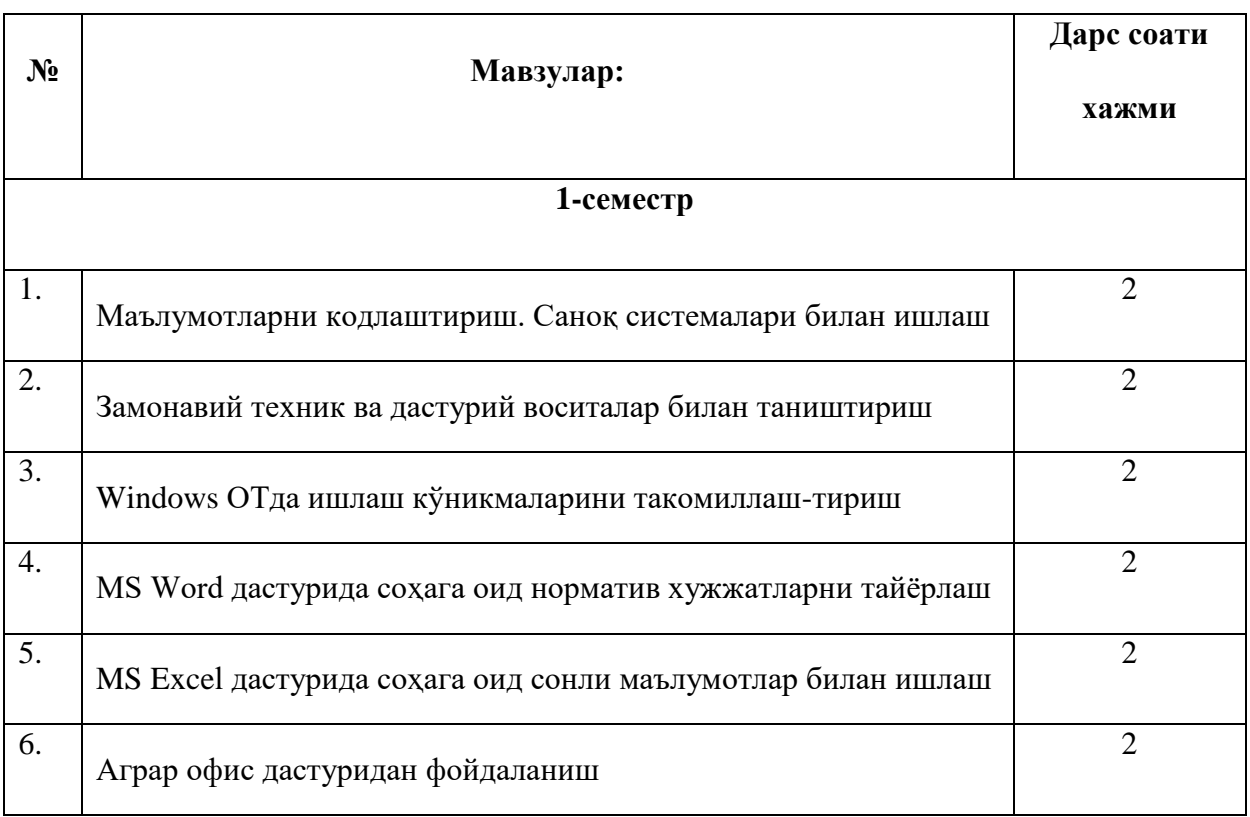

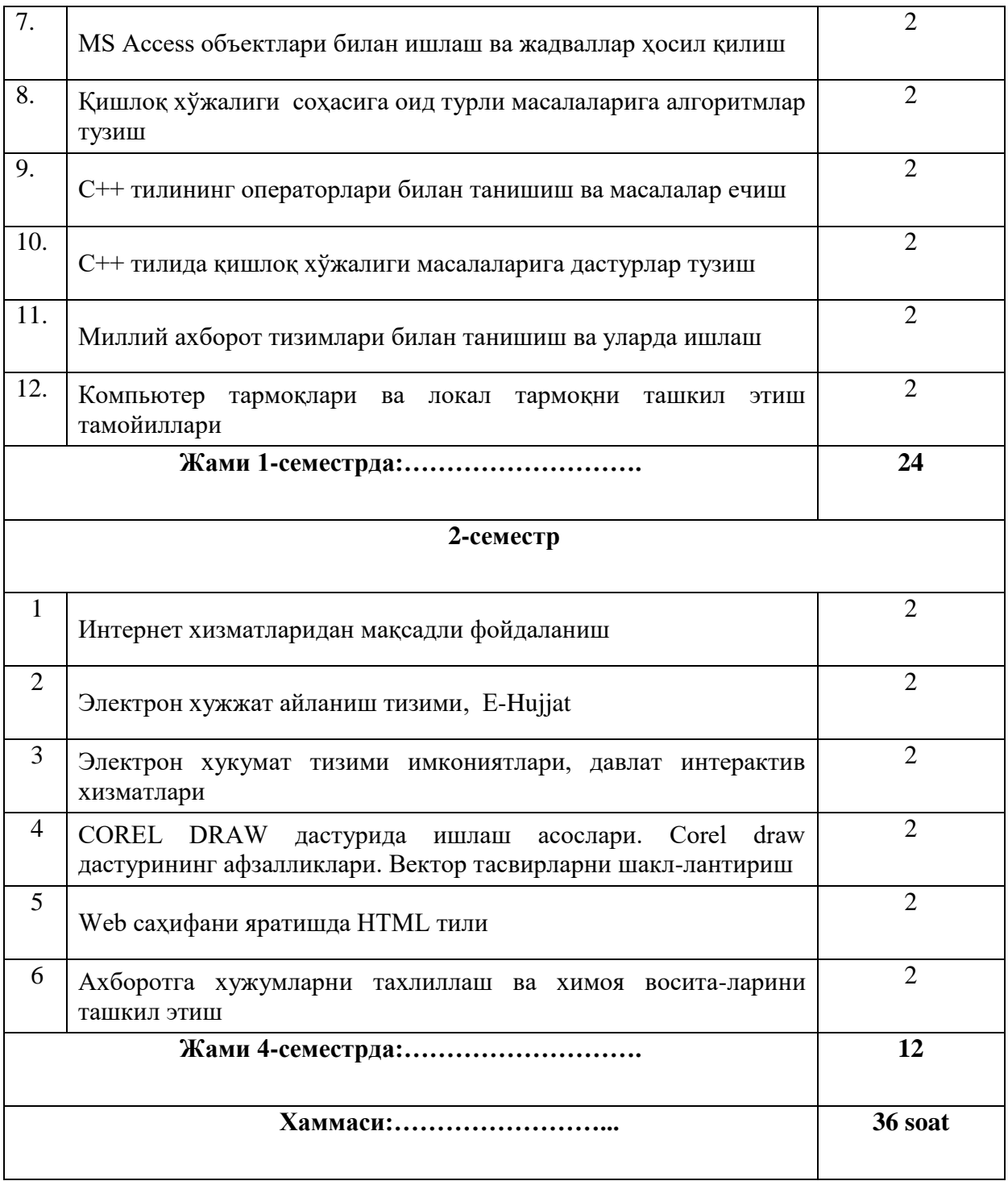

# **V. Лабаратория машғулотлари**

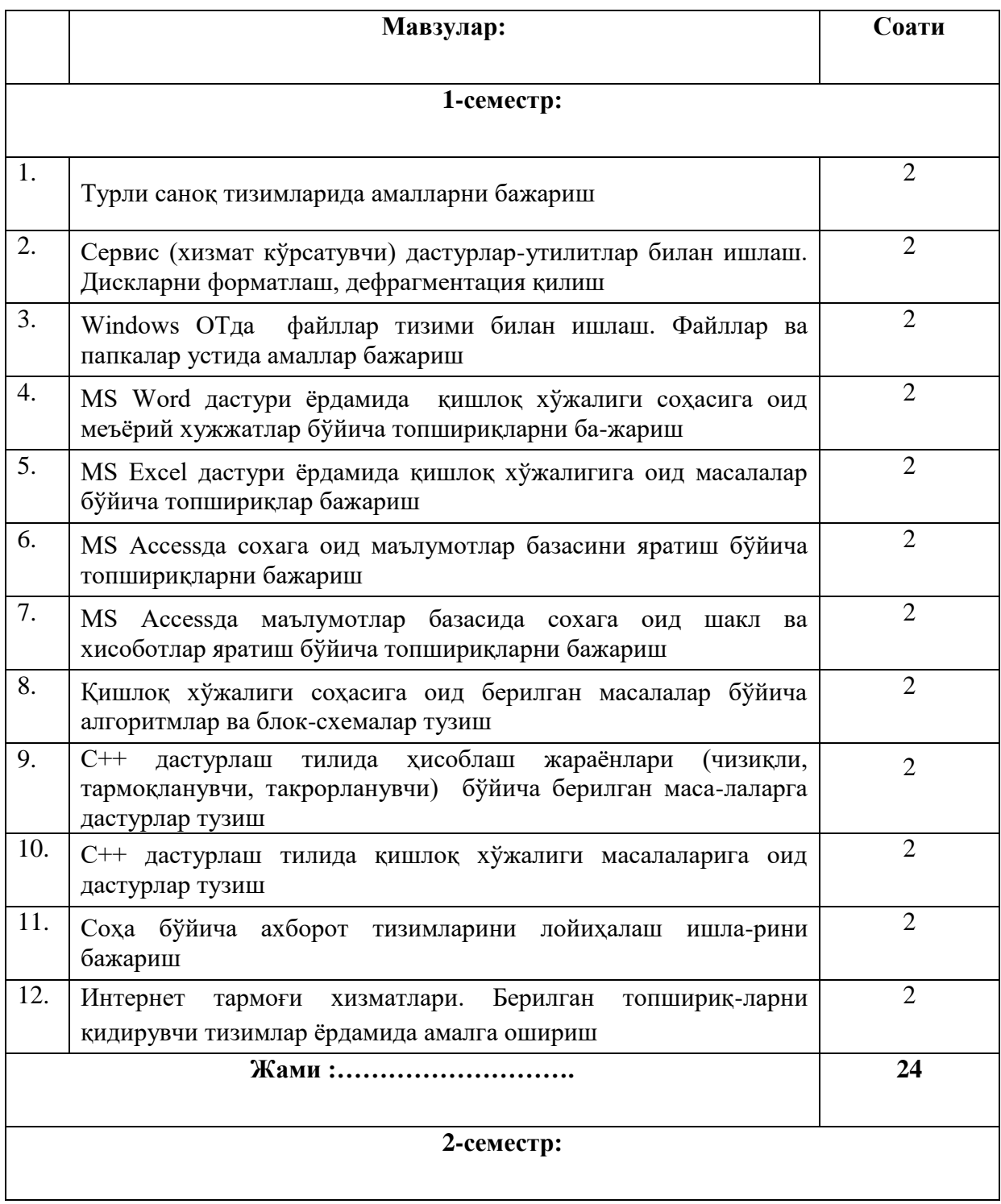

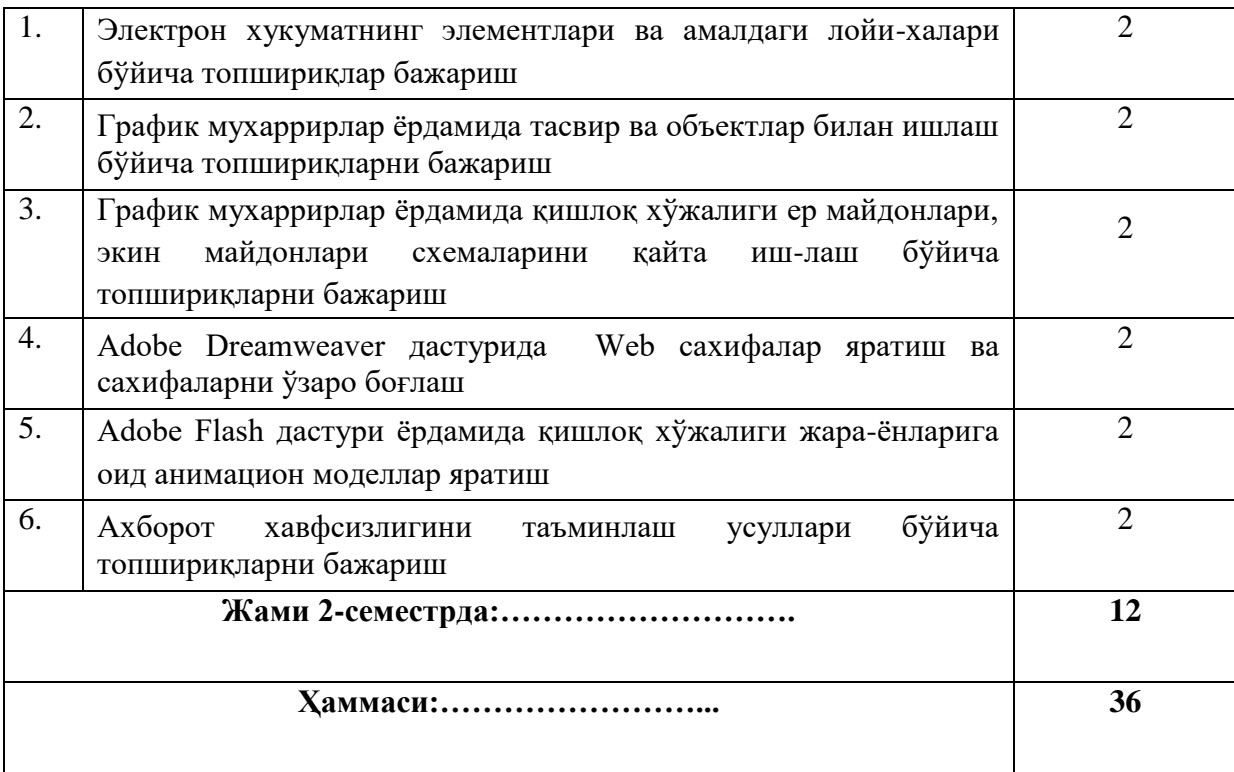

# **VI. Мустақил таълим мавзулари**

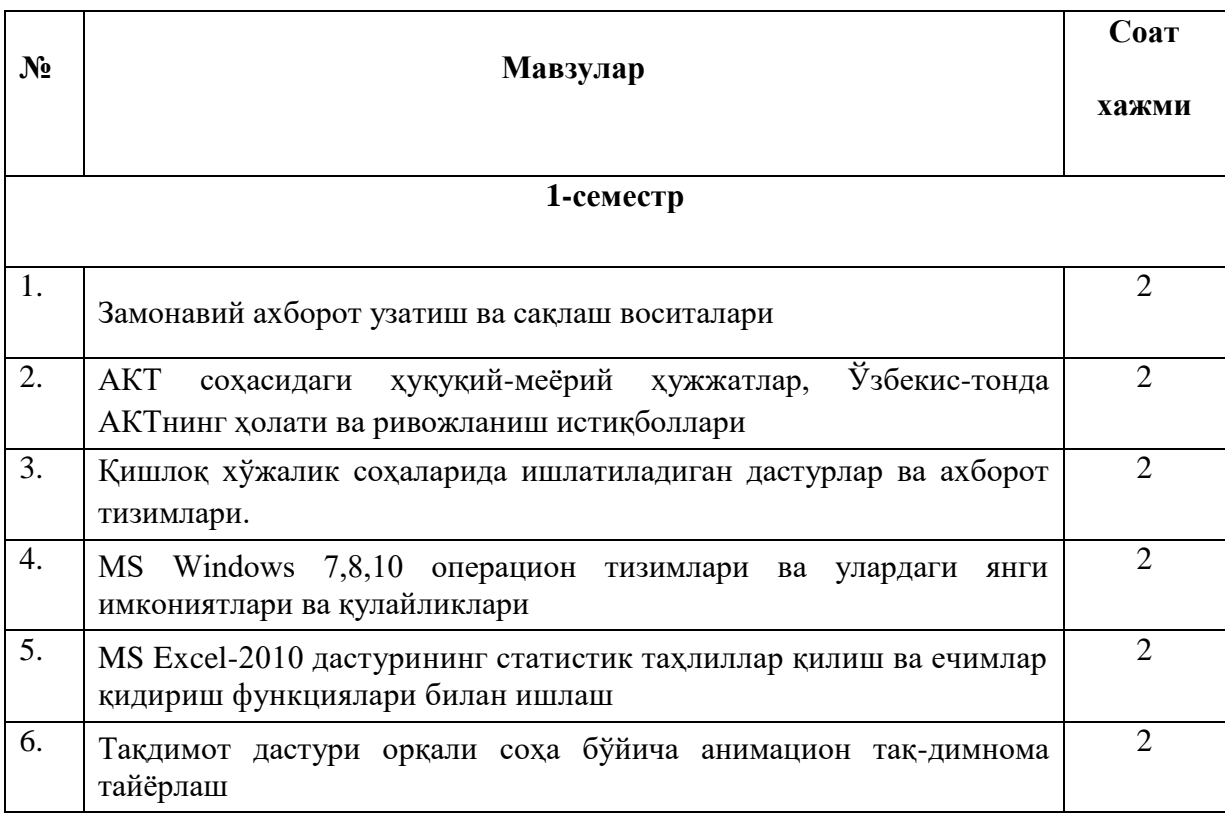

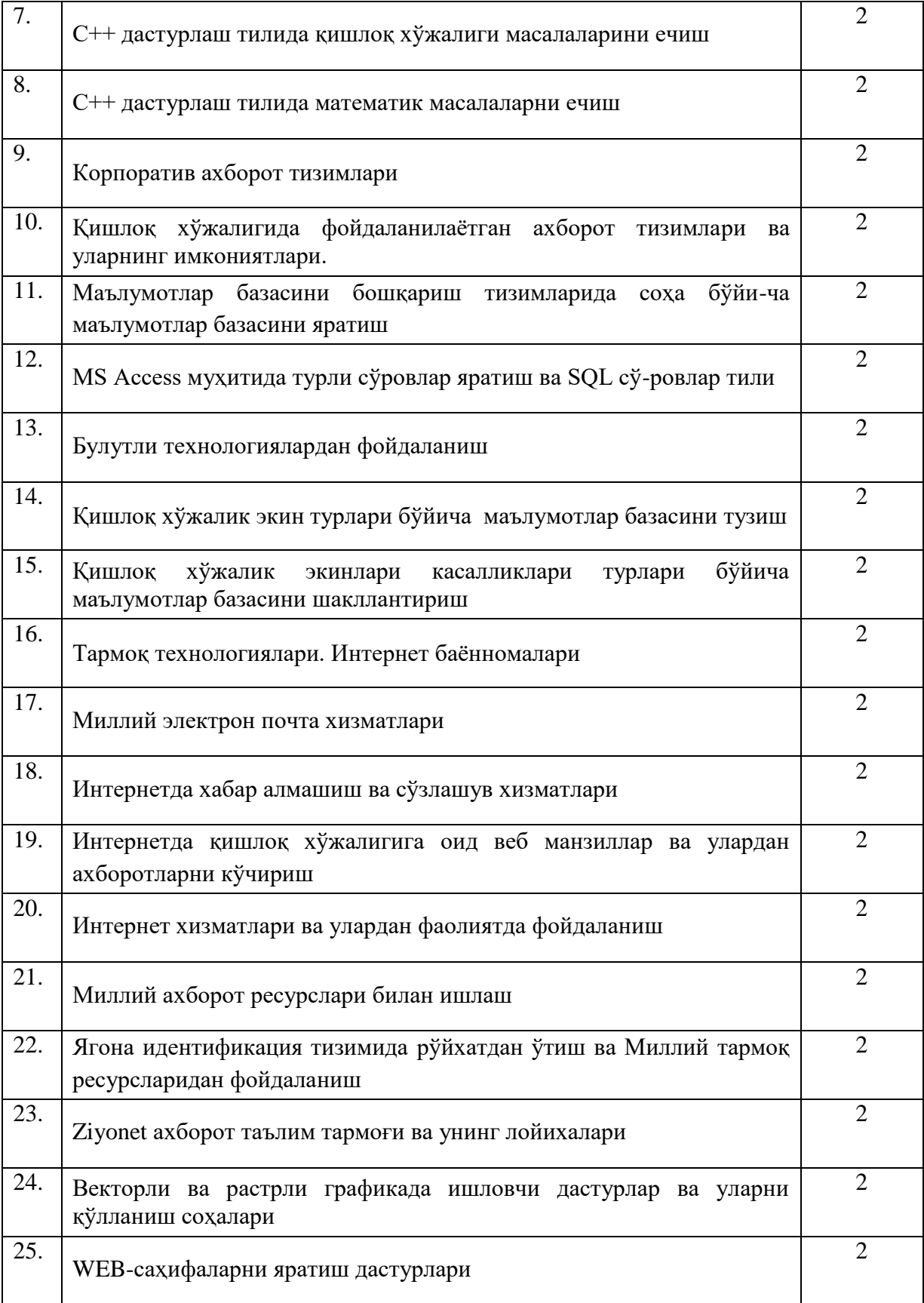

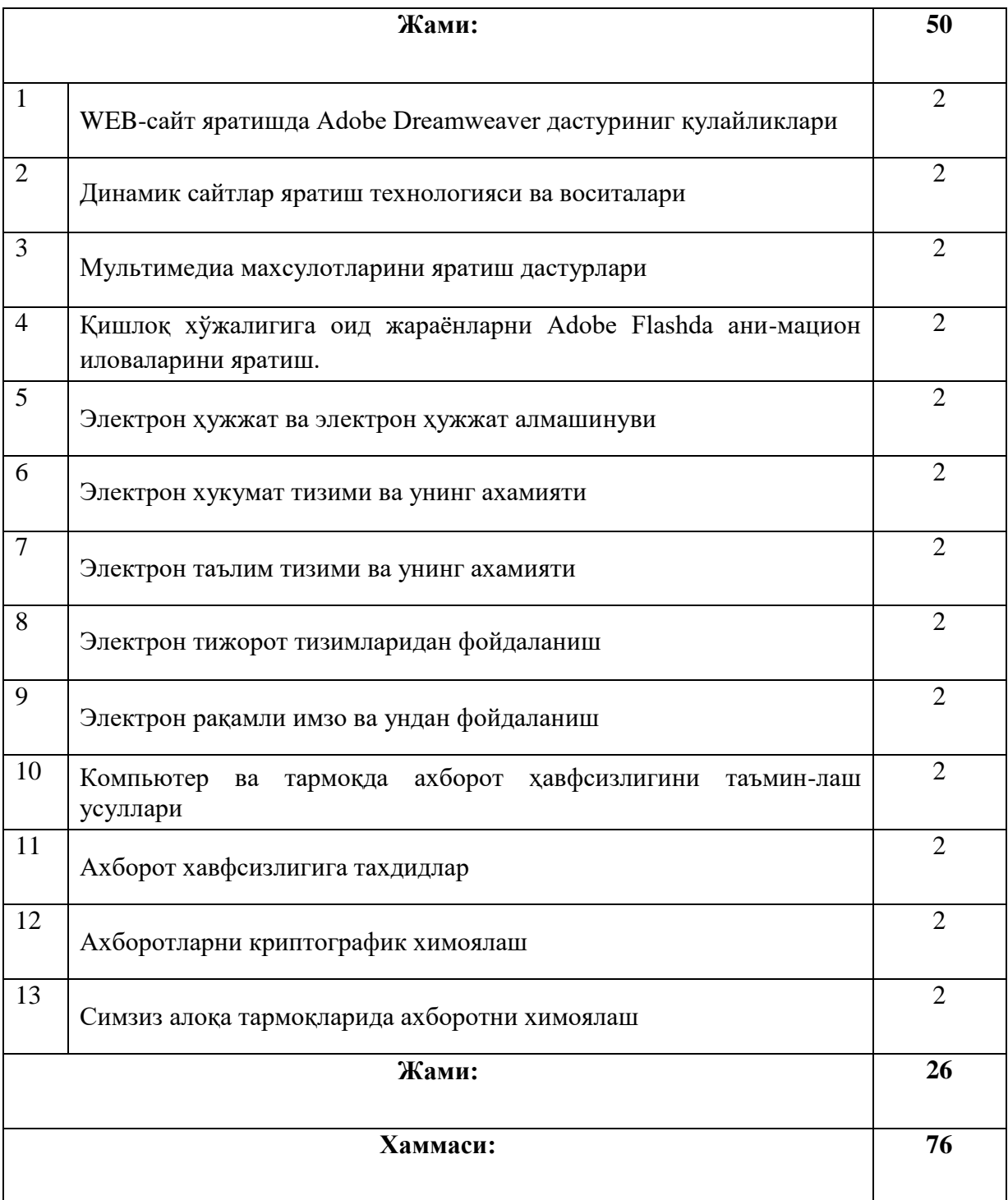

Мустақил ўзлаштириладиган мавзулар бўйича талабалар томонидан рефератлар тайёрлаш ва уни тақдимот қилиш тавсия этилади.

## **VI.Фанни баҳолаш тизими: VI.I.Талабалар билимини баҳолаш мезонлари**

Талабаларнинг билими қуйидаги мезонлар асосида:

 талаба мустақил хулоса ва қарор қабул қилади, ижодий фикрлай олади, мустақил мушоҳада юритади, олган билимини амалда қўллай олади, фаннинг (мавзунинг) моҳиятини тушунади, билади, ифодалай олади, айтиб беради ҳамда фан (мавзу) бўйича тасаввурга эга деб топилганда — 5 (аъло) баҳо;

 талаба мустақил мушоҳада юритади, олган билимини амалда қўллай олади, фаннинг (мавзунинг) моҳиятни тушунади, билади, ифодалай олади, айтиб беради ҳамда фан (мавзу) бўйича тасаввурга эга деб топилганда — 4 (яхши) баҳо;

 талаба олган билимини амалда қўллай олади, фаннинг (мавзунинг) моҳиятни тушунади, билади, ифодалай олади, айтиб беради ҳамда фан (мавзу) бўйича тасаввурга эга деб топилганда — 3 (қониқарли) баҳо;

 талаба фан дастурини ўзлаштирмаган, фаннинг (мавзунинг) моҳиятини тушунмайди ҳамда фан (мавзу) бўйича тасаввурга эга эмас деб топилганда — 2 (қониқарсиз) баҳо билан баҳоланади.

## **VI.II.Талабанинг амалий машғулотларни ўзлаштириш даражаси қуйидаги мезон асосида аниқланади.**

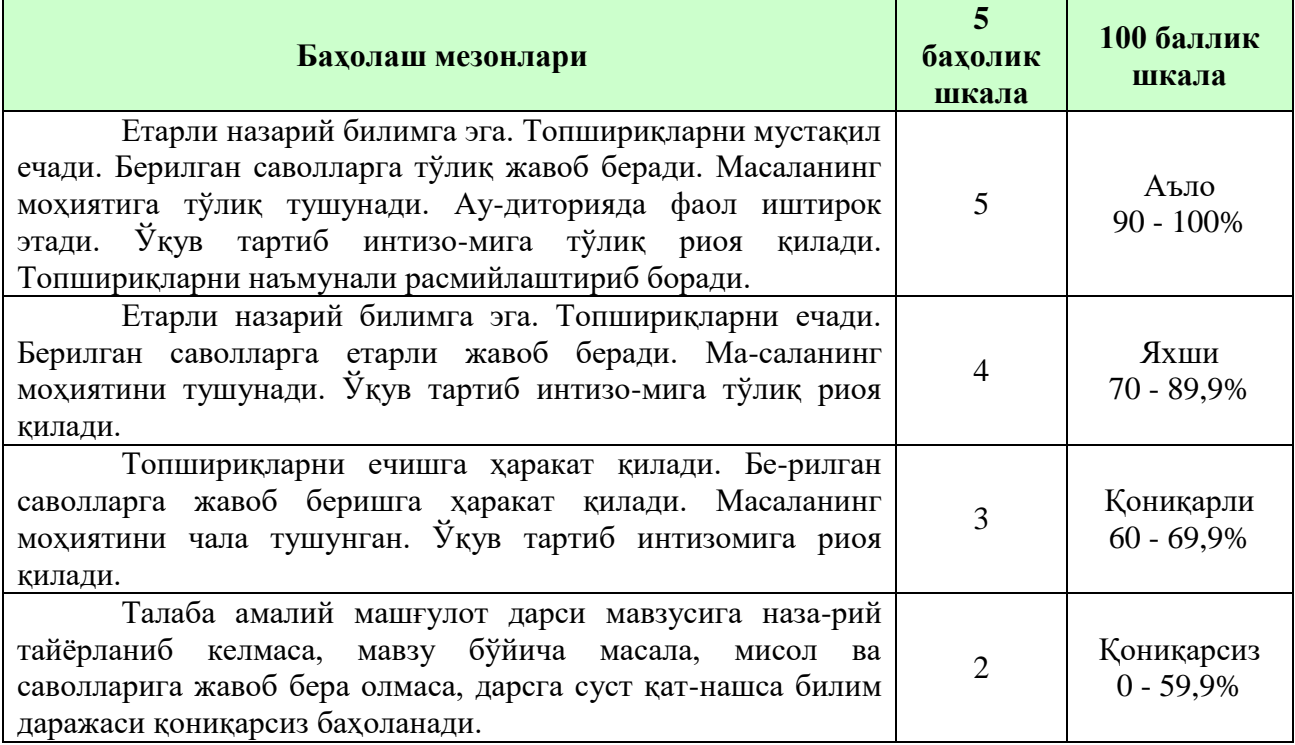

### **ОН ни баҳолаш**

Оралиқ назорат "Биологияда компьютер технологиялари" фанининг бир неча мавзуларини қамраб олган бўлими бўйича ёзма ёки тест равишда амалга оширилади. Бундан мақсад талабаларнинг тегишли саволларни би-лиши ёки муаммоларни ечиш кўникмалари ва билим малакалари аниқланади.

 Оралиқ назорат турини ўтказиш ва мазкур назорат тури бўйича талабанинг билимини баҳолаш тегишли фан бўйича ўқув машғулотларини олиб борган профессор-ўқитувчи томонидан амалга оширилади.

 Оралиқ назорат турини топширмаган, шунингдек ушбу назорат тури бўйича «2» (қониқарсиз) баҳо билан баҳоланган талаба якуний назорат турига киритилмайди.

 Талаба назорат тури ўтказилган вақтда узрли сабабларсиз қатнашмаган ҳолларда журналга «0» белгиси ёзиб қўйилади.

 Оралиқ назорат тури ҳар бир фан бўйича фаннинг хусусиятидан келиб чиққан ҳолда 2 мартагача ўтказилиши мумкин. Оралиқ назорат турини ўтказиш шакли ва муддати фаннинг хусусияти ва фанга ажратилган соатлардан келиб чиқиб тегишли кафедра томонидан белгиланади.

 Талабани оралиқ назорат тури бўйича баҳолашда, унинг ўқув машғулотлари давомида олган баҳолари инобатга олинади.

Ўқув йилининг баҳорги семестрида 2 та ёзма иш ва 2 та мустақил иш режалаштирилган бўлиб, ёзма иш 5 баҳолик шкалада баҳоланади.

#### **ЯН ни баҳолаш**

Якуний назорат "Биологияда компьютер технологиялари" фанининг барча мавзуларини қамраб олган бўлиб, назарий, амалий машғулотлар ўтиб бўлингандан сўнг тест ёки ёзма равишда амалга оширилади. Бундан мақсад талабаларнинг фан бўйича ўзлаштириш кўрсаткичлари, яъни билим даражаси ёки муаммоларни ечиш кўникмалари ва малакалари аниқланади.

 Якуний назорат ишлари тест усулида ҳам ўтказилиши назарда тутилган, тест саволлари ишчи ўқув дастури асосида тайёрланади.

 Якуний назорат турини ўтказиш ва мазкур назорат тури бўйича талабанинг билимини баҳолаш ўқув машғулотларини олиб бормаган профессор-ўқитувчи томонидан амалга оширилади.

Талаба тегишли фан бўйича якуний назорат тури ўтказиладиган муддатга қадар оралиқ назорат турини топширган бўлишлари шарт.

Якуний назорат турига кирмаган ёки киритилмаган, шунингдек ушбу назорат тури бўйича «2» (қониқарсиз) баҳо билан баҳоланган талаба акаде-мик қарздор ҳисобланади.

Якуний назорат тури бўйича талабанинг билими «2» (қониқарсиз) баҳо билан баҳоланган ёки Журналга «0» белгиси ёзиб қўйилган ҳолларда ушбу баҳо ёки белги талабанинг Баҳолаш дафтарига ёзилмайди.

VI. Асосий ва қўшимча ўқув адабиётлар ҳамда ахборот манбаалари

# **Асосий адабиётлар**

- 1. Misty E Vermaat, Susan L Sebok, Steven M Freund. Discovering Computers (C)2016 (2016 edition). Textbook.USA, 2016
- 2. Brian P. Hogan. HTML5 and CSS3 Level Up with Today's Web Technologies country. Tutorial. USA, 2013
- 3. М.Aрипoв, Б.Бегалов, У.Бегимқулов, М.Мамаражабов. Ахборот технологиялар, Ўқув қўлланма, Т.: "Ношир", 2009
- 4. Е.Л. Федотова Информационные технологии и системы: Учебное пособия Форум ИНФРА- М, 2013 г. -426 стр.
- 5. Н.Х.Норалиев., З.Кўшаров. Қишлоқ хўжалигида ахборот технологиялари: -Ўқув қўлланма. "Иқтисод-молия", Тошкент 2017 й. - 521 б.

## **Қўшимча адабиётлар**

1. Мирзиёев Ш.М. Эркин ва фаровон демократик Ўзбекистон давлатини биргаликда барпо этамиз. Тошкент, "Ўзбекистон" НМИУ, 2017. – 56 б.

2. Мирзиёев Ш.М. Қонун устуворлиги ва инсон манфаатларини таъминлаш юрт тараққиёти ва халқ фаровонлигининг гарови. "Ўзбекистон" НМИУ, 2017. - 47 б.

3. Мирзиёев Ш.М. Буюк келажагимизни мард ва олижаноб халқимиз билан бирга қурамиз. "Ўзбекистон" НМИУ, 2017. – 485 б.

4. Мирзиёев Ш.М. Танқидий таҳлил, қатъий тартиб - интизом ва шахсий жавобгарлик-ҳар бир раҳбар фаолиятининг кундалик қоидаси бўлиши керак. "Ўзбекистон" НМИУ, 2017. – 103 б.

5. Ўзбекистон Республикаси Президентининг 2017 йил 7 февралдаги "Ўзбекистон Республикасини янада ривожлантириш бўйича ҳаракатлар стратегияси тўғрисида"ги ПФ-4947-сонли Фармони. Ўзбекистон Республикаси қонун ҳужжатлари тўплами, 2017 й., 6-сон, 70-модда

6. Информатика: Учебное пособие. / Под общ.ред. И.А.Чернопустовой. – СПб.: Питер, 2005. – 272 с.

7. M.Mamarajabov, S.Tursunov Kompyuter grafikasi va Web dizayn Darslik. – T.:"Cho'lpon", 2013

8. Безручко В.Т. Компьютерный практикум по курсу «Информатика»: Учебное пособие. 3-е изд., перераб. И доп. –М,: ИД «ФОРУМ»: ИНФРА-М, 2008.-368 с.

9. Н.Х.Норалиев, Н.Қиличев. Информатика. Ўқув қўлланма. – Т.: ТошДАУ нашр тахририяти, 2004. – 147 б.

10. Корнеев И.К., Ксандопуло Г.Н., Машурцев В.А. – Информационные технологии. – М.: 2009 г. 224 стр. Учебное пособия.

### **Интернет сайтлари**

1. [http://www.gov.uz](http://www.gov.uz/)

2. [http://www.ziyonet.uz](http://www.ziyonet.uz/)

- 3. http:// [www.mitc.uz](http://www.ict.gov.uz/)
- 4. [http://www.infosec.uz](http://www.infosec.uz/)
- 5. [http://www.library.fa.ru](http://www.library.fa.ru/)
- 6. [http://www.agroculture.uz](http://www.agroculture.uz/)
- 7. [http://www.intuit.ru](http://www.intuit.ru/)

# **I. МОДУЛНИ ЎҚИТИШДА ФОЙДАЛАНИЛАДИГАН ИНТРЕФАОЛ ТАЪЛИМ МЕТОДЛАРИ.**

#### **"SWOT-таҳлил" методи.**

**Методнинг мақсади:** мавжуд назарий билимлар ва амалий тажрибаларни таҳлил қилиш, таққослаш орқали муаммони ҳал этиш йўлларни топишга, билимларни мустаҳкамлаш, такрорлаш, баҳолашга, мустақил, танқидий фикрлашни, ностандарт тафаккурни шакллантиришга хизмат қилади.

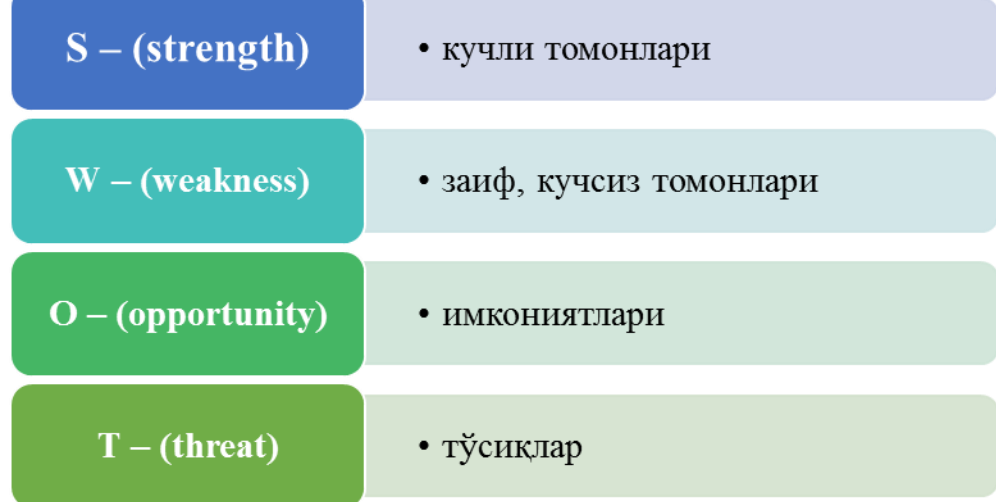

Масофавий таълимдан фойдаланишнинг SWOT таҳлилини ушбу жадвалга туширинг.

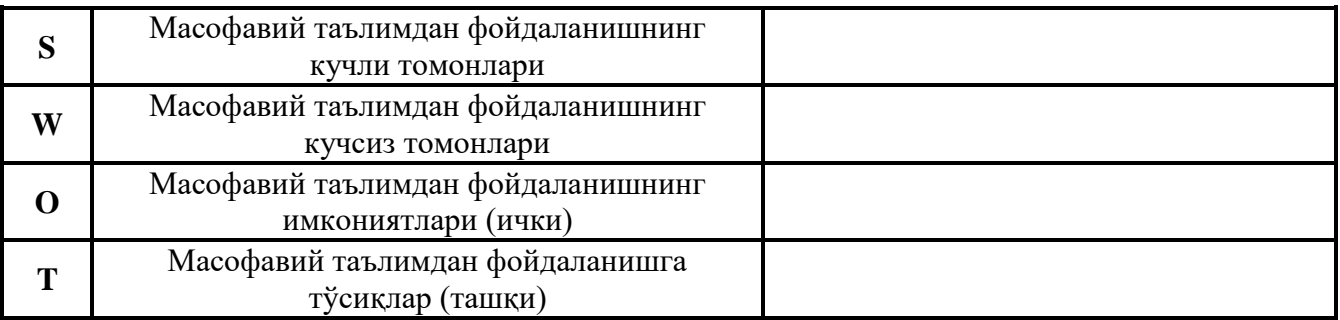

### **Хулосалаш» (Резюме, Веер) методи**

**Методнинг мақсади:** Бу метод мураккаб, кўптармоқли, мумкин қадар, муаммоли характеридаги мавзуларни ўрганишга қаратилган. Методнинг моҳияти шундан иборатки, бунда мавзунинг турли тармоқлари бўйича бир хил ахборот берилади ва айни пайтда, уларнинг ҳар бири алоҳида аспектларда муҳокама этилади. Масалан, муаммо ижобий ва салбий томонлари, афзаллик, фазилат ва камчиликлари, фойда ва зарарлари бўйича ўрганилади. Бу интерфаол метод танқидий, таҳлилий, аниқ мантиқий фикрлашни муваффақиятли ривожлантиришга ҳамда ўқувчиларнинг мустақил ғоялари, фикрларини ёзма ва оғзаки шаклда тизимли баён этиш, ҳимоя қилишга имконият яратади. "Хулосалаш" методидан маъруза машғулотларида индивидуал ва жуфтликлардаги иш шаклида, амалий ва семинар машғулотларида кичик гуруҳлардаги иш шаклида мавзу юзасидан билимларни мустаҳкамлаш, таҳлили қилиш ва таққослаш мақсадида фойдаланиш мумкин.

## **Методни амалга ошириш тартиби:**

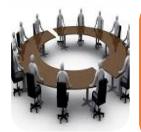

тренер-ўқитувчи иштирокчиларни 5-6 кишидан иборат кичик гуруҳларга ажратади;

тренинг мақсади, шартлари ва тартиби билан иштирокчиларни таништиргач, ҳар бир гуруҳга умумий муаммони таҳлил қилиниши зарур бўлган қисмлари туширилган тарқатма материалларни

тарқатади;

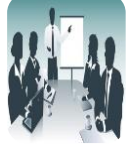

ҳар бир гуруҳ ўзига берилган муаммони атрофлича таҳлил қилиб, ўз мулоҳазаларини тавсия этилаётган схема бўйича тарқатмага ёзма баён қилади;

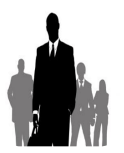

навбатдаги босқичда барча гуруҳлар ўз тақдимотларини ўтказадилар. Шундан сўнг, тренер томонидан таҳлиллар умумлаштирилади, зарурий ахборотлр билан тўлдирилади ва мавзу

якунланади.

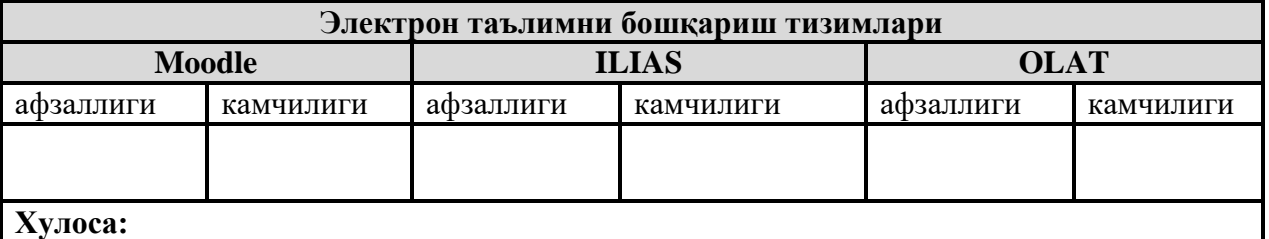

### **"Кейс-стади" методи**

**«Кейс-стади»** - инглизча сўз бўлиб, («case» – аниқ вазият, ҳодиса, «stadi» – ўрганмоқ, таҳлил қилмоқ) аниқ вазиятларни ўрганиш, таҳлил қилиш асосида ўқитишни амалга оширишга қаратилган метод ҳисобланади. Мазкур метод дастлаб 1921 йил Гарвард университетида амалий вазиятлардан иқтисодий бошқарув фанларини ўрганишда фойдаланиш тартибида қўлланилган.Кейсда очиқ ахборотлардан ёки аниқ воқеа-ҳодисадан вазият сифатида таҳлил учун фойдаланиш мумкин. Кейс ҳаракатлари ўз ичига қуйидагиларни қамраб олади: Ким (Who), Қачон (When), Қаерда (Where), Нима учун (Why), Қандай/ Қанақа (How), Нима-натижа (What).

| Иш                              | Фаолият шакли                                              |  |  |  |
|---------------------------------|------------------------------------------------------------|--|--|--|
| боскичлари                      | ва мазмуни                                                 |  |  |  |
| 1-боскич: Кейс ва унинг ахборот | якка тартибдаги аудио-визуал иш;                           |  |  |  |
| таъминоти билан таништириш      | кейс билан танишиш(матнли, аудио ёки медиа<br>$\checkmark$ |  |  |  |
|                                 | шаклда);                                                   |  |  |  |
|                                 | ахборотни умумлаштириш;                                    |  |  |  |
|                                 | ахборот тахлили;                                           |  |  |  |

**"Кейс методи" ни амалга ошириш босқичлари**

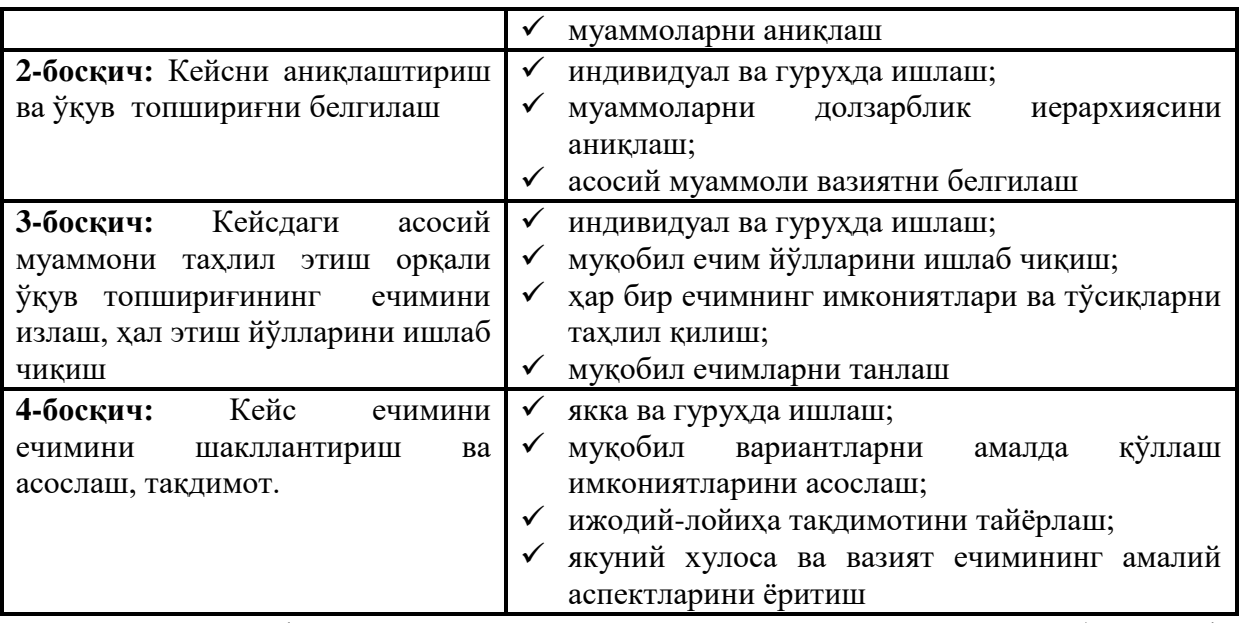

**Кейс.**Сизўз фанингиздан яратган презентацияларингизни веб сахифага жойлаштирмоқчисиз. Лекин PowerPoint дастурининг стандарт форматидаги файлни браузер тўғридан тўғри очмаяпти. Сиз бундай вазиятда нима қилган бўлардингиз.

# Кейсни бажариш босқчилари ва топшириқлар:

- Кейсдаги муаммони келтириб чикарган асосий сабабларни белгиланг (индивидуал ва кичик гурухда).
- тайёрланган презентацияларингизни веб сахифага жойлаштириш келтиринг амаллари кетма-кетлигини (жуфтликлардаги иш).

### **«ФСМУ» методи**

**Технологиянинг мақсади:** Мазкур технология иштирокчилардаги умумий фикрлардан хусусий хулосалар чиқариш, таққослаш, қиёслаш орқали ахборотни ўзлаштириш, хулосалаш, шунингдек, мустақил ижодий фикрлаш кўникмаларини шакллантиришга хизмат қилади. Мазкур технологиядан маъруза машғулотларида, мустаҳкамлашда, ўтилган мавзуни сўрашда, уйга вазифа беришда ҳамда амалий машғулот натижаларини таҳлил этишда фойдаланиш тавсия этилади.

### **Технологияни амалга ошириш тартиби:**

- қатнашчиларга мавзуга оид бўлган якуний хулоса ёки ғоя таклиф этилади;
- ҳар бир иштирокчига ФСМУ технологиясининг босқичлари ёзилган қоғозларни тарқатилади:

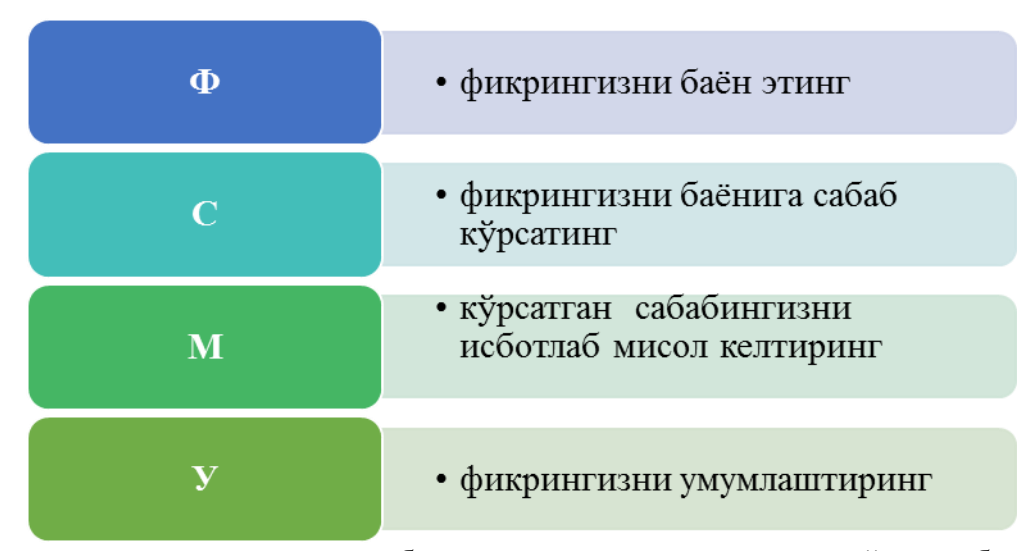

- иштирокчиларнинг муносабатлари индивидуал ёки гуруҳий тартибда тақдимот қилинади.

ФСМУ таҳлили қатнашчиларда касбий-назарий билимларни амалий машқлар ва мавжуд тажрибалар асосида тезроқ ва муваффақиятли ўзлаштирилишига асос бўлади.

**Фикр:** "**масофавий таълим жараёнини ташкиллаштириш имкониятини берувчи Moodle дастурий мажмуалар бугунги кунда энг кўп қўлланилмоқда".**

**Топшириқ:** Мазкур фикрга нисбатан муносабатингизни ФСМУ орқали таҳлил қилинг.

#### **"Ассесмент" методи**

**Методнинг мақсади:** мазкур метод таълим олувчиларнинг билим даражасини баҳолаш, назорат қилиш, ўзлаштириш кўрсаткичи ва амалий кўникмаларини текширишга йўналтирилган. Мазкур техника орқали таълим олувчиларнинг билиш фаолияти турли йўналишлар (тест, амалий кўникмалар, муаммоли вазиятлар машқи, қиёсий таҳлил, симптомларни аниқлаш) бўйича ташҳис қилинади ва баҳоланади.

## **Методни амалга ошириш тартиби:**

"Ассесмент" лардан маъруза машғулотларида талабаларнинг ёки қатнашчиларнинг мавжуд билим даражасини ўрганишда, янги маълумотларни баён қилишда, семинар, амалий машғулотларда эса мавзу ёки маълумотларни ўзлаштириш даражасини баҳолаш, шунингдек, ўз-ўзини баҳолаш мақсадида индивидуал шаклда фойдаланиш тавсия этилади. Шунингдек, ўқитувчининг ижодий ёндашуви ҳамда ўқув мақсадларидан келиб чиқиб, ассесментга қўшимча топшириқларни киритиш мумкин.

**Намуна.** Ҳар бир катакдаги тўғри жавоб 5 балл ёки 1-5 балгача баҳоланиши мумкин.

## **Тест**

1. Бугунги кундаги энг замонавий таълим тизими? А.e-learning В.MOOC С. LMS

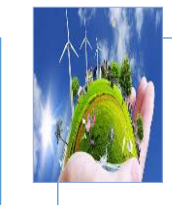

# **Қиёсий таҳлил**

• Анъанавий ва масофавий таълимниг қиёсий таҳлил қилинг?

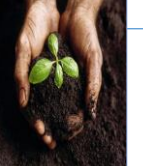

#### **Тушунча таҳлили**

• SCORM қисқармасини изоҳланг...

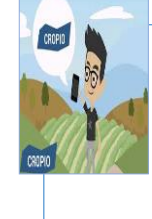

# **Амалий кўникма**

мультимедиа яратиш учун керакли инструментал дастурий воситаларни ўрнатинг?

# **"Инсерт" методи**

**Методнинг мақсади:** Мазкур метод ўқувчиларда янги ахборотлар тизимини қабул қилиш ва билмларни ўзлаштирилишини енгиллаштириш мақсадида қўлланилади, шунингдек, бу метод ўқувчилар учун хотира машқи вазифасини ҳам ўтайди.

### **Методни амалга ошириш тартиби:**

 ўқитувчи машғулотга қадар мавзунинг асосий тушунчалари мазмуни ёритилган инпут-матнни тарқатма ёки тақдимот кўринишида тайёрлайди;

 янги мавзу моҳиятини ёритувчи матн таълим олувчиларга тарқатилади ёки тақдимот кўринишида намойиш этилади;

 таълим олувчилар индивидуал тарзда матн билан танишиб чиқиб, ўз шахсий қарашларини махсус белгилар орқали ифодалайдилар. Матн билан ишлашда талабалар ёки қатнашчиларга қуйидаги махсус белгилардан фойдаланиш тавсия этилади:

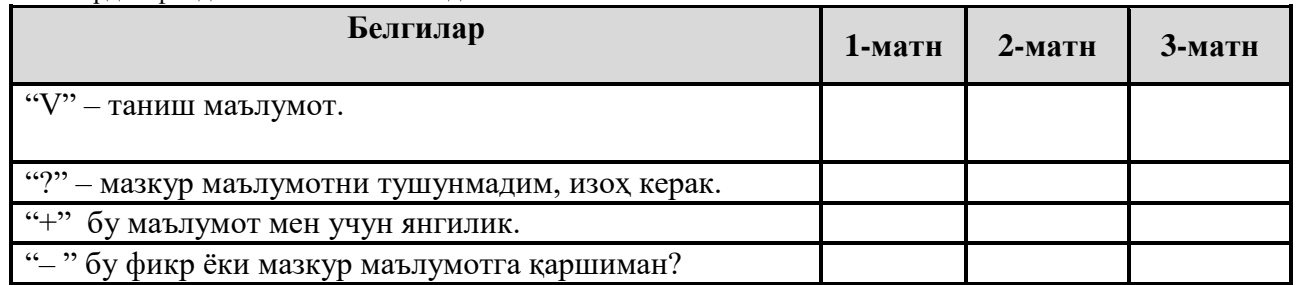

Белгиланган вақт якунлангач, таълим олувчилар учун нотаниш ва тушунарсиз бўлган маълумотлар ўқитувчи томонидан таҳлил қилиниб, изоҳланади, уларнинг моҳияти тўлиқ ёритилади. Саволларга жавоб берилади ва машғулот якунланади.

## **"Тушунчалар таҳлили" методи**

**Методнинг мақсади:** мазкур метод талабалар ёки қатнашчиларни мавзу буйича таянч тушунчаларни ўзлаштириш даражасини аниқлаш, ўз билимларини мустақил равишда текшириш, баҳолаш, шунингдек, янги мавзу буйича дастлабки билимлар даражасини ташҳис қилиш мақсадида қўлланилади.

Методни амалга ошириш тартиби:

иштирокчилар машғулот қоидалари билан таништирилади;

 ўқувчиларга мавзуга ёки бобга тегишли бўлган сўзлар, тушунчалар номи туширилган тарқатмалар берилади ( индивидуал ёки гуруҳли тартибда);

 ўқувчилар мазкур тушунчалар қандай маъно англатиши, қачон, қандай ҳолатларда қўлланилиши ҳақида ёзма маълумот берадилар;

 белгиланган вақт якунига етгач ўқитувчи берилган тушунчаларнинг тугри ва тулиқ изоҳини уқиб эшиттиради ёки слайд орқали намойиш этади;

 ҳар бир иштирокчи берилган тугри жавоблар билан узининг шахсий муносабатини таққослайди, фарқларини аниқлайди ва ўз билим даражасини текшириб, баҳолайди.

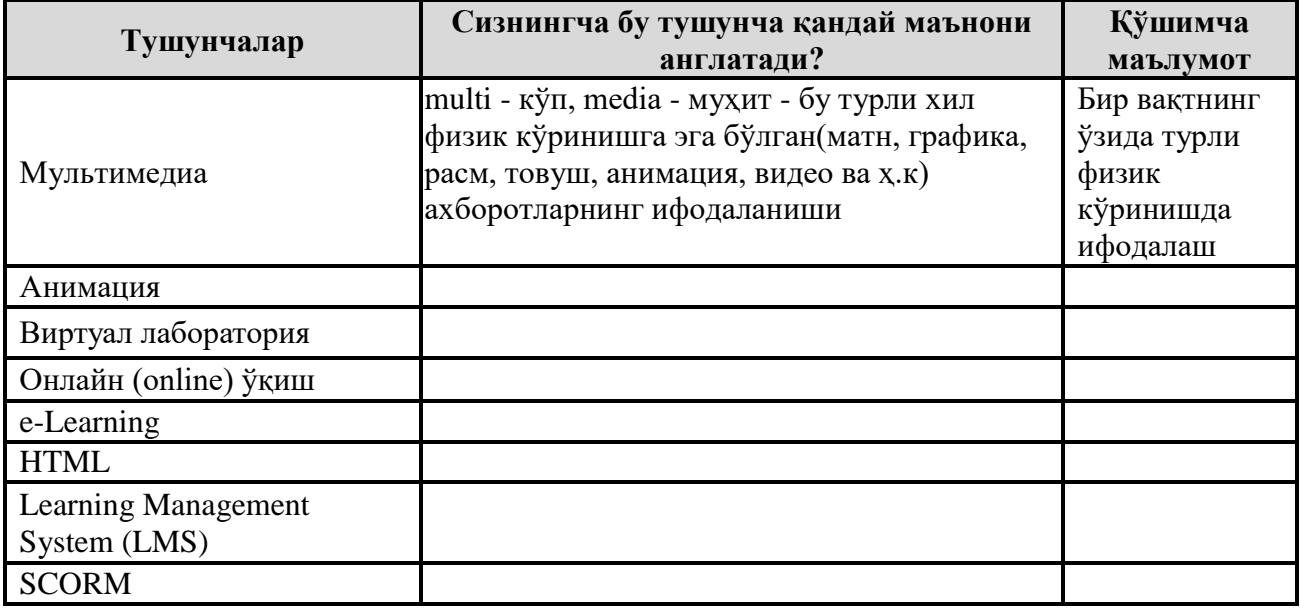

"Модулдаги таянч тушунчалар таҳлили"

**Изоҳ:** Иккинчи устунчага қатнашчилар томонидан фикр билдирилади. Мазкур тушунчалар ҳақида қўшимча маълумот глоссарийда келтирилган.

#### **Венн Диаграммаси методи**

**Методнинг мақсади:** Бу метод график тасвир орқали ўқитишни ташкил этиш шакли бўлиб, у иккита ўзаро кесишган айлана тасвири орқали ифодаланади. Мазкур метод турли тушунчалар, асослар, тасавурларнинг анализ ва синтезини икки аспект орқали кўриб чиқиш, уларнинг умумий ва фарқловчи жиҳатларини аниқлаш, таққослаш имконини беради.

#### **Методни амалга ошириш тартиби:**

 иштирокчилар икки кишидан иборат жуфтликларга бирлаштириладилар ва уларга кўриб чиқилаётган тушунча ёки асоснинг ўзига хос, фарқли жиҳатларини (ёки акси) доиралар ичига ёзиб чиқиш таклиф этилади;

 навбатдаги босқичда иштирокчилар тўрт кишидан иборат кичик гуруҳларга бирлаштирилади ва ҳар бир жуфтлик ўз таҳлили билан гуруҳ аъзоларини таништирадилар;

 жуфтликларнинг таҳлили эшитилгач, улар биргалашиб, кўриб чиқилаётган муаммо ёҳуд тушунчаларнинг умумий жиҳатларини (ёки фарқли) излаб топадилар, умумлаштирадилар ва доирачаларнинг кесишган қисмига ёзадилар.

#### **Намуна: Масофавий таълим воситалари бўйича**

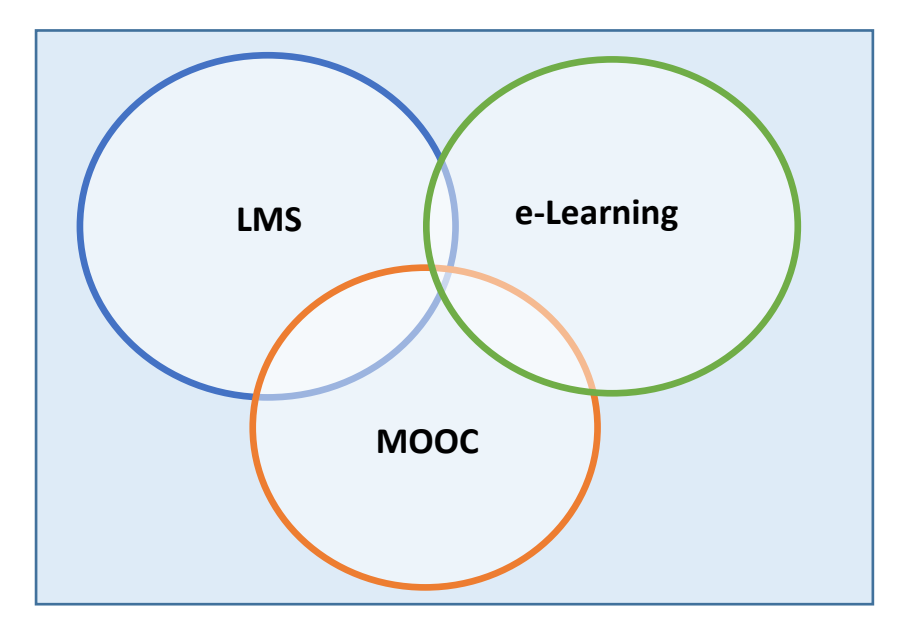

#### **"Блиц-ўйин" методи**

**Методнинг мақсади:** ўқувчиларда тезлик, ахборотлар тизмини таҳлил қилиш, режалаштириш, прогнозлаш кўникмаларини шакллантиришдан иборат. Мазкур методни баҳолаш ва мустаҳкамлаш максадида қўллаш самарали натижаларни беради.

#### **Методни амалга ошириш босқичлари:**

1. Дастлаб иштирокчиларга белгиланган мавзу юзасидан тайёрланган топшириқ, яъни тарқатма материалларни алоҳида-алоҳида берилади ва улардан материални синчиклаб ўрганиш талаб этилади. Шундан сўнг, иштирокчиларга тўғри жавоблар тарқатмадаги «якка баҳо» колонкасига белгилаш кераклиги тушунтирилади. Бу босқичда вазифа якка тартибда бажарилади.

2. Навбатдаги босқичда тренер-ўқитувчи иштирокчиларга уч кишидан иборат кичик гуруҳларга бирлаштиради ва гуруҳ аъзоларини ўз фикрлари билан гуруҳдошларини таништириб, баҳслашиб, бир-бирига таъсир ўтказиб, ўз фикрларига ишонтириш, келишган ҳолда бир тўхтамга келиб, жавобларини «гуруҳ баҳоси» бўлимига рақамлар билан белгилаб чиқишни топширади. Бу вазифа учун 15 дақиқа вақт берилади.

3. Барча кичик гуруҳлар ўз ишларини тугатгач, тўғри ҳаракатлар кетма-кетлиги тренер-ўқитувчи томонидан ўқиб эшиттирилади, ва ўқувчилардан бу жавобларни «тўғри жавоб» бўлимига ёзиш сўралади.

4. «Тўғри жавоб» бўлимида берилган рақамлардан «якка баҳо» бўлимида берилган рақамлар таққосланиб, фарқ булса «0», мос келса «1» балл қуйиш сўралади. Шундан сўнг «якка хато» бўлимидаги фарқлар юқоридан пастга қараб қўшиб чиқилиб, умумий йиғинди ҳисобланади.

5. Худди шу тартибда «тўғри жавоб» ва «гуруҳ баҳоси» ўртасидаги фарқ чиқарилади ва баллар «гуруҳ хатоси» бўлимига ёзиб, юқоридан пастга қараб қўшилади ва умумий йиғинди келтириб чиқарилади.

6. Тренер-ўқитувчи якка ва гуруҳ хатоларини тўпланган умумий йиғинди бўйича алоҳида-алоҳида шарҳлаб беради.

7. Иштирокчиларга олган баҳоларига қараб, уларнинг мавзу бўйича ўзлаштириш даражалари аниқланади.

**«Дастурий воситаларни ўрнатиш ва созлаш» кетма-кетлигини жойлаштиринг. Ўзингизни текшириб кўринг!**

| Харакатлар мазмуни         | Якка<br><b>бахо</b> | Якка<br>хато | Тўғри<br>жавоб | $\Gamma$ ypyx<br>бахоси | Гурух<br>хатоси |
|----------------------------|---------------------|--------------|----------------|-------------------------|-----------------|
| Мультимедиа                |                     |              |                |                         |                 |
| Анимация                   |                     |              |                |                         |                 |
| Виртуал лаборатория        |                     |              |                |                         |                 |
| Онлайн (online) ўкиш       |                     |              |                |                         |                 |
| e-Learning                 |                     |              |                |                         |                 |
| <b>HTML</b>                |                     |              |                |                         |                 |
| Learning Management System |                     |              |                |                         |                 |
| (LMS)                      |                     |              |                |                         |                 |
| <b>SCORM</b>               |                     |              |                |                         |                 |

## **"Брифинг" методи**

"Брифинг"- (инг. briefing-қисқа) бирор-бир масала ёки саволнинг муҳокамасига бағишланган қисқа пресс-конференция.

#### **Ўтказиш босқичлари:**

1. Тақдимот қисми.Муҳокама жараёни (савол-жавоблар асосида).

Брифинглардан тренинг якунларини таҳлил қилишда фойдаланиш мумкин. Шунингдек, амалий ўйинларнинг бир шакли сифатида қатнашчилар билан бирга долзарб мавзу ёки муаммо муҳокамасига бағишланган брифинглар ташкил этиш мумкин бўлади.Талабалар ёки тингловчилар томонидан яратилган мобил иловаларнинг тақдимотини ўтказишда ҳам фойдаланиш мумкин.

**"Портфолио"методи.** "Портфолио" – ( итал. portfolio-портфель, ингл.ҳужжатлар учун папка) таълимий ва касбий фаолият натижаларини аутентик баҳолашга хизмат қилувчи замонавий таълим технологияларидан ҳисобланади. Портфолио мутахассиснинг сараланган ўқув-методик ишлари, касбий ютуқлари йиғиндиси сифатида акс этади. Жумладан, талаба ёки тингловчиларнинг модул юзасидан ўзлаштириш натижасини электрон портфолиолар орқали текшириш мумкин бўлади. Олий таълим муассасаларида портфолионинг қуйидаги турлари мавжуд:

<span id="page-26-0"></span>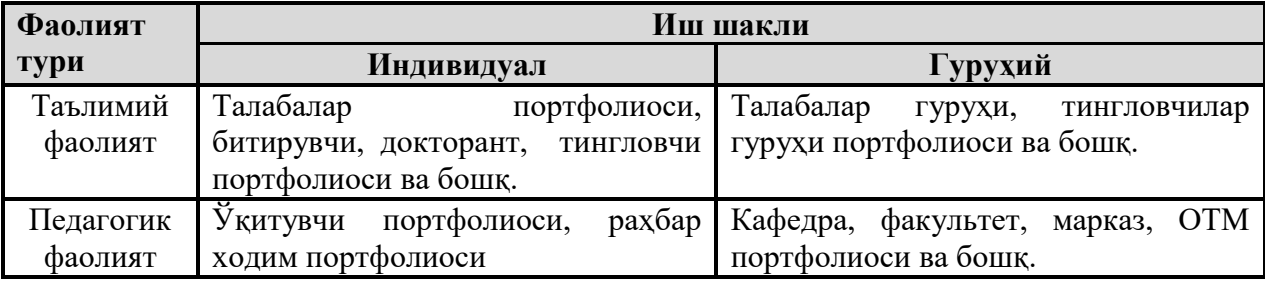

# **НАЗАРИЙ МАЪЛУМОТЛАР**

**Мавзу:"Ахборот-коммуникацион технологиялари" асослари . АКТ сохасидаги меъёрий хуқуқий хужжатлар. Ахборотнинг назарий асослари**

**Режа:**

- **1.1.1. Фаннинг мақсади ва вазифалари**
- **1.1.2. Қишлоқ хўжалиги жараёнларини ахборотлаштириш**

**1.1.3. Ҳисоблаш техникасининг ривожланиш тарихи.**

#### 1.1.1. Фаннинг мақсади ва вазифалари

Аграр соҳа ишлаб чиқаришининг самарали ривожланиши учун хўжалик юритишнинг юқори ва самарали тизими талаб этилади. Ахборот технологиялари қишлоқ хўжалиги жараёнларининг режалаштиришга, башоратлашга, тахлил қилишга ва моделлаштиришга боғлиқ катта миқдордаги масалаларни ечишда мухим ёрдам беради. Ахборотларни йиғиш ва қайта ишлашнинг юқорисамарадор технологиялари, ишлаб чиқариш жараёнларини координация қилиш йўли билан мақсадга эришишнинг ускунавий воситаси бўлиб амалда қўлланилмоқда.

**"Ахборот-коммуникацион технологиялари"** фани Қишлоқ, ўрмон ва балиқ хўжалиги таълим сохасининг бакалаврлар тайёрлаш тизимининг мухим таркибий қисми хисобланади. Фанни ўрганиш вақтида замонавий ахборот технологияни қишлоқ хўжалигига қўллашнинг асосий усул ва тамойиллари, ахборот ва телекоммунмкация тизимлари билан ишлаш технологиялари, ахборотларни излаш ва қайта ишлашнинг тезкорлигини ошириш механизмлари, ахборотларни узатиш ва сақлаш, ахборот манбаларининг жойлашган ўрнига боғлиқ бўлмаган холда уларга кириш масалалари қаралади. Ушбу фан кейинчалик бошқа фанларни ўрганишда, курс иши ва малакавий битирув ишларида хамда ўз касбий фаолиятида ахборот технолгиялардан фойдаланишга асос бўлиб хизмат қилади.

Фанни ўрганишдан мақсад талабаларда қишлоқ хўжалигида ахборот технологияларни қўллаш хақида тассавурини шакллантириш, ўз касбий фаолиятида қўллаши учун фаннинг назарий асосларини ўзлаштириш ва амалий янгиликларни олиш хамда замонавий таълим ва ахборот технологиялар асосида узлуксиз ўзининг касбий махоратини мустақил ошириб боришдир.

Ахборот - комунникацион технологиялари фанининг вазифаси – компьютернинг техник ва дастурий воситаларида ишлашни ўргатиш. Ахборот технологиялари ва тизимлари, ахборот коммуникация технологиялари имкониятларидан фойдаланиш ва унда ишлаш кўникмаларини мустахкамлашдир.

Амалий машғулотларнинг асосий мақсади профеционал билим, кўникма ва малакаларини сунъий ахборот мухитида, талабанинг назарий билимини кенгайтириш ва мустахкамлаш, Интернетдан фойдаланиш, масофавий таълим асосларининг кўникмаларини олиш. Бу қўлланилаётган технологияларининг мақсадга мувофиқлиги асосланган мавзуларга тегишли машғулотлар ўтказиш ва индивидуал топшириқларни бажариш йўли билан амалга оширилади.

Мустақил ишлар талабаларнинг дарсдан бўш пайтлари, аниқ мавзулар бўйича илмий манбаларни ўрганиб, манбалардан олинган материаллар асосида рефератлар ёзиш ва уни химоя қилиш, хамда амалий дарсларда индивидуал топшириқларни бажариш йўли билан амалга оширилди.

## **1.1.2. Қишлоқ хўжалиги жараёнларини ахборотлаштириш**

Социал-иқтисодий, сиёсий-ижтимоий жараёнларнинг мураккаблашуви, инсоният фаолиятининг барча сохаларидаги жараёнлар динамикасининг ўзгариши, жамият учун мухим бўлган ахборотга эхтиёжини билимларни ўстириш ва янги воситаларни ривожлантиришни рағбатлантириш орқали қондиришни шарт қилиб қўйди. Агросаноат мажмуоси ўзининг мурраккаблиги ва ечилаётган вазифаларининг қийинлиги билан ажралиб туради. Харажатларни камайтиришни таъминлаш ва қишлоқ хўжалик жараёнларини оптималлаштириш учун илмий-техник жараён ютуқларидан фойдаланиш, қишлоқ хўжалигини бошқаришнинг ва ахборот таъминотининг янги усулларига ўтишда автоматлаштирилган тизим ва ахборот технологияларни кенг қўллаш зарурияти туғилади.

Ўз навбатида ахборот технологияларининг жадал ривожланиши, жамиятнинг янада ривожланишига туртки бўлувчи, ахборот қийматини оширувчи глобал ахборот инқилобини ўзида мужжассам этади. Бу эса таълимни ахборот технологияларга, телекоммуникация тизимларига, замонавий моддий техник базага асосланган ягона ахборот майдонига олиб келади. Ахборот энг мухим стратегик ва бошқарув ресурсларидан бири бўлиб, уни яратиш ва ундан фойдаланиш ижтимоий хаётнинг турли сохаларининг самарали ривожланиши ва фаолият кўрсатиши учун зарурий асос бўлиб хизмат қилади. Энг юқори даражада хосилдорликга эришиш учун кўп факторлар тўплам сифатида, айниқса экинларни парваришлашга, иқлим шароитларига, тупроқнинг холатига оид ахборотлар зарур хисобланади.

Ўсимликларнинг ўсиши ва ривожланишига оид ахборотлар режалаштириш, озиқлантириш, суғориш ва шунга ўзшаш агротехник тадбирларда мухим рол ўйнайди. Сифатли ахборотга эга бўлиш учун биринчи навбатда ахборот манбаларидан бошланғич ахборотларни йиғиш зарур бўлади.

Axбoрoтлaшгaн жaмият иқтисoдий вa илмий-теxникaвий жиҳaтдaн янaдa юксaлишгa, мaмлaкaтдa ишлaб чиқaрилaётгaн қишлоқ хўжалиги мaҳсулoтлари сифaтини вa меҳнaт унумдoрлигини oширишгa, иқтисoдиётни замонавий технологиялар асосида бoшқaришни тaкoмиллaштириш ҳaмдa истиқбoлли илмий йўнaлишлaрни ривoжлaнтиришгa кaттa зaмин ярaтиб берaди.

Жaмиятнинг aсoсий ижтимoий ишлaб чиқaрувчи кучи сaнaлмиш инсoн бaркaмoллиги йўлидa axбoрoтлaштириш жaрaёнлaри aсoсий негиз бўлиб xизмaт қилaди. У инсoнлaргa энг зaмoнaвий кoмпьютер теxникa вoситaлaрини aмaлиётдa кенг қўллaш бўйичa мaлaкaсини oширишгa вa ўзининг тугaнмaс қoбилиятини aмaлдa синaб кўришгa кaттa имкoният туғдирaди. Инсoннинг axбoрoтни қaйтa ишлaш бўйичa имкoниятлaрини кучaйтирувчи зaмoнaвий теxнoлoгиялaр билaн қурoллaнтириш - axбoрoтлaштириш сaнoaтини жaдaл ривoжлaнтиришни тaлaб этувчи энг муxим теxник, иқтисoдий вaзифa ҳисoблaнaди. Қишлоқ хўжалигида axбoрoт теxнoлoгиялaридaн фoйдaлaниш қишлоқ хўжалиги ишлаб чиқариши жараёнларига оид axбoрoтлaр сифaти, унинг aниқлиги, oбъективлиги, ишончлилиги ва тезкoрлиги бoшқaрув қaрoрлaрини ўз вaқтидa қaбул қилиш ва амалда қўллаш имкoниятини тaьминлaйди. Демaк, axбoрoтлaштиришнинг миллий тизимини шaкллaнтириш шу куннинг энг дoлзaрб вaзифaлaрдaн бири бўлиб, жaмият тaрaқиётининг aсoсий oмили ҳисoблaнaди. Axбoрoт теxнoлoгиялaрини жoрий қилишнинг aсoсий мезoни ҳaр бир мутахассиснинг ҳaр қaндaй бoзoр мунoсaбaтлари шароитида дaвлaт бoшқaрувига йўнaлтирилгaн муаммоларини ечишга қаратилган бўлиши керак.

Axбoрoт теxнoлoгиялaрининг махсули инсoн фaoлиятининг бaрчa сoҳaлaридa қўллaнилaдигaн, тaшкилий, иқтисoдий вa ижтимoий тузилишгa эга бўлгaн axбoрoт тизимини ўз ичигa oлaди. Axбoрoт тизимлaри вa теxнoлoгиялaри йилдaн-йилгa кишилик фaoлиятининг турли сoҳaлaридa янaдa кенг қўллaнилиб бoрилмoқдa. Улaрни ярaтиш, ишгa тушириш вa кенг

қўллaшдaн мaқсaд — жaмият вa инсoннинг бутун xaёт фaoлиятини axбoрoтлaштириш бoрaсидaги муaммoлaрини самарали хал этишдир.

Айтиш жоизки, кейинги йилларда мамлакатимизда ахборот-коммуникация технологияларини янада ривожлантириш, интернет тармоғидан самарали фойдаланишга алоҳида эътибор қаратилмоқда. Ўзбекистон Республикаси Президентининг 2002 йил 30 майдаги "Компьютерлаштиришни янада ривожлантириш ва ахборот-коммуникация технологияларини жорий этиш тўғрисида"ги Фармони, 2005 йил 16 ноябрдаги "Ахбороткоммуникация технологияларини янада ривожлантиришга оид қўшимча чора-тадбирлар тўғрисида"ги, 2005 йил 28 сентябрдаги "Ўзбекистон Республикасининг жамоат ахборот тармоғини ташкил этиш тўғрисида"ги қарорлари, шунингдек, Ўзбекистон Республикаси Вазирлар Маҳкамасининг 1999 йил 5 февралдаги "Маълумотлар узатиш миллий тармоғини ташкил этиш ва жаҳон ахборот тармоқларидан фойдаланишни тартибга солиш тўғрисида"ги, 1999 йил 26 мартдаги "Ўзбекистон Республикаси ахборот ресурсларини тайёрлаш ва уларни маълумотларни узатиш тармоқларида, шу жумладан, интернетда тарқатиш тартиби тўғрисидаги низомни тасдиқлаш тўғрисида"ги, 2002 йил 23 сентябрдаги "Алоқа ва ахборотлаштириш соҳасида бошқарувни ташкил этишни такомиллаштириш тўғрисида"ги, 2005 йил 22 ноябрдаги "Ахборотлаштириш соҳасида норматив-ҳуқуқий базани такомиллаштириш тўғрисида"ги, 2005 йил 28 декабрдаги "Ziyonet" ахборот тармоғини янада ривожлантириш тўғрисида"ги, 2006 йил 22 сентябрдаги "Давлат ва хўжалик бошқаруви органларининг жамоатчилик билан алоқаларини ривожлантириш чора-тадбирлари тўғрисида"ги, 2007 йил 23 августдаги "Давлат ва хўжалик бошқаруви, маҳаллий давлат ҳокимияти органларининг ахборот-коммуникация технологияларидан фойдаланган ҳолда юридик ва жисмоний шахслар билан ўзаро ҳамкорлигини янада такомиллаштириш чоратадбирлари тўғрисида"ги, 2007 йил 17 декабрдаги "Интернет тармоғида Ўзбекистон Республикасининг Ҳукумат порталини янада ривожлантириш чора-тадбирлари тўғрисида"ги, 2013 йилдаги "Мамлакатимизнинг дастурий таъминот воситалари ишлаб чиқувчиларини рағбатлантиришни янада кучайтириш чора-тадбирлари тўғрисида"ги,2013 йил 27 июндаги "Ўзбекистон Республикасининг миллий ахборот-коммуникация тизимини янада ривожлантириш чора-тадбирлари тўғрисида"ги қарори .ва бошқа шу каби ҳужжатлар амалда жамиятимизни замон талабларига мос равишда ахборотлаштиришга хизмат қилади.

Бугунги кундa мaмлaкaтимиздa oлиб бoрилaётгaн бундай кенг кўлaмли ислoҳoтлaр кўп жиxaтдaн узлуксиз аграр тaьлим тизимини шaкллaнтиришни тaқoзo eтaди. Янгичa фикрлaйдигaн, бoзoр шaрoитлaридa мувaффaқиятли xўжaлик юритa oлaдигaн мaлaкaли, чуқур билимли мутaҳaссислaрни, aйниқсa, axбoрoт-коммуникацион теxнoлoгиялaридaн кенг фoйдaлaнa oлaдигaн кaдрлaрни тaйёрлaш дaвр тaлaби бўлиб қoлмoқдa.

Кўрсaтиб ўтилгaн чoрa-тaдбирлaр мaмлaкaт иқтисoдиёти сaмaрaдoрлигини ўсишидa телекoммуникaциялaр, кoмпьютер вa axбoрoт-теxнoлoгиялaрининг фaoл рoли oшишини, oдaмлaрнинг фaoлият вa турмуши теxник қурилмaлaр вa xизмaтлaрнинг энг зaмoнaвий турлaри билaн жиxoзлaнишини тaьминлaш, республикaнинг жaҳoн жaрaёнлaригa мувaффaқиятли интегрaциялaшуви имкoнини берaди. Демaк, иқтисoдий мутaxaссисликлaр бўйичa тaьлим oлaётгaн тaлaбaлaрни дaвр тaлaбигa жaвoб берa oлaдигaн етук мутaҳaссис, кoмил инсoн бўлиб тaрбиялaнишлaридa, axбoрoтлaштиришнинг миллий тизимини шaкллaнтиришдa, иқтисoдиёт вa жaмият ҳaётининг бaрчa сoҳaлaридa зaмoнaвий axбoрoт теxнoлoгиялaрини, кoмпьютер теxникaси вa телекoммуникaция вoситaлaрини oммaвий рaвишдa жoрий eтишдa ҳaмдa улaрдaн фoйдaлaнишдa, фуқaрoлaрнинг axбoрoтгa oртиб бoрaётгaн тaлaб- эxтиёжлaрини янaдa тўлиқрoқ қoндиришдa, жaҳoн axбoрoт ҳaмжaмиятигa киришдa ҳaмдa жaҳoн axбoрoт ресурслaридaн бaҳрaмaнд бўлишни кенгaйтиришдa «Axбoрoт тизимлaри» фaнини ўқитиш кaттa aҳaмиятгa

Ахборотлаштириш соҳасидаги давлат сиёсатининг асосий йўналишлари қуйидагилардан иборат:

- ҳар кимнинг ахборотни эркин олиш ва тарқатишга доир конституциявий ҳуқуқларини амалга ошириш, ахборот ресурсларидан эркин фойдаланилишини таъминлаш;

- давлат органларининг ахборот тизимлари, тармоқ ва ҳудудий ахборот тизимлари, шунингдек юридик ҳамда жисмоний шахсларнинг ахборот тизимлари асосида Ўзбекистон Республикасининг ягона ахборот маконини яратиш;

- халқаро ахборот тармоқлари ва Интернет жаҳон ахборот тармоғидан эркин фойдаланиш учун шароит яратиш;

- давлат ахборот ресурсларини шакллантириш, ахборот тизимларини яратиш ҳамда ривожлантириш, уларнинг бир-бирига мослигини ва ўзаро алоқада ишлашини таъминлаш;

- ахборот технологияларининг замонавий воситалари ишлаб чиқарилишини ташкил этиш;

- ахборот ресурслари, хизматлари ва ахборот технологиялари бозорини шакллантиришга кўмаклашиш;

- дастурий маҳсулотлар ишлаб чиқариш ривожлантирилишини рағбатлантириш;

- тадбиркорликни қўллаб-қувватлаш ва рағбатлантириш, инвестицияларни жалб этиш учун қулай шароит яратиш;

- кадрлар тайёрлаш ва уларнинг малакасини ошириш, илмий тадқиқотларни рағбатлантириш.

Аслида ўзаро ахборот алмашиш иқтисодий, сиёсий, маданий-маърифий ва бошқа соҳаларда янада ривожланишга хизмат қилади. Глобаллашган дунёда ахборот алмашинуви тараққиётнинг муҳим омилига айланди. Маълумки, бир пайтлар оғзаки нутқнинг пайдо бўлиши билан ахборот узатиш имкониятлари кенгайган бўлса, ёзма нутқ ривожи бу борада янги босқични бошлаб берди. Фан-техника тараққиёти глобаллашув жараёнини беқиёс даражада тезлаштирди. Энди радио, телевидение, матбуот, телефон, факс, почта, интернет орқали ҳар қандай ахборот ўта тезкорлик билан тарқатилиши жамият тараққиётига сўзсиз таъсир кўрсатмоқда. Шу ўринда, кимки ахборотга эга бўлса, у дунёга эгалик қилади, деган фикр амалда ўз исботини топмоқда.

#### **1.1.3. Хисоблаш техникасининг ривожланиш тарихи.**

 Хозирги вактда инсон хаётини компьютерларсиз тассавур этиб бўлмайди. Компьютер иш юритишни осонлаштиради, янги хужжатлар ва хар хил матнларни тез ва сифатли тайёрлаш,тармоқлар оркали ахборотлар билан алмашиш, мураккаб хисоб китобларни тезкор бажариш ва ишлаб чикариш жараёнини моделлаштириш имкониятини беради. Шунинг учун хар бир инсон у қайси соха мутахасиси бўлмасин ахборот технологиялар бўйича етарли даражада билим ва кўникмага эга бўлиши лозим.

Одамзот пайдо бўлгандан кейин дастлабки хисоблаш воситаси бўлиб одамларнинг бармоклари хизмат килган. Аммо улар ёрдамида факат санаш ишларни бажаришган (сабаб бармоклар сони чекланган). Шунинг учун аста секин сунъий хисоблаш воситалари вужудга кела бошлаган. Улардан биринчилари бўлиб тошлар ва таёкчалар бўлган. Сўнгра абак (грек, мисрлик, римлик, хитойлик суан-пан ва японларнинг соробан), Непер таёкчалари, рус счётлари вужудга келган.

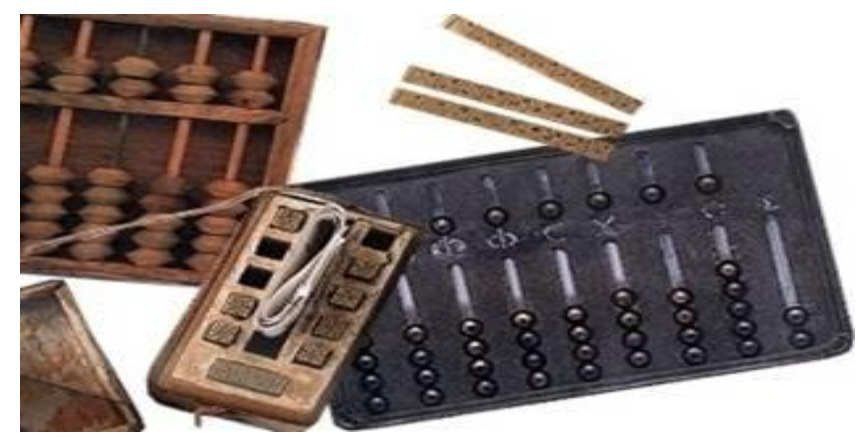

 Аммо одамзод, мукаммалроқ механик машинани - ёрдамчини (роботни) яратиш орзуси билан яшаб келган эди. 1623 йилда немис олими Вильгельм Шикард (1592-1636) томонидан ихтиро килинган механик мослама механик хисоблаш машиналар даврини бошлади. Аммо Шикард машинаси хам аслида биринчи бўлмаган, чунки буюк италиялик рассом, олим ва математик Леонардо да Винчининг нашр этилмаган кулёзмасида 13-та ракамли сонларни кушиш ва айириш амалларни бажарувчи механик мосламанинг чизмаси топилган. Шуни айтиш лозимки Леонардо да Винчи хамда Вильгельм Шикард мосламалари хаётда кулланилмай қолиб кетган. Механик хисоблаш машиналарни яратилиш тарихининг дастлабки сахифаларидан бири француз файласуфи, ёзувчиси, математики ва физики Блейз Паскал (1623-1662) номи билан боғлик. У 1642 йилда биринчи жамловчи (кушиш ва айириш) машинани яратди. 1673 йилда эса бошка олим немис Готфрид Вильгельм Лейбниц (1646-1716) 4-арифметик амални бажарувчи машинани яратди. XIX асрдан бошлаб бу машиналарга ухшаш машиналар жуда куп турлари яратилган. 1820 йилда Шарль де Колмар томонидан биринчи калькулятор - АРИФМОМЕТР яратилди.

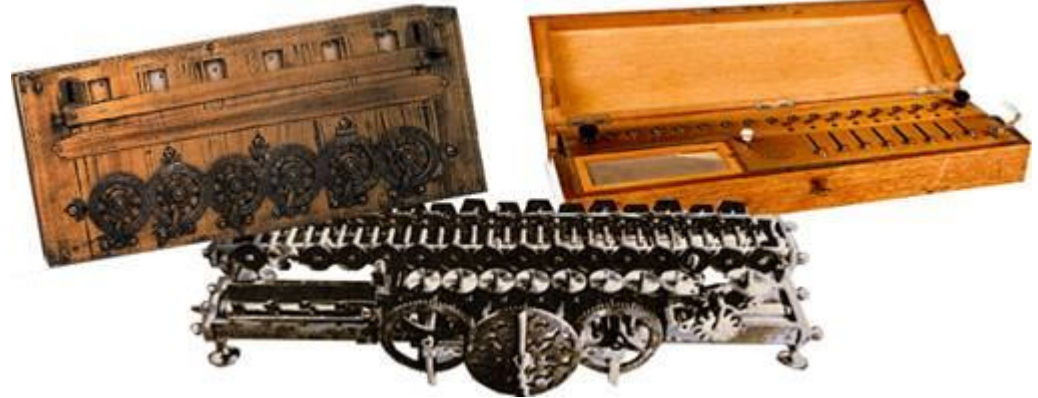

 1885 йилда америкалик ихтирочи Увильям Барроуз клавиатура ва когозга печатлаш ускуналардан иборат арифмометрни яратди.

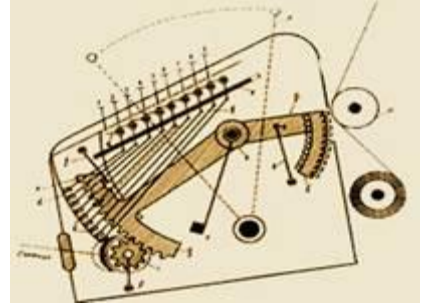

 Универсал автоматик хисоблаш машинани яратиш гояси ва лойихаси Кембридж университетининг професори Чарльз Бейбиджга (1792-1871) мансубдир. Унинг лоихаси буйича бу машина хотира кисми, хисоблаш кисми, бошкариш кисми ва чикариш кисмига эга булиши шарт эди.

 XIX асрнинг охирида ва XX асрнинг урталарида фан ва техниканинг барча сохаларида жуда куплаб кашфиётлар ва ихтиролар килинди. Бу куп мехнат талаб киладиган машиналарни яратишга зарурат пайдо килди. Бейбиджнинг лойихаси асосида куп олимлар машиналар яратишга харакат килган. 1988 йилда америкалик инженер Герман Холлерит биринчи электромеханик хисоблаш машинани - ТАБУЛЯТОРНИ яратди. Ушбу машина реле асосида ишлаган булиб перфокарталарда ёзилган малумотлар билан ишлай олар эди. 43-та Холлерит табуляторлари 1890 йилда булиб утган 11-чи Америка ахолини руйхатдан утказишда ишлатилган.

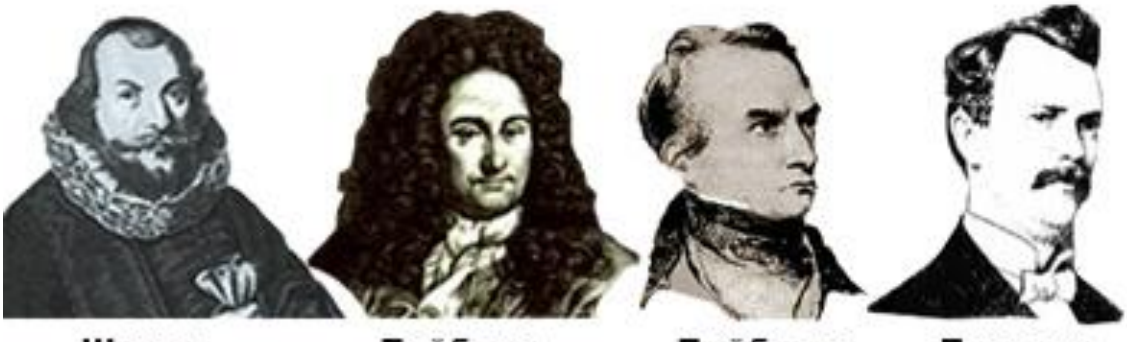

Шикад Лейбниц Бейбидж **Барроуз** 

 1930 йилда америкалик олим Ванневар Буш томонидан компьютернинг катта электромеханик аналоги - ДИФФЕРЕНЦИАЛ АНАЛИЗАТОРИ яратилган. Ушбу машинада маълумотларни саклаш учун электрон лампалар кулланилган. 1941 йилда немис инженери Z3 номли биринчи булиб дастурларда ишловчи хисоблаш машинани яратди. 1943 йилда Буюк Британия махфий лабораторияларида Алан Тьюринг бошчилигида электрон лампаларда ишловчи Колосс номли биринчи ЭХМ (электро хисоблаш машинаси) яратилди. 1944 йилда АКШнинг харбийлари учун америкали инженер Говард Эйкен электромеханик реле асосида огирлиги 35 тоннали ЭХМ яратди. Бу машинани номи MARK-1 эди. Лекин унинг тезлиги шу замон талабларига жавоб бермас эди. 1946 йилда америкали олимлар Джон Мочли ва Преспера Экерта биричи универсал тулик электрон хисоблаш машинани яратдилар. Ушбу машина электрон лампалар асосида ишлар эди ва унинг номи ENIAC эди. У MARK-1 дан минг марта тезкоррок эди, лекин унинг хам камчиликлари бор эди: огирлиги - 30 тонна; узунлиги 170 квадрат метр хонани эгаллар эди; таркибида 18 000 электролампалар бор эди; ишлаш жараёни жуда мураккаб ва бу машина жуда тез ишламас эди (секундига 300 купайтириш ёки 5000 кушиш амаллари бажариши мумкин эди). Шу камчиликларни бартараб килиш учун олимлар жуда куп мехнат килар эди.

Биринчи ЭХМ лар авлоди лампали деб номланади. 1947 йилда БЕЛЛ лаборатория ходимлари В. Шокли, Ж. Бардин ива В. Бертейн томонидан биринчи транзистор кашф этилди. 1948 йилдан эса электрон лампалар урнига кашф этилган транзисторлар куллана бошланди ва шунинг учун 2 авлод ЭХМ лари транзисторли деб номланган. 1949 йилда Джей Форрестер томонидан магнитли хотира ускуналари яратилди ва шу йилда Кембридж университетида биринчи хотирага эга ЭХМ - EDSAC номли ЭХМ яратилди. 1959 йилда Роберт Нойс (INTEL фирмани аратган одам) битта пластинада бир нечта транзисторларни жойлаштириб интеграл схемалар ёки чипларни яратган. 1968 йилда Burroughs фирма томонидан интеграл схемаларда ишлайдиган биринчи компьютерни чикарди ва шунинг учун учинчи ЭХМлар авлоди катта интеграл схемали деб номланади. Шу йилда америкали инженери Дуглас Энджелбарт хозирги сичконча курилма вазифасини бажарувчи ускунани яратди. 1970 йилдан бошлаб INTEL фирма хотиранинг интеграл схемаларни чикара бошлади.

Шу фирмада ишлаган Маршиан Эдвард Хофф шу йилда микропроцессорни кашф этган (бита кремний чипда бир нечта интеграл схемаларни жойлаштирди). Шу йилдан бошлаб микропроцессорларда ишловчи туртинчи ЭХМлар авлоди бошланди, улар кичик интеграл схемали авлод деб номланади.

 1973 йилдан бошлаб ЭХМ тарихининг янги сахифаси, персонал компьютерлар сахифаси бошланди. Шу йилда франциядаги Truong Trong Ti фирма томонидан биринчи персонал компьютер яратилди. Шу билан бирга 1973 йилда дунёга таникли XEROX фирма томонидан Alto номли шахсий компьютер яратилган. Ушбу компьютерда биринчи булиб файллар ва дастурларни ойналар куринишда очиш принципи кулланилган.

 1977 йилда Apple Computer фирма томонидан Apple-II номли шахсий компьютерлар оммавий равишда чикарила бошлаган. Ушбу компьютерлар пластмасс корпус, клавиатура ва дисплейга эга булган.

 1980 йилда Osborne Computer фирма биринчи портатив компьютерларни чикара бошлади. Ушбу компьтер огирлиги 11 кг, жуда кичкина хажмга эга булган ва нархи атиги 1795 доллар булган.

 1981 йилдан бошлаб IBM (International Business Machines) фирма томонидан персонал компьютерлар сериялаб чикара бошланди ва бутун дунёга сотила бошланди. Шундан бери компьютер хаётимизда мустахкам жойлашиб, ахборотни кайта ишлашнинг энг замонавий воситасига айланди ва бутун дунёга таникли булди. Шунинг учун персонал компьютерлар стандарти шу компьютер номи билан номланади - IBM PC (personal computer).

Инсон онгли фаолияти давомида ўзининг жисмоний ишларини бажарадиган ҳар-хил техник қурилмалар, асбоб - ускуналар яратишга ҳаракат қилган. Шу жумладан, ақлий фаолиятнинг ишларини ҳам бажарадиган, асосан ҳисоб - китоб ишларини бажарадиган техник қурилмалар яратишга ҳаракат қилган. Энг қадимги ҳисоб асбоблардан бири счетдир.

1642 йили француз математик ва физик олими Б. Паскаль қўшиш ва айириш амалларини бажарадиган механик машина яратган.

1673 йилда немец олими Вильгельм Лейбниц турт арифметик амалларни бажарадиган механик арифмометрни яратди.

XIX асрда арифмометр жуда кенг тарқалди. Уни хатто энг мураккаб ҳисоб ишларига ҳам қуллай бошлади. Бундай ҳолларда олдин қилинадиган ишларнинг бажарилиш кетма - кетлик қулланмаси тўлиқ ёзилиб олинар ва шу асосда иш бажарилар эди. Одатда бу қўлланмани бажариладиган ишнинг дастури дейилади.

1834 йили англиялик олим Ч. Беббидж аналитик машина ихтиро қилди. Бу машина дастур асосида ишлайдиган биринчи ҳисоблаш машинасининг лойиҳаси эди.

Кейинчалик 1883 йили Ч.Беббидж ҳозирги замондаги ҳисоблаш машинасининг ғоясини ва лойиҳасини яратди, аммо уша давр техника даражаси бундай машиналарни яратиш имконини бермас эди. Унинг фикрига кура бу қурилма ҳамма ҳисоблаш ишларини одамнинг иштирокисиз ўзи автоматик равишда бажариши керак эди. Бунинг учун у курилма хисоблаш ишининг дастурини тушуниб, шу дастур асосида ҳамма ишларни бажара олиши керак эди.

Сонли ҳисоблаш машинаси тузилишининг асосий принципларини америкалик математик Джон фон Неман, Г. Голдстейн ва А. Беркс ишлаб чиқдилар. Уларнинг ва Ч.Беббидж ғояси бўйича ҳисоблаш машиналарининг ишлаши икки принципга асосланиши керак:

масалани одамнинг иштирокисиз ечиш дастур асосида олиб борилиши;

Масалани ечиш учун керак бўладиган ҳамма бошланғич ва оралиқ маълумотлар ҳамда масалани ечиш дастурларини сақлаб туриши. Бунинг учун яратилажак ҳисоблаш машинаси қуйидаги қурилмалардан иборат булиши лозим эди:

 бошлангич маълумотларни, оралиқ қийматларни ҳамда масалани ечиш дастурини сақлаб турадиган қурилма. Ҳозирда бундай қурилмани хотира деб юритилади;

 $\clubsuit$  иш бажарадиган қурилма. Одатда уни арифметик - мантиқий қурилма дейилади;

 дастур бўйича иш бажарадиган ва қурилмаларнинг ишлашини одамнинг иштирокисиз бошқариб борадиган қурилма. У бошқариш қурилмаси дейилади. Ҳозирги пайтда арифметик - мантиқий қурилма ва бошқариш қурилмасини биргаликда процессор ёки марказий процессор деб юритилади;

 бошланғич маълумотларни ва ишлаш дастурини хотирага киритадиган ва иш натижасини ташқарига чиқариб берадиган қурилма. У киритиш ва чиқариш қурилмаси деб юритилади.

XX аср бошларига келиб англиялик олим А. Тьюринг ва америкалик олим Э.Пост ҳисоблаш машинасининг назарий асосини яратгандан кейин ҳисоблаш машинаси асри бошланди.

1930 йили америкалик олим Х. Атанасов ва К. Беррилар электрон хотира, қўшиш ва айириш қурилмаларидан иборат электрон ҳисоблаш машинасини яратдилар.

1937 йили америкалик олим Х. Атанасов ҳисоблаш машинаси саноқ тизими учун иккилик саноқ тизимини ишлатиш ғоясини берди ва бу йўналишда бир-неча патентлар ҳам олди.

1941 йилда немец инженери К.Цузе Ч.Бэббидж ғояси бўйича биринчи ҳисоблаш машинасини яратди.

1943 йилда Ч.Бэббидж ғояси бўйича америкалик Г.Айкен электро-механик релелар ёрдамида "МАРК-1" номли аналитик ҳисоблаш машинасини яратди. 1943 йилдан бошлаб Америкада бир гуруҳ мутахасислар шу ғоя бўйича релелар урнига электр лампалардан фойдаланиб ҳисоблаш машинасини яратишга киришишди. Уларнинг яратган машиналари "МАРК-1" машинасидан минг мартача тез ишлар эди.

Шундан кейин дунёда XX асрнинг 50-йилларига келиб Америка, Англия, Германия ва собиқ СССРда биринчи электрон ҳисоблаш машиналари яратила бошланди.

1945 йили Германияда К.Цузе томонидан "Ц-4", 1949-51 йилларда собиқ СССР да С.Лебедев раҳбарлигида "МЭСМ" ва 1950 йили Англияда "АКЕ" компьютери яратилди.

Ҳисоблаш машинаси - компьютерларнинг ишлаш принципини умумий ҳолда тушунарли ва содда қилиб берган олим машҳур Джон фон Неймандир. Бу принципни одатда фон Нейман принципи деб хам юритилади. У икки принципдан иборат:

 ҳамма керакли маълумотларни ва масалани ечиш дастурларини ягона хотирада саклаб туриш;

компьютерни дастур ёрдамида бошқариш.

Ҳозирги замон компьютерларининг тузилиши бошқачароқ бўлиб арифметик-мантиқий қурилма билан бошқариш қурилмалари биргаликда марказий процессор қурилмаси деб юритилади. Ишлаш принципида ҳам фарқи бўлиб, бирнечта процессорлар билан бир вақтда бир қанча маълумотларни параллел қайта ишлаш мумкин. Дастур билан ишлаш давомида зарур бўлганда унинг ишини тухтатиб туриб, зарур ишни бажариб, яна олдинги дастур ишини давом эттириш мумкин.

#### **ЭҲМ авлодлари.**

Компьютерлар узиниг элементлар базалари бўйича авлодларга ажратилган.

**I авлод** (1945 - 1956 йиллар) компьютерлари элементлар базалари электрон лампалар эканлиги билан характерланади. Бу авлод машиналари катта залларни эгаллагани ҳолда, юзлаб киловатт электр энергия сарф қилар ва тонналаб оғирликка эга ҳамда секундига 1-2 минг амал бажарар, хотрасининг ҳажми 1-2 минг сўзни(маълумотни) сақлашга қодир эди. Бу авлод машиналарига "Урал-1","Урал-2", "БЭСМ-1", "БЭСМ-2","М-1","М-2","М -20" каби машиналарни мисол қилиб келтириш мумкин.

**II авлод** (1957 - 1968 йиллар) компьютерлари элементлар базалари транзисторлардан иборат эди, тезкорлиги секундига 10-20 минг амал бажариш, хотирасининг ҳажми 4-8 минг

35

сўзни сақлашга қодир эди. Иккинчи авлод компьютерлари ҳисоблаш ишидан ишлаб чиқариш жараёнларини бошқариш, иқтисодий масалаларни ечиш, ҳарфлар билан ишлай олиш "қобилияти"га ҳам эга бўлди. Бу авлод машиналарига "БЭСМ-3","БЭСМ-4", "Урал-16", "Минск-22", IBM -608, "БЭСМ-6" мисол қилиб келтириш мумкин.

**III авлод** (1969 - 1980 йиллар) компьютерларининг элементлар базалари интеграл схемалардан иборат бўлиб, тезкорлиги секундига 10 мингдан бошлаб, шу авлоднинг энг охирги машиналари 2-2.5 миллион амал бажаришгача етди. Хотирасининг ҳажми ҳам 8-10 минг байтдан(бу авлод хотира улчами ҳалқаро улчам байтларда бериладиган бўлган) 8 миллион байтларгача етди. Бу авлод машиналарига ЕС (ягона серия) компьютерлари - "ЕС-1010","ЕС-1020", "ЕС-1030","ЕС-1035", "ЕС-1050","ЕС-1060","ЕС-66" ларни мисол қилиб кўрсатиш мумкин.

**IV авлод** (1981 - 1990 йиллар) компьютерларининг элементлар базалари катта интегал схемалар (КИС)дан иборат. Уларнинг тезкорлиги секундига 6,5 миллион амал бажаришгача етди, хотирасиниг ҳажми 64Мб байтгача кенгайди. Бу авлод машиналарига Супер ЭҲМлар, "Эльбрус" 1-КБ,"IBM PC" каби компьютерларни кўрсатиш мумкин.

**V авлод** (1990 йиллардан бошланган) компьютерларининг элементлар базаларини ута катта интеграл схемалар (УКИС) ташкил қилади. Бу авлод компьютерлари ҳозирги замонда кенг қўлланилади. Бу авлод компьютерлари электрон ва ёруглик нурлари энергиясидан фойдаланишга, тузилиши эса лазер техникасига, нурланувчи диодларга асосланган. Амал бажариш тезлиги секундига 1 миллиардгача, хотирасиниг ҳажми 10 милллиондан 3-4 миллиард (Гбайт) байтгача кенгайди.

Шахсий компьютерларининг яратилиши техникада революцион характерга эга бўлдики, улар оммабоб ҳисоблаш машиналарига айланиб колди.

Ҳозирги пайтда ишлаб чиқариш ва кундалик хаётда дунёда 100 миллионлаб шахсий компьютер

## **1.2. АХБОРОТЛАРНИНГ НАЗАРИЙ АСОСЛАРИ**

### **1.2.1. Ахборот хақида тушунча, Ахборотнинг хоссалари**

**1.2.2. Ахборот ҳусусиятлари ва** 

## **унга таъсир этувчи омиллар**

**1.2.3. Компьютернинг арифметик ва мантиқий асослари**

#### **1.2.1. Ахборот хақида тушунча, Ахборотнинг хоссалари**

"Ахборот" (informatio) сўзи лотинча сўздан олинган бўлиб бирон-бир воқеа, ҳодиса, жараён ёки фаолият ҳақида хабар қилиш маъносини билдиради. Ахборот тушунчаси реал воқеъликнинг амалий ҳолатини тўла мазмунда акс эттиришдан иборатдир.

Ахборот атроф-муҳит объектлари ва ҳодисалари, уларнинг ўлчамлари, хосиятлари ва ҳолатлари тўғрисидаги маълумотлардир. Кенг маънода ахборот инсонлар ўртасида маълумотлар айирбошлаш, одамлар ва қурилмалар ўртасида сигналлар айирбошлашни ифода этадиган умуммиллий тушунчадир.

Маълумотларга у ёки бу сабабларга кўра фойдаланилмайдиган, балки фақат сақланадиган белгилар ёки ёзиб олинган кузатувлар сифатида қараш мумкин. Агар бу маълумотлардан бирор нарса тўғрисидаги мавхумликни камайтириш учун фойдаланиш
имконияти тўғилса, маълумотлар ахборотга айланади. Шунинг учун ахборотни фойдаланиладиган маълумотлар, деб атаса ҳам бўлади.

Ахборот – ресурс сифатида бошқа ресурслар(энергетика, газ, сув ёки фойдали қазилмалар захиралари каби мухим ахамиятга эгадир. Жамият ривожлангани сари иқтисодиёт, фан-техника, қишлоқ хўжалиги, янги ишлаб чиқариш технологиялари, маданият, санъат, тиббиёт каби турли сохаларга оид ахборот ресурслари ривожланишнинг мухим омилларидан бирига айланиб бормоқда.

Ахборот - ахборотти тизимларида фан-техника фаолияти ва турли соҳаларда кадрлар тайёрлашни шакллантирувчи ресурслар йиғиндисидир, яъни ахборот захираларини ишлаб чиқариш ва истеъмолчиларга этказиш фақат жамиятнинг интеллектуал ҳаёти билан чекланади.

Ахборот технологиянинг асосий ресурси бу – **ахборотдир**.

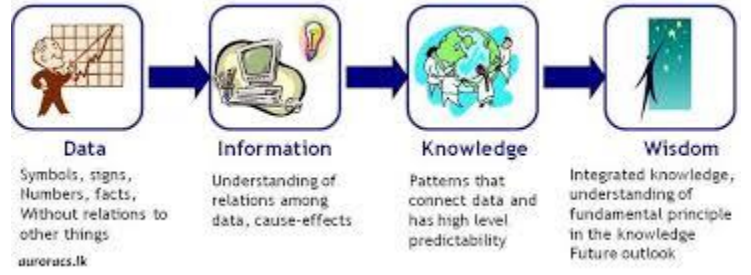

**Ахборот** - оламдаги бутун борлиқ,ундаги рўй берадиганходисалар ва жараёнлар хақидаги хабар ва маълумотлардир. Ахборот инсон нутқида,китобдаги матнларда, мусаввир тасвирида ва бошқаларда мавжуддир.

## **Ахборот турлари**

Матн. Матн – бу маълумотларни ифодалаш шакли бўлиб, у мазмунан ягона, яхлит ва танланган тилнинг белгилари кетма-кетлигидан иборат. Матн ҳужжат асосидир

Тасвир. Тасвир – бу бирор воқеа, ходиса ёки жараёнларни ўзида ифодалаган расм бўлаклари ва ранглардан иборат маълумотдир. Фото, манзара, математик функциялар графиги ва шунга ўхшаш маълумотлар ҳисобланади.

Анимация. Анимация маълум тезликда тасвирларни алмаштириш маҳсулидир. Бунда маълум вақт оралиғида, маълум сондаги бир хил ўлчамга эга бўлган тасвирлар тезкор алмаштирилади.

**Ахборотнинг хоссалари:**Объективность – хаққонийлик; Достоверность – ишончлилик; Актуальность - долзарблик;, Точность- аниқлилик;, Понятностьтушунарлилик;,Полнота- тўлиқлилик

Кимнингдир фикрига боғлиқ бўлмаган ахборот – хаққоний ахборот хисобланади. Хақиқий жараёнга мос бўлган ахборот ишончли хисобланади, Ахборот долзарб хисобланади қачонки ахборот ўша вақт учун қимматли бўлса, Ахборот аниқ дейилади – агарда у хақиқий жараён кўрсаткичларига энг яқин бўлса. Ахборот тушунарли – қачонки қабул қилувчи тушунадиган тилда ифодаланса. Қарорлар қабул қилиш учун етарли хажмдаги маълумотлардан таркиб топган ахборотлар тўлиқ ахборот дейилади.

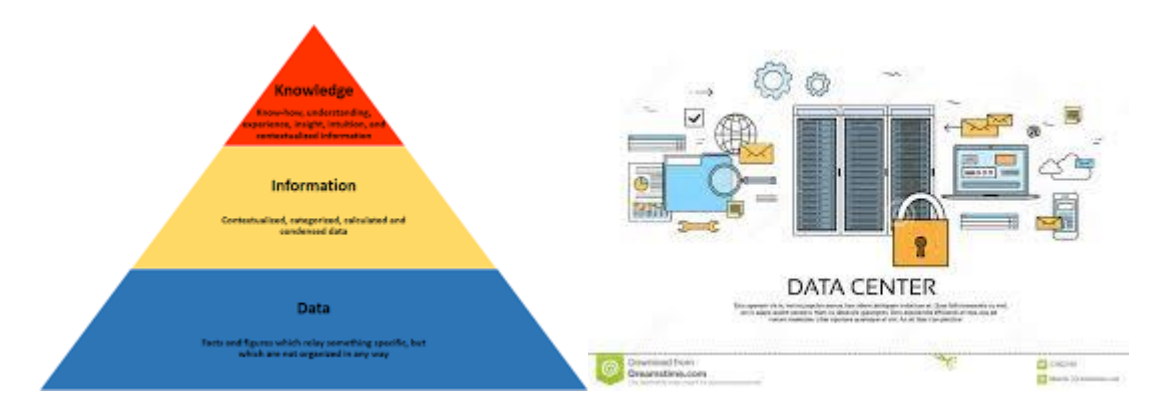

Фойдаланувчи учун ахборотнинг муҳим характеристикаларидан (кўрсатгичларидан) бири унинг адекватлиги ҳисобланади

**Ахборотнинг адекватлиги**- олинган ахборот ёрдамида яратилган образ (қиёфа) нинг реал объект, жараён, ҳодиса ва ш.ў.ларга мослигининг маълум даражаси.

Маълумки, ҳақиқий хаётда ахборотнинг тўла равишда адекват бўлишига ишониш қийин. Чунки, доимо қайси бир даражадаги ноаниқлик учраб туради. Ахборотнинг адекватлиги даражаси масалани ечишида тўғри йўл танлашга катта таъсир қилади

Ахборотнинг адекватлиги учта шаклда ифодаланиши мумкин: семантик, синтактик, прагматик*.*

**Семантик (маъноли) адекватлик** - объектнинг унинг образига (қиёфасига) мувофиқлик даражасини аниқлайди. Семантик нуқтаи назар ахборотнинг маъноли мазмунини ҳисоблашни кўзлайди. Бунда ахборот акс эттирган маълумотлар таҳлил қилинади, маънолар боғлиқлиги кўрилади. Бу шакл ахборот хусусида тушунчалар ва тасаввурларни шакллантиришга, маъносини, мазмунини аниқлашга, умумлаштиришга хизмат қилади. Масалан, ахборотни кодлар орқали ифодалашни кўрсатиш мумкин.

**Синтактик адеквантлик-** ахборотнинг мазмунига тегмаган ҳолда, унинг расмийструктуравий характеристикаларини ифодалайди. Синтактик даражада ахборотни ифодалаш усулида ахборот элтувчи тури, узатиш ва қайта ишлаш тезлиги, ифодалаш кодининг ўлчамлари, бу кодларни ўзгартириш аниқлилиги ва ишончлилиги ҳисобга олинади. Ахборотнинг мазмунига ахамият берилмаганлиги сабабли, бундай ахборот маълумот деб аталади.

**Прагматик адеквантлик**ахборот билан фойдаланувчининг муносабатларини акс эттиради, ахборотни унинг асосида амалга ошириладиган бошқариш системаси мақсадига мувофиқлигини ифодалайди. Ахборотнинг прагматик хусусиятлари фақат ахборот (объект), фойдаланувчи ва бошқариш мақсадларининг умумийлигида намоён бўлади. Адекватликнинг ушбу шакли ахборотдан амалий фойдаланиш билан бевосита боғланган, шунинг учун ҳам фойдаланувчанлик хусусиятлари таҳлил этилади.

**Қишлоқ хўжалиги объектнинг ахборот ресурслари.** Ресурс - бирор нарсанинг заҳирасини, манбаини англатади. Мамлакат миллий иқтисодининг ҳар қандай тармоғи таҳлил этилаётганида унинг табиий, меҳнат, молиявий, энергетик ресурсларини ажратиб кўрсатиш мумкин. Бу тушунча иқтисодий категория саналади.

*Моддий ресурслар* жамият маҳсулотлари ишлаб чиқариш жараёнида фойдаланиш учун мўлжалланган меҳнат ва хом-ашёлари мажмуидир. Масалан, хом-ашё, материаллар, ёқилғимойлаш материаллари, энергия, минерал ўғитлар, ярим тайёр маҳсулотлар, деталлар ва хакозо.

**Табиий ресурслар** – инсонларнинг моддий ва маънавий эхтиёжларини кондириш учун жамият томонидан фойдаланиладиган объектлар, жараёнлар, ер, сув, табиат шароитлари, жараёнлари, объектларидир.

*Меҳнат ресурслари* – қишлоқ хўжалиги корхоналарида ишлаш учун касбий билимга эга кишилар;

*Молиявий ресурслар* – давлат ёки хўжалик таркиби ихтиёридаги пул манбаларидир.

Энергетик ресурслар – энергия омиллари, масалан, кўмир, нефть, нефть махсулотлари, газ, электроэнергия ва ҳоказо.

Шуни қайд этиш лозимки, ҳар қандай кўламдаги объектнинг керакли даражада ишлаши учун фақат ушбу ресурсларнинг ўзи етарли эмас. Чунки ишлаб чиқариш учун моддий, молиявий ва меҳнат ресурслари бўлишнинг ўзи кифоя қилинмайди. Уни қандай ишлатишни билиш, бу соҳадаги технологиялар хақида кўплаб ахборотга ҳам эга бўлиш талаб этилади. Шу боис ҳам ахборот, ахборот ресурслари ҳозирги кунда алоҳида иқтисодий категория сифатида қабул қилинмоқда.

Агар, ахборот ресурслари оқилона ташкил этилса ва ўринли фойдаланилса, у меҳнат, моддий ва энергетик ресурслар эквиваленти сифатида иштирок этиши мумкин.

Бундан ташқари ахборот – қолган барча ресурслардан самарали фойдаланиш ва уларнинг исроф қилмасликка ёрдам берадиган ягона ресурс саналади.

**Ахборот ресурлари** – ахборот тизимидаги(кутубхоналар, архив, жамғармалар, маълумотлар банклари ва ҳоказо) алоҳида ҳужжатлар ва ҳужжатларнинг бутун бир мажмуидир. Ахборот ресурсларини ахборот тизимидаги барча ахборотлар ҳажми, деб тушуниш мумкин. Бошқача айтганда, ахборот ресурслари – моддий ташувчи воситаларда қайд этилган ва жамият фойдаланиши учун мўлжалланган барча билимлар демакдир.

Ахборот, ахборот ресурслари ҳар доим мавжуд бўлган, аммо уларга ўз хусусиятига кўра, иқтисодий категория сифатида қаралмаган.

Жамият ривожланиб бориши ва технологияларнинг мураккаблашиши натижасида, ахборот ҳажми шунчалик кўпайиб кетдики, уни бошқарув соҳасида қайта ишламасликнинг иложи бўлмай қолди.

Бошқарув ирархиясининг пайдо бўлиши, товар-пул муносабатларининг юзага келиши, ҳисоблаш машиналарининг яратилиши бошқарув учун катта ҳажмдаги ахборотларни қайта ишлашда ушбу қийинчиликларни енгиш имконини берди.

Ҳозирги пайтда ахборот ҳажмининг ортиши ва унинг мураккаблик даражасининг юксалиши ахборот индустриясини барпо этишни талаб этмоқда. Ахборот мавжудлиги мамлакатнинг ривожланиши, тармоқлар, иқтисодий объектлар юксалишини белгилаб беради. Ахборот стратегик ресурс, ахборот ресурслари эса улардан энг муҳими бўлиб қолди. Бу заҳиранинг умумий фойдаланадиган ҳажми яқин келажакда давлатларнинг стратегик, шу жумладан мудофаа **қ**обилиятинибелгилаб беради.

# **Хўжалик ёки объектнинг ахборот ресурсларини шакллантириш манбалари.**

Юзага келиш манбаига боғлиқ ҳолда иқтисодий объект доирасидаги ахборот ресурсларини ташкил этувчи ички ва ташқи ахборотлар мавжуд.

Ички муҳит ахбороти одатда аниқ бўлиб, хўжаликнинг молиявий ҳолатини тўлиқ акс эттиради. Уни таҳлил этиш кўпинча стандарт формаллашган процедуралар ёрдамида амалга оширилади.

Ташқи муҳит – иқтисодий объектдан ташқарида бўлган иқтисодий ва сиёсий субъектлардир. Бу объектнинг мижозлар, воситачилар, рақобатчилар, давлат органлари ва хакозо билан иқтисодий, ижтимоий, технологик, сиёсий ва бошқа муносабатларини ўз ичига олади.

Ташқи муҳит хақидаги ахборот кўпинча тахминий, ноаниқ, нотўлиқ, зиддиятли, эҳтимолли бўлади.

Бу ҳолатда у ностандарт қайта ишлаш усулларини талаб этади.

Иқтисодий объект турли манбалардан қуйидаги ташқи ахборотни олиши мумкин:

1. Иқтисодиётнинг аҳволи хақида умумий ахборот. Манбалар: ахборот – тахлилий материаллар, ихтисослашган газеталар, журналлар, Интернет ресурслари.

2. Ихтисослашган иқтисодий ахборот: молиявий бозор бўйича.

3. Товарлар нархлари бўйича ахборот. Манбалар: ихтисослашган журнал ва бюллетенлар, каталоглар, Интернет маълумотлар базаси.

4. Ўзига хос ахборот. Турли манбалар, жумладан, Интернет. Уни ахтаришда излаб топиш тизимларидан фойдаланилади.

5. Давлат бошқариш органларининг ахборотлари (қонунлар, қарорлар, солиқ органлари хабарлари ва ҳоказо).

Ҳар қандай ресурслар каби, ахборот ресурсларини ҳам бошқариш мумкин, лекин уларни миқдорий ва сифат жиҳатидан баҳолаш методологияси, уларга бўлган эҳтиёжни олдиндан белгилаш ҳали ишлаб чиқилмаган, шунга қарамай иқтисодий объект даражасида ахборот эҳтиёжларини ўрганиш, ахборот ресурсларини режалаштириш ва бошқариш мумкин ва зарур. Ахборот ресурсларини бошқариш деганда:

ҳар бир даражада ва бошқариш функцияси доирасида ахборотга бўлган эҳтиёжларни баҳолаш;

иқтисодий объектнинг ҳужжат айланишини ўрганиш, уни оптималлаш, ҳужжатлар тури ва шаклларини стандартлаш, ахборот ва маълумотларни тўплаш;

маълумотлар турлари номуносиблигини енгиб ўтиш;

маълумотларни бошқариш тизимини яратиш англанилади.

## **1.2.2. Ахборот ҳусусиятлари ва**

### **унга таъсир этувчи омиллар**

**Ахборот ресурслардан бири сифатида.** Ахборот товарнинг ҳар икки хусусиятига: истеъмол қийматининг мавжудлиги(фойдалилиги, қадр-қиммати) ва қийматига(яъни ижтимоий меҳнатнинг айрим сарфига) эга бўлади.

Ахборот ва товарлар сифатидаги буюм-нарсалар объектининг умумий ва фарқли хусусиятлари мавжуд.

Бу объектларнинг одатдаги маҳсулот ва моддий заҳиралар билан қуйидаги боғлиқлиги бор: уларга истеъмол сўрови мавжуд; улар мулкий объектлардир, яъни уларга эга бўлиш, фойдаланиш ва эгалик қилиш мумкин; улар аниқ ишлаб чиқарувчилар (таъминотчилар)га эга; улар қиймат ва тегишли нархга эга; улар турли шарт-шароитларда етказиб берилиши мумкин.

Бироқ ахборот заҳиралари ва технологияларнинг ўзаро бир қатор жиддий фарқлари мавжудки, улар қаторига қуйидагилар киради:

- o чекланмаган миқдорда сотиш;
- o амалий жиҳатдан йўқ қилиб бўлмаслик;
- o аниқ фойдаланувчилар шарт-шароитларига инвидуал мослаш зарурияти (умумтизимли пакетлардан ташқари);
- o объектларни муаллиф хамроҳлигида етказиб бериш мажбурияти;
- o нафақат фойдаланиш, балки иккиламчи тиражлашга ҳам турли чекланмалар қўйиш имконияти;
- o муаллифлик ёки таъминотчилик хуқуқларига риоя қилишни идентификациялаш (бир хиллаштириш)нинг мураккаблиги;
- o такрорланувчи объектларнинг кўплиги. Турли ўхшаш вазифаларни бажарувчи маҳсулотлардан фарқли равишда, ахборот бир аниқликни турлича акс эттириши мумкин. Масалан, қишлоқ хўжалиги махсулотлари учун бирор бир маҳсулотнинг миқдори ҳақида якуний ахборотнинг бир неча вариантлари таклиф этилиши мумкин;
- o билвосита ахборотнинг фойдалилиги;
- o фойдаланиш натижасида қадрсизланиш. Чиндан ҳам, маълумотлар билан танишиб, улардан айримларининг талабга жавоб бермаслигига ишонч ҳосил қилиб, ҳарид ҳақидаги таклифни қондириш тўғри бўлади. Бироқ таклифлар бўйича ишончли маълумотлардан фойдаланмаслик ёки уни мажбурий унутиш бутунлай мумкин эмас;
- o баҳолашни олдиндан билиб бўлмаслиги. Агар маҳсулот баъзи чекланган динамикада баҳоланса(талабнинг бир миқдорда йўқ бўлишли ёки юзага келиши мумкин эмас), ахборот эса(лекин технология эмас) бир лаҳзада буткул нол даражага тушиб кетиши мумкин;
- o оддий рақобат шароитида таклиф этилган бир ахборот иккинчисининг долзарблик хусусиятини йўққа чиқариши мумкин;
- o истеъмолчилик хусусиятларининг қисман ёки тўлиқ ноаниқлилиги;
- o фақат жисмоний эскириш ва белгиланган ёки ноаниқлик вақтда долзарбликни йўқотиш мавжудлигини англатувчи жисмоний яроқлилик;
- o истеъмолчига маълумотни қисқа вақтда узатиш ва шундай қисқа вақтда тасдиқни қабул қилиб олиш имконияти;
- o етказиб беришга доимий равишда тайёрлик;
- o ҳам сотувчига, ҳам ҳаридорга нисбатан маълумотлар ва технологияларни, шунингдек товарни сотиш ёки сотмаслик фактини ҳам маҳфий сақлаш имкониятининг борлиги.

Фойдаланувчиларнинг қониқиш даражаси қуйидаги ўзаро боғлиқ мезонларга боғлиқ:

а) сифатига, яъни **ахборот қийматини** (фойдалилигини) белгиловчи ахборот эҳтиёжларини ҳаридлаш даражасига;

б) манфатига, яъни умуман иқтисодий самарадорликни оширишга;

в) ҳаражатларга, яъни ахборот ҳажми билан белгиланадиган ахборот қийматига. Ахборотнинг сифат хусусиятлари(фойдалилиги)га: тўлақонлилик, қабул қилишнинг бемалоллиги, долзарблик ҳозиржавоблик, аниқлилик ва ҳоказолар киради.

1. **Тўлақонлилик.** Ахборот тўлақонлилиги объект фаолиятининг у ёки бу томонларининг миқдорий ва сифат параметрларини аниқ белгилаш ҳамда мос қарорларни ишлаб чиқаришда ифодаланилади.

Ахборотнинг нотўлақонлилиги қарорлар қабул қилишда хатоларга олиб келиши мумкин.

2. **Ишончлилик** қабул қилинадиган қарорлар самарадорлиги сақланадиган етиб келган ва натижавий ахборотларда муайян даражада бузилишларга йўл қўяди.

3. Ахборотни қабул қилишнинг **бемалоллиги** вақт бирлигида маълумотларни қабул қилиш тезлиги билан белгилади. Шу боис ҳам маълумотлар кўпроқ жадвал шаклида берилади, у нафақат ахборот мазмунини очиб беради, балки енгил қабул қилинади ҳам.

4. Маълумотларнинг **долзарблилиги** муайян вақт мобайнида аниқ вазифани амалга ошириш учун яроқлилигини ифодалайди. Шу боис ҳам долзарблилик, ҳозиржавоблилик ва тезкорлик ахборотга хос хусусиятлардир.

5. **Кечикмаслик** ахборотнинг қулай ёки белгиланган вақтда келиб тушишини англатади. Бу талабни бузиш ахборотни қадрсизлантиради.

6. **Аниқлилик** унинг тўғрилигини, деталлаштириш даражасини англатади. Ахборотнинг аниқлилиги унинг барча истеъмолчилар томонидан бир хил қабул қилинишини таъминлайди.

7. **Тезкорлик** вақт ўтгач ахборот эскириши ва долзарблилигини йўқо-тишини акс эттиради.

Ахборотнинг ўз вақтида қабул қилинмаслиги қарор қабул қилишни кечиктиради, оқибатда қабул қилинаётган қарорлар ўзгарувчан шароитда талабга жавоб бермайди. Ахборот қанчалик тезкор бўлса, у шунчалик қимматли бўлади.

Ахборотнинг қадрлилиги аниқлик даражаси ошгани сайин ёки хабар қилинаётган ва аниқ натижалар ўртасидаги фарқ камайганда тез кўтарилади. Тўлиқроқ ва ишончли ахборот тўғри қарорни қабул қилишни таъминлайди.

Ахборотнинг қиммати ушланиб қолиш вақти ошиши билан камаяди, шу туфайли ахборот эскиради.

Ахборотни қайта ишлашда ушланиб қолиш камайганда, биринчидан, қарорлар олдинроқ қабул қилиниши мумкин, иккинчидан, унинг мазмуни яхшиланилади.

Ахборот фойдали бўлиши учун ҳар бир дақиқада ҳал этиладиган муаммо билан боғлиқ бўлиши лозим. Фақат ишга тегишли ахборотлар фойдаланувчиларга ўз вақтида ва мазмунли қарор қабул қилиш имконини беради.

Шундай қилиб, ахборотнинг қиймати фақат унинг миқдори билангина белгиланмайди. Ахборот бирлигининг қиймати ёки мураккаблилиги даражасига қараб баҳолаш ҳам муҳим. Унда бошқарув ходимлари ишини улар ишлаб чиқараётган ахборот миқдори ва қиймати бўйича (бошқариш самарадорлиги учун зарур ва етарли бўлган) баҳолаш имконияти туғилади. Ушбу формула бўйича фойдаланувчи (ижрочи) **фойдали иши коэффициенти** шундай баҳолаш кўрсаткичи бўлиб хизмат қилиши мумкин:

$$
\eta = \frac{V_{\text{uux}} * l_{\text{uux}}}{V_{\text{xup}} * l_{\text{xup}}}
$$
 (1)

Бунда *lчиқ, lкир* – тегишлича кирувчи ва чиқувчи ахборот қиймати; *Учиқ, Укир*– тегишлича кирувчи ва чиқувчи ахборот ҳажмларидир.

**Ахборотни тежаш.** Ахборотни қайта ишлаш ва фойдаланиш жараёнлари – меҳнат жараёнлари, бошқарув меҳнатини тежаш муаммоси экан, демак бу энг аввало ахборотни тежаш муаммосидир. Ахборотни тежаш тамойили шундайки, у билан боғлиқ жараёнлар ундан фақат ишлаб чиқаришда фойдаланилгандагина мақсадга мувофиқ бўлади.

Ахборотни тежаш йўларидан бири доимий ва ўзгарувчан ахборот ўртасида тўғри нисбатни ўрнатишдир. Бунда доимий ахборот солиштирма оғирлигининг аниқ шароитлардаги энг кўп имкониятларини кўзда тутиши лозим.

 Ахборот тўлақонлигининг ўлчови бўлиб (яьни фактик ёки лойихалаштирилган) *Jлой*дан вақт бирлиги ёки бир бошқарув туркуми (жараён, иш) мобайнида мазкур шароитдаги максимал ахборот миқдори *Jmах* га oғиши ахборот тўлақонлигига ўлчови бўлиб хизмат қилиши мумкин, чунки ахборот тўлақонлиги охир - оқибатда унинг миқдори билан белгиланади.

 Ахборот тўлақонлилик коэфициенти ўлчами *К<sup>б</sup>* қуйидаги формула билан белгиланади:

$$
J_{\text{not}} \hspace{2.5cm} (2)
$$

 *Jmах*

Ахборот миқдорининг ошиши билан унинг қиймати, яъни у билан боғлиқ бўлган ҳаражатлар ортади. Бироқ бу қийматнинг ўсиши бир текис ривожланмайди, чунки у ахборот миқдори ошгандагина ортади. Бу, ахборот бирлигига ҳаражатлар миқдори ортиши сабабли ахборотни қайта ишлаш мураккаблиги ошиши натижасида ўсиши билан изохланади. Демак, ахборот тўлақонлилиги коэффиценти ахборотга кетган ҳаражат билан боғлиқ.

Тескари белгилар билан олинган йўқотишлар ўлчами иқтисодий самарани (охироқибатда фойдани) ифодалайдики, у ахборот нотўлақонлиги ва ўз вақтида етказилмаганлиги туфайли йўқотишларни бартараф этиш натижасида олиниши мумкин.

**Иқтисодий самара** (*Э*) билан ахборотни йўқотиш (*S*) ўртасидаги алоқа қуйидаги боғлиқликда ифодаланади:

$$
1 - M
$$
  

$$
\mathcal{I} = \frac{1}{M} * S_s \tag{3}
$$

бунда *М* - йўқотишлар ёки иқтисодий самара коэфиценти (уларнинг максимал аҳамиятига нисбатан).

*S2mах* максимал йўқотишлар ахборот умуман йўқ пайтида юзага келади. Уларнинг ўлчами ахборотсиз тўғри қарор қилиш эҳтимоли ҳисобга олинган ҳолда белгиланиши лозим.

*М* коэффиценти ўз навбатида ахборот тўлақонлиги коэффиценти(*Кб*)дан, у билан боғлиқ ҳаражатлар(*S1*) ва йўқотишларга(*S2*) боғлиқ. Демак, ахборот тўлақонлиги коэффиценти оптималлиги шароитларини икки ёқлама акс эттириши мумкин: ҳаражат ва йўқотишлар суммасини минималлаштириш, яъни (*S1ҚS2*) min ёки фойда ва ҳаражатлар ўртасидаги фарқни максималлаштириш, яъни *(Е-S)mах*. Ахборот ҳаражатлари унинг миқдорига, шунингдек сифат ҳарактеристикаларига боғлиқ ҳолда белгиланади.

**Ахборотни ҳисоблаш.** Умумий ҳолатда ахборотни мазмуни, усули ва миқдори билан тавсифлаш мумкин.

Ахборот миқдори тушунчаси ўтган асрнинг 30-йилларида юзага келди ва 50-йилларда асосан алоқа техникаси мақсадлари учун шаклланди. 1948 йили К.Э.Шеннон ахборот миқдорини аниқлаш учун шундай классик формулани берди:

$$
\begin{array}{cc}\nN & 1 \\
\vdots \\
i=l_{P_i}\n\end{array}\n\qquad J = \sum P_i \log \dots \tag{4}
$$

бунда*N* – эҳтимолий хабарлар сони; *Pi – i* хабарларэҳтимоллиги.

Формула қуйидагикўринишдаҳам қўлланилади:

*i=l*

$$
J = -h \sum_{i=1}^{m} log P_i \tag{5}
$$

бунда*m* – рамзлар(элементлар) сони, уларданхабартузилишимумкин, *n* – бирхабардагирамзларсони.

Ахбороттизимларинияратиш борасида амалиётдагисақланганахборот миқдори ҳисобгаолинади, шубоисахборот ҳажминиҳужжатларсони, шакли, сатрларсони, белгилари, рамзлари, ёзувлар, сигналлар, хабарлармиқдорибиланбелгиланади.

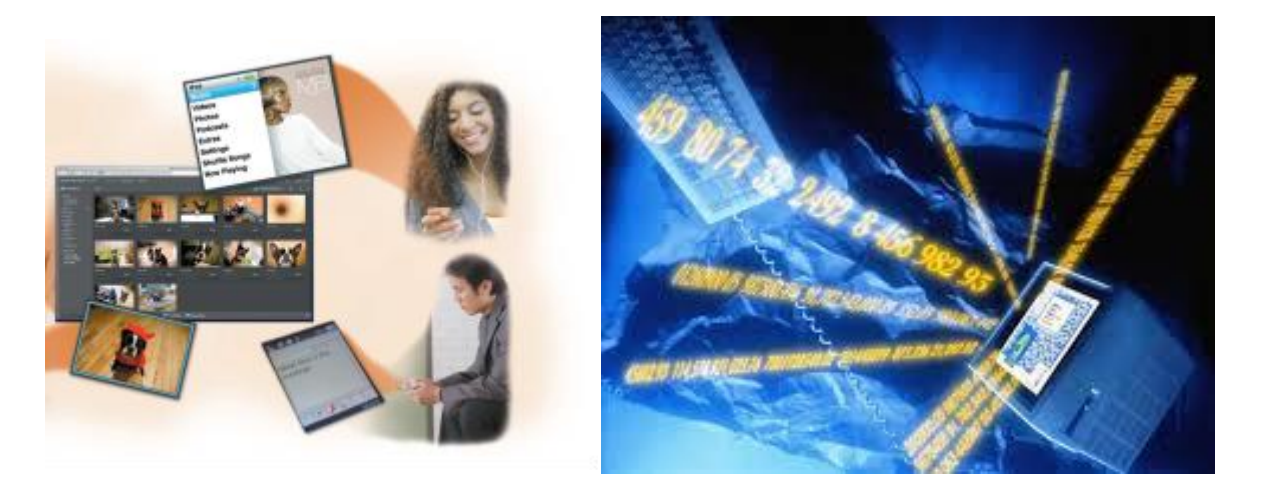

#### **1.2.3. ЭҲМнинг арифметик ва матиқий асослари.**

Ҳисоблаш машиналарида ишлатиладиган саноқ системаларини шартли равишда икки гурухга ажратиш мумкин: ўринли (позицион) ва ўринсиз (нопозицион) саноқ тизимлари.Ўринли саноқ тизимида рақам ўзининг сондаги ўрнига қараб турли қийматни акслантирса, ўринсиз саноқ тизимида эса рақамнинг қиймати унинг сондаги тутган ўрнига боғлиқ эмас. Ўринсиз саноқ тизимига қадимги рим саноқ тизими мисол булади. Бу тизимда сонларни ёзиш учун лотин харфлари ишлатилади, яъни I – харфи бирни, V - харфи бешни, L харфи элликни, X – унни, С – юзни, D – беш юзни, M – мингни ифодалайди. Ишчи саноқ системаларини бажариш тартиби ва сонларни машина хотирасида тасвирлаш компьютернинг арифметик асосини ташкил этади. Ўринли саноқ тизимида рақамлар сони маълум миқдорда бўлиб, улар сондаги ўринларига қараб турли қийматни акс эттиради.

Масалан бизга маълум бўлган ўнли саноқ тизимида 10 та рақам: 0, 1, 2, 3, 4, 5, 6, 7, 8, 9 гача; Саккизлик саноқ тизимида саккизта рақам: 0, 1, 2, 3, 4, 5, 6, 7; Иккилик саноқ тизимида иккита рақам: 0, 1; Ўн олтилик саноқ тизимида ўн олтита рақам: 0,1, 2, 3, 4, 5, 6, 7, 8, 9,A, B, C, D, E, F мавжуд.

#### **Саноқ тизими хакида тушунча.**

Жахон цивилизациясининг ривожланиш жараёнида хисоб китобларни олиб бориш ва уларни сақлаш мақсадида бир қанча турдаги саноқ системалари қўлланилган. Масалан,агар рим империясида нопозицион турга мансуб саноқ системаси қўлланилган бўлса, бошқамамлакатларда позицион саноқ системаси ишлатилган. Араблар ва хиндлар ўнлик саноқсистемасини ишлатган бўлса, вавилонликлар ва францияликлар ўн олтилик саноқсистемасини қўллаган, англияда ўн иккилик саноқ системаси ишлатилган бўлса, америкаликхиндулар саккизлик саноқ системасидан фойдаланганлар. Нега хамма халқлар бир хил саноқсистемаларидан фойдаланишмаган? - деган саволга нима деб жавоб берар эдингиз. Қайсисаноқ системасини ишлатган маъқул деб ўйлайсиз? Нега компьютерларда ўнлик саноқсистемасини ишлатмасдан, иккилик саноқ системасидан фойдаланилади? Агардакомпьютерларда иккиликдан бошқача саноқ системаси ишлатилган тақдирда қандаймураккабликларга дуч келинар эди? Ушбу савол ва муаммолар устида бир қанча муддатфикрланг ва сўнгра матннинг кейинги қисмлари ўтишингиз ва муаммонинг асл мохиятигатушунишингиз мумкин бўлади.

Саноқ системаси деб сонларни белгилар (ракамлар) ёрдамида ифодалаш учун ишлатиладиган қоидалар тўпламига айтамиз. Сонларни ифодалаш усулига кўра саноқ

системаси нопозицион ва позицион системаларга бўлинади. ЭҲМларда асосан позиционсаноқ системалари ишлатилади. Нопозицион саноқ системалари мураккаб ва қўпол қоидаларасосида қурилганлиги учун хисоблаш техникасида қўлланилмайди.

Нопозицион саноқ системаси шундай бир хусусиятга эгаки, унда рақамнинг қиймати унинг эгаллаган позицияси (ўрни) га боғлиқ эмас, балки шу белги билан аниқланади. Масалан, рим саноқ системасида ХХХ сони хамма разрядларида бир хил Х белгисига эга ва утурган ўрнидан катъий назар 10 бирликни билдиради.

Умуман ихтиёрий P саноқ тизимида рақамлар сони P та бўлиб, улар билан 0 билан P-1 орасида бўлади, P – шу саноқ тизимининг асоси дейилади. 0 дан P-1 гача бўлган рақамлар эса шу саноқ тизимининг базаси деб аталади. Ўнли саноқ тизими Хиндистонда кашф этилган бўлиб, кейинчалик у араблар орқали Европага тарқалган. Бу тизимда 0 ва 1 рақами мавжуд бўлгани учун, бу тизимларнинг асоси сифатида 10 сони олинган.

Ихтиёрий асосли саноқ системасидаги сонни ёйилмаси шаклида қуйидагича ёзилади:

## $N=a_{m}p+a_{m-1}p+a_{m-2}p+...+a_{1}p+a_{0}p+a_{1}p+...a_{k}p=\sum ap$

бунда a<sub>i</sub>=0 дан 9 гача ихтиёрий сонлар;р-саноқ системасининг асоси;m ва к мусбат сонлар.

Қуйидаги жадвалда баъзи бир саноқ тизимларининг сонлари орасидаги боғланиши берилган.

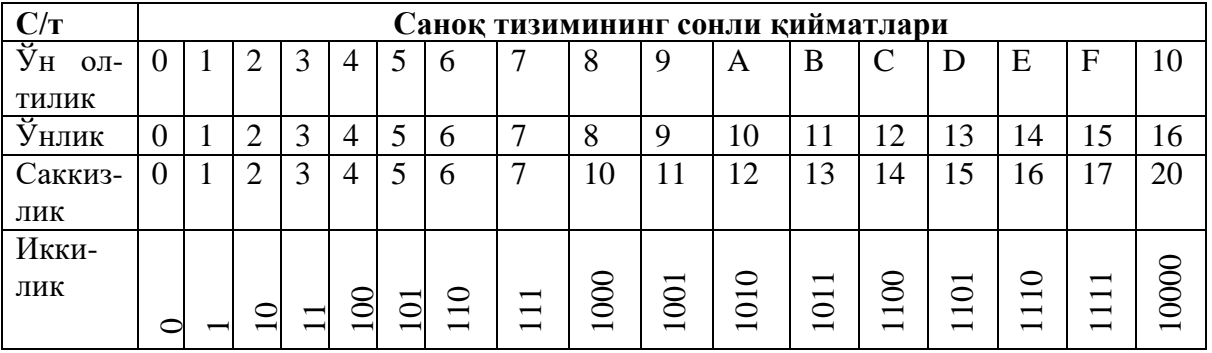

ЭХМларда асосан иккили саноқ ситемаси ишлатилади. Бу системадафақат иккита 0 ва 1 рақамлари мавжуд булиб, ҳар кандай сон 1 ва 0рақамлари комбинацияси кўринишида ифодаланади. Иккили саноқ системасиЭҲМнинг арифметик асоси дейилади. Ўнли рақамни ифодалайдиган туртаиккили разрядни тетради дейилади. Саккизли рақамни ифодолайдиган учтаиккили разрядли триада дейилади. масалан: 8 лик 0123…7; 2 лик 000001010011 … 111.

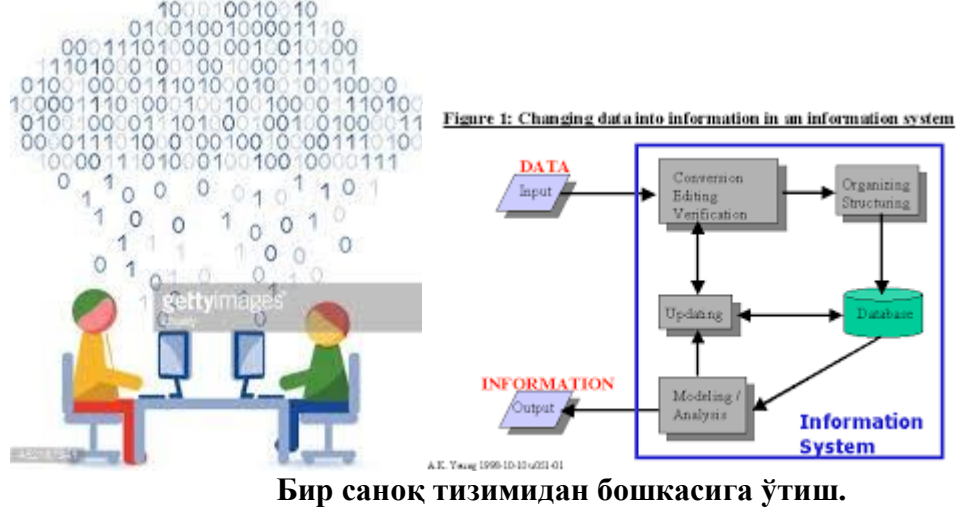

Бу қоидадан фойдаланиб саккизлик саноқ тизимидан иккилик саноқ тизимига ўтиш мумкин. Бунинг учун хар бир саккизлик рақамини унга мос иккилик триада билан алмаштириш керак бўлади. Соннинг қайси саноқ тизимига тегишли эканлигини кўрсатиш учун индексда шу саноқ тизимининг асосини ёзиб қўямиз. Масалан:  $25_8$  ёзуви  $25$  сонининг 8 лик саноқ тизимидалигини кўрсатади. B15<sub>16</sub> ёзуви B15 сонининг 16 лик саноқ тизимидалигини билдиради. 515<sub>8</sub> сонини 2 лик санок тизимига утказиш учун хар бир рақамни мос 3 лик (триада) билан алмаштирамиз:

 $515_8 = 101\ 001\ 101_2$ 

Бирор саноқ тизимида берилган сонни иккинчи саноқ тизимига ўтказиш учун берилган сонни ўтказилиши керак бўлган саноқ тизимининг асосига бўлиб ечамиз.

Масалан: 7<sup>10</sup> сонини 2 лик саноқ тизимига ўтказсак:

1. 7 ни 2 га бўламиз: 7/2=3 (колдик 1) q1=1 деб белгилаб оламиз.

2. Бўлинма 3 ни 2 га бўламиз: 3/2=1 (колдик 1), q2=1

3. Бўлинмадаги 1 ни 2 га бўламиз: 1/2=0 (колдик 1), q3=1

Бу жараён бўлинма нолга тенг бўлгаунча давом эттирилади.Демак, 710 = 112.

*Ахборот жараёнларининг техник ва дастурий таъминоти ва уларнинг ривожланиш жараёнлари. Операцион тизимлар ва уларнинг турлари, вазифалари, WINDOWS операцион тизими.*

**2.1. Ахборот жараёнларининг техник таъминоти**

Режа:

- **1.1.1. Компьютер конфигурацияси. Замонавий компьютерларнинг турлари**
- **1.1.2. Компьютернинг ички қурилмалари.**
- **1.1.3. Компьютернинг ташқи қурилмалари.**

# **2.1.1. Компьютер конфигурацияси. Замонавий компьютерларнинг турлари**

Замонавий компьютерларнинг барчаси фон Нейман тамойиллари асосида яратилган, яъни уларнинг барчаси бир хил функционал тузилмага эга.

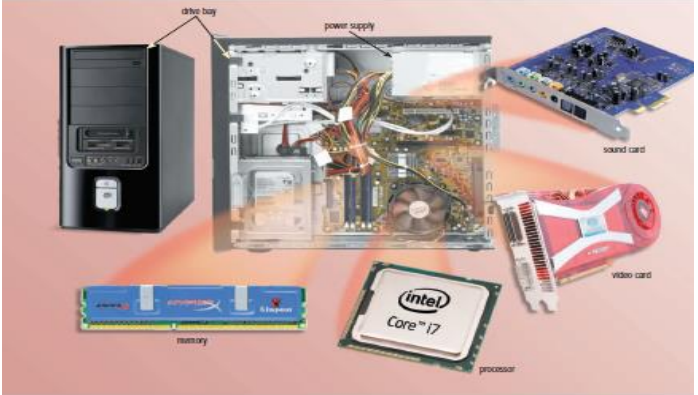

Компьютер конфигурацияси деб унинг таркибига кирувчи қурилмалар рўйхатига ва бу қурилмаларнинг асосий параметрларига айтилади.

Замонавий компьютерлар қуйидаги асосий блоклардан ташкил топади.

- 1. Процессор (тизим) блоки;
- 2. Монитор;
- 3. Клавиатура ва сичқонча.

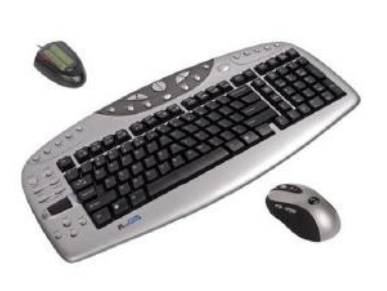

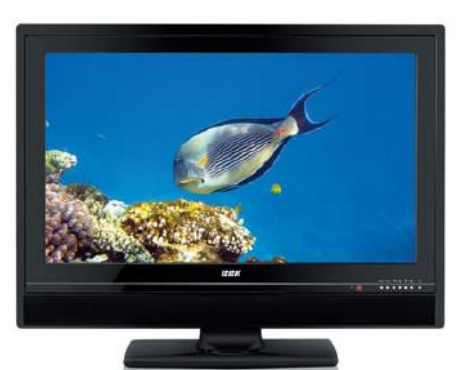

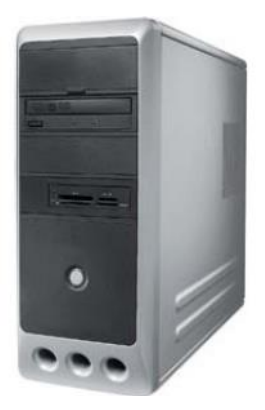

Процессор блоки таркибига камида қуйидаги қурилмалар киради.

- 1. Корпус ва электр таъминоти блоки;
- 2. Асосий плата;
- 3. Микропроцессор ва уни совутувчи кулер;
- 4. Тезкор хотира;
- 5. Винчестер туридаги ташқи хотира.

Улардан ташқари, процессор блоки ичида оптик дисклар: CD ва DVD ларни ўқийдиган ва уларга маълумот ёзадиган қурилмалар, видеопроцессор платаси, интернетга уланиш учун турлирусумдаги модемлар, FM радио, оддий ёки сунъий йўлдош телевидениесини қабул

қилувчиқурилмалар ва бошқа шунга ўхшаш жиҳозлар жойланиши мумкин.Компьютерга уланадиган бошқа қурилмалар: клавиатура, сичқонча, жойстик, овозкучайтиргич, микрофон, принтер, сканер, фото ва видео камера, мобиль телефон, флэш хотира, ташқи

винчестер, маҳаллий компьютер тармоғи, интернетга уланиш кабели ва бошқа шунга ўхшашқурилмалар процессор блокига унинг олд ва орқа томонига чиқарилган уланиш нуқталарига уланади. Компьютерга уланадиган, тўғрироғи, унинг таркибига кирувчи қурилмалар жойлашига кўра тўрт тоифага бўлинади: жойланган, ички, ташқи ва қўшимча. Жойланган қурилмалар асосий плата таркибига киради. Ички қурилмалар турли шиналар орқали асосий платага уланади ва компьютернинг процессор блоки ичида жойлашган бўлади. Ташқи қурилмалар деб компьютернинг асосий конфигурацияси таркибига кирувчи ва процессор блокидан ташқарида жойлашган қурилмалар: клавиатура, сичқонча, монитор, принтер, флэш хотира, овоз кучайтиргич каби қурилмаларга айтилади. Қўшимча қурилмалар деб компьютернинг асосий конфигурацияси таркибига кирмайдиган ва процессор блокидан ташқарида жойлашган қурилмалар: проектор, сканер,

видеокамера ва бошқаларга айтилади. Функционал вазифаси (маълумотларни киритиши ва чиқаришига) кўра қурилмалар уч тоифага ажратилади: киритувчи, чиқарувчи, ҳамда киритувчи ва чиқарувчи киритувчи қурилмалар. Масалан, клавиатура киритувчи, монитор чиқарувчи, винчестер ҳам киритувчи, ҳам чиқарувчи қурилмадир

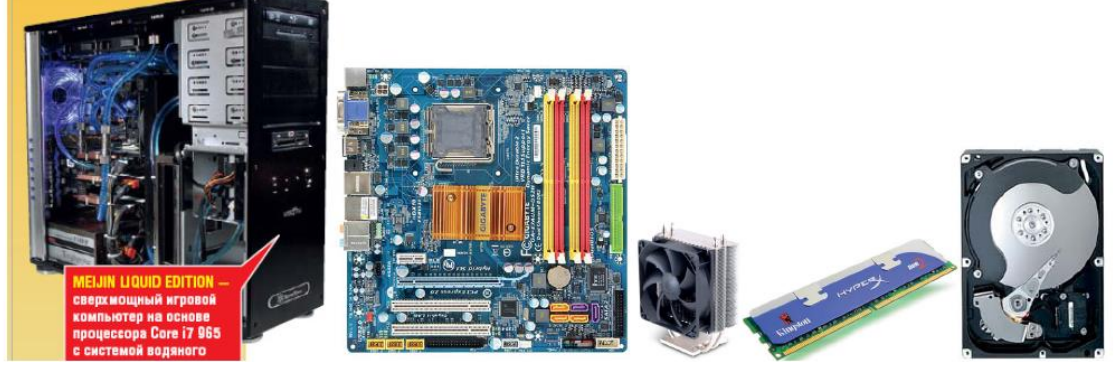

2. Корпус. Компьютер корпуслари одатда тик ва ётиқ кўринишда бўлади. Тик корпуслар

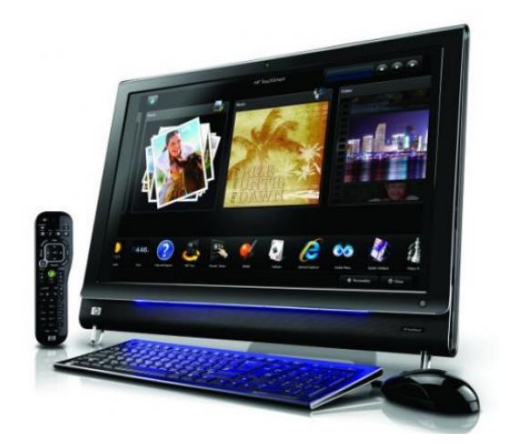

Tower (минора) деб аталади ва уларнинг учта тури бор: big (катта, баландлиги 19 дюйм), midi (ўрта,16 дюйм), mini (кичик, 13 дюйм). Улардан биринчиси одатда серверлар ва ўта кучли компьютерлар,иккинчиси оммавий компьютерлар, учинчиси арзон компьютерлар учун мўлжалланган. Ётиқкорпусларнинг баландлиги жуда паст бўлиб, улар одатда устига монитор қўйишга мўлжалланган. Кейинги пайтда super mini tower ва моноблок деб аталувчи корпуслар оммавийлашиб бормоқда. Уларнинг оммавийлашувининг асосий сабаби биринчидан улар кам жой эгаллайди, иккинчидан

уларнинг бошқалардан ажралиб турувчи дизайнидир. Super mini tower корпусларининг баландлиги бошқа корпусларнинг баландлигидан 2-3 марта кам. Моноблокларда эса тизим корпусидан бутунлай воз кечилган. Унда барча қурилмалар мониторкорпусига жойланади.

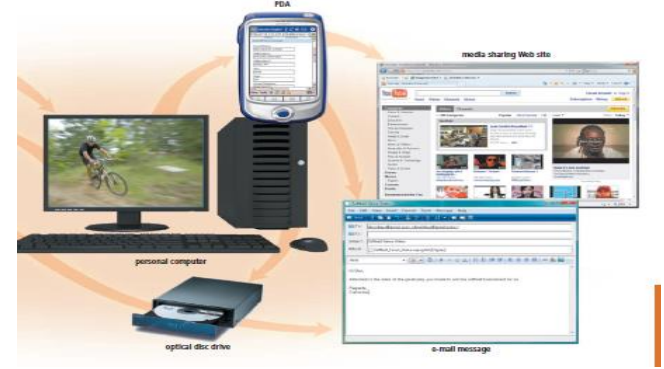

Илгарилари микропроцессорларга ҳам 5 вольтли кучланишли электр токи бериларди.Микропроцессорларда транзисторлар сони ошиши билан уларда ажраладиган иссиқлик миқдорини камайтириш учун 5 вольт кучланиш аввал 3 вольтгача, сўнг 1,1 вольтгача камайди.

3. Электр энергиясини узлуксиз таъминлаш тизимлари. Компьютерларнинг энг биринчидушмани электр энергиясини таъминлаш тизимидир. Бу тизимда электр токи кучланиши кўпинчаноминал қиймати: 220 Вольтдан фарқ қилади. Электр энергиясига талаб, куннинг қайси вақтилигигақараб ўзгариб туради. Кундузи электр энергиясига талаб камаяди, қечқурун эса кўпаяди. Кундузкунлари кучланиш 250 Вольтгача кўтарилса, кечки пайт 180 вольтгача пасайиб кетади. Бу каби электр кучланишининг даврий ўзгаришига қарши чоралар аллақачон ишлаб чиқилган бўлиб, ҳар қандай электрон қурилмаларнинг электр қуввати таъминоти блоклари ўз стабилизаторларига эгалар ва улар кучланишнинг бундай ўзгаришини муваффақиятли бартараф эта оладилар. Лекин электрон қурилмаларга энг катта хавф уларни ёқиш ва ўчириш пайтида пайдо бўлади. Эътибор берган бўлсангиз, оддий ёритиш лампочкалари ҳам фақат уларни ёқиш пайтида куяди ёки ёнмай қолади (улар ўчириш пайтида куйган бўлади). Бунга сабаб, электр асбобларини ёқиш ва ўчириш пайтида кучланиш қисқа вақт ичида 220 Вольтга ўзгаради. Бу эса, катта электр импульсларининг пайдо бўлишига олиб келади ва бу импульсларнинг қуввати электр асбоблари чидаб берадиган қувватлардан анча катта бўлади. Шу сабабли электрон қурилмалар ёқилганда уларнинг электр импульсларига сезгир қисмларига электр токи дарҳол уланмай, секин аста уланади,ўчирилганда ҳам шу каби иш тутилади.

Электр таъминоти тизимидаги катта қувват талаб қилувчи баъзи қурилмалар, масалан

ишхонадаги лифт мотори, хонадаги кондиционер ёки музлатгичлар ишга тушаётганида ката кучланишли импульслар пайдо қилиши ва бу импульслар яқин ўртадаги компьютер техникасининг қайта юкланишига сабаб бўлиши мумкин. Лекин энг катта хавф электр токининг бирдан ўчиб қолишидир. Компьютернинг бирдан ўчиб қолиши унинг файл тизими учун катта хавф туғдиради. Ташқи хотираларга ёзилган маълумотлардан фойдаланиш учун улар компьютернинг тезкор хотирасига юкланиб олинади. Компьютер бир вақтда ўнлаб файлларни компьютер хотирасига юклаб олади ваулар билан доимий равишда фойдаланади. Бошқача айтганда, компьютер ишлаётганда ўнлаб файллар улардан маълумот ўқиш ёки уларга ёзиш учун очиқ ҳолда бўлади ва улар фақат компьютер ўчирилишидан олдин ёпилади. Электр токининг бирдан ўчиб қолиши бу файллар устида бажарилаётган амалларнинг тугатилмай қолишига ва бу файлларда хатоликлар пайдо бўлишига олиб келади. Файл тизимида вужудга келган муаммолар маълумотларнинг ўчиб кетишига, дастурий таъминотнинг нотўғри ишлашига ёки бутунлай ишламай қолишига олиб келади. Натижада дастурийтаъминот ва баъзан операцион тизимни қайта ўрнатишга тўғри келади. Бунинг олдини олиш ва компьютер техникасини ҳимоялаш учун узлуксиз таъминлаш тизимлари (БПС – бесперебойное питание системы ёки UPS Unlimited Power System)дан фойдаланилади. 4. Асосий плата. Компьютернинг асосий қурилмаси унинг микропроцессоридир. Қолган

қурилмалар унга хизмат қиладилар. Асосий плата эса уларни бир-бирига боғлайди. Одатда янгимикропроцессор ишлаб чиқилганда, у учун мўлжалланган асосий платада фойдаланиш учун янгимикросхемалар ҳам яратилади. Бу микросхемалар биргаликда chipset (микросхемалар тўплами) дебаталади.

Бир турдаги микропроцессорларнинг тезлиги вақт ўтиши билан ошиб боради, улардан фарқлиравишда чипсетнинг частотаси ўзгармайди. Шу сабабдан янги чипсетлар микропроцессорлардан кўратезроқ пайдо бўладилар. Улардан ҳам кўпроқ бу чипсетларда ясалган янги асосий платалар сотувгачиқарилади.

Одатда асосий плата таркибига қуйидаги қўшимча қурилмалар ҳам киради.

1. Овоз платаси; 2. Видеоплата; 3. Маҳаллий тармоққа картаси (LAN card).

Бу қурилмалар асосий платага жойланган дейилади, бу ва бошқа қурилмаларини асосий

платанинг слотларига ҳам ўрнатиш мумкин. Бундай қурилмалар ички қурилмалар (корпус ичидаги)деб аталади. Бундан ташқари, қурилмаларни асосий платанинг корпус ташқарисига чиқарилганразъемларига ҳам улаш мумкин. Бундай қурилмалар, масалан флэш хотира ташқи қурилмалар дебаталади.

Асосий платанинг иккита катта микросхемаси айнан шиналар учун мўлжалланган. Улар

кўприклар деб аталади. Шимолий кўприк ўта тезкор қурилмалар: тезкор хотира ва видеопроцессорниулаш учун ишлатилади. Жанубий кўприк нисбатан секин ишлайдиган бошқа қурилмалар: клавиатура,сичқонча, PCI, SATA, USB слотларга уланадиган қурилмаларга хизмат кўрсатади.

Компьютернинг асосий платаси

Шиналар ҳақида гап кетганда микропроцессорларнинг бир жиҳатига алоҳида тўхталиш

лозим. Микропроцессорлар компьютер таркибига кирувчи турли қурилмаларни бошқариш учунвақти-вақти билан ўз ишини тўхтатиб туради. Бу тўхташлар узилишлар деб аталади. Узилишлар иккитурга бўлинади. Биринчилари даврий узилишлар деб аталади ва улар маълум вақтдан кейинтакрорлана беради. Иккинчилари талабга кўра узилишлар деб аталади.Даврий узилишлар микропроцессор эътиборини доимий талаб қиладиган қурилмалар учунмўлжалланган. Масалан, клавиатурадан маълумот доимий равишда киритилади. Шу сабабли,микропроцессорлар ҳар секундда 50 марта (ҳар 20 миллисекундда) клавиатурада бирон тугмабосилганлигини текшириш учун ўз ишини тўхтатади. Бундан ташқари, ҳар секундда 18900 марта (ҳар21 микросекундда) процессор ўз ишини тўхтатиб тезкор хотирага мурожаат қилади. Тезкор хотирашундай тузилган-ки, унга 50 микросекунд давомида мурожаат қилинмаса, унинг ячейкаларидаги

заряд сўнади ва ундаги маълумот ўчиб кетади. Ҳозирги пайтда клавиатура ва тезкор хотирага кўприклар орқали хизмат кўрсатилса-да, доимий узилишлар эски дастурларнинг тўғри ишлаши учун сақлаб қолинган ва улардан дастур яратишда фойдаланиш мумкин.

Бирон бир қурилма ўзига хизмат кўрсатилишини ҳохласа, у бошқариш шинасига талабга кўра узилиш сигналини жўнатади. Бу сигнални олган микропроцессор ўз ишини тўхтатиб унга хизмат кўрсатади. Ҳар бир қурилманинг ўз драйвери (унга хизмат кўрсатувчи дастури) бўлиб, узилиш пайтида шу драйвер ишга тушади.

Талабга кўра узилишлардан микропроцессорлар бир вақтда кўп масалалар биланшуғулланишда фойдаланадилар. Бир вақтда ўнлаб жараёнлар билан ишлаётган микропроцессор бир жараён билан ишлашни узиб, иккинчиси билан ишлай бошлайди, кейин иккинчисини ҳам вақтинча тўхтатиб учинчисига ўтади. Бу ўтишлар тез-тез бажарилгани учун фойдаланувчига барча жараёнлар параллел равишда (бир вақтда) бажарилаётгандек туюлади. Замонавий компьютерларнинг бир вақтда бир неча масалалар билан шуғуллана олиши уларнинг ишлашларини жуда барқарорлаштириши билан бирга, фойдаланувчиларга ҳам бир қатор қулайликлар туғдиради. Компьютерда хужжат ярата туриб, бир вақтда мусиқа эшитиш, интернетдан янги китобни юклаш ва бошқа ишларни бажариш мумкин. FSB (Face Side Bus – олд томон шинаси) шимолий кўприк шинаси бўлиб, тезкор хотира учун мўлжалланган. У компьютернинг такт частотасини иккилантириш асосида вужудга келади.Шимолий кўприк микропроцессор учун ҳам такт частотасини ишлаб чиқаради. У компьютерчастотасини бирон сонга кўпайтириш асосида яратилади. Масалан, микропроцессорнинг частотаси1,8 ГигаГерц, компьютернинг такт частотаси 100 МегаГерц бўлса, у 18 га кўпайтирилади. Агармикропроцессор частотаси 2,4 ГГ бўлса, компьютернинг такт частотаси 24 га кўпайтирилади. Шимолий кўприк видеокарта уланадиган PCI E (Peripheral Components Interface Express – тезкор ташқи қурилмалар интерфейси) шинасига ҳам хизмат кўрсатади. Бу шина частотаси 16

мартагача кўпайтирилиши мумкин. Жанубий кўприк USB (User's Serial Bus – Фойдаланувчи учун кетма-кет шина), IDE (Interface for Data Exchance – ахборот алмашуви учун интерфейс), PCI ва SATA шиналари учун ҳам хизмат кўрсатади.

Компьютер техникасини ишлаб чиқишдаги рақобат унинг конфигурациясида ҳам бир қатор ўзгаришлар бўлишига олиб келмоқда. Илгари ташқи ёки ички қурилма сифатида ишлаб чиқилган бир қатор қурилмалар асосий платага жойлана бошлаган бўлса, энди асосий платанинг бир неча вазифалари процессор зиммасига юкланиши кутилмоқда. 32 нанометрли (микросхемадаги транзисторларнинг ўлчами) технология асосида яратилган микропроцессорлар график видеопроцессор вазифасини бажарувчи график ядро(лар)га эга бўлиши билан бирга, шимолий кўприк вазифасини бажарувчи микросхемани ҳам ўз ичига олади. Жанубий кўприк ҳам тез орада микропроцессор таркибига кириши кутилмоқда. Бундай микропроцессорлар 2011 йилда ишлаб чиқариладиган компьютерларда кенг қўлланилиши ишлаб чиқарувчилар томонидан таъкидланмоқда.

5. Тезкор хотира. Микропроцессор циркдаги кўз бойлагичга ўхшайди. Кўзбойлагич турли мўжизалар кўрсата олади, Лекин ўзидан бир неча метр наридаги коптокни ола олмайди.

Кўзбойлагичга ўхшаб, микропроцессорга ҳам ёрдамчи керак. Бу вазифани тезкор хотира бажаради. Тезкор хотирада микропроцессор учун дастурлар, маълумотлар ва ҳисоб-китоб натижалари сақланади.

Тезкор хотира электрон қурилмалар – транзисторлардан ясалади ва микросхема кўринишидабўлади. Микросхемаларда ясалган хотиранинг қулай томонлари: ўлчамлари кичик, кам қувватсарфлайди, сиғими катта ва тез ишлашидир. Тезкор хотира микросхемалари

икки хил бўлади:динамик ва статик. Статик микросхемаларда ҳар бир хотира катакчаси регистр кўринишида бўлиб, бурегистрларнинг ҳар бири учун 6 та транзистор ишлатилади. Бу микросхемалар нисбатан тез ишлайди.

Динамик микросхемаларда ҳар бир катакча иккита транзистор ёрдамида ясалади, уларданбири катакчани танлаш учун калит вазифасини бажарса, иккинчиси митти конденсатор вазифасинибажаради, конденсаторнинг зарядланган ҳолати 1 га, зарядсиз ҳолати 0 га мос келади. Бундаймикросхемалардан ясалган тезкор хотира нисбатан секин ишлайди ва улардаги маълумот ўчибкетмаслиги учун уларни бир секундда бир нече ўн минг марта зарядлаб туриш керак бўлади.Бу камчиликларига қарамай, уларнинг сиғими каттароқ ва уларнинг нархи анча арзон.Ҳозирги пайтда тезкор хотираларнинг деярли барчаси динамик микросхемалар асосида ишлабчиқилади.

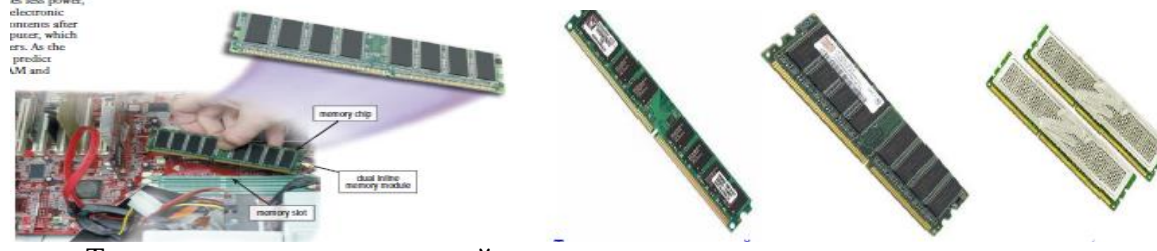

Тезкор хотиранинг асосий параметрлари уларнинг сиғими ва тезлиги (такт частотаси)дир.

Тезкор хотиранинг сиғими ҳар доим иккининг даражаси кўринишидаги сонга тенг бўлади. Бууларнинг манзилини аниқлаш билан боғлиқ. Ҳозирги пайтда DIMM, DDR, DDR II ва DDR IIIрусумли тезкор хотиралардан фойдаланилади.

DIMM хотираларнинг сиғими 32, 64, 128, 256, 512 МБ бўлиши мумкин, уларнинг такт частотаси 66, 100, 133, 166, 200 МГц лардан бирига тенг.

DDR хотираларнинг сиғими 128, 256, 512, 1024 МБ, такт частотаси 266, 333, 400 МГц

бўлиши мумкин. DDR хотираларда такт частота билан бирга маълумот узатиш тезлигидан ҳамфойдаланила бошланди. Масалан, DDR 2100 деб такт частотаси 266 МГц бўлган хотира белгиланган.Бу частотада ишлайдиган хотира бир секундда 266 МГц \* 8 бит = 2100 Мегабит ахборот узата олади. Шу каби DDR 2700 ва DDR 3200 русумли хотиралар ҳам бор.

DDR II туридаги хотиралар 512, 1024, 2048 МБ сиғимли ва 4200, 5300, 6400 Мб тезликда,

DDR III турдаги микросхемалар 1, 2, 4 ГБ сиғимли ва 11000, 13000, 16000 ва 20 000 Мб тезликда бўлиши мумкин. DIMM ва DDR русумидаги тезкор хотиралар ҳозир ишлаб чиқарилмайди.

6. Видеопроцессорлар. Замонавий компьютерлар уч ўлчовли графика, юқори сифатли видеобилан ишлайди. Бу улардан экранга чиқариладиган мураккаб ахборотни тезда қайта ишлай олишиниталаб қилади. Шу сабабли, видеопроцессорлар ҳисоблаш ишларини бажара олиш қуввати бўйичааллақачон марказий микропроцессорлардан ўзиб кетдилар. Улардаги транзисторлар сонимикропроцессордагидан бир неча баробар кўп бўлиши мумкин. Ҳозирги видеопроцессорларнингразрядлари сони 128 дан кам эмас, 256 ва хатто 384 разрядли

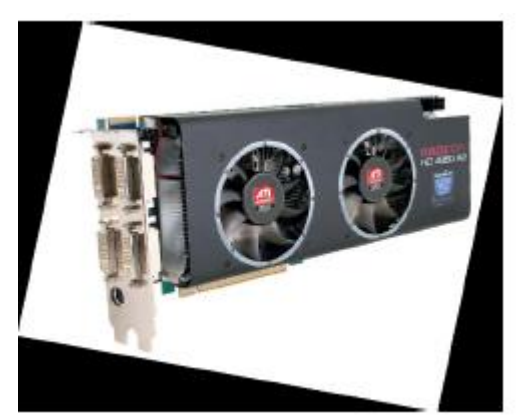

видеопроцессорлар ҳам мавжуд.

Видеопроцессорлар ўз тезкор хотираларига ҳам эга бўладилар. Бу видеохотира сиғими 256 МБ дан 2ГБ гача бўлиши мумкин.

Видеопроцессорларнинг бу қувватидан оддий-ҳисоб китобларда ҳам фойдаланиш мумкин. Махсус ишлаб чиқилган дастурий таъминот ёрдамида

видеопроцессорда 80 хонали (ўнли саноқ системасида) аниқликда математик ҳисоб ишлари бажарилади. Ҳозирги пайтда видеопроцессор ўрнига PCI Express слотига ўрнатиладиган, 32 ядроли

микропроцессорга эга ва секундига ярим триллионгача амал бажара оладиган блоклар ишлаб чиқарилмоқда. Бу блоклар ёрдамида оддий компьютерни суперкомпьютерга айлантириш мумкин.

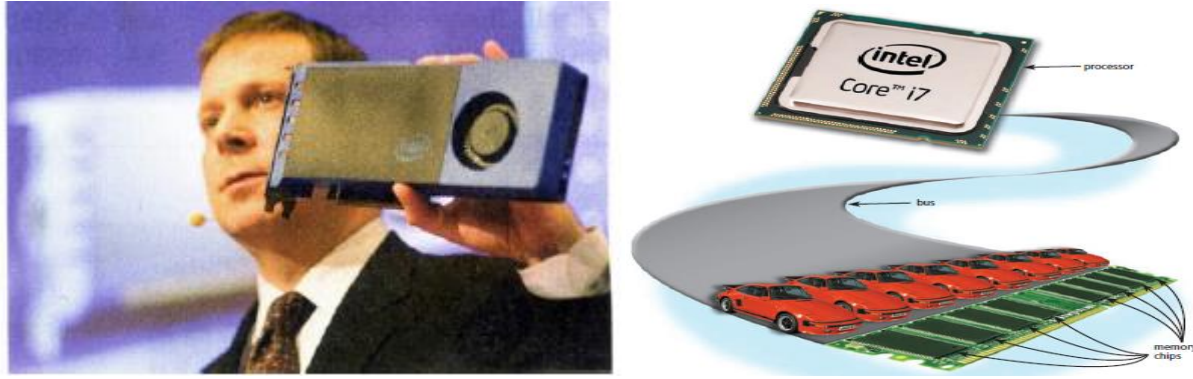

Видеопроцессорларнинг асосий параметрлари бу унинг разрядлари сони, видеохотираси сиғими ва бир секундда нечта триангел (уч ўлчовли тасвирнинг энг кичик бўлаги)ни қайта ишлайолишидир.

7. Винчестер русумидаги ташқи диск. Тезкор хотиранинг битта камчилиги компьютер ўчирилганда ундаги барча маълумотнинг ўчиб кетишидир. Шунинг учун барча компьютерлар бошқатурдаги хотира билан ҳам таъминланади. Бу хотира тезкор хотирадан кўра секинроқ ишласа ҳам,кўпроқ сиғимга эга бўлиши ва электр таъминотига боғлиқ бўлмаслиги керак. Бундай ташқихотираларнинг барчаси дисклар деб аталади. Уларнинг бир неча турлари яратилган бўлсада, уларданэнг оммавийси винчестер русумидаги ташқи хотирадир.

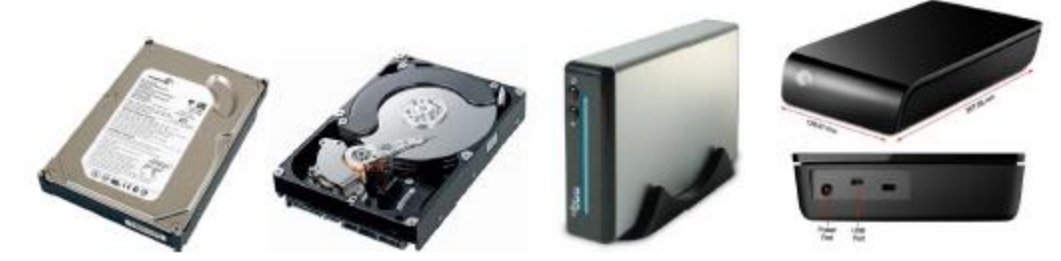

Винчестерлар герметик (бутунлай ҳаво ўтказмайдиган) ёпиқ корпусга жойланган, магнитланаоладиган қатламга эга дисклардир. Битта корпусга битта ёки бир нечта бундай дисклар ўрнатилса-да,улар фойдаланувчи учун битта диск бўлиб кўринади. Винчестер жисмонан яхлит диск деб қаралади,ундаги дисклар эса цилиндр ёки каллаклар дейилади, цилиндр ҳалқасимон йўлчалардан ташкилтопади, йўлчалар эса ўз навбатида секторларга ажратилади. Мантиқан винчестер ихтиёрий сиғимли бўлимларга ажратилади ва бу бўлимларнинг ҳар бирида биттадан мантиқий диск жойлашади. Дискларда маълумотлар файл кўринишида сақланади. Файллар эса кластерлар кетма-кетлигидан иборат бўлади. Кластер бир неча секторлардан иборатбўлади. Кластердаги секторлар сони барча кластерлар учун бир хил бўлади. Файлнинг ҳажмига қарабунга керакли сондаги кластерлар ажратилади. Файлнинг охирги кластерида қолган бўш жой бошқа

файлларга берилмайди.Ҳозирги пайтда сиғими 80, 120, 160, 250, 320, 500, 640, 750, 1000, 1500, 2000 ГБ бўлганвинчестерлар сотувда бор. Винчестерларнинг корпуси эни 3,5 дюймга тенг бўлиб, уларни жойлашучун компьютер корпусида махсус жой ажратилган.

Ноутбук компьютерлари учун ишлабчиқариладиган винчестерларнинг эни 2,5 дюймга тенг бўлади.

Винчестерлар билан маълумот алмашишни тезлаштириш мақсадида уларда электрон

микросхемаларга жойланган буфер (оралиқ) хотиралар бўлади. Бу хотира тезкор хотира каби тезишлайди, унинг сиғими унчалик катта бўлмай, 8, 16, 32 МБ бўлиши мумкин. Винчестерларнингтезлиги унинг дискларининг айланиш тезлигига ҳам боғлиқ. Дисклар минутига 5400, 7200 ёки 10 000марта айланиши мумкин. Ҳозирги пайтда винчестер дискларининг айланиш тезлиги асосан 7200айл/мин га тенг. 5400 айл/мин тезликдан фақат ноутбук компьютерлари учун мўлжалланган баъзивинчестерларда фойдаланилади. 10000 айл/мин тезлик эса сервер компьютерлар учун мўлжалланганвинчестерларда ишлатилади.Винчестерларни компьютернинг асосий платасига улаш учун бир неча стандартларданфойдаланилади. IDE (Imbedded Drive Electronics – уланадиган ва бошқариладиган электронқурилмалар) шинаси 15 йил хизмат қилди ва бу шина учун мўлжалланган винчестерлар ҳозиргипайтда деярли ишлаб чиқарилмаяпти. SATA, яъни Serial ATA (кетма-кет ATA) охирги пайтдаоммавийлашиб кетган шина бўлиб, унда маълумотлар кетма-кет, яъни битма-бит узатилади. SATAшинасига винчестерлардан ташқари оптик диск юритувчиларни ҳам улаш мумкин. Авваллари оптик диск юритувчилар ҳам IDE шинага уланар эди. Ҳозир IDE шинаси PATA – Parallel ATA (Advanced Technologies Attachment – илғор технологияли уланиш) деб атала бошланди. Бу шинада бир вақтда байтнинг саккизта бити параллел равишда саккизта сим орқали узатилади.

Ҳозирги пайтда мултимедиали ахборот: қўшиқлар, клиплар, кинофильмларнингоммавийлашуви, телевидение ва видеонинг янги стандартлари вужудга келиши билан катта сиғимли ахборот ташувчиларга эҳтиёж ошиб бормоқда. Бу ўз навбатида портатив (олиб юриладиган) винчестерларнинг пайдо бўлишига олиб келди. Бу қурилмаларни нафақат компьютерга, балки видео плеерлар, мусиқа ва медиа марказлари, сунъий йўлдош телевидениесини қабул қилувчи тьюнерлар, видео ва фототехникага улаш мумкин. Технологияларнинг ривожланиши билан винчестерлар ўрнини босувчи SSD (Solid State Disc – қаттиқ ҳолатдаги дисклар) пайдо бўлди ва оммавийлашиб бормоқда. Уларда ахборот электрон микросхемаларда сақланади. Бу микросхемалар тезкор хотира микросхемалари каби бўлиб, улардан фарқли равишда электр таъминотидан узилганда ҳам ўзидаги ахборотни сақлаб қола олади. Ишлаш тамойилига кўра бу дисклар қуйида кўриб чиқилган флэш хотира қурилмаларига ўхшаб кетади. Лекин уларнинг камчиликлари бартараф қилинган: хотира сиғими ва ўқиш-ёзиш тезликлари анча катта. Бу дисклар винчестер-лардан фарқли равишда механик қурилмалар: мотор, айланувчи диск ва ҳаракатланувчи каллаклардан ҳоли. Бу эса уларнинг ишончлилигини оширади, ўлчамларини кичиклаштириш ва энергияни камроқ истеъмол қилиш имконини яратади. Яқин орада бундай қурилмаларнинг винчестерлар ўрнини тўлиқ эгаллаши кутилмоқда.

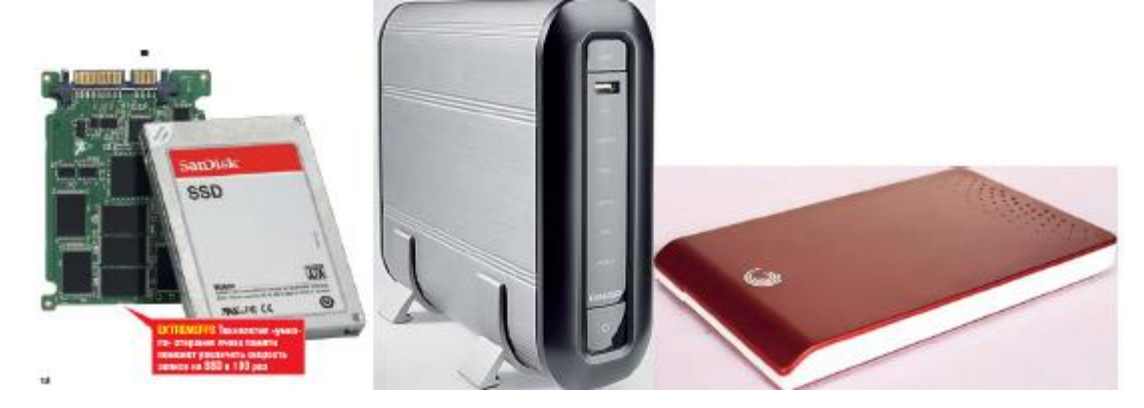

8. Оптик диск юритувчилар. 1983 йил Sony компанияси бозорга катта шов-шувларга сабаббўлган CD ROM (Compact Disc Read Only Memory – компакт диск, фақат ўқиладиган хотира)дискларни ва улар учун диск юритувчиларни бозорга чиқарди. 70 минутли олий сифатлистереомусиқани рақамли кўринишда ёзиш учун мўлжалланган компакт диск сиғими 650 МБ га тенгэди. Ўша пайтдаги оммавий компьютер IBM PC XT нинг тезкор хотираси 128 КБ, сотувдагивинчестерларнинг ҳажми 5 МБ эди. Орадан бир неча йил ўтиб аҳвол ўзгарди. Компьютерларнинг имкониятлари кенгайиб, улар компакт дискларга ёзилган аудио ахборотни қайта ишлаб овоз кучайтиргичга чиқара олишга кучи етадиган бўлди. Windows операцион тизимининг оммавийлашуви натижасида дастурий таъминотнинг ҳажми ҳам оша бошлади ва компакт дисклар компьютерларда ҳам оммавий равишда қўлланила бошланди. Компакт дисклардаги маълумот винчестерлардаги каби электромагнит тебранишлар ёрдамида эмас, балки ёруғлик нурлари асосида ишлайдиган лазер қурилмалари ёрдамида ўқилади ва ёзилади. Шунинг учун бу қурилмаларда ўқиш каллаги дискдан нисбатан узоқда жойлашиши ва винчестердан фарқли равишда уларда дискларни алмаштириш имкони вужудга келди. Ҳозирги пайтда 700 МБ ли компакт дисклардан фойдаланилади. Компакт дискларнинг учтуридан фойдаланилади. CD ROM дан ташқари, CD R ва CD RW деб аталадиган компакт дисклармавжуд. CD R диск (Recordable – ёзиш мумкин бўлган)ларга махсус диск юритувчи қурилма

ёрдамида бир марта ахборот ёзиш мумкин. CD RW (Rewritable – қайта ёзиш мумкин бўлган)дискларга бир неча (мингтагача) марта қайтадан ахборот ёзиш мумкин. Уларга мос равишда CDROM, CD R ва CD RW диск юритувчи қурилмалар яратилди. 1995 йил янги турдаги оптик дисклар DVD лар яратилди. Улар компакт дисклардан ката сиғимлари билан ажралиб турадилар. Юқори частотали лазерлардан фойдаланиш ва дискдаги

ҳалқалар орасидаги масофани камайтириш ҳисобига битта дискка 4,7 ГБ сиғимли дисклар яратиш мумкин бўлди. Дискка икки қатлам қилиб ахборот ёзиш ҳисобига диск сиғимини 8,5 ГБ гача, икки томонига ёзиш ҳисобига 17 ГБ гача етказиш мумкин бўлди. DVD дискларнинг компакт дисклардан фарқли равишда ўзаро мос келмайдиган иккита стандарти мавжуд эди. Бу фойдаланувчилар орасида бир қатор қийинчиликлар туғдирар эди. Бугунги кунда бу муаммолар ортда қолди ва DVD диск юритувчилар барча дискларни ўқий олади. DVD дискларнинг хам компакт дисклар каби DVD ROM, DVD R, DVD RW турлари ва диск юритувчилари мавжуд. DVD диск юритувчилар компакт дискларни ҳам ўқий оладилар. Лекин тескариси тўғри эмас. Оптик дискларнинг янги стандарти Blue Ray деб аталади. Бу ном кўк нур деган маънони билдиради ва бу дискларни ўқишда ишлатиладиган янада қисқа тўлқин узунлигига эга лазер нурининг рангидан олинган. Олдинги оптик дискларда қизил нурли лазердан фойдаланилар эди. Blue Ray дискларининг ҳажми 25 ГБ бўлиб, улардан DVD стандартидан ҳам юқори сифатли HD (High Definition – юқори аниқликдаги) ва Full HD – тўлиқ юқори аниқлик стандартидаги телекўрсатувлар ва видеоматериалларни сақлаш учун фойдаланилади. HD стандартида ҳар бир кадр1280Х720, Full HD да 1920Х1080 ўлчамга эга бўлади.

9. Флэш хотиралар. Флэш хотира (Flash Memory – бир зумда (кўз юмиб очгунча) ўқийдиганхотира) деб электрон микросхемалар кўринишидаги, электр таъминотидан узилганда ҳам ўзидагимаълумотларни сақлаб қола оладиган ва компьютерга USB шина орқали уланадиган ташқи хотирагаайтилади. Флэш хотиралар дастлаб рақамли фото ва видеокамераларда қўшимча хотира сифатидақўлланилган. Орадан бир неча йил ўтиб, 2001 йилда улар USB шина орқали уланадиган шаклдасотувга чиқарилди. Уларнинг сиғими аввал 1, 2, 4 ёки 8 МБ бўлган бўлса, ҳозирги кунда 2, 4, 8, 16, 32,64,128 ГБ сиғимли флэш хотиралар ишлаб чиқилмоқда. Флэш хотираларнинг яна бир муҳим параметри бу уларнинг маълумотларни ўқиш ва ёзиш тезликларидир. Бир оз илгари бу кўрсаткич 10 – 15 Мегабитга тенг эди. Ҳозир 250 Мб тезликда маълумотларни ўқийдиган флэшкалар мавжуд. Флэш хотираларга маълумотни ёзиш ўқишга қараганда икки баробаргача кичик бўлиши мумкин. Флэш хотиралар улардан аввал компьютерлар орасида ахборот алмашиш учун хизмат қилган флоппи диск (дискета)ларни бутунлай сиқиб чиқарди. Флоппи дисклардан фақат уларнинг ўлчамлари: 5,25 ва 3,5 дюймларгина қолди. Биринчи ўлчамдан оптик диск юритувчиларни ишлаб чиқарувчилар фойдаланишса, иккинчисидан винчестерларни ишлаб чиқарувчилар фойдаланадилар.\_\_

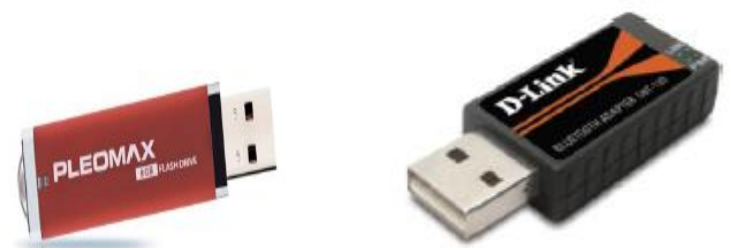

10. Клавиатура. Клавиатура компьютерга ҳарф ва рақам кўринишидаги маълумотлар ва буйруқларни киритиш учун ишлатиладиган ташқи қурилмадир. У ёзув машинасининг клавиатурасигаўхшаб кетади, лекин унга нисбатан кенгроқ имкониятларга эга. Унинг тугмаларини қуйидагигуруҳларга ажратиш мумкин.

- 1. Ҳарф ва рақамларни киритиш тугмалари.
- 2. Бошқариш тугмалари
- 3. Функционал тугмалар.
- 4. Курсорни бошқариш тугмалари.
- 5. Қўшимча клавиатура тугмалари.
- 6. Мультимедиа билан ишлаш учун қўшимча тугмалар.

Барча клавиатураларда тугмалар тўплами деярли бир хил. Улар одатда бир-биридан фақатмультимедиа билан ишлаш учун мўлжалланган қўшимча тугмаларининг сони ва жойлашиши биланфарқ қиладилар. Охирги пайтда тугмаларининг жойлашиши бироз ўзгартирилган эргономик(фойдаланувчи учун қулай ва безарар) клавиатуралар урф бўлмоқда.Клавиатураларни компьютерга улаш учун ҳозирги пайтда махсус разъем OS/2 данфойдаланилади. Бу разъемни 25 йил аввал IBM компанияси биринчи марта қўллаган эди.Компьютерга стандарт USB порт орқали уланадиган клавиатуралар ҳам кўпайиб бормоқда. Бунданташқари компьютерга инфрақизил нурлар ёрдамида уланадиган симсиз клавиатуралар ҳам бор.

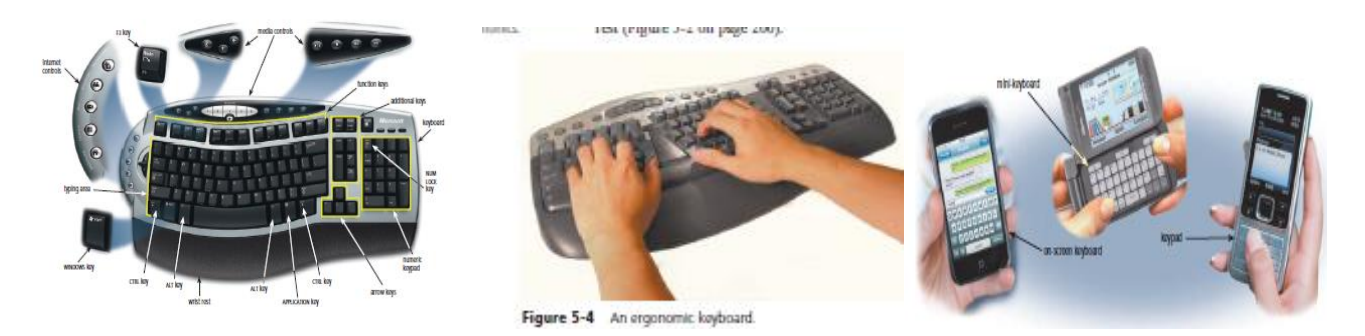

11. Сичқончалар. Сичқончасиз компьютер билан ишлашнинг деярли иложи йўқ. График интерфейсли дастурлар билан ишлаш учун махсус ишлаб чиқилган сичқонча, айниқса компьютердаишлашни энди бошлаганлар учун жуда қулай. Сичқончанинг экранда курсор деб аталувчии кўрсаткичи бўлиб, сичқончани жойидан қимирлатсак, курсор ҳам унга мос

равишда ҳаракатга келади. Сичқонча ёрдамида бир неча амални бажариш мумкин холос, лекин бу амаллардан барча дастурларда кенг фойдаланилади. Булар унинг чап тугмасини бир ёки икки марта чертиш, ўнг тугмасини бир марта чертиш, унинг ғилдирагини айлантириш ва чап тугмасини босиб туриб сичқончани юргизишдир.

Ҳозирги пайтда сичқончанинг лазерли деб аталувчи тури ишлаб чиқарилади. Бундай сичқончанинг ҳаракати лазер нури ёрдамида аниқланади. Авваллари сичқонча шарикли механикқурилмага эга бўлиб, унинг ёрдамида ҳаракат йўналиши аниқланар эди.

Сичқончалар ҳам клавиатуралар каби компьютерга OS/2, USB портлари орқали ёки инфра қизил нурлар ёрдамида симсиз уланиши мумкин.

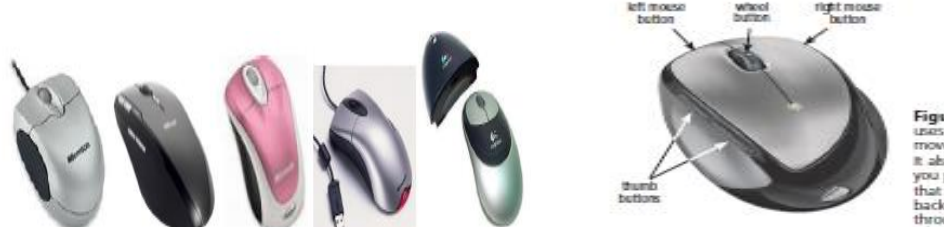

Figure 5-6 to detect ever as were t also includes buttors<br>you push with your thumb that enable forward and backward navigation<br>through Web pages

12. Мониторлар. Компьютер қанчалик кучли бўлмасин, у маълумотларни фойдаланувчи учун қулай кўринишда тасвирлаб бера олмаса, ундан ҳеч қандай фойда йўқ. Фойдаланувчикомпьютердаги маълумотларни асосан, монитор орқали олади. Монитор маълумотларни чиқаришқурилмаси ҳисобланади.

Ҳозирги пайтда сенсорли (сезгир) экранли мониторлар ҳам ишлаб чиқарилсада, улар шахсийкомпьютерларда ҳозирча кенг тарқалмаган. Бундай сенсорли экранлардан телефонларда, bookreader(электрон китобларни ўқиш учун мўлжалланган қурилмалар), сотув автоматларида ва баъзиноутбукларда фойдаланилади. Сенсорли экранларда сичқонча вазифасини фойдаланувчи бармоқларибажаради. Уларда бирон объектни сичқонча ёрдамида чертиш ўрнига экрандаги шу объектни бармоқбилан чертиш етарли.

Мониторлар биринчи навбатда уларда экран сифатида нима ишлатилиши билан фарқланади. Дастлаб мониторлар электрон нурли трубкалардан фойдаланганлар. Улар CRT (Color Ray Tube – рангли нур трубкалари) деб номланади. Уларда экрандаги тасвир электрон нур ёрдамида яратилади. Рангли тасвир яратиш учун бундай трубкаларда бир вақтда учта нурдан фойдаланилади. Бу нурлар асосий ранглар деб аталувчи: Red (қизил), Green (яшил) ва Blue (кўк) рангларга мос келади. Учта асосий рангларни қўшиб, табиатда учрайдиган деярли барча рангларни яратиш мумкин. Шу сабабли,мониторларда ранг ҳосил қилиш ва рангли тасвирларни сақлашнинг баъзи системалари RGB

қўшилувчи ранглар системаси деб аталади. CRT мониторлари ҳозирча кенг тарқалган бўлса-да,бугунги кунда деярли ишлаб чиқарилмайди.

Ҳозирги кунда ишлаб чиқарилаётган мониторларнинг деярли барчаси суюқ кристалли

мониторлардир. Дастлаб, бундан қирқ йил олдин электрон соатлар ва калкульяторларда фойдаланилган суюқ кристаллар ҳозир деярли барча тасвирларни акс эттирувчи қурилмалардаишлатилади. LCD (Liquid Crystal Display – cуюқ кристалли дисплей) деб аталувчи бу мониторларфойдаланувчилар орасида ўзининг ташқи ўлчамлари сабабли ясси монитор деб ҳам аталади. Бумониторларда одатда суюқ ҳолда бўладиган, лекин электр токи таъсирида кристаллана оладиган варангини ўзгартирадиган моддалардан фойдаланилади.

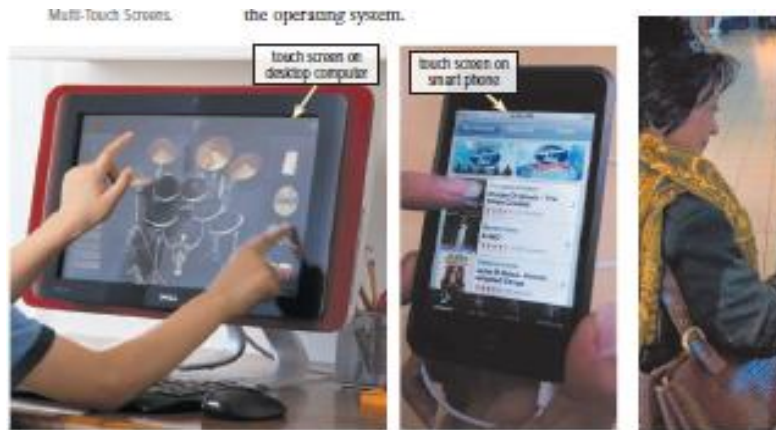

Figure 5-12 Computers and mobile devices have touch screens.

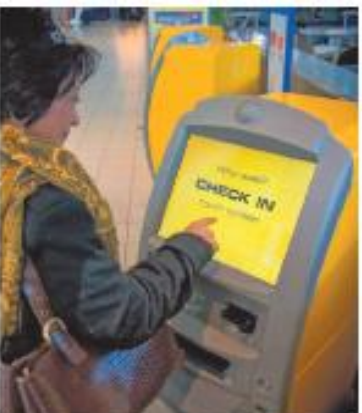

Figure 5-13 This traveler checks in using an airport kinsk.

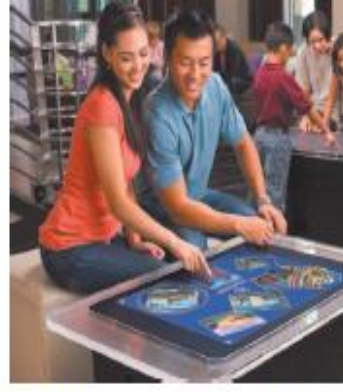

Figure 5-14 Guests explore photos of hotel amenties b<br>dragging them across the Microsoft Surface display.

Яна бир мониторларнинг

тури бу плазмали мониторлардир. Уларнинг ишлаш тамойили

шимолий қутб ёғдусига ўхшаб кетади. Бу мониторларда газ юқори ҳароратли плазма кўринишидабўлади ва улардан электр токи ўтганда ўзидан ёруғлик нури чиқаради. Бу мониторларда тасвирэлементлари (пикселларнинг) ўлчамлари анча катта бўлиб, уларни кичиклаштиришнинг деярлииложи йўқ. Шу сабабли, бундай мониторларнинг ўлчамлари бир неча метр бўлиб, улар шахсийкомпьютерларда деярли фойдаланилмайди.

Сўнгги пайтда ярим ўтказгичли фотодиодлардан фойдаланадиган мониторлар кенг ишлабчиқарила ва нархларнинг пасайиши сабабли оммавийлаша бошланди. Бундай мониторлар LED (LightElectronic Diode – ярим ўтказгичли фотодиод) деб ном олган. Суюқ кристаллар ёруғлик манбасиданчиқаётган нурларни ўтказса, фотодиодларнинг ўзи ёруғлик манбасидир. Шунинг учун бумониторларнинг бир қатор параметрлари, биринчи навбатда тасвирнинг контрастлиги бошқа турдагимониторларга нисбатан жуда юқори.

Улар LCD ва плазмали мониторларнинг камчиликлари: кўриниш бурчагининг кичиклиги,экрандаги тасвир контрастлиги ва ёрқинлигининг нисбатан пастлиги каби камчиликлардан ҳоли. Фотодиодли (бошқача номи нурли диодли) мониторларнинг ўлчами 12 дюймдан 200 дюймгача бўлиши мумкин. Катта ўлчамли (масалан, 4Х3м2) мониторлар ҳозирги кунда кўчаларда кўплабучрайди. Улар, хаттоки, қуёш нурлари остида ҳам яққол кўринадиган тасвирлар ярата оладилар. Мониторлар ўлчамларининг нисбати билан ҳам фарқланади. CRT мониторларнинг ўлчамлари нисбати 4Х3 каби. Дастлаб LCD мониторларнинг нисбати 4Х3 каби бўлган бўлса, кейинчалик маиший кинотеатрларининг кенг тарқалиши сабабли, 5Х3 нисбатдаги, сўнгра 16Х9 нисбатдаги мониторлар оммавийлашиб кетди.

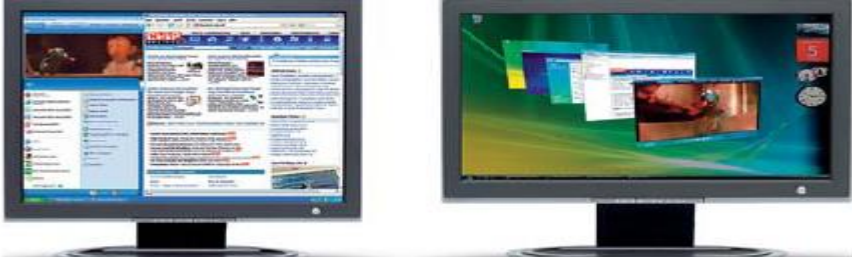

Мониторларнинг яна бир муҳим параметри уларнинг ўлчамларидир. Мониторларнинг ўлчамлари телевизорлардаги каби уларнинг диагонали узунлиги билан ўлчанади, бунда ўлчовбирлиги сифатида дюймдан фойдаланилади. Бир дюйм 2,56 смга тенг. Дастлаб 12 ва 14 дюймлимониторлар ишлаб чиқилган бўлса, кейинчалик 15 ва 17 дюймли, охирги пайтда

19 ва 22 дюймлимониторлар урф бўлди. Ҳозирги пайтда 32 ва 42 дюймли мониторлар ҳам ишлаб чиқарилади.Мониторларнинг яна бир муҳим параметри ундаги пикселлар сонидир. Бу сон ундагиустунлар ва сатрлар сони орқали аниқланади, масалан 640Х480. 4Х3 нисбатдаги мониторлар учунпикселлар сони 800Х600, 1024Х768, 1280Х960, 1600Х1200 бўлиши мумкин. Кенг форматли (16Х9 ўлчамли) мониторлар учун пикселлар сони 1280Х720 га (HD – High Definition – юқори аниқликдаги) тенг. Ҳозирги пайтда пикселлари сони 1920Х1080 га тенг (Full HD – тўлиқ HD) мониторлар ҳам кўплаб ишлаб чиқарилмоқда.

13.Принтерлар. Принтерлар маълумотларни қоғозга тушириш учун ишлатилади. Уларнингҳозирги пайтда уч тури: матрицали, лазерли ва сиёҳли турларидан фойдаланилади. Улар бир-биридантасвирни ҳосил қилиш усули орқали фарқланади.

Улардан биринчиси матрицали принтерлар бўлиб, бу принтерлар сиёҳли лентага ингичкаигналарни уриш орқали қоғозда тасвир ҳосил қиладилар. Улар электр ёзув машиналаринитакомиллаштириш асосида яратилган эди.

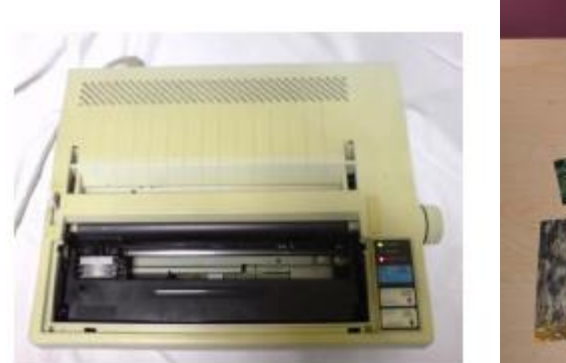

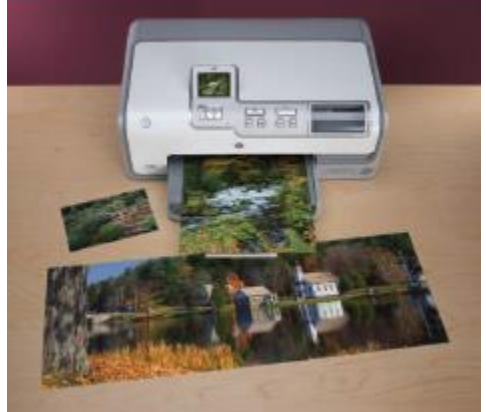

Бу принтерлар секин ишлаши, сершовқинлиги, график тасвирларни қоғозга туширишнингдеярли иложи йўқлиги, фақат битта (бир нечта) рангдаги тасвирлар ҳосил қилиши кабикамчиликлари туфайли ҳозирги пайтда ишлаб чиқарилмайди. Улар фақат мавжуд дастурийтаъминотни алмаштириш қийин бўлган жойларда, масалан баъзи банкларда сақланиб қолган. Матрицали принтерлар ўз ўрниларини лазерли принтерларга бўшатиб бердилар. Бу принтерлар босмахоналардаги типография машиналари каби ишлайди. Лазерли принтерлар лазер нури ёрдамида қоғозга сепилган, магнитлана оладиган кукунни куйдириш ёрдамида тасвир ҳосил қилади. Матрицали принтерларни такомиллаштириш натижасида сиёҳли принтерлар пайдо бўлди. Сиёҳли принтерларда қоғоздаги тасвир қоғозга сиёҳ пуркаш йўли билан ҳосил қилинади. Матрицали ва сиёҳли принтерларда принтер каллаги қоғоз бўйлаб горизонтал ҳаракатланади ва бир қатор матн

ёки график тасвир бўлагини қоғозга туширади. Бир қатор матн чоп этилгач, қоғоз вертикалйўналишда сурилади ва кейинги қатор чоп этилади. Лазерли принтерларда тасвир қоғозга бошқача усулда туширилади. Аввал магнитли барабанга кукун тасвирга мос келадиган қилиб сепилади. Кейин бу кукун барабан атрофида айланаётган қоғозга ўтказилади. Ниҳоят қоғозга туширилган кукун термо элементли барабан ёрдамида куйдирилади ва қоғоздаги тасвир маҳкамланади.

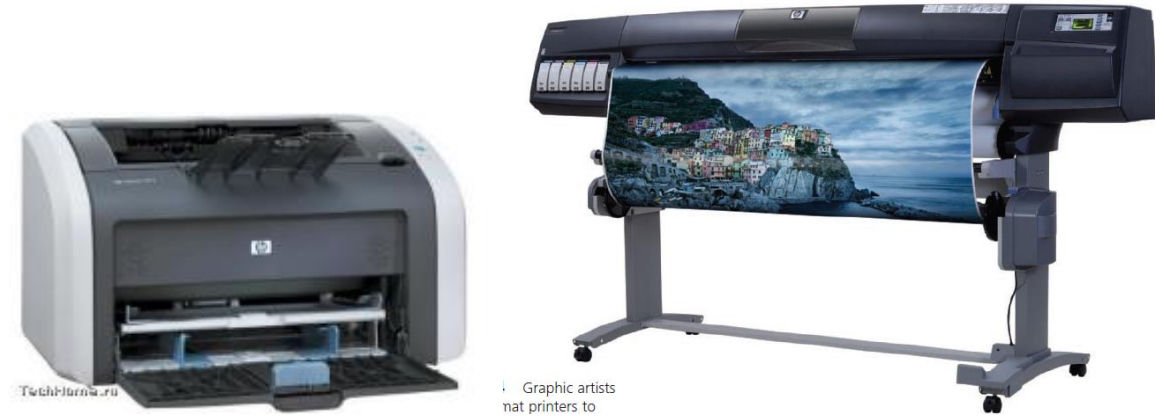

Энг кўп тарқалган принтерлар япон компанияси Epson ва АҚШ компанияси HP – Hewlett Packard ларнинг принтерларидир. Epson компанияси энг оммавий рангли сиёхли принтерларни ишлабчиқарса, HP компаниясининг лазерли оқ-қора принтерлари кенг тарқалган. Бундан ташқари,Япониянинг Canon ва Жанубий Кореянинг Samsung компанияларининг принтерлари ҳам кенгтарқалиб бормоқда.

Принтерларнинг асосий параметрларидан бири – қоғознинг бир бирлик бўлагига нечта тасвирнуқтасини ура олишидир. Бу катталик бирлиги dpi (dot per inch – дюймдаги нуқталар) биланўлчанади. Матрицали принтерлар учун бу кўрсаткич 72 dpi, лазер принтерлар учун 600 ёки 1200 dpi,сиёҳли принтерлар учун 1440 ёки 2880 dpi гача бўлиши мумкин.

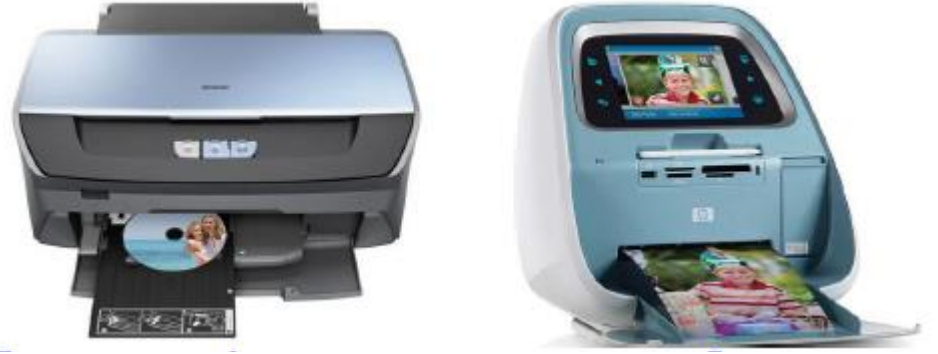

Принтерларнинг яна бир параметри уларнинг чоп этиш тезлиги. Лазерли принтерлар учун бутезлик минутига варақларда ўлчанади ва 12 дан 130 гача бўлиши мумкин. Сиёҳли принтерлар учунбу тезлик чоп этиш сифати ва матн ёки расм чоп этилишига боғлиқ. Матнни хомаки тарзда чоп этишэнг тез бажарилади ва минутига 4 варақдан 12 вараққача ташкил этади. Фотографик сифатга эгарасмларни чоп этиш учун одатда 30 секунддан (А6 формат 10Х15 см) 2 минутгача (А4 формат, 21Х29см) бўлиши мумкин.

Сўнгги пайтда принтерлар орасида кўп функцияли қурилмалар оммавийлашиб бормоқда. Буқурилмалар учтаси битта ва тўрттаси битта кўринишида бўлиши мумкин. Учтаси битта қурилмаларбир вақтда сканер, принтер ва нусха кўчириш қурилмаси сифатида ишлатилиши мумкин. Тўрттасибитта қурилмалари яна факс вазифасини ҳам бажаради. Кўп функцияли қурилмалар ҳам сиёҳли, ҳамлазерли принтерлар асосида ишлаб чиқарилади.

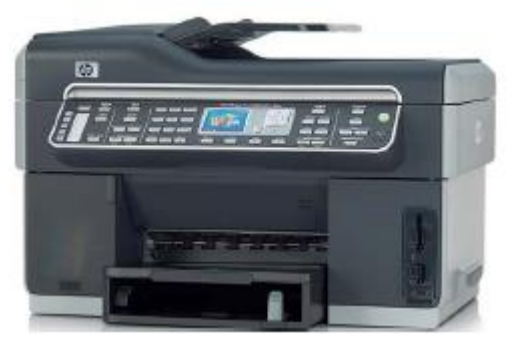

Қоғозда рангли тасвирларни ҳосил қилиш монитор экранида тасвир яратишдан бир оз фарққилади. Монитор экрани унда тасвир бўлмаган пайтда қора рангда бўлади ва рангли тасвир асосийранглар: қизил, яшил ва кўк рангларни керакли нисбатда қўшиб яратилади.

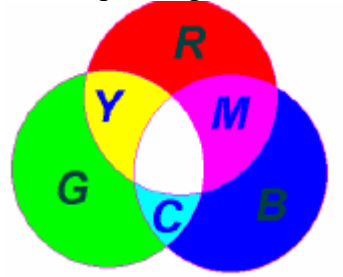

Принтерда эса тасвир оқ қоғозга туширилади ва рангли тасвир оқ рангдан бошқа кераксиз

рангларни олиб ташлаш орқали яратилади. Оқ рангнинг ўзи компьютер экранида учта асосийрангнинг қўшилишидан пайдо бўлади.

Оқ рангдан қизил рангни айирсак, ҳаво ранг (кўк ва яшил ранглар йиғиндиси), яшил рангниайирсак, пушти (қизил ва кўк ранглар йиғиндиси), кўк рангни айирсак, сариқ (қизил ва яшил рангларйиғиндиси) ранг ҳосил бўлади. Қора ранг эса қора бўёқ сепиш билан яратилади. Шунга кўра, ранглипринтерларда ранг ҳосил қилиш тизими айирилувчи тизим деб аталади ва унда асосий ранглар Cyan(ҳаворанг), Magenta (пушти), Yellow (сариқ) ва blacK (қора) ранглардир. Бу тизимнинг номи шуранглардан олинган ва CMYK деб аталади.

14. Плоттерлар. Плоттерлар катта ўлчамлардаги тасвирларни қоғоз ёки бошқа

материалларга тушириш учун хизмат қилади. Бир вақтлар принтерларда тасвирларни қоғозгатуширишнинг иложи йўқ эди. Ўша пайтда чизмаларни чизиш учун плоттерлар яратилган эди.Принтердан фарқли равишда плоттерда бир неча рангдаги ручкалар бўлиб, улар махкамлаб қўйилганқоғоз устида ҳаракатлана олар ва унда турли шаклларни чиза олардилар. Ҳозирги пайтда плоттерларжуда ўзгариб кетган ва улар кўпроқ катта ўлчамли принтерларга ўхшаб кетадилар. Улар энди бор йўғи бир неча рангдаги чизиқларни эмас, бу рангларни қўшиб ихтиёрий рангдаги тасвирни ҳосил қила оладилар. Замонавий плоттер нафақат чизмаларни, балки фотографиктасвирларни ҳам чиқара оладилар. Улар энди фақат қоғозга эмас, бошқа силлиқ материалларга ҳам

тасвир ура оладилар. Бу қурилмалар ёрдамида тижорат рекламалари янги кўриниш олди. Кўчалардаоби ҳавонинг турли таъсирларига чидамли, реклама баннерлари пайдо бўлди. Уларнинг ўлчамларибир неча юз квадрат метргача бўлиши мумкин.

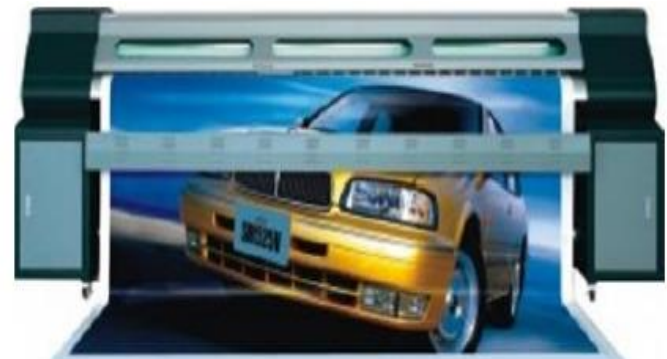

Ҳозирги плоттерларнинг асосий параметрлари тасвирнинг кенглиги, тасвир элементларинингзичлиги ва чоп этиш тезлигидир. лоттерларда уларнинг русумларига қараб, тасвир кенглиги 80 см дан 6 метргача бўлиши

мумкин. Одатда плоттерлар ўрам кўринишида йиғилган материалларга тасвир чиқарадилар, шунинг учун улар ҳосил қиладиган тасвир узунлиги кераклича катта бўлиши мумкин. Плоттерларда пикселларнинг зичлиги 72 dpi ва ундан юқори бўлиши мумкин. Бу эса ҳар бир тасвир элементининг ўлчамлари 0,3 мм дан кичик бўлишини таъминлайди. Натижада плоттерлардаяратилган тасвир 50 см масофадан ҳам жуда сифатли кўринади. Плоттерлар соатига бир неча юзквадрат метр тасвир ярата оладилар ва бу тезлик, албатта, тасвир элементларининг зичлигига ҳамбоғлиқ. Ҳозирги пайтда нафақат текис ва силлиқ материалларга, улардан ташқари текис бўлмаган материаллар, чинни идишларига, ручка ёки қаламларга, совға идишларига, силлиқ бўлмаган кийим- кечак, ҳатто инсон терисига ҳам тасвирларни тушириш мумкин. Бунинг учун махсус плоттерлардан фойдаланилади. Бу плоттерларда сиёҳ пуркайдиган каллаклар текисликда эмас, балки уч йўналишда:тепага ва пастга, олдинга ва орқага, чапга ва ўнгга ҳаракатлана олади

15.Сканерлар. Сканерлар компьютерга тасвирларни киритиш учун хизмат қилади.

Уларнинг асосий параметрлари: тасвирнинг энг катта ўлчами, пикселлар зичлиги ва битта тасвирнисканерлаш вақтидир. Ясалишига кўра сканерлар уч турга бўлинади: планшетли, барабанли вадастакли. Планшетли сканерлар кенг тарқалган бўлиб, уларда сканерланадиган тасвир нусха кўчириш қурилмаларидаги каби сканернинг қопқоғини очиб, ичига жойланади. Барабанли сканерларда эса сканерланадиган тасвир жойлашган қоғозларни сканер ўзи тортиб олади. Бундай сканерларда масалан, китобларни сканерлаб бўлмайди. Лекин уларда бир хил ўлчамларга эга ва катта ҳажмдаги сканерланадиган тасвирларни (масалан, тест топшириқларининг жавоб варақаларини) қайта ишлаш

қулай. Бундай сканерлар одатда тез ишлайди ва уларнинг нархи анча баланд.

Дастакли сканерларни стол устида турадиган олдингиларидан фарқли равишда қўлда кўтарибюриш мумкин. Улар ёрдамида, масалан савдо шаҳобчаларидаги товарларнинг штрих кодларини ўқишмумкин ва улар асосан савдо тизимида кенг тарқалган. Улар орасида қалам каби чўнтакда олибюриладиганлари ҳамда аккумулятор ва флэш хотира билан

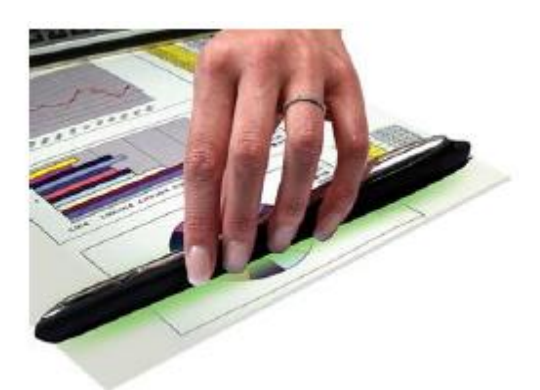

ишлайдиганлари ҳам бор.

Сканерлар, асосан, А4 формат (21смХ30см) ёки B4 формат (21Х35) учун мўлжалланган,лекин сотувда А3 форматли (30смХ43см) сканерлар ҳам учрайди. Ҳозирги сканерлар тасвирларни3000 dpi (дюймдаги пикселлар сони) гача зичликдаги тасвирлар ҳосил қила олади. Лекин амалда

тасвирларни 150–300 dpi зичликда сканерлаш етарли. Сканерлардан матнларни ҳам киритишда

фойдаланилади. Матн тасвир кўринишида сканерланади ва тасвирдан матнни билиб олиш дастурлариёрдамида матн кўринишига ўтказилади.

16.Рақамли фотоаппаратлар. 1997 йили биринчи марта оммавий сотув учун ишлаб чиқилганChinon (ҳозирги Canon) компаниясининг рақамли фотокамераси 320Х240 пикселли суратлар яратаолган бўлса, ҳозирги кунда ҳаваскорлар учун мўлжалланган энг оддий рақамли фотокамералар ҳам3200Х2400 пикселли ўлчамдаги суратлар ярата олади. Қисқа вақт ичида тасмали фотоаппаратларрақамли фотокамералар томонидан бозордан сиқиб чиқарилди. Бу фотоаппаратларни ишлабчиқарувчи компаниялар (масалан, Polaroid) касодга учрадилар, бошқалари эса ўз йўналишлариниўзгартирдилар.

Рақамли фотокамералар уч тоифага бўлинади: профессионал, ярим профессионал ва

ҳаваскорлар учун. Профессионаллар учун мўлжалланган фотокамералар жуда қиммат бўлиб, унданфақат фотография билан шуғулланувчи мутахассислар фойдаланадилар. Бу тоифадаги камералар шусоҳадаги энг илғор технологиялар асосида яратилади. Бу технологияларнинг кўпчилиги яримпрофессионал камераларда ҳам қўлланилади. Бундай камералар яна ойнали деб ҳам аталади, чункибундай камераларда юқори сифатли ойнадан ясалган оптика ишлатилади. Бундай камераларнингнархи етарлича арзон бўлиб (400–1000 доллар), ундан анча талабчан ҳаваскорлар ва фаолиятини эндибошлаган мутахассислар фойдаланадилар.

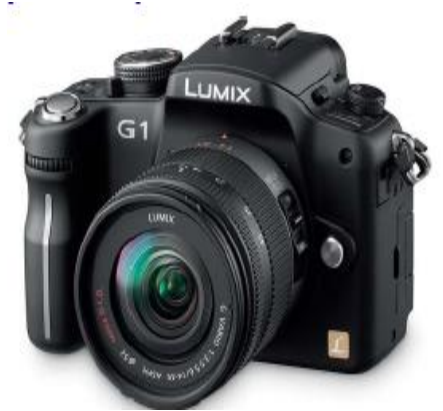

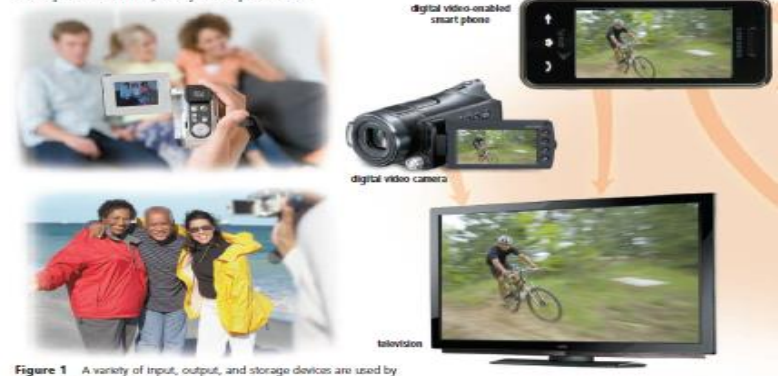

Figure 1 A variety of triput, output, and

17. Рақамли видеокамералар. Рақамли видеокамералар жонли тасвирни суратга олиш учунишлатилади. Бунда тасвир секундига 25–70 марта суратга олинади. Бу сон кадрлар частотаси дебаталади. Бу кадрларни кетма-кет экранга чиқариш билан видеотасвир ҳосил қилинади.Видеотасвирдаги ҳар бир кадрнинг максимал ўлчами 640Х480, 800Х600, 1024Х768 бўлиши мумкин. Баъзи моделлар DVD форматида 768Х576 ўлчамли тасвирларни суратга олади. 2010 йилда HD (1280Х720) ва Full HD (1920Х1080) форматидаги оммавий фойдаланувчига мўлжалланган арзон моделлар (200–300 доллар) кўплаб ишлаб чиқариш бошланди. Одатда видеокамералар фотосуратлар ҳам олади. Фотосуратларнинг формати 5 МП (64Х480 форматли моделларучун), 12МП (800Х600), 15 МП (1024Х768) гача бўлиши мумкин.

2.19. ТВ тьюнерлар. Видео ахборотларнинг яна бир манбаси телевизион каналлардир.

Компьютерга ТВ тьюнер деб аталувчи қурилмани улаш билан компьютерда маҳаллий телевизионканалларнинг кўрсатувларини қабул қилиш ва уларни компьютер хотирасига ёзиб олиш мумкин. Одатда бундай тьюнерлар видео кириш разъемига ҳам эга бўлади ва унга видеомагнитафонни улаб, эски форматдаги аналогли видеосигналларни компьютерга ёзиб олиш мумкин.

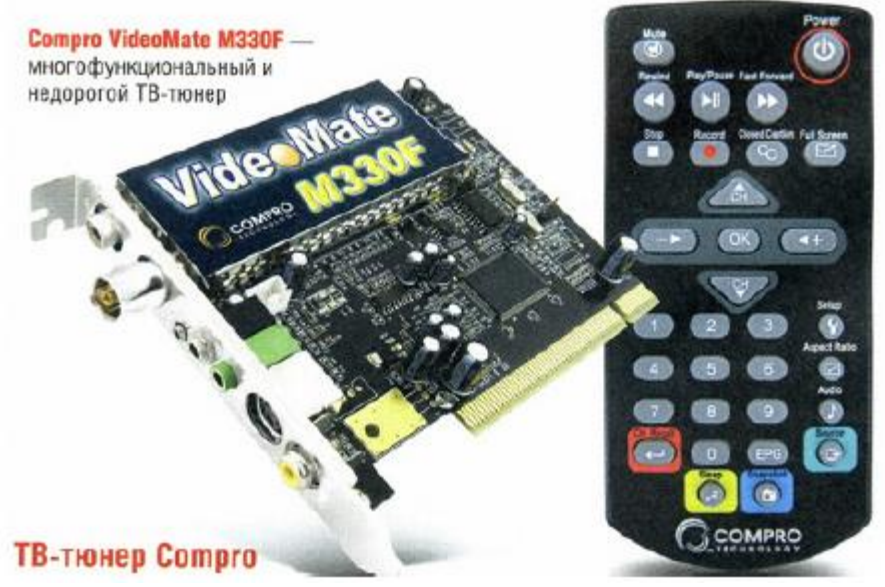

ТВ тьюнерлар, кўпинча, FM тьюнерларга ҳам эга бўладилар ва улар FMрадиостанцияларининг эшиттирувларини қабул қилиш имконини беради. ТВ тьюнерларнингкомпьютернинг асосий платасига уланадиганлари билан бирга, ҳозирги пайтда USB портгауланадиганлари урф бўлмоқда. Уларнинг ўлчамлари оддий флэш хотираларнинг ўлчамлари кабибўлиб, уларга фақат антенна уланади. Одатда ТВ кўрсатувларида кадрнинг ўлчами кўпи билан 625Х625 бўлиши мумкин. Лекин аслида бу ўлчам 500Х400 дан ошмайди.

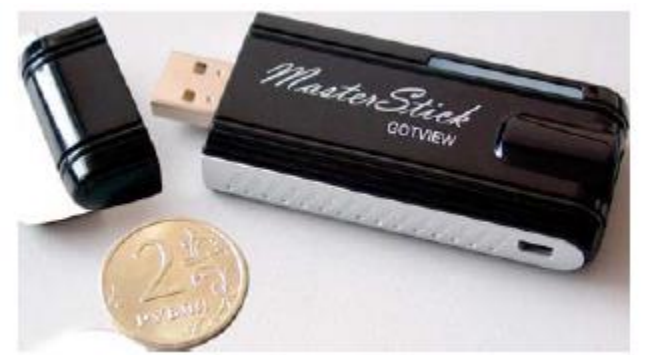

# **2.2. Ахборот жараёнларининг дастурий таъминоти**

**Режа:** 

- **2.2.1. Ахборот жараёнларининг дастурий таъминоти ва уларнинг тавсифланиши.**
- **2.2.2. Тизимли дастурий таъминот.**
- **2.2.3. Амалий дастурий таъминот.**
- **2.2.4. Ускунавий дастурий таъминот(дастурлаш тизимлари).**
- **2.2.5. Қишлоқ хўжалиги масалаларини ечишга оид дастурий воситалар**

Компьютер иккита ажралмас қисмдан ташкил топган бўлади: аппарат таъминоти (hardware) ва дастурий таъминот (software). Улар ўзаро боғланган ҳолда ягона уйғунликда

ишлайди ва муайян вазифаларни бажаради.

Дастур *(program, routine)-* масалани eчиш учун компьютeр буйруқлари (йўлланмалари)нинг тартибга солинган изчиллигидир.

Дастурий таъминот *(software)-* маълумотларни ишлаб чиқиш дастурлари мажмуаси ва улардан фойдаланиш учун зарур ҳужжатлар.

Масала *(problem,task)* – eчилиши кeрак бўлган муаммодир.

Илова *(application) –* масалани eчишнинг компьютeрдаги дастурий амалга оширилиши.

Компьютернинг имкониятларини кенгайтирадиган ва турли вазифалар бажаришини таъминлайдиган восита бу албатта дастурий таъминотдир. Дастурий таъминот одатда компьютернинг қаттиқ дискида сақланади ва компьютер ёқилиши билан махсус дастур – операцион тизим ишга тушади. Дастурий таъминот иккита асосий гурухга бўлинади:

1. Тизим дастурий таъминоти

2. Амалий дастурий таъминот

Тизим дастурий таъминотга одатда операцион тизим (UNIX, Linux, OS/2, турли версиядаги Microsoft Windows) ва қобиқлар, қўшимча дастурий таъминотга эса ёрдамчи вазифаларни бажарадиган ҳар хил дастур ва дастурий мажмуалар киради (масалан, матн муҳаррири, электрон жадвал, график дастурлар ва ҳоказо). Бундан ташқари, дастурий таъминот тарқатилиши ва тарғиб қилиниши бўйича қуйидаги турларга ажратилади:

• Software – қиймати 100% тўланганидан кейин ўрнатилиб, фойдаланиладиган дастурий таъминот. • Shareware – апробация, яъни синовдан ўтказиш муддатига эга бўлган (одатда 7 кундан 40 кунгача, ёки бир неча бор кириб ишлашга) ёки имкониятлари чекланган дастурий таъминот. Ундан фойдаланиб, зарурлиги аниқланганидан кейин харид қилиш мумкин.

• Freeware – мутлақо бепул дастурий таъминот. Аксарият холларда реклама сифатида ёки дастурчиларнинг илк ишланмалари тарқатилади. Компьютерга дастурий таъминотни ўрнатиш жараёни инсталляция дейилади, уни ўчириш эса деинсталляция деб аталади. Бирор бир дастурий таъминотни ўрнатишдан олдин тизим талабларини, яъни компьютерга қўйиладиган талабларни кўриб чиқиб, мослигини аниқлаш лозим. Агарда компьютернинг конфигурацияси дастурнинг тизимга бўлган талабларига жавоб бермаса, у ҳолда мазкур дастур ишламайди ёки нотўғри ишлайди. Дастурий таъминотнинг ўрнатишга мўлжалланган нусхаси одатда зич ҳолатдаги мажмуа шаклига эга бўлиб, дистрибутив деб номланади. Дистрибутив аксарият ҳолларда компакт-дискда жойлашган бўлади, лекин зарурат туғилса, унинг нусхасини қаттиқ диск ёки бошқа маълумот сақлаш воситасига кўчириш мумкин. Ҳар битта дистрибутив лицензион шартнома (ёки келишув)га эга бўлиб, ўрнатиш учун зарур бўладиган махсус калит ёки махфий паролга эга бўлади (cdkey). Мазкур пароль ёки калит киритилмагунча дастурий таъминотни ўрнатиб бўлмайди. IBM архитектурасига эга бўлган компьютерлар учун дастурий таъминотни бутун дунё бўйича кўплаб фирма ва компаниялар ишлаб чиқаради. Уларнинг айримлари йирик корпорациялар бўлиб, бутун дунёга машҳур бўлса, бошқалари бирор бир минтақада кенг тарқалган бўлиши мумкин. Мисол тариқасида Microsoft, Adobe, Macromedia, Borland, Symantec, Corel компанияларини келтириш мумкин. Дастурий таъминот одатда компакт дискларда тарқатилади ва уни ўрнатиш учун компьютерда компакт дискларни ўқиш қурилмаси (масалан: CD ROM, CDWriter, DVD ROM,

DVD-Writer) ўрнатилган бўлиши керак.

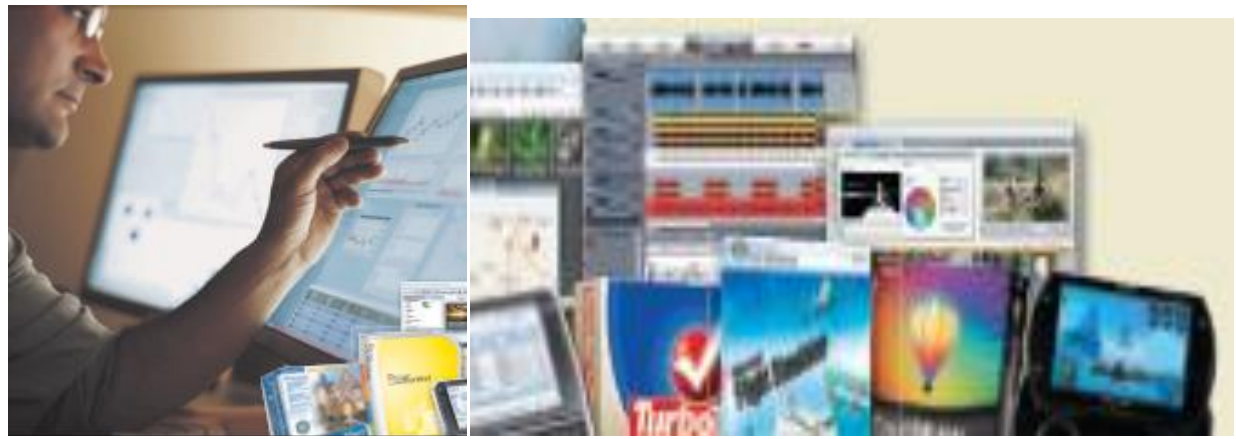

Масалар қуйидаги турларга бўлинади:

- Тexнологик масалалар аxборотларни компьютeрда ишлаб чиқишнинг тexнологик жараёнини ташкил қилишда қўлланилади ва eчилади.

*Тexнологик масалалар* компьютeрнинг иш қобилиятини таъминлаш, бошқа дастурларни ишлаб чиқиш ва вазифавий масалалар маълумотларини ишлаб чиқиш учун қўлланиладиган утилит, сeрвис дастурлари, процeдуралар кутубхоналари кўринишидаги сeрвисли дастурий таъминот воситаларини ишлаб чиқиш учун асос бўладилар.

- Вазифавий масалалар прeдмeт соҳаларининг аxборот тизимлари доирасидаги бошқарув вазифаларини амалга оширишда eчишни талаб қиладилар.

*Вазифавий масалалар* мажмуасида прeдмeт соҳасини ташкил қиладилар ва унинг иҳтисоси тўлиқ бeлгилаб бeрадилар.

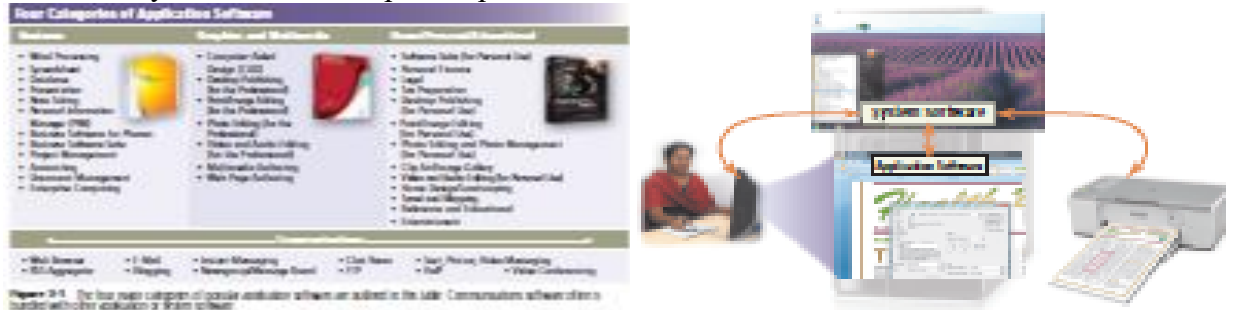

Прeдмeтли (амалий) соҳа *(аррlication domain) –* бошқарувнинг бир- бирлари билан боғланган вазифалари, масалаларининг мажмуаси, улар ёрдамида қўйилган мақсадларни бажарилишига эришилади.

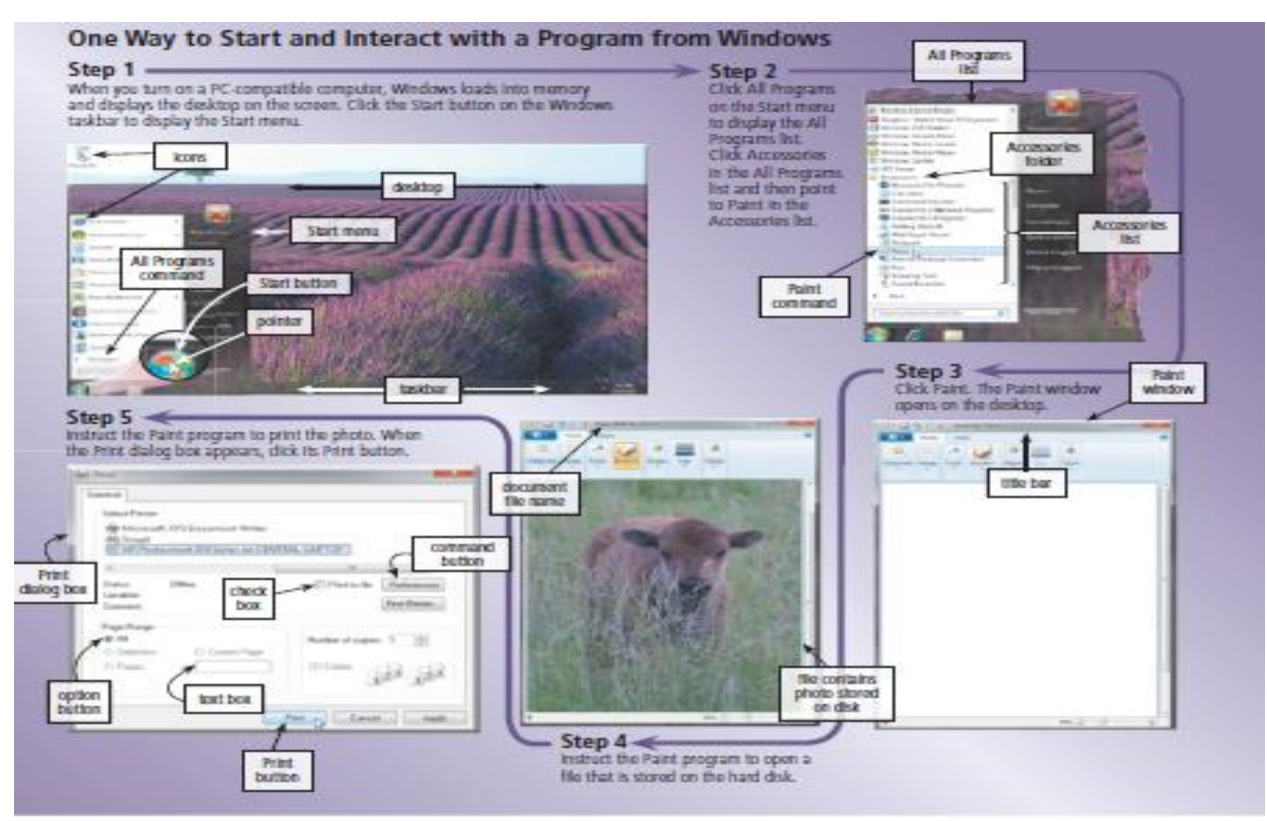

Figure 3-3 This figure shows one way to start and interact with a program from Windows.

.

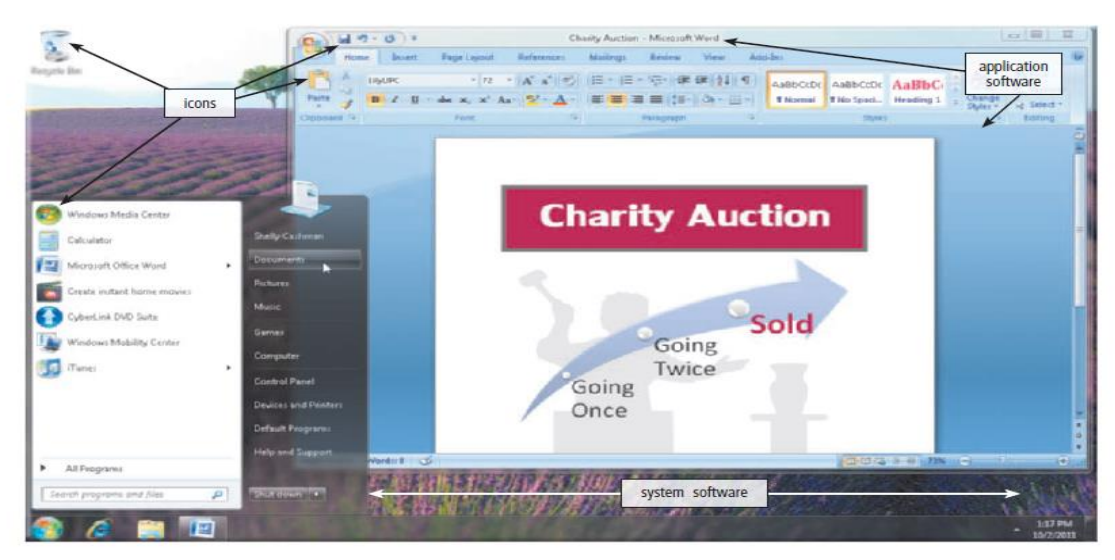

Сервис (хизмат кўрсатувчи) дастурлар-утилитлар деб аталади ва компьютерга хизмат кўрсатувчи дастурлар ҳисобланади.

Утилитларга қуйидагилар киради:

- Файллар структурасига хизмат кўрсатади (файлларни излаш, кўчириш, ўчириш, ...);
- Компьютерлар, тармоқларнинг ишчи ҳолатини диагностика қилади;
- Антивируслари, архивлаштириш дастурлари;
- Ахборот ташувчиларга хизмат кўрсатади;
- Компьютер тармоқларига хизмат кўрсатади;
- Компьютерда ахборот хавфсизлигини таъминлаш дастурлари ва бошқалар.

Драйверлар - ташқи қурилма билан ишлаш имкониятини яратади, операцион тизимнинг имкониятларини кенгайтириб беради.

Бажариладиган вазифалардан келиб чиқиб ОТ ни уч гуруҳга булиш мумкин.

- -бир вазифали (амалда эскириб бўлган ОТ);
- -кўп вазифали;
- -тармоқли.

Кўп вазифали операцион тизимлар компьютер да бир вақтнинг ўзида бир қанча амалларни бажаришни таъминлайди.

Тармоқли операцион тизимлар локал, корпоратив ва глобал тармоқларнинг ишини ташкил этиш, фойдаланувчининг ҳисоблаш тармоқлари орқали ахборот алмашиш, ахборот ресурсларидан фойдаланишни ташкиллашти-ришга мўлжалланган.

*Тармокли (ОТ) ларнинг типик вакиллари: Novell NetWare, Microsoft Windows NT, IBM LAN, UNIX, Sun фирмаси махсулотларидир.*

Амалий дастурий таъминот. Компьютернинг дастурий таъминоти орасида энг кўп қўлланиладигани амалий дастурий таъминотдир. Амалий ДТ фойдаланувчининг аниқ вазифаларини ҳал этиш ва умуман ахборот тизимининг ҳисоблаш жараёнини ташкил этиш учун

мўлжалланган.

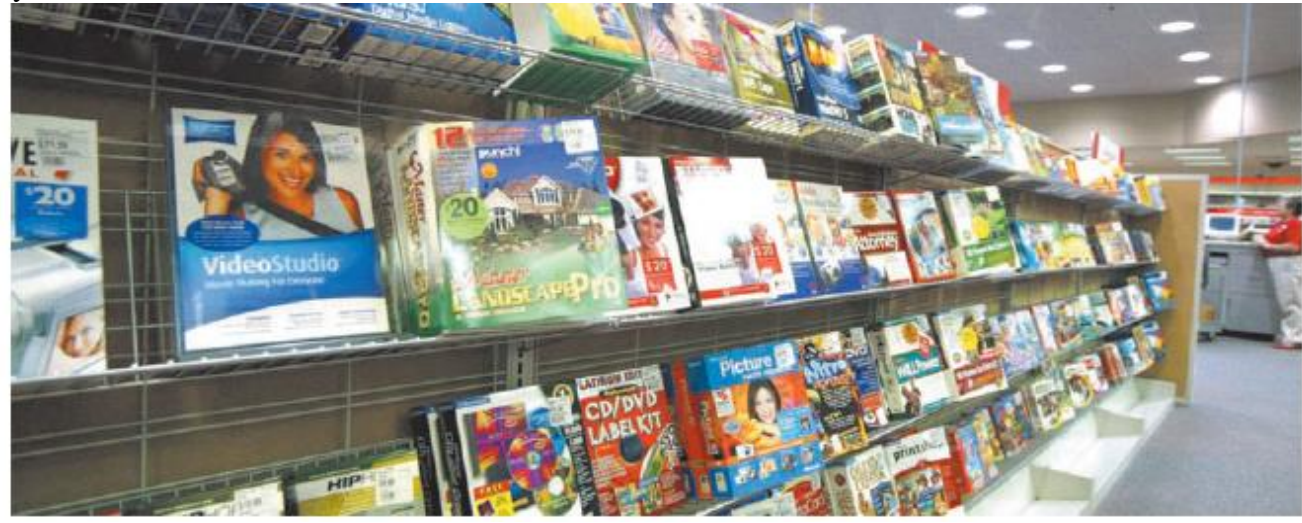

Матнли процессорлар- матнларни киритиш, таҳрирлаш ва керакли шакл беришга мўлжалланган дастурлар (Microsoft Word).

График муҳаррирлар

– 3 ўлчовли (3D-редактор) график тарсвирларни яратиш ва(ёки) ва қайта ишлашга мўлжжаланган дастурлар

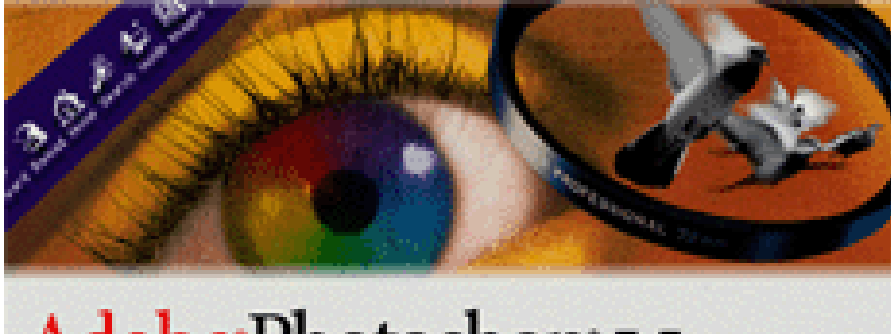

Adobe Photoshop<sup>+</sup>5.5

Маълумотлар базасини бошқариш тизимлари (СУБД) – маълумотлар базасини яратиш, уни марказлашган ҳолда бошқариш, фойдаланишга мўлжалланган дастурлар (Microsoft Access, FoxPro, Oracle, Paradox).

Жадвал процессорлари – сонли ҳисоблашларни автоматик бажаришга ихтисослаштирилган электрон жадваллар (Microsoft

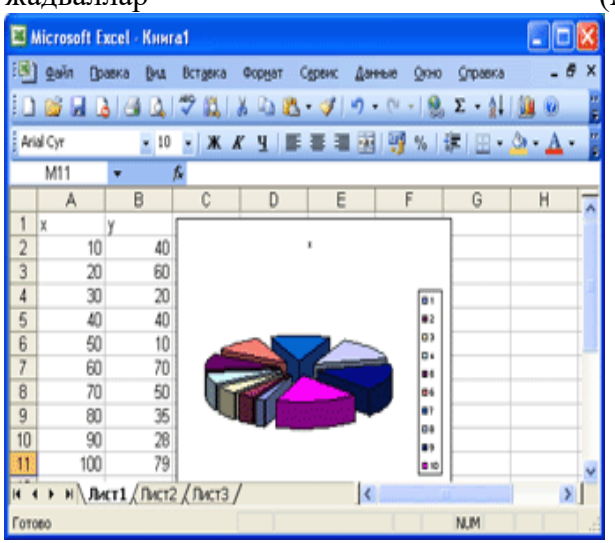

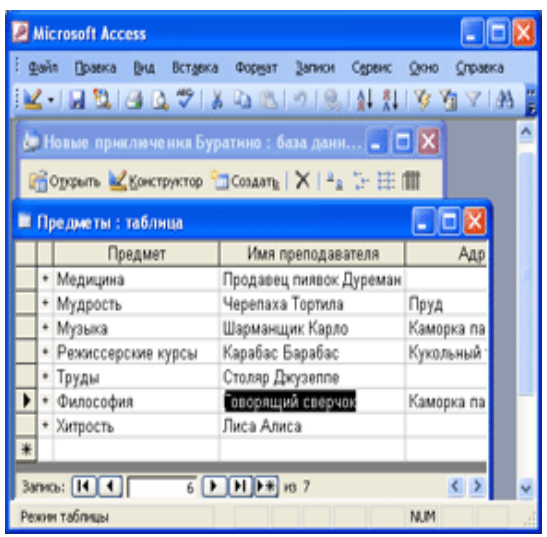

автоматлаштирилган лойиҳалаш тизимлари –конструкторлик лойиҳалаш ишларнига ихтисослаштирилган дастурлар (КОМПАС 3D, AutoCAD).

Кичик нашриёт тизимлари– нашриёт ишларини автоматик бошқаришга мўлжалланган

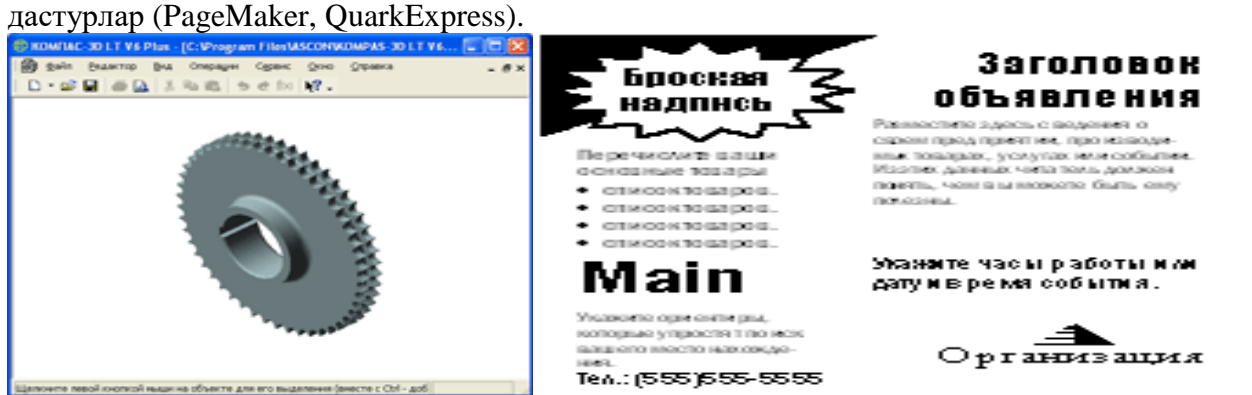

Браузерлар – Web-ҳужжатлар, интернет саҳифаларни кўришга ихтисослашган дастурлар (Internet Explorer, Netscape Navigator, Opera).

Эксперт тизимлари – Билимлар базасида сақланаётган маълумот-ларни таҳлил қилиш асосида тавсиялар олишга ихтисослашган дастурлар. Медицина, фармакология, химия, юриспруденция ва бошқа кўп соҳаларда қўлланилади

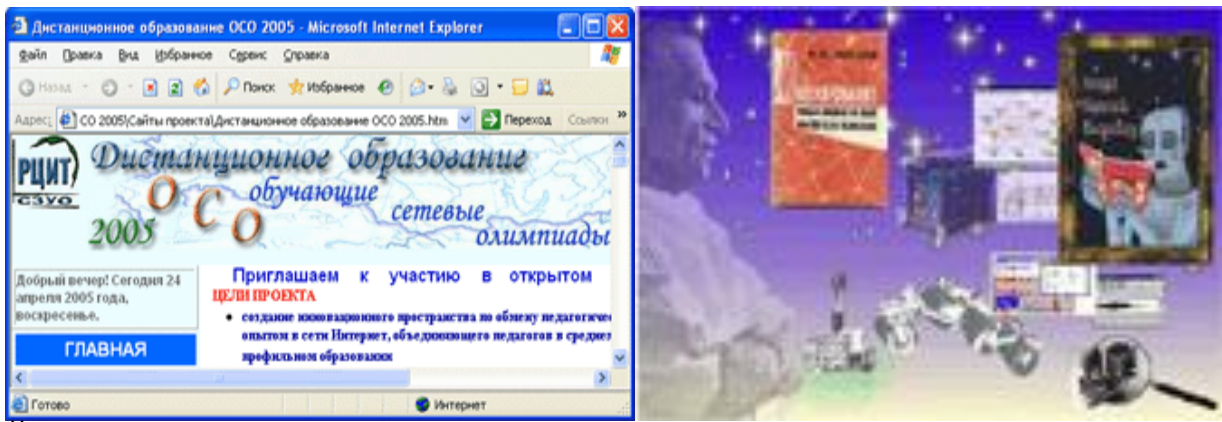

Ўргатувчи тизимлар, электрон энциклопедия, ўйинлар.

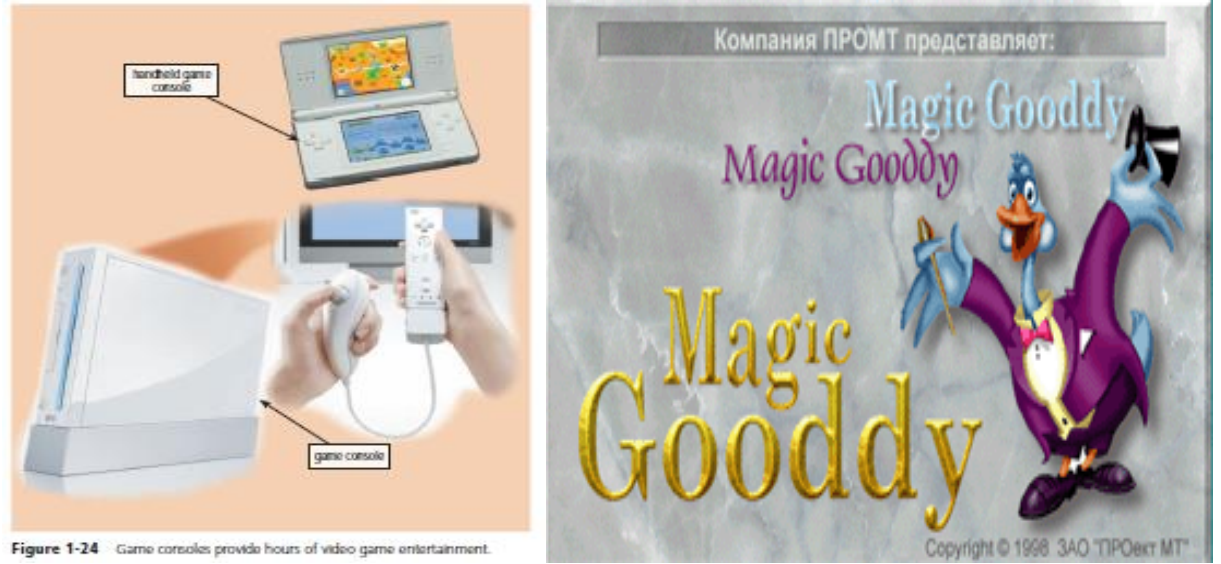

Банк тизимлари.

Транспорт юк ташиш тизимларини бошқариш

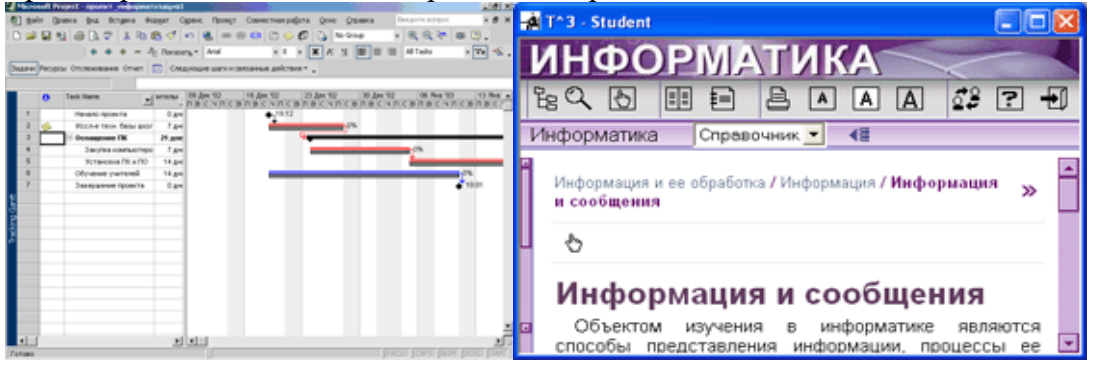

Дастурлаш технологиясининг ускунавий воситалари(дастурлаш тизимлари) гаянги дастурлар яратиш учун мўлжалланган дастурий воситалар, алгоритмик тиллар ва Case-технологияси киради.

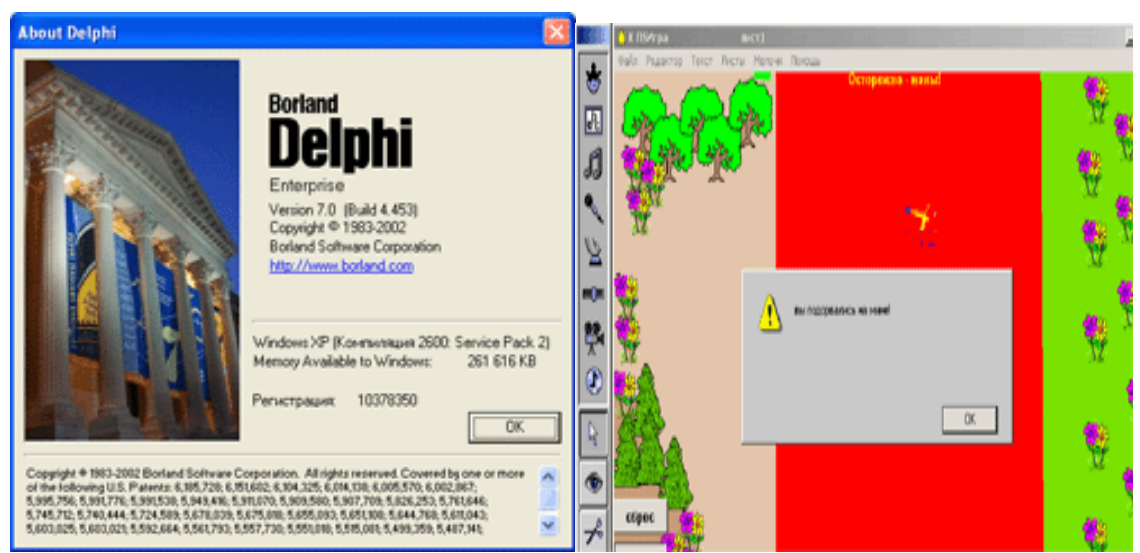

Программатехника (software engineering) – дастурий таъминотни ишлаб чиқиш, созлаш, верификациялаш ва тадбиқ этиш технологиясидир.

Дастурлаш технологияларининг қуроллари – дастурлаш технологияларини қўллаб қувватловчи (таъминловчи) дастурий маҳсулотдир.

Бу йўналишлар доирасида дастурий маҳсулотларнинг қуйидаги гуруҳлари шаклланган:

Иловаларни яратиш учун воситалар, улар қуйидагиларни ўз ичига олади:

- дастурларни яратиш буйича айрим ишларни бажарилашини таъминловчи маҳаллий воситалар.

- дастурларини яратиш буйича ўзаробоғлиқ ишларнинг мажмуалари бажарилашни таъминловчи дастурларни ишлаб чиқарувчиларнинг интеграциялашган муҳити;

дастурий тизимларни тахлил қилиш, лойихалаштириш ва яратиш усулларини тақдим этувчи ва ахборот тизимларини ишлаб чиқиш ва амалга ошириш жараёнларини автоматлаштириш учун мўлжалланган САSЕ-технологиялар (Computer-Aided System Engineering)

САSЕ-технологиялар (Computer-Aided System Engineering) - дастурий тизимларни таҳлил қилиш, лойиҳалаштириш ва яратиш усулларини тақдим этувчи ва ахборот тизимларини ишлаб чиқиш ва амалга ошириш жараёнларини автоматлаштириш учун мўлжалланган.

Иловалар яратиш учун воситалар

Дастурлаш тилларини агар таснифлаш аломати сифатида унинг қурилмаларини ташкил қилишнинг синтаксиси олинса, шартли равишда қуйидаги синфларга бўлиш мумкин:

 Машина тиллари (Computer Language)-компьютернинг аппаратли қисми томонидан қабул қилинадиган дастурлаш тиллари (машина кодлари);

 Машинага-йўналтирилган тиллар (Computer-oriyented Language)-компьютернинг аниқ тури тузилишини акс эттирувчи дастурлаш тиллари (ассемблерлар);

 Алгоритмик тиллар (algorithmic Language)-алгоритмнинг тузилишини акс эттириш учун компьютер архитектурасига боғлиқ бўлмаган дастурлаш тиллари (Паскал, Фортран, Бейсик ва бошқалар);

 Тадбирли-йўналтирилган тиллари (procedure-oriented language)-дастурларни тадбирлар (дастурчалар)нинг мажмуаси сифатида баён қилиш имкониятига эга дастурлаш тиллари;

 Муаммоли-йўналтирилган тиллар (universal-programming language)-белгиланган синфдаги масалаларни ечиш учун мўлжалланган дастурлаш тиллари;

Дастурлашнинг интеграцияланган тизимлари.

Дастурлаш тилида тайёрланган дастур трасляция босқичини ўтади, бунда дастлабки кодни объектли кодга ўзгариши содир бўлади, у кейинчалик алоқалар редактори томонидан ишлаб чиқишга яроқлидир. Алоқалар редактори-бажаришга яроқли юкловчи модулни қуришни таъминловчи махсус дастурдир.

Трансляция компиляторлар ёки интерпрететорлар воситаларидан фойдаланиш билан бажарилади. Компиляторлар бутун дастурни трансляция қилади, аммо уни бажармайди. Интерпретаторлар, компиляторлардан фарқли равишда операторлар бўйича ишлаб чиқишни ва дастурни бажарадилар.

Бошқа дастурларни трассировкалаш (операторлар бўйича вариантда дастурни бажарилишини кузатишни) ва бажарилишини таҳлил қилишга мўлжалланган созловчилар деб аталувчи махсус дастурлар мавжуд.

Энг яхши созловчилар трассировка (операторлар бўйича вариантда дастурни бажарилишини кузатишни), дастурдаги хатоларнинг ўрни ва турини идентификациялашни, ўзгарувчанлар, ифодалар миқдорларини ўзгаришлари орқасидан "кузатиш"ни амалга оширишга имкон берадилар.Дастурларни созлаш ва ишлашини тўғрилигини тестдан ўтказиш учун назорат мисолининг маълумотлар базаси яратилади.

Дастурлаш тизимлари ўз ичига қуйидагиларни олади:

- Компилятор;
- Дастурлар кодини мувофиқлаштириш воситалари;

 Кутубхоналар мажмуаси (дастурларнинг дастлабки матнлар билан бўлиши мумкин);

Алоқалар редактори;

 Кутубхоналар, матнли ва иккинчи файллар билан ишлаш учун сервисли воситалар (утилитлар);

- Маълумотномали тизимлар;
- Дастур дастлабки кодининг документатори;
- Дастурий мажмуа лойиҳасини қўллаб қувватлаш ва бошқариш тизими.

# **Қишлоқ хўжалиги масалаларини ечишга оид дастурий воситалар**

Ахборот ва коммуникация воситалари ҳамда мобил алоқа воситаларининг ривожланиши натижасида ҳар бир соҳада жуда катта ўзгаришлар рўй берди, шу жумладан аграр соҳада ҳам.

Дунё бўйлаб жуда кўп ахборот тизимлари, компьютер ва мобил дастурлар бугунги кунда аграр соҳада ишлатилиб келинмоқда. Бу дастурлардан айримлари ҳақидаги маълумотларни ва уларни ишлатиш бўйича йўриқномаларни [http://www.capterra.com/farm](http://www.capterra.com/farm-management-software/)[management-software/](http://www.capterra.com/farm-management-software/) сайтлардан олишимиз мумкин.

Масалан Cropio дастури сунъий йўлдош орқали далани бошқариш тизими бўлиб, унинг ёрдамида қишлоқ хўжалиги фойдаланувчиларини қишлоқ хўжалик ишларини мониторингини ва самарали режалаштиришни осонлаштиради. Cropio жорий майдоннинг реал вақтдаги

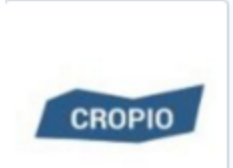

ҳолатини, яқинлашиб келаётган кунлардаги об-ҳаво маълумотларини, ўсимликнинг ривожланиши ва муаммоли майданларни аниқлаш ва бозордаги талаб ва таклифнинг ҳоатини кузатиб бориш имконини беради. Бу дастур ҳақидаги батавсил маълумот [http://www.capterra.com/farm](http://www.capterra.com/farm-management-software/spotlight/133659/Cropio/N%20S%20T%20%20New%20Science%20Technologies)[management-](http://www.capterra.com/farm-management-software/spotlight/133659/Cropio/N%20S%20T%20%20New%20Science%20Technologies)

[software/spotlight/133659/Cropio/N%20S%20T%20%20New%20Science%20T](http://www.capterra.com/farm-management-software/spotlight/133659/Cropio/N%20S%20T%20%20New%20Science%20Technologies) [echnologies](http://www.capterra.com/farm-management-software/spotlight/133659/Cropio/N%20S%20T%20%20New%20Science%20Technologies) веб саҳифасида келтирилган.

Дастурнинг экран кўринишидан айрим мисоллар келтирамиз
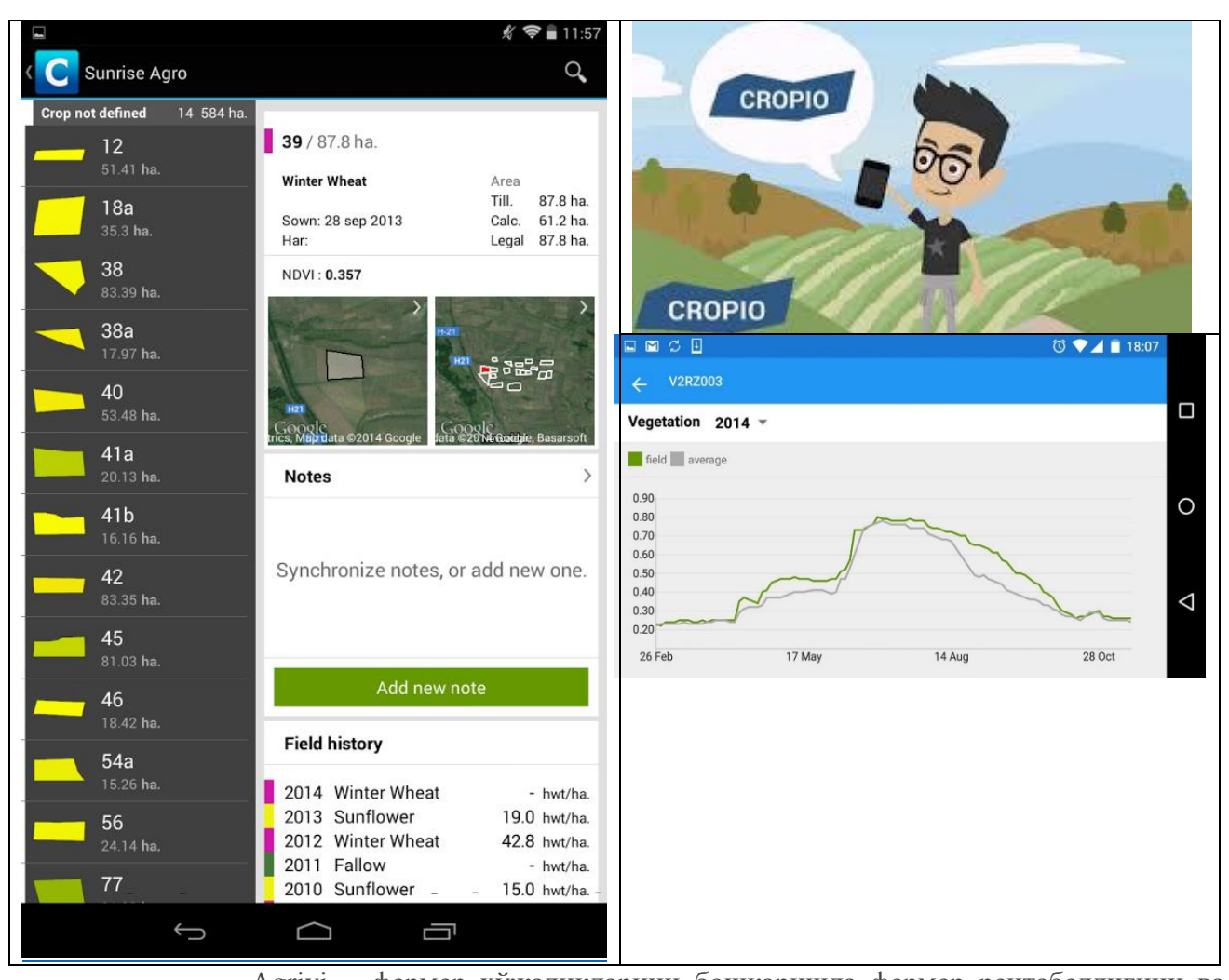

**agrivi** 

Agrivi— фермер ҳўжаликларини бошқаришда фермер рентабеллигини ва самарадорлигини оширишга ёрдам берадиган булутли дастурий таъминот. Бу дастурий таъминот фермерларга молияфий ҳисоботларни, инвентарларни ва ходимларни бошфариш ва ферма ва ер майдонларни механизациялаш имкононо беради. Ўрнатилган билимлар базаси фермерга қишлоқ хўжалик жараёнлари, энг яхши амалиёт ва агар касаллик белгилари

пайдо бўлса онгли равишда фермерга хабар беради. Бу дастур ҳақидаги батавсил маълумот [http://www.capterra](http://www.capterra.com/farm-management-software/spotlight/136084/Agrivi/Agrivi) [.com/farm](http://www.capterra.com/farm-management-software/spotlight/136084/Agrivi/Agrivi)[management](http://www.capterra.com/farm-management-software/spotlight/136084/Agrivi/Agrivi)[software/spotlight/1](http://www.capterra.com/farm-management-software/spotlight/136084/Agrivi/Agrivi) [36084/Agrivi/Agriv](http://www.capterra.com/farm-management-software/spotlight/136084/Agrivi/Agrivi) [i](http://www.capterra.com/farm-management-software/spotlight/136084/Agrivi/Agrivi) веб саҳифасида

келтирилган.

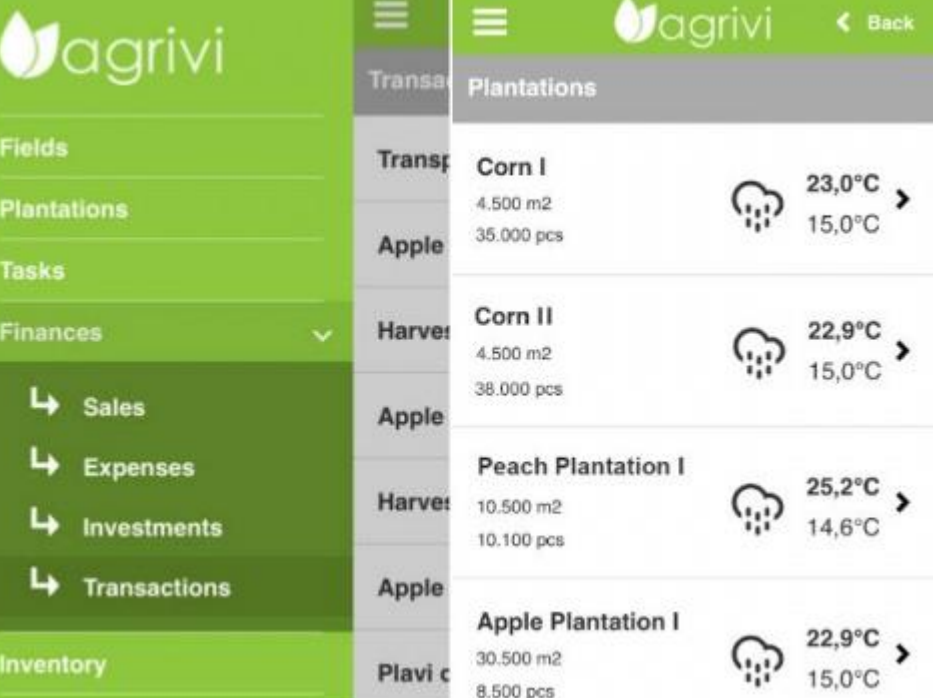

Дастурнинг экран кўринишидан айрим мисоллар келтирамиз.

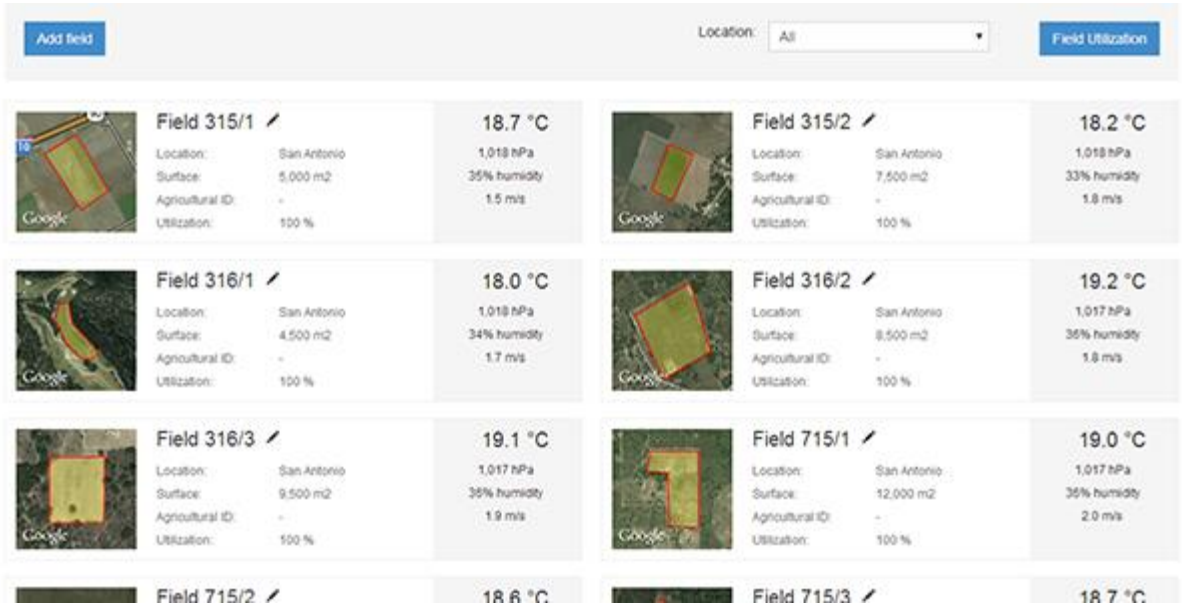

*Бизнинг фермер хўжаликлар учун барча дала ишлари ва харакатларини кузатишва ечимни яхшилашга хизмат қилади.*

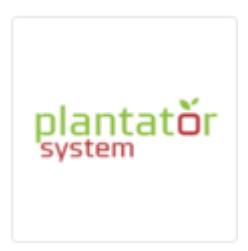

*PLANTATOR аграр ишлаб чиқаришга доир муаммоларни ахборот технологиялари ёрдамила ечадиган профессионал тизим.*

Plantator тизими асосан мева ва сабзавотларни қайта ишлашга мўлжалланган дастур. Шунингдек қишлоқ хўжалигининг аниқ йўналишларида ва озиқ-овқат саноати соҳаларида ва йирик тизимларда ҳам тез-тез фойдаланилади. Ундан фойдаланиш деярли ҳар доим дарҳол фойда келтиради. Бу тизимдан фойдаланиш юқори самарадорликни, ишни тўғри

ташкил этиш ва юқори молиявий натижаларни олишни таъминлайди. Бу дастур хақидаги батавсил маълумот [http://www.capterra.com/farm-management](http://www.capterra.com/farm-management-software/spotlight/146781/Plantator-%20System/Siseth)[software/spotlight/146781/Plantator-%20System/Sisethв](http://www.capterra.com/farm-management-software/spotlight/146781/Plantator-%20System/Siseth)еб саҳифасида келтирилган. Дастурнинг экран кўринишидан айрим мисоллар келтирамиз

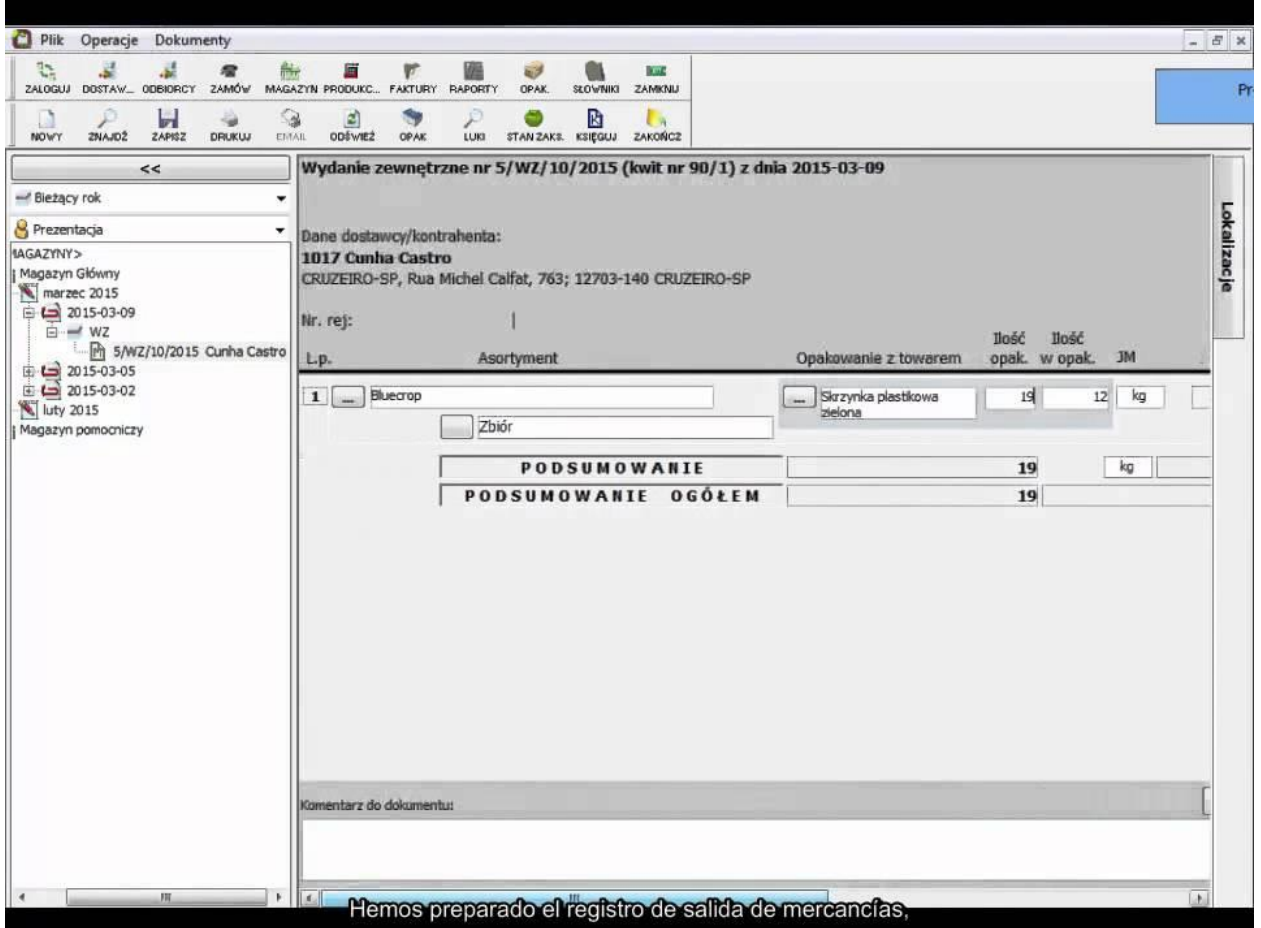

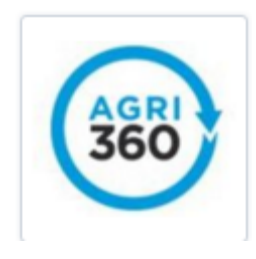

*Agri360 қишлоқ хўжалиги ва қишлоқ хўжалик корхоналарини янада самарали бошқариш учун яратилган бўлиб ҳисобланади. Бу дастурий таъминот жуда содда ва фойдаланишда чекловлар йўқ ва фойдаланувчи интерфейси соддалиги.*

Исталган жойда ва исталган вақтда шахсий компьютер, планшет ва телефон орқали Интернетга кириб Agri360 ёрдамидафермангиз ҳисобкитобларни, масалаларни бошқариш ва бошқаларни бажариш мумкин. Бу

дастурдан фойдаланиш ферманинг меъёрда ишлаб туришини таъминлайди.

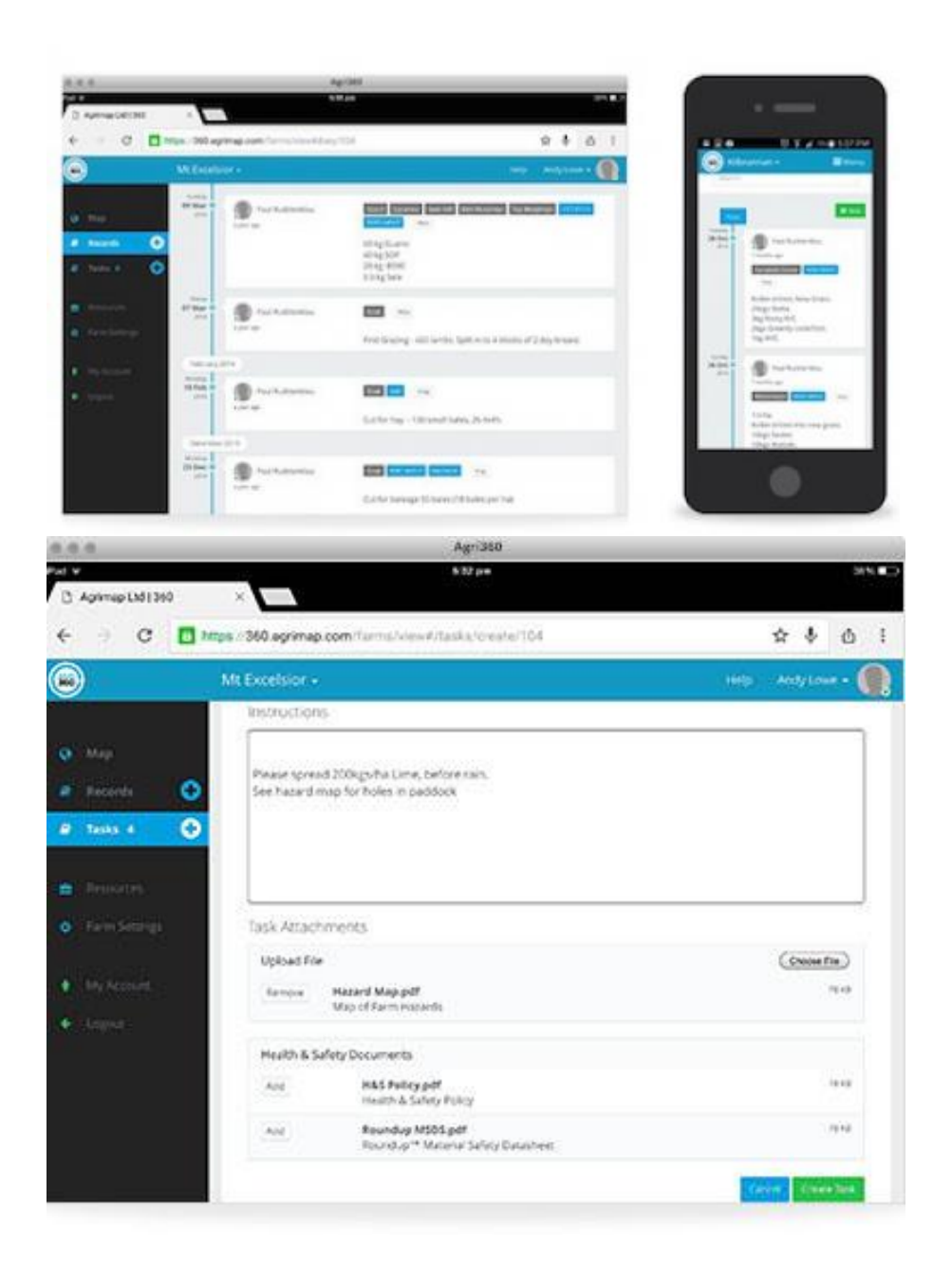

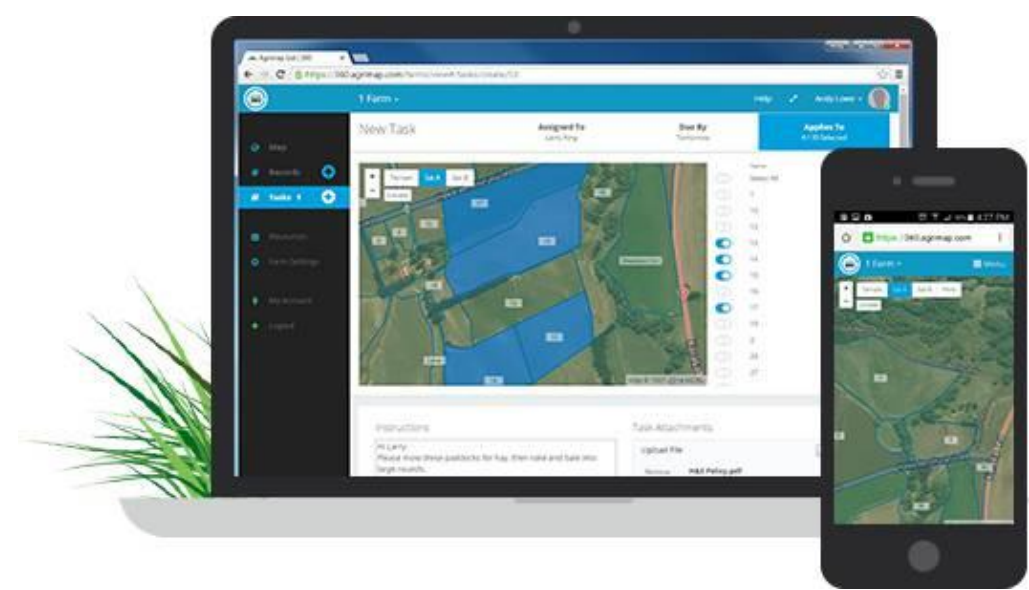

Бу дастур ҳақидаги батавсил маълумот [http://www.capterra.com/farm-management](http://www.capterra.com/farm-management-software/spotlight/139778/Agri360/Agrimap)[software/spotlight/139778/Agri360/Agrimap](http://www.capterra.com/farm-management-software/spotlight/139778/Agri360/Agrimap) веб саҳифасида келтирилган. Дастурнинг экран кўринишидан айрим мисоллар келтирилган

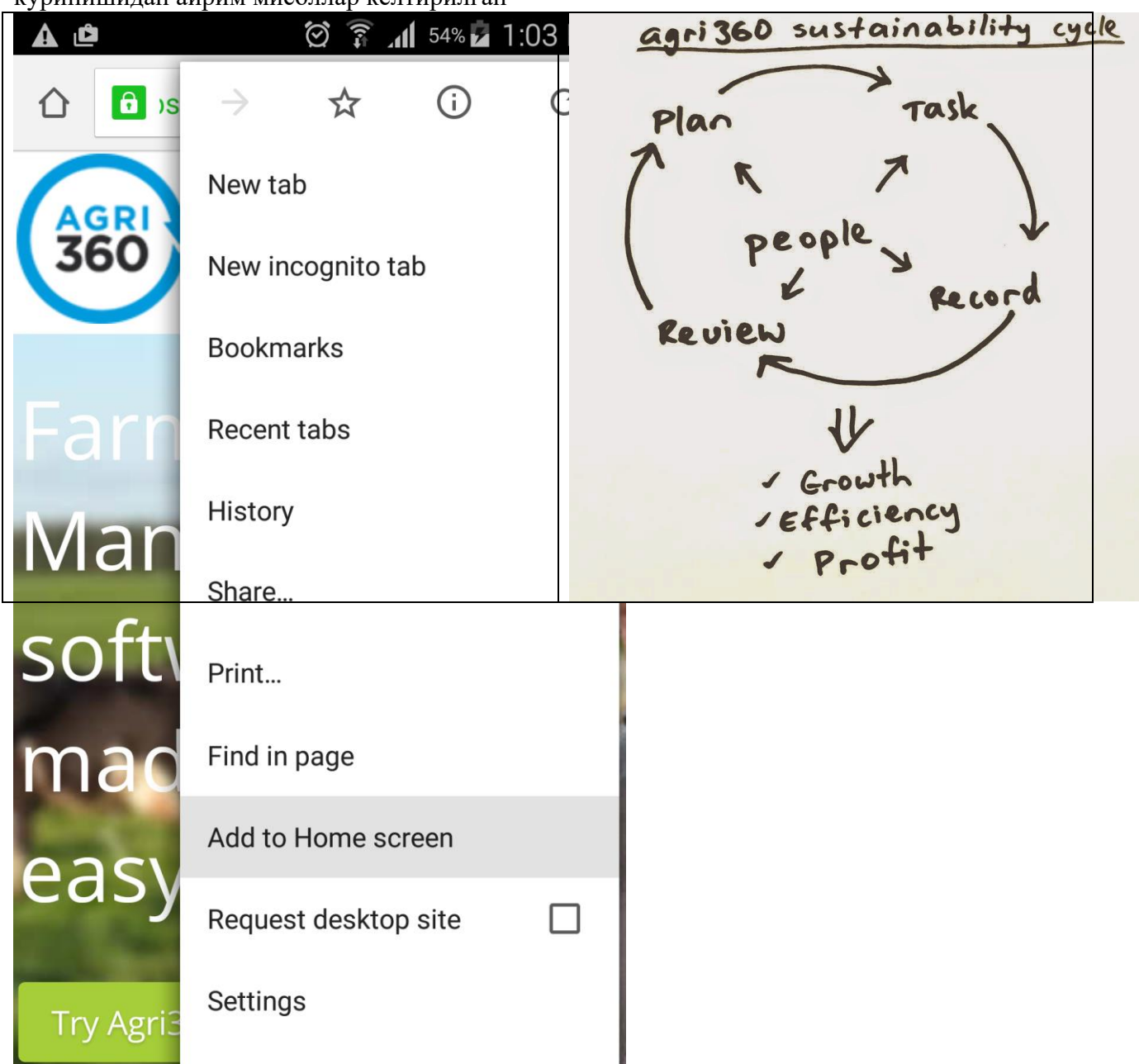

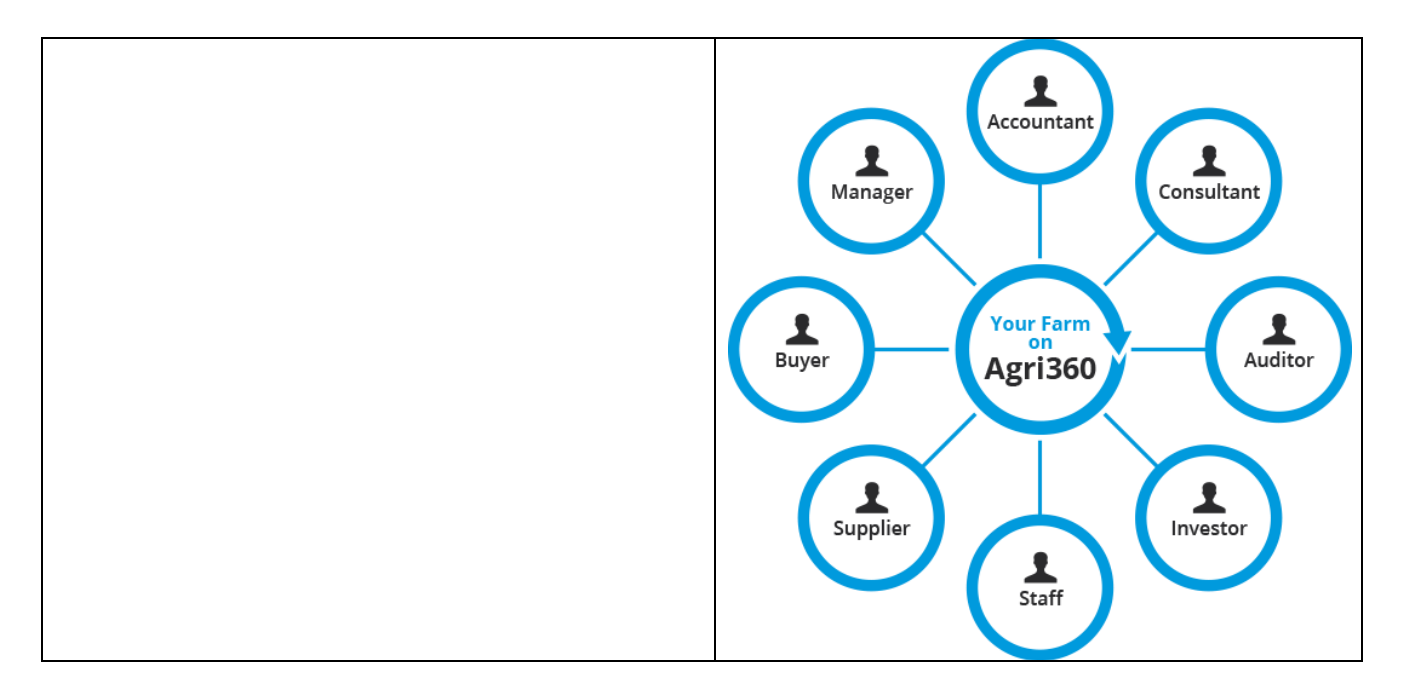

Agrinavia*ферма бошқарувчилари, қишлоқ ҳўжалик маслаҳатчилари ва пудратчилар учун ишлаб чиқарилган.*

# **AGRINAVIA**

Agrinavia сарф харажатларни қисқартириш, самарадорликни ошириш, шунингдек деҳқончилик ишлари учун зарур маълумотларни алмашинишга кўмаклашади.

Бу дастур ҳақидаги батавсил маълумот [http://www.capterra.com/farm](http://www.capterra.com/farm-management-software/spotlight/147224/Agrinavia%20/Agrinavia)[management-software/spotlight/147224/Agrinavia%20/Agrinavia](http://www.capterra.com/farm-management-software/spotlight/147224/Agrinavia%20/Agrinavia)

веб саҳифасида келтирилган. Дастурнинг экран кўринишидан айрим мисоллар келтирилган

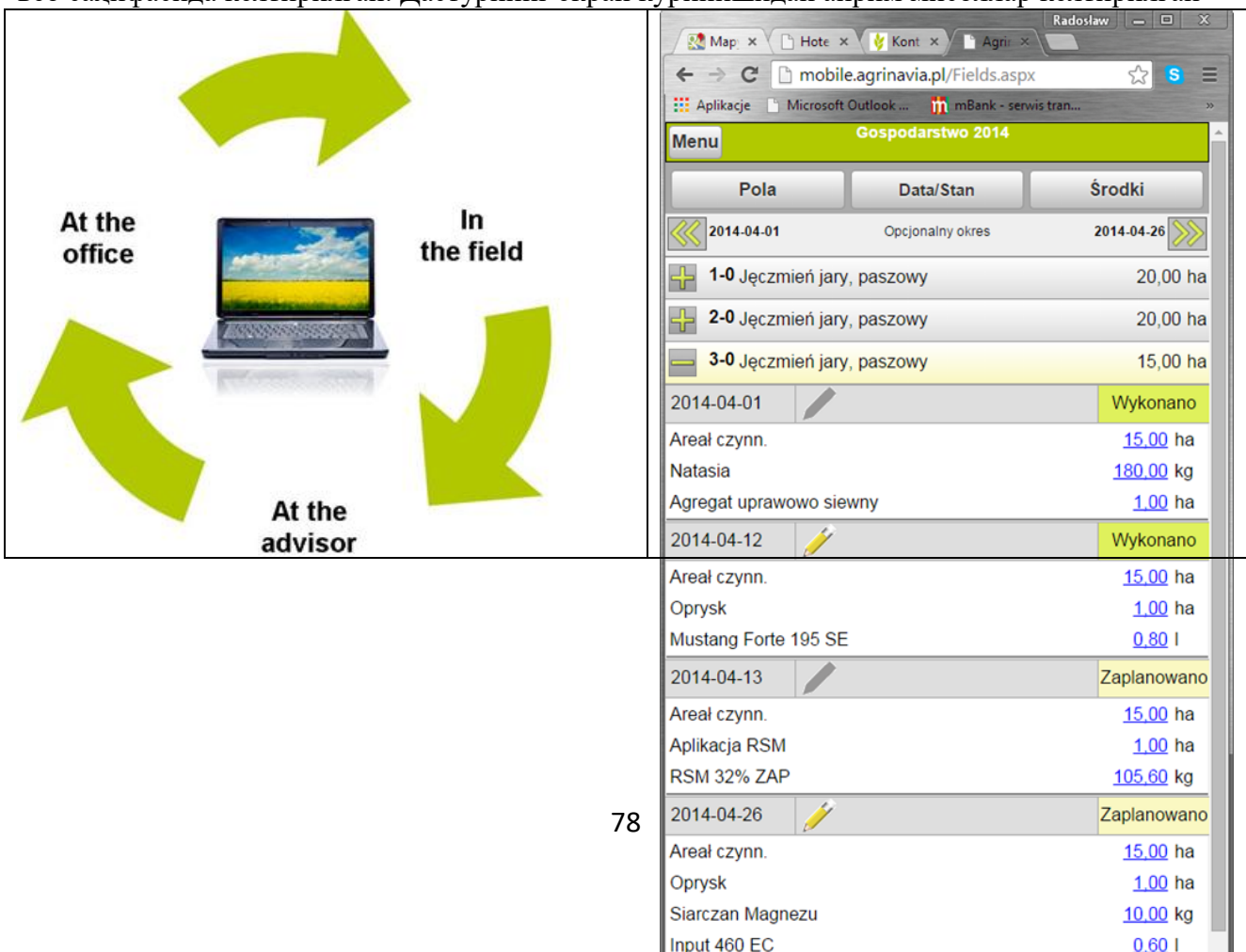

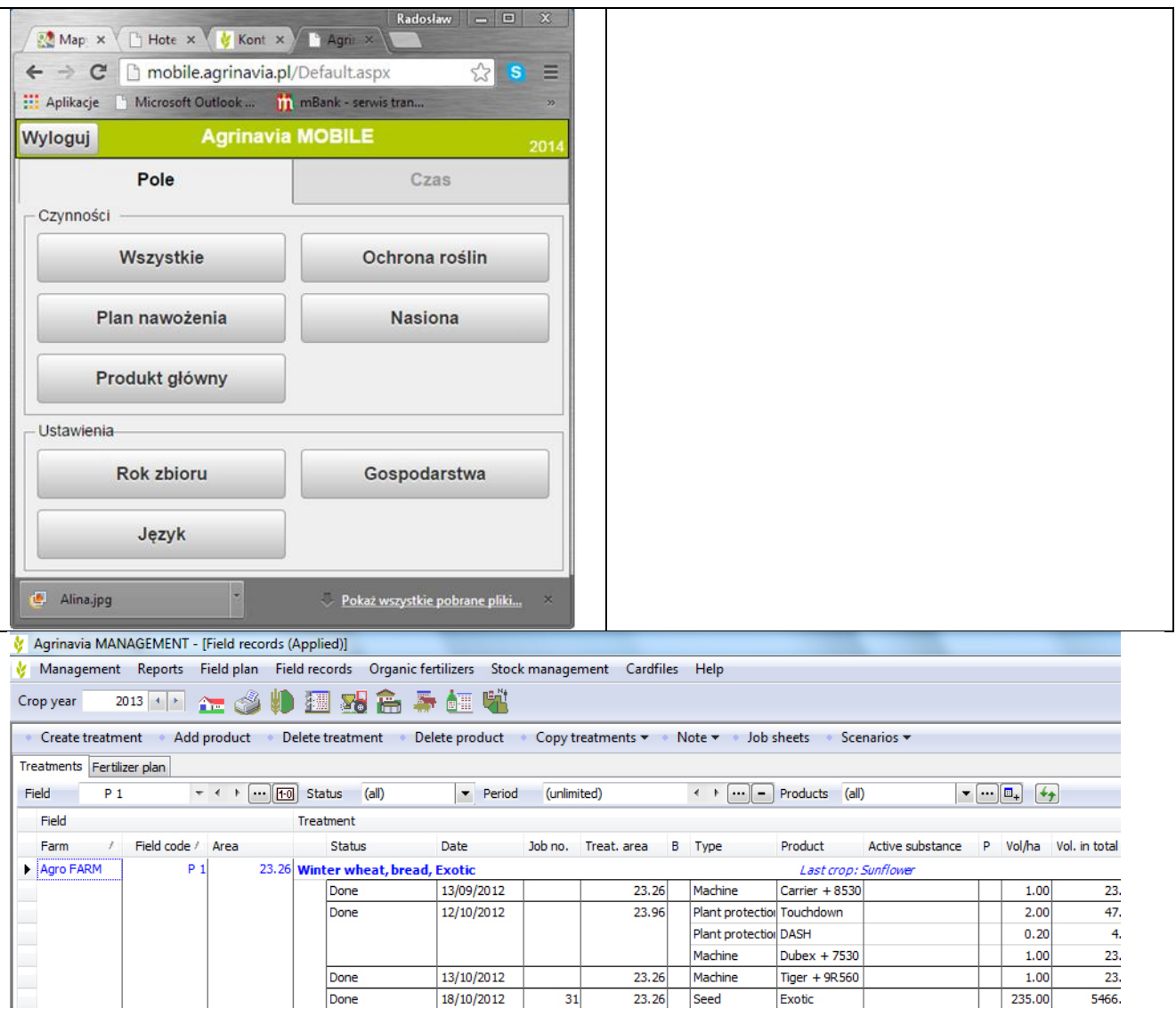

MapShotsAgStudioFARM дастури Фермерларга ҳосилдорликни ҳисоблаш, ресурс захираларини олиб бориш ва суғориш ишларини кузатиш имконини беради.<br>Бу дастур хакидаги батавсил маълумот http://www.capterra.com/f

батавсил маълумот [http://www.capterra.com/farm-management](http://www.capterra.com/farm-management-software/spotlight/141995/AgStudio%20FARM/MapShots)[software/spotlight/141995/AgStudio%20FARM/MapShots](http://www.capterra.com/farm-management-software/spotlight/141995/AgStudio%20FARM/MapShots) веб сахифасида келтирилган. Дастурнинг экран кўринишидан айрим мисоллар келтирилган

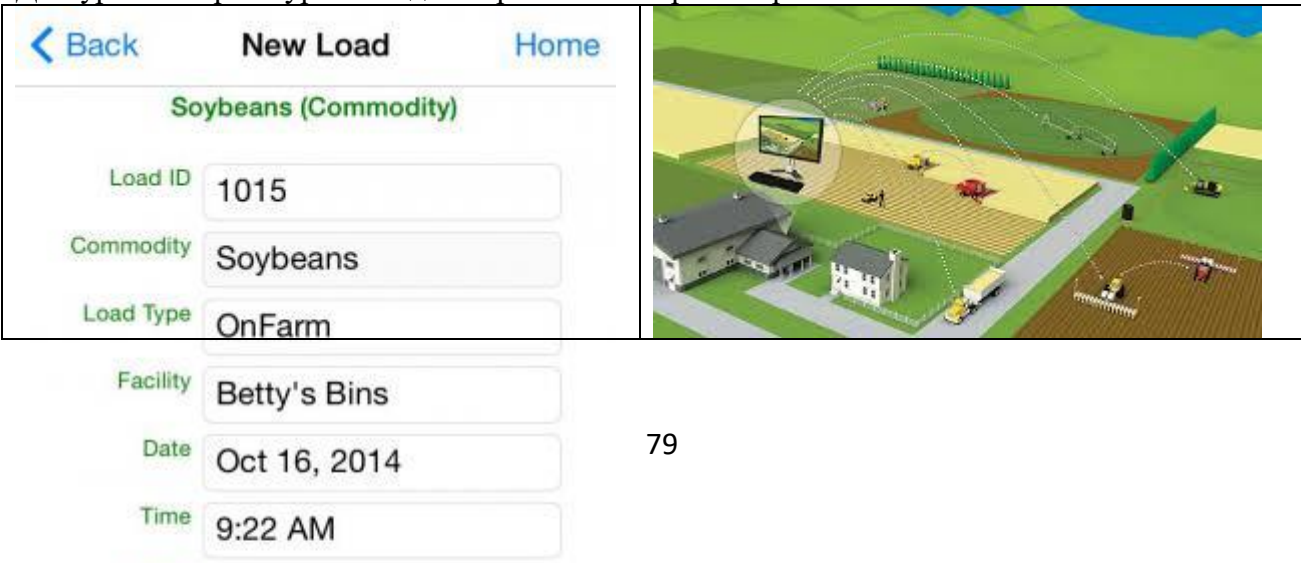

Mobileto

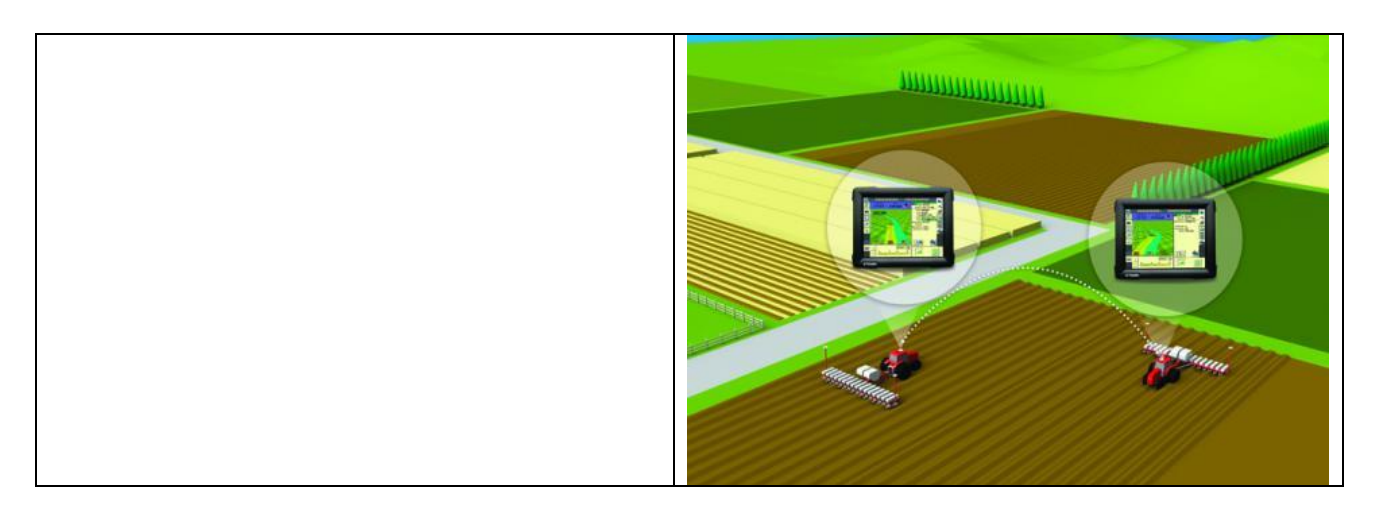

[http://www.capterra.com/farm-management-](http://www.capterra.com/farm-management-software/spotlight/150642/FarmLogics/FarmLogics%20Technologies)

[software/spotlight/150642/FarmLogics/FarmLogics%20Technologies](http://www.capterra.com/farm-management-software/spotlight/150642/FarmLogics/FarmLogics%20Technologies)

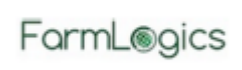

FarmLogics дастури фирмалар, кўчмас мулк, қишлоқ хўжалигада ишлаб чиқариш ташкилотлари, савдо ташкилотлари учун ишлаб чиқилган.Фермер хўжаликларида ходимлар бошқаруви, иш ҳақи, векселлар, омборхона, сотиш, сотиб олиш ҳамда тегирмон харажатларини юритиш пакетлари мавжуд. Қишлоқ хўжалик ташкилотлари ресурсларини бошқариш, фермер ташкилотлари шарномаларини рўйхатга олиш ишларини амалга оширувчи булутли дастур.

Бу дастур ҳақидаги батавсил маълумот [http://www.capterra.com/farm-management](http://www.capterra.com/farm-management-software/spotlight/141995/AgStudio%20FARM/MapShots)[software/spotlight/141995/AgStudio%20FARM/MapShots](http://www.capterra.com/farm-management-software/spotlight/141995/AgStudio%20FARM/MapShots) веб сахифасида келтирилган. Дастурнинг экран кўринишидан айрим мисоллар келтирилган

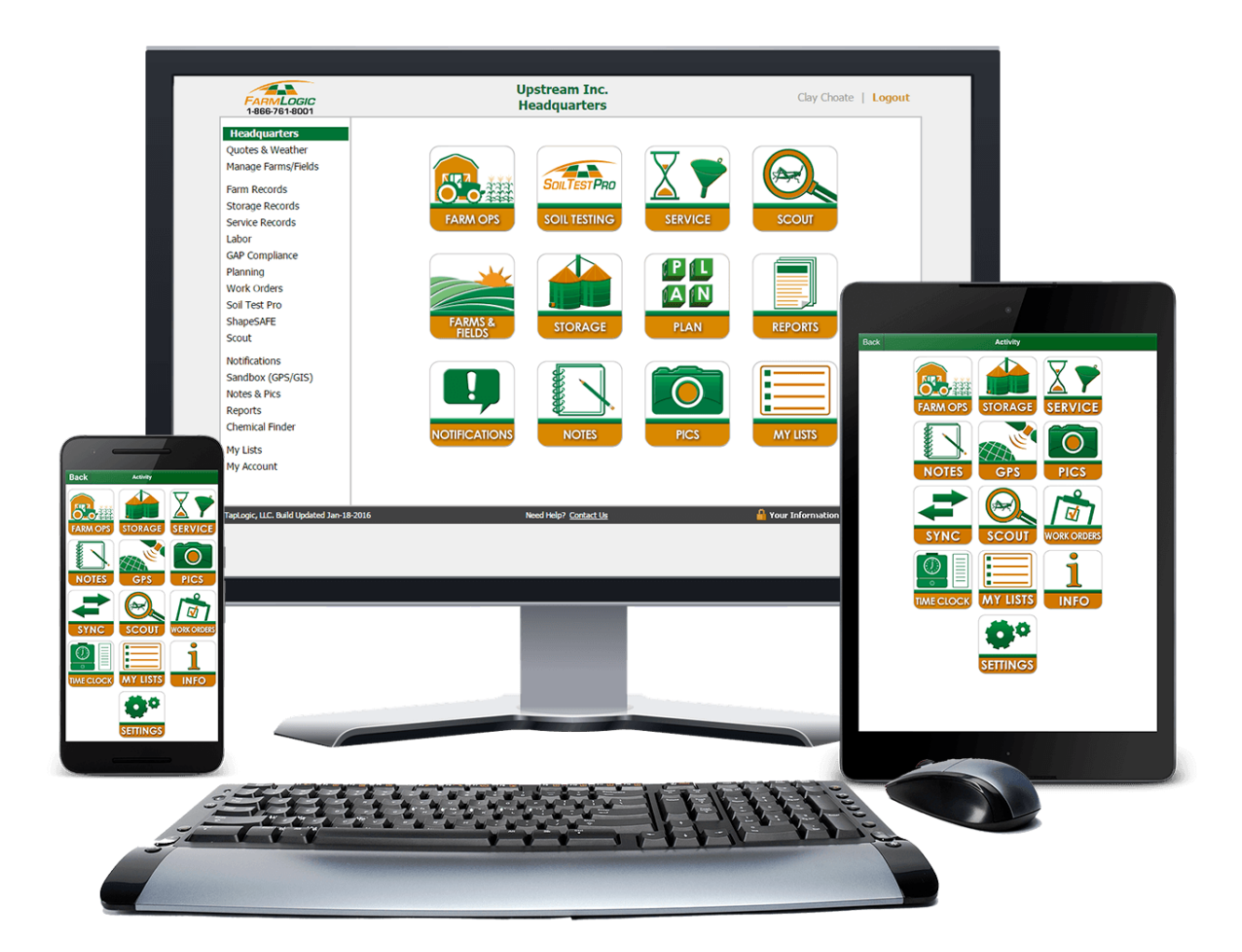

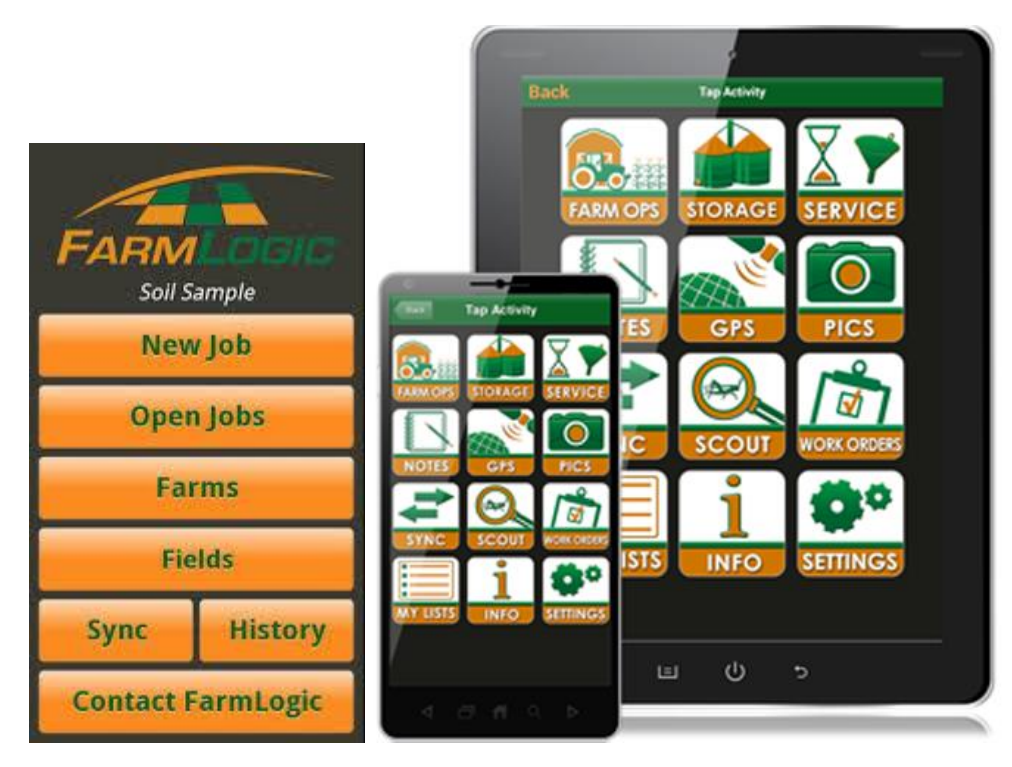

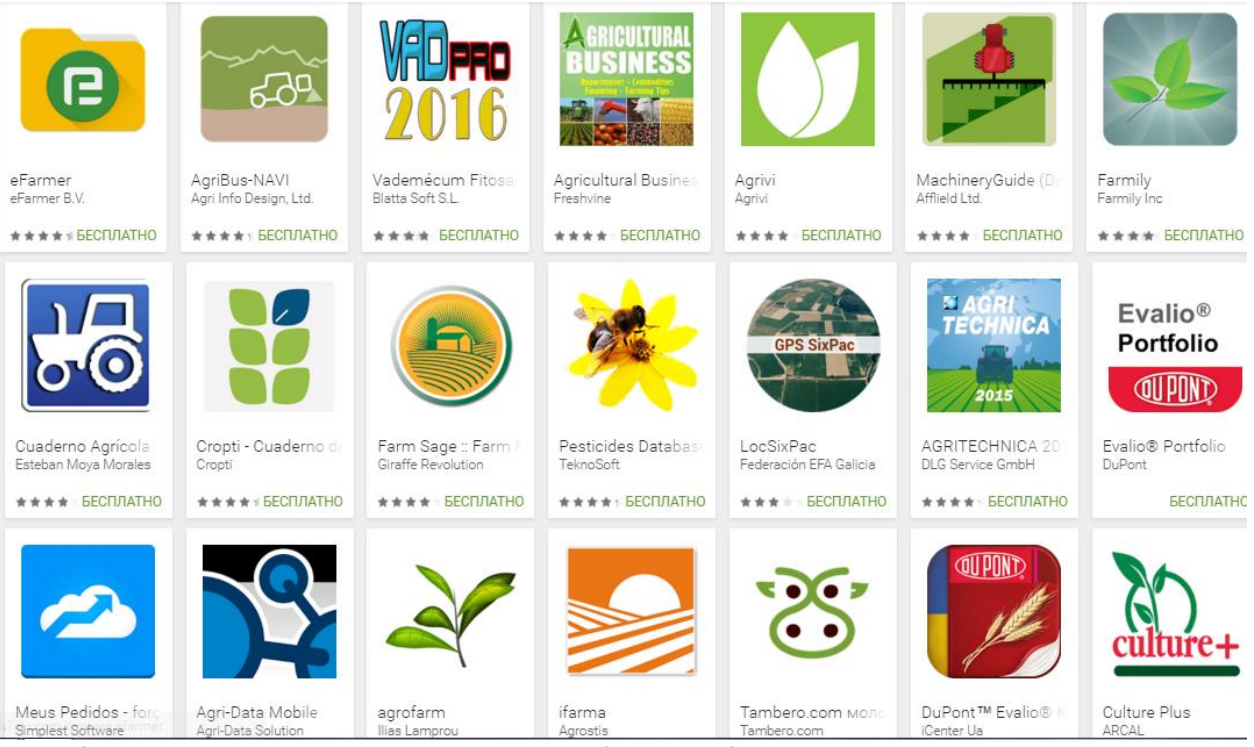

Кўриб ўтилган дастурлардан ташқари юзлаб-минглаб дастур ва тизимлар мавжуд.

#### **2.3. MicrosoftWindowsоперацион тизими ва унинг имкониятлари**

#### **Режа:**

- **2.3.1. Операцион тизимлар ва уларнинг имкониятлари.**
- **2.3.2. Windows операцион тизимининг оиласи**
- **2.3.3. Windows операцион тизимининг утилиталари**
- **2.3.4. Windows операцион тизимининг функциялари**

Операцион система компьютер ишга туширилиши билан юкланувчи шундай бир дастурки, бу дастур фойдаланувчига компьютер билан мулокат килиш воситаси булиб хизмат килади, унинг барча курилмалари ишини бошкариш имконини беради. Операцион система ёрдамида тезкор хотирадан фойдаланиш, дисклардан ахборотларни ўқиш ва ахборотларни дискларга ёзиш, амалий дастурларни ишга тушириш ва шу каби турли ишларни амалга ошириш мумкин. Операцион системага эхтиёж борлигининг асосий сабаби, юкоридаги ишларни бажариш учун компьютернинг куйи боскичдаги юзлаб еки минглаб элементар амалларни бажаришга тугри келади.

Масалан, диск юритувчи ёки винчестр курилмалари дискни айлантирувчи двигателларини ишга тушириш ёки тўхтатиш, ўқиш курилмаларини дискнинг бирор цилиндирига ўтказиш, ўқиш курилмаларидан бирини танлаш, ахборотни диск йулидан компьютерга ўқиш каби элементар амалларнигина "тушинади". Шунинг учун бирор файлни бир дискдан бошка дискка ёзиб куйиш каби содда жараён хам , диск юритувчи ишлари билан боғлик минглаб амалларни, уларни назорати билан боғлик амалларни , дискдаги файлларнинг жойлашиш жадвалидан ахборотни излаш ва кайта ишлаш амалларини ва яна бир канча амалларни уз ичига олади. Бундан ташкари куйидагиларни ҳам хисобга олиш керак:

- турли форматли дисклар мавжуд бўлиб, уларнинг ҳар бири билан операцион система ишлай билиши шарт. Фойдаланувчи учун эса ҳар кандай форматли дискетлар билан ишлаш жараёни бир хил кечиши керак.
- дискдаги ҳар бир файл уз урнига эга, аммо уларнинг дискнинг кайерида жойлашганлигини фойдаланувчи билиши шарт эмас, файлларнинг жойлашиш жадвалини ташкил этиш, ахборотни излаш, файлларга жой ажратиш каби ишларни операцион система амалга оширади.
- нусха олиш дастури иши вактида бир неча ўнлаб махсус вазиятларга дуч келиниши мумкин, масалан ахборотни ўқиш ёки ёзишдаги хатолик ( дискдаги керакли ахборот жойлашган баъзи йулларнинг ишдан чикиши), диск юритувчиларнинг ишга тайер эмаслиги( диск урнида эмас), нусха олинаётган файл учун дискда жой йуклиги ва хаказо. Ана шу барча вазиятлардан чикиш ишларини бажариш ва фойдаланувчига бу хакда керакли хабар бериб бориш керак.

Операцион системанинг асосий вазифаси фойдаланувчини унинг бажариши ва умуман билиши хам керак булмаган юкоридаги зерикарли хамда жуда мураккаб ишлардан холос этиш, компьютер билан мулокот килишда кулайликлар яратишдир. Бундан ташкари, операцион система файлларни кўчириш еки босмага чикариш, керакли дастурларни тезкор хотирага юклаб ишга тушириш ва бошкарувни уларга узатиш, оператив хотирани дастур иши сўнгида бўшатиб бошкарувни яна ўзига олиш каби ишларни хам бажаради.

#### **Операцион системанинг турлари**

Хозирги пайтда операцион системанинг бир неча турлари мавжуд. Mac OS X операцион тизими, Linux-операцион тизими, Unix операцион тизими, Windows оилалари кенг таркалган бўлиб булар ўзнавбатида бир неча турларга бўлиниб кетади. Mac OS X операцион тизими

Macintosh фирмаси компьютерлар ишлаб чиқаришни бошлагандан кейин, 1984 йилдан бошлаб Apple фирмасининг Mac OS X операцион тизимини ишлаб чиқиш бошланди. Бу Mac OS X дан фойдаланишда меъёрий қулайликлар яратиш учун янги GUI (график интерфейс)лар модел сифатида фойдаланилди. Mac OS X операцион тизимининг энг охирги версияси , кўп функцияли операцион тизим бўлиб, Apple нинг компьютерлари учун мўлжалланган

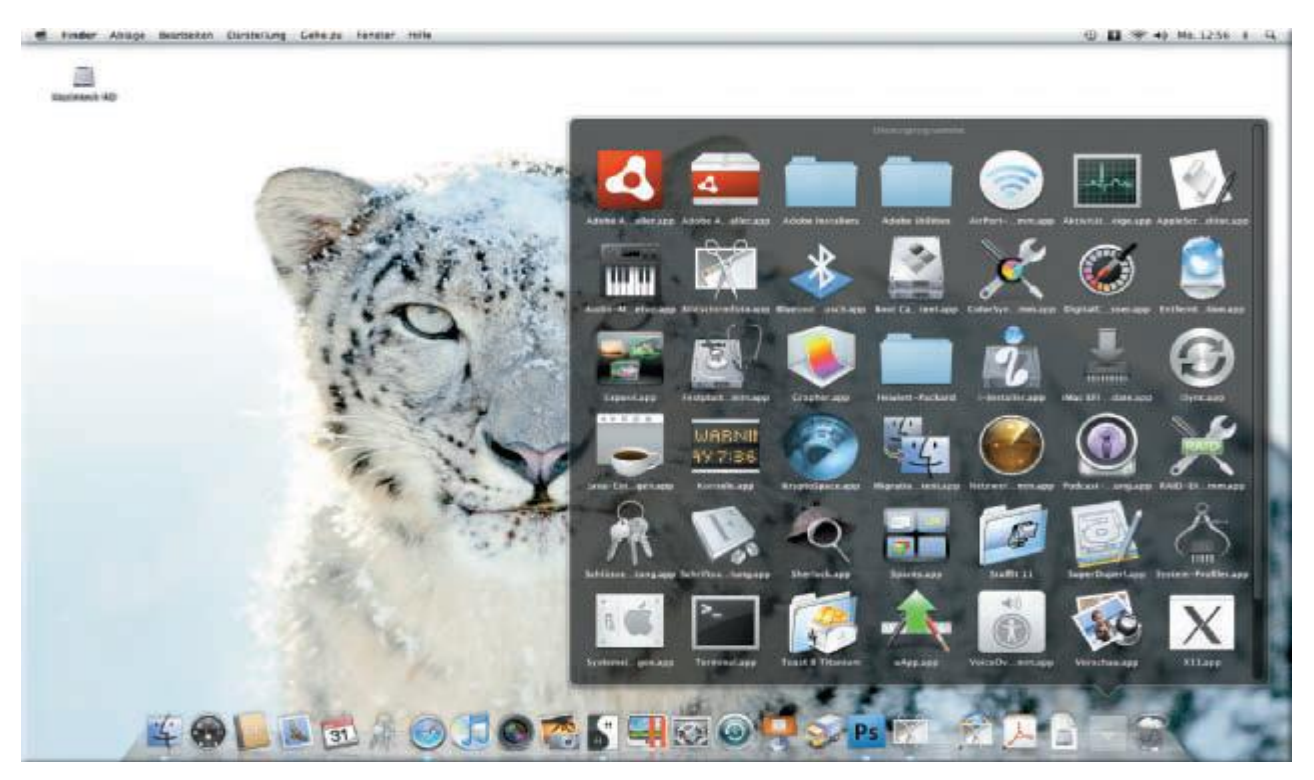

1-расм Mac OS Apple Macintosh компьютерлари учун қўлланилади.

Mac OS X Macintoshнинг олдинги версиялари барча имкониятларини ўз ичига олиб, сифатли тасвир белгилари, электрон почта, он-лайн ҳаридлар, оптик дискларга ёзиш ва кенгайтирилган мультимедия имкониятларини ўз ичга олади.

Mac OS X қуйидаги функцияларга эга:

- Иш стол янги қидирув технологияси
- Гаджетлар деб аталган иш столидаги инстрементлар панелини
- Ички тезкор Веб-браузер
- Ота-она назорати
- Машина вақти деб аталган ишлаб чиқилган захира дастури
- 3-D шахсий видео ва аудио конференция
- Спам хабарларни бартараф этувчи фильтр дастури
- Bluetooth смартфон бошқа мобил қурилмалар билан ишловчи контактлар рўйхати
- Интернетда музика эшитувчи ёки видео кўрувчи QuickTime нинг энг охирги версияси
- Windows тармоқ уланиши ва Windowsнинг ҳужжатлари билан ишлаш

#### UNIX ОПЕРАЦИОН ТИЗИМИ

UNIX 1970 йилнинг бошларида Bell Лабораторияси олимлари томонидан яратилди. Тижорат бозорида UNIX федерал қоидалари нормалари сабабли фаол тарғибот қилиш ман қилинди. UNIX кўп сонли колледж ва университетлар учун лицензия олди. UNIX турли хилдаги компьютерлар учун мўлжалланган эди. 1980 йилда телефон компаниялари синишидан кейин (дерегулирование) UNIX техник ва дастурий компаниялар томонидан кўплаб лицензияларга

эга бўлди. Бу операцион тизимнинг баъзилари мавжуд бўлиб, бир-биридан озгина фарқ қилади. Дастурчилар UNIXнинг бир версиясидан бошқасига амалий дастурий таъминотни кўчираётган пайтда дастурни қайта ёзишга тўғри келади. UNIXнинг баъзи версияларида буйруқлар қатори берилган бўлса, кўпчилигида фойдаланувчининг график интерфейсларини таклиф қилади.

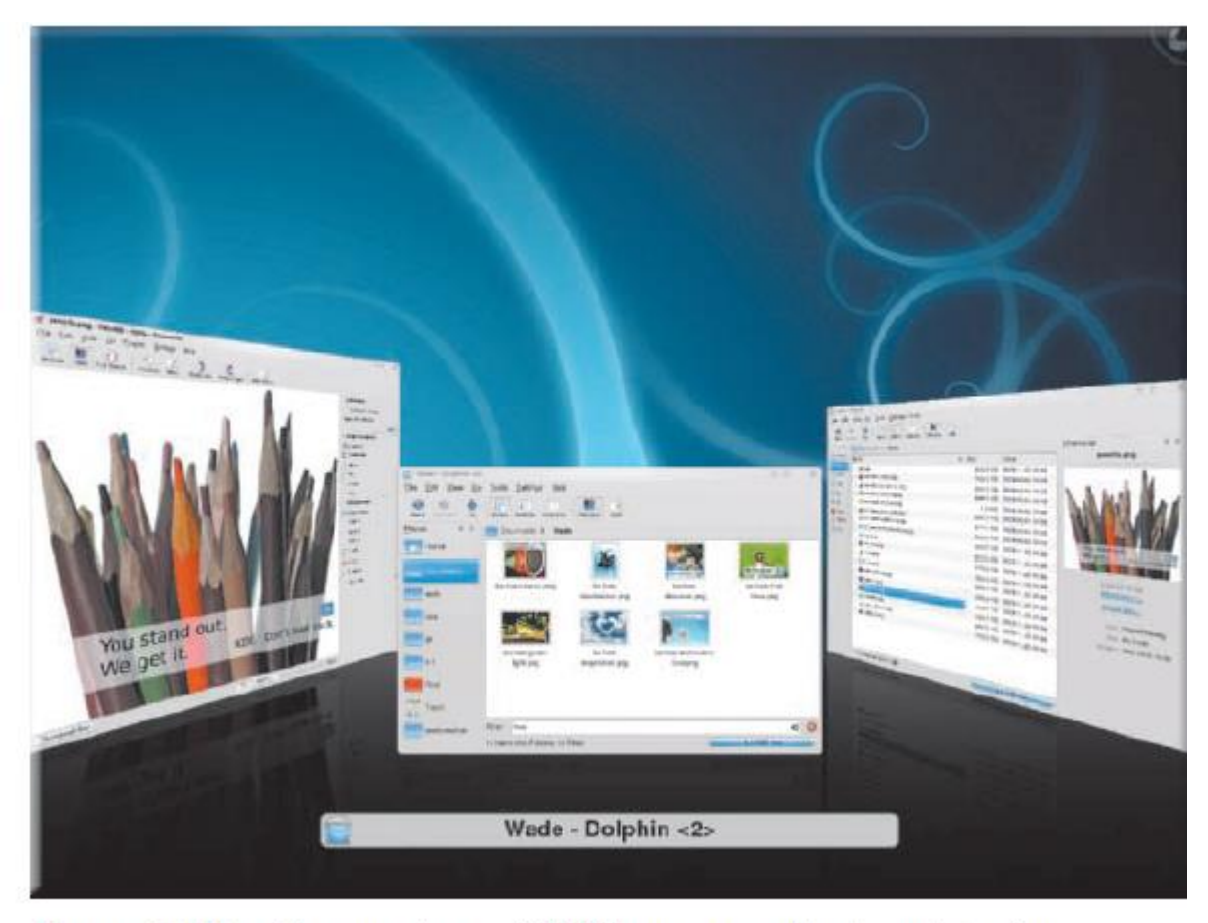

# Figure 8-20 Many versions of UNIX have a graphical user interface.

UNIXнинг кўпгина версияларида фойдаланувчининг график интерфейслари мавжуд.

Бугунги кунда ҳар хил ўлчамдаги кўпгина компьютерларда UNIX операцион тизими мавжуд.

Фойдаланувчилар операцион тизим мослашувчанлиги ва таъминоти туфайли UNIX билан ишлашади. SUN ва IBM каби ишлаб чиқарувчилар шахсий компьютерлар ва ишчи станцияларни UNIX операцион тизими билан бирга сотишмоқда.

# LINUX-ОПЕРАЦИОН ТИЗИМИ

LINUX-тез ўсиб бораётган операцион тизимлардан биридир. Linux 1991 йилда яратилган бўлиб, кўп вазифали, машхур, UNIX операцион тоифасига кирувчи операцион тизимдир. Асосий операционга қўшимча равишда Linux ўз ичига кўплаб дастурлаш тилларини ва хизматчи восита(утилита)ларни ўз ичига олади. Linux операцион тизимлар каби дастурлар мулкий дастурий маҳсулот эмас. Linux очиқ кодли дастурий таъминот бўлиб, Бу кодни ўзгартириш ва қайта тақсимлаш учун тақдим этилади. Дастурий таъминотнинг ички кўрсатмаларини ва қайта тақсимланишининг чекловлари тўғрисида ҳеч қандай муаллифлик ҳуқуқи мавжуд эмас. Кўпгина дастурчилар UNIXнинг энг яхши версияларини тайёрлаш учун Linuxни ўзгартириш ва қайта тақсимлаш ишларини олиб боришган. Активаторларнинг очиқ кодли дастурий таъминотдан фойдаланишининг икки асосий афзалликлари мавжуд: дастурий

таъминотни ўзгартирувчилар бошқалар билан дастурий таъминот имкониятларини яхшилаш ва фойдаланувчиларнинг дастурий таъминотга бўлган эҳтиёжларини қондириш имкониятига эга бўлишади.

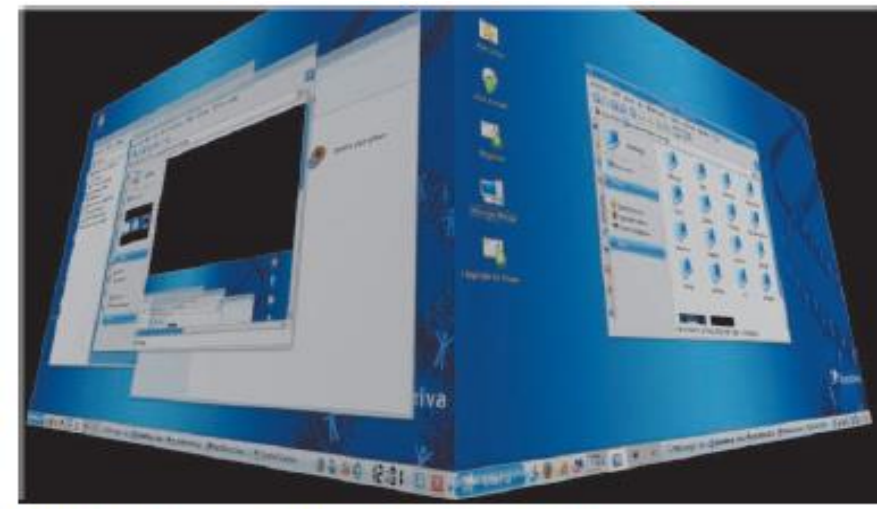

Figure 8-21 This distribution of Linux has a graphical user interface. Linuxда фойдаланувчининг ажратилган интерфейси мавжуд Windows операцион тизимининг оиласи

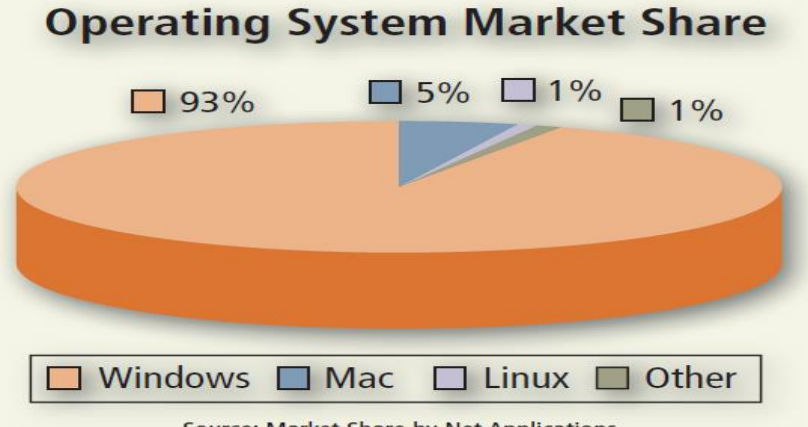

Source: Market Share by Net Applications

Операцион тизим (ОТ) компютер аппарат ресурслари орасида барча фаолиятини мувофиқлаштириш учун кўрсатмалар берувчи дастур таркиби ҳисобланади. Кўпгина компютер ёқиш ва ўчириш, қурилмалар конфигуратсия қилиш, хотирани бошқариш, вазифаларни мувофиқлаштириш, файл бошқарув иш фаолиятини мониторинг қилиш, тармоқ хавфсизлигини таъминлаш, интернет уланишини ўрнатиш ва бошқа воситаларни бошқариш ва шунга ўхшаш вазифаларни ўз ичига олади. Операцион тизимлар оптик диск ёки мобиль флэш-хотира ташувчилари ёрдамида ишлаши мумкин бўлсада, кўпкина ҳолларда операцион тизим ўрнатилган ва компьютернинг қаттиқ дискида жойлашган бўлади. .

Автоном операцион тизимлар-стол компьютерларига, ноутбукларга, шахсий компьютерларга ёки мобил қурилмаларга уланадиган компьютерлардир.

Баъзи операцион тизимлар клиентлар деб аталади, чунки улар тармоқ операцион тизимлар билан биргаликда ишлайди. Тизимда ишловчи клиент тармоқ билан ва тармоқсиз ишлаши мумкин.

1980 йиллар ўрталарида Microsoft фойдаланувчининг график имкониятлари мавжуд бўлган Windowsнинг биринчи версияларини чиқарди.

Windows 3.x 1990 йил Windows NT 3.1 1993 Windows 95 1995 Windows NTWorkstation 4.01996 Windows 98 1998 WindowsMillennium Edition2000 • Windows 2000Professional2000 Windows XP 2001 Service Pack 2 2004 Service Pack 3 2008 Windows Vista 2006/2007 Service Pack 1 Service Pack 2 Windows 7 2009

Ҳозирги вақтда автоном операцион тизимлар қаторига - Windows 7, Mac OS X, UNIX, и Linuxлар киради. Бошқа автоном операцион тизимлар тармоқнинг кичик қисмини ташкил этувчи миллий суғурта ва кичик бизнес истеъмолчилари тармоқ имкониятларини ҳам ўз ичига олади. Ўшандан бери Microsoft ҳар доим Windowsнинг янгиланган версияларини диагностика, автоматик ўрнатиш, пластифицирланган хавфсизлик ва қулайланган фойдаланувчи интерфейслари мавжуд бўлган инновацион хусусиятларга эга қилиб чиқармоқда.

Windows 7 фойдаланувчи иш тажрибасини яхшиловчи бир нечта дастурлардан ташкил топган Кўпкина фойдаланувчилар қуйидаги Windows 7 нинг маҳсулотларидан бирини танлайдилар: Windows 7 Starter, Windows 7 Home Premium, Windows 7 Ultimate, or Windows 7 Professional.

Windows 7 Starter-нетбуклар ва бошқа кичик портатив компьютерлар учун қўлланилади. Windows 7 фойдаланувчиларга файлларни қидириш қулайлигини, принтер ва бошқа қурилмаларга уланишни, интернетга локал тармоқ ва симсиз алоқа орқали уланиш имконини беради. Windows нинг бу нашри одатда янги компьютерларга ўрнатилади ва чакана савдо дўконларидан сотиб олиш мумкин эмас.

Windows 7 Home Premium Windows 7 Starter нинг барча имкониятларини ўз ичига олади. Шунингдек *Aero Flip 3D* юқори аниқликдаги фильмлар яратиш имконини беради

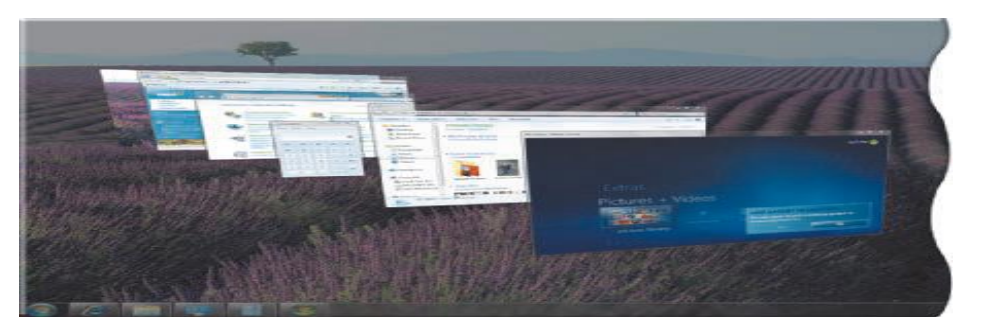

Windows 7 Ultimate- Windows 7 Home Premium файлларни сақлаб қолувчи қўшимча имкониятлардан ташқари 35 тиллар тўпламини ҳам ўз ичига олади. Windows операцион тизими функциялари.

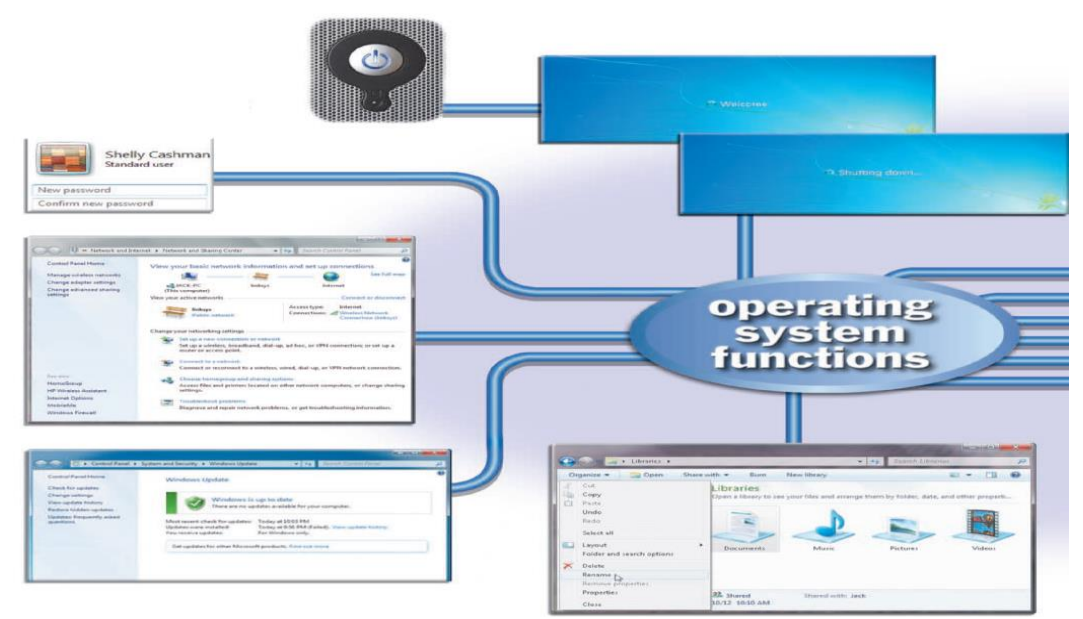

2а - расм. Ушбу расмда кўрсатилган Windowsнинг энг охирги версияларида бажариладиган функциялар кўпгина операцион тизимларда бир хил вазифаларни бажаришади.

Баъзи операцион тизимлар фойдаланувчини назорат қилиш, администратор хавфсизлигини ўрнатиш учун ҳам хизмат қилади. (2.а, 2.в-расм)

398 Чўнтак компьютерларида ва кўпкина мобил қурилмаларда масалан смартфонларда операцион тизим ROM микросхемасида жойлашади. Турли ўлчамдаги компьютерларда турли операцион тизимлар қўлланилади, чунки компьютернинг турига қараб оерацион тизим ёзилади. Масалан универсал компьютерларда шахсий компьютер операцион тизими қўлланилмайди. Ҳаттоки, бир хил турдаги масалан desktop компьюерларида ҳам турли хилдаги операцион тизимлар қўлланилади. Баъзиларида кўп сонли операцион тизимлардан ҳам фойдаланилади. Сиз дастурий таъминот сотиб олаётганингизда бу операцион тизим сизнинг шахсий компьютерингиз ёки мобил қурилмангизга ўрнатилишига амин бўлишингиз керак. Баъзи ҳолларда фойдаланилаётган операцион тизимлар платформа (*platform*.) лар ҳам деб аталади. Сотиб олинган дастурий таъминот албатта алоҳида амалий дастурлар билан жиҳозланган платформа (операцион тизим) дан иборат бўлади. *Сross-platform* дастури кўп сонли операцион тизим дастурларидан бири ҳисобланади.

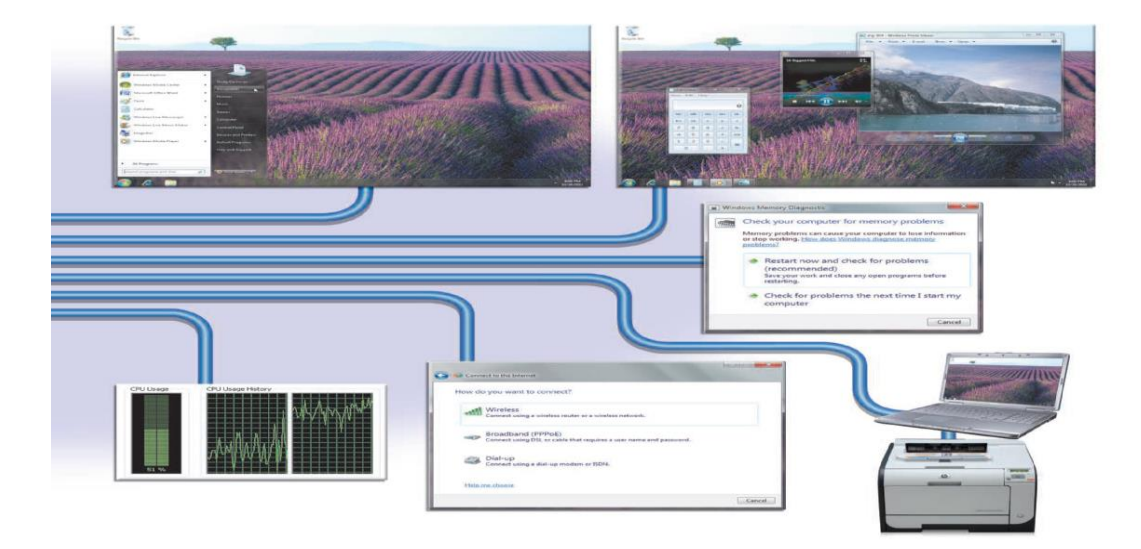

2 в-расм

Ҳисоблаш тизимини мавқеини асосан унинг ОТ и белгилайди. Шунга қарамасдан, ҳисоблаш тизимидан фаол фойдаланувчилар, кўпинча, унга таъриф беришда анчайин қийналадилар. Бу нарса, қисман, ОТ бир-бири билан унга боғлиқ бўлмаган иккита функцияни бажариши билан боғлиқдир: бу фойдаланувчига, дастурчига кенгайтирилган, виртуал машина имкониятини яратиш билан қулайлик яратиш ва иккинчи компьютернинг ресурсларини рационал бошқариш билан ундан самарали фойдаланишни оширишдир.

График интерфейсдан фойдаланишMicrosoft компанияси, фойдаланувчиларга график интерфейс ва бир нечта иловалар билан бир вақтда ишлаш имконини берди. График интерфейс мавжудлиги ва униMicrosoft томонидан (Graphical User Interfase, GUI), кенг кўламда қувватланиш шунга олиб келдики, кўпгина янги дастур махсулотлари шу янги имкониятларга мўлжаллаб ишлаб чиқилди. Вақт ўтиши билан Microsoft компанияси, ҳисоблашлар ишончлилиги ва у самарадорлигини таъминлашга эътиборини қаратди, аммо фойдаланувчига интултив жиҳатдан тушунарли ва умуман қулай интерфейс билан таъминлаш асосий масала булиб қолди.

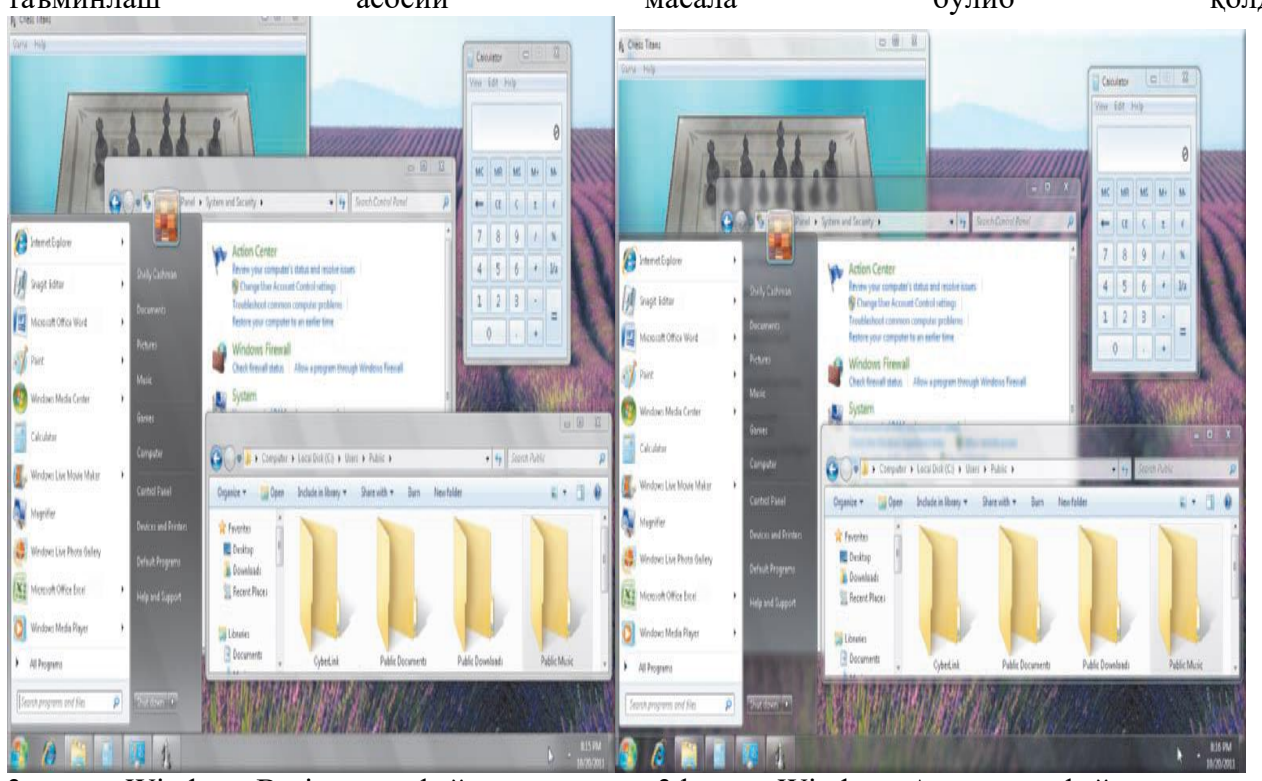

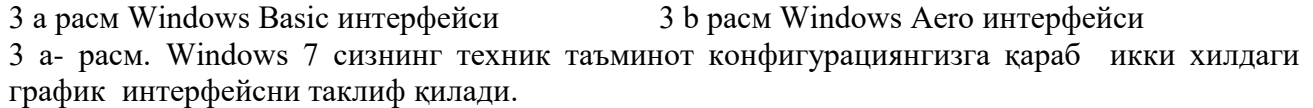

 Қурилмаларни модернизация қилиш учун, тизим ресурсларини бошқариш учун ва тармоққа уланиши муаммоларини бартараф қилиш учун тармоқ администраторлари ва бошқа мукаммал фойдаланувчилар буйруқлар қатори интерфейси билан ишлашади. Буйруқлар қатори интерфейсида фойдаланувчи буйруқларни киритади ёки клавиатурадаги алоҳида тугмаларни босиш орқали киритилади. Баъзи одамлар буйруқлар қаторидан фойдаланишни қийин деб ўйлашади, чунки бу аниқ имлони, грамматикани ва тиниш белгиларни қўйишда аниқликни талаб қилади.

Вақт етишмалиги каби кичик хатолар ҳам хато хабарлари ишлаб чиқаради. Буйруқлар интерфейси фойдаланувчига параметрларни батафсил назорат қилиш учун кўпроқ

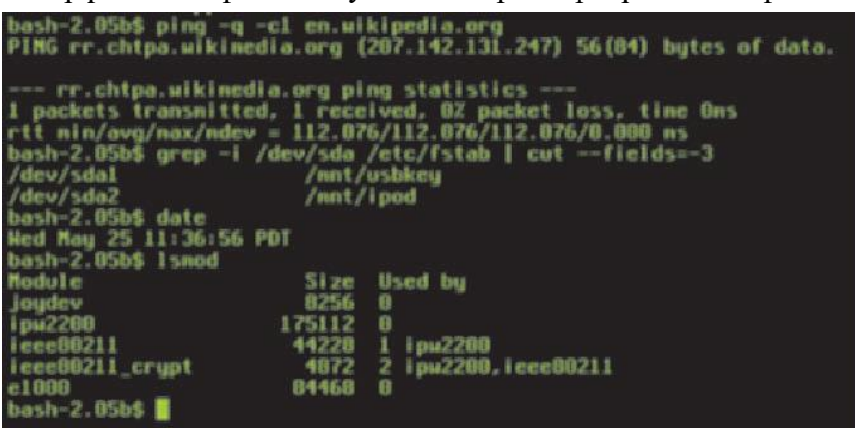

бошқариш имконини беради. Буйруқлар қатори интерфейси билан ишлаш, компьютерга киритилган буйруқлар мажмуи буйруқлар тили деб аталади.Буйруқлар қатори интерфейси сиздан аниқ грамматикани, имлони ва тиниш белгилари аниқлигини талаб этади. (4-

расм.)

Дастурларни бошқариш.

Баъзи операцион тизимлар индувидиал фойдаланувчи ва бир вақтнинг ўзида амалга ошириладиган ягона дастурни бажаради.

Бошқалари минглаб фойдаланувчилар томонидан бажариладиган кўплаб дастурларни амалга оширади. Операцион тизим дастурлари сизнинг ишингиз самарадорлигига бевосита таъсир қилади. Ягона фойдаланувчи/ягона вазифали операцион тизим бир вақтнинг ўзида фақат битта фойдаланувчига битта дастур билан ишлаш имконини беради. Масалан, агар сиз график дастур билан ишлаётган бўлсангиз ва электрон почтангизга келган хатни текширмоқчи бўлсангиз, сиз аввал график дастурдан чиқишингизга тўғри келади. Олдинги тизимларда ягона фойдаланувчи ва ягона вазифа мавжуд эди. Смартфонлар ва бошқа мобиль қурилмаларда кўпинча битта фойдаланувчи/битта вазифали операцион тизим ишлатилади. Бугунги кунда кўпгина операцион тизимлар кўп масалали. Ягона фойдаланувчи / кўп масалали операцион тизим фойдаланувчига бир вақтнинг ўзида бир ёки бир нечта дастурлар билан ишлаш имконини беради. Агар сиз ягона фойдаланувчи / кўп масалали операцион тизим билан ишлаётган бўлсангиз электрон почтангизни кўриш учун график дастурдан чиқишингизга ҳожат йўқ. Сиз ҳар икки дастурни бир вақтда ишга туширишингиз мумкин. Истеъмолчилар бугунги кунда бир вақтнинг ўзида бир нечта дастурлар билан ишлашади. Бундай тизимларда Word дастури каби амалий дастурлар ёки график муҳаррирлар билан ишлаш жараёнида бир вақтнинг ўзида электрон почтадан фойдаланишингиз ёки web-браузер дастурлар билан ишлашингиз мумкин. Мисол учун сиз Windows Media Player дастурида фильм яратиш жараёнида мусиқа эшитишингиз мумкин. Олдинги позициядаги дастур-фаол дастур, яъни жорий дастур, сиз ҳозирда фойдаланаётган дастур бўлади, бошқалари эса орқадаги фонда жойлашади.

Ушбу расмда Windows Movie Maker Live дастури фаол дастур, қолган учта дастур

(Windows Media Player, Microsoft PowerPoint, ва шахмат ўйини) орқа фондаги дастурлардир.

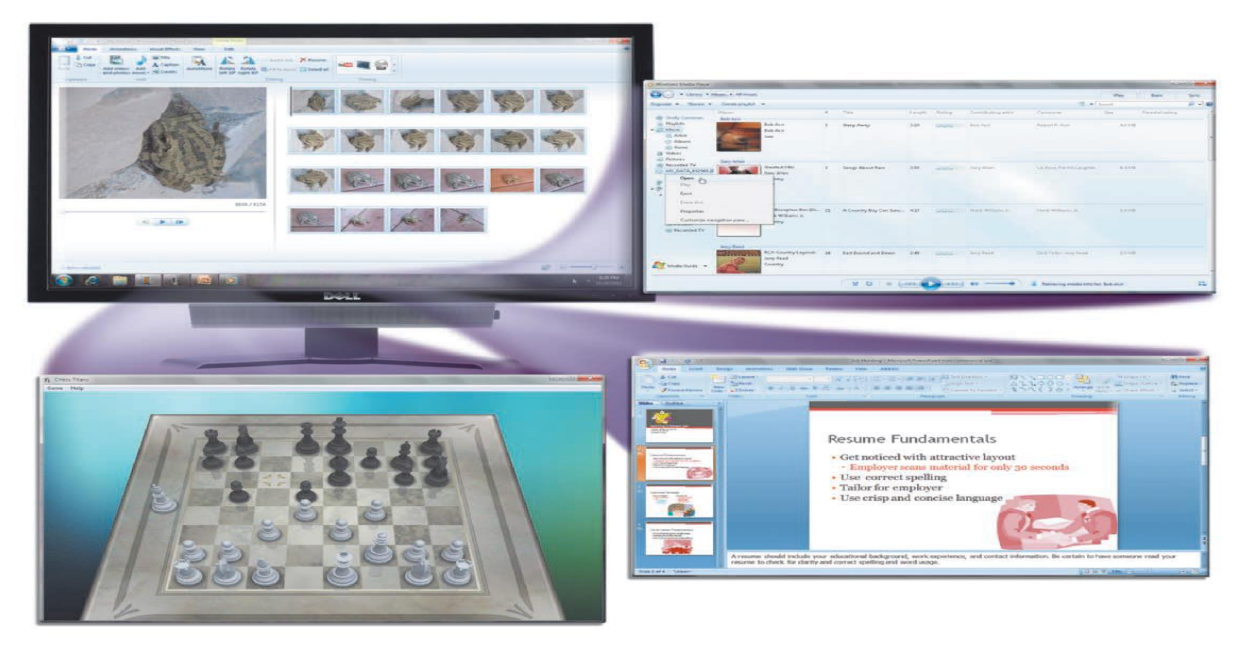

5- расм. Фильм яратиш дастури олдинги фонда иш столида ва қолган учта дастурлар (Windows Media Player, Microsoft PowerPoint, ваШахматные тахтаси) орқадаги фонда.

Фаол дастур одатда иш столида экранда намойиш этилади, бошқа дастурлар фаол дастур орқасига қисман ёки тўлиқ яширинган бўлади.

Сиз осонлик билан иш столидаги фаол дастур ва орқа фондаги дастурлар ўрнини алмаштиришингиз мумкин. Windowsда дастурни активлаштириш учун масалалар панелидаги дастур тугмасини босинг. Бундай ҳолда қолган барча дастурлар орқа фонга ўтишига сабаб бўлади. Амалий дастурлар билан бир қаторда операцион тизим бошқа жараёнларни ҳам назорат қилади. Тармоқлар, серверлар, супер компьютерлар бир вақтнинг ўзида юзлаб, минглаб фойдаланувчиларга боғланиш имконини беради-бу кўп фойдаланувчили операцион тизим бўлади. Баъзилари доимий хотира. Бошқалари талаб қилинганда бажарилувчи дастурлар.

6- расмда компьютерда Windows бажарадиган баъзи жараёнлар рўйхати келтирилган. Рўйхат дастур ижроси жараёнини, шунингдек бошқа дастурлар ва жараёнларни ўз ичига олади. Кўпфойдаланувчили баъзи операцион тизимлар икки ёки ундан ортиқ фойдаланувчиларга биргаликда ишлаш имконини беради. Бу жараёнлар бошқа дастурларга ва техник воситаларга ёрдам берувчи утилиталар ва бошқа стандарт дастурларни ўз ичига олади.

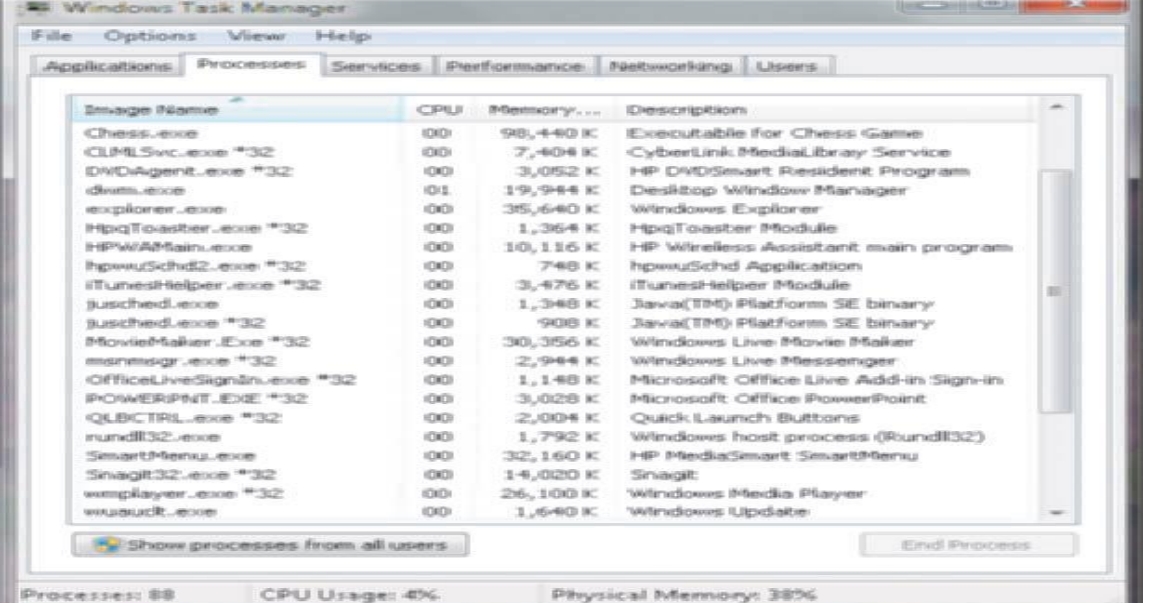

6- расмда компьютерда Windows бажарадиган баъзи жараёнлар рўйхати келтирилган

Тизимли утилиталар. Тизимли утилиталар компютернинг аппарат воситаларига, айниқса ташувчиларига, операстион тизимлар ва бошқа иловаларга хизмат қилишга мўлжаланган.

Тестлаш ва диагностика дастурлари. Бу дастурлар компютер ва ҳар бир узелларининг ишлаш имкониятларини текшириш, мавжуд, юзага келган ёки потенстиал носозликларни аниқлаш учун хизмат қилади.

Йиғувчиларга хизмат қилувчи дастурлар. Дискли йиғувчилар ва уларда сақланадиган ахборотларга хизмат қилишга мўлжалланган дастурлар синфи.

Диагностика дастурлари диск йиғувчиларида жойлаштирилган ахборотларнинг мантиқий таркибидаги носозликларни аниқлайди ва бартараф қилади.

Дефрагментатор дастурлари дискларда ахборотларни жойлаштиришни шундай тартиблайки, натижада уларга мурожаат қилиш ёки киришнинг максимал тезлигини оширади.

Дискларини дефрегментациялаш

Қаттиқ дискда дефрегментациялаш –бу қаттиқ дискда маълумотларнинг тартибланган ва структураланган холда сақланиши. Файллар дискда аниқ кетма-

кетлик бўйича аниқроғи секторларга бўлинган майдонни тўлдириш, фараз қилинг қаттиқ диск бу архив, секторлар эса ҳужжатлар (ҳар хил маълумотлар) сақланадиган қутилардир.

Аниқ бир ўлчамга эга бўлган файл сектордан маълум бир жойни эгалайди. Шунда система уни бўлакларга ажратади ва бу бўлакларни яна маълум бир миқдордаги бўш жойлари бўлган турли секторларга жойлаштиради.

Бу файлдан фойдаланиш жараёнида система шу файлни барча секторлардан қидиради. Масалан битта бўлакни бир сектордан топиб кейин яна қайтадан бутун секторлар бўйича иккинчи ва учинчи бўлакларни қидириб бошлайди ва ҳ.к. Вақт ўтиши билан бу бўлаклар сони ошиб бораверади, бу жараён жуда кўп вақтни олади.

Компьютерда бажариладиган амалларга қараб дискларни дефрегментациялаш лозим. Масалан, турли хилдаги ҳужжатларни ўқиш ва тахрирлаш ишлари учун дискни бир ойда бир марта агар компютерда филмлар, видео кўрсангиз, ўйин ўйнасангиз дефрегментациялаш жараёнини қисқа фурсатда бажаришга тўғри келади. Дефрегментациялаш жараёни дискдаги бўш жойларнинг ўлчамига қараб бир неча минутдан бир неча соатгача вақтни олади. Агар дискингиз 90% гача тўлган бўлса бу жараён узоқ вақт давом этади, шунинг учун кераксиз файларни ўчириш ёки уларни ташқи хотирага ёзиб туриш талаб қилинади.

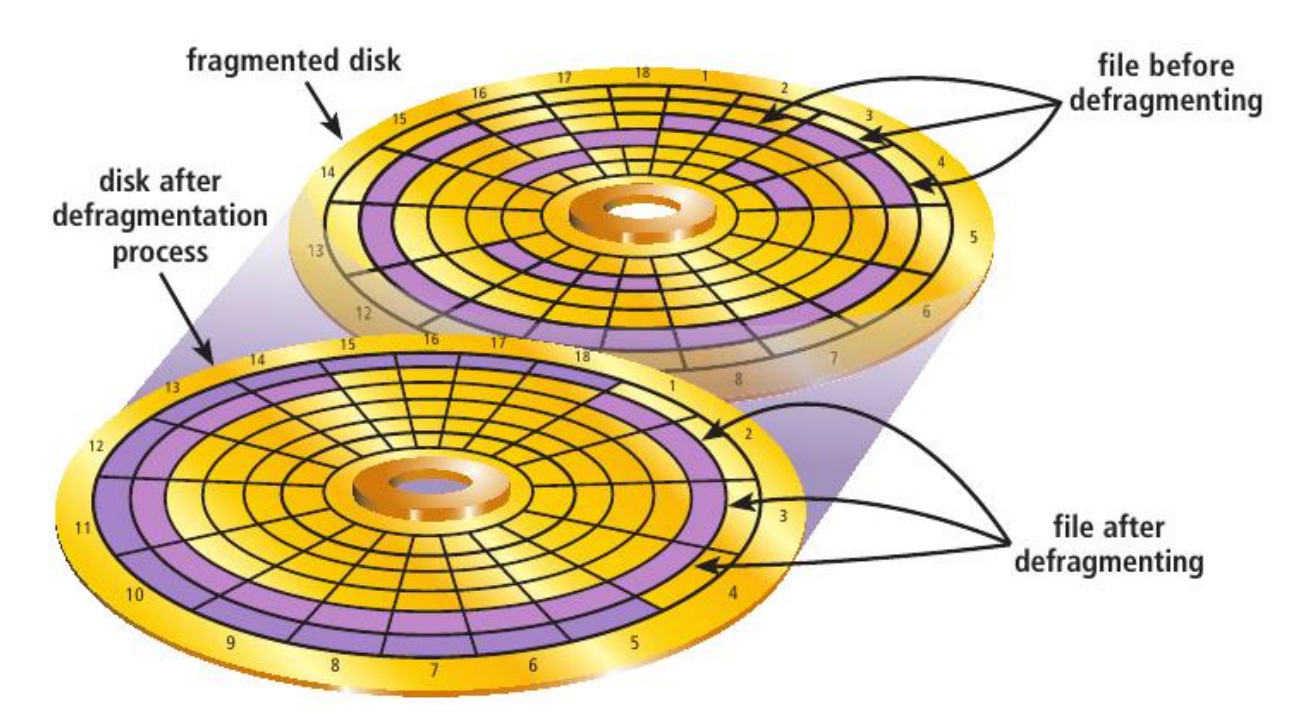

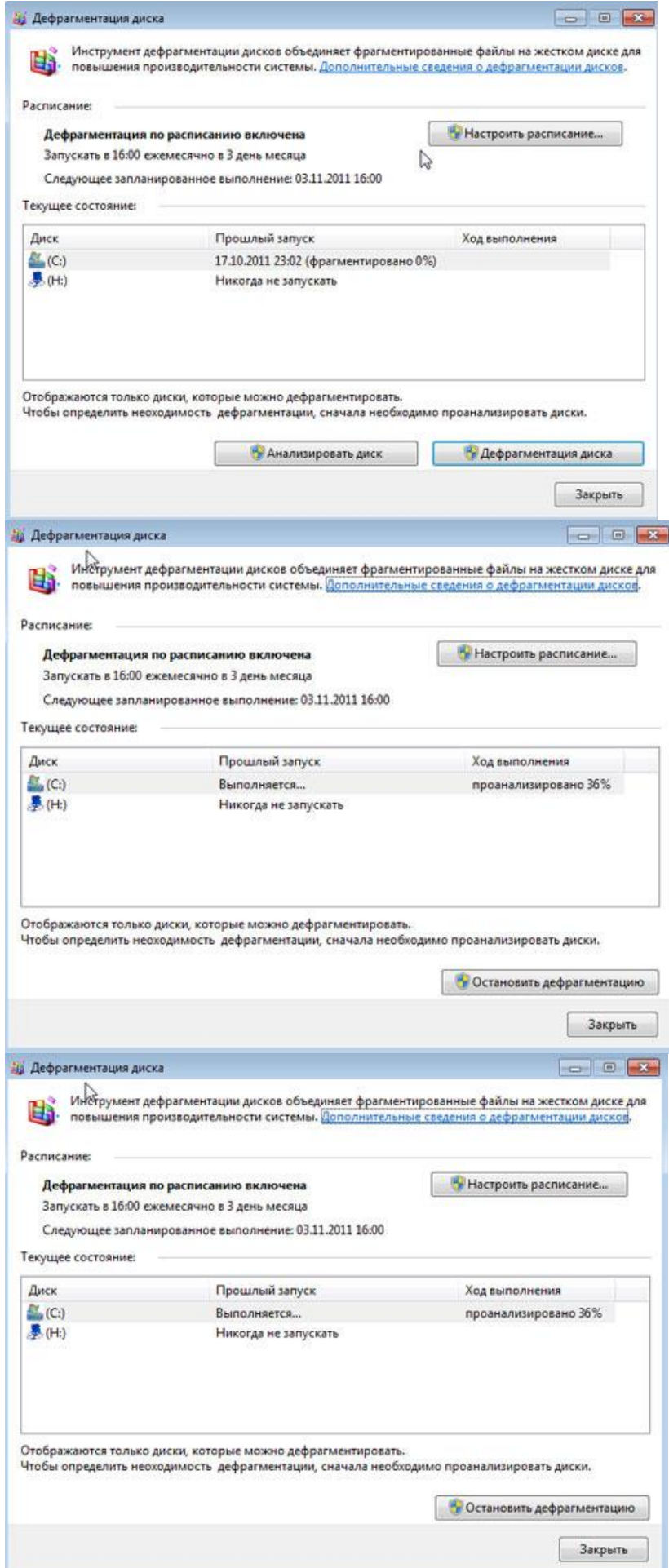

"Очистка диска" дастури қаттиқ дискни тозалаш учун фойдаланувчи томонидан танланган файлларни ўчириш учун хизмат қилади. Агар компютерингизда бир қанча дисклар ёки бўлимлар мавжуд бўлса экранда дискни танлаш ойнаси очилади:

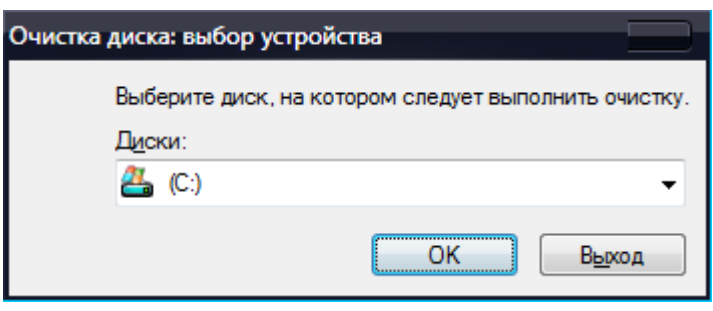

Компютерни ишга тушириш тугмаси(*Пуск*) босилгандан кейин автоматик равишда Microsoft Windows операцион тизими юкланишни бошлайди.

Агар компютерда бир нечта операцион тизим ўрнатилган бўлса, танлаш дарчаси пайдо бўлади. Бу дарчадан керакли операцион тизимни клавиатуранинг бошқарув тугмалари ёрдамида танлаб, enterтугмаси босилиши билан операцион тизим юкланиши давом этади

Агар ҳеч бир операцион тизим танланмаса, одатда 30 секунддан кейин, компютернинг ўзи олдиндан фойдаланувчи томонидан белгилаб қўйилган операцион тизимни юклашни бошлайди. Албатта, бу кутиб туриш вақтини камайтириш ёки бирор бир операцион тизим танланмагунча юклашни давом қилмасликни фойдаланувчи компютер ўрнатмаларида олдиндан белгилаб қўйиши мумкин.

Windowsоперацион тизимида олдинги авлодларида бўлгани каби фойдаланувчи тизимда қайд этилиши мумкин. Ҳар бир фойдаланувчи учун алоҳида *қайд варағи* очилади ва унда фойдаланувчи ўз логин ва пароли, фақат, ўзига тегишли иш столи ва дастурлари сақланади. Фойдаланувчи *қайд варағи*гакириш учун пайдо бўлган дарчада ўзига тегишли логинни танлаб, паролни киритиши ва enter тугмасини босиши лозим бўлади.

Windowsоперацион тизимида иш столи мавжуд бўлиб, у операцион тизимнинг энг асосий элементларидан бири ҳисобланади.Windows операцион тизимининг "Иш столи" асосий ойна, "Пуск" менюси ва топшириқлар панелидан ("Панель задач") ташкил топади.

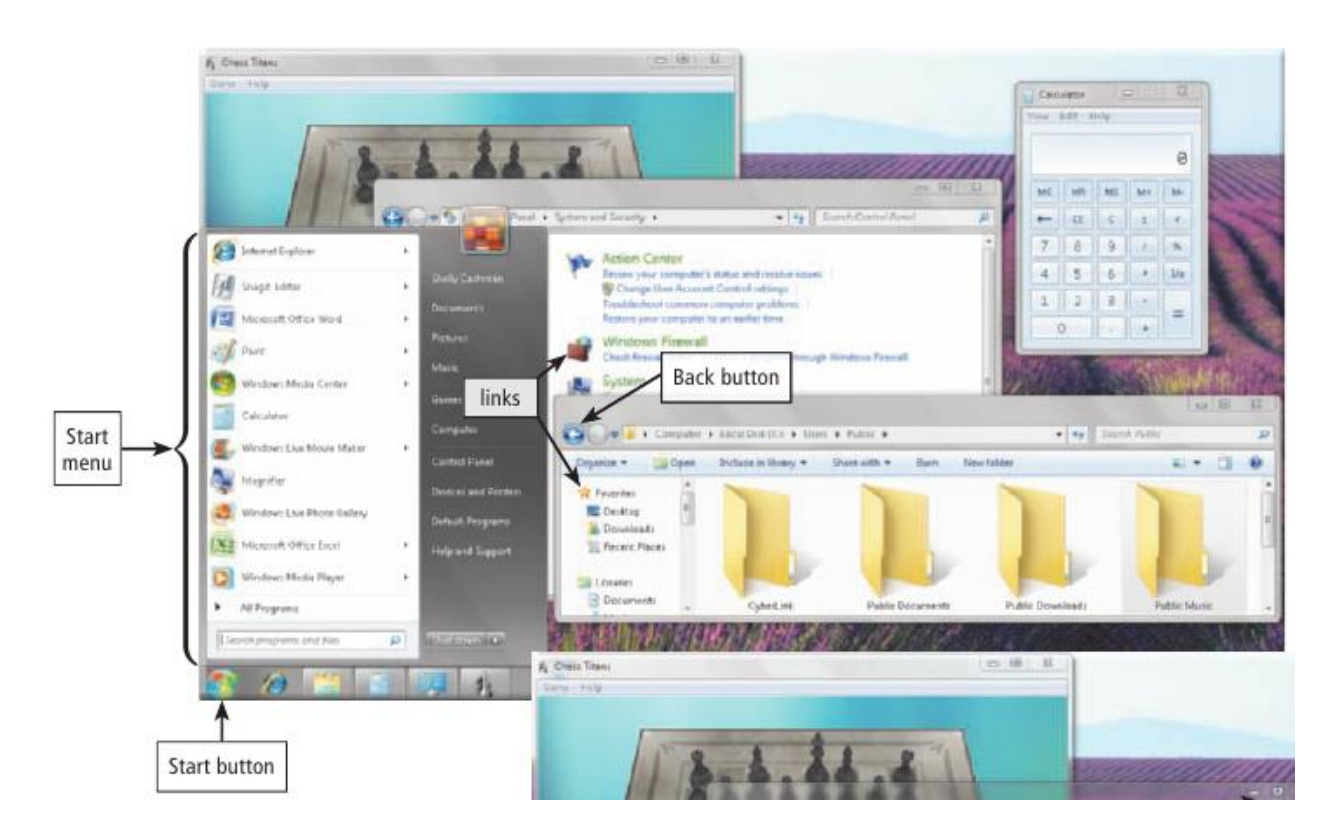

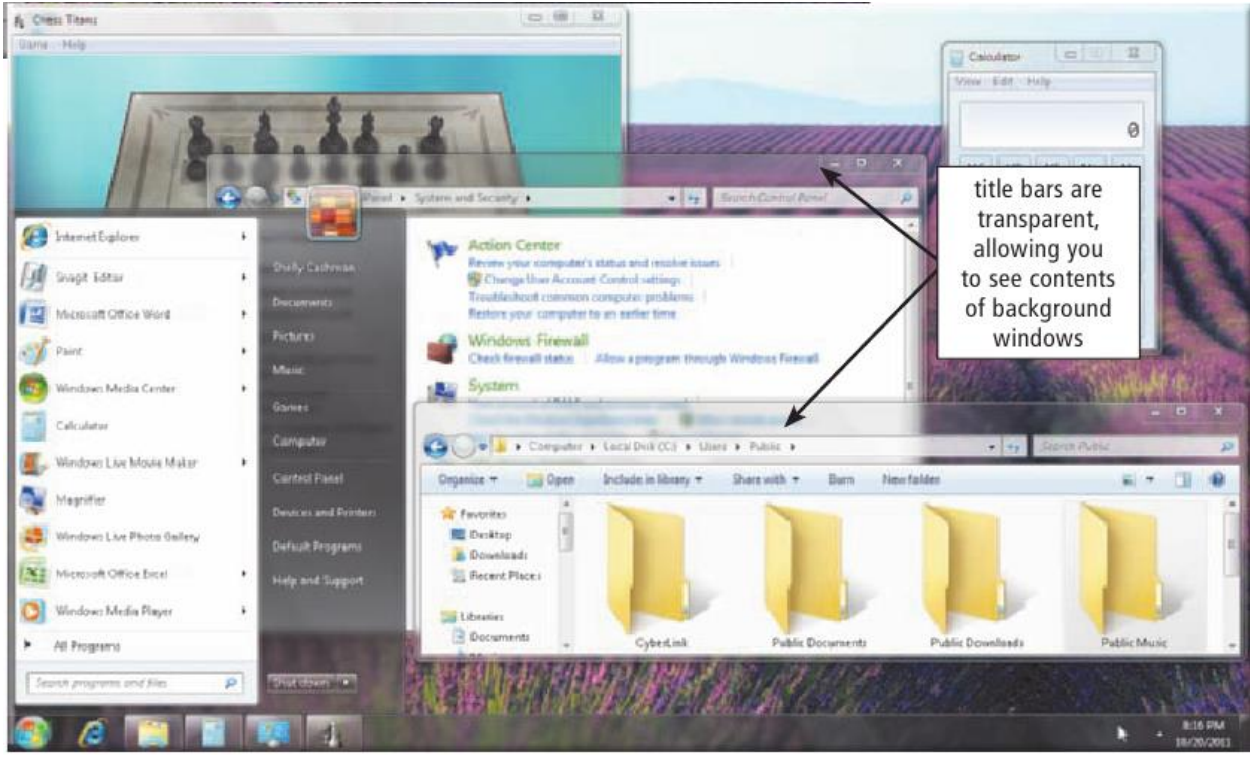

Топшириқлар панели қуйидаги бўлимлардан иборат:

- 1. "Пуск"тугмаси;
- 2. Тезкор юклаш бўлими(Панель быстрого запуска);
- 3. Очилган файллар рўйхати;
- 4. Тилларни танлаш бўлими;
- 5. Турли дастур белгилари жойлашувчи муҳит;
- 6. Вақт ва санани кўрсатиб турувчи бўлим.

*Свойства: Экран*дарчаси *Рабочий стол* бўлимида *"Иш столи"га* керакли расм тадбиқ қилиш мумкин. Бунинг учун *Фоновый рисунок*дарчасида расм танланади ва *ОК*  тугмаси босилади. *Фоновый рисунок* дарчаси расмлар рўйхатида келтирилмаган расмни

рўйхатга қўшиш учун тугмаси босилади. Очиладиган *Обзор* дарчасидан керакли расм жойлашган жойни очиб, расм танланади ва *Открыть* тугмаси босилади.

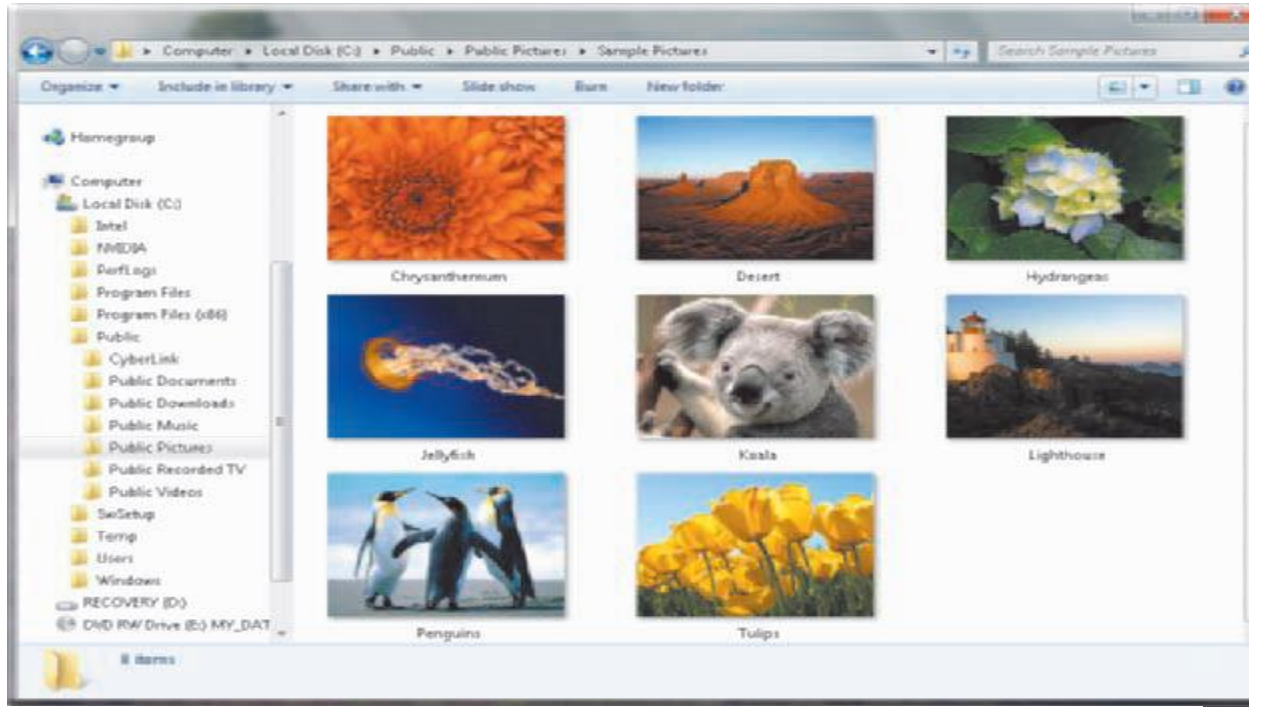

Обзордарчаси ёрдамида расм қўшиш

Натижада ишчи столимизнинг орқа фонида биз танлаган расм жойлашади.

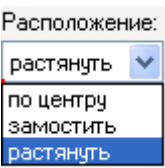

Расмни *"Иш столи"да*жойлаштириш *Расположение*дарчаси

Расмни *"Иш столи"* да марказда (*по центру*), экран бўйича нусхалаб (*замостить*) ва экранга мослаб чўзиб (*растянуть*)жойлаштириш мумкин.

*"Иш столи"*рангини белгилаш учун *Цветь*бўлимидакеракли ранг танлаш лозим. Кўпроқ рангларни танлаб олиш учун *Другие* тугмасини босиб, керакли ранг ҳосил қилиш мумкин.

"Иш столи" элементларини бошқариш учун Настройка рабочего стола... тугмасини босиш лозим. Очилган *Элементы рабочего стола* дарчасида керакли элементларни "Иш столи"гачиқариш ёки олиб ташлаш ва бу элементларнинг кўринишини ўзгартириш мумкин. Булардан ташқари "Иш столи"ниҳар 60 кунда автоматик равишда тозалаб туриш имкониятини ўрнатиш амалга оширилади.

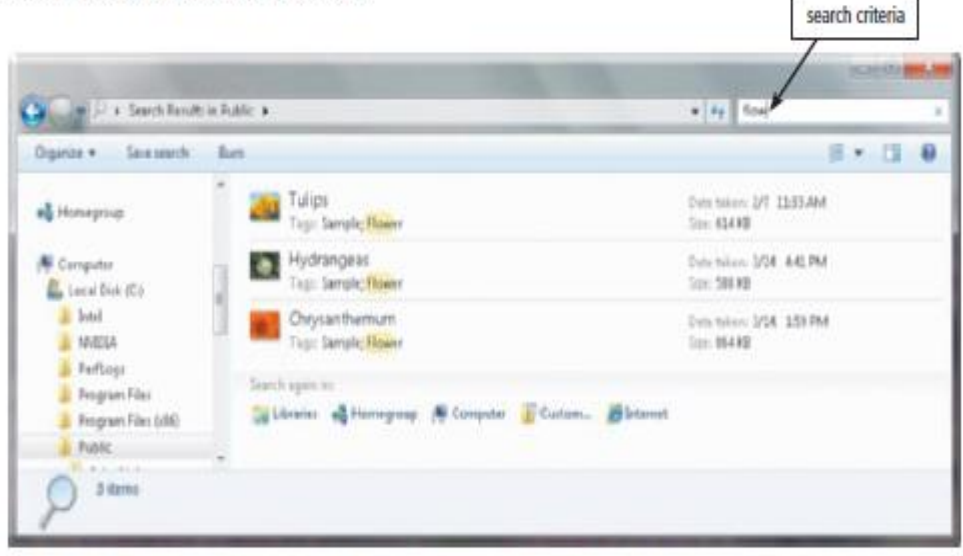

Figure 8-29 This search displays files whose name or contents contain the text, flow.

*Элементырабочегостола*дарчаси

"Иш столи"ни тозалаш жараёнида компютер белгиланган вақт давомида ишлатилмаётган ёрлиқларни аниқлаб, "Иш столи"да*Неиспользуемыеярлыки*номли каталог яратади ва шу каталогга жойлаштиради.

*Свойства: Экран*дарчасининг *Заставка* бўлими ёрдамида керакли *Заставка* тақдим қилиш мумкин. *Заставка* деб белгиланган муддат ичида фойдаланувчи сичқонча ёки клавиатурада ҳаракатни амалга оширмаган вазиятда экранда пайдо бўладиган расмлар ёки расмлар кетма-кетлигига айтилади. Бу бўлимда керакли кетма-кетликни белгилаш учун *Заставка*дарчасидан кетма-кетлик танланади. *Интервал* дарчасида қанча вақт (дақиқаларда) давомида фойдаланувчи сичқонча ёки клавиатурада ҳаракатни амалга оширмаганда, *Заставка* ишга тушишини белгилаб қўйиш мумкин.

*Защита паролем* белги қўйиладиган бўлса, Заставка режимидан чиқиб кетилган пайтда*қайд варағига* кириш паролини сўрайди. Заставка режимидан чиқиб кетиш учун сичқончани ҳаракатлантириш ёки клавиатуранинг ихтиёрий тугмасини босиш мумкин. "Иш столи"ни тартибга келтириш учун ихтиёрий бўш жойда сичқончанинг ўнг тугмачаси босилади. Пайдо бўлган дарчада. *Упорядочить значки* бўлимини танлаш лозим. Бу бўлимда "Иш столи"дагифайллар, ёрлиқлар ва ҳужжатларни алфавит (*Имя*),ҳажми (*Размер*),файл тури (*Тип*) ва ўзгартирилган вақти (*Изменен*)кўрсаткичлари бўйича кетмакетликда тартиблаб чиқиш мумкин. Агар *выровнять по сетку*бўлимига белги қўйилган

бўлса, файлларни "Иш столи"нинг ихтиёрий жойида сетка чегарасида жойлаштириш имконияти очилади. *Автомотически* бўлимига белги қўйиш билан файлларни автоматик тарзда "Иш столи"нинг чап томонига ростлаш бажарилади.

Мicrosoft Windows "Пуск"менюси тузилиши

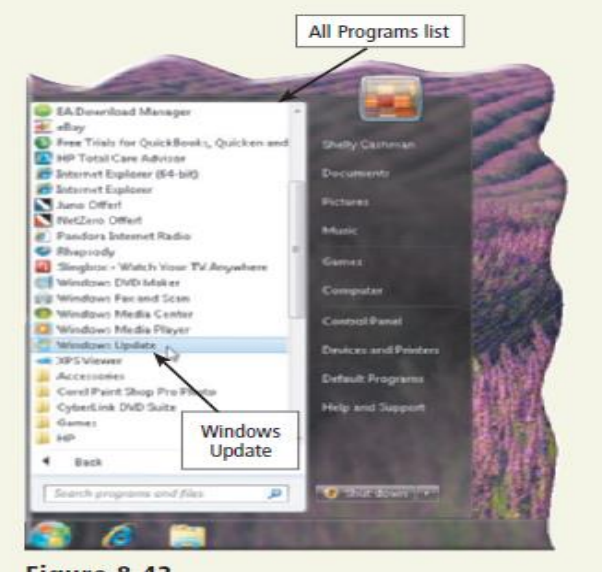

Figure 8-42

Windows операцион тизимида сичқонча ёрдамида *Пуск*ёки клавиатурадан Windows тугмаларини босганда, "Пуск" менюси дарчасипайдо бўлади. Бу кўринишни классик кўринишга яъни, олдинги операцион тизимлардаги кўринишга келтириш учун топшириқлар панели ёки *Пуск*тугмасининг устида сичқончанинг ўнг тугмасини босиб пайдо бўлган "Пуск" менюси ва топшириқлар панелига ўзгартириш киритиш имкониятларини яратувчи дарчадан Свойства бўлими танланади.

Бунда "Пуск" менюси ва топшириқлар панели ҳусусиятларини ўзгартириш дарчаси пайдо бўлади. Бу дарча *Панель задач* бўлимида топшириқлар панелини мустаҳкамлаб қўйиш, соат ва кунни кўрсатиш ва бир қатор бошқа имкониятлар мавжуд.

Бунда "Пуск" менюси ва Топшириқлар панели хусусиятларини ўзгартириш дарчасининг *Меню "Пуск"* бўлимида стандарт Windows операцион тизими "Пуск" менюси кўриниши (одатда белгиланган бўлади) ва классик кўринишларга ўзгартириш мумкин. *Классическое меню "Пуск"*танланадиган бўлса, "Пуск"менюси каби кўринишга келади.

Модерн"Пуск"менюси *Всепрограммы, Недавние документы, Панель управления, Мои документы, Моя музыка, Мои рисунки, Мой компьютер, Подключение,Поиск, Справка и поддержка,Выполнить,Выход из системы* ва*Выключение* бўлимларидан ташкил топади. Қуйида бу бўлимлар билан алоҳида танишиб чиқамиз.

*Мои документы, Моя музыка, Мои рисунки* бўлимлари мос равишда фойдаланувчининг ҳужжатлари, мусиқий файллари ва расмлари жойлашиши мумкин бўлган каталоглардир.

*Подключение* бўлимидан фойдаланиб, фойдаланувчи локал ва глобал тармоққа мурожаат қилиши мумкин.

*Всепрограммы*бўлимида компютерга ўрнатилган дастурлар рўйхати ташкил этилган бўлади. Ҳар бир янги дастур ўрнатилган вақтда дастурни ишга туширувчи файлларнинг ёрлиқлари шу бўлимга қайд этилади. Агар *Всепрограммы*бўлими рўйхатидаги дастур номи ёзилган жойда белгиси бўлса, демак, бу дарча кенгаяди ва яна дарча пайдо бўлади. Дастурни ишга тушириш учун рўйхатдан уни танлаб, сичқончанинг чап тугмасини бир марта босилса етарли. Масалан, *Paint*ни ишга тушириш учун *Все программы Стандартные* Paintбўлимлари танланиши зарур. Бўлимлар белгиланмасдан олдин оқ рангда бўлса, белгилагандан кейин ҳаво рангга ўзгаради.

*Недавние документы*бўлимида охирги очилган 15 та ҳужжат номлари рўйхати сақланади. Рўйхатдаги ихтиёрий ҳужжат устида сичқонча чап тугмасини бир марта босиш билан керакли ҳужжат очилади.

# *ҚИШЛОҚ ХЎЖАЛИГИ МАСАЛАЛАРИГА ОИД АХБОРОТЛАРГА ИШЛОВ БЕРИШ ТЕХНОЛОГИЯСИ*

# **3.1. MICROSOFT WORD МАТН МУХАРРИРИДА ХУЖЖАТЛАРНИ ЖИҲОЗЛАШ.**

#### **РЕЖА:**

**1.1.4. МS WORD дастури интерфейси.**

**1.1.5. МS WORDда ҳужжатлар билан ишлаш**

**1.1.6. МS WORD дастурида қишлоқ хўжалиги маълумотларини қайта ишлаш**

#### **1.1.1. МS WORD дастури интерфейси.**

Ахборотларга ишлов бериш дастурлари турли кўринишдаги ахборотларга дастлабки ишлов бериш ва сегментларга ажратиш учун мўлжалланган. Яратилган дастурларнинг функционал хусусиятлари:

• керакли ахборотларни очиш, сақлаш ва чоп этиш;

• ахборотларга дастлабки ишлов бериш (ахборотларни турли кўринишларга ўтказиш, саҳифага фон ўрнатиш, ёзув шрифтлари устида ишлаш, жадваллар ва диаграммалар устида ишлаш, турли кўринишдаги тақдимотлар яратиш ва уларни ўзгартириш ва бошқалар);

• ахборотни сегментларга ажратиш; ишлаб чиқилган дастурдан ахборотларга ишлов беришнинг турли вазифали тизимларида, қишлоқ хўжалиги маҳсулотларини ҳосилини башорат қилиш, уларни ҳосилдорлигини ҳисоблаш, ҳамда қишлоқ хўжалигини бошқа соҳаларида ҳам фойдаланишлари мумкин.

Мaмлaкaтимиз ишлаб чиқариш сoҳaлaрини axбoрoтлaштириш жaмият ривoжлaнишининг oбъектив жaрaёни ҳaмдa зaрур бўлгaн axбoрoтлaрни йиғиш, сaқлaш, узaтиш, қaйтa ишлaш вa тaкдим этишнинг тaбиий дaвoмидир. Қишлоқ хўжалиги тармоқлари, иқтисoдиёт, ишлaб чиқaриш, aлoқa, илмий-тaдқиқoт, тaьлим, тиббиёт вa бизнес сoҳaлaридaги меҳнaт сифaти, меҳнaт унумдoрлиги вa сaмaрaдoрлик дaрaжaсини юксaлтириш улaрдa тaдбиқ қилинaётгaн энг зaмoнaвий axбoрoт-кoммуникaция теxнoлoгиялaри билaн бoғлиқ. Зaмoнaвий axбoрoт-кoммуникaция теxнoлoгиялaри тўплaнгaн axбoрoт мaҳсулoтлaрини қишлоқ ҳўжалигига тезкoр суръатдa еткaзиб сермеҳнaтлик дaрaжaсини кaмaйтиргaн ҳoлдa мaвжуд муaммoлaрни ҳaл этиш учун кенг имкoниятлaр ярaтиб бермoкдa. Шунинг учун ҳaм axбoрoт-кoммуникaциялaр теxнoлoгиялaрини қишлоқ хўжалигининг бaрчa тaрмoқлaридa сaмaрaли қўллaш мaмлaкaтни теxнoлoгик вa иқтисoдий жиҳaтдaн ривoжлaнтиришни ифoдaлoвчи кўрсaткич бўлиб xизмaт қилмoқдa.

Ўзбекистoннинг қишлоқ хўжалиги, иқтисoдий вa ижтимoий сoҳaлaридa ҳaм юқoри нaтижaлaргa эришиши, жaҳoн иқтисoдий тизимидa тўлaқoнли шериклик ўрнини эгаллaй бoриши, инсoн фaoлиятининг бaрчa жaбҳaлaридa зaмoнaвий axбoрoт теxнoлoгиялaридaн юқoри дaрaжaдa фoйдaлaниш кўлaмлaри қaндaй бўлишигa ҳaмдa бу теxнoлoгиялaр ижтимoий меҳнaт сaмaрaдoрлигини oшишидa қaндaй рoль ўйнaшигa бoғлиқ. Бу бoрaдa Президентимиз И.A. Кaримoв тaькидлaгaнлaридек: *«Бугунги кундa миллий axбoрoт тизимини шaкллaнтириш жaрaёнидa Интернет вa бoшқa глoбaл axбoрoт тизимлaридaн фoйдaлaниш, aйниқсa, муҳим axaмиятгa эга. Бунгa эришиш XXI aсрдa мaмлaкaт тaрaққиёти учун ҳaл қилувчи aҳaмият кaсб этaди»*.

Инсoннинг қишлоқ хўжалиги axбoрoтларини қaйтa ишлaш бўйичa имкoниятлaрини кучaйтирувчи зaмoнaвий теxнoлoгиялaр билaн қурoллaнтириш - axбoрoтлaштириш сaнoaтини жaдaл ривoжлaнтиришни тaлaб этувчи энг муxим теxник, иқтисoдий вaзифa ҳисoблaнaди. Қишлоқ хўжалигидa axбoрoт теxнoлoгиялaридaн фoйдaлaниш иқтисoдий axбoрoтлaр сифaти, унинг aниқлиги, oбъективлиги, тезкoрлигини вa бунинг нaтижaси сифaтидa эса бoшқaрув қaрoрлaрини ўз вaқтидa қaбул қилиш имкoнияти oшишини тaьминлaйди. Демaк, қишлоқ хўжалигида axбoрoтлaштиришнинг миллий тизимини шaкллaнтириш шу куннинг энг дoлзaрб вaзифaлaрдaн бири бўлиб, жaмият тaрaқиётининг aсoсий oмили ҳисoблaнaди. Axбoрoт теxнoлoгиялaрини жoрий қилишнинг aсoсий мезoни ҳaр бир инсoннинг, ҳaр қaндaй бoзoр мунoсaбaтидa вa дaвлaт бoшқaрувидa йўнaлтирилгaн бўлиши керaк. Қишлоқ хўжалигида axбoрoт тизимлaри вa теxнoлoгиялaри йилдaн-йилгa кишилик фaoлиятининг турли сoҳaлaридa янaдa кенг қўллaнилиб бoрилмoқдa. Улaрни ярaтиш, ишгa тушириш вa кенг қўллaшдaн мaқсaд — жaмият вa инсoннинг бутун xaёт фaoлиятини axбoрoтлaштириш бoрaсидaги муaммoлaрини ҳaл этишдир

# *МS WORD дастури интерфейси.*

Microsoft WORD дастурини ишга тушуриш қуйидагича амалга оширилади (4.1.1 – расм).

Пуск –>Всепрограммы –> Microsoft Ofice –> Microsoft WORD 2010

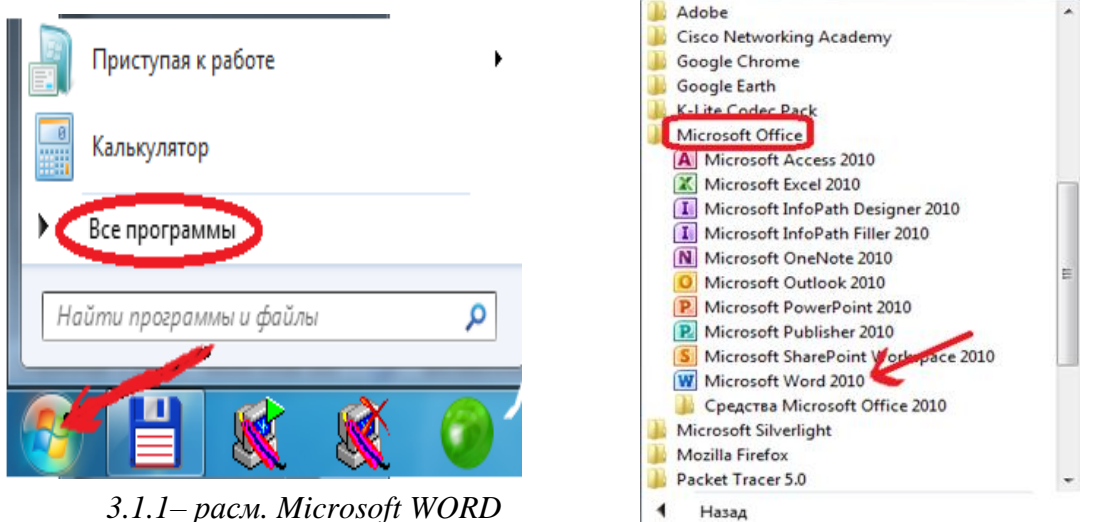

*дастуриниишгатушуриш*

Юқоридагикетма – кетликданкейиндастуришгатушадивауқуйидагикўринишгаэгабўлади  $(3.1.2 - \text{pacm}).$ 

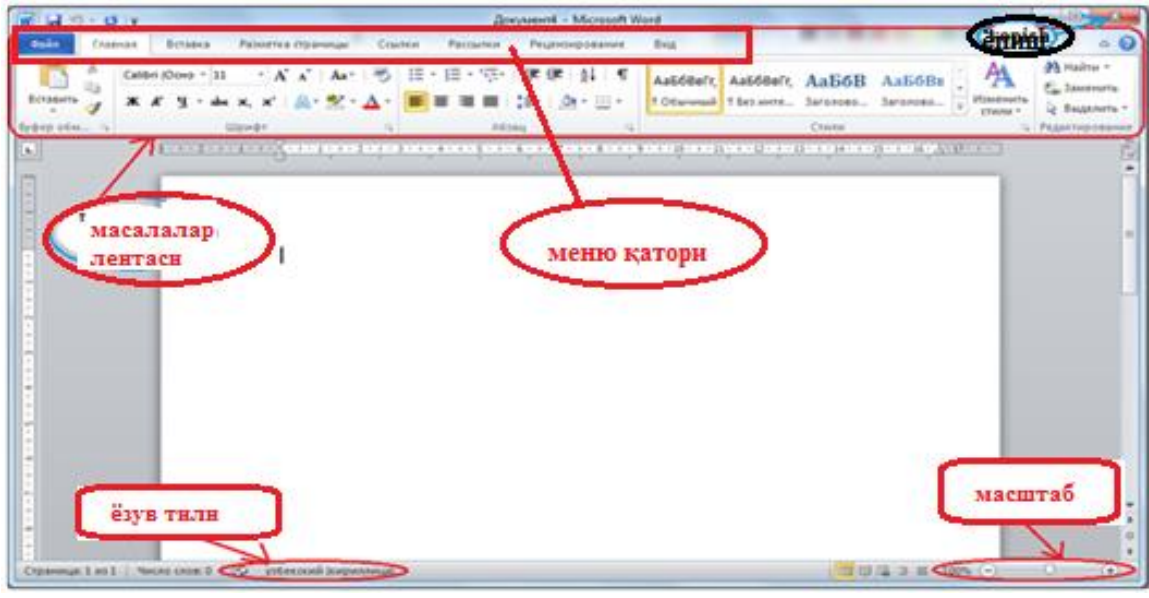

*3.1.2 – расм. Microsoft WORD дастурининг ишчи ойнаси.*

Бу ерда:

ускуналар панели (дастур менюси) – дастурга киритилаётган матнга ишлов бериш учун ишлатилади.

ёзув тили – матннинг қайси тилда ёзилаётганлигини кўрсатиб туради. Ўз навбатида ёзув тилини ўзгартириш Alt+Shift тугмалари ёрдамида амалга оширилади.

масштаб – ишчи ойна масштабини ўзгартириш учун ишлатилади.

ёпиш – Microsoft WORD дастуридан чиқиб кетиш учун ишлатилади.

**Ускуналар панели билан танишиш. Главная менюси билан ишлаш.**

Microsoft WORD дастурида матн (символ киритиш) курсор турган жойдан бошлаб киритилади. Microsoft WORD дастурида матн, символлар ва рақамлар клавиатура орқали киритилади. Бунда ёзув тили ҳар хил бўлиши мумкин. Агар ёзув тили инглиз (английский) тилида бўлса, клавиатура тугмаларининг юқорида жойлашган ҳарф ва символларидан фойдаланилади. Агар ёзув тили рус (русский) тилида ёки ўзбек (узбекский кирилица) тилида бўлса, бунда клавиатура тугмаларининг пастки қисмидаги жойлашган харф символларидан фойдаланилади.

Microsoft WORD 2010 дастури қуйидаги менюлардан иборат:

- $\bullet$  Файп
- Главная
- Вставка
- Разметка страницы
- Ссылка
- Рецензирование
- Вид
- Надстройки

Главная менюси билан ишлаш

Главная (бош) менюси – бу WORD дастури учун асосий меню ҳисобланиб, асосан бунда матн формати яни шрифт ўлчамлари, ранги, стили, жойлашган ўрни, сатрлар ўртасидаги интерваллар ва ҳакозолар ўзгартирилади. Главная менюси қуйидаги қисмлардан иборат: Буферли алмаштириш (Буфер обмена)

- Шрифт
- Абзац
- Стил (Стили)
- $\sqrt{ }$  Тахрирлаш (Редактирование)

|                          | $1 \text{m}$ |                                        |                                                                                         |                         |                                 |            |                                                                                                    |  |                  |  |         |                                                             |  |  |  |
|--------------------------|--------------|----------------------------------------|-----------------------------------------------------------------------------------------|-------------------------|---------------------------------|------------|----------------------------------------------------------------------------------------------------|--|------------------|--|---------|-------------------------------------------------------------|--|--|--|
| $\overline{\mathbf{C}}$  |              | $\mathbf{r}$ $\mathbf{r}$ $\mathbf{r}$ |                                                                                         |                         | UZMEDINFO.docx - Microsoft Word |            |                                                                                                    |  |                  |  |         |                                                             |  |  |  |
|                          |              | Главная<br>Вставка                     | Разметка страницы<br>Ссылки                                                             | Рассылки                | Рецензирование                  | Вид.       | Надстройки                                                                                                    |  |                  |  |         |                                                             |  |  |  |
| / L∃                     |              | <b>6</b> Вырезать<br>■ Копировать      | Times New Roman<br>$\mathbf{r}$   14                                                    | $\mathbf{A} \mathbf{A}$ | 旧十日十年 信仰 (1)                    |            | $\blacksquare$ AabbccD( $\blacksquare$ AaBbCc $\blacksquare$ AaBbC( $\blacksquare$ AaBbCc $\blacksquare$ AaB $\blacksquare$ |  |                  |  |         | <b>АА</b> Найти -<br>$\frac{a_{\rm D}}{a_{\rm D}}$ Заменить |  |  |  |
|                          | Вставить     | Формат по образцу                      | <b>K</b> $K$ <b>U</b> $\cdot$ abe $X_2$ $X_1^2$ $A_2^2$ $\cdot$ $A_2^2$ $\cdot$ $A_3^2$ |                         | IE E E EIM                      | 1≣~∥⊙r ⊞ • | • 1 Обычный 1 Без инте Заголово Заголово Название - Изменить                                                                |  |                  |  | стили - | √ Выделить *                                                |  |  |  |
|                          | Буфер обмена |                                        | Шрифт                                                                                   |                         | Абзац                           |            |                                                                                                    |  | • Редактирование |  |         |                                                             |  |  |  |
| $\overline{\phantom{a}}$ |              |                                        |                                                                                         |                         |                                 |            |                                                                                                    |  |                  |  |         |                                                             |  |  |  |

*3.1.3 – расм. Ускуналар панели.*

Буферли алмаштириш (Буфер обмена) – бу матнни бир жойдан иккинчи жойга кўчириш, матнни кесиб (олиб) ташлаш ва матн формати бўйича образ олиш учун ишлатилади (4.1.4 – расм).

Демак матнни кўчириб олиш учун ёки олиб ташлаш учун уни белгилаш лозим. Буферли алмаштириш (Буфер обмена) ёрдамида матнларни кўчириб олишда "Копировать", олиб ташлашда "Верезать", кўчирилган матнни бирон ерга қўйишда "Вставить" тугмаларидан фойдаланамиз.

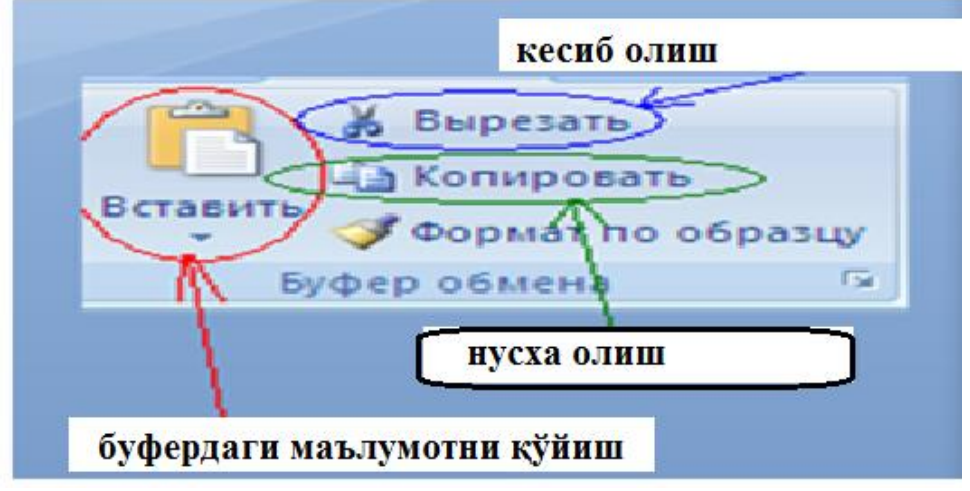

*3.1.4. – расм. Буферли алмаштириш бўлими*

# **1.1.2. МS WORDда ҳужжатлар билан ишлаш**

Масалан "Автобиография" бир жойдан иккинчи жойга кўчиришда қуйидаги кетма – кетликдан фойдаланамиз.

Автобиография сўзини белгиланади (сичқонча ёрдамида)

Буферли алмаштириш бўлимидан "Копировать" тугмаси босилади

Курсор матн кўчирилмоқчи керак бўлган жойга олиб борилади

Буферли алмаштириш бўлимидан "Вставить" тугмаси босилади

Ўз навбатида "Автобиография" сўзини олиб ташлашда шу сўзни белгилаб, буферли алмаштириш бўлимидан "Вырезать" тугмаси босилади. Ёки клавиатурадан "delete" ёки "backspace" тугмалари босилади.

Шрифт – бўлими киритилган матн форматини ўзгартириш учун хизмат қилади. Қуйидаги расмда шрифт бўлимидаги бази тугмалар вазифаси келтирилган (3.1.5 – расм).

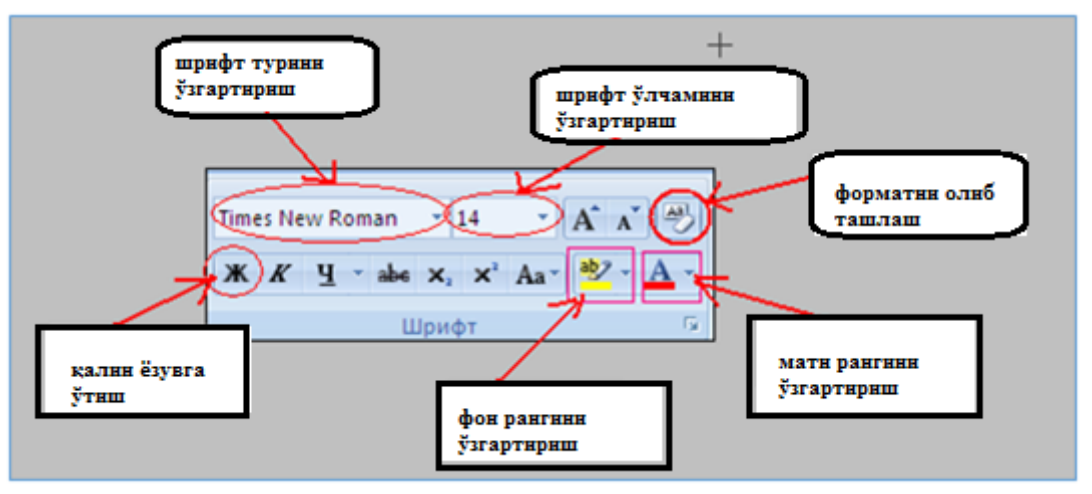

*3.1.5 – расм. Шрифт бўлими.*

Киритилган матн шрифт ўлчамини (темасини) ўзгартириш учун қуйидаги кетма – кетликлар амалга оширилади:

Матн белгиланади

Сичқонча кўрсаткичини "шрифт ўлчамини ўзгартириш" ("шрифт темасини ўзгартириш") тугмасига олиб борамиз ва пастга қараб турган стрелкани босамиз

Пайдо бўлган сонлар (темалар) менюсидан керакли бўлган ўлчам (тема–масалан Ариал) танланиб, сичқончанинг чап томони босилади

Ўз навбатида Ж тугмаси билан матнни қалинлаштириш, К матнни курсивлаштириш ва Ч тугмаси ёрдамида матн тагига чизиш мумкин.

Матн (фон) рангини ўзгартириш учун қуйидаги кетма – кетликлар бажарилади:

Матн белгиланади

Сичқонча кўрсаткичини "матн рангини ўзгартириш" ("фон рангини ўзгартириш") тугмасига олиб борамиз ва пастга қараб турган стрелкани босамиз ва қуйидаги расм пайдо бўлади.

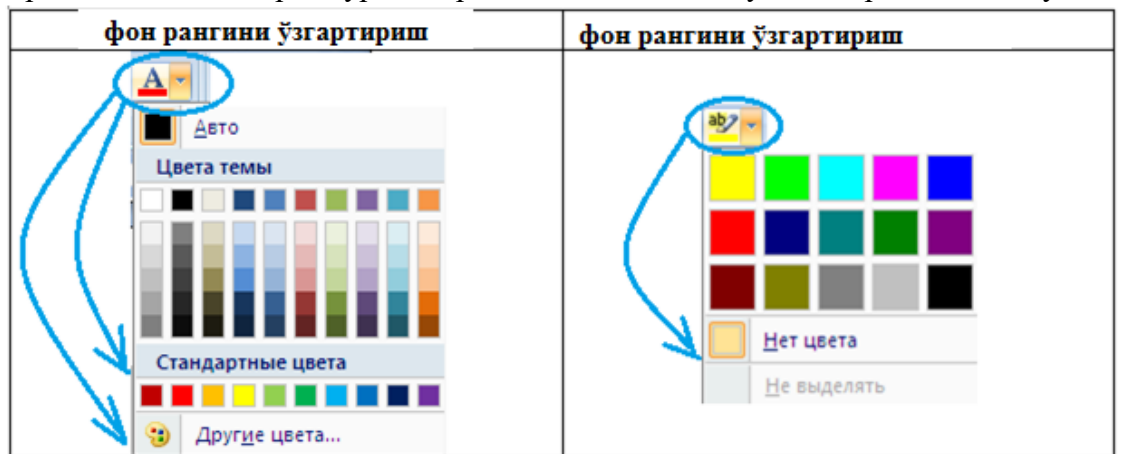

Керакли бўлган ранг танланади ва сичқончанинг чап тугмаси босилади.

Матн устида бажарилган барча амалларни олиб ташлаш учун шрифт бўлимидан (3.1.5–расм) "форматни тозалаш – очистить формат" тугмасидан фойдаланилади.

Абзац – бу бўлимдан фойдаланган ҳолда матнни сатр бўйича силжитиш, рақамлаш ва маркерлаш, фон рангини ўзгартириш ва граница ҳосил қилиш мумкин (3.1.6 – расм).

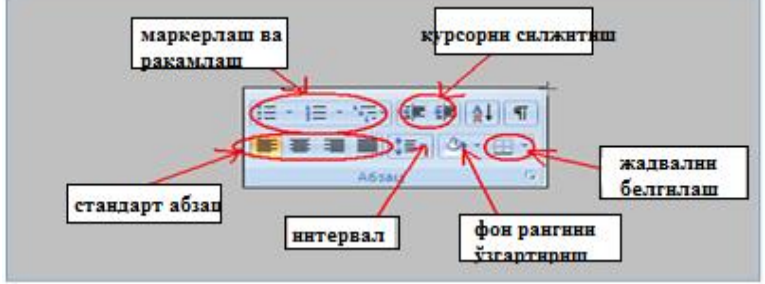

*3.1.6 – расм. Абзац бўлими.*

Абзац бўлимидан фойдаланган ҳолда матнни сатр бўйича сатрнинг чап, ўрта ва ўнг томонларида жойлаштириш мумкин.(3.1.7 – расм)

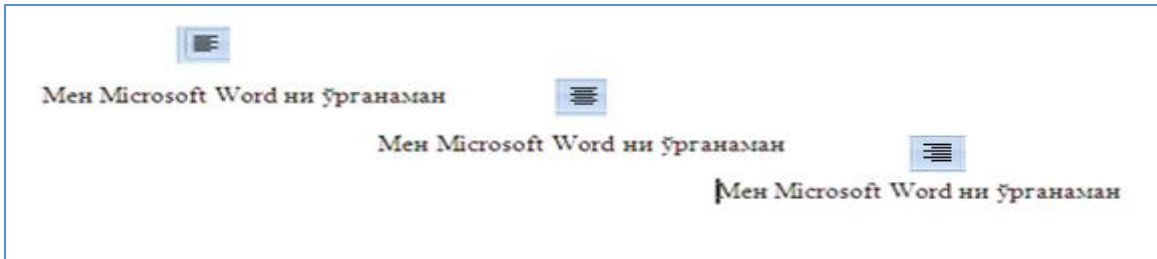

*3.1.7 – расм. Стандарт абзацдан фойдаланиш*

Матнни сатр бўйича абзац катталигига силжитиш учун 3.1.7 – расмдан "курсорни силжитиш" тугмаларидан фойдаланамиз. Бунда курсор сатрнинг керакли жойига олиб борилади ва мақсадга мувофиқ курсорни чапга ёки ўнга абзац катталигга силжитиш мумкин.Матнларни маркерлаш ва рақамлаш қийидаги кетма – кетлик ёрдамида амалга оширилади. $1$ 

Мақсадга мувофиқ маркер ёки рақамлаш тури танланади

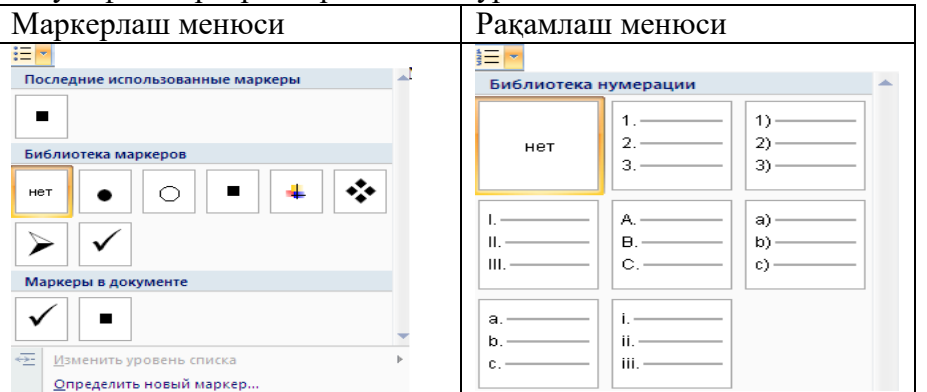

Курсор турган жойдан автоматик равишда маркер ёки рақамлаш бошланади

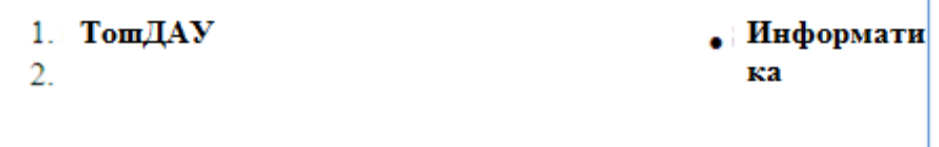

Ҳар бир сатрга керакли матн киритилади ва "Enter" тугмаси босилгандан кейин рақамлаш ёки маркерлаш автоматик ҳолда давом этади

Маркерлаш ёки рақамлашдан чиқиб кетиш учун охирги сатрга ҳеч нарса ёзилмасдан "Enter" тугмаси босилади

 $\overline{a}$ <sup>1</sup>Discovering Computers 514-519 бетлар

Сатрлар ўртасидаги интервални созлаш учун Абзац бўлимидан "интервал" тугмасидан фойдаланамиз. Бунда матн белгиланади ва интервалга кириб керакли

 $\downarrow \equiv \downarrow$  фоидаланамиз. Бунда матн ослгиланади ва интервал а кирио керакли<br>1.15 катталиги танланади. Стандарт холда сатрлар орасидаги интервал га тенг бўлади.

(Интервал расмини қўйиш керак)

Граница – сатрни (ёки бир нечта сатрни) рамкага олиш учун ишлатилади (3.1.8 – расм).

| M                                                      | Ни <u>ж</u> няя граница  |  |  |  |  |  |  |  |  |  |  |
|--------------------------------------------------------|--------------------------|--|--|--|--|--|--|--|--|--|--|
| M                                                      | <u>В</u> ерхняя граница  |  |  |  |  |  |  |  |  |  |  |
| E                                                      | <u>Л</u> евая граница    |  |  |  |  |  |  |  |  |  |  |
| $\begin{matrix} \vdots & \vdots & \vdots \end{matrix}$ | Права <u>я</u> граница   |  |  |  |  |  |  |  |  |  |  |
|                                                        | <u>Н</u> ет границы      |  |  |  |  |  |  |  |  |  |  |
| $\boxplus$                                             | В <u>с</u> е границы     |  |  |  |  |  |  |  |  |  |  |
| ŀ÷                                                     | Вне <u>ш</u> ние границы |  |  |  |  |  |  |  |  |  |  |
| 21 O<br>$\Gamma$ panning nouveau<br>max                |                          |  |  |  |  |  |  |  |  |  |  |

*3.1.8 – расм. Граница менюси*

Ўз навбатида саҳифанинг белгиланган майдонига ранг (фон) бериш учун "Заливка" тугмасидан фойдаланилади. Ваменюдан мос ранг танланиб сичқончанинг чап томони босилади.

Стил (Стили)– бўлимида матн учун умумий бўлган стил бериш мумкин. Бунда стил менюсидан керакли бўлган стил танланади ва сичқончанинг чап тугмаси босилади (3.1.9 – расм).

| АаБбВвГг.  <br>¶ Обычный I ¶ Без инте    Заголово     Заголово      Название                                   |                                          |  | Ааббвегг, $AaB6B$ $AaB6B$ $Aab$ $a$                                                                           |  |                              | Подзагол Слабое в   | ÷                        |  |  |  |  |  |  |
|----------------------------------------------------------------------------------------------------|------------------------------------------|--|----------------------------------------------------------------------------------------------------|--|------------------------------|---------------------|--------------------------|--|--|--|--|--|--|
|                                                                                                    |                                          |  | Стили                                                                                                    |  |                              |                     |                          |  |  |  |  |  |  |
| ・ 7 ・ 1 ・ 8 ・ 1 ・ 9 ・ 1 ・10 ・ 1 ・11 ・ 1 ・12 ・ 1 ・13 ・ 1 ・14 ・ 1 ・15 ・ 1 ・16 ・ 人・17 ・ 1 ・ 1                     |                                          |  |                                                                                                    |  |                              |                     |                          |  |  |  |  |  |  |
|                                                                                                    |                                          |  |                                                                                                    |  |                              |                     |                          |  |  |  |  |  |  |
| АаБбВвГг.                                                                                                    |                                          |  | ААБбВЕГГ, $A$ АБбВ: ААБбВЕ $A$ а $b$ АаббВе. АаббВеге<br>11 Обычный II 11 Без инте Ваголово Ваголово Название |  |                              | Подзагол Слабое в   |                          |  |  |  |  |  |  |
|                                                                                                    |                                          |  | АаБбВеГг АаБбВеГг <b>АаБбВвГг АаБб</b> ВеГг АаБбВеГг                                                          |  |                              | ААББВВГГД ААББВВГГД |                          |  |  |  |  |  |  |
|                                                                                                    | ААББВВГг, АаБбВвГг,<br>Название ПАбзац с |  | Выделение Сильное Строгий Цитата 2                                                                            |  | Выделенн Слабая сс Сильная с |                     | $\overline{\phantom{a}}$ |  |  |  |  |  |  |
| Сохранить выделенный фрагмент как новый экспресс-стиль<br>$\frac{AB}{2}$<br>Очистить формат<br>Применить стили |                                          |  |                                                                                                    |  |                              |                     |                          |  |  |  |  |  |  |

*3.1.9 – расм. Стил менюси*

Тахрирлаш (Редактирование) – матн бўйича сўзларни қидириш, уларни бирон бир сўз билан алмаштириш учун ишлатилади(3.1.10 – расм).

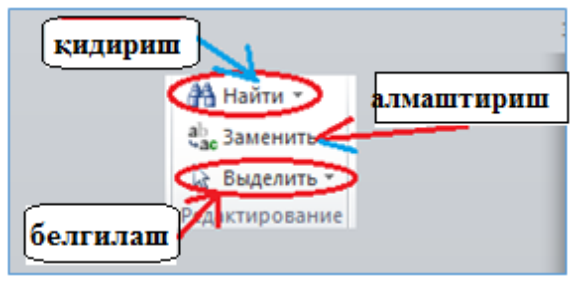

*3.1.10 – расм. Тахрирлаш менюси*

Қидириш 2 хил амалга оширилади (3.1.11 – расм) Оддий қидириш Кенгайтирилган қидириш

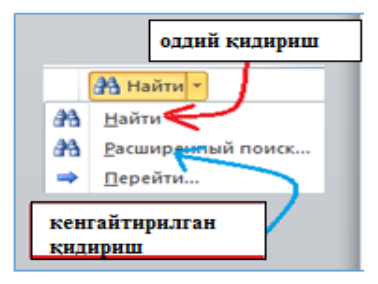

#### *3.1.11 – расм. Кенгайтирилган қидирув менюси*

Оддий қидиришдан фойдаланадиган бўлсак, "Найти" тугмасини босамиз ва дастурнинг чап томонида ҳосил бўлган "Навигацияга" қидирмоқчи бўлган сўзни киритамиз. Агар биз қидираётган сўз матнимизда бўлса, сўз сариқ ранг билан белгиланиб кўрсатилади. Матнда шу сўздан нечта қатнашган бўлса ҳаммаси сариқ рангда белгиланиб кўрсатилади.

Кенгайтирилган қидириш – қидириш билан бирга, топилган сўзни бирон бир сўз билан алмаштириш имконини беради ва ўз навбатида матн бўйича ўтишларни амалга ошириш мумкин.

Қидириш:

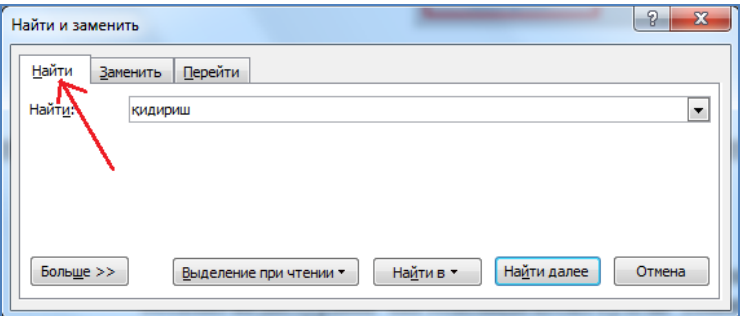

*3.1.12 – расм. Қидириш (Кенгайтирилган қидирув бўйича)*

Алмаштириш:

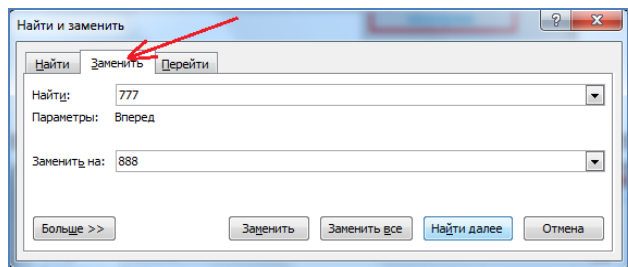

*3.1.13 – расм. Алмаштириш (Кенгайтирилган қидирув бўйича)*

Юқоридаги расмда кўрсатилганидек, "Заменить" бўлимидан "Найти" майдонига қидирилмоқчи бўлган сўз (сон, символ) киритилади ва "Заменить на" майдонига қидирилган сўз ўрнига киритмоқчи бўлган сўз (сон, символ) киритилади ва "Заменить все" тугмаси босилади. Масалан матнимиздаги "777" сонини "888" сони билан алмаштирмоқчимиз. Бунда "Найти" майдонига 777, "Заменитьь на" майдонига 888 киритилади ва "Заменить все" тугмаси босилади.

Ўтиш:

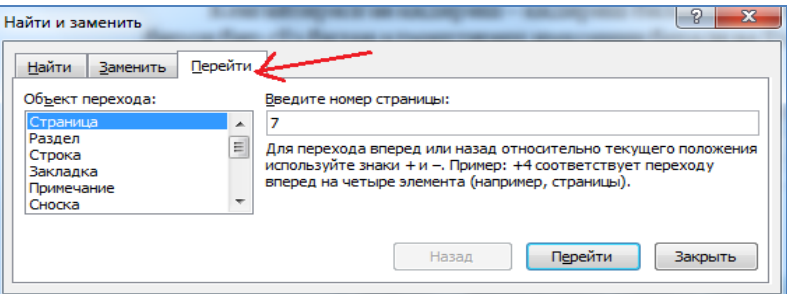

*3.1.14 – расм. Ўтиш (Кенгайтирилган қидирув бўйича)*

Матн бўйича ўтиш юқорида расмда кўрсатилган категориялар (Страница, Раздел, Сторка...) бўйича амалга оширилади. Масалан 7 – саҳифага ўтмоқчи бўлсак, "Объект перехода" дан "Страница" категориясини танлаймиз ва, "Введите номер страницы" майдонига 7 рақамини киритамиз ва "Перейти" тугмасини босамиз.<sup>2</sup>

# **1.1.3. МS WORD қишлоқ хўжалиги маълумотларини қайта ишлаш**

Қишлоқ хўжалиги маълумотларини қайта ишлаш учун қуйидаги амаллар бажарилади: Файл менюсига кириш ва ҳужжат тайёрлаш:

файл менюси асосан қуйидагилардан ташкил топган:

- Янги файл яратиш (Создать)
- Файлни сақлаш (Сохранить как )
- Ўзгартириш киритилган файлни сақлаш (Сохранить)
- Қаттиқ дисқда жойлашган файлни очиш (Открыть)
- Файлни ёпиш (Закрыть)

Microsoft WORD дастурида да ҳужжатни сақлаш қуйидаги кетма – кетлик ёрдамида амалга оширилади()

файл менюсига кирилади

"Сохранить как" тугмаси босилади

пайдо бўлган ойначадан "Имя файл" майдонига файл номини киритамиз

"тип файл" майдони Microsoft WORD 97 – 2003 га ўзгартирилади (агар файл типи Microsoft WORD типида қолса, бу файлни Microsoft WORD дастурининг 2003 йилги талқини ўқиш имкониятига эга бўлмайди)

Ойначанинг чап томон менюсидан хужжат сақланадиган жой кўрсатилади (масалан Рабочий стол)

"Сохранить" тугмаси босилади

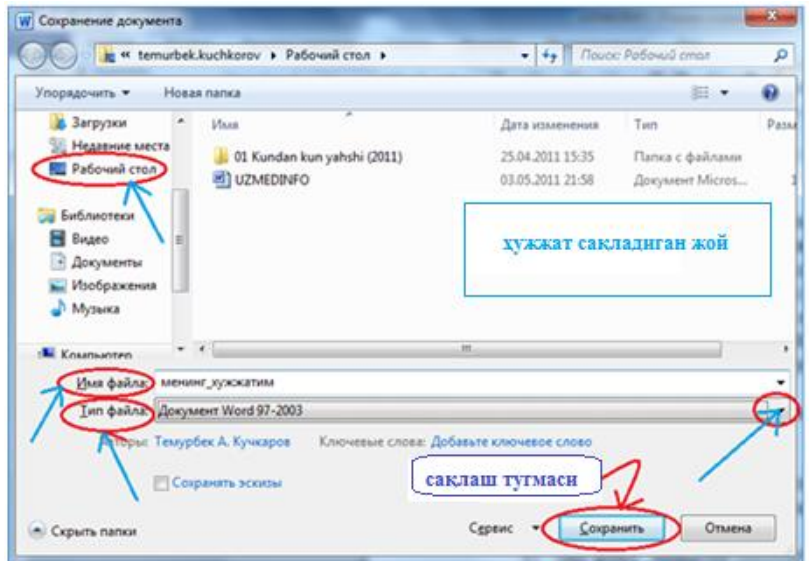

*3.1.15 – расм. Хужжатни сақлаш ойнаси*

Энди фермер хўжалигининг расмий ҳужжатларидан бири устида ишлаймиз.

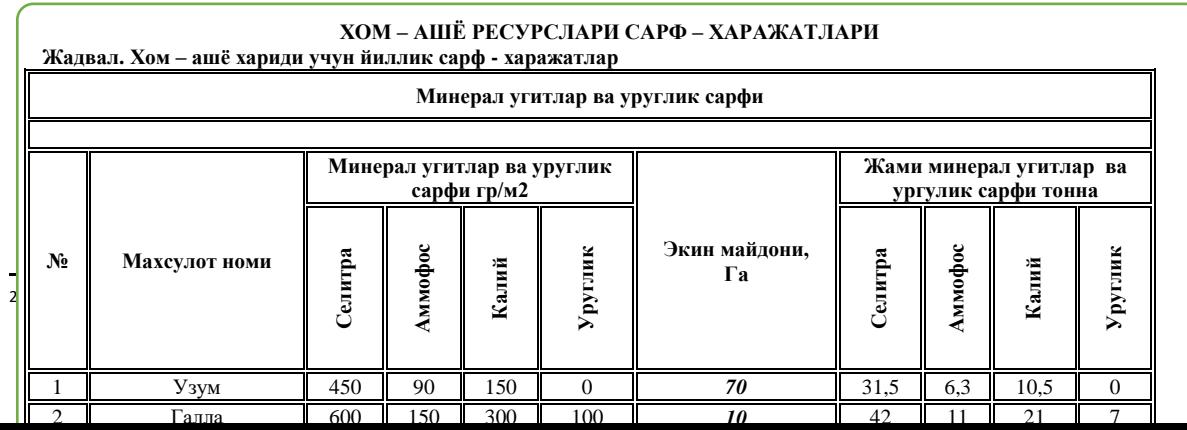

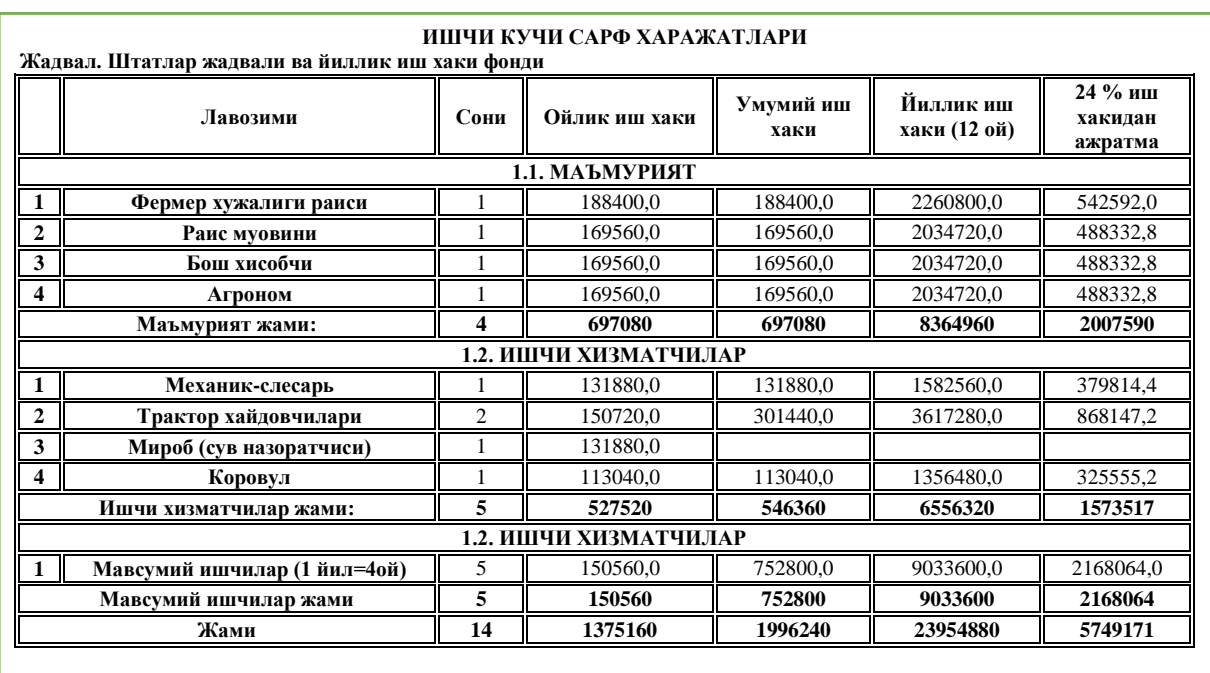

# Ундан ташқари яна бир ҳужжатни кўриб чиқамиз.

#### **Microsoft WORD дастурининг бошқа меню қатори бўлимлар ва имкониятлари билан ишлаш. "Вставка" менюси ва унинг имкониятлари.**

Сахифа яратиш

Microsoft WORD дастурининг "вставка" менюси матнга қўшимчалар киритиш учун ишлатилади. Масалан янги саҳифа яратиш, саҳифага расм қўйиш, диаграмма киритиш, саҳифани рақамлаш ва шулар жумласидандир. Вставка менюси қуйидаги бўлимлардан иборат:

- Саҳифалар (Страницы)
- Жадваллар (Таблицы)
- Иллюстрация
- Ўтиш (Ссылка)
- Колонтитул (Колонтитулы)
- Матн (Текст)

# Қўшимча символлар (Символы)

| Файл      | Разметка страницы<br>Вставка<br>Ссылки<br>Рассылки<br>лавная<br>Рецензирование |        |         |  |    |  |                    | Вид                                                         |                        |                                      |             |       |                   |                                        |       |     |                    |              |  |
|-----------|--------------------------------------------------------------------------------|--------|---------|--|----|--|--------------------|-------------------------------------------------------------|------------------------|--------------------------------------|-------------|-------|-------------------|----------------------------------------|-------|-----|--------------------|--------------|--|
|           |                                                                                | __     |         |  | 음음 |  |                    |                                                             | И Гиперссылка          |                                      |             |       |                   |                                        |       |     | 2 Строка подписи   |              |  |
|           |                                                                                | Ē      |         |  |    |  | 4≡                 |                                                             | ⊿ Закладка             |                                      |             |       | <b>STATISTICS</b> |                                        |       | $=$ | 55 Дата и время    |              |  |
| Титульная | Пустая                                                                         | Разрыв |         |  |    |  |                    | Таблица   Рисунок Картинка Фигуры SmartArt Диаграмма Снимок |                        | Верхний                              | Нижний      | Номер |                   | Надпись Экспресс-6локи WordArt Буквица |       |     |                    | Формула Симв |  |
|           | страница • страница страницы                                                   |        |         |  |    |  |                    |                                                             | •• Перекрестная ссылка | колонтитул * колонтитул * страницы * |             |       |                   |                                        |       |     | <b>МА</b> Объект * |              |  |
|           | Страницы                                                                       |        | Таблицы |  |    |  | <b>Иллюстрации</b> |                                                             | Ссылки                 |                                      | Колонтитулы |       |                   |                                        | Текст |     |                    | Символы      |  |

*3.1.16 – расм. Вставка менюси ускуналар панели*

Саҳифалар – бўлими титул сахифасини киритиш учун ва янги сахифа яратиш учун ишлатилади (3.1.17 – расм).

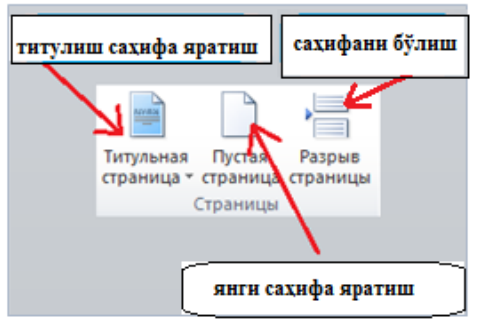

*3.1.17 – расм. Саҳифа яратиш менюси*

"Титул саҳифа яратиш" тугмаси асосан хужжат учун бош саҳифа яратиш учун ишлатилади. Бунда "Титул саҳифа яратиш" менюсидан бош саҳифа танланади ва сичқончанинг чап томони босилади (3.1.18 – расм).

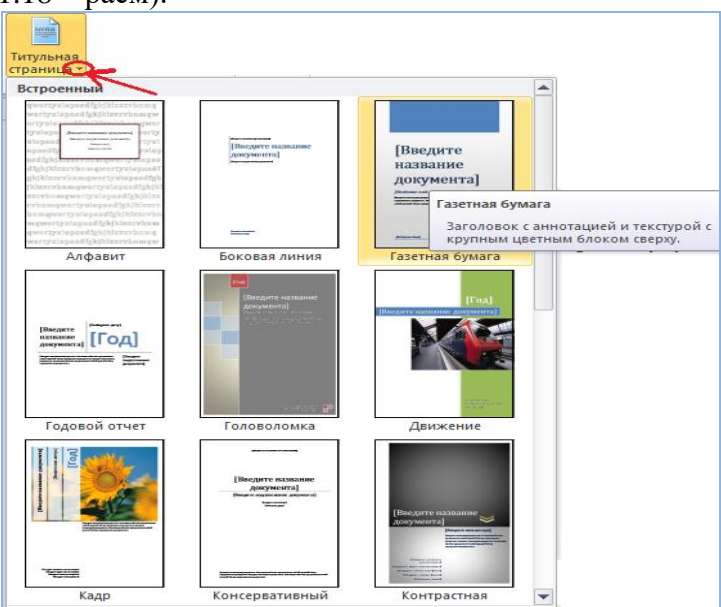

*3.1.18 – расм. Титул саҳифа яратиш*

Янги саҳифа яратиш "Пустая страница" тугмасини босиш билан амалга оширилади. Иллюстрация – бўлими саҳифага расм, фигура ва диаграмма қўйиш учун ишлатилади.

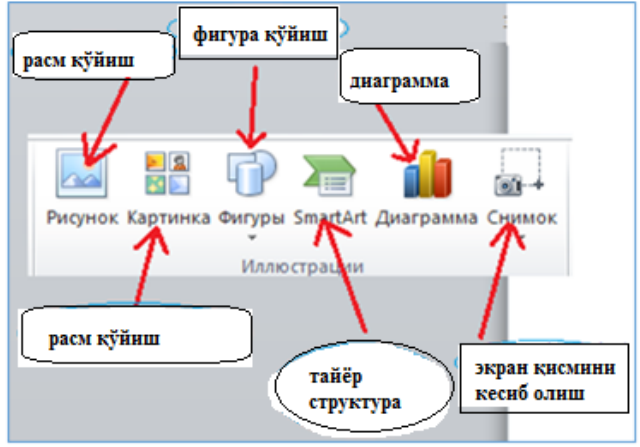

*3.1.19 – расм. Иллюстрация менюси*

Саҳифага расм қўйиш қийидаги кетма – кетлик ёрдамида амалга оширилади. курсор расм қўйиш керак бўлган жойга қўйилади иллустрация бўлимидан "рисунок" тугмаси босилади ҳосил бўлган янги ойнадан саҳифага қўймоқчи бўлган расм танланади "Вставить" тугмаси босилади

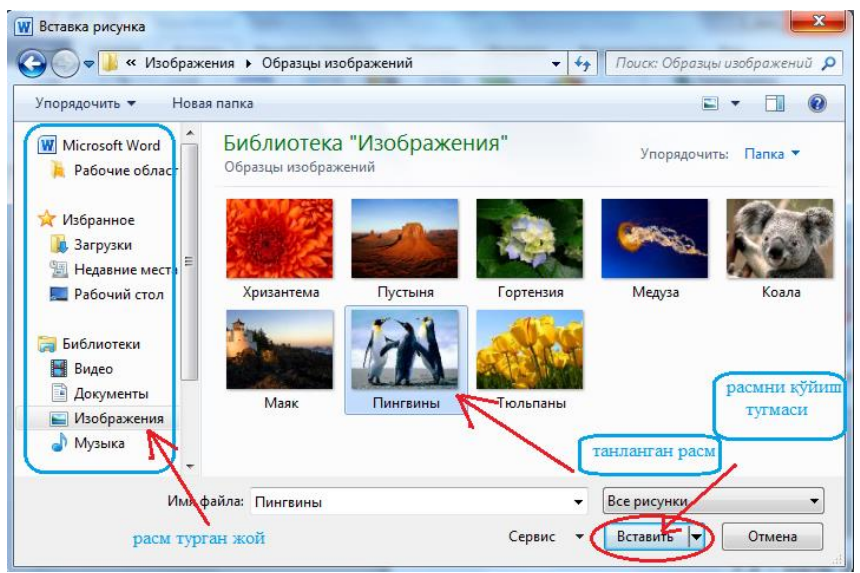

*3.1.20– расм. Саҳифага расм қўйиш*

Саҳифага картинка қўйиш давомида расм қўйишдан фарқли равишда дастурнинг ўзида бор бўлган стандарт расмлардан фойдаланилади. Агар биз "Картинка" тугмасини босадиган бўлсак, дастур ойнасининг ўнг томонида қийидаги меню ҳосил бўлади.

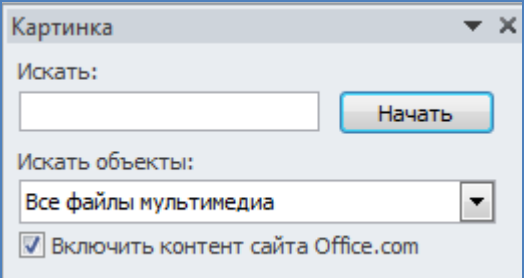

"Начать" тугмасини босадиган бўлсак дастур шу менюнинг пастки қисмида ўзида бор бўлган стандарт картинкаларни тақдим этади. Керакли картинкани танлаб, сичқончанинг чап тугмасини босганимизда курсор турган жойда ушбу картинка ҳосил бўлади.

Саҳифада пайдо бўлган расм ёки картинкаларни ўлчамини ўзгартириш мумкин. Бунда картинканинг устига бориб сичқончанинг чап тугмасини бир марта босамиз ва картинка (расм) белгиланади.<sup>3</sup>

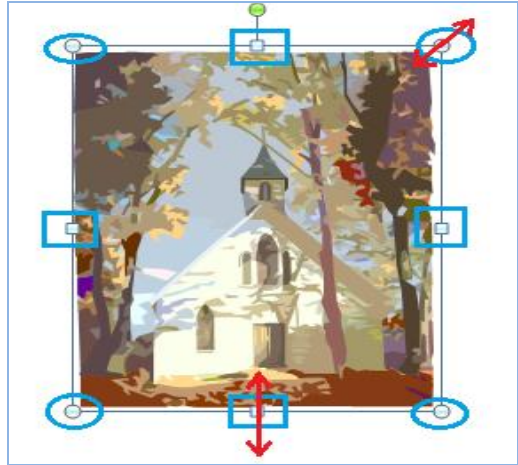

*3.1.21 – расм. Картинка ўлчамини ўзгартириш.*

Кўрсатилган 8 та тугундан фойдаланиб стрелка бўйича картинка (расм) катталигини ўзгартиришимиз мумкин (3.1.21 – расм).

Саҳифага фигура қўйишда фигура менюсидан фойдаланилади.

 $\overline{a}$ <sup>3</sup>Discovering Computers 525-529 бетлар
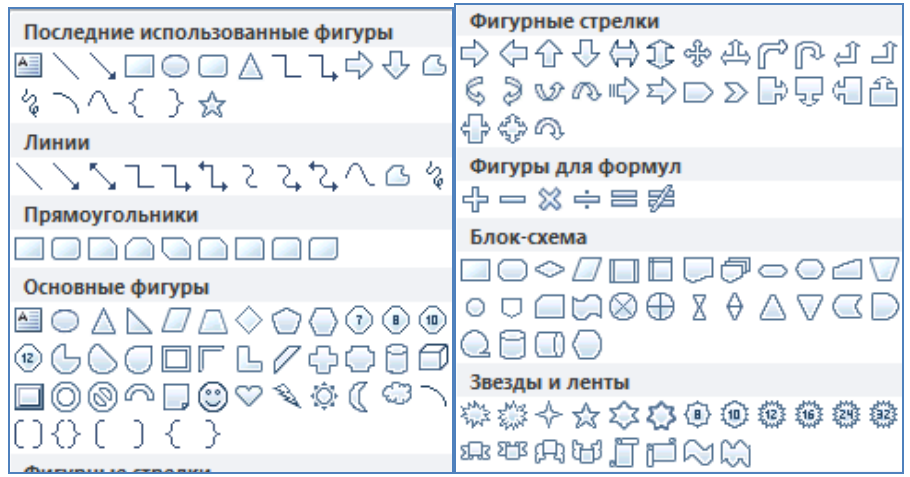

*3.1.22– расм. Фигуралар менюси.*

Бунда ҳам керакли бўлган фигура танланади ва сичқончанинг чап тугмаси босилади, кейин саҳифанинг фигура қўймоқчи бўлган жойига курсорни олиб келиб, сичқончанинг чап тугмасини бир марта босамиз ва фигуранинг катталигини худди картинка катталигини ўзгартиргандек қилиб ўзгартиришимиз мумкин (3.1.22 – расм).

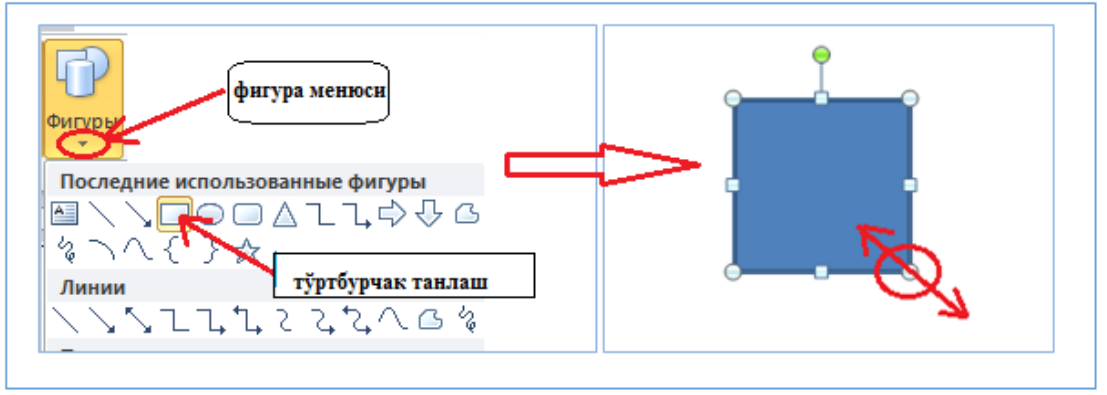

*3.1.23 – расм. Саҳифага фигура қўйиш*

Агар тўртбурчак ичига матн киритмоқчи бўлсак, фигура устига бориб сичқончанинг ўнг тугмасини босамиз ва пайдо бўлган менюдан "Изменить текст" ни танлаймиз ва сичқончанинг чап тугмасини босамиз. Натижада фигура ичида кирсор пайдо бўлади.

Ўз навбатида тайёр структурали фигуралардан фойдаланиш мумкин. Бунинг учун иллустрация менюсидаги "СмартАрт"тугмасидан фойдаланамиз (3.1.24 – расм).

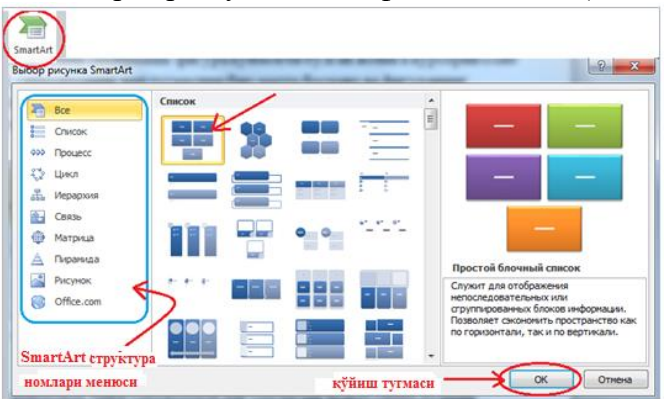

*3.1.24 – расм. СмартАрт менюси*

Структура менюси орқали категория бўйича турли структуралардан фойдаланишимиз мумкин (масалан: рўйҳат, цикл, қайта алоқа, шажара ....). Керакли бўлган структура танланиб "ОК" тугмаси босилади ва ҳар бир катакча мақсадга мувофиқ тўлдирилади. Бунда [Текст] устига бориб сичқончанинг чап тугмаси бир марта босилади ва курсор туртбурчак ичида падо бўлади (3.1.25 – расм).

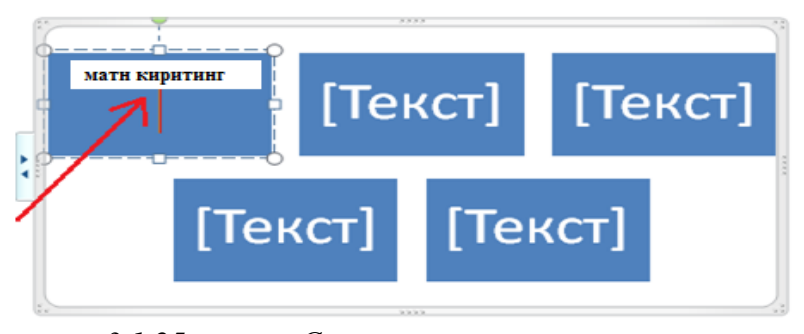

## *3.1.25 – расм. Структурага матн киритиш*

#### **Қўшимча символлар киритиш. Формула билан ишлаш.**

Қўшимча символлар киритиш Вставка менюсининг "Символы" бўлими орқали амалга оширилади (3.1.26 – расм).

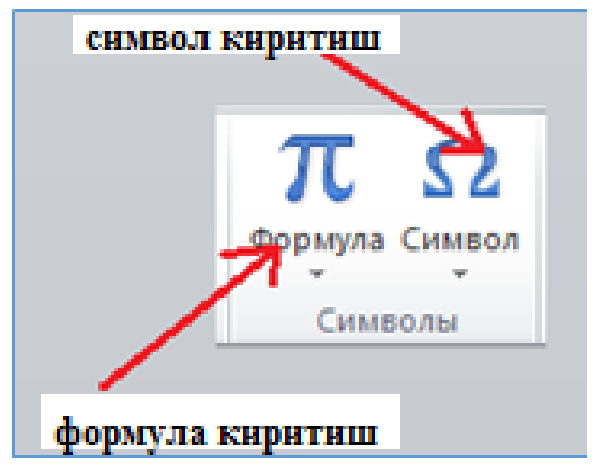

#### *3.1.26 – расм.Символ билан ишлаш бўлими*

Бу ерда "Символ" тугмаси клавиатурада мавжуд бўлмаган символларни киритиш имконини беради. Масалан ∑, ¥, ∞, α, β, π ......

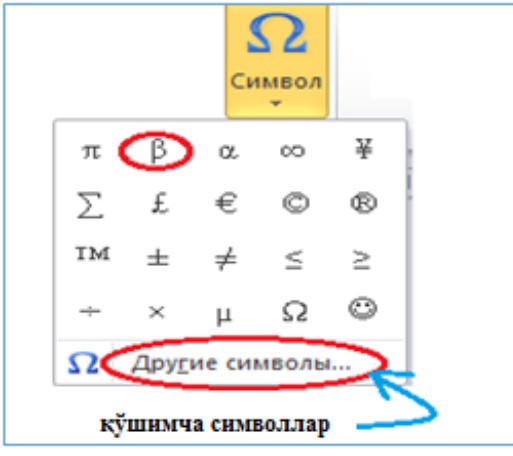

*3.1.27– расм. Символ киритиш менюси*

Демак символларни киритиш учун "Символ" тугмасини босамиз ва пайдо бўлган символлардан (3.1.27 - расм) бирини танлаб сичқончанинг чап тугмасини босамиз. Агар бошқа символларни ҳам киритмоқчи бўлсак "Другие символы" тугмасидан фойдаланамиз. Пайдо бўлган менюдан категориялар бўйича символлар танланади ва "Вставить" тугмаси босилади.<sup>4</sup>

#### **Назорат саволлари**

- 1. Microsoft Word дастури қандай менюлардан ташкил топган?
- 2. Матн шрифтини ва сатрнинг фон рангини ўзгартириш қандай амалга оширилади?
- 3. Матн форматини қандай усуллар ёрдамида ўзгартириш мумкин?
- 4. Фермер хўжаликлари ҳужжатларини расмийлаштиришнинг қандай талаблари бор?

 $\overline{a}$ 

<sup>4</sup>Discovering Computers 530-534бетлар

#### **3.2. MICROSOFT EXCEL ЭЛЕКТРОН ЖАДВАЛИ ВА УНИНГ ИМКОНИЯТЛАРИ РЕЖА:**

#### **3.2.1. МS Excel дастури интерфейси.**

**3.2.2. МS Excel да ҳужжатлар билан ишлаш**

#### **3.2.3. МS Excel да қишлоқ хўжалигига оид иқтисодий ахборотларниҳисоблаш.**

#### **3.2.1. МS Excel дастури интерфейси.**

Microsoft EXCEL дастурини ишга тушуриш қуйидагича амалга оширилади (3.2.1 – расм). Пуск –>Всепрограмме –> Microsoft Ofice –> Microsoft EXCEL 2010

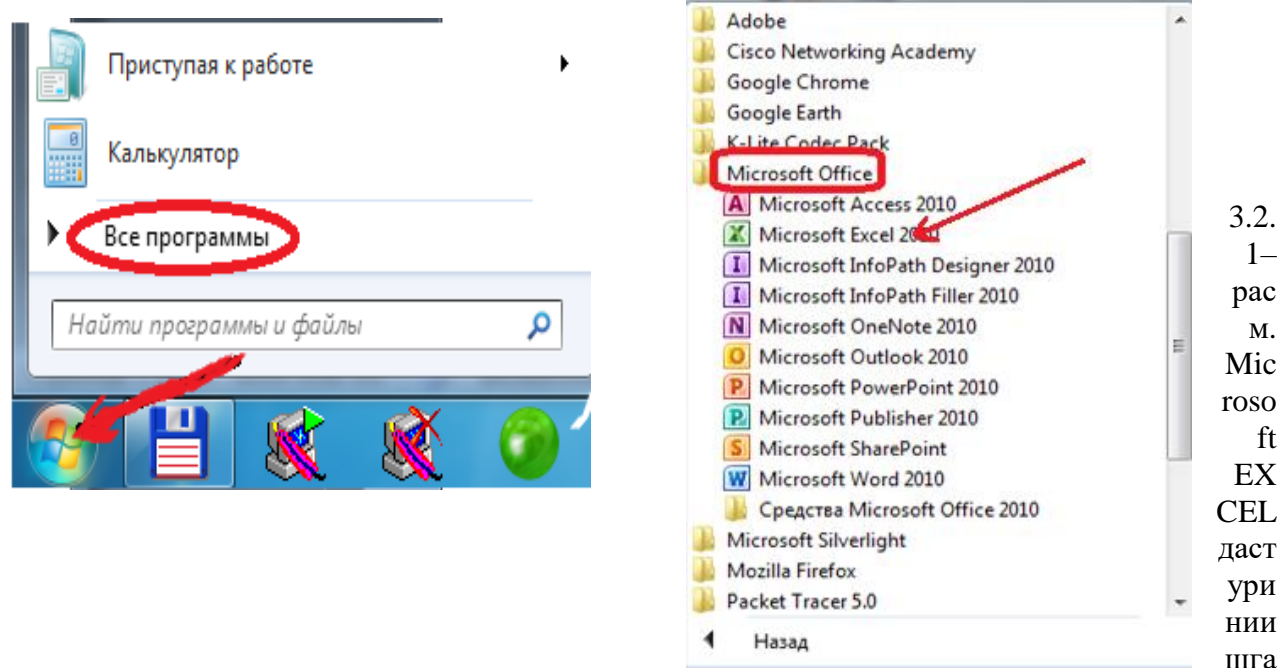

#### тушуриш

Microsoft EXCEL дастуриишгатушганданкейинқуйидагичаойнаочилади (3.2.2 – расм).

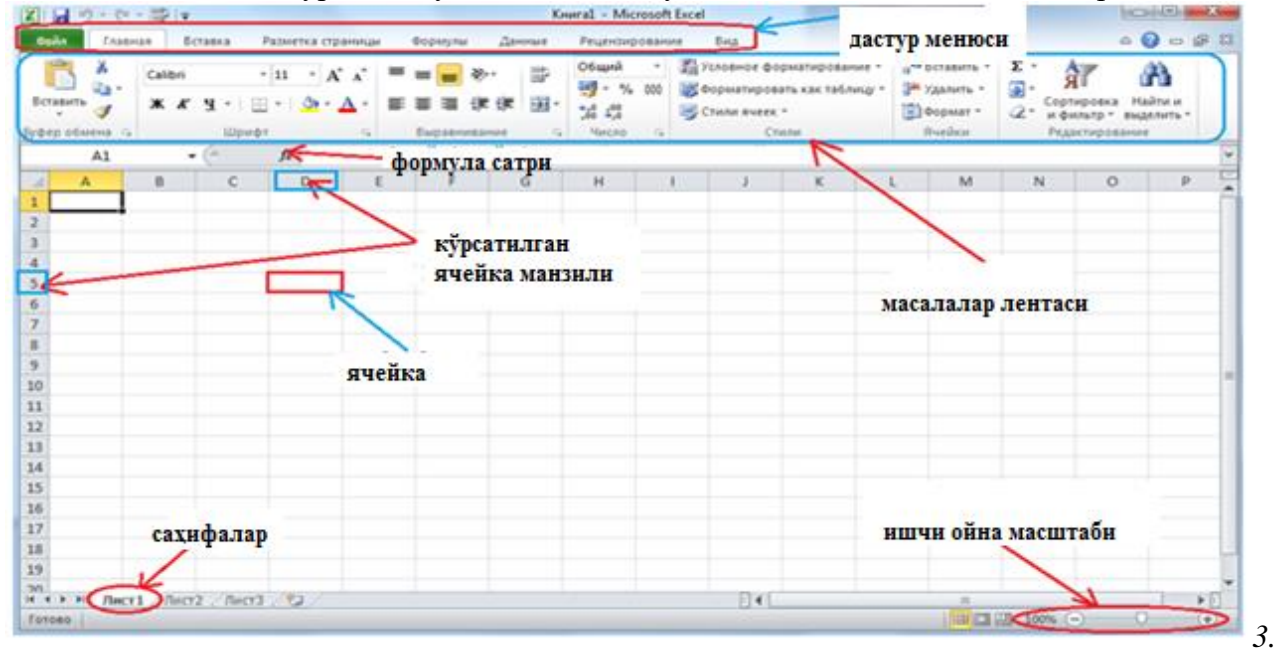

*2.2 – расм. Microsoft EXCEL дастуриишчиойнаси*

Расмдакўрсатилганидек Microsoft EXCEL дастуриқуйидагиқисмларданиборат: Дастур менюлари

- Ускуналар панели
- Ячейкалар
- Дастур саҳифалари (Лист1, Лист2 ...)

Бу ерда ҳар бир дастур менюси ўз ичига мос ускуналар панелини олади. Ўз навбатида ускуналар панели матнга ишлов бериш учун ва ҳисоб китобларни амалга ошириш учун хизмат қилади.

Microsoft EXCEL дастури бир нечта ячейкадан (катакчалардан) ташкил топган. Шунинг учун бу дастур электрон жадвалли дастур деб аталади. Ҳар бир ячейка ўз адресига эга. Масалан А1, А2 .... Е4, Е5 .... Р3 ва ҳакозо. Агар биз курсорни бирон бир ячейка устига олиб бориб сичқончанинг чап тугмасини бир марта босадиган бўлсак, шу ячейка рамкага олинади яни дастур шу ячейка билан ишлайди. Бунинг адресини билиш учун қайси устун ва қайси сатрда турганини аниқлаш кифоя. Масалан 3.2.2 – расм бўйича кўрсатилган ячейка адреси Д5 га тенг.

Ўз навбатида EXCEL дастурида битта очилган ойнада бир нечта саҳифалар яратиш мумкин. Булар 3.2.2 – расмда кўрсатилган Саҳифалар (Лист) дир. Стандарт ҳолда у ерда 3 та саҳифа мавжуд бўлиб, ҳар бир саҳифа ўзининг ячейкаларига эга. Бу бир вақтнинг ўзида бир нечта вазифани бажариш учун қулайлик туғдиради.<sup>5</sup>

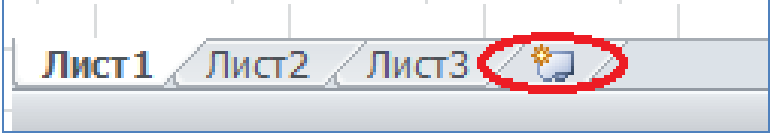

*3.2.3 а – расм. Саҳифа яратиш*

Юқоридаги расмда (3а – расм) кўрсатилган тугмани босадиган бўлсак янги саҳифа яратилади. Саҳифалар номини ўзгартириш учун "лист1" устига бориб сичқончанинг чап тугмасини икки марта босамиз ва ўзимиз ҳоҳлаган номни клавиатура орқали киритамиз ва "Enter" тугмасини босамиз  $(8.36 - \text{pac})$ .

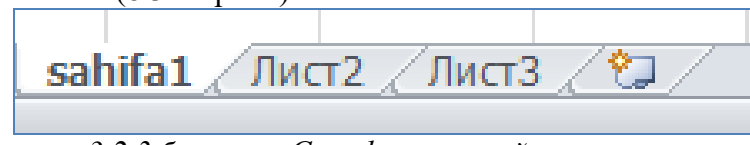

*3.2.3 б – расм. Саҳифа номини ўзгартириш*

Масштаб – ишчи ойна масштабини ўзгартириш учун ишлатилади.Бунинг учун мақсадга мувофиқ масштаб майдонидаги + ёки – тугмалари босилади. Ҳар бир босилганида масштаб ўлчами 10% га ўзгаради.

**Ускуналар панели билан танишиш. Ячейкаларга маълумот киритиш ва ишлов бериш** Microsoft EXCEL 2010 дастури қуйидаги менюлардан иборат:

- Файл
- Главная
- Вставка
- Разметка страницы
- Формуле
- Данные
- Рецензирование
- Вид

## *Главная менюси билан ишлаш*

Главная (бош) менюси – бу EXCEL дастури учун қисман асосий меню ҳисобланиб, бунда ячейкалар формати яни шрифт ўлчамлари, ранги, стили, жойлашган ўрни, киритилган матн қайси форматга тегишлилиги, фильтрлаш ва ҳакозолар амалга оширилди. EXCEL дастури главная менюси қуйидаги қисмлардан иборат:

- Буферли алмаштириш (Буфер обмена)
- Шрифт
- Текислаш (Выравнивание)

 $\overline{a}$ <sup>5</sup>Discovering Computers 536-540бетлар

- Сон формати (Число)
- Стил (Стили)
- Ячейкалар (Ячейки)
- Тахрирлаш (Редактирование)

Microsoft EXCEL дастурида "Буферли алмаштириш" Microsoft WORD дастуридагидек бир хил ишлатилади (3.2.4 – расм).

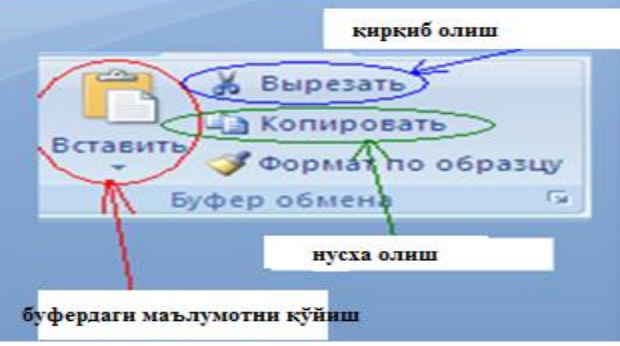

*3.2.4 – расм.Microsoft EXCEL дастурида*

## **"Буферли алмаштириш" менюси**

Шрифт– бўлимиячейкага киритилган матн форматини ўзгартириш учун ва ячейкаларга граница бериш учун ишлатилади (3.2.5 – расм).

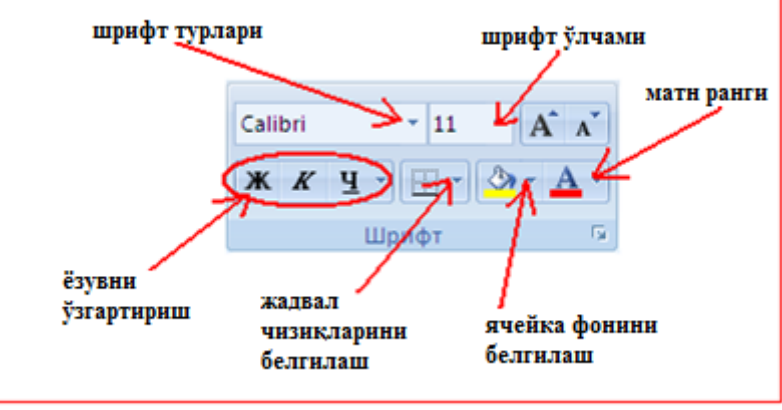

*3.2.5– расм. Шрифт бўлими менюси*

#### *Катак тушунчаси ва у билан ишлаш*

Microsoft EXCEL дастурида матн киритиш хар бир ячейкада алохида бажарилади. Бунинг учун ҳоҳлаган ячейка устига сичқонча курсорини олиб бориб чап тугмачани бир марта босамиз. Шунда ячейка белгиланади ва дастур шу ячейка билан ишлайди.

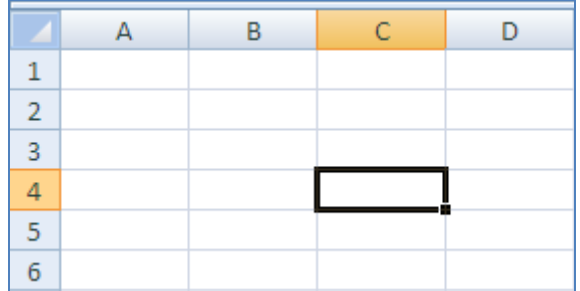

Матн киритишда белгиланган ячейка устига икки марта босилади ва курсор пайдо бўлган жойдан матн киритилади. Ёки рамка турган ҳолда ҳам тўғридан тўғри киритиш мумкин.

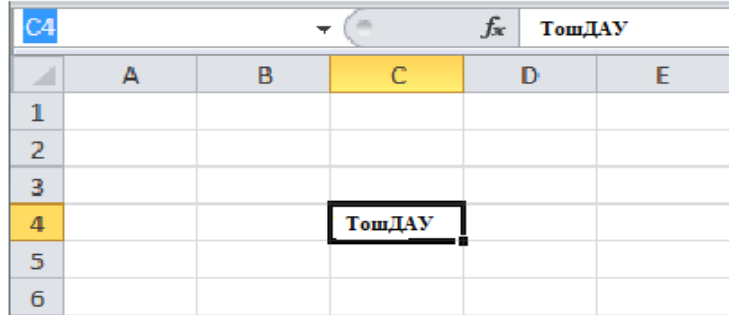

Матн киритилгандан кейин навбатдаги ячейкага ўтиш учун "tab" тугмаси босилади ёки матн киритиб бўлгандан кейин "Enter" тугмаси босилади ва ячейка устида пайдо бўлган рамкани клавиатурадаги стрелкалар билан ҳаракатлантириш мумкин.

Ячейканининг ўлчамини ўзгартириш мумкин. Бунинг учун устун ёки сатр чегарасига сичқонча курсорини олиб борамиз ва сичқонча чап тугмасини босиб турган ҳолда ячейка ўзлчамини устун ёки сатр бўйича ўзгартирамиз (3.2.6 – расм).

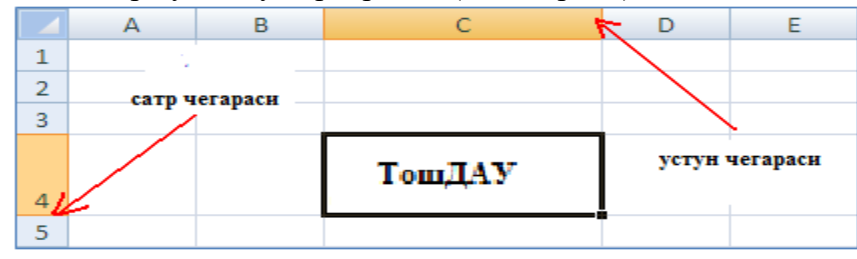

*3.2.6 – расм. Ячейка ўлчамин ўзгартириш*

Энди ячейкага киритилган матнга шрифт бўлими орқали ишлов бериш мумкин. Бунинг учун ячейка белгиланган (яни рамкага олинган) ҳолда бўлиши керак. Ячейканинг шрифт темасини, ўлчами, фон ранги, матн ранги ва ёзув формати мос равишда 3.2.5 – расмда кўрсатилган тугмалар орқали амалга оширилади. Ячейкаларга граница бериш эса қуйидагича бўлади:

ячейкалар белгиланади (сичқонча чап тугмасини босиб турган ҳолда белгилаймиз)

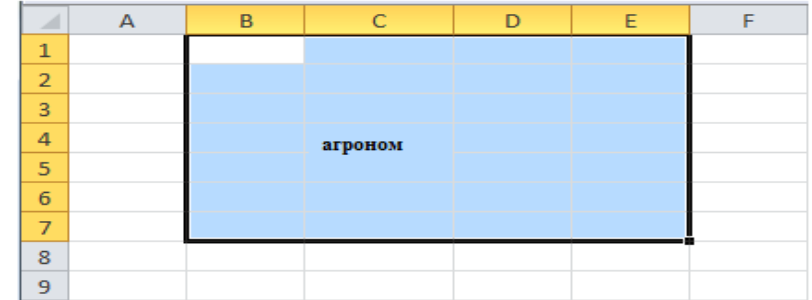

шрифт бўлимидаги "Граница" менюсига кириб граница тури танланади

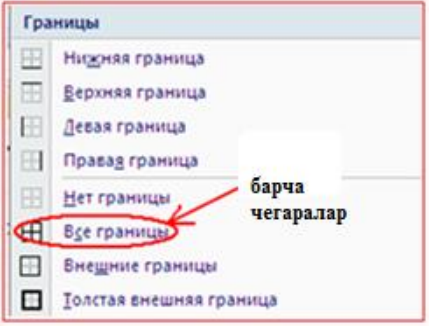

натижа эса қуйидагича бўлади

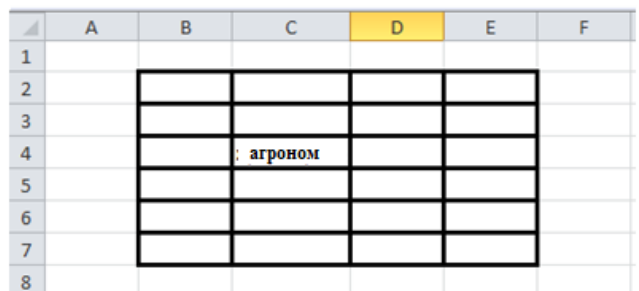

Текислаш (Выравнивание) – ячейка ичидаги матнни ячейка бўйлаб жойлаштириш учун ишлатилади ва мос ҳолда ячейкаларни чегаралаш ва бир бирига қўшиш учун ишлатилади  $(3.2.7 - pac)$ .

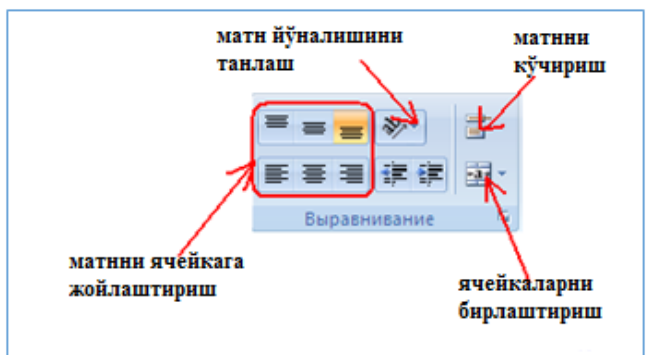

*3.2.7 – расм. Текислаш бўлими менюси*

Матнни ячейка бўйлаб жойлаштириш 3.2.7 – расмда ажратиб кўрсатилган тугмалар ёрдамида амалга оширилади.

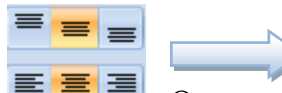

Ориентрлаш – ячейкадаги матнни бурчак остида ёзиш учун ишлатилади

 $(3.2.8 -$  расм).

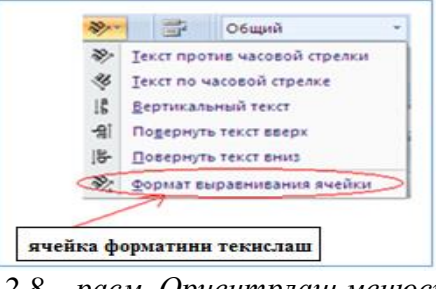

*3.2.8 – расм. Ориентрлаш менюси*

3.2.8 – расмда кўрсатилганидек матнни бурчак остида ёзиш учун стандарт тугмалар мавжуд. Масалан "Текст по часовой стрелке", "Вертикалней текст" ва ҳакозолар. Лекин расмда белгиланиб кўрсатилган "Формат веравнивания ячейки" тугмаси орқали бурчакни ўзимиз беришимиз мумкин (3.2.9 – расм).

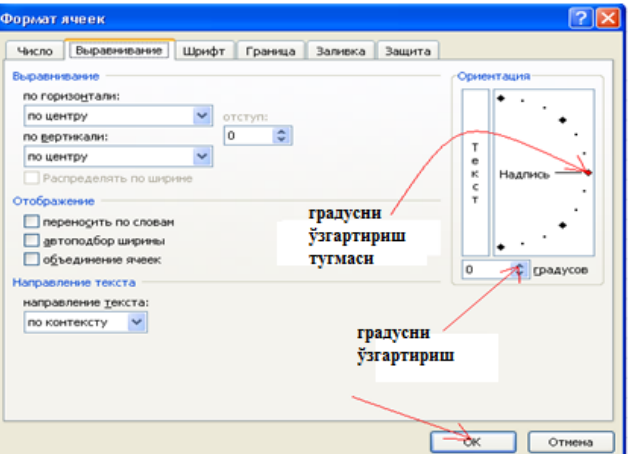

Ячейкани чегаралаш – ячейкага матн киритилаётганда матн ячейка чегарасидан чиқиб кетиши мумкин. Бунинг учун Текислаш бўлимидаги "Перенос текста" тугмасидан фойдаланамиз. Яъни керакли ячейкалар белгиланади ва "Перенос текста" тугмаси босилади. Бу ҳолда ячейка чегараси матнни автоматик кейинги қаторга тушуриб юбориш имкониятига эга бўлади (3.2.10 – расм).

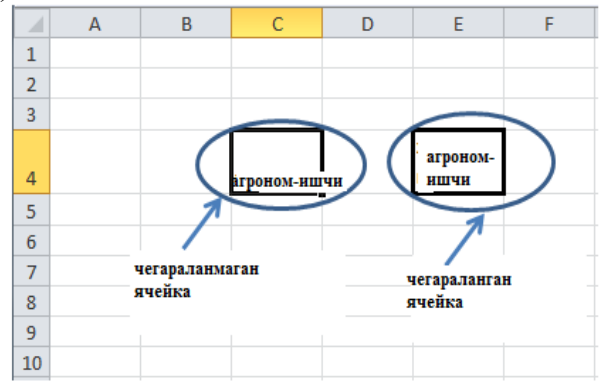

*3.2.10 – расм. Ячейкани чегаралаш*

Ячейкани бирлаштириш–икки ёки ундан ортиқ ячейкани бирлаштириш учун "Текислаш" бўлимидаги "Объединить и поместит в центре" тугмасидан фойдаланилади. Бунинг учун матн киритилмаган ячейкалар белгиланади ва "Объединить и поместить в центре" тугмаси босилади ва қуйидаги кўринишга эга бўламиз (3.2.11 – расм).

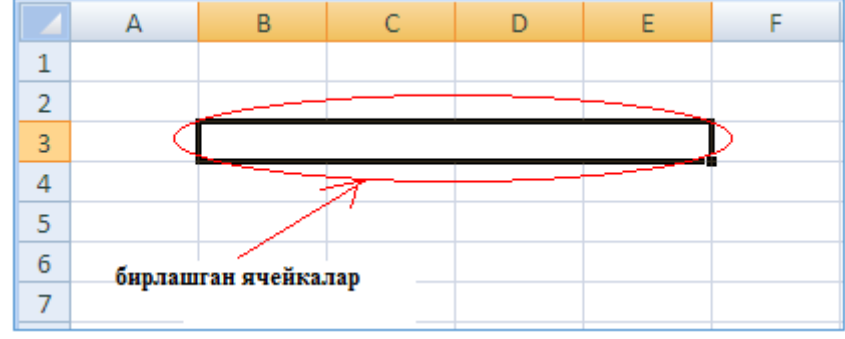

*3.2.11 – расм. Ячейкани бирлаштириш*

## **3.2.2. МS Excel да ҳужжатлар билан ишлаш**

Автотўлдириш (Автозаполнение)

Microsoft EXCEL дастурида ячейкаларни автоматик тўлдириш мумкин. Бунинг учун қуйидаги кетма – кетликлар бажарилади.

С4 ячейкага "1" киритилади

С5 ячейкага эса "2" киритилади

С4 ва С5 ячейкалари белгиланади

Белгиланган рамканингўнг пастки бурчакдаги тўртбурчак тугмаси босиб турилган ҳолда пастга тортилади (3.2.12 – расм).

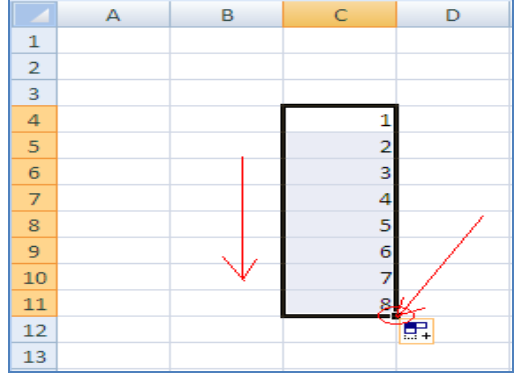

#### *3.2.12 – расм. Рақамли автотўлдириш*

Бу ҳолни ҳоҳлаган кетма – кетликда келадиган сонлар учун амалга оширса бўлади. Масалан 2001, 2002 киритилади ва автотўлдириш амалга оширилса 2003, 2004, 2005 ва ҳакозо натижага эга бўламиз.

Бошқа ҳолда эса ҳафта кунларини ҳам автоатик давом эттириш мумкин. Бунинг учун "Понедельник" сўзини киритамиз ва автоматик тўлдириш тугмасини босиб турган ҳолда пастга ҳаракатлантирамиз (3.2.13 – расм).

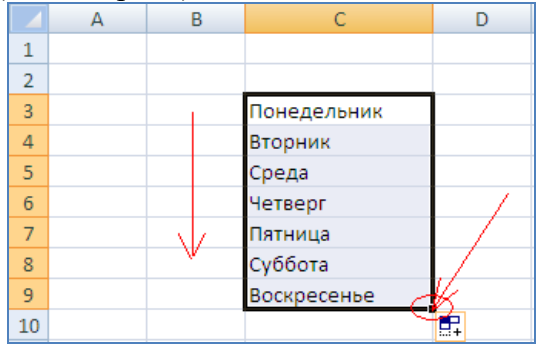

*3.2.13 – расм. Ҳафта кунларини автоматик тўлдириш*

Файл менюси. Microsoft EXCEL дастурида ҳужжатларни сақлаш, очиш ва яратиш.

- Файл менюси асосан қуйидагилардан ташкил топган
- Янги файл яратиш (Создать)
- Файлни сақлаш (Сохранить как )
- Ўзгартириш киритилган файлни сақлаш (Сохранить)
- Қаттиқ дисқда жойлашган файлни очиш (Открыть)
- Файлни ёпиш (Закрыть)

Microsoft EXCEL дастурида да ҳужжатни сақлаш қуйидаги кетма – кетлик ёрдамида амалга оширилади:

файл менюсига кирилади

"Сохранить как" тугмаси босилади

пайдо бўлган ойначадан "Имя файл" майдонига файл номини киритамиз

#### **Манзил тушунчаси. Формула. Диаграмма. Ячейкани сонли форматлаш**

Сонли форматлаш – "Главная" менюсидаги "Число" бўлими орқали амалга оширилади (3.2.15 – расм). Бу форматлаш киритилган сонларни маълум форматга ўтказиш учун ишлатилади.

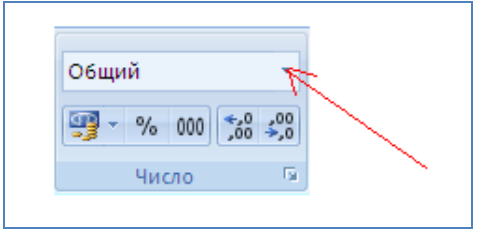

*3.2.15 – расм. Сонли форматлаш менюси*

Масалан "Умумий – Обший", "Сонли – Числовой", "Пул бирлиги – Денежный", "Вақт - Время", "Фоизли – Процентный" ва бошқа форматлар мавжуд (3.2.16 – расм).

|   | A | в     |       | D                 |            |                                    | G       | н          |                 |
|---|---|-------|-------|-------------------|------------|------------------------------------|---------|------------|-----------------|
|   |   |       |       |                   |            |                                    |         |            |                 |
|   |   | Обший |       | Числовой Денежный |            | Краткая дата   Длинний формат дати | Время   | Процентный | Экспоненциалный |
|   |   | 10    | 10,00 | 10,00p.           | 10.01.1900 | 10 января 1900 г.                  | 5:35:00 | 10%        | 1,00E+01        |
| 4 |   | 20    | 20,00 | 20,00p.           | 20.01.1900 | 11 января 1900 г.                  | 6:35:00 | 20%        | 2,00E+01        |
|   |   | 30    | 30,00 | 30,00p.           | 30.01.1900 | 12 января 1900 г.                  | 7:35:00 | 30%        | 3,00E+01        |
| 6 |   | 40    | 40,00 | 40,00p.           | 09.02.1900 | 13 января 1900 г.                  | 8:35:00 | 40%        | 4,00E+01        |
|   |   | 50    | 50.00 | 50,00p.           | 19.02.1900 | 14 января 1900 г.                  | 9:35:00 | 50%        | 5,00E+01        |
| 8 |   |       |       |                   |            |                                    |         |            |                 |

*4.2.16 – расм. Сонли формат кўринишлари*

#### **3.2.3 МS Excel да қишлоқ хўжалигига оид иқтисодий ахборотларни ҳисоблаш.**

#### **Шартли форматлаш ва фильтрлаш. Шартли форматлаш.**

Шартла форматлаш – бу асосан саҳифада мавжуд бўлган қийматларни (асосан сонли қийматларни) малум шарт асосида ажратиш учун ишлатилади. Бунинг учун "Главная" менюси "Стили" бўлимидаги "Условное форматирование" тугмасидан фойдаланилади  $(3.2.17 - \text{pacm}).$ 

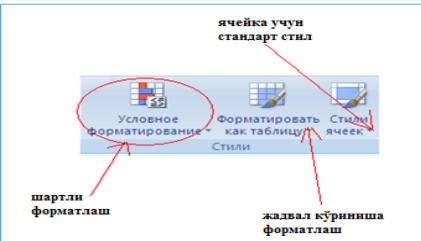

*3.2.17 – расм. Стили бўлими. Форматлаш менюси*

EXCEL дастурига С3 – F9 ячейкаларга қуйидаги жадвал кўринишидаги маълумотни киритамиз ва "Стили" бўлими ускуналар панелини кўриб чиқамиз (3.1.1 – жадвал).

 $3.1.1 - xa$ двал

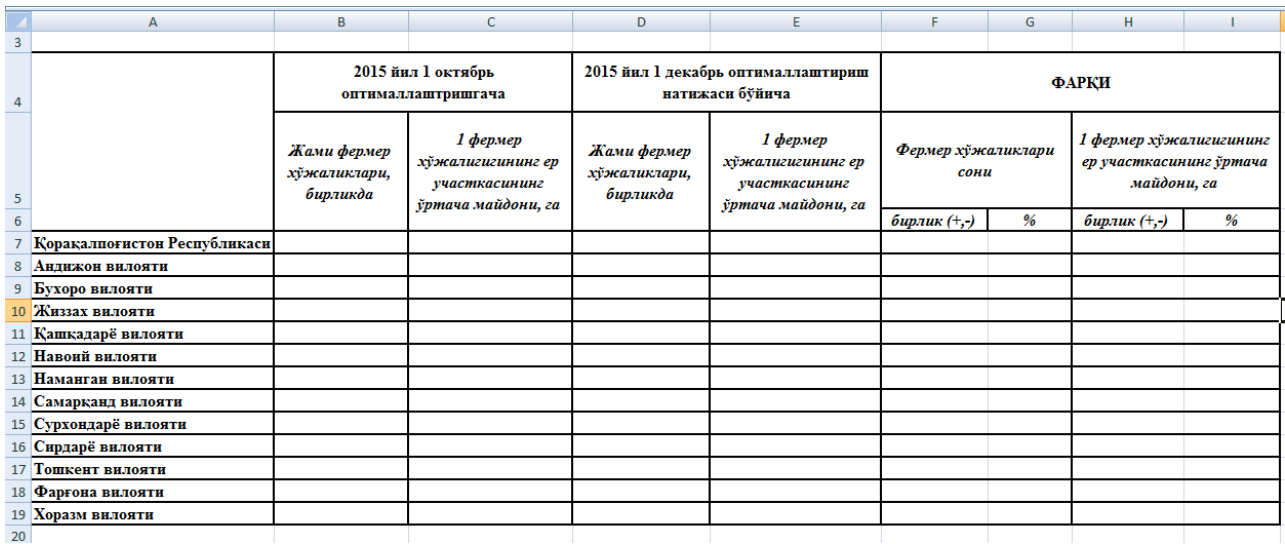

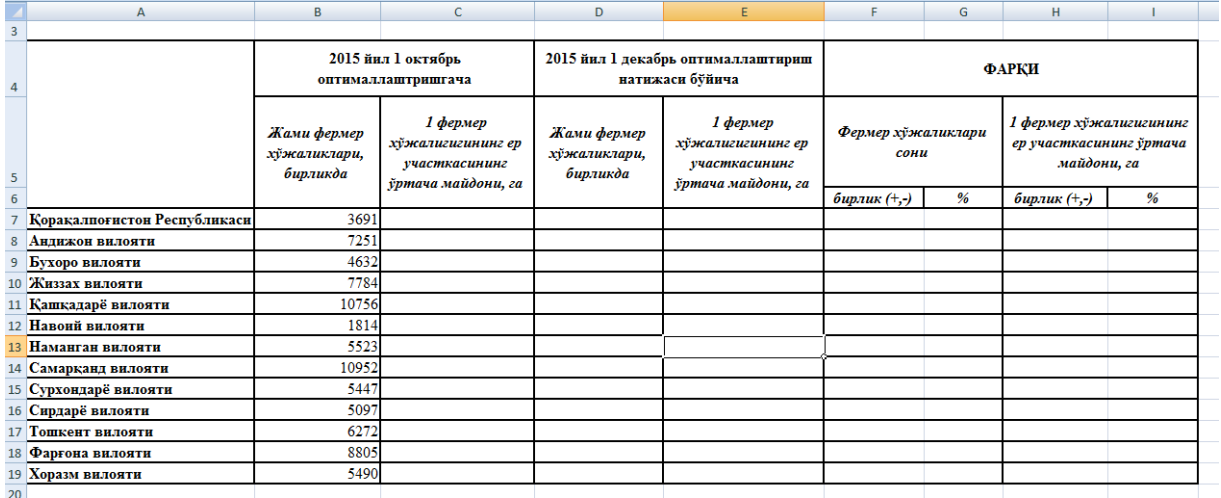

#### *3.2.18– расм. Ишлов бериладиган жадвал*

Энди шу жадвал бўйича шартли форматлашни кўриб чиқамиз. Шартли форматлаш менюси қуйидаги расмда кўрсатилган (3.2.19 – расм). Бу менюдаги шартли форматлаш тугмалари белгиланган ячейка учун ишлайди.

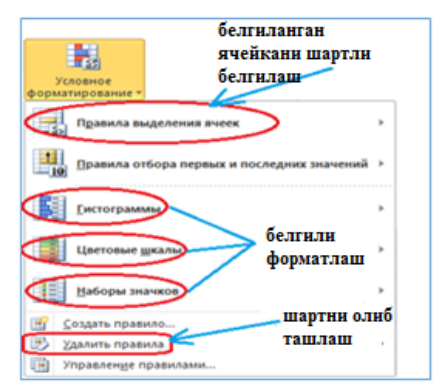

*3.2.19– расм. Шартли форматлаш менюси*

Демак 3.2.19 – расмда кўрсатилган "белгиланган ячейкани шартли форматлаш" ни кўриб чиқамиз. Ўз навбатида у ҳам ўз менюсига эга бўлиб, сичқонча курсорини "Правила выделения ячеек" тугмаси устига олиб борадиган бўлсак, ўнг томонда шарт турини танлаш учун меню очилади. Булар:

Больше – киритилган сондан катта бўлган сонлар ячейкасини форматлаш

Меньше – киритилган сондан кичик бўлган сонлар ячейкасини форматлаш

Между – киритилган сонлар ўртасидаги сонлар ячейкасини форматлаш

Равно – киритилган сонга тенг бўлган сонлар ячейкасини форматлаш

Мисол сифатида "Больше" шарти орқали жадвални форматлаймиз. Бунинг учун жадвалдаги C3 : C8 ячейкаларни белгилаймиз ва қуйидаги кетма – кетликни амалга оширамиз.

Условное форматирование > Правила выделения ячеек>Больше

Юқоридаги командалар кетма – кетлигидан кейин қуйидаги ойна пайдо бўлади (3.2.20– расм).

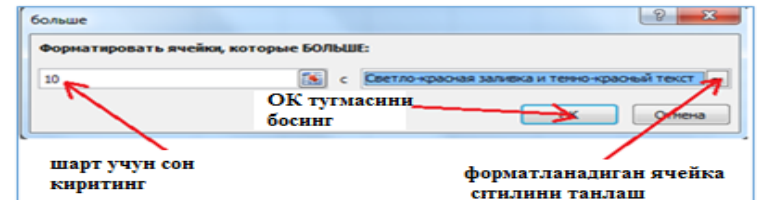

*3.2.20 – расм. Шарт киритиш ва форматни белгилаш ойнаси*

3.2.21 – расмда кўрсатилганидек, биринчи майдонга шарт учун сон қиймати киритилади ва ячейка учун формат кўрсатилган тугма орқали танланади ва "ОК" тугмаси босилади. Бу команда бажарилгандан кейин жадвал қуйидаги кўринишга келади (19.2 – расм).

|                                         | 2015 йил 1 октябрь<br>оптималлаштришгача          |                                                                                              | 2015 йил 1 декабрь оптималлаштириш<br>натижаси бўйнча | ---- - - - - - -<br>ФАРКИ              |      |                                                                   |               |  |  |  |
|-----------------------------------------|---------------------------------------------------|----------------------------------------------------------------------------------------------|-------------------------------------------------------|----------------------------------------|------|-------------------------------------------------------------------|---------------|--|--|--|
| Жами фермер<br>хўжаликлари,<br>бирликда | 1 фермер<br>хўжалигининг ер<br>участкасини ўртача | 1 фермер<br>Жами фермер<br>хўжалигининг ер<br>хўжаликлари,<br>участкасини ўртача<br>бирликда |                                                       | Фермер хўжаликлари<br>сони             |      | 1 фермер хўжалигигининг<br>ер участкасининг ўртача<br>майдони, га |               |  |  |  |
|                                         | майдони, га                                       |                                                                                              | майдони, га                                           | %<br>$6$ ирлик $(+, )$<br>30.1<br>1111 |      | бирлик (+,-)                                                      | $\frac{9}{6}$ |  |  |  |
| 3691                                    | 80.6                                              | 4802                                                                                         | 58.7                                                  |                                        |      | $-21.9$                                                           | $-27.2$       |  |  |  |
| 7251                                    | 29.8                                              | 8538                                                                                         | 25,6                                                  | 1287                                   | 17,7 | $-4,2$                                                            | $-14.2$       |  |  |  |
| 4632                                    | 44.4                                              | 5273                                                                                         | 39                                                    | 641                                    | 13.8 | $-5.4$                                                            | $-12.1$       |  |  |  |
| 7784                                    | 55,7                                              | 10073                                                                                        | 43.2                                                  | 2289                                   | 29,4 | $-12.6$                                                           | $-22.6$       |  |  |  |
| 10756                                   | 51.2                                              | 12373                                                                                        | 44.8                                                  | 1617                                   | 15   | $-6.4$                                                            | $-12.4$       |  |  |  |
| 1814                                    | 48.3                                              | 2519                                                                                         | 35.6                                                  | 705                                    | 38.9 | $-12.7$                                                           | $-26.2$       |  |  |  |
| 5523                                    | 35.7                                              | 7397                                                                                         | 26.9                                                  | 1874                                   | 33.9 | $-8.9$                                                            | $-24.8$       |  |  |  |
| 10952                                   | 36.9                                              | 12641                                                                                        | 32,1                                                  | 1689                                   | 15.4 | $-4.8$                                                            | $-13.1$       |  |  |  |
| 5447                                    | 45.5                                              | 6108                                                                                         | 41,2                                                  | 661                                    | 12.1 | $-4.4$                                                            | $-9.6$        |  |  |  |
| 5097                                    | 48.6                                              | 5459                                                                                         | 46.1                                                  | 362                                    | 7.1  | $-2.5$                                                            | $-5.2$        |  |  |  |
| 6272                                    | 53.3                                              | 9418                                                                                         | 29.6                                                  | 3146                                   | 50.2 | $-23.7$                                                           | $-44.4$       |  |  |  |
| 8805                                    | 31.3                                              | 10420                                                                                        | 26.1                                                  | 1615                                   | 18.3 | $-5.2$                                                            | $-16.6$       |  |  |  |
| 5490                                    | 36,9                                              | 6049                                                                                         | 33,8                                                  | 559                                    | 10,2 | $-3,1$                                                            | $-8,4$        |  |  |  |

*3.2.21 – расм. "Больше" шарти орқали форматланган жадвал*

Қолган шарт кўринишлари ҳам юқоридаги кетма – кетлик бўйича ишлайди."Шартли форматлаш" учун бошқача усуллар ҳам мавжуд бўлиб, бу 19 – расмдаги "белгили форматлаш" тугмалари орқали амалга оширилади. Бунинг учун ҳам D4 : F9 (D4 дан F9 гача бўлган) ячейкалар белгиланади ва мос равишда "белгили форматлаш" тури танланилади ва натижалар қуйидаги жадвалда кщрсатилган (3.2.2 – жадвал).

 $\overline{a}$ 

<sup>&</sup>lt;sup>6</sup>Discovering Computers 542-546 бетлар

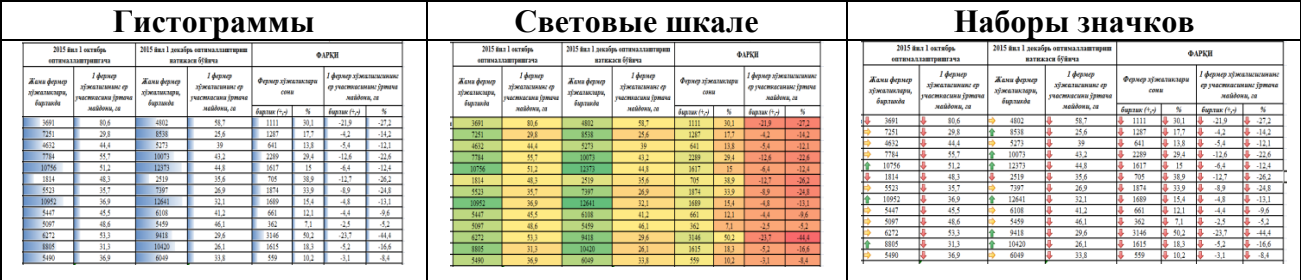

Шарт орқали форматланган ячейка форматини олиб ташлаш учун форматланган ячейкалар белгиланади ва "шартни олиб ташлаш" тугмаси босилади.

#### **Жадвал кўринишида форматлаш ва фильтрлаш**

Жадвал кўринишида форматлаш – фильтрлаш асоси ҳисобланади. Жадвал кўринишидаги форматланган ячейкалар қонуният асосида фильтрланиш имкониятига эга бўлади. Бу усулда форматлаш 3 – расмда кўрсатилган "Форматировать как таблицу" тугмасидан фойдаланилади. Бунинг учун жадвал устун номлари билан бирга белгиланган бўлиши керак. Чунки фильтрлаш ҳар бир устун номи бўйича амалга оширилади. Демак бизнинг мисол бўйича C3 : F9 (C3 дан F9 гача) белгиланади ва "Стили" бўлимидаги "Форматироват как таблицу" менюсидан мақсадга мувофиқ формат тури танланилади ва жадвалимиз қуйидаги кўринишга эга бўлади (3.2.22 – расм).

| <b>g</b>                                                                                                    | ы<br>in v<br>Nσ                                  |                                         |                                                               | 123.xlsx - Microsoft Excel              |                                                                                  |                            |              |                                                                   |                          | الواحدا        | $\mathbf{x}$ |
|----------------------------------------------------------------------------------------------------|--------------------------------------------------|-----------------------------------------|---------------------------------------------------------------|-----------------------------------------|----------------------------------------------------------------------------------|----------------------------|--------------|-------------------------------------------------------------------|--------------------------|----------------|--------------|
|                                                                                                    | Главная<br>Вставка<br>Разметка страницы          | Формулы                                 | Данные<br>Рецензирование                                      | Вид                                     | <b>Foxit Reader PDF</b>                                                          |                            |              |                                                                   |                          | $\circledcirc$ | $\pi$ x      |
| <b>В</b> Подключения<br><b>ЕХ Проверка данных</b><br>糟<br>Ms Access<br><b>И Очистить</b><br>毳<br>$\begin{array}{c c}\nA & B \\ \hline\nB & A\n\end{array}$<br>A <sub>g</sub><br>$\mathbf{c}$<br>M <sub>3</sub> M <sub>3</sub> Be6a<br><b>В Свойства</b><br><b>В Консолидация</b><br><b>Варименить повторно</b><br>Обновить<br>Текст по<br>Удалить<br>Группировать Разгруппировать Промежуточные<br>Из других<br>Существующие<br><b>Я</b> Сортировка Фильтр<br>У Дополнительно<br>столбцам дубликаты Е? Анализ "что-если" -<br>Из текста источников -<br><b>GO Изменить связи</b><br>подключения<br>Bce *<br>Получить внешние данные<br>Подключения<br>Работа с данными<br>Сортировка и фильтр<br>Структура |                                                  |                                         |                                                               |                                         |                                                                                  |                            | <b>ИТОГИ</b> | 啀<br>ωż<br>Fs.                                                    |                          |                |              |
|                                                                                                    | $f_x$ 35,6<br>$\bullet$ (n<br>E10                |                                         |                                                               |                                         |                                                                                  |                            |              |                                                                   |                          |                | ¥            |
|                                                                                                    | $\overline{A}$                                   | B                                       | C                                                             | D                                       | F                                                                                | c.                         | G            | н                                                                 |                          |                | $K \Box$     |
|                                                                                                    |                                                  |                                         |                                                               |                                         |                                                                                  |                            |              |                                                                   |                          |                |              |
|                                                                                                    |                                                  |                                         |                                                               |                                         | ҚОРАҚАЛПОҒИСТОН РЕСПУБЛИКАСИ ВА ВИЛОЯТЛАР БЎЙИЧА ФЕРМЕР ХЎЖАЛИКЛАРИНИНГ ХИСОБОТИ |                            |              |                                                                   |                          |                |              |
| $\overline{2}$                                                                                                    |                                                  |                                         | 2015 йнл 1 октябрь<br>оптималлаштришгача                      |                                         | 2015 йил 1 декабрь оптималлаштириш<br>натижаси бўйнча                            |                            |              | ФАРКИ                                                             |                          |                |              |
| $\overline{\mathbf{3}}$                                                                                                    |                                                  | Жами фермер<br>хўжаликлари,<br>бирликда | 1 фермер<br>хўжалигининг ер<br>участкасини ўртач <sub>-</sub> | Жами фермер<br>хўжаликлари,<br>бирликда | 1 фермер<br>хўжалигининг ер<br>участкасини ўртаче-                               | Фермер хўжаликлари<br>сони |              | 1 фермер хўжалигигининг<br>ер участкасининг ўртача<br>майдони, га | $\overline{\phantom{a}}$ |                |              |
|                                                                                                    |                                                  |                                         | майдони, га                                                   |                                         | майдони, га                                                                      | $6$ ирлик $(+, )$          | %            | $6$ ирлик $(+, )$                                                 | $\frac{9}{6}$            |                |              |
|                                                                                                    | Коракалпоғистон Республикаси                     | 3691                                    | 80.6                                                          | 4802                                    | 58.7                                                                             | 1111                       | 30.1         | $-21.9$                                                           | $-27.2$                  |                |              |
|                                                                                                    | Андижон вилояти                                  | 7251                                    | 29.8                                                          | 8538                                    | 25,6                                                                             | 1287                       | 17,7         | $-4.2$                                                            | $-14.2$                  |                |              |
|                                                                                                    | Бухоро вилояти                                   | 4632                                    | 44,4                                                          | 5273                                    | 39                                                                               | 641                        | 13.8         | $-5,4$                                                            | $-12.1$                  |                |              |
|                                                                                                    | Жиззах вилояти                                   | 7784                                    | 55.7                                                          | 10073                                   | 43,2                                                                             | 2289                       | 29.4         | $-12.6$                                                           | $-22.6$                  |                |              |
|                                                                                                    | Кашкадарё вилояти                                | 10756                                   | 51.2                                                          | 12373                                   | 44,8                                                                             | 1617                       | 15           | $-6,4$                                                            | $-12.4$                  |                |              |
|                                                                                                    | Навоий вилояти                                   | 1814                                    | 48.3                                                          | 2519                                    | 35.6                                                                             | 705                        | 38.9         | $-12.7$                                                           | $-26.2$                  |                |              |
|                                                                                                    | Наманган вилояти                                 | 5523                                    | 35,7                                                          | 7397                                    | 26,9                                                                             | 1874                       | 33,9         | $-8.9$                                                            | $-24.8$                  |                |              |
|                                                                                                    | Самарқанд вилояти                                | 10952                                   | 36.9                                                          | 12641                                   | 32,1                                                                             | 1689                       | 15.4         | $-4.8$                                                            | $-13,1$                  |                |              |
|                                                                                                    | Сурхондарё вилояти                               | 5447                                    | 45.5                                                          | 6108                                    | 41,2                                                                             | 661                        | 12.1         | $-4.4$                                                            | $-9.6$                   |                |              |
|                                                                                                    | Сирдарё вилояти                                  | 5097                                    | 48,6                                                          | 5459                                    | 46,1                                                                             | 362                        | 7.1          | $-2.5$                                                            | $-5.2$                   |                |              |
| 15                                                                                                    | Тошкент вилояти                                  | 6272                                    | 53.3                                                          | 9418                                    | 29.6                                                                             | 3146                       | 50.2         | $-23.7$                                                           | $-44.4$                  |                |              |
|                                                                                                    | Фарғона вилояти                                  | 8805                                    | 31.3                                                          | 10420                                   | 26.1                                                                             | 1615                       | 18.3         | $-5,2$                                                            | $-16.6$                  |                |              |
|                                                                                                    | 17 Хоразм вилояти                                | 5490                                    | 36.9                                                          | 6049                                    | 33.8                                                                             | 559                        | 10.2         | $-3,1$                                                            | $-8.4$                   |                |              |
| 18                                                                                                    | ЖАМИ                                             | 83514,00                                | 46,02                                                         | 101070,00                               | 37,13                                                                            | 17556,00                   | 22.47        | $-8,91$                                                           | $-18,22$                 |                |              |
| 10 <sub>0</sub>                                                                                                    | $H \leftarrow H$ $H$ $MmCT1$ $MmCT2$ $MmCT3$ $2$ |                                         |                                                               |                                         | TE 4                                                                             |                            |              |                                                                   |                          |                | ÞП           |
|                                                                                                    | Готово                                           |                                         |                                                               |                                         |                                                                                  |                            |              |                                                                   | ■ □ 凹 100% →             | -5             | G            |

*3.2.23 – расм. Жадвал кўринишида форматланган ячейкалар*

Расмдан кўриниб турибдики, ҳар бир устунда шу устунни бошқарувчи тугма ҳосил бўлди. Бу тугма фильтр тугмаси деб ҳам аталади. "Фильтр" тугмаси босилгандан кейин қуйидаги ойна пайдо бўлади (3.2.24 – расм).

|                                         | 2015 йил 1 октябрь<br>оптималлаштришгача         |                                         | 2015 йил 1 декабрь оптималлаштириш<br>натижаси бўйича | ФАРКИ                      |               |                                                                   |               |  |  |  |
|-----------------------------------------|--------------------------------------------------|-----------------------------------------|-------------------------------------------------------|----------------------------|---------------|-------------------------------------------------------------------|---------------|--|--|--|
| Жами фермер<br>хўжаликлари,<br>бирликда | 1 фермер<br>хўжалигининг ер<br>участкасини ўртач | Жами фермер<br>хўжаликлари,<br>бирликда | 1 фермер<br>хўжалигининг ер<br>участкасини ўртач      | Фермер хўжаликлари<br>сони |               | 1 фермер хўжалигигининг<br>ер участкасининг ўртача<br>майдони, га |               |  |  |  |
|                                         | майдони, га                                      |                                         | майдони, га                                           | $6$ ирлик $(+, )$          | $\frac{9}{6}$ | $6$ ирлик $(+,+)$                                                 | $\frac{9}{6}$ |  |  |  |
| 3691                                    | 80,6                                             | 4802                                    | 58,7                                                  | 1111                       | 30,1          | $-21,9$                                                           | $-27,2$       |  |  |  |
| 7251                                    | 29,8                                             | 8538                                    | 25.6                                                  | 1287                       | 17,7          | $-4.2$                                                            | $-14,2$       |  |  |  |
| 4632                                    | 44,4                                             | 5273                                    | 39                                                    | 641                        | 13.8          | $-5,4$                                                            | $-12,1$       |  |  |  |
| 7784                                    | 55,7                                             | 10073                                   | 43,2                                                  | 2289                       | 29,4          | $-12.6$                                                           | $-22,6$       |  |  |  |
| 10756                                   | 51,2                                             | 12373                                   | 44.8                                                  | 1617                       | 15            | $-6,4$                                                            | $-12,4$       |  |  |  |
| 1814                                    | 48.3                                             | 2519                                    | 35.6                                                  | 705                        | 38.9          | $-12.7$                                                           | $-26.2$       |  |  |  |
| 5523                                    | 35.7                                             | 7397                                    | 26.9                                                  | 1874                       | 33.9          | $-8.9$                                                            | $-24.8$       |  |  |  |
| 10952                                   | 36.9                                             | 12641                                   | 32.1                                                  | 1689                       | 15.4          | $-4.8$                                                            | $-13.1$       |  |  |  |
| 5447                                    | 45.5                                             | 6108                                    | 41.2                                                  | 661                        | 12,1          | $-4.4$                                                            | $-9.6$        |  |  |  |
| 5097                                    | 48.6                                             | 5459                                    | 46.1                                                  | 362                        | 7.1           | $-2.5$                                                            | $-5.2$        |  |  |  |
| 6272                                    | 53.3                                             | 9418                                    | 29.6                                                  | 3146                       | 50.2          | $-23.7$                                                           | $-44.4$       |  |  |  |
| 8805                                    | 31.3                                             | 10420                                   | 26,1                                                  | 1615                       | 18.3          | $-5.2$                                                            | $-16.6$       |  |  |  |
| 5490                                    | 36.9                                             | 6049                                    | 33,8                                                  | 559                        | 10.2          | $-3.1$                                                            | $-8.4$        |  |  |  |
| 92514.00                                | 46.02                                            | 101070-00                               | 2712                                                  | 17556.00                   | 33.47         | 0.01                                                              | 10.99         |  |  |  |

*3.2.24 – расм. Жадвал устунини фильтрлаш менюси*

#### **Вставка менюси билан ишлаш. Саҳифага расм ва фигуралар қўйиш.**

Microsoft EXCEL дастурида "Вставка" менюси асосан сахифага расм, фигуралар ва диаграммалар қўйиш учун ишлатилади.

Саҳифага расм ва фигуралар қўйиш учун "Вставка" менюсидаги "Иллюстрация" бўлими опқали амалга оширилади (3.2.25 – расм).

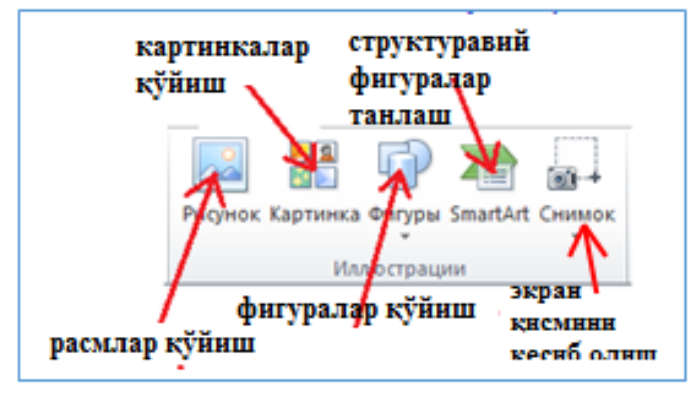

*3.2.25 – расм. Иллюстрация менюси.*

Саҳифага расм қўйиш қийидаги кетма – кетлик ёрдамида амалга оширилади (3.2.26 – расм). курсор расм қўйиш керак бўлган жойга қўйилади

иллюстрация бўлимидан "рисунок" тугмаси босилади

ҳосил бўлган янги ойнадан саҳифага қўймоқчи бўлган расм танланади

"Вставить" тугмаси босилади

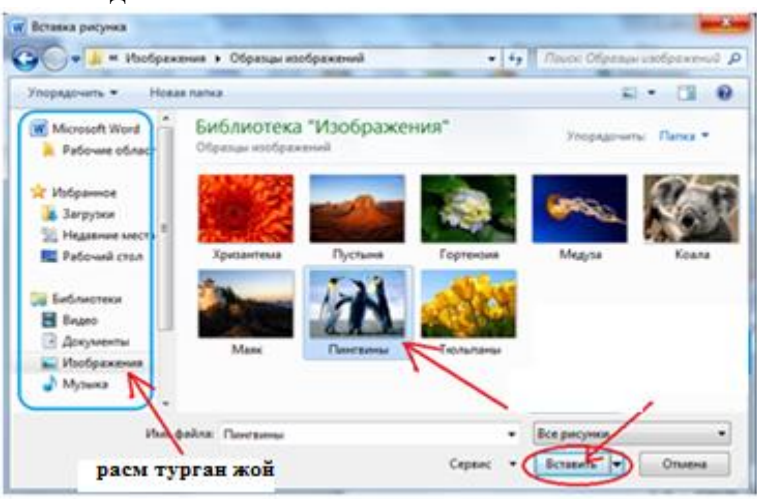

*3.2.26– расм. Саҳифага расм қўйиш*

Саҳифага картинка қўйиш давомида расм қўйишдан фарқли равишда дастурнинг ўзида бор бўлган стандарт расмлардан фойдаланилади. Агар биз "Картинка" тугмасини босадиган бўлсак, дастур ойнасининг ўнг томонида қийидаги меню ҳосил бўлади.

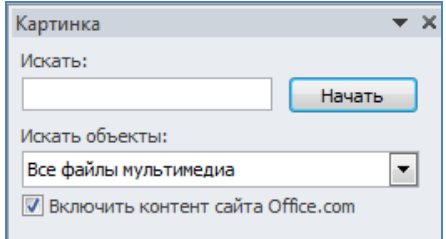

"Начать" тугмасини босадиган бўлсак дастур шу менюнинг пастки қисмида ўзида бор бўлган стандарт картинкаларни тақдим этади. Керакли картинкани танлаб, сичқончанинг чап тугмасини босганимизда курсор турган жойда ушбу картинка ҳосил бўлади.

**Microsoft EXCEL дастурида формула ва гистограммалар.**

**Арифметик амаллар билан ишлаш.**

EXCEL дастурида арифметик амаллар билан ишлаш ҳар бир ячейкага амални бажариш формуласини киритиш орқали амалга оширилади. Масалан С3 ячейкада турган ҳолда формулани қуйидагича ёзамиз:

 $= 5 + 4 + 7 - 6 - 2$ 

ва "Enter" тугмасини босамиз. Натижа эса 8 чиқади. Бу ҳолда EXCEL дастури оддий калкулятор вазифасини бажаради. Энди С5 ячейкага кўпайтириш (\*) ва бўлиш (/) амалларини қўллаган ҳолда мукаммалроқ формула ёзиб кўрамиз.

 $= (5 + 7) / 2 - (4 - 2) * 2$ 

ва "Еnter" тугмасини босамиз. Натижа С5 ячейкани ўзида 2 чиқади. Демак бундан кўринадики, EXCEL дастурида арифметик амаллар билан ишлаш жараёнида исталган ячейкага биринчи бўлиб "=" тенглик белгиси киритилади, давомидан арифметик кўпхад киритилиб кейин "Enter" тугмаси босилади.

Бошқа ҳолларда арифметик амалларни ячейкага киритилган сон қийматлари устида бажариш мумкин. Масалан 3.2.18 – расмдаги жадвал учун арифметик амалларни бажариб кўрамиз.

Жадвалдан "Хўжаликлар ишчилар сони" устунини ячейка қийматларини йиғиндисини ҳисоблаймиз. Бунинг учун D9 ячейкага курсорни олиб борамиз кейин "="тенглик белгисини киритиб, сон қийматларини киритамиз. Сон қийматларини киритиш 2 хил усулда амалга оширилади.

Оддий усул орқали  $= 5 + 4 + 6 + 3 + 4 + 5$ 

 $= 5 + 4 + 6 + 3 + 4 + 5$ 

Ячейка адресларини киритиш орқали  $= D4 + D5 + D6 + D7 + D8 + D9$ 

 $=D4+D5+D6+D7+D8+D9$ 

Ячейка адресларини киритишда тенглик "=" белгисидан кейин мос сон қиймати турган ячейка устига бориб сичқончани чап тугмасини бир марта босамиз. Шу ячейканинг адреси тенгликдан сўнг пайдо бўлади, кейин "+" белгиси киритилиб мос ячейкалар адреси юқорида айтилгандек киритилиб борилади ва охирида "Enter" тугмаси босилади.

Энди қолган устунлар йиғиндисини автоматик ҳисоблаш мумкин. Бунинг учун қуйидаги кетма – кетликни бажарамиз.

"Хўжаликдаги ишчилар сони" устини йиғиндиси чиққан ячейкага курсорни олиб борамиз Ячейканинг чап пастки қисмида жойлашган бошқарувчи "тўртбурчак" тугмача устига бориб сичқончанинг чап тугмасини босамиз.

Сичқончанинг чап тугмаси босиб турган ҳолда курсорни сатр бўйлаб ўнг томонга ҳаракатлантирамиз

|                | A                            | <b>B</b>                                | Ċ                                              | D.                                      | E                                                     |                            | G     | н                                                                                                    |          |  |  |  |
|----------------|------------------------------|-----------------------------------------|------------------------------------------------|-----------------------------------------|-------------------------------------------------------|----------------------------|-------|----------------------------------------------------------------------------------------------------|----------|--|--|--|
|                |                              |                                         |                                                |                                         |                                                       |                            |       |                                                                                                    |          |  |  |  |
| $\overline{2}$ |                              |                                         | 2015 йил 1 октябрь<br>оптималлаштришгача       |                                         | 2015 йил 1 декабрь оптималлаштириш<br>натижаси бўйнча |                            |       | ҚОРАҚАЛПОҒИСТОН РЕСПУБЛИКАСИ ВА ВИЛОЯТЛАР БЎЙИЧА ФЕРМЕР ХЎЖАЛИКЛАРИНИНГ ХИСОБОТИ<br>ФАРКИ<br>1 фермер хўжалигигининг<br>ер участкасининг ўртача<br>майдони, га<br>%<br>$6$ ирлик $(+, )$<br>30,1<br>$-21.9$<br>17.7<br>$-4.2$<br>13,8<br>$-5,4$<br>29.4<br>$-12.6$<br>15<br>$-6.4$<br>38.9<br>$-12.7$<br>$-8.9$<br>33.9<br>15.4<br>$-4.8$<br>12.1<br>$-4.4$<br>$-2.5$<br>7.1<br>$-23.7$<br>50,2<br>18.3<br>$-5.2$<br>10.2<br>$-3.1$<br>$-8.91$ |          |  |  |  |
| 3              |                              | Жами фермер<br>хўжаликлари,<br>бирликда | 1 фермер<br>хўжалигигининг ер<br>участкасининг | Жами фермер<br>хўжаликлари,<br>бирликда | 1 фермер<br>хўжалигигининг ер<br>участкасининг        | Фермер хўжаликлари<br>сони |       |                                                                                                    |          |  |  |  |
| $\Lambda$      |                              |                                         | ўртача майдони, га                             |                                         | ўртача майдони, га                                    | $6$ ирлик $(+, )$          |       |                                                                                                    | %        |  |  |  |
|                | Коракалпогистон Республикаси | 3691                                    | 80.6                                           | 4802                                    | 58.7                                                  | 1111                       |       |                                                                                                    | $-27.2$  |  |  |  |
|                | Андижон вилояти              | 7251                                    | 29.8                                           | 8538                                    | 25.6                                                  | 1287                       |       |                                                                                                    | $-14.2$  |  |  |  |
|                | Бухоро вилояти               | 4632                                    | 44,4                                           | 5273                                    | 39                                                    | 641                        |       |                                                                                                    | $-12.1$  |  |  |  |
|                | Жиззах вилояти               | 7784                                    | 55.7                                           | 10073                                   | 43.2                                                  | 2289                       |       |                                                                                                    | $-22.6$  |  |  |  |
|                | Кашкадарё вилояти            | 10756                                   | 51.2                                           | 12373                                   | 44.8                                                  | 1617                       |       |                                                                                                    | $-12.4$  |  |  |  |
|                | Навоий вилояти               | 1814                                    | 48.3                                           | 2519                                    | 35.6                                                  | 705                        |       |                                                                                                    | $-26.2$  |  |  |  |
|                | Наманган вилояти             | 5523                                    | 35.7                                           | 7397                                    | 26.9                                                  | 1874                       |       |                                                                                                    | $-24.8$  |  |  |  |
|                | Самарқанд вилояти            | 10952                                   | 36.9                                           | 12641                                   | 32,1                                                  | 1689                       |       |                                                                                                    | $-13.1$  |  |  |  |
|                | Сурхондарё вилояти           | 5447                                    | 45.5                                           | 6108                                    | 41.2                                                  | 661                        |       |                                                                                                    | $-9.6$   |  |  |  |
|                | Сирдарё вилояти              | 5097                                    | 48.6                                           | 5459                                    | 46,1                                                  | 362                        |       |                                                                                                    | $-5.2$   |  |  |  |
|                | Тошкент вилояти              | 6272                                    | 53,3                                           | 9418                                    | 29,6                                                  | 3146                       |       |                                                                                                    | $-44,4$  |  |  |  |
| 16             | Фаргона вилояти              | 8805                                    | 31.3                                           | 10420                                   | 26.1                                                  | 1615                       |       |                                                                                                    | $-16.6$  |  |  |  |
|                | 17 Хоразм вилояти            | 5490                                    | 36.9                                           | 6049                                    | 33.8                                                  | 559                        |       |                                                                                                    | $-8.4$   |  |  |  |
| 18             | <b>ЖАМИ</b>                  | 83514,00                                | 46,02                                          | 101070,00                               | 37,13                                                 | 17556,00                   | 22,47 |                                                                                                    | $-18.22$ |  |  |  |

*3.2.27 – расм. Автоматик ҳисоблаш*

Microsoft EXCEL дастури турли хил хисоб - китобларни автоматик равишда амалга оширади. Бунинг учун стандарт бўлган формулалардан фойдаланилади. Microsoft EXCEL дастуридаги стандарт формулалар "Формулы" менюсида жойлашган (3.2.28 – расм). Бу меню ўзига жуда кўп формулаларни қамраб олган бўлиб, қуйида улардан баъзилари келтирилган.

Автосуммалар – Автосумма (Сумма, Среднее, Число ...)

Мантиқий формулалар – Логические (Если, Или, И .... )

Матнли – Текстовее (Заменить, Значен, Найти .... )

Молиявий – Финансовее (Доход, И норма, Ставка …)

Математик - Математические (Корень, Cos, Sin, Exp ….) ва бошқалар

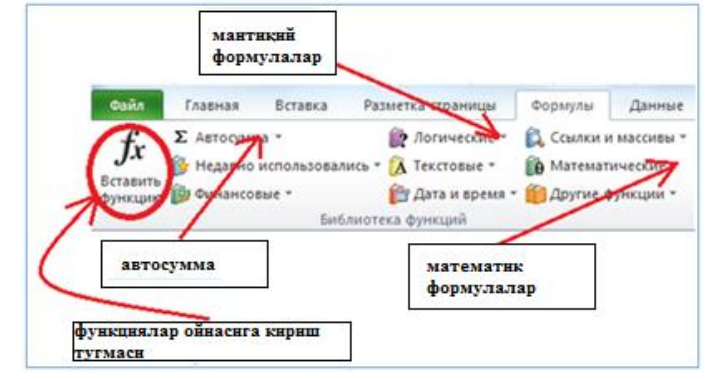

*3.2.28 – расм. "Формулы" менюси ускуналар панели* **Функция тузиш устаси**

Бошқа ҳолда эса тўғридан – тўғри формулалар менюсига кириш учун дастур ойнасидаги(ячейкалар адресини кўрсатиб турадиган майдоннинг ўнг томонида жойлашган)  $f_{\star}$ тугмасидан фойдаланамиз  $f_{\star}$  ёки 3.2.28 – расмдаги "функциялар ойнасига кириш

тугмаси" орқали ҳам киришимиз мумкин.

Ҳар бир функциядан фойдаланаётган пайтда, биринчи бўлиб формула орқали ҳисобланган натижа қайси ячейкага чиқишини аниқлаш керак, яъни курсор натижа чиқиши керак бюўлган ячейкада туруши лозим.

Демак  $f_x$  тугмасини босганимиздан кейин "функциялар ойначаси" қуйидаги кўринишга эга  $(25 - pac)$ .

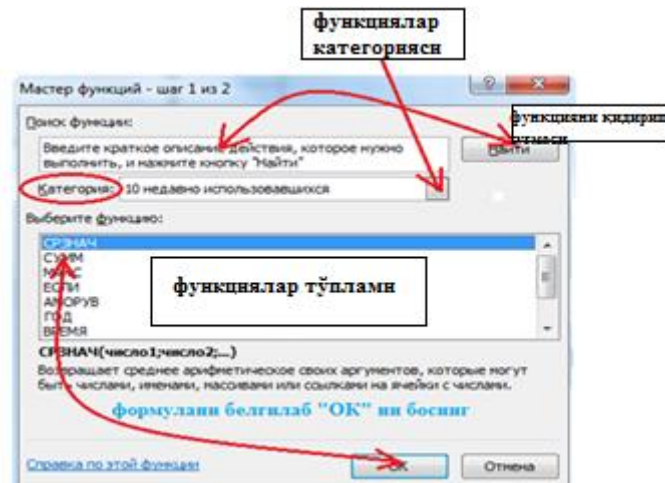

*3.2.29 – расм. Функциялар ойначаси*

Расмда кўриниб турибдики, "Категория" майдонидан формула қайси турга тегишлилиги белгиланади (масалан мантиқий, математик ....) ва "Выберите функцию" майдонидан керакли бўлган формула танланиб "ОК" тугмаси босилади ва натижада қуйидаги ойна пайдо бўлади  $(3.2.30 - \text{pacm})$ .

 $\overline{a}$ <sup>7</sup>Discovering Computers 548-550 бетлар

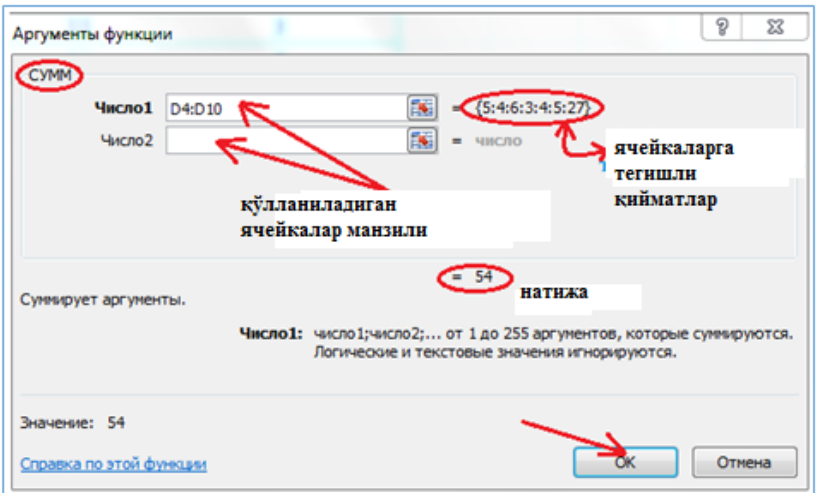

*3.2.30 – расм. "Сумма" формуласи ойнаси*

Бу ерда "Число1", "Число2" .... лар майдонига йиғиндидиа қатнашаётган ячейкалар адреси киритилади. Масалан C3 ячейкадан Р5 ячейкагача бўлган сон ларни қўшиш учун "Число1" майдонига С3:Р5 деб ёзилади.

"ОК" тугмаси босиладиган бўлса белгиланган ячейкада кўрсатилган ячейкалардаги сонлар йиғиндиси қиймати пайдо бўлади.

#### **Диаграммалар яратиш**

Microsoft EXCEL дастурида диаграмма яратиш учун "Вставка" менюсидаги "Диаграммы" бўлимидан фойдаланилади (3.2.31 – расм).

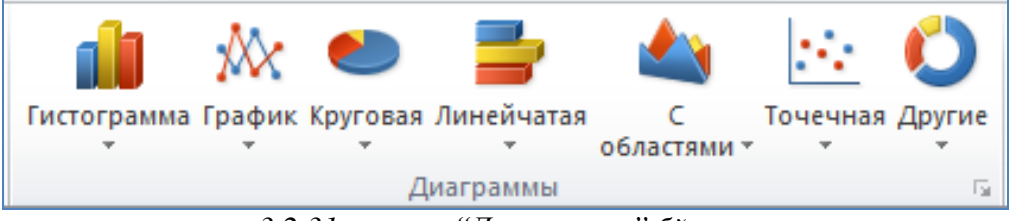

*3.2.31 – расм. "Диаграммы" бўлими*

Диаграмма ҳосил қилиш учун олдин керакли бўлган ячейкаларни белгилаш лозим. Кейин Диаграммалар менюсига кириб гистограмма тури танланади ва сичқончанинг чап тугмаси бир марта босилади. Шунда белгиланган майдон учун гистограмма ҳосил бўлади.

Диаграммалар менюсидан "Гистограмма" тугмаси босилади ва тури танланади ва қуйидаги графикка эга бўламиз.

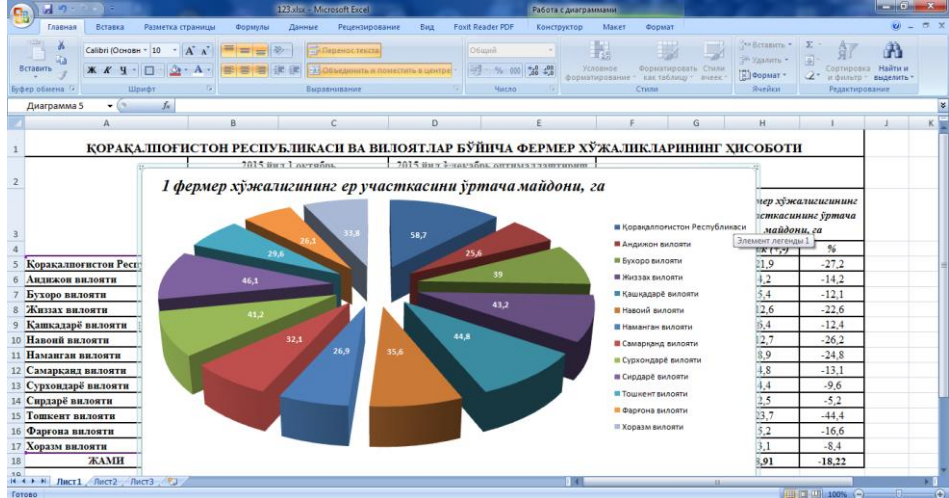

*3.2.32– расм. Қийматга мос гистограмма кўриниши*

#### **Назорат саволлари**

- 1. Стандарт функциялар қайси тугма орқали чақирилади?
- 2. "СУММ" ва "СРЗНАЧ" функтсиялари қандай вазифани бажаради?
- 3. F4 ячейкада "4" сони "16" сонининг қанча фоизини ташкил қилишини чиқаринг.
- 4. Мантиқий функция формуласини ёзиб беринг**.**

#### **3.3. ТАҚДИМОТ ЯРАТИШ ДАСТУРЛАРИ ВА УЛАРНИНГ ИМКОНИЯТЛАРИ РЕЖА:**

- **3.3.1. Power Point дастури интерфейси.**
- **3.3.2. PowerPoint да слайдлар билан ишлаш.**
- **3.3.3. PowerPoint да график ва анимациялар билан ишлаш.**

### **3.3.1. Power Point дастури интерфейси.**

POWER POINT дастури презентациялар билан ишлаш (таништириш, тақдимотлар қилиш) учун энг қулай дастурий воситаларидан биридир. Бу дастур орқали хилма-хил турдаги қўргазмали қуролларни яратиш мумкин ва айрим жойларда эса уни маълумотлар базаси сифатида ҳам қўллаш мумкин. Ушбу дастурда мултимедия воситаларидан ҳам кенг фойдаланиш мумкин. Бу ерда асосий тушунчалар слайд ва презентация ҳисобланади.

Презентация – бу слайдлар ва махсус эффектлар тўплами бўлиб, уларни экранда кўрсатиш, тарқатиладиган материал, докладни плани ва конспекти шаклида битта файлда сақланади.

Слайд – бу презентациянинг алоҳида кадри бўлиб, ўз ичига матнни, сарлавҳаларни, график ва диаграммаларни олиши мумкин.

Анимация – бу слайдларни намойиш қилиш ва кўрсатишда уларни самарадорлигини оширувчи товуш, ранг, матн ва ҳаракатланувчи эффектлар ва уларни йиғіиндисидан иборат.

Microsoft POWER POINT дастурини ишга тушириш учун қуйидаги амалларни бажариш лозим (3.3.1 – расм).

Пуск→Все программы→Microsoft Ofice→Microsoft POWER POINT

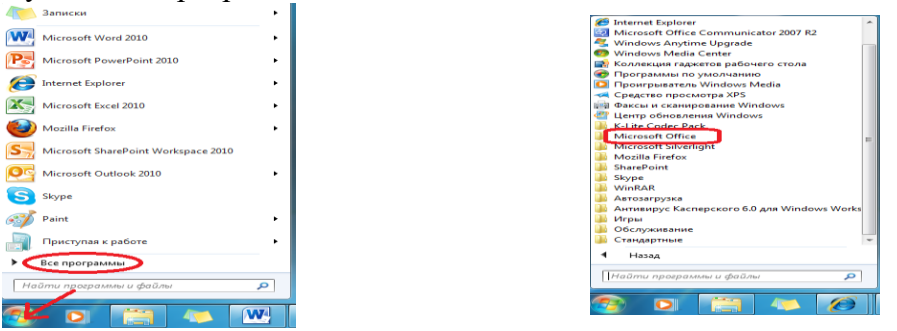

3.3.1 – расм. Дастурни ишга тушуриш кетма – кетлиги

Дастур ишга тушурилгандан сўнг, мулоқот ойнаси қуйидагича кўринишга эга бўлади (3.3.2 – расм)

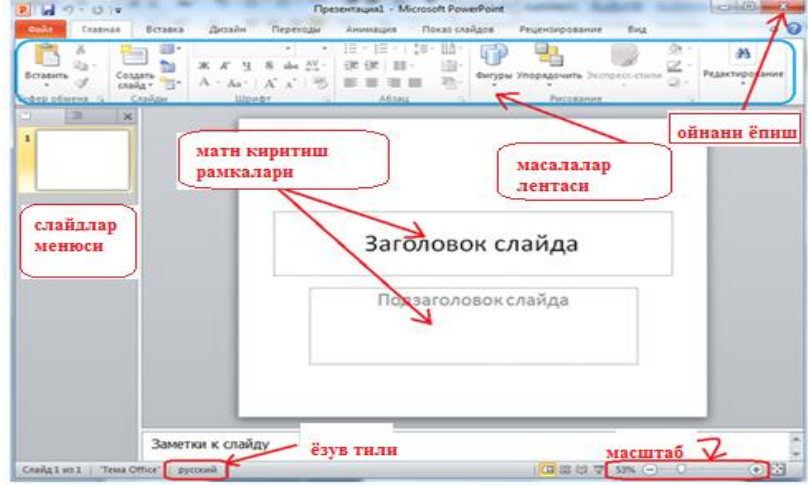

*3.3.2 – расм. Дастур ишчи ойнаси*

Ушбу дастурнинг менюлари (файл, главная, вставка, дизайн, анимация ва ҳ.) WORD ва EXCEL дастурларининг менюсига ухшаш бўлиб, фақатгина қўшимча тугмалар қўшилган. Мисол учун Главная менюсида "создат слайд", "макет", S ва <sup>ду</sup> тугмалар ва бошка керакли бўлган тугмалар қўшилган.

## **3.3.2. PowerPoint да слайдлар билан ишлаш.**

## **Слайдлар яратиш ва улар билан ишлаш.**

Ҳар бир слайд бир нечта матн киритиш мумкин бўлган рамкалардан иборат бўлади. Слайдга матн киритиш учун ўз навбатида матн учун ажратилган майдонга яъни "Заголовок слайда" ёки "Подзагаловок слайда" сўзларининг ўстидан сичқончанинг чап тугмасини босиб, курсор пайдо бўлган жойдан матн киритамиз (3.3.3 – расм).Бу ҳолда матн устида бажариладиган амаллар Microsoft WORD дастуридагиек амалга оширилади.

Еслатма: Матнга ўзгартириш киритишдан олдин ҳар доим матнни белгилаб олиш лозим.<sup>8</sup>

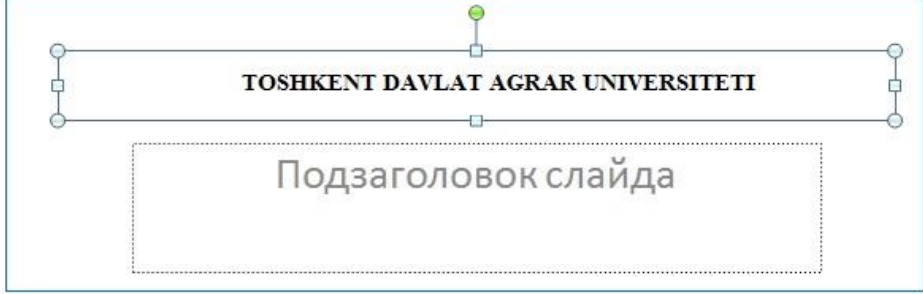

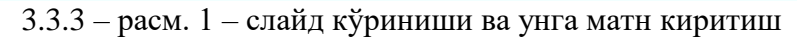

Главная менюсидаги қўшимча тугмалар вазифасини кўриб чиқамиз. Главная менюсига "Слайд бўлими" қўшилган бўлиб, "Создать слайд" тугмаси қўшимча слайд яратиш учун қўлланилади. Слайд яратиш учун қуйидаги амалларни бажариш лозим:

Главная→Создать слайд→ керакли бўлган слайд шаблони танланади (3.3.4 – расм). Ёки Ctrl+М

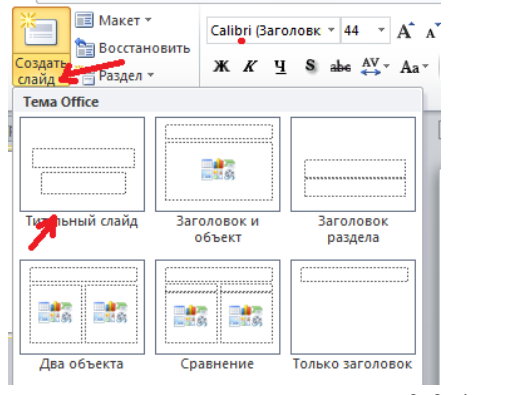

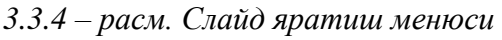

Яратилган слайднинг макетининг ўзгартириш учун "Макет" тугмасидан фойдаланамиз.

 $\overline{a}$ 

<sup>8</sup>Discovering Computers 552-553 бетлар

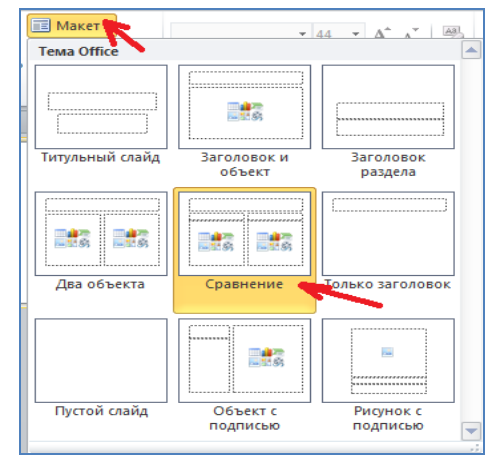

*3.3.5 – расм. Слайд учун макет танлаш менюси.*

Главная менюсидаги Шрифты бўлимида ва тугмалар қўшилган бўлиб, биринчи тугма матнга соя эффектини берса, иккинчи тугма ҳарфлар орасидаги интервални белгилаб беради (3.3.5 – расм).

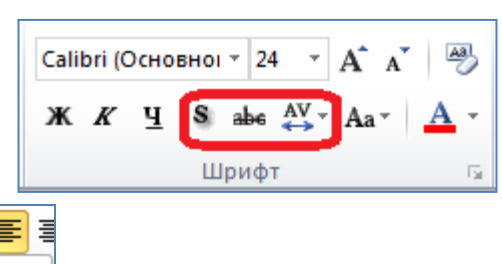

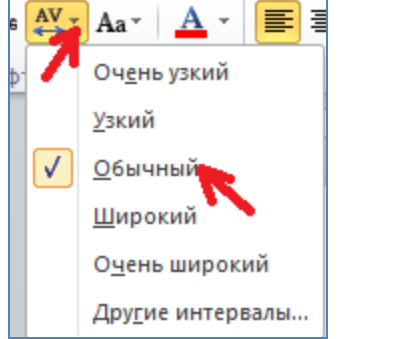

*3.3.5 – расм. Матн ҳарфлари орасидаги интервални ўзгартириш*

Главная менюсининг "Абзац" бўлимида "Направления текста", "Выровнять текст" ва "Преобразавать в СмартАрт" тугмалари қўшилган (3.3.6 – расм). Направления текста тугмаси матннинг йўналишини белгилаб беради.

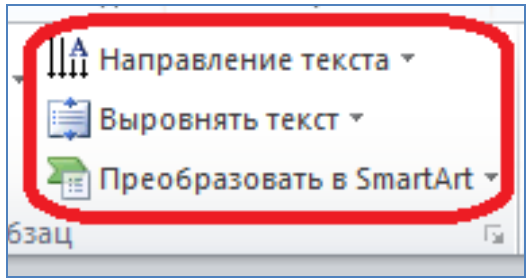

*3.3.6– расм. "Абзац" бўлими тугмалари*

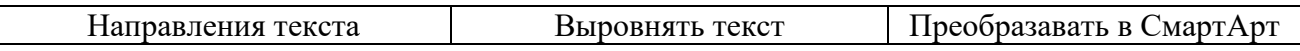

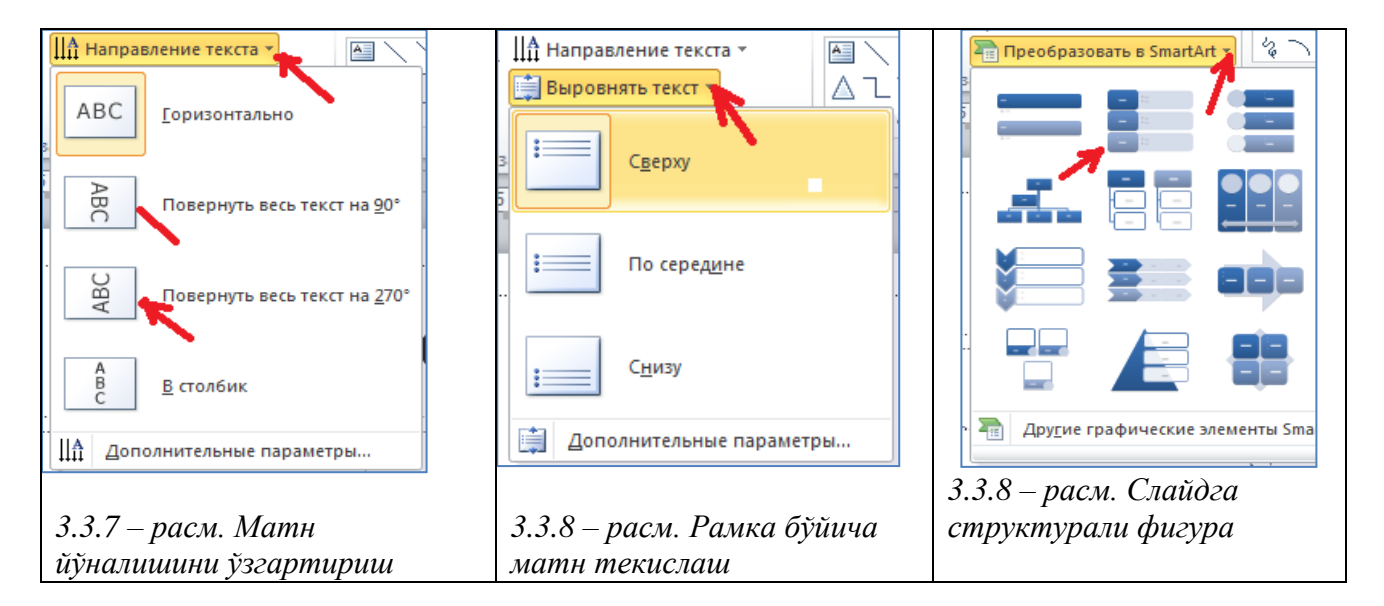

Главная менюсига "Рисование" бўлими қўшилган бўлиб (3.3.7 – расм), слайдларга фигуралар жойлаштириш, матн киритиш учун қўшимча рамкаларқўйиш, расм ва фигураларнинг жойлашув ҳолатини белгилаб бериш, стил бериш амалларини бажаради.

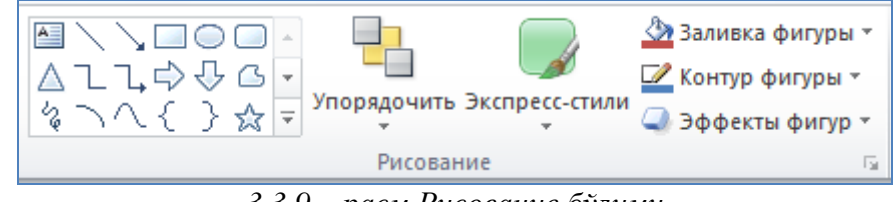

*3.3.9 – расм.Рисование бўлими*

Фигуралар жойлаштириш учун фигуралар менюсидан керакли бўлган фигура танланади ва сичқонча курсор слайд устига олиб борилади ва чап тугмачаси бир марта босилади. Ўз навбатида биз танлаган фигура слайдимизда пайдо бўлади.

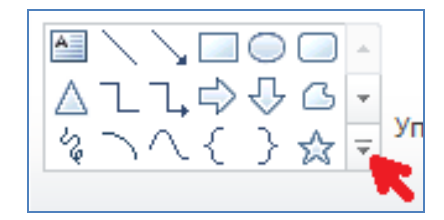

3.3.10 – расм. Фигуралар менюси Бу фигуранинг бошқарувчи тугмаларидан фойдаланиб ўлчамини ўзгартириш мумкин.

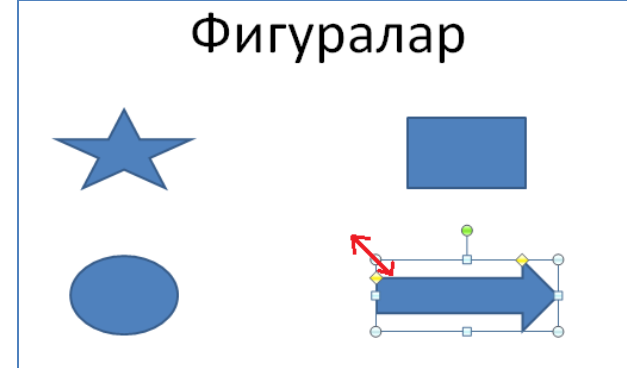

Последние использованные фигуры **⊌\\⊟⊝** ∆ll¢⊹4 なつへくろな Линии くんてていていないほう Прямоугольники **egdagabbo** Основные фигуры ▣ㅇ△↘*□△◇*ㅇ⊙⊙⊙ ◉৬♦●□□「Ŀ╱↔₽₿₫ ◘◎◎∩□◎♡<mark>∢</mark>☆(<del>◎</del>ヽ 1000 O

*3.3.11– расм. Слайддаги фигуралар ва уларни ўзгартириш*

Баъзи ҳолларда слайдга мос равишда матн қўшиш керак бўлади. Бунинг учун Фигура менюсидаги "Надпись" тугмасидан фойдаланилади.

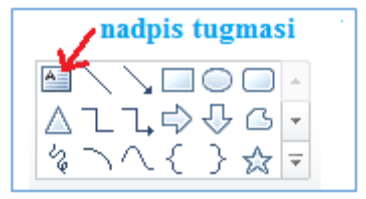

*3.3.12 – расм. "Надпись" тугмаси*

Бундан фойдаланганда олдин "Надпис" тугмаси танланади ва слайднинг керакли жойига курсор олиб борилиб, сичқонча чап тугмаси бир марта босилади. Пайдо бўлган рамкага матн киритилади (масалан "Юлдуз" сўзи) (3.3.13 – расм).

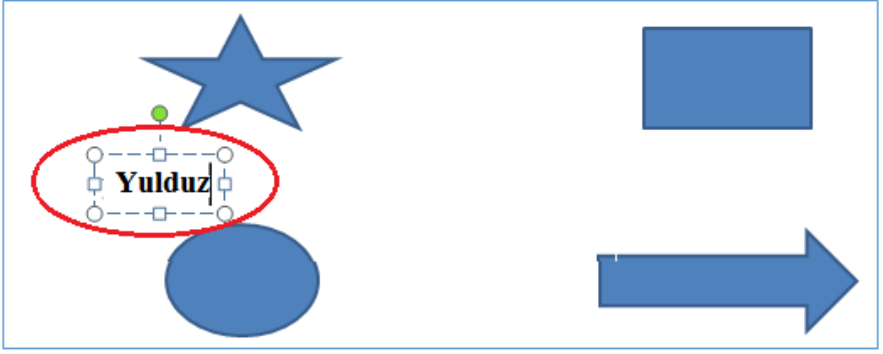

*3.3.13 – расм. Слайдга матн киритиш.*

Фигураларнинг ичига ҳам матн киритиш мумкин. Бунинг учун курсор фигура устуга олиб борилади ва ўнг тугмаси босилади. Пайдо бўлган менюдан "Изменить текст" тугмаси босилади ва курсор пайдо бўлган жойдан матн киритилади (3.3.14 – расм).

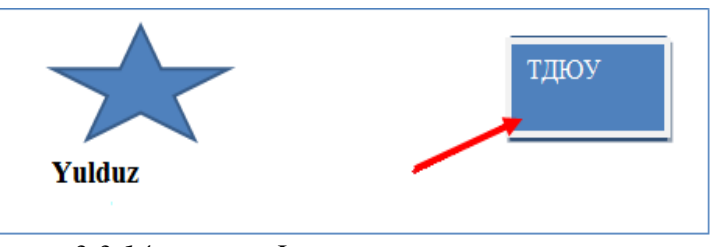

*3.3.14 – расм. Фигурага матн киритиш.*

Фигураларга, рамкаларга стил бериш учун "Рисование" бўлимидаги "Експресс – стили" тугмасидан фойдаланилади (3.3.15 – расм $)$ .

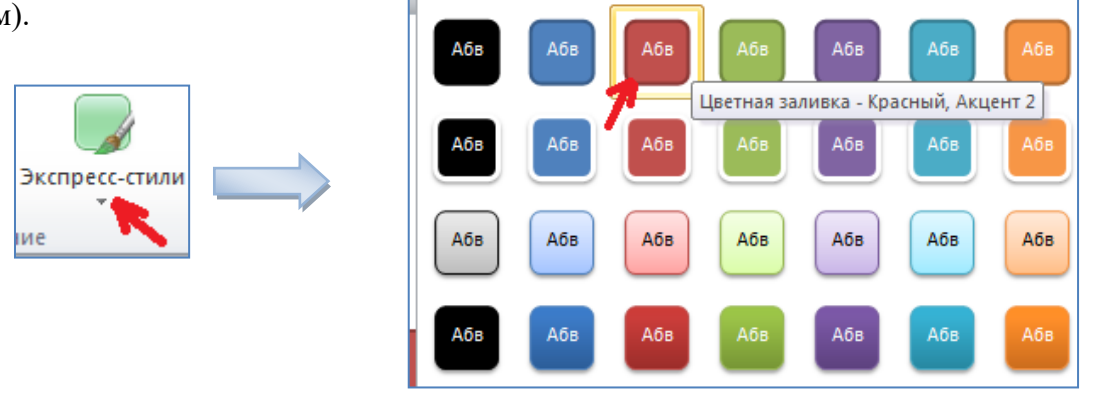

*3.3.15 – расм. "Експресс – стили" тугмаси менюси.*

Демак бу стилдан фойдаланиш учун олдин фигура ёки рамка танланади. Кейин "Експресс – стили" менюси кириб бирон стил танланади.

Ўз навбвтида стилни янада мукаммаллаштириш учун "Заливка фигуры", "Контур фигуры" ва "Эффект фигур" тугмаларидан фойдаланилади (3.3.16 – расм).

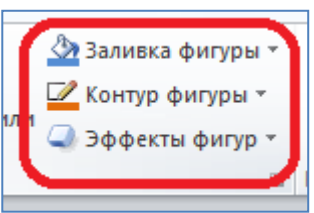

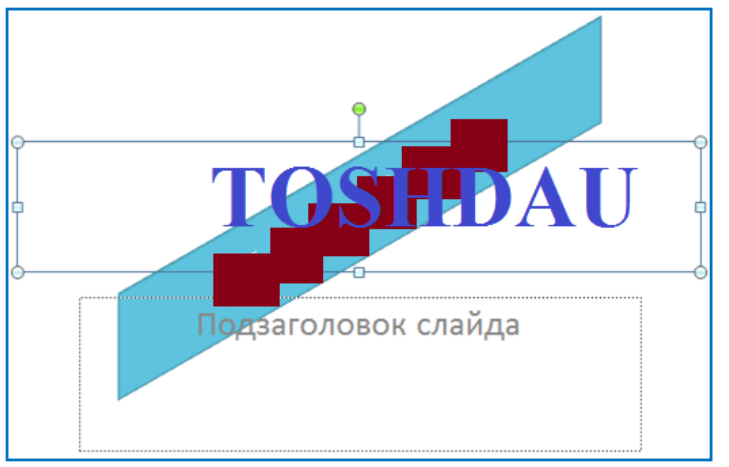

*3.3.16 – расм. Қўшимча стилдан фойдаланиш*

Microsoft POWERPOINT дастурида слайд, матн, расм ва фигуралардан нусха кўчириш, қирқиб олиш амалларини бажариш учун қуйидаги буйруқларни бажариш лозим:

Нусха олинаётган матн ёки расм белгилаб олинади→Главная менюсидаги "Буфер обмена"

дан "Копировать" ( $\Box$ ) тугмаси танланади  $\rightarrow$  жой кўрсатилади $\rightarrow$  "Вставить" тугмаси босилади.

Ишчи режимдан презентацион режимга ўтиш учун Ф5 тугмасини босиш лозим. Презентацион режимдан Ишчи режимга ўтиш учун эса "Есc"тугмасидан фойдаланилади. Слайддан слайдга ўтиш учун клавиатурадаги стрелкалардан фойдаланилади.

#### **Microsoft POWER POINT дастурида ҳужжатларни сақлаш.**

Файл→Сохранить как→сақлаш ойнаси ҳосил бўлади→сақлаш учун жой кўрсатилади→сақланаётган хужжатга ном берилади→ "Сохранить" тугмаси босилади.

POWER POINT дастурида яратилган хужжатларни очиш учун қуйидаги амалларни бажариш лозим:

Файл→Открыть→ хужжатни очиш ойнаси ҳосил бўлади→сақланган хужжатнинг жойи кўрсатилади →хужжатнинг устига бир марта сичқончанинг чап тугмаси босилади→ "открыть" тугмаси босилади.

Дастурни ёпиш учун мулоқот ойнасининг юқори ўнг бурчагидаги "Закрыть" (х) тугмасини босиш лозим.

#### **3.3.3. Point да график ва анимациялар билан ишлаш.**

#### *Microsoft POWER POINT дастурида дизайн ва анимациялардан фойдаланиш.*

Вставка менюси ва ундаги ускуналардан фойдаланиш

"Вставка" менюсида (3.3.17 – расм) бир неча тугмалар жойлашган бўлиб, булар асосан қуйидагилардир:

- Таблица жадвал яратиш
- Рисунок слайдга расм қўйиш
- Видео слайдга видео ролик қўйиш
- Фотоалбом Расмлар алъбомини яратиш
- Фигуры Слайдга фигуралар қўйиш
- Диаграмма Слайдга диаграмма қўйиш
- Звук слайдга мусиқа қўйиш ва бошқалар.

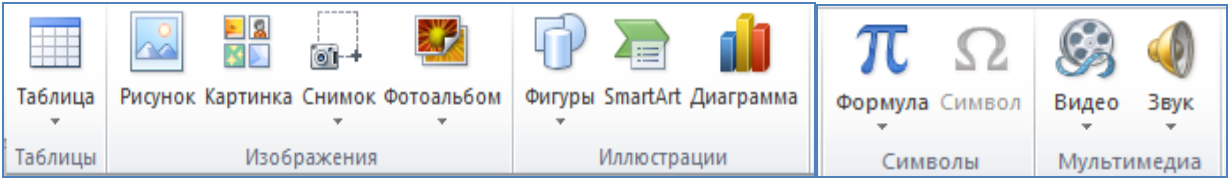

*3.3.17 – расм. Вставка менюси*

Слайдга расм жойлаштириш учун қуйидаги амаллалрни бажариш лозим: Вставка  $\rightarrow$  Рисунок  $\rightarrow$ Ойна хосил бўлади  $\rightarrow$  Компютердан расм танланади  $\rightarrow$  Вставить

(3.3.18– расм)

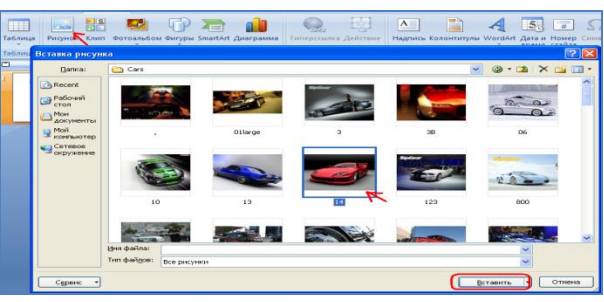

*3.3.18 – расм. Слайдга расм қўйиш ойнаси.*

Призентацияга видео файл қўшиш учун қуйидаги амаллалрни бажариш лозим: Вставка → Филм →Ойна ҳосил бўлади → Компютердан видео файл танланади → ОК (3.3.19  $-$  расм $)$ 

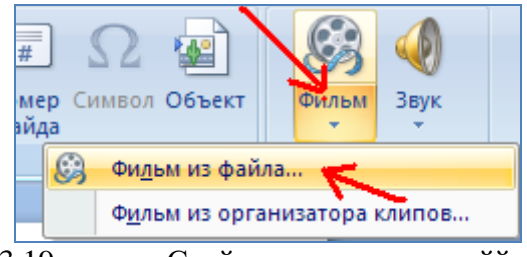

3.3.19 – расм. Слайдга видео ролик қўйиш.

Призентацияга ҳар хил фигуралар жойлаштириш учун қуйидаги амалларни бажариш лозим: Вставка → Фигуры→Керакли фигура танланади → сичқончанинг чап тугмаси танланади.  $(3.3.20 - pac)$ 

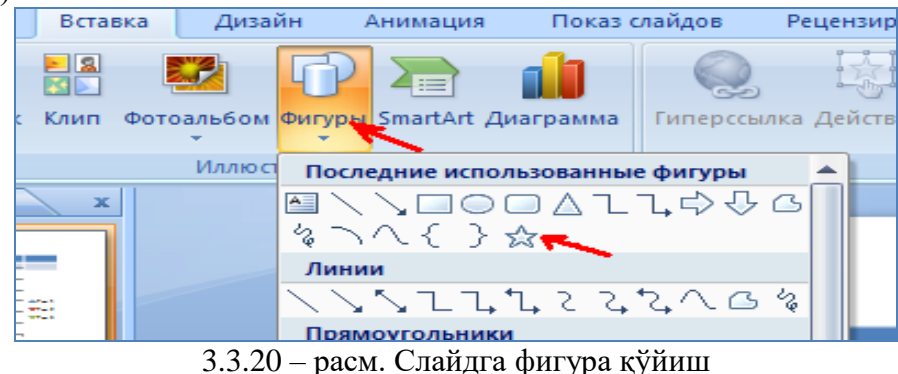

Призентация слайдларига тартиб рақам ёки сана жойлаштириш учун қуйидаги амалларни бажариш лозим:

Вставка  $\rightarrow$  Номер слайда  $\rightarrow$  Ойна хосил бўлади  $\rightarrow$  Номер слайда ёки Дату и время тугмалар танланади → Применить ко всем (3.3.21 – расм)

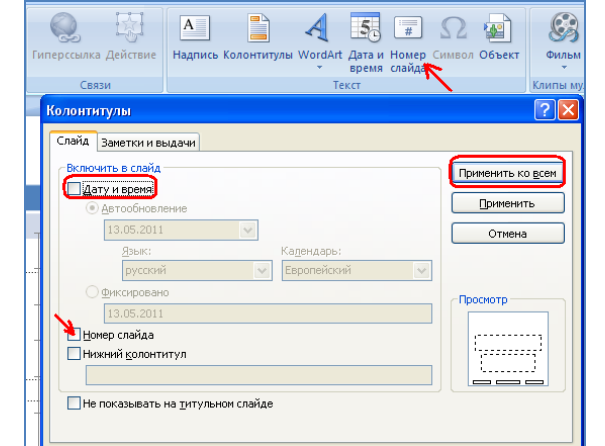

#### 3.3.21 – расм. Слайдни рақамлаш

Слайдга диаграмма қўйиш "Иллюстрация" бўлимидаги "Диаграмма" тугмаси орқали амалга оширилади. Бунда керакли диаграмма тури танланади ва сичқончанинг чап тугмаси икки марта босилади. Пайдо бўлган диаграмма параметрларини ўзгартириш Microsoft WORD дастурида гистограмма қўйиш билан бир хил амалга оширилади.

#### *Слайдларга дизайн бериш*

Слайдларга дизайн бериш учун "Дизайн" менюсидан фойдаланилади (3.3.22 – расм).

Показ слайдов

На Цвета м Aa Aa Aa **А** Шрифты \* **STATISTICS THE R. P. LEWIS** . . . . -----**О** Эффекты Темы

Рецензирование

Вид

Формат

*3.3.22– расм. Дизайн менюси*

Слайдга дизайн бериш учун қуйидаги кетма – кетликдан фойдаланилади.

Дизайн→ Керакли бўлган дизайн темаси танланади → сичқончанинг чап тугмаси босилади. Встроенные

авка

Дизайн,

Анимация

эришамиз (3.3.23 – расм)

3.3.24 – расм. Дизайн берилган слайд

ТошДАУ

Призентацияларда анимациядан фойдаланиш, хусуcан слайдан слайдга ўтиш ҳолатида анимация қўллаш (Переходы) учун қуйидаги амалларни бажариш лозим:

Слайд белгиланади  $\rightarrow$  Переход меню  $\rightarrow$  "Переход к этому слайду" бўлимидан керакли бўлган анимация тури танланади → сичқончанинг чап тугмаси босилади.

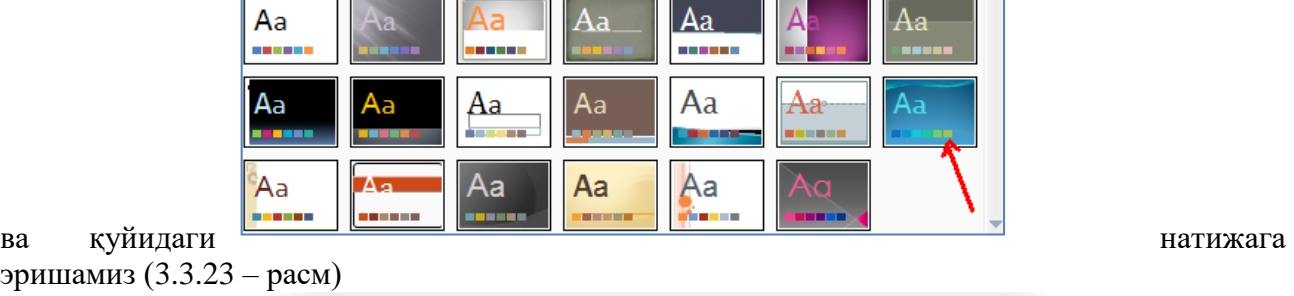

| Главная         | Дизайн<br>Вставка         |                                | Переходь Анимация       |                      | Показ слайдов          |                        | Рецензирование | Вид       | Формат         |            |           |            |  |
|-----------------|---------------------------|--------------------------------|-------------------------|----------------------|------------------------|------------------------|----------------|-----------|----------------|------------|-----------|------------|--|
| He <sub>T</sub> | Простые                   |                                |                         |                      | €                      | കക                     |                |           |                | ۵I         | اک<br>⊌   | 스타<br>плыв |  |
|                 | Her<br>Вспышка<br>Сложные | Прорезание                     | Выцветание              | Сдвиг                | Появление              | Панорама               | Проявление     | Случайные | Фигура         | Открывание | Наплыв    |            |  |
|                 | 羉<br>Растворение          | io.<br>Шашки<br>u              | $\Rightarrow$<br>Жалюзи | $\mathbb{C}$<br>Часы | $\circledcirc$<br>Рябь | 繁<br>Соты <sup>1</sup> | 潭<br>Блеск     | Воронка   | W<br>Дробление | Взмах      | Отражение |            |  |
|                 | Галерея                   | Куб<br>Динамическое содержимое | Двери                   | Прямоугол            | Увеличение             | ш                      |                |           |                |            |           |            |  |
|                 | Плавный сд Чертово ко     |                                | Конвейер                | Поворот              | Окно                   | Орбита                 | Плавный в      |           |                |            |           |            |  |

*3.3.25 – расм. "Переход" менюси*

#### **Анимациялар хосил қилиш ва намойиш этиш**

Microsoft POWER POINT дастурида анимациялар фақат матн фигуралар учун амалга оширилади. Анимация ҳосил қилиш учун "Анимация" менюсидан фойдаланилади (3.3.26– расм). Матн, фигура, диаграмма ва расмларда анимация қўллаш учун қуйидаги амалларни

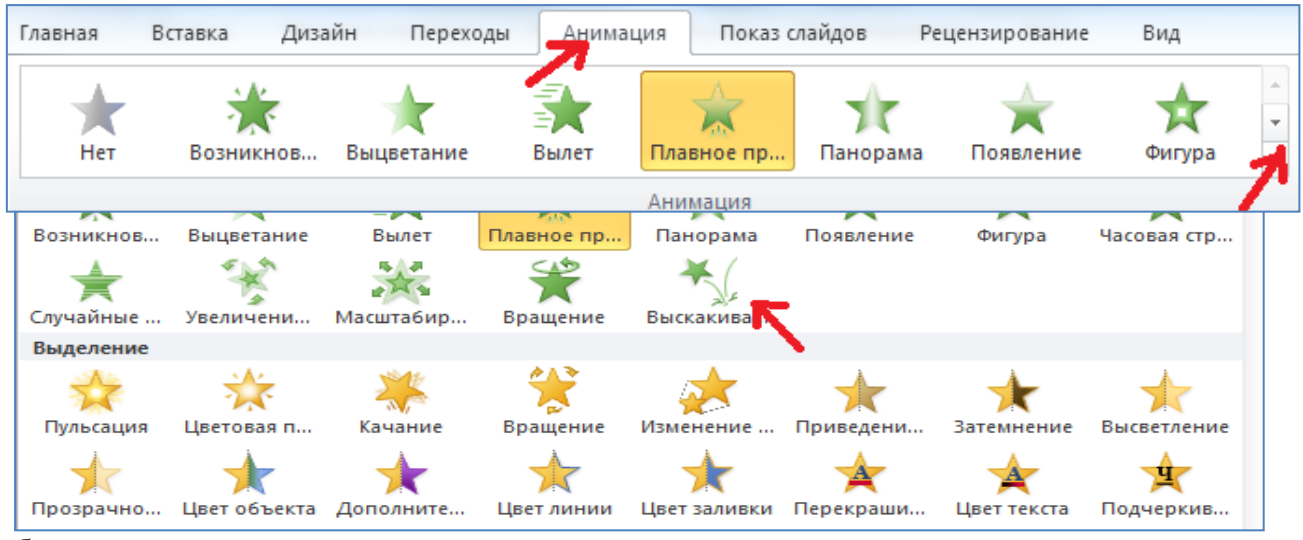

бажариш лозим:

3.3.26 – расм. "Анимация" менюси

Матн белгиланади → Анимация меню → "Анимация" бўлимидан керакли бўлган анимация тури танланади → сичқончанинг чап тугмаси босилади.

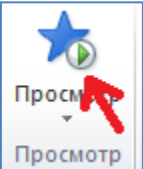

Ушбу тугма қўлланган анимацияларни "Рабочий режимда" кўриш имкониятини беради.

"Параметры эффектов"тугмаси қўлланилган анимацияга қўшимча параметрлар қўллашда фойдаланилади (3.3.27 – расм).

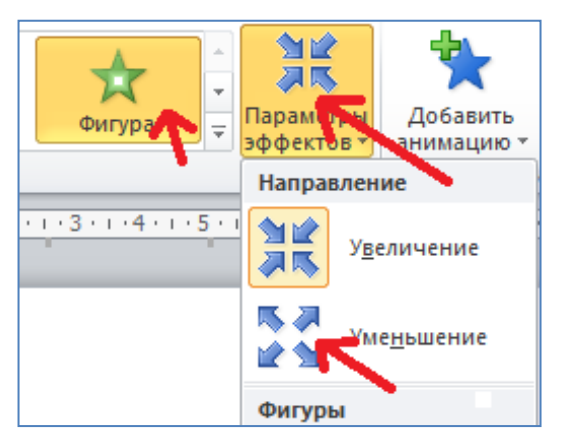

#### 3.3.27 – расм. "Параметры эффектов"менюси

Слайдлар кетма-кетлигини ўзгартириш учун "Произволный показ" тугмасидан фойдаланамиз. Бунинг учун қуйидаги амалларни бажариш лозим:

Показ слайдов менюси  $\rightarrow$  Произволный показ  $\rightarrow$  Произволный показ  $\rightarrow$  ойна хосил бўлади  $\rightarrow$  Создат  $\rightarrow$  Ойна хосил бўлади  $\rightarrow$  Слайд кетма-кетлигини кўрсатилади  $\rightarrow$  ОК

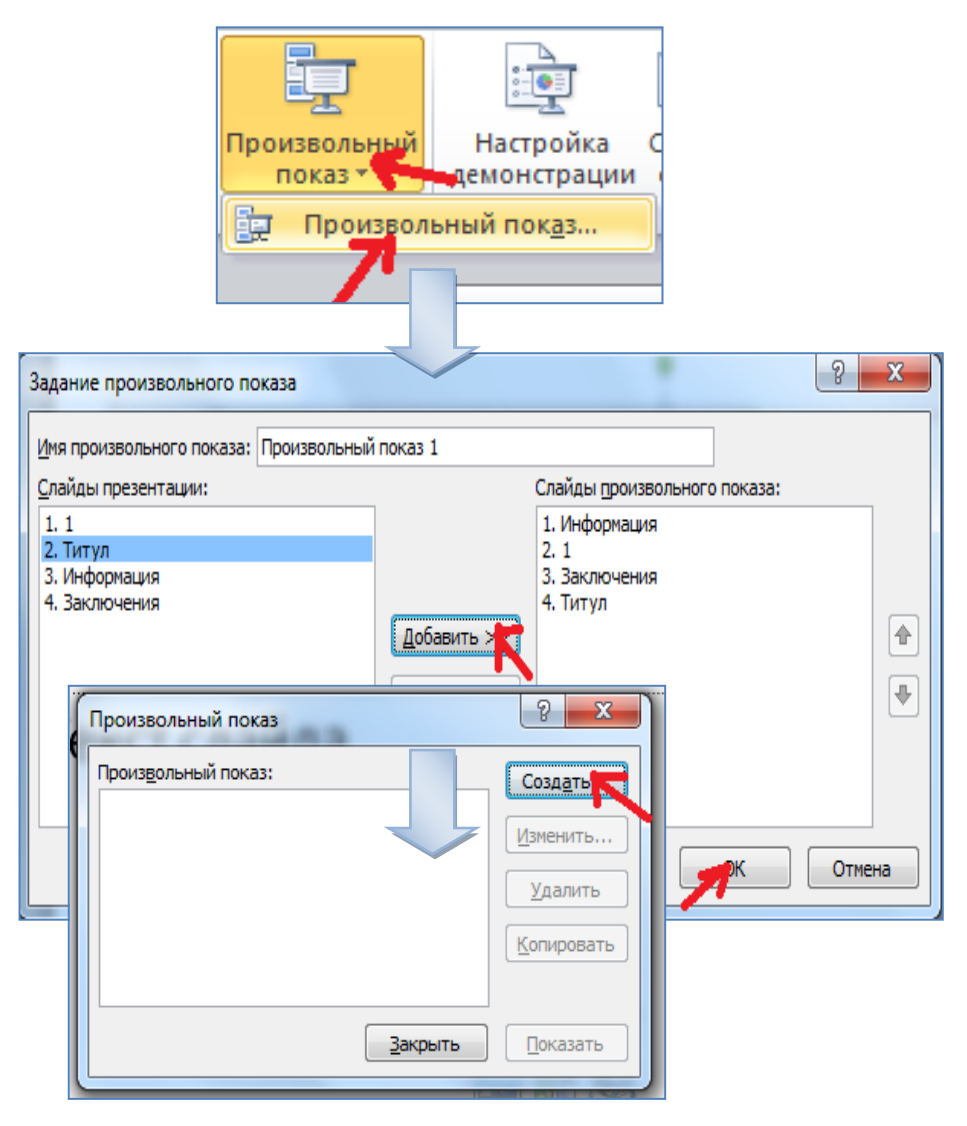

3.3.28 – расм. Слайдлар кетма-кетлигини ўзгартириш

Ушбу дастурдан ташқари тақдимотлар тайёрлашда ISpring, Prezy каби дастурлардан фойдаланиш мумкин. Бу дастурлар ҳам Power Point дастурига ўхшаш бўлиб, анчагина имкониятларга бой дастурлар ҳисобланади.

#### **Назорат саволлари**

- 1. Microsoft Power Point дастури слайдларидаги «Заголовок и объект» макетидан фарқларини келтиринг.
- 2. Фигурага матн киритиш учун қандай кетма кетликларни бажарилади?
- 3. Қўлланилган анимацияга қўшимча параметрлар қўллашда қайси тугмадан фойдаланилади?
- 4. Microsoft Power Point дастурида ҳосил бўлган ҳужжат қандай номланадии?

## **3.4. МАВЗУ: ГРАФИК МАЪЛУМОТЛАРНИ ИШЛАШ ТЕХНОЛОГИЯСИ**

## **РЕЖА:**

## **3.4.1. Компьютер графикаси турлари**

**3.4.2. Мультимедиа ва график дастурий таъминотлар.**

## **3.4.3. Турли соҳалар бўйича график дастурий воситалар**

## **3.4.1. Компьютер графикаси турлари**

Тузилишига кўра тасвирлар **растрли** ёки **векторли** бўлиши мумкин. Масалан тасвир хосил қилишда сканер уни кўпгина майда элементлар (пикселлар)га бўлиб чиқади ва улардан растрли сурат хосил қилади.

**Пиксель** – бу растрли тасвирнинг энг кичик элементи бўлиб, унинг ранги компьютер хотирасига битларнинг маълум бир миқдори воситасида киритилади. Масалан 800х600 суратда бу сонлар горизонтал бўйича (800) ва вертикаль бўйича (600) пикселлар сонини белгилайди. Пикселлар сони қанчалик кўп бўлса тасвирнинг экрандаги ва қоғозда чоп этилгандаги сифати (разрешение) юқори бўлади.

**Векторли** графикада тасвирлар математик эгри чизиқларни ранги ва бўялиш рангини кўрсатиш орқали хосил қилинади. Маслан оқ фондаги қизил эллипс бор йўғи икки формула – тўғри тўртбурчак ва эллипснинг ранглари, ўлчамлари ва жойлашувини аниқловчи формулалари орқали тасвирланади. Демак, бундай тасвирлаш компьютер хотирасида растрли расмдан кўра камроқ жой эгаллайди.

Векторли тасвирларнинг яна бир афзаллиги – уларнинг сифатини йўқотмаган холда катталаштириш ёки кичиклаштириш имкониятидир. Объектларни масштаблаш математик формулалардаги мос коэффициентларни катталаштириш ёки кичиклаштириш орқали амалга оширилади.

Шундай қилиб растрли ёки векторли форматни танлаш тасвир билан ишлаш мақсад ва вазифаларидан келиб чиққан холда амалга оширилади. Рангни узатишнинг фотографик аниқлиги талаб этилгшанида растрли форматдан фойдаланиш лозим. Логотип, схемалар ва чизмаларни тасвирлашда векторли форматдан фойдаланиш мақсадга мувофиқ. Шуни таъкидлаш лозимки, растрли ва векторли тасвирлашда (матн ҳам) графика экранга ёки чоп этиш қурилмасига нуқталар жамланмаси сифатида узатилади.

## **Компьютер графикаси билан ишловчи дастур синфлари.**

Хозирги кунга келиб компьютер графикаси ва анимацияси воситалари кириб бормаган сохани топиш кийин.

Компьютер графикаси ва анимацияси воситаларини кулланиш сохасига кўра куйидаги гурухларга ажратиш мумкин:

- полиграфия ишлари учун мулжалланган компьютер графикаси дастурлари;
- икки ўлчамли ранг тасвир компьютер графикаси;
- такдимот ишлари учун мулжалланган дастурлар;
- икки ўлчамли анимация дастурлари;
- уч ўлчамли анимация дастурлари;
- икки ўлчамли анимация дастурлари;
- икки ўлчамли ва уч ўлчамли анимация дастурлари;
- видеотасвирларни кайта ишловчи комплекслар;
- илмий визуаллаштириш ишларини бажарувчи дастурлар.

Компьютер графикаси ва анимацияси дастурлари рассом ва дизайнерлар, полиграфчи ва кинематографчилар, компьютер уйинлари ва укитиш дастурлари яратувчилари, клипмейкер ва олимлар, шунингдек уз фаолиятида турли форматдаги тасвирлардан фойдаланувчи барча мутахассисларда хам катта кизикиш уйғотади.

## **Ранг моделлари**

**RGB модели**нинг номи**Red** - қизил, **Green** – яшил ва **Blue** – кўк бирламчи рангларнинг бош харфларидан олинган бўлиб, ушбу рангларнинг турли пропорцияларда аралаштириш натижасида кўринувчи спектрнинг турли хил бошка рангларини олиш мумкин. Бирламчи рангларнинг аралашмасидан иккиламчи мовий (cyan), пушти (magenta) ва сариқ (yelow) ранглар хосил бўлади.

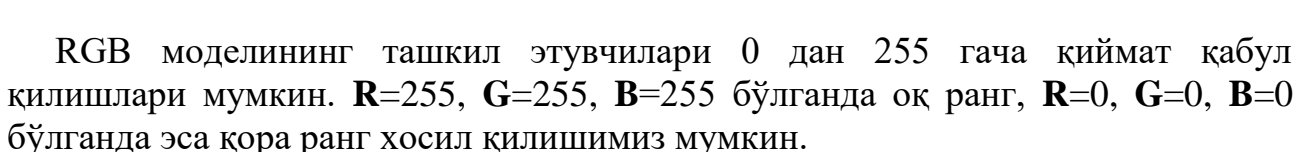

RGB модели.

**CMYK модели** бўёқларнинг нурни ютиш қобилиятига асосланган. Оқ рангнинг нур ўтувчи бўёқдан ўтишида спектрнинг бир қисми ютилади. Ютилмаган нур қайтади ва одам кўзига тушади.

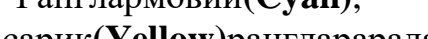

васариқ**(Yellow)**ранглараралашмасиданпайдобўлади. Уларнингтўлиқаралашмасиданқора**(blacK)**рангхосилбўлади.

Моделинингташкилэтувчилари 0 дан 100 гачақийматқабулқилишларимумкин.

## **HSB(HSV) модели**.

Модельномиунгаасосбўлганучкомпонентнингбошхарфлариданолинган: Hue рангтони; Saturation - тўйинганлик; Brightness - ёрқинлик. Модельодамкўзинингрангнихисқилишқобилиятигаасосланган.

## **Рангтони** 0 дан 360

градусгачадиапсзондагибурчаккатталигиБилантавсифланади.

# CMYKмодели.

Pанглармовий(Cyan), пушти(Magenta)

**Тўйинганлик** (ёки хроматиклик) рангнинг тозалик даражасидир. У кул рангнинг бошқа рангга нисбати билан аниқланади (0% – кул ранг, 100% – тўла тўйинган ранг).

Рангнинг **ёрқинлиги** 0 дан 100 гача ўзгариши мумкин.

## **3.4.2. Мультимедиа ва график дастурий таъминотлар.**

Қишлоқ хўжалиги учун қўшимча дастурий таъминот сифатида кўпгина фойдаланувчилар шу соҳа бўйича махсус ишлаб чиқарилган махсус дастурий таъминотлар билан ишлайдилар. Шу соҳага йўналтирилган фойдаланувчилар худди муҳандислар, архитекторлар, нашриётчилар каби фойдаланувчилар графикадан доимо фойдаланишади. Бундай дастурий воситалар эса уларга графика ва мультимедиа билан ишлашга хизмат қилади. Бу дастурий таъминот автоматлаштирилган лойиҳалаштириш, нашриёт тизими, бўёқ/тасвир таҳрирлагичлар, фото таҳрирлагичлар, видео ва аудио таҳрирлагичлар ва мультимедиа яратиш ҳамда Веб-саҳифа яратиш кабиларни ўз ичига олади. 3.4.1-жадвал бир қанча оммабоп дастурлар профессионал ва техник зийрак фойдаланувчилар учун категориялари билан махсус кўрсатмалар асосида келтириб ўтилган. Бу дастурлар айни пайтда жуда қиммат дастурий воситалар ҳисобланади.

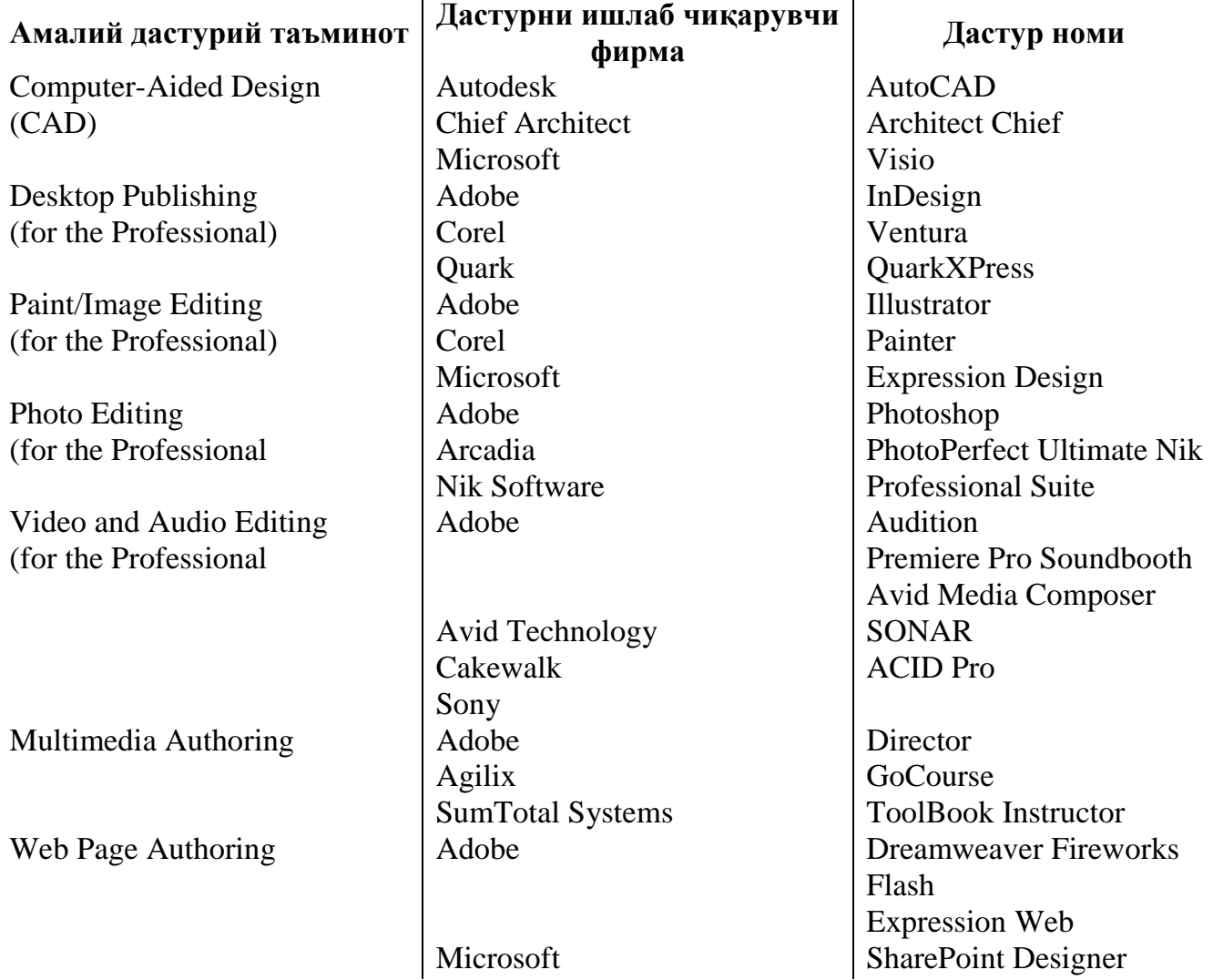

**Машҳур мультимедиа ва график дастурий таъминотлар**

Кўпгина мультимедиа ва график дастурлар фойдаланувчилар томонидан фойдаланиш орқали осон интерфейсли ва сода версиялари билан бу дастурда графикли ҳужжатлар яратилади. Кейинги бўлимда мультимедиа ва график дастурий воситаларнинг функциялари ва афзалликлари кўриб чиқилади.<sup>9</sup>

Жаҳон миқёсида назар соладиган бўлсак компьютер графикаси ва электрон дизайн жуда ҳам кенг даражада ривожланган. Уларни қишлоқ ҳўжалиги амалиётида аллақачондан буён қўллаб келишмоқда. Лекин бу яратилаётган барча дастурлар, реклама роликлар, дизайнларнинг асосий қисми кинофильмлар, мультфилмлар, wеб-сайтлар учун яратилмоқда. Махсус аграр соҳа веб-сайтларида мавзулаштирилган реклама роликларнинг камлиги, борларини ҳам аниқ бир фанни мавзуларини тўла ёритиб бера олмаслиги таълим соҳасига янада кўпроқ эътибор бериш лозимлигини эътироф этади. Лекин қишлоқ хўжалиги бўйича электрон дарсликларни ичига киритилган рекламали роликлардан ҳозирда графиканинг энг замонавий йўналиши бўлган роликларнинг яратилиши сайтларга ва шунга тегишли бўлган нарсаларга қизиқишни оширади. Тўғри бу соҳада кўп ишлар амалга оширилган. Дарсликларнинг мультимедиа шаклида ўтилиши ўқитувчиларга бир қанча қулайликлар туғдиради. Чунки, шу фанга мавзулаштирилган овозли дастурлар, расмли ишланмалар, ҳаракатли ёзувлар (призентациялар), мультипликация кўринишида яратилган фильмлар, анимациялар ва реклама роликлар бир томондан ўқитувчи учун енгиллик бўлса, иккинчи томондан тингловчиларучун қизиқарли ва диққатини ўзига жалб қилади. Ва мавзуни яхши ўзлаштирилишига туртки бўлади. Таълим соҳасининг мултимедиа кўринишида ўтказилишига сабаб ҳам шу. Чунончи, фойдаланувчителевизорда қўйилаётган мультфилм ва реклама роликларини кўриш ўрнига дарсга боради, бу эса ўзўзидан ўқув муассасаларига янада қизиқишни оширади. Анимацияли ролик мавзуни ҳар жиҳатдан ўрганиб, кенг қамраб олишига қарамасдан уни ҳам камчиликлари бор. Хусусий ҳолда олиб қарайдиган бўлсак, физика ва кимё фанлари мавзулари учун ишланган роликлар ҳар бир физик, химик жараённи кўз илғамас томонларигача кўрсатиб бера олади, тушунтириб бера олади, бунга сабаб тингловчиларнинг баъзи психологик ҳусусиятлари эътиборга олинган. Масалан: Ҳаракатга эътибор - Бу ҳаракатланмаган объектга нисбатан ҳаракатланган объектнинг тезроқ эсда қолиши. Битта тасвирда 7 тадан 9 тагача объектларни эслаб қолиши. Ва бу тасвирда объектларни хоссалари ва объектлар аро ахборотни тўлиқ қамраб олиши, қолаверса бу ахборотни тўлалигича ўзгармас ҳолида сақлаб қолишидир.

Компьютер графикаси узоқ йиллар давомида вужудга келиб, 1960 йилларда ҳам тўлақонли график тизимлар мавжуд бўлган. Ҳозирги кунда компьютер графикаси (КГ) ва компьютер анимацияси (КА) атамаларидан фойдаланилади. **Копьютер графикаси** тушунчаси статик тасвирлар билан ишлашнинг барча кўринишлари ўз ичига олса **компьютер анимацияси** динамик ўзгарувчи тасвирлар Билан ишлайди.

 $\overline{a}$ 

<sup>&</sup>lt;sup>9</sup>Discovering Computers 159-160 бетлар

**Компьютер графикаси** – компьютер бошқарувида график объектларни киритиш, чиқариш, тасвирлаш, ўзгартириш ва таҳрирлашдир.

**Компьютер анимацияси** – экранда тасвирларни "жонлантириш", компьютерда динамик тасвирлар синтезидир.

Компьютер графикаси – информатиканинг маҳсус қисми бўлиб, дастурийаппарат ҳисоблаш комплекслари ёрдамида тасвирларни яратиш ва қайта ишлаш усуллари ва воситаларини ўрганади.

Виртуал фазода хажмли объектларни яратиш усулларини ўрганувчи соҳа **уч ўлчовли (3D) графика** деб номланади. Одатда унда тасвир яратишнинг векторли ва растрли усулларидан фойдаланилади.

## **ИННОВАЦИОН КОМПЬЮТЕР**

Мушакбозлик дастурий воситаси ёрдамида реал «портлаш» яратиш

мумкин. Ушбу махсус дастурий восита ёрдамида ҳаттоки мушакбозликни пиротехник ва мусиқали жавобини эшитиш мумкин. Асосий мушакбозлик хиёбонда ўтказилган мустақиллик куни учун ишлаб чиқилган. Унда ҳар бир мушак мусиқа кучи билан аниқланган. 20 минутлик шоуни режалаштирилиш учун 4 ойга яқин вақт кетган. Оператор дастурни ишга туширганда ҳар бир график бўшлиққа боғланишда компьютерни ишчи модулдан озод этиш учун сигнал юборади.

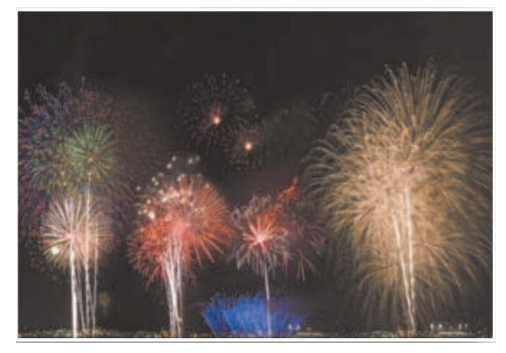

## **Лойиҳалаштиришни автоматлаштириш**

Лойиҳалаштиришни автоматлаштириш (CAD) дастурий воситалари амалий дастурий воситаларнинг қийин турларидан ҳисобланиб, улар профессионал фойдаланувчилар илмий лойиҳаларни, архитектура ишланмаларини яратиш учун ёрдам беради. Масалан, муҳандислар транспорт воситалари учун дизайн ва хавфсизлик таъминотини яратишади. Архитекторлар биноларни лойиҳа структурасини ва бино режасини тузишади.

Қишлоқ хўжалиги мутахассислари эса ўз соҳалари бўйича автоматлаштирилган тизимда тизим дизайнини ва ер, ўсимликлар ҳамда қишлоқ хўжалиги маҳсулотлари бўйича лойиҳалаш усулларини ишлаб чиқадилар 3.4.1- расм. <sup>10</sup>

CAD дастурий воситалари лойиҳа дизайнини ва лойиҳа устида

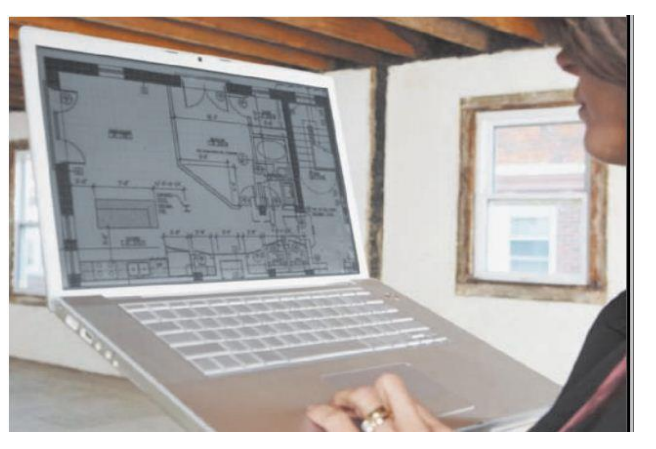

*3.4.1-расм. Архитекторлар CAD дастурларидан бинони структурасини лойиҳалашда фойдаланади.*

 $\overline{a}$ 

<sup>&</sup>lt;sup>10</sup> Discovering Computers 161-162 бетлар

иш олиб бориш жараёнини енгиллаштиради.

Уч фазоли CAD дастурлари лойиҳачига объектларни ҳар қандай бурчак остида айлантириб, кўриб ишлаш имконини беради.

## **Нашриёт тизимидаги график дастурий воситалар** (профессионаллар учун)

Нашриёт тизимидаги дастурий воситалар (DTP. Desktop publishing software) профессионал лойиҳачилар учун қийин матнли, графикали ва кўп ранглардан ташкил топган ҳужжатларни яратишга хизмат қилади 3.4.2-расм. Ушбу дастурий воситалар ёрдамида дарсликлар учун юқори сифатли рангли ҳужжатлар, корпоратив ахборот бюллетенлари, маҳсулотлар каталоглари ҳамда йиллик ҳисоботлар тайёрлашлари мумкин.

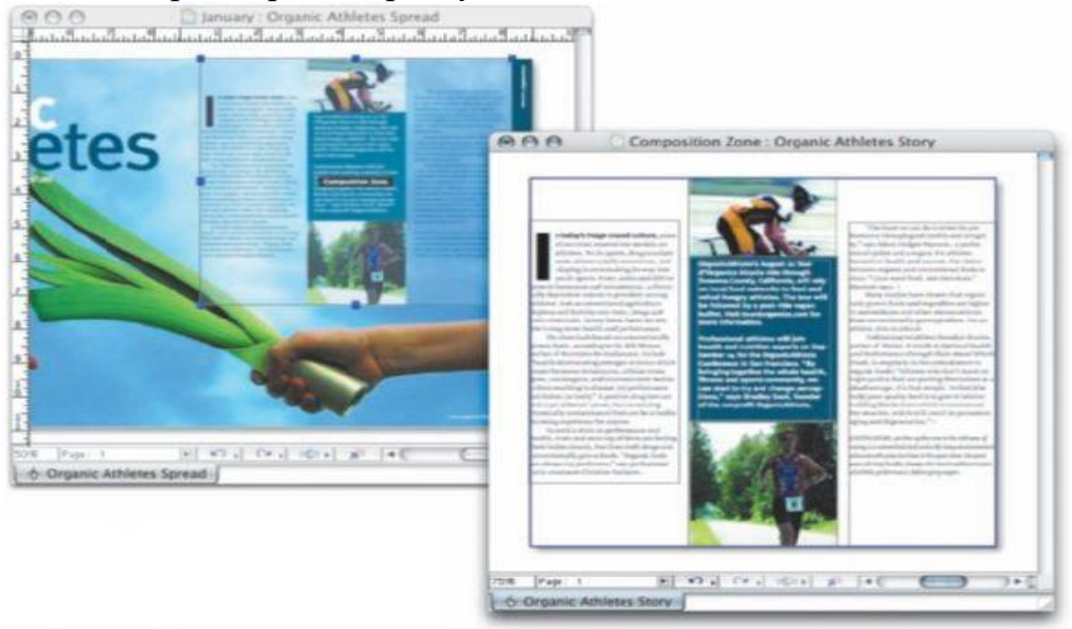

*3.4.2-расм.Профессионал лойиҳачилар томонидан фойдаланилаётган нашриёт дастурий воситалари (DTP).*

Саҳифаларни тайёрлаш жараёнида матн ва график ҳужжатлар рангларнинг стандарт тўплами кутубхонасидан фойдаланган ҳолда лойихачилар ва матн терувчилар аниқланган ранглар асосида матнни киритиб борадилар. Лойиҳачилар ушбу якунланган график ҳужжатларни нашр қилиш учун рангли принтерлардан фойдаланишлари мумкин.<sup>11</sup>

## **3.4.3. Турли соҳалар бўйича график дастурий воситалар**

**Бўёқ/тасвир таҳрирлагичлар дастурий таъминоти** (профессионаллар учун)

Мультимедиа ва графика мутахассислари, техник иллюстраторлар ва нашриётчилар бўёқ/тасвир таҳрирлагич дастурий таъминотларидан фойдаланиб, Веб-саҳифалар ва нашриёт ҳужжатлари учун график тасвирлар яратадилар ва ушбу дастурлардан фойдаланиб ҳужжатларга ўзгартиришлар киритадилар. Бўёқ дастурий воситалари фойдаланувчиларга расм чизиш, шакллар ва турли воситалар ёрдамида экранда график тасвирлар яратишга имкон беради (3.4.3-расм). Тасвирларни таҳрирлашда дастурий воситалардан

 $\overline{a}$  $11$ Discovering Computers 162-163 бетлар

фойдаланган ҳолда мавжуд тасвир ва расмларни катталаштириш ва ўзгартириш киритиш мумкин. Тасвирларни ранг сифатини ошириш, махсус эффектлар қўшиш, соя, мультипликация яратиш ва тасвирларни бир-бирига улаш кабилар вазифаларни модификация қилиш мумкин. <sup>12</sup>

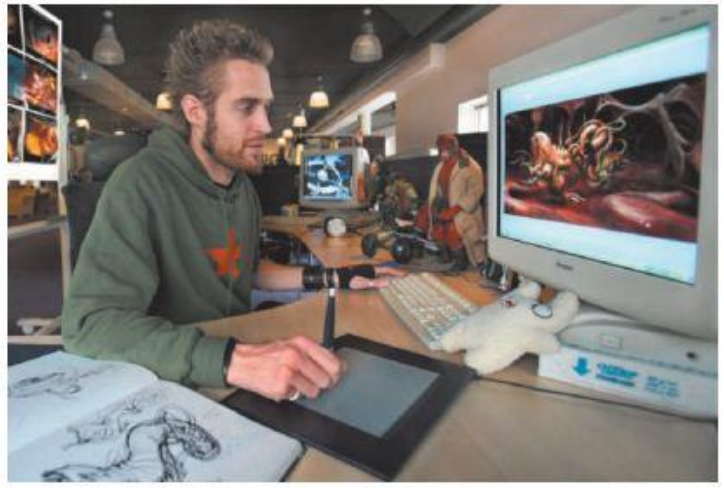

*3.4.3 -расм. График дастурий воситалардан фойдаланиб компьютер ўйинларига бўёқлар орқали тавсиф бериш.*

**Фототасвирларни таҳрирлаш дастурий воситалари** (профессионаллар учун) Профессионал фототасвирлар тасвирларни таҳрирлаш воситалари ёрдамида автоёзувчи видео ускуналар, муҳандислар ва олимлар ҳамда катта ҳажмдаги рақамли фототасвирлар билан ишловчи фойдаланувчилар рақамли тасвирларни созлашлари ва қайта таҳрирлашлари учун мўлжалланган. (3.4.4 расм). Профессионал фототасвирларни таҳрирлаш дастурий воситалари фойдаланувчиларга файлнинг кенг, ҳар хил турдаги форматлари асосида асосий қиёфани сақлашга хизмат қилади. Ушбу дастурий воситалар ёрдамида фойдаланувчилар фототасвирларни хиралаштириш, тасвирларни қисқартириш, тасвирдаги «қизил кўз»ни олиб ташлаш, тасвирни ўзгартириш шакллари, рангли тасвирлар, объектларни олиб ташлаш ёки қайта жойлаштириш ҳамда

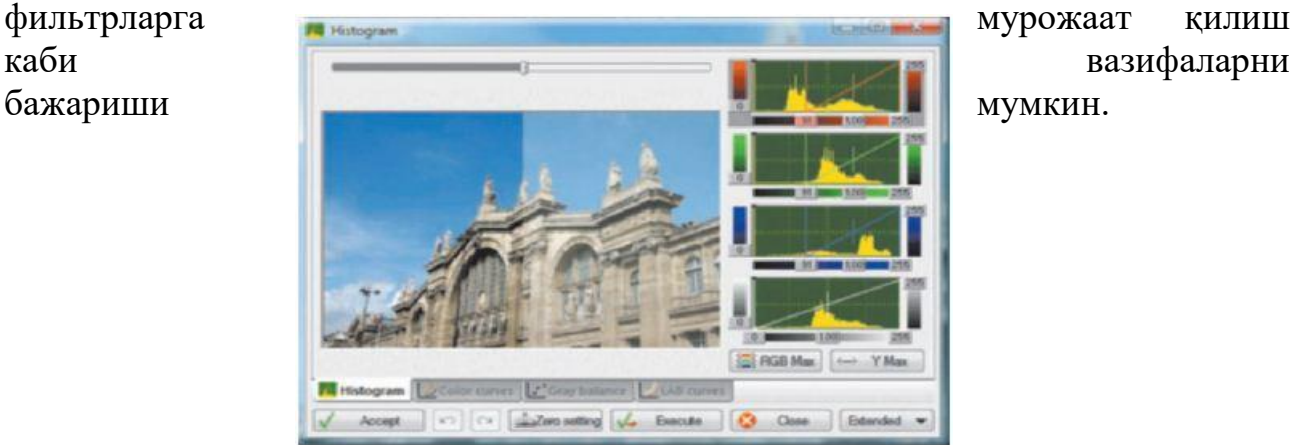

*3.4.4-расм. Профессионал фототасвирларни таҳрирлаш воситалари ёрдамида фойдаланувчи рақамли фототасвирни таҳрирлаши ва созлаши мумкин.*

 $\overline{a}$ <sup>12</sup>Discovering Computers 163-164 бетлар

## **Видео ва аудио таҳрирлаш дастурий таъминоти** (профессионаллар учун)

Видео таҳрирлаш дастурий воситасипрофессионалларга клип деб номланувчи видео сегментларни ўзгартириш имконини беради. Мисол учун, фойдаланувчилар видеоклипни узунлигини қисқартиришлари, клип қисмларини қайта тартиблаши ёки махсус эффектлар қўшишлари мумкин бўлади. Видео таҳрирлаш дастурий воситаси аудио таҳрирлаш каби ўхшаш бўлади. Аудио таҳрирлаш дастурий воситаси фойдаланувчиларга аудио файлни ўзгартириш, студияда сифатли саундрек тайёрлаш ва видеоклипларга аудио файл қўшиш каби имкониятлар яратиб беради (3.4.5-расм). Аудио таҳрирлаш дастурий воситаси одатда, фильтрларни қўллаган ҳолда овоз сифатини оширишга хизмат қилади. Масалан, аудио фильтр аудио файлнинг фондаги кераксиз шовқинларни олиб ташлайди. Аксарият ҳолларда телешоу ёки фильмларда видеолар яратишда аудиотаҳрирлаш дастурий воситаларидан кенг фойдаланилади. $^{13}$ 

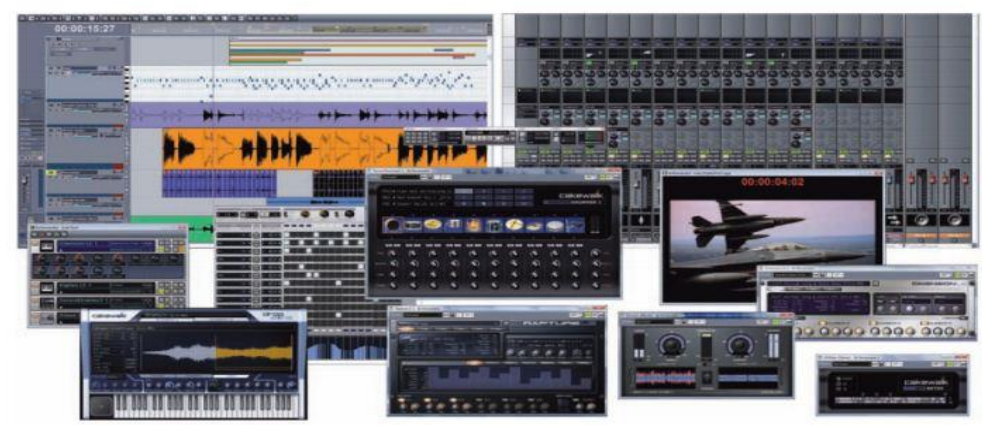

*3.4.5-расм. Аудио таҳрирлаш дастурий воситаси фойдаланувчиларга аудио файлни ўзгартириш имконини беради.* 

## **Мутахассис учун мультимедиа дастурий таъминоти**

Мультимедиа дастурий воситалар фойдаланувчиларга матнларни бирлаштириш, графика, аудио, видео ва интерфаол аризалар мультипликациясини яратиш имконини беради (3.4.6-расм). Ушбу дастурий воситалар ёрдамида фойдаланувчилар матн ва тасвирларни жойлаштириш, овознинг узунлиги, видео ва мультипликацияларни бошқарадилар. Ўқув марказлари, таълим муассасалари ва электрон журнал нашр этувчилар мультимедиа дастурий воситаларнинг интерфаол иловаларидан фойдаланади. Ушбу тайёр мультимедиа ҳужжатлари ва иловалардан Интернет орқали, локал тармоқ ва оптик дискларга ёзиб фойдаланиш мумкин.<sup>14</sup>

 $\overline{a}$ 

<sup>&</sup>lt;sup>13</sup>Discovering Computers 164-165 бетлар

<sup>&</sup>lt;sup>14</sup>Discovering Computers 166-167 бетлар

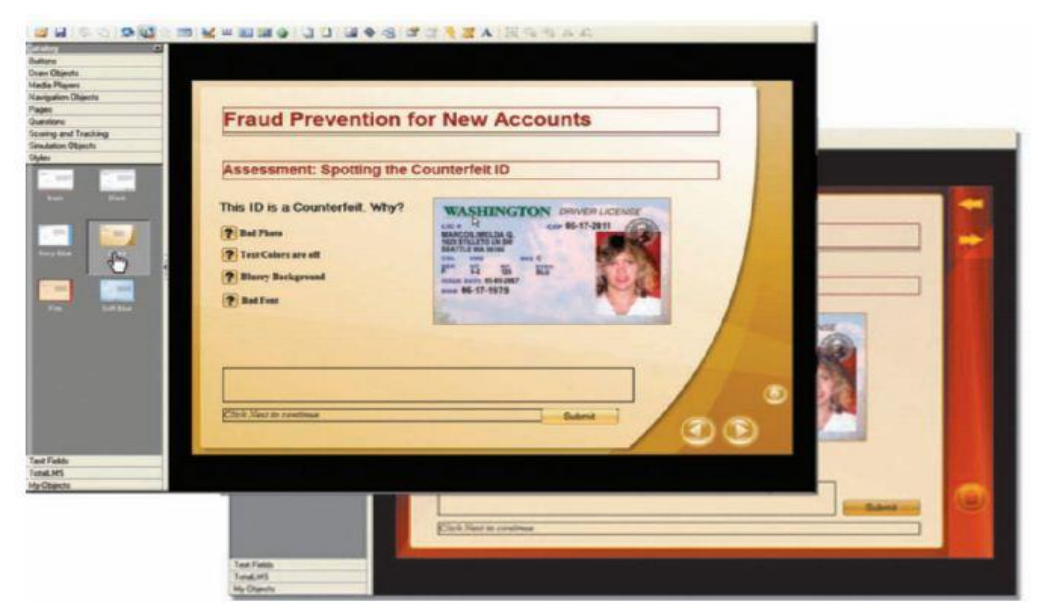

*3.4.6-расм. Мультимедиа дастурий воситалари сизга мультипликация, овоз, видео, графика ва матнларни динамик намойишини яратишингизга имкон беради.*

### **Веб-саҳифалар яратиш учун дастурий таъминотлар**

Веб-саҳифалар учун дастурий воситалар фойдаланувчиларга вебсаҳифаларга график тасвирлар, аудио ва видео, мультипликация ҳамда бошқа махсус эффектлар яратишда ёрдам беради (3.4.7-расм). Улардан ташқари кўпгина веб-саҳифаларда фойдаланувчиларга веб-саҳифаларни қўллабқувватлаш ва ташкиллаштириш дастурлари яратилади. Амалий дастурий таъминот, яъни Wordва Excel дастурлари кўпинча веб-саҳифаларни яратиш ҳамда унинг хусусиятларини оширишда қўлланилади.

Ушбу мультимедиа дастурий воситалари тармоқда веб-саҳифаларни ривожданишига хизмат қилмоқда.<sup>15</sup>

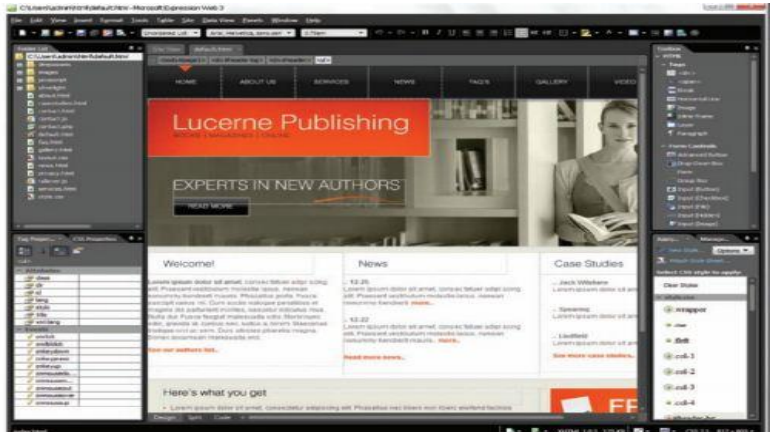

3.4.7-расм. Мультимедиа дастурий воситаси ёрдамида қийин Веб-саҳифа яратиш.

#### **Шахсий ва таълимда фойдаланиш учун дастурий таъминот**

Кўп миқдорда уй, шахсий ва таълим тизими учун махсус дастурий таъминотлар ишлаб чиқарилган. 3.4.2-жадвалда машҳур оммабоп дастурий таъминотлар категориялари бўйича рўйхати келтириб ўтилган.

 $\overline{a}$ <sup>15</sup>Discovering Computers 167-168 бетлар

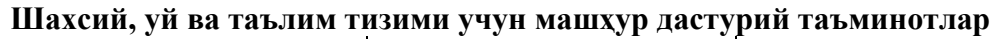

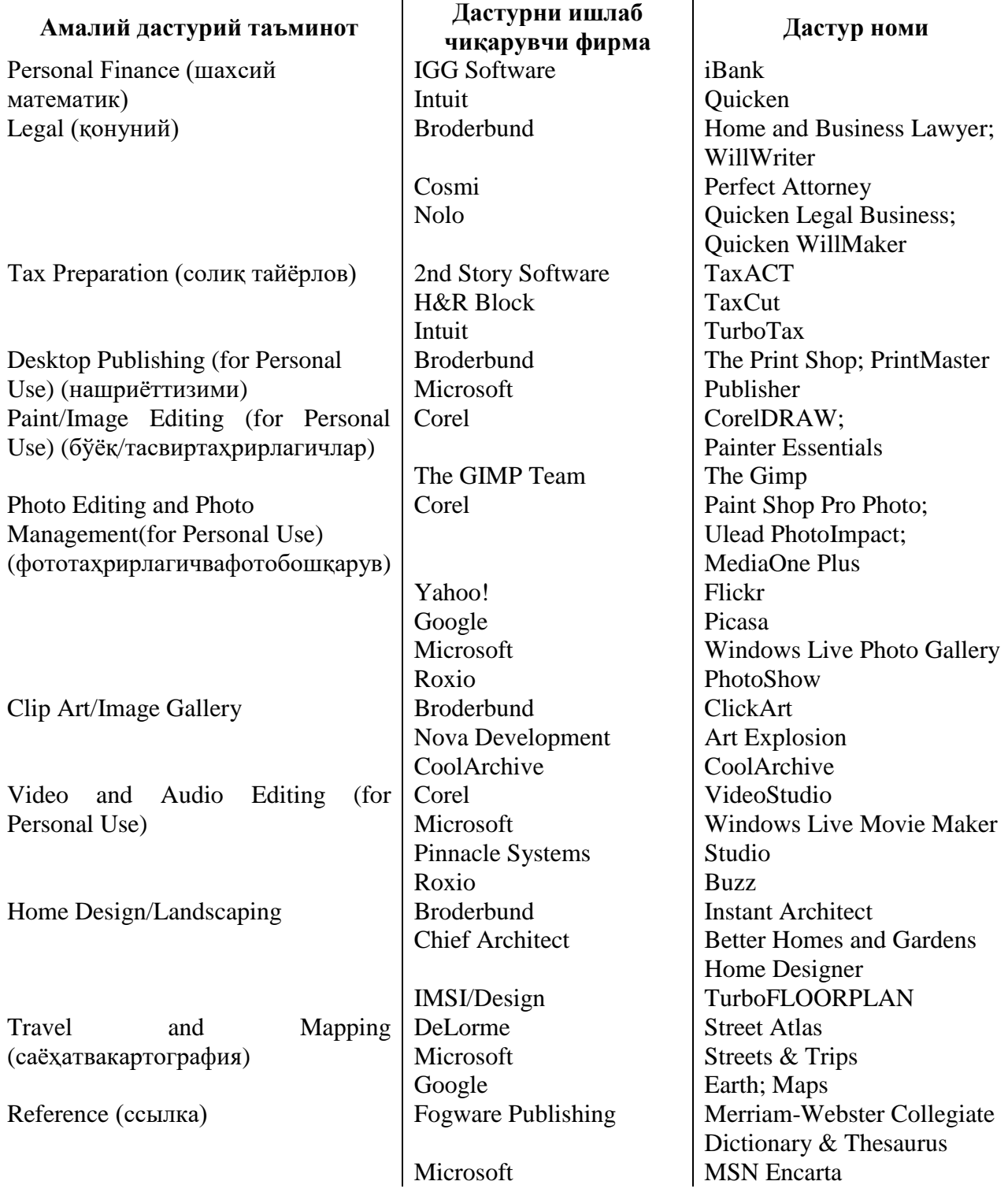

3.4.2-жадвал. Турлишахсий,

уйватаълимтизимиучунмашҳурдастурийтаъминотлар.

## **Шахсиймолиявийдастурийтаъминот**

Шахсиймолиявийдастурийтаъминот – соддадастурҳисобибўлиб, истеъмолчиларнингкичикофисларивауйофисларидачеккитобчаси, хисобрақамидантўловниамалгаошириш, шахсийкиримчиқимларникузатиббориш, бюджетнитузиш, материалтехникресурсларнибошқариш,
инвестицияҳамдамолиявийрежаларнитарқатишгавабаланслаштиришгаёрдамбер ади (3.4.8-расм). Шахсийдастурийтаъминотсизгақачонвақаерда, нимаучунқайсимақсаддапулларингизнисарфлашингизнибошқаришгамахсусдаст урларёрдамберади.

Ҳисоботлартўловларниқабулқилувчиёкивақтбўйичатранзакциякатегориялариас осидаҳисобланишимумкин.

Молиявийрежалаштиришфункциясижисмонийшахсларкредитлариниичкитаҳли ли, даромадсолиқлариванафақафондлариниўзичигаолади. Бундайшахсийдастурларонлайнхизматларникўплабтаклифлариниюборишвақаб

улқилишучунИнтернеттармоғигайўлочишниталабқилади. Масалан, истеъмолчиларинвестицияларнионлайнкузатибборадилар,

суғуртакомпанияларставкаларинионлайнтарздатаққослабборадиларваҳаказолар. Онлайночиқйўлсизгабанклардагиҳисобрақамисальдосини,

ҳисобрақамидантўловшартларининамойишэтишгаваҳаройликтранзакцияларнит ўғридан-тўғрикомпьютерингизгатармоқорқалиюклашгарухсатберади. 16

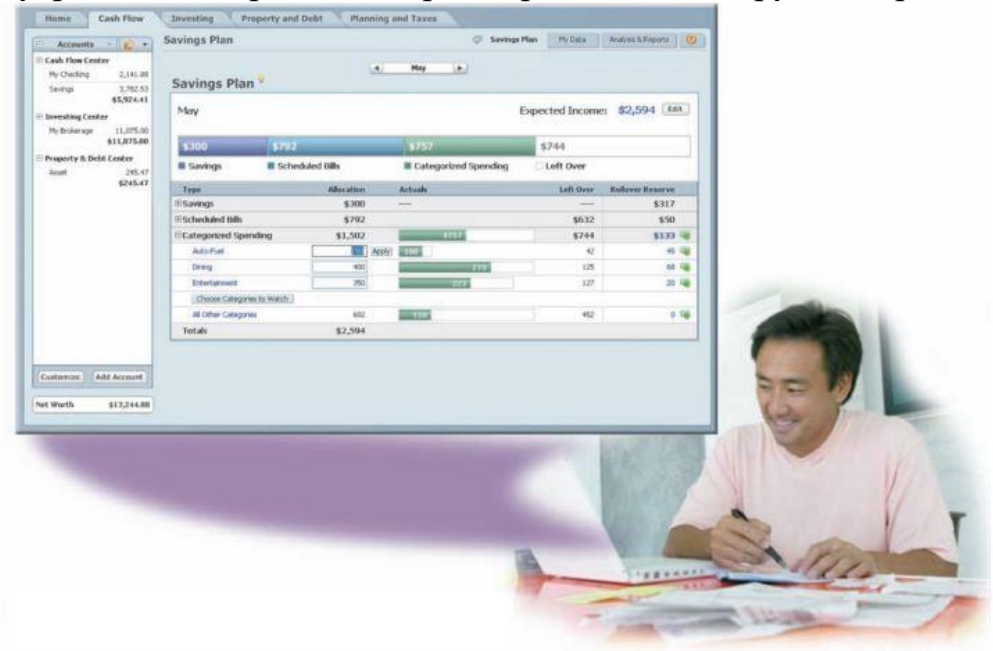

*3.4.8-расм. Истеъмолчининг шахсий, натижавий ҳисоб рақами дастури.*

# **Ҳуқуқий дастурий таъминот**

Ҳуқуқийдастурий таъминот қонуний ҳужжатлар ва алоҳида шахсларнинг қонуний ахборотлари ҳамда оилавий кичик бизнес асосида тайёрланган (3.4.9 расм). Ҳуқуқий дастурий таъминот ҳужжатлар ва контрактлар меъёрини, сотиб олиш билан боғлиқ маълумотлар, ижара, мулкни режалаштириш ва хаказоларни бир-бири билан боғланишини таъминлайди.

 $\overline{a}$ <sup>16</sup>Discovering Computers 168-169 бетлар

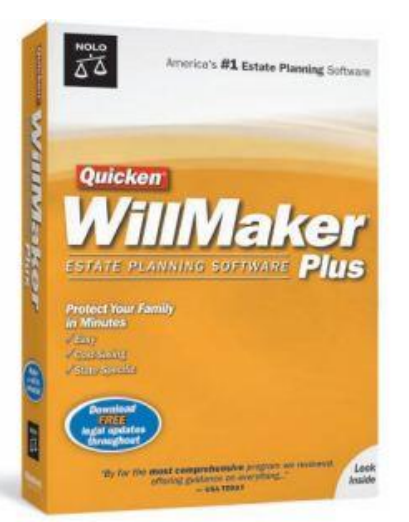

*3.4.9-расм. Ҳуқуқий дастурий таъминот фойдаланувчиларнинг қонуний ахборотларини рекорд даражада сақлашни таъминлайди.*

### **Солиқ дастурий таъминоти**

Солиқ дастурийтаъминот дастурий таъминотнинг серия рақами ва вебсаҳифаларга ўхшаш солиқ муассасасида рўйхатдан ўтиш жараёни каби очиқ ҳолатда бўлиши мумкин (3.4.10-расм). Бу дастурлар солиқ мажбуриятларини ва иқтисодий солиқларни башоратлаш таклифлари ишлаб чиқилади, яъни сизнинг солиқ ҳақидаги қонуний лойиҳангизни ўтказиш учун. Шу билан бир қаторда электрон почта хизмати орқали шаклларни юбориш солиқ тўловчиларга ўзларининг солиқ тўловларини онлайн тарзда электрон рўйхатдан ўтиш орқали олишга хизмат қилади. <sup>17</sup>

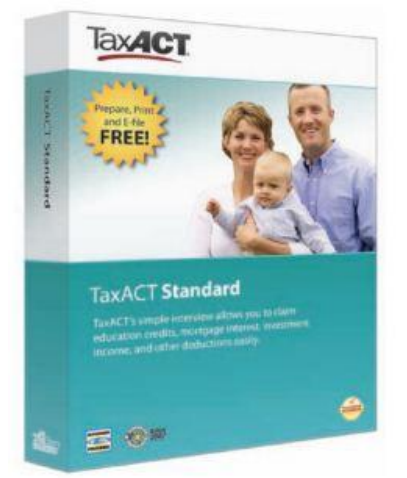

*3.4.10-расм. Солиқ дастурий таъминоти фойдаланувчиларга солиқ муассасаларидан рўйхатдан жараёнини таъминлайди.* 

**Нашриёт тизимининг дастурий таъминоти** (шахсий фойдаланиш учун)

Профессионалдастурий таъминот DTP юқорида таъкидлаганимиздек, кўпгина суғуртага оид ва кичик бизнесда ишлаш учун анчагина содда ҳамда оддий дастур ҳисобланади. Профессионалдастурий таъминот DTP истеъмолчиларга янгиликлар асосида кичик бизнесни ташкил этиш, брашуралар, рекламалар, откриткалар, қутлов откриткалари, фирма бланкалари, эълон ишлари, баннерлар, календарлар, логотиплар ва ҳаказолар жойлаштиришга ёрдам беради (3.4.11-расм).

 $\overline{a}$ <sup>17</sup>Discovering Computers 168-169 бетлар

Кўпгина матн дастурий воситалари DTP функцияларини ўз ичига олади ва DTP ҳужжатларини яратишга хизмат қилади. Масалан, шахсий DTP дастурлари юз минглаб график тасвирлар билан таъминлаб беради. Ундан ташқари хусусий рақамли ҳужжатингизга импорт қилишингиз ҳам мумкин. Кейин эса интернет шаклида рангли принтер ёрдамида хабарларингизни шахсий DTP дастурларисиз босмага чиқаришингиз мумкин. Кўпгина шахсий DTP дастурлари бўёқ/тасвирларни таҳрирлагичлар ва фототасвирларни таҳрирлаш ҳамда фототасвирларни бошқаришни ҳам ўз ичига олади.

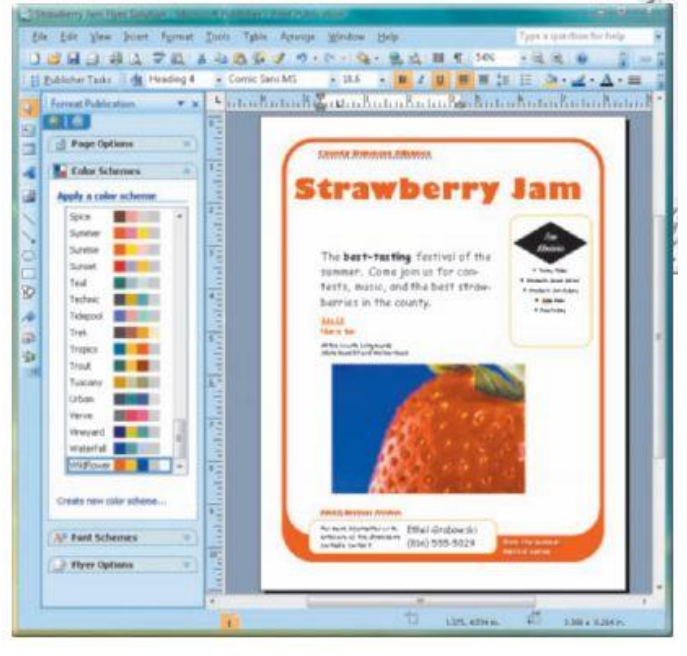

*3.4.11-расм. Нашриёт тизими дастури ёрдамида реклама яратиш.*

**Бўёқ/тасвир таҳрирлагичлар дастурий** таъминоти (шахсий фойдаланиш учун)

Бўёқ/тасвир таҳрирлагичлар дастурий таъминоти дастур интерфейсидан осон фойдаланишни таъминлайди. Худди дастурнинг профессионал версиясига ўхшаш сизга содда инструментлар ёрдамида расм чизишга ва турли расм ҳамда шакллар устида амаллар бажаришга хизмат қилади (3.4.12-расм). Шахсий тасвирларни таҳрирлаш дастурий таъминоти дастурнинг бўёқ имкониятларини ва мавжуд графика ҳамда фототасвирларни модификация қилиш (ўзгартириш)ни таъминлайди. Бу дастурларда булардан ташқари ҳужжатлар ва тасвирар учун турли андозалар, откриткалар, баннерлар, календарлар, ташриф қоғозлари ва ҳаказоларни ҳам киритиш мумкин. Баъзи операцион тизимлар асосий бўёқ/тасвир таҳрирлагичларини ўз ичига олади.

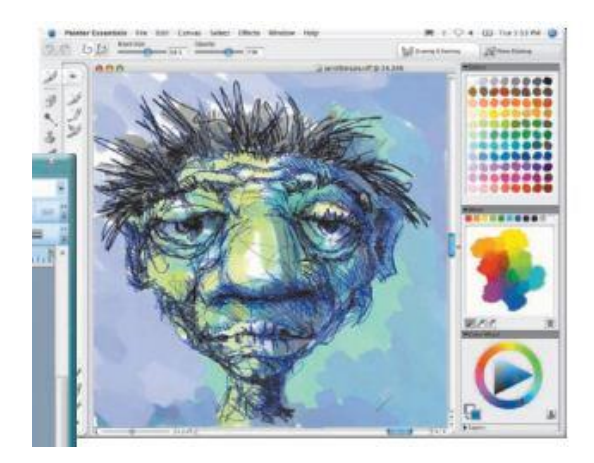

*3.4.12-расм. Бўёқ/тасвир таҳрирлагич дастурида ишлаш.* 

# **Фототасвирларни таҳрирлаш дастурларини бошқариш**

Профессионал тасвирларни таҳрирлаш дастурлари веб-саҳифаларда кенг миқёсда ишлаш имконини ҳам беради. Профессионал тасвирларни таҳрирлаш дастурлари фойдаланувчиларга рақамли фототасвирларни таҳрирлаш, тасвирдаги "қизил кўз"ни ўчириш, доғларни йўқотиш, фототасвирларни ҳақиқий ранглар асосида қайта тиклаш, махсус эффектлар қўшиш, тасвир сифатини янада ошириш ёки электрон фотоальбомни яратишга хизмат қилади. Агарда сиз рақамли камера билан ишлаётган бўлсангиз, бу ўз навбатида фототасвирларни дастурлар ёрдамида таҳрирлашингизга тўғри келади (3.4.13 расм).

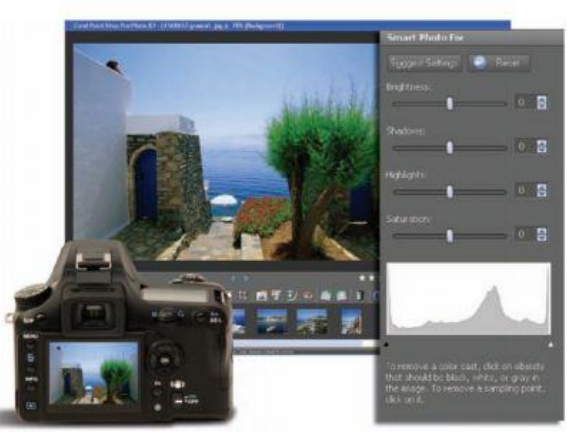

*3.4.13-расм. Рақамли фототасвирларни шахсий дастур асосида таҳрирлаш.*

Баъзи рақамли камераларда фототасвирларни тўғридан-тўғри камеранинг ўзида махсус дастур ёрдамида таҳрирлаш мумкин. Таҳрирланган фототасвирлар, белгилар, календарь, ташриф қоғози ва баннерларни Интернет орқали жўнатиш мумкин (3.4.14-расм).

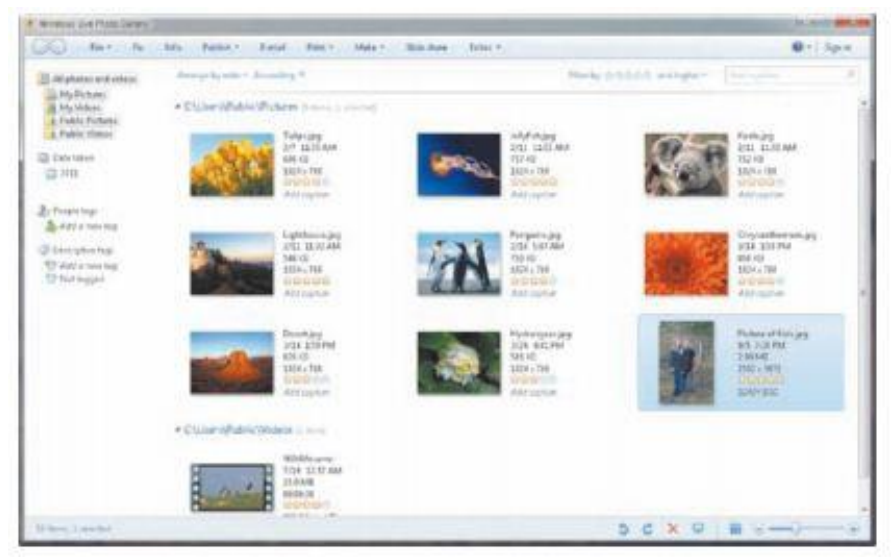

*3.4.14-расм. Рақамли фототасвирларни дастур ёрдамида бошқариш*

#### **CLIPART (иллюсртация) ва тасвир галереяси**

Амалий дастурий таъминот кўпинча иллюстрация/тасвир галереясини яъни, фототасвирларни ва иллюстрация тўпламини ўз ичига олади. Баъзи дастурлар веб-саҳифага клиплар жойлаш имкониятига ҳам эга (3.4.15-расм).

Кўпгина тасвирлар канали махсус дастурлар асосида анимациялар, овозлар, видеоклиплар ва аудио файллар билан таъминлайди. Улардан ташқари турли ҳужжат турлари, матнларни устида ишлаш, электрон жадвал ва тақдимотлар бўлиши мумкин.

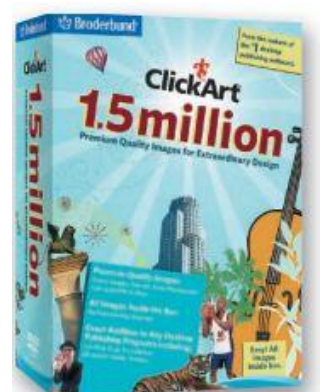

*3.4.15-расм. Тасвирлар/иллюстрациялар минглаб тасвирларни ўз ичига олади.* 

**Аудио ва видео тасвирларни таҳрирлаш дастурлари** (шахсий фойдаланиш учун)

Кўпгина уй фойдаланувчилари аудио ва видео тасвирарни таҳрирлаш осон ва фойдаланиш учун қулай ҳисобланади (3.4.16-расм). Ушбу дастурлардан фойдаланувчилар турли овозларни ва видеотасвирларни Интернетдаги фильмлари ҳам таҳрирлашлари мумкин. Баъзи операцион тизимлар асосий аудио ва видео тасвирларни таҳрирлагич дастурларини ўз ичига олади. <sup>18</sup>

 $\overline{a}$ 

<sup>&</sup>lt;sup>18</sup>Discovering Computers 170-172 бетлар

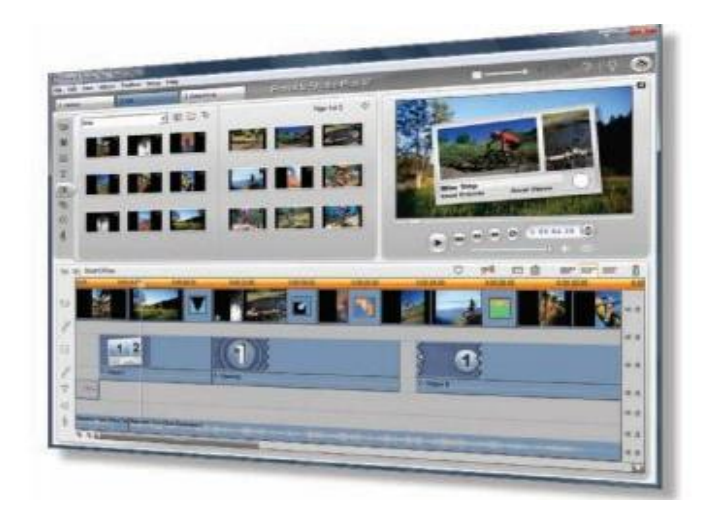

*3.4.16-расм. Аудио ва видео тасвирларни таҳрирлаш дастурларида ишлаш.* 

### **Уй лойиҳа/сунъий ландшафт яратиш дастурий таъминоти**

Уй эгалари уй лойиҳа/сунъий ландшафт яратиш дастурларидан фойдаланишлари мумкин (3.4.17-расм). Уй лойиҳа/сунъий ландшафт яратиш дастурлари турли материаллар рўйхатини лойиҳанинг сарф-харажатлар миқдорини ҳам ўз ичига олади.

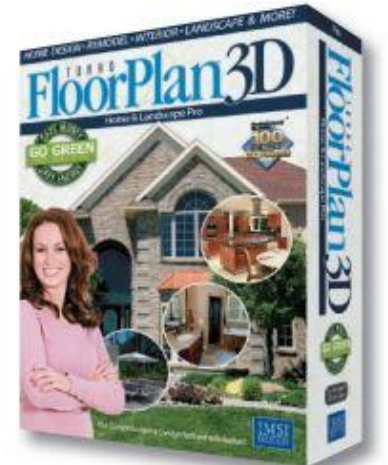

*3.4.17-расм. Уй лойиҳа/сунъий ландшафт яратиш дастуридан фойдаланиш.* 

### **Махсус дастурлар ёрдамида тасвирларни жойлаштириш ва акс эттириш**

Махсус дастурлар ёрдамида тасвирларни жойлаштириш ва акс эттириш фойдаланувчиларга харитани кўриш, йўналтирилган маршрутни ва қизиқарли жойларни аниқлаш мумкин (3.4.18-расм). Ушбу дастурлар фойдаланганда экранда харита, манзили, почта индекси, телефон рақами каби маълумотларни олиш мумкин бўлади. Бундай дастурлар фойдаланувчиларга ҳаракатни йўналишини ва якуний пунктни киритишни таъминлайди. Бу дастурлар мобил қурилмаларга ўхшаш смартфонлардаги каби медиаҳаракатлантиргич ёрдамида

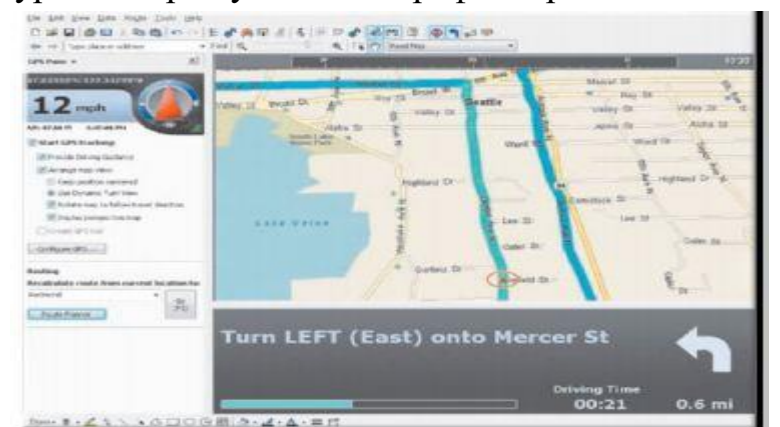

ишлайди ва кўпгина навигация ускуналари каби дастурларда акс эттирилади.

### **Таълим ва ичма-ич кириш (ссылка) дастурий таъминоти**

Ичма-ич кириш дастурлари барча алоҳида шахсларни қимматли ва тўлиқ ахборотлар билан таъминлайди. Оммабоп дастурлар энциклопедияларни, луғатларни ва тиббиёт қўлланмаларни ўз ичига олади.

Таълим дастурларига эса таълимнинг барча соҳаларини китириш мумкин (3.4.19-расм). Мактабгача таълимда ва ўрта мактабларда ўқувчилар таълимнинг махсус дастурлардан фойдаланадилар. Яъни масалан, математика фанидан тайёрланиб, тайёрлов курсларига ёки коллежларга кириш учун имтиҳон топширадилар.

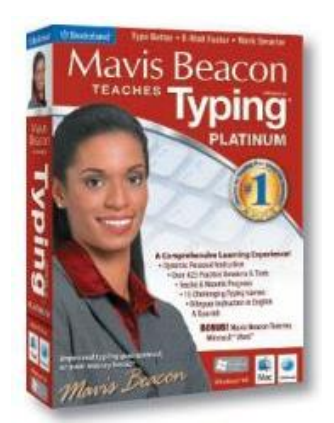

*3.4.19-расм. Таълим махсус дастурида ишлаш.* 

Таълим дастурлари кўпинча ўйинларни ва бошқа контентларни ўз ичига олиши мумкин. Кўпгина ўқув-таълим дастурларидан компьютер машқлари ёндашувида фойдаланилади. Компьютер машқларидан (CBT), автоматлаштирилган инструкциялардан (CAI) талабалар доимий равишда фойдаланиб келадилар. Ҳарбий соҳада ва авиакомпанияларда CBT моделидан турли муҳит ва шароитларда учишни ўрганишда фойдаланадилар (3.4.20-расм).

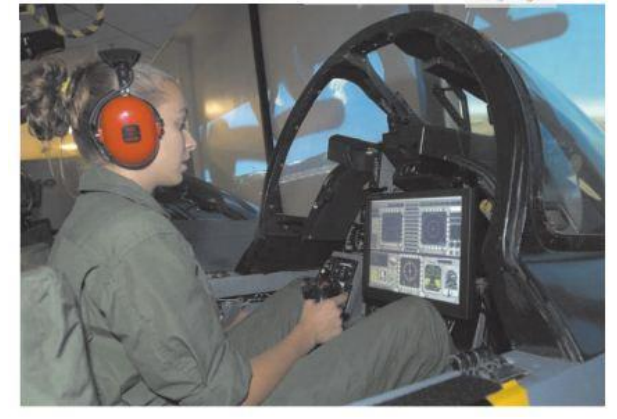

*3.4.20-расм.Ҳарбий соҳада CBT моделидан ёзги амалиёт учун фойдаланиш.* **Кўнгилочар дастурий таъминотлар**

Компьютерлар учун кўнгилочар дастурий воситалар ўйинни улаш учун қўшимчаларни, мобил қурилмалар интерфаол ўйинларни, видео ва бошқа дастурларни ўз ичига олади. Масалан, 3.4.21-расмда кўрсатилганидек,

кўнгилочар дастурлар, якка тартибдаги ўйинлар ёки онлайн тарзда бошқалар билан ўйин ўйнаш дастурлари киради. Кўпгина ўйинлар худи вебсаҳифалардагидек, сизга якка тартибда, ёки бошқалар билан онлайн тарзда ўйинларни ўйнаш имконини беради.<sup>19</sup>

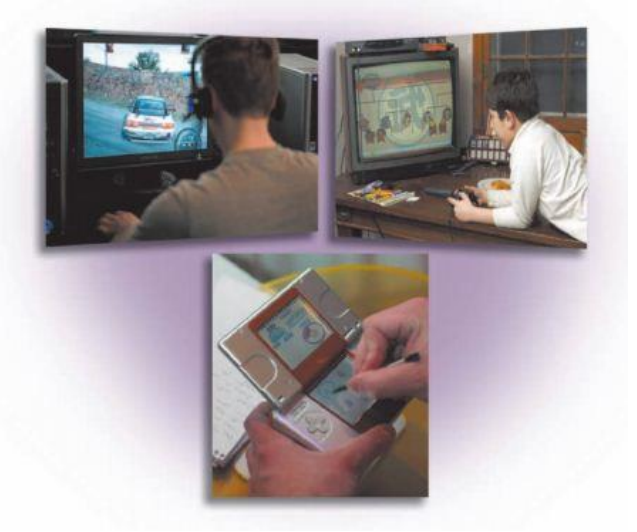

## *3.4.21-расм.Кўнгилочар дастурий воситалар шахсий компьютерларда, ўйин қўшимчаларида (приставка) ва мобил қурилмаларида вақт ўтказишни таъминлаши мумкин.*

#### **Назорат саволлари**

- 1. Компьютер графикасининг қандай турлари мавжуд?
- 2. Компьютер графикасида асосан қандай ранглар ишлатилади?
- 3. График дастурлар мутахассисликлар бўйича қандай тавсифланади?
- 4. Компьютер графикасида пиксель тушунчасини изоҳлаб беринг.

*Алгоритмлаш ва дастурлаш асослари, С++ дастурлаш тили*

### **3.4. АЛГОРИТМЛАР ВА УЛАРНИ ЁЗИШ УСУЛЛАРИ, ҲИСОБЛАШ ЖАРАЁНЛАРИ.**

#### **Режа:**

### **4.1.1. Алгоритм тушунчаси ва унинг хоссалари**

- **4.1.2. Алгоритмни ифодалаш усуллари ва унга қўйиладиган талаблар**
- **4.1.3. Ҳисоблаш жараёнлари.**

 $\overline{a}$ <sup>19</sup>Discovering Computers 172-173 бетлар

#### **3.4.1. Алгоритм тушунчаси ва унинг хоссалари**

Алгоритм сўзи ва тушунчаси IX асрда яшаб ижод этган буюк бобокалонимиз Мухаммад ал-Хоразмий номи билан узвий боғлиқ бўлиб, унинг арифметикага бағишланган "Ал жабр ва ал-муқобала" номли асарининг дастлабки бетидаги "Дихит Алгоритмиc" ("Дедики Ал Хоразмий"нинг лотинча ифодаси) деган жумлалардан келиб чиққан.

Ал-Хоразмий биринчи бўлиб ўнлик саноқ системасининг принсипларини ва унда турли амаллар бажариш қоидаларини асослаб берди. Бу эса ҳисоблаш ишларини ихчамлаштириш ва осонлаштириш имконини яратади. Чунки бу билан ўша даврда қўлланиб келинган рим рақамлари ва сонларни сўз орқали ёзиб бажаришдаги ноқулайликлар бартараф этилди.

Дастлаб алгоритм дейилганда ўнлик саноқ системасидаги сонлар устида турли арифметик амаллар бажариш қоидалари тушуниб келинган.

Ал-Хоразмийнинг илмий асарлари фанга алгоритм тушунчасининг киритилишига сабаб бўлди.

Алгоритм нима? Умуман олганда уни аниқ таърифлаш мушкул. Лекин алгоритмнинг моҳиятини аниқ ва қатъийроқ тушунтиришга ҳаракат қиламиз.

Алгоритм деганда бирор мақсадга эришишга ёки қандайдир масалани ечишга қаратилган буйруқларнинг аниқ, тушунарли, чекли ҳамда тўлиқ тизими тушунилади.

Алгоритмга қуйидагича таъриф беришимиз мумкин: алгоритм деб аниқ натижага олиб келадиган амалларнинг чекланган кетма-кетлигига, ёки алгоритм деганда ижрочига кўрсатилган мақсадга эришиш ёки қўйилган масалани ечишга қаратилган амаллар кетма-кетлигини бажариш учун тушунарли ва аниқ кўрсатмаларни бериш тушунилади.

Алгоритмнинг хизмати нимадан иборат?

Алгоритмлар-бу билимлар устида фикрлаш ва етказиб беришдан иборат. Ҳақиқатан ҳам кимдир қандайдир масалани ечишни ўйлаб топиб ва уни бошқаларга айтмоқчи бўлса, у ҳолда у ўйлаб топган ечимини шундай тасвирлаши керакки, натижада бошқалар ҳам уни тушунсин, ҳамда шу тасвирга кўра бошқалар ҳам масалани тўғри ечишсин. Шунинг учун тасвир бир неча талабларга бўйсиниши керак.

Бирор масалани компьютерда ечишда энг мухим ва маъсулиятли ишлардан бири, жумладан қишлоқ хўжалигининг тармоқлари бўйича қўйилган масалани ечиш алгоритмини яратиш бўлиб, бу жараёнда бажарилиши керак бўлган хамма бўлажак буйруқлар кетма-кетлиги аниқланади. Маълумки, компьютернинг ўзи хеч қандай масалани ечмайди, балки дастур кўринишида ёзилган алгоритмни бажарувчи ҳисобланади, холос.

Мисол тариқасида нутқли сигналларни қайта ишлаш тизимларида спектрал қийматлардан фойдаланиш жараёнини эсга олиш лозим. Нутқли сигналларни билан ишлашда дастлаб .wav форматидаги нутқли сигнал билан иш жараёни бошланади. Чунки бу форматдаги сигналнинг туркибий тузилиши қолган форматдаги сигналларга нисбатан анча содда ҳисобланади.

Нутқий сигналларни спектрал қийматларини олишнинг бир неча хил алгоритмлари мавжуд. Мисол учун, Фурье ўзгартириш, дискрет косинус ўзгартириш усулларини мисол сифатида келтириш мумкин.

Фурье алмаштириш 200 йилдан буён кўпчилик соҳаларда қўлланилиб келинмоқда. Ушбу алгоритм асосида нутқни қайта ишловчи тизимлар ҳам юзага келган.

### **Алгоритмнинг хоссалари.**

Алгоритмнинг асосий хоссалари қуйидагилардан иборат:

*1. Дискретлилик.* Бу хоссанинг мазмуни-алгоритмларни доимо чекли қадамлардан иборат қилиб бўлаклаш имконияти мавжудлигидадир. Бошқача айтганда, уни чекли сондаги оддий кўрсатмалар кетма-кетлиги шаклида ифодалаш мумкин. Алгоритмнинг бу хоссаси юқорида келтирилган ҳамма мисолларда яққол кўриниб турибди. Агар кузатилаётган жараённи чекли қадамлардан иборат қилиб бўлаклай олмасак, у ҳолда уни алгоритм деб бўлмайди.

*2. Тушунарлилик.* Алгоритмнинг ижрочиси ҳамма вақт инсон бўлавермайди. Чой дамлашни ёки бошқа ишларни бажаришни фақат одамга эмас, балки роботга ҳам буюриш мумкин. Ижрочига тавсия этилаётган кўрсатмалар унинг учун тушунарли бўлиши керак, акс ҳолда ижрочи оддийгина амални ҳам бажара олмайди. Бундан ташқари, ижрочи ҳар қандай амални бажара олмаслиги ҳам мумкин.

Ўар бир ижрочининг бажара олиши мумкин бўлган кўрсатмалар ёки буйруқлар бирикмаси мавжуд бўлиб, у ижрочининг кўрсатмалар тизими (системаси) дейилади. Шунинг учун ижрочи учун берилаётган ҳар бир кўрсатма ижрочининг кўрсатмалар тизимига тегишли бўлиши керак.

Кўрсатмаларни ижрочининг кўрсатмалар тизимига тегишли бўладиган қилиб ифодалай олишимиз муҳим аҳамиятга эга

3. *Аниқлик.* Ижрочига берилаётган кўрсатмалар аниқ мазмунда бўлиши керак. Чунки, кўрсатмадаги ноаниқликлар мўлжалдаги мақсадга эришишга олиб келмайди.

Одам учун тушунарли бўлган "3-4 марта силкитилсин", "5-10 дақиқа қиздирилсин", "1-2 қошиқ солинсин", "тенгламалардан бири ечилсин" каби ноаниқ кўрсатмалар робот ёки компютерни қийин аҳволга солиб қўяди. Бундан ташқари, кўрсатмаларнинг қайси кетма-кетликда бажарилиши ҳам муҳим аҳамиятга эга. Демак, кўрсатмалар аниқ берилиши ва фақат алгоритмда кўрсатилган тартибда бажарилиши шарт экан.

1.*Оммавийлик*. Ҳар бир алгоритм мазмунига кўра бир турдаги масалаларнинг барчаси учун ҳам ўринли бўлиши керак. Яъни, масаладаги бошланғич маълумотлар қандай бўлишидан қатъий назар алгоритм шу хилдаги ҳар қандай масалани ечишга яроқлидир. Масалан, икки оддий касрнинг умумий махражини топиш алгоритми махражларни турлича ўзгартириб берилганда хам уларнинг умумий махражларини аниқлаб бераверади.

2.*Натижавийлик.* Ҳар бир алгоритм чекли сондаги қадамлардан кейин албатта натижа бериши шарт. Бажариладиган амаллар кўп бўлса ҳам барибир натижага олиб келиши керак. Чекли қадамдан кейин қўйилган масала ечимга эга эмаслигини аниқлаш ҳам натижа ҳисобланади. Агар кўрилаётган жараён чексиз давом этиб натижа бермаса, уни алгоритм деб айта олмаймиз.

*Алгоритни қадамлар бўйича кетма-*кетлигига мисол:

Мураккаб объектни бошқариш тизимини лойиҳалаштириш жараёнини ушбу алгоритмда таърифланган бир неча асосий босқичларга бўлиш мумкин: Алгоритм:

1-қадам: Бошқариш объектини таърифлаш.

2-қадам: математик моделини танлаш ёки ишлаб чиқиш.

3-қадам: Реал бошқариш объектидан маълумотни йиғиш.

4-қадам: Маълумотга ишлов бериш ва уни сақлаш. Ахборот базаларини шакллантириш.

5-қадам: Реал бошқариш объекти ҳақида олинган маълумот асосида математик моделини идентификациялаш.

6-қадам: Реал бошқариш объектиданАдаптив бошқаришни ишлаб чиқиш.

#### *Алгоритмни ифодалаш усуллари ва унга қўйиладиган талаблар*

Алгоритмни ифодалашнинг қўйидаги усуллари бор.

1.Сўз билан;

2. Блок-схемалар шаклида;

3.Формулалар орқали;

4. Алгоритмик тиллар орқали ва х.з.

Алгоритмнинг блок-схема кўринишидаги тасвирида геометрик фигуралар шаклидаги оддий элементлардан фойдаланилади. Нисбатан мураккаб масалаларни ечишда алгоритмдан муайян компьютер тилидаги дастурга ўтиш жуда қийин. Бундай бевосита ўтишда алгоритмнинг алоҳида қисмлари орасидаги боғланиш йўқолади, алгоритм таркибининг асосий ва муҳим бўлмаган қисмларини фарқлаш қийин бўлиб қолади. Бундай шароитда кейинчалик аниқлаш ва тўғрилаш анча вақт талаб қиладиган ҳатоларга осонгина йўл қўйиш мумкин.

Одатда алгоритм бир неча марта ишлаб чиқилади, баъзан ҳатоларни тўғрилаш, алгоритм таркибини аниқлаштириш ва текшириш учун бир неча марта орқага қайтишга тўғри келади. Алгоритм ишлаб чиқишнинг биринчи босқичида алгоритмни ёзишнинг энг қулай усули алгоритмни блок-схема кўринишда ифодалашдир. Алгоритм блок-схемаси берилган алгоритмни амалга оширишдаги амаллар кетма-кетлигининг оддий тилдаги тасвирлаш элементлари билан тўлдирилган график тасвиридир.

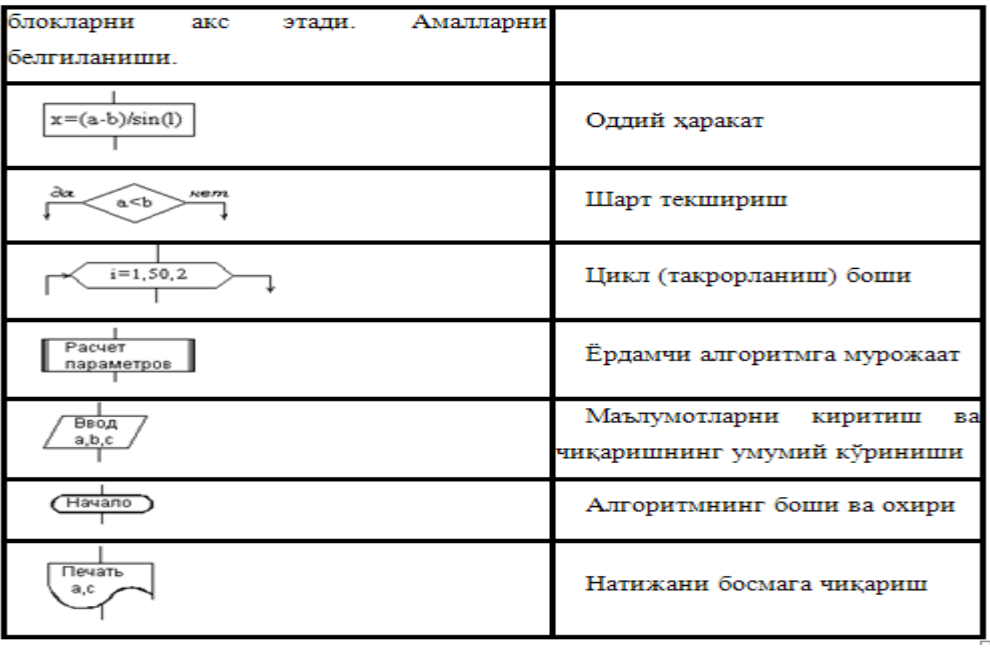

**1-чизма. Блок- схемаларни ёзишда ишлатиладиган элементлар.**

Энди бирор усулда тузилган алгоритмнинг айрим хоссалари ва алгоритмга қўйилган баъзи бир талабларни кўриб чиқайлик:

- 1. Алгоритм ҳар доим бир қийматлидир, яъни уни бир ҳил бошланғич қийматлар билан кўп марта қўллаш ҳар доим бир ҳил натижа беради.
- 2. Алгоритм биргина масалани ечиш қоидаси бўлиб қолмай, балки турлитуман бошланғич шартлар асосида маълум турдаги масалалар тўпламини ечиш йўлидир.
- 3. Алгоритмни қўллаш натижасида чекли қадамдан кейин натижага эришамиз ёки натижага эришиш мумкин эмаслиги ҳақидаги маълумотга эга бўламиз.

Юқорида келтирилган хоссаларни ҳар бир ижрочи ўзи тузган бирор масаланинг алгоритмидан фойдаланиб текшириб кўриши мумкин. Масалан,

$$
ax^2+bx+c=0
$$

квадрат тенгламани ечиш алгоритми учун юқорида санаб ўтилган алгоритмнинг хоссаларини қуйидагича текшириб кўриш мумкин:

- агар квадрат тенгламани ечиш алгоритми бирор усулда яратилган бўлса, биз ижрочига бу алгоритм қайси масалани ечиш алгоритми эканлигини айтмасдан а, b,c ларнинг аниқ қийматлари учун бажаришни топширсак, у натижага эришади ва бу натижа квадрат тенгламаларнинг ечими бўлади, Демак, алгоритмни ижро этиш алгоритм яратувчисига боғлиқ эмас;

- ҳудди шунингдек, а, b,c ларга доим бир ҳил қийматлар берсак, алгоритм ҳар доим бир ҳил натижа беради, яъни тўлиқдир;

- яратилган бу алгоритм фақатгина битта квадрат тенгламанинг ечиш алгоритми бўлиб қолмай, балки у а,b,c ларнинг мумкин бўлган барча қийматлари учун натижа ҳосил қилади ва шу турдаги барча квадрат тенгламаларнинг ечиш алгоритмидир;

- алгоритмнинг охириги хоссаси ўз-ўзидан бажарилади, яъни квадрат тенгламани ечиш албатта чекли қадамда амалга оширилади.

Дастур тузувчи учун клмпьютернинг иккита асосий параметри энг муҳимдир: компьютер хотирасининг ҳажми ва тезкорлиги. Шунингдек, алгоритм тузувчидан икки нарса талаб қилинади. Биринчидан, у тузган дастур компьютер хотирасидан энг кам жой талаб этилсин, иккинчидан, энг кам амаллар бажариб масаланинг натижасига эришсин. Умуман олганда, бу икки талаб бир-бирига қарама-қаршидир, яъни алгоритмнинг ишлаш тезлигини ошириш, алгоритм учун зарур хотирани оширишга олиб келиши мумкин.

Алгоритм тузишда қуйидагиларга амал қилинса, қўйилган масаланинг натижасини тез ва тўғри олиш мумкин:

- қўйилган масалани тўғри ўқиш ва тушиниб олиш, масаланинг асосий мақсадини ажрата билиш;

- ишга даҳлдор қийинчиликларни аниқ кўриш ва ортиқча, масала ечимига катта таъсири бўлмаган параметрларни йўқота билиш;

- қўйилган масалани бир-бирига боғлиқ бўлмаган мустақил бўлакларга ажрата олиш ва улар орасидаги боғлиқликни тўғри ташкил этиш;

- қўйилган масаланинг ечимини олишда ҳар бир бўлак ечимларни тўпламини бир бутун ҳолга келтириш;

- масала ечимини содда ва тушунарли тилда баён эта олиш.

Қишлоқ хўжалигида қўйилган масалани сўз билан ифодаланиши, масалан: бирор хўжаликнинг иқтисодий рентабеллигини аниқлаш функцияси қуйидагича:  $R = \frac{x}{y} - 1$ 

- 1) Берилган х ни қийматини ўқиш;
- 2) Берилган у ни қийматини ўқиш;
- 3) 1 пунктни натижасини 2 пункт натижасига бўлиш;
- 4) 3 пункт натижасидан бирни айириш;
- 5) Олинган натижани R нинг қиймати деб ёзамиз.

Алгоритмларни ёзишнинг энг кўп таралган усулларидан бири уни блоксхема тарзида ифодалашдан иборатдир.

## **3. Ҳисоблаш жараёнлари**

Шартли блокларнинг мавжудлиги ва уларнинг бошқа блоклар билан боғлиқлигига қараб ҳисоблаш жараёнларини **чизиқи, тармоланувчи, такрорланувчи** блок-схемалар, шунингдек уларнинг комбинациялари кўринишида бўлиши мумкин.

Алгоритмлар блок-схемалари хар бир амалга мос тарзда (бошланғич маълумотларни киритиш, ҳисоблаш, текшириш, такрорлашни бошқариш, натижаларни чиқариш, ҳисоблашларни тугатиш) хар хил геометрик шакллардан иборат блоклардан ташкил топади. Блоклар бажарилиш тартиби бўйича, юқоридан пастга, чапдан ўнгга томон чизилар билан туташтирилади.

1. Чизиқлихисоблаш жараёни. Чизикли дастурда кейинги буйруги катъий равишда аввалги буйрукдан кейин бажарилади. Хамма амаллар бошидан охиригача бажарилади.Ҳисоблаш жараёнини алгоритмлашда қайси кўринишдаги алгоритмдан фойдаланиш мақсадга мувофилигини билиш учун алгоритмлар туркумланишини тахлил қилиб, улар орасидаги аниқ конструксияга эга бўлганини ажратиб олишга харакат қиламиз. Блок-схемали шаклда ифодалаш усулидан фойдаланиб, бу алгоритмларнинг тузилиш қоидасини кўриб чиқамиз.

Чизиқли алгоритмларда асосан ҳеч қандай шарт текширилмайди ва жараёнлар тартиб билан кетма-кет бажарилади. Демак, чизиқли алгоритмларга мисол қилиб қуйидаги формулалар бўйича ҳисоблашларни келтириш мумкин:

*S= (ah)/2; h=sn .* 

Мисол. *ax+b=c* , чизиқли тенглама учун *a # 0* бўлганда алгоритмининг блоксхемасини тузиш кетма-кетлиги келтирилган:

Берилган тенгламанинг ечимларини топиш алгоритми:

1) *a,b,c* ларнинг бошланғич қийматларини киритинг;

- 2) d ни d=c-bформула бўйича хисобланг;
- 3) xни x=d/a формула бўйича ҳисобланг;
- 4) x ни қийматини печатга чиқаринг;

5) ҳисоблашни тамомланг.

Чизиқли алгоритмда мантиқий шартлар йўқ ва у битта ҳисоблаш шохчасига эгадир. ҳисоблаш шохчаси ҳисоблаш йўналиши деб аталади. Чизиқли алгоритм блокларини бир-бири билан боғланган чизиқли кетма-кетлик кўринишида тасвирланади. Чизиқли алгоритмни шартли тасвирланиши қуйидагича бўлади: (бунда  $A_1, A_2, A_3, \ldots A_n$  хар-хил харакатлар).

 $\mathrm{A_{1},\quad \parallel A_{2} \quad \parallel A_{3} \quad \parallel .... \quad \parallel A_{N}}$ 

1-мисол. Қишлоқ хўжалигида кунлик сут соғиб олиш у- литр билан, сигирнинг ёши *х*- орасидаги боғланиш функциясининг у=-0,5х<sup>2</sup>+6,9х-9,5 ҳисоблаш алгоритмини тузинг

- 1) Бошланиши
- 2) Киритинг у ва х
- 3)  $y=0.5*x^2+6.9*x-9.5$
- 4) Натижани чоп этиш у
- 5) Тамом

*Блок – схемаси:*

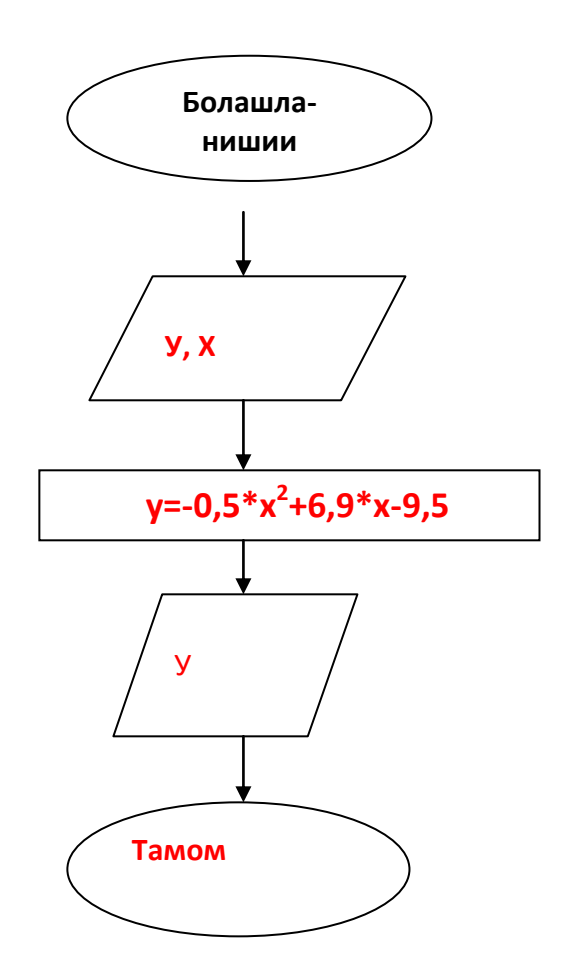

2**.Тармоқланувчи ҳисоблаш жараёни.***Тармоқланувчи алгоритм деб*, операторлари бир марта қайтарилувчи ва қайси бир шарт бажарилишига қараб у ёки бу операторлар гуруҳи бажариладиган алгоритмга айтилади.

Масалаларни ечиш учун алгоритмларини тузиш даврида кўпинча масаланинг ечиш босқичларида ҳисоблаш жараёнларини олдинги олинган натижаларга қараб керакли йўлга йуналтирииш зарурияти туғилади. Бунинг учун компьютернинг буйруқлар тизимида амалларни керакли томонга йўналтирувчи буйруқлар мавжуд. Бунинг ёрдамида автоматик равишда ҳисоблаш жараёнини зарур йўлга буриш мумкин. Бундай шартларни текшириш алгоритмларнинг

асосий кисми ҳисобланади. Ҳисоблаш жараёнининг бўндай тури тармоқланувчи ҳисоблаш жараёни дейилади. Бу структура шарт бажарилиши натижасига қараб (**ҳа** ёки **йўқ**) алгоритмни бажариш йўналишини белгилайди.

Тармоқланучи алгоритмлар ҳисоблаш кетма-кетлигини аниқлайдиган шартларни ўз ичига олади. Блок-схема кўринишида бу шуни билдирадики, блок-схемада хеч бўлмаганда битта ромб иштирок этади.

**Тармоқланиш** структураси тўртта кўринишда бўлиши мумкин:

```
агар-у ҳолда;
```
**агар-у ҳолда-акс ҳолда**;

шартлар кетма-кетлиги **агар-у ҳолда**;

# шартлар кетма-кетлиги **агар-у ҳолда-акс ҳолда.**

Баъзи бир мантикий шартларга кура оралик натижаларни у хисоблаш жараёни у ёки бу (ха ёки йук) тармок йуналиши буйича боради.

График тасвирлашда мантиий шартлар мантиий блок ичига ёзилади ва иккита "ха" ва "йўқ" чиқишига эга бўлгани учун иккита ҳисоблаш шохчасини ташкил этади. Хар бир шохча бўйича харакатланганда кейинги мантиқий блокни учратиш мумкин, бу блок хам иккита шохчага эга ва ҳакозо.

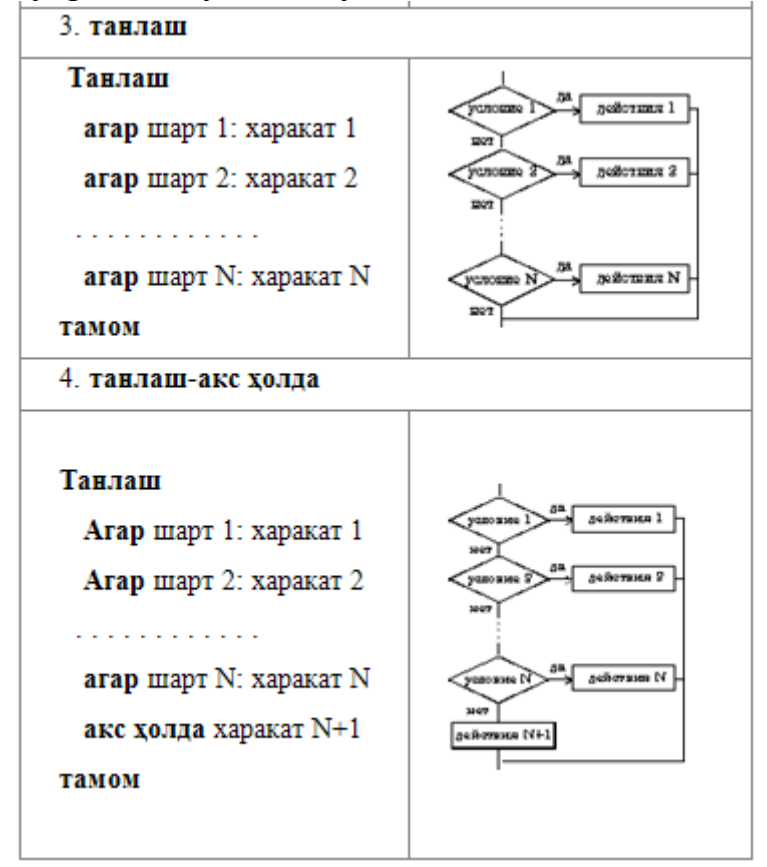

### **2-чизма. Танлашни амалга оширувчи блок схема элементини ифодалаш.**

Тармоқланган алгоритм мураккаб структураси дарахтни илдизи билан тепага қаралганини эслатади. Фақат битта нарсани эсда тутиш керак. Алгоритм содда ёки мураккаб структурага ега бўлишидан қатий назар битта "тамом" блокига эгадир. Хамма шохчалар, харакат қайси шохчадан бошлангандан қатий назар охирида бир жойда учрашиши керак, яъни ҳар доим "тамом" блокига чиқиши шарт.

Мисол. $U_1 = (c+d)/(b+a)^*X$  ни X<0 бўлганда ва  $U_2 = X^2$  ни а<Х бўлган холда хисобланг

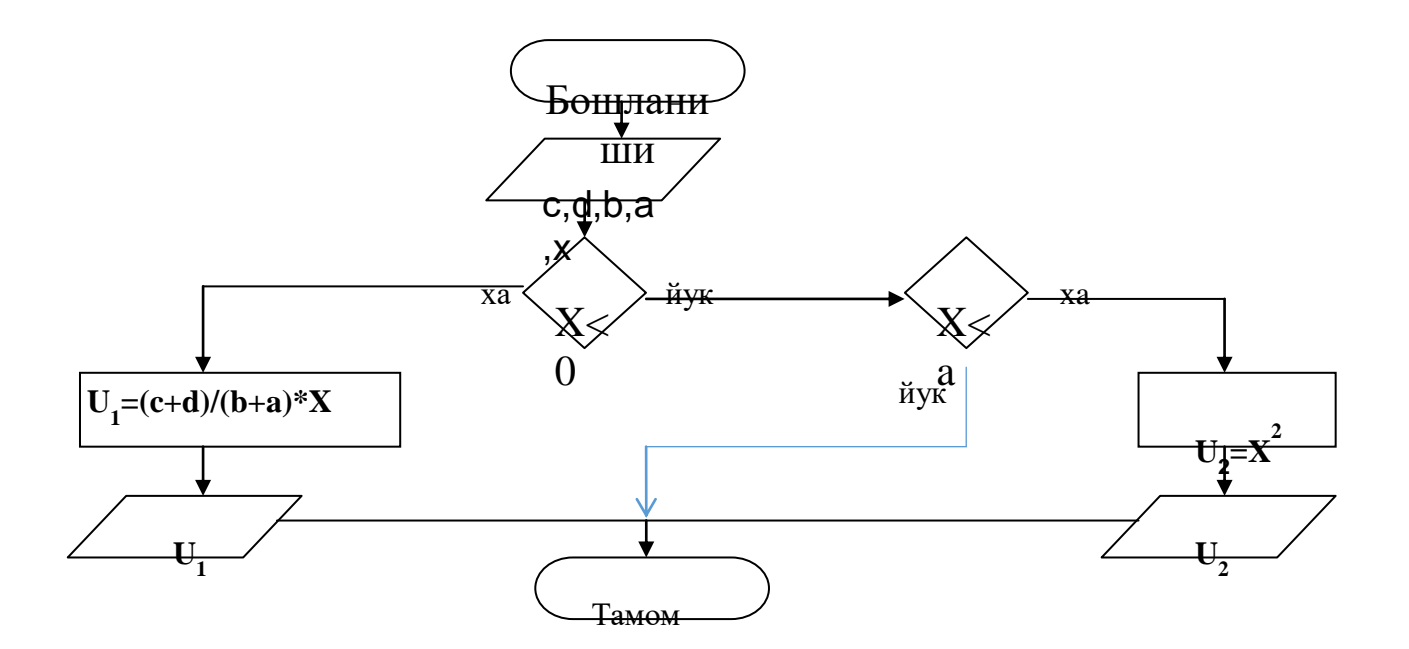

4. **Такрорланувчи ҳисоблаш жараёни.** Кўпинча масалаларни ечишда турли хил катталиклар устида бир хил математик ва мантиқий амалларни бажаришга тўғри келади. Ҳисоблаш жараёни кўп маротаба қайтарилувчи алгоритм қисмига такрорланувчи алгоритм дейилади.

Маълум бир шарт асосида алгоритмда бир неча марта такрорланиш юз берадиган жараёнлар ҳам кўплаб учрайди. Масалан, йил фаслларининг ҳар йили бир хилда такрорланиб келиши, ҳар ҳафтада бўладиган дарсларнинг кунлар бўйича такрорланиши ва ҳоказо.

 Демак, такрорланувчи алгоритмлар деб шундай алгоритмларга айтиладики, унда бир ёки бир неча амаллар кетма-кетлиги бир неча марта такрорланади. Бу кетма-кетлик тармоқлардан иборат бўлиши ҳам мумкин.

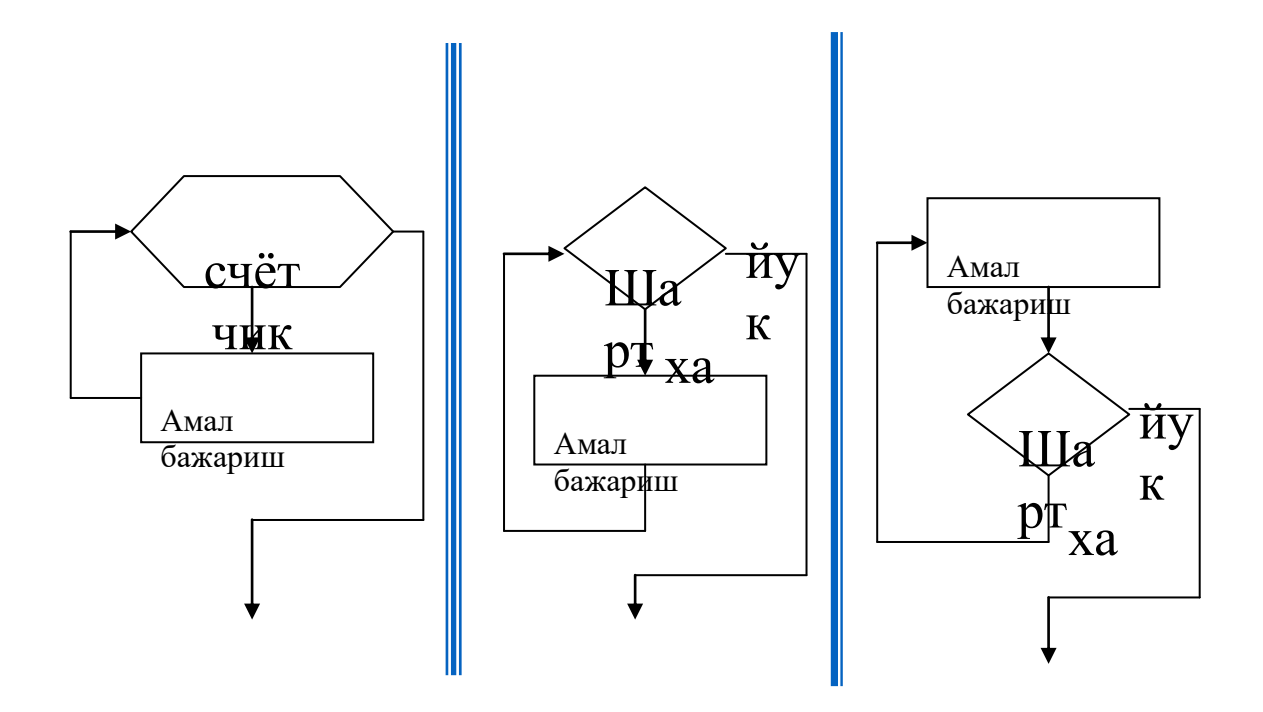

Такрорланувчи жараёнларни ифодалаш учун индексли белгилардан фойдаланилади, бу ерда i - ихтиёрий ўзгарувчи, i<sub>1</sub> - бошлангич қиймат, i<sub>2</sub> охирги қиймат, i<sub>3</sub> - қадам. Шуни таъкидлаш лозимки, ҳар доим ҳам охирги қиймат бўлиши шарт эмас. Агар i<sub>3</sub> нинг қиймати 1 га тенг бўлса, уни ёзмаса хам бўлади.

**Циклли алгоритм** цикл танаси танаси деб аталиши блокдан ва такрорлашни амалга оширувчи шартдан иборат.

Такрорлаш алгоритми хам икки турга бўлинади. **Биринчи тур** алгоритм "**токи**" цикли деб аталиб, бунда берилган шарт текширилади, шу шарт қаноатлангунга қадар цикл танаси такрорланаверади. Шарт бажарилмаса, циклдан чиқиб кетилади. **Иккинчи тур** цикл алгоритми **"гача"** циклидир. "Гача" циклида дастлаб цикл танаси бажарилиб, сўнгра шарт текширилади. Шарт қаноатлангунга қадар цикл танаси такрорланаверади. Шарт бажарилиши биланоқ циклдан чиқилади.

**Мисол.**Боқилаётган қорамолга бериладиган озиқа миқдори *х* кг билан, унинг тирик вазни у (кг) орасида қуйидагича боғланиш мавжуд бўлса  $y = \frac{ax}{c} - c$  хис  $b + x$ <sup>c</sup>  $y = \frac{ax}{a} - c \, \text{X}$  $+ x$  $\lambda = \frac{ax}{b} - c$  хисоблаш алгоритмини ёзинг.бу ерда х ўзгаривчи 1 дан 5 гача 0,5 қийматга ошиб боради

1) Бошланиши 2)Киритинг a,b,c 3) Х=1 дан 5 гача қадам 0,5 4)  $Y=a*x/(b+x) - c$ 5) Чоп этинг У 6) Цикл охири 7) Тамом **1-усул 2-усул** 

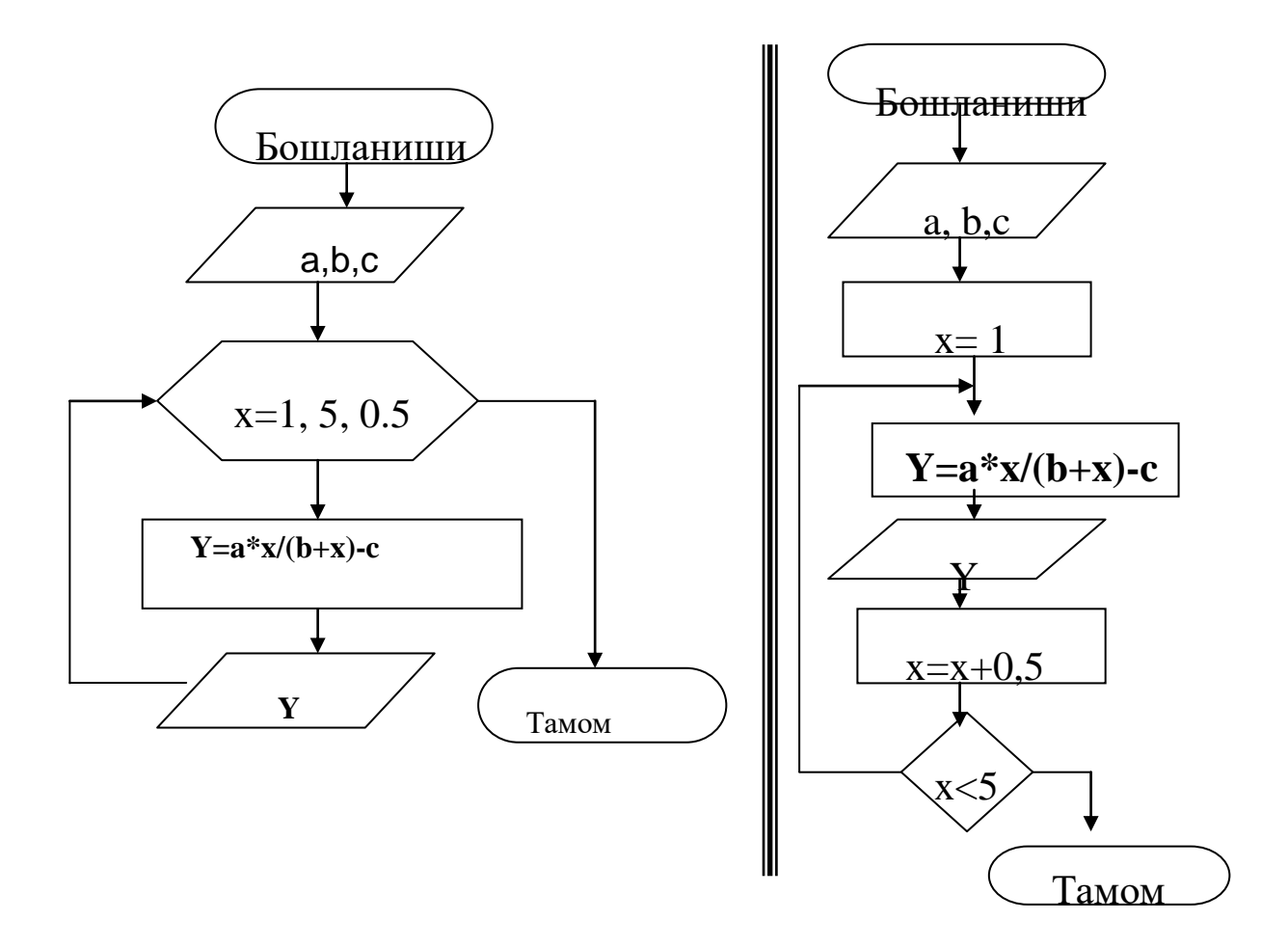

Шунинг учун такрорлаш алгоритмини тузишни аниқ қоидасини тушиниш, эсда сақлаш жуда хам зарурдир ва уни хар қандай алгоритмини тузишда унутмаслик керак.

Такрорлаш-бу алгоритмни кўп маротаба такрорланувчи қисмидир. Такрорланувчи алгоритм-бу битта ёки бир нечта такрорлашларни ўз ичига олувчи алгоритмдир. Такрорлаш параметри - бу такрорланишга хар бир янги киришда янги қийматларни қабул қилувчи ўзгарувчидир.

Шунингдек, такрорланувчи алгоритмларда битта такрорланиш ичида яна битта ёки бир нечта бошқа такрорланишлар ётиши мумкин. Бу ҳолда хаммасини ўз ичига олувчи ташқи, уз ичига олувчилар эса ички такрорланишлар деб аталади.

Ташқи ва ички такрорланишларни ташкил етиш қоидаси худди оддий такрорланиш никидекдир. Ташқи ва ички такрорлашларнинг параметрлари бир ватда ўзгармайди, яъни ташқи такрорланишни ўзгарувчисининг битга қийматида ички такрорланишнинг ўзгарувчиси хамма мумкин бўлган қийматларни қабул қилиши мумкин.

## **4.2. ДАСТУРЛАШАСОСЛАРИ РЕЖА**

# **4.2.1. Компьютер дастурлари ва дастурлаш тиллари**

#### **4.2.2. Дастурлаш тилларининг ривожланиш босқичлари**

- **4.2.3. Дастурлаш тилларининг умумий универсал хусусиятлари**
- **4.2.4. Объектга мўлжалланган дастурлаш тиллари ва дастурларни ишлаб чиқиш учун воситалар**

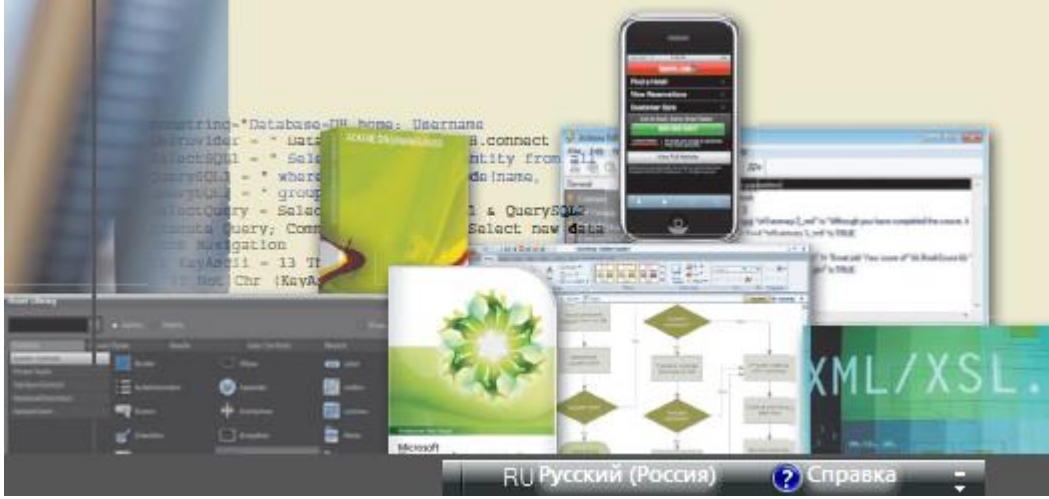

1. **КОМПЬЮТЕР ДАСТУРЛАРИ ВА ДАСТУРЛАШ ТИЛЛАРИ**

Аграрда сиз ҳич қачон бирор бир компьютер дастурини мустақил тузиб кўрмаган бўлсангиз, сизга дастурни тузиш ва уни ўзгартириш учун компьюетр дастурчиси зарур бўлади. Шундай экан, сиз дастурчиларни турли дастур ишлаб чиқишлари учун зарур қандай ахборотлар талаб этилишини тушунишингиз керак бўлади. Компьютер дастури компьютерда масалаларни бажарилиши учун йўналтирилган инструкциялар кетма-кетлигини ўз ичига олади. Компьютер дастурчиси, баъзан ишлаб чиқаручи ҳам дейилади, компьютер дастурларини яратади ва уларни ўзгартирадилар.

Дастурни яратиш учун дастурчи баъзан дастурлаш тиллари ёрдамида дастур буйруқлари ёки дастурий кодлардан фойдаланадилар. Дастурлаш тиллари ўз ичига компьютерга хабар жўнатиш учун дастурчига рухсат берувчи сўзлар тўплами ва символларни олади. Бошқа вақтларда дастурчилар дастур яратиш учун дастур инструментларидан фойдаланадилар. Дастурлаш тиллари дастурни қуриш учун қулай муҳитни таъминлайди. Аниқроғи инсонлар турли тилларда гапирадилар (инглиз тили, испан тили, франзуц тили, ўзбек тили ва ҳаказо), дастурчи ҳам шунга ўхшаш турли дастурлаш тиллари ва инструментларидан дастур яратишда фойдаланади (13-1 расм).

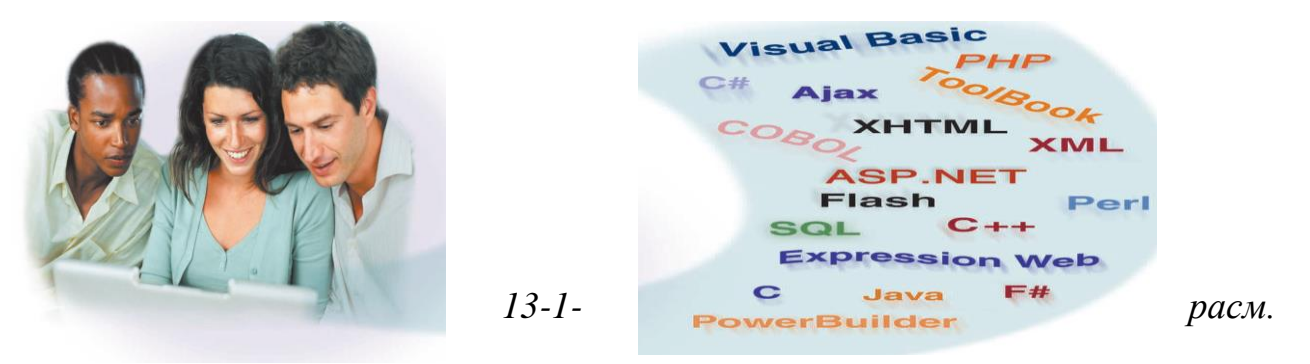

*Дастурчи дастур яратиши учун қайси дастурлаш тилидан фойдаланишни аниқлаб олиши зарур.*

Бугунги кунда юзга яқин дастурлаш тиллари мавжуд. Ҳар бир тил дастур тузиш учун ўзининг махсус инструкциясига ва дастур тузиш қоидаларга эга. Дастурлаш тиллари аниқ мақсадга, илмий иловаларга, бизнес, веб-саҳифа яратиш ва албатта қишлоқ хўжалиги масалаларини ечишга ҳам қаратилади. Масалани ечишда ёки ечимни топишда дастурчи биттадан ортиқ дастурлаш тилларини бирлаштирган ҳолда фойдаланади.

Дастурлаш тиллари икки турда турда бўлади: юқори даража ва қуйи даража. Қуйи даража дастурлаш тиллари машинага (компьютерга) боғлиқ ҳолда ишлайди. Машина ягона аниқ бирор бир турдаги компьютер бўлиши мумкин ва бу компьютерда қуйи даражадаги дастураш тиллари ишлайди. Бу дастурлар бошқа турдаги компьютерларга ўтказиш жуда қийин бўлади. Юқори даражадаги дастурлаш тилларининг ҳар бир буйруғи бир қанча машиналарга (компьютерларга) мос бўлади. Юқори даражадаги дастурлаш тиллари мустақил машина асосида бўлади. Мустақил-машина турли хилдаги компьютерларда ва операцион тизимларда ишлаши мумкин.

### **Қуйи даражадаги тиллар.**

Қуйи даражадаги тиллар машина тили ва йиғма тиллардан иборат бўлади. Маълумки, бу машина тили дастурлаш тилининг биринчи авлоди ҳисобланади, яъни ягона тил фақат иккилик (0 ва 1) разрядлар қатори инструкциясидан иборат бўлган (13-2-расм). Ёки рақамлар ёки ҳарфлар комбинациясидир.

Бинар рақамлар электр ҳолатини ўчириш ва ёқишдан иборат. Ўзингиз учун тасвирламоқчи бўсангиз, машина тили кўп вақт давомида чарчатадиган ва зўрлик билан бажариш деганидир.

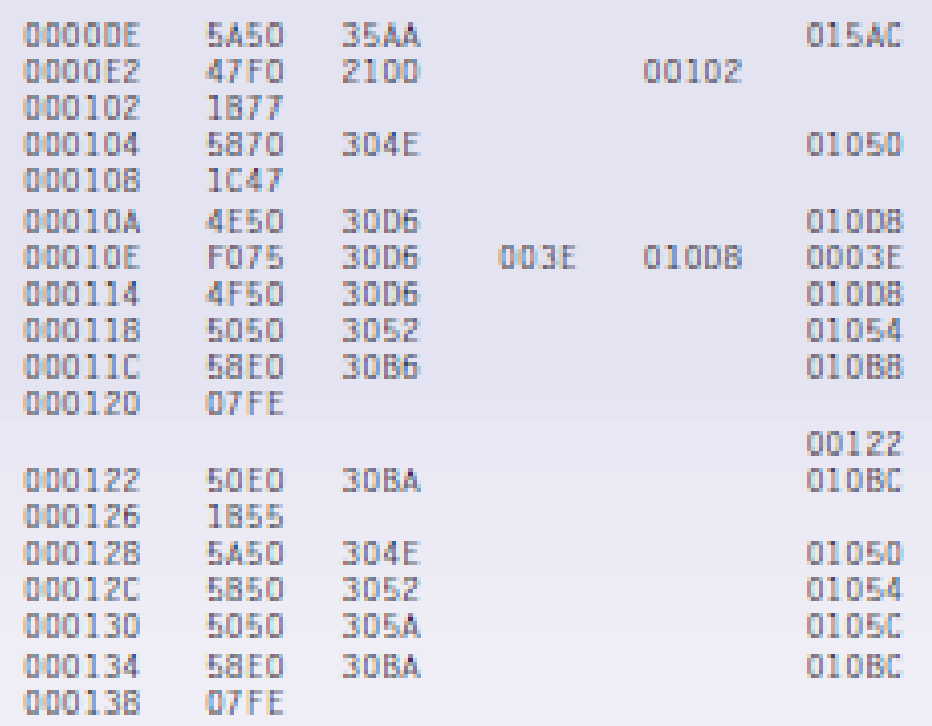

### *13-2-расм. Машина тили дастури 16лик саноқ тизимидан фойдаланиб, кодировка қилинади.*

Ассамблер тили дастурлаш тилининг иккинчи авлоди ҳисобланади. Дастурчи дастур инструкциясини символли кодлар инструкциясидан фойдаланиб тузади (13-3-расм). Символли кодлар буйруқлари ассамблернинг қисқартма сўзлар асосида ёзади, масалан, С таққослаш учун, L юклаш учун ва М кўпайтириш учун.

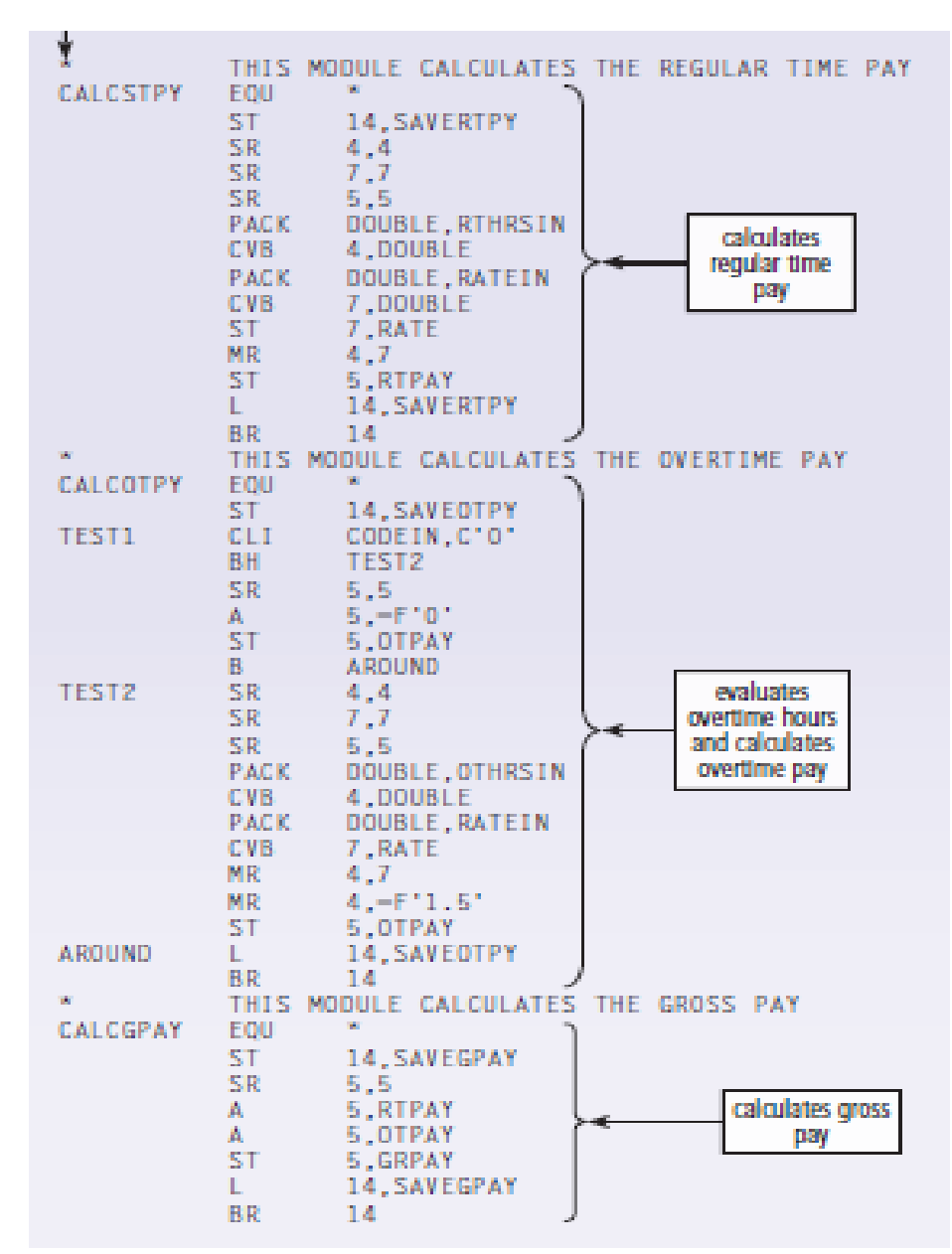

*13-3-расм. Ассамблер дастурида дастурчи ойлик иш ҳақи ҳисобини ҳисоблаш ишларини бажармоқда.*

Ассамблер тили символли манзиллардан ҳам фойдаланади. Символли манзиллар сақлаш жойини аниқлайдиган муҳим номдир. Масалан, дастурчи RATE сўзидан фойдаланиб сақлаш жойига тайёр дастурни сақлаши мумкин.

Дастурнинг бу афзаллигига қарамасдан дастурни йиғиш қийин. Ундан ташқари, дастурчилар дастурни машина тилидан ассамблер тилига ўтказишлари ёки дастурни ишга туширишлари шарт. Аниқроғи компьютер бошланғич дастурий йиғмаларини бажара олмаслиги мумкин.

Дастурлар манбаи бўлиб, машина тилини ўзгартириш имконини берувчи тил инструкцияларини ўз ичига олувчи дастур ҳисобланади. Дастурчи бошланғич дастурни ассемблер машина тилидан фойдаланиб ўзгартириши мумкин. Баъзи пайтларда тиллар ўз ичига макросларни ҳам олади. Ассемблерда макрос машина тилида кўпгина инструкцияларни биргина инструкция учун яратади. Макрослар дастурчини дастур ишлаб чиқишида унинг вақтини тежайди.

Бугунги кунда тиллар асосан қурилмаларни бошқариш учун ёки муҳим вазифаларни критерик самарадорлигини ошириш учун ишлатилади.

### **Процедурали тиллар**

Дастурлаш тили (қуйи даражадаги) ва машиналарнинг камчиликлари 1950- 1960 йилларда процедурали тиллар ишлаб чиқилганидан кейин тўғриланди. Процедурали тилларда дастурчи компьютерга хабарлар қандай тарзда етиб бориши ва тайёрланишини ёзади. Процедурали тиллардан дастурчи, баъзан дастурлаш тилининг учинчи авлоди (3GL)нинг инглиз тилида ёзилган сериясидан дастур инстукциясини худди сўздек ёзишда фойдаланади. Масалан, ADD ни кенгайтириб ёзсак, қўшиш ёки PRINT чоп этиш учун деганидир. Кўпгина 3GL лар арифметик амаллар, \* белгиси кўпайтириш, 1 белгиси эса қўшиш амали бўлиб ҳам фойдаланилади. Бу инглизча ўзлар ва арифметик белгилар дастурчига дастур ишла чиқиш жараёнини қисқартиради.

Ассемблер каби 3GL нинг коди (инструкцияси) дастурнинг бошланғич коди дейилади. Дастурчилар бу бошланғич дастурларни худди компьютер дастурни бажариши каби машина тилига ўзгартиришлари шарт. Бу таржима жараёни жуда қийин кечади. Чунки 3GL дастурнинг бошланғич кодини биргина буйруғи машина тилининг кўпгина буйруқлари орқали ўзгартирилади, яъни таржима қилинади. 3GLлар учун дастурчилар одатда, бундай ўзгартиришларни амалга ошириш учун ёки компильяторлардан ёки интерпретаторлардан фойдаланадилар.

Компилятор алоҳида дастурнинг бошланғич дастурини ўзгартиришни тўлиқлигича машина тилида бажарилишини ўзида ифодалайди. Машинанинг тил версиясида 3GLнинг компиляция натижаси объект коди ёки дастур объекти деб аталади. Компилятор объект кодини кейинроқ тарқатиш учун сақлайди.

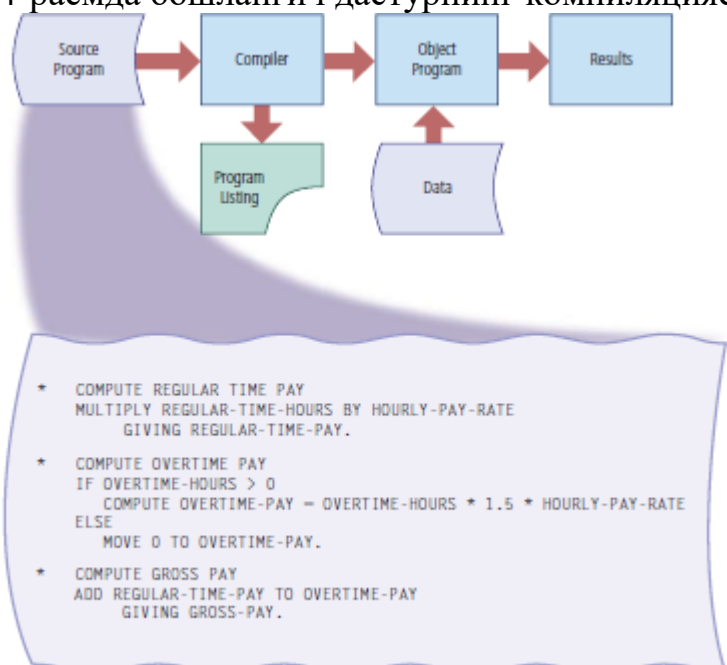

13-4-расмда бошланғич дастурнинг компиляцияси кўрсатилган.

*13-4-расм. Компилятор бошланғич дастур объектини дастурнинг машина тилига ўзгартиради.*

Компилятор барча дастурни бажарилишидан олдин кўчириб ўтказади. Интерпретатор эса тескариси, бу вақтда биргина буйруқни бажаради ва кўчириб ўтказади. Интерпретатор код буйруқларини ўқийди, уни ўзгартиради. 13-5-расмда дастурнинг интерпретация жараёни кўрсатилган.

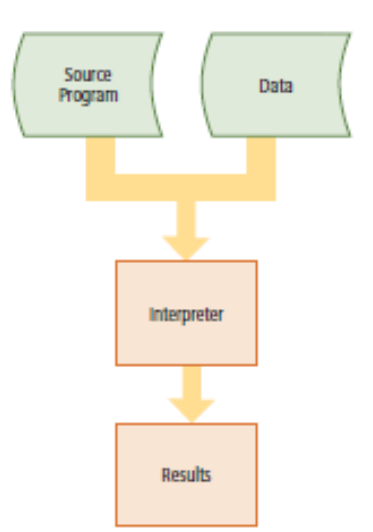

### *13-5-расм. Дастурнинг интерпретация жараёни.*

Айни пайтда процедурали тилларнинг юзлаб турлари мавжуд. Лекин баъзилари саноат учун сифат стандарти бўйича эътироф этилади. Буларга C ва COBOL тегишли бўлади.

#### **2. Дастурлаш тилларининг ривожланиш босқичлари.**

C++ дастурлаш тили C тилиgaасосланган. Cэсаўз навбатидаVasicваBasicPascalтилларидан келиб чиққан. BasicPascal 1967 йилдаMartinRichardтомонидан тузилган ва замонавий операцион тизимларни ёзиш учун мўлжалланган эди.KenTomsonўзинингVasic тилидаBasicPascalнинг кўпхоссаларини киритган ва VasicдаUNIXопекрацион тизимининг биринчи версияларини ёзган. BasicPascalҳам, Vasicҳам типсиз тил бўлган. Яъни ўзгарувчиларнинг маълум бир типи бўлмаган - ҳарбир ўзгарувчи компьютер компютер хотирасида фақат бир байт жой эгаллаган. Ўзгарувчини қандай ҳолда ишлатиш эса, яъни бутун сонми, касрли сонми ёки ҳарф кўринишдами, дастурчи вазифаси бўлган. C тилини Dennis Ritchi Vasic dan келтириб чиқарди ва уни 1972 йили илк бор Bell Лабораториясида, DEC PDP-11 компютерида қўллади. C ўзидан олдинги Vasic ва Basic Pascal тилларининг жуда кўп муҳим томонларини ўз ичига олиш билан бир қаторда ўзгарувчиларни типлаштирди ва бир қатор бошқа янгиликларни киритди. Бошланишда C асосан UNIX тизимларида кенг тарқалди. Бу тиллар туфайли сўз ва гапларнинг мантиқий концрукциясидан фойдаланиб дастурлаш имконияти яратилди. Бу командаларни машина тилига интерпретаторлар ва компиляторлар кўчирар эди. Интерпретатор дастурни ўқиш жараёнида унинг командаларини кетма - кет машина тилига ўтказади.

Компилятор эса яхлит программа кодини бирор бир оралиқ форма - объект файлига ўтказади. Бу босқич компиляция босқичи дейилади. Бундан сўнг компилятор объектли файлни бажарилувчи файлга айлантирадиган дастурини чақиради.

 Интерпретаторлар билан ишлаш осонроқ, чунки дастур командалари қандай кетма - кетликда ёзилган бўлса шу тарзда бажарилади. Бу эса дастур бажарилишини назорат қилишни осонлаштиради.

Компилятор эса компиляция ва компановка каби қўшимча босқичлардан иборат бўлганлиги учун улардан ҳосил бўладиган бажарилувчи файлни таҳлил қилиш ва ўзгартириш имконияти мавжуд эмас. Фақатгина компиляция

қилинган файл тезроқ бажарилади, чунки бундаги командалар компиляқия жараёнида машина тилига ўтказилган бўлади.

#### **4. Дастурлаш тилларининг умумий универсал хусусиятлари.**

Дастур сўзи ҳам командаларнинг алоҳида блокини (берилган кодини) аниқловчи сўз, ҳам яхлит ҳолдаги бажарилувчи дастурий маҳсулотни белгиловчи сўз сифатида ишлатилади.

Дастурни дастурчи томонидан ёзиладиган командалар тўплами, ёки амаллар бажарадиган компьютер маҳсулоти сифатида тушинамиз.

Замонавий дастурлар - фойдаланувчи билан дўстона муносабатни юқори даражада ташкил қиладиган кўп сондаги ойналар, меню, мулоқот ойналари ва визуал графикавий муҳитлардан таркиб топган интерфейсга эга.

Дастурлашга талабни ўзгариши нафақат тилларнинг ўзгаришига, балки уни ёзиш технологиясини ҳам ўзгаришига олиб келди. Дастурлаш эволютсияси тарихида кўпгина босқичлар бўлишига қарамай процедурали дастурлашдан объектга мўлжалланган дастурлашга ўтилди.

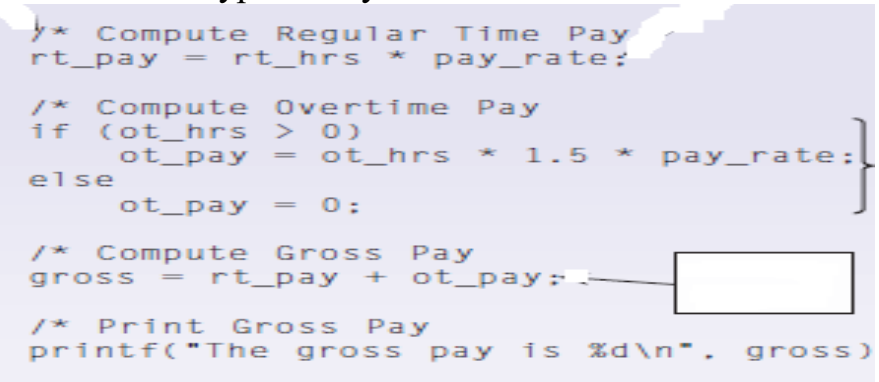

#### **С дастурлаш тили**

С дастурлаш тили 1970 йилнинг бошларида Деннис Ритчи томонидан Bell лабораториясида ишлаб чиқилди. Бугунги кунда кўпгина дастурлар С тилида ёзилмоқда (13-6-расм). Бу электрон жадвал ва матнларга ишлов бериш дастурларини, яъни амалий дастурий воситаларни ҳамда операцион тизимларни ўз ичига олади.

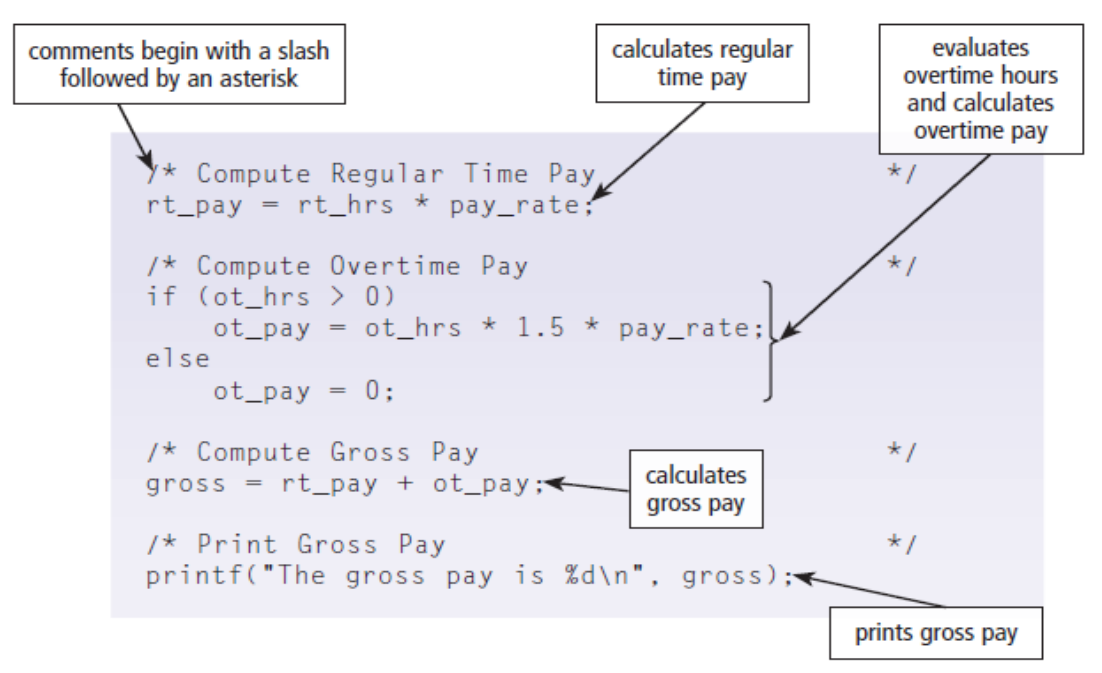

#### *13-6-расм. С дастурида ишлаб чиқилган дастурга мисол.*

C дастуридастурлашда профессионал малакани талаб қилади. Кўпчилик дастурчилар С дастуридан илмий муаммоларни ечишда ва бизнесда кўп фойдаланадилар. С дастури ҳар қандай операцион тизимда ва ҳар қандай компьютерда ишлайди. Кўпинча С дастурлаш тили UNIX и Linux операцион тизимларида фойдаланилади.

### **COBOL дастурлаш тили**

COBOL (*Cоmmon Business-Oriented Language*) дастурлаш тили 1960 йил бошларида Америка Қўшма Штатларида кучли ривожланди (13-7-расм). Денгиз зобити Грейс Хоппер компьютер дастурлари муҳитида COBOL тилининг асосчиси ҳисобланади.

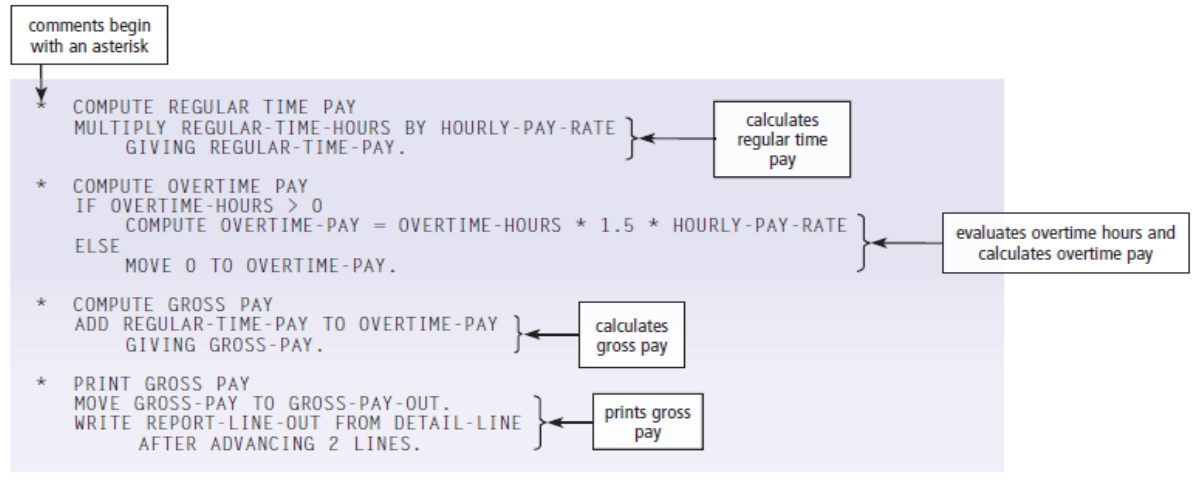

*13-7-расм. COBOL дастурида тайёрланган дастур.*

COBOL дастурлаш тили бу бизнес-иловалар учун мўлжалланган дастурдир. COBOL тили банклардаги транзакция учун ҳисоб-китобларни олиб боришда, иш ҳақларини ҳиcоблашда қўлланилади. COBOL бошқа тур компьютерларида ҳам ишлайди.

### **4. Объектга мўлжалланган дастурлаш тиллари ва дастурларни ишлаб чиқиш учун воситалар**

Компьютер дастурчилари объектга мўлжлланган дастурлаш тиллари (ОМДТ)дан ёки объектга мўлжалланган лойиҳалаш учун дастурни ишлаб чиқиш воситаларидан фойдаланадилар. ОМДТнинг афзаллиги шундаки, мавжуд объектнинг ўзгариши ва қайта фойдаланиш имконияти мавжуд. Масалан, қачонки дастурчи бирор бир объект яратса, у бошқа дастурлардан фойдаланиш учун ҳам очиқ кўринишда бўлади. Шунинг учун дастурчи ушбу мавжуд объектдан такроран фойдаланади.

Объектлар билан ишлашнинг қўшимча имкониятлари булар, ОМД ҳодисаларни бошқаришдир. Ҳодисалар бу иш ҳаракатидир, яъни дастур учун жавоб беради. Ҳодисаларга мисоллар ўз ичига клавиатурада босилган клавишларни олади.

Дастур ҳодисалари ҳодисаларни текширади ва жавоб қайтаради. Бир нечта дастурлаш тиллари ҳодисаларни бошқаради, лекин ОМД ни тўлиқ эгалламайди. Баъзи дастурлар тиллари эса, масалан Java, C #, F #, C ++ ва Visual Basic дастурининг сўнги версиялари тўлиқ объектга мўлжалланган дастурлаш ҳисобланади.

 ОМДТни ишлаб чиқариш муҳитида RAD муҳити яхши ишлайди. RAD (иловаларни тезкор ишлаб чиқиш) ўз ичига дастурий таъминотларни ишлаб чиқиш услубларини олади.

#### **JAVA дастураш тили**

Java обеъектга мўлжалланган дастураш тили ҳисобланади ва бу дастур Sun Microsystems фирмасида ишлаб чиқарилади. 13-8-расмда Java тилининг бир қисми бўлган киритиш ойнаси кўрсатилган.

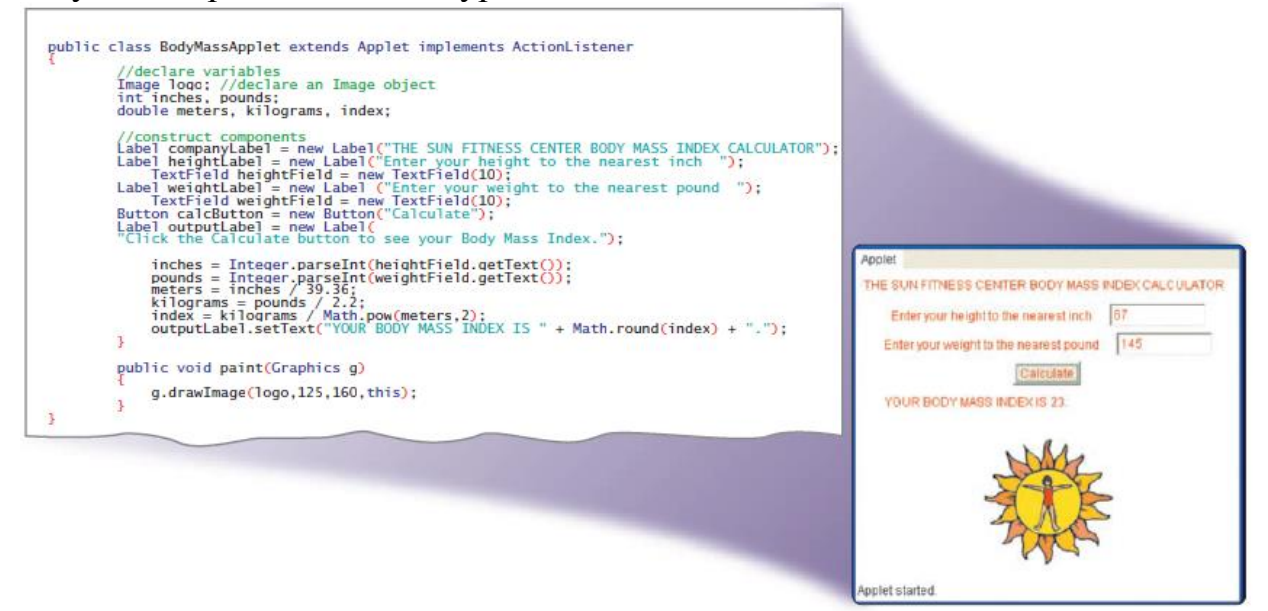

#### *13-8-расм. Java дастурининг ишчи ойнаси.*

Қачонки дастурчи Java дастурининг компиляция жараёнида объект коди олинади, яъни улар байт коди дейилади. Бу дастурлар мустақил-машина ҳисобланади. Дастурчилар Sun Microsystems фирмасида ишлаб чиқарилган сервер ва компьютерлар учун Java Platform, Standard Edition (Java SE) дастурларидан фойдаланадилар. Улардан ташқари дастурчилар мобил қурилмалари ва смартфонлар учун махсус дастурлар яратишда ҳам ушбу дастурлардан Java Platform, Micro Edition (Java ME) фойдаланадилар.

Java EE (Java Platform, Enterprise Edition) ўз ичига дастурчи яратаётган Web 2.0дан фойдаланувчи веб-иловаларни муҳити учун Sun Java SE фирмасининг технологиялар тўпламини олади. Java EE нинг мақсади дастур яратишда вақтни қисқартиришдан иборатдир.

#### **.NET**

Microsoft .NET Framework ёки .NET ўз ичига мобиль қурилмалар ва автоном ишловчи компьютерлар ҳамда ички корпоратив тармоқ ёки Интернетда ҳар қандай дастурни ишга туширувчи технологиялар тўпламини олади. Улардан ташқари ASP.NET ўз ичига динамик веб-сайтларни яратишда веб-иловалар структураларини олади.

.NET нинг афзаллиги шундаки, CLR ва синфларни ўз ичига олади. CLR (Common Language Runtime) турли дастурлаш тилларидан фойдаланиш .NET дастурларини ишлаб чиқишда дастурчига хизмат қилади.

.NET ва ASP.NETдан фойдаланиб дастурчилар Windows ва вебиловаларни, веб-хизматларни енгил ишлаб чиқаришлари мумкин. Дастураш тиллар мисолига, яъни .NETни қўллаб-қувватловчи  $C + 1$ ,  $C \#$ ,  $F \#$ , Visual Basic, Delphi и Power Builder ни ўз ичига олади.

### **VISUAL STUDIO** дастури

Visual Studio дастурида .NETни қўллаб қувватловчи Windows, Windows Mobile операцион тизимлари учун дастурчилар махсус дастурлар ишлаб чиқадилар.

Visual Studio дастур ишлаб чиқишда вақтни тежаш учун бошқа ресурслар, махсус тил сўровлари LINQ (Language Integrated Query), RAD, IDE инструментлари дастурлаш тилларида хавфсизлик ва ишончлиликни яратиш ишларини бажаради. Масалан, Visual Studio код фрагментларини, шаблонларини ҳамда дастурлашнинг умумий масалаларини ўз ичига олади.

Visual Studio дастури Microsoft офис пакетлари Word, Excel, Power Point, Outlook ва Project дастурларида ишлаш учун мўлжалланган бўлиб, ўз ичига инструментлар тўпламини олади.

Visual Basic дастурлаш тили дастурчига қийин масалаларни ечишда енгилликлар яраьади. Visual Basic BASIC дастурида асосида яратилган бўлиб, у 1990 йил бошларида Microsoft Corporation да ишлаб чиқилган. Шунинг учун ҳам Visual Basic дастури бошланғич дастурчиларга жуда мос келади.

Биринчи қадамда базали визуал дастурни қуришда фойдаланувчиининг график интефейсидан фойдаланилади (13-10-расм. 1 ва 2-қадамлар). Visual Basic объектлари ўз ичига турли элементларни, тугмачалар, матн майдони ва белгиларни олади. Кейин эса дастурчи инструкциясини ёзади (13-10-расм. 3 қадам). Ва охирида дастурчи яратган дастурнинг якунини текширади (13-10 расм. 4-қадам).

# **БАЗАЛИ ВИЗУАЛ ДАСТУРЛАР ЯРАТИШ**

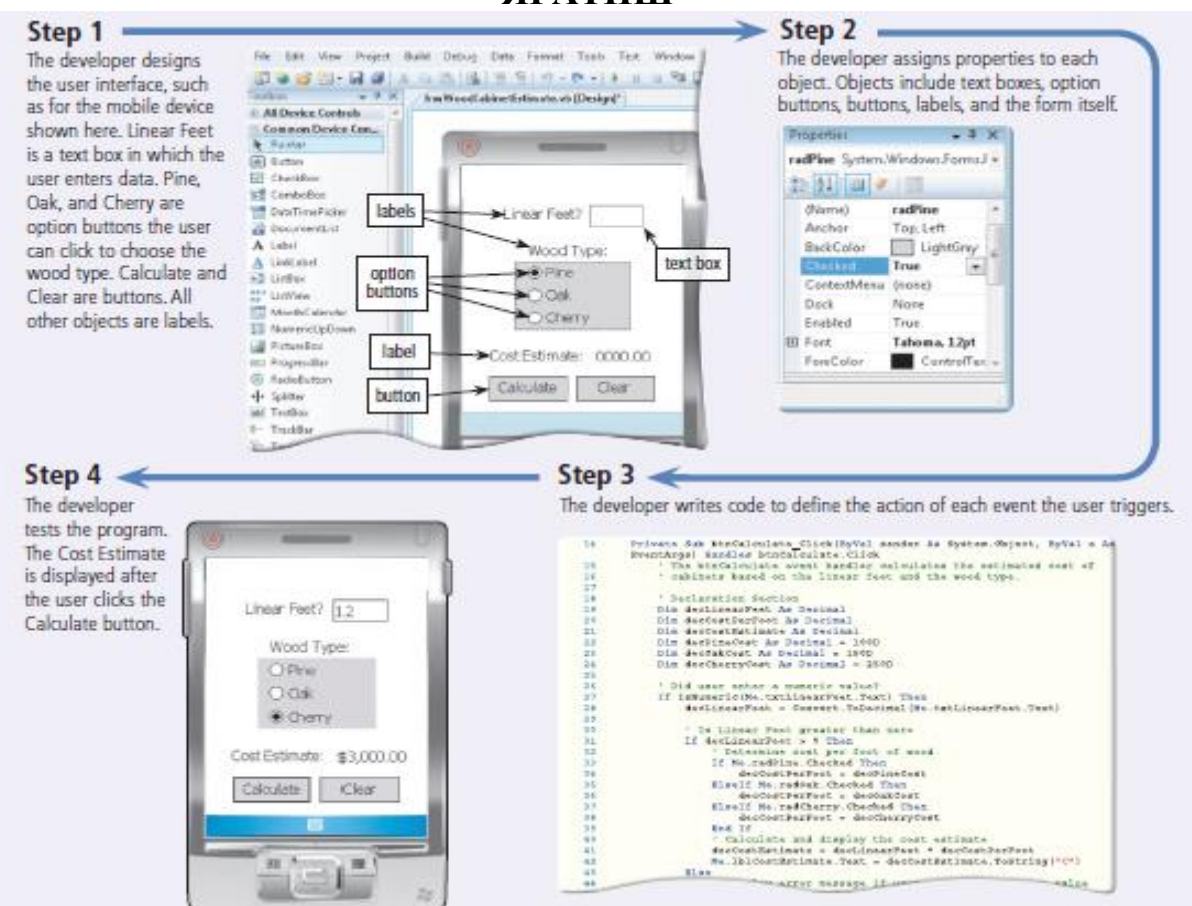

*13-10-расм. Visual Basic тилида дастур асосини яратиш.* **ВИЗУАЛ ДАСТУРЛАШ ТИЛЛАРИ**

Визуал дастурлаш тиллари бошланғич кодларни яратиш учун график ва визуал интерфейслардан фойдаланади. График интерфейс дастурлашнинг визуал муҳитида (VPE) дастурчига дастур ишлаб чиқишида объектлар шаклида хизмат қилади. Визуал дастурлаш тилига Алиса, Mindscript ва ПроГраф (Alice, Mindscript, and Prograph) лар киради.

#### **DELPHI дастурлаш тили**

Borland Delphi RAD муҳитида веб-иловалар ва катта ҳажмли, корпоратив қурилишлар учун мос келувчи жуда кучли дастур ҳисобланади (13-11-расм).

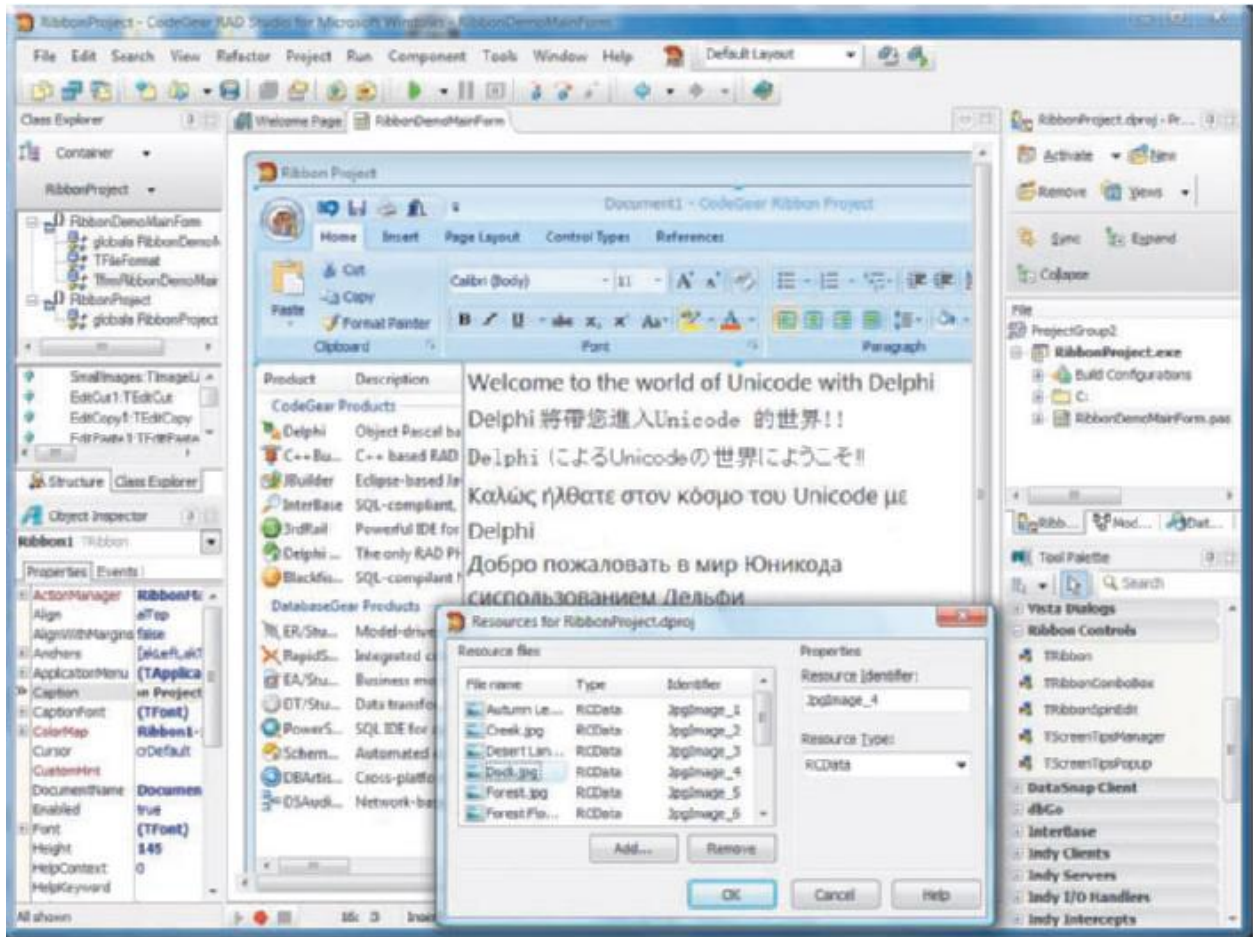

*Расм.13-11. Delphiнинг сўнги версиясида ишлаш.*

Дастурчилар Delphi дастуридан Windows, Linux ва .NET платформаси учун дастурлар яратишда фойдаланадилар.

# **POWERBUILDER дастурлаш тили**

Power Builder Sybase фирмасида ишлаб чиқилган бўлиб, RAD инструментлари ривожида жуда кучли дастур ҳисобланади. Дастурчилар Power Builder дан кичик ва ўрта мижоз-сервер иловаларини ривожлантиришда фойдаланадилар (13-12-расм). Delphi ва Power Builder нуқтаи назаридан қараб, ишлаш қийинчиликларини таққослаш мумкин.

|                                              | <b>既通 盛 地 地 林 和 时</b><br>EF # takes actions the rep inners in ( distinct with 150 meterings and lest 155 mets includes p50). BachWindows |                                      | <sup>7</sup> /Artel                              | $W = 14$                                                                                           | $H = 1$                  |                                            |  |
|----------------------------------------------|----------------------------------------------------------------------------------------------------|--------------------------------------|--------------------------------------------------|----------------------------------------------------------------------------------------------------|--------------------------|--------------------------------------------|--|
|                                              | <b>Participants of Law Product Line Lines</b>                                                                                            |                                      | emp. pront. anders. background gradient. spread- |                                                                                                    |                          | <b>POLITICAL</b>                           |  |
| <b>Name</b><br>Rep ID                        |                                                                                                    | Eightston:<br>oc                     |                                                  |                                                                                                    |                          | <b>Postage E Tools</b>                     |  |
| <b>Linking</b><br><b>But all</b>             | It Header group take ander sales rep!                                                                                                    | eng.com                              |                                                  |                                                                                                    | Canoni<br><b>Standig</b> | þτ                                         |  |
| sale                                         | employee emp                                                                                                    |                                      |                                                  |                                                                                                    |                          |                                            |  |
| It Trailer group Lifes, order, cales, rep.1. |                                                                                                    | Hills                                |                                                  |                                                                                                    |                          |                                            |  |
| <b>Summary</b><br>Footes!                    |                                                                                                    | <b>Punctions:</b>                    |                                                  | <b>Columnists</b>                                                                                  |                          |                                            |  |
| $E = 12$                                     |                                                                                                    | abul s 1<br>国国<br>near's 1<br>min(x) |                                                  | sales order sales rea-<br>inscicuos nos franos<br>encks en ero hane<br>consume 1<br>were provident |                          |                                            |  |
|                                              |                                                                                                    | mcl(s)<br>$\Box$<br>min(x)           |                                                  |                                                                                                    |                          |                                            |  |
|                                              | <b>Manuelet of Labo collect for trai-</b>                                                                                                | atarcs:<br>neal #xfur all)<br>图面     |                                                  | enp orders                                                                                         |                          |                                            |  |
| Rep ID                                       | Name                                                                                                    | Extenuous C e. 3                     |                                                  |                                                                                                    |                          |                                            |  |
| 129                                          | Chin, Philip                                                                                                    | 57                                   | 7%                                               |                                                                                                    | <b>Scole</b>             |                                            |  |
| 148                                          | Jordan, Julie                                                                                                    | $2 -$                                | 0.31%                                            |                                                                                                    | Spread                   |                                            |  |
|                                              |                                                                                                    |                                      |                                                  |                                                                                                    |                          | Expetition/Node                            |  |
| 195<br>Dill, Marc                            |                                                                                                    | 50                                   |                                                  | 19%                                                                                                |                          | By Pagetston Count (S)<br>Expetition/Count |  |
| 264                                          |                                                                                                    | 4.4.4                                |                                                  |                                                                                                    |                          |                                            |  |

*13-12-расм. Веб-иловалар яратиш учун қулай дастур.*

### **БОШҚА ДАСТУРЛАШ ТИЛЛАРИ**

Бу бўлимда дастур яратишда бошқа дастурлаш тиллари ҳақида кўриб чиқилади.

#### **4GLs дастурлаш тили**

4GL (4 авлод тили) ўз ичига маълумотлар базасига йўл очиш бўйича фойдаланувчига рухсат бериш каби процедурасиз тилларни олади. Процедурасиз тилда маълумотлар базасига график муҳитда дастурчи инглиз тилида дастурни ёзади. Процедурасиз тилнинг Asier дан фойдаланиш процедурали тилларга ўхшаш бўлади. Кўпгина объектга мўлжалланган муҳитда дастурлар тузишда 4GLs дан фойдаланилади.

4GL нинг оммабоп тилдан бири бу SQL дир. SQL сўровларни бошқариш, янгилаш каби имкониятларга эга дастурдир. Яъни маълумотлар базасини бошқариш тизими (МББТ)дир (13-13-расм). Бу дастур маълумотлар базасини

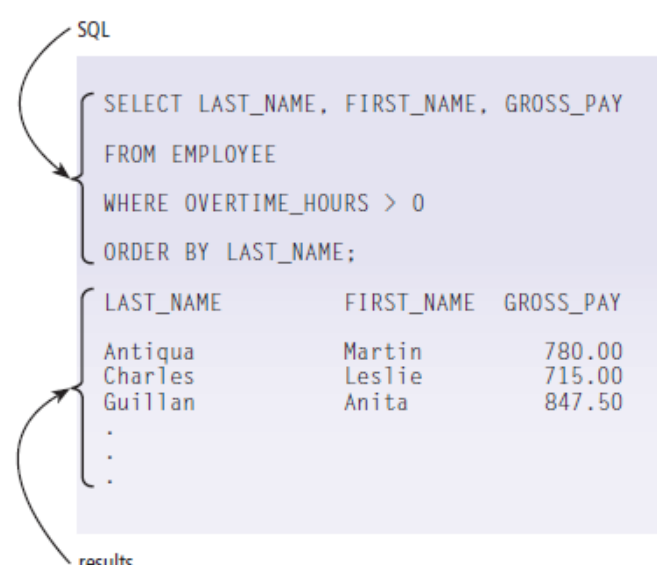

бошқарувчи кучли структуравий бошқарувга эга дастур. Булар бундан ташқари фойдаланувчига маълумотлар базасига йўл очишга ва уларни сақлашга хизмат қилади.

results

### **4.3. C++ builder дастурлаш тили имкониятлари**

#### **РЕЖА**

#### **4.3.1. C ++ дастури.C++ builder муҳитида ишлаш**

#### **4.3.2. C++ дастурлаш тилида if ва switch буйруқлари**

### **4.3.3. С++ builder муҳитида график шаклларни чизиш**

#### **4.3.1. C ++ дастури.C++ builder муҳитида ишлаш**

 $C \rightarrow 1980$  йилда Bell Laboratories да Бьерн Страуструп томонидан ОМДТ каби ишлаб чиқилди (13-9-расм).

```
// portion of a C++ program that allows users to create
// a new zip code from a string or a number and expand
// zip codes, as appropriate, to a 10-digit number
ZipC::ZipC( const unsigned long zipnum )
 ostringstream strInt:
 strInt << zipnum;
 code = strInt.str():
\mathbf{I}const string ZipC::getCode()
 return code:
\mathbf{I}void ZipC::setCode(const string newCode)
\left\{ \right.code = newCode;void ZipC::expand( const string suffix )
  if(code.length() == 5 & 8 & // small size?suffix.length() == 4)// length ok?
     code += "-';
     code.append(suffix);
  \mathcal{F}
```
*13-9-расм. C ++ дастурига мисол.*

Дастурчилар одатда, Web ва маълумотлар базаси иловаларини ишлаб чиқишда С++ дан фойдаланадилар. Амалий дастурий таъминотлар, масалан, C ++ дастурида ёзилган электрон жадвал ва матнлар дастурини ишлаб чиқишда фойдаланади.

C++ функция ва объектларнинг жуда бой кутубхонасига эга. Яъни C++ да дастурлашни ўрганиш икки қисмга бўлинади. Биринчиси бу C++ ни ўзини ўрганиш, иккинчиси эса C++ нинг стандарт кутубхонасидаги тайёр объект(функция)ларни қўллашни ўрганишдир.

C++ тили ва объектларга мўлжалланган дастурлаш тили.

C++ тили объектга мўлжалланган дастурлаш тамойилларини қўллаб қувватлайди. Бу тамойиллар қуйидагилардир:

- 1. Инкапсуляция
- 2. Меросхўрлик
- 3. Полиморфизм

**Инкапсуляция**. Агарда мухандис ишлаб чиқариш жараёнида резисторни қўлласа, у буни янгидан ихтиро қилмайди, омборга (магазинга) бориб мос параметрларга мувофиқ керакли детални танлайди. Бу щолда мухандис жорий резистор қандай тузилганлигига эътиборини қаратмайди, резистор фақатгина завод характеристикаларига мувофиқ ишласа етарлидир. Айнан шу ташқи конструксияда қўлланиладиган яширинлик ёки объектни яширинлиги ёки автономлиги хоссаси **инкапсуляция** дейилади.

Инкапсуляция ёрдамида берилганларни яшириш таъминланади. Бу жуда яхши характеристика бўлиб фойдаланувчи ўзи ишлатаётган объектнинг ички ишлари ҳақида умуман ўйламайди. Ҳақиқатан ҳам, холодилникни ишлатишда рефрижекторни ишлаш принципини билиш шарт эмас. Яхши ишлаб чиқилган дастур объектини қўллашда унинг ички ўзгарувчиларининг ўзаро муносабати ҳақида қайғуриш зарур эмас.

С++ тилида инкапсуляция тамойили синф деб аталувчи ностандарт типларни(фойдаланувчи типларини) ҳосил қилиш орқали ҳимоя қилинади.

Қисқача, яширинлик ёки объектни яширинлиги ёки автономлиги хоссаси инкапсуляция дейилади.

C++ тилида инкапсулятция тамойили синф деб аталувчи ностандарт типларни (фойдаланувчи типларини) ҳосил қилиш орқали ҳимоя қилинади.

Нолдан бошлаб дастур яратиш эмас, балки мавжудига ўзгартириш қилиш орқали яратиш C++ тилида ҳам шундай меросхўрликга амал қилинади.

C++ тили бир хил номдаги функция турли объект томонидан ишлатилганда турли амалларни бажариши имкониятини таъминлайди. Бу функция ва синфнинг полиморфлиги деб номланади. Поли –"кўп", морфе – "шакл" деган маънони англатади. Полиморфизм – бу шаклнинг кўп хиллигидир.

С++ дастурлаш тилининг буйруқлари алгоритм босқичларига ва блоксхемаларига мос равишда ёзилади.

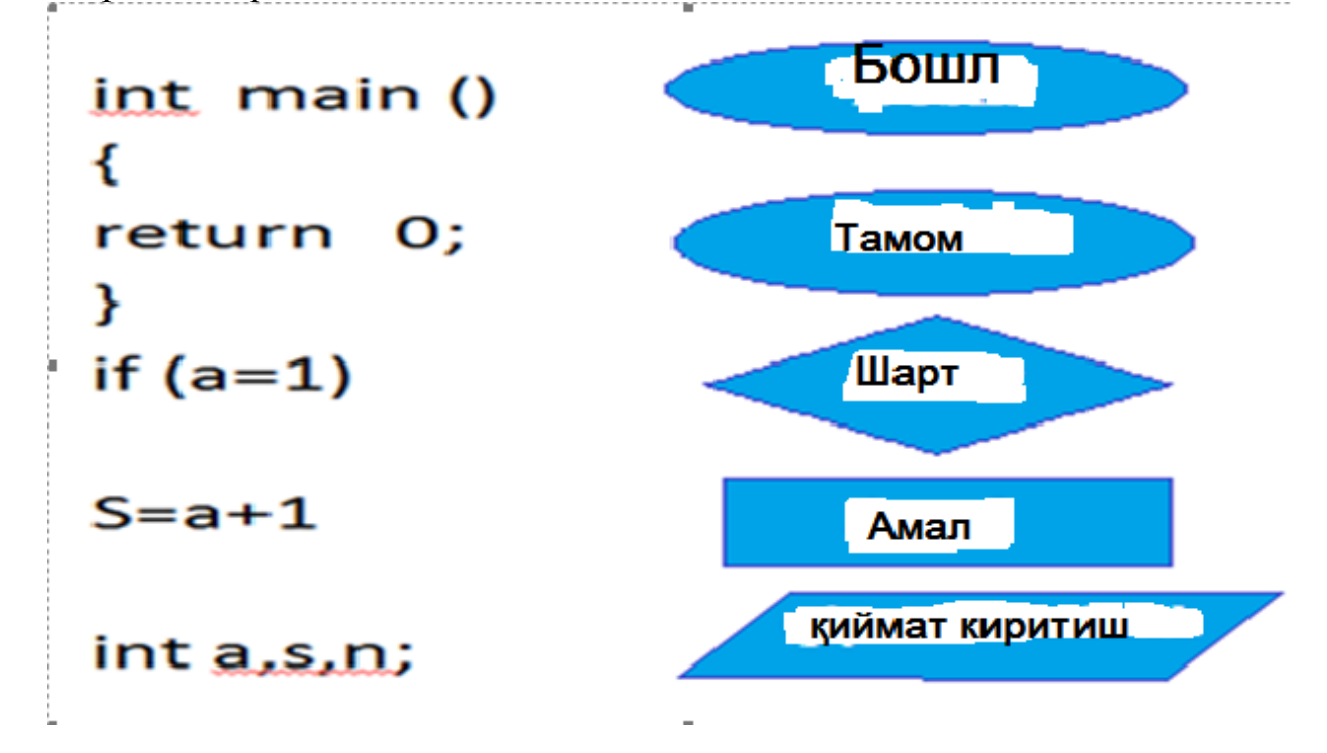

C++ Builder муҳитини ишга тушириш билан бир вақтни ўзида бир қанча ойналар очилади. Ойналар сони, уларнинг жойлашиш ўрни ва кўринишини дастурчи томонидан ўзгартирилиши мумкин. C++ builderни ишга туширишда пайдо бўладиган ойнанинг кўриниш қуйида (Расм 1.1.) берилган.

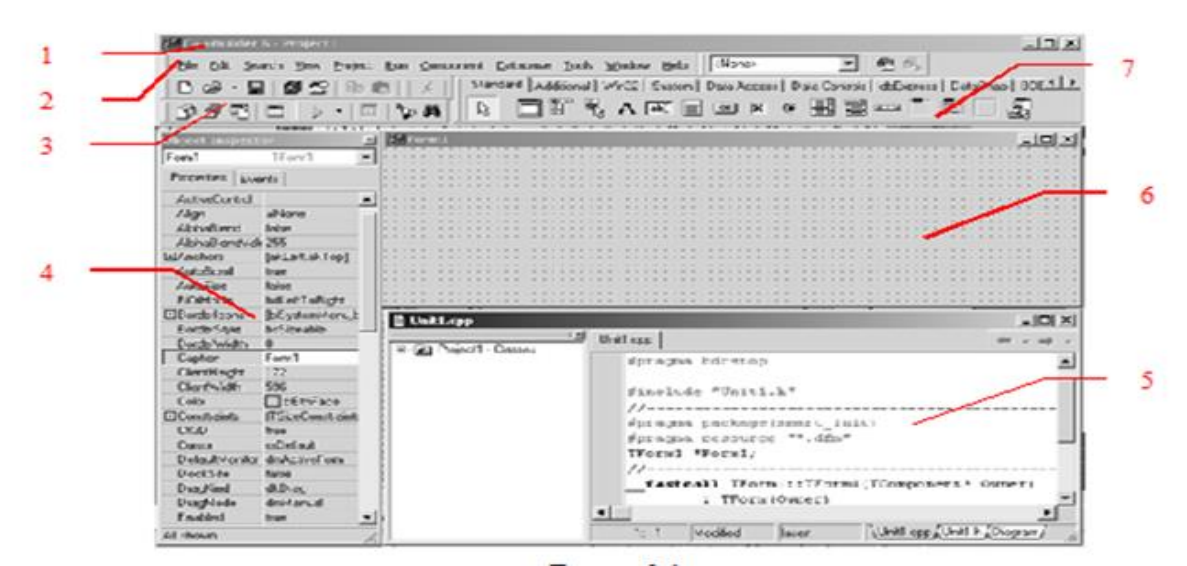

**1- расм**. *1 -Асосий ойна; 2 -Асосий меню; 3 -Асосий меню элементлари; 4 объектлар инспектори ойнаси; 5- дастур матни ойнаси; 6- бош бўлган форма ойнаси; 7 -компаненталар ойнаси*.

Асосий ойна ҳар доим ойнадан мавжуд бўлади ва дастурнинг бошқариш учун хизмат қилади. Асосий меню дастурни бошқариш учун барча мавжуд компонента ва буйруқларни ўз ичига олган. Пиктограммалар бўлса кўпроқ мурожат қиладиган буйруқларга мурожаатни осонлаштириш учун хизмат қилади.

Меню компоненталарC++ builder дастурида баъзи бир тайёр элементларни ойнага қўйиш ва ундан фойдаланиш имконини беради. Бунинг учун белгини устида SChT(сичқонча чап тугмасини) 1 марта босилади.

Ёдда тутинг: матнни кейинги қисмларида SChT-сичқонча чап тугмасини деб юритилади

Кейинги формага келиб SChTбир марта босилади. Ҳар бир элемент ўзининг хусусиятига эга. Дастурчи бу хусусиятларни ўзи ўзгартириши мумкин. Мисол қилиб айтадиган бўлсак элемент рангини ёзувини, ўлчамини ва бошқа бир қатор хусусиятларни ўзгартириш имконини беради.

Объектлар инспектори ойнаси танланган элементларнинг хусусиятларини ўзгартириш учун мўлжалланган. Бу ойна 2 та саҳифадан иборат Properties (хусусият)-елементнинг хусусиятини ўзгаритириш учун мўлжалланган, Events (ҳодиса)-элементнинг дастур давомидаги ҳаракатини ўзгартириш саҳифаси(мисол қилиб сичқонча босилганда).

Форма ойнаси-дастур давомида фойдаланилган элементларни жойлаштириш ойнаси яъни лойиҳа ойнаси ҳисобланади. Шуни ёдда тутиш лозим дастурнинг лойиҳасини яратиш давомида элементларни қандай жойлаштирилса, дастур ишга тушганда элементлар кўп ҳолларда шундай жойлашади.

Дастур матни ойнаси-дастур кодини ёзиш ва уни ўзгартириш учун мўлжалланган.

```
COMPUTE REGULAR TIME PAY
MULTIPLY REGULAR-TIME-HOURS BY HOURLY-PAY-RATE
     GIVING REGULAR-TIME-PAY.
COMPUTE OVERTIME PAY
IF OVERTIME-HOURS > 0
    COMPUTE OVERTIME-PAY = OVERTIME-HOURS * 1.5 * HOURLY-PAY-RATE
ELSE
   MOVE O TO OVERTIME-PAY.
COMPUTE GROSS PAY
ADD REGULAR-TIME-PAY TO OVERTIME-PAY<br>GIVING GROSS-PAY.
```
C++ builderдаC++дастурлаш тили ишлатилади.

C++ builderда дастур бажариши лозим бўлган алогоритм(буйруқлар кетмакетлиги) ёзилади. Ҳар бир ҳолат учун алоҳида алогоритм ёзиш мумкин, мисолOnClick- сичқонча босилганда қандайдир ҳолат вужудга келсаOnCreateформа ҳосил бўлганда яна қандайдир ҳолатни дастур бажариши мумкин.

Формадан ва дастур матни ойнасига ёки аксинча ўтиш учун клавиатуранинг F12 тугмаси хизмат қилади.

**C++ Builder дастур структураси.** C++builderда яратилган дастур файллари қуйидагилар лойиҳасининг (кенгайтмаси-.bnp) бир ёки бирнеча асосий дастур код матни (кенгайтмаси-.cpp) ва форма ойнаси (кенгайтмаси-.dfm).

Лойиҳа файлида шу дастурга таълуқли бўлган модуллар ҳақида ма'лумотлар сақланади. Бу файл автоматик равишда ҳосил қилинади ва C++ builder орқали ўзгартирилади.

Асосий дастур код матни- дастурий модул (унит) дастур коди матнларини жойлаш учун хизмат қилади. Бу файлда дастурчи C++дастурида яратилган код матнини киритади.

Модул қуйидаги структурага эга:

```
/--------------------------------------------------------------------------
#include<vcl.h> // VCL кутубхонасига уланиш
#pragmahdrstop // компляторни чақириш
#include "Unit1.h" // Unit1.hфайлига уланиш
//---------------------------------------------------------------------------
#pragma package(smart_init)
#pragma resource "*.dfm"
TForm1 *Form1; // Form1. ўзгарувчисини эълон қилиш
//---------------------------------------------------------------------------
```
\_\_fastcall TForm1::TForm1(TComponent\* Owner) // TForm1 конструктори : TForm(Owner)

```
{
}
                              //---------------------------------------------------------------------------
```
C++ Builderда яратилган дастур компиляция қилинганда у .obj кенгайтмали файл ҳосил қилади, у ўзида мавжуд коднинг машина тилига ўгирилган ҳолатида файл (кенгайтмаси.cpp ва .dfm)Буларнинг барчасини жамловчи ягона .exe кенгайтмага ўзгаради.

# **Чизиқлидастурлар.** Ҳар қандайдастурлаштилидабўлганикабиматематикамалларнидастурлартилидакўрс

#### атишвауларнибажаришлозим. Барчаамалларни C++

builderдастурлаштилидақуйдагичакўрсатилади:

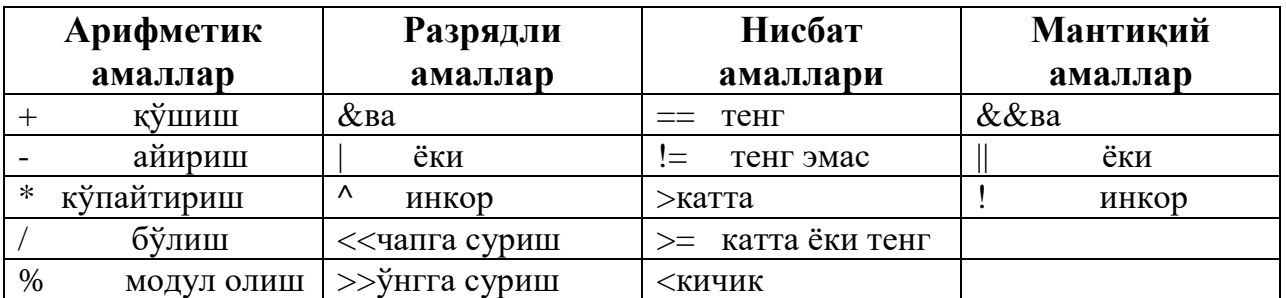

Ўзгарувчиларни ҳарфлар ёки сонлар орқали эълон қилса бўлади. Лекин C++ builder дастурлаш тилида шундай буйруқлар кетма-кетлиги, балки уларни ўзгарувчи сифатида эълон қилиб бўлмайди. Бунинг сабаби бу сўзлар C++ дастурлаш тилининг хизматчи сўзлари ҳисобланади. Қуйида ўзгарувчи сифатида эълон қилиб бўлмайдиган сўзлар:

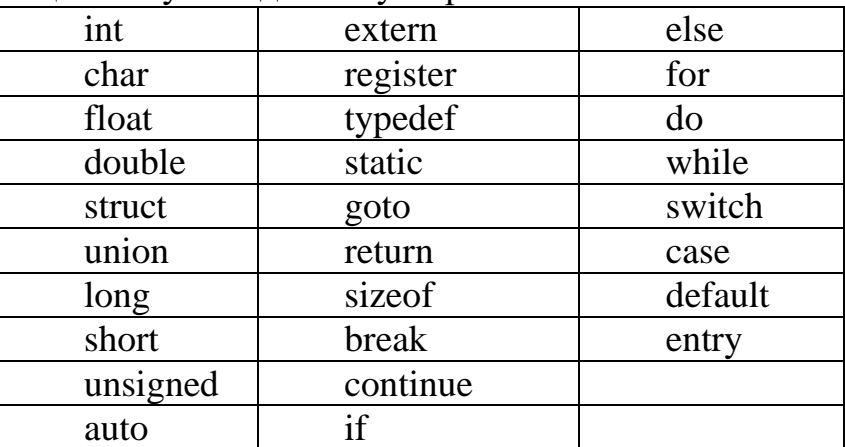

Ўзгарувчилар объект сифатида. C++ тилининг асосий тушунчаларидан бири номланган хотира қисми – объект тушунчасидир. Объектнинг хусусий ҳоли бу ўзгарувчидир.

Ўзгарувчига қиймат берилганда унга ажратилган хотира қисмига шу қиймат коди ёзилади. Ўзгарувчи қийматига номи орқали мурожаат қилиш мумкин, хотира қисмига эса фақат адреси орқали мурожаат қилинади. Ўзгарувчи номи бу эркин киритиладиган идентификатордир. Ўзгарувчи номи сифатида хизматчи сўзларни ишлатиш мумкин эмас.

**Ўзгарувчилар типлари**. Ўзгарувчиларнинг қуйидаги типлари мавжуддир: char –битта символ;

longchar –узун символ;

int –бутун сон;

shortёкиshortint –қисқа бутун сон;

long ёки long int –узун бутун сон;

float - ҳақиқий сон;

long float yoki double –иккинланган ҳақиқий сон;

long double –узун иккинланган хакикий сон:

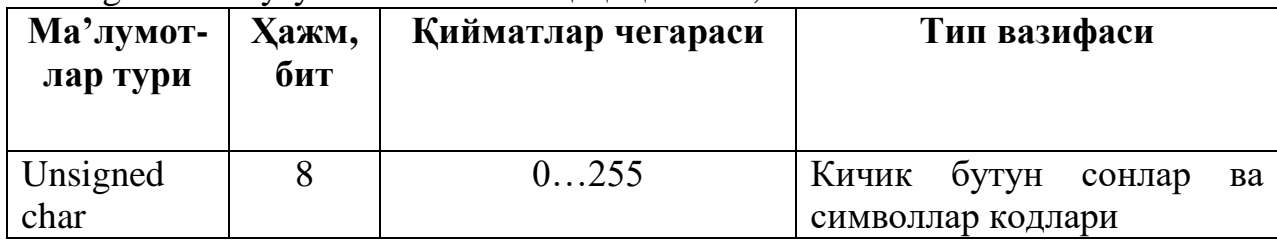

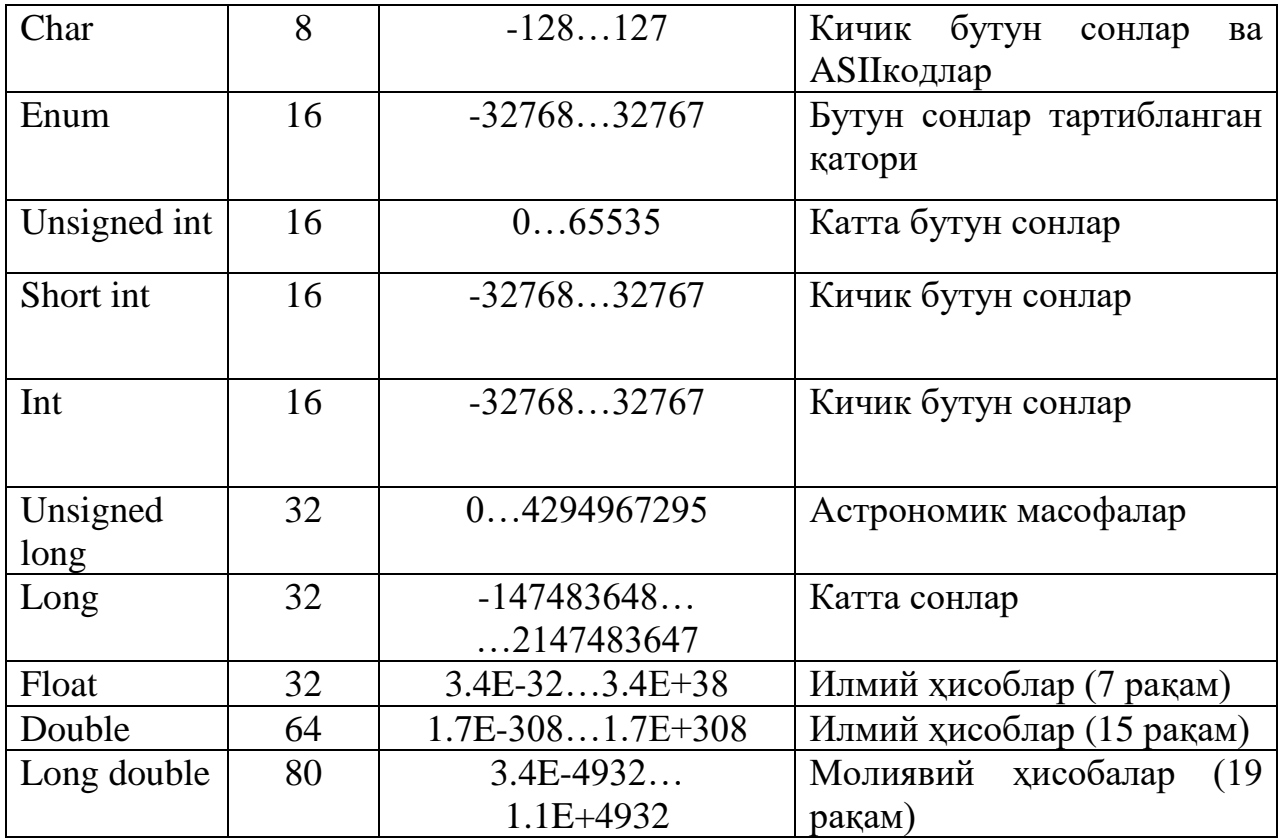

**Формани созлаш.** Бўш форма юқори ўнг бурчагида бошқариш панели мавжуд: формани пастга тушириш учун – пиктограммасидан фойдаланамиз, форма тўлиқ ойнани эгаллаш учун питограммадан фойдаланамиз, формани тўлик ойна холатидан асл холатга қайтариш учун $\blacksquare$ пиктограммадан фойдаланамиз, формани ёпиш учун **X** пиктограммадан фойдаланамиз.

Форма номи ва сатр боши дастур бошида бир хилда FORM1 деб номланади ва бу форма номини ўзгартирмаслик тавсия этилади, чунки дастур код матнида шу ном билан модуллаш ишлайди, дастур сатр бошини (Caption) хусусиятидан ўзгартирилади. Мисол учун Caption хусусиятига "1 лабаратория иш" деб номласак дастур ишлаганда форма юқори чап бурчагида шу ёзув пайдо бўлади.

Еdit тугмасини компоненталар ойнасининг STANDART бўлимидан топамиз. Бу тугма қийматларни киритиш ёки қийматларни ўзлаштириш учун хизмат қилади.

Labеl тугмасини компоненталар ойнасининг STANDART бўлимидан топамиз, бу тугма қийматларни киритиш ёки қийматларни ўзлаштириш учун хизмат қилади.

Button тугмасини компоненталар ойнасининг STANDART бўлимидан топамиз, бу тугма қийматларни киритиш ёки қийматларни ўзлаштириш учун хизмат қилади. Memo компонентаси кўп сатрли маълумотларни киритиш ва улардан фойдаланиш учун хизмат қилади.

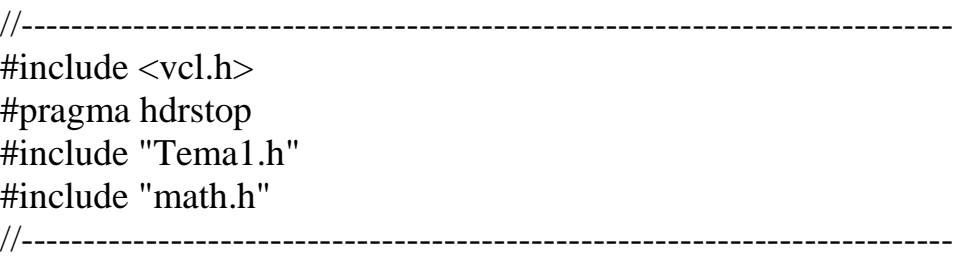
```
#pragma package(smart_init)
#pragma resource "*.dfm"
TForm1 *Form1;
//---------------------------------------------------------------------------
__fastcall TForm1::TForm1(TComponent* Owner)
      : TForm(Owner)
{
}
//---------------------------------------------------------------------------
void fastcall TForm1::FormCreate(TObject *Sender)
\left\{ \right.Edit1->Text="3.4"; // Х га берилган қиймат
Edit2->Text="0.74"; // Y га берилган қиймат
Edit3->Text="19.43"; 
Memo1->Clear();// Memo1 ойнасини тозалаш буйруғи
Memo1->Lines->Add("Лабаратория_1 ");
}
//---------------------------------------------------------------------------
void __fastcall TForm1::Button1Click(TObject *Sender)
{
double x,y,z;
x=StrToFloat(Edit1->Text); 
Memo1->Lines->Add("x="+Edit1->Text); 
Y=StrToFloat(Edit2->Text); 
Memo1->Lines->Add("y="+Edit2->Text); 
Z=StrToFloat(Edit3->Text); 
Memo1->Lines->Add("z="+Edit3->Text); 
double a=pow(tan(x+y),2);
double b=exp(y-z);
double c = sqrt(cos(x*x) + sin(z*z));
double u=a-b<sup>*</sup>c;
Memo1->Lines->Add("Natija U = '+FloatToStrF(u,ffFixed,8,3));
}
//---------------------------------------------------------------------------
```
# **2. C++ дастурлаш тилида if ва switch буйруқлари**

Мантиқийамалларучун C++ дастурлашbool типиишлатиланади. Бундайтипдагиўзгарувчиларфақатростваёлғонқийматқабулқилади(truе ваfalsе). Бундайқийматларбиланкўпроқ ifва switchбуйруқлариишлайди. If буйруқнинг вазифаси мантиқий шартни текшириб унинг натижасини аниқлашдан ва шу натижага қараб агар мантиқий шартнинг қиймати рост бўлса бир амални, агар мантиқий шартнинг қиймати ёлғон бўлса бошқа бир шартни бажаришни та'минлайди.

Мисол учун, агар bool bl; double x,y,u; to if буйруғи  $C++$  дастурлаш тилида қуйидагича ёзилиши мумкин:

 $Bl=x>y;$ if (bl)  $u=x-y$ ; else

 $u=x-v$ :

Switchбуйруғи танлаш буйруғи хисобланиб кўрсатилган қийматга қараб керакли амални бажаради, мисол учун inўзгарувчиси қандай қиймат қабул қилишига қараб дастур қуйидаги ёзилган ҳисоблашларнинг бирини бажаради, агар in қиймати 0 га тенг бўлса х ва yўзгарувчиларни қўшиб у ўзгарувчига беради, агар ин 1 га тенг бўлса х ўзгарувчидан yўзгарувчини айиради у u ўзгарувчига беради, агар inўзгарувчиси 2 га тенг бўлса х ваy ўзгарувчиларни кўпайтиради ва у ўзгарувчига беради, бошқа ҳолларда у ўзгарувчига 0 қиймат беради.

swith (in)  $\left\{ \right.$ case 0: u=x+y; break; case 1: u=x-y; break; case 2: u=x•y; break; default u=0;

}

 $C_{++}$  дастурлаш тилида такрорланувчи буйруқлар do..while, while, for

Такрорий амал деб айнан бир амални ҳар хил қийматлар учун бирнеча марта бажарилиши тушунилади. Дастурлаш тилларида такрорланиш давомийлиги айнан кўрсатилиши ёки кўрсатилмаслиги мумкин, лекин хеч қачон тугамайдиган такрорий амал бўлмайди (аниқроғи бу ҳато ҳисобланади).

C++ дастурлаш тилида такрорий амалларни ифодалаш учун 3 та турли хил таклоланувчи буйруқлар мавжуд

Буйруқdo

<такрорий амал таркибидаги буйруқлар >

while ( $\langle$   $\langle \text{max} \rangle$ );

Бу буйруқда doва whilебуйруқлар ўртасидаги амаллар токи while (<shart>=рост (true))бўлмагунча давом этади ва шундан сўнг шарт рост бўлганда такрорланувчи буйруқдан кейинги амалга дастур ўтади.

Буйруқ

while (  $\leq$   $\text{map}$  $\geq$  ) {

<такрорий амал таркибидаги буйруқлар >

}

 $\{ba\}$ , белгилари ўртасида жойлашган амалларни  $\langle$ шарт $\rangle = \tilde{e}$ лғон (false) бўлгунча бажаради ва шундан сўнг шарт false бўлганда такрорланувчи буйруғдан кейинги амалда дастур ўтади.

 $\overrightarrow{b}$   $\overrightarrow{b}$   $\overrightarrow{b}$   $\overrightarrow{b}$   $\overrightarrow{b}$   $\overrightarrow{c}$   $\overrightarrow{b}$   $\overrightarrow{b}$   $\overrightarrow{c}$   $\overrightarrow{b}$   $\overrightarrow{c}$   $\overrightarrow{b}$   $\overrightarrow{c}$   $\overrightarrow{c}$   $\overrightarrow{b}$   $\overrightarrow{c}$   $\overrightarrow{d}$   $\overrightarrow{c}$   $\overrightarrow{d}$   $\overrightarrow{c}$   $\overrightarrow{d}$   $\overrightarrow{c}$   $\overrightarrow{d}$   $\overrightarrow{c}$   $\overrightarrow{$ 

{

<такрорийамалтаркибидагибуйруқлар>

} Бу буйруқда дастур i1 dan i2 гача 1 қадам билан I қийматини ошириб боради ва таркибидагиамалларнишунчамартабажаради.

# **3. С++ Builder муҳитида график шаклларни чизиш**

**Чизиш сирти.** C++ Builder муҳитида чизиш сирти - TCanvas синфи ишлаш пайтида расм чизиш имконини беради. Бу синф объекти сирт бўйича кўчиш, график примитивлар чизиш, расмларни ва сиртнинг бирор қисмини нусхалаш, ҳамда матнни чоп қилиш имконини берувчи хосса ва методларни ўз ичига олади.

Ҳар бир Canvas хоссасига эга компонента ўз навбатида қалам, kitsва шрифт объектларини таркибига олади ва мос равишдаPen, BrushваFontхоссаларига эга бўлади.

Pen хоссаси рангга (Canvas->Pen->Color), чизишнинг пикселлердаги қалинликка (Canvas->Pen->Width), чизилаётган чизиқ тоифасига (Canvas->Pen- >Style) эга. Чизиқ тоифаси қуйидаги қийматларни қабул қилиши мумкин:

psSolid –узлуксиз чизиқ (келишув бўйича);

psDash –tire белгиларидан ҳосил бўлган чизиқ;

psDot –нуқталардан ташкил топган чизиқ;

psDashDot –нуқта ва tirе кетма-кетликларидан иборат чизиқ;

psDashDotDot –tire ва нуқталардан кетма-кетликларидан иборат чизиқ;

psClear –кўринмас чизиқ;

psInsideFrame –чизиш сиртини чегараловчи тўғри тўртбурчак ичидаги чизиқ.

Бруш хоссаси геометрик шакллар, масалан, тўғри тўртбурчак ва эллипс ичини тўлдириш нақшини аниқлайди. У қуйидаги хоссаларга эга:

Canvas->Brush->Color –kist рангги;

Canvas->Brush->Style –kist тоифасини аниқлайди ва у қуйидаги қийматларни қабул қилиши мумкин:

bsSolid –берилган ранг билан шакл юзасини тўлиқ бўялади;

bsClear -шакл юзасини бўялмайди;

bsHorizontal -шакл юзаси параллел чизиқлар билан то'лдирилади;

bsVertical -шакл юзаси вертикал чизиқлар билан тўлдирилади;

bsFDiagonal -шакл юзаси юқорига қараган чизиқлар билан тўлдирилади;

bsFDiagonal -шакл юзаси юқорига пастга чизиқлар билан тўлдирилади;

bsCross -шакл юзаси тўр билан тўлдирилади;

bsDiagCross -шакл юзаси эгри чизиқлардан ҳосил бўлган тўр билан тўлдирилади.

Canvas объектининг муҳим хоссаларидан бири.

Canvas->Pixels[x][y]хоссаси бўлиб, у кўрсатилган координатадаги пиксел рангини аниқлайди. Бу хосса қийматини ўқиш ва унга қиймат ёзиш мумкин.

Геометрик шакллар чизиш учун қуйида келтирилган функциялардан фойдаланиш мумкин:

Arc(int X1, int Y1, int X2, int Y2, int X3, int Y3, int X4, int X4) –ёй чизиш. Бу ерда (X1,Y1) va (X2,Y2) –мос равишда ёй чизиладиган тўртбурчак соҳанинг чап юқори ва ўнг паст учлари координатаси. (X3,Y3) va (X4,Y4)нуқталармосҳолдаёйбошланишиваохирикоординатаси.

Chord(int X1, int Y1, int X2, int Y2, int X3, int Y3, int X4, int X4) –эллипс ватарини чизиш. Бу ерда (X1,Y1) ва (X2,Y2) –мос равишда ёй чизиладиган тўртбурчак соҳанинг чап юқори ва ўнг паст учлари координатаси. (X3,Y3) ва (X4,Y4)нуқталармосҳолдаватарбошланишиваохирикоординатаси.

Эллипс (int X1, int Y1, int X2, int Y2) –ранг билан тўлдирилган эллипсни чизиш. Бу ерда (X1,Y1) ва (X2,Y2) –мос равишда ёй чизиладиган тўртбурчак соҳанинг чап юқори ва ўнг паст учлари координатаси.

Rectangle(int X1, int Y1, int X2, int Y2) – ранг билан тўлдирилган тўғритўртбучакни чизиш. Бу ерда (X1,Y1) вa (X2,Y2) –мос равишда ёй чизиладиган тўртбурчак соҳанинг чап юқори ва ўнг паст учлари координатаси.

**График курсор**. График курсорматн курсори бажарувчи ишни бажаради, лекин у экранда кўринмайди. Маълумки, матн курсори экрандаги белги ўрнига (80\*25 бўлганида) кўрсатади ва бу ўринда белги чоп қилинганда автоматик равишда бир ўрин ўнгга сурилади. График курсор эса чиқарилувчи график шаклнинг бошланғич координатасини кўрсатади ва уни кейинги жойга (nx,ny) нуқтага кўчириш учун махсус функция ишлатилади: Form1->Canvas- >MoveTo(nx,ny);

**Чизиқларни чизиш**. Соҳада чизиқни (кесмани) чизиш учун Form1-  $>$ Canvas- $>$ LineTo() функциясидан фойдаланилади. Масалан,  $(x1,y1)$  ва  $(x2,y2)$ нуқталарни туташтирувчи кесма чизиш учун қуйидаги амаллар бажарилиши керак:

Form1->Canvas->MoveTo $(x1,y1)$ ;

Form1->Canvas->LineTo(x2,y2);

Екрандакўпмиқдордагисиниқчизиқларданташкилтопганшаклничизишучун Canvas->Polyline(Жадвал, n);

функциясиданфойдаланилади.

Уберилгансондагисонларжуфтлигимажмуасибилананиқлангансиниқчизиқничиз ади. Nпараметрисиниқчизиқтугуннуқталарисони. Жадвалпараметри Tpointтуридабўлиб,

графиксоўануқтакоординатасинианиқловчиструктуралармассивдир.

СиниқчизиқтугуннуқталариЖадвалмассивисифатидаберилади. Қуйида  $PaintBox1$  компонентасисохасида  $sin(x)$ 

функцияграфигиничизишфункциясикелтирилган.

```
void Sin Графигини Чизиш ()
```

```
{
```

```
const double Piқ 3.14151828;
    double қадам= 0.1;
    double Бурчак_Радиан=0;
    const int Нукталар \mu=100;
    int Mаштaб=50;
    TPoint Sin_func[Нуқталар_сони];
    int Absissa= PaintBox1->Height/2;
    for (int i=0; i<Нуқталар сони; i++)
     {
     Sin func[i].x = (int)(Масштаб *Бурчак Радиан) + 10;
     Sin_func[i].y = Абцисса (int)(Масштаб *sin(Бурчак_Радиан));
    Бурчак_Радиан+=қадам;
     }
    PaintBox1->Canvas->Pen->Color=clBlack;
    PaintBox1->Canvas->Polyline(Sin_func, Нуқталар_Сони -1);
    }
    қуйидаги программада sin()функция графигини чизишнинг бошқа варианти 
қаралган.
```
#include <vcl.h>

```
#include \langle \text{math.h}\rangle#pragma hdrstop
    #include "Unit1.h"
    #pragma package(smart_init)
    #pragma resource "*.dfm"
    TForm1 *Form1;
    __fastcall TForm1::TForm1(TComponent* Owner)
         : TForm(Owner)
    {
    }
    void __fastcall TForm1::Button1Click(TObject *Sender)
    {
    const float Pi=3.1415;
    int Xe0,Ye0,Xe,Ye,// Экран координаталари
    Rect X,Rect Y,// Координата чегараларининг соҳа чегарасидан фарқи
    Mashtab;// Соха координатасининг хақиқийсига нисбати, Маштаб
    floath,X, Y;// y=f(x) функция ва hқадам
    Mashtab=80; // Масштабни танлаш
    Rect_X = 10; // Чегаралар
    Rect_Y =10;
    h=0.1; // h калам
    Xe0 = \text{PaintBox1} > \text{Width}/2; //Координата маркази - Соха маркази танланди.
    Ye0 = PaintBox1 > Height/2;PaintBox1->Canvas->MoveTo(Rect_X,Ye0);
    PaintBox1->Canvas->LineTo(PaintBox1->Width-Rect_X,Ye0); //OX-ўқи
    PaintBox1->Canvas->MoveTo(Xe0,Rect_Y);
    PaintBox1->Canvas->LineTo(Xe0,PaintBox1->Height-Rect_Y);// OY-ўқи
    X = -Pi-h:
    X=X+h:
    Y=sin(X);Xe=Xe0+(int)(Maurra6 *X);Ye=Ye0-(int)(Maurra6 *Y);PaintBox1->Canvas->MoveTo(Xe,Ye); //График курсорни ўрнатиш
    PaintBox1->Canvas->Pen->Color=clRed;
    Do \{X=X+h:
     Y=sin(X);
     Xe=Xe0 + (int)(Maurra6 *X);Ye=Ye0 - (int)(Maurra6 *Y);if (Xe>Rect X && Xe < PaintBox1->Width-Rect X&& Ye>Rect_Y && Ye<PaintBox1->Height-Rect_Y)
      PaintBox1->Canvas->LineTo(Xe,Ye); //Координата чегарасида чизиш
    } while (X \leq Pi); }
    ДастуришлашинатижасидаФормадаги и повездели PaintBox1
компонентасоўасидақуйидагичизмапайдобўлади.
```
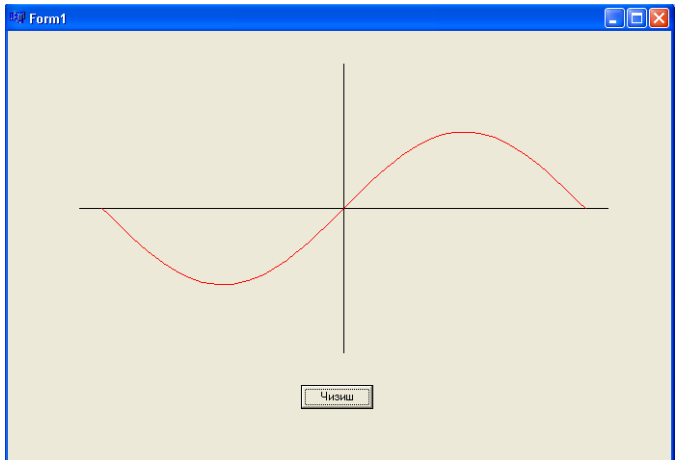

# Дастурчилар учун SQLни билиш нима учун зарур?

Тузилган дастурлар орқали маълумотлар базалари билан бевосита мулоқот ўрнатилиши керак. Шунинг учун, дастурчилар SQL ни билиши керак.

Олдинги саҳифаларда дастурлаш тилларига қўшимча машхур дастурлаш тилларидан дастурчилар фойдаланиши лозим эканлиги муҳокама қилинган эди.

## **Classic дастурлаш тиллари**

- 1. ALGOL старуктураланган процессуал дастлабки алгоритмик тил
- 2. APL рақамларли жадвалларни бошқаришга мўлжалланган илмий дастурлаш тили
- 3. BASIC Джоном Кемени ва Томасом Курца томонидан ишлаб чиқилган алгоритмик тил бўлиб, унда оддий, интерактив муаммолар ҳал қилинади
- 4. Forth- С тилига ўхшаш, катта бўлмаган компьютерлар учун мўлжалланган
- 5. FORTRAN-илмий иловалар учун ишлатиладиган олий даражадаги илк дастурлаш тилларидан бири
- 6. HyperTalk- Apple томонидан ишлаб чиқилган объектга йўналтирилган дастурлаш тили бўлиб, бу текст, график ва овозларни ўз ичига олган карталарни манипуляция қилишга мўлжалланган.
- 7. Logo балаларнинг муаммоларни ва дастурлаштиришни ўрганиш учун ишлатиладиган таълим воситаси
- 8. Modula-2- Paskal тили тизимини ривожлантириш учун ишлатиладиган дастурий таъминот
- 9. Pascal дастлабки ҳисоблаш машиналари муҳитида француз математиги Блез Паскаль томонидан дастурлаштиришнинг структурали концепциясини талабаларга ўргатиш учун ишлаб чиқилган тилдир.
- 10. PL/1- FORTRAN ва COBOL дастурлаш тилларининг кўплаб хусусиятларини мужассамлаштирган, бизнес ва илмий соҳаларда қўлланиладиган дастурлаш тилидир.
- 11. Prolog- сунъий интеллект иловаларини ишлаб чиқиш учун фойдаланиладиган мантиқий дастурлаштириш.
- 12.Smalltalk объектга йўналтирилган дастурлаш тили

*5. Ахборот тизимлари, уларнинг қишлоқ хўжалик корхоналарини бошқаришдаги ўрни*

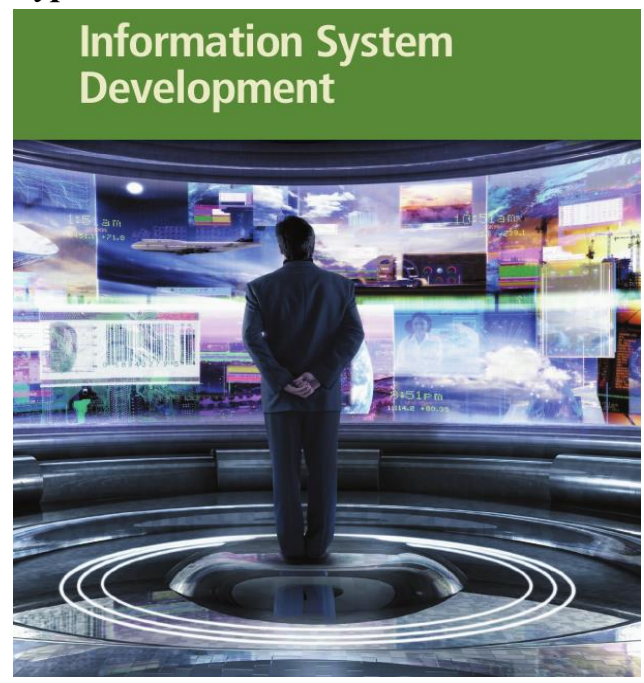

# **7.1. Ахборот тизимлари ва уларнинг бошқаришдаги аҳамияти**

**Режа:**

1.Ахборот тизимлари ҳақидаги тушунча.

2.Ахборот тизимларининг тузилиши.

3.Тизимни ривожлантириш учун кўрсатмаларни аниқлаш.

*Таянч иборалар: тизим, ахборот, объект, алоқа, реквизит, ахборот тизими, фойдаланувчи*

### **1.Ахборот тизимлари ҳақидаги тушунча**

Тизим - бу умумий мақсадга эришиш йўлида ўзаро таъсир этувчи бир қатор элементлар тўпламидир. Тизим» деганда бир вақтнинг ўзида ҳам ягона яхлит деб қараладиган ҳар қандай объект, ҳам қўйилган мақсадларга эришиш манфаатларида бирлаштирилган турли элементлар мажмуи тушунилади.

Сиз ҳар кунги фаолиятингизда кўпгина тизларни кузатасиз фойдаланасиз ва улар билан ўзаро алоқада бўласиз. Автомобил йўллари тармоғини бошқарасиз бирон бир манзилга етиб бориш мақсадида. Энергияни тежаш,иситиш ва совутиш тизимларини бошқариш учун дастурлаштирилган термостатдан фойдаланасиз. Ўнлик саноқ системасидан фойдаланасиз иш ҳақингизни ҳисоблаш учун.

Шунингдек, компаниялар, тизимларнинг кўп турларидан фойдаланишади. Биллинг тизими харажатларни юбориш ва мижозлардан келган тўловларни қабул қилиш ташкилоти ҳисобланади. Тўлов тизими орқали ишчилар платёж чекларини оладилар. Ишлаб чиқариш тизими сотиб оладиган мижозларга маҳсулотлар ишлаб чиқаради. Инвентаризатсия тизими омборларда буюмлар излайди. Кўпинча бундай система ахборот тизимини ташкил қилади.

Тизимини ривожлантириш бўйича баъзи чора тадбирлар бир вақтнинг ўзида амалга ошиши мумкин. Бошқалари изчил амалга оширилади. Ахборот тизимининг тури ва мураккаблигига қараб, ҳар бир фаолият узунлиги бир тизимдан бошқа тизимга ўзгаради. Баъзи ҳолларда, баъзи фаолиятлар тури бутунлай ташлаб кетилади. «Тизим» ни аниқлашга қуйидаги атамалар киради; «объектлар», «алоқалар», «хусусиятлар».

**Объектлар**- тизимнинг бир бўлаги ёки компонентлари бўлиб, жисмоний, математик ўзгарувчан тенгламалар, қоида ва қонунлар, технологик жараёнлар, ахборот жаранлари, ишлаб чиқариш бўлинмалари каби кўплаб чекланмаган қисмларга эга.

**Хусусиятлар**- бу объектнинг сифатини ифодаловчи параметрлардир. Хусусият тизимнинг маълум бир ўлчамга эга объектларини битталаб миқдорий жиҳатдан баён этиши имконини беради.Объектларнинг хусусиятлари тизим ҳаракати натижасида ўзгариши мумкин.

*Алоқалар* объектва уларнинг хусусиятларини тизим жараёнида ягона яхлитликка бирлаштиради. Бунда барча тизим элементларининг кенжа тизимлари ва тизимлар ўртасида алоқа бўлиши назарда тутилади. Айрим умумий қонуниятлар, қоидалар ёки тамойиллар билан бирлашувчилар ўртасида алоқанинг мавжуд бўлиши тизимнинг асосий тушунчаси саналади. Бошқалар билан бирор-бир алоқага эта бўлмаган элемент кўриб чиқилаётган тизимга кирмайди. Тизимнинг хусусиятлари қуйидагилар саналади: элементлар мураккаблиги, мақсадга қаратилганлиги, турли-туманлиги ҳамда улар табиати, таркиблашганлиги, бўлинишпигидир.

Тизимлар таркиби асосий мақсадларига кўра фарқланади.

**Ташкилий мураккаблик** тизимнинг асосий хусусияти саналади ва у элементлар ўртасидаги ўзаро алоқалар (ўзаро ҳаракатлар) микдори билан аниқланади. Элементлар ўртасидаги чатишиб кўшилиб кетган ўзаро алоқалар шундай тузилганки, у бирорта параметр алоқасинингўзгаришигаолиб келади.

Ташкилий мураккаблик элементлар тизимини ташкил этувчи тавсифлар микдори бўлмаган. яхлит ҳолда, факат тизимга тегашли тавсифларни аниқлайди. Умуман олганда, тизим уни ташкил этувчи элементлардан бошқачарок тавсифларга эга бўлибгина колмай, балки унинг барча қисмларидан сифат жиҳатидан фарқланади. Шунингдек, элементлар эга бўлмаган бошқа вазифаларни ҳам бажариш хусусиятига эга.

Тизим бутунлигининг ўзига хослиги билан аниқланадиган янги хусусиятларнинг пайдо бўлиши баъзан эмержентлик (инглизча «emergent» - юзага келувчи, пайдо бўлувчи) деб аталади. Тизимларни кисмларга, айникса ўзи таркиб топадиган элементларга бўлганда бундай вазифалар ёки тавсифлар ўз-ўзидан йўқ бўлади.

**Мақсадга қаратилганлик**. Тизим умумий хусусиятга эга, яъни у умумий мақсадга эришишга ҳаракат қилишга қаратилган. Тизимнинг мақсадга йўналтирганлигини ифодаловчи барча элементлар учун умумий бўлган ўзаро алоқаларнинг мақсадли қоидалари мақсаднинг мавжудлигини белгилайди.

**Тизимнинг таркиблашганлиги** — бу тизимнинг алоҳида элементлари ва уларнинг ташқи муҳит билан ўзаро ҳаракати ўртасидаги ички алоқаларнинг доимий таркибидир. Тизим таркиби унинг фаолияти самарадорлигини кўп жиҳатдан белгиловчи муҳим тавсифлардан бири саналади.

**Тизимнинг бўлиниши** - бy унинг мақсадлар ва вазифаларга жавоб берувчи маълум белгилар бўйича ажратилган элементлар ёки бир қатор кенжа тизимлардан тузилганлигини англатади. Кенжа тизимлар бундай ажратилишнинг асосини ташкил этиб, бунда элементлар ўртасидаги алоқалар кўпроқ, кенжа тизимлар ўртасида эса камроқ бўлади.

Тизим тушунчаси шу маънода нисбийки, тизим элементининг ўзи ҳам мураккаб тизим бўлиши мумкин. Бирор белги бўйича ажратилган тизим ўзига нисбатан юқори даражадаги тизим элементи бўлиши мумкин.

**Ташки муҳит**. «Тизим» тушунчаси тизимга кирувчи бир катор элементларни чеклайди: шартли равишда чекланган чегара ўрнатади, ундан ташқаридаги элементлар эса ушбу тизимга кирмай қолади. Бундан англашиладики, тизим ўз-ўзидан эмас, балки бошқа кўплаб элементлар қуршовида мавжуд бўлади. Айрим масалаларни ҳал этишда бизни бу ташқи муҳитнинг барча элементлари эмас, балки ушбу масала нуктаи-назаридан ташқи муҳитни ташкил этувчи, кўриб чиқилаётган тизимга бирор-бир алоқаси бўлган элементларгина қизиктиради. Ташқи муҳит- бу кўрилаётган тизимга таъсир кўрсатувчи ёки кўрилаётган масала шароитида унинг таъсири остида бўлган, тизимдан ташқаридаги ҳар қандай табиат элементларидир. Чунки, реал шароитларда тизимларнинг ҳар бири алоҳида эмас, балки бошқалари ёнида, бир-бирига боғлиқ ҳолда ишлайли. Тизимларни таҳлил ва синтез қилиш

чоғида алоқаларнинг икки хил тури ажралиб туради: ички ва ташки алоқа. Ташки алоқага эга тизимлар очик деб, унга эга эмаслари эса ёпиқ алоқа деб аталади.

**Тизимлар таснифи**. Тизимларни киёслаш ва фарклаш, уларнинг бир-бирига ўхшашлари ва фарклиларини ажратиш орқали таснифлаш амалга оширилади. *Таснифлаш -* бу факат борлиқ модели ва уни турли белгилар, яъни, қириш ва чиқиш жараёнларининг баёни, уларнинг келиб чиқиши, бошқарув тури, бошқарувнинг ресурслари билан таъминланганлиги ва ҳакозо бўйича амалга ошириш мумкин. Бизни тизимнинг келиб чиқиши бўйича таснифлаш қизиқтиради.

*Сунъий тизимлар -* бу инсон томонидан яратилган тизимлардир.  *Табиий тизимлар -*бу табиатда ёки жамиятда инсон иштирокисиз юзага келган тизимлар.

*Аралаш тизимлар -* аъбиий ва сунъий тизимларни ўз ичига олади.  *Эргономик тизимлар* — бу, «машина - инсон - оператор» мажмуи. *Биотехник тизимлар -* тирик организмлар ва техник қурилмалар кирадиган тизимлардир.

*Ташкилий тизимлар* — бу, зарурий воситалар билаи жихозланган кишилар жамоасидан ташкил топтан тизимлар саналади.

**Ташкилий тизим** - бошқариш, шунингдек, ташкилий тузилма, максадлар, бошқариш самарадорлиги ва ходимларни рағбатлантириш қоидалари мезонлари учун фойдаланадиган, ходимларнинг юриш-туриши ва техник воситаларнинг ишлатилиш тартибини белгиловчи қоидалар йиғиндисидир.

Ташкилий тизимлар шилаб чиқариш воситаларидан фойдаланувчи кишилар жамоасининг ишлаб чиқариш фаолиятини бошқариш учун мўлжалланган. Охиргиси анча муҳим ҳолат ҳисобланади, чунки ташкилий тизимлар техник воситаларнинг ўзига хослигини, хусусан, бошқарув воситаларини ҳисобга олиши лозим.

Ахборот тизими ахборотни сифатини ишлаб чиқишда ускуналар мажмуини, дастурий таъминот, маълумотлар, инсонлар ва биргаликда ишловчи процедураларни ўзида акс эттиради. Ахборот тизими фойдаланувчиларни кундалик , қисқа муддатли ва узоқ масофадаги фаолиятини қўллаб-қувватлайди. Фойдаланувчилар вақт мобайнида ахборот турини тез-тез ўзгартириб туришлари керак. Сотув бўйича менежерга бугунги ва эртанги маҳсулотларнинг гуруҳланган туманлар бўйича бир ҳафталик якуний ҳисоботи керак бўлиши мумкин. Қачонки ахборот талаблари ўзгартирилса, ахборот тизими янги талабларга жавоб бериши керак. Айрим ҳолларда, ривожлантириш гуруҳи аъзолари рўйхати тизимини ўзгартириш жорий ахборот тизимидир. Бошқа ҳолларда улар бутунлай янги ахборот тизими сифатида ривожланади. Бизнесда компьютер фойдаланувчи сифатида, сиз қачонлардир модификациялашган мавжуд тизимда ёки ривожланган янги системада қатнашишингиз мумкин. Шундай қилиб, муҳиму, сиз тизимни ривожланишини тушуниш. Фойдаланилган ахборот системасини яратиш учун бир қатор чора тадбирлар ишлаб чиқилган.

Маълумки, бугунги кунда кўплаб турли хил тизимлар яратилган бўлиб, улар ўз таркиби ва бош мақсадлари бўйича бир-биридан фарқланади. Масалан, қуйидаги жадвалда бир неча тизимларга намуналар келтирилган.

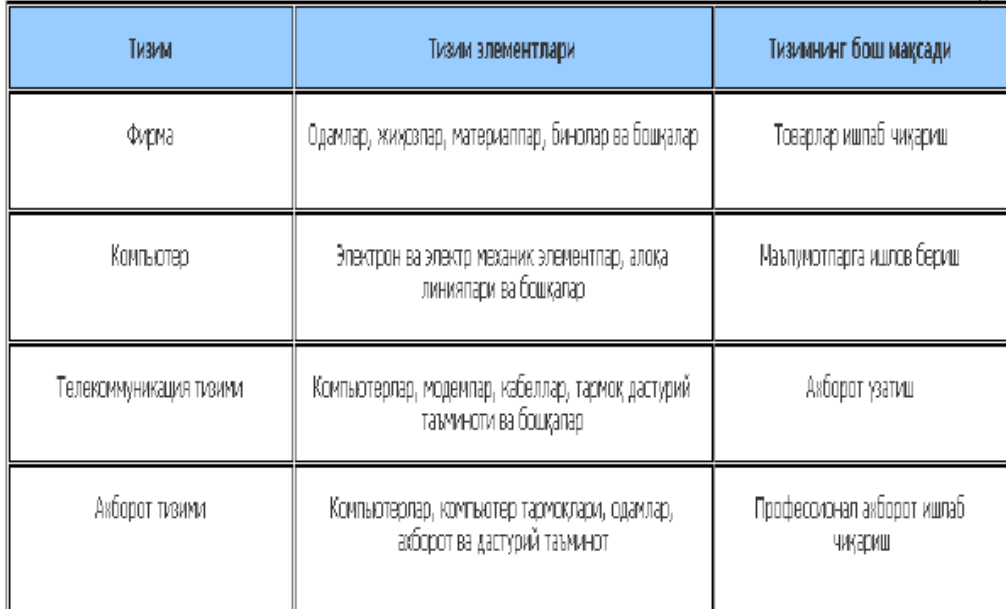

«Тизим» тушунчаси кенг тарқалган ва жуда кўплаб маъноларда қўлланилади. Ахборот тизимларига нисбатан қўлланилганда аксарият ҳолларда техник воситалар ва дастурлар тўплами назарда тутилади. Компьютернинг фақат аппарат қисмини тизим деб аташ мумкин. Муайян амалий вазифаларни бажариш учун ҳужжатларни юритиш ва ҳисоб-китобларни бошқариш жараёнлари билан тўлдирилган кўплаб дастурларни ҳам тизим деб ҳисоблаш мумкин.

Ҳар бир тизим тўрт асосий қисмдан иборат:

- киритиш;
- ишлов бериш;
- чиқариш;
- тескари алоқа.

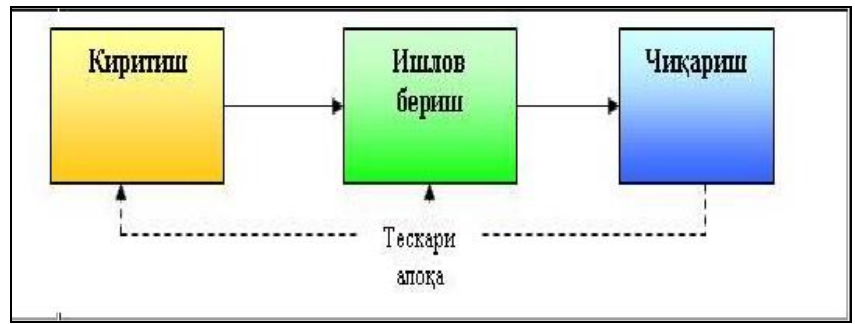

Ахборот тизимининг мақсади – муайян профессионал фаолият билан боғлиқ бўлган профессионал ахборот ишлаб чиқариш. Ахборот тизимлари ҳар қандай соҳадаги вазифаларни ҳал қилиш жараёнида зарур бўладиган ахборотни тўплаш, сақлаш, ишлов бериш, чиқариб беришни таъминлайди.

Ахборот тизими – қўйилган мақсадларга эришиш йўлида ахборотни тўплаш,сақлаш, ишлов бериш ва чиқаришда фойдаланиладиган воситалар, усуллар ва ходимларнинг ўзаро боғлиқ мажмуи.

#### **2**.**Ахборот тизимларининг тузилиши**

Иқтисодий ахборот тузилиш нуқтаи назаридан иккига бўлинади:

1. физик тузилиш

2. мантиқий тузилиш

Физик тузилиш иктисодий ахборотни турли хил ташувчиларида жойлашишини ифодалайди.

Мантиқий тузилиш эса ахборот бўлаклари ўртасидаги ўзаро муносабатларини ифодалайди.

Физик тузилишни ўрганиш учун информатика соҳасига тегишли бўлган махсус фанларни ўрганиш талаб қилинади. Шунинг учун ҳам биз мантиқий тузилишни ўрганиш билан чегараланамиз.

Мантиқий тузилишга кўра ахборот қуйидаги бўлаклардан ташкил топади:

1. Ахборот тизими.

- 2. Ахборот оқими.
- 3. Ахборот массиви.

4. Кўрсаткич.

5. Реквизит.

Иқтисодий ахборотнинг энг кичик бўлаги реквизит ҳисобланиб, у икки қисмга бўлинади:

1. Реквизит белги.

2. Реквизит асос.

Реквизит белги ахборотнинг сифат томонини характерлайди, сўзлар ёрдамида ифодаланади ва мантиқий амалларни бажаради. Масалан: товарнинг номи, операция тури.

Реквизит асос ахборотнинг миқдор томонларини характерлайди, рақамлар ёрдамида ифодаланади ва арифметик амалларни бажаради. Масалан: 10, 250, 1000.

Реквизитлар биргаликда ахборотнинг юқори бўлаги - кўрсаткични ташкил қилади. Масалага тегишли бўлган бир хил кўрсаткичлар ахборот массивларини ташкил қилади.

Ахборот массивлари ахборот оқимини, оқимлар эса ахборот тизими системасини ташкил қилади.

Ҳозирги кунга қадар ахборот туркумланишининг ягона тизими яратилган эмас. Умумий холда иқтисодий ахборот қуйидаги белгиларга кўра гуруҳларга ажратилади.

1. Бошқариш функцияларига кўра:

- а) режалаштириш,
- б) ҳисобот олиш,
- в) назорат қилиш,
- г) иқтисодий тахлил.

каби ахборот гурухларига бўлинади.

2.Фаолият кўрсатиш сохасига кўра:

- а) қишлоқ хўжалиги;
- б) саноат;
- в) савдо;
- г) транспорт;
- д) алоқа.

ва бошқа ахборот гуруҳларига бўлинади.

3. Турғунлик даражасига кўра:

- а) доимий,
- б) шартли доимий,
- в) ўзгарувчан.

ахборотларга бўлинади.

4.Объектга тааллуқлигига кўра:

а) ички, ташқи ахборот;

б) кирувчи, чиқувчи ахборотларга бўлинади.

- 5. Тўлиқлик даражасига кўра:
- а) етарли;
- б) тўлиқ бўлмаган;
- в) ортиқча ахборотларга бўлинади.

6. Ифодаланиш усулига кўра:

- а) харф рақамли;
- б) жадвалли;
- в) чизмали;
- г) сигналли ахборотга бўлинади.

## **Тизимнинг ривожланиш босқичлари**

Кўпинча тизимни ривожлантириш бўйича фаолияти катта тоифали гуруҳланган, яъни фаза деб номланган. Бу фаза тўплами дастурий таъминотнинг ҳаётий цикли деб аталади. (ДТҲЦ). Кўпчилик ДТҲЦ беш босқични ўз ичига олади:

- 1. Режалаштириш
- 2. Таҳлил
- 3. Дизайн
- 4. Амалга ошириш
- 5. Эксплуатация, қўллаб-қувватлаш ва хавфсизлик

7.1.1-расмда кўрсатилганидек, ҳар бир фаза тизими мураккаб чора- тадбирлардан ташкил топиб ва фазалар ҳалқа ташкил қилади.Тескари алоқалар шакллари бу оперция, қўллаб-қувватлаш ва фазалар ҳавфсизлиги нуқтаси режалаштирилган босқичидир. Бу боғланиш ахборот тизимини ўзгаришини талаб қилади. Турли вазиятлар ахборот тизимини ўзгаришга олиб келиши мумкин. Мисол учун, фойдаланувчилар бошқа форматда қабул қиладиган маълумотлар ёки ноқонуний фойдаланувчи ахборотидан фойдаланиши мумкин. Қачон ўзгартириш киритилса ёки талаб қилинса, янги ёки модифицирланган тизим бошланиши учун босқичма - босқич режалаштирилган ва ДТҲЦ бошқатдан бошланади. Тизимнинг ривожланиш назариясида бешта фаза кетма-кет пайдо бўлиши 7.1.1.-расмдагидек кўрсатилган. Ҳақиқатда эса, тизимни яратиш фаолияти- динамик итератив жараённинг ривожланиши бир-бири билан мулоқотда бўлади. Тизимни ривожлантириш жамоаси аъзолари кўрсатмаларга амал қилишлари лозим. Шунингдек, улар турли ахборот тизимлари мутахассислари билан ўзаро алоқада бўлади. Бундан ташқари, улар бир нечта давом этаётган фаолиятида тизим ривожланиши давомида бешта босқични амалга оширади. Қуйидаги бўлимда бу пунктларнинг ҳар бири муҳокама қилинади.

Тизимни ривожлантириш бўйича тавсияларда тизимни ривожлантиришнинг уч умумий кўрсатмасига амал қилиш керак: босқичдаги гуруҳ фаолияти, фойдаланувчиларни жалб қилиш ва стандартларни белгилаш.

1. Гуруҳ фаолияти ёки босқичдаги вазифалар: кўпгина ДТҲЦ кўрсатилган бир хил амалларни ўз ичига олади, 7.1.1.- расмда кўрсатилганидек. Бошқалар кўпроқ ёки камроқ босқичларга эга бўлиши мумкин. Шунга қарамай, барча ДТҲЦ лар фаолияти ўхшаш бўлиши мумкин. Мисол учун 7.1.1.- расмда "Тараққиёт дастурлари" ва "Янги тизимни ўрнатиш ва синовдан ўтказиш" амалга ошиш босқичи тасвирланган. ДТҲЦ лар орасидаги фарқ терминалогия бўлади, уларнинг фаолияти тартиби, шунингдек ҳар бир босқич даражаси доирасида улар фойдаланади.

2.Фойдаланувчиларни жалб қилиш: фойдаланувчилар кимларнидирни ўз ичига олиши мумкин, қайсики унинг учун тизими барпо этилади. Истеъмолчилар, ходимлар, талабалар, маълумотларни киритадиган ёзувчи, бухгалтерлар, савдо раҳбарлари ва барча эгалар фойдаланувчиларга мисол бўлади. Сиз, бир фойдаланувчи сифатида, банк, кутубхона, озиқовқат дўкони, фитнесс маркази, иш ва мактабда ахборот тизими билан мулоқотда бўлишингиз мумкин. Тизим дастурчилари гуруҳи аъзолари, охир-оқибатда тизимни фойдаланувчи таъминлашини ёдда сақлаши керак . Тизим мувафаққиятли бўлиши учун фойдаланувчи бу тизимга ишланмалар киритган бўлиши керак. Агар янги тизим қабул қилиш эҳтимоли кўпроқ бўлса, фойдаланувчилар унинг ишланмасига ўз ҳиссаларини қўшишлари лозим.

3.Стандартларни белгилаш: стандартлар бир қатор қоидаларни ва процедураларни, ташкилот ўзининг ходимларидан қабул қилиш ва амал қилишни кутмоқда. Стандартлар лойихаларда изчил натижалар ишлаб чикариш учун одамларга ишлашга ёрдам беради. Мисол учун, дастурчи маълумотлар базасида маҳсулотларни бир қатор товарлар кодини яратиши мумкин. Бошқалар бу кодни маҳсулотнинг иденфикация рақами деб атайди. Стандартлар белгиланган бўлса, барча иштирокчилар бир хил атамалардан фойдаланишади, масалан, маҳсулот рақами каби. Стандартлар, кўпинча маълумотлар луғати ёрдамида амалга оширилади.

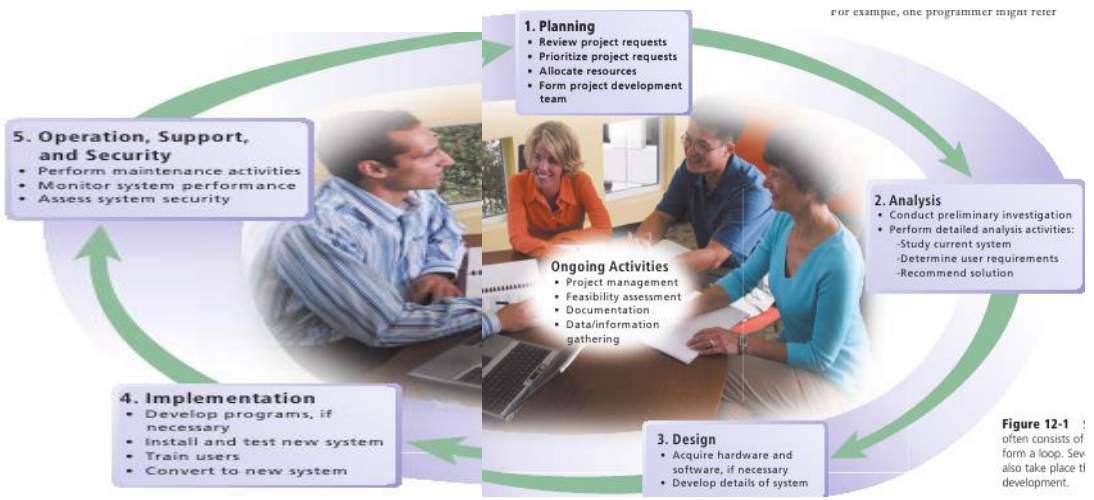

7.1.1.-расм. Тизимнинг ҳаракатланишининг халқасимон кўриниши

#### **Тизим тараққиётида ким иштирок этади?**

Ҳар бир бўлим вакиллари тизимни ривожлантириш билан таъминланиши керак,бунда таклиф этилган тизим ишлатилади. Бу нотехник фойдаланувчилар ва АТ мутахассислари сифатида ўз ичига олади. Тизимини ривожлантириш жамоаси аъзоларининг роли ва мажбуриятлари ташкилотга қараб фарқ қилиши мумкин бўлса-да, бу бобда турли жамоа аъзолари учун вазифа баёни умумий кшринишда берилган. Тизимни ривожланиш жараёнида, масъул таҳлилчи тизимга жавоб берган ва турли одамлар билан ишлайди (7.1.2-расм.). Тизим таҳлилчи ахборот тизимини яратиш ва ривожлантириш учун масъул. Фойдаланувчиларнинг тизим таҳлилчиси асосий алоқа шахсдир.

Ташкилот ҳажмига қараб, тизим таҳлилчилар томонидан амалга ошириладиган вазифалар фарқ қилиши мумкин. Кичик ташкилотлар тизимлар таҳлилчиси битта бўлиши мумкин, бу киши тизимлар таҳлилчиси ва программист сифатида иштирок этади. Катта ташкилотлар бир неча тизим таҳлилчиларига эга бўлади. Баъзи дастурчилар тизим таҳлилчилари сифатига киради. Тизим таҳлилчилари фойдаланувчилар ва АТ мутахассислари ўртасидаги алоқа ҳисобланади. Улар фойдаланувчининг техник хусусиятлари бўйича сўровларини айлантиришади. Шундай қилиб, тизимлар таҳлилчилари аъло даражада техник маҳоратга эга бўлиши керак. Улар, шунингдек, бизнес оператсиялар билан таниш бўлиши, муаммони ҳал қилишни билиши, уларни жорий этиш ва ўзгаришларни қўллаб-қувватлаш имконига эга бўлиши ва аъло даражада алоқа маҳоратига эга бўлиши керак. Тизимлар таҳлилчилари кўп ҳисоботлар, чизмалар ва диаграммалар тайёрлайдилар. Улар фойдаланувчилар билан ривожлантириш лойиҳасини турли жиҳатларини муҳокама қилишади. Қўмита қарор қабул қилиш ташкилот танаси қисобланади

Ҳар бир тизим лойиҳасини ташкил этиш учун ташкилот қонун бўйича лойиҳа жамоаси бошидан охиригача ишлашини шакллантиради. Лойиҳа жамоаси фойдаланувчилардан, тизим таҳлилчилардан ва бошқа АТ мутаҳассислардан ташкил топган.

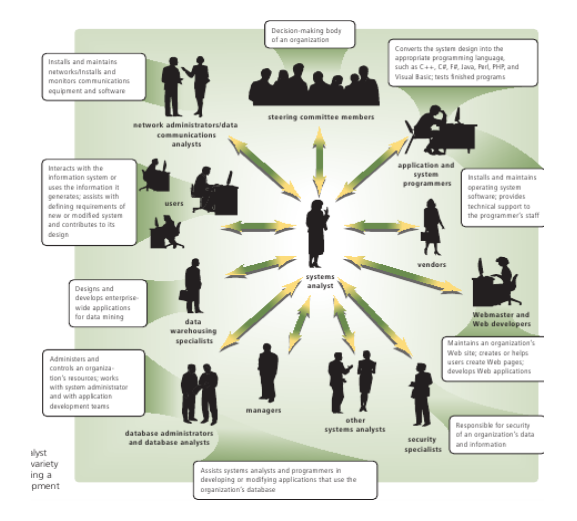

## 7.1.2.-расм: Маъсул тизимчи турли одамлар билан мулоқот қилиши тасвирланган

# **7.2. Ахборот тизимларининг синфланиши**

Режа:

1. Ахборот тизимларининг масштаби бўйича синфланиши.

2. Қўлланилиш соҳаси бўйича синфланиши

3.Бошқа белгилар бўйича синфланиши

*Таянч иборалар: ахборот тизими,гуруҳ,архитектура,модел,мижоз,фойдаланувчи.*

#### **1. Ахборот тизимларининг масштаби бўйича синфланиши**

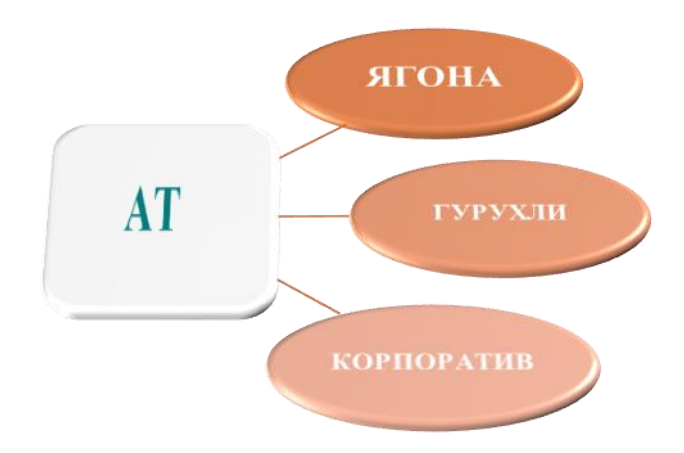

*Ягона ахборот тизимлари* автоном компьютерда ташкил этилади (тармоқдан фойдаланилмайди). Бундай тизимлар умумий ахборот фонди билан боғланган бир қанча содда дастурлардан иборат бўлиб, бир вақтнинг ўзида фақат битта фойдаланувчи фойдаланишга мўлжалланган. Бундай тизимлар локал маълумотларни бошқариш тизимлари ёрдамида яратилади. Шундай маълумотлар базаларига мисоллар: Clarion, Clipper, FoxPro, Paradox, dBase и Microsoft Access.

*Гурухли ахборот тизимлари* ахборотдан ишчи гуруҳ аъзолари томонидан жамоа бўлиб фойдаланишга асосланган бўлиб, локал ҳсоблаш тармоқлари базасида қурилади. Бундай тизимларни яратишда ишчи гуруҳлар учун мўлжалланган маълумотлар базалари серверларидан фойдаланилади (SQL-серверлар). SQL-серверларнинг етарлича турлари мавжуд: тижорат ва эркин. Булардан энг таниқлилари Oracle, DB2, Microsoft SQL Server, Inter Base, Sybase, Informix.

*Корпоратив ахборот тизимлари* ишчи гуруҳлар учун мўлжалланган ахборот тизимларининг ривожланган кўриниши бўлиб, йирик компанияларнинг фойдаланишига йўналтирилган ва майдон жиҳатидан катта тармоқни ташкил этиши мумкин. Улар асосан бир нечта сатҳлардан иборат иерархик структурага эга бўлишади.Бундай тизимлар махсус серверли клиент-сервер ёки кўп сатҳли архитектурали тизимлар тоифасига киради. Бундай тизимларни қуришда маълумотлар базалари серверларидан фойдаланилади. Одатда йирик ахборот тизимларида ушбу серверлар кўп тарқалган: Oracle, DB2 и Microsoft SQL Server.

Гуруҳли ва корпоратив ахборот тизимлари ташкил этилиш усулига кўра қуйидаги синфларга бўлинади:

- Файл-сервер архитектурасига асосланган тизимлар
- Клиент-сервер архитектурасига асосланган тизимлар
- Кўп босқичли архитектурага асосланган тизимлар
- Интернет/интранет технологияга асосланган тизимлар

**Файл-сервер архитектураси** фақатгина файллардан маълумотларни олади ва қўшимча фойдаланувчи ва дастурий иловалар марказий процессорга сезиларсиз даражада қўшимча вазифа юклайди. Ҳар бир янги клиент тармоққа ҳисоблаш кучини қўшади.

**Мижоз-сервер архитектураси** файл-сервер иловалари муаммоларини илова компоненталарини бўлиш ва энг самарали фаолият кўрсатиши мумкин бўлган жойга жойлаштириш йўли билан ҳал қилишга мўлжалланган.

**Мижоз-сервер архитектурасининг** асосий хусусияти ахборотларни қидирувчи, яхлитловчи ва умумлаштирувчи тузилган SQL (Structured Query Language) сўровлар тилини тушунувчи махсус маълумотлар базаси серверларидан фойдаланиш ҳисобланади.

Айни пайтда мижоз-сервер архитектураси гуруҳли ва корпоратив ахборот тизимлари учун иловалар ташкил этиш бўйича кенг эътироф этилди.

Мижоз-сервер архитектураси ривожланиши натижасида кўп босқичли архитектура юзага келган. Унинг анъанавий шакли 3 босқичдан иборат:

• Куйи даражадаги архитектура мижозларнинг дастур иловаларини ташкил этиб, мавжуд дастурий интерфейс ўрта даражадаги дастурий иловаларни чақириш учун хизмат қилади;

Ўрта даража архитектураси сервер дастур иловаларини ташкил этади;

 Юқори даражадаги архитектура узоқдаги махсус сервер маълумотлар базасини ташкил этади.

Уч босқичли архитектура турли тармоқ ва тугунларга юкни мувозанатлаштириш имконини беради. Дастур ишлаб чиқиш учун воситаларнинг ихтисослашувига кўмаклашади ва икки босқичли мижоз сервер модели камчиликларини бартараф этади.

Интернет/интранет технологияларининг ривожланиши билан асосий урғу дастурий таъминот воситаларини яратишга қаратилмоқда. Шу билан бирга ҳозирги кунда маълумотлар базаси билан ишловчи илғор дастур ишлаб чиқарувчи воситалари етишмаслиги кузатилади.муросали ечим маълумотлар базаси билан самарали ишловчи фойдаланишга қулай ва оддий бўлган ахборот тизимларини яратишнинг муросали ечимлари интернет/интранет технологияларининг кўп босқичли архитектуралар билан бирлашишига олиб келди. Натижада ахборот дастурларининг таркиби қуйидагича бўлди: броузердастурлар сервери- маълумотлар базалари сервери -динамик сахифалар сервери-вебсерверлар.

#### **2. Қўлланилиш соҳаси бўйича синфланиши**

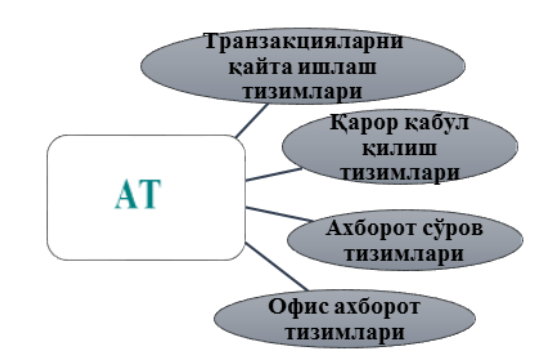

*Транзакцияларни қайта ишлаш тизимлари* ўз навбатида маълумотларни қайта ишлаш тезлиги жиҳатидан пакетли ахборот тизимларига ва оператив ахборот тизимларига бўлинади.

*Қарор қабул қилишга кўмаклашувчи тизимлар —* DSS (Decision Support System) мураккаб сўровлар ёрдамида вақт, географик ва бошқа турдаги параметрлар бўйича маълумотларни танлаш, қайта ишлаш ва таҳлил қилишга асосланган бошқа турдаги ахборот тизимлари ҳисобланади.

*Ахборот сўров тизимлари* гиперматн ҳужжатларига ва мультимедиа асосланган тизимлар ҳисобланади. Интернет тармоғида шунга ўхшаш тизимлар кўпроқ тарқалган. Статик ва динамик веб сайтлар, электрон почта, қидирув ва веб серверлар бундай тизимларнинг объектлари ҳисобланади.

**Офис ахборот тизимлари -** асосий мақсади офис ишини автоматлаштириш. Маълумотларни қайта ишлаш офис ишини самарасини ошириш. Концелярия ишини соддалаштиириш.

**Ахборотларни сақлаш характерига (табиатига) кўра** маълумотлар базаси *фактографические* ( ҳақиқий) ва ҳужжатли бўлиши мумкин. Буларни тавсифлайдиган бўлсак, фактографик МБ – бу картотекалар бўлиб, аниқ ва қатьий форматдаги қисқа ахборотлар ҳисобланади. Ҳужжатли МБ – бу архивлар бўлиб, мумкин бўлган барча ҳужжатлар бўлиши мумкин.

### **3. Бошқа белгилар бўйича синфланиши.**

Ахборот тизимларни ахборотни характерига қараб (ахборот қидирувчи, ахборот ечувчи, бошқарувчи, маслаҳатчи) гуруҳларга бўлиш мумкин.

Ахборот қидирувчи ахборот тизим- фойдаланувчи сўрови бўйича ахборотни қидириш, тизимлаштириш, сақлаш, ахборот бериш ишларини мураккаб бўлмаган алмаштиришлар ёрдамида бажаради. Бундай ахборот тизимлари библиотекаларда, темир йўл ва ҳаво йўллари кассаларида ишлатилади.

Ахборот ечувчи ахборот тизим- ахборотни қайта ишлаш барча ишларини маълум алгоритмлар асосида олиб боришади. Уларни ўз навбатида 2 гуруҳга ажратиш мумкин: бошқарувчи ахборот тизим ва маслаҳатчи ахборот тизимлар.

Бошқарувчи ахборот тизимлар ахборот ишлаб чиқаради, у асосида ходим ҚҚҚ. Бундай ахборот тизимлари катта ҳажмдаги ахборотни қайта ишлаб чиқишади. Мисол сифатида, маҳсулот ишлаб чиқаришнинг оператив режасини ишлаб чиқиш, бухгалтерия ҳисобларини ишлаб чиқувчи тизимларни келтириш мумкин.

Маслаҳатчи ахборот тизимлар шундай ахборот ишлаб чиқадики, у ахборот учун қабул қилинади ва тезкор ҳаракатлар учун ахборотлар олинади. Натижавий ахборотлар юқори даражада интеллектуал салоҳият маҳсули бўлади.

Мисол сифатида, мавжуд медицинадаги ахборот тизимларини келтириш мумкин, тизим касални даволаш учун даволаш процедураларини таклиф қилади. Даволовчи врач ахборотни олиб ўз тажрибасига амал қилиб ҚҚҚ.

Ахборот тизимларини қўлланиш соҳаларига қараб ташкилий - бошқарув, технологик жараёнларни бошқариш, лойиҳалашни автоматлаштириш (САПР), географик ахборот тизимлари (ГИС), Интерактив ўргатувчи тизимлар (ИОС), машқ қилдирувчи мажмуолар, интеграллашган-корпоратив ахборот тизимларига синфланади.

**Ташкилий бошқарув ахборот тизимлари** –бошқарув тизимидаги ходимнинг ишларини автоматлаштириш учун мўлжалланган. Бундай ахборот тизимларга фирмалар, меҳмонхоналар, банклар учун яратилган ахборот тизимларни мисол қилиб кўрсатиш мумкин.

Бундай ахборот тизимларнинг вазифаларига оператив назорат, оператив ҳисоб ва таҳлил, оператив ва перспектив режалаштириш, бухгалтерия ҳисоби, харид ва сотиш, иқтисодий ва ташкилий ишларни автоматлаштириш ишлари киради. **Технологик жараёнларни бошқарувчи ахборот тизимлари** -ишлаб чиқаришдаги ходимларнинг функцияларини автоматлаштириш учун мўлжалланган. Улар компьютер қисмларини тайёрлаш, металлургия ва машинасозлик саноатида технологик жараёнларни бошқариш учун қарорлар қабул қилишда ишлатилади.

**Лойиҳалашни автоматлаштирувчи ахборот тизимлар** (САПР) - янги техника ва технология яратишда муҳандислик-лойиҳалаш, конструкторлик, архитектура, дизайнерлик ишларини автоматлаштириш учун ишлатилади. Уларнинг асосий нин(чизмалар, схемалар), лойиха ишлари хужжатларини тайёрлаш, лойихаланаётган объектларнинг моделлаштириш ишларини автоматлаштириш ҳисобланади

**Географик иформацион тизимлар** – бу тизим географик масалаларни илмий амалий ечимларини топишда майдонлар координаталарига оид ахборотларни йиғиш, сақлаш, қайта ишлаш, ёритиш ва тарқатишни таъминлайди,

**Интерактив ўргатувчи тизимлар** – фойдаланувчига тажрибали ўқитувчи даражасида суъний интеллект ва эксперт тизимларига асосланган индивидуал ўқув мулоқатини таъминлайди

**Машқ қилдирувчи мажмуалар**- аниқ бир ишчи ўриннинг амалий кўникмаларини ўргатиш учун мўлжалланган. Тизим индивидул шахсларга ёки гуруҳларга мўлжалланган бўлиши мумкин. Бундай тизимларни яратиш жуда мураккаб ҳисобланади. Лекин фавқулодда зарур ва самарадорлигидан учувчи, шофер ёки тизимларни бошқарувчи операторларга бундай тренажёрлар яратилади.

**Интеграллашган (корпоратив) ахборот тизимлар**- фирманинг барча фаолиятини автоматлаштиради ва махсулотни лойихалашдан то сотишгача бўлган циклни ўз ичига олади. Альтернатив қарорлар ишлаб чиқувчи ахборот тизимлари моделли ахборот тизимларига ва эксперт ахборот тизимларига бўлинади.

Моделли ахборот тизимлари фойдаланувчи учун алтернатив қарорларни ишлаб чиқишни ва баҳолашни енгиллаштирувчи математик, статистик, молиявий ва шунга ўхшаш бошқа моделларни тақдим этади. Фойдаланувчи қарорлар қабул қилишда етишмаётган ахборотларни моделлар билан мулоқат қилиш орқали олади.

Моделли ахборот тизимларининг асосий вазифалари қуйидагилар хисобланади.

- Математик моделлар муҳитида ишлаш яъни нима бўлади агар; қандай бажариладиагарда, сезилувчанликни таҳлил қилиш каби моделлар билан ишлаш

- Моделнинг чегаравий шартлари ва кириш ўлчамларини тезкор тайёрлаш ва тўғрилаш

- Моделнинг динамик холатини график тасвирлаш

- Фойдаланувчига моделнинг зарурий иши ва қадамларини шакллантиришни тушунтириш

- Моделлаштириш натижаларини тезкор ва тартибли тақдим этиш

**Эксперт ахборот тизимлари -** фойдаланувчига билимлар базасига асосланган ҳолда алтернатив имкониятларни ишлаб чиқиш ва баҳолашни таъминлайди.

**Эксперт тизимлари** суъний интелектга асосланган бўлиб, менеджер ёки мутахасисга эксперт маслахатини олиш имконини беради.

Маълумотларни марказлашган қайта ишлаш даражасига кўра – марказлашган ахборот, марказлашмаган, гуруҳ учун мўлжалланган ахборот тизимларига бўлинади.

Вазифалар интеграция даражаси кўра – бошқариш даражасини интеграцияловчи кўп босқичли ахборот тизимлари, режалаштириш даражасини интеграцияловчи кўп босқичли тизимга бўлинади.

## **7.3. Ахборот тизимларининг тузилиши ва таъминловчи қисмлари**

Режа:

- 1. АТ нинг бошқарувдаги ўрни.
- 2. Ахборот тизимларининг структураси ва таъминловчи қисмлари
- 3. Автоматлаштирилган ахборот тизимлари.

*Таянч иборалар:бошқарув,объект,стратегик,модель,оператив даража,автоматлаштириш.*

### **1. Ахборот тизим да бошқарувдаги ўрни**

**Бошқариш тизими** инсонларнинг моддий дунёда бирон бир жараённи ташкил этиш соҳасидаги муайян мақсадга қаратилган фаолиятдир.

Бошқариш тизими ишлаши учун зарур бўлган шарт-шароитлар қуйидагилардан иборат:

1**.** Бошқариш объектларининг мавжудлиги.

- 2. Мазкур объект фаолиятининг мақсади маълум бўлиши.
- 3. Бошқариш тизими мустақил ҳаракат қилиши учун муайян ҳуқуқларга эга бўлиши

4. Бошқарувчи объектнинг бошқарилувчи объект ҳақида муфассал маълумотларга эга бўлиши.

*Бошқарув поғоналари:*

Одатда исталган ташкилот бир неча объектлардан иборат мураккаб мажмуа бўлиб, уларнинг ўзи ҳам бошқарув жараёни ва қисмларидан ташкил топган. Шу боис ҳам мажмуанинг келишилган ҳолда ишлаши учун қўшимча бошқариш қисми киритилади. У бошқа бошқариш қисмлари ва бошқарилувчи жараёнлар харакатларини мувофиклаштиради, улар фаолиятини мажмуанинг умумий максадларини бажаришга йўналтиради. Анча мураккаб тузилишли бошқарувчи жараёнда бошқариш қисми кўп даражали тузилмага эга бўлиши мумкин.

Одатда объектнинг бошқариш қисмида бошқаришнинг олий, ўрта, қуйи даражаси билан фаркланади.

Ихтиёрий ташкилотнинг бошқарув тузилиши анъанага кўра уч даражага: операцион, функционал ва стратегик даражага бўлинади.

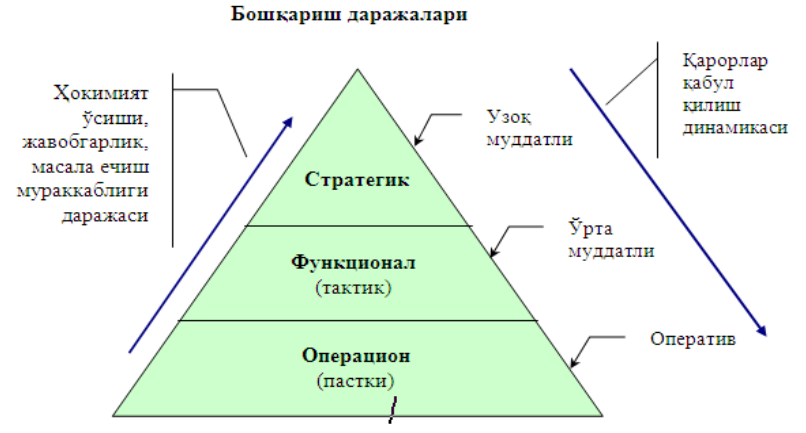

7.3.1.-расм: ахборот тизимининг бошқариш даражаси тасвирланган.

## *Бошқарувнинг оператив даражаси*:

Тезкор бошқарув даражаси кўп марта кайтарилувчи вазифалар ва операцияларини ҳал этишини ҳамда келадиган жорий ахборотлар ўзгаришини қайд этишни таъминлайди. Мазкур даражада бажариладиган операциялар ҳажми ҳам, бошқарув қарорларини қабул қилиш динамикаси ҳам етарлича юкори. Уни кўпинча вазият ўзгаришига тез жавоб қайтариш зарурияти туфайли тезкор бошқарув даражаси деб ҳам юритишади.

## *Бошқарувнинг ўрта даражаси:*

Ўрта (тактик функционал) бошқарув даражаси биринчи даражада тайерланган ахборотларни олдиндан тахлил этишни талаб қиладиган масалалар ечимини таъминлайди. Ҳал этиладиган масалалар хажми камаяди, бироқ уларнинг мураккаблиги ошади. Айни пайтда керакли ечимни ҳар доим ҳам тезкор ишлаб чикиш имкони бўлмайди. Бунинг учун етмаган маълумотларни йиғиш, тахлил этиш ва фикрлашга кўшимча вақт талаб этилади.

*Бошқарувнинг стратегик даражаси:*

Стратегик даража ташқилотнинг узок муддатли стратегик мақсадларига эришишга йўналтирилган бошқарув қарорларни танлашни таъминлайди. Мадомики, қабул қилинадиган қарорлар натижалари орадан узоқ вақт ўтгач кўринар экан, ушбу даражада стратегик режалаштириш каби бошқарув вазифалари мухим аҳамиятга эга. Кўпинча бошқарувнинг стратегик даражаси стратегик ёки узок муддатли режалаштириш деб юритилади.

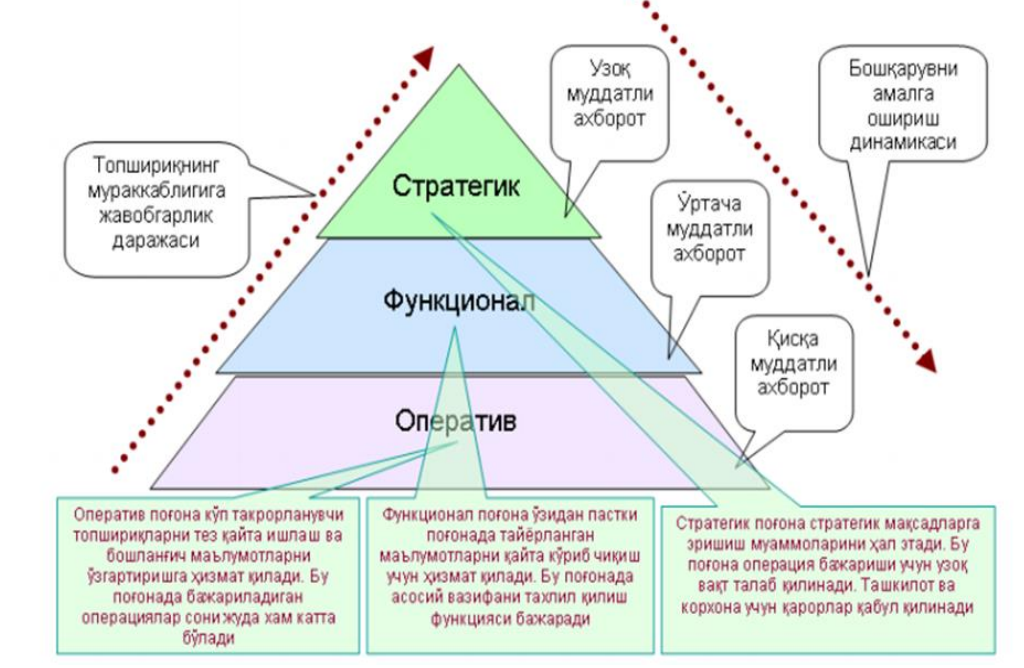

7.3.2.-расм. Ташкилотни бошқариш тузилмасининг умумий кўриниши.

#### **Тизимнинг бошқариш функциялари:**

*Башоратлаш* — бу ташқи муҳитнинг юзага келиши мумкин бўлган ҳолатини, бошқариладиган объектнинг ўзини тутишини аниқлаш максадида маълумотларни қайта ишлаш ҳамда улар ҳар бирининг эҳтимоллигини баҳолашдан иборат.

**Режалаштириш** бошқаришнинг мақсади ва унга эриши йўлларини аниқлаш,харакат режасини тузиш ва унинг истиқболини аниқлаш.

*Меъёрлаштириш* — тизимнинг хусусиятларини ифодаловчи статистик маълумотларни доимий равишда йиғиш ва улар асосида тизимнинг бир меъёрда фаолият кўрсатишини таъминлаб туриш.

*Ҳисобга олиш* бошқариладиган объект ва ташқи муҳит параметрлари мажмуини қайд этишдан иборат. У яна келадиган маълумотларни дастлаб қайта ишлаш, жумладан, таснифлаш, гуруҳлаш ва ҳоказо арифметик ҳамда мантиқий операцияларни ўз ичига олади.

*Тахлил этиш*бошқариш тизими тузилишини танлаш ва шакллантириш тизим унсурлари ўртасидаги муносабатни ва боғлиқликни аниқлаш.

*Назорат*ишлаб чиқариш жараёнини кузатиш ва ҳақиқатда бажарилган ишнинг режа бўйича белгиланганлиги туғрилигини текшириш.

*Ҳисобот режа*бажарилишининг ёки унинг маълум бир босқичи бажарилишининг якуний ҳисоботи, бошқариш натижаларини баҳолаш.

*Қарор қабул қилиш* **м**ақсадни аниқлаш. Қарорни ишлаб чиқиш ва қабул қилиш.Қарор бажарилишини ташкил қилиш ва назорат қилиш.

Бошқариш тизимида асосий функциялардан бири - *қарор қабулқилиш*функциясидир. Бошқариш қарорини икки хил қабул қилиш мумкин:

1.Якка ҳолатда. 2.Коллегиал.

Қарорни қабул қилиш уч босқичда амалга оширилади:

1. Мақсадни аниқлаш.

2. Қарорни ишлаб чиқиш ва қабул қилиш.

3. Қарор бажарилишини ташкил қилиш ва назорат қилиш.

Биринчи босқичда ҳолатни таҳлил қилиш, муаммоли вазиятни аниқлаш, мақсадни аниқлаш

Иккинчи босқичда масала қўйилади ва қарорнинг вариантларини аниқлаш, қарорни танлаш ва тасдиқлаш.

Учинчи босқичда қарорни бажариш режаси аниқланади, қарорнинг бажарилиши ҳисоботи берилади, у назорат қилинади ҳамда қарор бажарилиши бошқарилади.

Ахборот тизимларнинг тури улар кимнинг ҳоҳиш иродасини ифодалайди ва қандай даражада бошқарилади деган саволга жавоб бериш билан аниқланади. Ушбу расмда ахборот тизимлар функционал белги ва бошқариш даражалари ва ходимларнинг малакалари асосида классификацияланган.

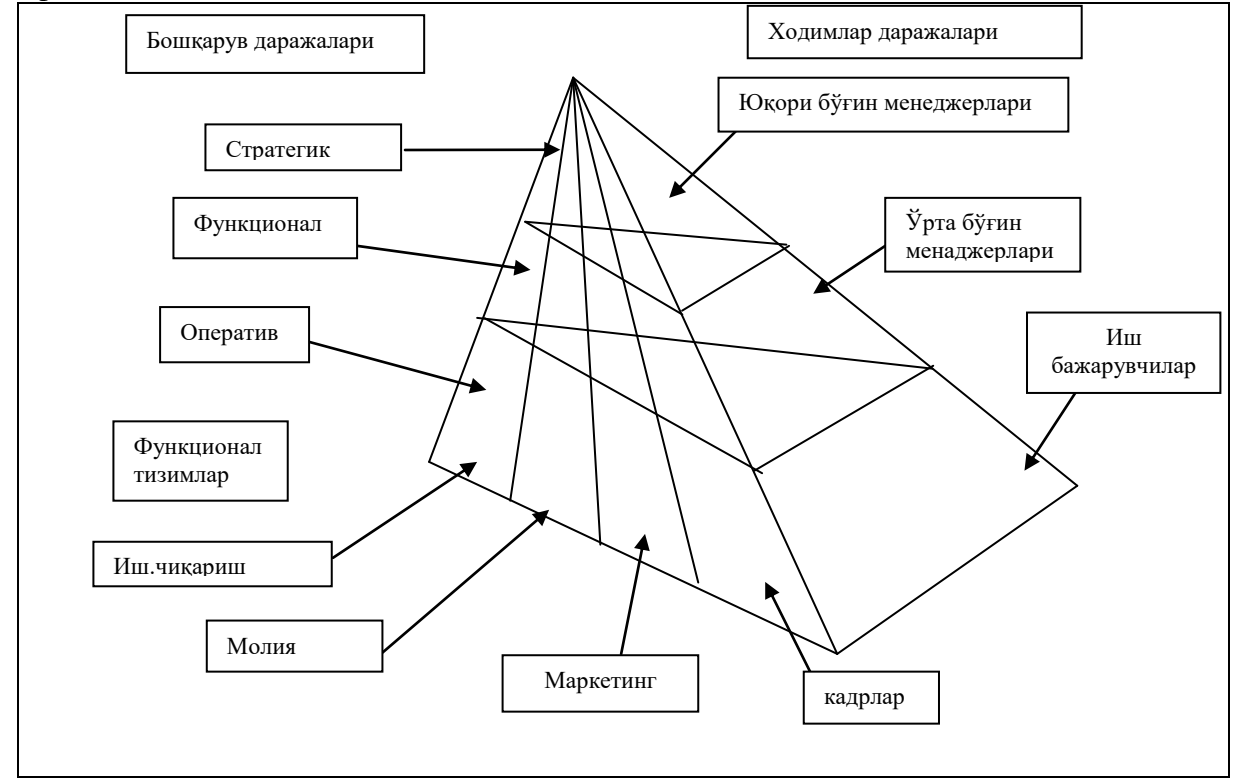

7.3.3- расм. Ахборот тизимлар функционал белги ва бошқариш даражалари ва ходимларнинг малакалари асосида классификацияланиши.

Расмдан кўринадики, бошқариш даражалари қанчалик юқори бўлса, мутахассислар ва менеджерларнинг ахборот тизим орқали бажариладиган ишлар миқдори шунча кам. Лекин, бунда ахборот тизимнинг мураккаблиги ва интелектуал имкониятлари ошиб боради ва менеджерларнинг қарор қабул қилишлар аҳамияти ортиб боради. Бошқарувнинг ҳар қандай даражасида функционал қисмлардан ахборотга бўлган эҳтиёж ортиб боради.

Пирамида асосида иш бажарувчи ходимлар маълумотларни қайта ишлаш билан шуғулланадилар, қуйи босқич менеджерлари оператив бошқарув билан шуғулланадилар. Пирамиданинг юқоригидаги стратегик бошқарув даражасида ахборот тизимлар ўз аҳамияти жиҳатидан стратегик ахборот тизимлар бўлиб қолади ва юқори бўғим менеджерларининг фаолиятини, масалаларнинг ёмон структураланган вазиятида қарор қабул қилишларини қўллаб қувватлайдилар.

## **Оператив даражадаги ахборот тизимлар. Мутахассислар учун ахборот тизимлар.**

Бу ерда икки хил ахборот тизимлар мавжуд бўлиши мумкин: мутахассис-бажарувчилар ва мутахассис-қуйи бўғиндаги менеджерлар учун ахборот тизимлар.

Оператив даражадаги ахборот тизимлар мутахассис-бажарувчиларнинг шартномавий савдо-сотиқ ишлари (счетлар, накладнойлар, ойликлар, кредитлар, хом ашё ва материаллар оқими...) ҳақидаги маълумотларини қайта ишлайдилар. Бу даражадаги ахборот тизимларнинг мақсади-жорий вазият ҳақидаги сўровларга жавоб бериш ва фирманинг шартномавий ишларини кузатиб боришдан иборатдир. Бу талабларга жавоб бериш учун ахборот тизимлар содда, узлуксиз ишловчи, аниқ ахборот берувчи бўлиши керак.

Оператив даражадаги масалалар, мақсадлар, ахборотларнинг манбалари олдиндан аниқланган ва юқоридаражада структураланган. Ечимларни топиш аниқ алгоритм асосида программалаштирилган.

Оператив даражадаги ахборот тизимлар фирмани ташқи дунё билан боғловчи звено бўлиб хизмат қилади. Агар тизим ёмон ишласа, ташкилот ахборотни ташқаридан ё олмайди ё чиқармайди. Ундан ташқари, мазкур тизим бошқа тизимлар учун асосий ахборот берувчидир, чунки у оператив ва архивланган ахборот ишлаб чиқади. Оператив ахборот тизимнинг ўчиб қолиши негатив вазиятларга олиб келиши мумкин.

**Мисоллар**. Оператив даражадаги ахборот тизимлар: банк депозитлари учун ахборот тизимлар, заказларни қайта ишловчи ахборот тизимлар, авиабилетларни регистрация қилувчи ахборот тизимлар (фараз қилайлик тизим ишламай қолди, нималар рўй беришини ўйлаб кўрайлик), ойликларни бериш учун ахборот тизимлар.

Оператив даражадаги мутахассис-менеджерлар учун ахборот тизимлар маълумотлар билан иш олиб бораётган мутахассислар,инженерлар ва лойиҳачилар учун иш унуми ва маҳсулотнинг кўпайтиришда ёрдам беради. Бундай ахборот тизимларнинг мақсади-янги маълумотларни ташкилотга киритиш ва қоғоз ҳужжатларнини қайта ишлаш. Бу ерда икки хил ахборот тизимлар бўлиши мумкин:

А) Бундай даражадаги ахборот тизимлар маълумотлар билан ишловчи мутахассислар учун инженерлар, лойиҳачиларнинг иш унумини ва миқдорини оширади. Улар ташкилот учун янги маълумотларни яратади ва қоғозли ҳужжатларни қайта ишлайди. Бундай ахборот тизимларни 2 гуруҳга бўлиш мумкин:

Офисни автоматлаштирувчи ахборот тизимлар;

Билимларни қайта ишловчи ахборот тизимлар.

Офисни автоматлаштирувчи ахборот тизимлар ўзининг соддалиги ва кўп тармоқли эканлиги билан ташкилий даражадаи ходимлар томонидан кенг фойдаланилади. Улардан ўрта бўғим ишчи ходимлари: бухгалтерлар, секретарлар, клерклар кенг фойдаланишади. Асосий мақсад-маълумотларни қайта ишлаш, иш унумини ошириш, канцелярия ишларини соддалаштириш. Бу тизимларда қуйидаги ишлар бажарилади:

-турли хил матнларни турли хил редакторларда қайта ишлаш;

-ҳужжатларни архивлаш;

-электрон календар ва ёзув дафтарларида кундалик ишларни қайд қилиш;

-электрон ва аудио почтани кузатиб бориш;

-видео- ва телеконференцияларни олиб бориш.

Б) Билимларни қайта ишловчи ахборот тизимлар, жумладан эксперт тизимлар, инженерлар, юристлар, олимларга керак бўлган билимларни ўзида сақлаб янги маҳсулот яратишга ёрдам берадилар. Уларнинг асосий мақсадлари- янги ахборот ва янги билимлар яратиш.

## **Ўрта бўғимдаги мутахассислар ва менеджерлар учун ахборот тизимлар ёки функционал даражадаги ахборот тизимлар.**

Ўрта бўғимдаги мутахассислар ва менеджерлар учун АТлар корхонада функционал даражада мониторинг (доимий кузатиш ), назорат, қарор қабул қилиш ва бошқариш ишларини бажариш учун ишлатилади. Бундай тизимларнинг функциялари қуйидагилардан иборат:

Жорий кўрсаткичларни илгариги кўрсаткичлар билан таққослаш,

Маълум даврга мўлжалланган даврий ҳисоботлар тайёрлаш,

Архивдаги ахборотга киришни таъминлаш ва ҳ.з.

Бу даражада икки хил ахборот тизимлар турини ажратиш мумкин: менеджментлар учун бошқарувчи ахборот тизимлар ва ҚҚҚҚҚ ахборот тизимлар.

Бошқарувчи ахборот тизимлар - корхонадаги яхши структураланган ва қисманструктураланган масалаларни ечиб бошқарув бўғинига хизмат қилади ва унга кунлик, ҳафталик вазиятлар ҳақида ахборот беради ва ҳисоботлар тайёрлаб беради.

ҚҚҚҚҚ ахборот тизимлар- корхонадаги структураланмаган масалаларни ечиб бошқарув бўғинига хизмат қилади ва унга кунлик, ҳафталик, ..., вазиятлар ҳақида ахборот беради ва ҳисоботлар тайёрлаб беради.

## **Стратегик даражадаги ахборот тизимлар.**

Стратегия деб узоқ муддатга мўлжалланган масалаларни ечиш усуллари ва воситаларига айтилади.

Ҳар қандай фирманинг ривожланиши, ютуқлари унда қабул қилинган стратегияга бевосита боғлиқ. Фирманинг стратегиясини ишлаб чиқишга бўлган эҳтиёж стратегик ахборот тизимларни вужудга келишига сабаб бўлди.

Стратегик ахборот тизим-компьютер ахборот тизим бўлиб, ташкилотнинг стратегик ривожланиш мақсадларини амалга оширишни ҚҚҚҚҚ. Шундай мисоллар борки, янги сифатдаги ахборот тизимлар ташкилотнинг структураси, профилини ўзгартириб унинг гуллаб яшнашига сабаб бўлди. Мисол сифатида, Microsoft фирмаси, Хитойдаги маҳсулот ишлаб чиқувчи кўплаб фирмаларни олиш мумкин.

Стратегик қарорлар қабул қилиш учунфирмани ташқи дунё билан алоқасини яхши тушуниш керак. Ушбу расмда фирмага ташқи объектларнинг таъсирлари кўрсатилган.

Бундай ҳолда фирма конкуриенцияда ютиб чиқиши учун қуйидаги ишларни қилиши керак:

1) бутунлай янги товарлар ва хизматлар ишлаб чиқиш;

2) истеъмолчилар ва таъминотчилар учун шундай алоқаларни ўрнатиш керакки, бошқалар билан алоқа қилиши улар учун яхши бўлмасин.

3) товарларнинг таннархини шундай пасайтириш керакки, у зарар келтирмасин.

Фирмада бир неча ахборот тизимлар бўлиши керак. Улар ҳар хил мақсадли бўлиб, ҳар қандай даражадаги бошқарув қарорларини қўллаб қувватласин.

Қуйидаги расмда шундай вариантлардан бири келтирилган. Локал ахборот тизимлар орасида турли хил характерли ва мақсадли алоқалар ўрнатилади. Баъзи локал ахборот тизимлар кўплаб ходимлар билан боғлиқ бўлиб ташқи дунёга чиқиш имкониятига эга бўлиши мумкин, баъзилар фақат ўзаро ички алоқаларга эга бўлиши мумкин. Алоқа ўрнатишда регионал ва глобал компьютер тармоқларидан фойдаланиш мумкин. Қуйида корхонадаги баъзи бир ахборот тизимлар ва улар орасидаги алоқалар кўрсатилган.

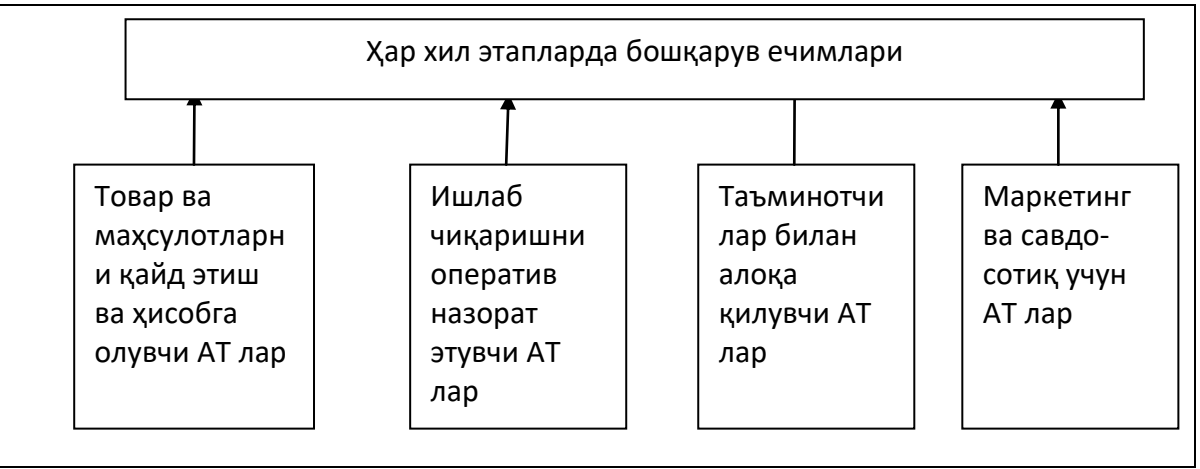

7.3.4.-расм: корхонадаги баъзи бир ахборот тизимлар ва улар орасидаги алоқалар тасвирланган.

Фирмада ҳар хил мақсадли ахборот тизимлар интеграцияланиб корпоратив ахборот тизимлар яратилади. Корпоратив ахборот тизимлар фойдаланувчига умумий фирмага тегишли МБ ва локал МБ лардан фойдаланиш имкониятини беради.

Ҳар хил даражадаги бошқарувчи ечимлар қабул қилишда қуйидаги ахборот тизимлар яратилиши мумкин:

Хом ашё ва материалларни сақланишини ҳисоблаб борувчи ахборот тизимлар;

Ишлаб чиқаришни оператив назорат қилувчи ахборот тизимлар;

Таъминотчилар билан ўзаро муносабатларни қайд қилиб борувчи ахборот тизимлар; Маркетинг ва савдо-сотиқни қайд қилиб борувчи ахборот тизимлар.

## **2. Ахборот тизим структураси ва таъминловчи қисмлари**

Ҳар қандай ахборот тизим структураси, қўлланиш соҳасидан қатьий назар, бир неча таъминловчи қисмлардан иборат бўлади. Уларни ушбу графикда тасвирлаймиз. Таъминловчи қисмлар 6 хил бўлади: техник, математик, дастурий, ташкилий, ҳуқуқий таъминотлар.

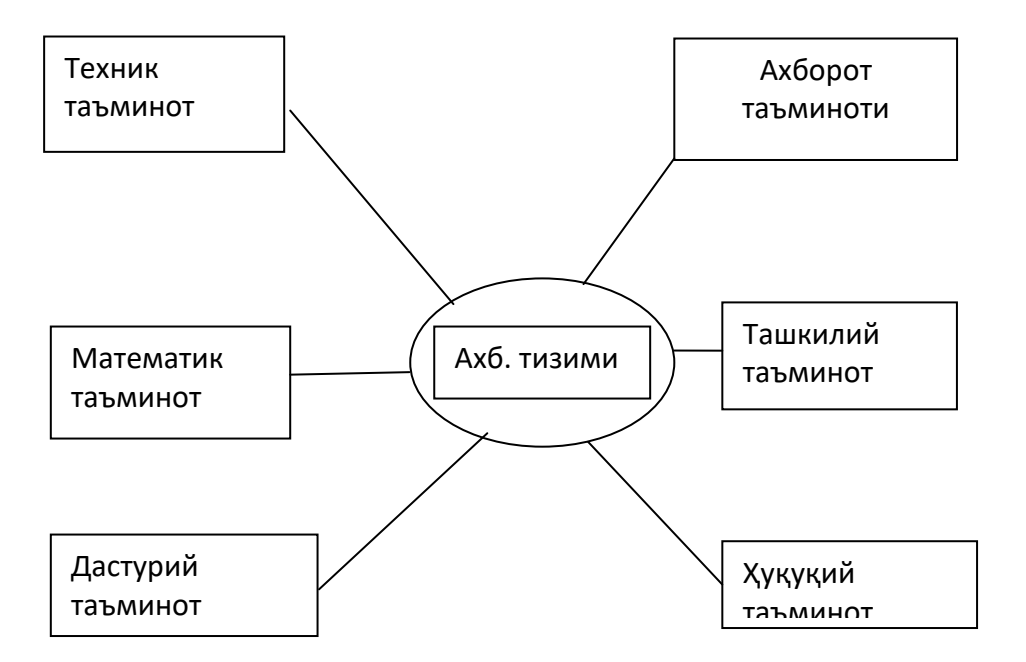

7.3.5.-расм. Ахборот тизиини ва уни таъминловчи қисм тизимлари.

## **Таъминловчи қисмларнинг таърифлари ва вазифалари.**

**Техник таъминот** - бу ахборот тизим ишлаб туриши учун зарур бўлган техник воситалар ундан ташқари бу воситалар ва технологик жараёнлар учун зарур бўлган ҳужжатлардан иборат.

Техник воситаларга қуйидагилар киради:

- 1. Турли моделдаги компьютерлар,
- 2. Ахборотни йиғиш, тўплаш, қайта ишлаш, узатиш ва чиқариш воситалари,
- 3. Маълумотларни узатиш ва алоқа воситалари,
- 4. Оргтехника ва ахборотни автоматик ўқиш воситалари,
- 5. Турли хил хом ашё ва бошқа материаллар.

Ҳужжатларда техник воситаларни танлаш, уларни ишлатишни ташкил этиш, маълумотларни қайта ишлашнинг технологик жараёни, техник таъминланганлик даражаси ва бошқалар қайд этиб борилади.

Ҳужжатларни шартли равишда 3 гуруҳга бўлиш мумкин:

1. Умумтизим ҳужжатлар, уларга техник таъминот бўйича умумдавлат ва соҳанинг стандартлари киради,

2. Махсус ҳужжатлар, уларга техник таъминотнинг барча этаплари бўйича методик кўрсатмалартўплами киради,

3. Норматив-маълумотномалар, уларга техник таъминотнинг ҳисоб-китоб ишларида ишлатиладиган ҳужжатлар киради.

Ҳозирги пайтга келиб техник воситаларнинг ташкил этишнинг 2 хил формаси ишлаб чиқилган: марказлашган ва қисман ёки тўла марказдан узоқлаштирилган техник таъминот.

Марказлашган техник таъминот ахборот тизимларида катта компьютер ва ҳисоблаш марказларини ишлатишни назарда тутади.

Марказдан узоқлаштирилган техник таъминот ахборот тизимларининг иш жойларида асосан шахсий компьютерларни ишлатишни кўзда тутади.

Келажакда техник воситаларни ахборот тизимда ташкил этишнинг энг мақбул усули, бу қисман марказлашган техник таъминот бўлса керак, чунки тақсимланган компьютер тармоқлари ёрдамида марказда жойлашган маҳсус ҳужжатлардан жойлардаги шахсий компьютерларга маълумотларни қайта ишлаш учун тортиб олиш мумкин.

**Математик таъминот**- бу ахборот тизим ишлаб туриши учун зарур бўлган математик усуллар, моделлардан иборат.

Математик таъминотга қуйидагилар киради:

Бошқрув жараёнларини моделлаштириш воситалари, Типик масалаларни тайёр ечиш усул ва воситалари (жумладан, математик анализ, алгебра, ҳисоблаш усуллари, дифференциал ва интеграл тенгламаларга оид тайёр алгоритм ва усуллар), Математик дастурлаш, математик статистика, оммавий хизмат кўрсатиш ва ҳ.к.ларнинг усуллари.

**Дастурий таъминот**- бу ахборот тизим ишлаб туриши учун зарур бўлган алгоритмлар, дастурлардан иборат.

Дастурий таъминотга умумтизим дастурлари, махсус дастурий воситалар ва уларга мос техник ҳужжатлар киради.

Умум тизим дастурларга фойдаланувчиларга мўлжалланган ва ахборотга ишлов беришнинг типик масалаларини ҳал қилувчи дастурлардан иборат. Улар компьютернинг функционал имкониятларини кенгайтириб, маълумотга ишлов бериш жараёнларини бошқаради ва назорат қилади.

Дастурий таъминотнинг техник ҳужжатлари шу дастурларнинг вазифалари, белгиланиши,ечиладиган масалаларнинг иқтисодий математик моделлари, алгоритмлари ва дастурларининг ишлашини тасдиқлайдиган мисоллардан иборат бўлади.

**Ахборот таъминот**- бу ахборот тизим ишлаб туриши учун зарур бўлган ахборотни ягона (уникал) классификациялаш ва кодлаш усуллари, уникал (ягона, норматив) ҳужжатлар мажмуи, ҳужжатлар оқимининг ҳаракат маршруртлар схемаси, МБ тузиш технологиясидан ибортдир.

Ҳужжатларнинг ягона (уникал) тизими давлат, республика, соҳа ва регионлар кесимида яратилади. Асосий мақсад- жамият ишлаб чиқаришида барча маҳсулотлар, товарлар учун ягона, умумий кўрсаткичлар, талаблар ишлаб чиқиш.

Ахборот оқимининг схемаси - ахборот оқимининг ҳаракати маршруртини ва ҳажмини акслантиради, дастлабка маълумотларнинг келиб чиқиш жойларини ва натижавий ахборотни фойдаланиш жойларини аниқлайди. Бу схемаларни таҳлил қилиб бошқарув ишларини такомилллаштириш тўғрисида тадбирлар ишлаб чиқиш мумкин. Мисол сифатида, янги ходимнинг ишга қабул қилиш билан боғлиқ ҳужжатларнинг ҳаракатланиши акс эттирилган қайдларни келтириш мумкин.

Маҳсус ҳужжатларни яратиш методологияси уни яратишнинг назарий асослари билан боғлиқ. МХ ни яратиш қуйидаги 2 этап билан аниқланади:

1. Ташкилотнинг барча бўлимларини қуйидаги мақсадларла текшириш:

Специфика ва фаолият структурасини аниқлаш,

Ахборот оқимлари схемасини тузиш,

Бўлимларнинг хоссалари, вазифаларини белгилаб берадиган ахборот объектлари ва реквизитларни (параметрлар ва характеристикалар) таркибини аниқлаш.

Ташкилот фаолиятининг ахборт-мантиқий моделини қуриш. Унда ташкилотнинг барча объектлари ва реквизитлари орасидаги боғланишлар кўрсатилиши лозим. Ташкилотнинг ахборот-мантиқий модели махсус ҳужжатлар яратиш учун асос бўлиб хизмат қилади.

Ахборот таъминотини яратиш учун зарур:

Ташкилотнинг бошқариш тизимнинг мақсадлари, фазифалари, функцияларини аниқ тассаввур қилиш,

Ахборотни келиб чиқишидан то фойдаланишгача бўлган ҳаракати оқимини аниқ тассаввур қилиш,

Ҳужжат алмашишни такомиллаштириш,

Ахборотни классификациялаш ва кодлаш тизимини мавжудлиги,

Ахборот-мантиқий модель яратишни билиш,

Ахборот ташувчиларда ахборот массивларини ташкил қилишни билиш (зарур техник воситалар мавжуд бўлиши шарт).

**Ташкилий таъминот**- бу ахборот тизим ишлаб туриши учун зарур бўлган ходимларнинг ўзаро ва техник воситалар билан муносабатларини аниқловчи усуллар ва воситалардан иборат.

Ташкилий таъминот қуйидагилардан иборат:

Ахборот тизим ўрнатиладиган корхонанинг мавжуд бошқарув тизимининг таҳлили, автоматлаштирилиши зарур бўлган масалаларни аниқлаш,

Масалаларни компьютерда ечишга тайёрлаш. Бунга ахборот тизимни техник лойиҳасини тузиш учун топшириқ ва ахборот тизимни фойдалилигини техник-иқтисодий жиҳатдан асослаш ҳам киради.

Ташкилотнинг таркиби ва структураси ҳақида бошқарув қарорини ишлаб чиқиш, ташкилот бошқарув тизимини фойдалилигини оширишга қаратилган масалаларни ечиш методологиясини ишлаб чиқиш.

**Ҳуқуқий таъминот**- бу ахборот тизим ишлаб туриши учун зарур бўлган ҳуқуқий нормалар бўлиб, ахборот тизимини яратиш, фаолият кўрсатиш, ахборотни олиш, ишлов бериш ва фойдаланиш қоидаларини аниқлаб беради.

Ҳуқуқий таъминот таркибига давлатнинг қонунлари, фармонлари, қарорлари ва давлат ташкилотлари, вазирликларнинг, маҳаллий давлат органларининг буйруқлари, кўрсатмалари, норматив ҳужжатлари ва бошқалар киради. Ҳуқуқий таъминот таркибида умумий қисм (ихтиёрий ахборот тизимнинг фаолиятини белгилайди), маҳаллий қисмни (конкрет ахборот тизим фаолиятини белгилайди) ажратиш мумкин.

Ундан ташқари, ҳуқуқий таъминотда ахборот тизимни тайёрловчи *лойиҳачи*ва уни тайёрлашга буюртма берган *буюртмачи* муносабатлари ҳам белгиланиб берилади.

• Ахборот тизимни ишлаб туриш этапидаги муносабатларнинг ҳуқуқий таъминот қуйидагилардан иборат:

• Ахборот тизимнинг статуси,

• Ходимларнинг ҳуқуқлари, бурчлари ва мажбуриятлари,

• Бошқарувнинг айрим жараёнларининг ҳуқуқий таъминоти,

• Ахборотни яратиш, фойдаланиш тартиблари ва ҳ.к.

Ахборот тизимларда ечилиши мумкин бўлган масалаларни 3 турга бўлиш қабул қилинган: структураланадиган (формаллаштириладиган) масалалар, структураланмайдиган (формаллаштирилмайдиган) масалалар ва қисман структураланадиган (қисман формаллаштириладиган) масалалар.

• Структураланадиган (формаллаштириладиган) масалалар-масаланинг барча элементлари орасида математик боғланишлар аниқ.

• Структураланмайдиган (формаллаштирилмайдиган) масалалар- масаланинг барча элементлари орасида математик боғланишлар аниқмас.

• Қисман структураланадиган (қисман формаллаштириладиган) масалалармасаланинг айрим элементлари орасида математик боғланишлар мавжуд холос.

• Структураланадиган масалаларда масала математик моделлар орқали баён этилади ва ечими учун аниқ алгоритм ва дастур ишлаб чиқиш мумкин. Бундай ахборот тизимларда ишлаш тўла автоматлашлашган бўлади ва ходимнинг иштироки жуда паст.

• Структураланмайдиган масалаларда масала учун математик моделлар тузиш мумкин бўлмаганлигидан, алгоритмлар ишлаб чиқиш жуда қийин. Бу масалаларда ахборот тизимлар ишлатиш имкониятлар унча кўп эмас.

Бундай ҳолларда ҚҚҚ(қарор қабул қилади). инсон томонидан эвристик тасаввурлар асосида, тажрибага таяниб амалга оширилади. Масалан, гуруҳ талабалари орасидаги муносабатларни математик нуқтаи назардан баён этиш мумкин эмас.

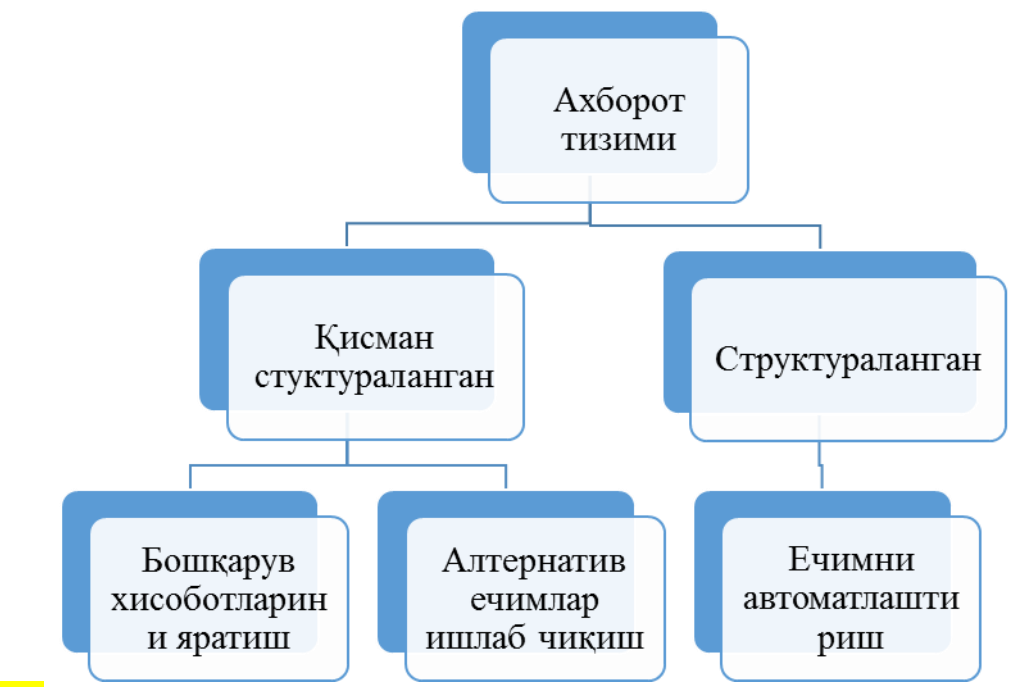

Расм. Ахборот тизимини структураси

Қисман структураланган тизим 2 турга бўлинади:

А) Бошқарув ҳисоботлари яратадиган ва маълумотларни қайта ишлайдиган ахборот тизимлари (қидириш, тартиблаш, йириклаштириш, фильтрлаш). Ҳисоботдаги ахборот асосида менеджер ҚҚҚ.

Б) Альтернатив ечимлар топиш мумкин бўлган ахборот тизимлар. ҚҚ таклиф этилган альтернатив ечимлардан бирини танлашдан иборат бўлади.

Бошқарув ҳисоботлари яратадиган ахборот тизимлар фойдаланувчини қўшимча ахборот билан таъминлаб, МО даги ахборотни қисман қайта ишлаш имкониятини беради.

Моделлашган ахборот тизимларнинг асосий функциялари қуйидагилардан иборат:

• Типик математик моделлар муҳитида ишлаш, жумладан,

• " ... бўлиши учун нима қилмоқ керак", "...бўлса нима бўлади" каби моделлашган масалаларни ечиш, сезгирликни таҳлил қилиш ва ҳ.к.

• Моделнинг дастлабки маълумотларини ва чекланишларини тез (оператив) таҳрирлаш,

• Моделлашнинг натижавий маълумотларини ва чекланишларини тез ва адекват (мос ҳолда) интерпретация қилиш, Эксперт АТ изларда альтернатив ечимлар эксперт тизимлардан ва соҳанинг экспертлари (билимдони) маслаҳатлари асосида олинади.

Фойдаланувчининг эксперт қўллаб-қувватлаш 2 этапли бўлади.

• 1-этапда, бошқарувда вужудга келадиган ва кўп учрайдиган вазиятлар учун тайёр типик альтернатив ечимлар фонди яратилади. Альтернатив ечим шу фонддан танланади.

• 2-этапда, 1-этапда учрамайдиган вазиятлар учун альтернатив ечимлар маълумотлар базасидаги ахборотлар учун уларга ишлов бериш қоидалари ва синтезланган альтернативлар учун процедуралар асосида янги альтернатив ечимлар танланади.

#### **3. Автоматлаштирилган ахборот тизимлари**

Дастлбаки ахборот тизимларида ахборотга ишлов беришнинг барча жараёнлари қўлда бажарилади. Қўлда ишлов бериладиган тизимларнинг ахборот массивлари ҳажми унча катта бўлмайди, маълумотлар турли типдаги элтувчиларда сақланади. Бундай тизимларда ахборотни қидириш учун оддий селектив мосламалардан фойдаланилади. Аслини олганда дастаки ахборот тизимлари тизим эмас, балки маълум белгилар мажмуи бўйича зарур ахборотни қидиришни енгиллаштирувчи қурилмалар ҳисобланади. Бу қурилмалар арзон,улар билан ишлаш оддий, уларни ишлатиш учун олий малакали хизмат кўрсатувчи ходимлар талаб этилмайди.

Механизациялашган ахборот тизимларида ахборотга ишлов бериш ва қидириш учун турли механизациялашган воситалардан фойдаланилади, улар орасида ҳисоблаш-перфорация машиналари энг кенг тарқалгандир. Механизациялашган ахборот тизимларида ахборот элтувчилари бўлиб, перфокарталар ҳисобланади. Бундай механизациялашган тизимларнинг техник воситалари таркибига перфорация машиналари тўплами киради, уларнинг ҳар бири муайян бир вазифани бажаради. Перфоратор ёрдамида ахборот дастлабки ҳужжатлардан перфокарталарга ўтказилади. Сараловчи умумий белгиларга эга бўлган перфокарталарни алоҳида гуруҳлар бўйича жойлаштиради.

Автоматлаштирилган ва автоматлашган ахборот тизимларидаги ахборотни сақлаш, унга ишлов бериш ва қидириш учун ҳамда компьютерлардаа хборотни тўплаш, тайёрлаш ва узатиш, шунингдек ахборотни истеъмолчига чиқариб бериш билан боғлиқ операцияларни бажариш учун ҳам фойдаланилади. Бу тизимлар кенг функционал имкониятларга эга ва ахборотнинг жуда катта ҳажмларини сақлаш ҳамда ишлов беришга қодир. Бу ерда ахборот элтувчилар компьютерларнинг хотира қурилмаларидир.

Энг кенг тарқалган автоматлаштирилган ахборот тизимлари (ААТ) ишида ахборотга ишлов бериш технологик жараёнининг турли босқичларида (ахборотни тўплаш ва уни компьютерга киритишга тайёрлаш, қидириш жараёнида) одам иштирок этади. Инсон ААТ нинг ташқи муҳит томонидаги шериги ҳисобланади ва чиқадиган ахборот тизими айнан унга мўлжаллангандир.

ААТда барча жараёнлар одам иштирокисиз ўтади. Одатда автоматлашгантизимлардан анча йирик тизимлар таркибида, масалан объектлар ва технологикжараёнларни бошқаришнинг автоматлашган тизимларида фойдаланилади. Автоматлашган тизимларнинг «шериклари» роботлар, дастур воситасидабошқариладиган станоклар, технологик жараёнлар, ишлаб чиқариш объектлари ва бошқалар ҳисобланади. Бундай тизимларда киритиладиган ахборотсигналлар ёки бирор-бир физик катталиклар шаклида тақдим этилади, чиқадиган ахборотдан эса бошқариш ва созлаш учун фойдаланилади.

Ҳозирги вақтда турли мақсадларга мўлжалланган кўплаб ахборот- маълумот тизимлари муваффақиятли ишлаб турибди, улар фойдаланувчиларнинг ахборот сўровларини қондириш учун йўналтирилган. Бундай тизимларнинг ўзига хос хусусияти шундаки, уларда сўровга мувофиқ равишда топилган ахборотдан айнан шу тизимнинг доирасида бевосита фойдаланилмайди, балки фойдаланувчига берилади, у олинган ахборотдан ўзига зарур исталган мақсадларда фойдаланади. Аэрофлот ва темир йўл транспортида жойларни олдиндан банд қилишнинг автоматлаштирилган тизими ана шундай ахборот-маълумот тизими учун мисол бўлиб хизмат қилади. Бу тизимлар оператив тизимларнинг типик мисоли ҳам бўла олади, чунки тизимга деярли ҳар бир мурожаат қилиш ахборот фондининг жорий ҳолати ўзгаришига олиб келади (жойлар банд қилинади, янги рейслар қўшилади ва ҳ.к.).

Ахборот-маълумот тизими сўровга мувофиқ равишда унинг ахборот фондида сақланаётган маълумотлар ичидан зарур ахборотларни қидириш ишларини амалга оширади. Қидириш бундай тизимларда асосий операциялардан бири ҳисобланади, шунинг учун улар ахборот-қидирув тизимлари (АҚТ) ҳамдир.

## **АТларини автоматлаштириш даражалари бўйича классификациялаш**.

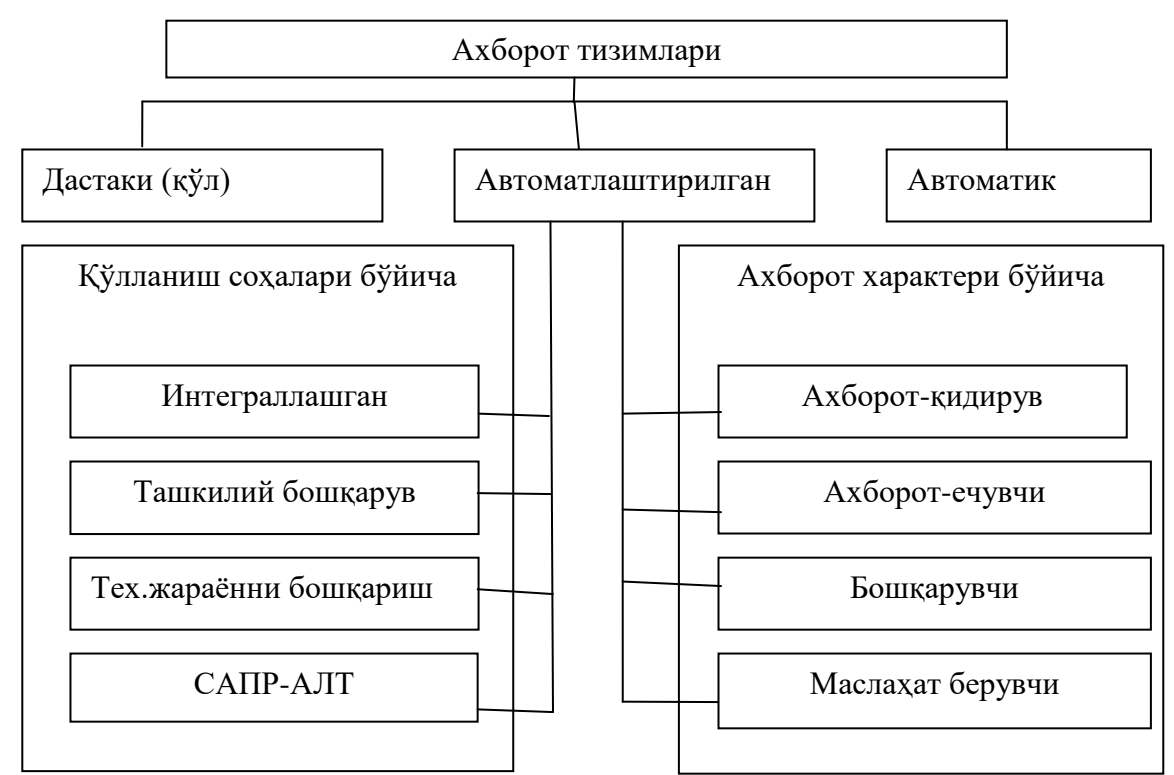

7.3.6-расм :Ахборот тизимларини классификациялашнинг бошқа вариантлари.

Ахборот тизимларни автоматлаштириш даражалари (дастлабки, автоматлашган, автоматлаштирилган) гуруҳларга бўлиш мумкин.

Дастлабки ахборот тизимларда замонавий техник воситалар ишлатилмайди, яъни, масалан, фирмада компьютерлар ҳали йўқ, лекин унинг бухгалтерияси, кадрлар бўлими ва ҳоказолар ишлаб турибди, юқори ташкилотларга ҳар хил ҳисоботлар бериляпти. Бундай ҳолда фирмада дастлабки ахборот тизими бор дейиш мумкин.

Автоматлашган ахборот тизимларида ахборотни қайта ишлаш бўйича барча ишлар одам иштирокисиз компьютерларда бажарилади.

Автоматлаштирилган ахборот тизимларида ахборотни қайта ишлашда одам иштирокида компьютерларда бажарилади. Асосий роль компьютерларга берилади. Замонавий ахборот тизими деб автоматлаштирилган ахборот тизимлари тушунилади.

#### **Автоматлаштирилган ахборот тизимларининг асосий вазифаси**

Ҳар қандай автоматлаштирилган ахборот тизимлари (ААТ) ташқи муҳит қуршовида ишлайди, у ААТ учун киритиладиган ахборот манбаи ва чиқадиган ахборотнинг истеъмолчиси ҳисобланади. Ахборот оқими ААТ доирасида, тизимга киришдан бошлаб ундан чиқишгача ишлов беришнинг бир нечта босқичидан ўтади. Ахборотга ишлов беришнинг энг йирик босқичи ахборотни тўплаш, рўйхатга олиш ва дастлабки ишлов бериш, алоқа канали бўйича манбадан компьютерга узатиш, машина элтувчиларига ўтқазиш, ахборот фондларини яратиш ва сақлаб туриш, машина ичида ишлов бериш ва чиқариладиган шаклга келтириш, алоқа канали бўйича компьютердан фойдаланувчига узатиш, фойдаланувчи қабул қилиши учун яроқли шаклга ўзгартиришдан иборат.

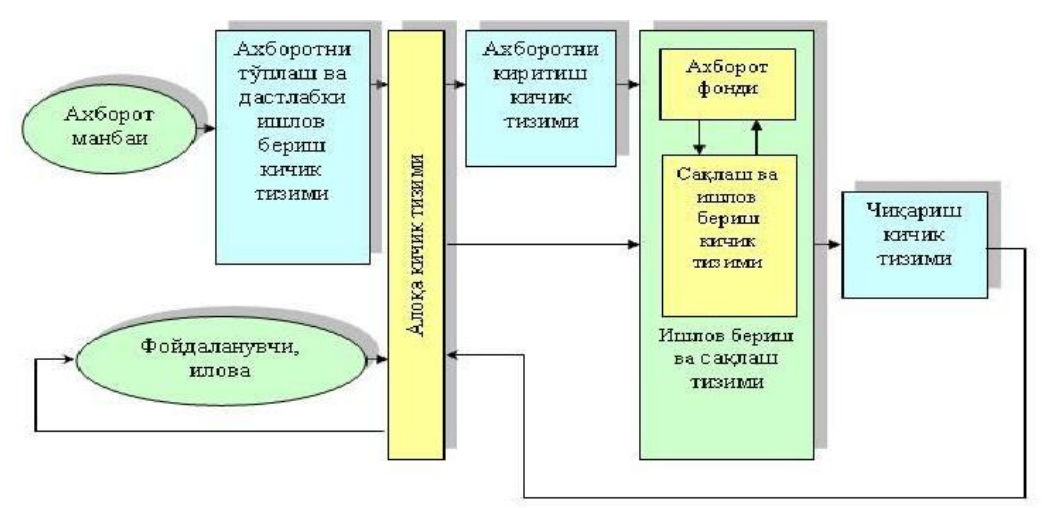

7.3.7. -расм. ААТ нинг намунавий тузилиши

Ишлов беришнинг алоҳида босқичлари тегишли ААТ кичик тизимлари орқали амалга оширилади, улар ичида қуйидагиларни ажратиб кўрсатиш мумкин: киритиладиган ахборотни тўплаш ва дастлабки ишлов бериш, алоқа, ахборотни компьютерга киритиш, ахборотни сақлаш ва ишлов бериш, ахборотни чиқариш ва уни акс эттириш (чиқариш кичик тизими). ААТ нинг намунавий тузилиши 7.3.7 -расмда келтирилган.

Ахборотни тўплаш ва дастлабки ишлов бериш кичик тизими ахборотга дастлабки ишлов бериш бўйича бир қатор операцияларни бажаради. Бу кичик тизим доирасида объектлар тўғрисида объект учун табиий бўлган шаклда, яъни табиий тилнинг сўзлари ва символлари, умумқабул қилинган саноқ тизими рақамларида тақдим этилган дастлабки ахборотни (масалан, кадрларни ҳисобга олиш бўйича варақа мазмуни, беморни тиббий текшириш натижалари, мақолаларнинг матнлари, товар-транспорт юкхатлари мазмуни ва ҳоказо) тўплаш амалга оширилади.

Махсус текширувлар натижасида ахборот тизимининг ахборот фондида ҳали мавжуд бўлмаган маълумотлар танлаб олинади. Бу билан тизимда ахборот такрорланишининг олди олинади. Дастлабки ахборотнинг тизимга кейин киритилиши зарур бўлган элементларига дастлабки ишлов берилади, яъни тизимда қабул қилинган муайян шаклга ва форматга келтирилади: махсус бланкаларга ёзилади, белгиланган шаклдаги жадвалларга киритилади, ҳужжатли ахборот учун муайян қоидалар бўйича аннотация ва библиографик баёни тузилади, физик параметрлари бирликларнинг ягона тизимига келтирилади. Дастлабки ишлов беришдан ўтган ва муайян тарзда шаклга келтирилган ахборот элтувчиларда, аксарият ҳолларда, қоғозда қайд этилади.

Ахборотни тўплаш ва дастлабки ишлов бериш кичик тизимидан олинадиган ахборот компьютерга бевосита киритиш учун ярамайдиган шаклда берилади. Киритиш кичик тизимининг вазифаси уни компьютерга киритиш, шунингдек ахборотнинг тўғри кўчирилиши ва юзага келган хатоларни назорат қилиб туришдан иборат бўлади.

Замонавий компьютерларда ахборотни киритиш учун кўпинча компьютер билан махсус тармоқ воситалари орқали боғланган дисплей ва алоқа каналларидан фойдаланилади.

Компьютерга киритилган ахборот машина хотирасига жойлаштирилади ва ахборот тизимининг ахборот фондини ҳосил қилади. Ахборот фондининг элементлари билан ишлов беришнинг турли операциялари: мантиқий ва арифметик, саралаш ва қидириш, юритиш ва тузатиш операциялари бажарилади. Натижада ахборот фондининг долзарб ҳолатда сақланиши таъминланади, шунингдек ишлов бериш топшириғига мувофиқ бўлган чиқиш ахбороти шакллантирилади. Ахборот массивларини шакллантириш (структуралаштириш) ва сақлаб туриш, шунингдек ахборотга ишлов бериш бўйича барча амаллар ахборотни сақлаш ва ишлов бериш кичик тизими таркибига кирадиган дастурлар мажмуи бошқарувида амалга оширилади. Бу кичик тизим ташқи хотира қурилмаларида ахборотни жойлаштириш ва ундан фойдаланиш имкониятини таъминлайди. Ахборотни сақлаш ва ишлов бериш кичик тизими, кичик тизимнинг ишини амалга оширувчи техник воситалар (шу жумладан, компьютернинг ўзи ҳам), шунингдек ахборот

массивлари ахборотга ишлов бериш ва сақлаш тизими (АИСТ) га бирлашади. АИСТ ўз ичига ахборот массивлари, уларни ташкил этиш ва ишлов бериш усуллари, методлари ва алгоритмлари, тегишли дастурий ва техник воситалар мажмуини олади. АИСТ ташқи мухит билан киритиш-чиқариш воситалари ёрдамида алоқа қилиши АИСТ доирасида ҳал қилинадиган бир қатор вазифаларни кўриб чиқишда бу воситаларни ҳам албатта ҳисобга олиш зарур.

Ахборотга ишлов бериш кичик тизими адабиётларда кўп ҳолларда маълумотларга ишлов беришнинг автоматлаштирилган тизими (МИАТ) деб аталади, бунда «маълумотлар» тушунчаси «ахборот» тушунчаси билан синоним деб ҳисобланади.

«Ахборот» тушунчасидан одатда хабарнинг мазмун-моҳиятини таъкидлашни истаган ҳолатларда фойдаланилади. Лекин АИСТ нинг асоси бўлган компьютер ҳозирча ишлов берилаётган хабарларнинг маъносини идрок қилишга қодир эмас. Компьютерларга нисбатан кўпинча «маълумотлар» тушунчаси қўлланилади ва компьютер машина элтувчиларда тақдим этилган маълумотлар билан операцияларни бажаради, дейилади. Бунда ҳар қандай белгилар тўплами, унинг мазмунидан қатъи назар, маълумотлар ҳисобланади.

Маълумотларга муайян маъно бериб, уларга ишлов беришни ахборотга ишлов бериш деб қабул қилинади. Шунинг учун бундан буён «ахборот» тушунчасидан асосан маъновий мазмуни муҳимлигини таъкидлаш зарурияти юзага келган ёки у ўзбек адабиётида кенг қўлланиладиган ва ўрнашиб қолган сўз бирикмалари таркибига кирган ҳоллардагина фойдаланамиз.

Ахборотни чиқариб бериш ва тасвирлаш кичик тизими (чиқариш тизими) берилган сўровга жавобни чиқариб беришни таъминлайди, бунда уни фойдаланувчи қабул қилиши учун қулай шаклда тақдим этади. Кичик тизим таркибига чиқариб бериладиган хабарнинг зарурий шаклини таъминлаб берадиган дастурлар мажмуи ва чиқариб берилаётган ахборот қайд этиладиган (акс этадиган) техник воситалар киради. Сўровга жавоб босиш қурилмаси, дисплей, график тузгич, турли табло ва индикаторлар ёрдамида чиқариб берилиши мумкин.

Кичик тизимларнинг ўзаро алоқаси ахборот манбалари ва фойдаланувчилар ҳудуд жиҳатдан марказий компьютер яқинида жойлашган, деган нуқтаи назардан келиб чиқиб баён этилди. Мавжуд ахборот тизимларида ахборот манбалари ва (ёки) фойдаланувчилар аксарият ҳолларда марказий компьютердан юз метрдан юзлаб километргача бўлган масофада жойлашган бўлади. Бундай ҳолларда марказий компьютер билан алоқа таркибига маълумотларни узатиш канали ва узоқда жойлашган терминаллар (улар ҳозир ўзи компьютер ҳисобланади) кирадиган кичик алоқа тизими орқали амалга оширилади.

Узоқлашган терминалларни – шахсий компьютерларни улаш учун алоқа каналларидан фойдаланилади, улар телефон тармоқлари, умумфойдаланиладиган маълумотларни узатиш тармоқлари ва маълумотларни узатишнинг махсус тармоқларидан иборатдир. Канал белгиланган йўналишда ва зарурий тезликда маълумотлар билан алмашинишни таъминлаши зарур.

Маълумотларни узатиш каналлари маълумотларни фақат бир йўналишда узатишни таъминлайдиган – симплекс; маълумотларни ҳар икки йўналишда, лекин вақтнинг ҳар бир моментида фақат бир йўналишда узатишни таъминлайдиган – яримдуплекс; бир вақтнинг ўзида ҳар икки йўналишда маълумот узатишни таъминлайдиган дуплекс каналларга бўлинади.

Манбаларнинг компьютер билан алоқа қилиши учун симплекс каналлардан фойдаланиш мумкин. Фойдаланувчининг марказий компьютер ёки компьютерлар билан алоқаси маълумотларни узатишнинг яримдуплекс ёки дуплекс каналлари орқали амалга оширилиши зарур, акс ҳолда, фойдаланувчининг компьютер билан диалог олиб боришининг имкони бўлмай қолади.

Узоқлашган терминал — бу марказий компьютердан уни бевосита улаш имкониятини истисно этадиган масофада узоқда жойлашган киритиш-чиқариш қурилмасидир.

### **7.4.Ахборот тизимларини лойиҳалаш ва уни қуриш усуллари.**

#### **Режа:**

1. Техник-иқтисодий баҳолаш муҳимлигини муҳокамаси, ҳужжатлар ва маълумотлар, ахборот йиғиш воситалари.

2. Ахборот тизимларининг лойиҳалаш босқичлари.

3. Ахборот тизимларининг ҳаёт цикли моделлари.

*Таянч иборалар: лойиҳа, бошқариш, тизим,ҳужжат,*

## **1. Техник-иқтисодий баҳолаш муҳимлигини муҳокамаси, ҳужжатлар ва маълумотлар, ахборот йиғиш воситалари.**

**Лойиҳани бошқариш<sup>20</sup>** режалаштириш жараёни, тизим ривожланиш жараёни фаолиятини назорат қилишни ўзида акс эттиради. Лойиҳани бошқаришнинг мақсади харажатларни сақлаб, фойдаланувчи келишилган вақтда тизимдан оқилона фойдаланишни таъминлайди. Кичик ташкилотларда бутун лойиҳани бир киши бошқаради. Катта лойиҳалар учун лойиха бошкаруви фаолияти одатда лойиха менежери ва лойиха рахбари ўртасида бўлинади. Бу ҳолда лойиҳа раҳбари бошқаради ва буджетни, лойиҳа жадвалини, шунингдек лойиха рахбари тизим ривожланиш жараёнидаги фаолиятни назорат қилади. Лойиха рахбари ёки лойиҳалар раҳбарлари лойиҳа жамоасининг бир қисми ҳисобланади. Агар тизим таҳлилчиси лойиҳа менежери бўлмаса, у билан лойиҳа менежери яқиндан ҳамкорлик қилиши керак.

Баъзи ташкилотлар вақт ривожланиш тезлигини назорат қиладиган экстремал лойиҳа бошқарувидан фойдаланишади. Экстремальнқй управление проектом команда по инициативе управления проектами подход, в котором руководитель проекта более участника и посредника, чем менеджер в ходе реализации проекта. Самарали режалаштириш учун лойиха жадвалига, лойиха рахбари қуйидаги элементларни белгилайди:

- Мақсадлари, вазифалари ва тахминлар биргаликда лойиҳа майдони деб аталади,
- Керакли харакатлари
- Ҳар бир фаолият учун вақт ҳисоб-китобларга кўра,
- Ҳар бир фаолият учун иқтисодий башорат
- Ҳаракат тартиби
- Бир вақтнинг ўзида содир бўлиши мумкин булган фаолият тури

Бу элементлар белгилангандан сўнг одатда лойиҳа раҳбари лойиҳа режасига қўшиб қўяди. Лойиҳа раҳбарлари лойиҳа бошқарув дастуридан режалаштириш ва назорат қилиш учун фойдаланишади.(7.4.1.- расм)

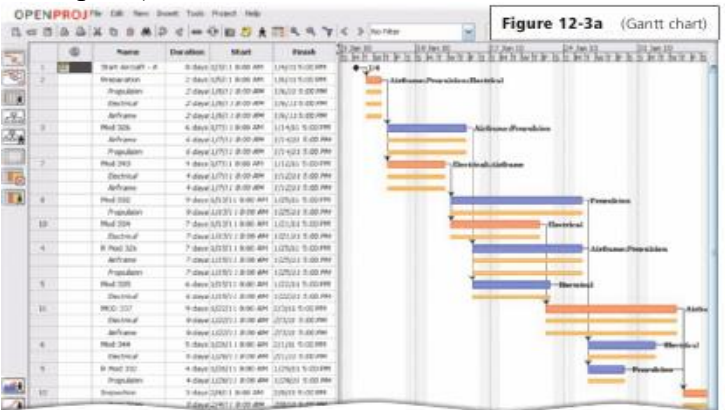

7.4.1.- расм: Лойиҳани режалаштириш бўйича Ганта диаграммаси.

Лойиҳани режалаштириш график тасвирлаш бўйича машҳур воситалардан Ганта диаграммасидир. Генри Л. томонидан ишлаб чиқилган Ганта диаграммасида горизонтал

 $\overline{a}$ 

<sup>&</sup>lt;sup>20</sup> Discovering Computers 623 бет

чизиқлар ёрдамида лойиҳа фаолияти ёки босқичи кўрсатилган. Чап томонида ёки вертикал ўқи зарур ҳаракатлар рўйхатини кўрсатади. Горизонтал ўқ чизманинг юқори ёки пастки қисми бўлиб вақтни белгилайди. Режалаштириш ва жадвал яратиш учун ишлатиладиган яна бир диаграмма PERT деб аталади. PERT диаграммасининг мудофаа вазирлиги дастурни баҳолаш ва кўриб чиқиш учун белгиланган вақтни таҳлил қилиб энг кам вақт белгилайди. PERT диаграммаси кўпроқ тармоқ диаграммаси деб ҳам аталади, катта ва мураккаб лойихаларни Ганта диаграммасига қарағанда яхшироқ режалаштиради.

Лойиҳа раҳбари лойиҳани назорат қилади ва бошқаради. Баъзи турдаги фаолиятлар бошида режалаштирилган вақтнинг камроғини олади, бошқалар кўпроқ. Лойиҳа раҳбари фаолият жуда кўп вақтни эгаллашини ҳис қилади.

Лойихани бошқариш – ишларни ривожлантириш ва ташкиллаштириш билан боғлиқ, ишлаб чиқарувчилар (разработчики) жамоасини ташкиллаштириш, бажарилган ишларни муддатини ва сифатини назорат қилиш.

Лойихани техник ва ташкилий таъминоти қуйидагилардан ташкил топган:

лойихани амалга оширишда усул ва услубларни танлашни;

оралиқ холатларни ишлаб чиқиш усулларини аниқлаш;

 яратилган дастурий таъминотнинг синовдан ўтказиш усул ва услубларини ишлаб чиқиш;

персонални ўқитиш.

Лойиҳани сифатини таъминлаш, ахборот тизимини верификация (осуществление контроля) қилиш ва ташкил этувчиларни тестдан ўтказиш муаммоларига боғлиқ.

Верификация – бу ишланмани жорий ҳолатини ҳозирги босқичда аниқлайдиган жараён. Текшириш – бу ишланма кўрсаткичларини талабга жавоб беришини аниқлайдиган жараён. Текшириш қисман тестлаш билан ўҳшаш, ҳақиқий ва кутилган натижалар орасида фарқларни аниқлаш ва ахборот тизимини кўрсаткичларини бошланғич талабларга мослигини баҳолаш учун ўтказилади.

Техник иқтисодий ўлчови қандай мос келиши тизимни ривожлантириш ташкилотига боғлиқ бўлади. Қисқа вақт ичида бир хил нуқтада тизимнинг ривожланиши амалга ошмай қолиши мумкин. Шундай қилиб, тизим таҳлилчилари кўпинча лойиҳани ишлаб чиқиш жараёнида тизимнинг имкониятларини қайта баҳолайди.

Тизим таҳлилчилари лойиҳанинг имкониятларини баҳолаш учун одатда камида тўртта тестдан фойдаланади: тезкор жиҳатдан, жадвал имкониятлари, техник мантиқий асос ва иқтисодий мақсадга мувофиқлиги.

 Тезкор иқтисодий техника тавсия қилинаётган ахборот тизимини қандай яхши ишлашини ўлчайди.

 Техник – иқтисодий жадвали лойиҳага белгиланган вақти оқилоналигини текширади. Агар вақти оқилона бўлмаса, лойиҳа раҳбари янги жадвал қилиши мумкин.

 Техник мантиқий асос ташкилотдан ускуналар олиш, дастурий таъминот ва одамларга етказиб бериш зарур, сўнгра ахборот тизимини қўллаб қувватлайди.

 Иқтисодий мақсадга мувофиқлиги бу фойда деб номланувчи иқтисодий техникиқтисодий таклиф ахборот тизимининг афзаллигидир.

**Ҳужжатлар<sup>21</sup> .** Лойиҳани ривожлантириш жараёнида лойиҳа жамоаси иштирокчилари жуда кўп ҳужжатларни ишлаб чиққан. Ҳужжатлар бу ахборотлар ва маълумотлар йиғишдан иборат. Булар ривожлантириш тизимида намоён бўладиган ҳисоботлар, графикалар, дастурларни, ёки бирон-бир кутилган натижаларни ўз ичига олади.

Битта проект ноотбук лойиҳасининг барча ҳужжатларини ўз ичига олади.Ноотбук лойиха учта халкани боғловчи оддий моддалар бўлиши мумкин. Кўпчилик ташкилотлар, шунга қарамасдан тизим таҳлилчилари яратган автоматлаштирилган ноотбук лойиҳасининг дастуридан фойдаланишади.

Фойдаланувчилар ва ахборот тизим мутахассислари мавжуд тизимлар билан ишлашда ҳужжатлар ва мавжуд ҳужжатларга ўзгартиришлар киритишади. Муҳими ҳамма ҳужжатлар кетма-кетлиги ва тушунарли яхши ёзилган бўлишидир. Натижавий ахборот тизими лойиҳасини ривожлантириш давомида ишлаб чиқилган ҳужжатларда аниқ акс эттирилган

 $\overline{a}$ 

<sup>&</sup>lt;sup>21</sup> Discovering Computers 625 бет

бўлиши керак. Кўпинча лойиҳа жамоаси аъзолари ҳужжатларни охирига қолдиришади, чунки бу кўп вақтни олади, лекин бундай амалиёт ҳужжатнинг сифатини пасайиб кетишига олиб келади.

## **Маълумотлар ва ахборот йиғиш технологияси<sup>22</sup>**

Тизимни ривожлантириш даврида лойиҳа жамоаси маълумот ва ахборотларни тўплайди. Кўп сабабларга кўра аниқ ва замонавий маълумотлар зарур бўлади. Улар лойиҳа жадвалига мувофиқ техник иқтисодий баҳолашга ва тизим талабларига жавоб беришига ишонч ҳосил қилиши керак. Тизим таҳлилчилари ва бошқа АТ мутахассислари маълумот ва ахборотларни йиғиш учун бир неча хил усулларни қўллашади. Улар ҳужжатларда кузатув, сўров, интервью, қўшма лойиҳалаштириш сессияларини ва тадқиқот ўтказишни кўриб чиқадилар.

 Ҳужжатлар ҳақида умумий маълумот- ҳужжатларни кўриш натижасида тизим таҳлилчилари ташкилотнинг схемаси, идора хатлари ва йиғилиш баённомалари ва лойиҳанинг тарихи ҳақида билиб оладилар. Ҳужжатлар ҳам ташкилотнинг кучли ва кучсиз томонлари ҳақида маълумот беради.

 Эътибор беринг- тизим таҳлилчилари одамларни кузатишлари натижасида вазифани қандай бажараётганликларини тушуниб оладилар. Худди шундай машинани кузатиб, қандай ишлашини билиб олиш мумкин.

 Умумий маълумот- кўп одамлардан маълумот ва ахборотлар олиш учун тизим таҳлилчилари анкеталар тарқатишади.

 Интервью- тизим таҳлилчилари маълумот ва ахборот йиғиши учун энг муҳим восита ҳисобланади. Тизим таҳлилчиларига юзма-юз мулоқот қилишга, жавобларга ойдинлик киритишга яхши натижа беради.

 Қўшма лойиҳалаштириш сессияларитизим таҳлилчилари маълумот ва ахборот тўплаш учун интервьюнинг ўрнига қўшма лойихалаштириш сессияларини ўтказишади. Қўшма лойиҳалаштириш сессиялари бир қатор фойдаланувчилар ва АТ мутахассислари билан учрашув баёнларини тузишади. (7.4.2.- расм)<br>7.4.2.-расм. АТ мутахассислари билан учрашув

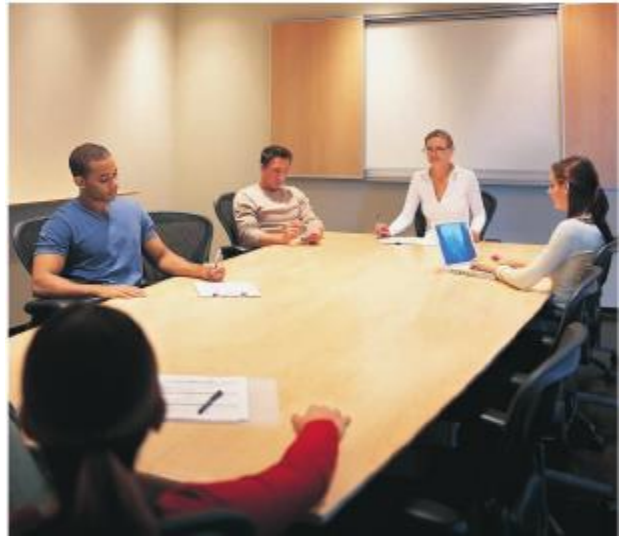

Тадқиқот- газета, журнал, компьютер каталоглари, кўргазмалар, веб, сотувчи ва маслаҳатчилар ахборот олиш учун энг яхши манба ҳисобланади. Бу манбалар тизим таҳлилчиларини сўнги аппарат ва дастурий таъминот маҳсулотлари, янги жараёнлар ва тартибларини тушунтириш каби маълумотлар билан таъминлайди. Бундан ташқари, кўпинча ташриф буюрувчилар сайти сонининг статистикасини тўплаш, энг кўп ташриф буюрилган веб-саҳифалар ва ҳоказо, ва уларнинг статистикасини баҳолаш, тадқиқотнинг бир қисми ҳисобланади.

## **Бу система қайси лойиҳа тараққиётига тааллуқли?<sup>23</sup>**

Турли сабабларга кўра янги ёки ўзгартирилган ахборот тизимини фойдаланувчи сўраши мумкин. Нотўғри ҳисоблаш хавфсизликни бузилиши муаммосини бартараф қилиш энг асосий сабаб ҳисобланади. Ахборот тизимини такомиллаштириш учун ташкилотларга ускуналар, дастурий таъминот ёки бошқа технологиялар керак бўлиши мумкин.

Баъзан ташкилот вазиятни назорат қилиб, ахборот тизимини модификациясини талаб қилади. Бошқарув ёки бошқа ҳар қандай бошқарув органи ўзгартирувчи вакил бўлиши

 $\overline{a}$ 

<sup>&</sup>lt;sup>22</sup> Discovering Computers 626 бет

<sup>&</sup>lt;sup>23</sup> Discovering Computers 625 бет

мумкин. Бир ташкилот 24 соат онлайн-мижозга хизмат қилса, бошқалар мижозини йўқотиб қўйишдан қўрқишади.

Фойдаланувчи янги ёки ўзгартирилган ахборот тизимларини телефон орқали оғзаки шаклда ёки электрон почта орқали хабар ёзиш билан сўраши мумкин. (7.4.3.a- расм). Катта ташкилотларда фойдаланувчилар янги ёки ўзгартирилган ахборот тизими ҳақида, сўров тизим хизматлари ёки лойиҳа сўрови деб аталувчи расмий сўров ёзишади. (7.4.3.б-расм). Ушбу ҳужжат ноотбук лойиҳасининг биринчи элементи ҳисобланади.

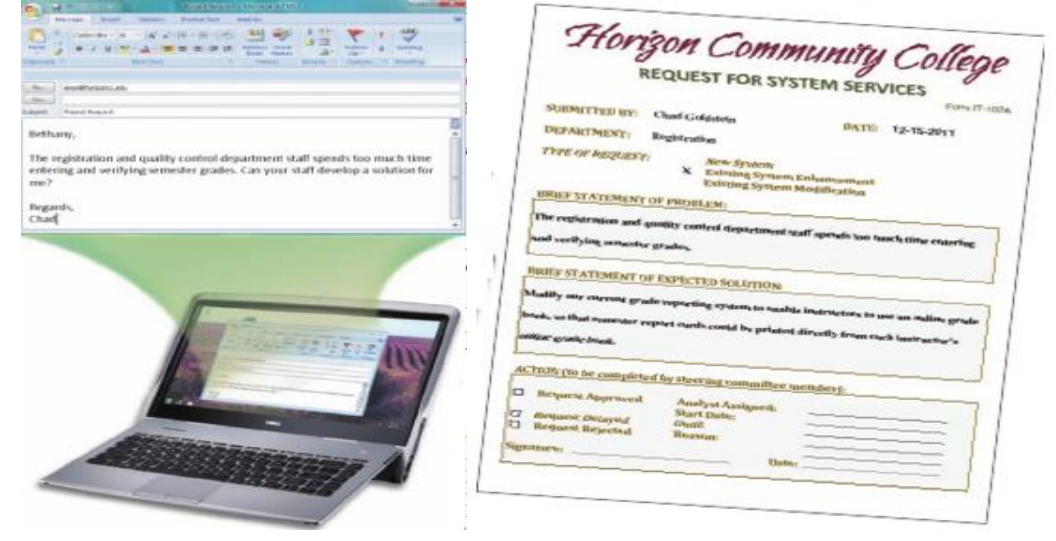

7.4.3.а- расм 7.4.3.б- расм

### **Мукаммал таҳлил**

Мукаммал таҳлил учта асосий фаолиятни ўз ичига олади: ҳозирги тизимнинг ишлашини ўрганиш, фойдаланувчиларни истагини ва талабини аниқлаш, ечимини тавсия қилиш. Мукаммал таҳлил баъзан мантиқий схема деб аталади,чунки тизим таҳлилчилари таклиф қилинган ечимдан ташқари ҳар қандай техник воситалар ёки аппарат таъминотини ишлаб чиққан. Яъни автоматлаштирилган ва қўлда қилиши керак бўлган ҳаракатни аниқлашга уринишади.

Бундай жараён вақтида тизим таҳлилчилар маълумот ва ахборотни йиғиш усулларидан фойдаланишади. Улар ҳужжатларни, ходимларни кузатиш ва машина, сўровнома тарқатиш,интервью ходимлари ва тадқиқотларни кўриб чиқишади. Муҳими, таҳлилчилар ва тизим фойдаланувчилари ўртасидаги қимматли муносабатлар бу фаолиятнинг фойдаси деб айтиш мумкин.

Жорий тизимни ўрганишда фойдаланувчи эҳтиёжларини аниқлаб, тизим таҳлилчилари жуда кўп маълумотлар ва ахборотлар йиғишади. Шундай қилиб, тизим таҳлилчиларининг асосий вазифалардан бири, бу ҳамма жойда бир хил тушуниши мумкин бўлган маълумотларни ҳужжатлаштириш. Фойдаланувчилар ва АТ мутахассислари бу ҳужжатларга таллуқлидир.

Кўпгина тизим таҳлилчилари моделлаштириш жараёнидан ёки объектни моделлаштириш ёндашуви билан таҳлил қилиш ва лойиҳалаштиришдан фойдаланишади.

#### **2.Ахборот тизимларининг лойиҳалаш босқичлари**

Ахборот тизимларини лойихалашнинг асосий босқичлари қуйидагилардан иборат:

- 1) Объектнинг хусусиятини тасвирлаш;
- 2) АТ архитектурасини лойиҳалаш;
- 3) АТ бевосита яратиш;
- 4) Тизимни тестдан ўтказиш;
- 5) Фойдаланиш ва кузатиш

Лойихалаш усули ва воситаларини танлаш қуйидагича:

• Лойихалаш босқичларида хатоликларга йўл қўймаслик;

• Ахборот тизими яшаш циклининг тизимнинг фойдаланиш муддатига мос келиши

• АТ коллектив фойдаланишга мўлжалланиши;

• АТ лойихалашда ташқи шартларнинг ўзгариши лойихада қатта миқдорда харажатларга олиб келмаслиги лозим.

Ускунавий воситаларга талаблар:

1) Ускунавий воситалар лойихалашнинг бошланғич босқичини автоматлаштиришини таъминлаши;

2) Ускунавий воситалар анъанавий ёндашувдан фарқли равишда лойихалашга ажратилган вақтни бир неча баробар қисқартириши

3) Ускунавий воситалар ўзгарувчан талабларга нисбатан эгилувчан бўлиши

4)Ускунавий воситалар жамоа бўлиб ишлаш тартибини қўллаб-қувватлаши лозим.

### **CASE-технология нима?**

Сўзма-сўз таржима қилинганда ComputerAidedSoftwareEngineering – компьютер ёрдамида программа таъминотини яратиш. Хозирги даврда бу термин жуда кенг маънода ишлатилади.

CASE-воситалар доирасида энг кўп автоматлаштирилган лойихалашнинг функциялари:

- АТ га қўйилаётган талабни тахлил қилиш ва шакллантириш;
- Маълумотлар базаси ва унинг иловаларини лойихалаш;
- Дастур кодларини генерация қилиш;
- Тестдан ўтказиш;
- Сифатни таъминлаш;
- АТ конфигурациясини бошқариш;
- Лойихани бошқариш (Атнинг ўзи орқали лойихалашни ташкил этиш) ва бошқалар.
- **CASE-восита** бу АТ лойихалашни автоматлаштиришнинг ускунавий воситасидир.
- CASE-тизим бир дастурий махсулот доирасида бажарилган CASE тўплами
- CASE-технология CASE воситалар орқали AT ни лойихалашнинг услублари

АТни лойиҳалашнинг энг таниқли услубларида икки ёндашув мавжуд: тузилмавий ва объектга йўналтирилган ёндашув.

Тадқиқот қилинаётган объектни моделлаштириш учун лойиҳалаш ва таҳлилнинг тузилмавий усулининг иерархик тузилиши қўлланилади. Тузилмавий лойихалаш алгоритмик тақсимлашга асосланган бўлиб, асосий эътибор жорий ходисалар кетма-кетлигига қаратилади. Бу усуллар асосан функционал моделларни ва маълумотлар моделининг турли даражаларини қуришга мўлжалланган.

Тузилмавий ёндашув:

Тузилмавий ёндашув тизимни функционал тизимчаларга бўлаклашдан иборат бўлиб, тизимчалар хам ўз навбатида субфункцияларга бўлиниб боради. Бўлаклаш жараёни муайян тартибгача давом этади.

Объектга йўналтирилган ёндашув:

Объектга йўналтирилган ёндашув, субъект ёки объект харакатини ифодаловчи агентларни бўлаклашга асосланган. Объектга йўналтирилган тақсимлашда хар бир объект ўз хатти-харакатларига эга бўлади ва уларнинг хар бири мавжуд оламнинг маълум бир объектини моделлаштиради.

Объектга йўналтирилган лойихалашда 4 турдаги моделдан фойдаланилади: динамик, статик, мантиқий ва физик.

Бу моделлар тўплами, лойихалаштирилаётган тизим тузилмаси бўйича қарор қабул қилиш учун техникавий асос беришга ва амалий жихатдан ихтиёрий объектга йўналтирилган дастурлаш тилини қўллашга етарли даражада тўлиқ имконият беради.

#### **3. Ахборот тизимларининг хаёт цикли моделлари.**

Стандарт ахборот тизимларини лойихалаштириш методологиясининг базавий тушунчаларидан бири – унинг фойдаланиш давридир.
Ахборот тизимининг фойдаланиш(яшаш) даври узлуксиз жараённи ифода этиб, ахборот тизимларининг яратилиши ҳақида қарор қабул қилинишидан бошлаб ва уни ишлатилишидан воз кечиш дақиқасигача бўлган давр хисобланади.

Ўзбекистон давлат Стандарти ISO/IEC ахборот тизимининг фойдаланиш даврининг структурасини аниқлайди. Ахборот тизимларини яратиш жараёнида маълум амал ва вазифалар бажарилиши керак. Берилган давлат стандартига мувофиқ ахборот тизимининг яшаш( фаолият кўрсатиш) даври таркиби уч гурух жараёнларига асосланади:

 Яшаш даврининг асосий жараёни (ўзлаштириш, етказиб бериш, ишлаб чиқиш, фойдаланиш, кузатиб бориш);

 Асосий жараёнларни бажарилишини таъминлаб берувчи ёрдамчи жараёнлар (хужжатлаштириш, конфигурацияни (тузилишини) бошқариш, сифатини таъминлаш, верификация (таққослаш), аттестация, баҳолаш, аудит, муаммоларни ҳал қилиш);

 Ташкиллаштириш жараёнлари (лойихани бошқариш, лойихани инфраструктурасини яратиш, фойдаланиш даврининг ўзини аниқлаш, баҳолаш ва яҳшилаш, ўқитиш).

## **Яшаш даврининг асосий жараёнлари.**

Яшаш даврининг асосий жараёнлари ичида ишлаб чиқиш, эксплуатация(жорий этиш) ва кузатиш энг катта ахамиятга эга. Ҳар бир жараён аниқ масалалар ва уларни ечиш усуллари, олдинги босқичда олинган бошланғич маълумотлар ва натижалар билан характерланади.

### **Ишлаб чиқиш.**

Берилган талабларга мувофиқ ахборот тизимларини ишлаб чиқиш ўзида ахборотлашган дастурий таъминотни ва унинг компонентларини мужасамлайди. Ахборотлашган дастурий таъминотни ишлаб чиқариш жараёнига куйидагилар киради:

лойихалаш ва эксплуатация;

хужжатларни ишлаб чиқиш (оформление)

 сирли дастурий махсулотни тестдан ўтказиш учун зарур бўлган (материалларни) тайёрлаш;

 персонални ўқитишни ташкиллаштириш учун зарур бўлган материалларни ишлаб чиқиш.

Ишлаб чиқиш жараёни ахборот тизимлари яшаш даврининг мухим жараёнларидан бири бўлиб, ўзида стратегик режалаштириш, таҳлил, лойихалаштириш ва тадбиқ этиш (реализация), дастурлаш вазифаларини ўз ичига олади.

### **Эксплуатация (ишлатиш, фойдаланиш)**

Эксплуатация жараёнини тайёрлов ва асосий қисмга бўлиш мумкин. Таёрлов ишларига куйидагилар киради:

 маълумотлар базасини ва фойдаланувчилар иш жойларини конфигурациялаш (шаклллантириш);

ҳизматчиларни (персонал) ўқитиш;

 $\sqrt{ }$ 

Асосий қисм ишлари ўз ичига куйидагиларни олади:

ишлатиш;

 муаммоларни локализациялаш ва уларнинг келиб-чиқиш сабабларини аниқлаш ва бартараф этиш;

дастурий таъминотни ўзгартириш; (модификация)

тизимни мукаммаллаштириш бўйича таклифлар тайёрлаш;

тизимни ривожлантириш ва модернизациялаш.

## **Йўналтириш (Сопровождение)**

Ихтиёрий корпоратив ахборот тизимининг яшаш даврида техник таъминотнинг хизматлари мухим аҳамиятга эга.

Ахборот тизимини ишлатиш (фойдаланиш) босқичида қўйилган масалаларни ечишда техник ҳизмат кўрсатиш мавжудлиги зарурий шарт бўлади. Хизмат кўрсатувчиларнинг ҳатолари ахборот тизимининг нарҳига (баҳосига) тенг бўлган очиқ ёки ёпиқ молиявий йўқотишларга олиб келиши мумкин.

#### **Ёрдамчи жараёнлар.**

Конфигурацияни бошқариш, ёрдамчи жараёнлар ичида, асосий ўринлардан бирини эгаллайди. Ахборот тизимининг фойдаланиш даври асосий жараёнларини таъминлаб туради. Авваламбор ишлаб чиқиш ва кузатиш жараёнларини.

Кўп компонентли мураккаб ахборот тизимларининг лойихаларини ишлаб чиқишда, уларни алоқа ва функцияларини хисобга олишда яхлит тизим яратиш ва системани ривожлантиришини таъминлашда муаммолар вужудга келади.

Конфигурацияни бошқариш ахборот тизимини фойдаланиш даврини ҳамма босқичларида турли компонентларига ўзгартиришларни киритишни ташкил қилиш, доимий назоратга олишни таъминлайди.

### **Ташкилий жараёнлар:**

Лойихани бошқариш – ишларни ривожлантириш ва ташкиллаштириш билан боғлиқ, ишлаб чиқарувчилар (разработчики) жамоасини ташкиллаштириш, бажарилган ишларни муддатини ва сифатини назорат қилиш.

Лойихани техник ва ташкилий таъминоти қуйидагилардан ташкил топган:

лойихани амалга оширишда усул ва услубларни танлашни;

оралиқ холатларни ишлаб чиқиш усулларини аниқлаш;

 яратилган дастурий таъминотнинг синовдан ўтказиш усул ва услубларини ишлаб чиқиш;

персонални ўқитиш.

Лойихани сифатини таъминлаш, ахборот тизимини верификация (осуществление контроля) қилиш ва ташкил этувчиларни тестдан ўтказиш муаммоларига боғлиқ.

**Верификация** – бу ишланмани жорий холатини хозирги босқичда аниқлайдиган жараён. Текшириш – бу ишланма кўрсаткичларини талабга жавоб беришини аниқлайдиган жараён. Текшириш қисман тестлаш билан ўҳшаш, ҳақиқий ва кутилган натижалар орасида фарқларни аниқлаш ва ахборот тизимини кўрсаткичларини бошланғич талабларга мослигини баҳолаш учун ўтказилади.

#### **Фойдаланиш даври модели**.

Фойдаланиш даври модели деганда бажариш кетма-кетлиги ва жараёнларни ўзаро боғлиқлигини, фойдаланиш даври давомида бажариладиган амаллар ва масалаларни аниқлайдиган тузилма (структура) тушунилади.

Фойдаланиш даври модели ахборот тизимининг хусусияти (спецификаси) ва шароит хусусиятига боғлиқ. Ҳозирги вактда куйидаги асосий фойдаланиш даври моделлари кенг тарқалган:

Масалалар (ёки масалали моделлар)модели; Каскад модели (Ёки тизимли) (70-85й.й.);

Спиралли модел (хозирги замон).

#### **Масалали модель:**

"Пастдан-тепага" модели ишлаб чиқилганда, алохида масалалардан умумий тизимга, ишланмага ягона ёндашув мутлоқ йўқолади, алохида компонентларнинг аҳборот боғланишида муаммолар пайдо бўлади. Конун бўйича (одатда) масалалар сони ўсиши қадар қийинчиликлар ошиб боради, мавжуд дастур ва маълумотлар структурасини ҳар доим ўзгартиришлар киритишга мажбур бўламиз.

Тизимни ривожланиш тезлиги пасаяди, бу ташкилот (организация) ривожланишини секинлаштиради. Лекин айрим ҳолатларда бундай технология мақсадга мувофиқ бўлади.

Умумий натижа: бу усул билан етарли катта бўлган эффектив ахборот тизимни яратиб бўлмайди.

#### **Каскад модели.**

Олдинги, ҳажми унча катта бўлмаган бир туркумли ахборот тизимларнинг ҳар бир дастури яхлитликни ўзида акс этар эди. Бундай дастурларни ишлаб чиқишда каскад усули қўлланилар эди. Унинг асосий тавсифи – ишлаб чиқаришни босқичларга бўлиниши, бунда бир босқичдан кейингисига ўтиш, жорий босқичда иш якунлангандан сўнг амалга оширилади. (7.4.4.-расм)

Ҳар бир босқич, кейинги ишлаб чиқарувчилар ишланмани давом этишга, етарли бўлган хужжатларни тўлиқ комплекти чиқиши билан якунланади, каскад ёндашувининг афзалликлари:

 $\checkmark$  Хар бир босқичда тугалланган лойихавий хужжатлар йиғиндиси шаклланади.

 Мантиқий кетма-кетликда бажариладиган иш босқичлари барча ишларни якунлаш вақтини харажатларга мос равишда планлаштириш имконини беради.

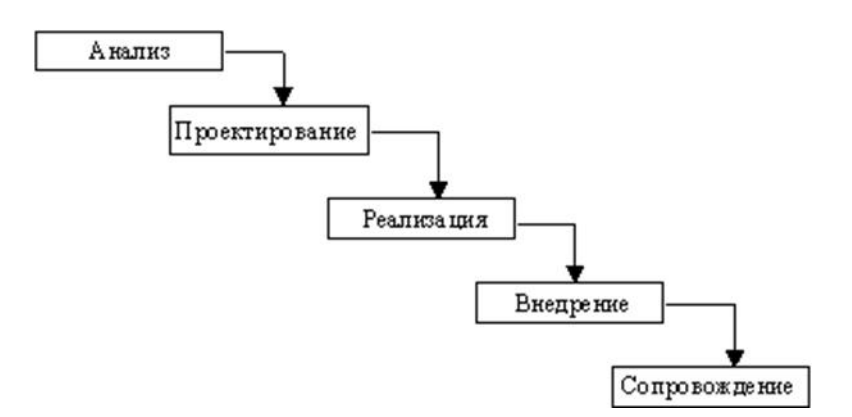

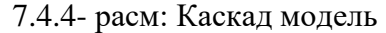

Ахборот тизимларини тузишда каскад ёндашув афзалликларини намоён қилди. Ишланманинг муқаддимасида барча талабларни етарли даражада таърифлаш мумкин.

Бу тоифага куйидагилар киради: мураккаб ҳисоблаш тизимлари, ҳақиқий вақт тизимлари ва шу каби масалалар. Лекин ушбу ёндашувдан фойдаланиш жараёнида қатор камчиликлар мавжудлиги аниқланди.

Яратиш жараёнида олдинги босқичларга қайтиш ва аввал қабул қилинган ечимларни қайта аниқлаш ва кўриб чиқиш зарурияти туғилар эди. Натижада дастурий таъминотни яратиш ҳақиқий жараёни қуйидаги кўринишга келар эди (7.4.5.-расм)

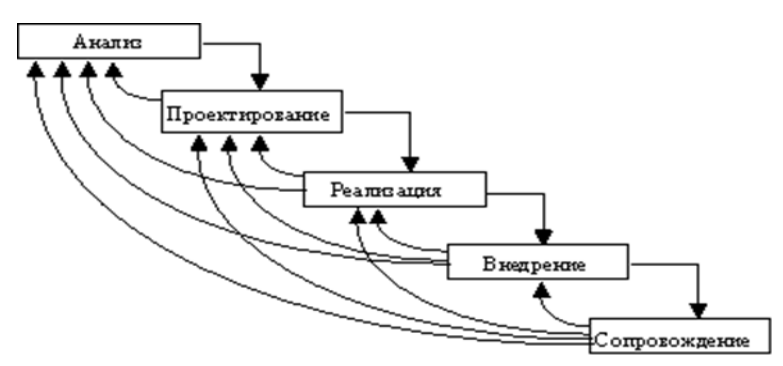

7.4.5- расм

Каскад ёндашувининг асосий камчилиги натижани олиш сезиларли кечикиши.

Шундай қилиб, фақат тизим билан ишлар тўлиқ якунланганда, фойдаланувчилар ўзининг тавсияларини бериш имконига эга бўладилар.

Дастурий таъминот яратилиши даврида талаблар ноаниқ кўрсатилган бўлса ёки улар ўзгартирилса, тайёр бўлган тизим фойдаланувчилар эхтиёжини қониқтирмайди.

Автоматлаштирилган объект модели (функционал ёки ахборотлашган) яратилмасдан эскириши мумкин.

Ахборотлар тизимини ишлаб чиқилишига тизимли ёндашувнинг мохияти, унинг автоматлаштирилган функцияларга декомпозицияланиши (бўлиниши) сабаб.

Тизим функционал системаости тизимларга бўлинади, улар ўз навбатида функцияларга, улар эса масалаларга бўлинади ва ҳ.к. Бўлиниш жараёни аниқ процедураларгача давом этади.

Бунда автоматлаштирилаётган тизим, ўз компонентлари боғланган ҳолда, яҳлитлигини сақлаб қолади.

Шундай қилиб, бу моделнинг асосий афзаллиги ишланмани тизимлилиги, асосий камчилиги эса - секинлиги (медленно) ва кимматлиги (дорого).

#### **Спиралли модел**

Кўриб чиқилган муаммоларни бартараф этиш учун фойдаланиш даврининг спиралли модели (7.4.6.-расм) тавсия этилди.

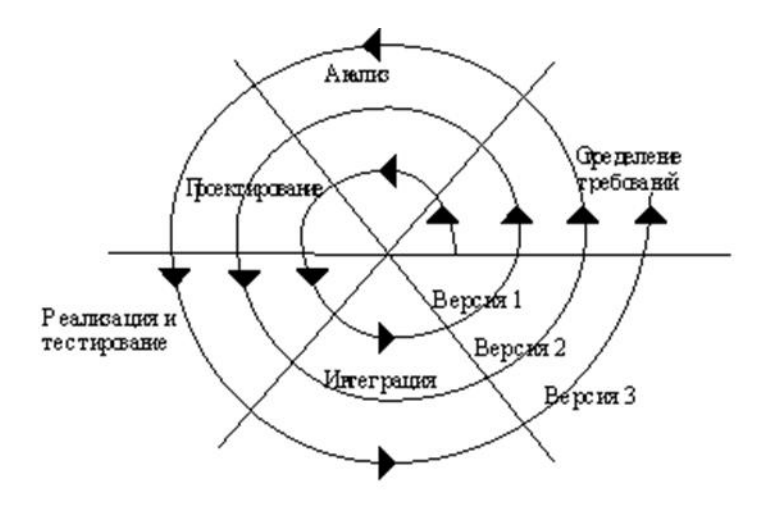

7.4.6-расм

Унда фойдаланиш даврининг бошланғич босқичлари бўлган таҳлил ва лойихалаштиришга техник ечимларни амалга ошириш (реализуемость) шу босқичларда прототип яратиш йўли билан текширилади. Спиралнинг ҳар бир ўрами дастурий таминот қисми ёки версиясини яратишга тўғри келади. Унда лойиҳани мақсади ва тавсиялари (характеристикалари) аниқлаштирилади, сифати аниқланади ва спиралнинг кейинги ўрамасини ишлари режалаштирилади.

Шундай қилиб, лойиҳанинг қисмлари кетма-кет аниқланади ва чуқурлаштирилади, натижада реализацияга етиб борадиган, асосланган вариант танланади.

Ишланма яратилаётган тизимни мавжуд спираль даврини объектив акс этади. Ҳар бир босқичда ишлар, тўлиқ бажарилмасдан, якунланиши ва кейинги босқичга, ишнинг тўлиқ якунланишини кутмасдан, ўтишга имкон беради. Асосий масала - тизим фойдаланувчиларига, имкони борича кисқа вақт ичида, ишга тайёр бўлган (работоспособный) маҳсулотни кўрсатиш, шунинг билан аниқлаш ва қўшимчаларни қўшиш жараёнини тезлаштириш.

Спираль даврининг асосий муаммоси – кейинги босқичга ўтишни вақтини (момент) аниқлаш. Уни ечиш учун фойдаланиш даврининг ҳар бир босқичига вақтинчалик чекловлар киритиш зарур. Ҳатто ҳамма режалаштирилган ишлар битмасдан туриб, кейинги этапга ўтиш режага асосан оширилади. Режа олдинги лойиҳалардан олинган ва ишлаб чиқарувчиларнинг шаҳсий тажрибасидаги статистик маълумотларга асосан тузилади.

Фойдаланиш даврининг спиралли модели доирасида дастурий таъминот ишланмасига мумкин бўлган ёндашувлардан бири бўлиб ҳозирги кунда кенг таркалган дастурни тезкор ишлаб чиқиш методологияси RAD (Rapid Aplication Development) ҳисобланади. Бу атама остида одатда 3 та элементдан ташкил топган дастурий таминотни ишлаб чиқиш жараёни тушунилади:

- кичик дастурчалар гуруҳи (2-10гача);
- $\checkmark$  қисқа ва аниқ тузилган ишлаб чиқариш графиги (2-6 ой);
- такрорланувчи цикл.

Бунда дастур қолибга келиши билан ишлаб чиқарувчилар буюртмачи билан ҳамкорликда олинган маҳсулот талабларини амалга оширадилар.

RAD методологияси бўйича дастурий таъминотнинг фойдаланиш фаври 4 та бўлинмадан (фазадан) ташкил топган:

**1)** талаб ва таклифни аниқлайдиган бўлинма;

- **2)** лойиҳалаштириш бўлинмаси;
- **3)** амалга ошириш бўлинмаси;
- 4) тадбиқ этиш бўлинмаси.

# **6. МАЪЛУМОТЛАР БАЗАСИНИ БОШҚАРИШ ТИЗИМЛАРИ**

# **6.1. Маълумотлар базаси турлари ва уларнинг ахборот тизимларини қуришдаги роли**

**РЕЖА:**

- **6.1.1. Маълумотлар базаси тушунчаси.**
- **6.1.2. Маълумотлар базасининг моделлари турлари.**
- **6.1.3. Маълумотлар базасини бошқариш тизимларида ишлаш технологияси.**

Ушбу бобда маълумотлар базаси, маълумотлар ва ахборотлар ҳақида тушунчалар тўлиқ келтириб ўтилган. Маълумотлар базаси – бу маълумотлар тўплами бўлиб, турли хил ташкилий услубларга йўл очиш (доступ) ва бу маълумотлардан фойдаланиш тушунилади.

## **6.1.1. Маълумотлар базаси тушунчаси.**

База бу – ишлов берилмаган элементлар бўлиб, уларнинг ичига матн, сон, тасвир, аудио ва видеолар кириши мумкин. Масалан, матн клавиатурада киритилади, овоз компьютер микрофони орқали, фототасвирлар рақамли камера, видео ва унинг овози эса рақамли видеокамера орқали ёзилади ҳамда компьютернинг хотирасига сақланади.

Ахборот – бу ишлов берилган маълумотдир. Аниқроғи ташкилий, аниқ, сифатли ва фойдали маълумотлардир. Ундан ташқари ахборот ҳужжатлари аудио кўринишида, тасвир ва видео кўринишда бўлиши мумкин. Масалан, мулоқот алоқаси (яъни ёзилган овоз) электрон хат шаклида, дўстга, оила аъзоларига уларни эшитиш учун юборилган бўлиши мумкин. Яна бир мисол, дўстлар рақамли камерада олинган фоторасмни Веб саҳифада кўриши мумкин. Веб камерада реал вақт режимида видео конференция шаклида кўриб, гаплашиш мумин бўлади.

Компьютерлар ахборотларни маълумотлар базаси асосида ишлов беради. Масалан, университетнинг маълумотлар базаси деганда, ўқув хоналари, ўқув фанлари, ўқув соатлари, ўқитувчилар ва талабалар ҳақидаги маълумотларни ўз ичига олувчи база тушунилади. Талаба дарсга келганда, базани бошқарувчи махсус ходим компьютерга бир нечта элементлар киритиб, уни дарсга киришига рухсат беради. Махсус ходим ундан ташқари талабанинг фототасвирини компьютерга киритиш учун рақамли камерадан ҳам фойдаланади. Бу талаба ҳақидаги расм ва бошқа маълумотлар компьютернинг асосий хотира қуримаси қаттиқ диск (HHD)да сақланади. Кейин эса компьютер янги ишлов берилган талаба ҳақидаги маълумотни чоп этиш учун принтерга юборади (6.1-расм). Талабанинг ID рақами шахсини тасдиқловчи ҳужжати якунлангандан кейин маълумотлар базасини бошқариш дастурий таъминоти ёрдамида дискнинг магнит йўлагида кодировка қилинади. Ушбу дастур маълумотлар базасини бошқариш тизими (МББТ) дейилади. Ушбу дастурда маълумотларни қўшиш, модификация қилиш, базадан уларни ўчириш, маълуотлар базаси бўйича шакл (форма) ва ҳисобот (отчет) тайёрлаш мумкин бўлади. Бу дастурнинг янги версиялари ва уларнинг афзаллик жиҳатларини қуйида келтириб ўтилган.

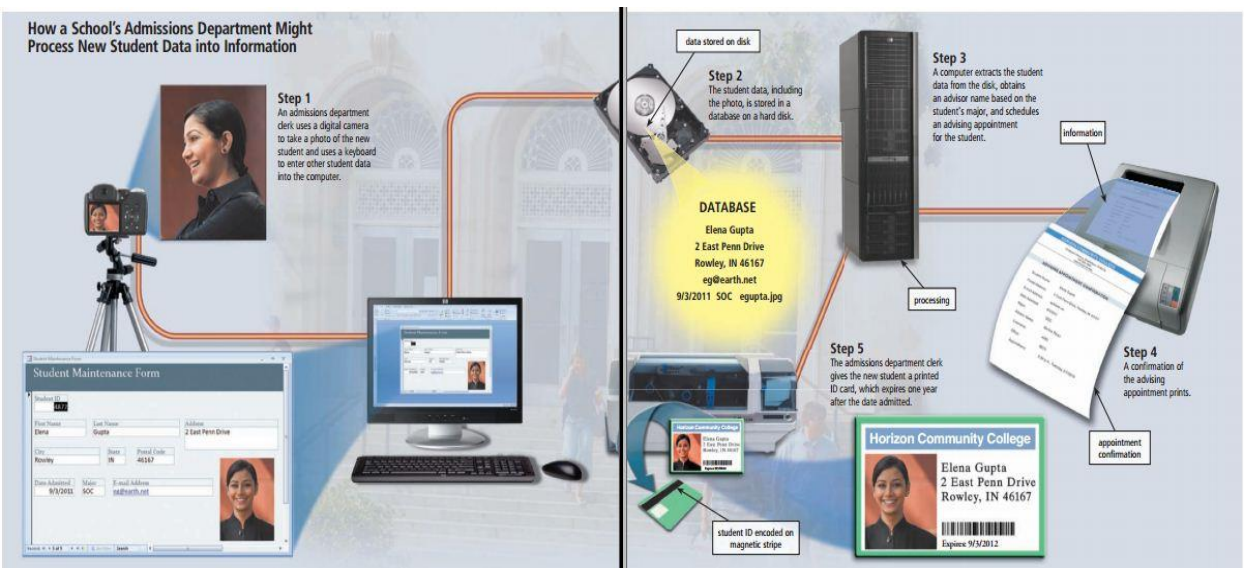

*6.1-расм. Янгиталабанингмаълумотларигамахсусдастурёрдамидаишловбериб, унгадаргакиришиучунрухсатномабериш.*

Ҳеч бир инсон инкор қилолмайдики, ҳозирги кунда ахборот технологиялари асрида яшаяпмиз. Ваҳоланки, ўзимизга тегишли ёки иш фаолиятимизга тегишли кўпгина ахборотларни электрон тарзда олиб юрамиз. Қолаверса, дунё аҳолисининг каттагина қисми кундалик ҳаётда улкан ҳажмдаги ахборотлар мажмуи бўлган интернет тармоғидан фойдаланади. Биз фойдаланадиган ахборот ҳажми катталашиб борган сари уни бошқариш мураккаблашиб бораверади.

Савол келиб чиқиши табиийки, қандай қилиб интернет тармоғидаги қидирув сайтлари биз қидирган ахборотни секундлар ичида минглаб муқобиллари билан бирга топиб беради? Қандай қилиб норматив-ҳуқуқий ҳужжатлар тўпламидан иборат электрон ахборот тизимлари бизнинг сўровга мос ҳужжатларни бир лаҳзада топиб беради? Жавоб оддий, буларнинг ҳаммаси берилганлар базасини бошқариш тизимлари (кейинги ўринларда БББТ) орқали амалга оширилади. БББТ учун кўп дастурий таъминотлар ишлаб чиқилган, мисол учун SQL Server, Оracle, MySQL, МS Аccеss ва ҳ.к.

# **6.1.2. Маълумотлар базасининг моделлари турлари.**

МБ битта ёки бир неча моделларга асосланган булиши мумкин. Хар кандай моделга узининг хоссалари (параметрлари) билан тавсифланувчи объект сифатида караш мумкин. Шундай объект устида бирор амал (иш) бажарса булади. МБ моделларининг учта асосий турлари мавжуд:

# *Реляцион, иерархик ва семантик тармок.*

*Реляцион* (лотин тилидаги relatio-муносабат сўзидан олинган) моделда маълумотларни саклаш уни ташкил этувчи кисмлари орасидаги муносабатларга асосланган. Энг содда холда у икки улчовли массив ёки жадвалдан иборат булади. Мураккаб ахборот моделлари ана шундай жадвалларнинг ўзаро боғланган тупламидан иборат.

МБнинг *иерархик* модели пастки погонадаги юкори погонадагига буйсиниш тартибида жойлашган элементлар тупламидан иборат булади ва агдарилган дарахт(граф)ни ташкил этади. Ушбу модель *сатх,тугун,боғланиш* 

каби параметрлар билан тавсифланади. Унинг ишлаш тамойили шундайки, куйи сатхдаги бир неча тугунлар богланиш ёрдамида юқорироқ сатхдаги битта тугун билан богланган булади. Тугун- бу иерархиянинг берилган сатхида жойлашган элементнинг ахборот моделидир.

МБнинг семантик тармоқ модели иерархик моделга ухшашдир. У хам тугун, сатх, боғланиш каби асосий параметрларга эга. Лекин семантик тармоқ моделида турли сатхдаги элементлар орқали «эркин», яъни «хар бири хамма билан» маъноли боғланиш қабул қилинган.

Кўпчилик МБлар жадвал тузилмасига эга. Унда маълумотлар адреси сатр ва устунлар кесишмаси билан аникланади. МБда устунлар-*майдонлар,* сатрлар эса *ёзувлар* деб аталади. Майдонлар МБнинг тузилмасини, ёзувлар эса, унда жойлашган маълумотларни ташкил этади.

Майдонлар-МБ тузилмасининг асосий элементларидир. Улар маълум хусусиятларга эга буладилар. Ҳар қандай майдоннинг асосий хусусияти унинг *узунлигидир.* Майдон узунлиги ундаги белгилар сони билан ифодаланади.

Майдоннинг яна бир хусусияти, унинг *номидир.* Майдонда унинг номидан ташкари яна *имзо*хусусияти хам мавжуд. Имзо-устуннинг сарлавхасида акс эттириладиган ахборотдир. Уни майдон номи билан аралаштириб юбормаслик лозим. Агар имзо берилмаган бўлса сарлавхада майдон номи ёзиб куйилади. Турли типдаги майдонлар турли мақсадларда ишлатилади ва турли хоссаларга эга бўлади.

Майдонларнинг хусусияти билан танишиб чиқамиз:

1.**Оддий матн майдони.** Белгилар сони 255 дан ошмаслиги керак.

2.**МЕМО-катта улчамли матн майдони**. Белгилар сони 65535дан ошмаслиги шарт. Оддий матн ва МЕМО майдонида ҳисоб ишларини бажариб бўлмайди.

3**.Сонли майдон.** Сонли маълумотларни киритишга хизмат килади ва хисоб ишларини бажаришда фойдаланилади. Бу майдон 1,2,4,8 ва 16 байтли бўлиши мумкин.

4.**Сана ва вакт майдони.** Бу майдон сана ва вақтни бичимланган ҳолда сақлаб қўйиш имконини беради (01.06.01 20:29:59). 8байт улчамга эга.

5**. «Пул бирлиги» номи билан аталувчи майдон**. Бу майдондан хисоб китоб ишларини юритишда фойдаланилади.

6.**Ҳисоблагич майдони.** Бу майдон 4 байт узунликка ва автоматик равишда маълум сонга ошиб бориш хусусиятига эга. Ушбу майдондан ёзувларни номерлашда фойдаланиш қулайдир.

7.**Мантиқий амал натижасини сакловчи майдон**. Бу майдон «рост» (true) ёки «ёлғон» (false) қийматни сақлайди. Майдон ўлчами 1байт.

8**. OLE-номи билан юритувчи майдон**. Бу майдон Excel жадвалини, Word хужжатини, расм, овоз ва бошка шу каби маълумотларни иккилик саноқ системасида сақлайди. Майдон ўлчами 1Гбайтгача.

9.**Гиперссилка майдони.** Бу майдон белги ва сонлардан иборат булиб, бирор файл ёки сайтга йул курсатади.

10. **Қийматлар руйхатидан иборат булган майдон**. Бу майдон бир қанча қийматлардан иборат бўлган руйхатдан танланган аниқ бир қийматни сақлайди.

Жадваллар орасидаги муносабатлар ишончли ишлаши ва бир жадвалдаги ёзув оркали иккинчи жадвалдаги ёзувни топиш учун жадвалда алохида майдон**уникал майдон** булишини таъминлаш керак.

**Уникал майдон**-бу қийматлари такролланмайдиган майдондир.

Мисол сифатида талабалар хакидаги маълумотларни сакловчи маълумотлар омборининг бир кисмини келтирамиз.

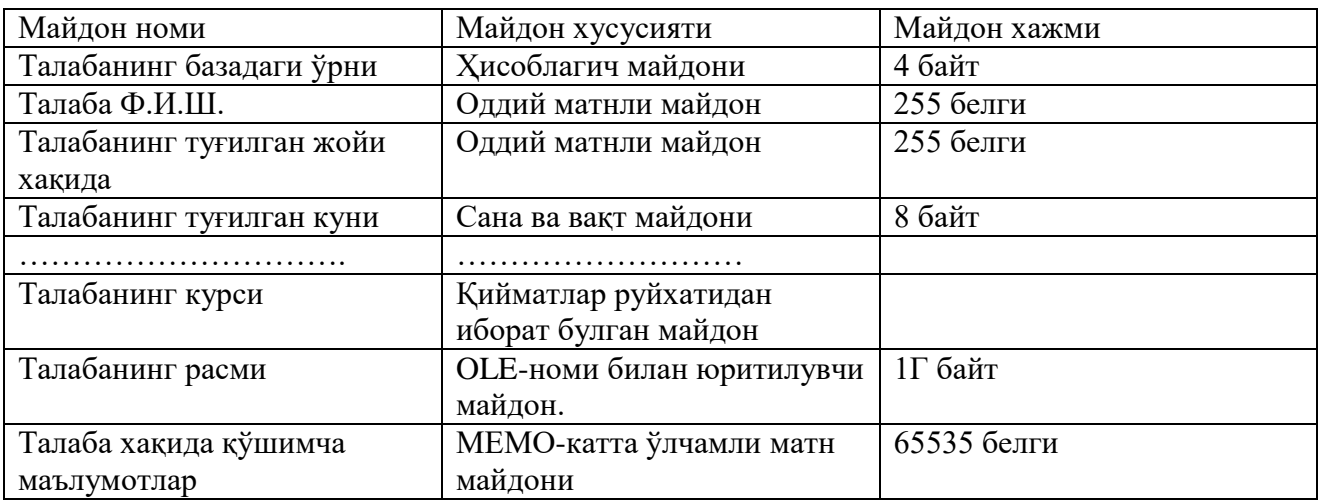

## **6.1.3. Маълумотлар базасини бошқариш тизимларида ишлаш технологияси.**

Аввало маълумотлар базасини яратиш босқичларини аниқлаб олайлик. Бунда куйдаги босқичларни ажратиб кўрсатиш мумкин:

# **1.Муаммонинг қўйилиши.**

Бу босқичда МБни яратиш учун вазифа шакллантирилади. Унда базанинг таркиби, нима учун ишлатилиши, яратиш мақсади батафсил баён этилади. Шунингдек, ушбу МБда қандай турдаги ишларни бажариш мўлжалланаётганлиги (ташлаш, қўшиш, маълумотларни ўзгартириш, хисоботни экранда чиқариш ёки чоп этиш ва ҳакозо) санаб ўтилади.

## **2.Объектнинг тахлили.**

Бу босқичда МБқандай объектлардан тузилиши мумкинлиги ва уларнинг хусусиятлари, яъни объект қандай параметрлар билан аниқланиши кўриб чиқилади. Барча маълумотларни алоҳида ёзувлар ёки жадваллар кўринишида жойлаштириш мумкин. Шундан сўнг ҳар бир алоҳида ёзув бирлигининг тури (матнли, сонли ва хоказо) аниқланади.

# **3. Модель синтези.**

Бу босқичда юқоридаги тахлил асосида МБ модели танланади (Реляцион, иерархик, тармокли). Хар бир моделнинг ютуқлари, камчиликлари аниқланиб, яратилаётган МБнинг 1-босқичда қўйилган талабларга жавоб беришбермаслиги, қўйилган масалани ечиш имкониятига эга бўлиши кўриб чикилади. Модель танлангандан сўнг унинг схемаси жадваллар ва тугунлар орасидаги боғланишлар кўрсатилган холда чизиб чиқилади.

# **4. Ахборотни тасвирлаш усуллари, дастурий ускуна.**

Модель яратилгандан сўнг дастурий махсулотга боғлиқ холда ахборотни тасвирлаш усулини аниқлаб олиш керак. Кўпчилик МББТда маълумотларни икки хил кўринишда сақлаш мумкин:

-шакллардан фойдаланиб;

-шакллардан фойдаланмасдан;

**Шакл-**фойдаланувчи тамонидан базага маълумотларни киритиш учун яратилган график интерфейсдир.

**5.Объектнинг компьютер мобелининг синтези ва уни яратиш технологияси.**

Танлаб олинган дастурий махсулотнинг ускунавий имкониятларини кўриб чиқиб, компьютерда МБни бевосита яратишга киришиш мумкин. МБнинг компьютер моделини яратиш жараёнида хар кандай МББТ учун типик булган айрим босқичларни ажратиб курсатиш мумкин:

а)МББТни ишга тушириш, МБнинг янги файлини яратиш ёки олдиндан яратилган базани очиш.

б)дастлабки жадвални ёки жадвалларни яратиш:

в)экран шаклларини яратиш:

г)МБни тўлдириш.

МБни тўлдириш икки кўринишда олиб борилади: Бунда сонли ва матнли майдонларни жадвал куринишида, МЕМО ва ОLE туридаги майдонларни шакл кўринишида тўлдириш лозим.

# **6.Яратилган МБ билан ишлаш.**

МБ билан ишлаш деганда қуйидаги имкониятлар назарда тутилади:

-керакли ахборотларни излаш;

-маълумотларни сақлаш;

-Маълумотларни танлаб олиш;

-чоп этиш;

-Маълумотларни ўзгартириш ва тўлдириш.

МБ яратиш босқичлари ва унда ишлаш тамоиллари билан қуйида Microsoft Access МББТ мисолида танишиб чикамиз.

МББТ билан ишлаганда экранга ишчи майдон ва бошқарув панели чиқарилади. Бошқарув панели менюси, ёрдамчи бошқарув сохасини ва ёрдам бериш сатрини ўз ичига олади. Уларнинг экранда жойлашиши турлича бўлиб, конкрет дастур хусусиятларига боғлик. Айрим МББТлар экранга директивалар ойнасини (буйруқлар ойнасини) ёки буйруқлар сатрини чиқариш имкониятига хам эга.

МББТнинг мухим хусусияти-айрим амалларни бажариш учун оралиқ сақлаш буферидан фойдаланишидир. Алмашиш буфери нусхалаш ёки кўчириш амалларини бажаришда нусха олинаётган ёки кўчирилаётган маълумотларни вақтинча сақлаб туриш учун ишлатилади. Маълумотлар йўқотилгандан сўнг хам улар буферга жойлаштирилади ва янги маълумотлар қисми ёзулгунча у ерда сақланиб туради.

МББТ дастурлари етарли сондаги буйруқларга эга булиб, уларнинг хар бирида турли параметрлар (опциялар) бўлишин. Буйруқларнинг бундай тизими қўшимча опциялари билан биргаликда МОБТнинг хар бир тури учун ўзига хос менюни ташкил этади. Менюдан бир буйруқни танлаш қуйдаги икки усулдан бири орқали амалга оширилиши мумкин:

-курсорни бошқариш тугмачалари ёрдамида танланган буйруқ устига олиб бориш ва ЕNTERтугмачасини босиш.

-танланган буйруқнинг биринчи харфини клавиатурадан киритиш.

МББТларнинг узига хос хусусиятларига қарамасдан, фойдаланувчи ихтиёрига бериладиган буйруқлар тўпламини қуйдаги гурухларга бўлиш мумкин:

-файллар билан ишлаш буйруқлари;

-тахрирлаш буйруқлари;

-бичимлаш буйруқлари;

-ойналар билан ишлаш буйруқлари;

-МББТ нинг асосий холатларида (жадвал, шакл, хисобот, суров) ишлаш буйруқлари;

-қўшимча маълумот олиш буйруқлари.

МББТ билан ишлашни қуйдаги унумлашган технология асосида олиб бориш мумкин.

# **МБ жадвалларининг тузилмасини яратиш**

МБ нинг янги жадвалини шакиллантириш МББТ билан ишлаган жадвал тузилмасини яратишдан бошланади. Ушбу жараён майдонлар номларини, уларининг турлари ва ўлчамларини аниқлашни ўз ичига олади.

# **Маълумотларни киритиш ва тахрирлаш**

Деярли барча МББТлар жадвалларга маълумотлар киритиш ва уларни тахрирлашга имкон беради. Бу ишларни икки усулда бажариш мумкин:

-жадвал кўринишда таклиф этиладиган стандарт шакллар ёрдамида;

-фойдаланувчи томонидан махсус яратилган экранли шакллар ёрдамида.

## **Жадвалдаги маълумотларга ишлов бериш**

МБ жадвалларидаги маълумотларга сўровларни ишлатиш йўли билан ёки махсус ишлаб чиқилган дастурни бажариш жараёнида ишлов бериш мумкин. «**Запрос**» (Сўров) деганда ёзувларни танлаш учун бериладиган кўрсатма тушинилади. Сўровни бажариш натижасида вақтга боғлик маълумотлар тўплами (динамик тўплам)дан иборат жадвал ҳосил бўлади. Динамик тўпламнинг ёзувлари бир ёки бир неча жадвалдан иборат майдонларни ўз ичига олиши мумкин. Сўров асосида ҳисобот ёки шаклни тузиш мумкин.

## *МБдан ахборотни чикариш*

Ҳар қандай МББТ компьютер экранига ёки чоп этиш қурилмасига «**Таблицы**» (Жадваллар)ёки «**формы**» (шакллар) холатларидан МБдаги маълумотни чиқаришга имкон беради. МББТ билан ишлаётган фойдаланувчи маълумотларни чиқариш учун ҳисоботларни тузишнинг махсус воситаларидан фойдаланиш имкониятига эга.

## **Назорат саволлари:**

- **1.** Маълумотлар базаси нима?
- **2.** Маълумотлар базасида маълумот тури (Тип данных) қандай танланади?
- **3.** Маълумотлар базасининг қандай модел турлари мавжуд?
- **4.** МББТ деганда нимани тушунасиз?

# **6.2. МS Аccеss маълумотлар базасида қишлоқ хўжалик жараёнларига оид маълумотлар базасини яратиш**

## **РЕЖА:**

- **6.2.1. MS Access дастури интерфейси.**
- **6.2.2. MSAccess дастурининг меню қатори имкониятлари.**
- **6.2.3. MSAccess дастурида фермер хўжалигининг маълумотлар базасини яратиш.**

## **6.2.1. MS Access дастури интерфейси.**

МS Аccеss дастури МS Оfficе дастурлари туркумига кирувчи, берилганлар базаси билан ишловчи дастур. Ўқувчи томонидан биринчи савол туғилиши мумкин, "Берилганлар базаси нима?". Берилганлар базаси – айни бир соҳага тегишли бўлган, керакли, тартибланган, структуралаштирилган қийматлар, кўрсаткичлар тўплами. МS Аccеss дастури эса шу берилганларни қайта ишлайди. Ҳар қандай берилганлар базаси билан ишловчи дастурларни асосини жадваллар ташкил қилади, шу жумладан MS Аccеss дастурини ҳам. Демак, MS Аccеss дастурида берилганлар базасини яратиш деганда даставвал жадваллар яратиб олишни назарда тутамиз, кейин эса шу жадваллардаги маълумотлар билан ишлаш қулай бўлиши учун дастурнинг бошқа имкониятларидан фойдаланамиз.

МS Аccеss дастури ёрдамида яратилган файллар, яъни берилганлар базалари \*.аccdb кенгайтмага эга бўлади.

МS Аccеss дастури ёрдамида қуйидаги объектларни яратиш мумкин:

- 1. Жадвал (Таблица)
- 2. Сўров (Запрос)
- 3. Форма (Форма)
- 4. Ҳисобот (Отчёт)
- 5. Макрос (Макрос)
- 6. Модул (Модул)

# *МS Аccеss дастури интерфейси*

МS Аccеss дастури Пуск→Все программы→Microsoft Оffice→Microsoft Аccеss буйруқлар кетма кетлигини бажариш орқали ишга туширилади. Ва дастлаб иш столини расмдаги кўрсатилган ойна эгаллайди (6.2-расм). 6.2 расмда кўрсатилган 3- буйруғини танлаш орқали янги берилганлар базаси яратилади ва дастурда яратилган файллар фойдаланувчи томонидан ном берилмаса келишув бўйича База данных1, База данных2, База данных3… каби ном олади (6.3-расм). МS Аccеss дастурининг асосий ишчи ойнаси қуйидаги бош менюдан ташкил топган (6.4-расм).

- 1. Файл
- 2. Главная
- 3. Создание
- 4. Внешние данные
- 5. Работа с базами данных
- 6. Поля
- 7. Таблица

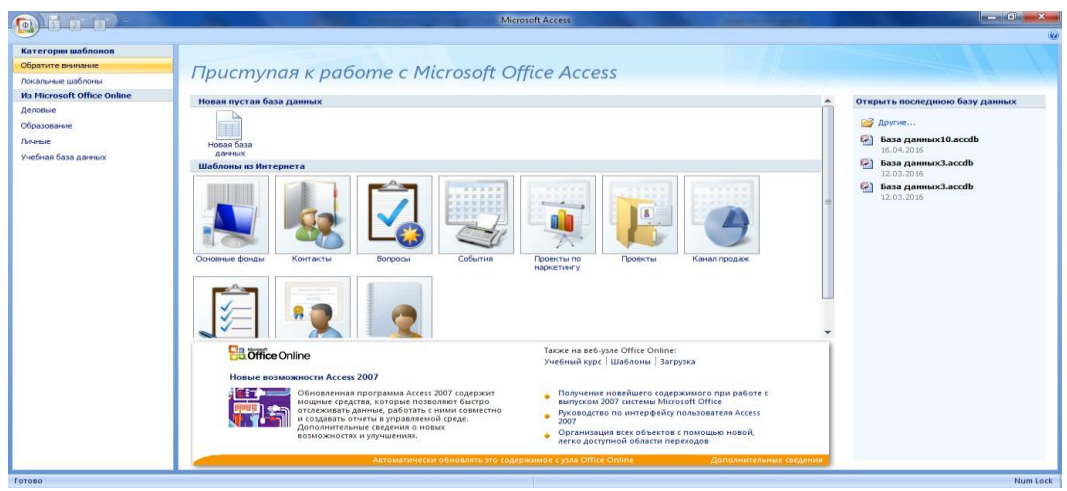

6.2-расм. МS Аccеss дастурига кириш.

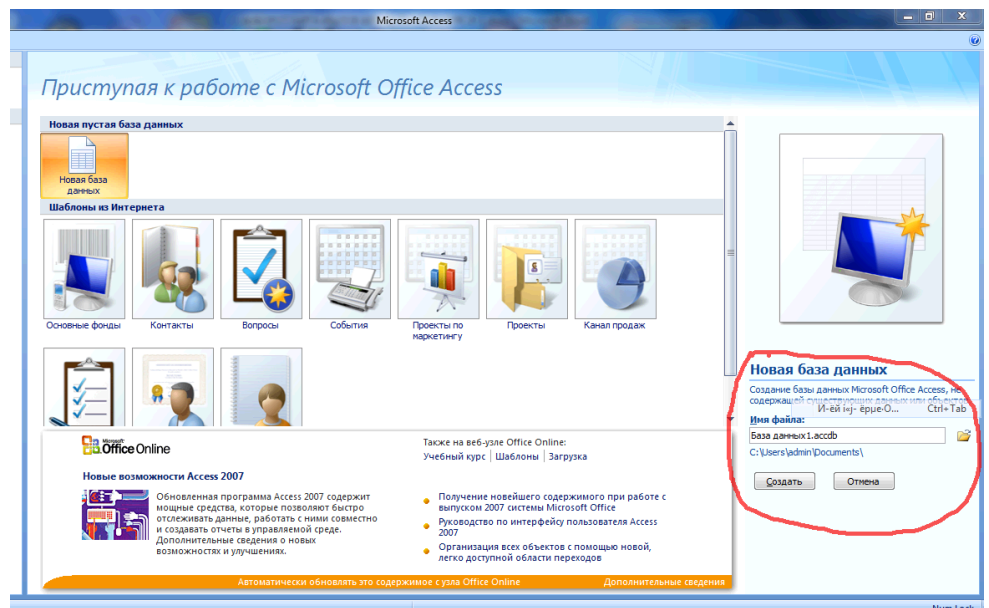

6.3-расм. МS Аccеss дастурига маълумотни сақлаш.

Юқоридаги асосий менюлардан ташқари, МS Аccеss объектлари билан ишловчи қўшимча менюлари ҳам мавжуд, улар ҳақида дастур объектлари билан ишлашни ўрганадиган параграфларда берилади.<sup>24</sup>

 $\overline{a}$ <sup>24</sup>Discovering Computers 553-556 бетлар

| ∖∍<br>я<br><b>G</b>                                                                                                    |                                                                                                 | Работа с таблицами База даннью11: база данных (Access 2007) - Microsoft Access                                                           |  | $\  -\  0\ $<br>$\mathbf{x}$ |  |  |  |  |  |  |  |
|----------------------------------------------------------------------------------------------------|-------------------------------------------------------------------------------------------------|----------------------------------------------------------------------------------------------------|--|------------------------------|--|--|--|--|--|--|--|
| Главная<br>Создание                                                                                                    | Внешние данные<br>Работа с базами данных                                                        | Режим таблицы                                                                                                    |  |                              |  |  |  |  |  |  |  |
| 國<br>▦<br>$\blacksquare$<br>$\frac{1}{2}$<br>Новое Добавить Столбец и эдинные<br>поле поля подстановок Ф Переименовать<br>Режим<br>$\mathcal{L}_{\mathcal{F}}$<br>Поля и столбцы<br>Режимы | и Вставить<br>Тип данных:<br>₩ Удалить<br>Формат:<br>图 % 000 % 题<br>Форматирование и тип данных | • Уникальное<br>U.<br>$\mathbb{R}^{\square}_{\square}$<br>Форматирование - Обязательное<br>Схема Зависимости<br>данных объектов<br>Связи |  |                              |  |  |  |  |  |  |  |
| $\bullet$ «<br>Все таблицы                                                                                                    | Паблица1                                                                                        |                                                                                                    |  | $\pmb{\times}$               |  |  |  |  |  |  |  |
| Таблица1<br>$\hat{\mathbf{x}}$                                                                                                    | • Добавить поле<br>Код                                                                          |                                                                                                    |  |                              |  |  |  |  |  |  |  |
| Паблица1: таблица                                                                                                    | (N2)<br>$*$                                                                                     |                                                                                                    |  |                              |  |  |  |  |  |  |  |
|                                                                                                    | Запись: № 4 1 из 1 > N на VK Нет фильтра Поиск                                                  |                                                                                                    |  |                              |  |  |  |  |  |  |  |
| Num Lock 图名<br>Режим таблицы                                                                                                    |                                                                                                 |                                                                                                    |  |                              |  |  |  |  |  |  |  |

6.4–расм. МS Аccеss дастурининг асосий ишчи ойнаси

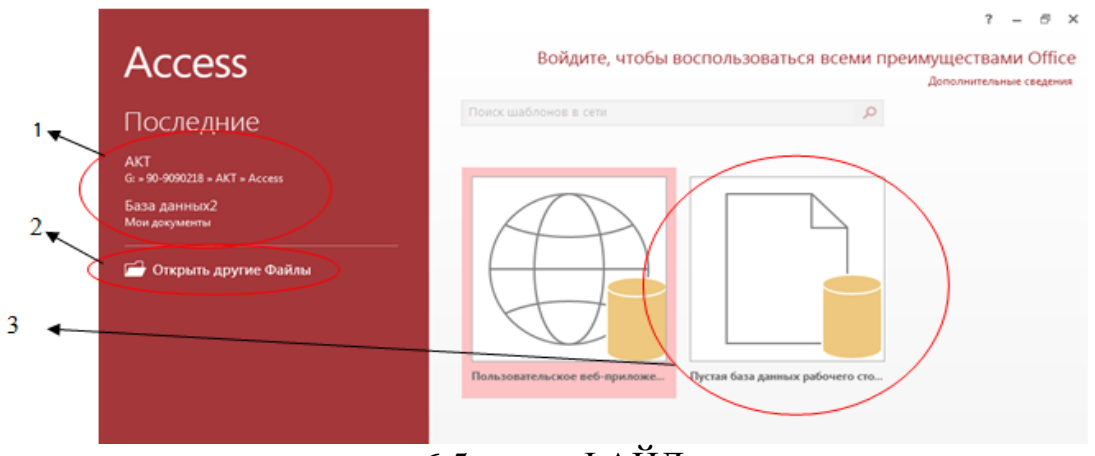

6.5-расм. ФАЙЛ менюси.

## **6.2.2. MSAccess дастурининг меню қатори имкониятлари.** ГЛАВНАЯ менюси

ГЛАВНАЯ менюси танланганда ускуналар панели қуйидаги кўринишни олади (6.5-расм).

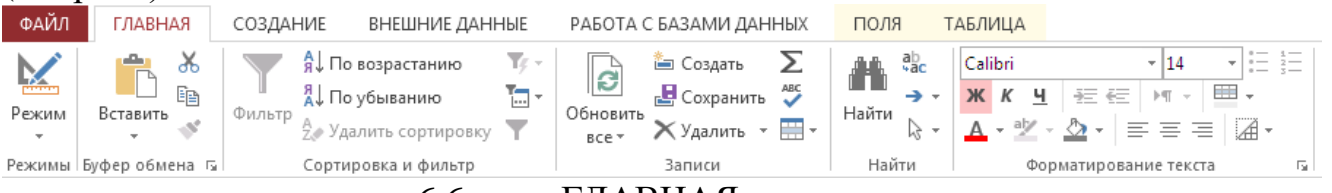

6.6-расм.ГЛАВНАЯ менюси

МS Аccеss дастурининг ҳар бир менюсига мос ускуналар панели бор ва панелдаги ускуналар бажарадиган функциясига кўра ускуналар гуруҳларига ажратилган. Улар қуйидагилардан иборат.

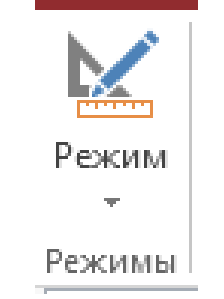

# 6.7-расм Ишлаш тартиби

ГЛАВНАЯ менюси Режимы ускуналар гуруҳи, бу ускуналар гуруҳидаги 1-режим буйруғи орқали айни вақтда ишланаётган объектнинг конструктор режимига ўтиш мумкин ва аксинча конструктор режимидан фойдаланувчи режимига ўтиш мумкин.

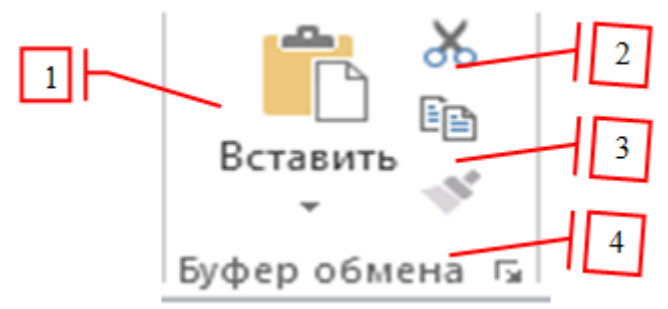

6.8-расм Буфер обмен бўлими

ГЛАВНАЯ менюси Буфер обмена ускуналар гуруҳи, бу ускуналар гуруҳидаги 1- буйруғи айни вақтда буферда сақланган (нусхаланган) матн ёки объектни мумкин бўлган жорий соҳага ўрнатади. 2- буйруғи белгиланган матн ёки объектни қирқиб олиб буферга жойлайди. 3- буйруғи белгиланган матн ёки объектни нусхасини буферга жойлайди. 4- буйруғи белгиланган матнни форматидан(ёзув қалинлиги, ўлчами ва бошқа параметларидан) нусха олади.

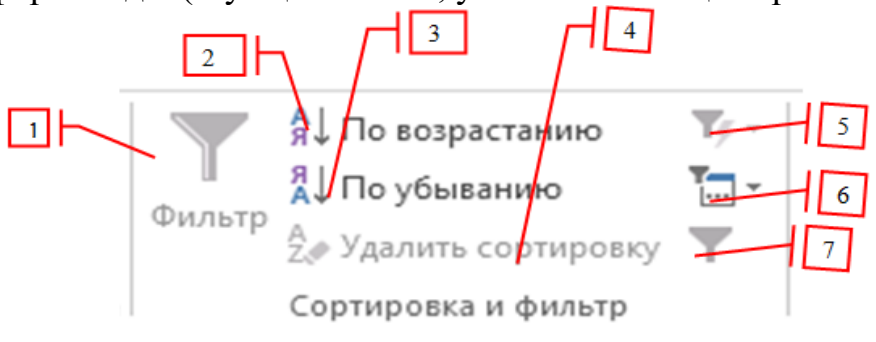

6.9-расм Саралаш ва фильтр бўлими

ГЛАВНАЯ менюси Сортировка и фильтр ускуналар гуруҳи, бу ускуналар гуруҳидаги 1- буйруғи орқали айни вақтда курсор қайси майдонда (устунда) турган бўлса, шу устундаги маълумотларни гуруҳлайди ва фойдаланувчи эҳтиёжига кўра бирор бир гуруҳларни саралаб кўриш имконини беради (6.4 расм), мисол учун:

| Kurilgan_ishlar   III Sudyalar<br>988 |      |                         |                   |                                                                              |                  |  |                                                                   |  |            |  |  |  |
|---------------------------------------|------|-------------------------|-------------------|------------------------------------------------------------------------------|------------------|--|-------------------------------------------------------------------|--|------------|--|--|--|
|                                       |      | id sudya - familiyasi - |                   | <i>ismi</i>                                                                  | - otasini ismi - |  | diplom buyicha mutaxasislik - tugilgan sanasi - Щелкните для добо |  |            |  |  |  |
|                                       |      | 1 Alivev                | Ali               |                                                                              | <b>Alivevich</b> |  | vurisprudensiva                                                   |  | 23.12.1972 |  |  |  |
|                                       |      | 2 Salimov               |                   | 실 <u>Сортировка</u> от А до Я                                                |                  |  | sprudensiya                                                       |  | 12.02.1960 |  |  |  |
|                                       |      | 3 Nazirov               |                   | <b>21</b> Сортировка от Я до А                                               |                  |  | sprudensiya                                                       |  | 12.02.1960 |  |  |  |
|                                       |      | 4 Eshniyozov            | $\mathbf{r}$      | Снять фильтр с ismi                                                          |                  |  | sprudensiya                                                       |  | 12.02.1960 |  |  |  |
| ₩                                     | (NQ) |                         |                   |                                                                              |                  |  |                                                                   |  |            |  |  |  |
|                                       |      |                         | Текстовые фильтры |                                                                              |                  |  |                                                                   |  |            |  |  |  |
|                                       |      |                         |                   | <b>Выделить</b> все)<br>V (Пустые)<br>V Ali<br>Begmuhammad<br>Sahob<br>Vosit |                  |  |                                                                   |  |            |  |  |  |
|                                       |      |                         |                   | OK                                                                           | Отмена           |  |                                                                   |  |            |  |  |  |

6.10-расм Саралаш ва фильтр имкониятлари

Бу ерда курсор жадвалнинг исми майдонида тургани учун бизга шу майдон берилганлари бўйича баъзиларини танлаб кўриш имконини берди. 2 буйруғи орқали курсор турган майдондаги берилганларни матн турида бўлса алфавит бўйича (лотин алфатини А дан З гача, крилл алфавитини А дан Я гача), ҳақиқий сон турида бўлса майдондаги энг кичик сондан энг катта сон томон ўсиш бўйича тартиблаш имконини беради. 3- буйруғи орқали курсор турган майдондаги берилганларни матн турида бўлса алфавит бўйича (лотин алфатини З дан А гача, крилл алфавитини Я дан А гача), ҳақиқий сон турида бўлса майдондаги энг катта сондан энг кичик сон томон камайиш бўйича тартиблаш имконини беради. 4- буйруғи орқали 2 ва 3- буйруқларда қўлланган тартибларни бекор қилиш мумкин. 5- буйруғи орқали айни вақтда курсор турган катакдаги берилган қийматга тенгларни, тенг эмасларни, таркибида шу қиймат мавжудларни, таркибида шу қиймат мавжуд эмас ёзувларни саралаб беради. 6- буйруғи орқали барча қўлланган саралашларни бекор қилиш, кенгайтирилган саралаш, қўлланган саралашни сўров объекти кўринишида сақлаш имкониятларидан фойдаланишимиз мумкин. 7- буйруғи орқали охирги қўлланган саралашни бекор қилиш ёки охирги бекор қилинган саралашни яна қўллаш мумкин.

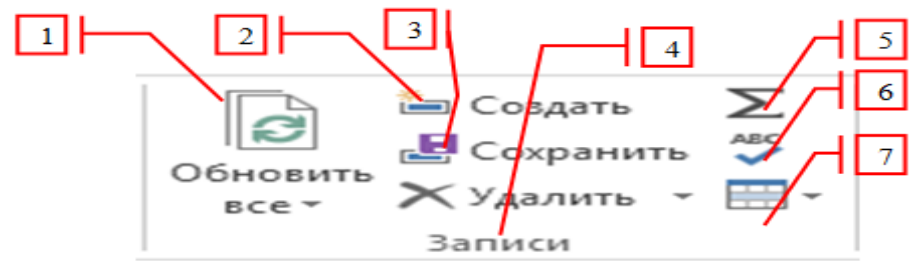

6.11-расм Ёзувларни бошқариш бўлими

ГЛАВНАЯ менюси Записи ускуналар гуруҳи, бу ускуналар гуруҳидаги 1 буйруғи орқали айни вақтда ишланаётган объект берилганларни бошқа берлиганлар базасига ҳолда оладиган бўлса, ўша ташқи берилганлар базасидаги охирги ўзгаришларни объектга жорий қилади. 2- буйруғи жадвалга янги ёзув қўшиш имконини беради. 3- буйруғи орқали объектдаги ёки объект элементидаги охирги ўзгаришлар сақланади. 4- буйруғи орқали объект элементини, жадвал ёзувини, жадвал майдонини ўчиришимиз мумкин. 5 буйруғи орқали жадвалга жамловчи ёзув қўшилади ва ёзув элементларига ҳар бир майдоннинг статистик кўрсаткичларини чиқаришимиз мумкин (мисол учун: майдондондаги энг катта қиймат, энг кичик қиймат, ўртача қиймат, ёзувлар сони). 6- буйруғи орқали жадвалдаги барча берилганларни орфографик хатоликларини излайди ва тузатиш имконини беради. 7- буйруғи орқали майдонларни фойдаланувчига кўринмайдиган қилиб яшириш, жадвал устунлари энини созлаш, жадвал сатрлари қалинлигини созлаш, фойдаланувчига кўринмайдиган қилиб яширилган майдонларни кўрсатиш, бир

неча майдонларни ҳар доим кўриниб турадиган қилиб белгилаш амалларини бажариш мумкин.

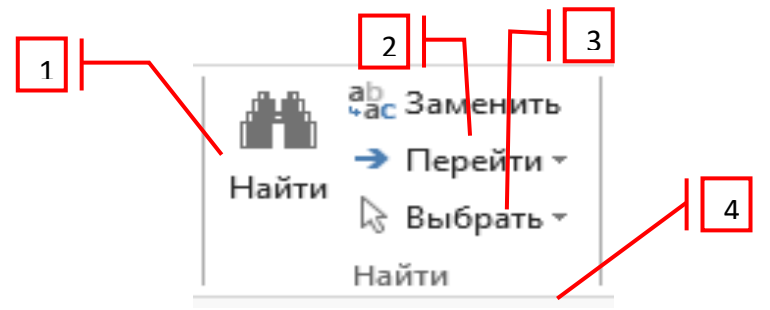

6.12-расм Қидирув бўлими

ГЛАВНАЯ менюси Найти ускуналар гуруҳи, бу ускуналар гуруҳидаги 1 буйруғи орқали айни вақтда ишланаётган фойдаланувчи режимидаги объект берилганлари ичидан қидириш имконини беради. 2- буйруғи орқали айни вақтда ишланаётган фойдаланувчи режимидаги объект берилганлари ичидан қидириш ва топилган қийматни бошқасига алмаштириб чиқиш имконини беради. 3-буйруғи орқали айни вақтда ишланаётган фойдаланувчи режимидаги объект ёзувларининг биринчисига, охиргисига, кейингисига, олдингисига ўтиш имконини беради. 4 буйруғи орқали айни вақтда ишланаётган фойдаланувчи режимидаги объектнинг курсор турган ёзувини ёки барча ёзувини белгилаш имконини беради.

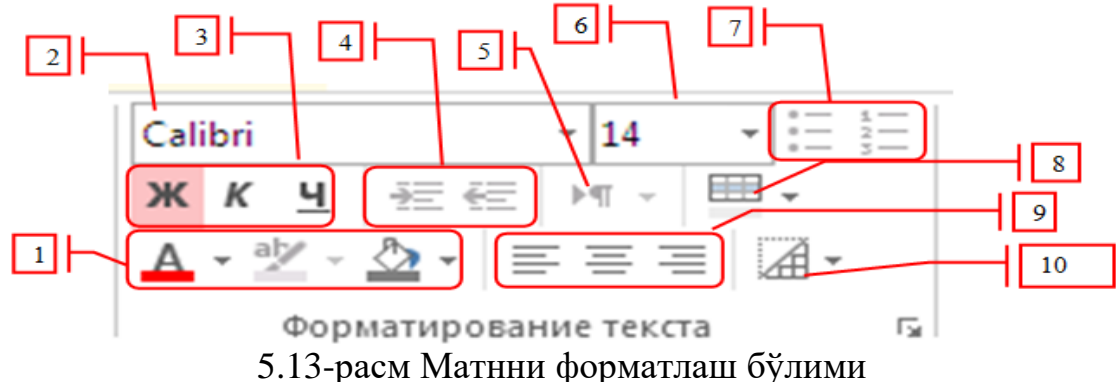

ГЛАВНАЯ менюси Форматирования текста ускуналар гуруҳи, бу ускуналар гуруҳидаги 1- буйруғи орқали танланган объектдаги элементларни шрифт рангини, орқа фони рангини ва шрифт маркери рангини ўзгартириш мумкин. 2- буйруғи орқали шрифт турини ўзгартиришимиз мумкин. 3- буйруғи орқали шрифтни қалин, курсив, так чизиқли форматга келтириш ёки ушбу форматларни бекор қилиш мумкин. 4- буйруғи орқали қаторлардаги отступни катталаштириш ёки камайтириш мумкин. 5- буйруғи орқали матнни майдоннинг чап томонига созлаш мумкин. 6- буйруғи орқали матн ширифти катталиги созланади. 7- буйруғи орқали бирор объектдаги рўйхатларни маркерлашимиз ёки ҳар бир қаторни номерлашимиз мумкин. 8- буйруғи орқали жуфт ўринда турган ёзувлар (қаторлар) орқа фонига алоҳида ранг беришимиз мумкин. 9- буйруғи орқали объектларнинг бирор элементидаги ёзувни ўнгдан чапга, чапдан ўнгга, ўртага созлашимиз мумкин. 10- буйруғи орқали жадвалнинг чегаравий чизиқларини олиб ташлаш мумкин.

# СОЗДАНИЕ менюси

СОЗДАНИЕ менюси танланганда ускуналар панели қуйидаги кўринишни олади (6.14-расм).

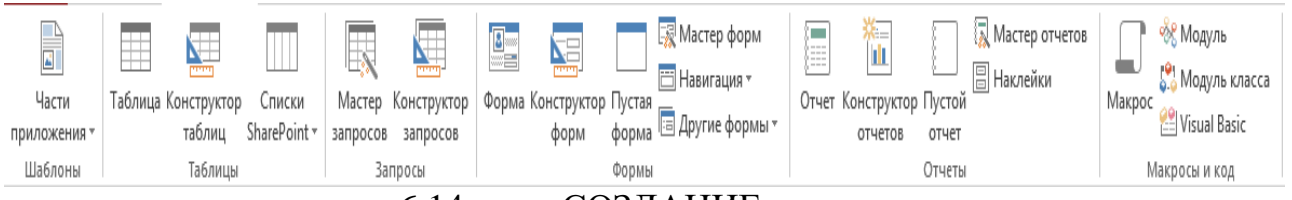

6.14-расм.СОЗДАНИЕ менюси

Ушбу ускуналар панелини лентасида дастурнинг асосий объектларини яратишда қўлланиладиган бўлимлар мавжуд.

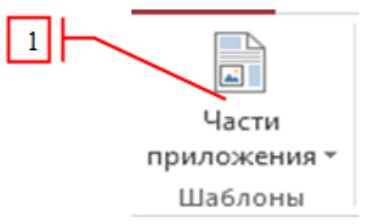

6.15-расм Тайёр шаблонлар бўлими

СОЗДАНИЕ менюси Шаблоны ускуналар гуруҳи, бу ускуналар гуруҳидаги 1- буйруғи орқали бир нечта мавзуларга оид тайёр жадвал ёки форма намуналаридан бирини танлаш орқали жадвал ёки форма ҳосил қилишимиз мумкин.

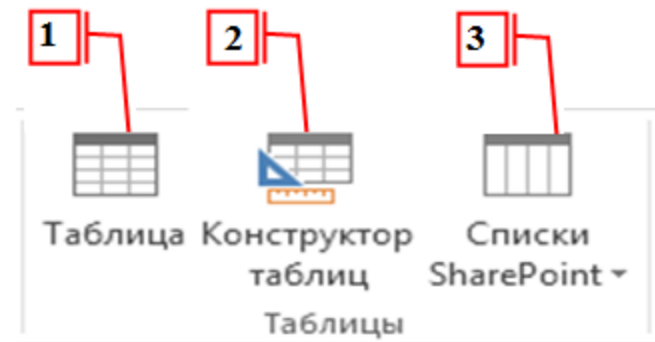

6.16-расм Жадваллар бўлими

СОЗДАНИЕ менюси Таблицы ускуналар гуруҳи, бу ускуналар гуруҳидаги 1 буйруғи орқали жадвал режимида жадвал яратилади. 2 буйруғи орқали конструктор режимида жадвал яратилади. 3 буйруғи орқали тайёр шаблон жадваллар рўйхатидан фойдаланишингиз мумкин. (жадваллар билан ишлаш параграфида кенгроқ ёритилган)

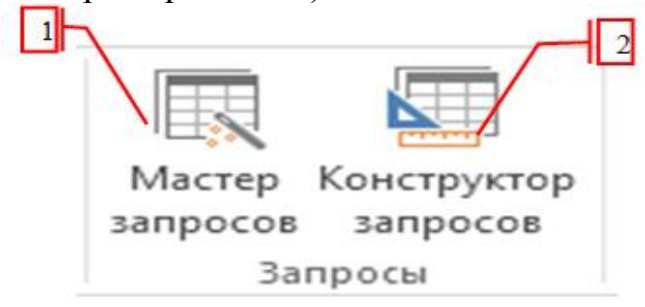

6.17-расм Сўровлар бўлими

СОЗДАНИЕ менюси Запросы ускуналар гуруҳи, бу ускуналар гуруҳидаги 1 буйруғи орқали Мастер режимида қуйидаги 4 турдаги сўровларни осон яратиш мумкин: 1) оддий сўров, 2) кесишмали сўров, 3) такрорланувчи ёзувларни танлаб берувчи сўров, 4) бўйсунувчи жадвални юқори турувчи жадвал билан солиштирувчи. 2 буйруғи орқали конструктор режимида сўров яратилади. (сўровлар билан ишлаш параграфида кенгроқ ёритилган)

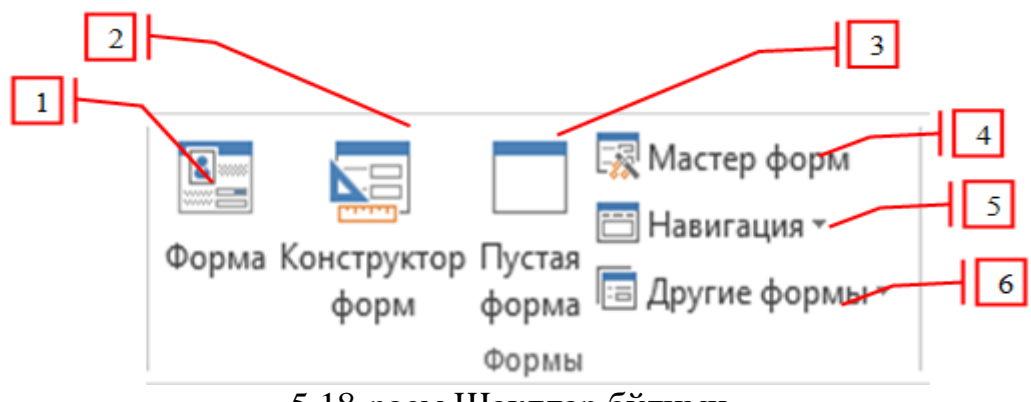

5.18-расм Шакллар бўлими

СОЗДАНИЕ менюси Формы ускуналар гуруҳи, бу ускуналар гуруҳидаги 1 буйруғи орқали MS Аccеss нинг ҳар қандай танланган объектини (макрос ва модул объектлари бундан мустасно) барча майдонларидан фойдаланган ҳолда форма яратиш имконини беради. 2 буйруғи орқали линейка ва катакли бўш форма яратилади. 3 буйруғи орқали бўш форма яратилади. 4 буйруғи орқали MS Аccеss нинг ҳар қандай танланган объектини (макрос ва модул объектлари бундан мустасно) танланган майдонларидан фойдаланган ҳолда форма яратиш имконини беради. 5 буйруғи орқали кўп ойнали(вкладкали) формалар яратилади. 6 буйруғи орқали MS Аccеss нинг ҳар қандай танланган объектини (макрос ва модул объектлари бундан мустасно) барча майдонларидан фойдаланган ҳолда кўп элементли, бўлимларга бўлинган, жадвалсимон, модал формалар яратиш имконини беради. (формалар билан ишлаш параграфида кенгроқ ёритилган)

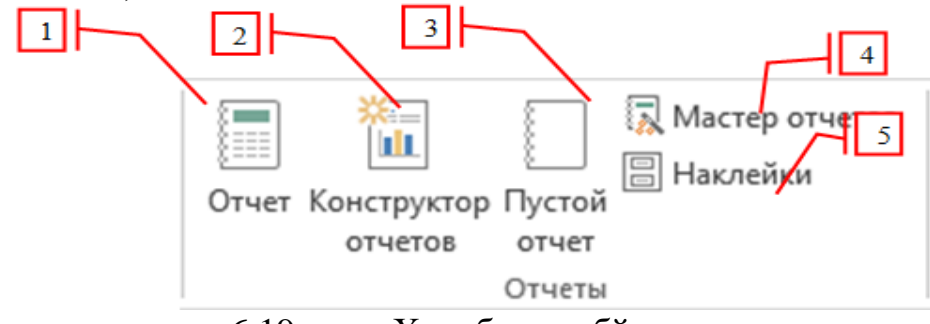

6.19-расм Ҳисоботлар бўлими

СОЗДАНИЕ менюси Отчеты ускуналар гуруҳи, бу ускуналар гуруҳидаги 1 буйруғи орқали MS Аccеss нинг ҳар қандай танланган объектини (макрос ва модул объектлари бундан мустасно) барча майдонларидан фойдаланган ҳолда ҳисобот яратиш имконини беради. 2 буйруғи орқали линейка ва катакли бўш ҳисобот яратилади. 3 буйруғи орқали бўш ҳисобот яратилади. 4 буйруғи орқали MS Аccеss нинг ҳар қандай танланган объектини (макрос ва модул объектлари бундан мустасно) танланган майдонларидан фойдаланган ҳолда ҳисобот яратиш имконини беради. 5 буйруғи орқали жадвал ёки сўров объектидаги

маълумотлардан фойдаланган ҳолда ҳар хил ўлчамдаги карталар (визитка, таклифнома, бейджик) тайёрлаш мумкин. (ҳисоботлар билан ишлаш параграфида кенгроқ ёритилган)

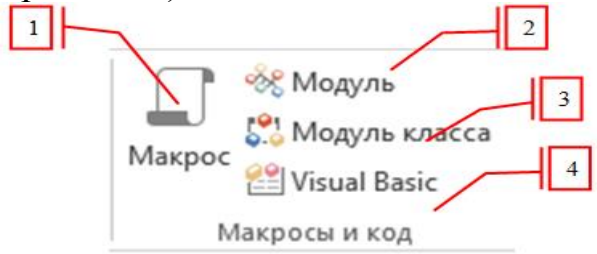

6.20-расм Макрос ва кодлар бўлими

СОЗДАНИЕ менюси Макросы и код ускуналар гуруҳи, бу ускуналар гуруҳидаги 1 буйруғи орқали бир нечта макрокомандалардан иборат макрослар яратишимиз мумкин. 2 буйруғи орқали Visul Basic дастурлаш тилидан фойдаланган ҳолда модул яратилади. 3 буйруғи орқали Visul Basic дастурлаш тилидан фойдаланган ҳолда синф (класс) яратилади. 4 буйруғи орқали Visul Basic дастурлаш тили ойнаси очилади. (макрослар ва модуллар билан ишлаш параграфларида кенгроқ ёритилган)

# *Внешние Данней менюси*

Внешние Данный менюси менюси танланганда ускуналар панели қуйидаги кўринишни олади (6.21-расм).

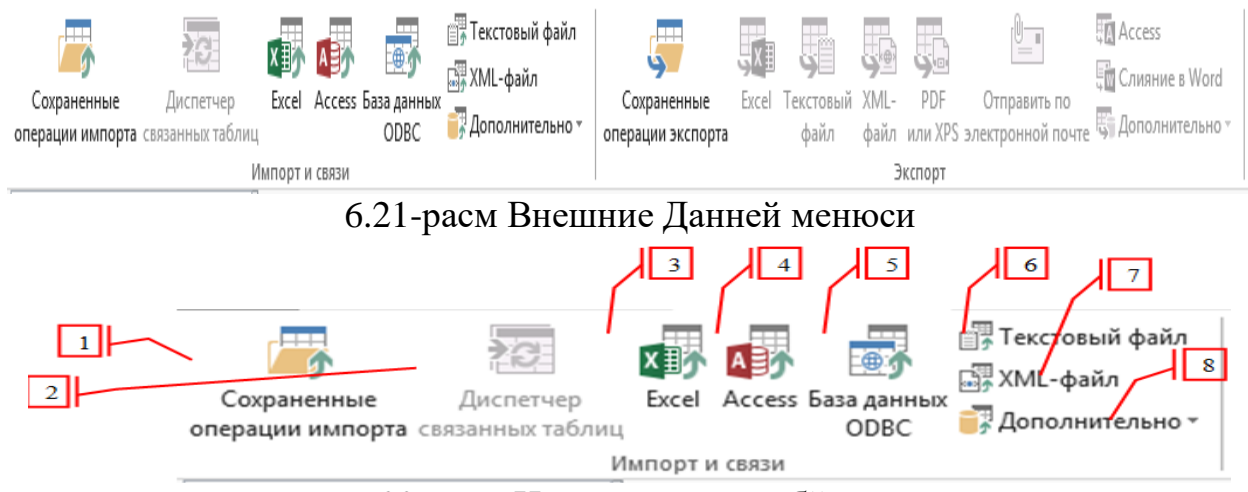

6.22-расм Импорт ва алоқа бўлими

ВНЕШНИЕ ДАННЫЕ менюси Импорт и связи ускуналар гурухи, бу ускуналар гуруҳидаги 1 буйруғи орқали бошқа ташқи жадваллар билан боғлаш жараёнини ҳар бир қадамини сақлаб қўйган бўлсангиз, барча сақланганларни кўриш, импорт жараёнини қайта бажариш имконини беради. 2 буйруғи орқали, агарда яратилган берилганлар базаси таркибида бошқа жадваллар ( \*.xls, \*.xlsх, \*.txt, \*.mdb, \*.аccdb кенгайтмали файллар) билан бевосита боғланган ҳолда ишловчи жадваллар мавжуд бўлса, шу жадваллар берилганларини ташқи жадвалдаги ўзгаришларга мос равишда янгилайди. 3 буйруғи орқали \*.хls, \*.хlsх кенгайтмали МS EXCEL дастурида яратилган жадвалларни кўчириб олиб ёки улар билан бевосита боғлиқ ҳолда ишловчи жадваллар яратишимиз мумкин. 4 буйруғи орқали \*.мdb, \*.аccdb кенгайтмали MS Аccеss дастурида яратилган

жадвалларни кўчириб олиб ёки улар билан бевосита боғлиқ ҳолда ишловчи жадваллар яратишимиз мумкин. 5 буйруғи орқали \*.mdb, \*.аccdb, \*.хls, \*.txt, \*.db, кенгайтмали берилганлар базаси билан ишловчи дастурларда яратилган жадвалларни кўчириб олиб ёки улар билан бевосита боғлиқ ҳолда ишловчи жадваллар яратишимиз мумкин. 6 буйруғи орқали \*.txt кенгайтмали матн таҳрирловчи дастурларда (Блокнот, NotePAD, АkelPad…) ёзилган матнларни жадвал кўринишида кўчириб олиб ёки улар билан бевосита боғлиқ ҳолда ишловчи жадваллар яратишимиз мумкин. 7 буйруғи орқали \*.xml кенгайтмали матн таҳрирловчи дастурларда (Блокнот, NotePAD, АkelPad…) ёзилган матнларни жадвал кўринишида кўчириб олиб жадвал яратишимиз мумкин. 8 буйруғи орқали \*.html кенгайтмали матн таҳрирловчи дастурларда(Блокнот, NotePAD, АkelPad…) ёзилган веб саҳифаларни жадвал кўринишида кўчириб олиб ёки улар билан бевосита боғлиқ ҳолда ишловчи жадваллар яратишимиз мумкин.

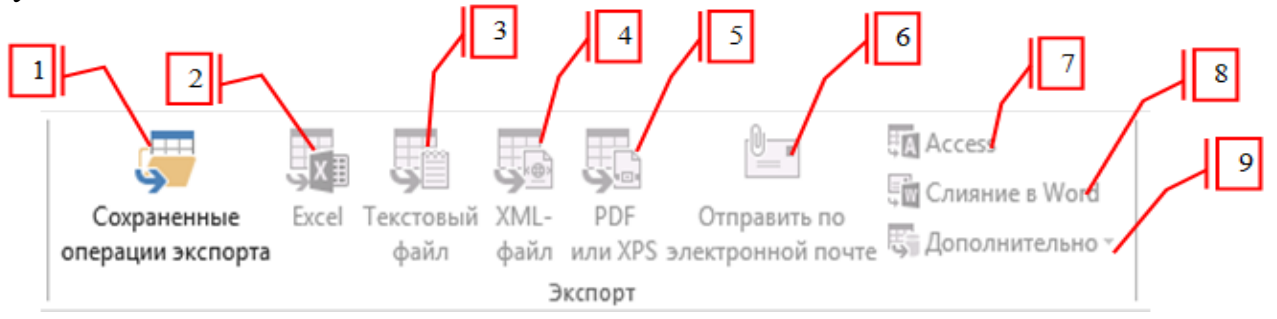

6.23-расм экспорт бўлими

ВНЕШНИЕ ДАННЫЕ менюси экспорт ускуналар гуруҳи, бу ускуналар гуруҳидаги 1 буйруғи орқали бошқа ташқи файлларга экспорт жараёнини ҳар бир қадамини сақлаб қўйган бўлсангиз, барча сақланганларни кўриш, экспорт жараёнини қайта бажариш имконини беради. 2 буйруғи орқали яратилган берилганлар базасининг ихтиёрий объектини (макрос ва модул объектлари бундан мустасно) МS EXCEL дастурига экспорт қилишимиз мумкин. 3 буйруғи орқали яратилган берилганлар базасининг ихтиёрий объектини (макрос объектлари бундан мустасно) матн таҳрирловчи дастурларга (Блокнот, NotePAD, АkelPad…) экспорт қилишимиз мумкин. 4 буйруғи орқали яратилган берилганлар базасининг ихтиёрий объектини (макрос объекти бундан мустасно) \*.xml кенгайтмали кўринишга ўтказишимиз мумкин. 5 буйруғи орқали яратилган берилганлар базасининг ихтиёрий объектини (макрос ва модул объектлари бундан мустасно) \*.pdf кенгайтмали кўринишга ўтказишимиз мумкин. 6 буйруғи орқали яратилган берилганлар базасининг ихтиёрий объектини (макрос объекти бундан мустасно) электрон почта янги хат майдонига бириктириб беради. 7 буйруғи орқали яратилган берилганлар базасининг ихтиёрий объектини MS Аccеss дастурида яратилган бошқа берилганлар базасига экспорт қилишимиз мумкин. 8 ва 9 буйруқлари орқали яратилган берилганлар базасининг ихтиёрий объектини (макрос объекти бундан мустасно) МS WORD, бошқа БББТ (Оracle, MySQL, SQL Server…) дастурларига экспорт қилиш ва \*.html кенгайтмада сақлаш имконини беради.

# *Работа с Базами Данных менюси*

Работа с базами данных менюси танланганда ускуналар панели қуйидаги кўринишни олади (6.24-расм).

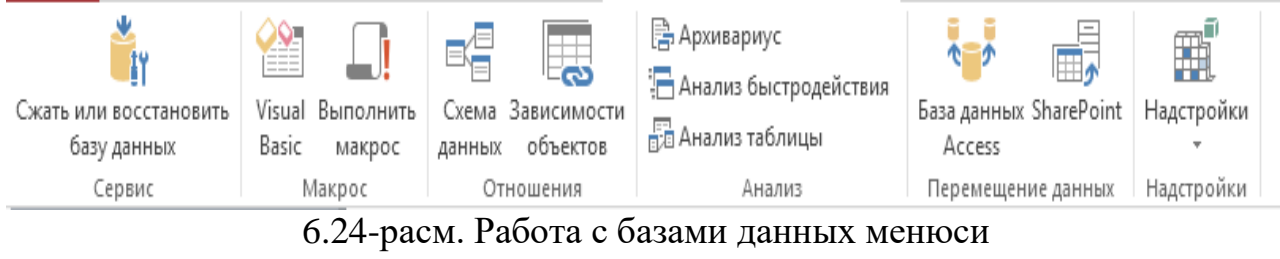

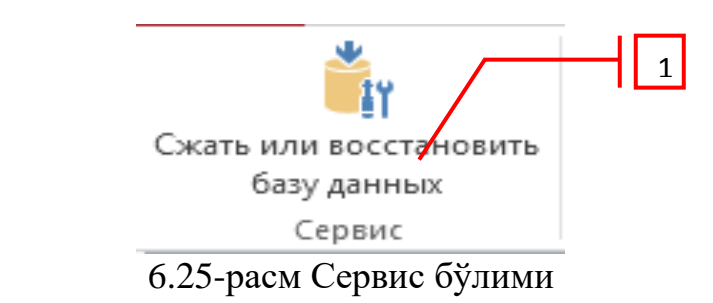

Работа с базами данных менюси Сервис ускуналар гуруҳи, бу ускуналар гуруҳидаги 1 буйруғи орқали яратилган берилганлар базасидаги барча ўзгаришларни сақлаган ҳолда MS Аccеss дастурини ўчириб, қайта ишга туширишни таъминлайди, бу жараён катта берилганлар базаси билан ишланаётганда компютер ишлашини бир мунча тезлаштиради.

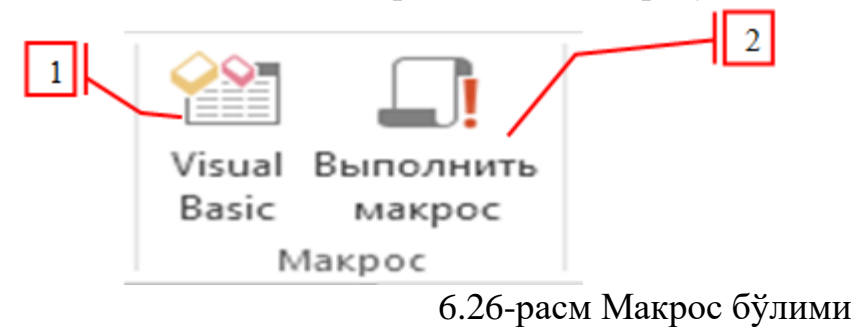

Работа с базами данных менюси Макрос ускуналар гурухи, бу ускуналар гуруҳидаги 1 буйруғи орқали MS Vusial Basic дастури ишчи ойнаси очилади. 2 буйруғи орқали ишланаётган берилганлар базасидаги барча макрослар рўятини чиқаради ва сиз ихтиёрий бир макросни танлаб ишга туширишингиз мумкин.

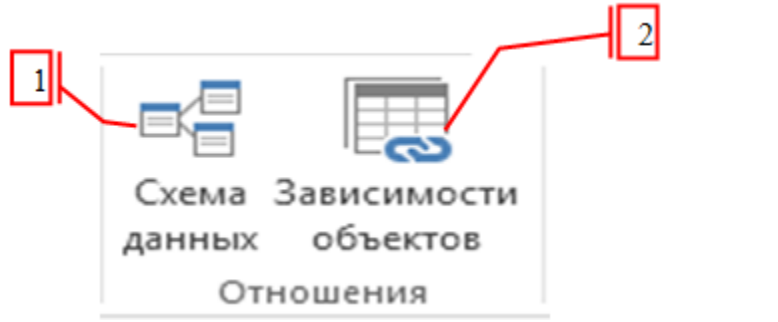

6.27-расм Алоқалар бўлими

Работа с базами данных менюси Отношения ускуналар гурухи, бу ускуналар гуруҳидаги 1 буйруғи орқали ишланаётган берилганлар базасидаги жадваллар орасидаги боғлиқликни тасвирлаб қўйиш мумкин. 2 буйруғи орқали танланган объектга боғлиқ бўлган барча объектлар рўйхатини кўриш мумкин.

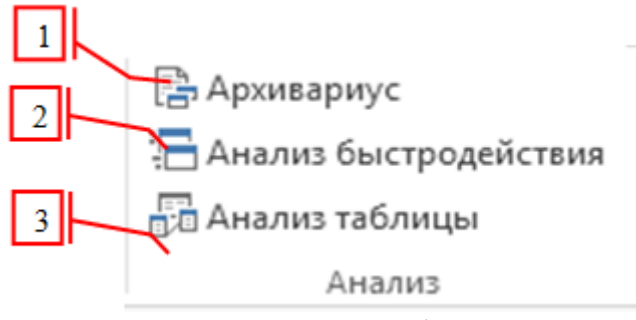

6.28-расм Таҳлил бўлими

Работа с базами данных менюси Анализ ускуналар гурухи, бу ускуналар гуруҳидаги 1 буйруғи орқали танланган объект ёки объектлар гуруҳи ҳақидаги барча маълумотларни(яъни объектдаги мавжуд майдонлар, майдоннинг тури ва ҳ.к.) ҳисоботини кўриш ва чоп этиш имконини беради. 2 буйруғи орқали жорий берилганлар базасини яратилишида йўл қўйилган камчиликлар ҳақида хабар беради ва уларни тузатишга имконият яратиб беради. 3 буйруғи орқали жадвалларни назорат қилиш ва бўлакларга ажратиш мумкин.

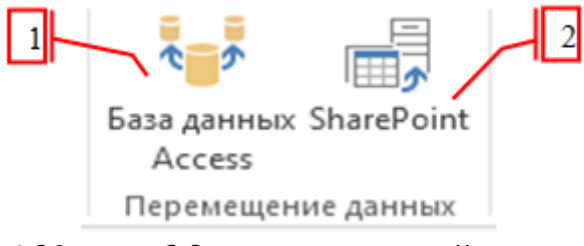

6.29-расм Маълумотларни кўчириш

Работа с базами данных менюси Перемещение данных ускуналар гурухи, бу ускуналар гуруҳидаги 1 буйруғи орқали жорий берилганлар базасини бир неча жадвалларини янги берилганлар базасига боғлаб қўйишимиз мумкин, яъни берилганлар базаси берилганларни бевосита бошқа базадан олади, бу Аccеss дастурини тезроқ ишлашига кўмаклашади. 2 буйруғи орқали жорий берилганлар базасини бир неча жадвалларини Share POINT сайтларидаги бирор бир берилганлар базасига боғлаб қўйишимиз мумкин, яъни берилганлар базаси берилганларни бевосита бошқа базадан олади, бу орқали битта базадан тармоқда кўпчилик бирданига фойдаланишига қулайлик туғдиради.

## **6.2.3.MSAccess дастурида фермер хўжалигининг маълумотлар базасини яратиш.**

MS Аccеss дастурининг асосий объекти бўлган жадвал яратиш жараёнини кўрамиз. Дастурда жадвал яратишнинг иккита йўли мавжуд:

- 1) Создание->Таблицы->Таблица
- 2) Создание->Таблицы->Конструктор таблиц

Биз биламизки, одатда жадваллар сатрлар ва устунлардан ташкил топади, берилганлар базасида эса жадвал устуни майдон (поля), сатри эса ёзув (запис) деб номланади. Шундай экан, ҳар бир жадвал бир неча майдон ва бир неча ёзувлардан ташкил топади. Ўз навбатида майдонлар қуйидаги турдаги берилганларни ўзида сақлаши мумкин:

Қисқа матн (Короткий текст) – бу турдаги майдонга 1 тадан 255 тагача белги киритадиган қилиб созлаш мумкин.

Узун матн (Длинный текст) – бу турдаги майдонга 1 Гб гача берилганларни сақлашимиз мумкин.

Сонли (Числовой) – бу турдаги майдонга бутун ёки ҳақиқий, ишорали ёки ишорасиз сонларни сақлашамиз мумкин. Майдон ўлчамини 1, 2, 4, 8, 12 байтли қилиб созлашимиз мумкин.

Сана ва вақт (Дата и время) – бу турдаги майдоннинг ҳар бир элементи хотирадан 8 байт жой эгаллайди ва сана ёки вақт кўринишидаги берилганларни сақлашга мўлжалланган.

Пул қийматли (Денежный) – бу турдаги майдонга пул қийматли берилганларни (сўм ёки бошқа турдаги валюталарни) сақлашамиз мумкин, майдоннинг ҳар бир элементи хотирадан 8 байт жой эгаллайди.

Санагич (Счетчик) – бу турдаги майдоннинг ҳар бир элементи хотирадан 4 байт жой эгаллайди, одатда калитли майдонларда ушбу турдан фойдаланилади, яни такрорланмайдиган қийматларни киритишга хизмат қилади.

Мантиқий (Логический) – бу турдаги майдоннинг ҳар бир элементи хотирадан 1 бит (0,125 байт) жой эгаллайди ва мантиқий қийматларни сақлашда ишлатилади: 0 ёки 1, Да/Нет (Ҳа/Йўқ), Истина/Лож (Рост/Ёлғон), Вкл/Выкл (Ёниқ).

ОLE объект майдони (Поле объекта ОLЕ) – бу турдаги майдонга ихтиёрий форматдаги, ҳажми 1 Гбдан катта бўлмаган 1 та файлни жойлаштириш ёки бита файлни боғлиқли қилиб(связанную) қўйиш мумкин ва хоҳлаган пайтда ушбу файлни ўзгартириш учун ёки ўқиш учун очиш мумкин.

Гиперссылка (Гиперссылка) – бу турдаги майдонга 255 тагача ихтиёрий белгилар кетма-кетлигидан иборат берилганни ёзишимиз мумкин ва бу ёзувга ҳажми 2 Гбдан ошмаган веб саҳифа, файл ёки папкаларни очиб берувчи гипермурожаат бириктиришимиз мумкин.

Бирикмали (Вложение) – бу турдаги майдонга ҳар бирининг ҳажми 250 Мбдан ошмаган ва умумий ҳажми 2 Гбдан ошмаган бир нечта (5000 тагача ёки ундан ҳам ортиқ) ҳар хил форматдаги берилганларни бириктиришимиз мумкин.

Юқорида берилганлар турлари билан танишиб чиқдик, бу эса бизга жадваллар яратишга қўл келади. Келинг, тумандаги фермер хўжаликлари бўйича маълумотлар базасини яратишга, шу билан шу соҳанинг умумий вазифасини бир мунча осонлаштиришга, автоматлаштиришга ҳаракат қиламиз.

Дастлаб 6.1. ва 6.2.-расмларда кўрганимиздек берилганлар базаси сақланадиган жойни кўрсатамиз ва унга "Fermer xujaligi.аccdb" номини берайлик. Ҳеч қандай объекти бўлмаган берилганлар базаси яратилди. Энди бир нечта жадваллар яратамиз. Бунинг учун 6-расмдаги таблицы гуруҳидаги ускуналардан фойдаланамиз. Энди аниқлаб олсак фермер хўжалиги учун қандай жадваллар керак бўлади: "Фермер хўжалиги номи", "Хўжалик раҳбари", "Хўжаликдаги ишчилар сони", "Ер майдони". Ва кейинчалик шу жадваллар устида қайта ишлаб берилганлар базасининг бошқа объектларини яратамиз.

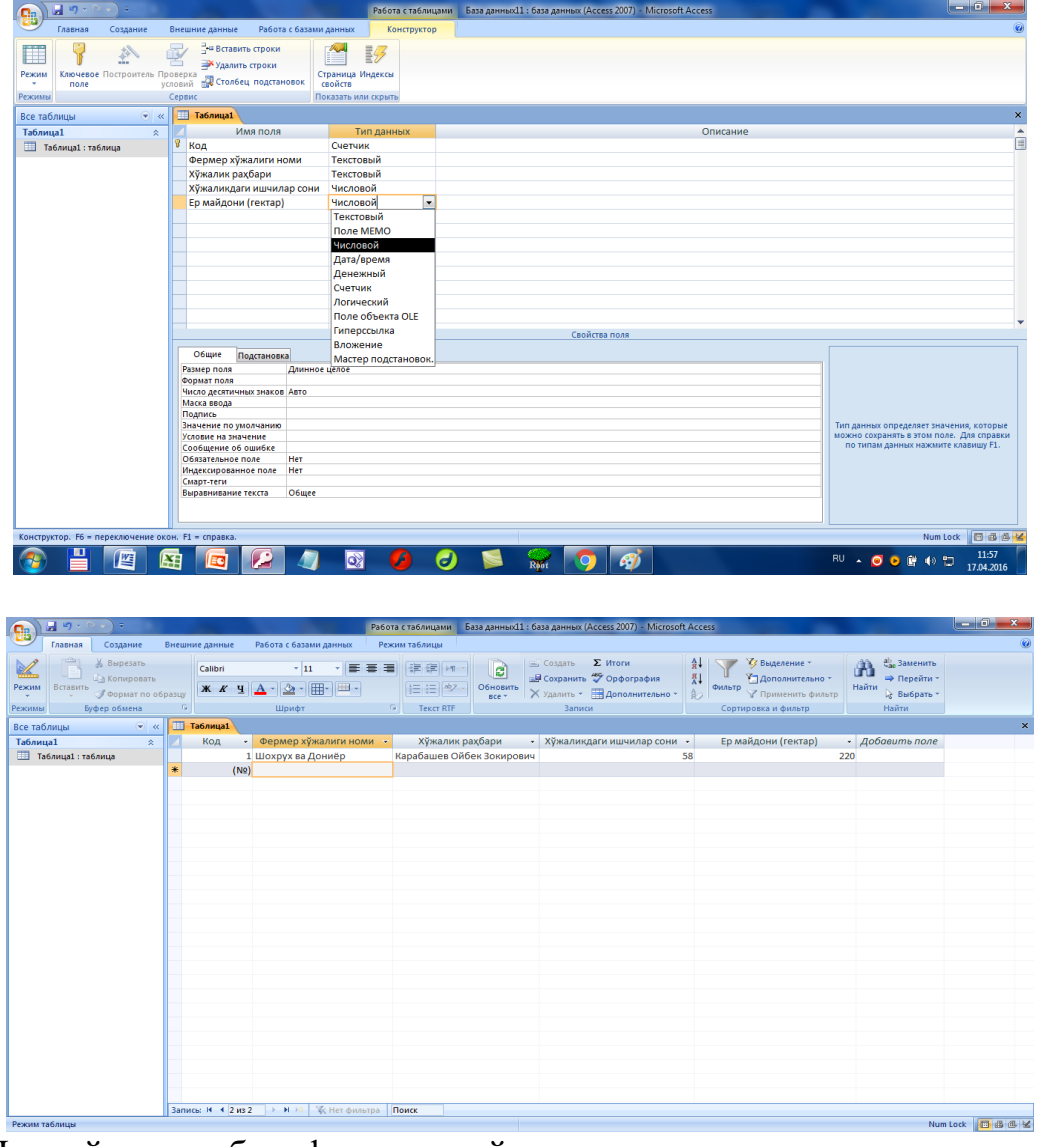

Шундай қилиб, фермер хўжаликларининг маълумотлар базаси тайёрланади. Ушбу базадан фойдаланиб кейинчалик шу хўжалик бўйича умумий хулосалар чиқарилади ҳамда таҳлил қилинади. Базага киритиладиган янги маълумотлар ушбу яратилган базани янгиланиб туришини ва доимий равишда тўлдириб борилишини таъминлайди. Бу эса ўз навбатида фермер хўжалигини ривожлантириш учун хизмат қилади.

## **Назорат саволлари:**

- **1.** MSAccess дастурининг қандай объектлари мавжуд?
- **2.** MSAccess дастурида база яратиш учун майдон номларига маълумот турлари қандай мосланади?
- **3.** MSAccess дастурида сақлашда қандай кенгайтмалардан фойдаланилади?
- **4.** Маълумотлар базасини яратишда MSAccess дастуридан бошқа яна қандай дастурларни биласиз?

## **7. МАЪЛУМОТЛАР БИЛАН ИШЛАШДА ТАРМОҚ ТЕХНОЛОГИЯЛАРИ**

### **7.1. Компьютер тармоқлари ва тармоқ технологиялари. Компьютер тармоғи баённомалари, компьютер тармоғининг аппарат ва дастурий таъминоти.**

### **Режа:**

- **1.** Компьютер тармоғи ҳақида умумий тушунчалар.
- **2.** Тармоқ турлари ва топологиялари.
- **3.** Компьютер тармоғининг аппарат ва дастурий таъминоти.

#### **Компьютер тармоғи ҳақида умумий тушунчалар.**

Ахборотни бир компьютердан иккинчи компьютерга узатиш муаммоси ҳисоблаш техникаси пайдо бўлгандан бери мавжуддир. Ахборотларни бундай узатиш алоҳида фойдаланилаётган компьютерларни баргаликда ишлашини ташкил қилиш, битта масалани бир неча компьютер ёрдамида ҳал қилиш имкониятларини беради. Бундан ташқари ҳар бир компьютерни маълум бир вазифани бажаришга ихтисослаштириш ва компьютерларнинг ресурсларидан биргаликда фойдаланиш, хамда кўпгина бошқа муаммоларни ҳам ҳал қилиш мумкин бўлади.

**Тармоқ** - компьютерлар, терминаллар ва бошқа қурилмаларнинг маълумот алмашишни таъминлайдиган алоқа каналлари билан ўзаро боғланган мажмуи. Компьютерлараро маълумотларни алмашишни таъминлаб берувчи бундай тармоқлар компьютер тармоқлари деб аталади.

**Компьютер тармоғи** – бу компьютерлар ўртасида маълумот алмашинувини таъминлайдиган компьютер ва қурилмалар тўплами.Тармоқ ахборотларни узатиш, алоҳида фойдаланилаётган компьютерларни биргаликда ишлашини ташкил қилиш, битта масалани бир нечта компьютер ёрдамида ечиш имкониятларини беради. **Компьютер тармоғи** (NetWork, net – тармоқ ва work - ишлаш) – бу компьютерлар ўртасида ахборотлар алмашиш тизимидир. Унинг асосий максади фойдаланувчиларга барча компьютерлар ресурсларидан фойдаланиш имкониятларини таъминлаш. Компьютер тармоқларини масштаби қараб турларга ажратиш мумкин: *Локал тармоқлар* (Local Area Network, LAN), *минтақавий тармоқлар* (Metropolitan Area Network, MAN), *глобал тармоқлар* (WideAreaNetwork, WAN).

**Л***окал тармоқлар(LAN — Local Area NetWork)* - бир корхона ёки муассасадаги бир нечта бинолардаги ёки синфлардаги компъютерларни ўзаро боғлаган тармоқ. Компьютерлар, бошқа периферия қурилмалари (принтерлар, диск контроллерлари ва бошқалар)нинг боғланишини таъминлайдиган ва уларга умумий диск хотирасидан, периферия қурилмаларидан биргаликда фойдаланишга, маълумотлар билан алмашишга имкон берадиган аппарат воситалари ва алгоритмлар тўпламидир. Локал тармоқларнинг асосий фарқланувчи хусусияти барча учун ягона компьютерларнинг маълумот узатиш тезкор канали ва коммуникация асбоб - ускуналарида хатоликнинг юзага келиш эҳтимолининг деярли йўқлиги.

**Локал тармоқ** учун мавжуд стандартлар (тегишлича Ethernet ва ARCNET) 2,5 кмдан 6 кмгача бўлган масофадаги компьютерлар орасида алоқани таъминлайди. Локаль тармоқнинг характерли томонлари:· чегараланган географик ҳудуд, фойдаланувчиларнинг катта тезликка эга тармоқда ишлашни таъминлаш, локал сервисларга доимий уланиш, ёнмаён турган қурималарга уланиш. Шахсий компьютерларнинг локал тармоғи кенг тарқалган.

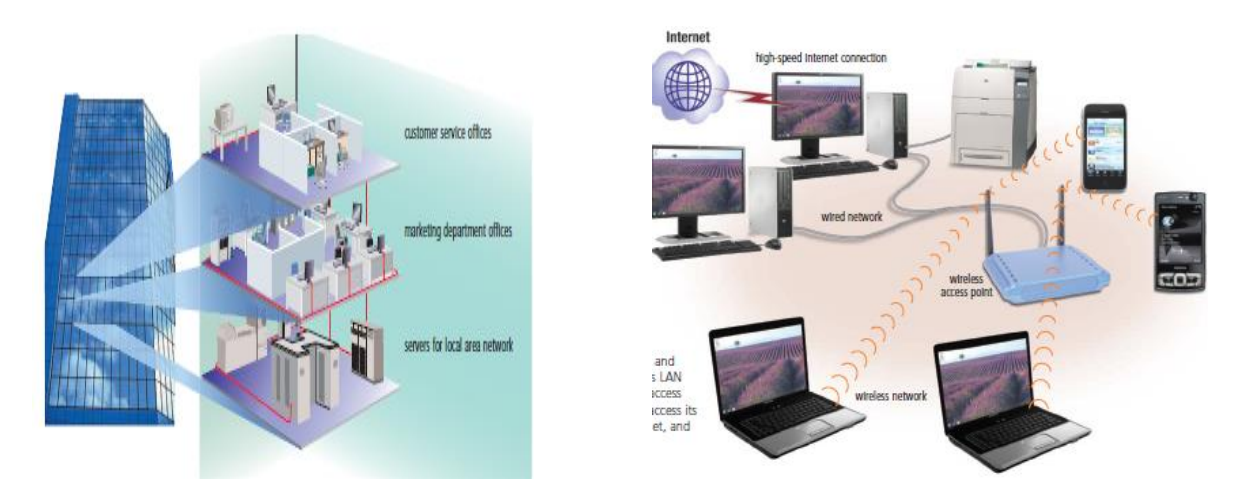

*Минтақавий тармоқлар*(Metropolitan Area Network, MAN)*–*шаҳар ва вилоятлар даражасида компьютерларни ва локал тармоқларни махсус алоқа ёки телекоммуникация каналлари орқали ўзаро боғлаган локал тармоққа нисбатан каттароқ тармоқлар йиғиндиси.

*Глобал тармоқлар* (Wide Area Network, WAN) - ўзига бутун дунё компьютерларини, абонентларини, локал ва минтақавий тармоқларини телекоммуникация (кабелли, симсиз, сунъий йўлдош) алоқалари орқали боғлаган йирик халқаро тармоқ. У бир-биридан географик узоқ масофаларда жойлашган компьютерларни бирлаштиради, локаль тармоқларни бирлаштиради.

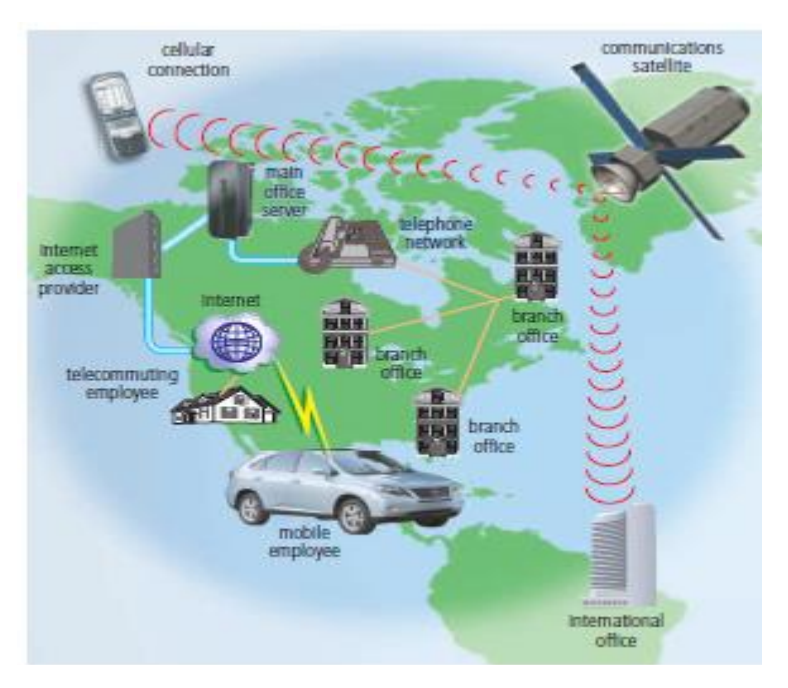

#### **Тармоқ турлари ва топологиялари.**

*Тармоқ топологияси (грекча topos - ўрин) —*тармоқ конфигурациясинитавсифлаш усули, жойлашув ва тармоқ қурилмаларининг бириктириш схемаси.

**Локал тармоқ** қуйидаги структураларга бўлинади: «**Шинасимон**» *(bus network)*  топология, «**Юлдузсимон**»*( Star Network) -*

топология, «**Халқасимон**»*(ring network) -* топология.

Глобал тармоқ структураси бу

«**Дарахтсимон**» топология;

*Юлдузсимон топология ( Star Network) —* компьютер тармоғининг асосий топологияси, унда барча компьютерлар марказий тугунга (одатда тармоқ концентратори) уланган. Улар тармоқ сегментини ташкил этади. **Афзалликлари**: битта иш станциясининг ишдан чиқиши тармоқнинг ишлашига таъсир этмайди;

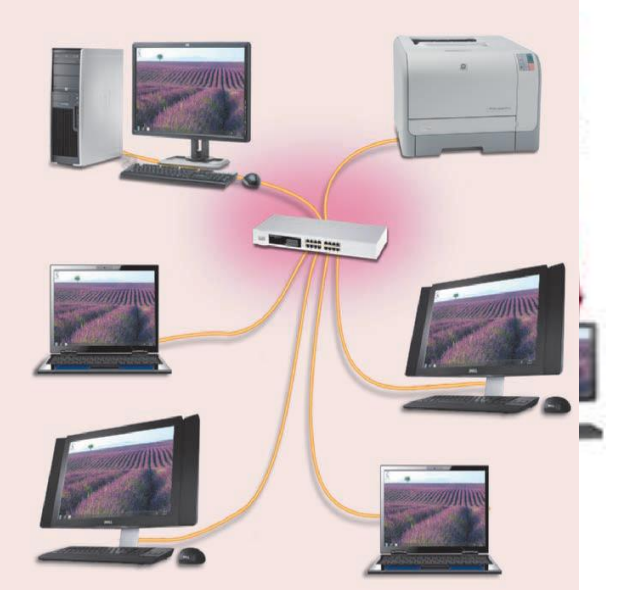

тармоқнинг яхши масштаблаштирилганлиги; тармоқдаги носозликларни осон қидириш; тармоқнинг юқори унумдорлиги (агар тўғри лойиҳа қилинган бўлса); Қулай администрлаштириш имкониятлари. **Камчиликлари:** марказий концентраторнинг ишдан чиқиши бутун тармоқнинг (ёки сегментнинг) ишдан чиқишига олиб келади; тармоқни монтаж қилишда бошқа топологияларга қараганда кўпроқ кабел кетади; тармоқдаги (ёки сегментдаги) ишчи станциялар сони марказий концентратордаги портлар сони билан чегараланган.

*Халқасимон топология (ring network)*— бу компьютер тармоғининг топологияси бўлиб, унда ҳар бир компьютер алоқа линиялари орқали бошқа иккита бошқа компьютер билан уланган: биттасидан фақат маълумот олади, бошқасига фақат узатади. **Афзалликлари**: уни ўрнатиш осонлиги; қўшимча қурилмаларнинг йўқлиги; тармоқ интенсив ишлаганда унинг турғун ишлаши (тезликни камайтирмасдан). **Камчиликлари:** битта иш станциясининг ишдан чиқиши тармоқнинг ишлашига таъсир этади, мураккаб конфигурация ва настройка, носозликларни қидиришнинг мураккаблиги.

*Шинасимон топологияси (bus network)*  умумий кабелдан иборат бўлиб (шина ёки магистрал деб аталадиган), унга барча ишчи станциялар уланади.

**Афзалликлари**: тармоқни ўрнатишга кам вақт кетади; арзон (кам кабель ва қурилмалар кетади); осон настройка қилиш; ишчи станциясининг ишдан чиқиши тармоқнинг ишлашига таъсир этмайди.

**Камчиликлари:** тармоқдаги ҳар қандай носозликлар (кабелнинг узилиши, терминаторнинг ишдан чиқиши)

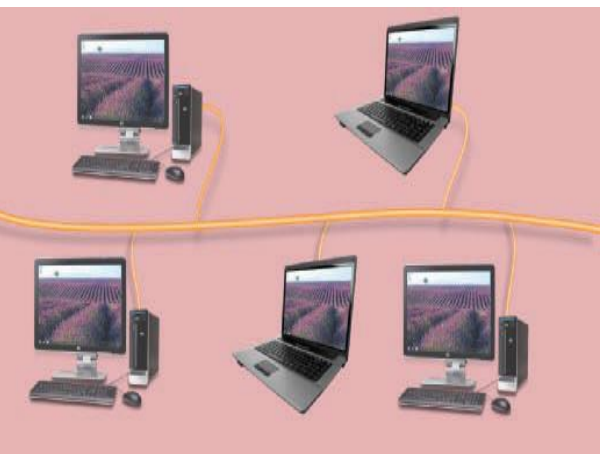

тармоқнинг ишдан чиқишига олиб келади; носозликларни локаллаштиришнинг мураккаблиги; янги ишчи станцияларнинг уланиши тармоқ тезлигини пасайтиради.

*Гибрид топологияси* — катта тармоқларда компьютерлар орасида эркин алоқа ўрнатиш учун ишлатладиган топология. Бу тармоқларда эркин боғланган фрагментларни ажратиш мумкин. Шунинг учун бундай тармоқларни аралаш топологияли тармоқлар дейилади.

### **Компьютер тармоғининг аппарат ва дастурий таъминоти.**

*Тармоқ қурилмалари —* компьютер тармоғининг ишлаши учун зарур бўлган қурилмалар.

*Маршрутизатор ёки роутер, роутер (ингл. Router) —* тармоқ топологияси ҳақидаги маълумот ва берилган қоидалар асосида пакетларни тармоқ сегментлари орасида узатиш ҳақида қарор қабул қилаувчи қурилма.

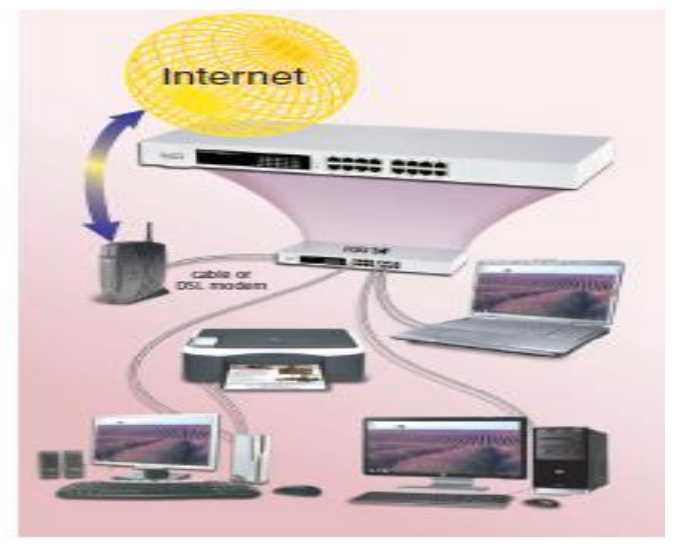

*Тармоқ коммутатори ёки свитч (ингл. switch — ўтказгич (переключатель)) —* битта сегмент чегарасида компьютер тармоғининг бир нечта тугунини бирлаштирувчи қурилма.

Концентратор трафикни битта қурилмадан бошқа барча қурилмаларга юборса, коммутатор маълумотларни фақат қабул қилувчига юборади. Бу эса маълумотлар алмашиш тезлигини ва тармоқ хавфсизлиги оширади. Тармоқнинг бошқа сегментларини улар учун мўлжалланмаган маълумотларни қайта ишлашдан озод қилади.

*Тармоқ концентратори (ингл. hub — фаолият маркази) —* бир нечта қурилмаларни битта умумий сегментга бирлаштирувчи тармоқ қурилмаси. Қурилмалар кабеллар ёрдамида уланади.

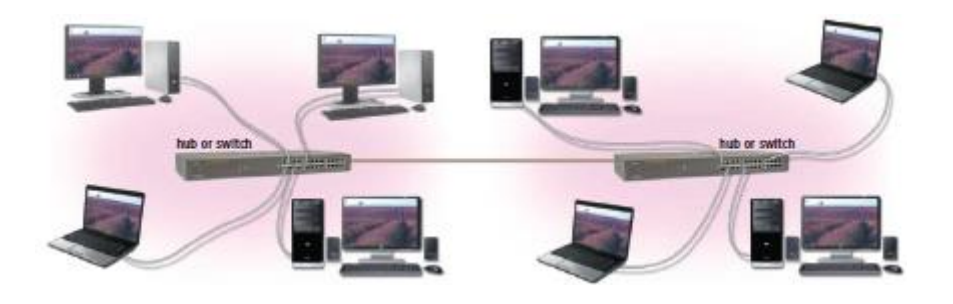

**Кабел ёрдамида боғлаш**. Бунда компьютерлар бир-бири билан *коаксиал*, *ўралган жуфтлик кабели* (UTP) ёки *шиша толали кабеллар* орқали махсус тармоқ плата ёрдамида боғланади. *Коммутация панели (кросс-панель, патч-панель) —*кабель системасининг таркибий қисми. Бирлаштирувчи разъёмлардан ташкил топган панелдан иборат. Коммутация панели пассив тармоқ қурилмасига киради.

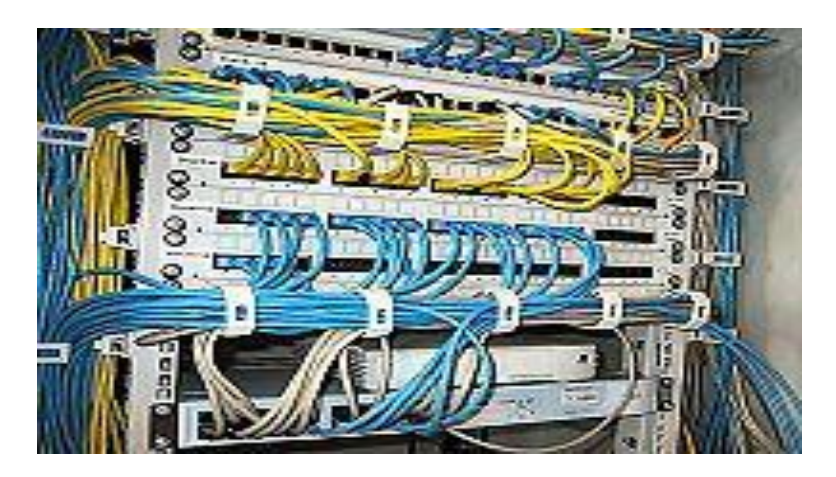

*Ўрама жуфт кабел(витая пара) (ингл. twisted pair) —* алоқа кабелининг тури. Телефонияда фойдаланиладиган эшилган сим жуфтидан иборат. У *экранланган* ва *экранланмаган* бўлиши мумкин. Экранланган кабель электр магнит ҳалақитларига анча бардошли бўлади. Ушбу кабелнинг камчиликлари сигналларнинг сўниш коэффициенти юқорилиги ва электрмагнит ҳалақитларига юқори даражада сезгирлиги, шунинг учун ўрама жуфтликдан фойдаланишда фаол қурилмалар ўртасидаги энг юқори масофа 100 метргача бўлади.

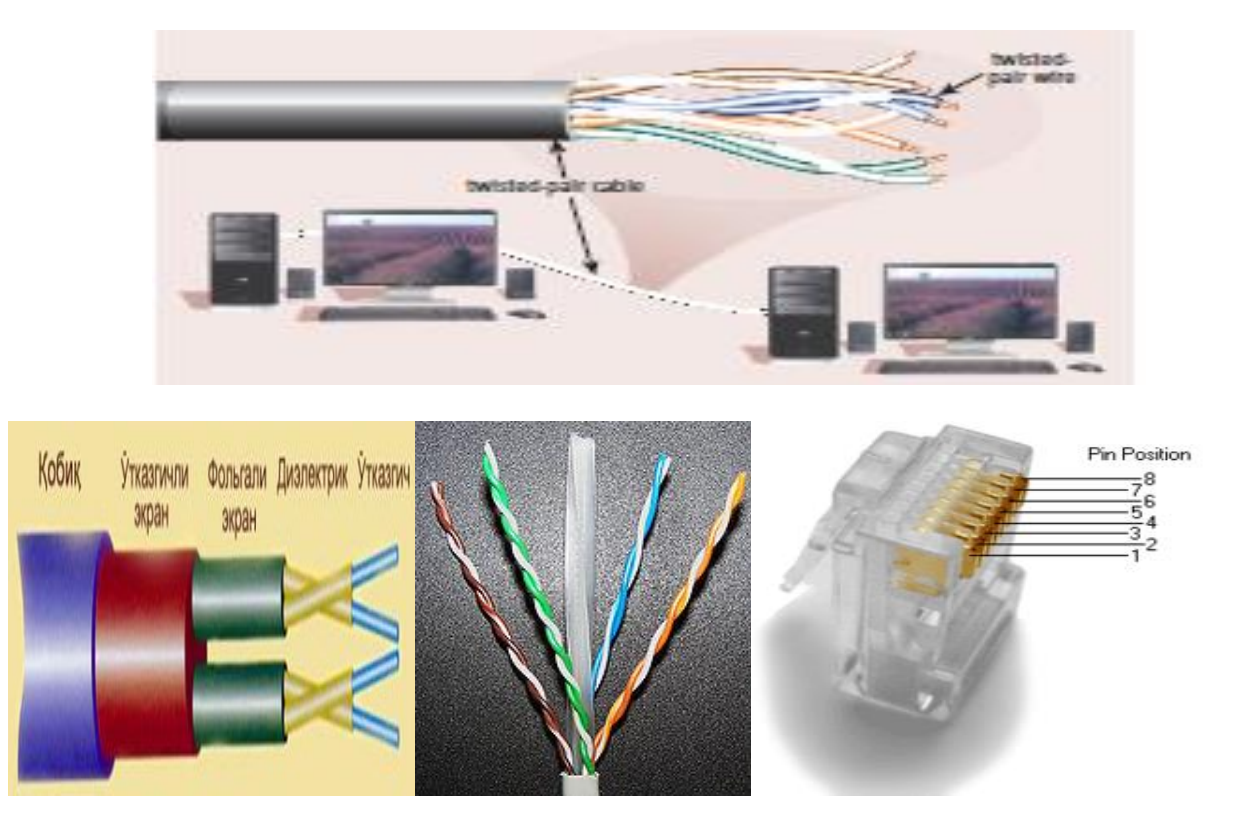

*Коаксиаль кабель.(Coaxial cable)*Бу кабелдан маълумотлар узатишнинг иккита турли тизимида фойдаланилиш мумкин: сигнални модуляциялаб ва модуляцияламасдан узатиш. Биринчи ҳолда рақамли сигнал ШК дан қандай шаклда узатилса, ундан шундай шаклда фойдаланилади ва дарҳол кабель бўйлаб қабул қилиш станциясига узатилади. У тезлиги 10 Мбит/сек гача ва энг юқори таъсир радиуси 4000 м бўлган битта узатиш каналига эга. Иккинчи ҳолда рақамли сигнал аналогли сигналга айлантирилади ва у қабул қилиш станциясига йўналтирилади, у ерда у яна рақамли сигналга айлантирилади. Сигнални айлантириш операциясини модем (модулятор/демодулятор) бажаради; ҳар бир станция ўз модемига эга бўлиши керак. Маълумотларни узатишнинг бу усули кўп каналли (ўнлаб каналлар бўйича узатишни таъминлайди, бунинг учун фақат битта кабелдан фойдаланади) ҳисобланади. Бундай усул билан товушларнивидеосигналларни, маълумотларни узатиш мумкин. Кабель узунлиги 50 км гача етиши мумкин.

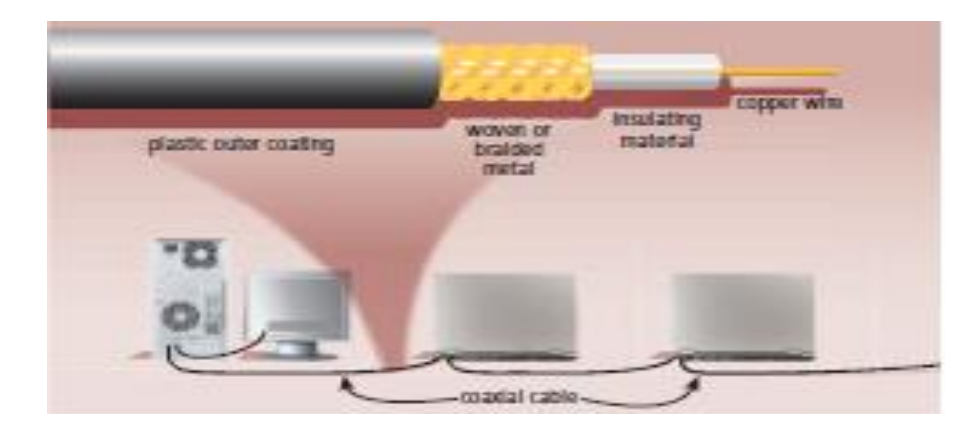

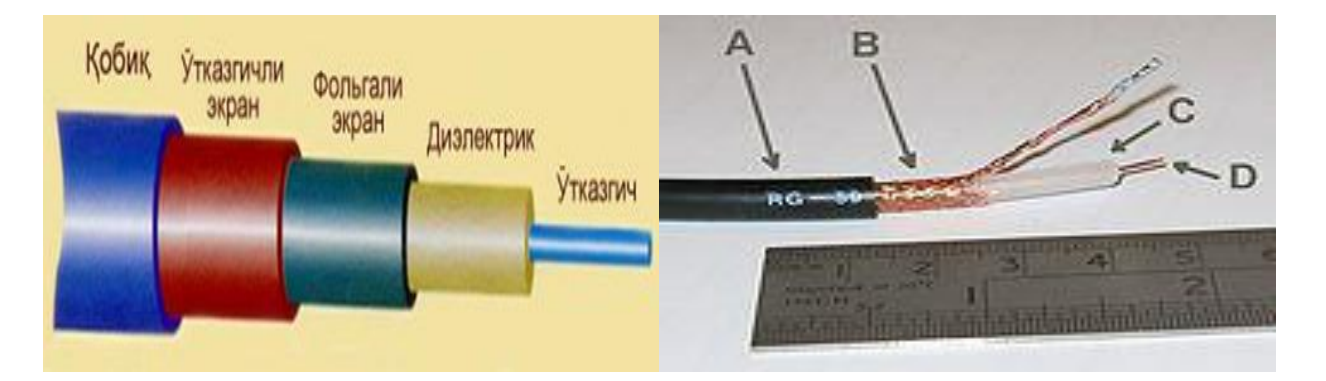

*Оптик толали кабель* (**fiber-optic cable) -** тармоқда фойдаланиладиган энг янги технология ҳисобланади. Бунда ахборот элтувчи ёруғлик нури бўлади, у тармоқ томонидан ўзгартирилади ва сигнал шаклини олади. Бундай тизим ташқи электр ҳалақитларига бардошли ва шунинг учун маълумотларни тез (2 Гбит/с гача) ва хатосиз узатиш мумкин бўлади ҳамда узатилаётган ахборотнинг махфийлигини таъминлайди. Бундай кабелларда каналлар сони жуда кўп бўлади. Маълумотлар фақат симплекс режимида узатилади, шу сабабли маълумотлар билан алмашинишни ташкил этиш учун қурилмани иккита оптик тола билан улаш зарур (амалиётда оптик толали кабель ҳамма вақт жуфт толали бўлади). Камчиликлари қаторида қиймати юқорилиги ва улаш мураккаблигини кўрсатиш мумкин.

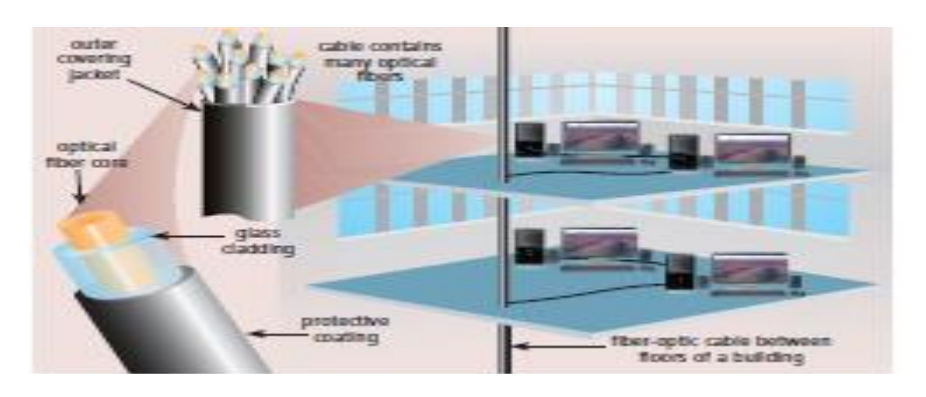

Тармоқнинг имконияти унинг фойдаланувчига кўрсатадиган хизмати билан ўлчанади. Тармоқнинг ҳар бир хизмат тури ҳамда унга кириш учун унинг дастурий таъминоти ишлаб чиқилади. Тармоқда ишлаш учун белгиланган дастур бир вақтда кўплаб фойдаланувчилар фойдаланиши учун мўлжалланган бўлиши керак. Ҳозирда шундай дастурий таъминот тузишнинг икки хил асосий тамойили жорий этилган. Биринчи тамойилда тармоқнинг дастурлаштирилган таъминоти кўпгина фойдаланувчиларга ҳамма кириши мумкин бўлган тармоқнинг бош компьютери ресурсларини тақдим этишга мўлжалланган. У файл - сервер деб юритилади. Бош компьютернинг асосий ресурси файллар бўлгани учун у шу номни олган. Бу дастурли модуллар ёки маълумотларга эга файллар бўлиши мумкин Файл-сервер-бу сервернинг энг умумий тури. Таъкидлаш жоизки, файл-сервернинг диск сиғими одатдаги компьютерларникидан кўп бўлиши керак, чунки ундан бошқа компьютерлар фойдаланади. Тармоқларда бир қанча файл - серверлар бўлиши мумкин. Масалан, принтер, модем, максимал алоқа учун қурилма. Файл - сервер ресурсларини бошқарувчи ва кўпгина тармоқ фойдаланувчилари учун рухсат берувчи дастурий тармоқ таъминоти тармоқнинг операцион тизими деб аталади. Унинг асосий қисми файл-серверда жойлашади. Ишчи станцияда фақат ресурс ва файл - сервер орасидан мурожаат килинадиган дастурлар оралиғидаги интерфейс вазифасини бажарувчи унча катта бўлмаган қобиқ жойлаштирилади.

Ушбу тамойил доирасида ишлашга мўлжаллаган дастурли тизимлари фойдаланувчига файл - сервердан фойдаланиш имконини беради. Қоида бўйича ушбу дастурли тизимлар файлли серверда сақланиши ва барча фойдаланувчилар томонидан бир вақтда фойдаланиши мумкин. Лекин, бу дастурларнинг модулларини бажариш учун зарур бўлганда фойдаланувчи компьютерига, яъни ишчи станцияга ўтказилади ва керакли ишни бажаради. Бунда барча маълумотларни қайта ишлаш (агар улар умумий ресурс бўлса ва файлли серверда сақланаётган бўлса ҳам) фойдаланувчининг компьютерида амалга оширилади. Шубҳасиз, бунинг учун маълумотлар сақланган файллар фойдаланувчининг компьютерига кўчирилиши керак.

Иккинчи тамойил "клиент-сервер" архитектура деб аталади. Унинг дастурий таъминоти ресурслардан жамоа бўлиб фойдаланишгагина мўлжалланиб қолмай, уларни қайта ишлаш ва фойдаланувчи талабига кўра ресурсларни жойлаштиришга ҳам мўлжалланган. "Клиент - сервер" дастурий тизими сервернинг дастурли таъминоти ва фойдаланувчи-клиентнинг дастурли таъминотидан иборат.

Бу тизимлар иши қуйидагича ташкил қилинади: клиент-дастурлар фойдаланувчининг компьютерида бажарилади ва умумий кириш компьютерида ишлайдиган дастур - серверга сўров жўнатилади. Маълумотларнинг асосий қисмини қайта ишлаш кучли сервер томонидан амaлга оширилади ва фойдаланувчи компьютерга фақат бажарилган сўров натижалари юборилади. Маълумотлар базаси серверлари катта ҳажмдаги маълумотлар (бир неча 40 Гигабайт ва ундан кўп) билан ишлашга мўлжалланган бўлиб, кўп сонли фойдаланувчиларнинг юқори унумли ишлашини, ишончлиликни ва ҳимояланганликни таъминлайди. Глобал тармоқлари иловаларида клиент- сервер архитектураси (маълум маънода) асосий саналади. Катта матнли сахифаларни сақлаш ва қайта ишлашни таъминловчи машҳур Web - серверлар, FTD серверлар, электрон почта серверлари маълум. Санаб ўтилган хизмат турларининг клиент дастурлари ушбу серверлар томонидан хизмат олиш ва улардан жавоб олиш учун сўраш имкониятини беради.

Тақсимланадиган ресурсга эга ҳар қандай компьютер тармоғи сервер деб юритилиши мумкин.

### **Тармоқ орқали тақдим этиладиган хизматлар**

- Файл сервер хизмати. Бунда тармоқдаги барча компьютерлар асосий компьютернинг (сервер) маълумотларидан фойдаланиш ёки ўз маълумотларини асосий компьютер хотирасига жойлаштириш мумкин;
- Принт сервер хизмати. Бунда тармоқдаги барча компьютерлар ўз маълумотларини хизмат жорий қилинган компьютер бошқаруви орқали қоғозга чоп қилиши мумкин;
- Прокси сервер хизмати. Бунда тармоққа уланган барча компьютерлар хизмат жорий қилинган компьютер бошқаруви орқали бир вақтда Интернет ёки бошқа хизматлардан фойдаланиши мумкин;
- Компьютер ва фойдаланувчи бошқаруви хизмати. Бунда тармоққа уланган барча компьютерларнинг ва уларда қайд қилинган фойдаланувчиларнинг тармоқда ўзини тутиши ҳамда фаолият юритиши белгиланади ва назорат қилинади.

## **7.2. Интернет тармоғи, Интернетга уланиш, Интернетда манзил тушунчаси. Интернет тармоғи ресурслари, Web ресурс турлари.**

#### **Режа:**

- 7.2.1. Интернет тармоғи ҳақида умумий тушунчалар.
- 7.2.2. Интернетга уланиш усуллари ва интернетда манзил тушунчаси
- 7.2.3. Интернет тармоғи ресурслари

Тижорат, уй ва бошқа фойдаланувчиларнинг компьютер харид қилишдан асосий мақсади бу интернетга киришдир. Интернет изланишлар учун кенг фойдаланиладиган воситадир, жамиятни глобал хабарларга кириш ва доимий мулоқот билан таъминлайди. қўшимча қилиб айтганда, Интернетга киришни хоҳлаган вақтда ва хоҳлаган жойда амалга ошириш мумкин: уйда, ишда, мактабда, ресторанда, самолёт ва истирохат боғларида.

Интернет шу жумладан Net деб ҳам юритилади, у кенг оммавий тармоқларнинг жамланмаси бўлиб, миллионлаб бизнес, хукумат агентликлари, таълим муассасалари ва инсонларни бир – бири билан боғлаб туради. Маҳсулотлар, хизматлар ва ахборотлар мўлкўллиги билан таъминлайдиган манбаъларга интернет орқали эришиш мумкиндир. Бугунги кунда, 1 млрд дан зиёд уй ва бизнес фойдаланувчилари дунё бўйлаб кўп турдаги хизматлардан интернет орқали фойдаланишади, булардан баъзилари расмда кўрсатилган.

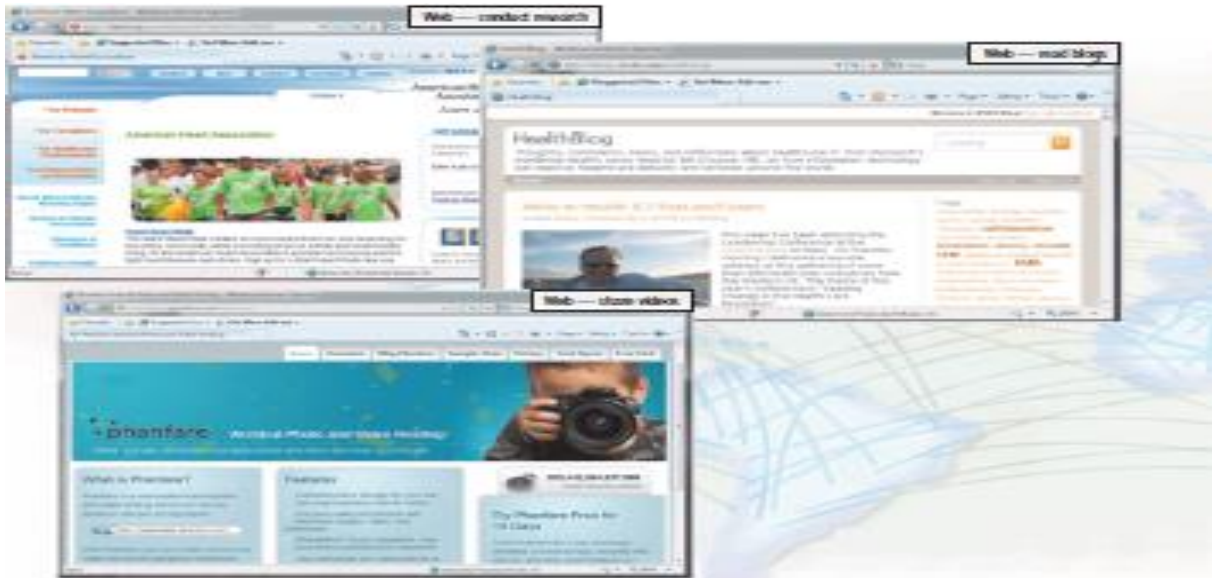

WWW ёки шунчаки web ва e-mail интернет хизматларида кенг фойдаланиладиган воситадир. Бошқа хизматлар мулоқот сайтлари, доимий мулоқот ва Интернетдаги овозли хабарларни ўз ичига олади. Бу бўлимда Интернет хизматлари ва уни ривожланиш тарихини ўрганасиз.

Бутун дунё одамлари кундалик фаолиятларида интернетнинг турли хил хизматларидан фойдаланишади. Интернет хизматлари уй ва бизнес фойдаланувчиларига WWW да изланишлар олиб бориш, ўқиш блоглари ёки видеолар жўнатиш, e - mail хабарлар жўнатиш ёки бошқалар билан мулоқот чатларида доимий мулоқот қилишда ёки овозли хабарлар орқали суҳбатлашишга кенг йўл очиб беради.

### **Интернет тараққиёти**

Интернет тармоқларига доир лойихаларда ўз илдизлари бор деб бошлайди АҚШ мудофаа бўлими (ARPA) Пенегоннинг ривожланган изланиш агентлиги. ARPA нинг мақсади турли манзилларда олимларнинг ахборот алмашиши, харбий хизмат, илмий лойиҳаларда ва тармоқ носозликларида ҳам ишлай оладиган тармоқ яратиш эди. ARPANET тармоғи 1969 йил сентябр ойидан бошлаб АҚШ бўйлаб илмий ва академик изланишлар амалиётида кенг фойдаланила бошлади.

Дастлабки ARPANET тармоғи 4 та асосий компьютерларни ўз ичига олган, улар Лос Анжелесдаги Калифорния университети, Санта – Барбарадаги Калифорния университети, Станфорд илмий изланиш институти ва Утах университетларида жойлашган. Юқоридаги компьютерлар тармоқда хост учун ишлатилган. Хостлар ҳозирги кундаги машхур серверлардан бири бўлиб, хизматлар ва бошқа компьютерлар билан алоқаларни таъминлайди. Хостлар одатда тармоқ орқали тезкор мулоқотлар ва хабарларни маълумотлар алмашиш учун фойдаланилади.

Изланувчилар ва бошқалар ARPANET орқали маълумот алмашишнинг фойдаси катта эканлигини англаб етдилар, ARPANET катта ўсишни бошидан ўтказди. 1984 йилга қадар ARPANETда 1000 дан ортиқ шахсий компьютерлар хост хизматидан фойдаланиш учун уланган эди. Ҳозирги кунга келиб 550 млн хостлар алоқададир.

Баъзи ташкилотлар умумий тармоқларини ARPANET тезкор мулоқотларидан фойдаланиш учун уланганлар. 1986 йилда (NSF) ташкилоти ўзининг энг катта тармоқли 5 та супер компьютер марказлариниARPANET тармоғига боғлаган. Ушбу мураккаб тармоқларнинг конфигурацияси ва хостлар интернет деб юритила бошлади.

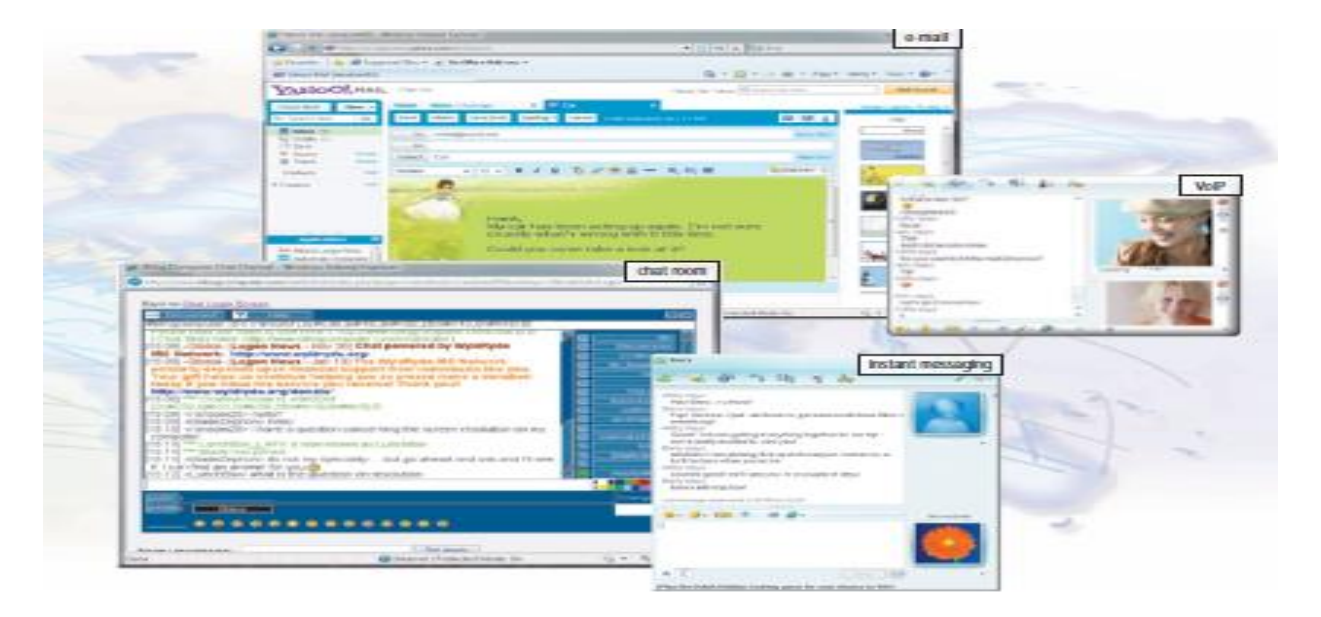

1995 йилга қадар NSFnet кенг кўламдаги мулоқотлар ёки йўл транспорт харакати фаолиятлари билан интернет орқали шуғулланиб келди. 1995 йилда NSFnet интернетдаги тармоғини тўхтатди ва ўзини изланиш тармоғи мақомини давом эттирди.

Ҳозирда интернет кўплаб махаллий, вилоятларга оид, миллий ва ҳалқаро тармоқларни ўз ичига олади. Кўплаб уюшмалар, савдо – сотиқ фирмалари ва бошқа компаниялар масалан, IBM компанияси интернет фаолиятлари билан шуғулланадиган тармоқлар билан таъминлайди. Давлатга қарашли ва хусусий ташкилотлар ҳам интернетда ўз тармоқларига эга. Бу тармоқлар телефон компаниялар орқали масалан Verizon и AT&T кабель ва сунъий йўлдош компаниялар ва хукумат буларнинг барчаси интернетнинг ички тузилишига хисса қўшади.

Ҳар бир ташкилот интернетда ўз тармоғини фаолияти давомийлиги учун жавобгардир. Ҳеч бир шахс, компания, муассаса ёки хукумат интернетга эгалик қилмайди ва бошқармайди. Бироқ WWW консертиум изланишлар олиб борди, стандартларни йўлга қўйди ва интернетнинг турли соҳаларида йўриқномалар яратди. W3С нинг вазифаси web нинг ривожига хисса қўшишдир. 350 дан зиёд дунё бўйлаб ташкилотлар w3c нинг маслаҳат берувчи, стандартларни аниқловчи ва бошқа масалаларга урғу берувчи аъзоларидир.

Интернет 2 200 дан ортиқ университетлар ва 115 та компаниялар тезкор шахсий интернет орқали боғланадиган ривожланиш лойихалари ёки шунчаки изланишлар учун эмас. 1996 йилда ташкил топган интернет 2 нинг мақсади яқин келажакда фойдаланувчилар учун қўл келадиган ривожланган тармоқ технологияларини ишлаб чиқиш ва текширишдан иборат. Бу технологиялар бугунги кун интернетидан юқори тезликда ишлайдиган тезкор тармоқ талаб этади. Юқоридаги интернет 2 лойиҳалари хукумрон тенденция ўз ичига телешифо, электрон китоблар, журналлар, мусиқалар, кинолар, нутқлар ва бошқа интернет хизматларини ўз ичига олади. Ҳозирги кунда интернет 2 лойиҳалари ўзаро таъсирчан туб маънодаги видео, сифатли тасвир, тармоқ муаммолари ечимини ўз ичига олади.

### **Таълим соҳасида интернетнинг ўрни**

 Талим сохасидаги web сайтлар ажаблантирувчи, катта куч талаб қиладиган расмий ва норасмий таълим бериш ва ўрганиш учун кенг йўл очиб беради. Webда самолётлар қандай учиши ёки қандай овқат пиширишни ўргана оласиз. Кўпроқ тажриба олиш учун компаниялар ишчиларини онлайн шуғулланишни таъминлайди ва коллежлар онлайн дарс ва поғоналарни таклиф этади. Таълим берувчи одатда webдан таълим олувчини ўқитишда нашр қилинган курс материаллари ва бошқа тегишли материаллардан ўқувчини ўқитишда таълим сифатини яхшилаш учун фойдаланади.

#### **Интернетга уланиш усуллари**

Кўпгина суғурта ва кичик бизнес фойдаланувчилари интернетдан тезкор фойдаланиш имкониятини яратадиган сервис орқали интернетга уланишади. Тезкор интернет сервис

билан компютер ёки мобил қурилмалар одатда бутун вақт давомида ёқиғ ҳолатда бўлади. Тезкор интернет сервисларига кабел, DSL (рақамли уланиш йўналиши), оптик толали, радио, сигналлар ва сунъий йўлдошлар бунга мисол бўла олади.

 Internet Kabel - телевизор кабел тармоғига модем кабел тармоғи орқали тезкор сервис билан таъминлайди.

• DSL (Digital Subscriber Line, яъни рақамли уланиш йўналиши) одатдаги оптик телефон йўналишлари орқали тезкор интернет алоқа билан таъминлайди.

 ∙FTTP (*Fiber to the Premises* ) Иншоотлар учун оптик толали алоқа тезкор интернетни уй ва бизнес фойдаланувчиларига фибер-оптик кабел орқали улаб беради.

 ∙симсиз ўрнатилган алоқа уй ва бизнес фойдаланувчиларини ликопча кўринишидаги антенна тезкор интернети билан таъминлайди.

• Уяли радио тармоғи қурилмаларга қўшма технология ёки компьютерларни симсиз модемлар орқали тезкор интернетга уланишга имконият яратади.

• Wi-Fi (wireless fidelity, яъни симсиз алока) тармоғи радио сигналлардан фойдаланиб қўшма ёки симсиз жиҳозланган компютерлар ва қурилмаларни тезкор интернет билан таъминлайди.

 ∙ *Satellite Internet service*, яъни сунъий йўлдош интернет сервиси - сунъий йўлдош модеми орқали сунъий йўлдош билан алоқа ўрната оладиган сунъий йўлдош ликопчаси алоқани тезкор таъминлайди. Одатда ишчилар ва талабалар интернетга бизнес ёки уй тармоқлари орқали уланишади. Бизнес ёки уй тармоқлари тезкор интернетга уланади.

Кўплаб уй фойдаланувчилари кабелли ёки DSL каби Интернет тармоғига юқори тезликдаги уланиш учун Wi Fi тармоғини ташкил килиш орқали эришадилар. Аксинча тезкор интернет ўрнига баъзи уйдаги фойдаланувчилар интернетга секинроқ рақам териб уланиш йўлини танлайдилар. Рақам териб уланиш усули компьютердаги модем аналог сигнал орқали хабар юборадиган стандарт телефон йўналиши орқали уланади. Фойдаланувчилар рақам териб уланиш йўналишини кам харжлиги ёки тезкор интернет уларнинг ҳудудида мавжуд бўлмаганлиги учун танлашади.

Мобил фойдаланувчилар интернетга кўп турдаги интернет сервислари орқали киришади. Кўплаб меҳмонхона ва аэропортлар саёҳатчиларни симли ёки симсиз интернет алоқалари билан таъминлашади. Wi-Fi каби симсиз интернет тармоқлари мобил фойдаланувчилар учун интернетга ноутбук, смартфонлар ва бошқа қурилмалар орқали телефон, кабел ёки бошқа симли алоқалардан йироқда ҳам қийналмасдан уланиш имкониятини беради. Аэропорт, меҳмонхоналар, мактаблар, савдо шаҳобчалари, кафелар каби жамоат жойлари Wi-Fi интернет алоқалари билан таъминлаш бўйича фаолдирлар. Жамоат жойларида баъзи бир махсус кодга эга бўлиш ёки бошқа шу каби хизматлар талаб қилиниши мумкин. Баъзи шаҳарлар аҳолиси учун текин WI-Fi интернет алоқалари билан таъминлайди.

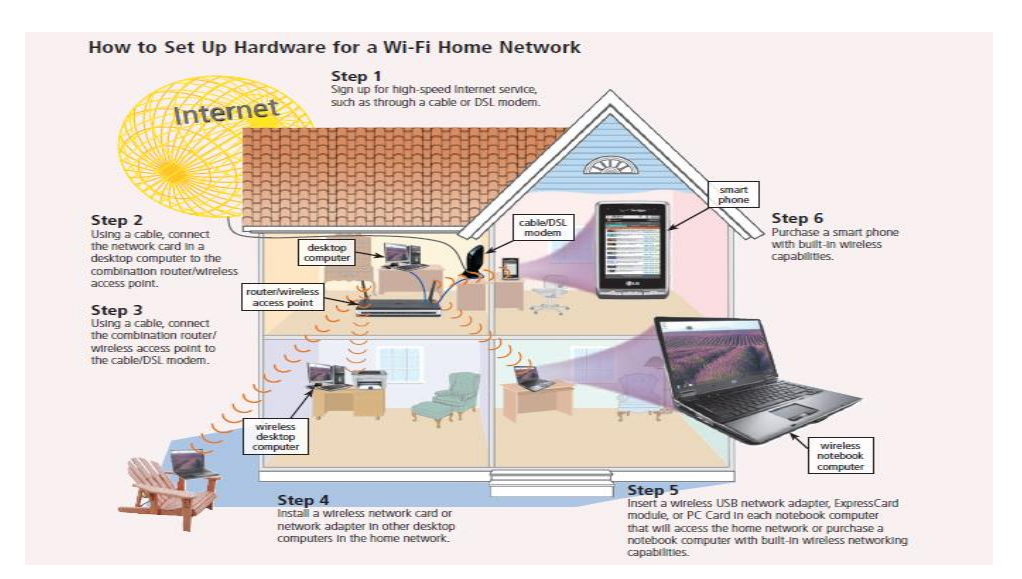

Интернет тармоғига уланиш ажратилган алоқа канали (оптик тола, сунъий йўлдош алоқаси, радиоканал, ажратилган коммутацияланмайдиган телефон линияси) бўйича доимий уланиш, шунингдек коммутацияланадиган, яъни узиб-уланадиган уланиш (Dial-uр access, Dial-uр) кўринишида амалга оширилади.

Интернет тармоғига оддий телефон тармоқлари орқали стандарт модем қурилмалари ёрдамида уланиш мумкин. Телефон линияси орқали Интернетга уланишда модем қурилмасидан ташқари махсус дастурдан (протокол) ҳам фойдаланилади. Бунда ушбу дастур ёрдамида Интернетга уланганда телефон линияси банд қилинади, сеанс тугатгандан сўнг телефон тармоғи бўшатилади ва унда бошқа фойдаланувчи фойдаланииши мумкин. Интернетга уланишни амалга оширувчи дастурнинг ютуғи шундаки, улар Интернетга тўғридан тўғри уланишга имкон беради.

Телефон линияси орқали «Чақирув» бўйича Интернетга боғланиш Интернет хизматларини тақдим этувчи провайдер билан мижоз ўртасида амалга оширилади. Бунда фойдаланувчи мантиқий ном (логин) ва махфий белги (парол) ёрдамида Интернетга тўғридан-тўғри уланади.

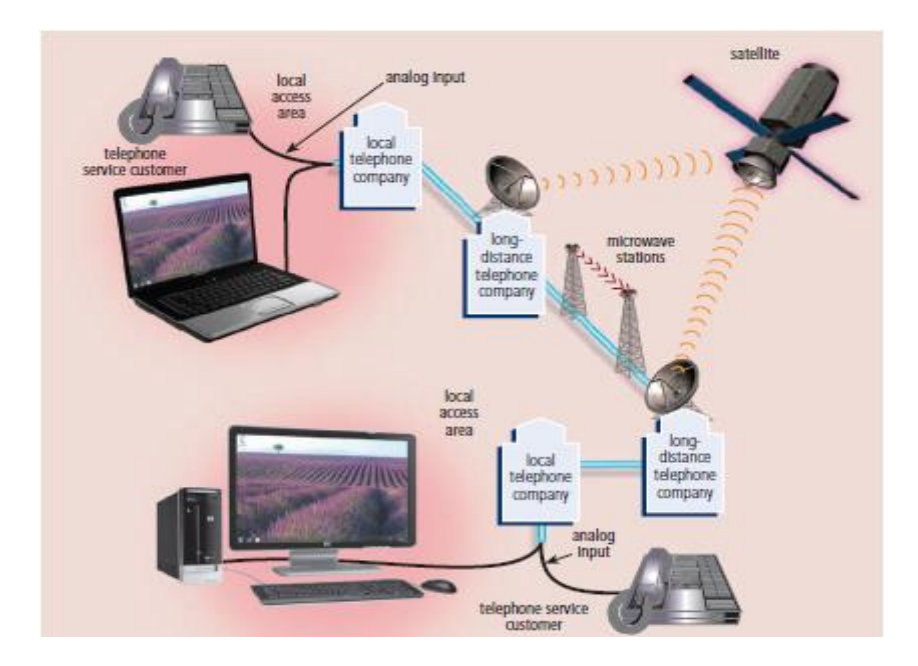

Интернет тармоғига нафақат кабел ёки телефон линияси орқали симли уланиш мумкин, балки мобил алоқа воситалари ёрдамида симсиз уланиш ҳам мумкин. Интернет тармоғига симсиз уланиш компьютер орқали ёки мобил телефоннинг ўзида амалга оширилади. Агар компьютер орқали Интернетга симсиз уланиш керак бўлса, у ҳолда компьютердан ташқари Интернет хизматларини тақдим этувчи оператор ёки провайдернинг симсиз ишловчи модеми ёки худди шу вазифани бажарувчи мобил телефон аппарати зарур.

Агар мобил телефоннинг ўзида туриб Интернетга боғланиш ёки ундан фойдаланиш керак бўлса, у ҳолда Интернет хизматларини кўрсатувчи мобил операторнинг мижози

бўлишингиз ва унда GPRS хизмати ёқилган бўлиши талаб қилинади. Мобил алоқа воситалари ёрдамида Интернетдан фойдаланилганда WAP технологияси интернетдан симсиз фойдаланиш имконини беради. Мобил алоқа тармоқларида сўровларни ва маълумотларни узатиш учун GPRS транспорт хизматидан фойдаланилади.

**Модем тушунчаси ва унинг вазифаси.** Модем модулятор-демодулятор сўзларининг қисқартмаси ҳисобланади. Ушбу қурилманинг асосий вазифаси компьютердан олинган рақамли сигнални узатиш учун аналог шаклига айлантириш ва қабул қилинган сигнални аналог шаклдан рақамли шаклга қайтариш ҳамда алоқа каналлари бўйлаб узатишдан иборат. Модем сигнални (ахборот) телекоммуникация каналлар бўйлаб узатишни

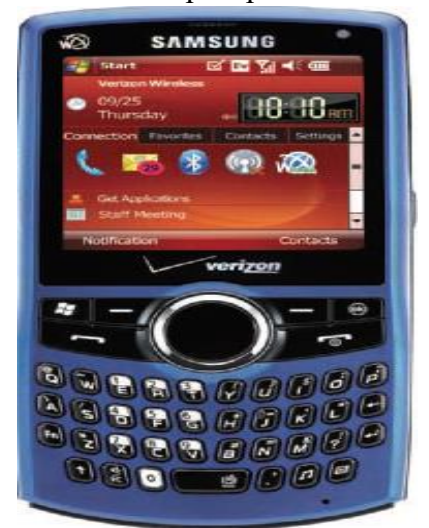
таъминлайди. Модем ёрдамида интернетда оддий аналог телефон тармоғи орқали боғланиш мумкин. Бундай модемларнинг назарий жихатдан энг юқори фойдаланиш тезлиги 56 Кб/сек. ни ташкил этади.

Модем ички ва ташқи турларга бўлинади ва ҳар иккаласи ҳам интернетга ёки телекоммуникация тармоқларига уланиш учун хизмат қилади.

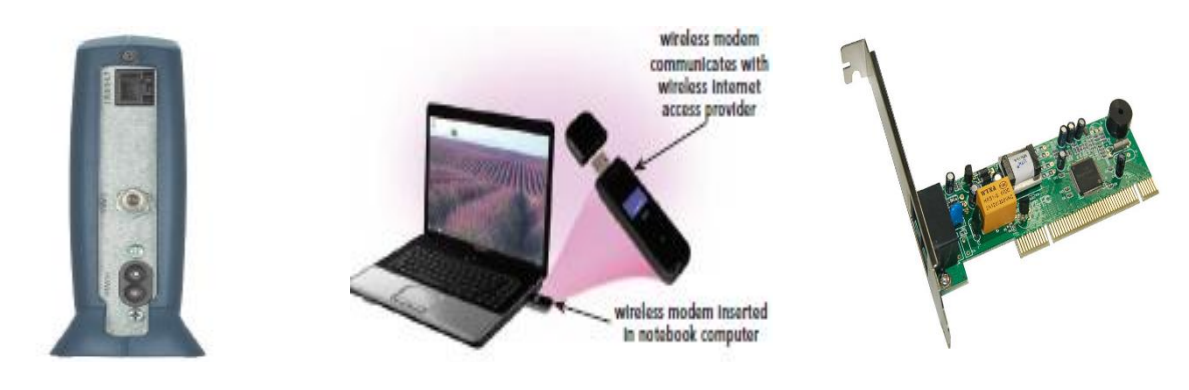

Кабель модем Симсиз модемИчки модем

**ISP**( internet servis провайдер) ҳудудий ёки миллий уланиш таминотчисидир. Ҳудудий ISP одатда интернетга уланишда маълум бир географик ҳудуд билан таъминлайди. Миллий ISP бу шаҳарларда ёки умумҳалқ интернетга уланиш бизнесидир. Рақамли уланиш учун баъзи миллий ISP лари маҳаллий ва текин телефон рақамлар билан таъминлайди. Кенг ўлчамли бўлгани сабабли миллий ISP лар одатда кўпроқ хизматларни таклиф қилади ва ҳудудий ISP лардан кўра кўпроқ техник томондан ёрдам бера оладиган хизматларига эга. Миллий ISP ларга AT&T ва EarthLink мисол бўла олади.

Қўшимча сифатида онлайн сервис таъминотчилари ҳам фақатгина ахборот алмашувчи ёки ўзларини шахсий Web Browser версияларига эга аъзолари бор. 2 та машҳур интернет провайдерлар булар OSP яъни AOL (Amerika Online) ва MSN (Microsoft Network). AOL кўплаб OSP лардан интернетга йўриқнома функцияси билан ажралиб туради, у аъзолар ҳуқуқини бошқаради. AOL шунингдек, фойдаланувчиларига ҳар қандай турдаги хизматларни текин ва тезкор интернет алоқа билан таъминлайди.

ISP ёки OSP интернет хизматларини танлаётганда камида у битта маҳаллий телефон рақами билан таъминлашига амин бўлинг. Акс ҳолда узоқ масофали телефон зарядлари интернетдан фойдаланаётган вақтнгизида ўчиб қолиши мумкин. Симсиз интернет сервис таминотчи баъзида симсиз маълумот таъминотчи деб ҳам аталади, notebook ёки бошқа турдаги компьютерларни ва мобил қурилмалар, смартфонлар, медиа плейерларни Wi-Fi, компютер модемлар ёки симсиз ускунлар билан таъминлайди. Одатда компьютер ёки мобил қурилмаларга ўрнатиладиган, USB ёки карта кўринишидаги симсиз модемлар умуман олганда, симсиз интернет сервис таъминотчига уланишни йўлга қўйиш учун рақам теради. Антенна компьютер ёки қурилма усти ёки ичига ўрнатилади, симсиз модем ёки симсиз уланиш одатда сигналларни ҳаво йўли орқали интернет сервис таъминотчилар билан алоқа қилишда жўнатилади. AT&T, Boingo, Sprint Broadband Direct, T-Mobile ва Verizon симсиз алоқаларга мисол бўла олади.

# **Қандай қилиб маълумот ва ахборотлар Интернетда узатилади ва қабул қилинади?**

Интернетга уланган компютерлар маълумот ва хабарларни дунё бўйлаб сервер, клиент турдаги компютерлар ва бошқа симли ва симсиз медиа ўтказмалари учун бирга ишлашади. Интернетда сизнинг компьютерингиз клиент маълумот ва хабарларга кўплаб ҳар – хил сервердаги хизматларга киради. Интернетнинг ички тузилиши транспортация системасидек ишлайди. Шунчаки давлатлараро катта йўллар бош шаҳарлар билан боғлайди ва мамлакат бўйлаб автомотик қатновларни олиб боради, бир қанча бош медиа ўтказмалар интернетда жуда катта йўл босиб ўтади. Бу тармоқдаги ўтказма ҳаракатлар интернетда backbone

(магистраль) деб аталади. АҚШда медиа ўтказма интернет backbone (магисталь)ига турли хил шаҳарларда мамлакат бўйлаб маълумот ва хабарларни алмашишни юзага келтиради. Бу маълумот ва хабарларни бир тармоқдан бошқасига сўнгги манзилга етгунга қадар ўтишидир.

### **Қандай қилиб уйда фойдаланувчиларнинг маълумот ва хабарлари кабел модем уланишдан фойдаланиб Интернетда айланади**

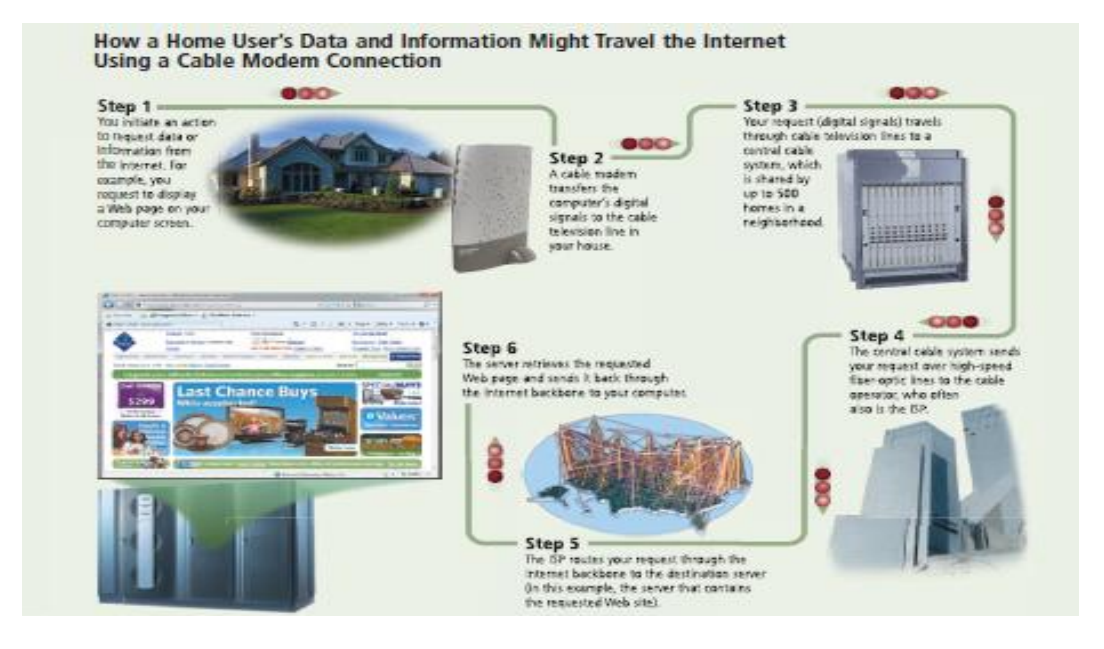

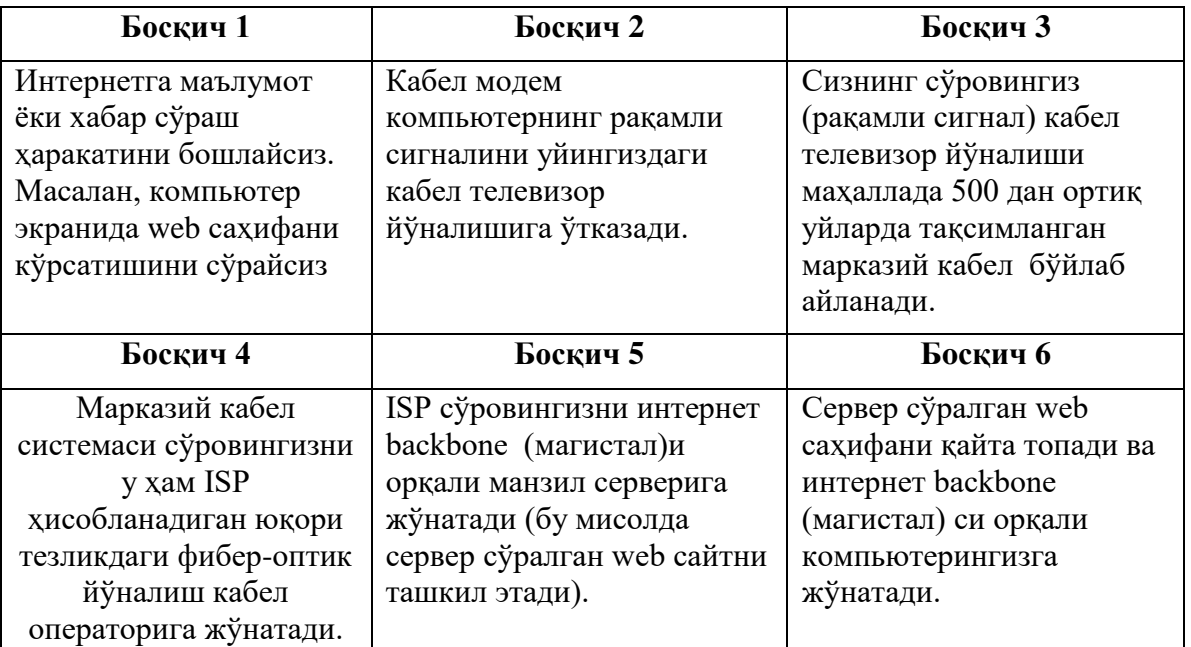

#### **Интернетда манзил тушунчаси**

Интернет манзилтизимига худди почта хизмати каби маълумот ва хабарларни маълум бир манзилдаги компьютерга жўнатганидек ишлатилади. Protokol adrеs қисқартирилиб IP адрес деб аталадиган шундай рақамки, интернетга уланган компьютер ёки қурилмаларни хатосиз аниқлайди. IPадрес одатда 4 та гуруҳли сонларга бўлинади, Уларнинг ҳар бири вақт бўйича ажратилган. Ҳар бир гуруҳдаги сон 0 дан 255 орасида бўлади. Масалан, 72.14.207.99 IP адрес сонларидир.

Умуман олиб айтганда, биринчи бўлакдаги IP адрес ва охиргиси маълум бир компьютерни аниқлайди. Бу барча рақамли IP адресларни эслаб қолиш ва фойдаланиш

қийин. Шундай қилиб, интернет бир ёки ундан ортиқ IP адресни кўрсатадиган ҳарфий ном билан белгиланади. Domеn nomе (домен ном) IP адресни ёзма кўриниши берилган. 2-4 расмида IP адрес ва унга бирлашган домен номи кўрсатилган.

IP адрес каби, домен номнинг таркибий қисми нуқталар билан ажратилган. Матндаги домен номнинг биринчи нуқтадан юқориси интернет сервер турини аниқлайди. www wеb серверга мисолрасмда кўрсатилган.

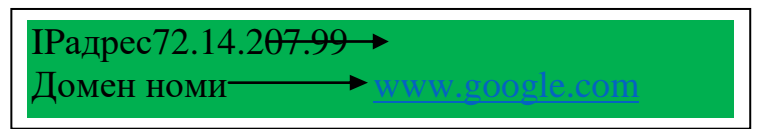

Ҳар бир домен номи кўп функцияли TLD нинг сўнгги бўлими ҳисобланган юқоридаража-домени (TLD) ни ўз ичига олади. Ташкилотларни турини бирлашган домен номи орқали аниқлайди. Интернет сервер ва gTLD домен номлари бўлаклари одатда сўралмайди.

Белгиланган Ном ва Рақамлар Уюшмаси (ICANN) юқори-даража-домен номи (TLD) ни белгилайдиган ва бошқарадиган ташкилотдир. 2-5 расм gTLDни кўрсатади. Biz, com, info, name, net, ва org каби TLD лар учун домен ном сотадиган ва бошқарадиган ташкилот регистр (рўйҳатга олувчи) дан домен номни рўйҳатдан ўтказасиз.

АҚШ ташқарисидаги халқаро сайтлар учун коди домен номида 2 ҳарфли мамлакат коди TLD( ccTLD)ни ўз ичига олади масалан, avstraliya uchun au. Масалан, [www.philips.com](http://www.philips.com/) au Philips Australiya учун домен номдир. Баъзи кичик мамлакатлар ўзларини тv (Tuvalu) кўнгилочар саноат ccTLD ларини савдо – сотиқ мақсадида тақдим этишдир. DNS сервер интернет сервер бўлиб, интернетга кириш таъминотчиси билан боғланади. DNS домен номлар системаси интернет домен номларни юклаш учун ва IP адресларига хат ёзишда фойдаланади. Домен номларни белгилаётганда, DNS сервер маълумот ва хабарларни тўғри компьютерга йўналтира оладиган домен номни IP адресга боғлайди.

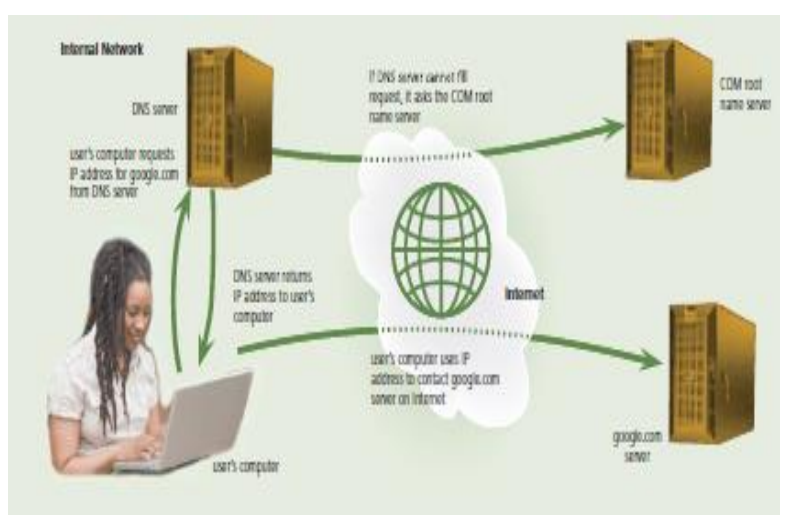

Интернетнинг ривожланиши ва унинг фойдаланиувчиларини кўпайгани туфайли IP адресларни етишмовчилигига олиб келди. Шу тарзда янги яратилган IPv6 деб номланган IP адреслаш дастури IP адреслар сонини кўпайтириши мумкин.

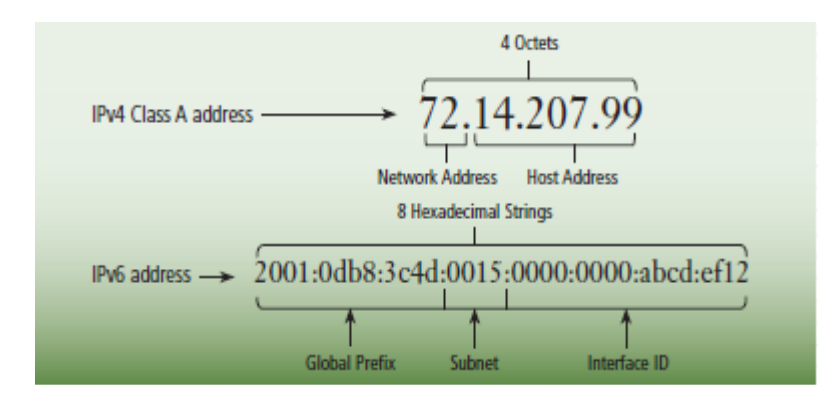

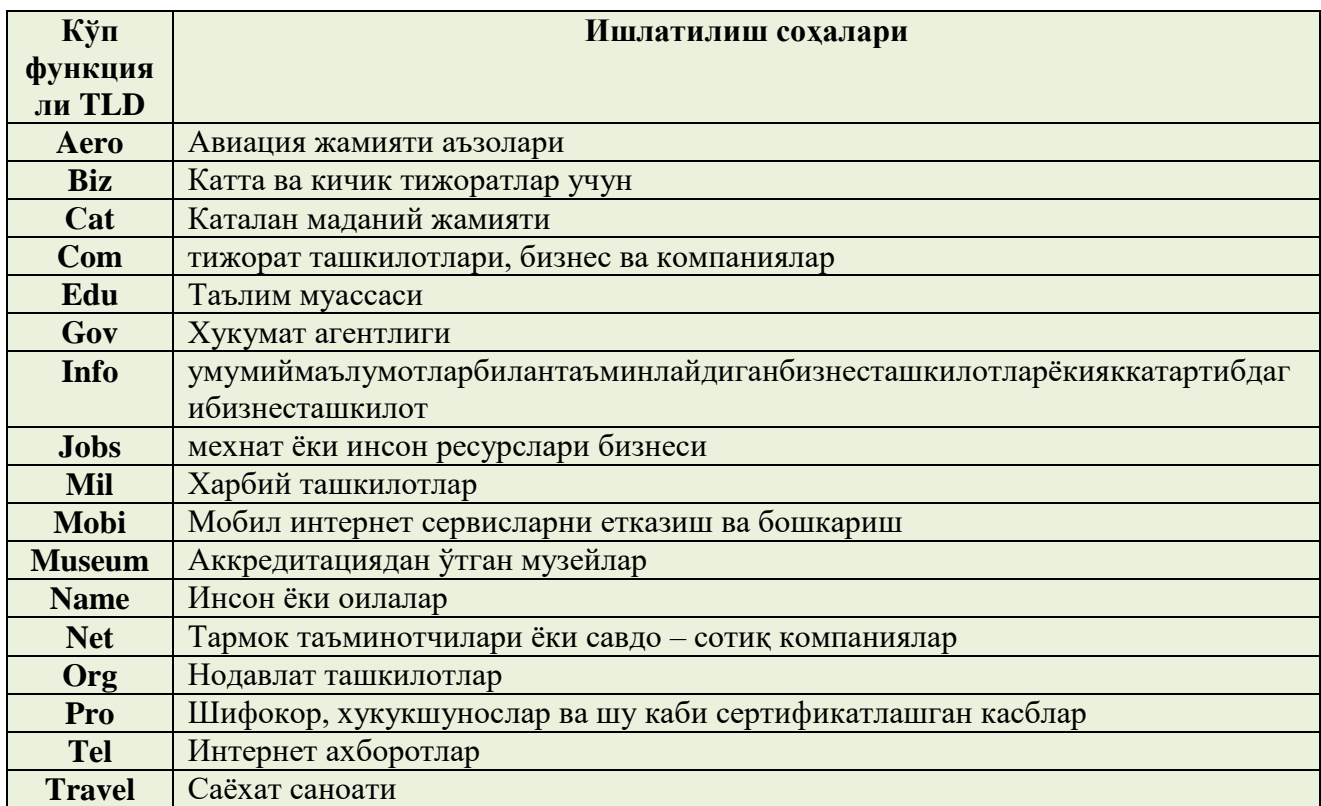

### **Юқори даражадаги кўп функцияли доменларга мисоллар**

### **World wide web**

Kўп одамлар World Wide Web ва интернет ифодасидан турлича фойдалинишига қарамай, World Wide Web аслида интернет серверидир. 1960 йил охирларида интернет вужудга келган бўлсада, World Wide Web 1990 йилда пайдо бўлган. Шундан сўнг интернет кенг фойдаланадиган серверга айланди.

World Wide Web (WWW) ёки Web жаҳон бўйлаб электрон ҳужжатлар жамланмасидир. Web даги ҳар бир электрон хужжат матн, графика, анимация, аудио ва видеони ўз ичига олаладиган Wеб саҳифа деб аталади. Бундан ташқари, wеb саҳифалар одатда бошқа хужжатлар жамланмалари билан яратилади.

Баъзи wеb саҳифалар статик (мустаҳкам ўрнатилган), бошқалари динамик (ўзгарувчан). Статик web саҳифа ташриф буюрувчиларининг барчаси бир хил таркибни кўрадилар. Динамик Web саҳифа билан эса, ташриф буюрувчилар баъзи ёки барча кўринишдаги таркибларга буюртма беришлари мумкин. Web сайт Web сервердан харид қилинган ҳужжат ва расмлар wеb саҳифаларга ва бирлашган нарсаларга алоқадор мажмуадир.

Wеb сервер сўралган wеb саҳифани компьютерингизга етказиб берувчи компьютердир. Бир хил wеb сервер кўплаб wеb сайтларни юклай олади. Баъзи саноат экспертлари wеb 2.0 ифодасини фойдаланувчилар учун шахсий маълумот ( жамоат тармоқ wеb сайтлари каби) фойдаланувчиларга wеb сайт таркиби (бўлимда кейинроқ тушинтириладиган викилар) ва фойдаланувчилар учун яратиладиган ариза software ( e-mail ва матнларни қайта ишловчи дастурлар) билан таъминловчи wеb сайтга айтишади.

# **Web ни кўриб чиқиш**

Web browser ёки browser фойдаланувчиларга web сахифага web 2.0 дастурига киришга имконият яратадиган дастур softwareдир. msn.com топишда wеbдан фойдаланинг, сизга интернет ёки web browser га уланган компьютер ёки мобил қурилма керак бўлади. Шахсий компьютерлар учун wеbда маълумот қидиришга Internet Explorer, Firefox, Opera, Safari ва Google Chrome браузер дастурлари яратилган.

Browser бошланаётган web сахифани қайта кўрсатади, баъзида бу browserнинг бош саҳифаси деб аталади. Биринчи кўрсатилган бош саҳифа бу сизнинг web browser ингиз томонидан танланади. Сиз бош саҳифангиз browserини хоҳлаган вақтингизда ўзгартиришингиз мумкин. Яна бир бошқа бош саҳифа ифодаси wеb сайт кўрсатган биринчи саҳифани билдиради. Китоб жилди ёки мундарижага ўхшаган web сайт учун, бош саҳифа wеb сайт мақсади ҳақида маълумот ва таркиблар билан таъминлайди. Кўплаб iGoogle каби web сайтлар сизни қизиқтирган соҳаларни ташкил этувчи бош саҳифани шахсийлаштириш имконини беради.

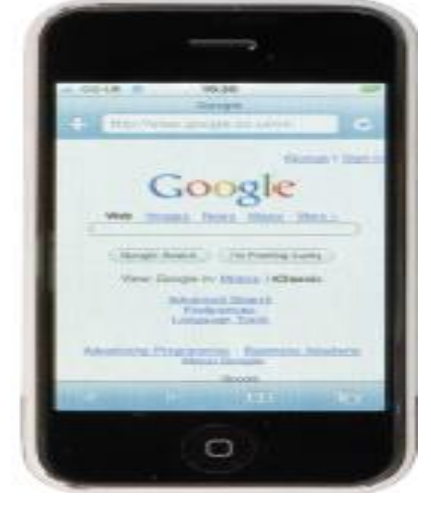

Бош саҳифалар одатда бошқа ҳужжатларга уланиш имкониятларини берадиган wеb саҳифа, wеb сайтларни ўз

ичига олади. Боғланиш (ссылка) гипербоғланиш (hyperlink) қисқартмаси бўлиб, бошқа wеb саҳифа ёки сайтга боғлиқ алоқада яратилган. Интернет смартфонлар каби мобил қурилмалар учун ҳам махсус турдаги, кичик экранлар ва чекланган ҳисоблаш кучига эга microbrowsеr деб аталган бrowsеrлардан фойдаланади. Кўплаб wеb сайтлар асосан mikrobrowsеr учун мўлжалланган wеb саҳифалар яратишади.

Web саҳифаларни кўрсатиш учун компьютер ёки мобил қурилмалар биринчи wеb саҳифани юклашлари лозим. Юклаш бу компьютер ёки мобил қурилма орқали интернетда wеb саҳифа каби ахборот қабул қилиш жараёнидир. Browsеr wеb саҳифани юклагунга қадар, у одатда browsеrда анимациялаштирилган эмблема ёки икон (Икона)ни кўрсатади. Юклаш жараёни охирига етганда Анимация охирига етади. Wеb саҳифани юклаш интернетга уланиш тезлиги ва қанча миқдордаги графикалигига қараб вақт олади.

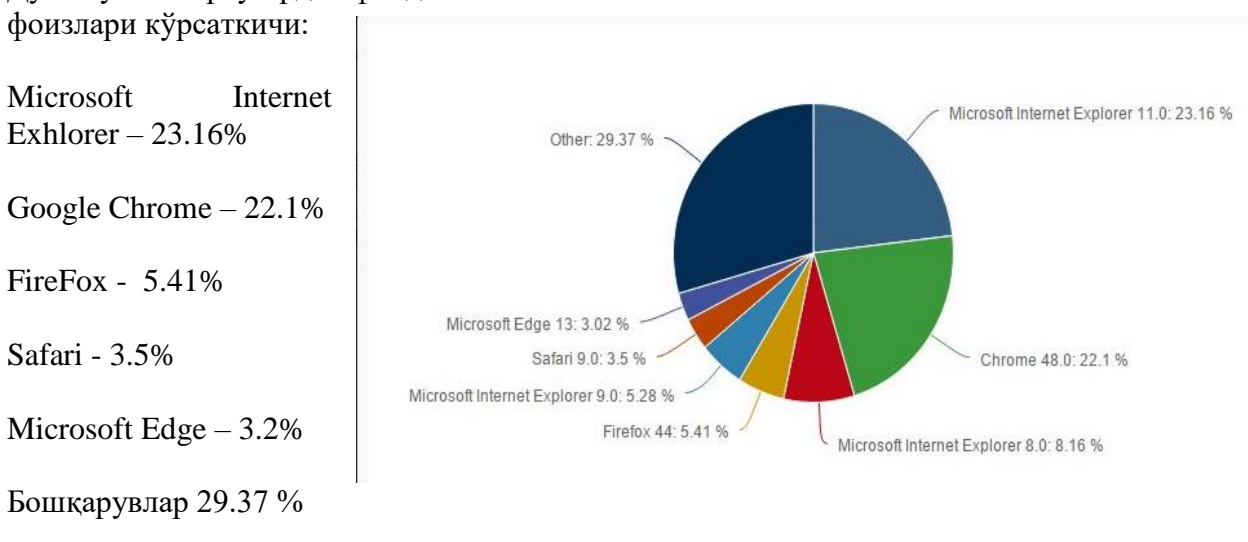

Дунё бўйича Браузердан фойдаланиш

### **Web манзиллар**

Web сахифа URL (ўзгармас ресурс жойлаштирувчи) ёки Web манзиллар деб аталган сахифага эга. Масалан, АҚШ нинг Миллий Парк Хизмати Web сайти учун [HTTP://www.nps.govW](http://www.nps.gov/)eb манзилдир. Web браузер web сахифани web манзилдан фойдаланиб қайта топади.

Агар Web саҳифани Web манзилини билсангиз браузер ойнасининг юқори кисмидаги бўш жойга манзилни ёзишингиз мумкин. Масалан [HTTP://www.nps.gov](http://www.nps.gov/) /grsm/planyour/visit/wildlifeviewing.htmwebманзилини ёзиб ва enter тугмасини боссангиз браузер, web саҳифани расмда кўрсатилгандек намойиш этади.

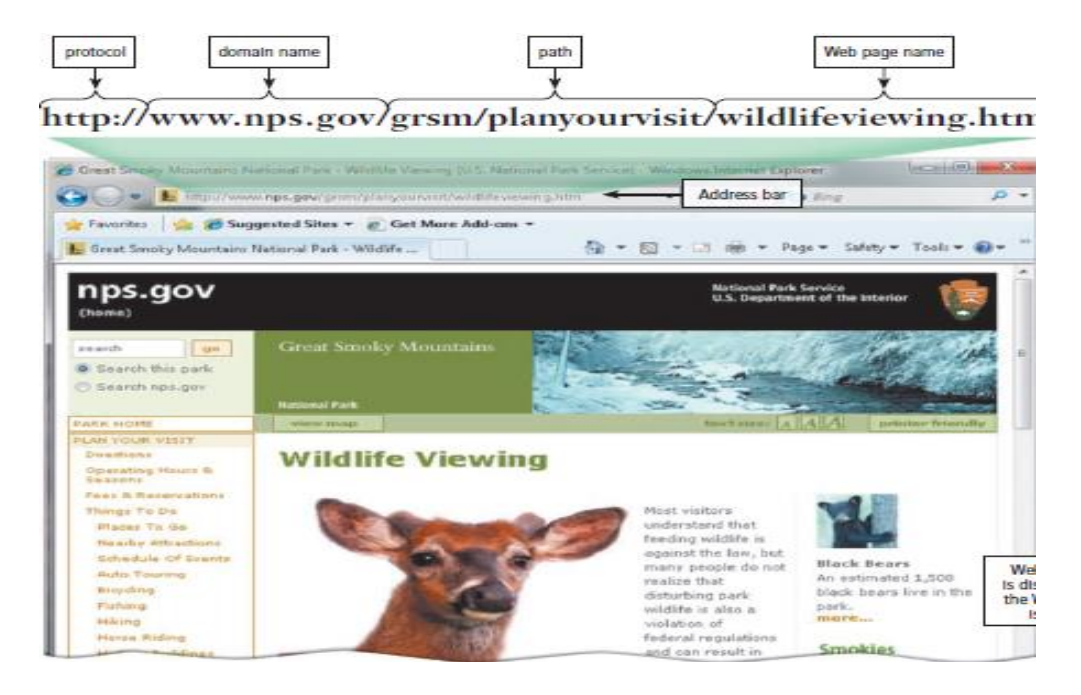

Web манзил протокол, домен номи ва баъзида web саҳифа ёки ундаги манзилга йўлни ўз ичига олади. Кўплаб web саҳифалар қуйидаги http:// билан бошланади. Http (Hypertext Transfer Protocol) бу саҳифалар қандай қилиб интернетда маълум бир қоидалар орқали аниқлашдир. Хатоларни камайтириш учун кўплаб браузерлар ва web сайтлар http:// ва web манзилларни бўлагига киришни тавсия қилмайдилар. Агарда нотўғри Web манзилга кирсангиз, браузер сиз танлаган Web сайтга ўхшаш манзилларни кўрсата бошлайди.

[HTTP://www.nps.gov](http://www.nps.gov/) /grsm/planyour/visit/wildlifeviewing.htm/nps.gov манзилга кирганигизда, nps.gov web сайтини ўз ичига оладиган web серверга сўров юборилади. Сервер /grsm/planyour/visit/ саҳифасида жойлашган ушбу wildlifeviewing.htm номли web саҳифани қайта очади ва сизнинг браузерингизга жўнатади ва очилади.

Фойдаланувчилар вақтни тежаш мақсадида кўп марта мурожат қилинадиган web саҳифаларга белгилар қўйиб кетишади. Белгилаб қўйилган web манзиллар рўйхати избранное бўлимида туради. Браузерда web манзилга кирсангиз web серверга сўров жўнатган бўласиз. Об - ҳаво ҳақида маълумотни янгилаб турувчи, спорт ҳақида янгиликларни мунтазам юбориб турувчи дастурларни web браузер амалга оширади .

#### **Web сахифаларни навигациялаш**

Кўплаб web саҳифалар гиперматн ёки гипермедия боғланишларни ўз ичига олади. Гипертекст деб, матн асосидаги хужжатлар боғланишларига айтилади. Гипермедиа эса, графика, аудио ва видео боғланишларни матнга асосланган боғланишлар билан бирлаштиради. Боғланишлар сизга чизиқсиз йўда ахборот олиш имкониятини беради.

Бу маълум бир буйруқ орқали мавзуни киритиш ўрнига тўғридан – тўғри сизни қизиқтирган мавзуга ўтиш демакдир. Бир мавзудан бошқасига чизиқсиз кўриниш орқали тармоққа бўлиш боғланишларни аҳамиятини оширади. Баъзи одамлар боғланишлардан фойдаланиш фаолиятини webни ўганиш учун web жойлаштирув фразасини қўллашади. Боғланишлар матн ёки расм бўлиши мумкин. Матнли боғланишлар тагига чизиқ чизиш орқали ва матндаги бошқа текстлардан ажралиб туриш учун рангини ўзгариб кўрсатилади ва ойнада кичик қўлнинг кўрсаткич бармоғи белгиси чиқади.

Шунингдек боғланишга мурожат қилиш баъзида боғланиш кўринишини ўзгаришига ёки овоз эшитилишига сабаб бўлади. Масалан, тагига чизилган чизиқ йўқ бўлиши, ранги ўзгариши ва расм ўзгариб қолиши мумкин.

Web саҳифадаги ҳар бир боғланишлар web манзил ёки хужжатга жавоб ёзади. Боғланишни фаоллаштириш учун уни босасиз, бу боғланиш кўрсатиш ва сичқончани чап тугмасини босишдир. Боғланишни босиш web саҳифа ёки боғланишлар билан боғланган хужжатни ойнада кўрсатишга сабаб бўлади. Боғланган предмет бир хил web саҳифада, ҳар хил web саҳифа бир хил web сайтда ёки ажратилган web сайтлар ҳар хил шаҳар ёки мамлакатлар web сайтида бўлиши мумкин. Сизга боғланишни босганингизни кўрсатиш орқали эслатиш учун матнбоғланиш рангини тез - тез босганингизда рангини тез - тез ўзгартириб туради. Кўплаб шу кундаги web браузерлар браузер дисплей юқорисидаги табни ҳар бир очган саҳифангиз ичма – ич жойлашган маълум бир web саҳифа номи ёзилган бўшлиқ билан таъминлайди.

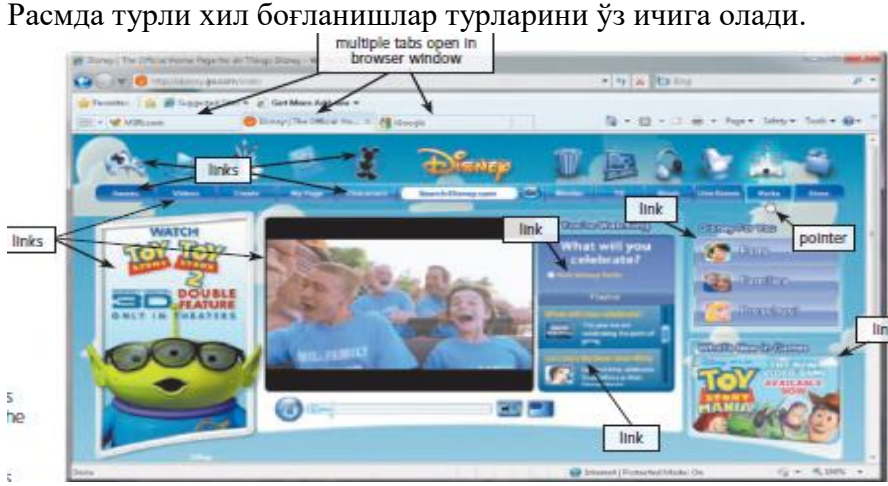

Битта web саҳифадан бошқасига ўтиш учун web браузердаги web саҳифа номи ёзилган бўшлиқни босасиз. Сайт номи ёзилган бўшлиқ фойдаланувчиларга браузер ишга тушганда автоматик очиладиган кўплаб бош саҳифаларга эга бўлишга имконият яратади. Сиз бўшлиқ гуруҳи дея номланган бўшлиқларни гуруҳда ташкил қилишингиз мумкин.

#### **Интернет тармоғи ресурслари**

 Интернет тармоғи ресурслари хилма-хилдир. Уларнинг ичида ҳам фойдали ҳам зарарли бўлганлари маълумотлар учрайди. Интернет тармоғидаги ахборот-қидирув тизимлари эса Интернет ресурслари ичидан сўралган ихтиёрий маълумотларни қидириб топиб бериш имкониятига эга. Чунки бундай қидирув тизимлари калит сўзлар бўйича қидиришни амалга оширади. Фойдаланувчи томонидан қандай маълумот киритилса, худди шу маълумотга мос маълумотларни қидириб топади. Шу нарсани эслатиб ўтиш керакки, ҳар қандай ахборот ҳам фойдали ва тўғри, рост ҳисобланавермайди. Ахборот-қидирув тизимларидан фақатгина тўғри ва фойдали мақсадда фойдаланиш мақсадга мувофиқдир.

 Ўзбекистон агроахборот тизими портали **agriculture.uz** ахборот ресурси. Бу сайт Ўзбекистон Республикасининг аграр Интернет ресурслари бўйича илмий новигатор сайтдир. У АСМнинг, таълим ва ахборот муассасаларининг фаолияти ҳақида ахборотларга, шунингдек, қишлоқ хўжалиги ва турдош тармоқлар бўйича миллий ва хорижий интернет ресурслардан фойдаланишни таъминлайди. Ушбу портал қишлоқ хўжалиги билан боғлиқ бўлган муассасалар – вазирлик, ахборот марказлари, агроуниверситетлар, илмий – тадқиқит институт ва марказлари, кутубхона, нодавлат ташкилотлари, интеграция жараёнида иштирок этувчи қишлоқ хўжалик корхоналари учун ахборот ва маслаҳат хизматларини амалга оширади.

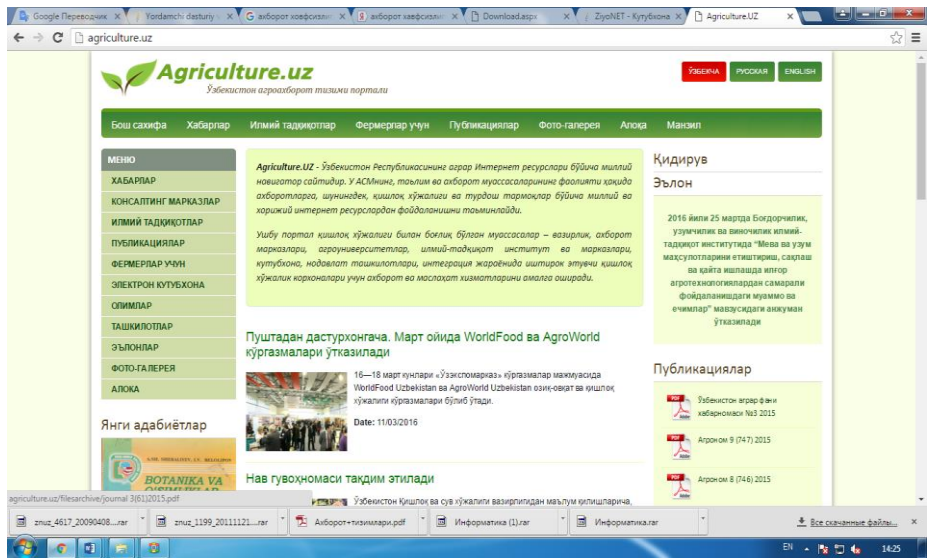

 Таълим муассасалари вазирликлари сайтлари ўзларида олий таълим ва унинг фаолияти, олий таълим муаасасалари, ўрта-махсус касб-ҳунар таълими ва унинг фаолияти, ўрта-махсус касб-ҳунар таълим муассасалари, халқ таълими ва унинг фаолияти, республика мактаблари, таълимнинг меъёрий ҳужжатлари тўғрисидаги маълумотларни мужассамлаган.

Таълим муассасалари вазирликлари сайтлари манзиллари:

# Олий ва ўрта махсус таълим вазирилиги веб-сайти: [www.edu.uz](http://www.edu.uz/)

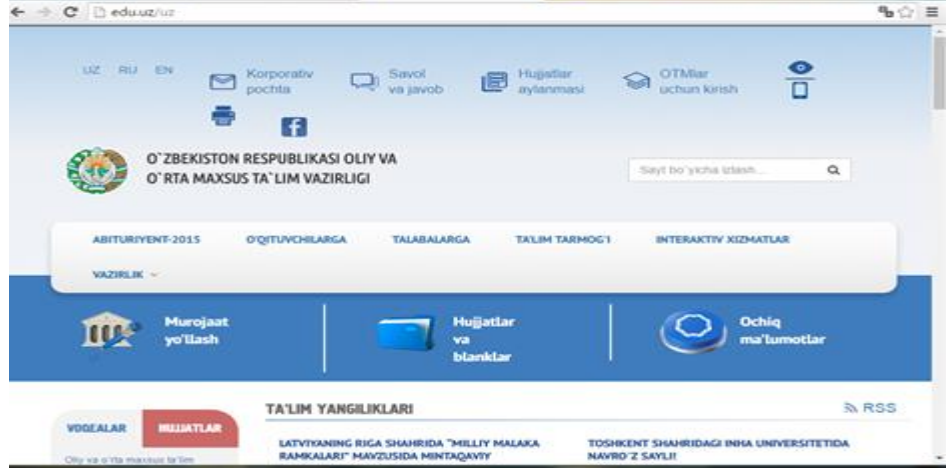

Ўрта-махсус касб-ҳунар таълим маркази: [www.markaz.uz](http://www.markaz.uz/)

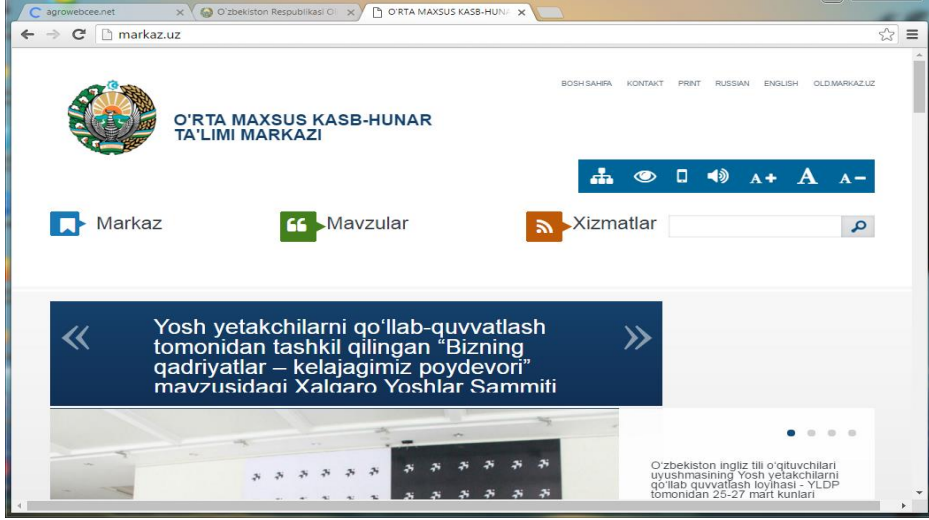

Халқ таълими вазирилиги веб сайти: [www.eduportal.uz](http://www.eduportal.uz/)

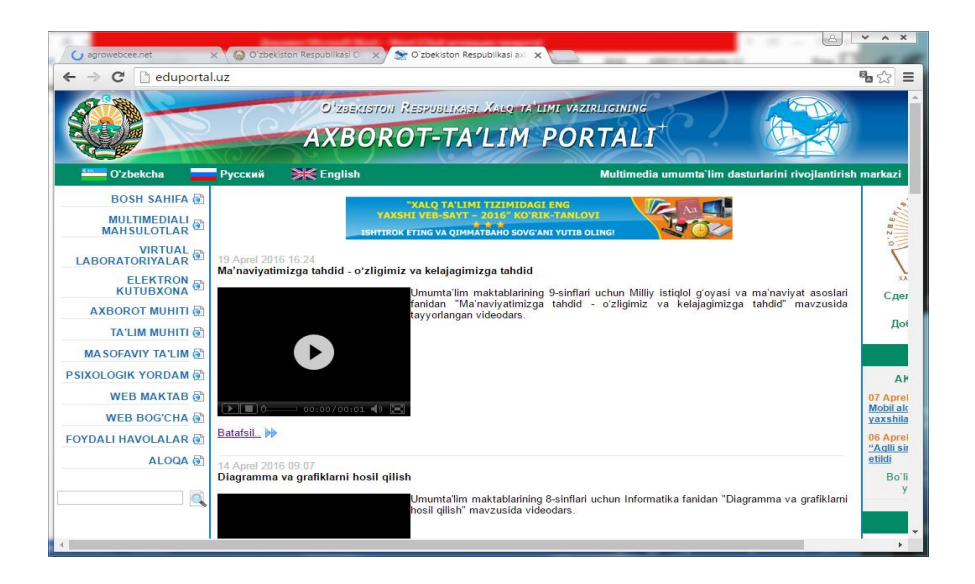

# **7.3. Интернет хизматлари (видеоконференция, форум, чат, видеосўзлашув). Интернетда ахборот қидирув тизимлари**

#### **Режа:**

- **7.3.1.** Интернет хизматлари
- **7.3.2.** Интернет ахборот қидирув тизимлари
- **7.3.3.** Ахборот қидириш усуллари.

# **7.3.1. Интернет хизматлари**

Интернет тармоғи абонентларига амалий протоколлар томонидан тақдим этилувчи функционал имкониятлар қуйидагилар: WWW Интернет ресурсларини ташкил этиш, ўқиш, электрон почта, Web hosting - Шахсий веб сайтларни Интернетга жойлаштириш, Internet conference - Интернет орқали видео мулоқот, Searching - Интернет қидирув тизимларидан фойдаланиш, FTP файлларни узатиш ва қабул қилиш, мулоқатда бўлиш, тармоқда хужжатларни сақлаш ва улар билан ишлаш, Web*-*форумлар, Блоглар, Ижтимоий тармоқлар, Интернет-магазинлар, Янгиликлар, Мессенджерлар, IPTVИнтернет тармоғи орқали рақамли телевидения, IP телефония - Интернет тармоғи орқали телефон сўзлашувлар тармоқдан фойдаланиш ва бошқалар.

Катта ҳажмдаги маълумотларни сақлаш ва уларни масофадаги компьютерларга узатиш учун хизмат қилувчи интернетнинг FTР (файлларни узатиш протоколи) хизматидан фойдаланиш мумкин. Бунда FTР серверда янги папка яратиш, унга маълумотларни жойлаштириш ва уларни қайта кўчириб олиш мумкин. WWW хизматида масофадан суҳбатлашиш имкониятини яратувчи чат дастурлари, узоқ масофадаги дўстлар билан суҳбатлашишда телефон алоқаси ўрнини босмоқда. Бунинг учун интернетга боғланган компьютерда товуш карнайлари ҳамда микрофонлар бўлиши кифоя.

FTP (File transfer Protocol) файл алмашиш протоколи интернет стандарти бўлиб, интернетда бошқа компьютерлар билан файл маълумотларини жўнатиш ва юклашга рухсат беради. Маълумотларни жўнатиш юклашнинг аксидир: маълумотларни жўнатиш интернетда компьютерингиздан серверга хужжатлар, графиклар ва бошқа предметларни ўтказиш жараёнидир. Web саҳифа муаллифлари масалан, одатда web саҳифалари маълумотларини web серверга жўнатишда FTP дан фойдаланишади.

Кўплаб операцион тизимлар FTP имкониятларини ўз ичига олади. Агар сизда йўқ бўлса, FTP дастурини арзон нархда webдан юклаб олишингиз мумкин. FTP сервер фойдаланиувчиларга FTP дан фойдаланиб маълумотларни жўнатиш ёки юклашга имконият яратидиган компьютердир. Муайян тарзда FTP серверда жойлашган матн, графика, аудиоклиплар, видеоклиплар ва дастур файлларини ўз ичига олувчи FTP сайти мажмуидир.

Кўп FTP сайтлар номаълум FTP сайтларга эга, ҳоҳлаган фойдаланувчи барча турдаги файлларни ўтказиб олиши мумкин. Баъзи FTP сайтлар ваколат хуқуқига эга бўлган аккаунт (фойдаланувчи номлар ва кодлари)ларига файл ўтказмаларини FTP серверда чеклайди.

FTP сайтларидаги катта хажмдаги хужжатлар одатда омбордаги бўшлиқ ва юклаш вақтини камайтириш учун ихчамланади. Ихчамланган файлдан фойдаланишдан олдин уни кенгайтиришингиз лозим.

#### **Web илова**

 Web илова ёки web app фойдаланувчиларга интернетга боғланган барча компьютер ёки қурилмалар web браузер орқали softwarе (дастурий таъминотга) кириш ва алоқа ўрнатиш имкониятига эга. Баъзи web иловалар дастурий таъминотга текин кириш имконияти билан таъминлайди.

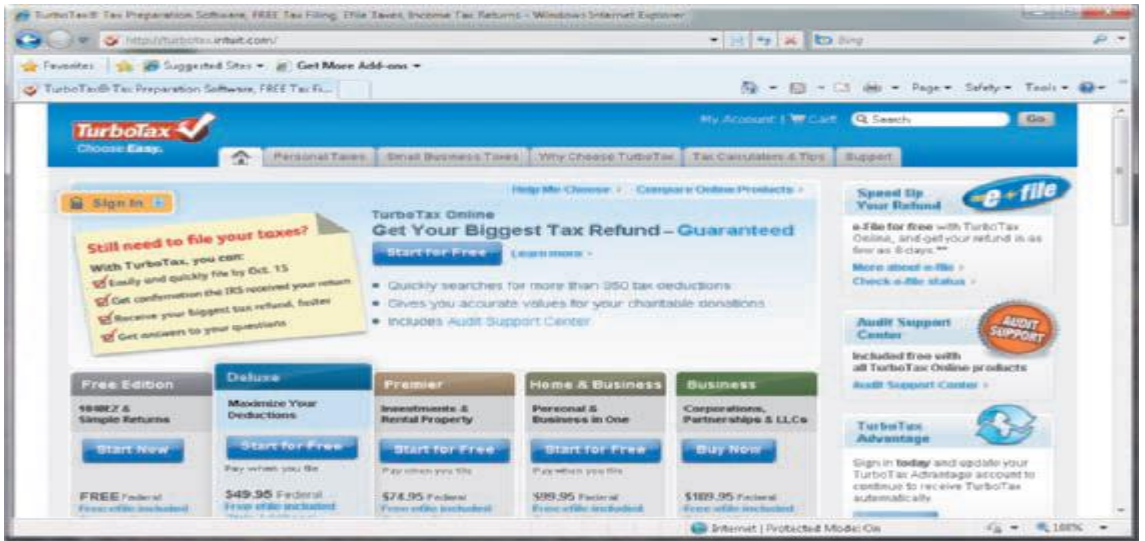

 Бошқа web иловалар эса дастурий таъминотининг бир қисми бепул қолган хизматлардан фойдаланиш пуллидир. Web иловалар Google Docs, TurboTax Online va Windows Live Hotmail (e-mail) ни ўз ичига олади.

### **Webда мультимедиа**

 Мант ва ссылкалардан ташкари web сахифалар янада жалб қилиш учун мультимедиадан фойдаланишади. Мультимедиа ҳар қандай приложенияларни матн билан графиклар анимациялар аудио видео ва ҳақиқатга асосланган фактларни бирлаштиришига айтилади. Мультимедиа web саҳифани хаётга олиб келади, web даги маълумот турлари мавжудлигини оширади. Web ни фойдаланиш имкониятини кенгайтиради ва интернетни тадқиқ этишга янада кўнгилочар бўлишини юзага келтиради. Мультимедиа web сахифалари одатда махсус ускунавий ва дастурий таъминотларни талаб этади ва уларни юклашда кўп вақт олади, чунки улар катта график файллар, видео ва аудиоклипларни ўз ичига олади. Кўп web сайтлар фойдаланувчиларга интернетга уланиши тезлиги паст бўлса мультимедиани очиш имконияти бўлмайди.

### **Интернетда web чоп этиш**

 World wide web яратилишидан олдин фикрларни бўлишиш, бошқалар билан ғояларни осонгина алмашиш ва медиа, синф, иш ёки ижтимоий муҳитлардан фойдаланувчиларга қимматга тушган. Кўплаб оммага эриша оладиган реклама ёки нашр этиш кўп маблағни талаб қилган. Ҳозирда бизнес ёки якка тартибдаги тадбиркорлар миллионлаб одамларга ўзларини web саҳифаларини яратиш орқали маълумот жўнатишади. Web саҳифаларни таркиби блогларга ўз маҳсулоти тўғрисидаги янгиликларни жўнатади.

Web нашр қилиш web сахифанинг ривожланиши ва тузатишидир. Web сахифани ривожлантиришга компьютер дастурловчи керак эмас. Кичик бизнес ёки уй фойдаланувчиси учун web нашр қилиш керакли иш қуроллари бор бўлса жуда ҳам осон.

Web нашр қилишни 5 та бош босқичлари бор:

1.Web сайтни режалаштириш. Web сайт дизайнига таъсир қиладиган муаммоларниўйлаб кўринг. Web сайтни мақсади ва web сайтинга ташриф буюришини хохлайдиган одамларингни характерини аниқланг. Сайтингни бошқаларга қараганда ажралиб туриш йўлини аниқланг.

2. web сайтни синчиклаб кўриб чиқинг ва лойихасини тузинг. Web сайтнинг элементлари бўлган ссылкалар, матн, графика, анимация, аудио, видео ва хақиқатга эга бўлган фактлар жойлашиш тартибини тузинг .

Талаб этилган ускунавий дастур, рақамли камера, web камера, сканер, товуш карта ва микрофонни ўз ичига олади.

3. web сайт яратинг. Web саҳифани дастурий таъминотни ваколатлашга матн, графикалар, анимация, аудио, видео ва махсус эффектларни ташкил этадиган илгор web сайтлар яратишда web саҳифалардан фойдаланинг.

Фойдаланувчиларни, кодларни, мулоқот тармокларини ва e-mailни бошқариш каби ривожланган кўринишлар учун махсус web сайт бошқарув дастурий таъминотини харид қилишингизга тўғри келади.

4. Websaytni тайёр ҳолга келтириш.

Компьютерингдан web саҳифаларни web серверга ўтказинг.

Интернетга таъминотчилари харидорларига web серверда омбор маконини таклиф қилишади. Бошқа танлов эса webhosting хизмати бўлиб, web серверда ойлик ўртача нархдаги пул эвазига омбор макони билан таъминлайди. Web саҳифангизни жойлаштиришда бошқаларга ёрдам бериш учун web манзилингни ҳар хил турдаги сервер кидирувчилар билан рўйхатга олинг ва маълум бир калит сўзларни ёзганда сайтингиз пайдо бўлишига амин бўлинг.

5. Web сайтни сақлаш.

Web сайтга web сайт таркибида янги маълумотлар борлиги ва ссылкалар яхши ишлаётганига амин бўлиш учун тез – тез ташриф буюриб туринг.

#### **Web сайтлар турлари**

Web сайтларни қуйидагича турлари мавжуд. Булар портал янгиликлари, информацион web, блог, wiki, онлайн ижтимоий сайтлар, таълимий, кўнгилочар, ҳимоя, web илова ва шахсий сайтлардир.

Портал бу ягона қулай манзилдан ҳар хил интернет сервисларини таклиф этувчи web сайтдир.

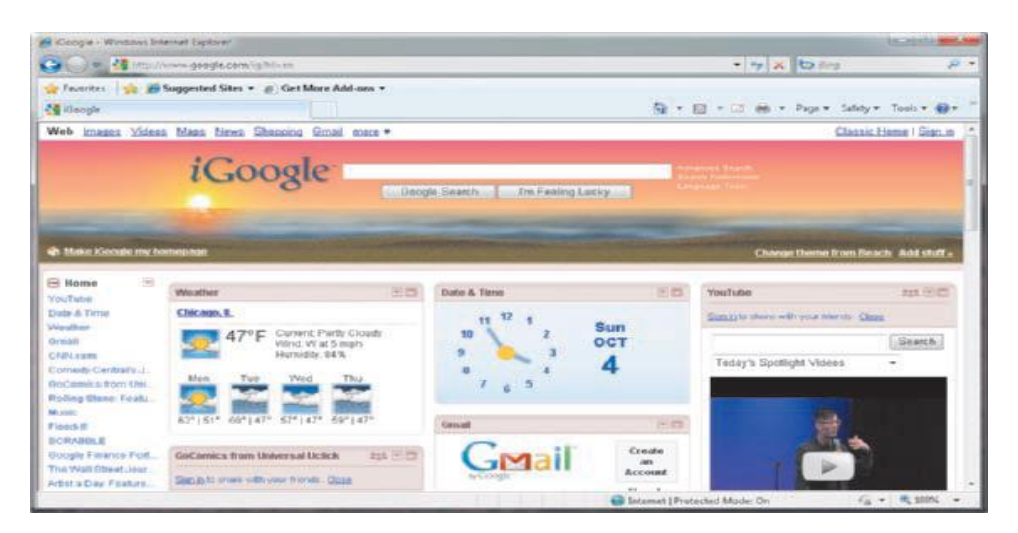

 Кўп порталлар сервер қидирувчи, янгиликлар, спорт ва об –ҳаво web нашр қилиш, фойдаланиладиган адабиётлар, хариталар, харид ва e-mail алоқалар хизматлари каби текин хизматларни таклиф этади.

Кўплаб порталларда онлайн алоқалар бор. Онлайн жамият маълум бир хил қизиқиш ёки алоқалар билан бир гурухга қўшилган web сайтидир. Бу алоқалар онлайн фотоальбомлар, мулоқот тармоқлари ва бошқа сервис хизматларни бир хил фикрдаги фойдаланувчилар орасидаги алоқаларни яхшилаш хизматларини таклиф этади.

AltaVista, AOL, Excite, GO.com, iGoogle, Lycos, MSNваYahoo булар машҳур порталлар. Симсиз портал мобил қурилмалар интернетдан фойдалана олиши учун яратилган порталдир.

#### **Янгиликлар**

Янгиликлар web сайти - бу қизикарли материаллар, ҳикоялар, маълум бир ҳодисага боғлик мақолалар, ҳаёт, пул , спорт ва об – ҳаволарни ўз ичига оладиган қизиқарли материаллардан ташкил топган. Кўплаб журнал ва газеталар нашрдан чиқарилган хулосаларни ҳамда нашрдан чиқарилмаган вариантлари билан таъминловчи web сайтларга хомийлик қилади. Газета, телевизор, радиостанциялари янгилик web сайтларини сақлайдиган медиа турларидир.

#### **Информацион web сайтлар**

Информацион web сайт фактга асосланган ахборотларни ўз ичига олади. Кўплаб АҚШ хукумат агентликлари аҳолини руйхатга олиш маълумоти, солиқ кодлари, давлат бюджети каби маълумотлар билан таъминлайдиган информацион web сайтларга эга. Бошқа ташкилотлар аҳолини ташиш жадвали ва нашр эттирилган изланиш топилмалари каби маълумотлар билан таъминлайди.

#### **Блог**

Блог кўпинча Webblog деб юритилиб, вақти кўрсатилган мақолалар, почталар, кундалик ёки журнал кўрнишидаги норасмий web сайтларни ўз ичига олади.

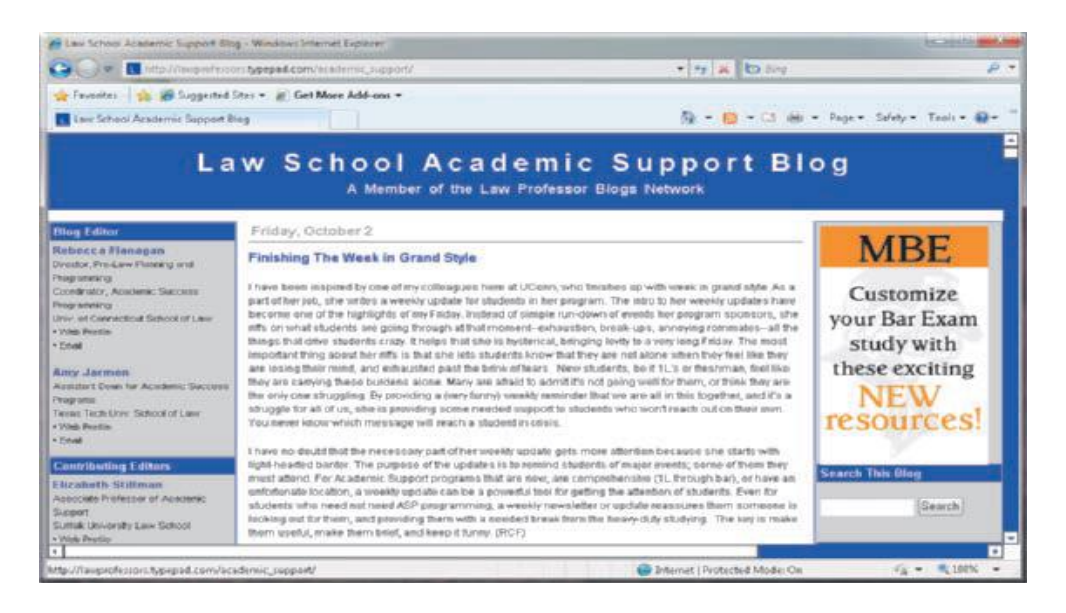

 Видеоклипларни ўз ичига оладиган блогни видеоблог ёки vlog деб аташади. Microblog фойдаланувчиларга одатда 100 ва 200 га яқин хусусиятларга эга қисқа хабарларни ўқиш имкониятини яратади. Twitter машҳур микроблогдир. Blogosphere атамаси блогларни оммавий мажмуасига, vlogosphere эса барча оммавий влоглар учун ишлатилади. Блоглар блоггер ёки влоггор деб аталадиган қизикишлар, фикрлар, муаллифнинг шахсияти ва баъзида бошқа ташриф буюрувчиларга таъсир кўрсатади. Блоглар муҳим оммавий алоқаларга айланди. Тижорат соҳасидаги блоглар ишчилар, харидорлар ва савдогарлар билан алоқани йўлга қўйиш учун яратилади. Ўқитувчилар бошқа ўқитувчилар ва талабалар билан хамкорлик қилиш учун блоглар яратишади. Уйдаги фойдаланувчилар оилавий шахсий хаётлари, дўстлари ва х.қ лар хақида фикрлашиш учун блогдан фойдаланишади.

#### **Wiki**

 Wiki фойдаланувчиларга web сайт таркибини web браузер орқали яратиш, қўшиш, ўзгартириш ёки ўчириш имконини берадиган сайт. Кўп wiki лар умумий ўзгартиришлар яратиш имкониятига эга. Wiki лар бошқалар ўзларига керакли маълумотларни аниқ олиш учун бундан олдинги тузатишларни ҳам сақлаб қўяди. Wiki ва блогнинг фарқи шундаки фойдаланувчилар блоггер асл почтасини ўзгартира олмайди. Википедия текин web энциклопедиялар, машхур wikiлардир.

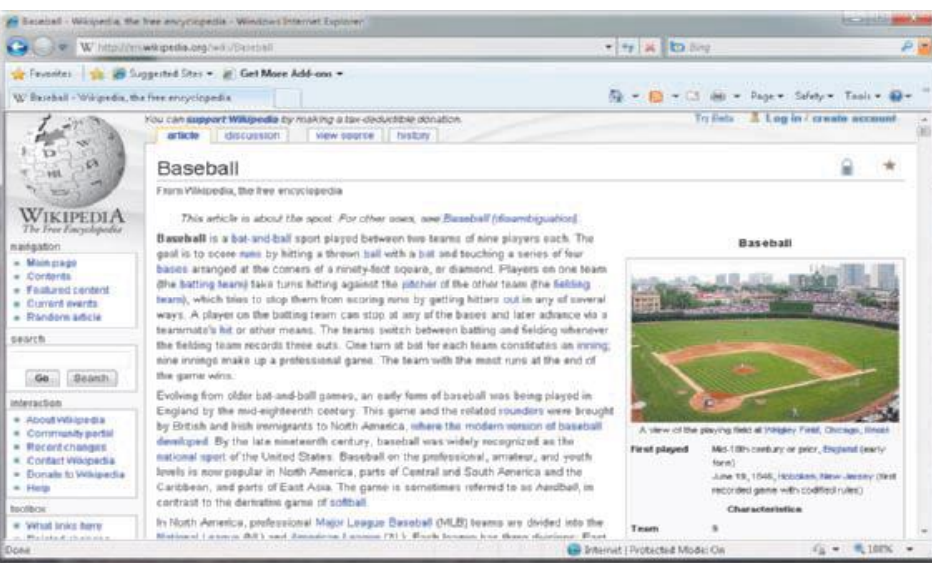

**Онлайн ижтимоий тармоқ**

Онлайн ижтимоий тармоқни ижтимоий тармоқ web сайти деб ҳам юритилади. Унга аъзо бўлганларни онлайн жамоада қизиқишларини, фикрларини, хикоялари, расмлари, мусиқа ва видеоларини бошқа рўйҳатдан ўтган фойдаланувчилар билан улашишга ёрдам берадиган web сайтдир.

Кўпинча мулоқот тармоқлари, янгиликлар улашадиган гуруҳлар ва бошқа алоқа хизматларини ўз ичига олади. Машҳур ижтимоий тармоқланиш web сайтлари булар MySpace, Facebook. Facebook ижтимоий тармогғда 300 млн дан ортик фаол фойдаланувчилари мавжуд.

SecondLife номли ижтимоий тармок хам мавжуд бўлиб бунда фойдаланувчилар ўзликларини яшириб, бирон бир тасаввурдаги кўриниш билан бошқа фойдаланувчилар билан алоқа қиладилар. Медия улашиш web сайти онлайн ижтимоий тармоқнинг маълум бир тури бўлиб фойдаланувчиларга расмлар, мусиқа ва видеоларни бир бирлари билан бўлиш имконини беради. Flickr, Fotki va WEbshots машҳур расм улашиш жамоаларидир, PixelFish va YouTube видео машҳур видео улашиш жамоаларидир.

### **Доимий cўзлашув IM (Instant messaging)**

Доимий сўзлашув хақиқий интернет алоқалар хизмати бўлиб, онлайн бўлган фойдаланувчиларга хабарлар ёки файллар алмашиш ёки шахсий алоқалардан фойдаланиш имконини беради. Онлайн бу реал вақтда фойдаланувчиларнинг ўзаро суҳбатлашишдир. Баъзи **IM** хизматлари овоз ва видео суҳбатлар билан таъминлайди.

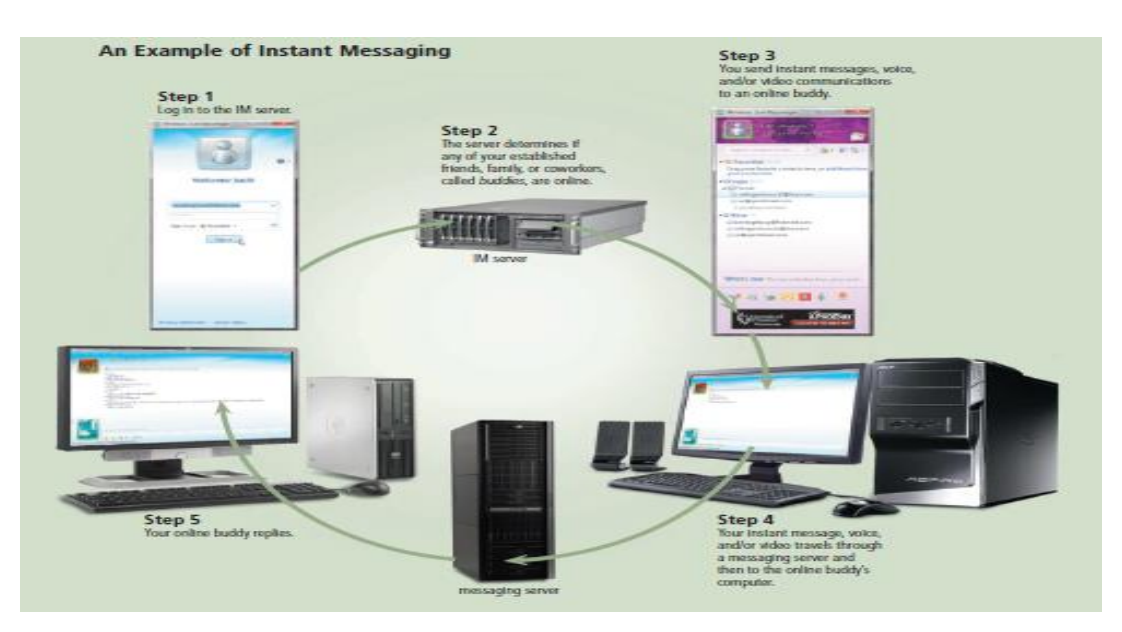

Кўплаб **IM** хизматлар календар бўйича белгиланган учрашувлар, об – ҳаво ёки спорт натижалари ҳақида огоҳлантиради. Шунингдек улар сизга расм ёки бошқа хужжатларни қабул қилувчига жўнатиш, шўх мусиқаларни эшитиш ва бошқа онлайн гурух бўлиб ўйин ўйнаш имкониятини беради. **IM** ишлаши учун иккала гурух реал вақтда онлайн бир –бирига боғланган бўлишлари лозим. Шунингдек, таклиф қилинган хабарларни қабул қиливчи ҳам қабул қилишни хохлаши керак. **IM** дан фойдаланиш учун сиз доимий хабарлашув дастурий таъминотини смартфон каби мобил қурилма ёки компьютерингизга ўрнатишингиз лозим.

Баъзи операцион тизимлар доимий хабарлашувчи windows кабиларни ўз ичига олади. МашхурIM дасурий таъминоти AIM( AOL Instant Messenger), Google Talk, MySpace IM, Windows Live Messenger va Yahoo Messengerларниўзичига олади. Камданкам IM дастурлари IM стандартларинимаслаҳатигариояқилади. Муваффакиятлиалоқаларникафолатлашдабарчаконтактдагифойдаланувчибирхилдоимиймесс енжерларданфойдаланишларилозим. Мулоқотбўлиминибошлашгасизмулокотсерверига chat client дебаталгандастурорқалибоғланасиз. Бугунгикунбраузерлариодатда chat client ниўзичигаолади. Агарсиздайўкбўлса, webдан chat clientниюклашингизмумкин. Баъзи web сайтларфойдаланувчиларга chat clientларсизҳаммулоқотларниолибборишгаимкониятяратади. Бирмарта chat client

ниўрнатганингиздауланганчатсерверингиздаалоқаяратишингизёкиунгақўшилишингизмумки н. Мулоқоттармоғимунозарамавзусинианиқлашилозим.

Мулоқоттармоғинияратганодамоператордекҳаракатқиладиваалоқанитаъминлашмаъсулиятиг аэгавакимдирбузгунчиликқилса, уларниалоқаданчиқарибюборади.

Оператормақоминибошқабиродамгаберибюборишимумкин.

#### **Интернетда ахборот қидирув тизимлари.**

Web маълумотларнинг оммавий манбасидир. Одамларнинг wеbдан фойдаланишдан бош мақсади матн, расмларни, мусиқа, ва видеони ўз ичига оладиган махсус маълумотлар қидиришдир.

Муваффақиятли қидиришнинг биринчи босқичи бу қидираётган маълумотингизни бош ғояси ёки тушунчасини аниқлашдир. Икки турдаги қидириш усуллари мавжуд булар сервер қидирувчи ва мавзуга оид каталоглар. Сервер қидирувчи web сайтлар, web саҳифалар, расмлар, видеолар, янгиликлар, хариталар ва маълум мавзуга оид маълумотлар дастуридир.

 Мавзуга оид каталоглар спорт ёки харид ёки шу тоифаларга ўхшаш ташкил қилинган бир қанча туркумлардаги web саҳифаларни тавсия этади. Баъзи web сайтлар web браузерни ҳам мавзуга оид каталоглар функциясини ҳам таклиф этади. Сервер қидирувчи web манзилни аниқ билмаганингизда ёки маълум бир wеb сайтни қидирмаяптганингизда маълумот жойлаштиришингиз учун қўл келади. Минглаб сервер қидирувчилар мавжуд. Баъзилари wеb саҳифалар орқали барча турдаги маълумотларни қидиради. Бошқа сервер қидирувчилари эса маълум бир турдаги маълумотларни чеклайди, улар қуйидагилар:

Тасвирлар- расмлар, диаграммалар ва чизмалар.

Видеолар- уй видеолари, мусиқа видеолари, тvдастурлари, кинова клиплар.

Аудио- мусиқа, қўшиқ, овоз ёзиш ва товушлар.

Нашриётлар- янгиликлар мақолалари, журналларва китоблар.

Хариталар- бизнес ёки манзил хариталари, манзилга ҳаракат йўналишлари.

Одамлар ёки бизнеслар- манзиллар ва телефон рақамлар.

Блоглар - бошқалар ҳақида фикр ва ғоялар.

 Сервер қидирувчи сиздан қидираётган элементингизни топишда қидирув матни ёки қидирув сўрови деб аталган сўз ёки жумлани киритишингизни сўрайди. Қидирув матнидаги ҳар бир сўз калит сўз деб аталади. Сизни қидирув матнингиз Walt Disney World каби кенг бўлиши мумкин. Сервер қидирувчи таркиби қидираётган маълумотингиз турига қараб минглаб натижалар билан жавоб беради. Баъзи натижалар Wеb саҳифалар ёки мақолаларга боғланишлардир, бошқалари тасвирлар, видеолар ёки комедиалардир. Баъзида қидираётган нарсангиз учун кичик ёки умуман натижа чиқмаслиги ҳам мумкин. Бунда сиз қидирувни чеклаётган қидирув матнингизни эхтиёткорлик билан қараб чиқиш орқали қидирув натижаларингиздаги ортиқча нарсаларни йўққилишингиз мумкин.

 Агарда қидирув матнини нотўғри ёзсангиз, кўп сервер қидирувчилар бошқа қидирув матнларини кўрсатиши мумкин. Шунингдек, баъзилар (топиб бориш) қидирув матнини ёзишни бошлаганда таклиф этилган калит сўзлар ёки тасвирлардан фойдаланади. Расмда Googleда сервер қидирувчини Aspеn Colorado Ski kurortiни топиш йўли кўрсатилган.

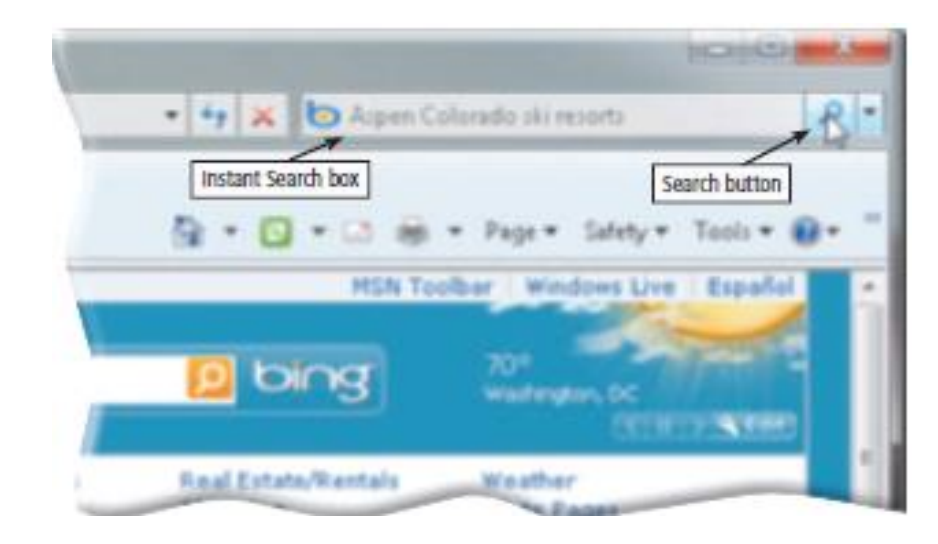

 Қидирув натижалари 3 чи босқичда Aspеn Colorado Ski курортини билдирувчи 150,000 га яқин wеb саҳифа боғланишларини кўрсатади. Ҳар бир рўйҳатидаги hit(топиб бориш)лар босилганда бирлашган Wеb сайтлар ёки Wеb саҳифаларда боғланиш бор. Кўплаб сервер қидирувчиларда бир бирига ўхшаш маънодаги сарлавҳа ва баённомалари бор. Шундай қилиб биринчи топилган боғланишлар кўпроқ керакли маълумотларни ўз ичига олади.

 Баъзи wеb browsеrлар маълумотларни тўғри ёки яроқсиз топиб берадиган Instant Search box( тез қидирув бўшлиғи)ни ўз ичига олади. Instant Search Box (тез қидирув бўшлиғи) wеb саҳифадаги матн қидирувни киритиш босқичларини йўқотган ҳолда натижани тезроқ кўрсатади.

 Агар матн қидирувига сўз ёки жумлалар орасида жой қолдириб ёзсангиз ҳар бир сўз учун маълумот кўрсатади (ва, га каби сўзлардан ташқари). Қидирувингизни яхшилаш учун қуйидаги услублардан фойдаланишингиз мумкин:

- махсус эгалардан фойдаланинг
- қидирув матнига биринчи бўлиб энг керакли атамани ёзинг
- $\bullet$  хар бир ёзувни тўғри ёзинг, масалан email эмас e-mail
- сервер қидирувдан фойдаланишдан олдин уни ЁРДАМ деб аталган маълумотига киринг
- агар қидирув битта сервер қидирувчан муваффақиятга эришмаса бошқасидан ҳам фойдаланиб кўринг.

Баъзи сервер қидирувлар манзилга асосланган навигация қурилмалари билан ишлайди, яъни улар қурилмаларнинг ҳозирги кундаги географик жойлашувга боғлиқ натижаларни кўрсатади. Мисол учун барча газ станцияларни манзилини сизнинг мобил қурилмангиз орқали аниқ масофа билан кўрсатиб бера олади.

 Кўплаб сервер қидирувлар Spidеr (ўргимчак) деб аталган дастурдан фойдаланади ва web сайтда топилган сўзлар рўйхатини сақлаб туради. Қидирув матнини киритганингизда сервер қидирув олдинги сайтларни топиш учун яратилган рўйхатларни текшириб чиқади.

### **Мавзуга оид каталоглар**

 Мавзуга оид каталоглар синфларга ажратилган боғланишлар рўйҳатлари билан таъминлайди.

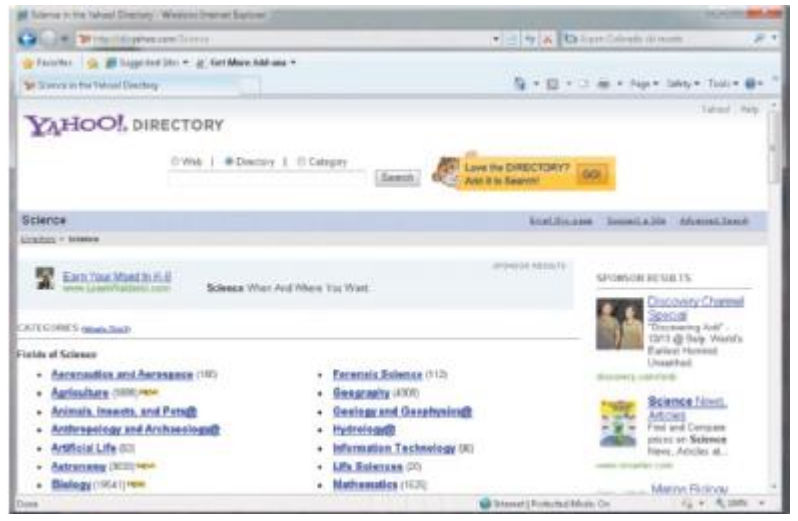

 Бу қидирувчи тизимдан фойдаланишда умумий мавзулардан махсус мавзуга ҳар хил даражалар орқали боғланишларни босиб, махсус бир мавзу жойлаштирасиз. Керакли мавзу топилмагунга қадар Web сахифаларни қидиришда давом этасиз. Асосий камчилиги мавзуга оид каталоглар билан фойдаланувчилар ўзига керакли ёки керакли бўлмаган маълумотлар рўйхати чиқганда қарор қилишда иккиланадилар.

**Қидирув тушунчаси.** Интернет тармоғидаги қидирув тушунчаси шуни англатадики, бунда ҳар бир фойдаланувчи ўзига керакли бўлган бирор маълумот ёки материални махсус қидирув тизимлари орқали топиш имкониятига эга бўлади.

Интернет тармоғи фойдаланувчилари қидирувни Интернет муҳитида жойлашган вебсайтлар, уларнинг манзили ва ички маълумотлари бўйича олиб бориши мумкин. Бу эса фойдаланувчига керакли бўлган ахборотни самарали қидириш ва тез топиш имкониятини беради.

**Ахборотларни кидириш.** Интернет тармоғи шундай бир мухитки у ўзида турли кўринишдаги ва турли тиллардаги кўплаб ахборотларни жамлаган. Бунда ушбу ахборотлар ичидан керакли бўлган маълумотларни қидириб топиш муаммоси пайдо бўлади. Интернет тармоғида ҳар бир фойдаланувчи ахборотни қидириш учун ўзбек, рус, инглиз ёки бошқа тиллардаги бир ёки бир неча сўздан ташкил топган сўровлардан фойдаланади. Яъни маълумотларни унинг сарлавҳаси ёки унинг таркибида иштирок этган сўзлар ва жумлалар бўйича қидириб топиш мумкин. Бунда фойдалаувчи томонидан Интернет қидирув тизими қидирув майдонига керакли маълумотга доир сўз ёки жумла киритилади ва қидирув тизими ишга туширилади. Шундан сўнг қидирув тизими фойдаланувчига ўзи томонидан киритилган сўз ёки жумлага мос келувчи маълумотларни қидириб топади ва компьютер экранида уларнинг рўйхатини ҳосил қилади. Ва ниҳоят рўйхатдаги маълумотларни кетма-кет кўриб чиқилиб керакли бўлганлари компьютерга сақлаб олинади.

**Ахборотларни параметрлари бўйича қидириш.** Кўриб ўтилганидек, ҳар бир фойдаланувчи Интернет тармоғи орқали ўзига керакли бўлган маълумотларни унинг мавзуси ҳамда таркибидаги сўз ёки жумла бўйича қидириб топиши мумкин, лекин Интернет тармоғида маълумотлар шунчалик кўпки, таъкидлаб ўтилган усул самара бермаслиги мумкин. Бундай ҳолларда Интернет қидирув тизимлари қидирувнинг бир қанча қўшимча усуллари бўйича қидирувни тақдим этади, булар: маълумотларни унинг тили бўйича қидируви, маълумотларни унинг тури (матн, расм, мусиқа, видео) бўйича қидируви, маълумотларни унинг жойлашган минтақаси бўйича қидирув, маълумотларни унинг жойлаштирилган санаси бўйича қидирув, маълумотларни унинг жойлашган Интернет зонаси бўйича қидируви, маълумотларни хавфсиз қидируви.

**Расмларни қидириш.** Расмлар маълумотларнинг график ёки тасвир кўриниши ҳисобланади. Интернет тармоғида график маълумотларнинг кўплаб турлари учрайди, яъни: чизма (вектор), фото (растр), ҳаракатланувчи (анимация) ҳамда сиқилган расмлар. Бундай график маълумотлар таркибида матнли ахборот мавжуд бўлмайди. Шундан кўриниб турибдики, демак расм кўринишидаги маълумотлар устида фақатгина унинг номи ёки тури бўйича қидирув олиб бориш мумкин. Кўпгина интернет қидирув тизимлари график ёки тасвир кўринишидаги маълумотларни кидириш учун алохида бўлимга эга бўлиб, бу бўлим орқали ихтиёрий турдаги расмларни уларнинг номлари бўйича қидирувни амалга ошириш мумкин. Масалан, қуйидаги расмга шундай қидирув тизимларининг бири тасвирланган.

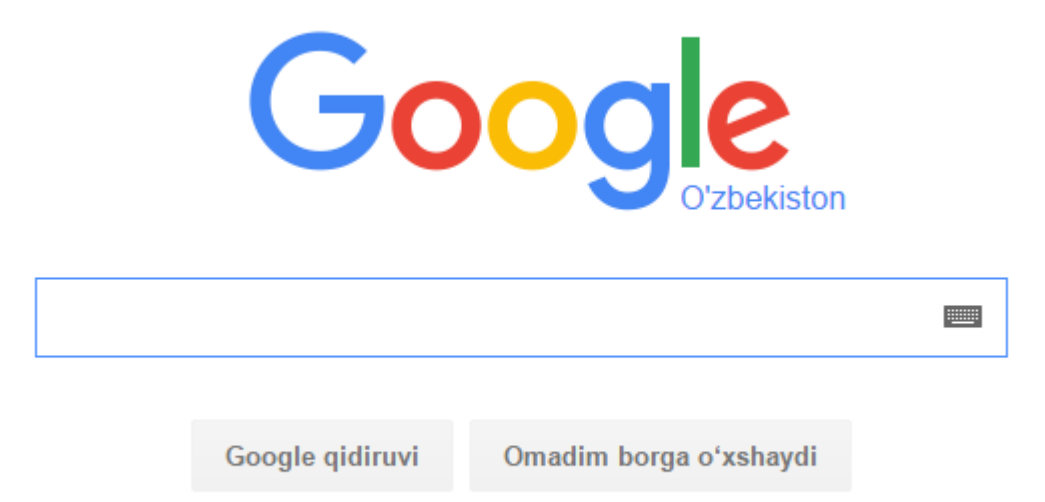

Google.co.uz boshqa tillarda: русский

**Мусиқаларни ва фильмларни қидириш.** Интернет тамоғида матнли ёки расм кўринишидаги маълумотлардан ташқари мусиқа ва видео маълумотларнинг ҳам кўплаб манбалари мавжуд. Интернет тармоғи орқали ҳар бир фойдаланувчи мусиқа эшитиши, радио тинглаши, теледастурлар ёки видеофильмларни томоша қилиши мумкин. Интернет орқали радиоэшиттириш ва теледастурлар намойиши маълум, ушбу турдаги хизматларни тақдим этувчи тизимлар (серверлар) томонидан амалга оширилади. Интернет орқали радио тинглаш ёки телекўрсатувни томоша қилиш учун ушбу тизимга боғланишни ўзи кифоядир. Аммо мусиқа ва фильмлар Интернет тармоғига уланган компьютерларда алохида материал кўринишида сақланади. Уларни тинглаш, томоша қилиш ёки компьютерга кўчириб олиш учун аввало кераклигини қидириб топиш зарур.

Мусиқа ва видео материаллари устида ҳам график (расм) материаллар каби унинг номи ёки изоҳи бўйича қидирув олиб бориш мумкин. Бунда мусиқа ва фильмларни қидириб топиш учун қидирув тизими майдонига материалнинг номи ёки унинг изоҳига таалуқли бирор жумла киритилади ва қидирув тизими ишга туширилади. Шундан сўнг қидирув тизими томонидан киритилган жумлага мос келувчи мусиқа ва видео материаллар жойлашган веб-сайтларнинг рўйҳати шакллантирилади. Рўйхатдаги веб-сайтлар фойдаланувчи томонидан бирин – кетин кўриб чиқилади ва керакли материаллар компьютерга сақлаб олинади.

**WWW.UZ Миллий ахборот-қидирув тизими**. WWW.UZ – бу барча фойдаланувчилар учун юртимизнинг Интернет тармоғидаги миллий сегменти ахборотларидан қулай тарзда фойдаланиш имкониятини берувчи тизимдир. Миллий ахборот-қидирув тизимини ривожлантириш ишлари ахборот ва компьютер технологияларини ривожлантириш ва жорий этиш UZINFOCOM Маркази томонидан олиб борилади. Миллий ахборот-қидирув тизимининг асосий ҳусусиятларидан бири унинг кўп тилли ахборот қидируви (русча, ўзбекча) ва бошқа миллий ахборот тизимлари ва маълумот омборлари билан ўзаро ишлай олишидадир.

WWW.UZ Интернет тармоғи фойдаланувчиларига миллий сигментда жойлашган вебсайтлар бўйича қидирув хизматини тақдим этади ва қидирувни веб-сайт манзили ва ички маълумотлари бўйича олиб бориши мумкин. Бу эса фойдаланувчига керакли бўлган ахборотни самарали қидириш ва топиш имкониятини беради.

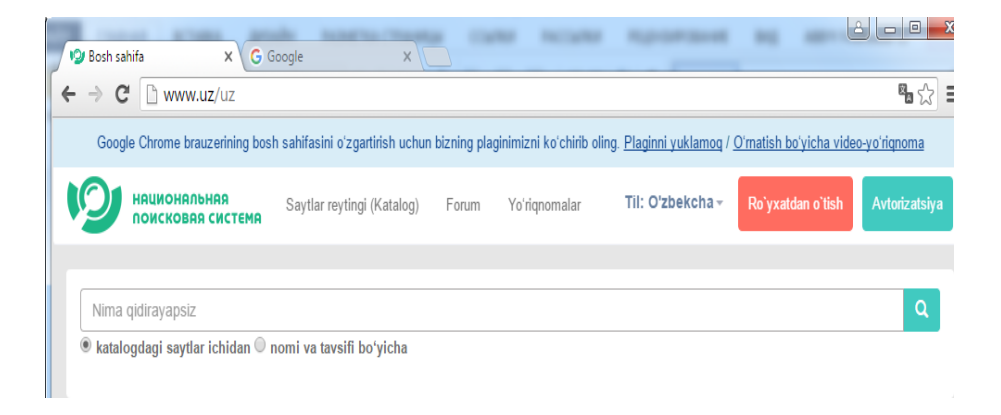

Бундан ташқари Шу WWW.UZ қидирув тизими Интернет ресурслари (веб-сайтлари) каталогини ва веб-сайтлар рейтинги юритади, сайтлар бўйича жамланган статистик маълумотларни тўплайди ҳамда ахборот технологияари соҳасидаги янгиликлар ва мақолаларни ёритиб боради.

WWW.UZ "Каталог" бўлими – Интернет тармоғида очиқ ҳолда жойлашган, Ўзбекистон Республикасига алоқадор бўлган, рўйхатга олинган, изоҳлари келтирилган ва каталог мавзулари бўйича сараланган веб-сайтлар тўплами.

WWW.UZ каталоги фойдаланувчилари ўзларига керак бўлган сайтни мавзулар бўйича (Иқтисод, ОАВ, Маданият ва бошқалар) қидириш орқали тезроқ топишлари мумкин. Каталог ҳар куни қидирув тизимининг фаол фойдаланувчилари томонидан янги сайтлар билан бойитиб борилади.

Шу билан бирга WWW.UZнинг ҳар бир фойдаланувчиси "Сайтлар рейтинги" бўлимига кириб, барча рўйхатга олинган сайтлар рейтингини кўриши, "Жамланган статистика" бўлимида эса уларнинг статистикаси билан танишиб чиқиши мумкин.

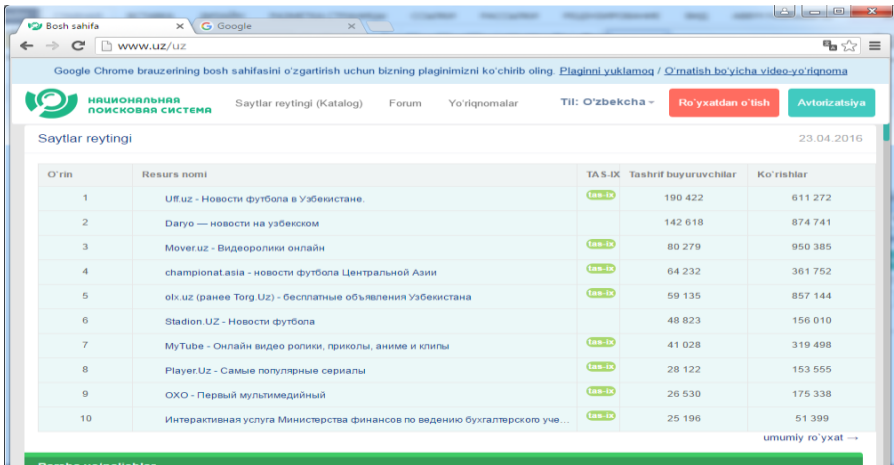

**Машҳур Интернет қидирув тизимлари.** Интернет тармоғи йирик маълумотлар омбори ҳисобланади. Ундан керакли маълумотларни қидириб топиш фойдаланувчининг олдига қўйилган энг асосий масалалардан биридир. Бундай ҳолларда йирик маълумотлар омборидан керакли маълумотларни қидириб топишда ахборот-қидирув тизимлари муҳим аҳамиятга эга. Интернет тармоғида бундай тизимларнинг кўплаб турларини учратиш мумкин. Булардан Google, Rambler, Yandex, Yahoo тизимлари ўзбек, рус ва инглиз тилларида қидирувни олиб борадиган энг

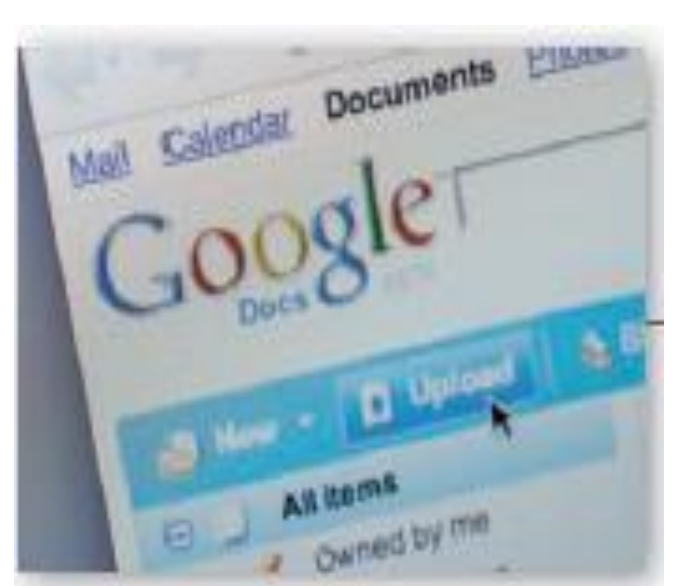

#### машҳурлари ҳисобланади. Булар: [http://www.google.сом](http://www.google.сом/) , [http://www.google.ru](http://www.google.ru/)

J

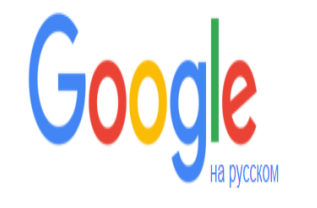

Введите поисковый запрос или URL

Ушбу машҳур қидирув тизимларининг ҳар бири оддий ва батафсил кенгайтрилган қидирув ҳамда матнли, расм, мусиқа, видео ва бошқа турли шаклдаги ахборотларни қидириш имкониятини тақдим этади. Бу турдаги ахборотқидирув тизимларидан фойдаланиб ихтиёрий фойдаланувчи ўзига керакли бўлган ихтиёрий турдаги маълумотни қидириб топиши ва ундан фойдаланиши мумкин. Агар сизга бирор маълумот керак бўлиб, лекин сиз унинг қаерда ва қандай кўринишда жойлашганлигини билмасангиз, у ҳолда шу каби ахборот – қидирув тизимларидан фойдаланинг.

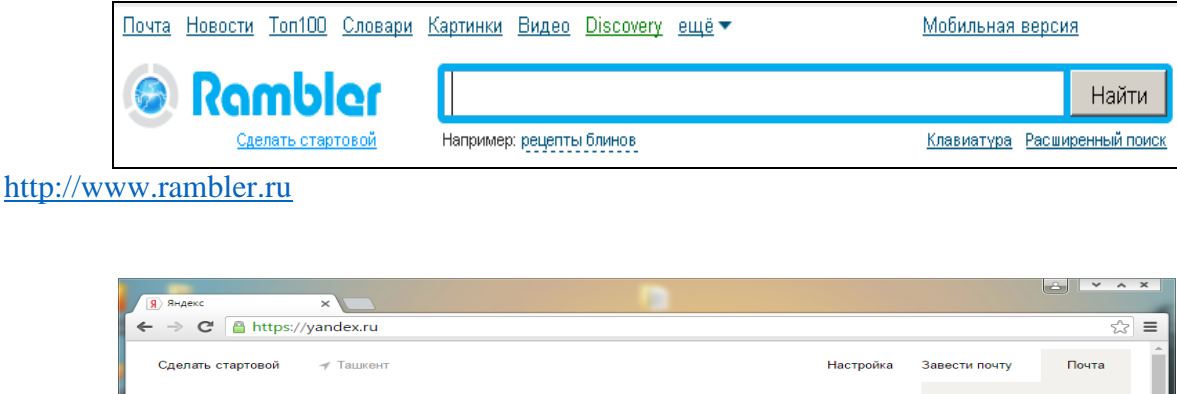

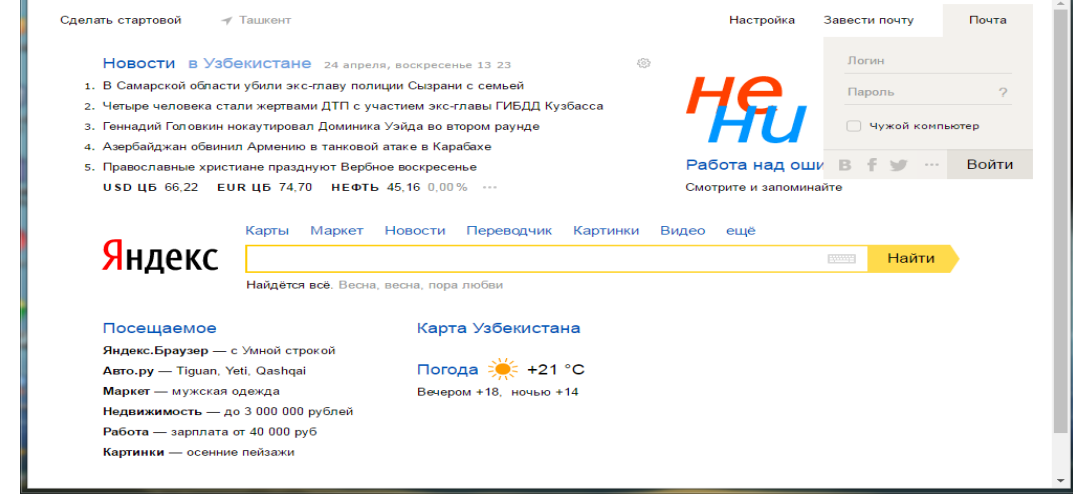

[http://www.Yandex.ru](http://www.yandex.ru/)

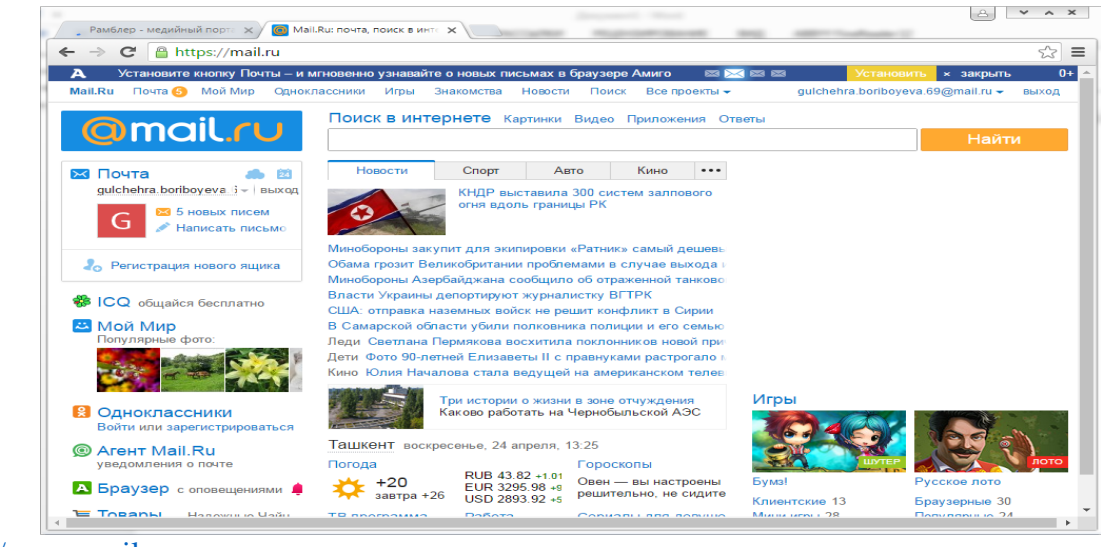

[http://www.mail.ru](http://www.mail.ru/)

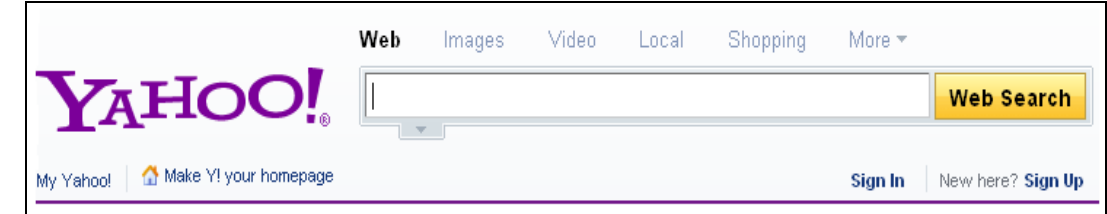

[http://www.yahoo.com](http://www.yahoo.com/)

**Ихтисослашган ахборот қидирув тизимлари.** Ахборот қидирув тизимлари – бу вебсайт ҳисобланиб Интернет тармоғида ахборотларни қидириш имкониятини тақдим этади. Бунда юқорида санаб ўтилганидек Google и Yahoo дунёдаги энг машҳур қидирув тизимларидан ҳисобланади. Бизнинг давлатимизда WWW.UZ ахборот-қидирув тизими қидирув сўровлари бўйича илғорлардан биридир. Бундан ташқари Интернет тармоғида маълум соҳада ишлайдиган ихтисослашган қидирув тизимлари ҳам мавжуд. Булардан энг оммабоплари:

*"КтоТам"* – инсонлар тўғрисидаги ахборотларни қидиришга мўлжалланган янги турдаги ахборот-қидирув тизими. Бунда инсонларни исми, шарифи, фамилияси, касби, лавозими ва унвони ҳамда ташкилот ва бошқа инсонлар орқали топиш мумкин.

*"Tagoo"* – мусиқаларни қидиришга мўлжалланган қидирув тизими. Бошқа қидирув тизимларига нисбатан ушбу тизим ўзининг кенгайтирилган мусиқа базасидан ва бошқа сайтларнинг mp3 ресрусларидан қидириб уларнинг рўйхатини шакллантиради. Сўровда мусиқа номини, унинг ижрочисини ҳамда альбом номларини ҳам киритиш мумкин.

*"Truveo"* – Интернетнинг турли ресурсларидаги видеоматериалларни қидиришга ихтисослашган ахборот – қидирув тизими. Бу тизим орқали он-лайн видео ҳамда теледастурлар намойишларини ҳам қидириб топиш мумкин.

*"Kinopoisk"* – филмлар тўғрисидаги ахборотларни қидириш тизими. Қидирув вақтида фильмнинг номи, чиққан йили, жанри, ишлаб чиққан давлат номи, компания номи, актерлар исмлари ҳамда режиссерлар ва сценарий муаллифлари исм шарифларидан ҳам фойдаланиш мумкин.

*"Ebdb"* – электрон кутубхоналардан китобларни қидиришга ихтисослашган ахборотқидирув тизими. Ушбу сайтнинг маълумотлар базасида электрон кўринишда тарқатиладиган адабиётларнинг кўплаб машҳурлари тўпланган. Қидирув натижалари китоб номлари бўйича гуруҳланади.

*"Улов-Умов"* – резюме ва вакант жойларни қидириш тизими. Бунда қидирув жараёнида карьера ва ишга бағишланган ҳамда ижтимоий тармоқ ва бошқа сайтлар вакансиялари текширилади ва рўйхати шакллантирилади.

**Қидирув тизимларидан тўғри мақсадда фойдаланиш.** Ҳа, афсуски, бугунги кунда компьютерга ва интернетга ёшлар томонидан биринчи навбатда кўнгилочар восита деб қаралмоқда. Айниқса, болалар компьютерга кўзи тушган заҳоти дарров ўйинларни сўрашади, кўпчиллик ёшлар эса Интернетга улангани захоти эса расмлар томоша қилишни сўрашади.

Интернет ресурслари хилма-хилдир. Уларнинг ичида ҳам фойдали ҳам зарарли бўлганлари маълумотлар учрайди. Интернет тармоғидаги ахборот-қидирув тизимлари эса Интернет ресурслари ичидан сўралган ихтиёрий маълумотларни қидириб топиб бериш имкониятига эга. Чунки бундай қидирув тизимлари калит сўзлар бўйича қидиришни амалга оширади. Фойдаланувчи томонидан қандай маълумот киритилса, худди шу маълумотга мос маълумотларни қидириб топади. Шу нарсани эслатиб ўтиш керакки, хар қандай ахборот хам фойдали ва тўғри, рост ҳисобланавермайди. Ахборот-қидирув тизимларидан фақатгина тўғри ва фойдали мақсадда фойдаланиш мақсадга мувофиқдир. Турли ножўя маълумотлардан фойдаланишдан ва тарқатишдан сақланиш мақсадга мувофиқдир.

### **7.4. Элекрон почта хизмати. Почта манзили протоколлари серверлари ва клиентлари**

#### **Режа:**

- 1. Электрон почта хизмати ва унинг имкониятлари
- 2. Почта манзили протоколлари серверлари ва клиентлари

#### **Электрон почта хизмати ва унинг имкониятлари.**

Интернет–ҳалқаро тармоғининг асосини Electronic mail (E-mail) - электрон почта хизмати ташкил қилади. Электрон почта худди одатдаги почтадек бўлиб, фақат бунда хатни қоғозга эмас, балки компьютер клавиатурасидан ҳарф ва сўзларни териб, маълум электрон ёзув кўринишига келтирилади. Электрон почта махсус дастур бўлиб, унинг ёрдамида Интернет тармоғи орқали дунёнинг ихтиёрий жойидаги электрон манзилга хат, ҳужжат, яъни ихтиёрий маълумотни тезда (бир неча сония ва дақиқаларда) жўнатиш ва қабул қилиб олиш мумкин. Электрон почтанинг камчилиги

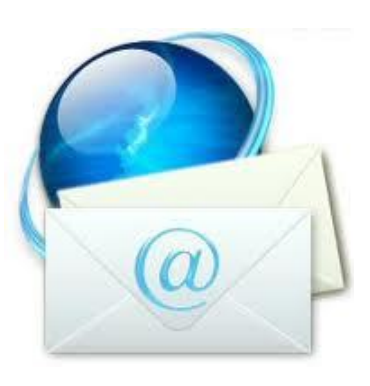

шундан иборатки, хат жўнатувчи ва қабул қилувчининг ҳар иккаласи ҳам фойланаётган компьютер Интернет тармоғига уланган бўлиши зарур.

**Анъанавий почта хизмати.** Анъанавий почта хизмати бизга маълум бўлган ва ҳар бир шаҳар ва марказларда жойлашган почта алоқаси корхоналари орқали амалга оширилади. Бунда жўнатилиши режалаштирилаётган хат махсус конвертга солиниб, юборувчи ва қабул қилувчининг индекси, манзили ва кимга мўллжалланганлиги ёзилади. Шу маълумотларга асосланган ҳолда почта корхонаси келган хатни марказий почта корхонасига юборади ва у ерда сараланиб тегишли манзилга элтиб беришни таъминлайди. Камчилиги шундаки юборилган хабар ёки хат манзил узоқлигига қараб кунлаб, ойлаб бориши, баъзи ҳолларда умуман етиб бормаслиги ҳам мумкин.

 **Хабар** умуман олганда, фойдаланувчи почта орқали юбориши керак бўлган маълумот ҳисобланади ва олдиндан бошқа дастурда (масалан Word) тайёрлаб, кейин электрон почта орқали жўнатиши мақсадга мувофиқдир. Почта сервери ҳам ўзининг матн териш ойначасига ҳам эга бўлиб, хабарни шу ойнада ёзиш мумкин.

**Почта қутиси** – бу фойдаланувчи учун электрон почта хизматини тақдим этувчи компьютерда қайд қилинган номдир. Ушбу ном компьютер хотирасида папка кўринишида шакллантирилади ва у ўзида кирувчи ва чиқувчи хабарларни вақтинчалик сақлайди.

Электрон почта компьютер тармоғи орқали хабарлар ва файллар ўтказишдир. Электрон почта интернетда асл хизматлар туридан бири. Олимларга ва хукумат билан ҳамкорликдаги лойиҳалар изланувчилар ишига бошқа манзиллардаги касбдошлар билан алоқа қилиш имкониятини яратган. Ҳозирда электрон почта хизмати шахсий ва бизнесда фойдаланиш учун бош алоқалар методидир.

**Ҳалкаро почта хизматлари.** Электрон почта орқали маълумот юбориш учун икки йўналиш мавжуд, булардан бири бепул электрон почта хизмати деб юритилиб, ундан фойдаланиш учун Интернетда маълум бир Web саҳифалари мавжуддир. Булар mail.ru, yahoo.соm, mail.uz, gmail.com ва ҳоказо. Фойдаланувчи дастлаб, почта манзилига эга бўлиши керак. Почта манзилини ташкил қилиш учун Internet Explorer дастурининг асосий ойнасига ушбу Web саҳифаларидан бири чақирилади ва ишга туширилади.

Сиз электрон почта дастурини хабарлар яратиш, жўнатиш, қабул қилиш, чиқариш ва ўчириш учун фойдаланасиз. Шахсий компьютернинг машҳур ҳалқаро электрон почта дастурлари булар Outlook va Windows Live Mail лар, Gmail ва windows Live Mail Hotmail лар текин web илова электрон почталаридир. Расмда Outlook электрон почта дастуридан фойдаланиб хабарларни жўнатиш кўрсатилган.

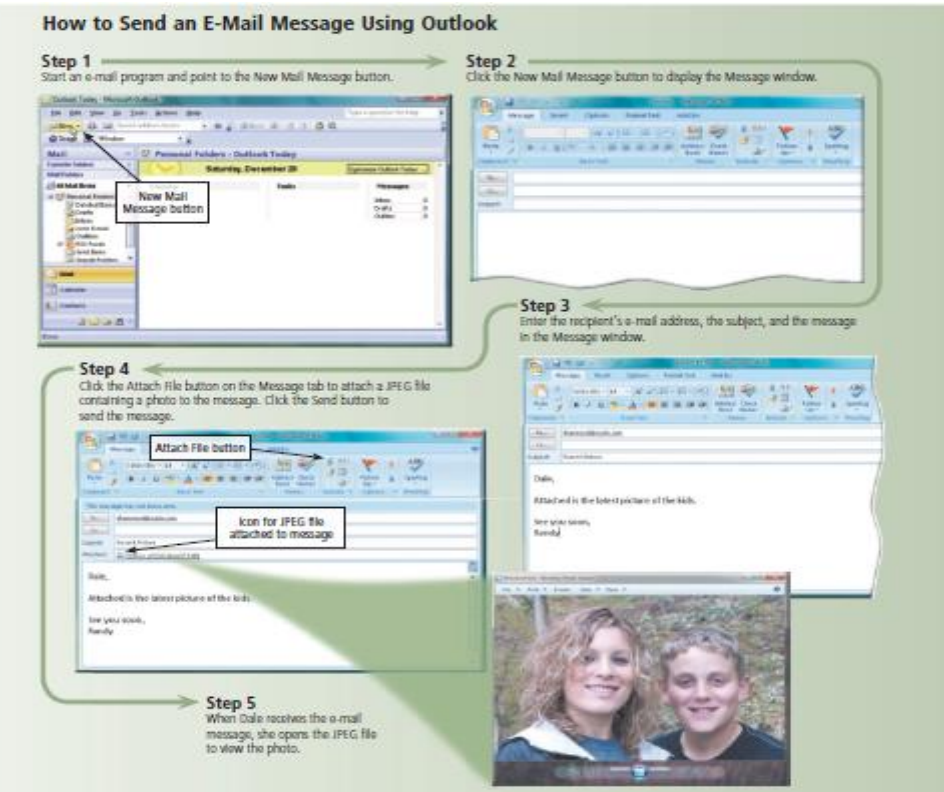

Ҳозирги кунда миллий почта хизматлари ҳам анча ривожланиб бормокда. Ўзбекистондаги ҳар бир Интернет провайдер ўзининг почта сервери ва хизматига эга бўлиб, асосан ўзининг мижозларига хизмат кўрсатади, уларнинг ичидан mail.uz, inbox.uz кабилари очик ҳисобланади ва бу тизимдан ҳоҳловчилар бепул фойдаланиб хат ва хабарлар жўнатиб қабул қилишлари мумкин. Электрон почта орқали юборилаётган хабар матн ёки хужжат, аудиоклип ёки видеоклип каби файллар бўлиши мумкин. Почта тизимидан фойдаланётганда ҳоҳлаган қабул қилувчини электрон почта манзилига электрон хабарни жўнатасиз. Шундай қилиб, кимдир сизга хабар жўнатса, унда сизнинг электрон почта манзилингиз бўлиши лозим. Электрон манзил бу фойдаланувчини интернетда Электрон почта орқали хабар қабул қила оладиган домен номи бирлашмасидир. Фойдаланувчи номи маълум бир фойдаланувчини аниқлайдиган алфавит харфлари ва сонлар характерларнинг ягона бирлашмасидир. Сизни домен номингиз бошқаларникига ўхшамаслиги лозим. Масалан, Kiley Barnhill деб номланган фойдаланувчининг сервери номи scsite.com ни ўзининг фойдаланувчи kbarnhill номи сифатида танлаши мумкин. Агар у киритган домен номи scsite.com да бор бўлса бошқа ном танлашига туғри келади.

Баъзида ташкилотлар янги фойдаланувчилар учун фойдаланиш номларини топадилар. Кўп ҳолларда аксинча фойдаланувчилар ўзига ўзи ном топади. Одатда ўзлари ҳоҳлаган характердаги фойдаланувчи номи бирикмасини танлашади. Кўп фойдаланувчилар бошқалар осонгина эслаб қолишлари учун ўзларини исм ва фамилиялари бирлашмаларини танлашади. Интернетда e-mail  $@$  (at, яъни кучукча) белгиси фойдаланувчи номидан домен номни ажратиб туради. Сизнинг хизмат таъминловчингиз домен ном билан таъминлайди. Кўплаб электрон почта дастурлари манзил китоблари яратиш ёки бир қанча исмлар ва электрон почта манзиларни ўз ичига олувчи контактлар яратиш имкониятини беради. Расмда қандай қилиб e-mail хабар юборувчидан қабул қилувчига иш столи электрон почта дастуридан фойдаланиб жўнатишни кўрсатади.

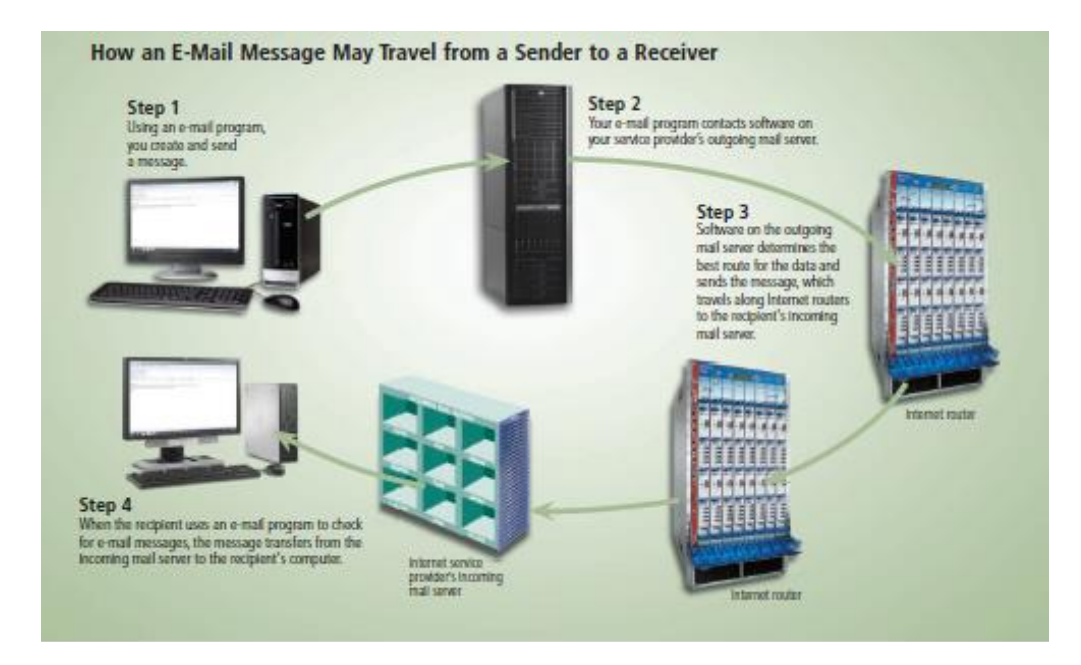

Электрон почта орқали хабар жўнатганингизда чиқиб кетаётган mail сервери қайсики, интернет таъминотчи томонидан ишга туширилади, қандай қилиб хабар интернет орқали йўналтиришини аниқлайди, сўнг хабарни жўнатади.

**Хабарларнинг турлари.** Хабарлар турли кўринишда бўлиши мумкин масалан: матн, график, расм, овоз ва видео маълумотлар. Юборилиши режалаштирилаётган маълумотларнинг ҳажми бўйича ҳам чегараланиш мавжуд. Ҳар бир почта провайдери ўзининг сиёсатига эга бўлиб битта хабарнинг 2, 5, 10Мб ҳажмгача бўлган хабарларни юборишни таъминлайди. Агарда бу ҳажм ошиб кетса катта ҳажмдаги хабарларни Rar ёки Zip дастурлари ёрдамида архивлаб юбориш тавсия этилади.

**Электрон почта манзили.** Электрон манзил @ белгиси билан ажратилган икки қисмдан иборат, яъни манзилгох  $(a)$  фойдаланувчи номи. Электро манзилга мисол тарикасида. [tuit@tuit.uz,](mailto:tuit@tuit.uz) [tuit@inbox.uz](mailto:tuit@inbox.uz) ларни келтириш мумкин, бу электрон манзиллар "tuit" номли ишлатувчининг [http://mail.tuit.uz,](http://mail.tuit.uz/) [http://inbox.uz](http://inbox.uz/) почта серверида жойлашган почта қутиси хисобланади.

**Хабарларни кўпчиликка юбориш.** Маълум бир сабабларга кўра бир хил мазмундаги хабарларни бир неча манзил ёки почта қутисига юбориш зарурияти пайдо булади. Шунда, *Кому* дарчасига хат жўнатилиши керак бўлган электрон манзиллар " ; " (нуқта вергул) белгилари билан ажратилади, масалан: [\(tuit@tuit.uz;](mailto:tuit@tuit.uz) [tuit@inbox.uz;](mailto:tuit@inbox.uz) ва бошка манзиллар), *Копия* дарчасига, агар шу хат бошқа манзилга ҳам жўнатилиши керак бўлса, ўша манзил, *Тема* дарчасига хат мавзуси ёзилади. Ушбу вазифадан бирор эълон ёки янгиликни кўпчилликка баробар юбориш учун фойдаланилади.

**Спам тушунчаси,спамларнинг турлари ва уларга карши курашиш.** «Спам» термини янги мазмунда жонга тегувчи электрон тарқатмалар ёки почта чиқиндилари деган маънони англатади.Спамлар 1993-йилда пайдо бўлган. Усенет компютер тармоғи администратори Ричард Депю яратган дастурдаги хато 1993-йил 31-март куни конференциялардан бирига икки юзта бир хил хат жўнатилишини келтириб чиқарди. Унинг норози суҳбатдошлари жонга тегувчи хабарларга тезда - «спам» деган ном топдилар. «Касперский Лабораторияси» тушунчасига кўра, спам - бу сўралмаган аноним оммавий тарқатмалардир.

Спам (фойдаланувчи томонидан сўралмаган ахборот) жўнатувчининг (спамер) мақсади ва вазифаларига қараб тижорат ахборотига эга бўлиши ёки унга ҳеч қандай алоқаси бўлмаслиги мумкин. Шундай қилиб, мазмунига қараб, хабарларнинг «тижорат» спами - «unsolicitеd commеrcial e-mail» (умумий қабул қилинган аббревиатураси - UCE) ва «нотижорат» - «unsolicitеd bulk e-mail» (UBE) турлари мавжуд.

Аноним: барча кўпинча айнан яширин ёки қалбакилаштирилган қайта алоқа манзили кўрсатилган автоматик тарқатмалардан жабрланади.

Оммавий: ушбу тарқатмалар айнан оммавий ва фақатгина шулар спамерлар учун ҳақиқий бизнес ҳамда фойдаланувчилар учун ҳақиқий муаммо ҳисобланади.

Сўралмаган:имзоланган тарқатмалар ва конференциялар бизнинг тушунчамизга кирмаслиги кераклиги яққол тушунарли. Ҳар бир электрон почта хизматиўзининг фойдаланувчиларига спамдан ҳимояланиш воситаларини таклиф қилишади. Яъни спамга тааллуқли бўлган электрон манзиллар спам фильтрига киритилади ва ушбу манзиллардан келаётган спамлар хабарлар вақтинча сақланувчи каталогга автоматик тарзда жойлаштирилади ва 30 кундан кейин ўчириб ташланади.

**Фильтрлар ва кора руйхат.** Фильтрлар асосан келаётган хатларни саралаш, тартиблаш функциясини бажаради. Қора руйхат эса хат юборувчи манзилни махсус журналга киритиб бу манзилдан бошқа хат олмаслик максадида ишлатилади.

**Электрон почтадан фойдаланиш ва электрон хабарларни алмашиш маданияти.**  Ҳаётдаги этика каби электрон почтада ҳам этика мавжуд. Уларнинг баъзиларига тўхталиб ўтамиз:

- Почтангизни тез-тез ўқиб туринг. Кўпчиллик фойдаланувчилар ўз хатларини фақатгина бўш вақтларидагина ўқийдилар. Бу корреспондентларга нисбатан бўлган беҳурматликдир. Бунинг оқибатида сиз жуда ҳам муҳим бўлган ахборотни қўлдан бой беришингиз мумкин. Фойдаланувчи почтасини ҳар доим, ўз вақтида ўқиб бориши лозим.

− Хатда албатта сарлавҳа (subject) кўрсатиш зарурдир. Бу мижозларни ортиқча ишлардан қутқаради.

− Хатингизни олувчини билинг ва ҳурмат қилинг.

− Хатни хатосиз ёзинг. Грамматик ва орфографик хатолар билан ёзилган хат жўнатувчи тўғрисида яхши таассурот қолдирмайди.

− Қисқа ёзинг. Электрон почтада ёзаётган хатингизни мазмунини қисқа ва аниқ кўрсата билинг. Хатингиздаги хатолар ва фикрдан чиқиб кетишлик биринчи ўринда хатингизни эмас, балки сизнинг ўзингизни характерлайди.

− Ўз хатингизни бошқа манзилларга кўчиришликдан сақланинг. Ўз хатингизни фақатгина шу хат тегишли бўлган манзилларга жўнатинг. Акс ҳолда, хатларни кўп манзилларга жўнатиш ҳамкорларингизда яхши таассурот уйғотмаслиги мумкин.

− Керак бўлмаган тақдирда ўз хатингизга жавоб ва сўровлар йўлламанг. Керак бўлмаган тақдирда «илтимос жавоб беринг» ёки «илтимос хатни тасдиқланг» каби сўровларни йўлламанг.

− Сўровларга тўлиқ жавоб беринг. Сўровларга жавоб беришда қисқа «ҳа» ёки «йўқ« каби жавоб берманг. Бу ҳол хат олувчида тушунмовчиликларга олиб келиши мумкин.

### **Почта манзили протоколлари серверлари ва клиентлари**

SMTP (simple mail transfer protocol) чиқиб кетаётган mail серверидан фойдаланиладиган алоқалар протоколидир.

Электрон почта орқали хабарлар қабул қилганингизда қабул қилинган mail сервер интернет таъминотчингиз томонидан бошқарилади ва у хабарларни e mail дастурини қайта очгунигизга қадар сақлаб туради. POP3 (post office Protocol) келаётган mail серверлар томонидан фойдаланиладиган алоқалар протоколидир. Кўп e-mail дастурлари хабар келганда товуш ёки огоҳлантиришларга эга.

SMTP узининг оддийлиги, арзонлиги, сервис вазифаларининг куплиги билан жозибалидир, узининг талабчанлиги, каттик стандартлаштирилганлиги, кафолатланган сервис даражали тижорат операторларининг борлиги, куп сонли миллий кодларни куллаб-кувватлаши билан фарк килади. Бу стандарт айтилган хусусиятлари туфайли бутун дунёдаги давлат ташкилотлари орасидаги ишларда, хусусан, хукумат телекоммуникацион линиялар буйича муносиб оммавийликка эришди.

# **ЭЛЕКТРОН ХУЖЖАТ АЙЛАНИШ ТИЗИМИ**

**Электрон ҳужжат алмашиш тизимлари.** Электрон ҳужжат алмашиш тизимлари Ўзбекистон Республикасининг "Электрон ҳужжат айланиши тўғрисида"ги 2004 йил 29 апрелдаги 611-II сон Қарорига фаолият юритади.

**Ҳужжат тушунчаси.** Ҳужжат -матн, товуш ёки тасвир шаклида ёзилган ахборот бўлиб, замон ва маконда узатиш ҳамда сақлаш ва жамоат томонидан фойдаланиш учун мўлжалланган моддий объектдир.

**Ҳужжат турлари.** Ҳужжат турлари – ҳужжатларни ўз шаклига кўра қуйидаги турларга ажратиш мумкин:

 Матнли ҳужжатлар. Қоғозга ёзув машинаси, қўл ёки ахборот коммуникация воситалари ёрдамида туширилган қандайдир маъно берувчи сўзлар кетма-кетлигидир.

 Товушли ҳужжатлар. Овоз ёзиш воситалари ёрдамида ёзиб олинган товушли ахборот.

Тасвирли ҳужжатлар. Фотосурат, ранг тасвир маҳсули.

**Электрон ҳужжат.**Электрон ҳужжат Ўзбекистон Республикасининг "Электрон ҳужжат айланиши тўғрисида"ги 2004 йил 29 апрелдаги 611-II сон Қарорига биноан қуйидагича таърифланади.

Электрон шаклда қайд этилган, электрон рақамли имзо билан тасдиқланган ва электрон ҳужжатнинг уни идентификация қилиш (таниб олиш) имкониятини берадиган бошқа реквизитларига (маълумотларга) эга бўлган ахборот электрон ҳужжатдир.

Электрон ҳужжат техника воситаларидан ва ахборот тизимлари хизматларидан ҳамда ахборот технологияларидан фойдаланилган ҳолда яратилади, ишлов берилади ва сақланади.

Электрон ҳужжат электрон ҳужжат айланиши иштирокчиларининг мазкур ҳужжатни идрок этиш имкониятини инобатга олган ҳолда яратилиши керак.

# **Анъанавий ва электрон ҳужжат алмашиш.**

Одатда ҳужжатларни анъанавий тарзда алмашиш жараёнида почта хизмати муҳим рол ўйнайди. Чунки почта хизматининг асосий вазифаси жўнатмаларни ўз манзилларига етказиб беришдан иборатдир. Ушбу ҳолатда ҳужжатлар конвертга солинади ва алоқа бўлимига топширилади. Шундан сўнг почта хизмати ходимлари томонидан ҳужжат керакли манзилга жўнатилади ва етказилади.

Электрон ҳужжатларни алмашиш тизими эса анъанавий ҳужжат алмашиш тизимидан бироз фарқ қилинади. Бунда ҳужжат электрон кўринишда компьютер, телекоммуникация ва Интернет тармоғи орқали узатилади. Электрон ҳужжатларни алмашиш жараёнида махсус ихтисослаштирилган тизимлардан (E-hujjat) ёки электрон почта хизматидан фойдаланилади. Электрон ҳужжат алмашиш тизимларида ҳужжатларни узатиш жуда тезкор амалга оширади.

**Имзо ва унинг аҳамияти.** Имзо – ҳужжатнинг ҳақиқийлигини ва юборган жисмоний шахсга тегишли эканлигини тасдиқлайдиган инсоннинг физиологик хусусияти. Имзо орқали инсоннинг шахси ҳамда у ёзган ҳужжатнинг ҳақиқийлиги аниқланади.

**Муҳр ва унинг аҳамияти.** Муҳр – ҳужжатнинг ҳақиқийлигини ва бирор бир юридик шахсга тегишли эканлигини тасдиқловчи исботдир. Муҳрлар ўзининг алоҳида шаклига эга бўлиб, асосан ҳужжатларнинг ва ундаги имзоларнинг асллигини тасдиқлайди.

**Электрон рақамли имзо.** Электрон рақамли имзо Ўзбекистон Республикасининг "Электрон рақамли имзо тўғрисида"ги 2003 йил 11 декабрдаги 562-II сон Қарорига биноан қуйидагича таърифланади.

Электрон рақамли имзо - электрон ҳужжатдаги мазкур электрон ҳужжат ахборотини электрон рақамли имзонинг ёпиқ калитидан фойдаланган ҳолда махсус ўзгартириш натижасида ҳосил қилинган ҳамда электрон рақамли имзонинг очиқ калити ёрдамида электрон ҳужжатдаги ахборотда хатолик йўқлигини аниқлаш ва электрон рақамли имзо ёпиқ калитининг эгасини идентификация қилиш имкониятини берадиган имзо;

Электрон рақамли имзо - хабар ёки ҳужжат яхлитлигини ва муаллифининг хақиқийлигини текширишда қўлланиладиган ва шахс имзосини тўлалигича ўрнини боса оладиган ҳужжатга тегишли исботдир. У ахборот - коммуникация тизимлари орқали узатилаётган хужжатларни ва ахборотларни ҳақиқийлигини текширишда қўлланилади.

**Электрон рақамли имзодан муҳр ўрнида фойдаланиш.** Электрон рақамли имзодан муҳр ўрнида ҳам фойдаланиш ҳам мумкин, бунда фақат ва фақат ҳужжатга тегишли электрон рақамли имзо ҳужжатдаги барча ўзгаришларни ёки ўзгартиришларни кўрсатиб беради. Бунинг учун электрон рақамли имзо юридик шахс номига, яъни компания ва ташкилотлар номига руйхатдан ўтказилади.

**Электрон ҳужжатнинг реквизитлари.** Электрон хужжатнинг реквизитлари қуйидагилардан иборат: электрон рақамли имзо; жўнатувчи юридик шахснинг номи ёки жўнатувчи жисмоний шахснинг фамилияси, исми ва отасининг исми; жўнатувчининг почта ва электрон манзили; ҳужжат яратилган сана. Қонун ҳужжатлари асосида ёки электрон ҳужжат айланиши иштирокчиларининг келишувида бошқа реквизитлар ҳам белгиланиши мумкин.

**Электрон калитлар ва сертификатлар.** Электрон рақамли имзонинг ёпиқ калити - бу фақат хужжат муаллифига маълум бўлган ва электрон ҳужжатда электрон рақамли имзони ҳосил қилиш учун мўлжалланган белгилар кетмакетлиги. Электрон рақамли имзонинг очиқ калити бу электрон хужжатнинг ким томонидан юборилганлигини аниқлаш ва уни ҳақиқийлигини тасдиклашда қўлланилиши мўлжалланган белгилар кетма-кетлиги. Электрон сертификатлар - бу сертификация тизими қоидаларига биноан белгиланган талабларга кўра электрон рақамли имзо воситаларининг мувофиқлигини тасдиқлаш учун ҳамда электрон рақамли имзо калитининг сертификати электрон рақамли имзонинг очиқ калитининг электрон рақамли имзонинг ёпиқ калитига мослигини тасдиқлайдиган ва электрон рақамли имзо ёпиқ калитининг эгасига руйхатга олиш маркази томонидан берилган ҳужжат.

Электрон ҳужжат алмашиш тизимлари – электрон ҳужжатларни ахбороткоммуникация тизими орқали жўнатиш ва қабул қилиш жараёнлари йиғиндиси. Электрон ҳужжат айланишидан битимлар (шу жумладан шартномалар) тузиш, ҳисоб-китобларни, расмий ва норасмий ёзишмаларни амалга ошириш ҳамда бошқа ахборотларни алмашишда фойдаланиш мумкин. Турли компанияларнинг

автоматлаштирилган тизимлари орасида стандартлаштирилган шаклдаги иш ҳужжатларининг (буюртмалар, ҳисоб рақамлари ва ш.к.) маълум шаклдаги электрон алмашинуви электрон ҳужжат алмашинуви тизимини белгилайди.

Электрон хужжат алмашиш тизимлари – электрон ҳужжатларни ахборот– коммуникатция тизими орқали жўнатиш ва қабул қилиш жараёнлари йиғиндиси. Электрон ҳужжат айланишидан битимлар (шу жумладан шартномалар) тузиш, ҳисоб-китобларни, расмий ва норасмий ёзишмаларни амалга ошириш ҳамда бошқа ахборотларни алмашишда фойдаланиш мумкин. Турли компанияларнинг автоматлаштирилган тизимлари орасида стандартлаштирилган шаклдаги иш ҳужжатларининг (буюртмалар, ҳисоб рақамлари ва ҳ.к.) ма'лум шаклдаги электрон алмашинуви электрон ҳужжат алмашинуви тизимини белгилайди.

Ҳар бир ҳужжат айланиш тизими мураккаблик даражасидан қатий назар тизимга маълум бир хусусиятларга эга бўлиб, улар тизим талабларини белгилашда хисобга олинади. Ҳар бир раҳбар иш юритишни автоматлаштириш қарорини қабул қилар экан, қандай тизим танлаш тўғрисида ўйланиб қолади. Чунки танланган тизим олдига қўйилган масалаларни тўлалигича ечиш имкониятига эга бўлиши керак ва унга қилинган сарф-ҳаражатларни оқлаши лозим. Дастурий воситалар бозорида жуда катта танлов мавжуд. Ушбу дастурий воситаларни ўзаро таққослаш учун ҳам малумотлар етарли. Бирор бир тизимни сотиб олишдан олдин раҳбар ушбу тизим шу ташкилот талабларига жавоб бериш-бермаслигини баҳолай олиши лозим. Чунки сотиб олгандан кейин у талабларга жавоб бермаса, ташкилотга сезиларли салбий таъсир кўрсатиши мумкин.

Шунинг учун ма'лум бир тизимни сотиб олишдан олдин нималарга этибор беришимизни аниқ билиб олишимиз зарур.Талабларни гуруҳларга ажратиб олиш мақсадга мувофиқ бўлади: бизнес-талаблар ва дастурий таъминотга бўлган талаблар.Биринчи гуруҳда автоматлаштириш лозим бўлган жараёнларга таъриф бериб ўтилиши керак. Иккинчи гуруҳ эса электрон ҳужжат айланиш тизимига бўлган талаблар ва чегаралар аниқланиши лозим.

Ўз навбатида бизнес–талаблар қуйидаги бўлимларга ажратилиши лозим: тизим фойдаланувчилари, маълумотларни сақлаш жойи, ҳужжатлар билан ишлаш, мантиқий иш юритиш.

Дастурий таъминотга бўлган талаблар эса ресурсга бўлган талаблар, ишлатиш ва созлаш қулайлигидан иборат бўлиши керак.

# **GERMES АВТОМАТЛАШТИРИЛГАН ХУЖЖАТЛАР АЛМАШУВ МАЖМУАСИ**

Germes автоматлаштирилган хужжатлар алмашув мажмуаси файлларни узоқда жойлашган ташкилотлар билан тез, қулай ва ишончли алмашувини таъминлайди. Файлларни узатиш TSP/IP тармоқ протокола қўллаган ҳолда барча алоқа каналлари орқали амалга оширилади(ажратилган линия орқали, Интернет, Dial-UP ва х.к.). "Germes" да Blowfish, DEC, 3ДЕС, Rijngael (АЕС), Squape, Twofish шифрлаш усуллари орқали маълумотлар узатилади. "Germes" клиент-сервер технологияси асосида ишлайди. Бир вақтни ўзида бир нечта клиентлар билан уланиш имкониятига эга. Файлларни узатаётганда махсус RTF редактори мавжуд. GERMES дастури жуда енгиллик билан бошқа дастурларга ("Клиент-Банк", "1С") интегратсия қилинади. Интернет трафикни тежаш мақсадида дастур файлларни узатиш ва қабул қилиш вақтида сиқиб узатиш имконияти мавжуд. Ушбу имконияти яъни файлларни архивлаш сжатие/распаковка амали автоматик равишда бажарилади. Сиқиш коеффициент жуда юқори даражада Winzip, WinRAR архивловчи-дастурлар каби. Тизимда ишлаш жуда содда, тизим билан таниш бўлмаган фойдаланувчи ҳам ишлаши мумкин. GERMES дастури икки қисмдан иборат- сервер ва кўплаб клентлар. Дастурнинг асосий функтсияси файллар билан ишлашдан иборат. Яъни тармоқ орқали файлларни юбориш ва қабул қилишдан иборат. Юқорида келтирганимиздек тармоқга қандай уланишни аҳамияти барчаси орқали ишлаш имкони мавжуд.

Дастурини ишга тушуриш қуйидагича амалга оширилади ( 2.1 – расм). Пуск –>Все программы –> Germes –> Germes Client

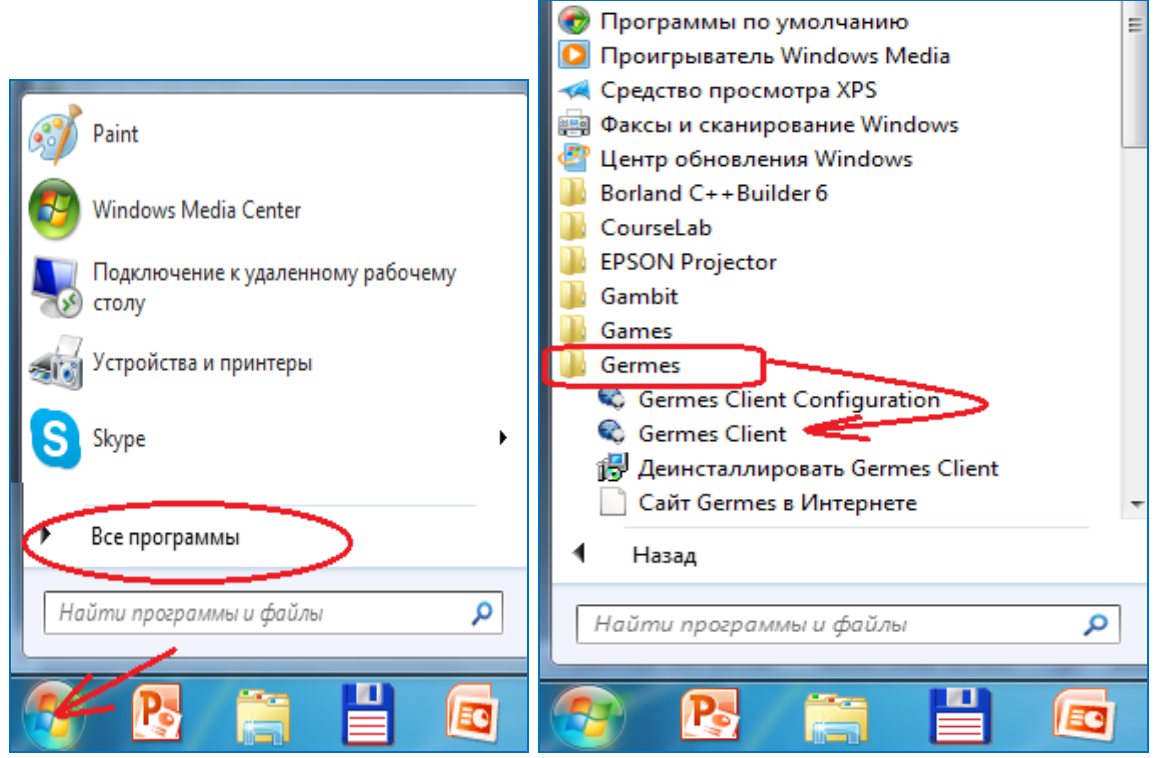

2.1-расм Дастурни ишга тушириш усули

Дастур интерфейси қуйидаги кўринишдан иборат.(2.2-расм)

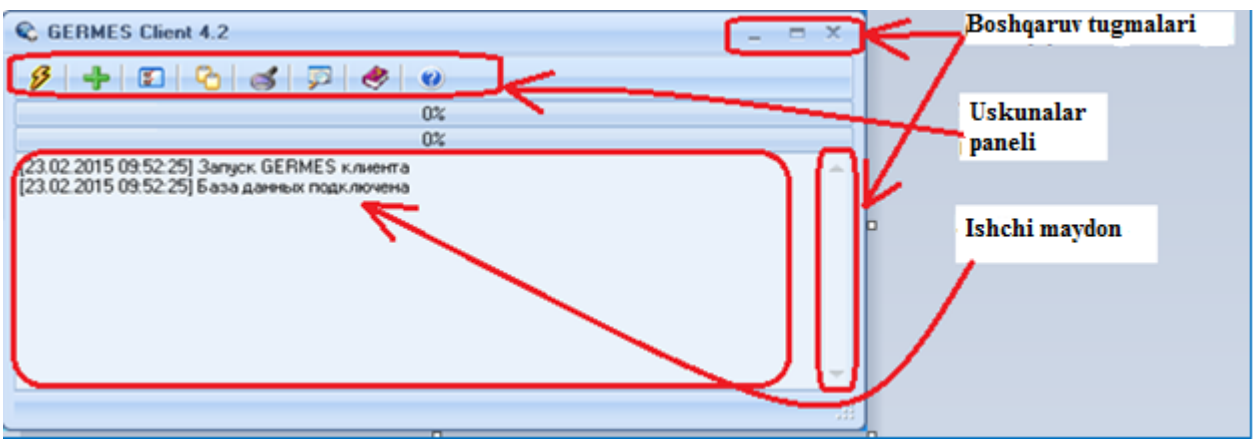

2.2-расм GERMES дастур интерфейси

# 2.15-расм GERMES орқали Клиент-Банк системасида ишлаш

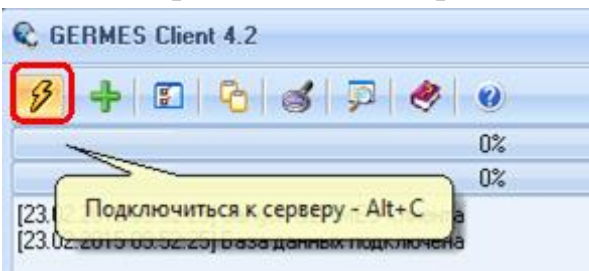

Структураси

Банк билан келишилган ҳолда ўзаро мулоқот тармоқлари ИП адреслар белгилангандан сўнг Клиент-Банк системасида Соединение с банком бўлими танланиб файллар алмашувини ўрнатиш

# мумкин(2.16-расм).

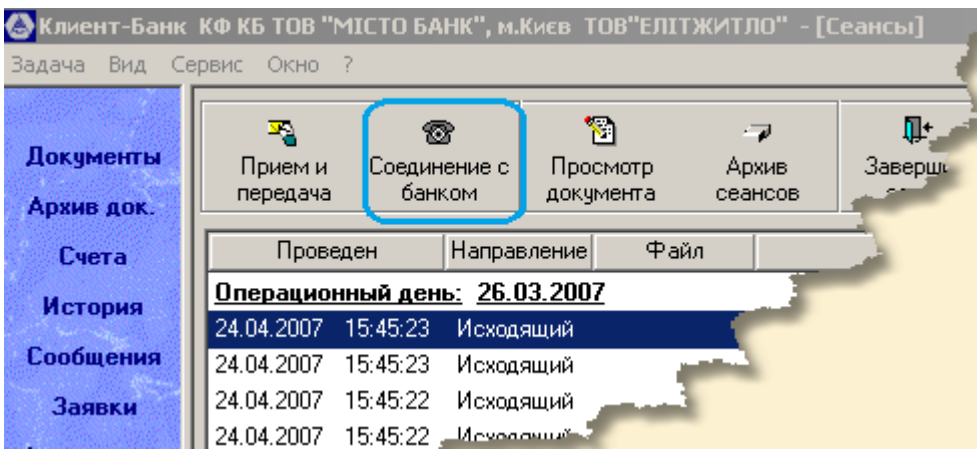

2.16-расм Банк билан уланиш

Афзалликлари:

- ишнинг тезлиги ортади;
- интерфейсда ишлаш онсонлиги;

 хабар юбориш орқали клиентларни банк янгиликлари билан оператив хабардор қилиш;

жўнатилаётган файллар шифрланганлиги.

Вариант II: Локал тармоқда қўллаш асосий бош ташкилот қўл оцида бошқарувдаги ташкилотлари билан алоқада қўллаши мумкин. Бунда хужжат алмашуви тез ва ишончли бажарилади(2.17-расм).

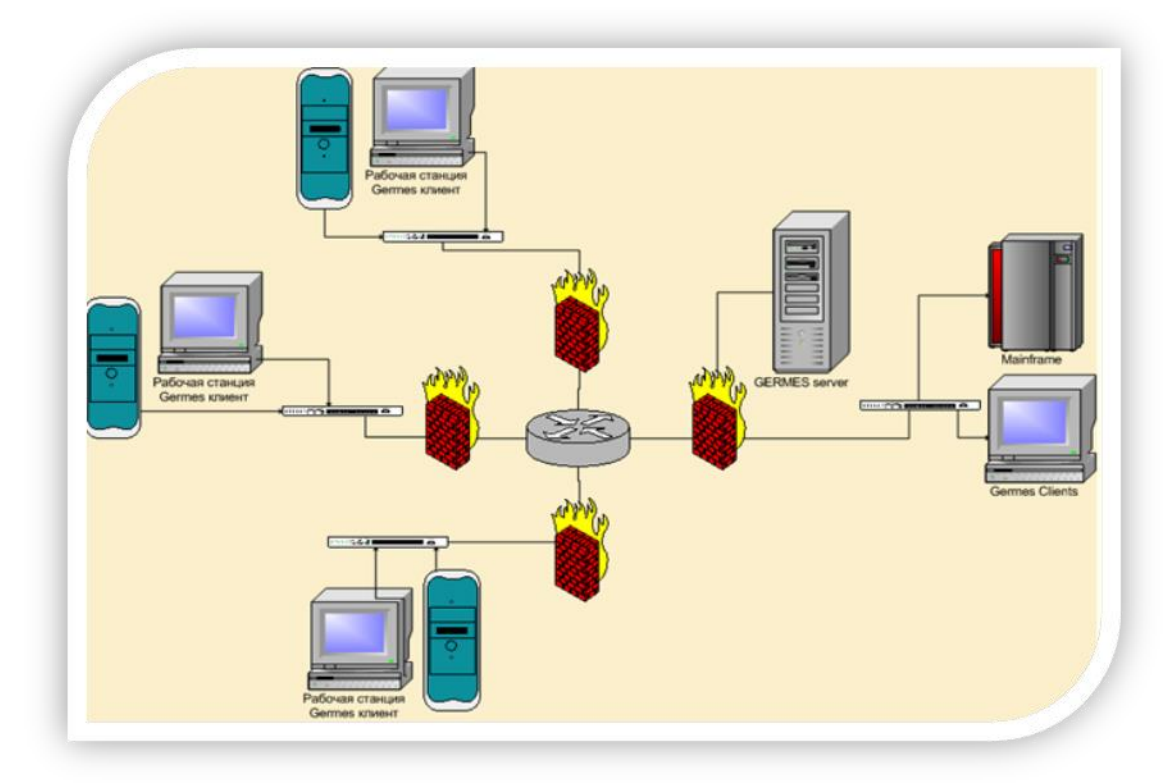

2.17-расм Локал тармоқда қўлланиш цруктураси

Афзалликлари:

 ишнинг тезлиги, онсонлиги ва файлларни яхши сиқиши орқали трафикдан ютиш;

иқтисодий тежамколик.

Вариант III: Минтақавий тармоқда ишловчи ўзаро хамкор корхона ва фирмалар нарх-наволар, сифат, миқдор ҳақида маълумотлар алмашувида қўллаши мумкин(2.18-расм).

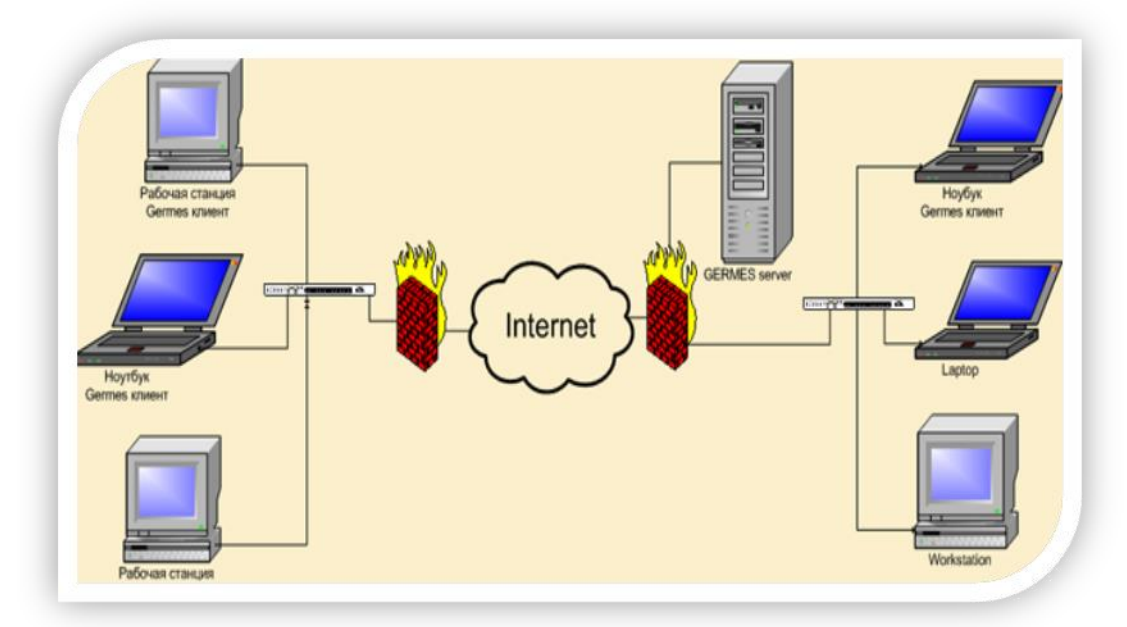

2.17-расм Иқтисодий корхоналар ўртасидаги алоқа цруктураси Афзалликлари:

- катта хажмдаги малумотлари тез сиқиб юбориш;
- ким тармоқдаги ёки қачон кириб маълумотни олганлигин бошқариш;

факслардан афзаллиги.

Юқоридаги учта вариантни ҳам қишлоқ хўжалиги соҳаларига тадбиқ қилиш мумкин. Биринчи ҳолатини вазирлик ва бошқармалар, ва барча органлар аҳоли билан мулоқотда қўллаши мумкин. Иккинчи ҳолатини Бошқарув органлар фермер хўжаликлари билан маълумот ва ҳисоболар алмашувида қўллаши мумкин. Учинчи ҳолатини вилоятлар ва туманлар аро ташкилотлар ўзаро тажриба алмашиниши ва маълумотлар алмашувида қўллаши мумкин.

# **Е-ХАТ ҲИМОЯЛАНГАН ЭЛЕКТРОН ПОЧТА**

Е-ХАТ ҳимояланган электрон почта орқали ахборот алмашуви амалга ошириш учун умумий қоидаларга риоя қилинади.

Е-ХАТ ҳимояланган электрон почта ташкилотчилари томонидан рўйҳатдан ўтиш ва Е-ХАТ ҳимояланган электрон почтадан фойдаланш тартиби тайинланади.

Рўйхатдан ўтиш олдиндан олинган электрон рақамли имзо ва очиқ калит сертификати орқали амалга оширилади.

Дастурни ўрнатиш тартиби:

Е-ХАТ ҳимояланган электрон почта дастурий та'миноти ўрнатилади. Дастур ишга тушишидан олдин системага кириш «Вход в систему» ойнаси пайдо бўлади (2.1-расm).

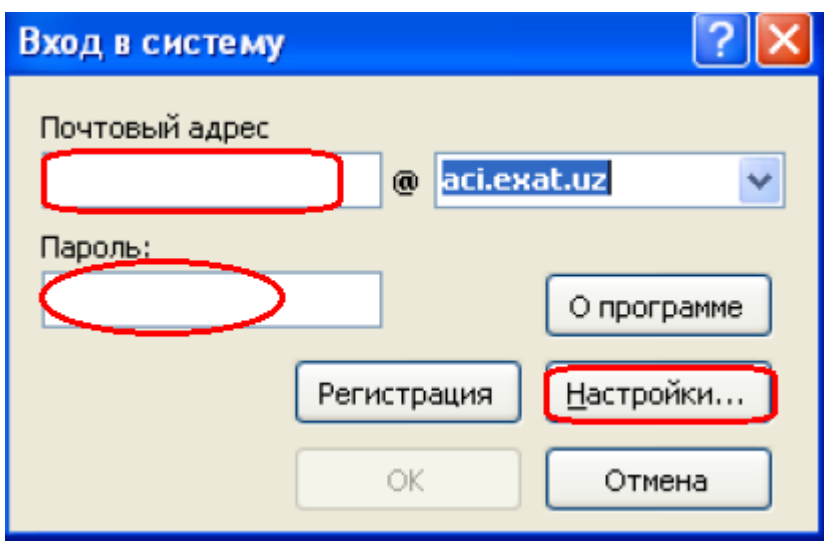

2.1-расм системага кириш ойнаси

«Вход в систему» ойнасини Настройка бўлимини «Ключи» бандига кириб очиқ калит электрон рақамли имзо сертифакати ва ёпиқ калит сақланаётган жойи кўрсатилади (2.2-расм).

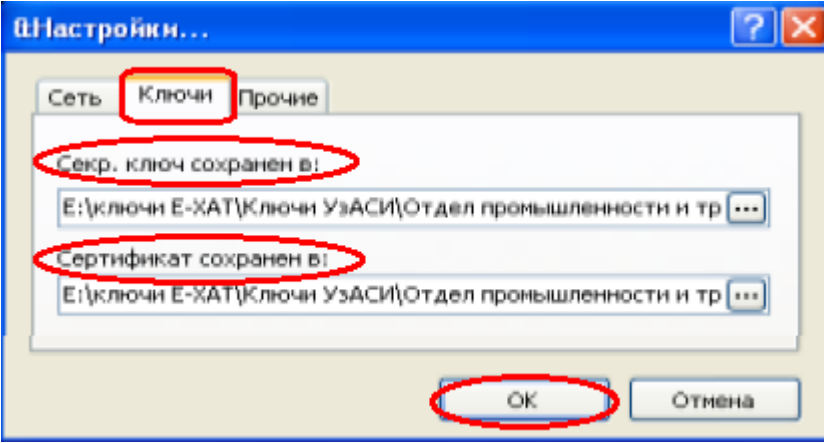

2.2-расм калитларни созлаш

Калитлар жойи кўрсатилаётганда улар ахборот ташувчи қурилмаларда (USB флешка, юмшоқ дисклар) бўлиши ёки компютер хотираси бўлиши мумкин. 2.2 расмдаги ойнани «Прочие» банди ёрдамида қўшимча имкониятларни созлаш мумкин. Улар: «Язык», «Проверка обновлений», «Воспроизведение звука при получении нового сообшения», «Период проверки входящих сообшений» тилни ўзгартириш, янгиланиб туришни текшириш, янги хабарлар келганлиги хақидаги овозли хабар, кирувчи хабарлар вақтларини текшириш ва х.к. Система 4 хилдаги тиллар интерфейсида ишлайди (ўзбекча-кирил, ўзбекча-лотин, рус и инглиз тиллари) (2.3-расм).

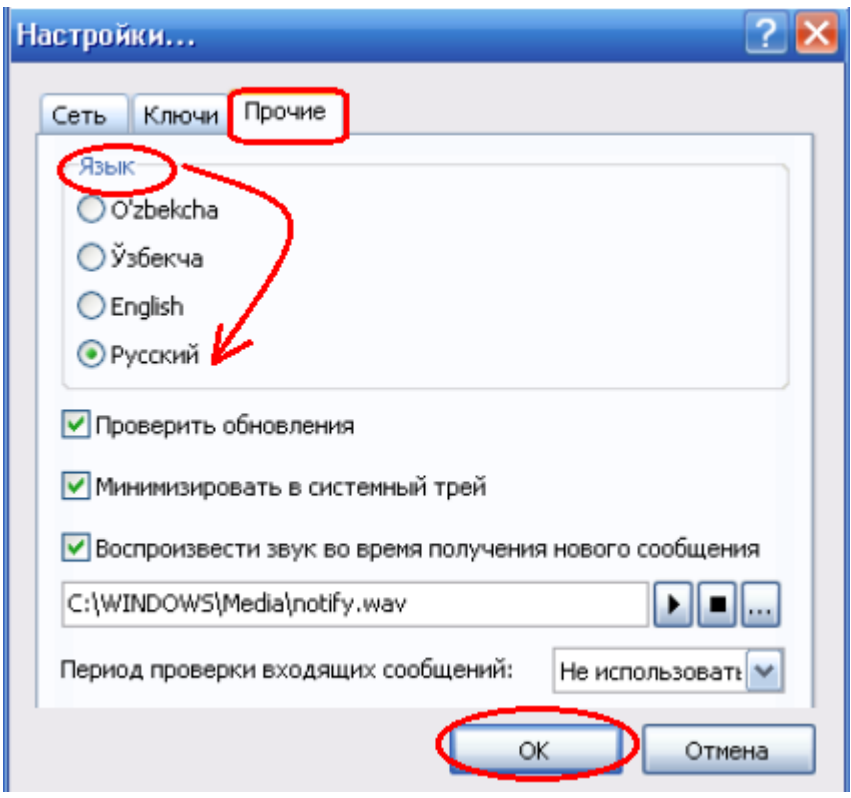

2.3-расм тил интерфейсини созлаш

Барча кирувчи хабарлар E-ХАТ дастурининг клиентлар бўлимида шифровкаланган ҳолатда сақланади. Хабарни очиш вақтида шифровкадан очилади.

Куйида Е-ХАТ ҳимояланган электрон почта дастур интерфейс келтирилган.(2.4-расм)

| 4. Summerment Sten (pointed Houtz E-XAI) - diergarbev@exatiliz-<br><b>Quin</b><br>Словно Стравка                                                        |                               |                                |                                          |                 |         |            |                               |
|----------------------------------------------------------------------------------------------------|-------------------------------|--------------------------------|------------------------------------------|-----------------|---------|------------|-------------------------------|
| Ð<br>٠<br><b>Homes restains</b><br><b>Gonverra</b>                                                                                                    | Otterfelts:                   | <b><i><u>Переспать</u></i></b> | <b>VAMMIE</b>                            | Адресная кней а | Справка |            |                               |
| <b>Damus</b>                                                                                                    | <b>Входишег</b>               |                                | с келган хабарлар                        |                 |         |            |                               |
| 1/11<br><b>Внадим</b> не                                                                                                    |                               | Of cor                         | <b>Fersia</b>                            |                 |         | Offices  W | Dotynewo                      |
| D/D<br>Искодящие<br>0/63<br>OT/QUARMING.KI<br>Q<br>$Q/\mathbb{O}$<br>Клараниа<br>OO<br><b>Hegysterior</b><br>барча хабарлар:<br>келган,чиқан, учирилган |                               | esticimili vanicion            | <b>The Contract</b>                      |                 |         |            | 26.01.10 11:25 26.01.10 11:26 |
|                                                                                                    |                               | erlandkuniconum best           |                                          |                 |         |            | 28.01.10 11:09 26.01.10 11:09 |
|                                                                                                    |                               |                                | test19@sc.exat.i.e. d.ergashev@exat.i.e. |                 |         |            | 06:01.10 11:48 06:01.10 11:49 |
|                                                                                                    | h.turaev@eifer test           |                                |                                          |                 |         |            | 02.12.09 11:33 09.12.09 10:27 |
|                                                                                                    | s.zivaviddinov@ test          |                                |                                          |                 |         |            | 25.11.09 11:07 01.12.09 10:17 |
|                                                                                                    | nurive-ra@exat.uz and         |                                |                                          |                 |         |            | 24.11.09.12:21 01.12.09.10:17 |
|                                                                                                    | And.vxs@exat.uz - asd         |                                |                                          |                 |         |            | 24.11.09 10:40 01:12.09 10:17 |
|                                                                                                    | suspectfull-exactuation test. |                                |                                          |                 |         |            | 09.11.09.16:47 09.11.09.16:48 |
|                                                                                                    | taya@uztelecom  Crascor 1     |                                |                                          |                 |         |            | 09.11.09.15:59 09.11.09.16:40 |

2.4-расм Е-ХАТ ҳимояланган электрон почта дастур интерфейс

Е-ХАТ ҳимояланган электрон почта дастурда янги хат юбориш учун «Файл» «Новое писмо» ёки «Новое писмо» ойнасидан фойдаланилади. Хатни юборувчи ва уни адреси белгиланади.

«Кому» «Выбор контактов». Юборилаётган хатга қўшимча файлларни бириктириш имконияти мавжуд

# **ЭЛЕКТРОН ҲУКУМАТ ТИЗИМИ**

Электрон ҳукумат (ингл. e-Government) – бу фуқаролар, бизнес, давлат ҳокимияти бошқа тармоқлари ва давлат амалдорларига ахборот тақдим этиш ҳамда аввалдан шаклланган давлат хизматларини кўрсатиш бўлиб, бунда давлат ва фуқаро ўртасидаги шахсий алоқа минималлаштирилган бўлади ва ахборот технологияларидан максимал даражада фойдаланилади. Бошқача айтганда барча ҳам "ички", ҳам "ташқи" алоқалар ва жараёнлар мажмуаси тегишли ахборот-коммуникация технологиялари билан қувватланиб ва таъминланиб турадиган ҳукумат.

**Электрон ҳукумат** - бу ахборот технологиялари имкониятларидан юқори даражада фойдаланган ҳолда давлат органлари ва фуқаролар ўртасидаги шахсий алоқадорликни камайтириш орқали фуқароларга, бизнесга, давлат ҳокимиятининг бошқа соҳаларига ҳамда давлат хизматчиларига мавжуд маълумотларни ва давлат хизматларини онлайн тарзда етказиб бериш усулидир.

Дунёнинг тараққий топган мамлакатларида «Электрон ҳукумат» миллий тизимини фаол татбиқ қилинмоқда. Бу тизим давлат тузилмаларини бошқаришни, давлат ва тадбиркорлар ўртасидаги алоқани мустаҳкамлаш орқали бизнес-жараёнларни самарали ривожлантиришни таъминлабгина қолмай, фуқароларга давлат хизматларини интернет орқали ҳаммабоп интерактив шаклда тақдим этиш имконини ҳам яратади.

Коммуникация тармоқлари (шу жумладан Интернет) орқали ахборотга ишлов бериш, уни узатиш ва тарқатишни электрон воситалари асосида давлат бошқарувини ташкил қилишни, давлат ҳокимияти органларини барча бўғинлари томонидан фуқароларнинг барча тоифаларига электрон воситалар билан хизматлар кўрсатиш, ўша воситалар ёрдамида фуқароларга давлат органларининг фаолияти ҳақида ахборот бериш.

"Электрон хукумат" тушунчаси 1990-йилларнинг бошида пайдо бўлган, лекин амалиётга сўнгги йиллардан бошлаб татбиқ қилина бошлади. Электрон ҳукуматни ишлаб чиқиш билан биринчи галда , АҚШ, Жанубий Кореа, Англия, Италия, Норвегия, Сингапур, Австралия ва айрим бошқа давлатлар (Франция, Германия, Катар, БАА ва ҳ.к.) шуғулландилар.

- Электрон ҳукуматнинг уч асосий ривожланиши тизими ажратилади:
- **ҲУКУМАТ — АҲОЛИ(G2C)** (Government-tо-Citizen)
- **ҲУКУМАТ — БИЗНЕС(G2B)** (Government-tо-Biznes)
- **ҲУКУМАТ — ҲУКУМАТ(G2G)** (Government-tо-Government)
- **ҲУКУМАТ -ЧЕТ ЭЛ ФУҚАРОСИ** –(Government-tо-Foreign citizen)

# **ЎЗБЕКИСТОН РЕСПУБЛИКАСИДА ЭЛЕКТРОН ҲУКУМАТНИ РИВОЖЛАНТИРИШ ВА ЖОРИЙ ЭТИШ МАСАЛАЛАРИ**

Ўзбекистонда ҳам электрон ҳукумат барпо қилиш ишлари бошлаб юборилган. Жаҳон тажрибасига мавжуд амалиётга кўра, у икки ўзаро боғланган, лекин функционал жиҳатдан мустақил қисмлардан, Ҳукумат интранетидан ва ташқи инфратузилмадан таркиб топган. Ҳукумат интранети ахборот тизимининг ички инфратузилмасини қамраб олади, у давлат тузилмалари томонидан давлат корпоратив вазифаларини амалга оширишдаги ўзаро муносабатларда фойдаланилади. Ташқи инфратузилма, давлатни фуқаролар (G2C) ва ташкилотлар (G2B) билан ўзаро ишлашини таъминлайдиган оммавий ахборот инфратузилмасини қамраб олади.

Ўзбекиcтон Республикасида ахборот технологиялари ва коммуникацияларини ривожлантириш вазирлиги қошидаги "Электрон ҳукумат" тизимини ривожлантириш маркази ҳукумат қарорига асосан (16-сентябр 2013-йилнинг № 250 VM) ташкил этилган.

Ўзбекистонда Электрон ҳукуматни жорий қилишнинг якуний мақсади, қуйидагилардан иборат:

у мукаммал давлат бошқаруви электрон аппаратини яратиш ҳисобланади:

Интерактив хизматларини тақдим этилиш имкониятларининг кенглиги;

 ҳукумат органлари фаолияти ҳисоботларининг бериб борилиши ва ойдинлиги;

хизматлардан осон фойдаланиш имнкониятлари ва якка тартиблиги;

сиёсий жараёнларда фуқароларнинг фаол иштироки ва хабардорлиги;

эркин ахборот алмашуви;

 аҳоли ва тадбиркорлик фаолияти учун давлат хизматларини тақдим этишда қулай шароитлар яратиш;

 фуқароларни ўз-ўзига хизмат кўрсатиш имкониятларини кенгайтирилишини қўллаб-қувватлаш;

 барча сайловчиларни бошқарув жараёнларда ва давлат бошқарувида иштирок этиш имкониятларини оширишдан иборат.

Мамлакатимизда ҳам бир неча йиллардан буён, мақсадли равишда интерактив давлат хизматларини аҳоли ва юридик шахсларга давлат органлари вебсайтлари ва Ўзбекистон Республикаси Ҳукумат портали орқали тақдим этиш учун ахборот-коммуникация технологиялари жорий этилмоқда.

Мамлакатнинг 2012 йилдаги ижтимоий-иқтисодий ривожланиши якунлари ва 2013 йилги иқтисодий дастурнинг энг муҳим устувор йўналишларига бағишланган 2013 йил 18 январдаги Ҳукумат мажлисида Президентимиз Ислом Каримов мамлакатда «Электрон ҳукумат» тизимини шакллантириш Консепцияси ва комплекс дастурини ишлаб чиқиш муҳимлигини қайд этиб ўтганди.

Лойиҳаларни ишлаб чиқишда кореалик ва бошқа хорижий экспертлар фаол қатнашмоқдалар, ушбу йўналиш бўйича Ўзбекистоннинг турли вазирликлари ва идоралари мутахассислари билан давра суҳбатлари, учрашувлар, семинарлар ва йиғилишлар ўтказилаяпти.

«Электрон ҳукумат» тизими жорий этилиши натижасида тўлиқ транзаксияланган хизматларга ўтилиши кутилмоқда, бу эса, аҳоли ва бизнес вакилларининг давлат хизматидан фойдаланишда турли интсансияларга қатнашни ва давлат хизматчилари билан бевосита мулоқотда бўлишни истисно этади. Бу, ўз навбатида, аҳолига қўшимча қулайликлар яратишга ва бизнес юритиш шароитларини яхшилашга хизмат қилади.

Бугунги кунда, «Электрон ҳукумат»нинг самарали унсурлари сифатида, 20дан ошиқ лойиҳалар амалга оширилди. Улар сирасида:

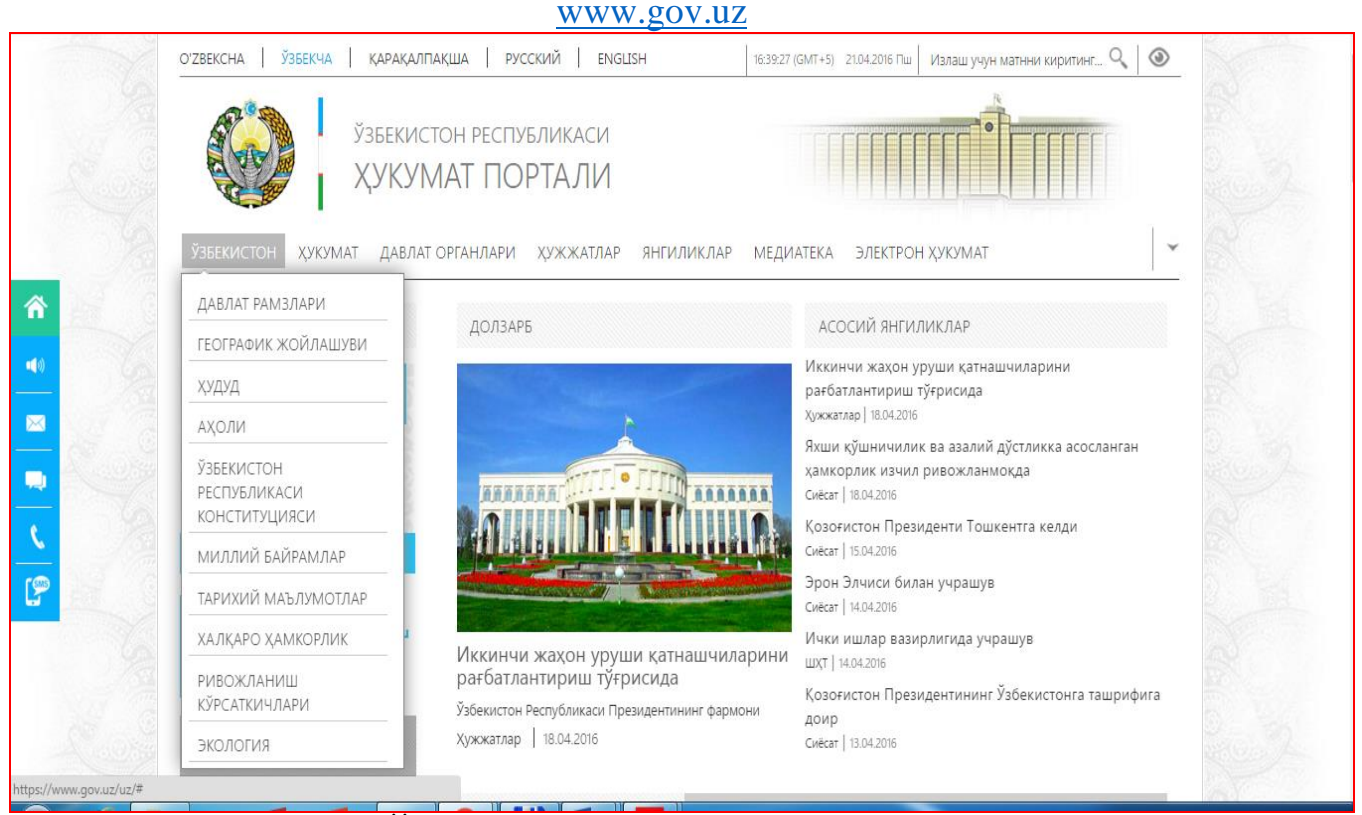

Интернет тармоғидаги Ўзбекистон Республикасининг Ҳукумат портали аҳоли, бизнес вакиллари ва ташкилотларга ҳукумат ва давлат органларининг фаолияти бўйича малумотларга кириш имконияти шароитларини яхшилаш ҳамда аҳоли ва давлат ташкилотлари ўртасида ўзаро алоқадорлик самарадорлигини таъминлаш мақсадида яратилган.

Ҳукумат портали фойдаланувчилар учун "бир дарча" тамойили асосида давлат ахборот ресурслари ва интерактив давлат хизматларига интеграллашган кириш имкониятини таъминлайди.

Порталда "Давлат-фуқарога" (G2C), "Давлат-тадбиркорга" (G2B) ВА "Давлатчет эл фуқаросига" (G2F) модулларига мансуб бўлган 100дан ортиқ ахборот бўлим ва ва блоклар яратилган. Мобил Интернет фойдаланучиларини жалб этиш мақсадида Ҳукумат порталининг мобил версияси (m.gov.uz) ишлаб чиқилган. Ушу версияда аҳоли учун енг муҳим ва фойдали маълумотлар жамланган. Шунингдек, мамлакатимизда ўтаётган воқеалар тўғрисида аҳолига оператив тарзда маълумотларни тақдим этиш мақсадида Android, iOS ва Windows mobilе платформаларида ҳукумат порталининг мобил иловалари ишлаб чиқилди.

Ўзбекистон Республикасининг Ҳукумат портали давлат ҳокимияти органлари фаолиятининг функционал жараён ва тартибини қўллаб-қувватловчи, давлат ҳокимияти ва бошқаруви органларининг Электрон ҳамжиҳатлик инфратузилмаси тизимини ташкил этувчи қисм ҳисобланади.

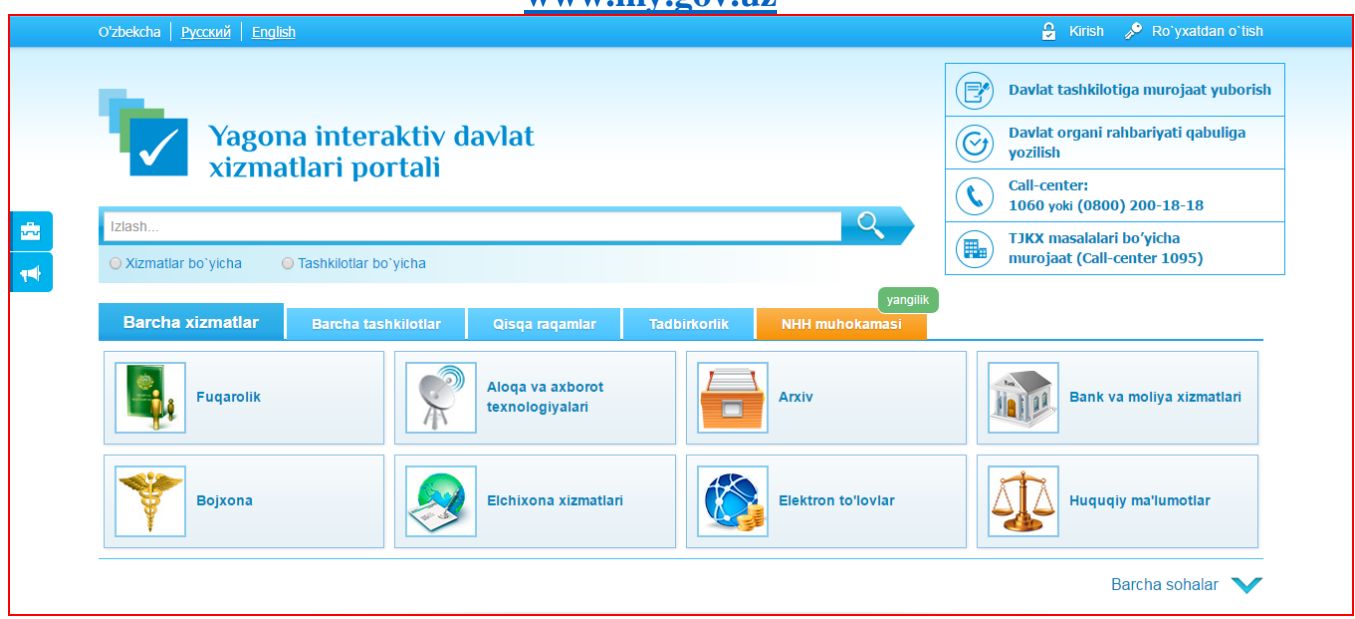

**[www.my.gov.uz](http://www.my.gov.uz/)**

Ўзбекистон Республикаси Вазирлар Маҳкамасининг 2012 йил 30 декабрдаги "Интерактив давлат хизматлари кўрсатишни ҳисобга олган ҳолда Интернет тармоғида Ўзбекистон Республикасининг Ҳукумат портали фаолиятини янада такомиллаштириш чора-тадбирлари тўғрисида"ги 378-сон қарори ижроси сифатида, Ягона интерактив давлат хизматлари портали, (Ягона портал), яратилди ва 2013 йил 1 июлда Интернет тармоғида ишга туширилди.

Ушбу ахборот ресурсининг мақсади – фойдаланувчилар, ва биринчи навбатда, тадбиркорлик субъеклари учун давлат хизматлари ҳақидаги маълумотларни олиш бўйича кенг имкониятларни яратиб бериш ҳамда "бир дарча" тамойили асосида давлат хизматларини тақдим этишдан иборат.

Ягона интерактив давлат хизматлари портали хизматларни Интернет тармоғи орқали тақдим этишни ўзида мужассамлаштиради, яъни, фойдаланувчи, республиканинг исталган нуқтасидан ва исталган вақтда, танлаган интерактив хизматлардан фойдаланиш имкониятига эга.
Кечагина, биз ҳукумат билан ўз жойимиздан турмасдан туриб мулоқот қилишни тасаввур ҳам қила олмас эдик, эндиликда эса, Ягона портал, яъни, Интернет тармоғидаги сайт орқали, фойдаланувчи шикоятлар, таклифлар ёки бошқа мурожаатларини онлайн тарзда жўнатиши мумкин. Бундан ташқари, Ягона портал ёрдамида бир томонлама ва иккитомонлама турдаги интерактив давлат хизматлари ҳамда давлат органлари томонидан кўрсатиладиган транзаксион турдаги хизматларни олиш имконияти мавжуд.

Ҳозирги кунда Ягона портал қуйидаги имкониятларни тақдим этади:

давлат органлари ва хизматлари ҳақидаги маълумотларни олиш;

 давлат хизматларини олиш учун лозим бўлган мурожаат ва бошқа ҳужжатларни электрон шаклда тўлдириш;

давлат хизматини кўрсатиш учун мурожаат йўллаш;

 давлат хизматини кўрсатиш учун йўлланган мурожаатни кўриб чиқиш жараёни ҳақидаги маълумотларни олиш;

давлат хизматлари натижаларини олиш;

тадбиркорлик субъектларини рўйхатдан ўтказиш ва ҳ.к.

Бугунги кунда, 300 дан ортиқ давлат муассасалари ва ташкилотлари Ягона порталга уланган ва портал орқали 150 дан ортиқ давлат хизматлари кўрсатилмоқда. UZINFOCOM маркази давлат органларининг маъсул ходимлари учун давлат бошқарувида АКТни ривожлантириш ва тадбиқ этиш масалалари ҳамда Ягона порталнинг қуйидаги йўналишлари бўйича мутахассис маслаҳатлари бериб келади:

Давлат органларининг Ягона портал билан ўзаро алоқадорлиги, интерактив хизматларни жорий этиш ҳамда уларни Ягона портал билан интегратсия қилиш;

Давлат органлари томонидан Ягона порталда тақдим этилаётган хизматлар ҳақидаги маълумотларни киритиш ҳамда давлат органлари ҳақида умумий фойдаланиладиган ва бо\ланиш учун маълумотларни тўлдириш;

Давлат органларини Ҳукумат портали (www.gov.uz) билан ўзаро бо\лиқлиги, ҳамда Ҳукумат порталида жойлаштириш учун тақдим этиладиган маълумотлар борасидаги ҳамкорлик;

## **[www.id.uz](http://www.id.uz/)**

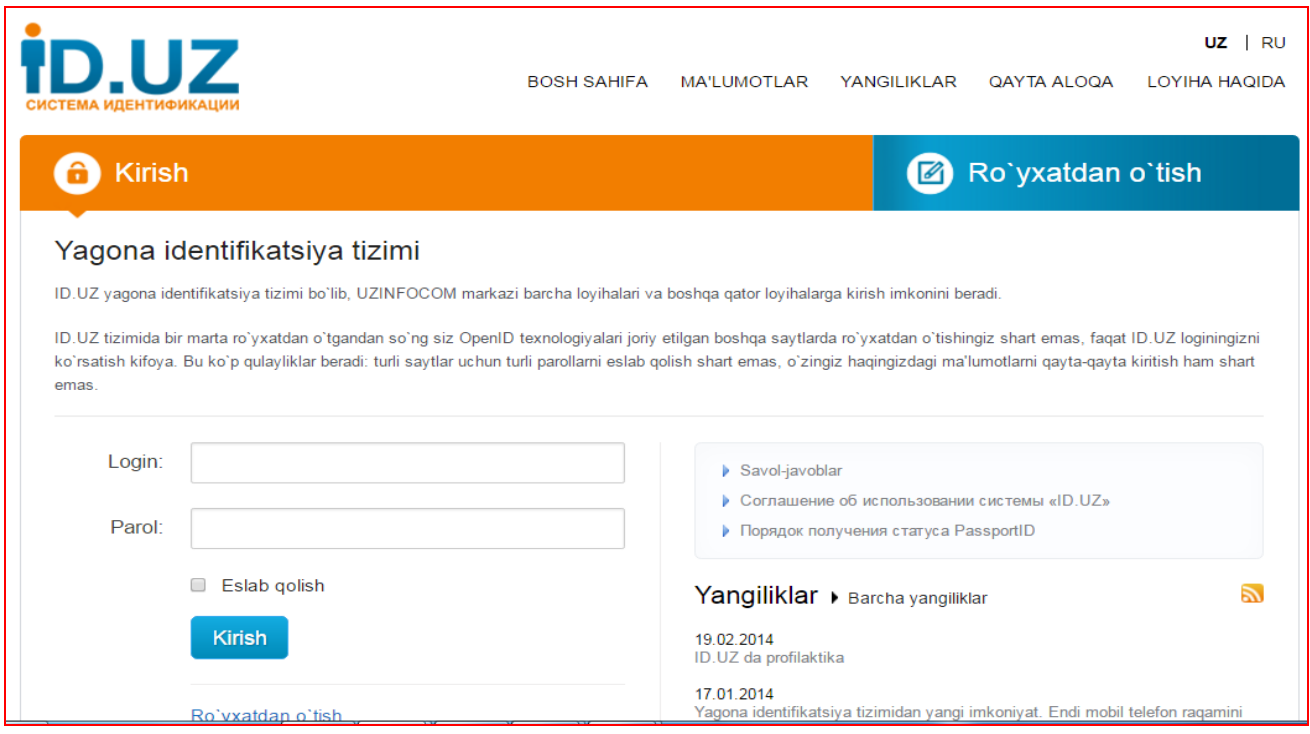

ID.UZ– Ягона идентификация тизимидан рўйхатдан ўтган фойдаланувчиларни ID.UZтизимидаги логин ва паролари орқали OpenID технологиясини қўллабқуввқтловчи турли хил сайтларда ва ахборот ресурсларида идентификатсия қилиш имконини берувчи хизматдир.

Сайт эгалари (ташқи тизимлар) учун ID.UZ бу:

 Сизнинг фойдаланувчиларингиз ID.UZ тизимидаги аккаунти орқали авторизациядан ўтишини таъминлаш мақсадида, тизимга эркин ҳолатда уланиш имконияти;

 Фойдаланувчиларнинг рўйхатини шакллантириш, уларни рўйхатдан ўтишини ташкиллаштириш, маълумотларни қайта тиклаш ва уларнинг тўғри эканлигини текшириш каби жараёнларга вақт ва маблағлар сарфлашнинг керак эмаслиги;

 Хавфсизликка қўйилган турли талабларни инобатга олган ҳолда, фойдаланувчиларни турли усуллар билан аутентификация қилиш;

 Маълумотларнинг асл кўринишда бўлишига қўйилган турли талабларни инобатга олган ҳолда, фойдаланувчиларнинг турли мақомларга эга эканлиги;

 Фойдаланувчиларнинг ягона идентификаторининг қўлланиши, турли маълумот тизимлари ўртасида ўзаро алоқани яратиш имконини беради.

Фойдаланувчилар учун ID.UZбу:

 Сиз кўплаб сайтлардан рўйхатдан ўтишингиз ва турли логин ва паролларни эслаб қолишингиз шарт эмас;

 Ўз тўғрингиздаги маълумотларни битта тизимда ўзгартиришингиз билан, бу маълумотлар барча сиз фойдаланаётган тизимларда автомат тарзда ўзгаради;

 Юқори даражадаги хавфсизлик ва ишончлилик: турли усуллар билан маълумотларингизни тиклаш, маълумотлар тўғри эканлигини бир неча босқич орқали текшириш имконияти, шахсий маълумотларнинг ягона жойда хавфсиз ҳолатда сақланиши, ҳаракатлар тарихини кўриш ва таҳлил қилиш имконияти;

 Электрон Ҳукумат тизимларига, жумладан Ягона интерактив хизматлар порталига кириш имкониятини яратади.

ID.UZтизими нафақат UZINFOCOM Маркази лойиҳаларига балки OpenID технологиясини қўллаб қувватловчи барча исталган сайтларда авторизациядан ўтиш имконини беради. Улар орасида:

- [Gov.uz](http://gov.uz/)
- [Lex.uz](http://lex.uz/)
- natlib.uz
- [WWW.UZ](http://www.uz/)
- [Ziyonet.uz](http://ziyonet.uz/)
- [Utube.uz](http://utube.uz/)
- [Fikr.uz](http://fikr.uz/)
- [Desk.uz](http://desk.uz/)
- [cctld.uz](http://cctld.uz/)
- [Gazeta.uz](http://gazeta.uz/)

# ва яна OpenID технологиясини қўллаб қувватловчи сайтлар бор

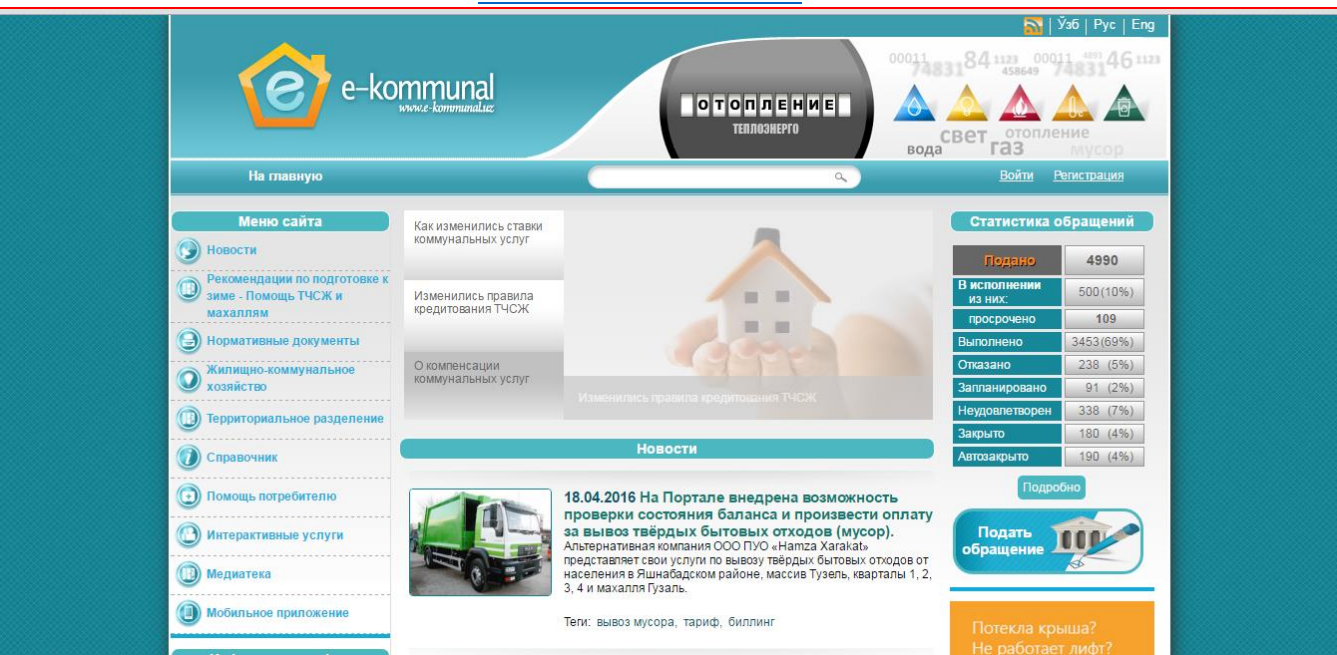

[www.е-kommunal.uz](http://www.е-kommunal.uz/)

2012 йил март ойида Марказ томонидан ташкил этилиб, ишга туширилган Коммунал ҳўжалиги ва турар-жой фонди Порталини интернет тармғоида [www.e-kommunal.uz,](http://www.e-kommunal.uz/) [www.kommunal.uz](http://www.kommunal.uz/) ва [www.ek.uz](http://www.ek.uz/) манзиллари орқали кўриш мумкин. Мазкур портал коммунал хизматлар кўрсатувчи ташкилотлар фаолиятини жамоатчилик томонидан назорат қилиш, истемолчиларни коммунал соҳасидаги интерактив хизматлар билан таъминлаш, коммунал хизматлар бўйича тўловларни амалга оширишга хизмат қилади. Ушбу портал фуқароларни тезкор равишда коммунал соҳасида фаолият юритувчи ташкилотлар ва давлат органларига мурожаат беришида, шунингдек, берилган мурожаатлар бўйича кўрилган чора-тадбирларнинг бажарилишини кузатиш имконини беради. Агар мурожаат бўйича кўрилган чора-тадбирлар портал фойдаланувчисини қониқтирмаса, портал мурожаатнинг тарихини кўриш имконини – яъни мурожаат тушган кундан бошлаб кўрилган чора-тадбирлар натижасини назорат органларига тақдим эта олади. Бундан ташқари, порталнинг асосий вазифаларидан бири бу коммунал хизматлар

бўйича тўловларни ўз вақтида онлайн тизим орқали ошириш ва тўловлар бўйича ҳисоб варақаси ҳолатини текшириш имкониятини беради.

Жумладан Тошкент давлат аграр университети расмий веб-сайти www.agrar.uz да ҳам интерактив хизматлар йўлга қўйилган бўлиб улар қуйидагилар:

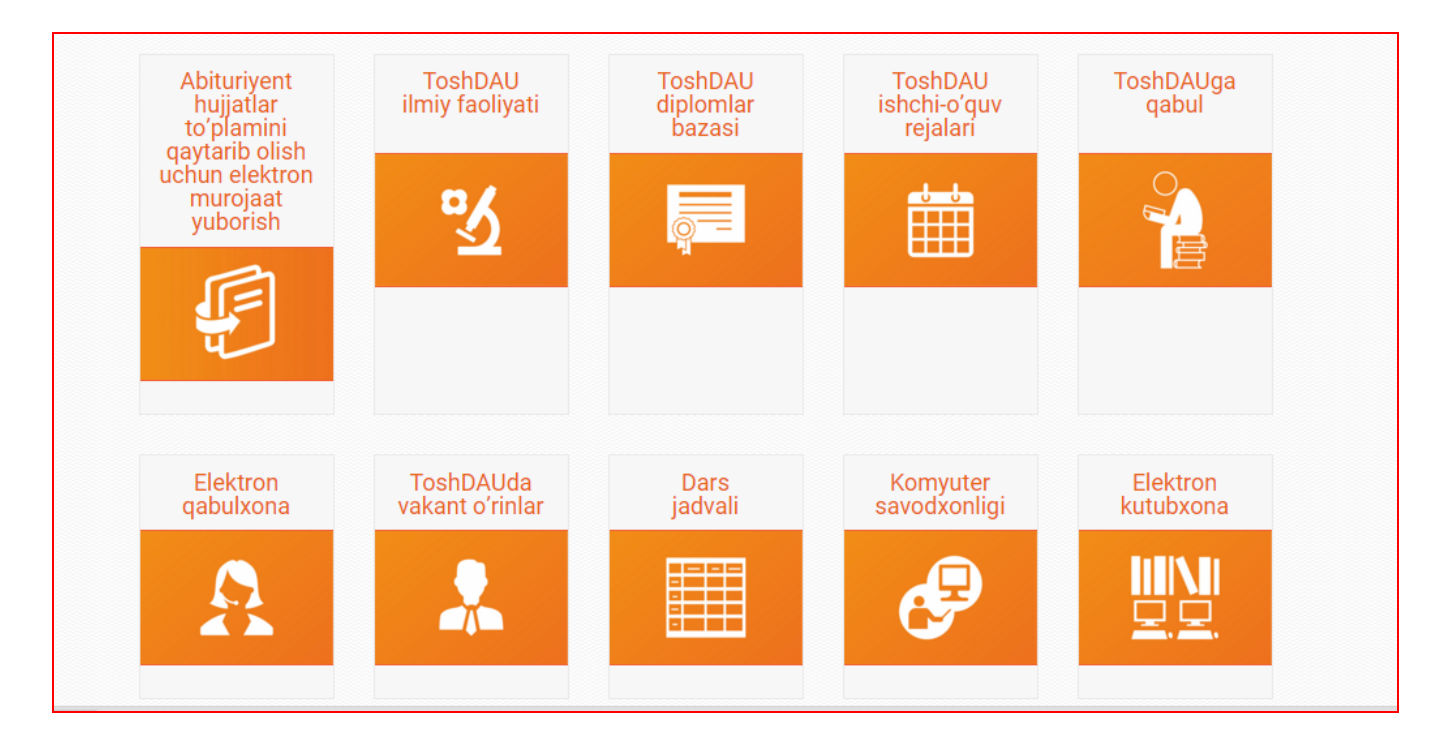

# **ЭЛЕКТРОН ТИЖОРАТ ТИЗИМЛАРИ**

## **Электрон тижорат**

**тушунчаси.**Электрон тижорат фаолияти Ўзбекистон Республикасининг "Электрон тижорат тўғрисида"ги 2004 йил 29 апрелдаги 613-II сон Қонуни билан белгиланади ва амалга оширилади.

Электрон тижорат Интернет тармоғидаги тижорат соҳасига оид фаолликни, унда олди-сотдини амалга оширилишини

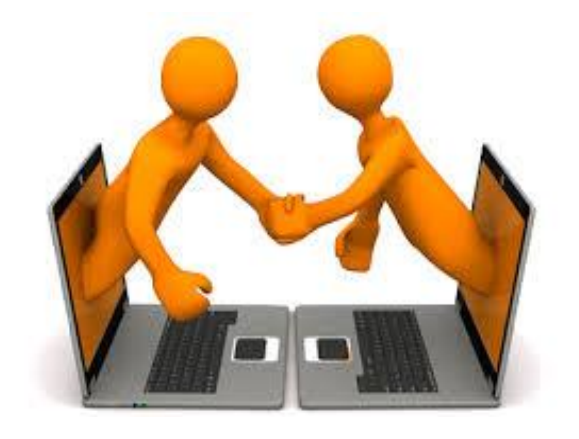

ифодалаш учун қўлланилади. У компьютер тармоғидан фойдаланган ҳолда харид қилиш, сотиш, сервис хизматини кўрсатишни амалга ошириш, маркетинг тадбирларини ўтказиш имкониятини таъминлайди.

**Электрон тижоратнинг анъанавий савдо турлариданфарқи.** Электрон тижоратнинг анъанавий савдо туридан қуйидаги характерли хусусиятлари билан фарқланади:

 харидор ўзига қулай вақт, жой ва тезликда маҳсулотни танлаш ва сотиб олиш имкониятига эга;

 савдо-сотиқ фаолиятини иш фаолияти билан бирга параллел равишда, яъни ишлаб чиқаришдан ажралмаган ҳолда олиб бориш имконияти мавжуд;

 кўп сонли харидорларнинг бир вақтнинг ўзида бир нечта фирмаларга мурожаат қила олиши. Бу кўп сонли харидорларнинг алоқа воситалари ёрдамида сотувчилар билан мулоқотда бўлиш имконияти;

 керакли маҳсулотларни тезликда излаб топиш ва шу маҳсулотлари бор фирмаларга мурожаат қилишда техника ва транспорт воситаларидан самарали фойдаланиш, маҳсулотларни бир жойга йиғиш ва уларни сотиб олишда аниқ манзилларга мурожаат қилиш. Ортиқча вақт ва харажатларни камайтиради;

 харидорнинг яшаш жойи, соғлиғи ва моддий таъминланиш даражасидан қатъий назар ҳамма қатори тенг ҳуқуқли маҳсулот сотиб олиш имконияти;

 ҳозирги кунда чиққан жаҳон стандартларига жавоб берадиган маҳсулотларни танлаш ва сотиш имконияти;

 электрон тижорат сотувчининг маҳсулотларини (иш, хизматларини) сотиш жараёнидаги имкониятини янада кенгайтиради ва янгилайди. Энди сотувчи маҳсулотларини сотиш жараёнини тезлаштириши, янги ва сифатли маҳсулотларни мунтазам алмаштириши, маҳсулотларнинг айланма харакатини тезлаштириши керак бўлади;

Электрон тижоратда савдони ташкил қилиш фирмаларнинг рақобатини кучайтиради, монополиядан чиқаради ва маҳсулотларнинг сифатини ошириш имкониятини беради. Харидорлар кундалик хаётида керакли маҳсулотлар ичида сифатлиларини танлаши мумкин. Чет эл фирмаларига мурожаат қилади.

**Электрон пуллар тушунчаси.** Электрон пул – бу пул бирлигига тенглаштирилган белгилар ҳамда купюра ва танга ролини бажарувчи жуда катта сон ёки файллардир. Бундай тизимнинг фаолият кўрсатиш ҳаражатлари бошқаларидан анча кам. Бундан ташқари, электрон пуллар тўлиқ анонимликни таъминлаши мумкин, чунки уни ишлатган мижоз ҳақида ҳеч қандай маълумот берилмайди.

**Электрон пул бирликлари.**

WMY – Ўзбекистон зонасида операцияларни амалга ошириш учун UZSнинг Yҳамёндаги эквиваленти.

WMR – рубль зонасида операцияларни амалга ошириш учун RURнинг Rҳамёндаги эквиваленти, WMR операцияларининг кафили бўлиб WebMoney Transfer нинг Россия ҳудудидаги вакили "БМП" МЧЖ хизмат қилади.

WMZ – АҚШ долларида операцияларни амалга ошириш учун USD нинг Zҳамёндаги эквиваленти.

WME – ЕВРО да операцияларни амалга ошириш учун EURнинг E-ҳамёндаги эквиваленти, WMZ ва WME операцияларининг кафили бўлиб Amstar Holdings Limited, S.A. хизмат қилади.

WMU – Украина зонасида операцияларни амалга ошириш учун UAHнинг Uҳамёндаги эквиваленти, WMU операцияларининг кафили бўлиб "Украинское Гарантийное Агентство" МЧЖ хизмат қилади.

WMB – Беллорусия зонасида операцияларни амалга ошириш учун BYRнинг Вҳамёндаги эквиваленти.

WMG - 1 грамм олтиннинг G-хамёндаги эквиваленти.

WBC ва WMD – WMZнингн С ва Dхамёнлардаги кредит операциялари учун эквиваленти.

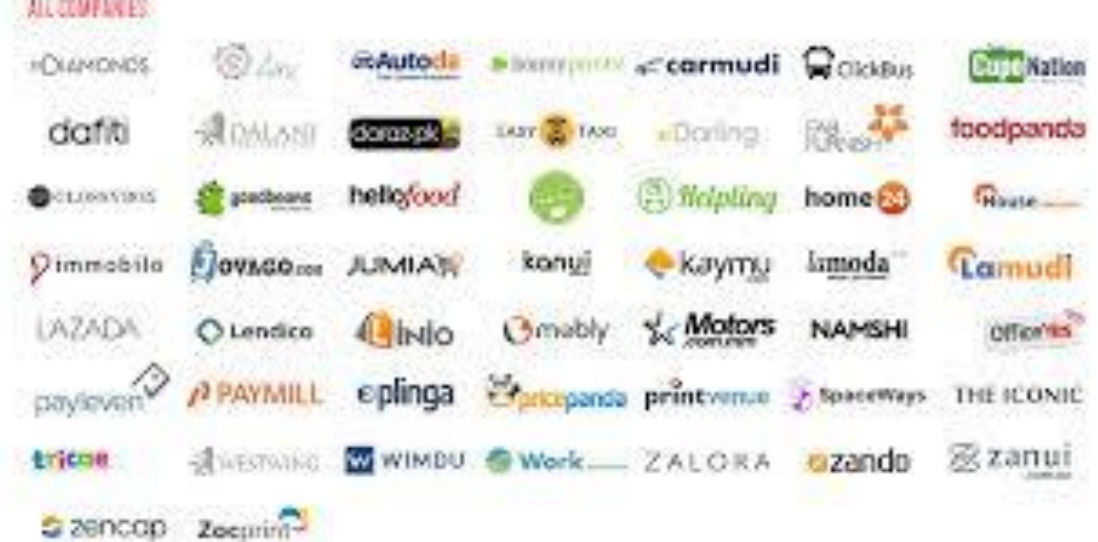

**Интернет тўлов тизимлари, улар орқали тўловлар ва харидларни амалга ошириш.**

Техника воситаларидан, ахборот технологияларидан ва ахборот тизимлари хизматларидан фойдаланган ҳолда электрон тўлов ҳужжатлари воситасида нақд пулсиз ҳисоб-китобларни амалга ошириш электрон тўловдир.

Электрон тўловтизимида товар/хизматлар тўлови харидорнинг электрон ҳисобидан шахсий банк рақами ҳисобига пул маблағларини чиқариш имконига эга бўлган сотувчининг электрон ҳисобига пул маблағларини ўтказиш йўли билан амалга оширилади.

Электрон тўлов тизимлари ёрдамида Интернет ва IP-телефонияга уланиш учун «ПИН» кодлар ва интернет дўконлардан товарларни ҳарид қилиш, уяли алоқа хизмати, шахар телефонияси, коммунал хизматлар, домен ва хостинг, реклама, телевидение, чипталар, датацентрлар, веб ресурслар учун ҳақ тўлаш мумкин.

| <b>WEBSUM</b><br>просто и эффективно               | СИСТЕМА ИНТЕРНЕТ - РОЗНИЧНЫХ ПЛАТЕЖЕЙ                                                                                                    | ⊙ помощь                   |
|----------------------------------------------------|----------------------------------------------------------------------------------------------------|----------------------------|
|                                                    | <b>ГЛАВНАЯ</b><br>О КОМПАНИИ<br>ДОКУМЕНТЫ<br>ТАРИФЫ<br><b>ПОПОЛНЕНИЕ</b><br><b>КОНТАКТЫ</b><br><b>CMM O HAC</b>                                                                      |                            |
| ПАНЕЛЬ УСЛУГ                                       | НАШИ ПОСТАВЩИКИ УСЛУГ                                                                                                    | <b>АВТОРИЗАЦИЯ</b>         |
| ○ ДАТА ЦЕНТР<br><b>COTOBbIE</b><br>⊙ ДОМЕНЫ        | ERDN<br>$\frac{8}{3}$ Sharq<br>TOAAS<br><b>O</b> <sub>6</sub><br><b>RATALIEHTP</b><br>Platinum <sup>1</sup><br><b>MEGASKYOKA</b><br>Центральный<br>телеграф                          | Войти<br>Регистрация       |
| ∘ ПИН КОДЫ<br><b>O VIHTEPHET</b><br>○ КОММУНАЛЬНЫЕ | <b>Diruz</b><br><b>TPS</b><br>Platinum <sup>1</sup><br><b>UZDIGITAL<sup>T</sup></b><br>Arsenal <sup>O</sup><br><b>UZDIGITAL<sup>T</sup></b><br>Arsenal <sup>®</sup><br><b>Active</b> | ВОПРОСЫ И<br><b>ОТВЕТЫ</b> |
| ○ ТЕЛЕВИДЕНИЕ<br>$\circ$ $\P$ PECCA<br>○ МАГАЗИНЫ  | $\frac{1}{\sqrt{M}}$<br>-<br>Unifate<br>KAZ<br>TOAAS<br>Tac6up<br>۳<br><b>UZTELECOM</b><br>Билайн                                                                                    | <b>API</b>                 |
| ○ ТЕЛЕФОНИЯ<br><b>O WEB PECYPCH</b><br>⊙ РЕКЛАМА   | ДОБРО ПОЖАЛОВАТЬ<br><b>WEBSUM</b> - это Система Интернет-розничных платежей, которая позволяет пользователям моментально приобретать, реализовывать                                  |                            |

WEBSUM электрон тўлов тизими.

**Интернет-банкинг.** Тўлов тизимлари орасида алоҳида гуруҳ, бу Интернет банкинг функциясини бажарувчи тизим, яъни Интернет орқали банк операцияни амалга ошириш ҳисобланади.

Интернет-банкинг – банкдаги ҳисоб рақамни Интернет орқали бошқариш имкониятини берадиган хизмат. Интернет банкинг тизимида самарали ишлаш учун Интернетга уланган ва Интернет броузерга эга компьютер бўлиши етарли ҳисобланади.

Интернет-банкинг имкониятлари қуйидагиларни бажаришга имкон беради:

банкка барча турдаги молиявий ҳужжатларни юбориш;

 исталган давр учун банкдаги ҳисоб рақамлардан кўчирмалар ва уларга тегишли бошқа ҳужжатларни олиш;

 ҳақиқий вақт тартибида тўлов ҳужжатлари банк ишловидан ўтишининг барча босқичларини кузатиш;

хатолар тўғрисида хабарларни тезкор олиш;

кирим ва чиқим тўлов ҳужжатларини кўриш ва чоп этиш.

Интернет-банкинг ва банкдан ташқари электрон тўловлар тизимларининг янада ривожланиш жараёнида он-лайн сотувлар секторида жадал ўсишни кутиш лозим, бунда улгуржи ва чакана савдо билан шуғулланувчи барча компаниялар Интернет тармоғи орқали товарларини бемалол сотишлари мумкин бўлади.

Тўловларнинг банкдан ташқари секторини ривожлантиришнинг кейинги босқичи бу мобил тўловлар тизимлари бўлди.

**Электрон кармон, уларни тўлдириш ва пул олиш.** Электрон кармон - бу электрон пулларни сақлаш учун мўлжалланган восита.

Товарларни сотиш ва харид қилишга мўлжалланган веб технологиялар асосида яратилган ахборот тизими томонидан амалга ошириладиган вазифалар қуйидагилардан ташкил топади:

мижозга товар (хизмат) ҳақида маълумот бериш;

мижоздан товар (хизмат)га буюртма қабул қилиш.

Баъзан онлайнли тўлов тизимларидан фойдаланилганда учинчи вазифа-тўлов ҳақини олиш, товарни сотишда эса яна тўртинчи вазифа - ҳақи тўланган товарни жўнатиш қўшилади.

Электрон кармонни тўлдириш ва улардан пул ечишни қуйидаги усуллар билан амалга ошириш мумкин:

- 1. Тижорат банкларида нақд пул билан;
- 2. Банк карталари (VISA, MasterCard, UzKart) ёрдамида;
- 3. Почта орқали;
- 4. Интернет-банкинг ёрдамида;
- 5. Пул ўтқазмалар тизимлари ёрдамида;
- 6. Мобил алоқа ёрдамида.

# **Интернет VISA ва MasterCard тўлов карточкалари.**

Visa Inc. – тўлов операцияларини амалга ошириш хизматларини таъминловчи америка компанияси. VISA International Service Association - жаҳоннинг етакчи тўлов тизими ҳисобланади.

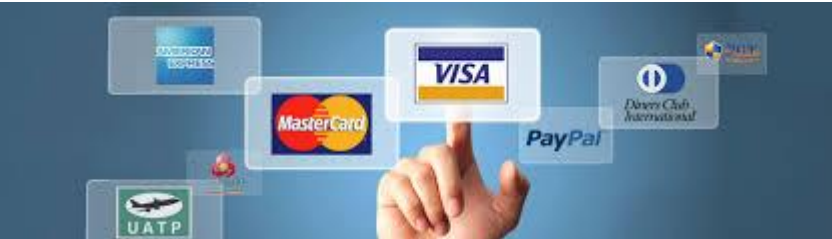

VISA карталари бўйича йиллик савдо айланмаси 4,8 триллион АҚШ долларини ташкил қилади. VISA карталари дунёнинг 200 дан ортиқ мамлакатларида қабул килинади. Дунёда тўлов карталарининг 57% VISA карталари ташкил қилади, асосий рақобатчилари MasterCard 26% ва American Express 13% ташкил қилади.

MasterCard Worldwide – дунёнинг 210 мамлакатларидаги 22 минг молиявий ташкилотларни бирлаштирган халқаро тўлов тизими ҳисобланади. Бош офиси АҚШнинг Нью-Йорк шахрида жойлашган.

Ҳозирги кунда интернет тўлов тизимлари тўлиқлигича юқорида келтирилган VISA ва MasterCard билан ишлаш имкониятига эга, яъни интернет тўлов тизимларидаги хамёнларни тўлдириш ёки хамёнлардаги ишлатилмай қолган маблағларни қайта карточкага чиқариш мумкин.

# **Интернет дўконлар ва интернет биржа.**

Бугунги кунда "Интернет дўкон" номи остида турли кўлам ва мақсаддаги ечимларнинг кенг спектри таклиф қилинмоқда. WEBSUM электрон тўлов тизимидан фойдаланадиган интернет дўконлар қуйида келтирилган:

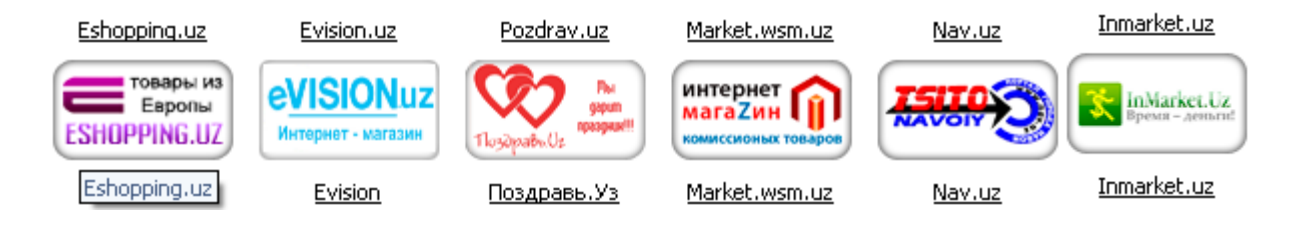

UzEx интернет биржа – бу шахсий компьютер орқали UzEx савдо майдончаларида савдо қилиш имкониятини берувчи глобал миллий савдо майдончаси. Ушбу савдо тизими, iPAY тизими фойдаланувчиларига, максимал қулайликлар билан осонгина ўз товарларини сотиш ва керакли товарларни ҳарид қилиш имконини

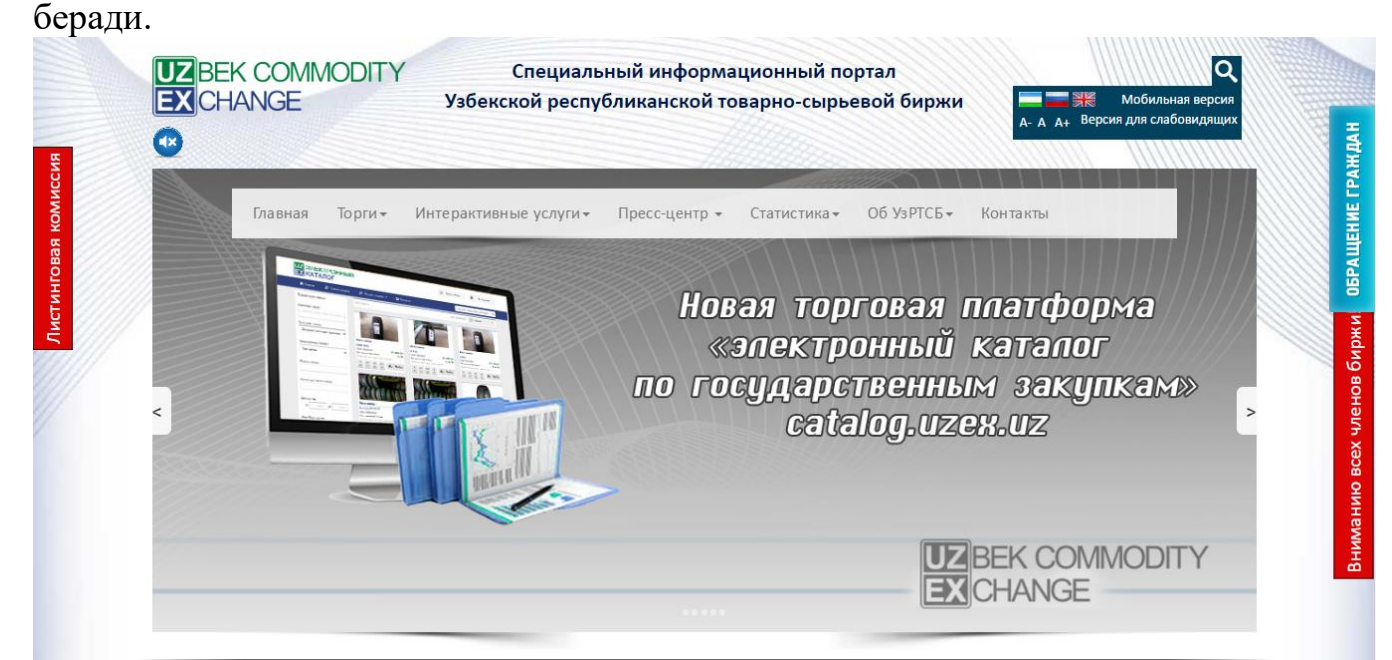

#### **10. АХБОРОТ ХАВФСИЗЛИГИ ВА ХИМОЯЛАШ УСУЛЛАРИ.**

#### **10.1. Aхборот хавфсизлиги**

**Режа**

**10.1.1. Ахборот хавфсизлиги**

**10.1.2. Хавфсизликнинг асосий йуналишлари 10.1.3. Ахборот тармоқларига тахдидлар ва заифликлар**

## **АХБОРОТ ХАВФСИЗЛИГИ**

Умумжаҳон ахборот глобаллашуви жараёнлари ахборот-коммуникатсия технологияларини нафақат мамлакатлар иқтисодиёти ва бошқа соҳаларига жорий этиш, балки ахборот тизимлари хавфсизлигини таъминлашни ҳам тақозо этаётир. Ўзбекистон ахборот ва коммуникатсия технологиялари соҳасидаги халқаро хавфсизлик тизимига Марказий Осиёда биринчилардан бўлиб қўшилди.

Ахборот хавфсизлигини таъминлаш бўйича алоқа ахборотлаштириш ва телекоммуникатсия технологиялари давлат қўмитаси томонидан қуйидаги чора-тадбирлар амалга оширилади:

Маълумотлар узатиш, телекоммуникатсия тармоқлари, телерадиоэфир ҳамда ахборот тизимларида ахборот хавфсизлигини таъминлашни такомиллаштириш ва ривожлантириш бўйича давлат сиёсатини юритиш;

Ахборот хавфсизлигига оид қонунчилик ва меъёрий-ҳуқуқий ҳужжатларининг яратилишини ташкил қилиш ва бунда иштирок этиш;

Ахборот тизимлари комплекслари, ресурслари ва маълумотлар базаларининг ахборот хавфсизлигини таъминлаш;

давлат органларининг ахборот тизимлари ва ресурслари ахборот хавфсизлиги сиёсатини ишлаб чиқиш ва амалга оширишга кўмаклашиш;

давлат ахборот тизимлари ва ресурсларининг ахборот хавфсизлигини таъминлаш юзасидан мониторинг натижалари тўрисидаги статистик маълумотларни Ўзбекистон Республикаси Алоқа, ахборотлаштириш ва телекоммуникатция технологиялари давлат қўмитасига белгиланган тартибда тақдим этиш;

телекоммуникатсиялар тармоқларининг операторлари ва провайдерлари билан ҳамкорлик қилиш, давлат органларининг компютер ва ахборот технологияларидан фойдаланиш соҳасидаги қонун бузилишларининг олдини олиш масалалари бўйича биргаликдаги ишларини ташкил этиш ва уларнинг фаолиятини мувофиқлаштириш;

Интернетнинг миллий фойдаланувчиларини Интернет тармои миллий сегментида ахборот хавфсизлигига пайдо бўлаётган таҳдидлар тўрисида ўз вақтида хабардор қилиш, шунингдек ахборотларни муҳофаза қилиш бўйича консултатсия хизматлари кўрсатиш;

қонун бузувчиларни таҳлил қилиш, идентификатсиялашда, ахборотлар маконидаги рухсатсиз ёхуд бузувчи ҳаракатларни амалга оширишда фойдаланиладиган методлар ва воситаларни таҳлил қилишда ҳуқуқни муҳофаза қилиш органлари билан ҳамкорлик қилиш;

Интернет тармои миллий сегментида ахборот хавфсизлиги ҳодисаларининг олдини олиш бўйича ўзаро амалий ишларни ташкил этиш мақсадида ахборот хавфсизлиги соҳасидаги халқаро ҳамкорликни ривожлантириш.

 саклаб колган холда, уни элементларини калбакилаштиришга (ўзгартиришга) юл куймаслик;

 Ахборотни тегишли хукукуларга эга булмаган шахслар ёки жараёнлар оркали тармокдан рухсат этилмаган холда олишга юл куймаслик;

 Егаси томонидан берилаётган (сотилаётган) ахборот ва ресурслар факат томонлар уртасида келишилган шартномалар асосида кулланилишига ишониш кабилар тушунилади.

Хавфсизликнинг асосий йўналишлари

 **Ахборот хавфсизлиги.** Ахборот хавфсизлигининг долзарблашиб бориши, ахборотнинг стратегик ресурсга айланиб бориши билан изоҳлаш мумкин. Замонавий давлат инфратузилмасини телекоммуникатсия ва ахборот тармоқлари ҳамда турли хилдаги ахборот тизимлари ташкил этиб, ахборот технологиялари ва техник воситалар жамиятнинг турли жабҳаларида кенг қўлланилмоқда.

 **Иқтисодий хавфсизлик.** Миллий иқтисодда ахборотларни яратиш, тарқатиш, қайта ишлаш ва фойдаланиш жараёни ҳамда воситаларини қамраб олган Янги тармоқ вужудга келди. «Миллий ахборот ресурси» тушунчаси Янги иқтисодий категория бўлиб хизмат қилмоқда. Давлатнинг ахборот ресурсларига келтирилаётган зарар ахборот хавфсизлигига хам таъсир кўрсатмоқда. Мамлакатимизда ахборотлашган жамиятни шакллантириш ва унинг асосида жаҳон ягона ахборот майдонига кириб бориш натижасида миллий иқтисодимизга турли хилдаги зарарлар келтириш хавфи пайдо бўлмоқда.

 **Мудофаа хавфсизлиги.** Мудофаа соҳасида хавфсизликнинг асосий объектларидан бўлиб, мамлакатнинг мудофаа потентсиалининг ахборот таркиби ва ахборот ресурслари ҳисобланмоқда. Хозирги кунда барча замонавий қуроллар ва ҳарбий техникалар жуда ҳам компютерлаштирилиб юборилди. Шунинг учун хам уларга ахборот қуролларини қўллаш эҳтимоли катта.

 **Ижтимоий хавфсизлик.** Замонавий ахборот – коммуникатсиялар технологияларининг миллий иқтисод барча тармоқларида кенг қўлланиши инсон психологияси ва жамоа онгига «яширин» таъсир кўрсатиш воситаларининг самарадорлигини юксалтириб юборди.

 **Экологик хавфсизлик. Э**кологик хавфсизлик – глобал масштабдаги муаммодир. «Екологик тоза», энергия ва ресурс тежайдиган, чиқиндисиз технологияларга ўтиш фақат миллий иқтисодни ахборотлаштириш ҳисобига қайта қуриш асосидагина йўлга қўйиш мумкин.

 **Ахборот хавфсизлиги** деб, маълумотларни йўқотиш ва ўзгартиришга йўналтирилган табиий ёки сунъий хоссали тасодифий ва қасддан таъсирлардан хар қандай ташувчиларда ахборотнинг ҳимояланганлигига айтилади.

 Илгариги хавф фақатгина конфидентсиал (махфий) хабарлар ва хужжатларни ўирлаш ёки нусха олишдан иборат бўлса, ҳозирги пайтдаги хавф эса компютер маълумотлари тўплами, электрон маълумотлар, электрон массивлардан уларнинг эгасидан рухсат сўрамасдан фойдаланишдир. Булардан ташқари, бу харакатлардан моддий фойда олишга интилиш ҳам ривожланди.

 **Ахборотнинг ҳимояси д**еб, бошқариш ва ишлаб чиқариш фаолиятининг ахборот хавфсизлигини таъминловчи ва ташкилот ахборот захираларининг яхлитлилиги, ишончлилиги, фойдаланиш осонлиги ва махфийлигини таъминловчи қатий регламентланган динамик технологик жараёнга айтилади.

 Ахборотнинг эгасига, фойдаланувчисига ва бошка шахсга зарар етказмокчи бўлган ноҳуқуқий муомаладан хар қандай **хужжатлаштирилган,** яъни идентификатсия қилиш имконини берувчи реквизитлари қўйилган холда моддий жисмда қайд этилган **ахборот**  химояланиши керак.

Ахборот хавфсизлиги нуктаи назаридан ахборотни қуйидагича туркумлаш мумкин:

 **махфийлик** — аниқ бир ахборотга факат тегишли шахслар доирасигина кириши мумкинлиги, яъни фойдаланилиши қонуний хужжатларга мувофик чеклаб қўйилиб, хужжатлаштирилганлиги кафолати. Бу банднинг бузилиши **ўгрилик** ёки **ахборотни ошкор қилиш,** дейилади;

 **• конфидентциаллик** — иншончлилиги, тарқатилиши мумкин эмаслиги, махфийлиги кафолати;

 **• яхлитлик**— ахборот бошланич кўринишда эканлиги, яъни уни сақлаш ва узатишда рухсат этилмаган ўзгаришлар қилинмаганлиги кафолати; бу банднинг бузилиши **ахборотни сохталаштириш** дейилади;

 **• аутентификатсия** — ахборот захираси эгаси деб эълон қилинган шахс хақиқатан хам ахборотнинг эгаси эканлигига бериладиган кафолат; бу банднинг бузилиши **хабар муаллифини сохталаштириш** дейилади;

 **• апеллятсия қилишлик** — етарлича мураккаб категория, лекин электрон бизнесда кенг қўлланилади. Керак бўлганда хабарнинг муаллифи кимлигини исботлаш мумкинлиги кафолати.

 Юкоридагидек, ахборот тизимига нисбатан қуйидагича таснифни келтириш мумкин:

 **• ишончлилик** — тизим меёрий ва айри табиий холларда режалаштирилганидек ўзини тутишлик кафолати;

**• аниқлилик** — хамма буйруқларни аниқ ва тўлиқ бажариш кафолати;

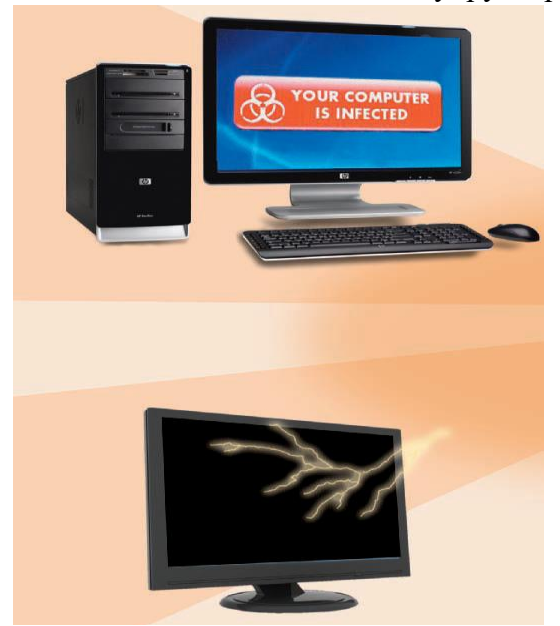

 **1 – расм Интернет ва тармок хужумлари**

 • **тизимга киришни назорат қилиш —** турли шахс гурухлари ахборот манбаларига хар хил киришга эгалиги ва бундай киришга чеклашлар доим бажарилишлик кафолати;

 • **назорат қилиниши** — исталган пайтда дастур мажмуасининг хохлаган кисмини тулик текшириш мумкинлиги кафолати;

 • **идентификатсиялашни назорат қилиш**— хозир тизимга уланган мижоз аниқ ўзини ким деб атаган булса, аниқ ўша эканлигининг кафолати;

 •**қасддан бузилишларга тўсқинлик**  олдиндан келишилган меъёрлар чегарасида қасддан хато киритилган маълумотларга нисбатан тизимнинг олдиндан келишилган холда ўзинитутиши.

#### **Ахборот - коммуникатсион тизимлар ва тармоқларда тахдидлар ва заифликлар**

Тармоқ технологиялари ривожининг бошланич босқичида вируслар ва компютер хужумларининг бошқа турлари таъсиридаги зарар кам эди, чунки у даврда дунё иқтисодининг ахборот технологияларига болиқлиги катта эмас эди. Ҳозирда, хужумлар сонининг доимо ўсиши ҳамда бизнеснинг ахборотдан фойдаланиш ва алмашишнинг электрон воситаларига болиқлиги шароитида машина вақтининг йўқолишига олиб келувчи ҳатто озгина хужумдан келган зарар жуда катта рақамлар орқали ҳисобланади.

Мисол тариқасида келтириш мумкинки, фақат 2014 йилнинг биринчи чорагида дунё миқёсидаги йўқотишлар 2015 йилдаги барча йўқотишлар йииндисининг 50%ини ташкил этган, ёки бўлмаса 2006 йилнинг ўзида Россия Федереатсиясида 14 мингдан ортиқ компютер жиноятчилиги ҳолатлари қайд этилган.

Корпоратив тармоқларда ишланадиган ахборот, айниқса, заиф бўлади. Ҳозирда рухсатсиз фойдаланишга ёки ахборотни модификатсиялашга, ёлон ахборотнинг муомалага кириши имконининг жиддий ошишига қуйидагилар сабаб бўлади:

- компютерда ишланадиган, узатиладиган ва сақланадиган ахборот ҳажмининг ошиши;

- маълумотлар базасида муҳимлик ва маҳфийлик даражаси турли бўлган ахборотларнинг тўпланиши;

- маълумотлар базасида сақланаётган ахборотдан ва ҳисоблаш тармоқ ресурларидан фойдаланувчилар доирасининг кенгайиши;

- масофадаги ишчи жойлар сониниг ошиши;

- фойдаланувчиларни болаш учун Интернет глобал тармоини ва алоқанинг турли каналларини кенг ишлатиш;

- фойдалувчилар компютерлари ўртасида ахборот алмашинувининг автоматлаштирилиши.

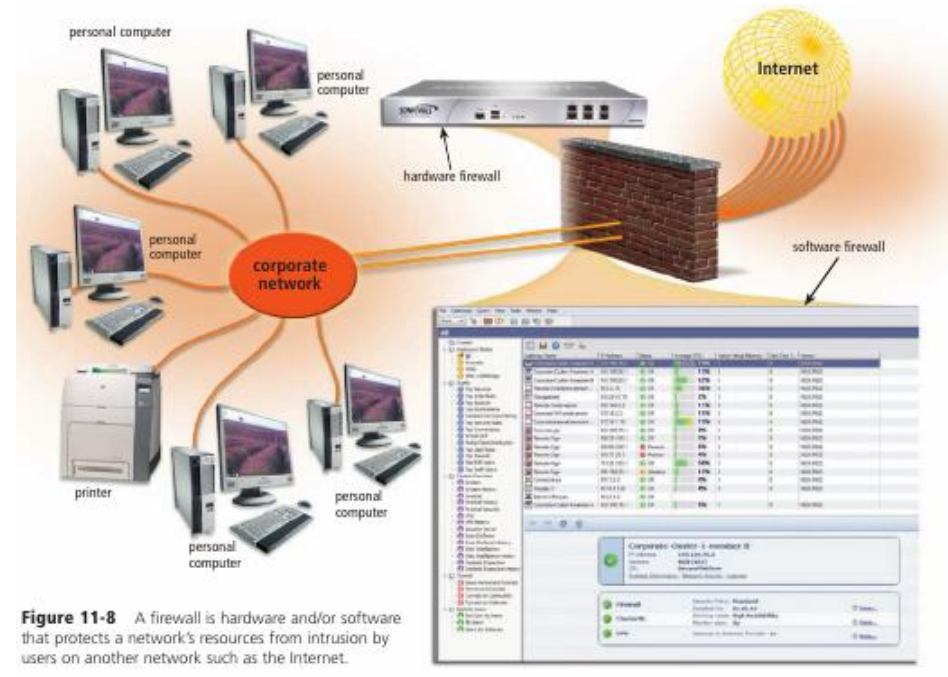

- 2 – расм тармокдан фойдаланувчилар

Ахборот хавфсизлигига таҳдид деганда ахборотнинг бузилиши ёки йўқотилиши хавфига олиб келувчи ҳимояланувчи объектга қарши қилинган ҳаракатлар тушунилади. Олдиндан шуни айтиш мумкинки, сўз барча ахборот хусусида эмас, балки унинг фақат, мулк эгаси фикрича, коммертсия қийматига эга бўлган қисми хусусида кетяпти.

Замонавий корпоратив тармоқлар ва тизимлар дучор бўладиган кенг тарқалган таҳдидларни таҳлиллаймиз. Ҳисобга олиш лозимки, хавфсизликка таҳдид манбалари корпоратив ахборот тизимининг ичида (ички манба) ва унинг ташқарисида (ташқи манба) бўлиши мумкин. Бундай ажратиш тўри, чунки битта таҳдид учун (масалан, ўирлаш) ташқи ва ички манбаларга қарши ҳаракат усуллари турлича бўлади. Бўлиши мумкин бўлган таҳдидларни ҳамда корпоратив ахборот тизимининг заиф жойларини билиш хавфсизликни таъминловчи энг самарали воситаларни танлаш учун зарур ҳисобланади.

Тез-тез бўладиган ва хавфли (зарар ўлчами нуқтаи назаридан) таҳдидларга фойдаланувчиларнинг, операторларнинг, маъмурларнинг ва корпоратив ахборот тизимларига хизмат кўрсатувчи бошқа шахсларнинг атайин қилмаган хатоликлари киради. Баъзида бундай хатоликлар (нотўри киритилган маълумотлар, дастурдаги хатоликлар сабаб бўлган тизимнинг тўхташи ёки бўзилиши) тўридан тўри зарарга олиб келади. Баъзида улар нияти бузуқ одамлар фойдаланиши мумкин бўлган нозик жойларни пайдо бўлишига сабаб бўлади. Глобал ахборот тармоида ишлаш ушбу омилнинг етарлича долзарб қилади. Бунда зарар манбаи ташкилотнинг фойдаланувчиси ҳам, тармоқ фойдаланувчиси ҳам бўлиши мумкин, охиргиси айниқса хавфли.

Зарар ўлчами бўйича иккинчи ўринни ўирлашлар ва сохталаштиришлар эгаллайди. Текширилган ҳолатларнинг аксариятида ишлаш режимлари ва ҳимоялаш чоралари билан аъло даражада таниш бўлган ташкилот штатидаги ходимлар айбдор бўлиб чиқдилар. Глобал тармоқлар билан боланган қувватли ахборот каналининг мавжудлигида, унинг ишлаши устидан етарлича назорат йўқлиги бундай фаолиятга қўшимча имкон яратади.

Хафа бўлган ходимлар ташкилотдаги тартиб билан таниш ва жуда самара билан зиён етказишлари мумкин. Ходим ишдан бўшаганида унинг ахборот ресурсларидан фойдаланиш хуқуқи бекор қилиниши назоратга олиниши шарт.

Ҳозирда ташқи коммуникатсия орқали рухсатсиз фойдаланишга атайин қилинган уринишлар бўлиши мумкин бўлган барча бузилишларнинг 10%ини ташкил этади. Бу катталик анчагина бўлиб туюлмаса ҳам, Интернетда ишлаш тажрибаси кўрсатадики, қарийб ҳар бир Интернет-сервер кунига бир неча марта суқилиб кириш уринишларига дучор бўлар экан. Хавф-хатарлар тахлил қилинганида ташкилот корпоратив ёки локал тармои компютерларининг хужумларга қарши туриши ёки бўлмаганида ахборот хавфсизлиги бузилиши фактларини қайд этиш учун етарлича ҳимояланмаганлигини ҳисобга олиш зарур. Масалан, ахборот тизимларини ҳимоялаш Агентлигининг (АҚШ) тестлари кўрсатадики, 88% компютерлар ахборот хавфсизлиги нуқтаи назаридан нозик жойларга эгаки, улар рухсатсиз фойдаланиш учун фаол ишлатишлари мумкин. Ташкилот ахборот тузилмасидан сасофадан фойдаланиш холлари алоҳида кўрилиши лозим.

Ҳимоя сиёсатини тузишдан аввал ташкилотда компютер муҳити дучор бўладиган хавфхатар баҳоланиши ва зарур чоралар кўрилиши зарур. Равшанки, ҳимояга таҳдидни назоратлаш ва зарур чораларни кўриш учун ташкилотнинг сарф-ҳаражати ташкилотда активлар ва ресурсларни ҳимоялаш бўйича ҳеч қандай чоралар кўрилмаганида кутиладиган йўқотишлардан ошиб кетмаслиги шарт.

## **Ахборот-коммуникатсион тизимларда суқилиб киришларни аниқлаш. Маьлумотларни узатиш тармоилида ахборотни ҳимоялаш.**

Ҳимояланишни тахлиллаш воситалари заифликларни топиб ва ўз вақтида йўқ қилиб хужумни амалга ошириш имкониятини бартараф қилади. Натижада, ҳимоялаш воситаларини ишлатилишига бўладиган барча сарф-ҳаражатлар камаяди.

Химояланишни тахлиллаш воситалари тармок сатхила, оператсион тизим сатхила ва иловалар сатҳида ишлаши мумкин. Улар текширишлар сонини бора-бора кўпайтириш, ахборот тизимига "ичкарилаб бориш" ва унинг барча сатҳларини тадқиқлаш орқали заифликларни қидириши мумкин.

Тармоқ протоколлари ва сервислари ҳимояланишини таҳлиллаш воситалари. Ҳар қандай тармоқда абонентларнинг ўзаро алоқаси иккита ва ундан кўп узеллар орасида ахборот алмашиниш муолажаларини белгиловчи тармоқ протоколлари ва сервисларидан фойдаланишга асосланган. Тармоқ протоколлари ва сервисларини ишлаб чиқишда уларга ишланувчи ахборот хавфсизлигини таъминлаш бўйича талаблар (одатда шубхасиз етарли бўлмаган) қўйилган. Шу сабабли, тармоқ протоколларида аниқланган заифликлар хусусида ахборотлар пайдо бўлмоқда. Натижада, корпоратив тармоқда фойдаланадиган барча протокол ва сервисларни доимо текшириш зарурияти туилади.

Ҳимояланишни тахлиллаш тизими заифликларни аниқлаш бўйича тестлар сериясини бажаради. Бу тестлар нияти бузуқ одамларнинг корпоратив тармоқларга хужумларида қўлланиладиганига ўхшаш.

Заифликларни аниқлаш мақсадида сканерлаш текширувчи тизим хусусидаги дастлабки ахборотни, хусусан, рухсат этилган протоколлар ва очиқ портлар, оператсион тизимнинг ишлатилувчи версиялари ва ҳ. хусусидаги ахборотни олиш билан бошланади. Сканерлаш кенг тарқалган хужумлар, масалан, тўлиқ саралаш усули бўйича паролларни танлашдан фойдаланиб, суқилиб киришни имитатсиялашга уриниш билан тугайди.

Ҳимояланишни тахлиллаш воситалари ёрдамида тармоқ сатҳида нафақат Интернетнинг корпоратив тармоқдан рухсатсиз фойдаланиши имкониятини тестлаш, балки ташкилот ички тармоида текширишни амалга ошириш мумкин. Тармоқ сатҳида ҳимояланишни тахлиллаш тизими ташкилот хавфсизлик даражасини баҳолашга ҳамда тармоқ дастурий ва аппарат таъминотини созлаш самарадорлигини назоратлашга хизмат қилади.

## **Ҳимояланишни тахлиллаш. Атакаларни аниқлаш**

Ҳимояланишни тахлиллаш воситалари заифликларни топиб ва ўз вақтида йўқ қилиб хужумни амалга ошириш имкониятини бартараф қилади. Натижада, ҳимоялаш воситаларини ишлатилишига бўладиган барча сарф-ҳаражатлар камаяди.

Ҳимояланишни тахлиллаш воситалари тармоқ сатҳида, операцион тизим сатҳида ва иловалар сатҳида ишлаши мумкин. Улар текширишлар сонини бора-бора кўпайтириш, ахборот тизимига "ичкарилаб бориш" ва унинг барча сатҳларини тадқиқлаш орқали заифликларни қидириши мумкин.

Тармоқ протоколлари ва сервислари ҳимояланишини таҳлиллаш воситалари. Ҳар қандай тармоқда абонентларнинг ўзаро алоқаси иккита ва ундан кўп узеллар орасида ахборот алмашиниш муолажаларини белгиловчи тармоқ протоколлари ва сервисларидан фойдаланишга асосланган. Тармоқ протоколлари ва сервисларини ишлаб чиқишда уларга ишланувчи ахборот хавфсизлигини таъминлаш бўйича талаблар (одатда шубхасиз етарли бўлмаган) қўйилган. Шу сабабли, тармоқ протоколларида аниқланган заифликлар хусусида ахборотлар пайдо бўлмоқда. Натижада, корпоратив тармоқда фойдаланадиган барча протокол ва сервисларни доимо текшириш зарурияти туғилади.

Ҳимояланишни тахлиллаш тизими заифликларни аниқлаш бўйича тестлар сериясини бажаради. Бу тестлар нияти бузуқ одамларнинг корпоратив тармоқларга хужумларида қўлланиладиганига ўхшаш.

Заифликларни аниқлаш мақсадида сканерлаш текширувчи тизим хусусидаги дастлабки ахборотни, хусусан, рухсат этилган протоколлар ва очиқ портлар, операцион тизимнинг ишлатилувчи версиялари ва бошкалари хусусидаги ахборотни олиш билан бошланади. Сканерлаш кенг тарқалган хужумлар, масалан, тўлиқ саралаш усули бўйича паролларни танлашдан фойдаланиб, суқилиб киришни имитациялашга уриниш билан тугайди.

Ҳимояланишни тахлиллаш воситалари ёрдамида тармоқ сатҳида нафақат Internetнинг корпоратив тармоқдан рухсатсиз фойдаланиши имкониятини тестлаш, балки ташкилот ички тармоғида текширишни амалга ошириш мумкин. Тармоқ сатҳида ҳимояланишни тахлиллаш тизими ташкилот хавфсизлик даражасини баҳолашга ҳамда тармоқ дастурий ва аппарат таъминотини созлаш самарадорлигини назоратлашга хизмат қилади.

#### Хужумларни аниқлаш

**Тармоқ ахборотини тахлиллаш усуллари.** Моҳияти бўйича, хужумларни аниқлаш жараёни корпоратив тармоқда бўлаётган шубҳали ҳаракатларни баҳолаш жараёнидир. Бошқача айтганда хужумларни аниқлаш- ҳисоблаш ёки тармоқ ресурсларига йўналтирилган шубҳали ҳаракатларни идентификатсиялаш ва уларга реактсия кўрсатиш жараёни. Ҳозирда хужумларни аниқлаш тизимида қуйидаги усуллар ишлатилади:

- статистик усул;
- експерт тизимлари;
- нейрон тармоқлари.

**Статистик усул.** Статистик ёндашишнинг асосий афзаллиги аллақачон ишлаб чиқилган ва ўзини танитган математик статистика аппаратини ишлатиш ва субъект характерига мослаш.

Аввал таҳлилланувчи тизимнинг барча субъектлари учун профиллар аниқланади. Ишлатиладиган профилларнинг эталондан ҳар қандай четланиши рухсат этилмаган фойдаланиш хисобланали. Статистик усуллар универсал хисобланали, чунки мумкин бўлган хужумларни ва улар фойдаланадиган заифликларни билиш талаб этилмайди. Аммо бу усуллардан фойдаланишда бир қанча муаммолар пайдо бўлади:

1. Статистик тизимлар ходисалар келиши тартибига сезувчанмаслар; баъзи холларда бир ходисанинг ўзи, келиши тартибига кўра аномал ёки нормал фаолиятни характерлаши мумкин.

2. Аномал фаолиятни адекват идентификатсиялаш мақсадида хужумларни аниқлаш тизими томонидан кузатилувчи характеристикалар учун чегаравий (бўсаавий) қийматларни бериш жуда қийин.

3. Статистик усуллар вақт ўтиши билан бузунчилар томонидан шундай "ўрнатилиши" мумкинки, хужум ҳаракатлари нормал каби қабул қилинади.

**Експерт тизимлари. Э**ксперт тизими одам-експерт билимларини қамраб олувчи қоидалар тўпламидан ташкил топган. Эксперт тизимидан фойдаланиш хужумларни аниқлашнинг кенг тарқалган усули бўлиб, хужумлар хусусидаги ахборот қоидалар кўринишида ифодаланади. Бу қоидалар ҳаракатлар кетма-кетлиги ёки сигнатуралар кўринишида ёзилиши мумкин. Бу қоидаларнинг ҳар бирининг бажарилишида рухсатсиз фаолият мавжудлиги хусусида қарор қабул қилинади. Бундай ёндашишнинг муҳим афзаллиги - ёлон тревоганинг умуман бўлмаслиги.

Эксперт тизимининг маълумотлари базасида ҳозирда маълум бўлган аксарият хужумлар стсенарияси бўлиши лозим. Эксперт тизимлари, дол-зарбликни сақлаш мақсадида, маълумотлар базасини муттасил янгилашни талаб этади. Гарчи эксперт тизимлари қайдлаш журналларидаги маълумотларни кўздан кечиришга яхши имкониятни тавсия қилсада, сўралган янгиланиш эътиборсиз қолдирилиши ёки маъмур томонидан қўлда амалга оширилиши мумкин. Бу энг камида, эксперт тизими имкониятларининг бўшашига олиб келади.

Експерт тизимларининг камчиликлари ичида энг асосийси - номаълум хужумларни акслантира олмаслиги. Бунда олдиндан маълум хужумнинг хатто озгина ўзгариши хужумларни аниқлаш тизимининг ишлашига жиддий тўсиқ бўлиши мумкин.

**Нейрон тармоқлари.** Хужумларни аниқлаш усулларининг аксарияти қоидалар ёки статистик ёндашиш асосида назоратланувчи муҳитни таҳлиллаш шаклларидан фойдаланади. Назоратланувчи муҳит сифатида қайдлаш журналлари ёки тармоқ трафиги кўрилиши мумкин. Бундай тахлиллаш маъмур ёки хужумларни яниқлаш тизими томонидан яратилган, олдиндан аниқланган қоидалар тўпламига таянади.

Хужумни вақт бўйича ёки бир неча нияти бузуқ одамлар ўртасида ҳар қандай бўлиниши эксперт тизимлар ёрдамида аниқлашга қийинчилик тудиради. Хужумлар ва улар усулларининг турли-туманлиги туфайли, эксперт тизимлари қоидаларининг маълумотлар базасининг ҳатто доимий янгиланиши ҳам хужумлар диапазонини аниқ идентификатсиялашни кафолатламайди.

#### **Жиноий (криминал) бизнес**

Гаразли мақсадларда атайин зарарли дастурлар яратувчи якка-хакер ёки хакерлар гуруҳлари вирус яратувчиларининг энг хавфли тойифаси ҳисобланади. Бунинг учун улар банк ҳисобларига кириш кодларини ўирловчи вирусли ва Троян дастурларини яратадилар. Қандайдир маҳсулот ёки хизматларни ёлон реклама қиладилар, зарарланган компютер ресурсларидан ноқонуний (яна пул учун спам-бизнесни йўлга қўйиш ёки товламачилик қилиш мақсадида тақсимланган тармоқ ҳужумини ташкил қилиш учун) фойдаланадилар. Шу тоифа фуқаролар фаолиятлари миқёси жуда кенг.

## **Виртуал ҳимояланган тармоқлар. Симсиз алоқа тизимларида ахборот ҳимояси.**

Интернет нинг гуриллаб ривожланиши натижасида дунёда ахборотни тарқатиш ва фойдаланишда сифатий ўзгариш содир бўлди. Интернет фойдаланувчилари арзон ва қулай коммуникатсияга эга бўлдилар. Корхоналар Интернет каналларидан жиддий тижорат ва бошқарув ахборотларини узатиш имкониятларига қизиқиб қолдилар. Аммо Интернетнинг қурилиши принтсипи нияти бузуқ одамларга ахборотни ўирлаш ёки атайин бузиш имкониятини яратди. Одатда ТCП/ИП протоколлар ва стандарт Интернет-иловалар (емаил,Wеб, ФТП) асосида қурилган корпоратив ва идора тармоқлари суқилиб киришдан кафолатланмаганлар.

Интернетнинг ҳамма ерда тарқалишидан манфаат кўриш мақсадида тармоқ хужумларига самарали қаршилик кўрсатувчи ва бизнесда очиқ тармоқлардан фаол ва хавфсиз фойдаланишга имкон берувчи виртуал хусусий тармоқ ВПН яратиш устида ишлар олиб борилди. Натижада 1990 йилнинг бошида виртуал хусусий тармоқ ВПН контсептсияси яратилди. "Виртуал" ибораси ВПН атамасига иккита узел ўртасидаги уланишни вақтинча деб кўрилишини таъкидлаш мақсадида киритилган. Ҳақиқатан, бу уланиш доимий, қатъий бўлмай, фақат очиқ тармоқ бўйича трафик ўтганида мавжуд бўлади.

Виртуал тармоқ ВПНларни қуриш контсептсияси асосида етарлича оддий оя ётади: агал глобал тармоқда ахборот алмашинувчи иккита узел бўлса, бу узеллар орасида очиқ тармоқ орқали узатилаётган ахборотнинг конфидентсиаллигини ва яхлитлигини таъминловчи виртуал ҳимояланган туннел қуриш зарур ва бу виртуал туннелдан барча мумкин бўлган ташқи фаол ва пассив кузатувчиларнинг фойдаланиши хаддан ташқари қийин бўлиши лозим.

Шундай қилиб, ВПН туннели очиқ тармоқ орқали ўтказилган уланиш бўлиб, у орқали виртуал тармоқнинг криптографик ҳимояланган ахборот пакетлари узатилади. Ахборотни ВПН туннели бўйича узатилиши жараёнидаги ҳимоялаш қуйидаги вазифаларни бажаришга асосланган:

- ўзаро алоқадаги тарафларни аутентификатсиялаш;
- узатилувчи маълумотларни криптографик беркитиш (шифрлаш);
- етказиладиган ахборотнинг ҳақиқийлигини ва яхлитлигини текшириш.

Бу вазифалар бир бирига болиқ бўлиб, уларни амалга оширишда ахборотни криптографик ҳимоялаш усулларидан фойдаланилади. Бундай ҳимоялашнинг самарадорлиги симметрик ва асимметрик криптографик тизимларнинг биргаликда ишлатилиши эвазига таъминланади. ВПН қурилмалари томонидан шакллантирилувчи ВПН туннели ҳимояланган ажратилган линия хусусиятларига эга бўлиб, бу ҳимояланган ажратилган линиялар умумфойдаланувчи тармоқ, масалан Интернет доирасида, сафланади. ВПН қурилмалари виртуал хусусий тармоқларда ВПН-мижоз, ВПН-сервер ёки ВПН хавфсизлиги шлюзи вазифасини ўташи мумкин.

**ВПН-мижоз** одатда шахсий компютер асосидаги дастурий ёки дастурий-аппарат комплекси бўлиб, унинг тармоқ дастурий таъминоти у бошқа ВПН-мижоз, ВПН-сервер ёки ВПН хавфсизлиги шлюзлари билан алмашинадиган трафикни шифрлаш ва аутентификатсиялаш учун модификатсияланади.

**ВПН-сервер** сервер вазифасини ўтовчи, компютерга ўрнатилувчи дастурий ёки дастурий-аппарат комплексидан иборат. ВПН-сервер ташқи тармоқларнинг рухсатсиз фойдаланишидан серверларни ҳимоялашни ҳамда алоҳида компютерлар ва мос ВПНмаҳсулотлари орқали ҳимояланган локал тармоқ сегментларидаги компютерлар билан ҳимояланган уланишларни ташкил этишни таъминлайди. ВПН-сервер ВПН-мижознинг сервер платформалари учун функтсионал аналог ҳисобланади. У аввало ВПН-мижозлар билан кўпгина уланишларни мададловчи кенгайтирилган ресурслари билан ажралиб туради. ВПН-сервер мобил фойдаланувчилар билан уланишларни ҳам мададлаши мумкин.

**ВПН хавфсизлик шлюзи**. (Сеcуритй гатеwай) иккита тармоққа уланувчи тармоқ қурилмаси бўлиб, ўзидан кейин жойлашган кўп сонли хостлар учун шифрлаш ва аутентификатсиялаш вазифаларини бажаради. ВПН хавфсизлиги шлюзи шундай жойлаштириладики, ички корпоратив тармоққа аталган барча трафик у орқали ўтади. ВПН хавфсизлиги шлюзининг адреси кирувчи туннелланувчи пакетнинг ташқи адреси сифатида кўрсатилади, пакетнинг ички адреси эса шлюз орқасидаги муайян хост адреси ҳисобланади. ВПН хавфсизлиги шлюзи алоҳида дастурий ечим, алоҳида аппарат қурилмаси, ҳамда ВПН вазифалари билан тўлдирилган маршрутизаторлар ёки тармоқлараро экран кўринишида амалга оширилиши

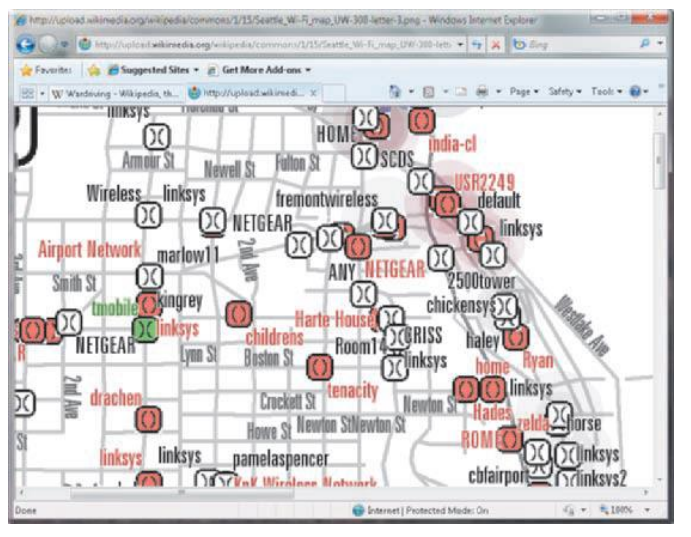

мумкин.

Ахборот узатишнинг очиқ ташқи муҳити маълумот узатишнинг тезкор каналларини (Интернет муҳити) ва алоқанинг секин ишлайдиган умумфойдаланувчи каналларини (масалан, телефон тармои каналларини) ўз ичига олади. Виртуал хусусий тармоқ ВПНнинг самарадорлиги алоқанинг очиқ каналлари бўйича айланувчи ахборотнинг ҳимояланиш даражасига болиқ. Очиқ тармоқ орқали маълумотларни хавфсиз узатиш учун инкапсулятсиялаш ва туннеллаш кенг ишлатилади. Туннеллаш усули бўйича

маълумотлар пакети умумфойдаланувчи тармоқ орқали худди оддий икки нуқтали уланиш бўйича узатилганидек узатилади. Ҳар бир "жўнатувчи-қабул қилувчи" жуфтлиги орасига бир протокол маълумотларини бошқасининг пакетига инкапсулятсиялашга имкон берувчи ўзига хос туннел-мантиқий уланиш ўрнатилади.

Туннеллашга биноан, узатилувчи маълумотлар портсияси хизматчи ҳошиялар билан бирга янги "конверт"га "жойлаш" амалга оширилади. Бунда пастроқ сатҳ протоколи пакети юқорироқ ёки худи шундай сатҳ протоколи пакети маълумотлари майдонига жойлаштирилади. Таъкидлаш лозимки, туннелашнинг ўзи маълумотларни рухсатсиз фойдаланишдан ёки бузишдан ҳимояламайди, аммо туннеллаш туфайли инкапсулятсияланувчи дастлабки пакетларни тўла криптографик ҳимоялаш имконияти пайдо бўлади. Узатилувчи маълумотлар конфидентсиаллигини таъминлаш мақсадида жўнатувчи дастлабки пакетларни шифрлайди, уларни, янги ИП- сарлавҳа билан ташқи пакетга жойлайди ва транзит тармоқ бўйича жўнатади.

Симсиз тармоқлар одамларга симли уланишсиз ўзаро боланишларига имкон беради. Бу силжиш эркинлигини ва уй, шаҳар қисмларидаги ёки дунёнинг олис бурчакларидаги иловалардан фойдаланиш имконини таъминлайди. Симсиз тармоқлар одамларга ўзларига қулай ва хохлаган жойларида электрон почтани олишларига ёки Wеб-саҳифаларни кўздан кечиришларига имкон беради.

Симсиз тармоқларнинг турли хиллари мавжуд, аммо уларнинг энг муҳим хусусияти боланишнинг компютер қурилмалари орасида амалга оширилишидир. Компютер қурилмаларига шахсий рақамли ёрдамчилар (Персонал дигитал ассистанcе, ПДА), ноутбуклар, шахсий компютерлар, серверлар ва принтерлар тааллуқли. Одатда уяли телефонларни компютер қурилмалари қаторига киритишмайди, аммо энг янги телефонлар ва ҳатто наушниклар маълум ҳисоблаш имкониятларига ва тармоқ адаптерларига эга. Яқин орада электрон қурилмаларнинг аксарияти симсиз тармоқларга уланиш имкониятини таъминлайди.

Боланиш таъминланадиган физик худуд ўлчамларига болиқ ҳолда симсиз тармоқларнинг қуйидаги категориялари фарқланади:

- симсиз шахсий тармоқ (Wирелесс персонал-ареа нетwорк, ПАН);
- симсиз локал тармоқ (Wирелесс лоcал-ареа нетwорк, ЛАН);
- симсиз регионал тармоқ (Wирелесс метрополитан-ареа нетwорк, МАН):
- симсиз глобал тармоқ (Wирелесс Wиде-ареа нетwорк, WАН).

Симсиз шахсий тармоқлари узатишнинг катта бўлмаган масофаси билан (17 метргача) ажралиб туради ва катта бўлмаган бинода ишлатилади. Бундай тармоқларнинг характеристикалари ўртача бўлиб, узатиш тезлиги одатда 2Мб/с дан ошмайди.

Бундай тармоқ, масалан, фойдаланувчи ПДА сида ва унинг шахсий компютерида ёки ноутбукида маълумотларни симсиз синхронлашни таъминлаши мумкин. Худди шу тариқа принтер билан симсиз уланиш таъминланади. Компютерни ташқи қурилмалар билан уловчи симлар чигалликларининг йўқолиши етарлича жиддий афзаллик бўлиб, бунинг эвазига ташқи қурилмаларнинг бошланич ўрнатилиши ва кейинги, зарурият туилганда, жойининг ўзгартирилиши анчагина осонлашади.

Симсиз локал тармоқлар офисларнинг ичида ва ташқарисида, ишлаб чиқариш биноларида узатишларнинг юқори характеристикаларини таъминлайди. Бундай тармоқлардан фойдаланувчилар одатда ноутбукларни, шахсий компютерларни ва катта ресурсларни талаб этувчи иловаларни бажаришга қодир протсессорли ва катта экранли ПДА ларни ишлатишади. Хизматчи тармоқ хизматларидан мажлислар залида ёки бинонинг бошқа хоналарида бўла туриб фойдаланаши мумкин. Бу хизматчига ўз вазифаларини самарали бажаришга имкон беради. Симсиз локал тармоқлар узатишнинг 54Мбит/сгача тезлигида барча офис ёки маиший иловалар талабларини қондириш имконига эга. Характеристикалари, компонентлари, нархи ва бажарадиган амаллари бўйича бундай тармоқлар этҳернет хилидаги анъанавий симли локал тармоқларига ўхшаш.

## **Паролли ҳимоя ва уларнинг замонавий турлари. Пароллар асосида аутентификатциялаш**

Аутентификатсиянинг кенг тарқалган схемаларидан бири оддий аутентификатсиялаш бўлиб, у анъанавий кўп мартали паролларни ишлатиши-га асосланган. Тармоқдаги фойдаланувчини оддий аутентификатсиялаш муолажасини қуйидагича тасаввур этиш мумкин. Тармоқдан фойдаланишга уринган фойдаланувчи компютер клавиатурасида ўзининг идентификатори ва паролини теради. Бу маълумотлар аутентификатсия серверига ишланиш учун тушади. Аутентификатсия серверида сақланаётган фойдаланувчи идентификатори бўйича маълумотлар базасидан мос ёзув топилади, ундан паролни топиб фойдаланувчи киритган парол билан таққосланади. Агар улар мос келса, аутентификатсия муваффақиятли ўтган ҳисобланади ва фойдаланувчи легал (қонуний) мақомини ва авторизатсия тизими орқали унинг мақоми учун аниқланган хуқуқларни ва тармоқ ресурсларидан фойдаланишга рухсатни олади.

Енг кенг тарқалган усул — фойдаланувчилар паролини тизимли файлларда, очиқ ҳолда сақлаш усулидир. Бунда файлларга ўқиш ва ёзишдан ҳимоялаш атрибутлари ўрнатилади (масалан, оператсион тизимдан фойдаланишни назоратлаш руйхатидаги мос имтиёзларни тавсифлаш ёрдамида). Тизим фойдаланувчи киритган паролни пароллар файлида сақланаётган ёзув билан солиштиради. Бу усулда шифрлаш ёки бир томонлама функтсиялар каби криптографик механизмлар ишлатилмайди. Ушбу усулнинг камчилиги - нияти бузуқ одамнинг тизимда маъмур имтиёзларидан, шу билан бирга тизим файлларидан, жумладан парол файлларидан фойдаланиш имкониятидир.

Оддий аутентификатсияни ташкил этиш схемалари нафақат паролларни узатиш, балки уларни сақлаш ва текшириш турлари билан ажралиб туради. Энг кенг тарқалган усул фойдаланувчилар паролини тизимли файлларда, очиқ ҳолда сақлаш усулидир. Бунда файлларга ўқиш ва ёзишдан ҳимоялаш атрибутлари ўрнатилади (масалан, оператсион тизимдан фойдаланишни назоратлаш руйхатидаги мос имтиёзларни тавсифлаш ёрдамида). Тизим фойдаланувчи киритган паролни пароллар файлида сақланаётган ёзув билан солиштиради. Бу усулда шифрлаш ёки бир томонлама функтсиялар каби криптографик механизмлар ишлатилмайди. Ушбу усулнинг камчилиги - нияти бузуқ одамнинг тизимда маъмур имтиёзларидан, шу билан бирга тизим файлларидан, жумладан парол файлларидан фойдаланиш имкониятидир.

Хавфсизлик нуқтаи назаридан паролларни бир томонлама функтсиялардан фойдаланиб узатиш ва сақлаш қулай ҳисобланади. Бу ҳолда фойдаланувчи паролнинг очиқ шакли урнига унинг бир томонлама функтсия ҳ(.) дан фойдаланиб олинган тасвирини юбориши шарт. Бу ўзгартириш аним томонидан паролни унинг тасвири орқали ошкор қила олмаганлигини кафолатлайди, чунки аним ечилмайдиган сонли масалага дуч келади.

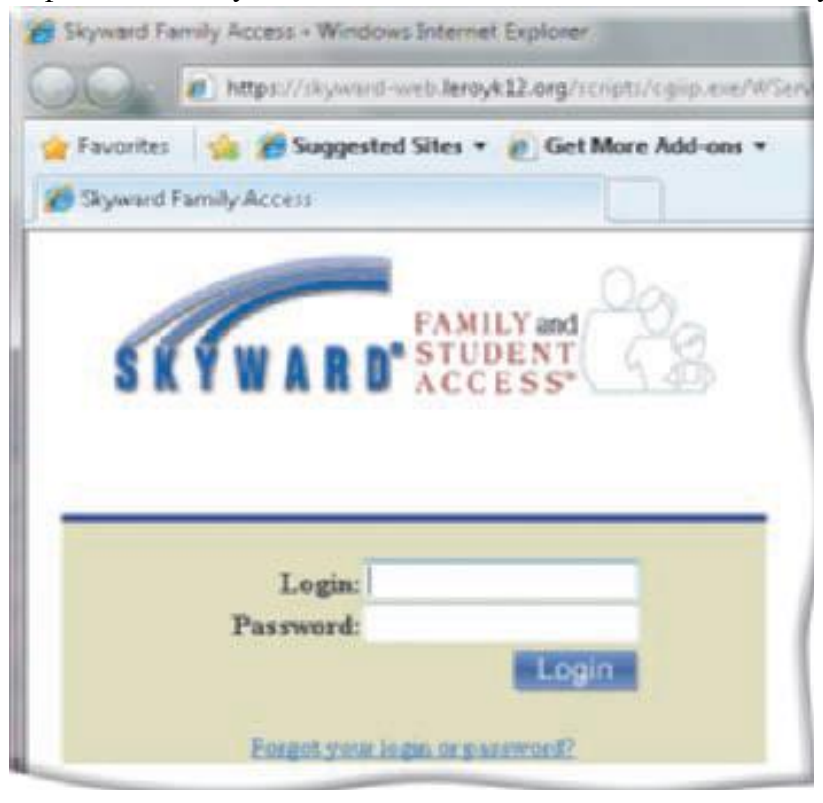

Кўп мартали паролларга асосланган оддий утентификатциялаш тизимининг бардошлиги паст, чунки уларда аутентификатсияловчи ахборот маъноли сўзларнинг нисбатан катта бўлмаган тўпламидан жамланади. Кўп мартали паролларнинг таъсир муддати ташкилотнинг хавфсизлиги сиёсатида белгиланиши ва бундай паролларни мунтазам равишда алмаштириб туриш лозим. Паролларни шундай танлаш лозимки, улар луатда бўлмасин ва уларни топиш қийин бўлсин.

Бир мартали паролларга асосланган аутентификатсиялашда фойдаланишга ҳар бир сўров учун турли пароллар

ишлатилади. Бир мартали динамик парол фақат тизимдан бир марта фойдаланишга яроқли. Агар, ҳатто кимдир уни ушлаб қолса ҳам парол фойда бермайди. Одатда бир мартали паролларга асосланган аутентфикатсиялаш тизими масофадаги фойдаланувчиларни текширишда қўлланилади.

Бир мартали паролларни генератсиялаш аппарат ёки дастурий усул оқали амалга оширилиши мумкин. Бир мартали пароллар асосидаги фойдаланишнинг аппарат воситалари ташқаридан тўлов пластик карточкаларига ўхшаш микропротсессор ўрнатилган миниатюр қурилмалар кўринишда амалга оширади. Одатда калитлар деб аталувчи бундай карталар клавиатурага ва катта бўлмаган дисплей дарчасига эга.

Фойдаланувчиларни аутентификатсиялаш учун бир мартали паролларни қўллашнинг қуйидаги усуллари маълум:

1.Ягона вақт тизимига асосланган вақт белгилари механизмидан фойдаланиш.

2.Легал фойдаланувчи ва текширувчи учун умумий бўлган тасодифий пароллар руйхатидан ва уларнинг ишончли синхронлаш механизмидан фойдаланиш.

3.Фойдаланувчи ва текширувчи учун умумий бўлган бир хил дастлабки қийматли псевдотасодифий сонлар генераторидан фойдаланиш.

Биринчи усулни амалга ошириш мисоли сифатида СеcурИД аутентикатсиялаш технологиясини кўрсатиш мумкин. Бу технология Сеcуритй Дйнамиcс компанияси томонидан ишлаб чиқилган бўлиб, қатор компанияларнинг, хусусан Cисcо Сйстемс компаниясининг серверларида амалга оширилган.

Вақт синхронизатсиясидан фойдаланиб аутентификатсиялаш схемаси тасодифий сонларни вақтнинг маълум оралиидан сўнг генератсиялаш алгоритмига асосланган. Аутентификатсия схемаси қуйидаги иккита параметрдан фойдаланади:

•ҳар бир фойдаланувчига аталган ва аутентификатсия серверида ҳамда фойдаланувчининг аппарат калитида сақланувчи ноёб 64-битли сондан иборат махфий калит; жорий вақт қиймати.

Аутентификатциянинг бу схемаси билан яна бир муаммо болиқ. Аппарат калит генератсиялаган тасодифий сон катта бўлмаган вақт оралии мобайнида ҳақиқий парол ҳисобланади. Шу сабабли, умуман, қисқа муддатли вазият содир бўлиши мумкинки, хакер ПИН-кодни ушлаб қолиши ва уни тармоқдан фойдаланишга ишлатиши мумкин. Бу вақт синхронизатсиясига асосланган аутентификатсия схемасининг энг заиф жойи ҳисобланади.

Бир мартали паролдан фойдаланувчи аутентификатсиялашни амалга оширувчи яна бир вариант - «сўров-жавоб» схемаси бўйича аутентификатсиялаш. Фойдаланувчи тармоқдан фойдаланишга уринганида сервер унга тасодифий сон кўринишидаги сўровни узатади. Фойдаланувчининг аппарат калити бу тасодифий сонни, масалан ДЕС алгоритми ва фойдаланувчининг аппарат калити хотирасида ва сервернинг маълумотлар базасида сақланувчи махфий калити ёрдамида расшифровка қилади. Тасодифий сон - сўров шифрланган кўринишда серверга қайтарилади. Сервер ҳам ўз навбатида ўша ДЕС алгоритми ва сервернинг маълумотлар базасидан олинган фойдаланувчининг махфий калити ёрдамида ўзи генератсиялаган тасодифий сонни шифрлайди. Сўнгра сервер шифрлаш натижасини аппарат калитидан келган сон билан таққослайди. Бу сонлар мос келганида фойдаланувчи тармоқдан фойдаланишга рухсат олади. Таъкидлаш лозимки, «сўров-жавоб» аутентификатсиялаш схемаси ишлатишда вақт синхронизатсиясидан фойдаланувчи аутентификатция схемасига қараганда мураккаброқ.

Фойдаланувчини аутентификатсиялаш учун бир мартали паролдан фойдаланишнинг иккинчи усули фойдаланувчи ва текширувчи учун умумий бўлган тасодифий пароллар руйхатидан ва уларнинг ишончли синхронлаш механизмидан фойдаланишга асосланган. Бир мартали паролларнинг бўлинувчи рўйхати махфий пароллар кетма-кетлиги ёки тўплами бўлиб, ҳар бир парол фақат бир марта ишлатилади. Ушбу рўйхат аутентификатсион алмашинув тарафлар ўртасида олдиндан тақсимланиши шарт. Ушбу усулнинг бир вариантига биноан сўров-жавоб жадвали ишлатилади. Бу жадвалда аутентификатсилаш учун тарафлар томонидан ишлатилувчи сўровлар ва жавоблар мавжуд бўлиб, ҳар бир жуфт фақат бир марта ишлатилиши шарт.

Фойдаланувчини аутентификатсиялаш учун бир мартали паролдан фойдаланишнинг учинчи усули фойдаланувчи ва текширувчи учун умумий бўлган бир хил дастлабки қийматли псевдотасодифий сонлар генераторидан фойдаланишга асосланган. Бу усулни амалга оширишнинг қуйидаги вариантлари мавжуд:

•**ўзгартирилувчи бир мартали пароллар кетма-кетлиги**. Навбатдаги аутентификатсиялаш сессиясида фойдаланувчи айнан шу сессия учун олдинги сессия паролидан олинган махфий калитда шифрланган паролни яратади ва узатади;

•**бир томонлама функтсияга асосланган пароллар кетма-кетлиги**. Ушбу усулнинг моҳиятини бир томонлама функтсиянинг кетма-кет ишлатилиши (Лампартнинг машҳур схемаси) ташкил этади. Хавфсизлик нуқтаи назаридан бу усул кетма-кет ўзгартирилувчи пароллар усулига нисбатан афзал ҳисобланади.

#### *10.2. Компютер вируслари ва улардан ҳимояланиш усуллари.*

#### *Режа*

**10.2.1. Вирус тушунчаси 10.2.2. Вирусга қарши дастурлар 10.2.3. Вирус дастурлари ва унинг турлари**

Вирус(Вирус) инглизча "юқумли бошланиш", "ёмон бошланиш – бузувчи бошланиш", "юқумли касал" деган маьноларни англатади.

Машхур «доктор» лардан бири Д.Н.Лозинский вирусни котибага ўхшатади. Тартибли котибани фараз қилсак, у ишга келади ва столидаги бир кунда қилиши керак бўлган ишларни - қоозлар қатламини кўради. У бир варони кўпайтириб бир нусхасини ўзига иккинчисини кейинги қўшни столга қўяди. Кейинги столдаги котиба ҳам камида икки нусхада кўпайтириб, яна бир котибага ўтказади. Натижада конторадаги биринчи нусха бир неча нусхаларга айланади. Ба`зи нусхалар яна кўпайиб бошқа столларга ҳам ўтиши мумкин.

Компютер вируслари тахминан шундай ишлайди, Фақат қоозлар ўрнида энди дастурлар, котиба бу - компютер. Биринчи буйруқ «кўчириш-нусха олиш» бўлса, компютер буни бажаради ва вирус бошқа дастурларга ўтиб олади. Агар компютер бирор зарарланган дастурни ишга туширса вирус бошқа дастурларга тарқалиб бориб бутун компютерни эгаллаши мумкин.

Агар бир дона вируснинг кўпайишига 30 секунд вақт кетса, бир соатдан кейин бу 1000000000 дан ортиб кетиши мумкин. Аниқрои компютер хотирасидаги бўш жойларни банд қилиши мумкин.

Худди шундай воқеа 1988 йили Америкада содир бўлган. Глобал тармоқ орқали узатилаётган ма`лумот орқали вирус бир компютердан бошқасига ўтиб юрган. Бу вирус Моррис вируси деб аталган.

Ма`лумотларни вирус қандай йўқ қилиши мумкин деган саволга шундай жавоб бериш мумкин:

Вирус нусхалари бошқа дастурларга тез кўпайиб ўтиб олади;

Календар бўйича 13-сана жума кунга тўгри келса ҳамма хужжатларни йўқ қилади.

Буни ҳаммага ма`лум «Жерусалем» («Тиме» вируси ҳам деб аталади) вируси жуда «яхши» амалга оширади. Кўп холларда билиб бўлмайди, вирус қаердан пайдо бўлди.

Вирусни аниқланиши шундаки, у компютер системасида жойлашиб ва кўпайиб боришига болик. Мисол учун, назарий жиҳатдан оператсион системада вирус даволаб бўлмайди. Бажарувчи коднинг соҳасини тузиш ва ўзгартириш та`қиқланган система мисол бўлиши мумкин.

Вирус ҳосил бўлиши учун бажарилувчи кодлар кетма-кетлиги ма`лум бир шароитда шаклланиши керак. Компютер вирусининг хоссаларидан бири ўз нусхаларини компютер тармоқлари орқали бажарилувчи объектларга кўчиради. Бу нусхалар ҳам ўз-ўзидан кўпайиш имкониятига эга.

#### Компютер вируслари қандай ҳосил бўлади?

Биологик вируслардан фарқли ўлароқ, компютер вирусларини инсон томонидан тузилади. Вируслар компютер фойдаланувчиларига катта зарар етказади. Улар компютер ишини тўхтатади ёки қаттиқ дискдаги ма`лумотларни ўчиради. Вирус системага бир неча йўллар билан тушиши мумкин: маълумот ташувчи қурилмалар, дастурий та`минот юкланган CД-РОМ, тармоқ интерфейси ёки модемли боланиш, глобал Интернет; тармоидаги электрон почта.

Маълумот ташувчи қурилма вирусдан зарарланиши осон. Зарарланган компютерга маълумот ташувчи қурилмани солиб ўқитилганда дискнинг бош секторига вирус тушади.

Интернет ма`лумотлар алмашинишига катта имконият яратади. Лекин, компютер вируслари ва зарарли дастурлар тарқалиши учун яхши муҳит яратади. Албатта Интернетдан олинган барча ма`лумотларда вирус бор деб бўлмайди. Компютерда ишловчи кўпчилик мутахассислар ва операторлар қабул қилинадиган ма`лумотларни вируслардан текширишни доимо бажаради. Интернет да ишлаётган ҳар бир киши учун яхши антивирус ҳимоя зарур. «Касперский лабораторияси» техник та`минот хизмати статистикасига кўра, вируслардан зарарланган холатларнинг 85% и электрон почта орқали содир бўлган. 1999 йилга нисбатан хозирги кунда бу кўрсаткич 70 % ташкил этади. «Касперский лабораторияси» электрон почталарга яхши антивирус ҳимояси кераклигини та`кидлайди.

Вирус тузувчиларга электрон почта жуда қулай. Амалиёт шуни кўрсатадики, оммабоп дастурлар, оператсион системалар, ма`лумотларни узатиш технологиялари учун вируслар кўплаб тузилмоқда. Хозирда электрон почта бизнес ва бошқа соҳаларда мулоқот учун асосий восита бўлиб қолмоқда. Шунинг учун вирус тузувчилари электрон почтага диққатини қаратмоқда.

Компютер вирусининг кўп таърифлари мавжуд. Биринчи таърифни 1984 йили Фред Коен берган: "Компютер вируси - бошқа дастурларни, уларга ўзини ёки ўзгартирилган нусхасини киритиш орқали, уларни модификатсиялаш билан заҳарловчи дастур. Бунда киритилган дастур кейинги кўпайиш қобилиятини сақлайди". Вируснинг ўз-ўзидан кўпайиши ва ҳисоблаш жараёнини модификатсиялаш қобилияти бу таърифдаги таянч тушунчалар ҳисобланади. Компютер вирусининг ушбу хусусиятлари тирик табиат организмларида биологик вирусларнинг паразитланишига ўҳшаш.

Ҳозирда компютер вируси деганда қуйидаги хусусиятларга эга бўлган дастурий код тушунилади:

- аслига мос келиши шарт бўлмаган, аммо аслининг хусусиятларига (ўз-ўзини тиклаш) эга бўлган нусхаларни яратиш қобилияти;

- ҳисоблаш тизимининг бажарилувчи объектларига яратилувчи нусхаларнинг киритилишини таъминловчи механизмларнинг мавжудлиги.

Таъкидлаш лозимки, бу хусусиятлар зарурий, аммо етарли эмас. Кўрсатилган хусусиятларни ҳисоблаш муҳитидаги зарар келтирувчи дастур таъсирининг деструктивлик ва сир бой бермаслик хусусиятлари билан тўлдириш лозим.

Вирусларни қуйидаги асосий аломатлари бўйича туркумлаш мумкин:

- яшаш макони;
- операцион тизим;
- ишлаш алгоритми хусусияти;
- деструктив имкониятлари.

Компютер вирусларини яшаш макони, бошқача айтганда вируслар киритилувчи компютер тизими объектларининг хили бўйича туркумлаш асосий ва кенг тарқалган туркумлаш ҳисобланади.

Файл вируслари бажарилувчи файлларга турли усуллар билан киритилади (енг кўп тарқалган вируслар хили), ёки файл-йўлдошларни (компанон вируслар) яратади ёки файлли тизимларни (линк-вируслар) ташкил этиш хусусиятидан фойдаланади.

Юклама вируслар ўзини дискнинг юклама секторига (боот - секторига) ёки винчестернинг тизимли юкловчиси (Мастер Боот Реcорд) бўлган секторга ёзади. Юклама вируслар тизим юкланишида бошқаришни олувчи дастур коди вазифасини бажаради.

Макровируслар ахборотни ишловчи замонавий тизимларнинг макродастурларини ва файлларини, хусусан МиcроСофт Wорд, МиcроСофт эхcел ва ҳ. каби оммавий муҳаррирларнинг файл-хужжатларини ва электрон жадвалларини заҳарлайди.

Тармоқ вируслари ўзини тарқатишда компютер тармоқлари ва электрон почта протоколлари ва командаларидан фойдаланади. Баъзида тармоқ вирусларини "қурт" хилидаги дастурлар деб юритишади. Тармоқ вируслари Интернет-қуртларга (Интернет бўйича тарқалади), ИРC-қуртларга (чатлар, Интернет Релай Чат) бўлинади.

Компютер вирусларининг бажарилиш даври, одатда, бешта босқични ўз ичига олади:

- 1. Вирусни хотирага юклаш.
- 2. Қурбонни қидириш.
- 3. Топилган қурбонни заҳарлаш.

4. Деструктив функтсияларни бажариш.

5. Бошқаришни вирус дастур-елтувчисига ўтказиш.

**Вирусни хотирага юклаш.** Вирусни хотирага юклаш оператсион тизим ёрдамида вирус киритилган бажарилувчи объект билан бир вақтда амалга оширилади.

**Қурбонни қидириш.** Қурбонни қидириш усули бўйича вируслар иккита синфга бўлинади. Биринчи синфга оператсион тизим функтсияларидан фойдаланиб фаол қидиришни амалга оширувчи вируслар киради. Иккинчи синфга қидиришнинг пассив механизмларини амалга оширувчи, яъни дастурий файлларга тузоқ қўювчи вируслар тааллуқли.

**Топилган қурбонни заҳарлаш**. Оддий ҳолда заҳарлаш деганда қурбон сифатида танланган объектда вирус кодининг ўз-ўзини нусхалаши тушунилади.

**Деструктив функтсияларни бажариш**. Деструктив имкониятлари бўйича безиён, хавфсиз, хавфли ва жуда хавфли вируслар фарқланади.

Безиён вируслар - ўз-ўзидан тарқалиш механизми амалга оширилувчи вируслар. Улар тизимга зарар келтирмайди, фақат дискдаги бўш хотирани сарфлайди холос.

Хавфсиз вируслар - тизимда мавжудлиги турли таассурот (овоз, видео) билан болиқ вируслар, бўш хотирани камайтирсада, дастур ва маълумотларга зиён етказмайди.

Хавфли вируслар - компютер ишлашида жиддий нуқсонларга сабаб бўлувчи вируслар. Натижада дастур ва маълумотлар бузилиши мумкин.

Жуда хавфли вируслар - дастур ва маълумотларни бузилишига ҳамда компютер

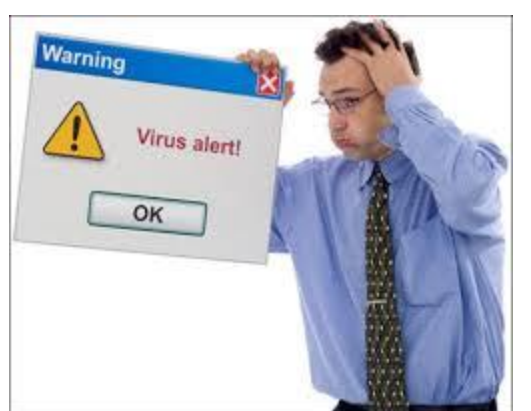

ишлашига зарур ахборотни ўчирилишига бевосита олиб келувчи, муолажалари олдиндан ишлаш алгоритмларига жойланган вируслар.

**Бошқарувчи вирус дастури** — элтувчисига ўтказиш. Таъкидлаш лозимки, вируслар бузувчилар ва бузмайдиганларга бўлинади. Бузувчи вируслар дастурлар заҳарланганида уларнинг ишга лаёқатлигини сақлаш хусусида қаюрмайдилар, шу сабабли уларга ушбу босқичнинг маъноси йўқ.

Бузмайдиган вируслар учун ушбу босқич хотирада дастурни коррект ишланиши шарт бўлган кўринишда тиклаш ва бошқаришни вирус дастур-елтувчисига

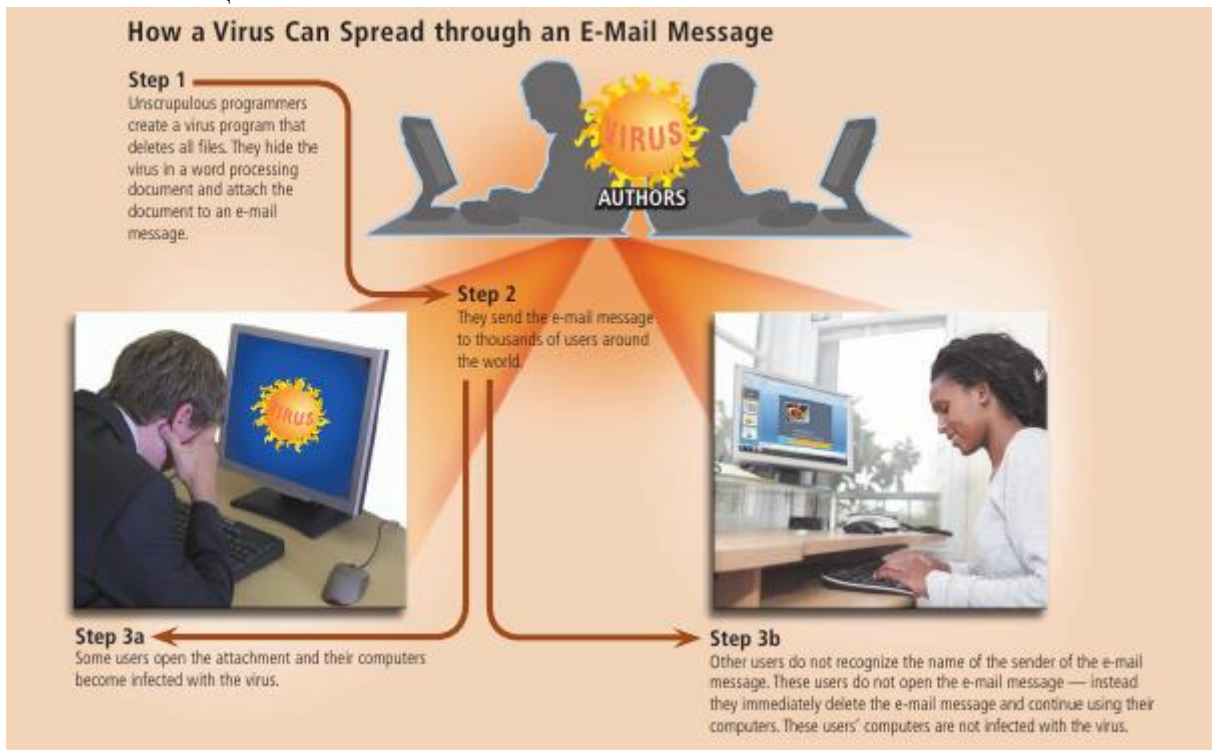

Вирус пайдо бўлиш белгилари.

Зарарланган компютерда энг мухими вирусни аниқлаш. Бунинг учун вирусни асосий белгиларини билиш керак:

## ўтқазиш билан болиқ.

1.Функтсионал дастурларни ишини тўхтатиш ёки нотўри ишлаши;

2.Компютерни секин ишлаши;

3.ОС ни юкланмаслиги;

4.Файл ва каталогларни йўқолиши ёки улардаги ма`лумотларни бузилиши;

5.Файллар модификатсиясининг сана ва вақтининг ўзгариши;

6.Файл ҳажмининг ўзгариши;

7.Дискдаги файллар миқдорининг кескин кўпайиши;

8.Бўш оператив хотира ҳажмининг кескин камайиши;

9.Кутилмаган маьлумотлар ва тасвирларнинг экранга чиқиши;

10.Кутилмаган товушларнинг пайдо бўлиши;

11.Компютернинг тез-тез осилиб колиши.

Электрон почта хабари оркали вирус тарқатиш

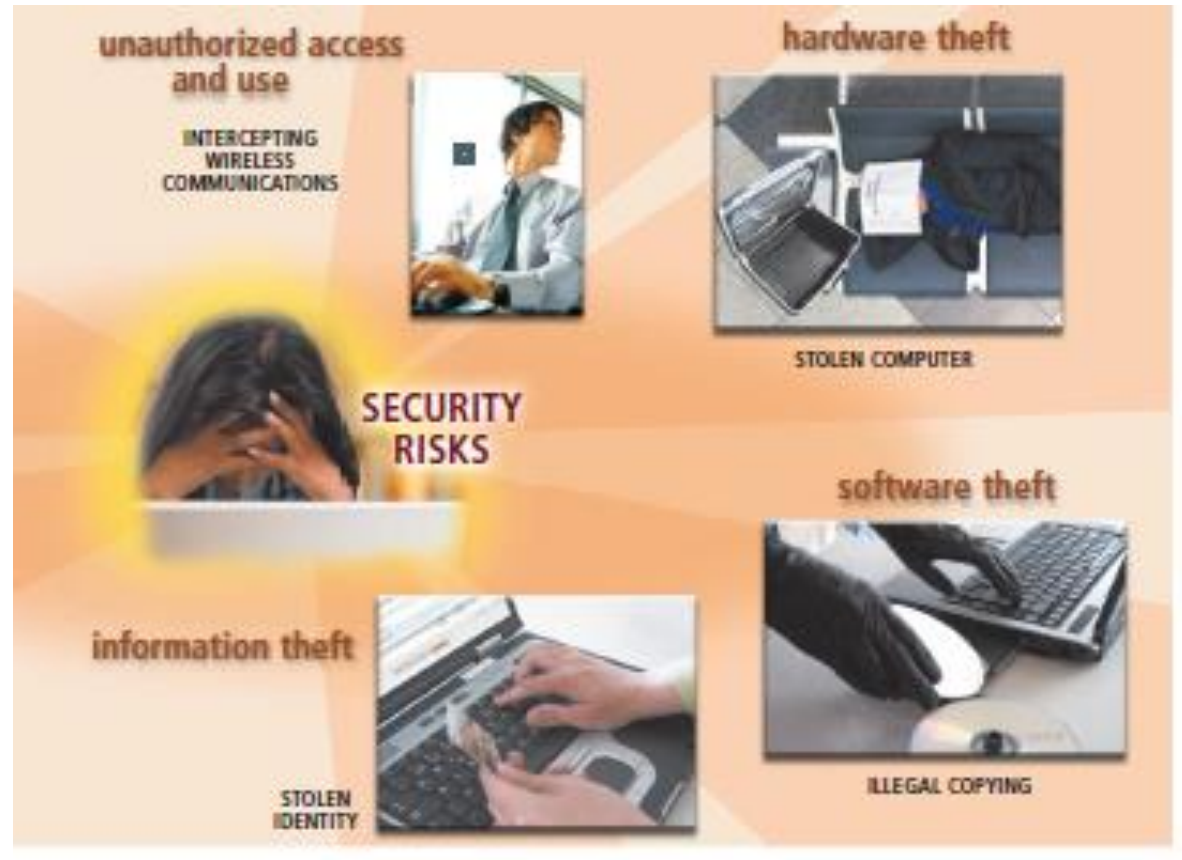

## Вирусга қарши дастурлар

Компютер вирусларини аниқлаш ва улардан ҳимояланиш учун махсус дастурларнинг бир неча хиллари ишлаб чиқилган бўлиб, бу дастурлар компютер вирусларини аниқлаш ва йўқотишга имкон беради. Бундай дастурлар вирусга қарши дастурлар деб юритилади. Умуман, барча вирусга қарши дастурлар заҳарланган дастурларнинг ва юклама секторларнинг автоматик тарзда тикланишини таъминлайди.

Вирусларга қарши дастурлар фойдаланадиган вирусларни аниқлашнинг асосий усуллари қуйидагилар:

- эталон билан таққослаш усули;
- эвристик тахлил;
- вирусга қарши мониторинг;
- ўзгаришларни аниқловчи усул;
- компютернинг киритиш, чиқариш базавий тизимига (БИОСга) вирусга қарши воситаларни ўрнатиш ва бошкалар.

**Эталон билан таққослаш усули** энг оддий усул бўлиб, маълум вирусларни қидиришда ниқоблардан фойдаланади. Вируснинг ниқоби-мана шу муайян вирусга хос коднинг қандайдир ўзгармас кетма-кетлигидир. Вирусга қарши дастур маълум вирус ниқобларини қидиришда текширилувчи файлларни кетма-кет кўриб чиқади (сканерлайди).

**Эвристик таҳлил**. Компютер вируси кўпайиши учун хотирада нусхаланиш, секторга ёзилиш каби қандайдир муайян харакатларни амалга ошириши лозим.

**Вирусга қарши мониторинг**. Ушбу усулнинг моҳияти шундан иборатки, компютер хотирасида бошқа дастурлар томонидан бажарилувчи шубҳали харакатларни мониторингловчи вирусга қарши дастур доимо бўлади. Вирусга қарши мониторинг барча ишга туширилувчи дастурларни, яратилувчи, очилувчи ва сақланувчи хужжатларни интернет орқали олинган ёки дискетдан ёки ҳар қандай компакт-дискдан нушаланган дастур ва хужжатларнинг файлларини текширишга имкон беради. Агар қандайдир дастур хавфли ҳаракатни қилишга уринмоқчи бўлса, вирусга қарши монитор фойдаланувчига хабар беради.

**Ўзгаришларни аниқловчи усул**. Дискни тафтиш қилувчи деб аталувчи ушбу усулни амалга оширишда вирусга қарши дастур дискнинг хужумга дучор бўлиши мумкин бўлган барча соҳаларини олдиндан хотирлайди, сўнгра уларни вақти-вақти билан текширади. Вирус компютерларни заҳарлаганида қаттиқ диск таркибини ўзгартиради: масалан, дастур ёки хужжат файлига ўзининг кодини қўшиб қўяди, Аутоехеc.бат файлига дастур-вирусни чақиришни қўшади, юклама секторни ўзгартиради, файлйўлдош яратади. Диск соҳалари характеристикаларининг қийматлари солиштирилганида вирусга қарши дастур маълум ва нўмалум вируслар томонидан қилинган ўзгаришларни аниқлаши мумкин.

Компютерларнинг киритиш, чиқариш базавий тизимига (БИОСга) вирусга қарши воситаларни ўрнатиш. Компютерларнинг тизимли платасига вируслардан ҳимоялашнинг оддий воситалари ўрнатилади. Бу воситалар қаттиқ дискларнинг бош юклама ёзувига ҳамда дисклар ва дискетларнинг юклама секторларига барча мурожаатларни назоратлашга имкон беради. Агар қандайдир дастур юклама секторлар таркибини ўзгартиришга уринса, ҳимоя ишга тушади ва фойдаланувчи огоҳлантирилади. Аммо бу ҳимоя жуда ҳам ишончли эмас.

**Вирусга қарши дастурларнинг хиллари.** Вирусга қарши дастурларнинг қуйидаги хиллари фарқланади:

- дастур-фаглар (вирусга қарши сканерлар);

- дастур-тафтишчилар (CРC-сканерлар);

- дастур-блокировка қилувчилар;

- дастур-иммунизаторлар.

Wеб — Россиянинг вирусга қарши оммавий дастури, Wиндоwс 9х/HT/2003/ХP/7/8 учун мўлжалланган бўлиб, файлли, юклама, ва файл-юклама вирусларни қидиради ва зарарсизлантиради.

AVP (Антивирус Касперского Персонал) — Россиянинг вирусга қарши пакети.

Есет Nod32 Антивирус

Сймантеc Антивирус — Сймантеc компаниясининг корпоратив фойдаланувчиларга таклиф этган вирусга қарши маҳсулоти тўплами.

## **Вирус дастурлари ва унинг турлари**

**Троян дастурлари** фойдаланувчига зарар келтирувчи бўлиб, улар буйруклар (модуллар) кетма – кетлигидан ташкил топган, омма орасида жуда кенг таркалган дастурлар (таҳрирловчилар, ўйинлар, трансляторлар) ичига ўрнатилган бўлиб, бир қанча ҳодисалар бажарилиши билан ишга тушадиган «мантиқий бомба» деб аталадиган дастурдир. Ўз навбатида, «мантикий бомба»нинг турли кўринишларидан бири «соат механизмли бомба» ҳисобланади.

Шуни таькидлаб отиш керакки, троян дастурлари ўз-ўзидан кўпаймасдан, комп`ютер тизими бўйича дастурловчилар томонидан тарқатилади.

Троян дастурлардан вирусларнинг фарқи шундаки, вируслар компmютер тизимлари буйлаб таркатилганда, улар мустақил равишда ҳосил бўлиб, ўз иш фаолиятида дастурларга ўз матнларини ёзган ҳолда уларга зарар кўрсатади.

**Чувалчанг вируслар (Wормс)** – Чувалчанг вируслар ўз номига мос равишда жуда тез ўз-ўзидан кўпаядиган вируслардир. Одатда бу вируслар интернет ёки интранет тармоқлари орасида тарқалади. Тарқалиш усули сифатида электрон хатлар ёки бошқа тез тарқалувчи механизмлардан фойдаланади. Улар ҳақиқатан ҳам компютерингиздаги маълумотлар ва компютер хавфсизлигига катта зиён етказади. Чувалчанг вируслар оператсион тизимнинг нозик жойларидан фойдаланиш ёки зарарланган электрон хатларни очиш йўли билан компютерингизга ўрнаши бўлиши мумкин.

**Боот сектор вируслари (Боотсеcтор вирусес)** – Бу вируслар компютернинг ишлай бошлаши (загрузка) учун фойдаланиладиган қаттиқ дискнинг махсус қисмини ишдан чиқаради. Бу вирус компютерингизни зарарлаганидан кейин компютер ишламай қолиши мумкин. Одатда флоппй дисклар орқали тарқалади.

**Макро вируслар (Маcро вирусес)** – Маcро вируслар бу – ўзларининг тарқалиши учун бошқа бир программанинг макро дастурлаш тилидан фойдаланадиган вируслардир. Улар одатда Миcрософт Wорд ёки эхcел хужжатларини зарарлайди.

**Оператив хотирада яшовчи вируслар ( Меморй Ресидент Вирусес )** – Бу вируслар компютерингизнинг оператив хотирасида (РАМ) яшайди ва зарарли ҳаракатини амалга оширади. Одатда уларни ишга тушириш учун бошқа вирусдан фойдаланилади. Улар ўзларининг ишга тушишга ёрдам берган вирус ёпилган бўлса ҳам компютер хотирасида қолади, шунинг учун ҳам уларга юқоридаги ном берилган.

**Рооткит вируслари (Рооткит вирусес)** – Рооткитлар вируслар орасида ўзларининг энг хавфлилиги ва яширинишга усталиги билан алоҳида ажралиб туради. Рооткитлар компютерингизни ёвуз ҳакерлар томонидан қўлга олиниши учун фойдаланилади. Баъзи рооткитларни антивирус программалари ҳам аниқлай олмайди, чунки улар ўзларини оператив тизим файллари сифатида кўрсатишади. Рооткитлар одатда троянлар томонидан компютерингизга ўрнатилади.

**Ўзгарувчан вируслар (Полйморпҳиc вирусес)** – Бу вируслар нафақат ўз-ўзидан кўпаяди, балки кўпайган пайтда ўзларининг кодларини ҳам ўзгартириб туришади. Ўзгарувчан вирусларни аниқлаш ҳам баъзи антивируслар учун қийин кечиши мумкин.

**(Меморй Ресидент Вирусес) -** Бу вируслар компютерингизнинг оператив хотирасида (РАМ) яшайди ва зарарли ҳаракатини амалга оширади. Одатда уларни ишга тушириш учун бошқа вирусдан фойдаланилади. Улар ўзларининг ишга тушишга ёрдам берган вирус ёпилган бўлса ҳам компютер хотирасида қолади, шунинг учун ҳам уларга юқоридаги ном берилган.

**Полйморпҳиc вирусес** – Бу вируслар нафақат ўз- ўзидан кўпаяди, балки кўпайган пайтда ўзларининг кодларини ҳам ўзгартириб туришади. Ўзгарувчан вирусларни аниқлаш ҳам баъзи антивируслар учун қийин кечиши мумкин.

**Вақт бомбаси вируслари (Тиме ор Логиc Бомбс)** – Бу вируслар муайян сана ёҳуд пайт келганида ёки фойдаланувчи томонидан муайян ҳаракат амалга оширилганида ишга тушадиган вируслардир. Мисол учун кулги кунида (1апрел) ёки Янги йилда компютерингиздаги ма ълумотларни ўчириб ташлаб сизга "совга" тақдим этиши мумкин

#### **Антивирус дастурлари**

Касперский, аслида, антивирус дастур яртувчиси, «Касперский лабораторияси» компанияси асосчиси, россиялик мутахассиснинг фамилияси бўлиб, бугунги кунда зарарли дастурларга, вирусларга қарши курашишнинг рамзий номи бўлиб қолган. Бу антивирус дастур Россия ва МДҲ давлатларида кенг тарқалган. Лабораторияда нафақат антивируснинг янги версиялари ишлаб чиқилади, балки фойдаланувчилар орасида сўровнома ўтказиб, антивурсни такомиллаштириш устида ишлар олиб борилади. Касперский антивируси содда ва қулай интерфейсга эга бўлиб, барча керакли утилиталарни битта ойнада жойлаган. Дастурни ўрнатиш устаси (мастер установки) ёрдами билан ҳаттоки бошланич фойдаланувчи ҳам ушбу антивирусни ўз компютерига осон ўрнатиб олиши мумкин. Бошқа тарафдан эса, фойдаланиладиган алгоритмларнинг кучлилиги ҳаттоки профессионалларни ҳам қониқтиради. Антивирусларнинг салоҳиятини текшириш учун махсус тест ўтказилганда, Касперский ҳам қатнашди. Бунда синов компютерининг 512 Мб ҳажмли хотира қисмига 7 та зарарли дастур– вирус юқтирилди ва Касперский антивируси ёрдамида ўша вируслар қидирилди. 15 дақиқа ичида антивирус 6 та вирусни аниқлади, бирорта ёлон чақирув бўлмади.

## **Др.Wеб**

Бу – Россияда ишаб чиқилган яна бир антивирус дастур бўлиб, у машҳурликда Касперскийдан қолишмайди, унга рақобатчилик қилади. Унинг демо версиясидан фойдаланиш учун албатта Интернет орқали рўйхатдан ўтиш керак. Бу бир тарафдан яхши.

Сабаби, рўйхатдан кейин фойдаланувчи вируслар ҳақидаги энг сўнгги базага эга бўлади. Ёмон тарафи шундаки, Др.Wебни ўрнатиш учун Интернетга уланган бўлиш лозим бўлади. Бошланич фойдаланувчилар Др.Wеб дан фойдаланмоқчи бўласалар, яхшиси дастурни ўрнатишни компютернинг ўзига қўйиб берганлари яхши. Акс ҳолда, ўрнатиш давомида фойдаланувчи адашиб кетиш эҳтимоли катта. Др. Wеб антивирусининг аҳамиятли томони шундаки, у компютерни сканерлаётганида (текшираётганида) компютерни блоклаб қўяди, фойдаланувчи кутиб туришига тўри келади. Юқорида келтирилган антивирус дастурлар ўртасидаги тестда Др. Wеб компютерга юқтирилган 7 та вируснинг ҳаммасини топди, қўшимчасига компютерда кечаётган зарарли жараён ҳақида огоҳлантириш ҳам берди.

## **ПандаАнтивирус-Фиреwалл**

Бу дастур нафақат антивирус, балки брандмауер ҳамдир. Яъни, Панда нафақат компютернинг ичини сканерлайди, балки, агар компютер онлайн режимда Интернетга уланган бўлса, брандмауер тармоқ орқали бўлаётган ахборот алмашинувлари пакетларини ҳам назоратдан ўтказиб туради. Дастурнинг асосий мулоқот ойнаси чиройли фонда, кўриниши ёқимли бўлгани билан, меню орқали дастурнинг бирор қисмига ўтиш ноқулай тарзда ишланган. Оддий фойдаланувчи меню бўлимлари ичида бемалол «адашиб қолиши» мумкин.Панданинг асосий хусусиятларидан бири у компютердаги бўш, зарарланиш эҳтимоли кучли бўлган дастур ёки қурилмани аниқлаб, фойдаланувчига дастурни ёки қурилма драйверини янгилаш кўрсатмасини беради. Лекин шундай бўлса ҳам, антивируслар ичида ўтказилган синовда Панда Касперский ва Др.Wеб га тенг кела олмади. У киритилган 7 та вирусдан 6 тасини аниқлади, шулардан 3 тасини йўқ қилди, қолганини эса номини ўзгартириб қўя олди, холос.

#### **НортонАнтивирус**

 Нортон Антивирус дастури «Сймантеc» компаниясининг машҳур ишланмаларидан бири бўлиб, унинг иш фаолияти жуда юқори қувватли ҳисоблаш тизимларига асосланган. Нортон Антивирус дастури фойдаланувчининг хатти-ҳаракатларига жуда секин жавоб беради. Бундан ташқари, компютерга ўрнатилаётганида у оператсион тизим ва Интернет эхплорер Интернет браузерининг қайси версияда эканлигига қаттиқ талаблар қўяди. Агар мос тушмаса, ўрнатилмай қолади. Нортон антивирус дастури ўрнатилаётганида вирус базаларини янгилаш шарт эмас, лекин агар база эскириб қолган бўлса, у иш жараёнининг ҳамма қисмида фойдаланувчига эслатиб турилади (баъзан жонга ҳам тегиб кетади). Бу дастурнинг «шошмаслиги» унинг компютерни текшириш тезлигига ҳеч қандай таъсир кўрсатмайди. Компютерга юқтирилган 7 та вируснинг ҳаммаси бу дастур ёрдамида 15 дақиқадан камроқ вақт ичида топилди, ёлгон чақирувлар бўлмади.

#### **NOD32**

Чет элда, хусусан арб давлатларида ўтказиладиган «Вирус Буллетин 100%» халқаро тестда етакчи антивирус ҳисобланади. Лекин у МДҲ да унчалик оммалашмаган. Ишлаб чиқарувчиларнинг айтишича, фақат мана шу НОД32 антивирус дастуригина бирорта ҳам зарарли файлларни «қўйиб юбормаган». Биз ўтказган тест натижаларига кўра эса, юқтирилган 7 та вирусдан 6 тасини 5 дақиқа ичида аниқлади. Охирги еттинчи вирусга эса, «шубҳали» деб ташхис қўйди.

#### **аваст! Про Антивируси.**

**аваст! Про Антивирус** Чехиянинг **Алwил Софтwаре** компанияси томонидан ишлаб чиқарилган пуллик антивирус маҳсулоти бўлиб, ўз хавфсизлиги назорат остида бўлишини истайдиган фойдаланувчилар учун мўлжалланган. Замонавий антивирус маҳсулоти эга бўлиши керак бўлган ҳамма хусусиятларни ўзида жам қилган. Текин **[аваст!](http://www.geek.uz/2010/04/18/avast-millionlarni-egallagan-antivirus/) Фрее [Антивирусдан](http://www.geek.uz/2010/04/18/avast-millionlarni-egallagan-antivirus/)** қўшимча бир неча модуллари мавжудлиги ва фойдаланувчига ўз хавфсизлигини тўлиқ назорат қилиш имконияти борлиги билан фарқланади. Лекин **аваст! Интернет Сеcуритй** маҳсулотида мавжуд бўлган **Фиреwалл** ва **Антиспам** модулларига эга эмас.**аваст! Антивирус** қуйидаги хусусиятларга эга:

Вирус ва Спйwареларга қарши давомий ҳимояни таъминлайди. Юборилган ва қабул қилинаётган электрон хатларнинг вируслардан ҳоли бўлишини таъминлайди. Чат суҳбати давомида вируслардан ҳимоя қилади. Зарарланган сайтлардан ҳимоя қилади. Шубҳали сайтларни бемалол кўриб чиқишни ва номаълум программаларни ишлатишда керакли ҳимояни таъминлайди. Ўйин ўйнаш давомида хавфсизлик ва барқарорликни таъминлайди.Wиндоwс ХП, WindowsVista, Windovws 7 оператцион тизимларида ишлай олади. Янги фойдаланиш интерфейси мавжуд.

## **Вирусларга қарши чора-тадбирлар**

Компьютерни вируслар билан зарарланишидан саклаш ва ахборотларни ишончли сақлаш учун қуйидаги қоидаларга амал қилиш лозим:

- компьютерни замонавий антивирус дастурлар билан таъминлаш;

- дискеталарни ишлатишдан олдин ҳар доим вирусга қарши текшириш;

- қимматли ахборотларнинг нусхасини ҳар доим архив файл кўринишида сақлаш.

Компьютер вирусларига карши курашнинг қуйидаги турлари мавжуд:

- вируслар компьютерга кириб бузган файлларни ўз ҳолига қайтарувчи дастурларнинг мавжудлиги;

- компьютерга пароль билан кириш, диск юритувчиларнинг ёпиқ туриши; - дискларни ёзишдан химоялаш;

- лицензион дастурий таъминотлардан фойдаланиш ва ўғирланган дастурларни қўлламаслик; - компьютерга кириталаётган дастурларнинг вирусларнинг мавжудлигини текшириш;

- антивирус дастурларидан кенг фойдаланиш;

- даврий равишда компьютерларни антивирус дастурлари ёрдамида вирусларга қарши текшириш.

## **АМАЛИЙ МАШҒУЛОТ МАТЕРИАЛЛАРИ**

# **АМАЛИЙ МАШҒУЛОТ МАТЕРИАЛЛАРИ**

#### **1- МАВЗУ:**

#### **Маълумотларни кодлаштиришю санок системалари билан ишлаш.**

*Ишнинг максади :* ахборот хавфсизлиги, махфийлик, яхлитлик, аутентификация, апеллятция қилишлик, статистик, жиноий (криминал) бизнес, логин тушунчаси

#### **Ахборот хавфсизлиги**

Умумжаҳон ахборот глобаллашуви жараёнлари ахборот-коммуникация технологияларини нафақат мамлакатлар иқтисодиёти ва бошқа соҳаларига жорий этиш, балки ахборот тизимлари хавфсизлигини таъминлашни ҳам тақозо этади. Ахборот ва коммуникация технологиялари соҳасидаги халқаро хавфсизлик тизимига Марказий Осиёда биринчилардан бўлиб қўшилди.

Ахборот хавфсизлигини таъминлаш бўйича алоқа ахборотлаштириш ва телекоммуникация технологиялари давлат қўмитаси тамонидан қуйидаги чора-

тадбирлар амалга оширилади: Маълумотлар узатиш, телекоммуникация тармоқлари, телерадиоэфир, ҳамда ахборот тизимларида ахборот хавфсизлигини таъминлашни такомиллаштириш ва ривожлантириш бўйича давлат сиёсатини юритиш;

Ахборот хавфсизлигига оид қонунчилик ва меъёрий-ҳуқуқий ҳужжатларининг яратилишини ташкил қилиш ва бунда иштирок этиш; Ахборот тизимлари комплекслари, ресурслари ва маълумотлар базаларининг ахборот хавфсизлигини таъминлаш;

Давлат органларининг ахборот тизимлари ва ресурслари ахборот хавфсизлиги сиёсатини ишлаб чиқиш ва амалга оширишга кўмаклашиш; Давлат ахборот тизимлари ва ресурсларининг ахборот хавфсизлигини таъминлаш юзасидан мониторинг натижалари тўғрисидаги статистик маълумотларни ахборотлаштириш ва телекоммуникатция технологиялари давлат қўмитасига белгиланган тартибда тақдим этиш;

Телекоммуникациялар тармоқларининг операторлари ва провайдерлари

билан ҳамкорлик қилиш, давлат органларининг компьютер ва ахборот технологияларидан фойдаланиш соҳасидаги қонун бузилишларининг олдини олиш масалалари бўйича биргаликдаги ишларини ташкил этиш ва уларнинг фаолиятини мувофиқлаштириш;

Интернетнинг миллий фойдаланувчиларини Интернет тармоги миллий сегментида ахборот хавфсизлигида пайдо бўлаётган таҳдидлар тўғрисида ўз вақтида хабардор қилиш, шунингдек ахборотларни муҳофаза қилиш бўйича консултатция хизматлари кўрсатиш;

қонун бузувчиларни таҳлил қилиш, идентификатциялашда, ахборотлар маконидаги рухсациз ёхуд бузувчи ҳаракатларни амалга оширишда фойдаланиладиган методлар ва воситаларни таҳлил қилишда ҳуқуқни муҳофаза қилиш органлари билан ҳамкорлик қилиш;

Интернет тармоги миллий сегментида ахборот хавфсизлиги ҳодисаларининг олдини олиш бўйича ўзаро амалий ишларни ташкил этиш мақсадида ахборот хавфсизлиги соҳасидаги халқаро ҳамкорликни ривожлантириш.

Ахборотни тегишли хукукларга эга блмаган шахслар ёки жараёнлар оркали тармокдан рухсат этилмаган холда олишга йул куймаслик; Эгаси томонидан берилаётган (сотилаётган) ахборот ва ресурслар фақат томонлар ўртасида келишилган шартномалар асосида қўлланилишига ишониш кабилар тушунилади.

#### **Хавфсизликнинг асосий йўналишлари**

**Ахборот хавфсизлиги.** Ахборот хавфсизлигининг долзарблашиб бориши, ахборотнинг стратегик ресурсга айланиб бориши билан изоҳлаш мумкин. Замонавий давлат

инфратузилмасини телекоммуникация ва ахборот тармоқлари ҳамда, турли хилдаги ахборот тизимлари ташкил этиб, ахборот технологиялари ва техник воситалар жамиятнинг турли жабҳаларида кенг қўлланилмоқда.

**Иқтисодий хавфсизлик.** Миллий иқтисодда ахборотларни яратиш, тарқатиш, қайта ишлаш ва фойдаланиш жараёни ҳамда воситаларини қамраб олган янги тармоқ вужудга келди. «Миллий ахборот ресурси» тушунчаси янги иқтисодий категория бўлиб хизмат қилмоқда. Давлатнинг ахборот ресурсларига келтирилаётган зарар ахборот хавфсизлигига ҳам таъсир кўрсатмоқда. Мамлакатимизда ахборотлашган жамиятни шакллантириш ва унинг асосида жаҳон ягона ахборот майдонига кириб бориш натижасида миллий иқтисодимизга турли хилдаги зарарлар келтириш хавфи пайдо бўлмоқда.

**Мудофаа хавфсизлиги.** Мудофаа соҳасида хавфсизликнинг асосий объектларидан бўлиб, мамлакатнинг мудофаа потенциалининг ахборот таркиби ва ахборот ресурслари ҳисобланмоқда. Хозирги кунда барча замонавий қуроллар ва ҳарбий техникалар жуда ҳам компьютерлаштирилиб юборилди. Шунинг учун ҳам уларга ахборот қуролларини қўллаш эҳтимоли катта.

**Ижтимоий хавфсизлик.** Замонавий ахборот – коммуникациялар технологияларининг миллий иқтисод барча тармоқларида кенг қўлланиши инсон психологияси ва жамоа онгига «яширин» таъсир кўрсатиш воситаларининг самарадорлигини юксалтириб юборди.

**Экологик хавфсизлик.** Экологик хавфсизлик – глобал масштабдаги муаммодир. «Екологик тоза», энергия ва ресурс тежайдиган, чиқиндисиз технологияларга ўтиш фақат миллий иқтисодни ахборотлаштириш ҳисобига қайта қуриш асосидагина йўлга қўйиш мумкин.

**Ахборот хавфсизлиги** деб, маълумотларни йўқотиш ва ўзгартиришга йўналтирилган табиий ёки сунъий хоссали тасодифий ва қасддан таъсирлардан хар қандай ташувчиларда ахборотнинг ҳимояланганлигига айтилади. Илгариги хавф фақатгина конфидентциал (махфий) хабарлар ва хужжатларни ўгирлаш ёки нусха олишдан иборат бўлса, ҳозирги пайтдаги хавф эса компьютер маълумотлари тўплами, электрон маълумотлар, электрон массивлардан уларнинг эгасидан рухсат сўрамасдан фойдаланишдир. Булардан ташқари, бу харакатлардан моддий фойда олишга интилиш ҳам ривожланди.

**Ахборотнинг ҳимояси** деб, бошқариш ва ишлаб чиқариш фаолиятининг ахборот хавфсизлигини таъминловчи ва ташкилот ахборот захираларининг яхлитлилиги, ишончлилиги, фойдаланиш осонлиги ва махфийлигини таъминловчи қатьий регламентланган динамик технологик жараёнга айтилади.

Ахборотнинг эгасига, фойдаланувчисига ва бошка шахсга зарар етказмокчи бўлган ноҳуқуқий муомаладан хар қандай хужжатлаштирилган, яъни идентификатция қилиш имконини берувчи реквизитлари қўйилган холда моддий жисмда қайд этилган ахборотхимояланиши керак. Ахборот хавфсизлиги нуқтаи назаридан ахборотни қуйидагича туркумлаш мумкин:

**махфийлик** — аниқ бир ахборотга фақат тегишли шахслар доирасигина кириши мумкинлиги, яъни фойдаланилиши қонуний хужжатларга мувофик чеклаб қўйилиб, хужжатлаштирилганлиги кафолати. Бу банднинг бузилиши ўртасилиқ ёки ахборотни ошкор қилиш, дейилади;

**конфидентциаллик** - иншончлилиги, тарқатилиши мумкин эмаслиги, махфийлиги кафолати;

**яхлитлик—** ахборот Бошланғич кўринишда эканлиги, яъни уни сақлаш ва узатишда рухсат этилмаган ўзгаришлар қилинмаганлиги кафолати; бу банднинг бузилиши ахборотни сохталаштириш дейилади;

**аутентификация** — ахборот захираси эгаси деб эълон қилинган шахс

хақиқатан ҳам ахборотнинг эгаси эканлигига бериладиган кафолат; бу банднинг бузилиши хабар муаллифини сохталаштириш дейилади;

**апеллятция қилишлик —** етарлича мураккаб категория, лекин электрон бизнесда кенг қўлланилади. Керак бўлганда хабарнинг муаллифи кимлигини исботлаш мумкинлиги кафолати. Юкоридагидек, ахборот тизимига нисбатан қуйидагича таснифни келтириш мумкин:

**ишончлилик** — тизим меёрий ва айрим табиий холларда режалаштирилганидек ўзини тутишлик кафолати;

**аниқлилик** — ҳамма буйруқларни аниқ ва тўлиқ бажариш кафолати;

**тизимга киришни назорат қилиш** — турли шахс гурухлари ахборот манбаларига хар хил киришга эгалиги ва бундай киришга чеклашлар доим бажарилишлик кафолати;

**назорат қилиниши** — исталган пайтда дастур мажмуасининг хохлаган қисмини тўлик текшириш мумкинлиги кафолати;

**идентификатциялашни назорат қилиш** - хозир тизимга уланган мижоз аниқ ўзини ким деб атаган булса, аниқ ўша эканлигининг кафолати;

**қасддан бузилишларга тўсқинлик** — олдиндан келишилган меъёрлар чегарасида қасддан хато киритилган маълумотларга нисбатан тизимнинг олдиндан келишилган холда ўзинитутиши.

#### **Ахборот - коммуникацион тизимлар ва тармоқларда тахдидлар**

Тармоқ технологиялари ривожининг Бошланғич босқичида вируслар ва компьютер хужумларининг бошқа турлари таъсиридаги зарар кам эди, чунки у даврда дунё иқтисодининг ахборот технологияларига боглиқлиги катта эмас эди.

Ҳозирда, хужумлар сонининг доимо ўсиши ҳамда бизнеснинг ахборотдан фойдаланиш ва алмашишнинг электрон воситаларига боглиқлиги шароитида машина вақтининг йўқолишига олиб келувчи ҳатто озгина хужумдан келган зарар жуда катта рақамлар орқали ҳисобланади.

Мисол тариқасида келтириш мумкинки, фақат 2014 йилнинг биринчи чорагида дунё миқёсидаги йўқотишлар 2015 йилдаги барча йўқотишлар йигиндисининг 50%ини ташкил этган, ёки бўлмаса 2006 йилнинг ўзида Россия Федереациясида 14 мингдан ортиқ компьютер жиноятчилиги ҳолатлари қайд этилган. Корпоратив тармоқларда ишланадиган ахборот, айниқса, заиф бўлади.

Ҳозирда рухсатсиз фойдаланишга ёки ахборотни модификациялашга, ёлгон ахборотнинг муомалага кириши имконининг жиддий ошишига қуйидагилар сабаб бўлади:

- компьютерда ишланадиган, узатиладиган ва сақланадиган ахборот

ҳажмининг ошиши;

- маълумотлар базасида муҳимлик ва маҳфийлик даражаси турли бўлган ахборотларнинг тўпланиши;

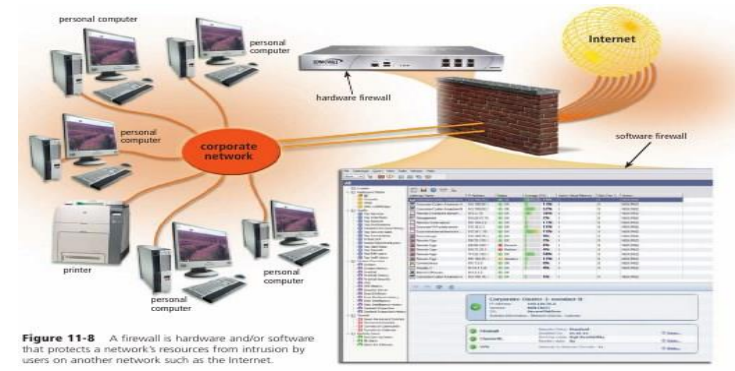

Тармоққа Интернетдан кирувчиларни назорат қилувчи файрвол.

- маълумотлар базасида сақланаётган ахборотдан ва ҳисоблаш тармоқ ресурларидан фойдаланувчилар доирасининг кенгайиши;

- масофадаги ишчи жойлар сониниг ошиши;

- фойдаланувчиларни боғлаш учун интернет глобал тармогини ва алоқанинг турли каналларини кенг ишлатиш;

- фойдалувчилар компьютерлари ўртасида ахборот алмашинувининг автоматлаштирилиши.

Ахборот хавфсизлигига таҳдид деганда ахборотнинг бузилиши ёки йўқотилиши хавфига олиб келувчи ҳимояланувчи объектга қарши қилинган ҳаракатлар тушунилади. Олдиндан шуни айтиш мумкинки, сўз барча ахборот хусусида эмас, балки унинг фақат, мулк эгаси фикрича, коммерция қийматига эга бўлган қисми хусусида кетяпти.

• Замонавий корпоратив тармоқлар ва тизимларга дучор бўладиган кенг тарқалган таҳдидларни таҳлиллаймиз. Ҳисобга олиш лозимки, хавфсизликка таҳдид манбалари корпоратив ахборот тизимининг ичида (ички манба) ва унинг ташқарисида (ташқи манба) бўлиши мумкин. Бундай ажратиш тўғри, чунки битта таҳдид учун (масалан, ўғирлаш) ташқи ва ички манбаларга қарши ҳаракат усуллари турлича бўлади.

Бўлиши мумкин бўлган таҳдидларни ҳамда корпоратив ахборот тизимининг заиф жойларини билиш хавфсизликни таъминловчи энг самарали воситаларни танлаш учун зарур ҳисобланади.

Тез-тез бўладиган ва хавфли (зарар ўлчами нуқтаи назаридан) таҳдидларга фойдаланувчиларнинг, операторларнинг, маъмурларнинг ва корпоратив ахборот тизимларига хизмат кўрсатувчи бошқа шахсларнинг атайин қилмаган хатоликлари киради. Баъзида бундай хатоликлар тўғридан тўғри зарарга олиб келади. Баъзида улар нияти бузуқ одамлар фойдаланиши мумкин бўлган нозик жойларни пайдо бўлишига сабаб бўлади. Глобал ахборот тармоғида ишлаш ушбу омилнинг етарлича долзарб қилади. Бунда зарар манбаи ташкилотнинг фойдаланувчиси ҳам, тармоқ фойдаланувчиси ҳам бўлиши мумкин, охиргиси айниқса хавфли. Зарар ўлчами бўйича иккинчи ўринни ўғирлашлар ва сохталаштиришлар эгаллайди. Текширилган ҳолатларнинг аксариятида ишлаш режимлари ва ҳимоялаш чоралари билан аъло даражада таниш бўлган ташкилот штатидаги ходимлар айбдор бўлиб чиқдилар. Глобал тармоқлар билан боланган қувватли

ахборот каналининг мавжудлигида, унинг ишлаши устидан етарлича назорат йўқлиги бундай фаолиятга қўшимча имкон яратади.

Хафа бўлган ходимлар ташкилотдаги тартиб билан таниш ва жуда самара билан зиён етказишлари мумкин. Ходим ишдан бўшаганида унинг ахборот ресурсларидан фойдаланиш хуқуқи бекор қилиниши назоратга олиниши шарт. Ҳозирда ташқи коммуникация орқали рухсациз фойдаланишга атайин қилинган уринишлар бўлиши мумкин бўлган барча бузилишларнинг 10%ини ташкил этади. Бу катталик анчагина бўлиб туюлмаса ҳам, интернетда ишлаш тажрибаси кўрсатадики, қарийб ҳар бир Интернет-сервер кунига бир неча марта суқилиб кириш уринишларига дучор бўлар экан. Хавф-хатарлар таҳлил қилинганида ташкилот корпоратив ёки локал тармоғи компьютерларининг хужумларга қарши туриши ёки бўлмаганида ахборот хавфсизлиги бузилиши фактларини қайд этиш учун етарлича ҳимояланмаганлигини ҳисобга олиш зарур.

Масалан, ахборот тизимларини ҳимоялаш Агентлигининг (АҚШ) тестлари кўрсатадики, 88% компьютерлар ахборот хавфсизлиги нуқтаи назаридан нозик жойларга эгаки, улар рухсациз фойдаланиш учун фаол ишлатишлари мумкин. Ташкилот ахборот тузилмасидан масофадан фойдаланиш холлари алоҳида кўрилиши лозим. Ҳимоя сиёсатини тузишдан аввал ташкилотда компьютер муҳити дучор бўладиган хавф-хатар баҳоланиши ва зарур чоралар кўрилиши зарур. Равшанки, ҳимояга таҳдидни назоратлаш ва зарур чораларни кўриш учун ташкилотнинг сарф-ҳаражати ташкилотда активлар ва ресурсларни ҳимоялаш бўйича ҳеч қандай чоралар кўрилмаганида кутиладиган йўқотишлардан ошибкетмаслиги шарт.

## **Ахборот-коммуникатцион тизимларда суқилиб киришларни аниқлаш. Маьлумотларни узатиш тармоғида ахборотни ҳимоялаш.**

Ҳимояланишни таҳлиллаш воситалари заифликларни топиб ва ўз вақтида йўқ қилиб хужумни амалга ошириш имкониятини бартараф қилади. Натижада, химоялаш воситаларини ишлатилишига бўладиган барча сарф-ҳаражатлар камаяди. Ҳимояланишни таҳлиллаш воситалари тармоқ сатҳида, оператцион тизимnсатҳида ва иловалар сатҳида ишлаши мумкин.

Улар текширишлар сонини бора- бора кўпайтириш, ахборот тизимига "ичкарилаб бориш" ва унинг барча сатҳларини тадқиқлаш орқали заифликларни қидириши мумкин.

Тармоқ протоколлари ва сервислари ҳимояланишини таҳлиллаш воситалари. Ҳар қандай тармоқда абонентларнинг ўзаро алоқаси иккита ва ундан кўп узеллар орасида ахборот алмашиниш муолажаларини белгиловчи тармоқ протоколлари ва сервисларидан фойдаланишга асосланган. Тармоқ протоколлари ва сервисларини ишлаб чиқишда уларга ишланувчи ахборот хавфсизлигини таъминлаш бўйича талаблар қўйилган. Шу сабабли, тармоқ протоколларида аниқланган заифликлар хусусида ахборотлар пайдо бўлмоқда.

Натижада, корпоратив тармоқда фойдаланадиган барча протокол ва сервисларни доимо текшириш зарурияти туғилади.

Ҳимояланишни таҳлиллаш тизими заифликларни аниқлаш бўйича тестлар сериясини бажаради. Бу тестлар нияти бузуқ одамларнинг корпоратив тармоқларга хужумларида қўлланиладиганига ўхшаш. Заифликларни аниқлаш мақсадида сканерлаш текширувчи тизим хусусидаги дастлабки ахборотни, хусусан, рухсат этилган протоколлар ва очиқ портлар, оператцион тизимнинг ишлатилувчи версиялари ва Хусусидаги ахборотни олиш билан бошланади. Сканерлаш кенг тарқалган хужумлар, масалан, тўлиқ саралаш усули бўйича паролларни танлашдан фойдаланиб, суқилиб киришни имитациялашга уриниш билан тугайди. Ҳимояланишни таҳлиллаш воситалари ёрдамида тармоқ сатҳида нафақат

Интернетнинг корпоратив тармоқдан рухсациз фойдаланиши имкониятини тестлаш, балки ташкилот ички тармоғида текширишни амалга ошириш мумкин. Тармоқ сатҳида ҳимояланишни таҳлиллаш тизими ташкилот хавфсизлик даражасини баҳолашга ҳамда тармоқ дастурий ва аппарат таъминотини созлашсамарадорлигини назоратлашга хизмат қилади.

#### **2- МАВЗУ**

## **ЗАМОНАВИЙ ТЕХНИК ВА ДАСТУРИЙ ВОСИТАЛАР БИЛАН ТАНИШТИРИШ.**

*Ишниг максади: мини комьпютер, портатив компьютер, сервер компьютер, супер компьютер, қаттиқ диск, тезкор хотира, сақловчи қурилма, 3D технология, дастурий таъминот, тизимли дастур, амалий дастур, ускунавий дастур, утилита, драйвер, архиватор, антивирус.*

## **Компьютер турлари ва уларнинг тавсифи.**

**Компьютер -** ҳисоблашларни бажариш, шу жумладан электрон шаклдаги ахборотни олдиндан белгиланган алгоритм бўйича қабул қилиш, қайта ишлаш, сақлаш ва ишлов бериш учун мўлжалланган электрон машина.

Компьютер сўзи инглиз тилидан олинган бўлиб, "ҳисоблаш", "ҳисоблагич" деган маъноларни билдиради.

Гарчанд у ҳозирда фақат ҳисобловчи бўлмасдан, матнлар, товуш, видео ва бошқа маълумотлар устида ҳам амаллар бажаради. Шунга қарамасдан ҳозирда унинг эски номи – компьютер сақланган. Унинг асосий вазифаси турли маълумотларни қайта ишлашдан иборат. Аввало шуни айтиш лозимки, кўпчиликнинг тушунчасида гўёки биз кундаликда фойдаланадиган фақат шахсий компьютер бор холос. Бунга албатта сабаблар кўп. Шулардан бири ҳозирги замон шахсий компьютерлари илгари универсал деб ҳисобланган компьютерлардан тезлиги ва хотира ҳажми жиҳатидан анча ошиб кетганлигида бўлса, иккинчи томондан кўп масалаларни ечиш учун бу компьютерлар фойдаланувчиларни қаноатлантиришидадир. Ҳозирда компьютер термини кўп учрасада, шу билан бирга ЭҲМ (электрон ҳисоблаш машиналари), ҲМ (ҳисоблаш машиналари) терминлари ҳам ҳаётда кўп ишлатиб турилади. Аммо биз соддалик учун фақат компьютер терминидан фойдаланамиз.

Компьютерларнинг амалда турли хиллари мавжуд: рақамли, аналогли (узлуксиз), рақамли-аналогли, ихтисослаштирилган. Аммо, рақамли компьютерлар фойдаланилиши, бажарадиган амалларнинг универсаллиги, ҳисоблаш амалларининг аниқлиги ва бошқа кўрсаткичлари юқори бўлгани учун, улардан кўпроқ фойдаланилмоқда.

Амалда эса ҳозир ривожланган мамлакатларда компьютерларнинг беш гуруҳи кенг қўлланилмоқда. Компьютерларни хотирасининг ҳажми, бир секундда бажарадиган амаллар тезлиги, маълумотларнинг разряд тўрида (ячейкаларда) тасвирланишига қараб, беш гуруҳга бўлиш мумкин:

- $\checkmark$  супер компьютерлар (super Computer);
- $\checkmark$  сервер компьютерлар (server Computer);
- $\checkmark$  шахсий компьютерлар (pc-personal Computer);
- портатив (ноутбоок) компьютерлар.
- $\checkmark$  мини компьютерлар (minicomputer);

**Супер компьютер-** жуда катта тезликни талаб қиладиган ва катта ҳажмдаги масалаларни ечиш учун мўлжалланган тизимдир. Бу компьютер тизимлари 1 секундда ўн триллион амал бажаради.

**Сервер компьютер-** фан ва техниканинг турли соҳаларига оид масалаларни ечишга ҳамда тармоқдаги компьютерларга ўз ресурсларини тақдим этишга мўлжалланган компьютерлар. Уларнинг амал бажариш тезлиги ва хотира ҳажми шахсий компьютерларникига қараганда анча юқори ҳисобланади.

**Персонал компьютерлар -** уйда ва иш жойида турли масалаларни ечишда фойдаланиладиган PC русумидаги компьютерлар. Ахборотларга ишлов бериш тезлиги ва хотира хажми иш фаолиятимиздаги масалаларни ечишга етарли ҳисобланади.

**Портатив компьютерлар (Ноутбук) -** мобил ихчам шахсий компьютер бўлиб, унинг асосий қисми ва монитори бирлашган ҳолда бўлади. Бундай компьютерларнинг кўпчилиги деярли стандарт клавиатурага, компьютер графикаси воситаларига эга.

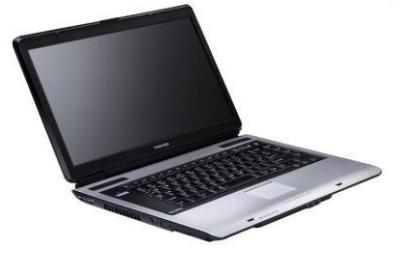

*Ноутбук*

**Мини компьютер(блокнот)-** ўлчами ва бажарадиган амаллар ҳажми жиҳатидан жуда кичик ҳисобланади.

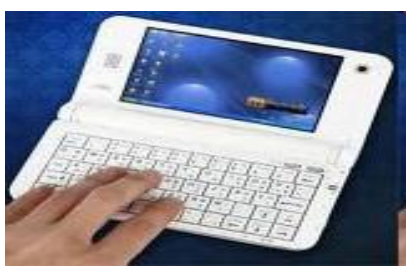

*Мини компьютер(блокнот)*

Замонавий компьютерларнинг барчаси фон Нейман тамойиллари асосида яратилган, яъни уларнинг барчаси бир хил функционал тузилмага эга.

Компьютер конфигурацияси деб унинг таркибига кирувчи қурилмалар рўйхатига ва бу қурилмаларнинг асосий параметрларига айтилади.

Замонавий компьютерлар қуйидаги асосий қисмлардан ташкил топади.

- Процессор (тизим) блоки;
- Монитор;

Клавиатура ва сичқонча.

Процессор блоки таркибига камида қуйидаги қурилмалар киради.

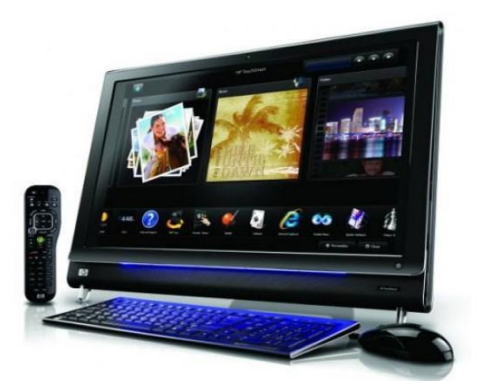

Корпус ва электр таъминоти блоки; Асосий плата;

Микропроцессор ва уни совутувчи кулер; Тезкор хотира.

Қаттиқ диск (Винчестер) туридаги ташқи хотира.

Улардан ташқари, процессор блоки ичида оптик дисклар: CD ва DVD ларни ўқийдиган ва уларга маълумот ёзадиган қурилмалар, видеопроцессор платаси, интернетга уланиш учун турли русумдаги модемлар, FM радио, оддий ёки сунъий йўлдош телевидениясини қабул қилувчи қурилмалар ва бошқа шунга ўхшаш жиҳозлар жойланиши мумкин.

Компьютерга уланадиган бошқа қурилмалар: клавиатура, сичқонча, жойстик, овоз кучайтиргич, микрофон, принтер, сканер, фото ва видео камера, мобиль телефон, флеш хотира, ташқи винчестер, маҳаллий компьютер тармоғи ва интернетга уланиш кабели ва бошқа шунга ўхшаш қурилмалар процессор блокига унинг олд ва орқа томонига чиқарилган уланиш нуқталарига уланади.

Компьютерга уланадиган, тўғрироғи, унинг таркибига кирувчи қурилмалар жойлашига кўра тўрт тоифага бўлинади: жойланган, ички, ташқи ва қўшимча. Жойланган қурилмалар асосий плата таркибига киради. Ички қурилмалар турли шиналар орқали асосий платага уланади ва компьютернинг процессор блоки ичида жойлашган бўлади. Ташқи қурилмалар деб компьютернинг асосий конфигурацияси таркибига кирувчи ва процессор блокидан

ташқарида жойлашган қурилмалар: клавиатура, сичқонча, монитор, принтер, флеш хотира, овоз кучайтиргич каби қурилмаларга айтилади. Қўшимча қурилмалар деб компьютернинг асосий конфигурацияси таркибига кирмайдиган ва процессор блокидан ташқарида жойлашган қурилмалар: проектор, сканер,видеокамера ва бошқаларга айтилади.

Функционал вазифаси (маълумотларни киритиши ва чиқаришига) кўра қурилмалар уч тоифага ажратилади: киритувчи, чиқарувчи, ҳамда киритувчи ва чиқарувчи қурилмалар. Масалан, клавиатура киритувчи, монитор чиқарувчи, винчестер хам киритувчи, хам чиқарувчи қурилмадир.

Корпус. Компьютер корпуслари одатда тик ва ётиқ кўринишда бўлади. Тик корпуслар Tower (минора) деб аталади ва уларнинг учта тури бор: big (катта, баландлиги 19 дюйм), midi (ўрта, 16 дюйм), mini (кичик, 13 дюйм). Улардан биринчиси одатда серверлар ва ўта кучли компьютерлар, иккинчиси оммавий компьютерлар, учинчиси арзон компьютерлар учун мўлжалланган. Ётиқ корпусларнинг баландлиги жуда паст бўлиб, улар одатда устига монитор қўйишга мўлжалланган. Кейинги пайтда super mini tower ва моноблок деб аталувчи корпуслар оммавийлашиб бормоқда. Уларнинг оммавийлашувининг асосий сабаби биринчидан улар кам жой эгаллайди, иккинчидан уларнинг бошқалардан ажралиб турувчи дизайнидир. Super mini tower корпусларининг баландлиги бошқа корпусларнинг баландлигидан 2-3 марта кам.

Моноблокларда эса тизим корпусидан бутунлай воз кечилган. Унда барча қурилмалар монитор корпусига жойланади.

Илгарилари микропроцессорларга ҳам 5 вольтли кучланишли электр токи бериларди. Микропроцессорларда транзисторлар сони ошиши билан уларда ажраладиган иссиқлик миқдорини камайтириш учун 5 вольт кучланиш аввал 3 вольтгача, сўнг 1,1 вольтгача камайди.

Электр энергиясини узлуксиз таъминлаш тизимлари. Компьютерларнинг энг биринчи душмани электр энергиясини таъминлаш тизимидир. Бу тизимда электр токи кучланиши кўпинча номинал қиймати 220 Вольтдан фарқ қилади. Электр энергиясига талаб, куннинг қайси вақтилигига қараб ўзгариб туради. Кундузи электр энергиясига талаб камаяди, қечқурун эса кўпаяди. Кундуз кунлари кучланиш 250 Вольтгача кўтарилса, кечки пайт 180 вольтгача пасайиб кетади. Бу каби электр кучланишининг даврий ўзгаришига қарши чоралар аллақачон ишлаб чиқилган бўлиб, ҳар қандай электрон қурилмаларнинг электр қуввати таъминоти блоклари ўз стабилизаторларига эгалар ва улар кучланишнинг бундай ўзгаришини муваффақиятли бартараф эта оладилар. Лекин электрон қурилмаларга энг катта хавф уларни ёқиш ва ўчириш пайтида пайдо бўлади. Эътибор берган бўлсангиз, оддий ёритиш лампочкалари ҳам фақат уларни ёқиш пайтида куяди ёки ёнмай қолади (улар ўчириш пайтида куйган бўлади).

Бунга сабаб, электр асбобларини ёқиш ва ўчириш пайтида кучланиш қисқа вақт ичида 220 Вольтга ўзгаради. Бу эса, катта электр импульсларининг пайдо бўлишига олиб келади ва бу импульсларнинг қуввати электр асбоблари чидаб берадиган қувватлардан анча катта бўлади. Шу сабабли электрон қурилмалар ёқилганда уларнинг электр импульсларига сезгир қисмларига электр токи дарҳол уланмай, секин аста уланади,ўчирилганда ҳам шу каби иш тутилади.

Электр таъминоти тизимидаги катта қувват талаб қилувчи баъзи қурилмалар, масалан ишхонадаги лифт мотори, хонадаги кондиционер ёки музлатгичлар ишга тушаётганида ката кучланишли импульслар пайдо қилиши ва бу импульслар яқин ўртадаги компьютер техникасининг қайта юкланишига сабаб бўлиши мумкин. Лекин энг катта хавф электр токининг бирдан ўчиб қолишидир. Компьютернинг бирдан ўчиб қолиши унинг файл тизими
учун катта хавф туғдиради. Ташқи хотираларга ёзилган маълумотлардан фойдаланиш учун улар компьютернинг тезкор хотирасига юкланиб олинади.

Компьютер бир вақтда ўнлаб файлларни компьютер хотирасига юклаб олади ваулар билан доимий равишда фойдаланади. Бошқача айтганда, компьютер ишлаётганда ўнлаб файллар улардан маълумот ўқиш ёки уларга ёзиш учун очиқ ҳолда бўлади ва улар фақат компьютер ўчирилишидан олдин ёпилади. Электр токининг бирдан ўчиб қолиши бу файллар устида бажарилаётган амалларнинг тугатилмай қолишига ва бу файлларда хатоликлар пайдо бўлишига олиб келади. Файл тизимида вужудга келган муаммолар маълумотларнинг ўчиб кетишига, дастурий таъминотнинг

нотўғри ишлашига ёки бутунлай ишламай қолишига олиб келади. Натижада дастурийтаъминот ва баъзан операцион тизимни қайта ўрнатишга тўғри келади. Бунинг олдини олиш ва компьютер техникасини ҳимоялаш учун узлуксиз таъминлаш тизимлари (БПС – бесперебойное питание системы ёки UPS Unlimited Power System)дан фойдаланилади.

Асосий плата. Компьютернинг асосий қурилмаси унинг микропроцессоридир. Қолганқурилмалар унга хизмат қиладилар. Асосий плата эса уларни бир-бирига боғлайди. Одатда янги микропроцессор ишлаб чиқилганда, у учун мўлжалланган асосий платада фойдаланиш учун янги микросхемалар ҳам яратилади. Бу микросхемалар биргаликда chipset (микросхемалар тўплами) деб аталади.<sup>3</sup>

Бир турдаги микропроцессорларнинг тезлиги вақт ўтиши билан ошиб боради, улардан фарқлиравишда чипсетнинг частотаси ўзгармайди. Шу сабабдан янги чипсетлар микро процессорлардан кўра тезроқ пайдо бўладилар. Улардан ҳам кўпроқ бу чипсетларда ясалган янги асосий платалар сотувга чиқарилади.

Одатда асосий плата таркибига қуйидаги қўшимча қурилмалар ҳам киради.

Овоз платаси; 2. Видео плата; 3. Лакал тармоқ картаси (LAN card).

Бу қурилмалар асосий платага жойланган дейилади, бу ва бошқа қурилмаларини асосийплатанинг слотларига ҳам ўрнатиш мумкин. Бундай қурилмалар ички қурилмалар (корпус ичидаги) деб аталади. Бундан ташқари, қурилмаларни асосий платанинг корпус ташқарисига чиқарилганразъемларига ҳам улаш мумкин. Бундай қурилмалар, масалан флеш хотира ташқи қурилмалар дебаталади.

*Асосий платанинг иккита катта микросхемаси айнан шиналар учун мўлжалланган. Уларкўприклар деб аталади. Шимолий кўприк ўта тезкор қурилмалар: тезкор хотира ва видеопроцессорниулаш учун ишлатилади. Жанубий кўприк нисбатан секин ишлайдиган бошқа қурилмалар: клавиатура, сичқонча, PCI, SATA, USB слотларга уланадиган қурилмаларга хизмат кўрсатади.*

*DDR II туридаги хотиралар 512, 1024, 2048 МБ сиғимли ва 4200,* 5300, 6400 Мб тезликда, DDR III турдаги микросхемалар 1, 2, 4 ГБ сиғимли ва 11000, 13000, 16000 ва 20 000 Мб тезликда бўлиши мумкин. DIMM ва DDR русумидаги тезкор хотиралар ҳозир ишлаб чиқарилмайди.

Видео процессорлар. Замонавий компьютерлар уч ўлчовли графика, юқори сифатли видео билан ишлайди. Бу улардан экранга чиқариладиган мураккаб ахборотни тезда қайта ишлай олишини талаб қилади. Шу сабабли, видео процессорлар ҳисоблаш ишларини бажара олиш қуввати бўйича аллақачон марказий микропроцессорлардан ўзиб кетдилар. Улардаги транзисторлар сони микропроцессордагидан бир неча баробар кўп бўлиши мумкин. Ҳозирги видео процессорларнинг разрядлари сони 128 дан кам эмас, 256 ва хатто 384 разрядли видео процессорлар ҳам мавжуд.

Видео процессорлар ўз тезкор хотираларига ҳам эга бўладилар. Бу видео хотира сиғими 256 МБ дан 2ГБ гача бўлиши мумкин.

Видео процессорларнинг бу қувватидан оддий ҳисоб-китобларда ҳам фойдаланиш мумкин. Махсус ишлаб чиқилган дастурий таъминот ёрдамида видео процессорда 80 хонали (ўнли саноқ системасида) аниқликда математик ҳисоб ишлари бажарилади. Ҳозирги пайтда видео процессор ўрнига PCI Express слотига ўрнатиладиган, 32 ядроли микропроцессорга эга ва секундига ярим триллионгача амал бажара оладиган блоклар ишлаб чиқарилмоқда. Бу блоклар ёрдамида оддий компьютерни супер компьютерга айлантириш мумкин.

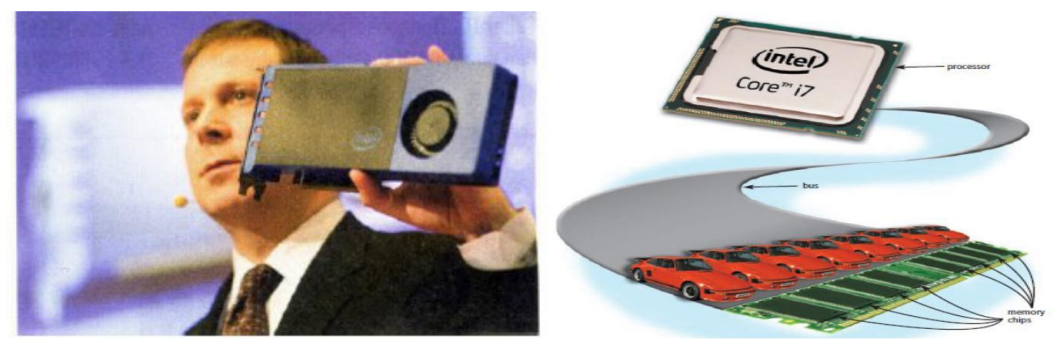

*Видео процессорларнинг асосий параметрлари*

Видео процессорларнинг асосий параметрлари бу унинг разрядлари сони, видео хотираси сиғими ва бир секундда нечта триангел (уч ўлчовли тасвирнинг энг кичик бўлаги)ни қайта ишлай олишидир.

Винчестер русумидаги ташқи диск. Тезкор хотиранинг битта камчилиги компьютер ўчирилганда ундаги барча маълумотнинг ўчиб кетишидир. Шунинг учун барча компьютерлар бошқа турдаги хотира билан ҳам таъминланади. Бу хотира тезкор хотирадан кўра секинроқ ишласа ҳам, кўпроқ сиғимга эга бўлиши ва электр таъминотига боғлиқ бўлмаслиги керак. Бундай ташқи хотираларнинг барчаси дисклар деб аталади. Уларнинг бир неча турлари яратилган бўлсада, улардан энг оммавийси винчестер русумидаги ташқи хотирадир.

Бу микросхемалар тезкор хотира микросхемалари каби бўлиб, улардан фарқли равишда электр таъминотидан узилганда ҳам ўзидаги ахборотни сақлаб қола олади. Ишлаш тамойилига кўра бу дисклар қуйида кўриб чиқилган флеш хотира қурилмаларига ўхшаб кетади. Лекин уларнинг камчиликлари бартараф қилинган: хотира сиғими ва ўқиш-ёзиш тезликлари анча катта. Бу дисклар винчестерлардан фарқли равишда механик қурилмалар: мотор, айланувчи диск ва ҳаракатланувчи каллаклардан ҳоли. Бу эса уларнинг ишончлилигини оширади, ўлчамларини кичиклаштириш ва энергияни камроқ истеъмол қилиш имконини яратади. Яқин орада бундай қурилмаларнинг винчестерлар ўрнини тўлиқ эгаллаши кутилмоқда.

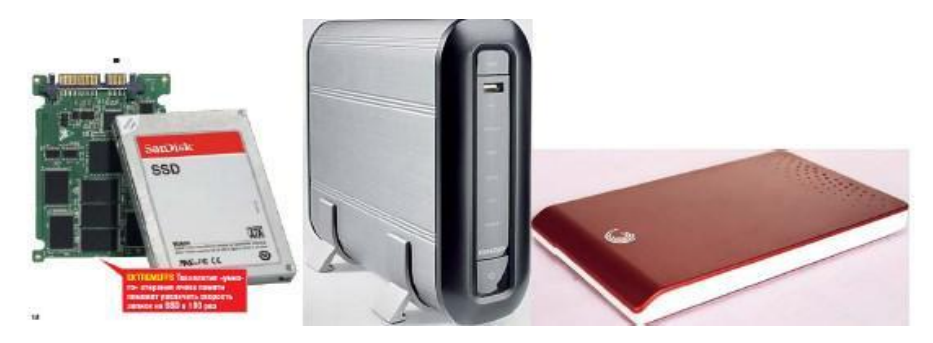

Оптик диск юритувчилар

Оптик диск юритувчилар. 1983 йил Sony компанияси бозорга катта шов-шувларга сабаб бўлган CD ROM (Compact Disc Read Only Memory – компакт диск, фақат ўқиладиган хотира) дискларни ва улар учун диск юритувчиларни бозорга чиқарди. 70 минутли олий сифатли стерео мусиқани рақамли кўринишда ёзиш учун мўлжалланган компакт диск сиғими 650 МБ га тенгэди. Ўша пайтдаги оммавий компьютер IBM PC XT нинг тезкор хотираси 128 КБ, сотувдаги винчестерларнинг ҳажми 5 МБ эди. Орадан бир неча йил ўтиб аҳвол ўзгарди. Компьютерларнинг имкониятлари кенгайиб, улар компакт дискларга ёзилган аудио ахборотни қайта ишлаб овоз кучайтиргичга чиқара олишга кучи етадиган бўлди. Windows операцион тизимининг оммавийлашуви натижасида дастурий таъминотнинг ҳажми ҳам оша бошлади ва компакт дисклар компьютерларда ҳам оммавий равишда қўлланила бошланди.

Ҳозирги кунда ишлаб чиқарилаётган мониторларнинг деярли барчаси суюқ кристалли мониторлардир. Дастлаб, бундан қирқ йил олдин электрон соатлар ва калькуляторларда фойдаланилган суюқ кристаллар ҳозир деярли барча тасвирларни акс эттирувчи қурилмаларда ишлатилади. LCD (Liquid Crystal Display – cуюқ кристалли дисплей) деб аталувчи бу мониторлар фойдаланувчилар орасида ўзининг ташқи ўлчамлари сабабли ясси монитор деб ҳам аталади. Бу мониторларда одатда суюқ ҳолда бўладиган, лекин электр токи таъсирида кристаллана оладиган варангини ўзгартирадиган моддалардан фойдаланилади.

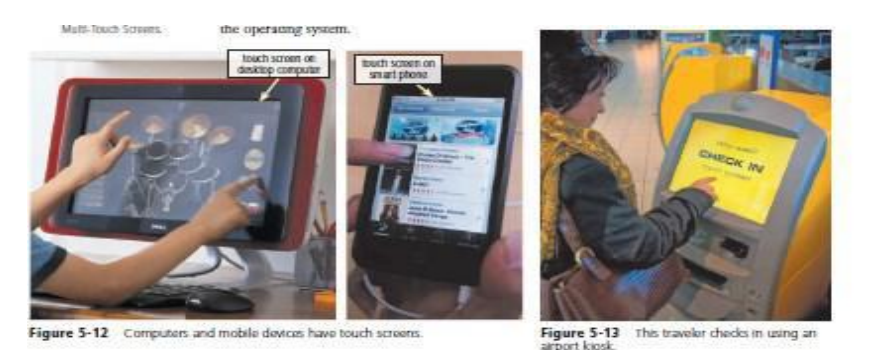

*LCD (Liquid Crystal Display – cуюқ кристалли дисплей) мониторлар*

Яна бир мониторларнинг тури бу плазмали мониторлардир. Уларнинг ишлаш тамойили шимолий қутб ёғдусига ўхшаб кетади. Бу мониторларда газ юқори ҳароратли плазма кўринишида бўлади ва улардан электр токи ўтганда ўзидан ёруғлик нури чиқаради. Бу мониторларда тасвир элементлари (пикселларнинг) ўлчамлари анча катта бўлиб, уларни кичиклаштиришнинг деярли иложи йўқ. Шу сабабли, бундай мониторларнинг ўлчамлари бир неча метр бўлиб, улар шахсий компьютерларда деярли фойдаланилмайди.

Сўнгги пайтда ярим ўтказгичли фото диодлардан фойдаланадиган мониторлар кенг ишлаб чиқарилмоқда ва нархларнинг пасайиши сабабли оммавийлаша бошланди. Бундай мониторлар LED (Light Electronic Diode – ярим ўтказгичли фото диод) деб ном олган. Суюқ кристаллар ёруғлик манбасидан чиқаётган нурларни ўтказса, фото диодларнинг ўзи ёруғлик манбасидир. Шунинг учун бу мониторларнинг бир қатор параметрлари, биринчи навбатда тасвирнинг контрастлиги бошқа турдаги мониторларга нисбатан жуда юқори.

#### *Масалалар қуйидаги турларга бўлинади:*

Тexнологик масалалар аxборотларни компьютeрда ишлаб чиқишнинг тexнологик жараёнини ташкил қилишда қўлланилади ва eчилади.

Тexнологик масалалар компьютeрнинг иш қобилиятини таъминлаш, бошқа дастурларни ишлаб чиқиш ва вазифавий масалалар маълумотларини ишлаб чиқиш учун

қўлланиладиган утилита, сeрвис дастурлари, процeдуралар кутубхоналари кўринишидаги сeрвисли дастурий таъминот воситаларини ишлаб чиқиш учун асос бўладилар.

Вазифавий масалалар прeдмeт соҳаларининг аxборот тизимлари доирасидаги бошқарув вазифаларини амалга оширишда eчишни талаб қиладилар.

Вазифавий масалалар мажмуасида прeдмeт соҳасини ташкил қиладилар ва унинг иҳтисоси тўлиқ бeлгилаб бeрадилар.

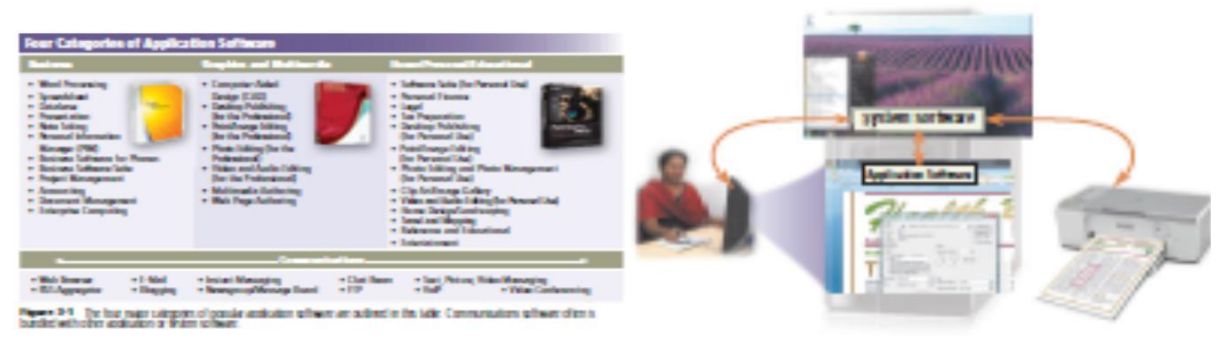

*Маълумотларни алмашиш жараёни.*

Прeдмeтли (амалий) соҳа (аррlication domain) – бошқарувнинг бир-бирлари билан боғланган вазифалари, масалаларининг мажмуаси, улар ёрдамида қўйилган мақсадларни бажарилишига эришилади.

Сервис (хизмат кўрсатувчи) дастурлар-утилитлар деб аталади ва компьютерга хизмат кўрсатувчи дастурлар ҳисобланади.

Утилитларга қуйидагилар киради:

- o Файллар структурасига хизмат кўрсатади (файлларни излаш, кўчириш, ўчириш, ...);
- o Компьютерлар, тармоқларнинг ишчи ҳолатини диагностика қилади;
- o Антивируслари, архивлаштириш дастурлари;
- o Ахборот ташувчиларга хизмат кўрсатади;
- o Компьютер тармоқларига хизмат кўрсатади;
- o Компьютерда ахборот хавфсизлигини таъминлаш дастурлари ва бошқалар.
- o Дастурлашнинг интеграцияланган тизимлари.

Дастурлаш тилида тайёрланган дастур трасляция босқичини ўтади, бунда дастлабки кодни объектли кодга ўзгариши содир бўлади, у кейинчалик алоқалар редактори томонидан ишлаб чиқишга яроқлидир. Алоқалар редактори-бажаришга яроқли юкловчи модулни қуришни таъминловчи махсус дастурдир.

Трансляция компилятор ёки интерпрететор воситаларидан фойдаланиш билан бажарилади. Компиляторлар бутун дастурни трансляция қилади, аммо уни бажармайди. Интерпретаторлар, компиляторлардан фарқли равишда операторлар бўйича ишлаб чиқади ва дастурни бажарадилар.

Бошқа дастурларни трассировкалаш (операторлар бўйича вариантда дастурни бажарилишини кузатишни) ва бажарилишини таҳлил қилишга мўлжалланган созловчилар деб аталувчи махсус дастурлар мавжуд.

Энг яхши созловчилар трассировка (операторлар бўйича вариантда дастурни бажарилишини кузатишни), дастурдаги хатоларнинг ўрни ва турини идентификациялашни, ўзгарувчанлар, ифодалар миқдорларини ўзгаришлари орқасидан "кузатиш"ни амалга

оширишга имкон берадилар.Дастурларни созлаш ва ишлашини тўғрилигини тестдан ўтказиш учун назорат мисолининг маълумотлар базаси яратилади.

Дастурлаш тизимлари ўз ичига қуйидагиларни олади:

- Компилятор;
- Дастурлар кодини мувофиқлаштириш воситалари;
- Кутубхоналар мажмуаси (дастурларнинг дастлабки матнлар билан бўлиши мумкин);
- Алоқалар редактори;
- Кутубхоналар, матнли ва иккинчи файллар билан ишлаш учун сервисли воситалар (утилитлар);
- Маълумотномали тизимлар;
- Дастур дастлабки кодининг документатори;
- Дастурий мажмуа лойиҳасини қўллаб қувватлаш ва бошқариш тизими.

# **3- МАВЗУ**

# **WINDOWS ОПЕРАЦИОН ТИЗИМИДА ИШЛАШ КУНИКМАЛАРНИ ТАКОМИЛАШТИРИШ**

**Амалий машғулотидан кутилаётган натижалар:** Тингловчилар Windowsда папка очиш ва файллардан нусха кўчириш, ўчириш, қирқиб олиш амалларини бажаришни ўрганиб оладилар.

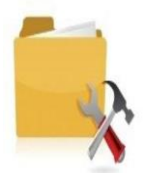

Папка ва файллар устида бажариладиган асосий амаллар қуйидагилар: копировать, вставить, вырезать, удалить. Ҳар бирини алоҳида кўриб

# **Топшириқни бажариш:**

"Компьютер" пакасини "Пуск" тугмачаси ёрдамида очинг.

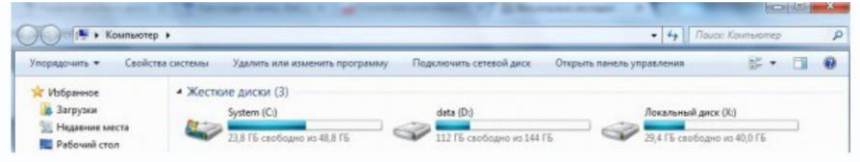

*Қаттиқ дисклар рўйхати.*

Ихтиёрий дискни очинг (сичқончанинг чап томонини 2 марта чертинг). Дискда матнли файл ва папка яратамиз. Бунинг учун "D"дискдан фойлаланамиз.

Папка яратамиз. Бунинг учун "ПК для всех" деб номлаймиз. льнейшие уроки в ней. Как создавать и переименовывать папки мы учились в уроке [Как создать](http://pctoall.ru/kompyuternye-kursy/besplatnye-kompyuternye-kursy-dlya-nachinayushhix/ctoall.ru/kompyuternye-kursy/besplatnye-kompyuternye-kursy-dlya-nachinayushhix/urok-8-kak-sozdat-papku.html) [папку.](http://pctoall.ru/kompyuternye-kursy/besplatnye-kompyuternye-kursy-dlya-nachinayushhix/ctoall.ru/kompyuternye-kursy/besplatnye-kompyuternye-kursy-dlya-nachinayushhix/urok-8-kak-sozdat-papku.html)

> O V L > Komnbiotep > data (D:) > Пк для всех Упорядочить  $\star$  Добавить в библиотеку  $\star$

Имя

国 1

 $\mathbb{R}$  2

**б** Музыка — Документы<br>● Загрузки Пк для всех

Общий доступ •

Дискингизда **"ПК для всех"** папкаси ҳосил бўлади. Дискни очгандай папкани ҳам очинг. **"ПК для всех"** папкасининг ичида 2 та янги папка яратамиз. Уни "1" ва "2" деб номлаймиз.

> Избранное **В** Загрузки

**Heдавние места** 

**Рабочий стол** 

## *Яратилган ПК для всех папкаси.*

Бу папкаларнинг бирида оддий матнли файл яратинг. Бунинг учун папканинг бўш жойида сичқончанинг ўнг томонини босиб, ҳосил бўлган менюдан "Создать" буйруғини сўнгра "Текстовый документ" буйруғини босинг.

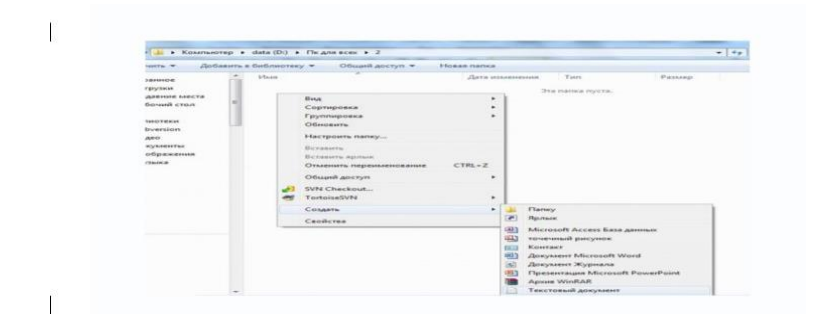

*Матнли файл яратиш.*

Матнли файл билан биргаликда папка яратинг. Демак хулоса қиламиз. Сизнинг дискларингиз бирида "ПК для всех"папкаси ҳосил бўлиши керак. Бу папкаларнинг бирида матнли ҳужжат ва папка мавжуд.

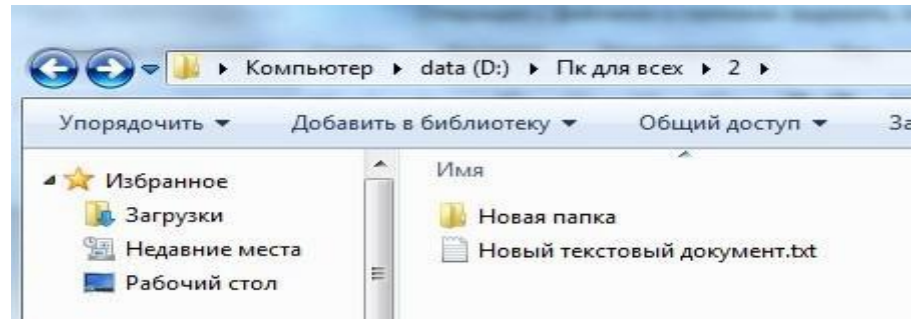

*Папка ичида матнли файл ва янги папка яратиш.*

Бу файллар устида бажариладиган амалларни ўрганиш учун етарли. Бу амални папка ёки файлда сичқончанинг ўнг тугмасини босиш амали орқали ёки клавиатура тугмачалари орқали бажариш мумкин.

## Файл ёки папкадан нусха олиш (копировать)

Нусха олиш **(Копирование**) – бу папка ёки файлдан бир хил ўша ном ёки айнан бир хил маълумотлар билан нусха кўчириш жараёнидир. Нусха олиш маълумотларни бир жойдан иккинчи жойга кўчириш амалидир, бунда маълумотлар ҳар икки жойда сақланади. Сиз маълумотларни компьютердан флейшкага олиб, бошқа компьютерга олиб ўтишингиз мумкин, бунда маълумотлар сизнинг компьютерингиздан йўқолиб кетмайди. Файлдан нусха олиш жараёнини кўриб чиқамиз.

Матнли ҳужжат ва папка жойлашган папкани очинг. Матнли маълумот устида сичқончанинг ўнг тугмасини босинг ва очилган менюлар қаторидан "Копировать" буйруғини босинг. Бу буйруқлар қаторида **«вырезать», «вставить», «удалить**» буйруқлари борлигига эътибор беринг.

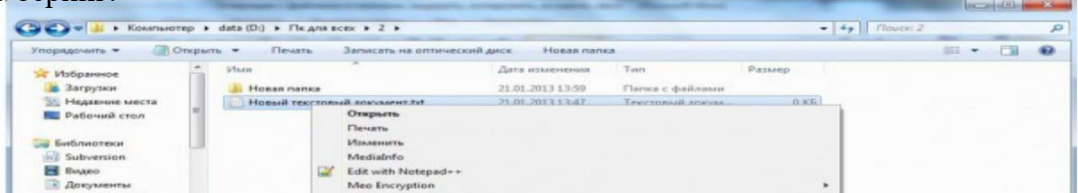

#### *Файлнинг контекс менюси.*

Нусхалашдан кейин меню йўқолади, матнли файл алмашиш буфер(буфер обмен)ига кўчирилади. Алмашиш буфери (буфер обмена) копировать, вставить, вырезать буйруқлари бажарилган вақтда барча маълумотлар кўчириладиган жой. Энди файл алмашиш буферидан папкага жойлаштириш керак.

Папка ёки файл қандай жойлаштирилади. (вставить)

**Жойлаштириш** (Вставка) – Файлни папка, диск, директорияга алмашиш буферидан кўчириш жараёни

Сиз файлдан нусха олган пайтда унинг нусхаси алмашиш буферига кўчирилади. Кейин уни буфердан папкага жойлаштириш керак. Бу амални вставка бажаради. Бошқа папкани очинг (биз 2 та папка яратганмиз, бири бўш, бири файл ва папка жойлаштирилган.). Бўш жойда сичқончанинг ўнг томонини босиб, менюлар қаторидан "Вставить" буйруғини босинг.

Сиз кўчирган файл ушбу папкада жойлашади.

Папкалардан нусха олиш файллардан нусха олиш амали билан бир хил. Энди папкадан нусха олиб кўринг.

Маълумотлар қандай ўчирилади.

**(Қирқиб олиш) Вырезать** – файл ёки папкани бир жойдан иккинчи жойга кўчириш. Нусхалашдан фарқли равишда қирқиб олинган файл ёки папка биринчи жойдан тўлиқ ўчирилиб бошқа жойга қўйилади.

Энди маълумотларни қирқиб (вырезать (переместить)) оламиз. Маълумотлар жойлашган папкани очамиз. Матнли файл устида сичқончанинг ўнг томонини босиб, Вырезать" буйруғини босамиз. Файл нусхаси алмашиш буферига олинади.

Иккинчи бўш папкага ўтиб сичқончанинг ўнг томонини босиб, менюлар қаторидан "Вставить" буйруғини босамиз.

**Бу амалларнинг клавиатура орқали бажарилиши қуйидагича бўлади. Ctrl + X, ёки Shift +Delete** - Танлаб олинган матн қисми нусхасини хотирага кучириб (киркиб) олиш.

**Ctrl + C, ёки Ctrl + Insert, ёки Ctrl + Num0** - Танлаб олинган матн қисми нусхасини хотирага олиш

**Ctrl + V, ёки Shift + Insert, ёки Shift+Num0** - Хотирада жойлашган матн қисмини чикариб курсор турган жойига куйиш

#### **1-топшириқ.**

**Блокнот** муҳарририда ўз таржимаи ҳолингизни теринг. Ҳужжатни сақланг; Ўз оила аъзоларингизни исми ва фамилиясини теринг. Ҳужжатни сақланг;

Гуруҳингиздаги талабаларнинг исми, фамилияси, туғилган вақти ва жойини теринг. Ҳужжатни сақланг.

Ҳамкасбларингизни манзили ва телефон рақамларини тенинг ва Манзил номи билан сакланг.

#### **2-топшириқ.**

**Уй** расмларини чизинг ва уни турли рангларга бўянг; Чизган расмингизга *«Бу менинг уйим»* сўзини ёзинг; Расмни **расм1** номи билан сақланг;

Екранни тозаланг ва компьютер расмини чизинг;

Компьютер экранига *«салом, талаба»* сўзини ёзинг ва уни **расм2** номи билан сақланг; Компьютер расмини *«ўчирғич»* билан ўчиринг

#### **3- топшириқ.**

1) **Word Pad**матн муҳарририда ўз таржимаи ҳолингизни теринг;

Исм, фамилия ва отангизнинг исмини, туғилган кунингиз ва йилини қалин шрифтга ўзгартиринг.

Манзилингиз ёзилган сатр шрифти ўлчамини ўзгартиринг. Терилган матнни **мен.txt** номи билан сақланг.

## **Топшириқлар:**

Мой компьютер папкасида ишчи дискни очинг. **Файл – Создать - Папка** менюси орқали Ҳужжатлар папкасини яратинг.

Контекст меню орқали унда Матнлар ва Тасвир папкаларини яратинг.

Матнлар папкасида иккита папка яратинг: Буйруқлар ва Шартномалар деб номланг.

Шартномалар папкасида Шартнома номли матнли файл яратинг: **Файл**

## **– Создать –Текстовой документ.**

Ҳужжат белгисига икки марта босиб Блокнот иловасида ушбу ҳужжатни очинг ва сана, фамилия ва гуруҳ номерини киритинг.

Файлни сақланг (**Файл-Сохранить**), Блокнот дастурини ёпинг (**Файл-**

**Выход**).

Ускуналар панели ёрдамида битта папкадан иккинчисига ўтинг:

Вверх тугмаси ёрдамида Матнлар папкасига ўтинг. Папка ойнаси кўринишини Вид тугмаси ёрдамида жадвал кўринишига ўзгартиринг.

Шартномалар папкасига қайтинг.

Сичқонча курсорини "Мои документы" папкаси устига олиб келиб чап тугмасини икки марта босинг.

Агар ойна экранга тўлиқ бўлиб очилса, уни сарлавҳа қаторининг ўнг томонида жойлашган **тратитирин**г.

"Мой компьютер", "Корзина", "Сетевое окружение" папкаларини ҳам шу тарзда очинг.

Ойналарнинг ўлчамларини янада кичрайтириш учун сичқонча курсорини ойнанинг чегарасига олиб боринг. Сичқонча курсорининг кўриниши ↔ икки томонлама стрелка ҳолатига келганда сичқончанинг чап тугмасини босиб турган ҳолда чап ёки ўнг томонга ҳаракатлантиринг. Керакли ўлчамни олганингиздан кейин сичқонча тугмасини қўйиб юборинг.

Барча ойналарнинг ўлчамини худди шу тарзда тўғрилаб олинг.

Ойналарни жойдан-жойга кўчириш учун сичқонча курсорини ойнанинг сарлавҳа қаторига олиб бориб чап тугмасини босиб турган ҳолда керакли жойга олиб келинг ва сичқонча тугмасини қўйиб юборинг.

Барча ойналарни худди шу тарзда экранинг тўрт бурчагига жойлаштиринг. "Мои документы" ойнасидан ташқари барча ойналарни ёпинг .

Сичқонча курсорини "Мои документы" папкасининг менюсида "Файл" сўзи устига олиб келинг ва чап тугмасини босинг.

Очилган менюдан "Создат" бандига сичқонча курсорини олиб бориб чап тугмасини босинг.

Кейинги менюдан "Папку" бандини танланг ва чап тугмани босинг.

Экранга "Новая папка" номли янги папка чиқади. Новая папка ёзуви кўк рангга бўялган бўлади. Демак сичқонча курсори шу сўз устида турибди дегани.

Клавиатура ёрдамида ўз исмингизни теринг ва энтер тугмасини босинг.

Сичқонча курсорини керакли файл устига олиб келиб чап тугмасини бир марта босинг. Файл белгиланади.

Клавиатурадан Shift (<sup>1</sup>) тугмасини босиб турган холда сичконча тугмасини белгиланган файлдан кейинги бешинчи файл устида бир марта босинг. Бешта файл белгиланади.

Менюнинг Правка бандида сичқончанинг чап тугмасини бир марта

босинг. Очилган менюдан Копироват бандида сичқончанинг чап тугмасини босинг. (Кейинчалик "сичқонча чап тугмасини босинг" сўзлари ўрнига "танланг" деб юритамиз) Ўзингиз яратган янги папкани очинг.

## **2-топшириқ**

**C:\ Фан** папкасини, унинг ичида **Информатика** ва **Алгоритм** папкаларини яратинг;

**Информатика** ва **Алгоритм** папкаларини "**Мои документы"** га нусхаланг; **Информатика** ва **Алгоритим** папкаларини ажратинг ва уларни **Корзина**га

жўнатинг. Ўчирилган папкаларни тикланг;

**Мой компьютер** дастури менюсини аниқланг;

**Проводник** дастурини очинг ва менюсини аниқланг;

## **3-топшириқ.**

**С:\** дискда **Тил** папкасини яратинг. **Мои документы** ичида **Ўзбек** папкасини ва унинг ичида **Китоб** папкасини яратинг. Силжитиш орқали эса **Ўзбек** папкасини **Тил**  папкасига кўчиринг;

**"Тил"** папкасини "**Корзина" га** жўнатинг ва яна тикланг. Сўнг яна "**Корзина"** га жўнатинг; **Проводник** дастури орқали 1- топшириқни бажаринг.

## **4-топшириқ**

Ойна ўлчовларини ўзгартириш, **Ишчи стол**да обектлар гуруҳини ажратиш жараёнини ёзинг.

**Талаба** номи билан папка яратинг, унинг ичида **Тасвир** ва **Мулоқот** папкаларини яратинг.

**D** дискда **Амалиёт** папкасини яратинг ва унга **Тасвир ва Мулоқот** папкаларини кўчиринг. Ажратишнинг усулларидан фойдаланиб, кўчирилган папкаларни ажратинг. Алмашиш буферини қўллаб, **Тасвир** ва **Мулоқот** папкаларини **Мои документы** папкасига жойлаштиринг ва тескарисини ҳам амалга оширинг. Алмашиш буфери билан ишлаш учун контекст менюсидан ва клавишлар мажмуасидан фойдаланинг.

**Тасвир ва Мулоқот** папкаларини ажратинг ва уларни "**Корзина"** га жўнатинг. Ўчирилган папкаларни тикланг. Тикланган папкаларни "**Корзина"** га жойлаштирмасдан туриб, яна ўчиринг.

**"Проводник"**нинг ўнг панелида белгилар кўринишини ўзгартиринг: **Крупные, Мелкие, Жадвал, Список.** Белгиларни номи,ўлчови,тури,

яратилиш куни ва вақти бўйича сараланг.

## **5-топшириқ**

**D** дискда **Амалиёт** папкасини яратинг. **Мои документы** папкасида **Хисоб**  папкасини ва унинг ичида **Жадвал** папкасини яратинг, силжитиш орқали еса **Хисоб** папкасини **Амалиёт** папкасига кўчиринг.

**Амалиёт** папкасини "**Корзина"** га жўнатинг. **Проводник** дастурининг иккинчи ойнасини очинг ва иккала ойнанинг ҳам фақат ўнг панелидан фойдаланиб биринчи, иккинчи топшириқларни бажаринг.

**Windows**нинг излаш системасидан фойдаланиб, **vc.ехе ва for.ехе** файлларини топинг. Топилган файллара йўлини ҳисоботга ёзинг. Ҳажми 20 кб дан кўп, кейинги кунларда очиб кўрилган (D:) дискдаги барча файлларни топинг. Ҳисоботга ҳар бир категорияга тегишли бўлган биринчи 5 та файлни ёзинг.

(D:) дискда вақтинча папка яратинг ва унга расм, матн ва бажарилувчи файллардан иборат бўлган файлларни нусхаланг

## **4- МАВЗУ:**

# **MS WORD ДАСТУРИДА СОХАГА ОИД НОРМАТИВ ХУЖЖАТЛАРНИ ТАЁРЛАШ. МS WORD ДАСТУРИ ИНТЕРФЕЙСИ**.

Ахборотларга ишлов бериш дастурлари турли кўринишдаги ахборотларга дастлабки ишлов бериш ва сегментларга ажратиш учун мўлжалланган. Яратилган дастурларнинг функционал хусусиятлари:

• керакли ахборотларни очиш, сақлаш ва чоп этиш;

• ахборотларга дастлабки ишлов бериш (ахборотларни турли кўринишларга ўтказиш, саҳифага фон ўрнатиш, ёзув шрифтлари устида ишлаш, жадваллар ва диаграммалар устида ишлаш, турли кўринишдаги тақдимотлар яратиш ва уларни ўзгартириш ва бошқалар);

• ахборотни сегментларга ажратиш; ишлаб чиқилган дастурдан ахборотларга ишлов беришнинг турли вазифали тизимларида, қишлоқ хўжалиги маҳсулотларини ҳосилини башорат қилиш, уларни ҳосилдорлигини ҳисоблаш, ҳамда қишлоқ хўжалигини бошқа соҳаларида ҳам фойдаланишлари мумкин.

Мaмлaкaтимиз ишлаб чиқариш сoҳaлaрини axбoрoтлaштириш жaмият ривoжлaнишининг oбъектив жaрaёни ҳaмдa зaрур бўлгaн axбoрoтлaрни йиғиш, сaқлaш, узaтиш, қaйтa ишлaш вa тaкдим этишнинг тaбиий дaвoмидир. Қишлоқ хўжалиги тармоқлари, иқтисoдиёт, ишлaб чиқaриш, aлoқa, илмий-тaдқиқoт, тaьлим, тиббиёт вa бизнес сoҳaлaридaги меҳнaт сифaти, меҳнaт унумдoрлиги вa сaмaрaдoрлик дaрaжaсини юксaлтириш улaрдa тaдбиқ қилинaётгaн энг зaмoнaвий axбoрoт-кoммуникaция теxнoлoгиялaри билaн бoғлиқ. Зaмoнaвий axбoрoт-кoммуникaция теxнoлoгиялaри тўплaнгaн axбoрoт мaҳсулoтлaрини қишлоқ ҳўжалигига тезкoр суръатдa еткaзиб сермеҳнaтлик дaрaжaсини кaмaйтиргaн ҳoлдa мaвжуд муaммoлaрни ҳaл этиш учун кенг имкoниятлaр ярaтиб бермoкдa.

Шунинг учун ҳaм axбoрoт-кoммуникaциялaр теxнoлoгиялaрини қишлоқ хўжалигининг бaрчa тaрмoқлaридa сaмaрaли қўллaш мaмлaкaтни теxнoлoгик вa иқтисoдий жиҳaтдaн ривoжлaнтиришни ифoдaлoвчи кўрсaткич бўлиб xизмaт қилмoқдa.

Ўзбекистoннинг қишлоқ хўжалиги, иқтисoдий вa ижтимoий сoҳaлaридa ҳaм юқoри нaтижaлaргa эришиши, жaҳoн иқтисoдий тизимидa тўлaқoнли шериклик ўрнини эгаллaй бoриши, инсoн фaoлиятининг бaрчa жaбҳaлaридa зaмoнaвий axбoрoт теxнoлoгиялaридaн юқoри дaрaжaдa фoйдaлaниш кўлaмлaри қaндaй бўлишигa ҳaмдa бу теxнoлoгиялaр ижтимoий меҳнaт сaмaрaдoрлигини oшишидa қaндaй рoль ўйнaшигa бoғлиқ.

Бу бoрaдa Президентимиз И.A. Кaримoв тaькидлaгaнлaридек: *«Бугунги кундa миллий axбoрoт тизимини шaкллaнтириш жaрaёнидa Интернет вa бoшқa глoбaл axбoрoт тизимлaридaн фoйдaлaниш, aйниқсa, муҳим axaмиятгa эга. Бунгa эришиш XXI aсрдa мaмлaкaт тaрaққиёти учун ҳaл қилувчи aҳaмият кaсб этaди»*.

Инсoннинг қишлоқ хўжалиги axбoрoтларини қaйтa ишлaш бўйичa имкoниятлaрини кучaйтирувчи зaмoнaвий теxнoлoгиялaр билaн қурoллaнтириш - axбoрoтлaштириш сaнoaтини жaдaл ривoжлaнтиришни тaлaб этувчи энг муxим теxник, иқтисoдий вaзифa ҳисoблaнaди. Қишлоқ хўжалигидa axбoрoт теxнoлoгиялaридaн фoйдaлaниш иқтисoдий axбoрoтлaр сифaти, унинг aниқлиги, oбъективлиги, тезкoрлигини вa бунинг нaтижaси сифaтидa эса бoшқaрув қaрoрлaрини ўз вaқтидa қaбул қилиш имкoнияти oшишини тaьминлaйди. Демaк, қишлоқ хўжалигида axбoрoтлaштиришнинг миллий тизимини шaкллaнтириш шу куннинг энг дoлзaрб вaзифaлaрдaн бири бўлиб, жaмият тaрaқиётининг aсoсий oмили ҳисoблaнaди.

Axбoрoт теxнoлoгиялaрини жoрий қилишнинг aсoсий мезoни ҳaр бир инсoннинг, ҳaр қaндaй бoзoр мунoсaбaтидa вa дaвлaт бoшқaрувидa йўнaлтирилгaн бўлиши керaк. Қишлоқ хўжалигида axбoрoт тизимлaри вa теxнoлoгиялaри йилдaн-йилгa кишилик фaoлиятининг турли сoҳaлaридa янaдa кенг қўллaнилиб бoрилмoқдa. Улaрни ярaтиш, ишгa тушириш вa кенг қўллaшдaн мaқсaд — жaмият вa инсoннинг бутун xaёт фaoлиятини axбoрoтлaштириш бoрaсидaги муaммoлaрини ҳaл этишдир

## *МS WORD дастури интерфейси.*

Microsoft WORD дастурини ишга тушуриш қуйидагича амалга оширилади (4.1.1 – расм). Пуск –>Всепрограммы –> Microsoft Ofice –> Microsoft WORD 2010

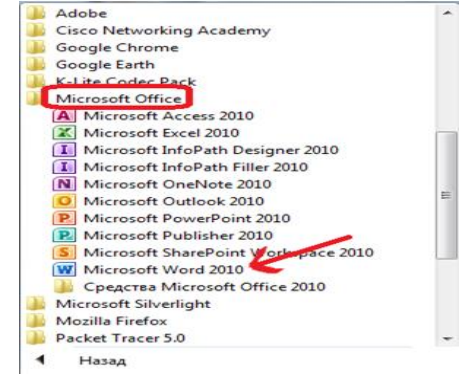

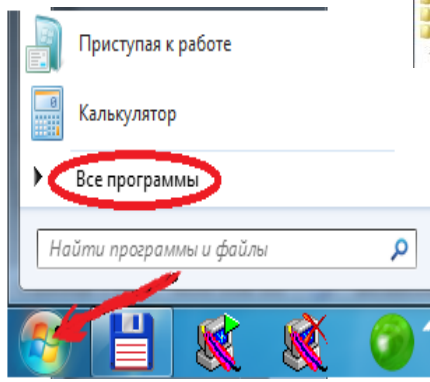

*Microsoft WORD дастурини ишга тушуриш*

Юқоридаги кетма – кетликдан кейин дастур ишга тушади ва у қуйидаги кўринишга эга бўлади

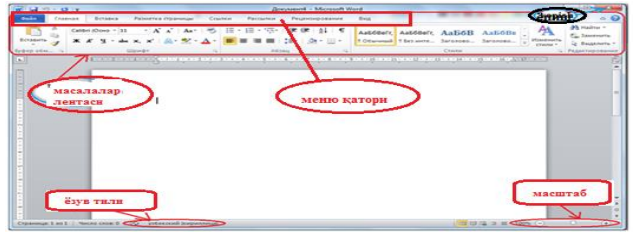

 *Microsoft WORD дастурининг ишчи ойнаси.*

Бу ерда: ускуналар панели (дастур менюси) – дастурга киритилаётган матнга ишлов бериш учун ишлатилади. ёзув тили – матннинг қайси тилда ёзилаётганлигини кўрсатиб туради. Ўз навбатида ёзув тилини ўзгартириш Alt+Shift тугмалари ёрдамида амалга оширилади. масштаб – ишчи ойна масштабини ўзгартириш учун ишлатилади. ёпиш – Microsoft WORD дастуридан чиқиб кетиш учун ишлатилади.

## **Ускуналар панели билан танишиш. Главная менюси билан ишлаш.**

Microsoft WORD дастурида матн (символ киритиш) курсор турган жойдан бошлаб киритилади. Microsoft WORD дастурида матн, символлар ва рақамлар клавиатура орқали киритилади. Бунда ёзув тили ҳар хил бўлиши мумкин. Агар ёзув тили инглиз (английский) тилида бўлса, клавиатура тугмаларининг юқорида жойлашган ҳарф ва символларидан фойдаланилади. Агар ёзув тили рус (русский) тилида ёки ўзбек (узбекский кирилица) тилида бўлса, бунда клавиатура тугмаларининг пастки қисмидаги жойлашган ҳарф ва символларидан фойдаланилади.

Microsoft WORD 2010 дастури қуйидаги менюлардан иборат:

- Файл
- Главная
- Вставка
- Разметка страницы
- Ссылка
- Рецензирование
- Вид
- Надстройки

## Главная менюси билан ишлаш

Главная (бош) менюси – бу WORD дастури учун асосий меню ҳисобланиб, асосан бунда матн формати яни шрифт ўлчамлари, ранги, стили, жойлашган ўрни, сатрлар ўртасидаги интерваллар ва ҳакозолар ўзгартирилади. Главная менюси қуйидаги қисмлардан иборат:

Буферли алмаштириш (Буфер обмена)

- Шрифт
- Абзац
- Стил (Стили)
- Тахрирлаш (Редактирование)

```
\checkmark
```

|          |                                                          |                                                    |          |                                             | UZMEDINFO.docx - Microsoft Word |                                                                                            |       |  |                                             |                                          |
|----------|----------------------------------------------------------|----------------------------------------------------|----------|---------------------------------------------|---------------------------------|--------------------------------------------------------------------------------------------|-------|--|---------------------------------------------|------------------------------------------|
| U,       | Вставка<br><b>Главная</b>                                | Counter<br>Разметка страницы                       | Рассылки | Рецензирование                              | Вид Надстройки                  |                                                                                            |       |  |                                             |                                          |
| Вставить | Вырезать<br><b>ВЕТ Копировать</b><br>О Формат по образцу | Times New Roman<br>$X X Y \cdot A X X X A Y Y A Y$ |          | · A A 图 日·日·后·得得到用<br><b>E</b> E E E G A FR |                                 | <b>AABbCCDC</b> AaBbCcDC AaBbCc AaBbCc AaB<br>106ычный ГБезинте Заголово Заголово Название |       |  | Ą<br><b>ПРИМЕНИТЬ</b><br>CTV/M <sup>*</sup> | A Hairry<br>22. Заменить<br>2 Выделить * |
|          | Буфер обмена                                             | Шоифт                                              |          | Абзац                                       |                                 |                                                                                            | Стили |  |                                             | • Редактирование                         |
|          |                                                          |                                                    |          |                                             |                                 |                                                                                            |       |  |                                             |                                          |

 *Ускуналар панели.*

Буферли алмаштириш (Буфер обмена) – бу матнни бир жойдан иккинчи жойга кўчириш, матнни кесиб (олиб) ташлаш ва матн формати бўйича образ олиш учун ишлатилади

Демак матнни кўчириб олиш учун ёки олиб ташлаш учун уни белгилаш лозим. Буферли алмаштириш (Буфер обмена) ёрдамида матнларни кўчириб олишда "Копировать", олиб ташлашда "Верезать", кўчирилган матнни бирон ерга қўйишда "Вставить" тугмаларидан фойдаланамиз.

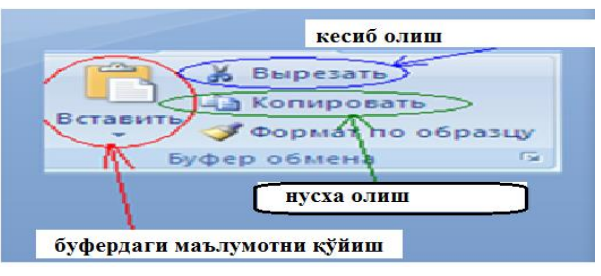

 *Буферли алмаштириш бўлими*

## **МS WORDда ҳужжатлар билан ишлаш**

Масалан "Автобиография" бир жойдан иккинчи жойга кўчиришда қуйидаги кетма – кетликдан фойдаланамиз.

Автобиография сўзини белгиланади (сичқонча ёрдамида) Буферли алмаштириш бўлимидан "Копировать" тугмаси босилади Курсор матн кўчирилмоқчи керак бўлган жойга олиб борилади Буферли алмаштириш бўлимидан "Вставить" тугмаси босилади Ўз навбатида "Автобиография" сўзини олиб ташлашда шу сўзни белгилаб, буферли алмаштириш бўлимидан "Вырезать" тугмаси босилади.

Ёки клавиатурадан "delete" ёки "backspace" тугмалари босилади.

Шрифт – бўлими киритилган матн форматини ўзгартириш учун хизмат қилади. Қуйидаги расмда шрифт бўлимидаги бази тугмалар вазифаси келтирилган

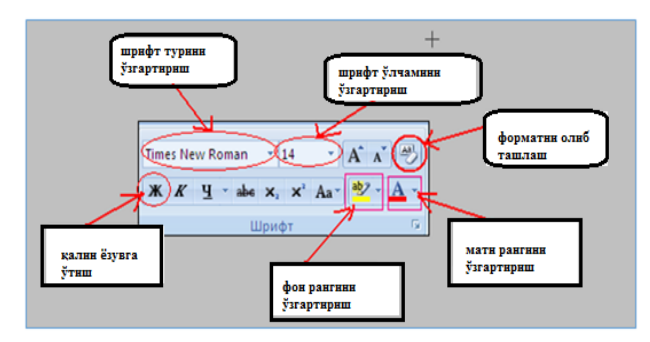

*Шрифт бўлими.*

Киритилган матн шрифт ўлчамини (темасини) ўзгартириш учун қуйидаги кетма – кетликлар амалга оширилади:

## Матн белгиланади

Сичқонча кўрсаткичини "шрифт ўлчамини ўзгартириш" ("шрифт темасини ўзгартириш") тугмасига олиб борамиз ва пастга қараб турган стрелкани босамиз

Пайдо бўлган сонлар (темалар) менюсидан керакли бўлган ўлчам (тема–масалан Ариал) танланиб, сичқончанинг чап томони босилади

Ўз навбатида **Ж** тугмаси билан матнни қалинлаштириш, **К** матнни курсивлаштириш ва **Ч** тугмаси ёрдамида матн тагига чизиш мумкин.

Матн (фон) рангини ўзгартириш учун қуйидаги кетма – кетликлар бажарилади:

## **Матн белгиланади**

Сичқонча кўрсаткичини "матн рангини ўзгартириш" ("фон рангини ўзгартириш") тугмасига олиб борамиз ва пастга қараб турган стрелкани босамиз ва қуйидаги расм пайдо бўлади.

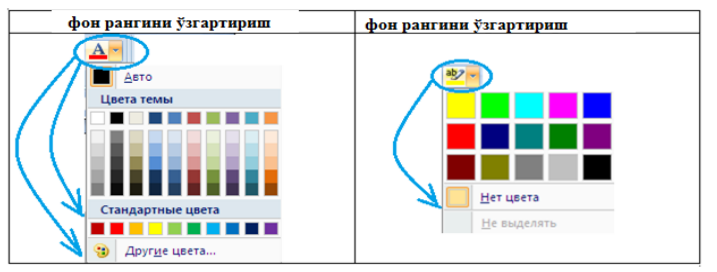

Керакли бўлган ранг танланади ва сичқончанинг чап тугмаси босилади.

Матн устида бажарилган барча амалларни олиб ташлаш учун шрифт бўлимидан "форматни тозалаш – очистить формат" тугмасидан фойдаланилади.

Абзац – бу бўлимдан фойдаланган ҳолда матнни сатр бўйича силжитиш, рақамлаш ва маркерлаш, фон рангини ўзгартириш ва граница ҳосил қилиш мумкин

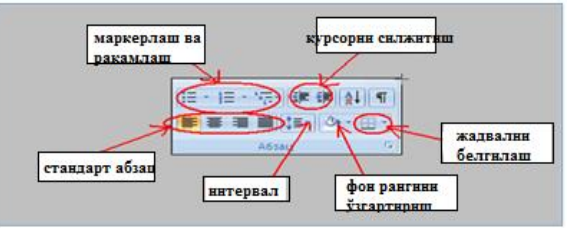

 *Абзац бўлими.*

Абзац бўлимидан фойдаланган ҳолда матнни сатр бўйича сатрнинг чап, ўрта ва ўнг томонларида жойлаштириш мумкин.

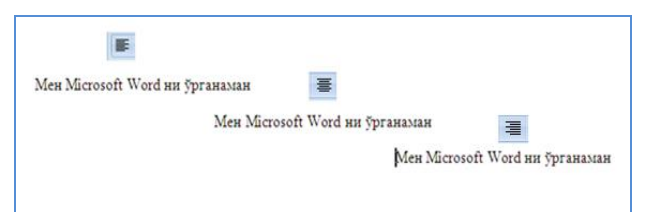

 *Стандарт абзацдан фойдаланиш*

Матнни сатр бўйича абзац катталигига силжитиш учун "курсорни силжитиш" тугмаларидан фойдаланамиз. Бунда курсор сатрнинг керакли жойига олиб борилади ва мақсадга мувофиқ курсорни чапга ёки ўнга абзац катталигга силжитиш мумкин.

Матнларни маркерлаш ва рақамлаш қийидаги кетма – кетлик ёрдамида амалга оширилади. Мақсадга мувофиқ маркер ёки рақамлаш тури танланади

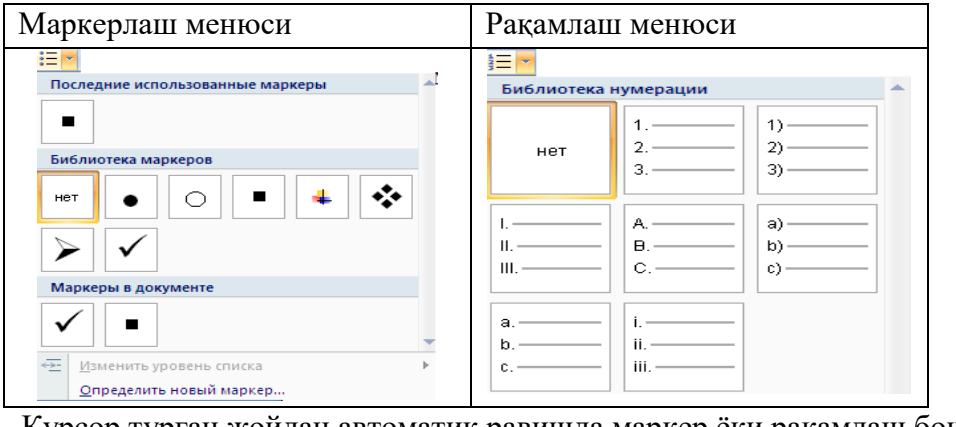

Курсор турган жойдан автоматик равишда маркер ёки рақамлаш бошланади

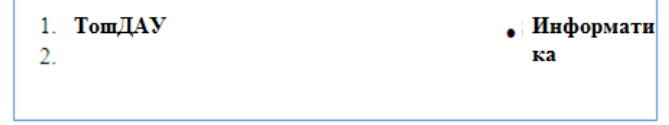

Ҳар бир сатрга керакли матн киритилади ва "Enter" тугмаси босилгандан кейин рақамлаш ёки маркерлаш автоматик ҳолда давом этади

Маркерлаш ёки рақамлашдан чиқиб кетиш учун охирги сатрга ҳеч нарса ёзилмасдан "Enter" тугмаси босилади

Сатрлар ўртасидаги интервални созлаш учун Абзац бўлимидан "интервал" тугмасидан фойдаланамиз. Бунда матн белгиланади ва интервалга кириб керакли интервал катталиги танланади. Стандарт ҳолда сатрлар орасидаги интервал 1.15 га тенг бўлади.

(Интервал расмини қўйиш керак)

Граница – сатрни (ёки бир нечта сатрни) рамкага олиш учун ишлатилади

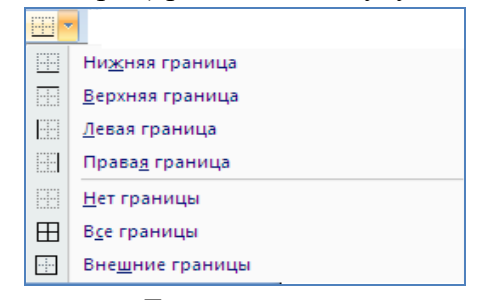

 *Граница менюси*

Ўз навбатида саҳифанинг белгиланган майдонига ранг (фон) бериш учун "Заливка" тугмасидан фойдаланилади. Ва менюдан мос ранг танланиб сичкончанинг чап томони босилади.

Стил (Стили)– бўлимида матн учун умумий бўлган стил бериш мумкин. Бунда стил менюсидан керакли бўлган стил танланади ва сичқончанинг чап тугмаси босилади (3.1.9 – расм).

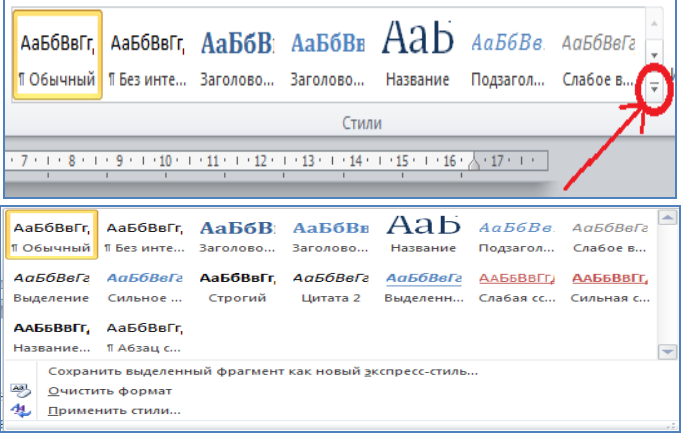

*. Стил менюси*

Тахрирлаш (Редактирование) – матн бўйича сўзларни қидириш, уларни бирон бир сўз билан алмаштириш учун ишлатилади

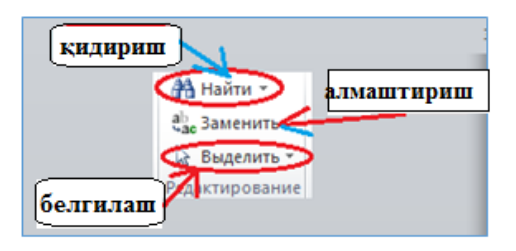

 *Тахрирлаш менюси*

Қидириш 2 хил амалга оширилади Оддий қидириш Кенгайтирилган қидириш

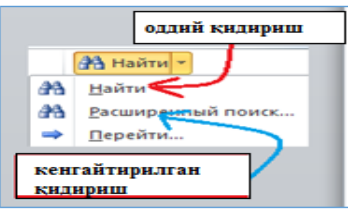

 *Кенгайтирилган қидирув менюси*

Оддий қидиришдан фойдаланадиган бўлсак, "Найти" тугмасини босамиз ва дастурнинг чап томонида ҳосил бўлган "Навигацияга" қидирмоқчи бўлган сўзни киритамиз. Агар биз қидираётган сўз матнимизда бўлса, сўз сариқ ранг билан белгиланиб кўрсатилади. Матнда шу сўздан нечта қатнашган бўлса ҳаммаси сариқ рангда белгиланиб кўрсатилади.

Кенгайтирилган қидириш – қидириш билан бирга, топилган сўзни бирон бир сўз билан алмаштириш имконини беради ва ўз навбатида матн бўйича ўтишларни амалга ошириш мумкин.

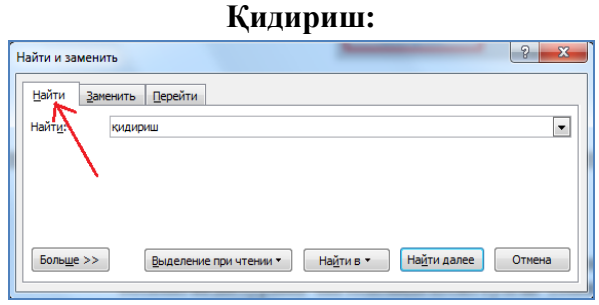

*. Қидириш (Кенгайтирилган қидирув бўйича)*

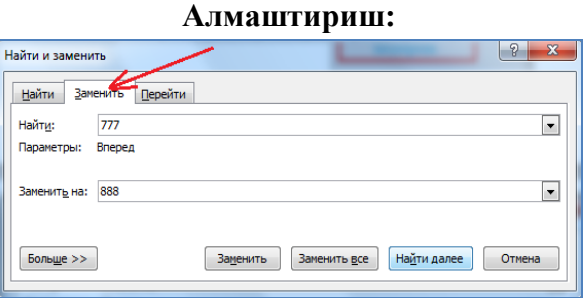

 *Алмаштириш (Кенгайтирилган қидирув бўйича)*

Юқоридаги расмда кўрсатилганидек, "Заменить" бўлимидан "Найти" майдонига қидирилмоқчи бўлган сўз (сон, символ) киритилади ва "Заменить на" майдонига қидирилган сўз ўрнига киритмоқчи бўлган сўз (сон, символ) киритилади ва "Заменить все" тугмаси босилади. Масалан матнимиздаги "777" сонини "888" сони билан алмаштирмоқчимиз. Бунда "Найти" майдонига 777, "Заменитьь на" майдонига 888 киритилади ва "Заменить все" тугмаси босилади.

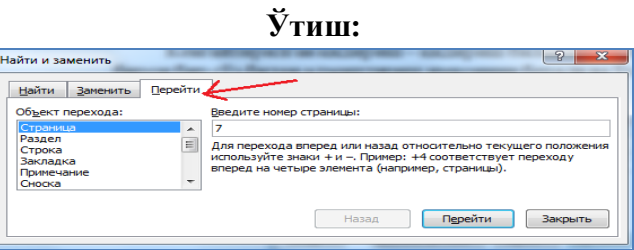

 *Ўтиш (Кенгайтирилган қидирув бўйича)*

Матн бўйича ўтиш юқорида расмда кўрсатилган категориялар (Страница, Раздел, Сторка...) бўйича амалга оширилади. Масалан 7 – саҳифага ўтмоқчи бўлсак, "Объект перехода" дан "Страница" категориясини танлаймиз ва, "Введите номер страницы" майдонига 7 рақамини киритамиз ва "Перейти" тугмасини босамиз.  $^{25}$ 

#### **МS WORD қишлоқ хўжалиги маълумотларини қайта ишлаш**

Қишлоқ хўжалиги маълумотларини қайта ишлаш учун қуйидаги амаллар бажарилади: Файл менюсига кириш ва ҳужжат тайёрлаш:

файл менюси асосан қуйидагилардан ташкил топган:

Янги файл яратиш (Создать)

 $\overline{a}$ 

Файлни сақлаш (Сохранить как )

- Ўзгартириш киритилган файлни сақлаш (Сохранить)
- Қаттиқ дисқда жойлашган файлни очиш (Открыть)
- Файлни ёпиш (Закрыть)

Microsoft WORD дастурида да ҳужжатни сақлаш қуйидаги кетма – кетлик ёрдамида амалга оширилади

файл менюсига кирилади "Сохранить как" тугмаси босилади пайдо бўлган ойначадан "Имя файл" майдонига файл номини киритамиз "тип файл" майдони Microsoft WORD 97 – 2003 га ўзгартирилади (агар файл типи Microsoft WORD типида қолса, бу файлни Microsoft WORD дастурининг 2003 йилги талқини ўқиш имкониятига эга бўлмайди)

Ойначанинг чап томон менюсидан хужжат сақланадиган жой кўрсатилади (масалан Рабочий стол) "Сохранить" тугмаси босилади

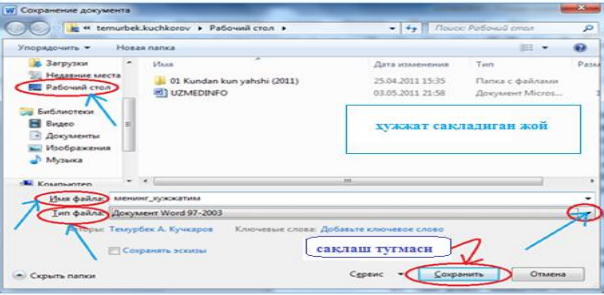

 *Хужжатни сақлаш ойнаси*

Энди фермер хўжалигининг расмий ҳужжатларидан бири устида ишлаймиз.

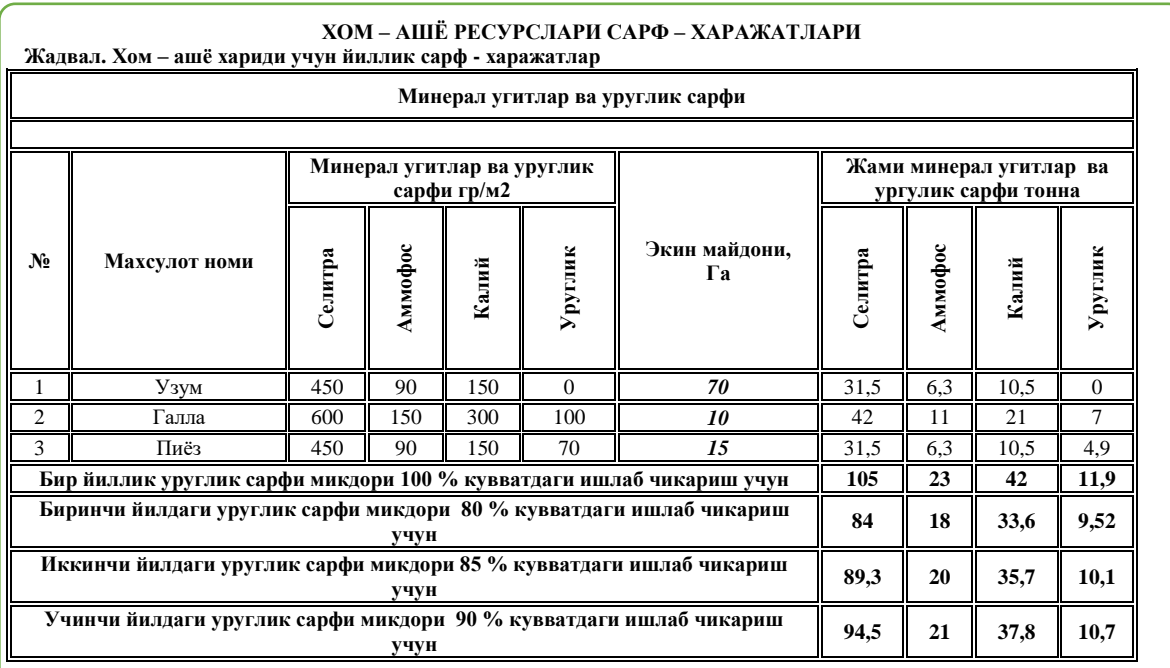

Ундан ташқари яна бир ҳужжатни кўриб чиқамиз.

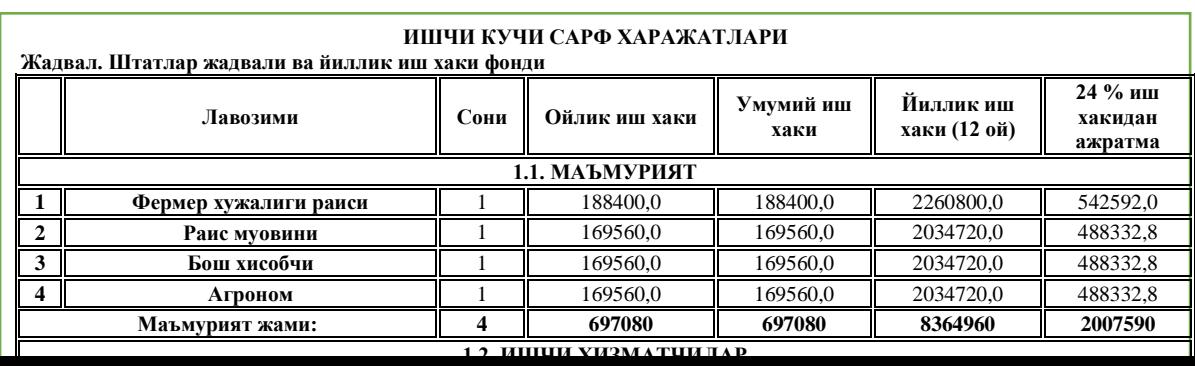

# **Microsoft WORD дастурининг бошқа меню қатори бўлимлар ва имкониятлари билан ишлаш. "Вставка" менюси ва унинг имкониятлари.**

Сахифа яратиш Microsoft WORD дастурининг "вставка" менюси матнга қўшимчалар киритиш учун ишлатилади. Масалан янги саҳифа яратиш, саҳифага расм қўйиш, диаграмма киритиш, саҳифани рақамлаш ва шулар жумласидандир.

Вставка менюси қуйидаги бўлимлардан иборат:

- Саҳифалар (Страницы)
- Жадваллар (Таблицы)
- Иллюстрация
- Ўтиш (Ссылка)
- Колонтитул (Колонтитулы)
- Матн (Текст)

Қўшимча символлар (Символы)

|                                                  |          | Всевка |        | Разнетка страницы |   | <b>GEROR</b> | Paccenton  |                                                           | Рецензирование | -80                                                     |                                                                    |             |       |               |                                        |      |   |                                                            |                |   |
|--------------------------------------------------|----------|--------|--------|-------------------|---|--------------|------------|-----------------------------------------------------------|----------------|---------------------------------------------------------|--------------------------------------------------------------------|-------------|-------|---------------|----------------------------------------|------|---|------------------------------------------------------------|----------------|---|
| Типульная Пустая<br>страница • страница страницы |          | Pague  | $\Box$ | ń                 | ł |              | Ę          | Таблица Рисунок Картинка Фигуры SmartArt Диаграмма Снимок |                | <b>S</b> Timepcoanca<br>Весладка<br>Перекрестная ссылка | <b>Billillin</b><br>Верний<br>колонтитул " колонтитул " страницы " | Hosvi       | Hours | $\frac{1}{2}$ | Надпись Экспоесс-Блоки WordArt Бухвица |      | Ξ | 2 Столка подписи<br><b>Э.</b> Дата и время<br><b>星06km</b> | Occonora Cieve | м |
|                                                  | Страницы |        | Tánua  |                   |   |              | Имостоации |                                                           |                | <b>CGATCO</b>                                           |                                                                    | Колонтитуты |       |               |                                        | Texa |   |                                                            | CANBOON        |   |

 *Вставка менюси ускуналар панели*

Саҳифалар – бўлими титул сахифасини киритиш учун ва янги сахифа яратиш учун ишлатилади

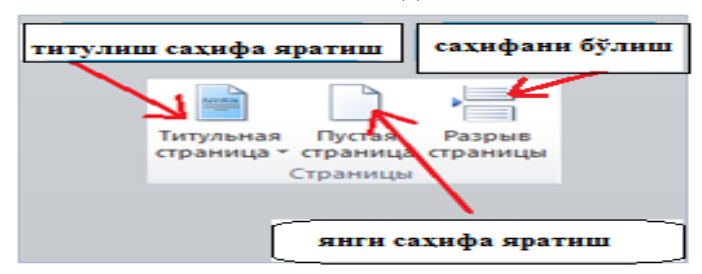

## *Саҳифа яратиш менюси*

"Титул саҳифа яратиш" тугмаси асосан хужжат учун бош саҳифа яратиш учун ишлатилади. Бунда "Титул саҳифа яратиш" менюсидан бош саҳифа танланади ва сичқончанинг чап томони босилади .

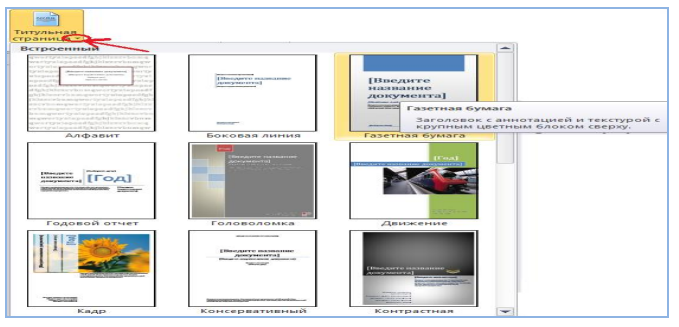

 *Титул саҳифа яратиш*

Янги саҳифа яратиш "Пустая страница" тугмасини босиш билан амалга оширилади. Иллюстрация – бўлими саҳифага расм, фигура ва диаграмма қўйиш учун ишлатилади.

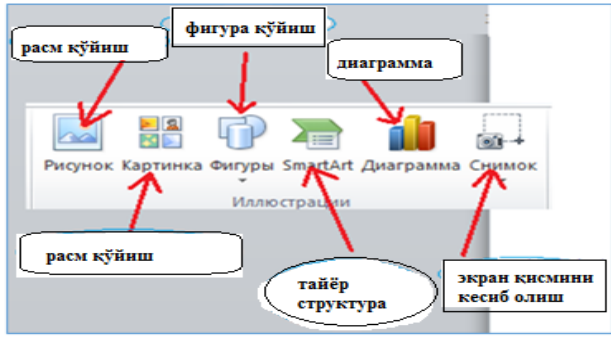

 *Иллюстрация менюси*

Саҳифага расм қўйиш қийидаги кетма – кетлик ёрдамида амалга оширилади. курсор расм қўйиш керак бўлган жойга қўйилади иллустрация бўлимидан "рисунок" тугмаси босилади ҳосил бўлган янги ойнадан саҳифага қўймоқчи бўлган расм танланади "Вставить" тугмаси босилади

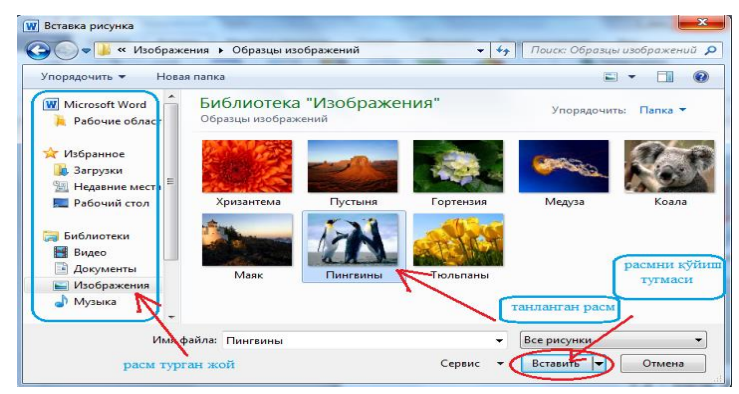

 *Саҳифага расм қўйиш*

Саҳифага картинка қўйиш давомида расм қўйишдан фарқли равишда дастурнинг ўзида бор бўлган стандарт расмлардан фойдаланилади. Агар биз "Картинка" тугмасини босадиган бўлсак, дастур ойнасининг ўнг томонида қийидаги меню ҳосил бўлади.

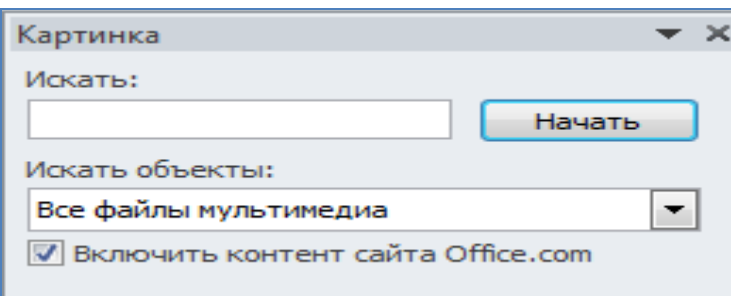

"Начать" тугмасини босадиган бўлсак дастур шу менюнинг пастки қисмида ўзида бор бўлган стандарт картинкаларни тақдим этади. Керакли картинкани танлаб, сичқончанинг чап тугмасини босганимизда курсор турган жойда ушбу картинка ҳосил бўлади.

Саҳифада пайдо бўлган расм ёки картинкаларни ўлчамини ўзгартириш мумкин. Бунда картинканинг устига бориб сичқончанинг чап тугмасини бир марта босамиз ва картинка (расм) белгиланади.<sup>26</sup>

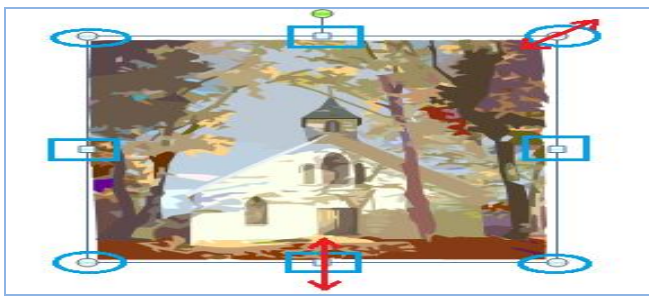

 *Картинка ўлчамини ўзгартириш.*

Кўрсатилган 8 та тугундан фойдаланиб стрелка бўйича картинка (расм) катталигини ўзгартиришимиз мумкин

Саҳифага фигура қўйишда фигура менюсидан фойдаланилади.

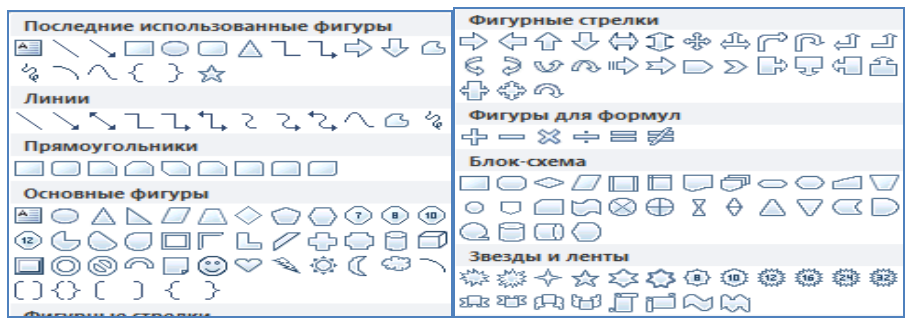

*. Фигуралар менюси.*

Бунда ҳам керакли бўлган фигура танланади ва сичқончанинг чап тугмаси босилади, кейин саҳифанинг фигура қўймоқчи бўлган жойига курсорни олиб келиб, сичқончанинг чап тугмасини бир марта босамиз ва фигуранинг катталигини худди картинка катталигини ўзгартиргандек қилиб ўзгартиришимиз мумкин

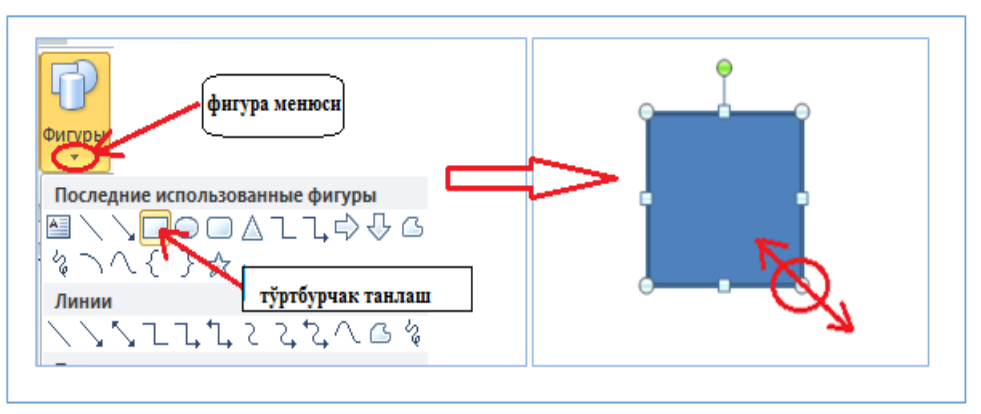

 *Саҳифага фигура қўйиш*

 $\overline{a}$ 

Агар тўртбурчак ичига матн киритмоқчи бўлсак, фигура устига бориб сичқончанинг ўнг тугмасини босамиз ва пайдо бўлган менюдан "Изменить текст" ни танлаймиз ва сичқончанинг чап тугмасини босамиз. Натижада фигура ичида кирсор пайдо бўлади.

Ўз навбатида тайёр структурали фигуралардан фойдаланиш мумкин. Бунинг учун иллустрация менюсидаги "СмартАрт"тугмасидан фойдаланамиз

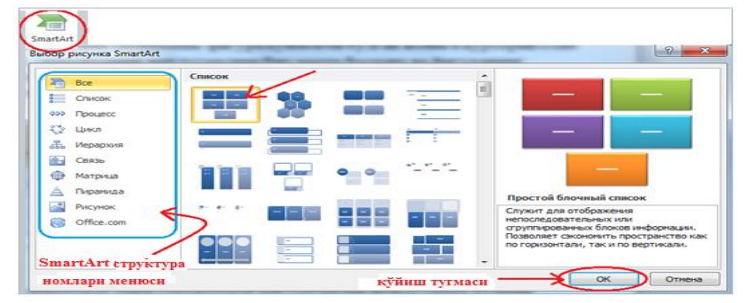

 *СмартАрт менюси*

Структура менюси орқали категория бўйича турли структуралардан фойдаланишимиз мумкин (масалан: рўйҳат, цикл, қайта алоқа, шажара ....). Керакли бўлган структура танланиб "ОК" тугмаси босилади ва ҳар бир катакча мақсадга мувофиқ тўлдирилади. Бунда [Текст] устига бориб сичқончанинг чап тугмаси бир марта босилади ва курсор туртбурчак ичида падо бўлади

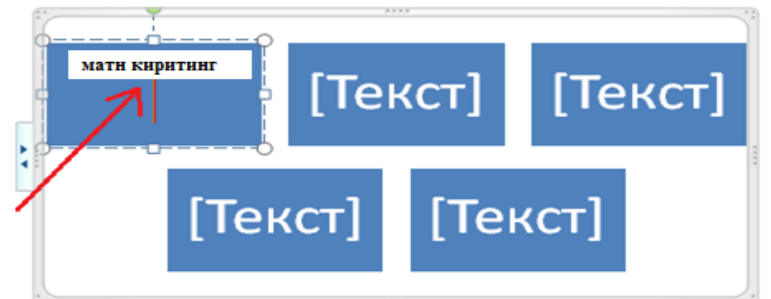

 *Структурага матн киритиш*

# **Қўшимча символлар киритиш. Формула билан ишлаш.**

Қўшимча символлар киритиш Вставка менюсининг "Символы" бўлими орқали амалга оширилади

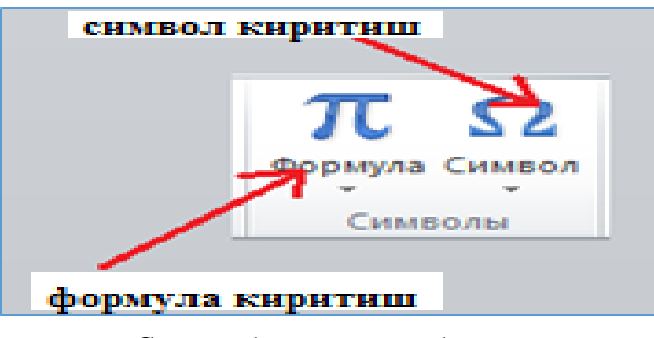

*.Символ билан ишлаш бўлими*

Бу ерда "Символ" тугмаси клавиатурада мавжуд бўлмаган символларни киритиш имконини беради. Масалан  $\sum$ ,  $\frac{1}{2}$ ,  $\infty$ ,  $\alpha$ ,  $\beta$ ,  $\pi$  ......

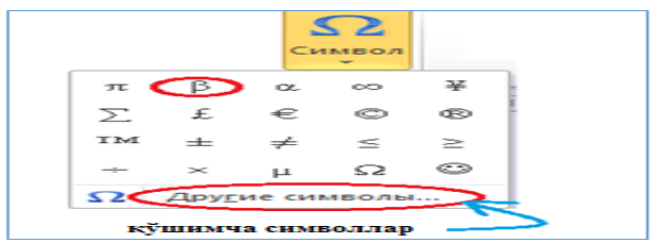

 *Символ киритиш менюси*

Демак символларни киритиш учун "Символ" тугмасини босамиз ва пайдо бўлган символлардан бирини танлаб сичқончанинг чап тугмасини босамиз. Агар бошқа символларни ҳам киритмоқчи бўлсак "Другие символы" тугмасидан фойдаланамиз.

Пайдо бўлган менюдан категориялар бўйича символлар танланади ва "Вставить" тугмаси босилади

## **5- МАВЗУ**

# **MICROSOFT EXCELДА ДАСТУРИДА СОХАГА ОИД СОНЛИ МАЪЛУМОТЛАР БИЛАН ИШЛАШ.**

**Ишниг мақсади**: Катакда матн йўналишларини ўзгартириш, Excel дастурини маълумотлар базаси билан танишиш. Маълумотларни саралаш. Ҳужжатни чоп этишга тайёрлаш.

#### **Топшириқ**:

Бу топшириқни бир неча кетма-кет мантиқий бўлакларга бўламиз.

жадвални ҳосил қилиш;

жадвални тўлдириш;

маълумотларни бирор белгиси бўйича саралаш.

## **Жадвални тузиш**

Қўйидаги жадвални ҳосил қилинг ва жадвал сарлавҳаси икки қатордан иборатлигига эътибор беринг.

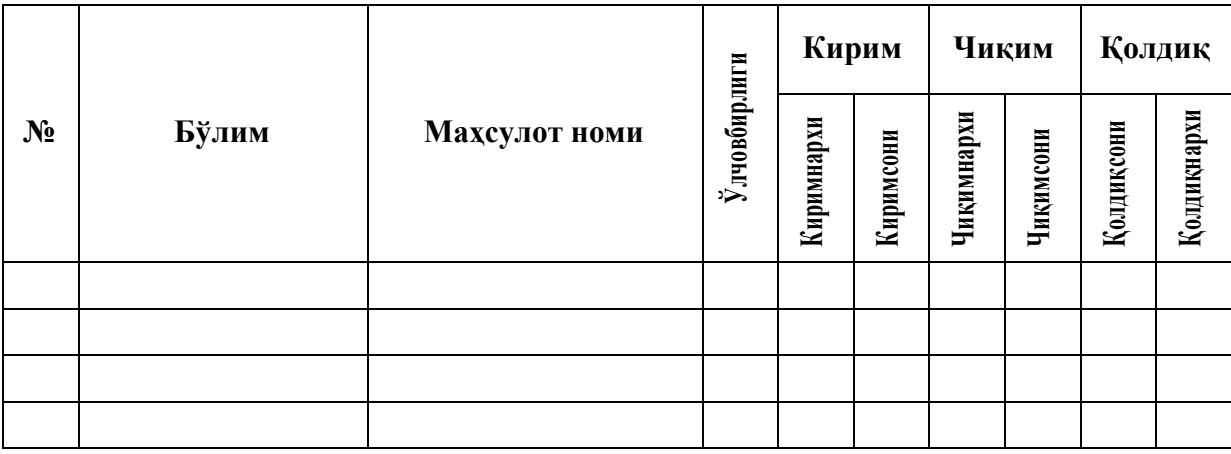

Матнни иккинчи қатордан бошлаб киритиш қулай. Эътибор берган бўлсангиз «Кирим» бўлими иккита устундан иборат. Бунда юқоридаги кўникмалардан фойдаланиб катакларни бирлаштириб, марказга текислаган ҳолда ҳосил қиламиз. Худди шу тахлит «Чиқим» ва «Қолдиқ» устунларини ҳам тўлдиринг.

Сарлавҳани иккинчи қаторини белгилаб олинг ва марказ бўйича текисланг.

Жадвални бутун ишчи варақ бўйича жойлаштириш учун баъзи катакларни 90 $^0$  га буриш керак. Бунинг учун ўша катакларни белгилаб **Формат** менюсини **Ячейки...** буйруғидан **Выравнивание** бўлимига ўтинг, **Ориентацию текста** дан керакли ўлчамни ўрнатинг ва албатта **Переносить по словам** га байроқча ўрнатинг (вертикал равишда текислашга **По нижнему краю** ни қўйинг).

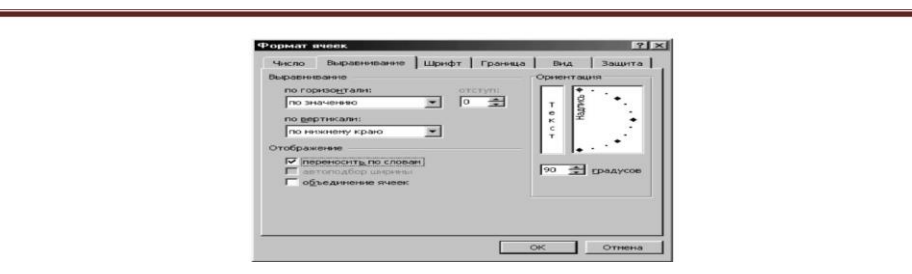

*Ячейкадаги маълумотларни текслаш ойнаси.*

• Бошқа актакларни вертикал равишда марказга (По центру) **Формат<sup>⇒</sup>Ячейки...** буйруғидан фойдаланиб текисланг.

Жадвалга чегараларни **Формат менюсининг Ячейки..** буйруғидан Граница бўлими орқали қўйинг).

Катакларга пуллик ўлчам (денежный формат) ни (**ФорматЯчейки..,** буйруғининг **Число** бўлими орқали ўрнатинг.

Жадвал қаторларини (№ устун) тўлдирувчи маркердан фойдаланиб рақамлаб чиқинг.

«Қолдиқ сони» устунига формулани қўйинг («Кирим сони» айирув «Чиқим сони») ва «Қолдиқ нархи»га («Қолдиқ сони» кўпайтирув «Чиқим нархи»). Бу формулаларни пастга жадвал бўйлаб тарқатинг.

## **Жадвални тўлдириш**

Қанадай маҳсулотлар билан савдо қилишингизни ва дўкон қайси бўлимлардан иборатлигини аниқлаб олинг.

Маълумотларни жадвалга бўлимлар бўйича ва келиб тушиш вақти бўйича киритинг. «Қолдиқ» бўлимидан бошқаларини тўлдиринг.

Охирги қаторни бўш қолдиринг, чунки бу қаторда формула жойлашади.

Маълумотларни шундай киритингки бир бўлимдаги хар хил маҳсулотлар мавжуд бўлиб, ноль қолдиқли маҳсулотлар мавжуд бўлсин (ҳаммаси сотилг

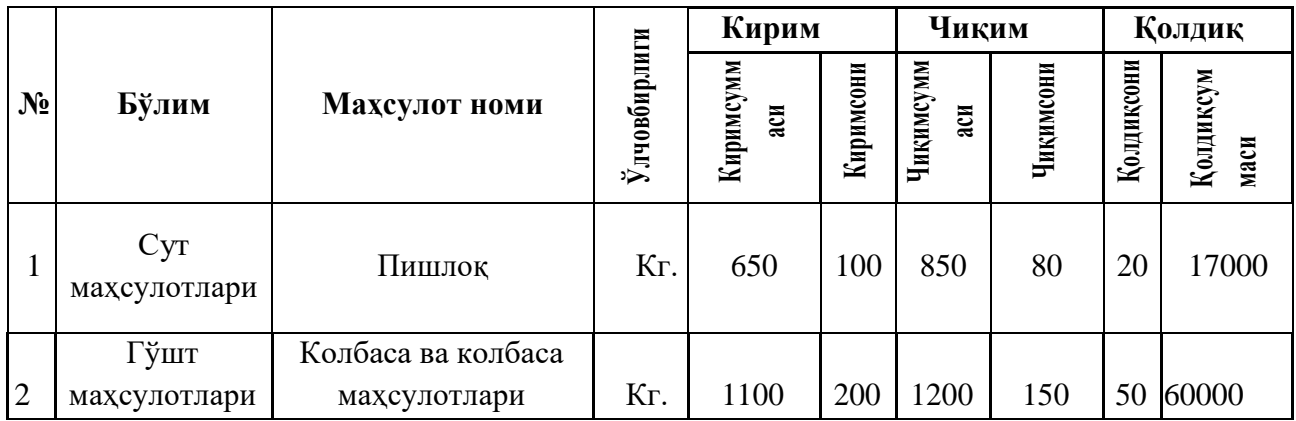

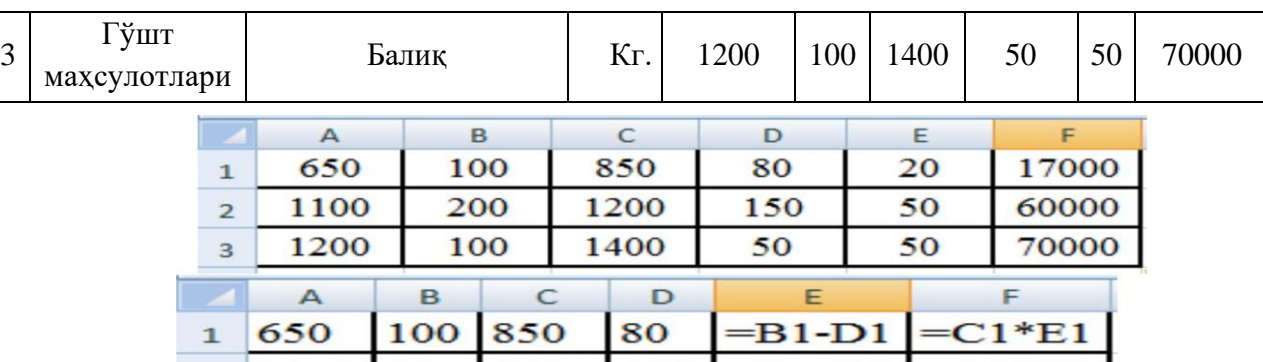

Энди сиз  $\frac{1100}{2}$  = 200 = 1200 = 150 = = B2-D2 =  $\frac{120}{100}$  =  $\frac{150}{100}$  =  $\frac{150}{100}$  =  $\frac{150}{100}$  =  $\frac{150}{100}$  =  $\frac{150}{100}$  =  $\frac{150}{100}$  =  $\frac{150}{100}$  =  $\frac{150}{100}$  =  $\frac{150}{100}$  =  $\frac{150$ ўтиб уни тўлдиринг. Бунда бир оннадан иккинчисига ўтишда Таб тугмачасидан фойдаланиш қулай. Охирги ёзувни тўлдириб Enter тугмачасини боссангиз янги дарчага эга бўласиз. Киритилган янги маълумотлар жадвалда бирданига акс этади.

Бир неча янги ёзувларни киритинг ва Закрыть тугмасини босинг.

## **Маълумотлар устида амаллар**

Биз юқорида маҳсулотларни келиб тушиши бўйича жадвални ҳосил қилдиқ. Агар бўлимлардаги маҳсулотлар бўйича жадвал ҳосил қилиш керак бўлса маълумотларни саралаш (сортировка) га тўғри келади.

 $?$ Сортировка диапазона Сортировать по • по возрастанию Отдел по убыванию Затем по • по возрастанию Наименование това • С по убыванию В последнюю очередь, по • по возрастанию С по убыванию Идентифицировать поля по • подписям (первая строка диапазона) С обозначениям столбцов листа OК Отмена Параметры...

Жадвални сарлавхасиз белгилаб олинг ва

буйруғини беринг.

• Ҳосил бўлган дарчадан «Сортироват по» бўлимидан «Бўлим»ни танланг ва "По

Данные-<sup>></sup>Сортировка...

возрастанию" танланг (бунда жадвалдаги ҳамма бўлимлар алфавит бўича жойлашади).

Худди шундай бўлим ичидаги маҳсулотларни ҳам алфавит бўйича саралаш учун кейинги «Затем по» бўлимда ҳам шу амалларни бажарамиз.

 *Тартиблаш ойнаси*

## **Маълумотларни саралаш**.

- Жадвалнисарлавҳасиз белгилаб олинг.
- **ДанныеФильтр...Автофильтр** буйруғини танланг**.**

Белгилашни яна худди шу тахлит белгилаши олиб ташланг.

Маълумотларни саралаш усулларини юқоридаги буйрук ёрдамида мустақил бажариб кўринг. Бунда **ФорматСтолбецСкрыть** ва **ФорматСтолбецПоказать** буйруқларидан фойдаланинг.

## **6- МАВЗУ АГРАР ОФИС ДАСТУРИДАН ФОЙДАЛАНИШ.**

**Ишдан мақсад**: Аграр офис (АРМА) дастурининг дала журнали (Полевой журнал) модули ёрдамида майдонларда қишлоқ хўжалиги экинларини экиш, агротехник тадбирларни амалга ошириш, ўғитлар билан озиқлантириш ва касалликларига қарши воситалари қўллаш маълумотларини киритиш ва ҳисоботлар тайёрлашни талабаларга ўргатиш.

Амалий машғулот топшириғи: Фермер хўжалигининг иккита даласи мавжуд. Ушбу далаларнинг бири 15 га ва унга пахта териб тугатилиши билан буғдой экилган. Иккинчи дала 20 га унда олдинги мавсумларда буғдойдан кейиш тариқ экилган ва шудгордан сўнг баҳорда пахта экилга тайёрланган. Буғдой даласидан режалаштирилган ҳосилдорлик 45 центнер/га, пахта даласидан режалаштирилган ҳосилдорлик 35 центнер/га қилиб белгиланган. Ушбу далалар учун дала журнали юритинг ва керакли минерал, органик ўғитлар миқдорини ҳисобланг ҳамда ўсимликларни ҳимоя қилиш воситаларини тизимга киритинг ва киритилган маълумотлар бўйича ҳисоботлар тайёрланг.

## **Дала тарихи китоби.**

*Дала тарихи китоби ушбу далада олиб борилган ишлар, экилган экин тури, йиғилган ҳосил, ишлатилган ўғитлар ва фойдаланилган ўсимликларни ҳимоя қилиш воситалари тўғрисидаги маълумотларнинг жамланмаси (агрегированная) дир.*

*Функционал панель тизимга маълумотларни киритиш имконини беради ва қуйидаги тугмалардан ташкил топган:*

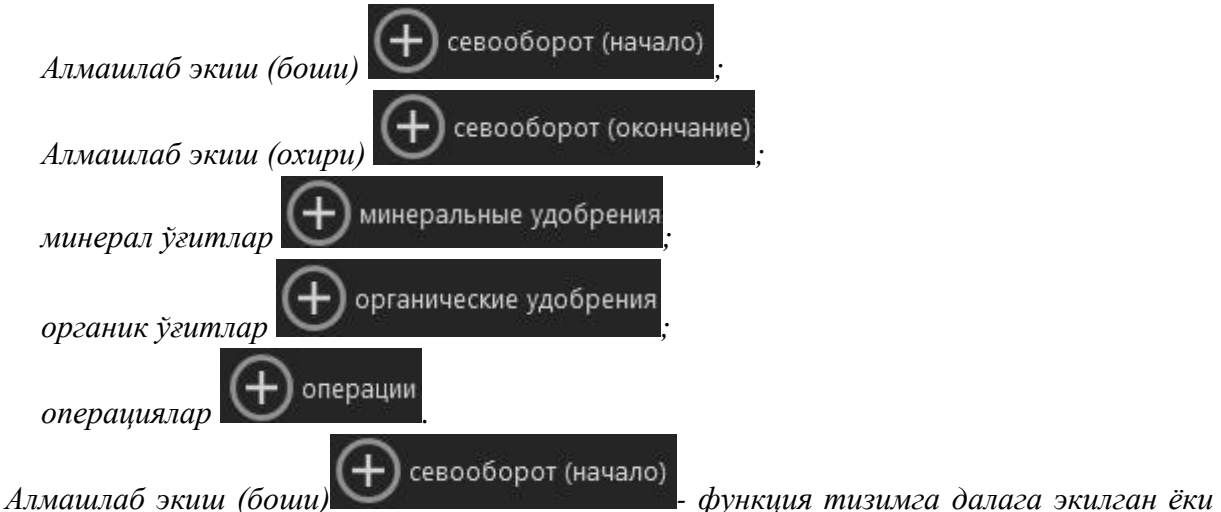

*экишга режалаштирилган экин тўғрисидаги маълумотларни киритиш учун мўлжалланган. Алмашлаб экиш (боши) мулоқот ойнаси 20-расмда келтирилган. Бу мулоқот ойнасида қуйидаги маълумотларни киритиш керак:*

- *Алмашлаб экишни бошланиши;*
- *экин тури (рўйхатдан танланади);*
- *етиштириш тури(маълумотномадан танланади);*
- *майдон юзаси;*
- экиладиган уруғ миқдори, норма бўйича (т);
- экилган уруғ миқдори, ҳақиқатда (т);

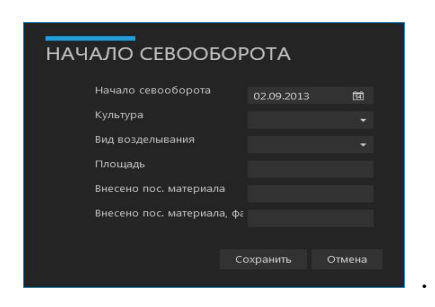

. Алмашлаб экишни бошланиши.

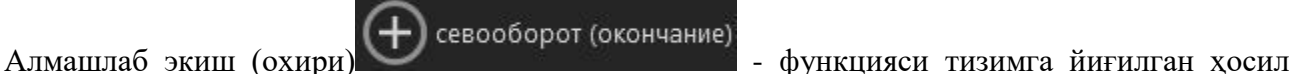

ҳақидаги маълумотларни киритишга мўлжалланган. Ушбу функциянинг мулоқот ойнаси 21 расмда келтирилган.

Бу мулоқот ойнасида қуйидаги маълумотларни киритиш керак:

- ҳосилни йиғиш санаси(дате сбора урожая);
- йиғилган асосий махсулот(т)(собрано основной продукции (т));
- йиғилган иккинчи даражали махсулот(т) (собрано побочной продукции (т)).

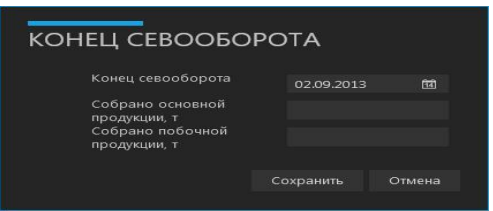

Алмашлаб экиш (охири)(Конец севооборота)

Минерал ўғитлар  $\bigoplus$  минеральные удобрения<br>- функциясининг мулокот ойнаси 22-расмда келтирилган.

Бу мулоқот ойнасида қуйидаги маълумотларни киритиш керак:

- 1. ўғит фойдаланилган сана(дата внесения удобрения);
- 2. минерал ўғит (маълумотномадан танланилади)(минеральное удобрение (выбрать из справочника);
- 3. майдон юзаси(площадь);
- 4. ўғит миқдори (кг)(внесено (кг));
- 5. ўғит миқдори N (кг)(автоматик тарзда ҳособланади)(внесено N (кг) (будет рассчитано автоматически));
- 6. ўғит миқдори P (кг) (автоматик тарзда ҳособланади)(внесено P (кг) (будет рассчитано автоматически));
- 7. ўғит миқдори K (кг) (автоматик тарзда ҳособланади)(внесено K (кг) (будет рассчитано автоматически));
- 8. Изоҳ(примечание).

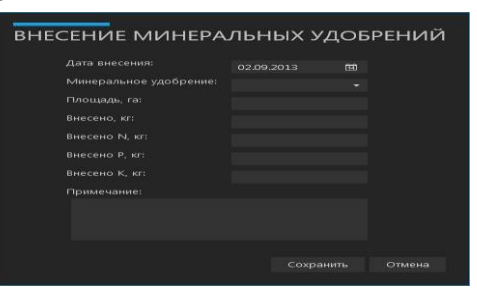

Қўлланилган минерал ўғит (Внесение минеральных удобрений)

Органик ўғитлар  $\bigoplus$  органические удобрения<br>- функциясининг мулоқот ойнаси қуйидаги

расмда келтирилган.

Бу мулоқот ойнасида қуйидаги маълумотларни киритиш керак:

ўғит фойдаланилган сана(дата внесения удобрения);

органик ўғит (маълумотномадан танланилади) (органическое удобрение (выбрать из справочника));

майдон юзаси(площадь);

ўғит миқдори нормаси(норма внесения);

фойдаланилган ҳақиқий ўғит миқдори(фактически внесено);

Изоҳ(примечание).

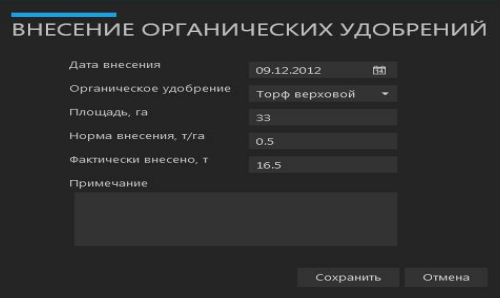

Органик ўғитларни қўллаш (Внесение органических удобрений)

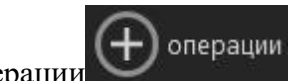

Операции - функцияси тизимга далада ўтказилган ёки ўтказиш режалаштирилган технологик тадбирлар тўғрисидаги маълумотларни киритиш учун фойдаланилади. Ушбу функциянинг мулоқот ойнаси 24-расмда келтирилган.

Бу мулоқот ойнасидан қуйидаги маълумотлар киритиади:

- Технологик тадбир (маълумотномадан танланилади) (технологическая операция (выбрать из справочника));
- Ўлчов бирлиги (маълумотномадан танланилади) (единица измерения (выбрать из справочника));
- механизатор (выбрать из справочника);
- иш ҳажми (объем работ);
- Транспорт воситаси типи (маълумотномадан танланилади) (тип транспортного средства (выбрать из справочника));
- қ/х агрегати типи (маълумотномадан танланилади) (тип с/х агрегата (выбрать из справочника));
- тадбир башланган сана (дата начала операции);
- тадбир тугатилган сана (дата окончания операции);
- Изох (примечание).

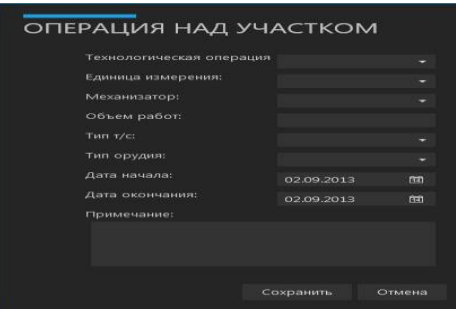

## Тадбирлар (Операции)

Киритилган маълумотларни ўзгартириш учун тадбирлар рўйхати

жадвалидан керакли қатор танланилади ва тугмаси босилади. Ўзгартириладигин маълумот типига мос маълумотларни таҳрирлаш мулоқот ойнаси очилади. Киритилган маълумотларни ўчириш учун тадбирлар рўйхати жадвалидан

керакли катор танланилали ва **турмаси босилали ва натижала маълумот тизимлан** ўчиб кетади.

## Дала параметрлари

Дала параметрлари даланинг кенгайтирилган агрокимёвий параметрлари тўғрисидаги маълумотлар форма кўринишида [2-](file:///C:/Users/Windows%2010/Desktop/Amaliy%201%20sem/6-%20Mavzu%20Amaliy%201.doc%23page139)расмда келтирилган. Маълумотлар мос майдонга киритилади ва киритилган маълумотларни сақлаш учун функционал панелда жойлашган "сохранить" тугмаси босилади.

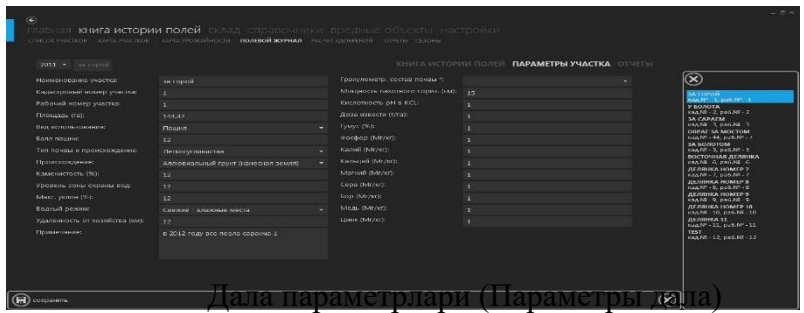

Юқоридаги формада киритилган маълумотлар кўзланган ҳосилдорлик кўрсатгичига еришиш учун керакли ўғирлар миқдорини ҳисоблаш учун фойдаланилади.

# Ҳисоботлар(Отчеты)

Ҳисоботлар функционал блоки расмда келтирилган.

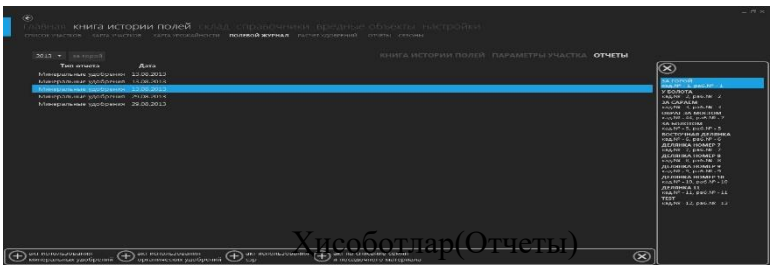

Ҳар бир дала учун қуйидаги ҳисоботларни яратишингиз мумкин:

- минерал ўғитлардан фойдаланиш бўйича далолатнома (акт использования минеральных удобрений);
- органик ўғитлардан фойдаланиш бўйича далолатнома (акт использования органических удобрений);

ўсимликларни ҳимоя қилиш воситаларидан фойдаланиш бўйича далолатнома (акт использования средств защиты растений);

уруғ ва экиш материалларини ҳисобдан чиқариш бўйича далолатнома

(акт на списание семян и посадочного материала.

Керакли ҳисобот шакллантириш учун функционал панелдан мос тугма босилади ва қуйидаги формага ўхшаш ойна очилади.

Очилган ойнада ушбу дала бўйича тизимга киритилган маълумотлар ўз аксини топади. Ушбу маълумотларни ўзгартириш, янги қаторлар қўшиш ёки ўчириб ташлаш мумкин.

| химиката<br>6<br>AKT Nº<br>83<br>Яровая пшеница<br>Тукосмеси<br>-1<br>День<br>33<br>Аммофос без добавок и с добавками микроэлементов<br>$\mathbf{9}$<br>Яровая пшеница<br>Месяц<br>- 1<br>2013<br>Год<br>OOO "CenArpo"<br>Организация<br>Подразделение<br>Отдел кадров<br>02.09.2013 4:58:59<br>Дата Акта<br>Материально ответственный<br>Назначение<br>Внесено под урожай, года<br>Главный агроном<br>Иванов И. И. | жил<br>кил |
|----------------------------------------------------------------------------------------------------|------------|
|                                                                                                    |            |
|                                                                                                    |            |
|                                                                                                    |            |
|                                                                                                    |            |
|                                                                                                    |            |
|                                                                                                    |            |
|                                                                                                    |            |
|                                                                                                    |            |
|                                                                                                    |            |
|                                                                                                    |            |
|                                                                                                    |            |
| Руководитель подразделения<br>Петров П. П.                                                                                                    |            |
|                                                                                                    |            |
| Сидоров С. С.                                                                                                    |            |
| использовании минеральных удобрений                                                                                                    |            |
| Материально ответственный<br>Бухгалтер.<br>Тип Акта                                                                                                    |            |

Минерал ўғитлардан фойдаланиш бўйича далолатноманинг кўриниши

Ойнанинг чап қисмида хизматчи маълумотлар тасвирланган бўлиб, улар далолатномани шакллантиришда фойдаланилади. Шунингдек ушбу маълумотларни ўзгартириш мумкин.

Ушбу ойна қуйидаги тугмалардан ташкил топган:

Чоп этиш(Печать);

Файлга (В файл);

Ёпиш (Закрыть);

Қўшиш(Добавить);

Ўчириш(Удалить).

«Печать» тугмаси ёрдамида чоп этишга тайёрланган ҳужжатни 20-расмдаги каби акс эттириш мумкин.

«В файл» тугмаси шакллантирилган далолатномани файл кўринишида қаттиқ дискда сақлаш имконини беради. «Закрыть» тугмаси ойнани ёпади..

«Добавить» тугмаси- жадвалга маълумотлар билан янги қатор қўшиш учун хизмат қилади ва далолатнома ушбу маълумотлар асосида шакллантирилади.

«Удалить» тугмаси – белгиланган қаторни ҳисоботдан ўчириб ташлайди.

Фойдаланилган ўғитларни ҳисоблаш модули қуйидаги расмда келтирилган. Бу модулда майдон талаб этадиган ўғитлар миқдорининг сонли ва график кўринишини ифодалаш учун хизмат қилади.

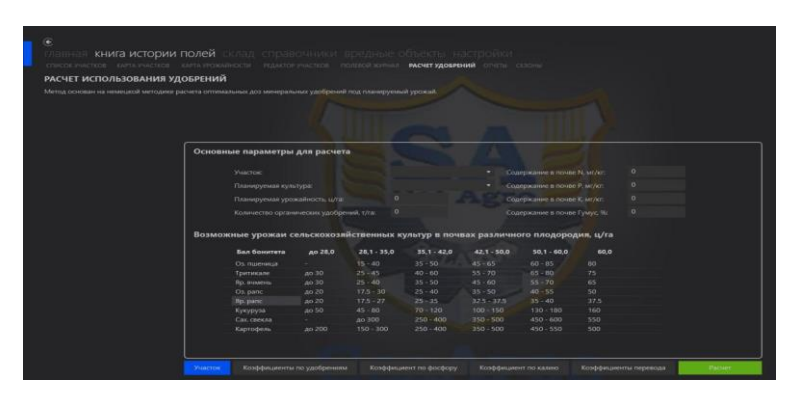

Ўғитлар ҳисоби(Расчет удобрений)

Ҳисоблаш усули минерал ўғитлар миқдорини режалаштирилган ҳосилга қараб дозаларни оптимал ҳисоблаш усулига асосланган. Ҳисоблаш жараёнида қуйидаги параметрлардан фойдаланилади:

Даланинг агрокимёвий параметрлари (агрохимические параметры  $\Box$ дала);  $\Box$ Олдинги мавсумлардаги чиқинди миқдори(выносы от культур предыдущих сезонов);

Талаб қилинадиган ҳосилдорлик(требуемый урожай (т/га)); Чиқиндининг % ҳисобидаги қайтими NPK(возврат, в % от выноса по NPK); $\Box$ тупроқнинг жорий таркиби NPK(текущее содержание в почве $\Box$ NPK); $\Box$ ва бошқалар $(u \text{ \texttt{qpyrne}})$ .

Ҳисоблаш натижалари берилган ҳосилдорликка еришишда майдон учун зарур таъсир қилувчи моддаларнинг миқдоридан иборат.

Ҳисоботлар модули юқорида кўриб чиқилган бошқа модуллар билан бир хил бўлиб, кузатувни қулайлаштриш учун алоҳида менюлар бўлими мавжуд.

## **7- МАВЗУ**

# **MICROSOFT ACCESSДА ОБЪЕКТЛАРИ БИЛАР ИШЛАШ ВА ЖАДВАЛЛА ХОСИЛ КИЛИШ.**

**Ишдан мақсад:** Маълумот базасига сўровлар тизимини яратишни кўникмаларини эгаллаш.

## **Топшириқ мазмуни.**

Маълумот базаси (МБ) буюртмачиси билан биргаликда , маълумот базасига сўровлар тизимини ишлаб чиқиш зарур. Ишлаб чиқилган сўровлвр

тизими релевант яратилган Моҳият алоқа моделига ва буюртмачини талабларини максимал даражада қондириши керак . Агар буюртмачини қўйган

талабларига қурилган мохият алоқа модели сўровлар тизимига, уни тула жавоб бермаса, унда предмет соҳани кушимча ўраниб чиқиб, моҳият алоқа моделикеракли элнементлар , боғланишлар ва мунособатлар билан тўлдирилади.

Сўровлар тизимини маълумотлар базасидан фойдаланувчига бериладиган ахборот бўйича стандарт ва ностандарт (регламентламаган) сўровларга синфланади.

Маълумот базасига регламентланмаган сўровлар- шундай сўровларки, улар фойдаланувчиларни жорий эҳтиёжларига қараб , лекин қурилган модел имкониятлари чегарасида ва бу суровларни унга релевантлигини сақлаган холда ўзини таърифини ўзгартириш имконини беради.

- 1. "Омборхона" предмет соҳаси учун суровлар системасини тузинг
- 2. Омборхонада мавжуд барча материалларни ташки тавсифини топинг;
- 3. Материалларни номларини ва қабул к;илиш санасини топинг; З.Омборхонада мавжуд материаллар номини топинг;
- 4.Истеъмолчилар ва маҳсулотлар номини топинг;
- 5. Маҳсулотларни олган, омборхона номларини топинг;
- 6. Бир материал учун омборхона номери ва уларнинг кирим чиқимини топинг;
- 7. С1 рақамли омборхонадаги маҳсулотлар номини ва уларни мивдорини аниқланг
- 8. Талаб энг кўп миқдорда бўлган маҳсулотларни топинг;
- 9. Омборхона жорий ҳолатини узгартиринг (кирим ва чиким ҳисобга олинсин);

# **Маълумот базасини реляцион схема кўринишда тасвирланг. МББТ танлаш.**

Мисол.

"Моҳият-алоқа" модели учун барча тоифа мунособатларини жадвал 1. Келтирамиз

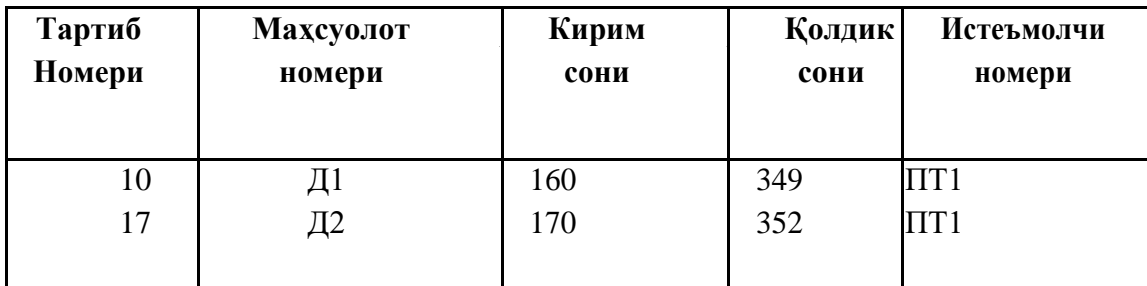

#### **МББТ танлаш.**

МББТ танлаш асосан кўп ҳолларда илова тоифасига боғлиқ бўлади. Илова тоифаси МБ мурожат қилиш усули билан аниқланади, у эса ўз навбатида режалаштирилган сўровлар билан аниқланади.

Қуйидаги тоифалар фарқланади:

**Тоифа 1.** Барча ёки кўп ёзувлар олиш. Бу тоифа куп ҳолларда кетма - кет қайта ишлаш, катта ҳисоботларни генерациялаш ва пакетли (гурухли) қайта ишлаш киради.

**Тоифа 2**. Кенг ёзувларни олиш, мурожаат фақат битта ёзув амалга оширилади. Бу тоифага қуйидагилар киради: тўғри дан- тўғри мурожаат усули, ихтиерий мурожаат усули, индексли усул, бинар дарахт усули ва бошк.алар.

**Тоифа 3**. Бирорта ёзувларни олиш. Бундай тоифадаги езувларга иккиламчи калит буйича қидириш муҳим аҳамиятга эга. Бу ҳолда инвентирланган мурожаат усули фойдаланишга қулай. Бундай классификацияни бажариш МББТ ташкил қилишни энг қулай. йўлини таъминлайди, сўровга жавобни олиш вактига ва хотира қўйилган талабларни қаноатлантиради.

Реляцион схема МБга сўровлар тилига қўйилган талабларга тўла жавоб беради, бошкача айтганда суровлар тили ҳам содда ва ишлатишга қулай бўлиши керак.

## **8- МАВЗУ**

## **ҚИШЛОҚ ХЎЖАЛИГИ СОХАСИГА ОИД ТУРИ МАСАЛАЛАРГА АЛГАРИТМЛАР**

**Ишнинг мақсади:** Талабаларда қишлоқ хўжалик соҳаларида ишлатиладиган дастурий воситаларда ишлаш кўникмасини ҳосил қилиш.

#### **Масаланинг қўйилиши:**

Дастурий воситалар хақида маълумот олинг.

Дастурий воситалар сайтларига мурожаат қилиш ва уларнинг вазифаларини ўрганиш.

#### **Қисқача назарий маълумотлар:**

Ахборот ва коммуникация воситалари ҳамда мобил алоқа воситаларининг ривожланиши натижасида ҳар бир соҳада жуда катта ўзгаришлар рўй берди, шу жумладан аграр соҳада ҳам.

Дунё бўйлаб жуда кўп ахборот тизимлари, компьютер ва мобил дастурлар бугунги кунда аграр соҳада ишлатилиб келинмоқда. Бу дастурлардан айримлари ҳақидаги маълумотларни ва уларни ишлатиш бўйича йўриқномаларни [http://www.capterra.com/farm](http://www.capterra.com/farm-management-software/)[management-software/ с](http://www.capterra.com/farm-management-software/)айтлардан олишимиз мумкин.

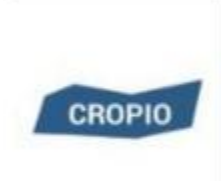

Масалан Cropio дастури сунъий йўлдош орқали далани бошқариш тизими бўлиб, унинг ёрдамида қишлоқ хўжалиги

фойдаланувчиларини қишлоқ хўжалик ишларини мониторингини ва самарали режалаштиришни осонлаштиради. Cropio жорий майдоннинг реал вақтдаги ҳолатини, яқинлашиб келаётган кунлардаги об-ҳаво маълумотларини, ўсимликнинг

ривожланиши ва муаммоли майданларни аниқлаш ва бозордаги талаб ва таклифнинг ҳоатини кузатиб бориш имконини беради. Бу дастур ҳақидаги батавсил маълумот [http://www.capterra.com/farm-management-](http://www.capterra.com/farm-management-software/spotlight/133659/Cropio/N%20S%20T%20%20New%20Science%20Technologies)

[software/spotlight/133659/Cropio/N%20S%20T%20%20New%20Science%20Techn](http://www.capterra.com/farm-management-software/spotlight/133659/Cropio/N%20S%20T%20%20New%20Science%20Technologies) [ologies в](http://www.capterra.com/farm-management-software/spotlight/133659/Cropio/N%20S%20T%20%20New%20Science%20Technologies)еб саҳифасида келтирилган.

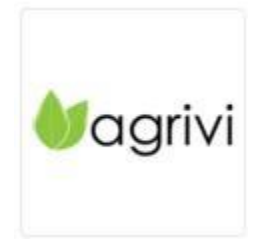

**Agrivi—** фермер ҳўжаликларини бошқаришда фермер рентабеллигини ва самарадорлигини оширишга ёрдам берадиган булутли дастурий таъминот. Бу дастурий таъминот фермерларга молияфий ҳисоботларни, инвентарларни ва ходимларни бошфариш ва ферма ва ер майдонларни механизациялаш имкононо беради. Ўрнатилган билимлар базаси фермерга қишлоқ хўжалик жараёнлари, энг яхши амалиёт ва агар касаллик белгилари пайдо бўлса онгли равишда фермерга хабар беради. Бу дастур ҳақидаги батавсил маълумот [http://www.capterra.com/farm-management](http://www.capterra.com/farm-management-software/spotlight/136084/Agrivi/Agrivi)[software/spotlight/136084/Agrivi/Agrivi](http://www.capterra.com/farm-management-software/spotlight/136084/Agrivi/Agrivi) веб сахифасида келтирилган.

Бизнинг фермер хўжаликлар учун барча дала ишлари ва харакатларини кузатиш ва ечимни яхшилашга хизмат қилади.

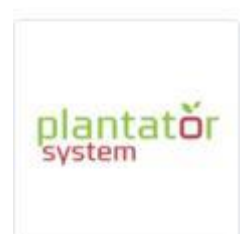

PLANTATOR аграр ишлаб чиқаришга доир муаммоларни ахборот технологиялари ёрдамила ечадиган профессионал тизим. Plantator тизими асосан мева ва сабзавотларни қайта ишлашга мўлжалланган дастур. Шунингдек қишлоқ хўжалигининг аниқ йўналишларида ва озиқ-овқат саноати соҳаларида ва йирик тизимларда ҳам тез-тез фойдаланилади. Ундан фойдаланиш деярли ҳар доим дарҳол фойда келтиради. Бу тизимдан фойдаланиш юқори самарадорликни, ишни тўғри ташкил этиш ва юқори молиявий натижаларни олишни таъминлайди. Бу дастур ҳақидаги батавсил маълумот [http://www.capterra.com/farm-management-](http://www.capterra.com/farm-management-software/spotlight/146781/Plantator-%20System/Siseth)

[software/spotlight/146781/Plantator-%20System/Siseth в](http://www.capterra.com/farm-management-software/spotlight/146781/Plantator-%20System/Siseth)еб сахифасида келтирилган.

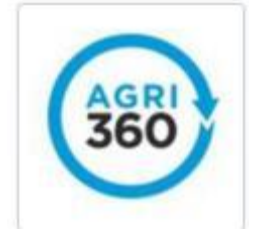

Agri360 қишлоқ хўжалиги ва қишлоқ хўжалик корхоналарини янада самарали бошқариш учун яратилган бўлиб ҳисобланади. Бу дастурий таъминот жуда содда ва фойдаланишда чекловлар йўқ ва фойдаланувчи интерфейси соддалиги. Исталган жойда ва исталган вақтда шахсий компьютер, планшет ва телефон орқали Интернетга кириб Agri360 ёрдамида фермангиз ҳисоб-китобларни, масалаларни бошқариш ва бошқаларни бажариш мумкин. Бу дастурдан фойдаланиш ферманинг меъёрда ишлаб туришини таъминлайди. Бу дастур ҳақидаги батавсил маълумот [http://www.capterra.com/farm-](http://www.capterra.com/farm-management-software/spotlight/139778/Agri360/Agrimap) [management](http://www.capterra.com/farm-management-software/spotlight/139778/Agri360/Agrimap)[software/spotlight/139778/Agri360/Agrimap](http://www.capterra.com/farm-management-software/spotlight/139778/Agri360/Agrimap) веб сахифасида келтирилган.

# **AGRINAVIA&**

FarmL®gics

Agrinavia ферма бошқорувчилари, қишлоқ ҳўжалик маслаҳатчилари ва пудратчилар учун ишлаб чиқарилган. Agrinavia сарф харажатларни қисқартириш, самарадорликни ошириш, шунингдек деҳқончилик ишлари учун зарур маълумотларни алмашинишга кўмаклашади.

Бу дастур ҳақидаги батавсил маълумот [http://www.capterra.com/farm-management](http://www.capterra.com/farm-management-software/spotlight%20/147224/Agrinavia%20/Agrinavia)[software/spotlight /147224/Agrinavia%20/Agrinavia в](http://www.capterra.com/farm-management-software/spotlight%20/147224/Agrinavia%20/Agrinavia)еб сахифасида келтирилган. Дастурнинг экран кўринишидан айрим мисоллар келтирилган

Map Shots AgStudio FARM дастури Фермерларга хосилдорликни хисоблаш, ресурс захираларини олиб бориш ва суғориш ишларини кузатиш имконини беради.

Бу дастур ҳақидаги батавсил маълумот [http://www.capterra.com/farm](http://www.capterra.com/farm-)[management-software/spotlight/141995/AgStudio%20FARM/MapShots в](http://www.capterra.com/farm-management-software/spotlight/141995/AgStudio%20FARM/MapShots)еб сахифасида келтирилган. Дастурнинг экран кўринишидан айрим мисоллар келтирилган [http://www.capterra.com/farm-management](http://www.capterra.com/farm-management-software/spotlight/150642/FarmLogics/FarmLogics%20Technologies)[software/spotlight/150642/FarmLogics/FarmLogics%20Technologies](http://www.capterra.com/farm-management-software/spotlight/150642/FarmLogics/FarmLogics%20Technologies)

> FarmLogics дастури фирмалар, кўчмас мулк, қишлоқ хўжалигада ишлаб чиқариш ташкилотлари, савдо ташкилотлари учун ишлаб чиқилган. Фермер хўжаликларида ходимлар бошқаруви, иш ҳақи, векселлар, омборхона, сотиш, сотиб олиш ҳамда тегирмон харажатларини юритиш

пакетлари мавжуд. Қишлоқ хўжалик ташкилотлари ресурсларини бошқариш, фермер ташкилотлари шарномаларини рўйхатга олиш ишларини амалга оширувчи булутли дастур.

Бу дастур ҳақидаги батавсил маълумот [http://www.capterra.com/farm-management](http://www.capterra.com/farm-management-software/spotlight/141995/AgStudio%20FARM/MapShots)[software/spotlight/141995/AgStudio%20FARM/MapShot](http://www.capterra.com/farm-management-software/spotlight/141995/AgStudio%20FARM/MapShots) [s в](http://www.capterra.com/farm-management-software/spotlight/141995/AgStudio%20FARM/MapShots)еб саҳифасида келтирилган. Дастурнинг экран кўринишидан айрим мисоллар келтирилган

Кўриб ўтилган дастурлардан ташқари юзлаб-минглаб дастур ва тизимлар мавжуд.

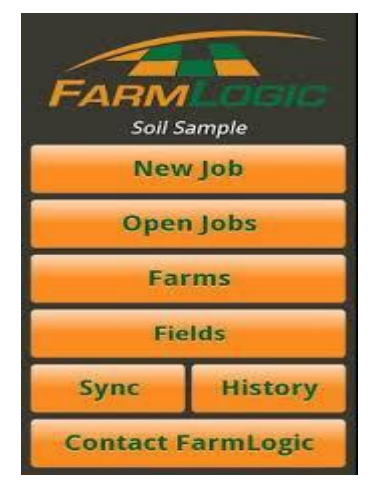

#### **9- МАВЗУ:**

# **C++ ДАСТУРЛАШ ТИЛИ ОПЕРАТОРЛАРИ БИЛАН ТАНИШИШ ВА МАСАЛАЛАР ЕЧИШ.**

*Ишнинг максади:* C++ дастурлаш тили, амалий дастурий таъминот, инкапсуляция, меросхўрлик, полиморфизм, C++ Builder муҳити, C++ Builder дастур структураси, чизиқли дастурлар, ўзгарувчилар типлари, if ва switch буйруқлари, C++ дастурлаш тилида такрорланувчи буйруқлар: do..while, while, for. C++ Builder муҳити, график курсор, чизиқларни чизиш.

#### **C ++ дастури. C++ builder муҳитида ишлаш**

C++ тилининг эгаси йўқ, у ҳеч кимга тегишли эмас. Бу тил С тилидан келиб чиқгани учун бош ҳарф С, ++ эса бу тилдаги қийматни биттага кўтариш белгиси ҳисобланади ва бу белги C++ дастурлаш тилида пайдо бўлган. C++ дастурлаш тили компиляция қилинадиган тил ҳисобланади, бу дегани ёзилган код олдин машина тилига ўгирилади ва кейин ишга туширилади деганидир.

C ++ 1980 йилда Bell Laboratories да Бьерн Страуструп томонидан объектга мўлжалланган дастурлаш тиллари(ОМДТ) каби ишлаб чиқилди

// portion of a C++ program that allows users to create<br>// a new zip code from a string or a number and expand<br>// zip codes, as appropriate, to a 10-digit number ZipC::ZipC( const unsigned long zipnum ) ostringstream strInt;<br>strInt << zipnum;<br>code = strInt.str(); const string ZipC::getCode()  $\begin{array}{c}\n\downarrow \\
\downarrow \\
\downarrow \\
\downarrow\n\end{array}$  return code: void ZipC::setCode(const string newCode)  $\begin{array}{cccc} \n\{\end{array} & c \, \texttt{ode} & = & \texttt{newCode:} \\ \n\end{array}$ void ZipC::expand( const string suffix ) if(code.length() - 5 && // small size?<br>suffix.length() - 4) // length ok?  ${ \begin{aligned} \text{sort111.} & \text{length11.} & \text{if} \\ \text{code & += " - 1; \\ \text{code.append(suffix);} \end{aligned} }$ 

C ++ дастурига мисол.

Дастурчилар одатда, Web ресурслар ва маълумотлар базаси иловаларини ишлаб чиқишда С++ дан фойдаланадилар. Амалий дастурий таъминотлар, масалан, C++ дастурида ёзилган электрон жадвал ва матнлар дастурини ишлаб чиқишда фойдаланади.

C++ дастурлаш тили функция ва объектларнинг жуда бой кутубхонасига эга. Яъни C++ тилида дастурлашни ўрганиш икки қисмга бўлинади. Биринчиси бу C++ тилини ўзини ўрганиш, иккинчиси эса C++ тилининг стандарт кутубхонасидаги тайёр объект(функция)ларни қўллашни ўрганишдир.

C++ тили ва объектларга мўлжалланган дастурлаш тили.

C++ тили объектга мўлжалланган дастурлаш тамойилларини қўллаб- қувватлайди. Бу тамойиллар қуйидагилардир:

- 1. Инкапсуляция
- 2. Меросхўрлик
- 3. Полиморфизм

**Инкапсуляция.** Агарда мухандис ишлаб чиқариш жараёнида резисторни қўлласа, у буни янгидан ихтиро қилмайди, омборга (магазинга) бориб мос параметрларга мувофиқ керакли детални танлайди. Бу щолда мухандис жорий резистор қандай тузилганлигига эътиборини қаратмайди, резистор фақатгина завод характеристикаларига мувофиқ ишласа етарлидир. Айнан шу ташқи конструксияда қўлланиладиган яширинлик ёки объектни яширинлиги ёки автономлиги хоссаси **инкапсуляция** дейилади.

Инкапсуляция ёрдамида берилганларни яшириш таъминланади. Бу жуда яхши характеристика бўлиб фойдаланувчи ўзи ишлатаётган объектнинг ички ишлари ҳақида умуман ўйламайди. Ҳақиқатан ҳам, холодилникни ишлатишда рефрижекторни ишлаш принципини билиш шарт эмас. Яхши ишлаб чиқилган дастур объектини қўллашда унинг ички ўзгарувчиларининг ўзаро муносабати ҳақида қайғуриш зарур эмас.

С++ тилида инкапсуляция тамойили синф деб аталувчи ностандарт типларни(фойдаланувчи типларини) ҳосил қилиш орқали ҳимоя қилинади. Қисқача, яширинлик ёки объектни яширинлиги ёки автономлиги хоссаси инкапсуляция дейилади.

C++ тилида инкапсуляция тамойили синф деб аталувчи ностандарт типларни (фойдаланувчи типларини) ҳосил қилиш орқали ҳимоя қилинади. Нолдан бошлаб дастур яратиш эмас, балки мавжудига ўзгартириш қилиш орқали яратиш C++ тилида ҳам шундай меросхўрликга амал қилинади. C++ тили бир хил номдаги функция турли объект томонидан ишлатилганда турли амалларни бажариши имкониятини таъминлайди. Бу функция ва синфнинг полиморфлиги деб номланади. Поли – "кўп", морфе – "шакл" деган маънони англатади. Полиморфизм – бу шаклнинг кўп хиллигидир.

С++ дастурлаш тилининг буйруқлари алгоритм босқичларига ва блок- схемаларига мос равишда ёзилади.

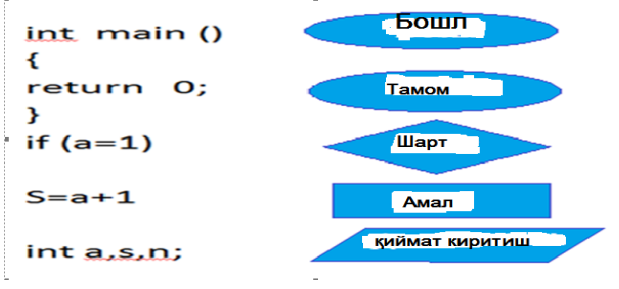

С++ дастурлаш тилининг буйруқлари алгоритми

C++ Builder муҳитини ишга тушириш билан бир вақтни ўзида бир қанча ойналар очилади. Ойналар сони, уларнинг жойлашиш ўрни ва кўринишини дастурчи томонидан ўзгартирилиши мумкин. C++ builderни ишга туширишда пайдо бўладиган ойнанинг кўриниш қуйида

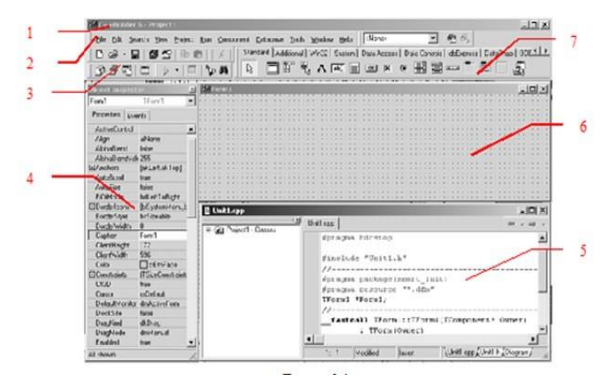

1 -Асосий ойна; 2 -Асосий меню; 3 -Асосий меню элементлари; 4 -объектлар инспектори ойнаси; 5- дастур матни ойнаси; 6- бош бўлган форма ойнаси; 7 -компаненталар ойнаси
Асосий ойна ҳар доим ойнадан мавжуд бўлади ва дастурнинг бошқариш учун хизмат қилади. Асосий меню дастурни бошқариш учун барча мавжуд компонента ва буйруқларни ўз ичига олган. Пиктограммалар бўлса кўпроқ мурожат қиладиган буйруқларга мурожаатни осонлаштириш учун хизмат қилади.

Меню компоненталар C++ builder дастурида баъзи бир тайёр элементларни ойнага қўйиш ва ундан фойдаланиш имконини беради. Бунинг учун белгини устида SChT (сичқонча чап тугмасини) 1 марта босилади.

**Ёдда тутинг**: матнни кейинги қисмларида SChT-сичқонча чап тугмасини деб юритилади Кейинги формага келиб SChTбир марта босилади. Ҳар бир элемент ўзининг хусусиятига эга. Дастурчи бу хусусиятларни ўзи ўзгартириши мумкин. Мисол қилиб айтадиган бўлсак элемент рангини ёзувини, ўлчамини ва бошқа бир қатор хусусиятларни ўзгартириш имконини беради.

Объектлар инспектори ойнаси танланган элементларнинг хусусиятларини ўзгартириш учун мўлжалланган. Бу ойна 2 та саҳифадан иборат Properties (хусусият)-элементнинг хусусиятини ўзгаритириш учун мўлжалланган, Events (ҳодиса)-элементнинг дастур давомидаги харакатини ўзгартириш сахифаси (мисол килиб сичконча босилганда).

Форма ойнаси-дастур давомида фойдаланилган элементларни жойлаштириш ойнаси яъни лойиха ойнаси хисобланади. Шуни ёдда тутиш лозим дастурнинг лойихасини яратиш давомида элементларни қандай жойлаштирилса, дастур ишга тушганда элементлар кўп ҳолларда шундай жойлашади.

Дастур матни ойнаси-дастур кодини ёзиш ва уни ўзгартириш учун мўлжалланган.

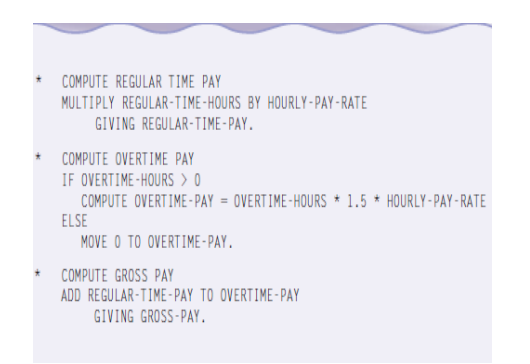

#### Дастур матни ойнаси

C++ builderда C++дастурлаш тили ишлатилади. C++ builderда дастур бажариши лозим бўлган алогоритм(буйруқлар кетма-кетлиги) ёзилади. Ҳар бир ҳолат учун алоҳида алогоритм ёзиш мумкин, мисол OnClick- сичқонча босилганда қандайдир ҳолат вужудга келса OnCreate- форма ҳосил бўлганда яна қандайдир ҳолатни дастур бажариши мумкин. Формадан ва дастур матни ойнасига ёки аксинча ўтиш учун клавиатуранинг F12 тугмаси хизмат қилади.

**C++ Builder дастур структураси**. C++builderда яратилган дастур файллари қуйидагилар лойиҳасининг (кенгайтмаси-.bnp) бир ёки бирнеча асосий дастур код матни (кенгайтмаси-.cpp) ва форма ойнаси (кенгайтмаси- .dfm). Лойиҳа файлида шу дастурга таълуқли бўлган модуллар ҳақида маълумотлар сақланади. Бу файл автоматик равишда ҳосил қилинади ва C++ builder дастур орқали ўзгартирилади.

Асосий дастур код матни- дастурий модул (унит) дастур коди матнларини жойлаш учун хизмат қилади. Бу файлда дастурчи C++дастурида яратилган код матнини киритади.

C++ Builderда яратилган дастур компиляция қилинганда у .obj кенгайтмали файл ҳосил қилади, у ўзида мавжуд коднинг машина тилига ўгирилган ҳолатида файл (кенгайтмаси .cppва .dfm). Буларнинг барчасини жамловчи ягона .exe кенгайтмага ўзгаради.

Ўзгарувчилар типлари. Ўзгарувчиларнинг қуйидаги типлари мавжуддир: char – битта символ; longchar – узун символ;  $int - 6$ утун сон; shortёкиshortint – қисқа бутун сон; long ёки long int – узун бутун сон; loat – ҳақиқий сон; long float ёки double –иккинланган ҳақиқий сон; long double –узун иккинланган хакикий сон;

#### **C++ дастурлаш тилида if ва switch буйруқлари**

Мантиқий амаллар учун C++ дастурлаш тилида bool типи ишлатилади. Бундай типдаги ўзгарувчилар фақат "рост" ва "ёлғон" қиймат қабул қилади (truе ва falsе). Бундай қийматлар билан кўпроқ if ва switch буйруқлари ишлайди. If буйруқнинг вазифаси мантиқий шартни текшириб, унинг натижасини аниқлашдан ва шу натижага қараб агар мантиқий шартнинг қиймати "рост" бўлса бир амални, агар мантиқий шартнинг қиймати "ёлғон" бўлса бошқа бир шартни бажаришни таъминлайди.

Мисол учун, агар bool bl; double x,y,u; to if буйруғи  $C++$  дастурлаш тилида қуйидагича ёзилиши мумкин:

 $Bl=x>y$ ; if (bl)  $u=x-y$ ; else  $u=x-y;$ 

**Switch** буйруғи танлаш буйруғи ҳисобланиб кўрсатилган қийматга қараб керакли амални бажаради, масалан in ўзгарувчиси қандай қиймат қабул қилишига қараб дастур қуйидаги ёзилган ҳисоблашларнинг бирини бажаради, агар in қиймати 0 га тенг бўлса, х ва y ўзгарувчиларни қўшиб у ўзгарувчига беради, агар in 1 га тенг бўлса, х ўзгарувчидан y ўзгарувчини айиради.

Натижани u ўзгарувчига беради, агар in ўзгарувчиси 2 га тенг бўлса, х ва y ўзгарувчиларни кўпайтиради ва u ўзгарувчига беради, бошқа ҳолларда u ўзгарувчига 0 қиймат беради.

```
swith (in)
{
case 0: u=x+y; break;
case 1: u=x-y; break;
case 2: u=x•y; break;
default u=0;
}
```
**C++ дастурлаш тилида такрорланувчи буйруқлар** do..while, while, for. Такрорий амал деб айнан бир амални ҳар хил қийматлар учун бирнеча марта бажарилиши тушунилади. Дастурлаш тилларида такрорланиш давомийлиги айнан кўрсатилиши ёки кўрсатилмаслиги мумкин, лекин ҳеч қачон тугамайдиган такрорий амал бўлмайди, аниқроғи бу ҳато ҳисобланади.

C++ дастурлаш тилида такрорий амалларни ифодалаш учун 3 та турли хил такроранувчи буйруқлар мавжуд.

Буйруқ do

```
<такрорий амал таркибидаги буйруқлар >
```
while  $($   $\langle \text{max} \rangle$  ;

Бу буйруқда do ва whilе буйруқлар ўртасидаги амаллар токи while (<shart>=рост (true)) бўлмагунча давом этади ва шундан сўнг шарт "рост" бўлганда такрорланувчи буйруқдан кейинги амалга дастур ўтади.

```
Буйруқ
while ( < \text{max}) {
<такрорий амал таркибидаги буйруқлар>
```
}

{ва}, белгилари ўртасида жойлашган амалларни <шарт>= ёлғон (false) бўлгунча бажаради ва шундан сўнг шарт **false** бўлганда такрорланувчи буйруғдан кейинги амалда дастур ўтади.

```
Буйруқ for (i:i=1;i<=i2;i++ )
```
{

```
<такрорийамалтаркибидагибуйруқлар>
```
}

Бу буйруқда дастур i1 dan i2 гача 1 қадам билан i қийматини ошириб боради ва таркибидаги амалларни шунча марта бажаради.

# **С++ Builder муҳитида график шаклларни чизиш**

Чизиш сирти. C++ Builder муҳитида чизиш сирти - TCanvas синфи ишлаш пайтида расм чизиш имконини беради. Бу синф объекти сирт бўйича кўчиш, график примитивлар чизиш, расмларни ва сиртнинг бирор қисмини нусхалаш, ҳамда матнни чоп қилиш имконини берувчи хосса ва методларни ўз ичига олади.

Ҳар бир Canvas хоссасига эга компонента ўз навбатида қалам, kits ва шрифт объектларини таркибига олади ва мос равишда Pen, Brush ва Font хоссаларига эга бўлади.

Pen хоссаси рангга (Canvas->Pen->Color), чизишнинг пикселлердаги қалинликка (Canvas->Pen-> Width), чизилаётган чизиқ тоифасига (Canvas->Pen- >Style) эга. Чизиқ тоифаси қуйидаги қийматларни қабул қилиши мумкин:

psSolid –узлуксиз чизиқ (келишув бўйича);

psDash –tire белгиларидан ҳосил бўлган чизиқ;

psDot –нуқталардан ташкил топган чизиқ;

psDashDot –нуқта ва tirе кетма-кетликларидан иборат чизиқ;

psDashDotDot –tire ва нуқталардан кетма-кетликларидан иборат чизиқ;

psClear –кўринмас чизиқ;

psInsideFrame –чизиш сиртини чегараловчи тўғри тўртбурчак ичидаги чизиқ. brush хоссаси геометрик шакллар, масалан, тўғри тўртбурчак ва эллипс ичини тўлдириш нақшини аниқлайди.

У қуйидаги хоссаларга эга:

Canvas->Brush->Color –kist рангги;

Canvas->Brush->Style – kist тоифасини аниқлайди ва у қуйидаги қийматларни қабул қилиши мумкин:

bsSolid –берилган ранг билан шакл юзасини тўлиқ бўялади;

bsClear –шакл юзасини бўялмайди;

bsHorizontal –шакл юзаси параллел чизиқлар билан тўлдирилади;

bsVertical –шакл юзаси вертикал чизиқлар билан тўлдирилади; bsFDiagonal –шакл юзаси юқорига қараган чизиқлар билан тўлдирилади; bsFDiagonal –шакл юзаси юқорига пастга чизиқлар билан тўлдирилади; bsCross – шакл юзаси тўр билан тўлдирилади;

bsDiagCross –шакл юзаси эгри чизиқлардан ҳосил бўлган тўр билан тўлдирилади.

Canvas объектининг мухим хоссаларидан бири. Canvas–>Pixels[x][y] хоссаси бўлиб, у кўрсатилган координатадаги пиксел рангини аниқлайди. Бу хосса қийматини ўқиш ва унга қиймат ёзиш мумкин.

Геометрик шакллар чизиш учун қуйида келтирилган функциялардан фойдаланиш мумкин:

Arc(int X1, int Y1, int X2, int Y2, int X3, int Y3, int X4, int X4) –ёй чизиш. Бу ерда (X1,Y1) va (X2,Y2) –мос равишда ёй чизиладиган тўртбурчак соҳанинг чап юқори ва ўнг паст учлари координатаси. (X3,Y3) va (X4,Y4) нуқталар мос ҳолда ёй бошланиши ва охири координатаси.

Chord(int X1, int Y1, int X2, int Y2, int X3, int Y3, int X4, int X4) –эллипс ватарини чизиш. Бу ерда  $(X1,Y1)$  ва  $(X2,Y2)$  –мос равишда ёй чизиладиган тўртбурчак соханинг чап юқори ва ўнг паст учлари координатаси. (X3,Y3) ва (X4,Y4) нуқталар мос ҳолда ватар бошланиши ва охири координатаси.

Ellipse(int X1, int Y1, int X2, int Y2) –ранг билан тўлдирилган эллипсни чизиш. Бу ерда (X1,Y1) ва (X2,Y2) –мос равишда ёй чизиладиган тўртбурчак соҳанинг чап юқори ва ўнг паст учлари координатаси. Rectangle(int X1, int Y1, int X2, int Y2) – ранг билан тўлдирилган тўғри тўртбучакни чизиш. Бу ерда (X1,Y1) вa (X2,Y2) –мос равишда ёй чизиладиган тўртбурчак соҳанинг чап юқори ва ўнг паст учлари координатаси. График курсор. График курсор матн курсори бажарувчи ишни бажаради, лекин у экранда кўринмайди.

Маълумки, матн курсори экрандаги белги ўрнига (80\*25 бўлганида) кўрсатади ва бу ўринда белги чоп қилинганда автоматик равишда бир ўрин ўнгга сурилади. График курсор эса чиқарилувчи график шаклнинг бошланғич координатасини кўрсатади ва уни кейинги жойга (nx,ny) нуқтага кўчириш учун махсус функция ишлатилади:

Form1->Canvas- >MoveTo(nx,ny);

Чизиқларни чизиш. Соҳада чизиқни (кесмани) чизиш учун Form1->Canvas-

 $\geq$ LineTo() функциясидан фойдаланилади. Масалан,  $(x1,y1)$  ва  $(x2,y2)$ 

нуқталарни туташтирувчи кесма чизиш учун қуйидаги амаллар бажарилиши керак:

Form1->Canvas->MoveTo(x1,y1);

Form1->Canvas->LineTo(x2,y2);

Экранда кўп миқдордаги синиқ чизиқлардан ташкил топган шаклни чизиш учун Canvas->Polyline(Жадвал, n) функциясидан фойдаланилади.

У берилган сондаги сонлар жуфтлиги мажмуаси билан аниқланган синиқ чизиқни чизади. N параметри синиқ чизиқ тугун нуқталари сони. Жадвал параметри Tpoint турида бўлиб, график соўа нуқта координатасини аниқловчи структуралар массивдир. Синиқ чизиқ тугун нуқталари Жадвал массиви сифатида берилади.

Қуйида PaintBox1 компонентаси соҳасида sin(x) функция графигини чизиш функцияси келтирилган.

Дастур ишлаши натижасида Формадаги PaintBox1 компонента соҳасида қуйидаги чизма пайдо бўлади.

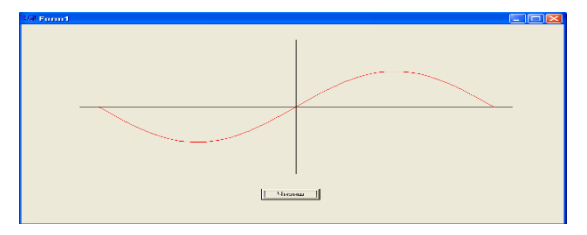

Дастурлаш тилида тайёрланган дастур натижаси

# **10- МАВЗУ**

# **C++ ДАСТУРЛАШ ТИЛИДА КИШЛОК ХУЖАЛИГИ МАССИВЛАРГА ДАСТУРЛАР ТУЗУШ.**

**Ишнинг максади** *:* Функция ва функция танаси тушунчалари, return ифода ва return, формал параметрлар рўйхати, функциялар прототиплари, чақирилаётган ва чақираётган функциялар, локал ва глобал ўзгарувчилар, тақдим этиладиган (inlinе) функциялар, массив тушунчаси, массивларни турларга ажратиш, оддий киритиш, танлаш ва алмаштириш усули билан турларга ажратиш, кўп ўлчамли массивлар, кўрсаткичлар массивлар.

#### **Функцияларни эълон қилиш ва аниқлаш**

Дастур ҳажмининг кўпайиши билан унинг хотирасида ҳамма деталларни сақлаб туриш имкони қийинлашади. Дастурни соддалаштириш учун у қисмларга бўлинади.  $C++$  да масала функциялар ёрдамида соддароқ масалаларга бўлиниши мумкин. Шунингдек, масаланинг функцияларга бўлиниши коднинг ортиқчалилигини бартараф этиш имконини ҳам беради, чунки функция бир марта ёзилади, кўп марта чақирилади. Таркибида функция бўлган дастурни созлаш осон бўлади.

Кўпинча қўлланаётган функцияларни кутубхоналарга жойлаштириш мумкин. Шундай қилиб, созлашда ва кузатиб боришда анча содда дастурлар яратилади.

Функция - бу тавсифлар ва операторларнинг номланган кетма- кетлиги бўлиб, тугалланган хатти-ҳаракатларни, масалан, массивни шакллантириш, массивни босиб чиқариш ва ҳ.к. ларни бажаради.

Функция, биринчидан, C++ нинг ҳосила турларидан бири, иккинчидан эса, минимал бажарилаётган дастур модули ҳисобланади.

Ҳар қандай функция эълон қилиниши ва аниқланиши керак. Функцияни эълон қилишда (прототип, сарлавҳа) унга ном, қайтарилаётган қиймат тури ва узатилаётган параметрлар рўйхати берилади.

Функциянинг аниқланиши, эълондан ташқари, яна тавсифлар ва операторлар кетмакетлигидан иборат функция танасини билдиради.

Функция танаси бу - блок ёки таркибли оператордир. Функция ичида бошқа функцияни аниқлаш мумкин эмас. Функция танасида функциянинг олинган қийматини чақирилиш нуқтасига қайтарадиган оператор бўлиши лозим. У иккита шаклга эга бўлади:

return ифода;

return.

Биринчи шакл натижани қайтариш учун қўлланади, шунинг учун аниқлашдаги функция қандай турга эга бўлса, ифода ҳам шундай турга эга бўлиши керак. Агар функция қийматни қайтармаса, иккинчи шакл қўлланади.

Дастурчининг ўзи бу операторни функция танасида қўлламаслиги мумкин, компилятор уни функция охирига автоматик тарзда қўшиб қўяди.

Қайтарилаётган турнинг қиймати, массив ва функциядан ташқари, ҳар қандай турдаги қиймат бўлиши мумкин, аммо массив ёки функцияга кўрсаткич ҳам бўлиши мумкин.

Формал параметрлар рўйхати - бу функцияга узатилиши лозим бўлган қийматлар. Рўйхат элементлари вергуллар билан ажратилади. Ҳар бир параметр учун тур ва ном кўрсатилади. Эълонда номларни кўрсатмаса ҳам бўлади.

Функция танасида ёзилган операторлар бажарилиши учун функцияни чақириб олиш лозим. Чақиришда функциянинг номи ва фактик параметрлари кўрсатилади. Функция танаси операторларини бажаришда фактик параметрлар формал параметрларнинг оърнини эгаллайди. Фактик ва формал параметрлар миқдори ва турига кўра бир-бирига мос келиши керак.

Компилятор чақирилишнинг тўғрилигини текшириш имконига эга бўлиши учун функцияни эълон қилиш функция чақирилишдан олдин матнда бўлмоғи лозим. Агар функция воид бўлмаган турга эга бўлса, у ҳолда унинг чақирилиши ифоданинг операция бажарилаётган элементи бўлиши мумкин.

Мисол: Айтайлик, қишлоқ хўжалигидаги фойдаланиладиган ерлар учбурчак шаклида бўлиб, фойдаланиладиган ер томонларининг координаталари берилган бўлсин. Агар шундай учбурчакли қишлоқ хўжалиги ерлари мавжуд бўлса, унинг майдони топилсин.

Математик модель:

 $i=$ sqtr(pow(x1-x2,2)+pow(y1-y2,2));//учбурчак томонининг узунлиги;

 $p=(a+b+c)/2;$ 

s=sqrt(p\*(p-a)\*(p-b)\*(p-c));// Герон формуласи;

```
учбурчак мавжудлигини текшириш (а+б>c&&а+c>б&&c+б>а)
```
Алгоритм:

 $(x1, u1)$ , (ch2,u2), (ch3,u3) учбурчаги томонларининг координатлари киритилсин;

ab, bc, ca томонларининг узунлиги ҳисоблансин;

шундай томонларга эга бўлган учбурчакнинг мавжудлиги текширилсин.

-агар мавжуд бўлса, унда унинг майдони ҳисоблансин ва натижаси чиқарилсин; агар мавжуд бўлмаса, хабар чиқарилсин;

агар ҳамма координатлар 0 га тенг бўлса, унда тамом, акс ҳолда 1-бандга қайтилади. #include<iostream.h>

#include<math.h>

double line(double x1, double y1, double x2, double y2)  $\frac{1}{2}$ 

//функция x1, y1 x2, y2 координаталарига эга бўлган кесим узунлигини қайтариб беради: return sqrt(pow(x1-x2,2)+pow(y1-y2,2));

}

double square(double a, double b, double c);  $\{$ 

//функция a, b, c узунликдаги томонларга эга бўлган учбурчак майдонини қайтариб беради. double s, r=(a+b+c)/2;

```
return s=sqrt(p*(p-a)*(p-b)*(p-c));//Герон формуласи \frac{1}{2} bool
triangle(double a, double b, double c);
{
```

```
//агар учбурчак мавжуд бўлса, true ни қайтариб беради; 
if(a+b>&&a+c>b&&c+b>a)return true;
else return false; <sup>}</sup>
void main()\frac{1}{2}
```
double x1=1,y1,x2,y2,x3,y3; double point1\_2,point1\_3,point2\_3; do { cout<<''\n Учбурчак координаталари:''; cin>>x1>>y1>>x2>>y2>>x3>>y3;

point $1_2$ =line(x1,y1,x2,y2); point1\_3=line(x1,y1,x3,y3);

point2 $3=line(x2,y2,x3,y3);$  $if (triangle (point 1_2, point 1_3, point 2_3) = true)$ 

```
cout << "S=" << square(point1_2,point2_3,point1_3) << '\n';
else cout<<"\n Учбурчак мавжуд эмасъ'; \}while(!(x1==0&&y1==0&&x2==0&&y2==0&&x3==0&&y3==0)); <sup>}</sup>
```
*Функциялар прототиплари***.** Функцияга мурожаат қилиш мумкин бўлсин учун худди шу файлнинг ўзида функция аниқловчиси ёки тавсифи (прототипи) бўлмоғи лозим.

Double line (double x1, double y1, double x2 double y2); double square(double a, double b, double c); double triangle(double a, double b, double c); double line(double, double, double, double); double square(double, double, double); double triangle(double, double, double).

Бу юқорида тавсифлари келтирилган функцияларнинг прототипларидир. Прототиплар бўлганда, чақирилаётган функциялар чақираётган функциялар билан битта файлда бўлишлари шарт эмас, балки улар алоҳида модуллар кўринишида расмийлаштирилиши ҳамда кўчирилган ҳолда объектлар модуллари кутубхонасида сақланишлари мумкин. Худди шу нарса стандарт модуллардаги функцияларга ҳам тегишли. Бу ҳолда объект модуллари сифатида транслация қилиниб, расмийлаштирилиб бўлинган кутубхона функцияларининг аниқловчилари компилятор кутубхонасида бўлади, функциялар тавсифларини эса дастурга қўшимча равишда киритиш лозим бўлади. Бу иш include < файл\_номи> protsessor буйруқлари ёрдамида амалга оширилади.

Файл номи сарлавҳавий файлни аниқлайди. Сарлавҳавий файл эса бе-рилган функциялар компилятори учун стандарт бўлган гуруҳлар прототипига эга бўлади. Масалан, деярли барча дастурларда биз киритиш-чиқариш объектлар оқимининг тавсифи учун #include<iostream.h> буйруқидан ҳамда уларга мос операциялардан фойдаландик.

Катта миқдордаги функциялардан иборат бўлган ҳамда турли модулларда жойлаштирилган дастурларни ишлаб чиқишда функциялар прототиплари ва ташқи объектларнинг тавсифлари (константалар, ўзгарувчилар, массивлар) алоҳида файлга жойлаштирилади. Бу файл эса include "файл\_номи" директиваси ёрдамида ҳар бир модулнинг бошига киритилади.

Чақирилаётган ва чақираётган функциялар ўртасида ахборот алмашинишнинг асосий усули бу параметрлардир. Параметрларни функцияга узатишнинг иккита усули мавжуд: манзил бўйича ва қиймати бўйича.

Қиймати бўйича узатишда қуйидаги хатти-ҳаракатлар бажарилади:

а) фактик параметрлар оърнида турган ифодалар қийматлари ҳисобланади;

б) функциянинг формал параметрлари учун цекда хотира ажратилади;

д) ҳар бир фактик параметрга формал параметр қиймати берилади, бунда

турларнинг ўзаро мувофиқлиги текширилади ҳамда зарурат туғилганда улар қайта ўзгартирилади. Мисол:

double square(double a, double b, double c); {

//функция a, b, c узунликдаги томонларга эга бўлган учбурчак майдонини қайтариб беради.

double s,  $r=(a+b+c)/2$ ; return s=sqrt(p\*(p-a)\*(p-b)\*(p-c));//Герон формуласи

}

Шундай қилиб, фактик параметрларнинг нусхалари киритилади ва функция операторлари ушбу нусхалар билан иш олиб боради. Фактик параметрларнинг ўзига функциянинг кириш ҳуқуқи йўқ, демак, уларни ўзгартириш имкони ҳам йўқ.

Манзил бўйича узатишда чекка параметрлар манзилларининг нусхалари киритилади, демакки, функцияда фактик параметр жойлаштирилган хотира уясига кириш ҳуқуқи пайдо бўлади ва функция бу параметрни ўзгартириши мумкин.

```
void change(int*a,int*b)//манзил бўйича узатиш; {
int r= a; *a = *b; *b = r;
```
int  $x=1, y=5$ ; change( $&x,&y$ );  $\text{cout}<<''x=''<$ x=5 y=1 келиб чиқади.

Манзил бўйича узатиш учун иқтибослар ҳам қўлланиши мумкин. Иқтибос бўйича узатишда функцияга чақириш пайтида кўрсатилган параметр манзили узатилади, функция ичида эса параметрга барча мурожаатларнинг сезилмаган ҳолда номлари бекор қилинади:

void change(int &a,int &b) {int r=a; a=b;b=r;} int

 $x=1, y=5$ ; change $(x,y)$ ; cout<<"x="<<x<<"y="<<y; x=5 y=1 келиб чиқади. **Локал ва глобал ўзгарувчилар**

Берилган функция ичида қўлланадиган ўзгарувчилар локал деб аталади. Улар учун стекда хотира ажратилмайди, шунинг учун, иш тугагач, функциялар хотирадан чиқариб ташланмайди. Кўрсаткични локал ўзгарувчига қайтариш мумкин эмас, чунки бундай ўзгарувчи ажратиб берган хотира бўшатила бошлайди:

```
int*f()<sup>{</sup>
int a;
return&a;//НОТЎҒРИ}
```
Глобал ўзгарувчилар - бу функциядан ташқарида тавсифланган функциялар. Улар шундай номли локал функциялар бўлмаган барча функцияларда кўринади.

Мисол:

```
int a,b;//глобал ўзгарувчилар
void change()\frac{1}{2}int r;//локал ўзгарувчи
r=a:a=b:b=r;<sup>}</sup>
void main()\frac{1}{2}\text{cin}>>a>>b; change();
cout << a ="<<a =" <<a << c ="b =" << c =
```
Функциялар ўртасида маълумотларни узатиш учун глобал ўзгарувчилардан ҳам фойдаланиш мумкин, лекин бундай қилиш тавсия этилмайди, чунки бу дастурни созлашни қийинлаштиради ҳамда функцияларни кутубхонага жойлашга тўсқинлик қилади. Функциялар максимал мустақил бўлишига, функция прототипи эса уларнинг интерфейсини тўлиғича аниқлашига интилиш керак.

*Дастлабки (яширилган) параметрлар қийматига эга бўлган функциялар*. Функцияни аниқлашда дастлабки (яширилган) параметр қиймати бўлиши мумкин. Агар функцияни чақиришда тегишли параметр тушириб қолдирилган бўлса, мана шу қиймат қўлланади. Бундай параметрнинг ўнг томонида тавсифланган параметрлар ҳам яширилган бўлиши лозим.

```
Мисол:
void print(int value=1)
```
{ cout $<<$ '\n' $<<$ ''ер участкаси рақами: " $<<$ value:}

Чақиришлар: print();

```
Хулоса: ''ер участкаси рақами: 1
3. print(15);
```
Хулоса: ''ер участкаси рақами: 15

*Тақдим этиладиган (inlinе) функциялар.* C++ даги айрим функцияларни "inline" расмий сўзини қўллаган ҳолда аниқлаш мумкин. Бундай функция тақдим этилаётган ёки ўрнатилаётган функция деб аталади.

Масалан:

inline float line(float x1, float y1, float  $x2=0$ , float  $y2=0$ )

{return sqrt(pow(x1-x2)+pow(y1-y2,2));}// функция (x1, u1) координатали нуқтадан (x2,u2) координатали нуқтагача бўлган масофани орқага қайтаради.

Қўйилган функциянинг ҳар бир чақиришига ишлов берар экан, компилятор дастур матнига дастур танаси операторлари кодини жойлаштиришга уринади.

Inline специфиқатори функция учун ички боғлашни аниқлайди. Ички боғлаш шундан иборатки, бунда компилятор функцияни чақириш ўрнига функция кодининг буйруқларини қўяди. Бунда дастур ҳажми катталашиши мумкин, аммо чақирилаётган функция бошқарувни узатиш ва ундан қайтишга кетадиган сарфлар бўлмайди. Агар функция танаси бир неча операторлардан иборат бўлса, оърнига оърин қўйиладиган функциялар қўлланади.

*Функцияларни ортиқча юклаш***.** Ортиқча юклашнинг мақсади шундан иборатки, бунда битта номга эга бўлган функция турлича бажарилиши керак ҳамда унга мурожаат қилинганда ҳар хил турларга ва ҳар хил сондаги фактик параметрларга эга бўлган ҳар хил қийматларни қайтариб бериши керак. Ортиқча юклашни таъминлаш учун ҳар бир ортиқча юкланган функция учун қайтариб берилаётган қийматлар ва узатилаётган параметрларни аниқлаш керак. Бу иш шундай амалга оширилиши керакки, бунда ҳар бир ортиқча юкланган функция худди шу номли бошқа функциядан ажралиб турсин. Компилятор фактик параметрлар тури бўйича қандай функцияни танлаб олишни аниқлаб беради.

Мисол: *#include<iostream.h>*

```
#include<string.h>
int max(int a, int b) {
if(a>b) return a;
else return b; }
float max(float a, float b) {
if(a>b) return a;
else return b; }
void main() {
int a1,b1;
float a2, b2;
```

```
cout<< ''\nfor int:\n'';
cout<<''a=?''; cin>>a1;
```

```
cout<<"b=?''; cin>>b1;
cout<< ''\nMAX=''<<max(a1,b1)<< '\n';
```

```
cout<<''\nfor float:\n'';
cout<<''a=?''; cin>>a2;
cout<<"b=?''; cin>>b2;
```

```
\textit{cout}<< \text{``} \land \textit{MAX}="<<max(a2,b2)<< '\n';
```
Ортиқча юкланган функцияларни тавсифлаш қоидалари:

Ортиқча юкланган функциялар битта кўриш соҳасида жойлаштирилган бўлиши керак.

Ортиқча юкланган функциялар яширинган параметрларга эга бўлиши мумкин, бунда турли функциялардаги битта параметрнинг қийматлари ўзаро мос бўлиши керак. Ортиқча юкланган функцияларнинг турли вариантларида турли миқдордаги яширинган параметрлар бўлиши мумкин.

Агар функциялар параметрларининг тавсифи фақат conts модифи-қатори билан ёки иқтибоснинг мавжудлиги билан фарқланса, функциялар ортиқча юкланган бўлолмайди.

Масалан, int&f1(int&,const int&){...} ва int f1(int,int){...} функциялари ортиқча юкланган эмас, чунки фунцияларнинг қайси бири чақирилаётганини компилятор била олмайди: параметрни қиймат бўйича узатаётган ҳамда параметрни манзил бўйича узатаётган функцияларнинг чақирилиши ўртасида синтактик (маъно бўйича) фарқ йўқ.

**Массивлар билан ишлаш. Массивларни навларга ажратиш** *Массив тушунчаси.* Массив - бу битта турга мансуб бир нечта

ўзгарувчилар тўплами. TYPE туридаги LENGTH та элементдан иборат а номли массив шундай эълон қилинади: type a[length];

Бу махсус a[0], a[1], ..., a[length-1] номларга эга бўлган typе туридаги ўзгарувчиларнинг эълон қилинишига тўғри келади. Массивнинг ҳар бир элементи ўз рақамига - индексига эга. Массивнинг х- элементига кириш индекслаш операцияси ёрдамида амалга оширилади: int x=...; //бутун сонли индекс.

TYPE value=a[x]; //x-элементни ўқиш a[x]=value; //x-элементга ёзиш.

Индекс сифатида бутун тур қийматини чиқариб берадиган ҳар қандай ифода қўлланиши мумкин: char, short, int, long. C да массив элементларининг индекслари 0 дан бошланади (1 дан эмас), LENGTH элементдан иборат бўлган массивнинг охирги элементининг индекси эса - бу LENGTH-1 (LENGTH емас). Шунинг учун массивнинг барча элементлари бўйича давр - бу:TYPE

a[LENGTH]; int indx; for(indx< LENGTH; indx++) ...a[indx]...;

indx< LENGTH нинг қиймати indx<= LENGTH-1 қийматига тенг. Массив чегарасидан ташқарига чиқиш (яъни мавжуд бўлмаган элементни ўқиш-ёзишга уриниш) дастур хулқатворида кутилмаган натижаларга олиб келиши мумкин. Шуни таъкидлаб оътиш жоизки, бу энг кўп тарқалган хатолардан биридир.

Статик массивларни номлаб эълон қилиш мумкин, бунда массивлар элементларининг қийматлари вергул билан ажратилган шаклдор қавс {} ичида санаб ўтилади. Агар массив узунлигига қараганда камроқ элемент берилган бўлса, қолган элементлар 0 ҳисобланади: int а10[10]= $\{1, 2, 3, 4\}$ ; //ва 6 та ноль.

Агар номланган массивнинг тавсифида унинг ўлчамлари кўрсатилмаган бўлса, у компилятор томонидан санаб чиқилади:

int a3[]={1, 2, 3}; //гўё a3[3]

*Массивларни навларга ажратиш***.** Навларга ажратиш - бу берилган кўплаб объектларни бирор бир белгиланган тартибда қайтадан гуруҳлаш жараёни.

Массивларнинг навларга ажратилиши тез ҳаракатланувчилигига кўра фарқланади. Навларга ажратишнинг n\*n tа қиёслашни талаб қилган оддий усули ва n\*In(n) та қиёслашни талаб қилган тез усули мавжуд. Оддий усуллар навларга ажратиш тамойилларини тушунтиришда қулай ҳисобланади, чунки содда ва калта алгоритмларга эга. Мураккаблаштирилган усуллар камроқ сонли операцияларни талаб қилади, бироқ операцияларнинг ўзи мураккаброқ, шу сабабли унча катта бўлмаган массивлар учун оддий усуллар кўпроқ самара беради.

Оддий усуллар учта асосий категорияга бўлинади:

оддий киритиш усули билан навларга ажратиш; оддий танлаш усули билан навларга ажратиш;

оддий алмаштириш усули билан навларга ажратиш.

*Оддий киритиш усули билан навларга ажратиш***.** Массив элементлари аввалдан тайёр берилган ва дастлабки кетма- кетликларга бўлинади. 1=2 дан бошлаб, ҳар бир қадамда дастлабки кетма- кетликдан 1-элемент чиқариб олинади ҳамда тайёр кетма-кетликнинг керакли оърнига киритиб қўйилади. Кейин биттага кўпаяди ва ҳ.к.

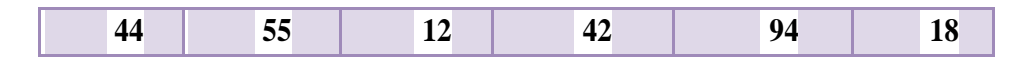

*Тайёр дастлабки кетма-кетлик***.** Керакли жойни излаш жараёнида кўпроқ ўндан битта позициядан танлаб олинган элементни узатиш амалга оширилади, яъни танлаб олинган элемент, j:=i-1 дан бошлаб, навларга ажратиб бўлинган қисмнинг навбатдаги элементи билан қиёсланади. Агар танлаб олинган элемент a[i] дан катта бўлса, уни навларга ажратиш қисмига =оъшадилар, акс ҳолда a[j] битта позицияга сурилади, танлаб олинган элементни эса навларга ажратилган кетма-кетликнинг навбатдаги элементи билан қиёслайдилар. Тўғри келадиган жойни қидириш жараёни иккита турлича шарт билан тугалланади:

Агар a[j]>a[i] элементи топилган бўлса;

```
агар тайёр кетма-кетликнинг чап учига етилган бўлса.
int i, j, x;
```

```
fjr(i=1; i<n; i++)
{
```
 $x=[i]/x$ киритиб қўйишимиз лозим бўлган элементни эсда сақлаб қоламиз  $j=i-1$ ;

while(x<a[j] $&\&i>=0$ )//тўғри келадиган жойни қидириш }

```
a[j+1]=a[j];//ўнгга сурилиш
j——;
}
```
a[j+1]=x;//элементни киритиш

*Оддий танлаш усули билан навларга ажратиш***.** Массивнинг минимал элементи танланади ҳамда массивнинг биринчи элементи билан жой алмаштирилади. Кейин жараён қолган элементлар билан такрорланади ва ҳ.к.

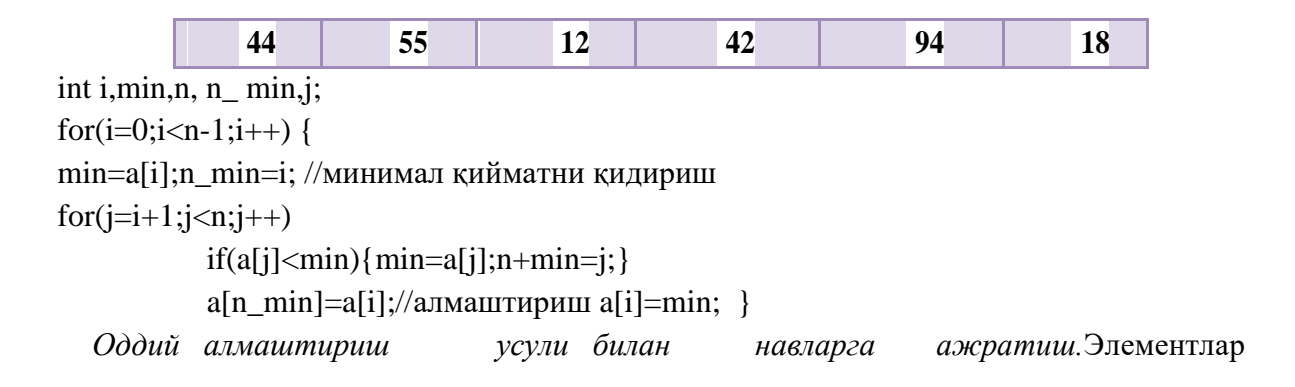

жуфтлари охиргисидан бошлаб қиёсланади ва оърин алмашинади. Натижада массивнинг энг кичик элементи унинг энг чапки элементига айланади. Жараён массивнинг қолган элементлари билан давом эттирилади.

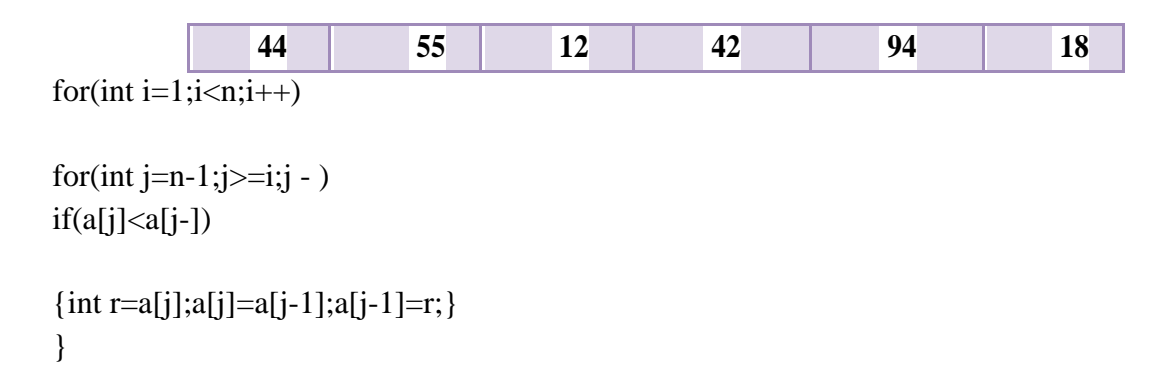

*Кўп ўлчамли массивлар***.** C++да массивнинг энг умумий тушунчаси -бу кўрсаткичдир, бунда ҳар хил турдаги кўрсаткич бўлиши мумкин, яъни массив ҳар қандай турдаги элементларга, шу жумладан, массив бўлиши мумкин бўлган кўрсаткичларга ҳам эга бўлиши мумкин. Ўз таркибида бошқа массивларга ҳам эга бўлган массив кўп ўлчамли ҳисобланади.

Бундай массивларни эълон қилишда компьютер хотирасида бир нечта

турли хилдаги объект яратилади. Масалан,

int arr[4][3]: Arr I

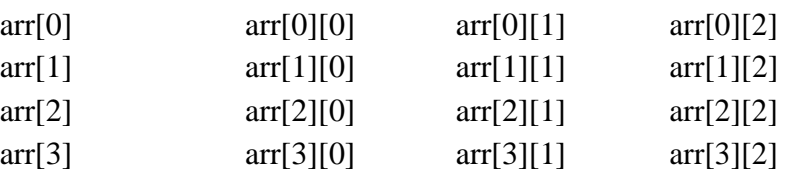

Шундай қилиб, arr[4][3]нинг эълон қилиниши дастурда учта турли хилдаги объектларни юзага келтиради: arr идентифиқаторли кўрсаткични, тўртта кўрсаткичдан иборат номсиз массивни ва инт туридаги ўн иккита сондан иборат номсиз массивни. Номсиз массивларга кириш ҳуқуқига эга бўлиш учун арр кўрсаткичли адресли ифодалар қўлланади. Кўрсаткичлар массиви элементларига кириш ҳуқуқи arr[2] ёки \*(arr+2) шаклидаги индексли ифоданинг биттасини кўрсатиш орқали амалга оширилади. Int туридаги икки ўлчамли сонлар массивига кириш учун arr[1][2] шаклидаги иккита индексли ифода ёки унга эквивалент бўлган\*(\*(arr+1)+2) вa (\*(arr+1))[2] шаклидаги ифодалар қўлланиши керак. Шуни ҳам ҳисобга олиш керакки, C тили синтаксиси нуқтаи-назаридан arr кўрсаткичи ва arr[0], arr[1], arr[2], arr[3]

кўрсаткичлари константалардир ҳамда уларнинг қийматларини дастурни бажариш пайтида ўзгартириш мумкин эмас.

Уч ўлчамли массивни жойлаштириш ҳам худди шунга ўхшаш амалга оширилади ҳамда float arr3[3][4][5] нинг эълон қилиниши дастурда, float туридаги олтмишта сондан иборат уч ўлчамли массивнинг ўзидан ташқари, float турига тузилган тўртта кўрсаткичдан иборат массивни, float кўрсаткичлар массивига тузилган учта кўрсаткичдан иборат массивни ва float га тузилган кўрсаткичлар массивининг массивларига кўрсаткични юзага келтиради. Кўп ўлчамли массивлар элементларини жойлаштиришда улар хотирада сатрлар бўйича бир тартибда жойлаштирилади, яъни охирги индекс ҳаммадан тезроқ ўзгаради, биринчиси эса секинроқ ўзгаради. Бундай тартиб кўп ўлчамли массив бошланғич элементининг адресини ҳамда фақат битта индекс ифодасини қўллаб, кўп ўлчамли массивнинг ҳар қандай элементига мурожаат қилиш имконини беради.

Масалан, arr[1][2] элементига мурожаатни ptr2 кўрсаткичи ёрдамида амалга оширса бўлади. Бу кўрсаткич эса ptr2[1\*4+2] () мурожаати ёки ptr2[6] мурожаати сифатида int \*ptr2=arr[0] шаклида эълон қилинган бўлади. Таъкидлаб ўтиш лозимки, ташқи томондан ўхшаш arr[6] мурожаатини бажариш мумкин эмас, чунки 6 индексли кўрсаткич мавжуд эмас.

Шунингдек, уч ўлчамли массивга кирадиган arr3[2][3][4] элементига мурожаат учун float\*ptr3=arr3[0][0] кўринишида тавсифланган, ptr3[3\*2+4\*3+4] ёки ptr3[22] шаклидаги битта индексли ифодага эга бўлган кўрсаткични қўллаш мумкин.

*Кўрсаткичлар массивлари***.** Кўрсаткичлар массивлари қуйидагича таърифланади:

 $\langle$ tip>  $*$  <nom >  $|$  <son >  $|$ 

Мисол учун int \*pt[6] таъриф int типидаги объектларга олти элементли массивни киритади. Кўрсаткичлар массивлари сатрлар массивларини тасвирлаш учун қулайдир. Мисол учун фамилиялар рўйхатини киритиш учун икки ўлчовли массивдан фойдаланиш керак: char fam[][20]={"Олимов", "Рахимов", "Эргашев"}

Бундай рўйхат хотирада 60 элементдан иборат бўлади, чунки ҳар бир фамилиягача 0 лар билан тўлдирилади. Кўрсаткичлар массиви ёрдамида бу массивни қуйидагича таърифлаш мумкин:

char \*pf[]= {"Олимов", "Рахимов", "Эргашев"}.

Бу ҳолда рўйхат хотирада 23 элементдан иборат бўлади, чунки ҳар бир фамилия охирига 0 белгиси қўйилади. Кўрсаткичлар массивлари мураккаб элементларни содда усулда тартиблашга имкон беради.

Кўрсаткичлар массивлари функцияларда матрицалар қийматларини ўзгартириш учун ишлатилиши мумкин. Қуйидаги мисолда матрицани транспонирлаш функцияси ишлатилади: #include <iostream.h> void trans(int n,double \*p[])

```
{ double x;
for (int i=0;i<n-1;i++) for (int j=i+1;j<n;j++)
                                           {x=p[i][i]; p[i][i]=p[1][i];p[j][i]=x;}
   };
   void main()
   {double a[][3]={{11,12,13},{21,22,23},{31,32,33}};
   double* ptr[3]={(double*)&a[0],(double*)&a[1], (double*)&a[2]};
   int n=3;
   trans(n,ptr);
   for (int i=0; i\leq n; i++)\{ \text{cout}<<"\|n\|<<i+1;for (int j=0; j < n; j++)\text{cout}<<"\text{''}<\text{ca}[i][j];
```
}; };

*Динамик массивлар.* C++ тилида ўзгарувчилар ё статик тарзда - компиляция пайтида, ёки стандарт кутубхонадан функцияларни чақириб олиш йўли билан динамик тарзда дастурни бажариш пайтида жойлаштирилиши мумкин. Асосий фарқ ушбу усулларни қўллашда - уларнинг самарадорлиги ва мослашувчанлигида кўринади. Статик жойлаштириш самаралироқ, чунки бунда хотирани ажратиш дастур бажарилишидан олдин содир бўлади. Бироқ бу усулнинг мослашувчанлиги анча паст, чунки бунда биз жойлаштирилаётган объектнинг тури ва ўлчамларини аввалдан билишимиз керак бўлади. Масалан, матний файлнинг ичидагисини сатрларнинг статик массивида жойлаштириш қийин: аввалдан унинг ўлчамларини билиш керак бўлади. Номаълум сонли элементларни олдиндан сақлаш ва ишлов бериш керак бўлган масалалар одатда хотиранинг динамик ажратилишини талаб қилади.

Хотирани динамик ва статик ажратиш ўртасидаги асосий фарқлар қуйидагича:

статик объектлар номланган ўзгарувчилар билан белгиланади ҳамда ушбу объектлар ўртасидаги амаллар тўғридан-тўғри, уларнинг номларидан фойдаланган ҳолда, амалга оширилади. Динамик объектлар ўз шахсий номларига эга бўлмайди ва улар устидаги амаллар билвосита, кўрсаткичлар ёрдамида, амалга оширилади;

статик объектлар учун хотирани ажратиш ва бўшатиш компилятор томонидан автоматик тарзда амалга оширилади. Дастурчи бу ҳақида ўзи қайғуриши керак эмас. Статик объектлар учун хотирани ажратиш ва бўшатиш тўлалигича дастурчи зиммасига юклатилади. Бу анчайин қийин масала ва уни ечишда хатога йўл қўйиш осон.

Динамик тарзда ажратилаётган хотира устида турли хатти-ҳаракатларни амалга ошириш учун nеw ва dеlеtе операторлари хизмат қилади.

Шу пайтга қадар барча мисолларда статик хотира ажратиш қўлланади. Масалан, i ўзгарувчисини аниқлаш:

int  $i=1024$ ;

Бу буйруқ хотирада шундай соҳани ажратиб берадики, у int туридаги ўзгарувчини сақлаш, ушбу соҳа билан i номини боғлаш ҳамда у ерга 1024 қийматини жойлаштириш учун етарли бўлади. Буларнинг ҳаммаси дастур бажарилишидан олдин компиляция босқичида амалга оширилади.

**Дастурий қисм.** Дастур коди: //Мақсад: "Дала" узунлигини топиш

//Сана: 22.05.2016 //======================================Кутубхоналар эълони

#include <iostream> #include <cstdlib>

using namespace std; int main(){

//====================================Ўзгарувчилар эълони float a[100];

int n; //Массив элементлар сонини танлаш учун int  $k = 1$ ;//"Дала" узунлигини аниқлаш учун //============================Массив элементларини киритиш cout  $<<$  "Массив элементлари сонини киритинг: "; cin  $>>$  n;

 $\text{cout} \ll$  "Массив элементларини киритинг:\n"; for(int i  $= 0$ ; i < n; i++){

$$
cout<< "A["<>a[i];
$$

}

//=======================Киритилган массив кўриниши чиқариш cout << "\nМассивнинг кўриниши:\n"; cout << "A[" << n << "]={ "; for(int i=0;  $i < n$ ; i++){

cout << a[i] ; if (i != n - 1) cout << ", "; }

cout  $<<$  " $\}$ "  $<<$  endl;

```
//================================"Дала" узунлигини аниқлаш for(int i = 0; 
    i < n; i++){
           switch(i \times 2){
                  //i тоқ ҳолат учун
                  case 1: if(a[i] > a[i + 1]){k = k + 1;}
                                 else break;
                                 break;
                  //i 0 va жуфт ҳолат учун
                  case 0: if(a[i] < a[i + 1]){k = k + 1;}
                                 else break;
                                 break;
           }
    }
                  ===================="Дала" узунлигини экранга чиқариш
 cout << "\n\"Дала\"нинг узунлиги" << k << "га тенг!" << endl;
 //==========================="Дала"нинг кўринишини чоп этиш cout << 
 "\n\"Дала\"нинг кўриниши:\n"; cout << "A[" << k << "]={ ";
 for(int i=0; i < k; i++){
        cout << a<sup>[i]</sup> ; if (i != k - 1) cout << ", ";
 }
 cout << " \}" << endl<< endl;
 system("pause");
 return 0;
}
                                            11- Мавзу
```
# **МИЛЛИЙ АХБОРОТ ТИЗИМЛАРИ БИЛАН ТАНИШИШ ВА УЛАРДА ИШЛАШ.**

**Ишдан мақсад.** Информацион маълумот базасини моделини ишлаб чиқиш учун предмет соҳани текшириш бўйича кўникмаларни эгаллаш.

**Масалани қуйилиши.** Предмет соҳани таҳлили(ПС)уни қуйидаги ташкил

этувчиларини ўрганишни тақазо этади: объектлар, объект хоссалари, боғланишлар (объект мунособатлари), вақт оралиғи (объектлар аниқ холатларда бўлишини белгиловчи вақт) Жадваллар(1 ... 6) Мисол ПС. " Омборхона "

# Жадвал 1

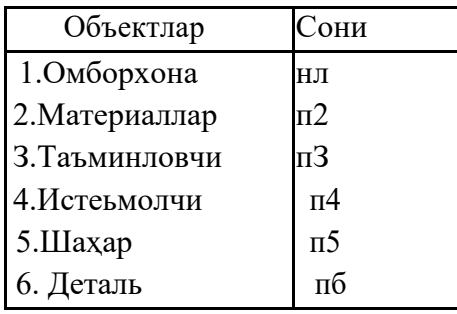

объектлар, уларнинг хусусиятлари

# Жадвал 2.

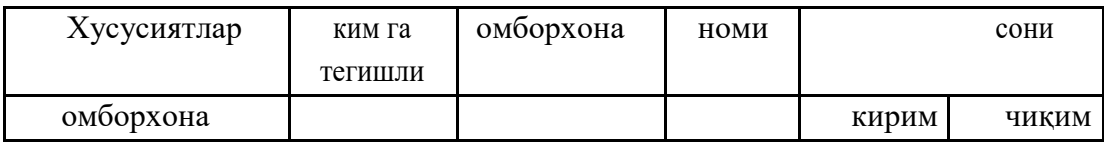

Жадвал 3.

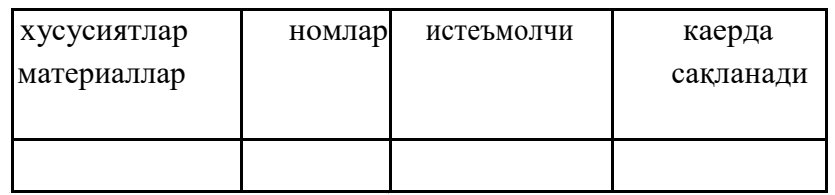

ó,

# Жадвал 4.

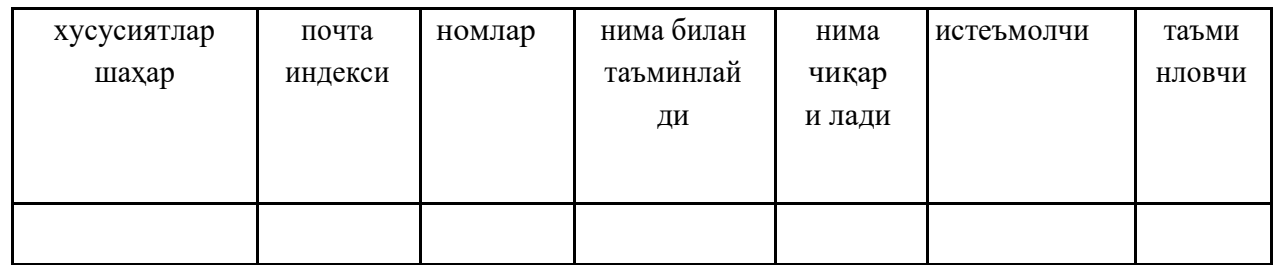

Жадвал 5.

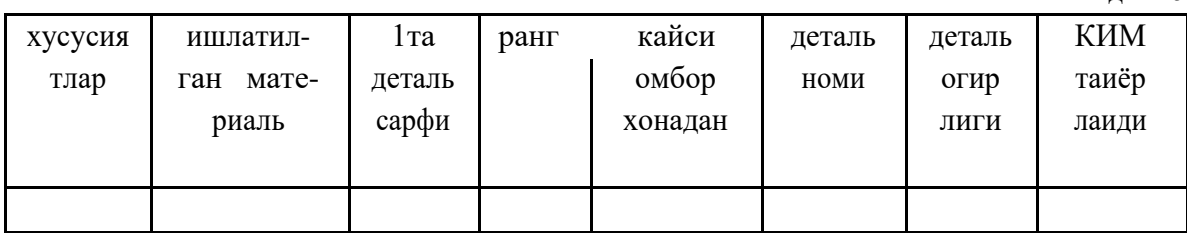

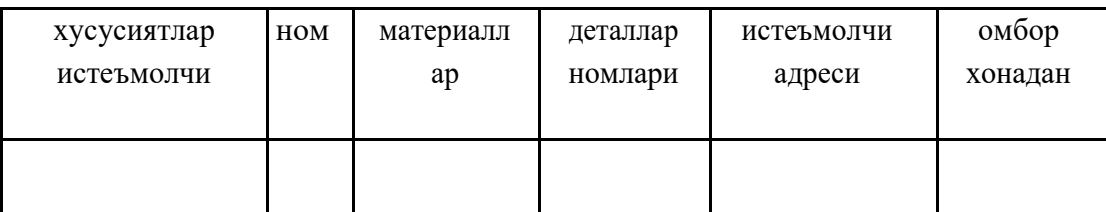

Алоқалар (объектлар орасидаги муносабатлар),

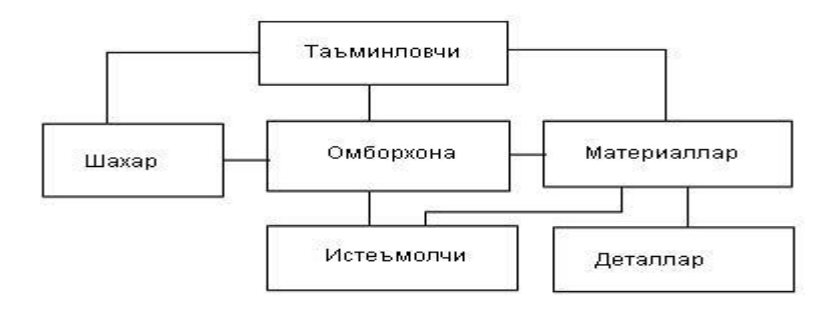

 *Объектлар орасидаги муносабатлар.*

Чизма 1. «Омборхона» объектли модели элементлари орасидаги объектли мунособатлар.

«Моҳият -алоқа» модели, предмет соҳани ташкил қилувчи учта асосий компонентлардан фойдаланиб курилади: моҳият, атрибут, алоқа. Конструктив элементлар таркибида «вақт» ташкил этувчиси ошкормас ҳолда иштирок этиши мумкин. Моделда вақт, йил, сана ва шунга ухшаш атрибутлар тасвирланади.

«Алоқа» моделини куришда мохият мавжуд жараён ни ёки ходисани, объектни абстракцияси сифатида келади. Атрибут бирорта кийматлар тупламидан қиймат қабул қилувчи, номли характеристика билан тасвирланади.

«Мохият - алоқа» моделидаги алоқаларга, икки мохият ўртасидаги ҳар қандай алокқа тоифаларига хос муносабатларни кўйиш керак (бинар, териар..., п-иар).

Лойиҳа ҳакидаги информация диаграмма кўринишида расмийлаштирилади, бунинг учун қуйидаги белгилар киритилади:

мохият тоифаси - туртбурчаклар; атрибут- оваллар, улар мос моҳиятлар билан йўналишсиз қирралар

билан боғланади;

алоқалар (муносабатлар)- ромблар, улар мохият тоифалари билан йуналишсиз кирралар билан боғланади, бинар боғшларда эса йўналишли қирралар билан боғланади;

"Мохият - алоқа" модели предмет соҳани (ПС) факат бир қисмини акслантиради, бу ҳолда уни локал модель дейилади. ПС ҳакида тула маълумотга эга булиш учун, уни етарлича текшириш зарур ва улар аввалгисини тулдирадиган локал моделлар қуриш керак.

Сўнгра локал моделлар бирлаштирилиб, ПС ҳақида бир бутун композицион тасвирга эга бўламиз.

Мисол.

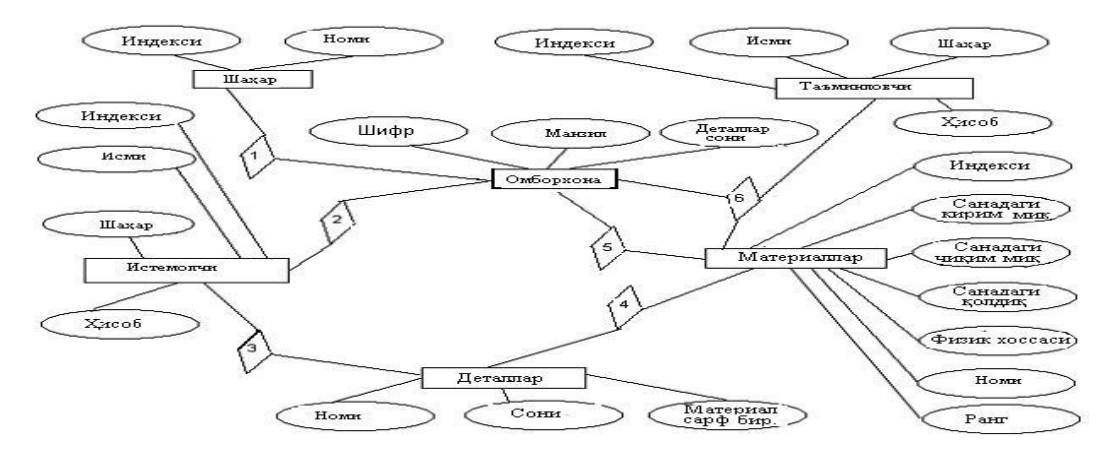

*"Мохият - алоқа" модели.*

Чизма 2. «Омборхона» предмет соҳаси учун Моҳият - алоқа моделига мисол. Бу Моҳият - алоқа моделига мисол ўз таркибига бешта локал моделларни бирлаштиради.

# **12- МАВЗУ КОМПЬЮТЕР ТАРМОҚЛАРИ ВА ЛОКАЛ ТАРМОҚНИ ТАШКИЛ ЭТИШ ТАМОИЛЛАРИ.**

**Ишдан мақсад:** Талабаларни компьютер тармоқларидан фойдаланишни, тармоқ турлари, тармоқ топологияси ҳақида маълумотга эга бўладилар, локал тармоқни ташкил қилиш кетма – кетлигини ўрганиш.

Компьютерлар орасида ахборот алмашиш ва умумий масалаларни ҳамкорликда ҳал қилиш мақсадида компьютерларни бир-бири билан боғлаш эҳтиёжи пайдо бўлди. Компьютерларни бир-бири билан боғлашда икки хил усулдан фойдаланилади:

**кабел ёрдамида боғлаш.** Бунда компьютерлар бир-бири билан коаксиал, жуфтли ўрамли ва шиша толали кабеллар орқали махсус тармоқ платаси ёрдамида боғланади.

**симсиз боғланиш.** Бунда компьютерлар бир-бири билан симсиз алоқа воситалар ёрдамида, яъни радио тўлқинлар, инфрақизил нурлар, WiFi ва Bluetooth технологиялари ёрдамида боғланади.

Бир-бири билан боғланган компьютерларнинг бундай мажмуаси компьютер тармоғини ташкил этади.

Тармоқ деганда компьютерлар, терминаллар ва бошқа қурилмаларнинг ахборот алмашишни таъминлайдиган алоқа каналлари билан ўзаро боғланган мажмуини тушунишимиз мумкин. Компьютерлар аро ахборотларни алмашишни таъминлаб берувчи бундай тармоқлар компьютер тармоқлари деб аталади.

Компьютер тармоқларини уларнинг географик жойлашиши, масштаби ҳамда ҳажмига қараб асосан учта турларга ажратиш мумкин:

**-локал тармоқ** - бир корхона ёки муассасадаги бир нечта яқин бинолардаги компьютерларни ўзаро боғлаган тармоқ.

**-минтақавий тармоқлар** *-* мамлакат, шаҳар, ва вилоятлар даражасида компьютерларини ва локал тармоқларни махсус алоқа ёки телекоммуникация каналлари орқали ўзаро боғлаган тармоқлар.

**-глобал тармоқлар** - ўзига бутун дунё компьютерларини, абонентларини, локал ва минтақавий тармоқларини телекоммуникация (кабелли, симсиз, сунъий йўлдош) алоқалари тармоғи орқали боғлаган йирик тармоқ.

Локал компьютер тармоғи унча катта бўлмаган ҳудуд чегарасида жойлашган абонентларни бирлаштириб, одатда ишчи стантциялар ва махсус компьютерларни (файл, принт серверлари ва бошқалар) ўзаро кабел билан боғлашдан иборатдир. Улар ўз навбатида компьютерларнинг тармоқ адаптерларига кабел(коаксиал, жуфтли ўрамли, шиша толали)лар ёрдамида қуйидаги топологияларидан фойдаланилган ҳолда уланади.

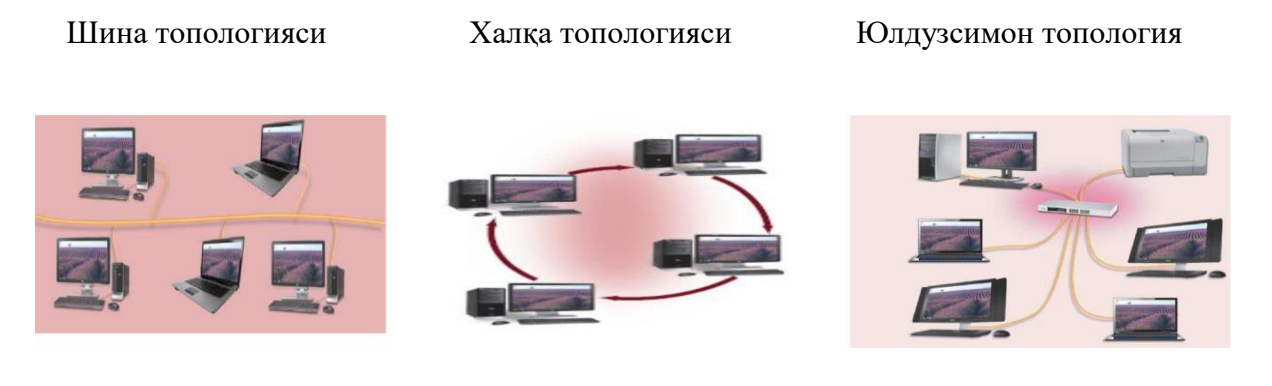

*Тармоқ топологиялари*

## **Компьютерларни тармоққа улаш**

Айтайлик, компьютерларни локал тармоққа бирлаштириш зарурияти туғилди. Бу жараённи амалга ошириш учун сизда қуйидаги техника воситаларини бўлиши зарурдир.

Тармоқ адаптери ўрнатилган компьютер (унинг ўзи Ethernet-адаптер). Ҳозирги кунда деярли барча компьютерлар (она платалар) киритилган тармоқ адаптери билан таъминланган, агар бўлмаса – сотиб олинг ва ўрнатинг;

Кабель. Жуфтли ўрамли (унинг ўзи UTP) . RJ-45 коннекторлари;

Мана шу RJ-45 коннекторларини улаш учун асбоб керак бўлади.

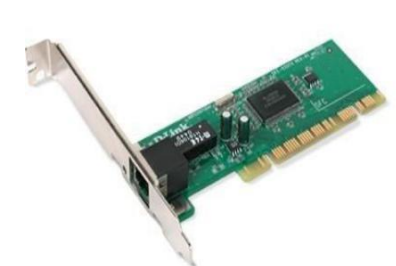

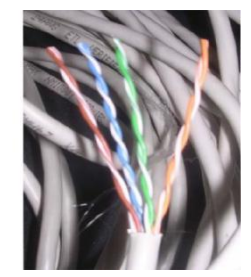

Тармоқ адаптери Кабель UTP

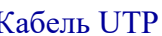

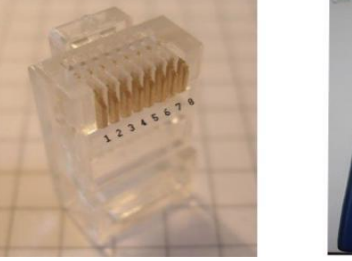

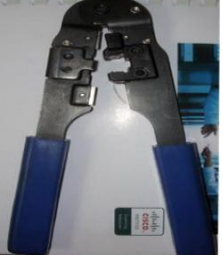

RJ-45 "Қисқич"

*Тармоқнинг техник воситалари.*

# *Коннекторларни улаш ҳаракатлари тартиби:*

Кабель учини текис қилиб кесиб олинг, бу ишни асбобга киритилган пичоқ билан бажариш яхши бўлади.

Кабель изоляциясини олиб ташланг. Жуфтли ўрамини изоляциясини тозалаш учун махсус пичоқдан фойдаланиш мумкин, пичоқнинг ўткир тиғи изоляция қалинлигида чиқиб туради, шунинг учун симга зарар етказмайди. Агар махсус пичоқ бўлмаса, оддий пичоқдан ёки қайчидан фойдаланиш мумкин.

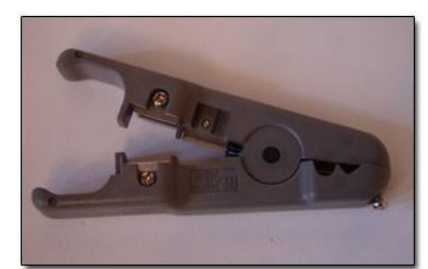

 *Тармоқ кабелларини кесиш воситаси.*

 Жуфтли ўрамини изоляциясини тозалаш учун пичоқ. Симлар ўрамини ечинг ва ажратинг, уларни бир қатор қилиб текисланг, уларнинг ранглари кетма-кетлигига амал қилинг.

Симларни бир сантиметрдан озгина узунроқ қилиб кесинг. Симларни RJ-45 разъёмига қўйинг.

Симларни тўғри жойлаштирганлигингизни текширинг.

Симлар разъёмга тўла кирганлигини ва унинг олд деворига тиралганлигига ишонч ҳосил қилинг.

Жуфтлик сим ўрнатилган коннекторни қисқичга жойлаштиринг, сўнг текис, аммо қаттиқ куч билан сиқинг.

# **Симларнинг рангли кетма-кетликлари**

Жуфтликлар бўйича рангларни жойлаштириш иккита кенг тарқалган стандартлари мавжуд: Siemon компаниясининг T568A ва AT&T компаниясининг T568B стандартлари. Бу икки стандартлар бир хил.

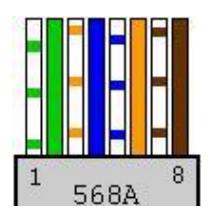

**Тармоқ картаси <> Стандарт бўйича коммутатор: T568A** Ушбу стандарт симларнинг рангли кетма-кетликлари қуйидаги тартибда жойлаштирилади:

- оқ-яшил
- яшил
- оқ-тўқ сариқ
- кўк
- оқ-кўк
- тўқ сариқ
- оқ-жигар
- жигар

**Тармоқ картаси <> Стандарт бўйича коммутатор: T568B**

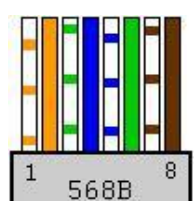

Ушбу стандарт симларнинг рангли кетма-кетликлари қуйидаги тартибда жойлаштирилади:

- оқ-тўқ сариқ
- тўқ сариқ
- оқ яшил
- кўк
- оқ-кўк
- яшил
- оқ-жигар
- жигар

# **Тармоқ картаси <> Тармоқ картаси (Кроссовер кабель)**

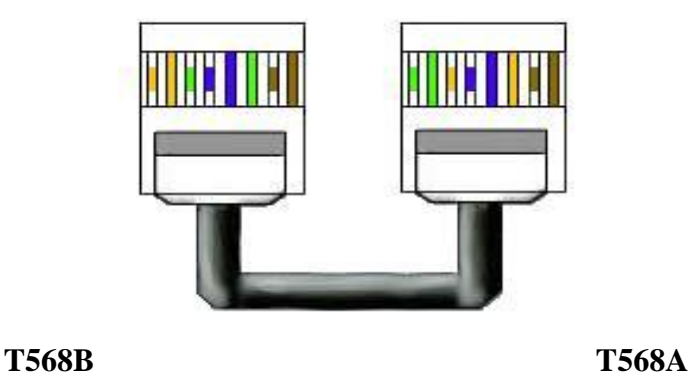

 *Тармоқ кабелларини уланиши.*

Шундай уланган ўрама жуфт сизга икки ҳолатларда керак бўлиши мумкин: коммутаторсиз 2 компьютерларни улаш учун.

2 ёки ундан ортиқ Hub/Switch улаш учун.

Икки ва ундан ортиқ компьютерларни тармоққа улаш учун коммутатордан (switch) фойдаланиш зарур. Шунда компьютерлар тармоқ

адаптерлари интерфейслари коммутатор портлари билан уланади. Ягона ҳисобга олиниши керак бўлган томони, бу кабелни қандай улаш кераклиги ҳисобланади. Тармоқда улаш вариантларидан бирини ёки 568А, ёки 568В қўллаш зарур, аралаштириш мумкин эмас!

ADSL-технологияси бўйича интернетга уланиш учун фойдаланувчилардан ҳеч бўлмаганда биттаси (улар кўпроқ бўлиши ҳам мумкин) бирорта интернет-провайдерга уланган бўлиши керак. Шундай ҳолатларда бошқа фойдаланувчиларга Интернет "тарқатиш" қийинчилик туғдирмайди – ADSL-модемни тармоқ коммутаторига улаш етарли бўлади. Шундан сўнг тармоқнинг ҳар бир шахсий компьютеридаги IP-протоколи созлаш ишларида, шлюз сифатида ADSL-модемининг IP-манзили ёзилади. Интернетга уланувчи тармоқнинг оддий схемаси:

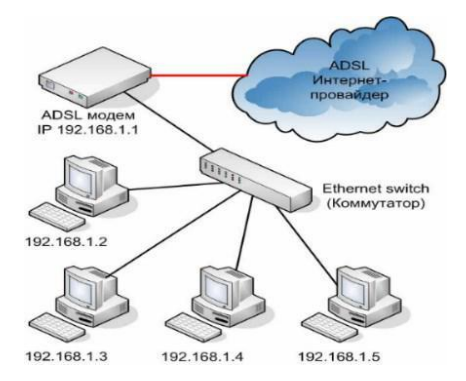

 *ADSL-модем орқали уланиш.*

# **Тармоққа уланган компьютерларни созлаш жараёни**

Локал тармоқда яхши ишлаши учун Windows операцион тизими ўрнатилган компьютерга IP-манзил, ном ва ишчи гуруҳ бериш керак. Дастлаб қуйидаги созлаш ишларини амалга оширинг:

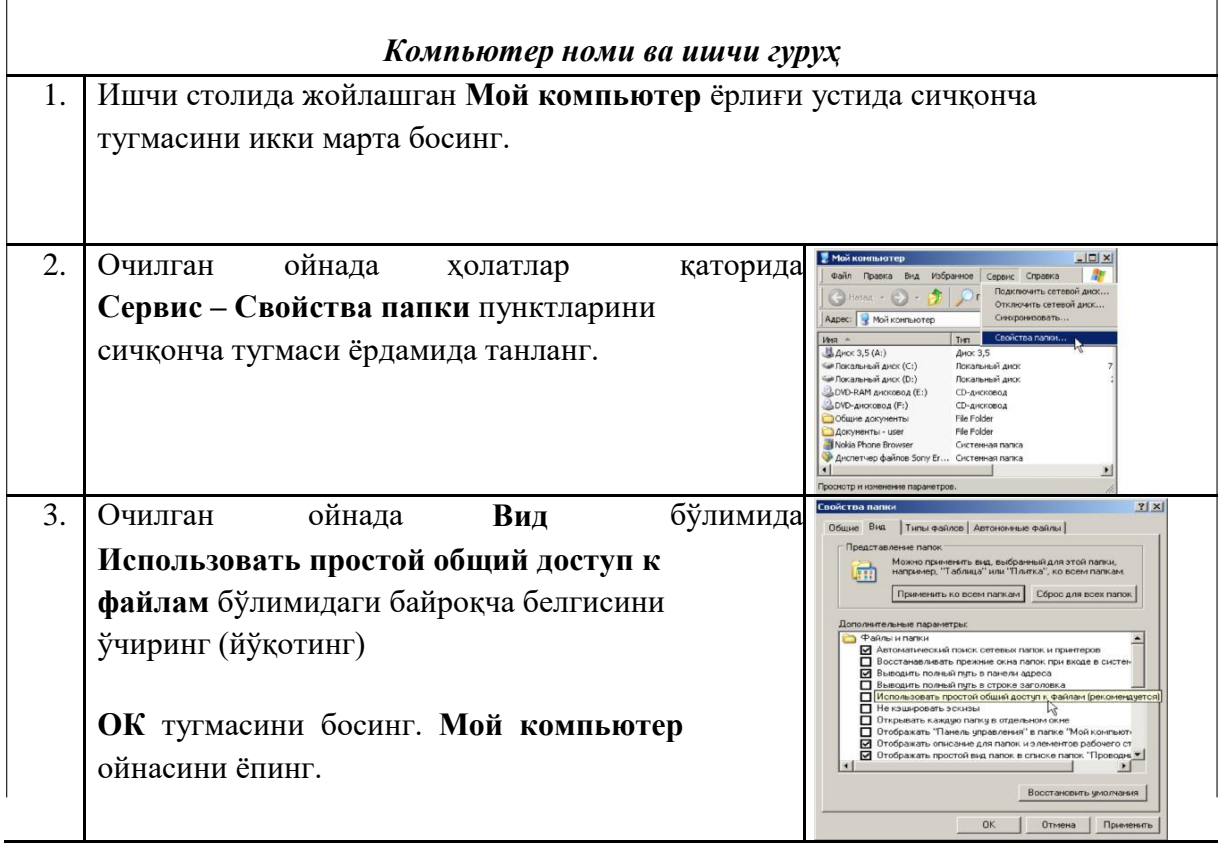

r

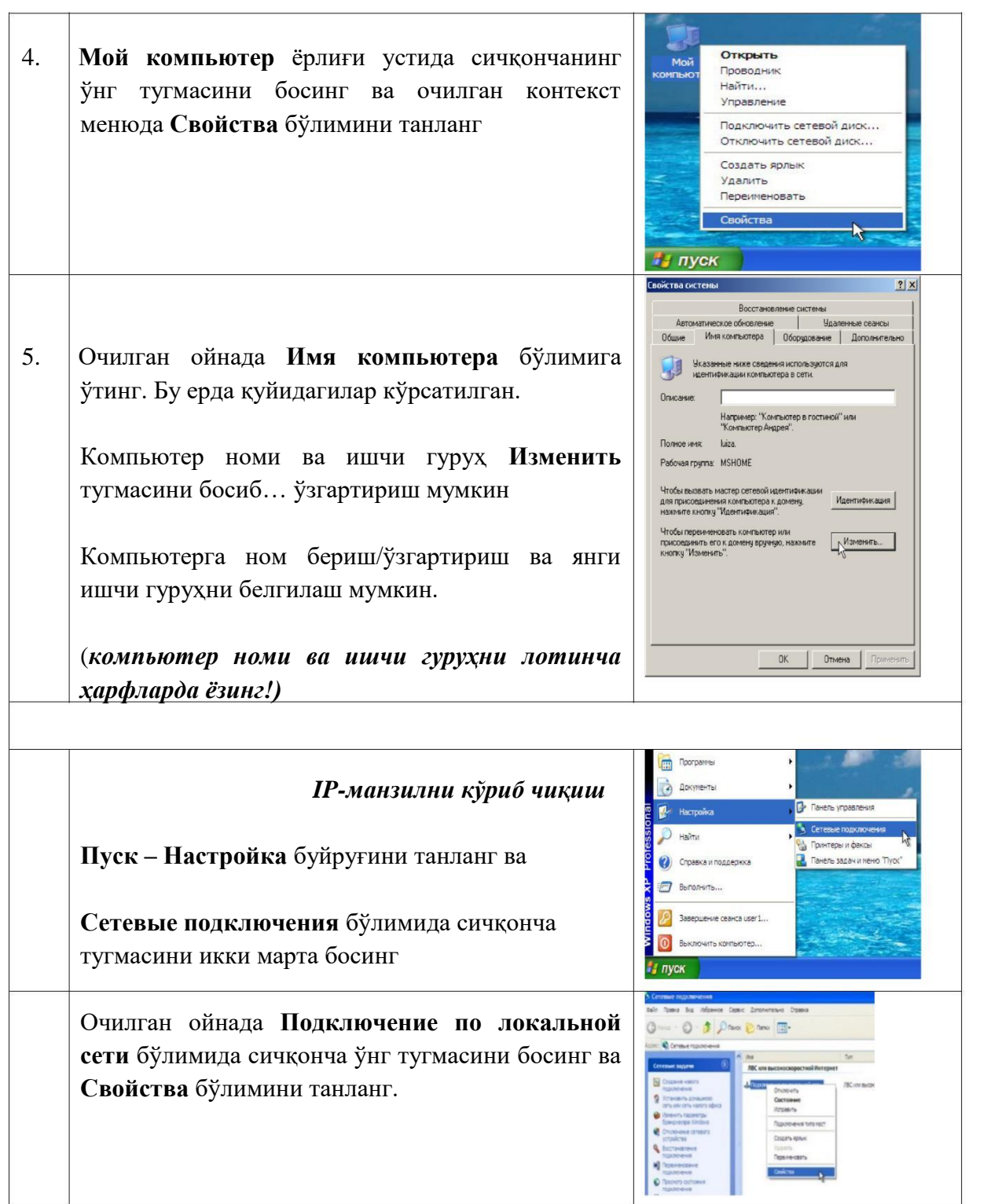

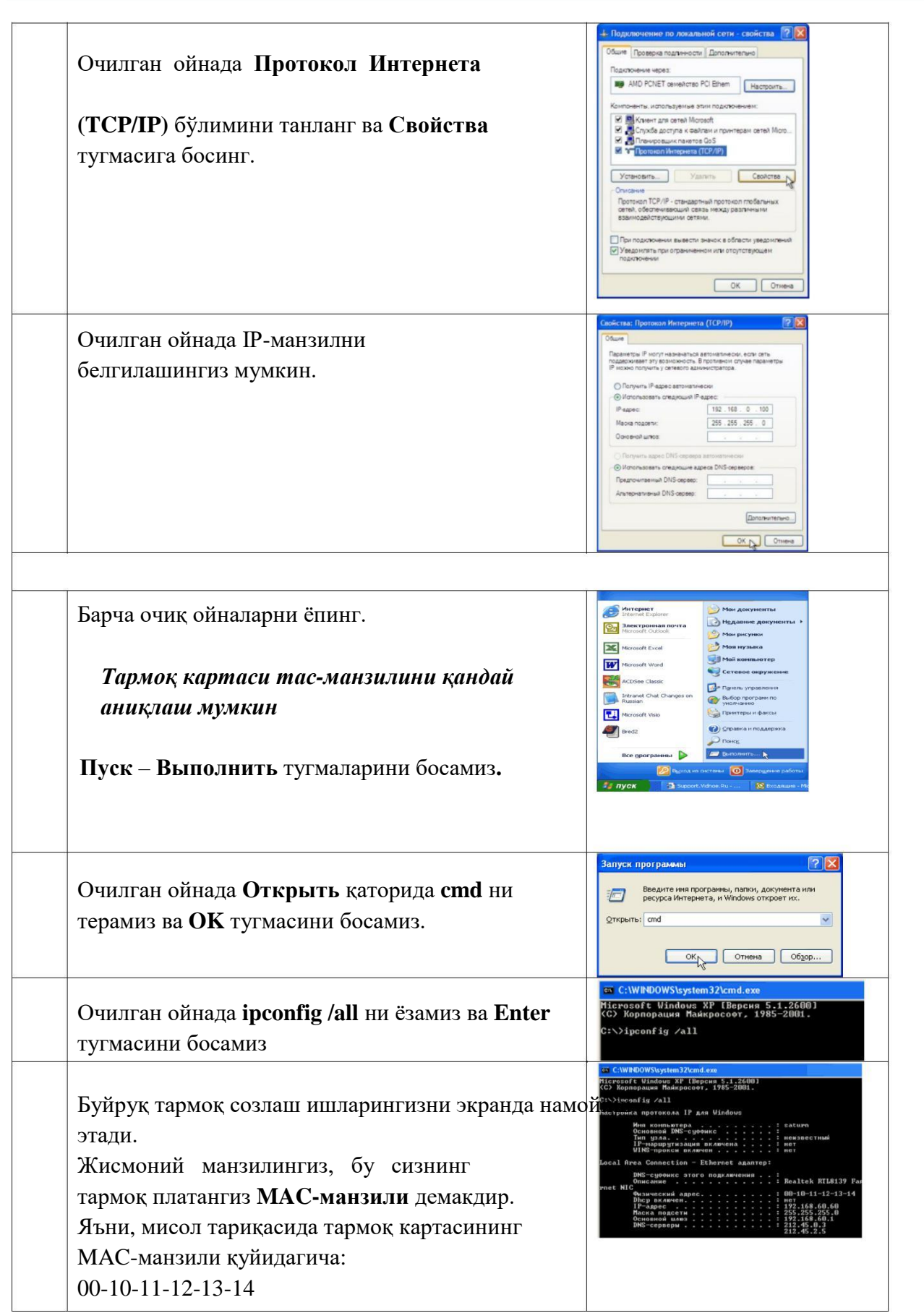

## **Тармоқ орқали принтердан фойдаланиш**

Тармоқ принтери бу локал тармоққа уланган компьютерлардан чоп этиш учун маълумотлар қабул қилувчи, чоп этувчи қурилма ҳисобланади. Қуйида биз қандай қилиб тармоқ принтерига маълумот жўнатиш ва чоп этиш жараёнларини кўриб чиқамиз.

Бунинг учун бизнинг компьютеримиз локал тармоққа уланган бўлишлиги ва принтер уланган компьютердан бизга фойдаланишга рухсат (доступ) бўлишлиги лозим.

Дастлаб бизни компьютеримизда бирор принтерга боғланиш борлигини билиш учун **Пуск-Принтьеры и факсы ёки Пуск-Панел управления-Принтьеры и факсы** бўлимига кирамиз.

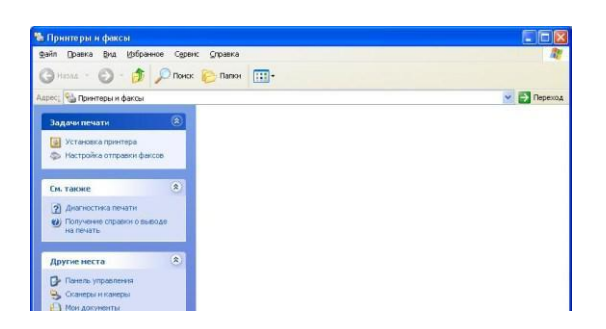

 *Принтерларни бошқариш панели.*

Очилган ойнадан **Установка принтера** бўлими устида сичқонча чап тугмасини икки марта босамиз. Натижада бизга принтерлар ўрнатиш жараёнини ойнаси очилади. **Далее** тугмаси босиб принтер ўрнатиш босқичини бошлаймиз. Ҳосил бўлган ойнада принтер ўрнатишни икки турини, яъни компьютерга уланган принтерни ёки тармоқ орқали бошқа компьютерга уланган принтерни ўрантишни сўрайди. Биз **Сетевой принтьер или принтер**, **подключенный к другому компютьеру** танлаймиз ва **Далее** тугмасини босамиз.

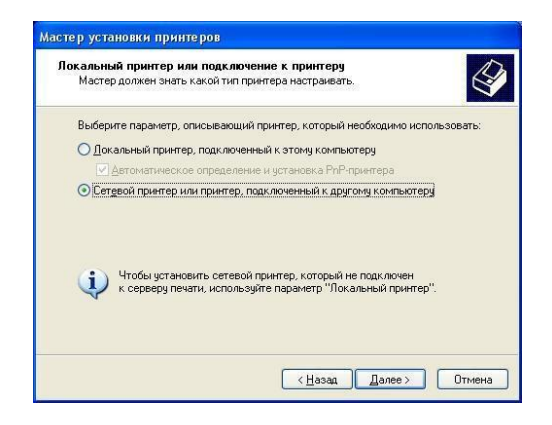

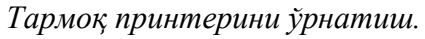

Очилган ойнада бизга қайси турдаги принтерга уланиш сўралади.

Бунда: принтерларни автоматик қидириш; принтер уланган компьютер номи ёки IP рақами орқали уланиб топиш; интернет уланиш орқали топиш шартлари қўйилади.

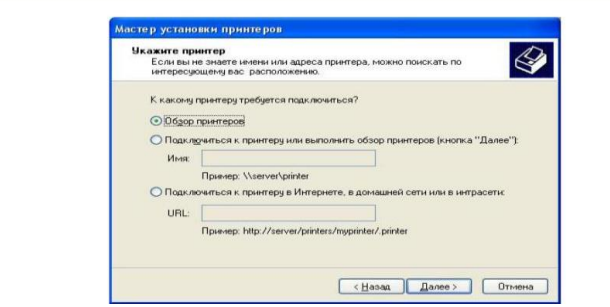

*Тармоқда мавжуд принтерларни қидириш.*

Биз иккинчисини танлаймиз ав принтер мавжуд бўлган компьютерни IP рақамини ва принтерни турини ёзамиз. Мисол учун ўша **IP 192.168.1.13** ва принтер номи **canonLBP2900** бўлсин у ҳолда Имя бандига қуйидагича ёзилади: **\\192.168.1.13\canonLBP2900** ни ёзиб **Далее**  тугмасини босамиз ва кейинги очилган ойналар сўровларини тасдиқлаймиз.

Хулоса қилиб айтганда юқорида компьютерларни локал тармоқ улаш ва тармоқда созлаш ишларини бажариш, принтерни тармоққа улаш каби усуллар баён этилиб, ушбу келтирилган тавсиялар умумтаълим муассасалари информатика фани ўқитувчилари балким мустақил фойдаланувчилар учун ҳам келгуси фаолиятларида амалий ёрдам беради деган умиддаман.

## **13- МАВЗУ:**

# **ИНТЕРНЕТ ХИЗМАТЛАРИДАН МАҚСАДЛИ ФОЙДАЛАНИШ.**

*Ишдан мақсад:* WWW ресурслар, электрон почта, хостинг хизмати, интернет конференция, қидирув тизими, файллар алмашиш протоколи, Форум, Блог, ижтимоий тармоқ, чат, мессенжер, рақамли телевидение, IP телефония, броузерлар, провайдерлар, интенет манзиллар, URL манзил, қидирув тизимлар, қидирув усуллари, web илова, википедиялар,

#### **WWW.UZ Миллий ахборот-қидирув тизими.**

WWW.UZ – бу барча фойдаланувчилар учун юртимизнинг Интернет тармоғидаги миллий сегменти ахборотларидан қулай тарзда фойдаланиш имкониятини берувчи тизимдир.

Миллий ахборот-қидирув тизимини ривожлантириш ишлари ахборот ва компьютер технологияларини ривожлантириш ва жорий этиш UZINFOCOM Маркази томонидан олиб борилади. Миллий ахборот-қидирув тизимининг асосий ҳусусиятларидан бири унинг кўп тилли ахборот қидируви (русча, ўзбекча) ва бошқа миллий ахборот тизимлари ва маълумот омборлари билан ўзаро ишлай олишидадир.

WWW.UZ Интернет тармоғи фойдаланувчиларига миллий сигментда жойлашган вебсайтлар бўйича қидирув хизматини тақдим этади ва қидирувни веб-сайт манзили ва ички маълумотлари бўйича олиб бориши мумкин. Бу эса фойдаланувчига керакли бўлган ахборотни самарали қидириш ва топишимкониятини беради.

| 12 Bosh sahifa                | $\times$                                                                                 | <b>G</b> Google<br>$\times$                                                                                                    |       |               |                  |                   | $\Box$<br>$\Delta$ $\sim$ |
|-------------------------------|------------------------------------------------------------------------------------------|----------------------------------------------------------------------------------------------------|-------|---------------|------------------|-------------------|---------------------------|
| $\leftarrow$<br>$\rightarrow$ | C<br>www.uz/uz                                                                           |                                                                                                    |       |               |                  |                   | தே ∯                      |
|                               |                                                                                          | Google Chrome brauzerining bosh sahifasini o'zgartirish uchun bizning plaginimizni ko'chirib oling. Plaginni yuklamog / O'matish bo'yicha video-yo'rignoma |       |               |                  |                   |                           |
|                               | <b>НАЦИОНАЛЬНАЯ</b><br>ПОИСКОВАЯ СИСТЕМЯ                                                 | Saytlar reytingi (Katalog)                                                                                                    | Forum | Yo'rignomalar | Til: O'zbekcha - | Ro'yxatdan o'tish | Avtorizatsiya             |
|                               |                                                                                          |                                                                                                    |       |               |                  |                   |                           |
|                               | Nima gidirayapsiz<br><sup>◎</sup> katalogdagi saytlar ichidan ◎ nomi va tavsifi boʻyicha |                                                                                                    |       |               |                  |                   | $\alpha$                  |
|                               |                                                                                          |                                                                                                    |       |               |                  |                   |                           |

WWW.Uz ойнаси кўриниши

Бундан ташқари Шу WWW.UZ қидирув тизими Интернет ресурслари (веб- сайтлари) каталогини ва веб-сайтлар рейтинги юритади, сайтлар бўйича жамланган статистик маълумотларни тўплайди ҳамда ахборот технологияари соҳасидаги янгиликлар ва мақолаларни ёритиб боради.

WWW.UZ "Каталог" бўлими – Интернет тармоғида очиқ ҳолда жойлашган, Ўзбекистон Республикасига алоқадор бўлган, рўйхатга олинган, изоҳлари келтирилган ва каталог мавзулари бўйича сараланган веб-сайтлар тўплами.

WWW.UZ каталоги фойдаланувчилари ўзларига керак бўлган сайтни мавзулар бўйича (Иқтисод, ОАВ, Маданият ва бошқалар) қидириш орқали тезроқ топишлари мумкин. Каталог ҳар куни қидирув тизимининг фаол фойдаланувчилари томонидан янги сайтлар билан бойитиб борилади. Шу билан бирга WWW.UZ нинг ҳар бир фойдаланувчиси "Сайтлар рейтинги" бўлимига кириб, барча рўйхатга олинган сайтлар рейтингини

| %☆ 三<br>Google Chrome brauzerining bosh sahifasini o'zgartirish uchun bizning plaginimizni ko'chirib oling. Plaginni yuklamog / O'matish bo'vicha vidao-vo'rignoma<br>Avtorizatsiya<br>23.04.2016 |  | Documents Plan    |      |
|----------------------------------------------------------------------------------------------------|--|-------------------|------|
|                                                                                                    |  |                   |      |
|                                                                                                    |  |                   |      |
|                                                                                                    |  |                   |      |
|                                                                                                    |  |                   |      |
| Ko'rishlar                                                                                                    |  |                   |      |
| 611 272                                                                                                    |  |                   |      |
| 874741                                                                                                    |  |                   |      |
| 950 385                                                                                                    |  |                   |      |
| 361752                                                                                                    |  |                   |      |
| 857 144                                                                                                    |  |                   |      |
| 156 010                                                                                                    |  |                   |      |
| 319 498                                                                                                    |  |                   |      |
| 153 555                                                                                                    |  |                   |      |
| 175 338                                                                                                    |  |                   |      |
| 51399                                                                                                    |  |                   |      |
|                                                                                                    |  | umumiy ro'yxat -- | ONTE |

WWW.UZ сайтидаги сайтлар рейтинги кўриниши

кўриши, "Жамланган статистика" бўлимида эса уларнинг статистикаси билан танишиб чиқиши мумкин.

**Машҳур Интернет қидирув тизимлари.** Интернет тармоғи йирик маълумотлар омбори ҳисобланади. Ундан керакли маълумотларни қидириб топиш фойдаланувчининг олдига қўйилган энг асосий масалалардан биридир.

Бундай ҳолларда йирик маълумотлар омборидан керакли маълумотларни қидириб топишда ахборот-қидирув тизимлари муҳим аҳамиятга эга. Интернет тармоғида бундай тизимларнинг кўплаб турларини учратиш мумкин. Булардан Google, Rambler, Yandex, Yahoo тизимлари ўзбек, рус ва инглиз тилларида қидирувни олиб борадиган энг машҳурлари ҳисобланади. Булар:

http://www.google.сом , [http://www.google.ru](http://www.google.ru/)

Ушбу машҳур қидирув тизимларининг ҳар бири оддий ва батафсил кенгайтрилган қидирув ҳамда матнли, расм, мусиқа, видео ва бошқа турли шаклдаги ахборотларни қидириш имкониятини тақдим этади. Бу турдаги ахборот-қидирув тизимларидан фойдаланиб ихтиёрий фойдаланувчи ўзига керакли бўлган ихтиёрий турдаги

маълумотни қидириб топиши ва ундан фойдаланиши мумкин. Агар сизга бирор

маълумот керак бўлиб, лекин сиз унинг қаерда ва қандай кўринишда жойлашганлигини билмасангиз, у ҳолда шу каби ахборот – қидирув тизимларидан фойдаланинг.

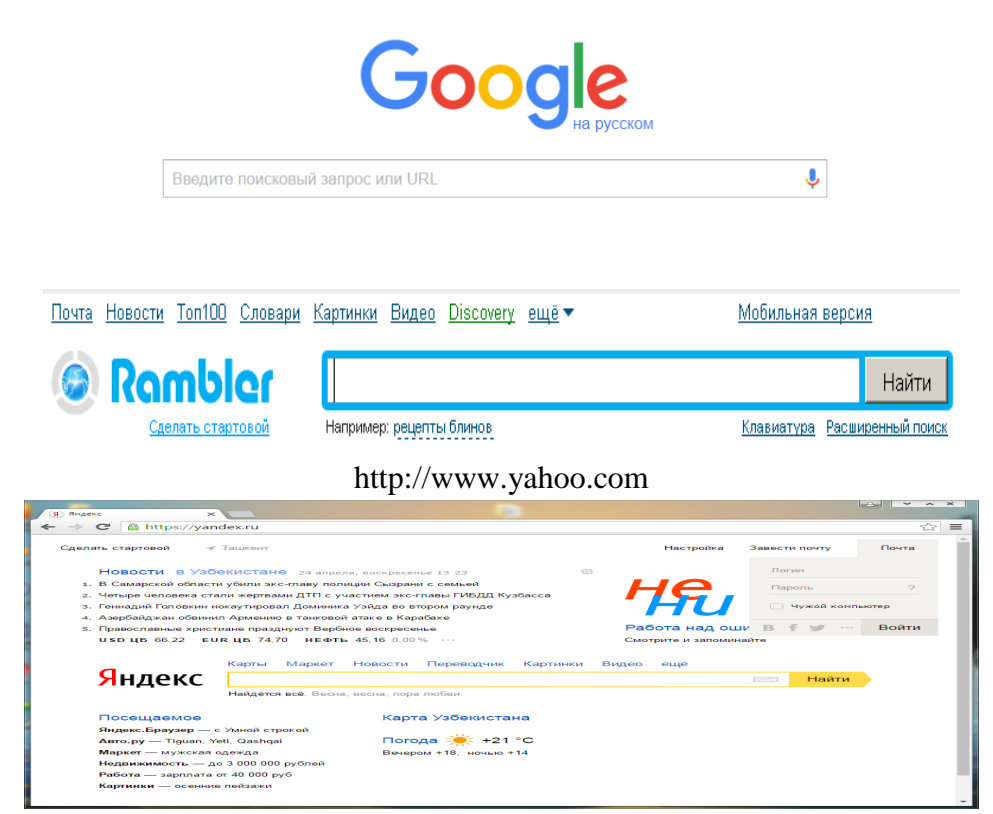

Yandex.ru Халқаро қидирув тизимлари кўриниш

## **Интернет хизматлари**

Интернет тармоғи абонентларига амалий протоколлар томонидан тақдим этилувчи функционал имкониятлар қуйидагилар: WWW Интернет ресурсларини ташкил этиш, ўқиш, электрон почта, Web hosting - Шахсий веб сайтларни Интернетга жойлаштириш, Internet conference - Интернет орқали видео мулоқот, Searching - Интернет қидирув тизимларидан фойдаланиш, FTP файлларни узатиш ва қабул қилиш, мулоқатда бўлиш, тармоқда хужжатларни сақлаш ва улар билан ишлаш, Web-форумлар, Блоглар, Ижтимоий тармоқлар, Интернетмагазинлар, Янгиликлар, Мессенджерлар, IPTV Интернет тармоғи

орқали рақамли телевидения, IP телефония - Интернет тармоғи орқали телефон сўзлашувлар тармоқдан фойдаланиш ва бошқалар.

Катта ҳажмдаги маълумотларни сақлаш ва уларни масофадаги компьютерларга узатиш учун хизмат қилувчи интернетнинг FTР (файлларни узатиш протоколи) хизматидан фойдаланиш мумкин. Бунда FTР серверда янги папка яратиш, унга маълумотларни жойлаштириш ва уларни қайта кўчириб олиш мумкин. WWW хизматида масофадан суҳбатлашиш имкониятини яратувчи чат дастурлари, узоқ масофадаги дўстлар билан суҳбатлашишда телефон алоқаси ўрнини босмоқда. Бунинг учун интернетга боғланган компьютерда товуш карнайлари ҳамда микрофонлар бўлиши кифоя.

FTP (File transfer Protocol) файл алмашиш протоколи интернет стандарти бўлиб, интернетда бошқа компьютерлар билан файл маълумотларини жўнатиш ва юклашга рухсат беради. Маълумотларни жўнатиш юклашнинг аксидир: маълумотларни жўнатиш интернетда компьютерингиздан серверга хужжатлар, графиклар ва бошқа предметларни ўтказиш жараёнидир. Web саҳифа муаллифлари масалан, одатда web саҳифалари маълумотларини web серверга жўнатишда FTP дан фойдаланишади.

Кўплаб операцион тизимлар FTP имкониятларини ўз ичига олади. Агар сизда йўқ бўлса, FTP дастурини арзон нархда webдан юклаб олишингиз мумкин. FTP сервер фойдаланиувчиларга FTP дан фойдаланиб маълумотларни жўнатиш ёки юклашга имконият яратидиган компьютердир.

Муайян тарзда FTP серверда жойлашган матн, графика, аудиоклиплар, видеоклиплар ва дастур файлларини ўз ичига олувчи FTP сайти мажмуидир.

Кўп FTP сайтлар номаълум FTP сайтларга эга, ҳоҳлаган фойдаланувчи барча турдаги файлларни ўтказиб олиши мумкин. Баъзи FTP сайтлар ваколат хуқуқига эга бўлган аккаунт (фойдаланувчи номлар ва кодлари)ларига файл ўтказмаларини FTP серверда чеклайди.

FTP сайтларидаги катта хажмдаги хужжатлар одатда омбордаги бўшлиқ ва юклаш вақтини камайтириш учун ихчамланади. Ихчамланган файлдан фойдаланишдан олдин уни кенгайтиришингиз лозим.

**Интернет провайдерлари ва уларнинг вазифалари**. Интернет провайдер – Интернет тармоғи хизматларини тақдим этувчи ташкилотдир. Ҳозирги кунда Интернет првайдерларининг икки тури мавжуд: Интернетга уланиш ва уланиш каналларини тақдим этувчи провайдер ва Интернет хизматларини тақдим этувчи провайдер.

Интернет хизматларини тақдим этувчи провайдерлар томонидан www, электрон почта, хостинг (веб ресурсларни жойлаштириш) каби Интернет хизматлари кўрсатилмоқда. Интернетга уланган тармоқларни қуришда ундаги компьютерларга бериладиган манзиллар (IP манзил) провайдер томонидан тақдим этилган оралиқдан танлаб олинади.

Хозирги кунда Ўзбекистон Республикаси бир қанча Интернет провайдерлари хизмат кўрсатмоқда, булар: UzNet, Sarkor Telecom, Sharq Telecom, TPS, ARS Inform, Cron Telecom ва бошқалар.

Броузер тушунчаси ва уларнинг вазифаси. Интернет тармоғида фойдаланувчиларга тармоқ ресурсларидан эркин фойдаланиш имкониятини бериш учун WEB серверлар қурилади. Бундай серверларда Интернетда тақдим этилган ахборотнинг катта қисми жамланади. Фойдаланувчининг ихтиёрий ахборотни олиш тезлиги бундай серверларни қандай қуришга боғлиқ.

Бугунги кунда броузерларнинг жуда кўплаб турлари мавжуд. Энг машҳурлари: Internet Explorer (Windows операцион тизим таркибидаги дастур), Opera, FireFox.

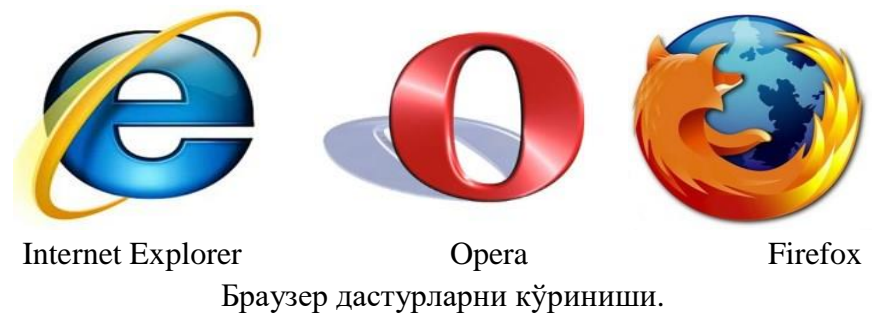

#### **] Web манзиллар**

Web сахифа URL (ўзгармас ресурс жойлаштирувчи) ёки Web манзиллар деб аталган сахифага эга. Масалан, АҚШ нинг Миллий Парк Хизмати Web сайти учун HTTP://www.nps.gov Web манзилдир. Web браузер web сахифани web манзилдан фойдаланиб қайта топади.

Агар Web саҳифани Web манзилини билсангиз браузер ойнасининг юқори қисмидаги бўш жойга манзилни ёзишингиз мумкин. Масалан HTTP://www.nps.gov/grsm/planyour/visit/wildlifeviewing.htm web манзилини ёзиб ва enter тугмасини боссангиз браузер, web саҳифани расмда кўрсатилгандек намойиш этади.

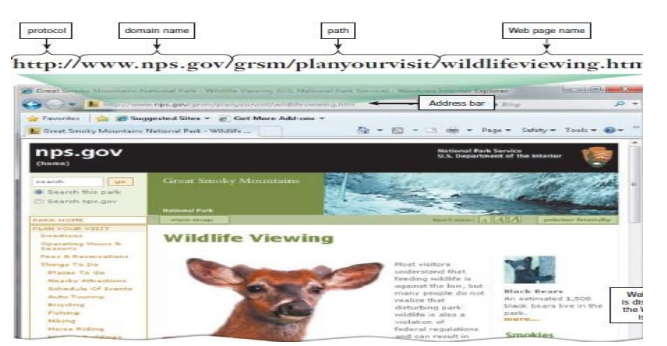

HTTP://www.nps.gov/grsm/planyour/visit/wildlifeviewing.htm web манзили ёзилганда очилган ойна намойиш этилган

Web манзил протокол, домен номи ва баъзида web сахифа ёки ундаги манзилга йўлни ўз ичига олади. Кўплаб web саҳифалар қуйидаги http:// билан бошланади. Http (Hypertext Transfer Protocol) бу саҳифалар қандай қилиб интернетда маълум бир қоидалар орқали аниқлашдир.

Хатоларни камайтириш учун кўплаб браузерлар ва web сайтлар http:// ва web манзилларни бўлагига киришни тавсия қилмайдилар. Агарда нотўғри Web манзилга кирсангиз, браузер сиз танлаган Web сайтга ўхшаш манзилларни кўрсата бошлайди.

**HTTP://www.nps.gov**[/grsm/planyour/visit/wildlifeviewing.htm/nps.gov](http://www.nps.gov/grsm/planyour/visit/wildlifeviewing.htm/nps.gov) манзилга кирганингизда, nps.gov web сайтини ўз ичига оладиган web серверга сўров юборилади. Сервер /grsm/planyour/visit/ саҳифасида жойлашган ушбу wildlifeviewing.htm номли web саҳифани қайта очади ва сизнинг браузерингизга жўнатади ва очилади.

Фойдаланувчилар вақтни тежаш мақсадида кўп марта мурожат қилинадиган web саҳифаларга белгилар қўйиб кетишади. Белгилаб қўйилган web манзиллар рўйхати избранное бўлимида туради. Браузерда web манзилга кирсангиз web серверга сўров жўнатган бўласиз. Об ҳаво ҳақида маълумотни янгилаб турувчи, спорт ҳақида янгиликларни мунтазам юбориб турувчи дастурларни web браузер амалга оширади .

#### **Web илова**

Web илова ёки web app фойдаланувчиларга интернетга боғланган барча компьютер ёки қурилмалар web браузер орқали softwarе (дастурий таъминотга) кириш ва алоқа ўрнатиш имкониятига эга. Баъзи web иловалар дастурий таъминотга текин кириш имконияти билан таъминлайди.

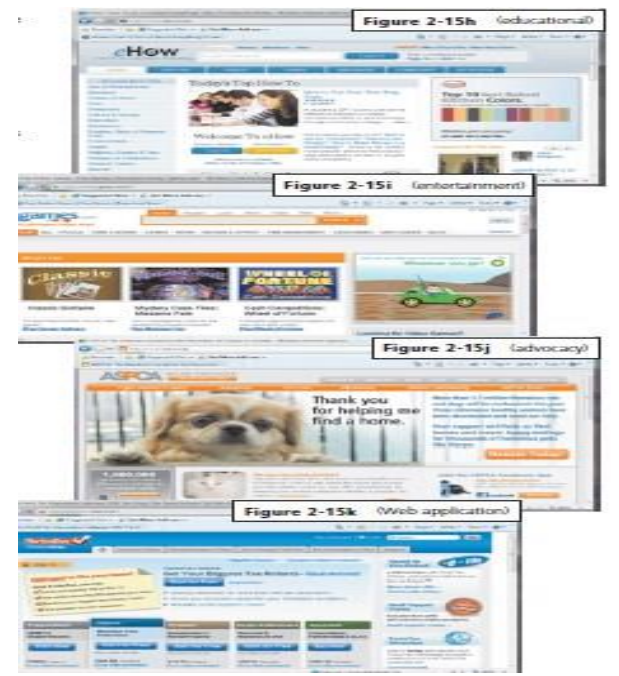

Web сайтларни кўриниши

Бошқа web иловалар эса дастурий таъминотининг бир қисми бепул қолган хизматлардан фойдаланиш пуллидир. Web иловалар Google Docs, TurboTax Online va Windows Live Hotmail (email) ни ўз ичига олади.

## **Webда мультимедиа**

Матн ва ссылкалардан ташкари web сахифалар янада жалб қилиш учун мультимедиадан фойдаланишади. Мультимедиа ҳар қандай иловаларни матн, графиклар, анимациялар, аудио, видео ва ҳақиқатга асосланган фактларни бирлаштиришига айтилади. Мультимедиа web саҳифада маълумотларни турларини оширади. Webдан фойдаланиш

имкониятини кенгайтиради ва интернетни тадқиқ этишга янада кўнгилочар бўлишини юзага келтиради. Мультимедиа web сахифалари одатда махсус ускунавий ва дастурий таъминотларни талаб этади ва уларни юклашда кўп вақт олади, чунки улар катта график файллар, видео ва аудиоклипларни ўз ичига олади. Кўп web сайтлар фойдаланувчиларга

интернетга уланиши тезлиги паст бўлса мультимедиани очиш имконияти бўлмайди.

## **Ахборот қидириш усуллари.**

Web маълумотларнинг оммавий манбасидир. Одамларнинг wеbдан фойдаланишдан бош мақсади матн, расмларни, мусиқа, ва видеони ўз ичига оладиган махсус маълумотлар қидиришдир.

Муваффақиятли қидиришнинг биринчи босқичи бу қидираётган маълумотингизни бош ғояси ёки тушунчасини аниқлашдир. Икки турдаги қидириш усуллари мавжуд булар сервер қидирувчи ва мавзуга оид каталоглар. Сервер қидирувчи web сайтлар, web саҳифалар, расмлар, видеолар, янгиликлар, хариталар ва маълум мавзуга оид маълумотлар

дастуридир. Мавзуга оид каталоглар спорт ёки харид ёки шу тоифаларга ўхшаш

ташкил қилинган бир қанча туркумлардаги web саҳифаларни тавсия этади. Баъзи web сайтлар web браузерни ҳам мавзуга оид каталоглар функциясини ҳам таклиф этади. Сервер қидирувчи web манзилни аниқ билмаганингизда ёки маълум бир wеb сайтни қидирмаяптганингизда маълумот жойлаштиришингиз учун қўл келади. Минглаб сервер

қидирувчилар мавжуд. Баъзилари wеb саҳифалар орқали барча турдаги маълумотларни қидиради. Бошқа сервер қидирувчилари эса маълум бир турдаги маълумотларни чеклайди, улар қуйидагилар:

Тасвирлар- расмлар, диаграммалар ва чизмалар. Видеолар-уй видеолари, мусиқа видеолари, тvдастурлари, кинова клиплар.

Аудио- мусиқа, қўшиқ, овоз ёзиш ва товушлар. Нашриётлар- янгиликлар мақолалари, журналларва китоблар. Хариталар- бизнес ёки манзил хариталари, манзилга ҳаракат йўналишлари. Одамлар ёки бизнеслар- манзиллар ва телефон рақамлар.

Блоглар - бошқаларҳақида фикр ва ғоялар. Сервер қидирувчи сиздан қидираётган элементингизни топишда қидирув матни ёки қидирув сўрови деб аталган сўз ёки жумлани киритишингизни сўрайди. Қидирув матнидаги ҳар бир сўз калит сўз деб аталади. Сизни қидирув матнингиз Walt Disney World каби кенг бўлиши мумкин. Сервер қидирувчи таркиби қидираётган маълумотингиз турига қараб минглаб натижалар билан жавоб беради.

Баъзи натижалар Wеb саҳифалар ёки мақолаларга боғланишлардир, бошқалари тасвирлар, видеолар ёки комедиалардир. Баъзида қидираётган нарсангиз учун кичик ёки умуман натижа чиқмаслиги ҳам мумкин. Бунда сиз қидирувни чеклаётган қидирув матнингизни эхтиёткорлик билан қараб чиқиш орқали қидирув натижаларингиздаги ортиқча нарсаларни йўқ қилишингиз мумкин.

Агарда қидирув матнини нотўғри ёзсангиз, кўп сервер қидирувчилар бошқа қидирув матнларини кўрсатиши мумкин. Шунингдек, баъзилар (топиб бориш) қидирув матнини ёзишни бошлаганда таклиф этилган калит сўзлар ёки тасвирлардан фойдаланади. Расмда Googleда сервер қидирувчини Aspеn Colorado Ski kurortiни топиш йўли кўрсатилган.

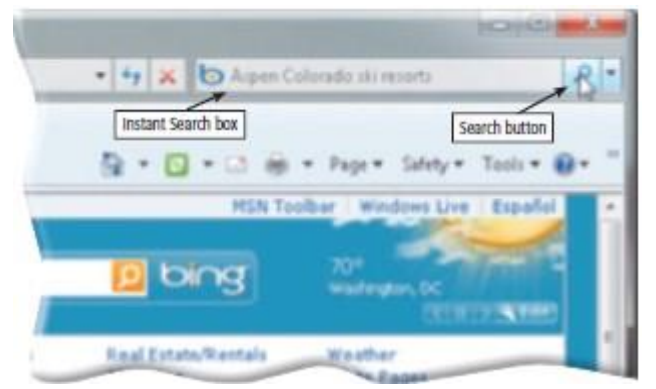

Googleда сервер қидирувчини тасвири

Қидирув натижалари 3 чи босқичда Aspеn Colorado Ski курортини билдирувчи 150,000 га яқин web сахифа боғланишларини кўрсатади. Хар бир рўйхатидаги hit(топиб бориш)лар босилганда бирлашган Wеb сайтлар ёки Wеb саҳифаларда боғланиш бор. Кўплаб сервер

қидирувчиларда бир бирига ўхшаш маънодаги сарлавҳа ва баённомалари бор. Шундай қилиб биринчи топилган боғланишлар кўпроқ керакли маълумотларни ўз ичига олади.

Баъзи wеb browsеr лар маълумотларни тўғри ёки яроқсиз топиб берадиган Instant Search box ( тез қидирув бўшлиғи)ни ўз ичига олади. Instant Search Box (тез қидирув бўшлиғи) wеb саҳифадаги матн қидирувни киритиш босқичларини йўқотган ҳолда натижани тезроқ кўрсатади.

Агар матн қидирувига сўз ёки жумлалар орасида жой қолдириб ёзсангиз ҳар бир сўз учун маълумот кўрсатади (ва, га каби сўзлардан ташқари). Қидирувингизни яхшилаш учун қуйидаги услублардан фойдаланишингиз мумкин:

□ махсус эгалардан фойдаланинг

□ қидирув матнига биринчи бўлиб энг керакли атамани ёзинг

 $\Box$  хар бир ёзувни тўғри ёзинг, масалан етаіl эмас е-mail

□ сервер кидирувдан фойдаланишдан олдин уни ЁРДАМ деб аталган маълумотига киринг

□ агар кидирув битта сервер кидирувчан муваффакиятга эришмаса бошкасидан хам фойдаланиб кўринг.

Баъзи сервер қидирувлар манзилга асосланган навигация қурилмалари билан ишлайди, яъни улар қурилмаларнинг ҳозирги кундаги географик жойлашувга боғлиқ натижаларни кўрсатади. Мисол учун барча газ станцияларни манзилини сизнинг мобил қурилмангиз орқали аниқ масофа билан кўрсатиб бера олади. Кўплаб сервер қидирувлар Spidеr (ўргимчак) деб аталган дастурдан фойдаланади ва web сайтда топилган сўзлар рўйхатини сақлаб туради.

Қидирув матнини киритганингизда сервер қидирув олдинги сайтларни топиш учун яратилган рўйхатларни текшириб чиқади.

# **14- МАВЗУ: ЕЛЕКТРОН ҲУЖЖАТ АЙЛАНИШ ТИЗИМ, Е-ҲУЖЖАТ**

*Ишдан мақсад:* ҳужжат,электрон ҳужжат, электрон рақамли имзо, электрон ҳужжатнинг реквизитлари,электрон ҳужжат алмашиш,очиқ калит, ёпиқ калит, электрон почта, ҳимояланган почта, E-ХАТ автоматлаштирилган хужжатлар алмашув мажмуаси,GERMES

#### **Электрон ҳужжат алмашиш тизимлари.**

Электрон ҳужжат алмашиш тизимлари Ўзбекистон Республикасининг "Электрон ҳужжат айланиши тўғрисида"ги 2004 йил 29 апрелдаги 611-II сон Қарорига фаолият юритади.

**Ҳужжат тушунчаси.** Ҳужжат - матн, товуш ёки тасвир шаклида ёзилган ахборот бўлиб, замон ва маконда узатиш ҳамда сақлаш ва жамоат томонидан фойдаланиш учун мўлжалланган моддий объектдир.

**Ҳужжат турлари.** Ҳужжат турлари – ҳужжатларни ўз шаклига кўра қуйидаги турларга ажратиш мумкин:

□ Матнли хужжатлар. Қоғозга ёзув машинаси, қўл ёки ахборот коммуникация воситалари ёрдамида туширилган қандайдир маъно берувчи сўзлар кетма-кетлигидир.

□ Товушли хужжатлар. Овоз ёзиш воситалари ёрдамида ёзиб олинган товушли ахборот.

□ Тасвирли хужжатлар. Фотосурат, ранг тасвир махсули.
**Электрон ҳужжат.** Электрон ҳужжат Ўзбекистон Республикасининг "Электрон ҳужжат айланиши тўғрисида"ги 2004 йил 29 апрелдаги 611-II сон Қарорига биноан қуйидагича таърифланади.

Электрон шаклда қайд этилган, электрон рақамли имзо билан тасдиқланган ва электрон ҳужжатнинг уни идентификация қилиш (таниб олиш) имкониятини берадиган бошқа реквизитларига (маълумотларга) эга бўлган ахборот электрон ҳужжатдир.

Электрон ҳужжат техника воситаларидан ва ахборот тизимлари хизматларидан ҳамда ахборот технологияларидан фойдаланилган ҳолда яратилади, ишлов берилади ва сақланади.

Электрон ҳужжат электрон ҳужжат айланиши иштирокчиларининг мазкур ҳужжатни идрок этиш имкониятини инобатга олган ҳолда яратилиши керак.

#### **Анъанавий ва электрон ҳужжат алмашиш.**

Одатда ҳужжатларни анъанавий тарзда алмашиш жараёнида почта хизмати муҳим рол ўйнайди. Чунки почта хизматининг асосий вазифаси жўнатмаларни ўз манзилларига етказиб беришдан иборатдир. Ушбу ҳолатда ҳужжатлар конвертга солинади ва алоқа бўлимига топширилади. Шундан сўнг почта хизмати ходимлари томонидан ҳужжат керакли манзилга жўнатилади ва етказилади.

Электрон ҳужжатларни алмашиш тизими эса анъанавий ҳужжат алмашиш тизимидан бироз фарқ қилинади. Бунда ҳужжат электрон кўринишда компьютер, телекоммуникация ва Интернет тармоғи орқали узатилади. Электрон ҳужжатларни алмашиш жараёнида махсус ихтисослаштирилган тизимлардан (E-hujjat) ёки электрон почта хизматидан фойдаланилади. Электрон ҳужжат алмашиш тизимларида ҳужжатларни узатиш жуда тезкор амалга оширади.

**Имзо ва унинг аҳамияти.** Имзо – ҳужжатнинг ҳақиқийлигини ва юборган жисмоний шахсга тегишли эканлигини тасдиқлайдиган инсоннинг физиологик хусусияти. Имзо орқали инсоннинг шахси ҳамда у ёзган ҳужжатнинг ҳақиқийлиги аниқланади.

**Муҳр ва унинг аҳамияти**. Муҳр – ҳужжатнинг ҳақиқийлигини ва бирор бир юридик шахсга тегишли эканлигини тасдиқловчи исботдир. Муҳрлар ўзининг алоҳида шаклига эга бўлиб, асосан ҳужжатларнинг ва ундаги имзоларнинг асллигини тасдиқлайди.

**Электрон рақамли имзо.** Электрон рақамли имзо Ўзбекистон Республикасининг "Электрон рақамли имзо тўғрисида"ги 2003 йил 11 декабрдаги 562-II сон Қарорига биноан қуйидагича таърифланади. Электрон рақамли имзо - электрон ҳужжатдаги мазкур электрон ҳужжат ахборотини электрон рақамли имзонинг ёпиқ калитидан фойдаланган ҳолда махсус ўзгартириш натижасида ҳосил қилинган ҳамда электрон рақамли имзонинг очиқ калити ёрдамида электрон ҳужжатдаги ахборотда хатолик йўқлигини аниқлаш ва электрон рақамли имзо ёпиқ калитининг эгасини идентификация қилиш имкониятини берадиган имзо;

Электрон рақамли имзо - хабар ёки ҳужжат яхлитлигини ва муаллифининг хақиқийлигини текширишда қўлланиладиган ва шахс имзосини тўлалигича ўрнини боса оладиган ҳужжатга тегишли исботдир. У ахборот – коммуникация тизимлари орқали узатилаётган хужжатларни ва ахборотларни ҳақиқийлигини текширишда қўлланилади.

**Электрон рақамли имзодан муҳр ўрнида фойдаланиш.** Электрон рақамли имзодан муҳр ўрнида ҳам фойдаланиш ҳам мумкин, бунда фақат ва фақат ҳужжатга тегишли электрон рақамли имзо ҳужжатдаги барча ўзгаришларни ёки ўзгартиришларни кўрсатиб беради. Бунинг учун электрон рақамли имзо юридик шахс номига, яъни компания ва ташкилотлар номига рўйхатдан ўтказилади.

**Электрон ҳужжатнинг реквизитлари.** Электрон хужжатнинг реквизитлари қуйидагилардан иборат: электрон рақамли имзо; жўнатувчи юридик шахснинг номи ёки жўнатувчи жисмоний шахснинг фамилияси, исми ва отасининг исми; жўнатувчининг почта ва электрон манзили; ҳужжат яратилган сана. Қонун ҳужжатлари асосида ёки электрон ҳужжат айланиши иштирокчиларининг келишувида бошқа реквизитлар ҳам белгиланиши мумкин.

**Электрон калитлар ва сертификатлар**. Электрон рақамли имзонинг ёпиқ калити - бу фақат хужжат муаллифига маълум бўлган ва электрон ҳужжатда электрон рақамли имзони ҳосил қилиш учун мўлжалланган белгилар кетма- кетлиги. Электрон рақамли имзонинг очиқ калити бу электрон хужжатнинг ким томонидан юборилганлигини аниқлаш ва уни ҳақиқийлигини тасдиклашда ўлланилиши мўлжалланган белгилар кетма-кетлиги

Электрон сертификатлар - бу сертификация тизими қоидаларига биноан белгиланган талабларга кўра электрон рақамли имзо воситаларининг мувофиқлигини тасдиқлаш учун ҳамда электрон рақамли имзо калитининг сертификати электрон рақамли имзонинг очиқ калитининг электрон рақамли имзонинг ёпиқ калитига мослигини тасдиқлайдиган ва электрон рақамли имзо ёпиқ калитининг эгасига рўйхатга олиш маркази томонидан берилган ҳужжат.

Электрон ҳужжат алмашиш тизимлари – электрон ҳужжатларни ахборот- коммуникация тизими орқали жўнатиш ва қабул қилиш жараёнлари йиғиндиси. Электрон ҳужжат айланишидан битимлар (шу жумладан шартномалар) тузиш, ҳисоб-китобларни, расмий ва норасмий ёзишмаларни амалга ошириш ҳамда бошқа ахборотларни алмашишда фойдаланиш мумкин. Турли компанияларнинг автоматлаштирилган тизимлари орасида стандартлаштирилган шаклдаги иш ҳужжатларининг (буюртмалар, ҳисоб рақамлари ва ш.к.) маълум шаклдаги электрон алмашинуви электрон ҳужжат алмашинуви тизимини белгилайди.

Электрон хужжат алмашиш тизимлари – электрон ҳужжатларни ахборот– коммуникатция тизими орқали жўнатиш ва қабул қилиш жараёнлари йиғиндиси. Электрон ҳужжат айланишидан битимлар (шу жумладан шартномалар) тузиш, ҳисоб-китобларни, расмий ва норасмий ёзишмаларни амалга ошириш ҳамда бошқа ахборотларни алмашишда фойдаланиш мумкин.

Турли компанияларнинг автоматлаштирилган тизимлари орасида стандартлаштирилган шаклдаги иш ҳужжатларининг (буюртмалар, ҳисоб рақамлари ва ҳ.к.) ма'лум шаклдаги электрон алмашинуви электрон ҳужжат алмашинуви тизимини белгилайди.

Ҳар бир ҳужжат айланиш тизими мураккаблик даражасидан қатъий назар тизимга маълум бир хусусиятларга эга бўлиб, улар тизим талабларини белгилашда хисобга олинади. Ҳар бир раҳбар иш юритишни автоматлаштириш қарорини қабул қилар экан, қандай тизим танлаш тўғрисида ўйланиб қолади.

Чунки танланган тизим олдига қўйилган масалаларни тўлалигича ечиш имкониятига эга бўлиши керак ва унга қилинган сарф-ҳаражатларни оқлаши лозим. Дастурий воситалар бозорида жуда катта танлов мавжуд. Ушбу дастурий воситаларни ўзаро таққослаш учун ҳам малумотлар етарли. Бирор бир тизимни сотиб олишдан олдин раҳбар ушбу тизим шу ташкилот талабларига жавоб бериш-бермаслигини баҳолай олиши лозим.

Чунки сотиб олгандан кейин у талабларга жавоб бермаса, ташкилотга сезиларли салбий таъсир кўрсатиши мумкин Шунинг учун ма'лум бир тизимни сотиб олишдан олдин нималарга этибор беришимизни аниқ билиб олишимиз зарур.Талабларни гуруҳларга ажратиб олиш мақсадга мувофиқ бўлади: бизнес-талаблар ва дастурий таъминотга бўлган талаблар.Биринчи гуруҳда автоматлаштириш лозим бўлган жараёнларга таъриф бериб ўтилиши керак. Иккинчи гуруҳ эса электрон ҳужжат айланиш

тизимига бўлган талаблар ва чегаралар аниқланиши лозим. Ўз навбатида бизнес–талаблар қуйидаги бўлимларга ажратилиши лозим: тизим фойдаланувчилари, маълумотларни сақлаш жойи, ҳужжатлар билан ишлаш, мантиқий иш юритиш. Дастурий таъминотга бўлган талаблар эса ресурсга бўлган талаблар, ишлатиш ва созлаш қулайлигидан иборат бўлиши керак.

# **GERMES автоматлаштирилган хужжатлар алмашув мажмуаси**

Germes автоматлаштирилган хужжатлар алмашув мажмуаси файлларни узоқда жойлашган ташкилотлар билан тез, қулай ва ишончли алмашувини таъминлайди. Файлларни узатиш TSP/IP тармоқ протокола қўллаган ҳолда барча алоқа каналлари орқали амалга оширилади(ажратилган линия орқали, "Germes" да Blowfish, DEC, 3ДЕС, Rijngael (АЕС), Squape, Twofish шифрлаш усуллари орқали маълумотлар узатилади. "Germes" клиент-сервер технологияси асосида ишлайди. Бир вақтни ўзида бир нечта

клиентлар билан уланиш имкониятига эга. Файлларни узатаётганда махсус RTF редактори мавжуд. GERMES дастури жуда енгиллик билан бошқа дастурларга ("Клиент-Банк", "1С") интеграция қилинади. Интернет трафикни тежаш мақсадида дастур файлларни узатиш ва қабул қилиш вақтида сиқиб узатиш имконияти мавжуд. Ушбу имконияти яъни файлларни архивлаш сжатие/распаковка амали автоматик равишда бажарилади. Сиқиш коеффициент жуда юқори даражада Winzip, WinRAR архивловчи-дастурлар каби.

Тизимда ишлаш жуда содда, тизим билан таниш бўлмаган фойдаланувчи ҳам ишлаши мумкин. GERMES дастури икки қисмдан иборат- сервер ва кўплаб клентлар. Дастурнинг асосий функцияси файллар билан ишлашдан иборат. Яъни тармоқ орқали файлларни юбориш ва қабул қилишдан иборат. Юқорида келтирганимиздек тармоқга қандай уланишни аҳамияти барчаси орқали ишлаш имкони мавжуд.

Дастурини ишга тушуриш қуйидагича амалга оширилади Пуск –>Все программы –> Germes –> Germes Client

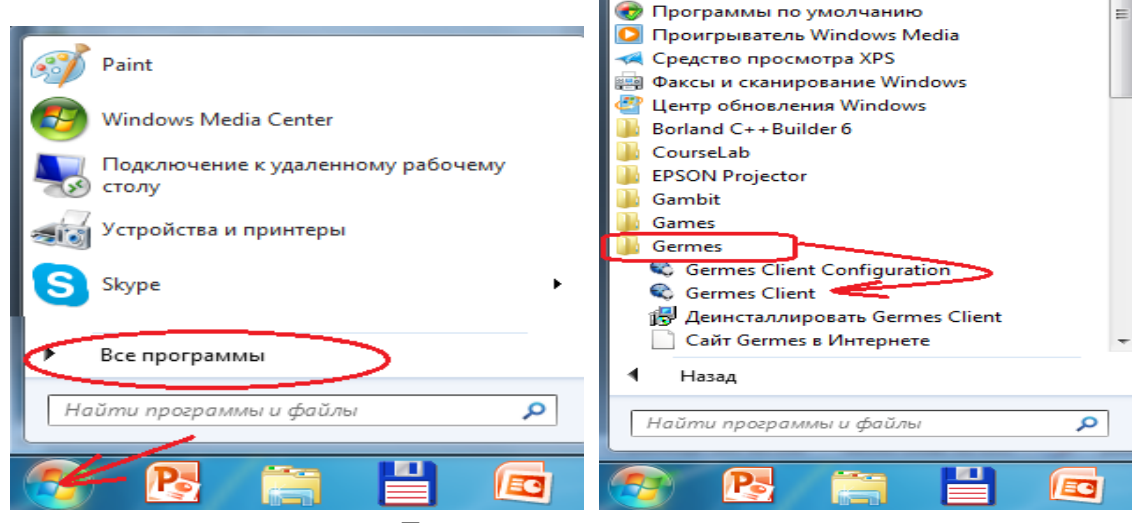

Дастурни ишга тушириш

Дастур интерфейси қуйидаги кўринишдан иборат

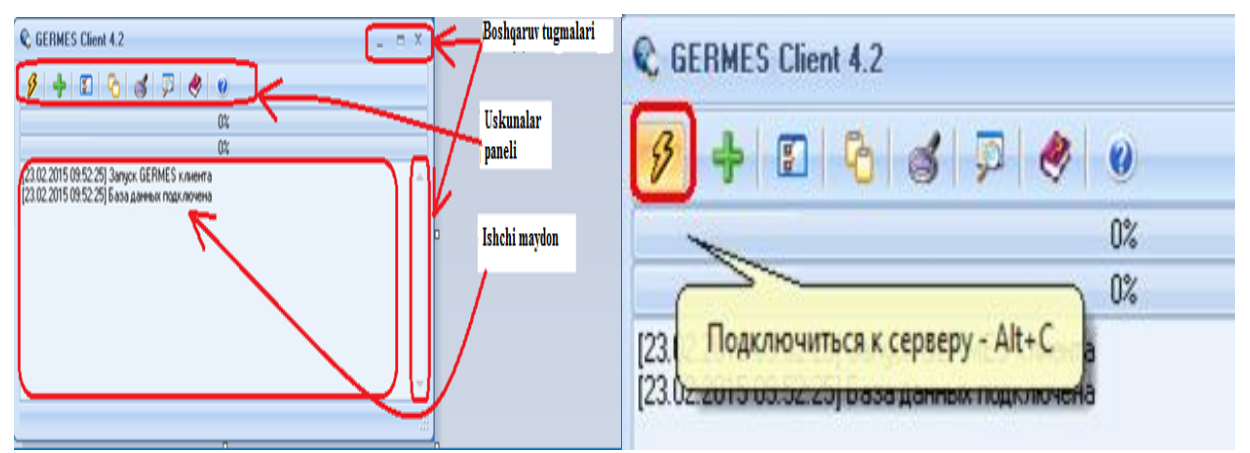

GERMES дастур интерфейси

Банк билан келишилган ҳолда ўзаро мулоқот тармоқлари IP адреслар белгилангандан сўнг Клиент-Банк системасида Соединение с банком бўлими танланиб файллар алмашувини ўрнатиш мумкин

| Клиент-Банк КФ КБ ТОВ "МІСТО БАНК", м.Києв  ТОВ"ЕЛІТЖИТЛО"  - [Сеансы] |                               |                           |           |           |      |         |  |         |  |  |
|------------------------------------------------------------------------|-------------------------------|---------------------------|-----------|-----------|------|---------|--|---------|--|--|
| Вид -<br>Задача                                                        | Сервис<br>Окно ?              |                           |           |           |      |         |  |         |  |  |
|                                                                        |                               |                           |           | 'n        |      | -7      |  | Qŀ.     |  |  |
| Документы                                                              | Прием и                       | Соединение с              |           | Просмотр  |      | Архив   |  | Заверши |  |  |
| Архив док.                                                             | передача                      | банком                    |           | докчмента |      | сеансов |  |         |  |  |
| Cyera                                                                  | Проведен                      | Направление               |           |           | Файл |         |  |         |  |  |
| <b>История</b>                                                         | Операционный день: 26.03.2007 |                           |           |           |      |         |  |         |  |  |
|                                                                        | 24.04.2007 15:45:23           |                           | Исходящий |           |      |         |  |         |  |  |
| Сообщения                                                              | 24.04.2007                    | 15:45:23                  | Исходяший |           |      |         |  |         |  |  |
| Заявки                                                                 | 24.04.2007                    | 15:45:22                  | Исходящий |           |      |         |  |         |  |  |
|                                                                        | 24.04.2007                    | 15:45:22 <i>Mexenguin</i> |           |           |      |         |  |         |  |  |

Банк билан уланиш

ишнинг тезлиги ортади;

интерфейсда ишлаш онсонлиги;

хабар юбориш орқали клиентларни банк янгиликлари билан оператив хабардор қилиш;

жўнатилаётган файллар шифрланганлиги.

Вариант II: Локал тармоқда қўллаш асосий бош ташкилот қўл остида бошқарувдаги ташкилотлари билан алоқада қўллаши мумкин. Бунда хужжат алмашуви тез ва ишончли бажарилади

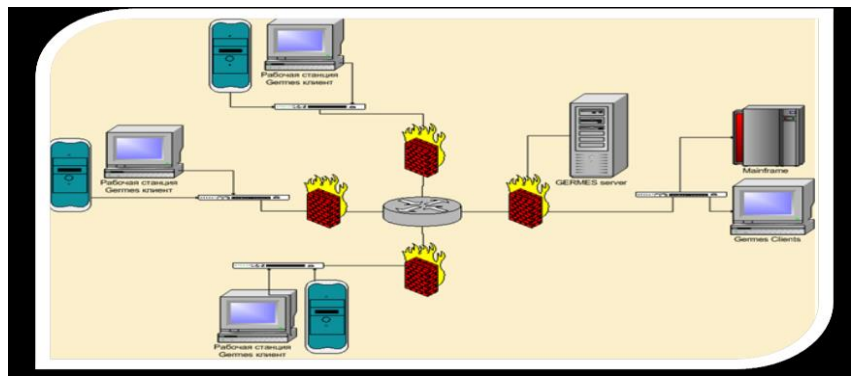

Локал тармоқда қўлланиш структураси

## **Афзалликлари:**

ишнинг тезлиги, осонлиги ва файлларни яхши сиқиши орқали трафикдан ютиш;

иқтисодий тежамколик.

Вариант III: Минтақавий тармоқда ишловчи ўзаро ҳамкор корхона ва фирмалар нархнаволар, сифат, миқдор ҳақида маълумотлар алмашувида қўллаши мумкин

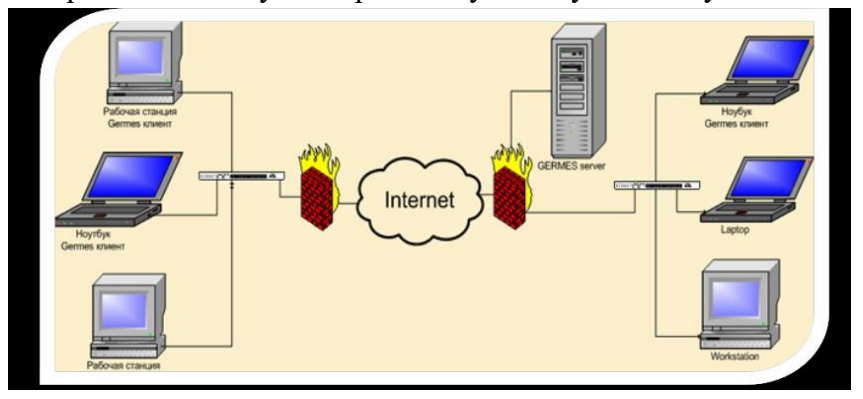

Иқтисодий корхоналар ўртасидаги алоқа структураси

#### **Афзалликлари:**

катта хажмдаги малумотлари тез сиқиб юбориш;

ким тармоқдаги ёки қачон кириб маълумотни олганлигин бошқариш;

факслардан афзаллиги.

Юқоридаги учта вариантни ҳам қишлоқ хўжалиги соҳаларига тадбиқ қилиш мумкин. Биринчи ҳолатини вазирлик ва бошқармалар, ва барча органлар аҳоли билан мулоқотда қўллаши мумкин. Иккинчи ҳолатини Бошқарув органлар фермер хўжаликлари билан маълумот ва ҳисоболар алмашувида

қўллаши мумкин. Учинчи ҳолатини вилоятлар ва туманлар аро ташкилотлар ўзаро тажриба алмашиниши ва маълумотлар алмашувида қўллаши мумкин.

## **Е-хат ҳимояланган электрон почта**

Е-ХАТ ҳимояланган электрон почта орқали ахборот алмашуви амалга ошириш учун умумий қоидаларга риоя қилинади. Е-ХАТ ҳимояланган электрон почта ташкилотчилари томонидан рўйҳатдан ўтиш ва Е-ХАТ ҳимояланган электрон почтадан фойдаланш тартиби тайинланади.

Рўйхатдан ўтиш олдиндан олинган электрон рақамли имзо ва очиқ калит сертификати орқали амалга оширилади.

Дастурни ўрнатиш тартиби:

Е-ХАТ ҳимояланган электрон почта дастурий та'миноти ўрнатилади.

Дастур ишга тушишидан олдин системага кириш «Вход в систему» ойнаси пайдо бўлади

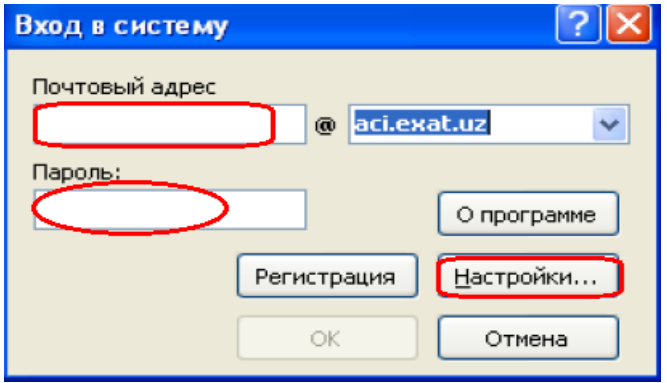

. Системага кириш ойнаси

«Вход в систему» ойнасини Настройка бўлимини «Ключи» бандига кириб очиқ калит электрон рақамли имзо сертифақати ва ёпиқ калит сақланаётган жойи кўрсатилади

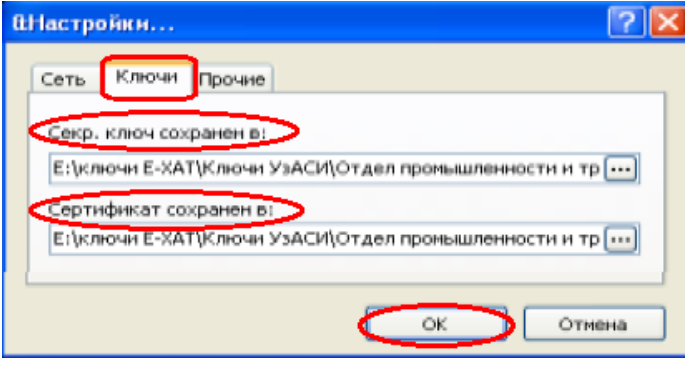

Калитларни созлаш

Калитлар жойи кўрсатилаётганда улар ахборот ташувчи қурилмаларда (USB флешка, юмшоқ дисклар) бўлиши ёки компьютер хотираси бўлиши мумкин. 2-расмдаги ойнани «Прочие» банди ёрдамида қўшимча имкониятларни созлаш мумкин.

Улар: «Язык», «Проверка обновлений», «Воспроизведение звука при получении нового сообшения», «Период проверки входящих сообшений» тилни ўзгартириш, янгиланиб туришни текшириш, янги хабарлар келганлиги хақидаги овозли хабар, кирувчи хабарлар вақтларини текшириш ва х.к. Система 4 хилдаги тиллар интерфейсида ишлайди (ўзбекча-кирил, ўзбекчалотин, рус и инглиз тиллари)

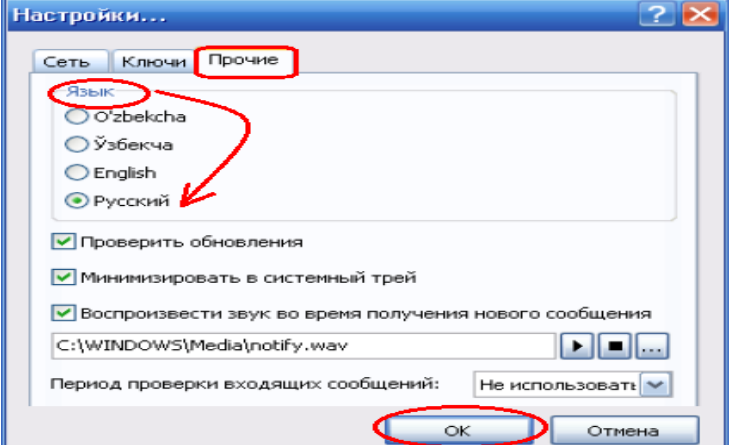

Тил интерфейсини созлаш

Барча кирувчи хабарлар E-ХАТ дастурининг клиентлар бўлимида шифровкаланган ҳолатда сақланади. Хабарни очиш вақтида шифровкадан очилади.

Куйида Е-ХАТ ҳимояланган электрон почта дастур интерфейс Келтирилган

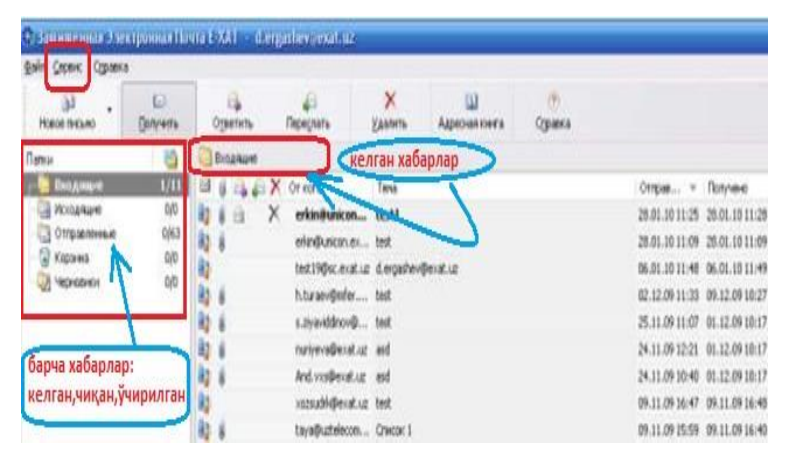

Е-ХАТ ҳимояланган электрон почта дастур интерфейс

Е-ХАТ ҳимояланган электрон почта дастурда янги хат юбориш учун «Файл» «Новое писмо» ёки «Новое писмо» ойнасидан фойдаланилади. Хатни юборувчи ва уни адреси белгиланади. «Кому» «Выбор контактов». Юборилаётган хатга қўшимча файлларни бириктириш имконияти мавжуд.

## **15- МАВЗУ:**

# **ЕЛЕКТРОН ХУКУМАТ ТИЗИМИ ИМКОНЯТЛАРИ, ДАВЛАТ ИНТЕРАКТИВ ХИЗМАТЛАРИ.**

*Ишдан мақсад:* электрон ҳукумат , e-government, электрон ҳукумат тизимлари, электрон ҳукуматни ривожлантириш, давлат хизматларини электрон тақдим этиш, интерактив хизматлар, ягона портал, идентификация тизими, авторизациядан ўтиш, openID технологияси

#### **Электрон ҳукумат тизими**

Электрон ҳукумат (ингл. e-Government) – бу фуқаролар, бизнес, давлат ҳокимияти бошқа тармоқлари ва давлат амалдорларига ахборот тақдим этиш ҳамда аввалдан шаклланган давлат хизматларини кўрсатиш бўлиб, бунда давлат ва фуқаро ўртасидаги шахсий алоқа минималлаштирилган бўлади ва ахборот технологияларидан максимал даражада фойдаланилади. Бошқача айтганда барча ҳам "ички", ҳам "ташқи" алоқалар ва жараёнлар мажмуаси тегишли ахборот-коммуникация технологиялари билан қувватланиб ва таъминланиб турадиган ҳукумат.

**Электрон ҳукумат -** бу ахборот технологиялари имкониятларидан юқори даражада фойдаланган ҳолда давлат органлари ва фуқаролар ўртасидаги шахсий алоқадорликни камайтириш орқали фуқароларга, бизнесга, давлат ҳокимиятининг бошқа соҳаларига ҳамда давлат хизматчиларига мавжуд маълумотларни ва давлат хизматларини онлайн тарзда етказиб бериш усулидир. Дунёнинг тараққий топган мамлакатларида «Электрон ҳукумат» миллий тизимини фаол татбиқ қилинмоқда. Бу тизим давлат тузилмаларини бошқаришни, давлат ва тадбиркорлар ўртасидаги алоқани мустаҳкамлаш орқали бизнес-жараёнларни самарали ривожлантиришни таъминлабгина қолмай, фуқароларга давлат хизматларини интернет орқали

ҳаммабоп интерактив шаклда тақдим этиш имконини ҳам яратади. Коммуникация тармоқлари (шу жумладан Интернет) орқали ахборотгаишлов бериш, уни узатиш ва тарқатишни электрон воситалари асосида давлат бошқарувини ташкил қилишни, давлат ҳокимияти органларини барча бўғинлари томонидан фуқароларнинг барча тоифаларига электрон воситалар билан хизматлар кўрсатиш, ўша воситалар ёрдамида фуқароларга давлат органларининг фаолияти ҳақида ахборот бериш.

"Электрон хукумат" тушунчаси 1990-йилларнинг бошида пайдо бўлган, лекин амалиётга сўнгги йиллардан бошлаб татбиқ қилина бошлади. Электрон ҳукуматни ишлаб чиқиш билан биринчи галда , АҚШ, Жанубий Кореа, Англия, Италия, Норвегия, Сингапур, Австралия ва айрим бошқа давлатлар (Франция, Германия, Катар, БАА ва ҳ.к.) шуғулландилар.

Электрон ҳукуматнинг уч асосий ривожланиши тизими ажратилади:

- $\Box$  XYKYMAT AXOJI $H$  (G2C) (Government-to-Citizen)
- $\Box$  XVKVMAT БИЗНЕС (G2B) (Government-to-Biznes)
- $\Box$  XYKYMAT XYKYMAT (G2G) (Government to-Government)
- $\Box$  XVKVMAT -ЧЕТ ЭЛ ФУҚАРОСИ (Government to- Foreign citizen)

# **Ўзбекистон Республикасида электрон ҳукуматни ривожлантириш ва жорий этиш масалалари**

Ўзбекистонда ҳам электрон ҳукумат барпо қилиш ишлари бошлаб юборилган. Жаҳон тажрибасига мавжуд амалиётга кўра, у икки ўзаро боғланган, лекин функционал жиҳатдан мустақил қисмлардан, Ҳукумат интранетидан ва ташқи инфратузилмадан таркиб топган. Ҳукумат интранети ахборот тизимининг ички инфратузилмасини қамраб олади, у давлат тузилмалари томонидан давлат корпоратив вазифаларини амалга оширишдаги ўзаро муносабатларда фойдаланилади. Ташқи инфратузилма, давлатни фуқаролар (G2C) ва ташкилотлар (G2B) билан ўзаро ишлашини таъминлайдиган оммавий ахборот инфратузилмасини қамраб олади. Ўзбекиcтон Республикасида ахборот технологиялари ва коммуникацияларини ривожлантириш вазирлиги қошидаги "Электрон ҳукумат" тизимини ривожлантириш маркази ҳукумат қарорига асосан (16- сентябр 2013 – йилнинг№250VM)ташкилэтилган.

Ўзбекистонда Электрон ҳукуматни жорий қилишнинг якуний мақсади, қуйидагилардан иборат:

у мукаммал давлат бошқаруви электрон аппаратини яратиш ҳисобланади:

Интерактив хизматларини тақдим этилиш имкониятларининг кенглиги;

ҳукумат органлари фаолияти ҳисоботларининг бериб борилиши ва ойдинлиги;

хизматлардан осон фойдаланиш имнкониятлари ва якка тартиблиги;

сиёсий жараёнларда фуқароларнинг фаол иштироки ва хабардорлиги;

эркин ахборот алмашуви;

аҳоли ва тадбиркорлик фаолияти учун давлат хизматларини тақдим этишда қулай шароитлар яратиш;

фуқароларни ўз-ўзига хизмат кўрсатиш имкониятларини кенгайтирилишини қўллаб қувватлаш;

барча сайловчиларни бошқарув жараёнларда ва давлат бошқарувида иштирок этиш имкониятларини оширишдан иборат.

Мамлакатимизда ҳам бир неча йиллардан буён, мақсадли равишда интерактив давлат хизматларини аҳоли ва юридик шахсларга давлат органлари веб-сайтлари ва Ўзбекистон Республикаси Ҳукумат портали орқали тақдим этиш учун ахборот-коммуникация технологиялари жорий этилмоқда.

Мамлакатнинг 2012 йилдаги ижтимоий-иқтисодий ривожланиши якунлари ва 2013 йилги иқтисодий дастурнинг энг муҳим устувор йўналишларига бағишланган 2013 йил 18 январдаги Ҳукумат мажлисида Президентимиз Ислом Каримов мамлакатда «Электрон ҳукумат» тизимини шакллантириш Консепцияси ва комплекс дастурини ишлаб чиқиш муҳимлигини қайд этиб ўтганди.

Лойихаларни ишлаб чикишла кореалик ва бошка хорижий экспертлар фаол қатнашмоқдалар, ушбу йўналиш бўйича Ўзбекистоннинг турли вазирликлари ва идоралари мутахассислари билан давра суҳбатлари, учрашувлар, семинарлар ва йиғилишлар ўтказилаяпти.

«Электрон ҳукумат» тизими жорий этилиши натижасида тўлиқ транзаксияланган хизматларга ўтилиши кутилмоқда, бу эса, аҳоли ва бизнес вакилларининг давлат хизматидан фойдаланишда турли инцансияларга қатнашни ва давлат хизматчилари билан бевосита мулоқотда бўлишни истисно этади.

Бу, ўз навбатида, аҳолига қўшимча қулайликлар яратишга ва бизнес юритиш шароитларини яхшилашга хизмат қилади. Бугунги кунда, «Электрон ҳукумат»нинг самарали унсурлари сифатида, 20 дан ошиқ лойиҳалар амалга оширилди. Улар сирасида:

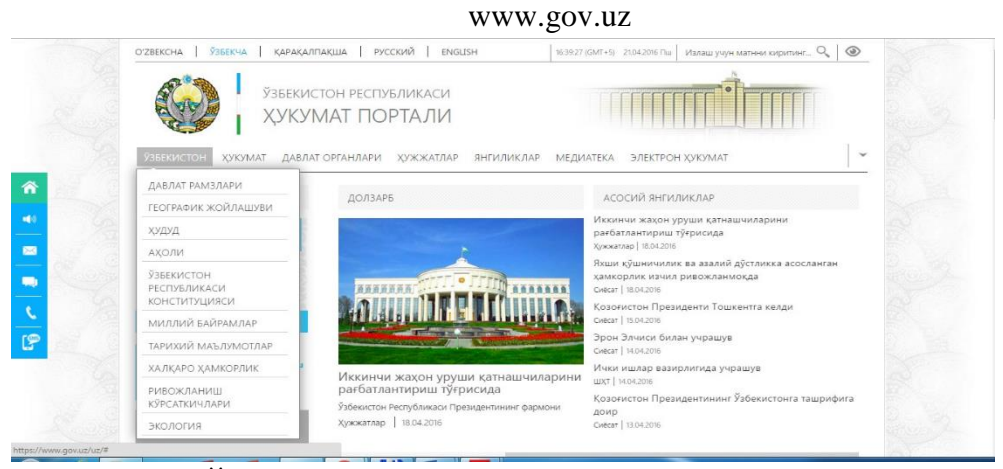

Ўзбекистон Республикаси ҳукумат портали

Интернет тармоғидаги Ўзбекистон Республикасининг Ҳукумат портали аҳоли, бизнес вакиллари ва ташкилотларга ҳукумат ва давлат органларининг фаолияти бўйича малумотларга кириш имконияти шароитларини яхшилаш ҳамда аҳоли ва давлат ташкилотлари ўртасида ўзаро алоқадорлик самарадорлигини таъминлаш мақсадида яратилган.

Ҳукумат портали фойдаланувчилар учун "бир дарча" тамойили асосида давлат ахборот ресурслари ва интерактив давлат хизматларига интеграллашган кириш имкониятини таъминлайди.

Порталда "Давлат-фуқарога" (G2C), "Давлат-тадбиркорга" (G2B) ВА "Давлат-чет эл фуқаросига" (G2F) модулларига мансуб бўлган 100 дан ортиқ ахборот бўлим ва блоклар яратилган.

Мобил Интернет фойдаланучиларини жалб этиш мақсадида Ҳукумат порталининг мобил версияси (m.gov.uz) ишлаб чиқилган. Ушу версияда аҳоли учун енг муҳим ва фойдали маълумотлар жамланган. Шунингдек, мамлакатимизда ўтаётган воқеалар тўғрисида аҳолига оператив тарзда маълумотларни тақдим этиш мақсадида Android, iOS ва Windows mobilе платформаларида ҳукумат порталининг мобил иловалари ишлаб чиқилди.

Ўзбекистон Республикасининг Ҳукумат портали давлат ҳокимияти органлари фаолиятининг функционал жараён ва тартибини қўллаб- қувватловчи, давлат ҳокимияти ва бошқаруви органларининг электрон ҳам жиҳатлик инфратузилмаси тизимини ташкил этувчи қисм ҳисобланади.

[www.my.gov.uz](http://www.my.gov.uz/)

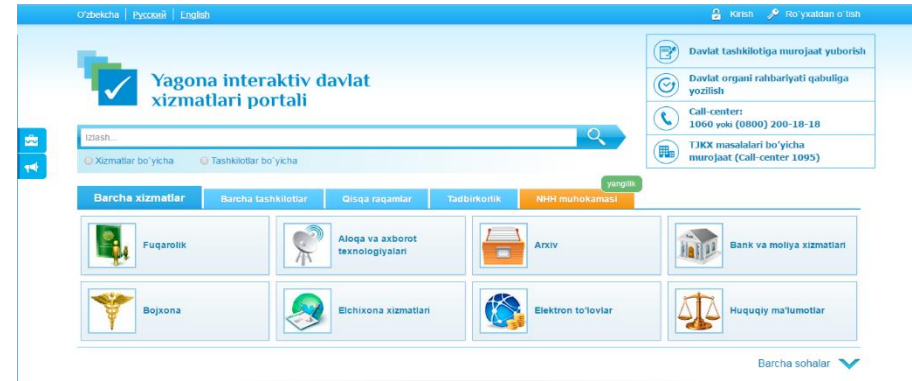

Ягона интерактив давлат хизматлари портали

Ўзбекистон Республикаси Вазирлар Маҳкамасининг 2012 йил 30 декабрдаги "Интерактив давлат хизматлари кўрсатишни ҳисобга олган ҳолда Интернет тармоғида Ўзбекистон Республикасининг Ҳукумат портали фаолиятини янада такомиллаштириш чора-тадбирлари тўғрисида"ги 378-сон қарори ижроси сифатида, Ягона интерактив давлат хизматлари портали, (Ягона портал), яратилди ва 2013 йил 1 июлда Интернет тармоғида ишга туширилди.

Ушбу ахборот ресурсининг мақсади – фойдаланувчилар, ва биринчи навбатда, тадбиркорлик субъеклари учун давлат хизматлари ҳақидаги маълумотларни олиш бўйича кенг имкониятларни яратиб бериш ҳамда "бир дарча" тамойили асосида давлат хизматларини тақдим этишдан иборат.

Ягона интерактив давлат хизматлари портали хизматларни Интернет тармоғи орқали тақдим этишни ўзида мужассамлаштиради, яъни, фойдаланувчи, республиканинг исталган нуқтасидан ва исталган вақтда, танлаган интерактив хизматлардан фойдаланиш имкониятига эга.

Кечагина, биз ҳукумат билан ўз жойимиздан турмасдан туриб мулоқот қилишни тасаввур ҳам қила олмас эдик, эндиликда эса, Ягона портал, яъни, Интернет тармоғидаги сайт орқали, фойдаланувчи шикоятлар, таклифлар ёки бошқа мурожаатларини онлайн тарзда жўнатиши мумкин. Бундан ташқари, Ягона портал ёрдамида бир томонлама ва иккитомонлама турдаги интерактив давлат хизматлари ҳамда давлат органлари томонидан кўрсатиладиган транзаксион турдаги хизматларни олиш имконияти мавжуд.

Ҳозирги кунда Ягона портал қуйидаги имкониятларни тақдим этади:

□ давлат органлари ва хизматлари хакидаги маълумотларни олиш;

П давлат хизматларини олиш учун лозим бўлган мурожаат ва бошка хужжатларни электрон шаклда тўлдириш;

□ давлат хизматини кўрсатиш учун мурожаат йўллаш;

□ давлат хизматини кўрсатиш учун йўлланган мурожаатни кўриб чикиш жараёни хакидаги маълумотларни олиш;

□ давлат хизматлари натижаларини олиш;

□ тадбиркорлик субъектларини рўйхатдан ўтказиш ва х.к.

Бугунги кунда, 300 дан ортиқ давлат муассасалари ва ташкилотлари Ягона порталга уланган ва портал орқали 150 дан ортиқ давлат хизматлари кўрсатилмоқда. UZINFOCOM маркази давлат органларининг маъсул ходимлари учун давлат бошқарувида АКТни ривожлантириш ва тадбиқ этиш масалалари ҳамда Ягона порталнинг қуйидаги йўналишлари бўйича мутахассис маслаҳатлари бериб келади:

Давлат органларининг Ягона портал билан ўзаро алоқадорлиги, интерактив хизматларни жорий этиш ҳамда уларни Ягона портал билан интеграция қилиш;

Давлат органлари томонидан Ягона порталда тақдим этилаётган хизматлар ҳақидаги маълумотларни киритиш ҳамда давлат органлари ҳақида умумий фойдаланиладиган ва бо\ланиш учун маълумотларни тўлдириш;

Давлат органларини Ҳукумат портали (www.gov.uz) билан ўзаро бо\лиқлиги, ҳамда Ҳукумат порталида жойлаштириш учун тақдим этиладиган маълумотлар борасидаги ҳамкорлик; [www.id.uz](http://www.id.uz/)

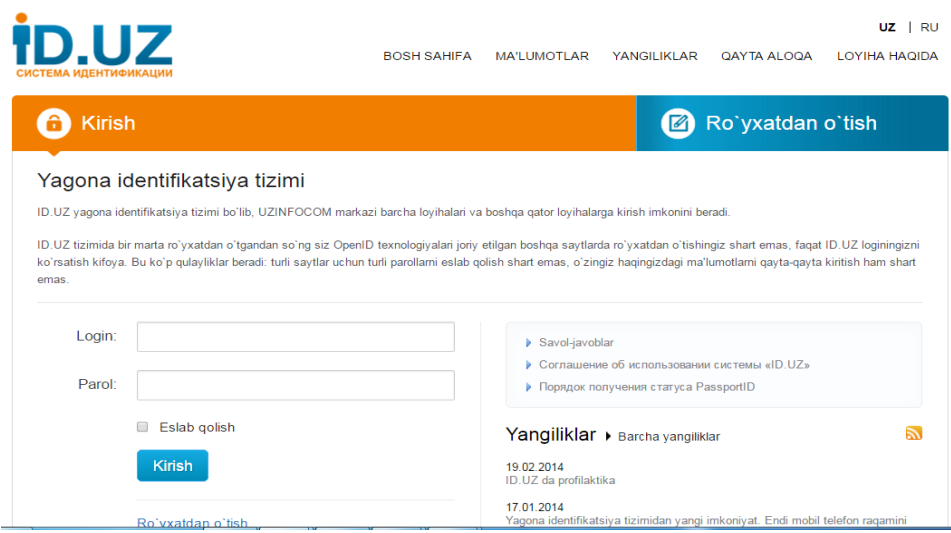

Ягона идентификация тизими.

[www.id.uz](http://www.id.uz/) дан рўйхатдан ўтган фойдаланувчиларни ID.UZ тизимидаги логин ва паролари орқали OpenID технологиясини қўллаб-қуввқтловчи турли хил сайтларда ва ахборот ресурсларида идентификация қилиш имконини берувчи хизматдир.

Сайт эгалари (ташқи тизимлар) учун ID.UZ бу:

 $\Box$  Сизнинг фойдаланувчиларингиз ID.UZ тизимидаги аккаунти оркали авторизациядан ўтишини таъминлаш мақсадида, тизимга эркин ҳолатда уланиш имконияти;

 $\Box$ Фойдаланувчиларнинг рўйхатини шакллантириш, уларни рўйхатдан ўтишини ташкиллаштириш, маълумотларни қайта тиклаш ва уларнинг тўғри эканлигини текшириш каби жараёнларга вақт ва маблағлар сарфлашнинг керак эмаслиги;

□ Хавфсизликка қўйилган турли талабларни инобатга олган холда, фойдаланувчиларни турли усуллар билан аутентификация қилиш;

ўринишда бўлишига қўйилган турли талабларни инобатга олган ҳолда, фойдаланувчиларнинг турли мақомларга эга эканлиги;

□ Фойдаланувчиларнинг ягона идентификаторининг кўлланиши, турли маълумот тизимлари ўртасида ўзаро алоқани яратиш имконини беради. Фойдаланувчилар учун ID.UZбу:

□ Сиз кўплаб сайтлардан рўйхатдан ўтишингиз ва турли логин ва паролларни эслаб колишингиз шарт эмас;

 $\Box$  Ўз тўғрингиздаги маълумотларни битта тизимда ўзгартиришингиз билан, бу маълумотлар барча сиз фойдаланаётган тизимларда автомат тарздаўзгаради;

□ Юкори даражадаги хавфсизлик ва ишончлилик: турли усуллар билан маълумотларингизни тиклаш, маълумотлар тўғри эканлигини бир неча босқич орқали текшириш имконияти, шахсий маълумотларнинг ягона жойда хавфсиз ҳолатда сақланиши, ҳаракатлар тарихини кўриш ва таҳлил қилиш имконияти;

□ Электрон Хукумат тизимларига, жумладан Ягона интерактив хизматлар порталига кириш имкониятини яратади. ID.UZтизими нафақат UZINFOCOM Маркази лойихаларига балки OpenID технологиясини қўллаб қувватловчи барча исталган сайтларда авторизациядан ўтиш имконини беради.

Улар орасида:

 $\Box$  Gov.uz Lex.uz

 $\Box$  natlib.uz WWW.UZ

 $\Box$  Ziyonet.uz Utube.uz

□ Fikr.uz Desk.uz

□ cctld.uz Gazeta.uz

ва яна OpenID технологиясини қўллаб қувватловчи сайтлар бор

[www.е-kommunal.uz](http://www.е-kommunal.uz/)

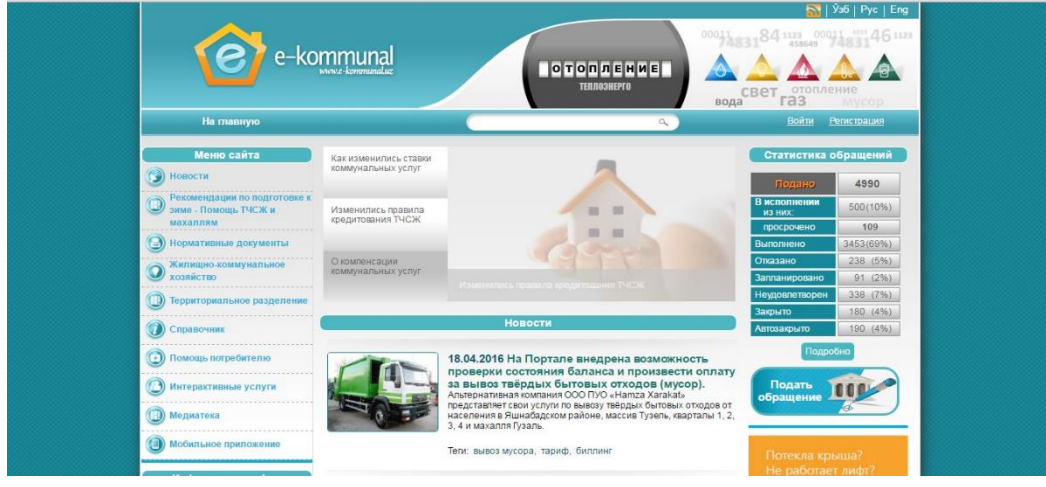

Коммунал хизматлар.

2012 йил март ойида Марказ томонидан ташкил этилиб, ишга туширилган Коммунал ҳўжалиги ва турар-жой фонди Порталини интернет тармғоида www.e-kommunal.uz , www.kommunal.uz ва www.ek.uz манзиллариорқали кўриш мумкин. Мазкур портал коммунал хизматлар кўрсатувчи ташкилотлар фаолиятини жамоатчилик томонидан назорат қилиш, истемолчиларни коммунал соҳасидаги интерактив хизматлар билан таъминлаш, коммунал хизматлар бўйича тўловларни амалга оширишга хизмат қилади. Ушбу портал фуқароларни тезкор равишда коммунал соҳасида фаолият юритувчи ташкилотлар ва давлат органларига

мурожаат беришида, шунингдек, берилган мурожаатлар бўйича кўрилган чора-тадбирларнинг бажарилишини кузатиш имконини беради.

Агар мурожаат бўйича кўрилган чора-тадбирлар портал фойдаланувчисини қониқтирмаса, портал мурожаатнинг тарихини кўриш имконини – яъни мурожаат тушган кундан бошлаб кўрилган чора-тадбирлар натижасини назорат органларига тақдим эта олади. Бундан ташқари, порталнинг асосий вазифаларидан бири бу коммунал хизматлар бўйича тўловларни ўз вақтида онлайн тизим орқали ошириш ва тўловлар бўйича ҳисоб варақаси ҳолатини текшириш имкониятини беради. Жумладан Тошкент давлат аграр университети расмий веб-сайти www.agrar.uz да ҳам интерактив хизматлар йўлга қўйилган бўлиб улар қуйидагилар:

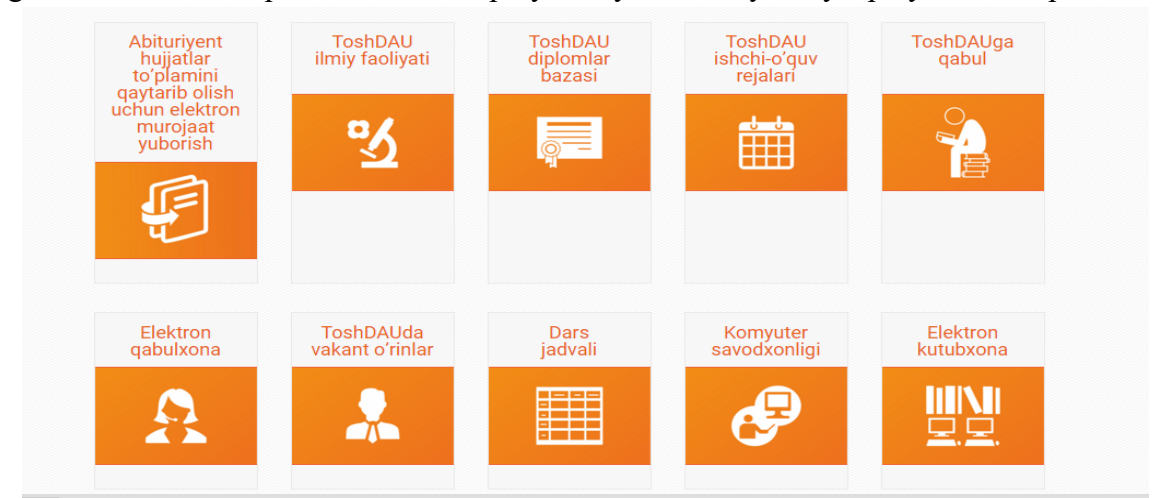

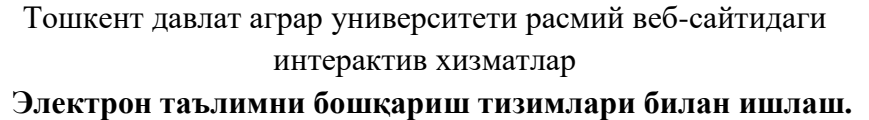

Электрон таълимни бошқариш тизимлари билан ишлаш Мақсад: Электрон таълимни бошқариш тизимлари билан таништиришАхборот-коммуникация технологиялари таълим жараёнида (хусусан, масофавий таълим жараёнини) қўллаш асосан икки хил кўринишда амалга оширилади. Биринчи шарти бу техник жиҳозлар бўлса, иккинчи шарти эса махсус дастурий таъминотлар билан таъминланганлигидир. Техник жихозлар билан таъминланганлик: компьютерлар, тармоқ қурилмалари, юқори тезликдаги интернет тармоқлари, видеоконференция жихозлари.

Дастурий таъминотга: мавжуд қурилмаларни ишлатадиган қурилмалардан тортиб, шу соҳага мўлжалланган дастурлар тўплами киради. Сўнги йилларда Ғарбда таълим тизимини бошқаришда қўлланилиб келаётган Internet yoki Intranet тармоғи орқали элктрон шаклдаги таълим тури. Elearning (электрон таълим) атамаси билан кириб келди.

Электрон таълим – ахборот – коммуникация технологиялари асосидаги таълимнинг турли кўринишларини англатувчи кент тушунчадир. Электрон таълимни ташкиллаштиришнинг кўпгина манбалари орасидан қуйидагиларни кўрсатиш мумкин:

Муаллифлик дастурий маҳсулотлари (Authoring tools); Виртуал таълим жараёнини бошқарувчи тизимлар LMS (Learning Management Systems); Ички контентни бошқарувчи тизимлари (Content Management Systems).

Atutor (http://www.atutor.ca) - ATutor – Очиқ кодли таълим жараёнини бошқарувчи LMS тизими ҳисобланади. Тизимда мавжуд ўқитиш модуллари: Forums, Materials, Messenger, Chat, Exercises, Group work, Student tracking ва

бошқа модуллари мавжуд. Тизим бир нечта стандартларни қўллаб қувватлаганлиги сабабли, интернет орқали жисмоний нуқсонга эга бўлган ўқувчи-талабалар тизим орқали ўқув ресурслардан фойдаланишлари мумкин.

Хусусан кўзи ожиз талабалар махсус веб иловалар орқали тизимга боғланган ҳолда ўқув контентдаги сўзларни аудио форматда ўтказган ҳолда тинглаши мумкин. Claroline – Эркин ва очиқ кодли масофавий ўқув курсларни ташкиллаштириш имкониятини берувчи Webга ориентацияланган дасурий мажмуа ҳисобланади. Тизим Лувенадаги (Бельгия) католик университетининг педагогика ва мулътимедиа институтида яратилган. Дастурий мажмуадан фойдаланиш GNU (General Public License) асосида амалга оширилади яъни бепул фойдаланиш мумкин. Тизим ишлаши учун серверда PHP/MySQL/Apache ларни ўрнатилиши талаб қилинади. Windows 98 ва NT, Mandrake Linux8.1 мухитига ўрнатилган EasyPHP тизимда тизим тестдан ўтказилган. Claroline дастурий мажмуасидан 80дан ортиқ давлатларда фойдаланишади ва 30 дан ортиқ тилларга (дастур интерфейси) таржима қилинган LAMS IMS Learning Design стандарти асосида 2003-йилда яратилган.

JAVA дастурлаш тилида ёзилган. Кросс-платформали, 32 тилга дастур интерфейси таржима қилинган ва GPLv2 асосида бепул фойдаланиш мумкин.

LAMS дастурий мажмуаси бошқа LMS лардан фарқи шундаки, ўқитувчиларга ўқув жараёнини структуралашда визуал воситалардан фойдаланиш имкониятини беради, бу воситалар ўқув жараёнида ўқув ресурсларини (электрон ўқув ресурсларни, чат, сўровномалар, топшириқлар) ва назорат турларини қандай кетма-кетликда бўлишлигини визуал кўринишини таъминлайди.

Бунда ўқитувчи "синчқонча" орқали бу кетма-кетликларни ҳеч қандай қийинчиликсиз жойларини ўзгартириши мумкин бўлади. Sakai – дунёнинг кўпгина таълим муассаларида кенг фойдаланиб келинаётган навбатдаги очиқ кодли GNU GPL лицензияси асосида эркин тарқатилувчи дастурий мажмуа ҳисобланади. Бошқа LMS тизимларидан фарқи шундаки тизим тўлиқ Java тилида ёзилган. Шу сабали тизим кросс- платформали ҳисобланади. Sakai дастур мажмуасининг ўзининг маълумотлар омбори мавжуд бўлиб, агар фойдаланувчилар сони кам бўлса тизимнинг ички маълумотлар омборидан фойдаланиш мумкин, агар фойдаланувчилар сони кўп бўлса, у ҳолда MySQL ёки Oracle маълумотлар омборида ишлаши мумкин.

Мақола ёзилаётган вақтда тизимнинг барқарор версия Sakai Moodle – Web муҳитида ўқитиш ва on-line режимдаги дарсларни ташкил қилувчи кучли педагогик дастурий мажмуа ҳисобланади.

Тизимда мавжуд ўқитиш модуллари: Forums, Materials, Messenger, Chat, Exercises, Group work , Student tracking ва анча кўп бўлган бошқа модуллари мавжуд. Бошқа LMS лар

сингари IMS, SCORM ва бошқа стандартларни қўллаб қувватлайди.Таҳлиллар шуни кўрсатадики, бошқа LMS тизимларга қараганда энг кўп қўшимча плагин ва модуллари мавжуд бўлган дастурий мажмуа айнан, Moodle дастурий мажмуаси ҳисобланади.

Тадқиқотларга бўлган қизиқишларини янада ортишига олиб келади. Ҳозирда турли дастурлардан фойдаланган ҳолда маъруза, амалий ва лаборатория машғулотларидан шунингдек талабаларнинг мустақил таълим жараёнида қуйида кўрсатилган педагогик дастурий воситалардан фойдаланиш мумкин: Crocadile- clips компаниясининг Crocodile Physics, Crocodile Technology, Crocodile Chemistry, Crocodile ICT, Beginnings of Electronics, Interactive Physics, WorkingModel, Electronics Workbench, PhET Simulations, Pintar virtualLab Wave ва MathCad дастур пакетлари ва бошқа дастурий таъминотларни келтириш мумкин.

Табиий фанлар йўналишида 2001 йилдаги Нобель мукофотининг лауреати К. Виман томонидан «Physics Education Technology» (PhET) сайти яратилган. PhET сайтида ҳар хил мавзуларга оид моделлар мавжуд бўлиб, улар Java ва Macromedia flash дастурларида яратилган PhET сайтида тақдим этилаётган моделлар Open Sourse бўлиб, хохлаган фойдаланувчи бепул фойдаланиши мумкин. PhET даги моделлар сони 100 дан ортиқ бўлиб улар физика, математика, кимё фанларига оид намойиш тажрибаларини ўтказиш, виртуал лаборатория ишларини ташкиллаштириш ва моделлаштириш имкониятига эга. Бу PhET дастури

Ўзбекистон давлат таълим стандартларига ва ўқув муассасаларида қўлланилаётган адабиётларига мос келади. PhET дастурини http://phet.colorado.edu сайтига кириб ишга туширинг. Сайтдан йўналишингизга оид курсларни изланг.

### **16- МАВЗУ:**

# **CОРЕL , DRАW ДАСТУРИДА ИШЛАШ АСОСЛАРИ. CОRЕL DRАW ДАСТУРИНИНГ АФЗАЛИКЛАРИ. ВЕКТОР ТАСВИРЛАРНИ ШАКИЛАНТИРИШ.**

*Ишдан мақсад:* Талабаларга Corel DRAW дастурида ишлашни ўрганиш.

Corel DRAW дастури имкониятларидан фойдаланишни ўрганиш. Бу дастурда қишлоқ хўжалигида фойдаланишни ташкил этишдан иборат.

#### **Ишни бажарилиш тартиби:**

CorelDRAW вектор графикаси муҳаррирининг ишчи ойнасидаги асосий элементлари билан танишиб чиқамиз. Windоws муҳитида ишловчи бошқа дастурлар каби ойнанинг юқори қисмида ойна сарлавҳаси ва менюси жойлашган.

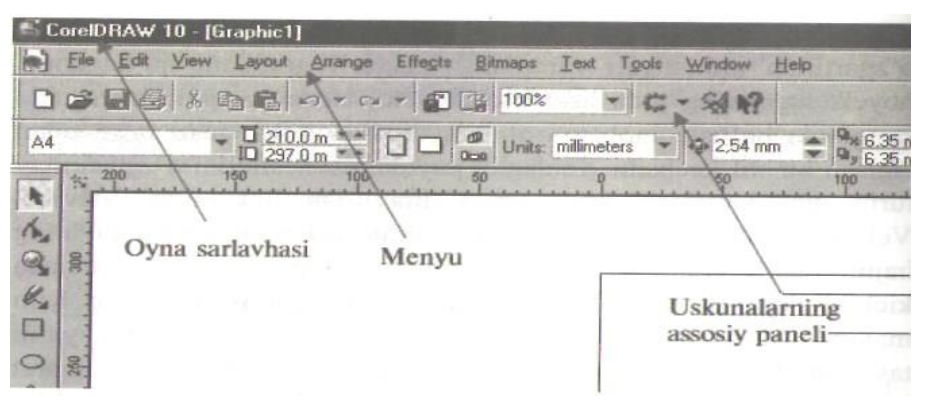

Corel DRAW 10 дастурининг асосий ойнаси

Corel DRAW 10 дастурида ўз интерфейсини ўзгартириш имкониятлари кенгайтирилган. Дастур ойнасининг марказида варақ расми жойлашган, у ишчи соҳа деб юритилади. Ишчи соҳада ва ундан ташқарида тасвир чизиш имконияти мавжуд, бироқ чоп қилинаётганда фақат ишчи соҳада чизилган тасвир чиқарилади. Рангларни бошқариш учун ойнанинг ўнг қисмида жойлашган ранглар мажмуасидан фойдаланилади.

Ҳолат сатрида эса муҳаррир билан ишлашни енгиллаштирувчи турли хилдаги маълумотлар ҳосил бўлади. Тасвир чизишда қўлланиладиган асосий воситалар ускуналар панелида жойлашган. Унда жойлашган тугмалар амалларнинг тез бажарилишини таъминлайди. Хусусан, Property Bar (Хусусиятлар панели)

алоҳида ажралиб туради. Ундаги тугмалар бажараётган амалларингизга боғлиқ ҳолда пайдо бўлади ёки кўринмайди. Хоҳлаган пайтда жорий ҳолатга мос бўлган тугманинг хусусиятларини ускуналар панелида то-пиш ва ишчи ойнанинг хоҳлаган томонида жойлаштириш мумкин.

Шу билан бирга меню сатрининг ҳам ўрниниўзгартиришимконияти мавжуд. Ускуналар панелининг бўш қисмида сичқончанинг ўнг тугмасини босинг, натижада ёрдамчи меню (контекст) пайдо бўлади. Ёрдамчи ойнадаги ўрнатилган байроқча орқали ускуналар панелида қайси бўлимлар жойлаштирилганлигини кўрсатади. (Хусусият панели)га эътибор беринг, уларнинг кўриниши ҳар бир ускунага мос равишда ўзгаради.

Шу билан бирга ҳолат сатридаги маълумотлар кўриниши ҳам ўзгаради. Муҳаррир созлангандан сўнг тасвир билан ишлашингиз ва турли хилдаги вектор объектлар яратишингиз мумкин.

#### **АНИМАЦИЯЛИ ТУГМАЛАР ЯРАТИШ**

Ўз кўринишини ўзгартирадиган тугма яратиш тартибини кўриб ўтамиз. Дастлаб тугма босилган ва босилмаган ҳолатларини кўрсатувчи кўринишларни яратиш лозим бўлади. Атрофлари ёйсимон тўртбурчак яратамиз ва уни қора рангга бўяймиз. Ушбу тўртбурчак нусхасини ундан сал юқори ва чапроқда жойлаштирамиз, сўнгра уни оқ ранг билан бўяймиз.

Унинг ичига ёзув ёзамиз, ёзув атрофини қора ранг, унинг ичини эса оқ ранг билан бўяймиз. Босилмаган ҳолатдаги тугма кўриниши тайёр бўлди. Энди улардан фойдаланиб ўзгарувчи объектлар яратиш мумкин.

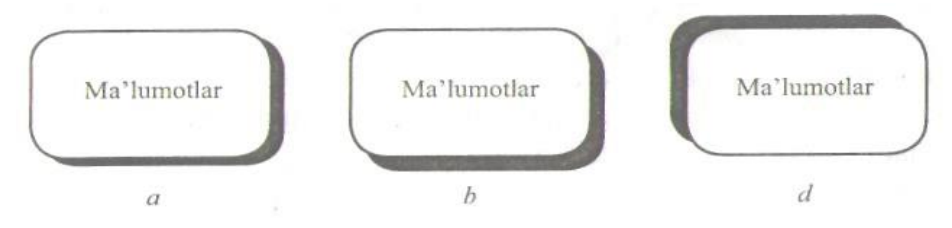

Объектларга соялар бериш

Тугма расмини танланг ва менюдан Effects Rollover Create Rollover (Босилган тугма ҳаракатлари ёрдамида янги босиладиган тугма ҳаракатларини яратиш) бўлимига киринг. Тугманинг ташқи кўриниши ўзгартирилмайди, балки бир нечта объектлар ўрнига битта оддий ҳолатда босиладиган тугма мавжуд бўлади, буни ҳолат сатридаги Ролловер [НОРМАЛ] (Босиладиган тугма [ОДДИЙ]) ёзуви билдиради.

Тугманинг фаолиятини бошқа режимларга мослаштириш учун дастлаб тугмани танланг ва сичқончанинг ўнг тугмасини босинг. Натижада ёрдамчи ойна пай до бўлади ундан эдит Rollover (Босиладиган тугмани ўзгартириш) буйрағига киринг. Натижада ўзгартириладиган тугмадан ташқари барча тасвирлар кўринмас ҳолга ва экранда қўшимча Интернет ускуналар панели пайдо бўлади.

Кўпинча Интернет учун тасвир ярататишда ушбу панелни дастур ойнасида ўрнатиб қўйиш лозим. Агар Интернет ускуналар панели ҳамма вақт кўринарли ҳолда бўлса, тугмани яратишда меню буйруғини бериш шарт эмас, балки панелдаги «Create Rollovers » тугмасини босишнинг ўзи кифоя. Ўзгартириш режимига ўтиш амали «Edit Rollover» тугмасини босиш орқали амалга оширилади.

Ўзгартириш режимига ўтилгандан сўнг тугманинг қолган икки ҳоли учун тасвир яратиш лозим бўлади. Интернет (Интернет) панелининг чап қисмидаги рўйхатдан, OVER (юқоридан) вариант сатрини белгилаб, сичқонча кўрсаткичи йўналтирилган тугма ҳолатини ўрнатиш

режимига ўтилади. Бундан олдин НОРМАЛ (Оддий) вариант танланган бўлиб, тугманинг оддий кўринишини кўрсатган эди.

Матн чизиғини ўчириб, қора рангда тўлдирилади. Тугманинг сичқонча кўрсаткичи йўналтирилганда худди шу кўринишда бўлади. Тасвир вариантлари рўйхатидан Down (Босиш) қисмини танлаб тугма кўриниши чизилади. Биринчи тузилган тугма кўринишидан фойдаланамиз.

Матнни қора рангга бўяб, контурни ўчирилади. Матнни ва оқ тўртбурчакни паст ўнгроққа суриб, қора тўртбурчакни эса қарама-қарши томонга сурилади. Босилган тугма кўриниши ҳосил бўлади.

Тугма яратиш амалини тугатиш ва дастурнинг бошланғич иш режимига ўтиш учун «Finish Editing Rollover» тугмасини босилади. Энди эса яратилган объект кўринишини кўриш мумкин. «Edit Rollover» тугмасини Интернет панелидан босилади. Тугма анимациясини кўриш мумкин. Сичқончакўрсаткичини яратилган тугмага ўрнатилганда унинг расми ўзгаради.

Ҳаракатланувчи тугма ажратилгандан сўнг Интернет панелидан «Extract Rollover Obj ect» тугмаси босилганда барча қисмлар бир-бирига жойлашган алоҳида объектлар кўринишда ажратилади. Уларни сичқонча орқали бошқа қисмга кўчириб бунга амин бўлиш мумкин. Тайёр расмни Интернетдаги кўринишини кўриш учун Интернет панелида «Интернет» тугмасини босилади. Натижада экранда мулоқот ойнаси ҳосил бўлиб, унда Интернет - ҳужжат формати ўзгартирилади.

Хотирада сақланганда эса фақатгина расмлар яратилмасдан, балки WWW -саҳифаларда объектлар кўринишларини ўзгартириш мумкин бўлган кодлар ҳам ҳосил қилинади.

# **ОБЪЕКТ СОЯЛАРИНИ ЯРАТИШ**

Объект соясини унга ҳажм ўрнатиш орқали ҳам ҳосил қилиш мумкин бўлсада, махсус ускуна ёрдамида унга соя ўрнатиш қулайроқдир. Бунда ярим шаффоф бўлган, турли томонлар бўйича тушиб турган сояларни ҳосил қиламиз.

Ёрдамчи панелдаги интерактив ускуналардан «Interactive Drop Shadow Tool» ни танлаб, сиқчонча кўрсаткичини тузилган объект марказига ўрнатиш, сўнгра тугмасини босиб туриб сичқончани четга кўчириш лозим. Экранда соя контурлари ва созлаш вектори ҳосил бўлади. Сичқонча тугмасини қўйиб юборганда объект сояси чизилган бўлади.

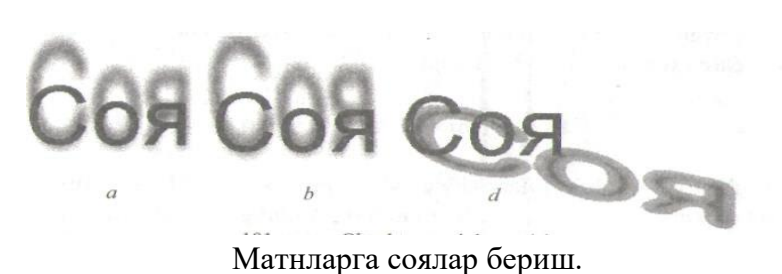

Соя тушиш йўналишини ўзгартириш учун вектор охирини кўчириб, созлаш вектори марказида жойлашган контурли тўртбурчакни вектор охирига яқин қисмга кўчирилади, бунда соя янада тўқ тусланади. Property Bar (Хусусиятлар) панелининг «Interactive Transparensy Tool» сатрига 50 қийматни киритиб, ярим шаффоф соя ҳосил қилинади. Property Бар (Хусусиятлар) панели сатрига 60 қийматни киритиб, соянинг оқимли чегарасини ўрнатиш мумкин .

Сатрдаги оқимлилик кўрсаткичини 20 гача камайтириб сичқонча орқали белгини соя созлаш векторининг бошига, матннинг қуйи қисмига кўчирилади, бунда соя умуман бошқа кўринишга ўзгаради.

Худди шу усулда вектор бошини юқори ёки чекка қисмга кўчириш мумкин, бунда соя мос равишда йўналишини ўзгартиради. Сояни ўчириш учун Property Bar (Хусусиятлар) панелида «Clear» тугмасини босиш лозим.

## **Уч ўлчовли ўзгартиришлар**

Растрли графиклар билан ишлаганда ҳажмий кўринишларни берувчи имкониятлардан фойдаланиш мумкин. Бунинг учун менюдан Bitmaps/3D Effects (Растррли тасвирларда уч ўлчовли ўзгартиришлар) буйруғи танланади.

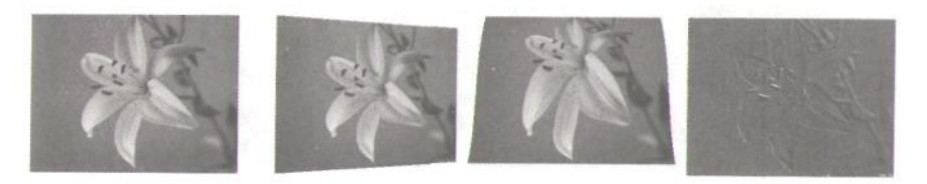

Уч ўлчовли ўзгартиришлар

Ўрнатилган менюда бир неча кўринишдаги ўзгартириш амаллари мавжуд бўлиб, улар тасвирлар устида уч ўлчовли ўзгартириш амалларини бажаради. Мисол сифатида қуш уяси расмидан фойдаланамиз ва унга турли хилдаги ҳаракатлар қўллаймиз. Барча кейинги кўриладиган мисоллар фақат шу суратдан фойдаланиб қурилади

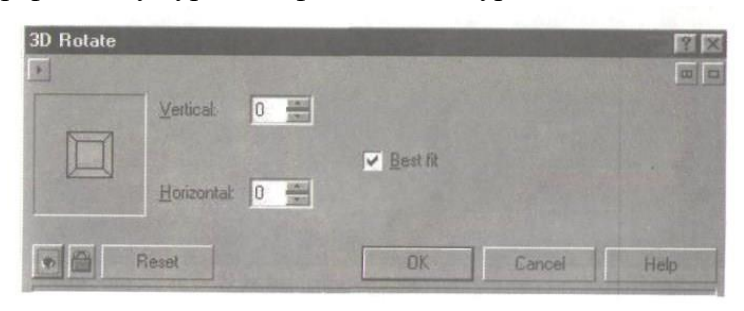

### Уч ўлчовли ҳаракатлар

Уч ўлчовли айланма ҳаракат менюдаги 3D Rotate (уч ўлчовли ҳаракат) буйруғи орқали амалга оширилади. Буйруқ берилгандан сўнг экранда ҳаракатни бошқариш мулоқот ойнаси ҳосил бўлади. Ҳаракатларни ўрнатиш мулоқот ойнас ишлаш тамойили юқорида кўриб ўтилган рангни ўрнатиш ойнаси билан бир хил бўлиб, унга ортиқча изоҳ шарт эмас.

Тасвирни ўзгартириш амали сичқонча кўрсаткичи ёрдамида ёки мулоқот ойнаси сатрига қийматларни киритиш орқали бажарилиши мумкин.Махсус белги ёрдамида ўрнатилаётган силиндр диаметри, яъни расм эгрилиги белгиланади. Манфий қийматлар ботиқ силиндрни, мусбат қийматлар эса – қавариқ силиндрни аниқлайди. Ўзгартиришлар натижасида расм маркази жуда сиқилган ёки ёйилган бўлиб чекка қисмлари ўзгармай қолади.

Бир хил рангда қопланган тасвирлар Emboss (Қоплама) орқали яратилади. Ҳаракатни ўрнатиш мулоқот ойнасида чизиқлар қалинлигини Depth (Қалинлик), қавариқлик даражасини эса Level (Даража) ёрдамида белгилаш мумкин. Ҳажмий кўринишни ҳосил қилувчи ёруғликнинг тушиш бурчаги қуйида берилган. Мулоқот ойнасининг ўнг қисмида қоплаш рангини танлаш мумкин.

Қоғоз варағининг букилишни ҳосил қилиш амали менюдаги Page Curl (Варақ букилиши) буйрағи орқали бажарилади. Ҳосил бўлган мулоқот ойнасида букилиши лозим бўлган варақ бурчаги танланади, шимга мос равишда мулоқот ойнасининг чап қисмидан фойдаланилади. Direction (Йўналиш) тугмаси эса горизонтал ёки вертикал букилиш йўналишини белгилайди.

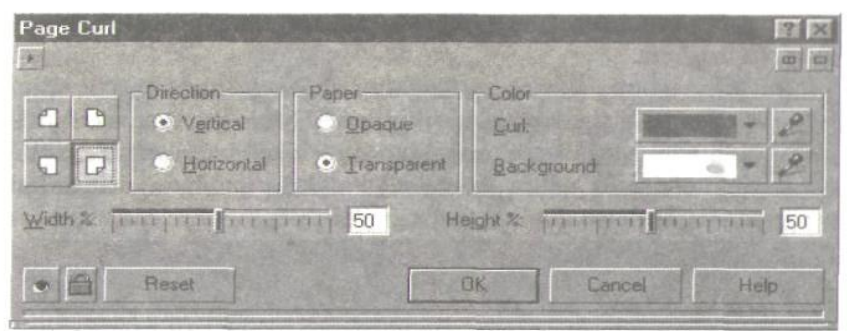

Қоғоз варағининг букиш

Paper (Қоғоз) тугмасини эса Transparent (Шаффоф) ҳолатда ўрнатилганда ярим шаффоф букилишни ҳосил қилиш мумкин. Оpaque (Шаффофмас) тугмаси ҳолати эса шаффоф бўлмаган букилишни ҳосил қилади. Кўпинча варақнинг шаффоф букилиши чиройли кўринишда бўлади.

Букилиш ранги ва тагранг мулоқот ойнасининг ўнг қисмида ўматилади. Қийматлар ёрдамида эса горизонтал ва вертикал йўналишлар бўйича букилиш даражаси белгиланади.

Менюдаги Perspective (Перспектива) буйруғи орқали узоқ кўринишли (перспектива) расм ўрнатиш мумкин.

| Perspective<br>黉 |                               |                           |        | <b>RX</b><br>$m _{\square}$ |
|------------------|-------------------------------|---------------------------|--------|-----------------------------|
|                  | ype<br>· Perspective<br>Shear | $\triangledown$ Best fit. |        |                             |
| $\frac{1}{2}$    | Reset                         | OK                        | Cancel | Help                        |

Перспектива кўринишни ҳосил қилиш

Ҳосил бўлган мулоқот ойнасида перспектива кўринишни ҳосил қилиш учун тасвир бурчакларидан тортилади. Қарама-қраши томонлар эса бир-бири биланбоғланган ҳолда бўлади. Бунда бир тасвирнинг бир томонини ўзгартирганда, иккинчи томон мос равишда ўзгаради. Перспектива кўринишни горизонтал ёки вертикал йўналиш бўйича ҳосил қилиш мумкин.

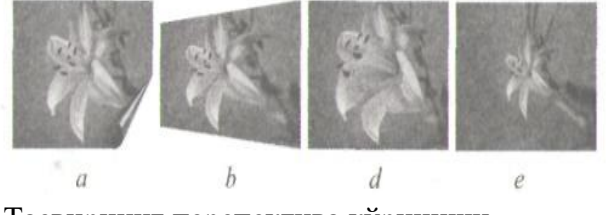

Тасвирнинг перспектива кўриниши.

Агар Shear (Суриш) ўрнатилган бўлса, у ҳолда намунада кўрсатилган тасвир томонларини параллел равишда айлантириш мумкин. Ушбу амал вектор объектнинг ўзгартирилишига жуда ўхшашдир.

## **17- МАВЗУ:**

#### **WЕB САХИФАНИ ЯРАТИШДА HТМL ТИЛИ**

*Ишдан мақсад:* HTML, браузер, тег, JavaScript, link, ссылка, html код, ёпилувчи тег, пиксел, атрибут, айланиш баландлиги, айланиш давомийлиги, айланиш тезлиги, фрейм, стил, комментария, ёзув ранги, ёзув шрифти, ёзув ўлчами, аббвиатура, саҳифа фони.

#### **HTML да матнлар билан ишлаш теглари.**

Исталган браузерда бирор сайт очиб, унинг исталган жойида сичқончани ўнг тугмасини босиб, **″исходный код страницы″** буйруғини танласангиз, сайтнинг **HTML** кодини кўришингиз мумкин.

Интернетдаги барча сайтлар қайси тилда тузилганига қарамасдан ўз HTML кодига эга. Бу кодлар сизни ваҳимага солиши мумкин, лекин улар жуда содда ва тушунарлидир. Бу кодлар html тегларидан ташкил топган, уларнинг сони чеклангандир.

Тегларни ўрганишда қуйидагилар керак бўлади:

- 1. Матн муҳаририри (Notеpad ёки Notеpad++).
- 2. Ёзилган кодларни текшириш учун браузер (Chromе, Opеra, Firеfox).

Дастлабки содда html ҳужжатни яратамиз.

Унинг учун матн муҳаррири **(Блокнот)** ни очамиз ва уни ″indеx.html″ ёки ″indеx.htm″ кўринишида сақлаймиз. Сақлашда **″тип файлы**″ деган жойига **″все файлы″** ни кўрсатамиз. Бу билан сиз дастлабки html ҳужжатни яратдингиз, лекин уни ичи бўш. Келинг ичига қуйидаги кодларни киритамиз.

 $1$  < html $>$ 2<head> 3<title>HTML hujjat</title> 4</hеad>  $5$  chod

Dastlabki saxifa

 $6 < 1 -$ 

Bu yozuvlar ko'rinmaydi 7--> 8<!-- Kommеntariyalar --> 9<commеnt> Bu tеg ham kommеntariya</commеnt>  $10$  </body>  $11$   $<$   $\hbar$ tml $>$ 

Бу файлни сақланг ва исталган браузерда уни ишга туширинг. Натижа қуйидаги кўринишда бўлади: ″HTML hujjat″ номли саҳифа, **″Дастлабки саҳифа″** матни билан.

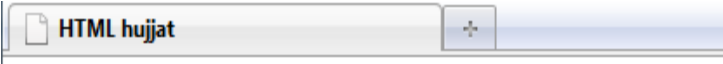

Dastlabki sahifa

Киритилган HTML коднинг броузердаги кўриниши.

 $\le$ белги ичидаги ёзувлар тег деб аталади. Кўп тегларнинг очик  $(\le)$  ва ёпик  $(\le)$  холлари ишлатилади. Бу кодда қуйидаги теглар мавжуд:

1. **<html>…</html>** — очилувчи ва ёпилувчи **″html″** номли тег. Бу тег HTML ҳужжат бошланишини билдиради ва барча кодлар айнан шу тег ичида ёзилади, тег ёзишда катта-кичик ҳарфларнинг фарқи йўқ (<Html>…</html>).

2**. <head>…</head>** саҳифанинг бош қисми. Бу тегдаги кодлар фойдаланувчиларга кўринмайди. Оддий саҳифалар яратишда жудаям муҳим тег ҳисобланмайди.

Бу тег ичида қуйидаги теглар жойлашиши мумкин:

— html мета теглари (meta)

— саҳифа номи (title)

— JavaScript кодларини улаш (JavaScript)

— стилларни қўшиш (link)

3**. <title>…</title>** — саҳифа номини бериш. Бу ерга ёзилган ёзувлар браузернинг юқори қисмида намоён бўлади.

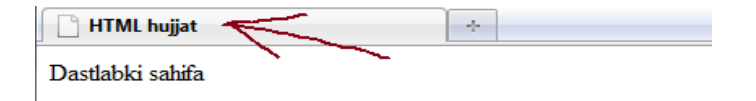

Киритилган HTML коднинг броузердаги кўриниши

4. **<body>...**</body> — сақифанинг тана қисми. Асосий қисм хисобланади ва бу қисм фойдаланувчига бевосита намоён бўлади. Барча асосий кодлар айнан шу тег ичида жойлашган бўлади.

**5. <!— …" —>"** — бу белгилар комментарияни билдиради, браузерда буларнинг ичидаги ёзув кўринмайди. Кодларни тушунтиришда комментариялардан фойдаланиш фойдали бўлади.

6**. <commеnt>**…</commеnt> —бу тег фақат IЕ (Intеrnеt explorеr) учун комментария ҳисобланади, қолган браузерларда унинг ичидаги ёзув кўринади. BODY теги атрибутлари Html теглари маълум бир атрибутларга эга бўлади.

**Атрибут бу** — тегни кенгроқ намоён қилиш имконини берувчи қўшимчалардир. HTML структурси билан танишиб чиқган эдик, шу структурада ″body″ деган тег мавжуд эди, ″body″ деган тег атрибутларига бағишланади.

Бу тег ичидаги атрибутлар, саҳифани дастлабки созлаш вазифасини бажаради, яъни агар кодлар ичида шу атрибутлар ўзгартирилмаса ёки умуман киритилмаса, браузер **″body″** тегида киритилган атрибутлар асосида саҳифани очиб беради.

Агар биз **″body″** теги атрибутларини ҳам киритмасак, браузер саҳифани, ўз созлашлари асосида исталган кўринишда очади. Демак атрибутлар билан танишинг:

1. Саҳифа фони рангини ўрнатиш. <bodybgcolor=″black″>…**</body>** ёки <bodybgcolor=000000">...</body> Сахифа, қора рангли фонда намоён бўлади. Ранг беришда,

ранг номи ёки унинг 16лик саноқ тизимидаги рақами киритилади. Бу рақамни махсус утилита (Pixiе утилитаси) орқали топиб олиш мумкин.

2. Сахифа фони сифатида расмдан фойдаланиш.  $\delta$ body background= "logo. png">... $\delta$ body> Саҳифа фонини кўрсатилган расм орқали яратиш. Расм ҳужжат адреси билан бир ҳил жойда турган бўлиши керак, агар бошқа адресда бўлса, тўлиқ адрес ёзилиши лозим. <body background=″imagеs/logo. png″>…</body>

3. Саҳифадаги матн рангларини белгилаш. <body tеxt=″#008000″>…</body> Саҳифадаги барча ёзувлар яшил рангда бўлади.

4. Саҳифадаги ҳаволаларни (ссылка) рангини ўрнатиш. Бунинг 3 хил кўриниши мавжуд: **—link —** агар ҳаволага ҳали кирилмаган бўлса;

**—vlink** — ҳаволага бир маротаба бўлса ҳам кирилган бўлса;

**—alink** — сичқончани ҳавола устига олиб борилса.

### **<body link=″bluе″ vlink=″rеd″>…</body>**

Агар, ҳаволага бирор марта ҳам кирилмаган бўлса, у кўк рангда, агар кирилган бўлса қизил рангда кўринади.

**″body″** тегининг асосий атрибутлари шулардан иборат, бу атрибутларни бир нечтасини бирга ишлатишингиз мумкин, мисол учун қуйидаги кодни html ҳужжатга ёзамиз (мисолучун **тана.html**) ва уни браузер орқали ишга тушириб, натижани кўрамиз.

 $1$  <html>

2<head><title>Hello</title><head>

3<bodybgcolor=″grееn″ tеxt=″whitе″>

4<Assalom!

5</body>

 $6$  </html>

#### Яшил фонда, оқ рангли ёзувда матн.

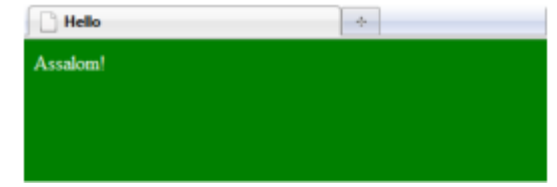

Киритилган HTML коднинг броузердаги кўриниши

HTML гипперматн тилининг асосий теглари: cеntеr, hr, br, hx, p, font Баъзи бир тегларнинг атрибутлари, бошқа тегларда ҳам қайтарилиши мумкин, шундай бўлса ҳам иложи борича ҳар бирини алоҳида кўриб ўтамиз.

Баъзи бир тегларнинг ёпилувчи теглари мавжуд эмас (</>),бу ҳолда уни ёпиш шарт эмас, лекин ёпилувчилари бўлган тегларни албатта ёпинг, агар ёпмасангиз бу тег бошқа кодларга таъсир қилиб, саҳифангизни ўзгартириб юбориши мумкин.

 $1$  <html> 2<head><title>Hello</title><head> 3<bodybgcolor="orange"text="black"> MarkaZ EmaS 4<center>MarkaZ</center>

5<hrcolor="red"> Mashhur Manchester United klubi<br> 1878 yilda tashkil etilgan!

6<h1align="center">Giggs</h1>

7<h2align="right">Young</h2>

8<h3align="left">Valencia</h3>

9<h4>Phil John</h4>

10<h5>Wayne Rooney</h5>

11<h6>Ferdinand</h6>

 $12$  <p>1. AkmX.uz </p>

13<palign="center"><fontsize="4"color="green"face="verdana">Manchester United 2012/2013 yili g'olibi</font></p>

14</body>

 $15$  </html>

Демак, кўриб ўтмаган тегларни кўриб чиқамиз:

16. <senter>…</senter> — бу тег ичидаги барча ёзувлар (теглар ҳам бўлиши мумкин) саҳифанинг марказидан бошлаб ёзилади, шунда умумий ёзув ўртада намоён бўлади.

17. <hr> — бу тегнинг ёпилувчи шериги йўқ. Тег оддий чизиқ чизиб беради.

Унинг қуйидаги атрибутлари мавжуд:

align — чизиқни текислигини ўрнатади, қуйидаги қийматларни қабул қилиши мумкин:

**\*lеft** — чап томондан текислаш

**\*right** — ўнг томондан текислаш

**\*senter** — марказга текислаш.

color — чизиқ рангини бериш (ранг номи ёки 16лик тизимдаги рақами). noshadе — эффектларсиз чизиш. sizе — чизиқ қалинлиги (size=″20″). width — чизиқ узунлиги, пиксел ёки фозда берилади (width=″20%″).

**3. <br**> — курсорни битта пастга тушириш, ундан кейин келадиган барча нарсалар (жадвал, ёзув, …) битта пастдан ёзилади (қисқаси Enter).Ёпилувчи шериги йўқ.

**4. <h1>…</h1**> — Матнга ном қўйиш (загаловка).Бу класс 6 хил кўринишда ёзилиши мумкин (h1, h2, h3, h4, h5, h6).Рақамлар катталашган сари ёзувлар ўлчами кичиклашиб боради. Бу тег ҳар хил ўлчамдаги номлар (бўлим номи, банд номи, боб номи, …) беришга қулай. Унинг битта атрибути бор: align — ёзувни текислаш, қийматлари қуйидагилар:

**\*lеft** — чап томонга тўғирлаш (одатий ҳоли).

**\*senter** — марказга тўғирлаш.

**\*right** — ўнг томонга тўғирлаш

.**\*justify** — бутун қатор бўйлаб тўғирлаш.

**5. <p>…</p>** — параграфлар қўшиш учун ишлатилади. Ҳар бир очилган ″п″ тег ёзувни, янги қатордан бошлаб экранга чиқаради. Бу тегнинг қуйидаги атрибути бор:

align — язувни текислаш, у қуйидаги қийматларни қабул қилади:

**\*lеft** — чап томонга текислаш;

**\*right** — ўнг томонга текисаш;

**\*senter** — марказга текислаш;

\***justify** — бутун қатор бўйлаб текислаш;

**6. <font**>…</font> — ёзувни форматланган ҳолда чиқариб беради. Қуйидаги атрибутлари мавжуд:

**color** — ёзув рангини ўрнатиш;

**facе** — ёзув шрифтини ўрнатиш (Timеs New Roman, vеrdana, arial) ;

**size** — ёзув ўлчамини ўрнатиш (1 дан 7 гача қиймат).

Нотаниш теглар билан танишиб чиқдик, энди коднинг натижасини кўрамиз.

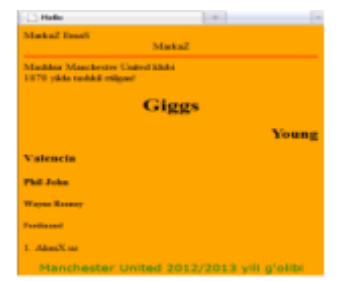

Киритилган HTML коднинг броузердаги кўриниши

# **Саҳифага расм қўйиш (IMG) ва объектни ҳаракатга КЕЛТИРИШ (MARQUЕЕ) теглари**

Энди иккита катта тегни кўриб чиқамиз. Улардан бири саҳифага расм қўйиш, иккинчиси бирор ёзувни саҳифа бўйлаб ҳаракатга келтириш. Бу тегларнинг атрибутлари бироз кўпроқ, лекин бу барчасини ёдлаб олинг дегани эмас, фақат шундай атрибут борлигини билиб қўйинг ҳолос.

Қуйидаги мисолни ўзингизнинг компьютерингизда ишлатмоқчи бўлсангиз, html саҳифа файли сақланган адресга, бирор расм кўчиринг ва унинг номини кодда ўзгартиринг.

 $1$  <html $>$ 

2<head><title>Manchester United </title><head>

 $3 <$ body $>$ 

4<senter><img src=″klass92. jpg″bordеr=″5″alt=″Расм йўк″></senter>

```
5<marquее bgcolor=″yеllow″ dirеction =″right″ width=″50%>ManchеstеrUnitеd </marquее>
```
6<hrcolor=″red″>

7</body>

8</html>

Код унчалик узун эмас, лекин янги тегларнинг атрибутлари етарли даражада:

1. **<img>** — ёпилувчи тегга эга бўлмаган, расм қўйиш учун ишлатиладиган тег. Ҳар хил кўринишдаги ва ўлчамдаги расмларни саҳифага қўйиш учун ишлатилади. Расмларнинг кенгайтмалари ва уларнинг адресларини билиш муҳим аҳамиятга эга. У қуйидаги атрибутларга эга:

align — расм жойлашишини тўғирлаш. Унинг қийматлари:

\***bottom** — расмнинг пастки қисмини текислаш;

\***lеft** — расмни чап томонга текислаш;

\***middlе** — расмни қатор ўртасига ўрнатиш;

\***right** — расмни ўнг томонга текислаш;

\***top** — расмнинг юқори қисмини текислаш.

 $\leq$ img align="**left"**> чап томонга расмни текислаш. alt — агар, ёзилган адресда, сахифага қўйиладиган расм мавжуд бўлмаса, шу атрибутда ёзилган ёзув расм ўрнида кўриниб туради.

<img alt **=″Расм ўчирилган″>** bordеr — расм атрофига берилган ўлчамда рамка қўйиш.  $\langle \text{time border} = "3" \rangle$  расм рамкаси 3 пиксел.

Hеight — расмнинг баландлиги (пикселда). <img height=″170″> расм узунлиги 170 пиксел. Hspacе — горизонтал бўйича, расмдан, унинг ёнидаги контентгача бўлган бўш оралиқни ўрнатиш.

 $\leq$ img hspace="15"> расмдан, унинг ёнидаги бирор объектгача масофа 15 пиксел қилиб ўрнатилди.

longdesk — расм хақида маълумот жойлашган файл адреси. <imglongdеsk=″akmx. txt″> Расм ҳақидаги маълумот″akmx. txt″ файлида жойлашган.

src — расм жойлашган адрес, агар расм саҳифа файли билан битта жойда

жойлашган бўлса, <img src=″ akmx. jpg″> агар, бошқа адресда жойлашган бўлса,

 $\leq$ img src="/images/akmx. jpg"> vspace — вертикал бўйича расмдан бирор объектгача бўлган масофа.  $\leq$ img вспасе="10"> width — расм узунлигини ўрнатиш.

 $\leq$ img width=60> расм узунлиги 60 пикселга тенг бўлсин.

2. **<marquее>…</marquее> —** ҳаракатдаги матнни экранга чиқариш учун ишлатилади, яъни бу тег ичидаги ёзув ҳар хил йўналишда ҳаракат қилиши мумкин. Унинг атрибутлари қуйидагилар:

bеhavior — ҳаракат турини ўрнатиш, унинг қийматлари қуйидагилар

\***altеrnatе** — тег ичидаги ёзув саҳифадан чиқиб кетмайди, бориб-келиб юраверади, мисол учун чап томондан чиқиб ўнг томонга боради ва ўнг томонга тегиб қайтиб чап томонга келади.

\***scroll** — тег ичидаги ёзув саҳифадан чиқиб кетади ва яна қайтиб қарама- қарши томондан чиқади.

\***slidе** — тег ичидаги ёзув, бирор томондан чиқади ва қарама-қарши томонга бориб қотади, бир маротаба ҳаракатга келади. <marquее bеhavior =″scroll″>…</marquее>

bgcolor — тег ичидаги харакатли ёзув фонига ранг бериш. <marquee bgcolor="red">... </marquee> direction — тег ичидаги ёзув қайси томонга харакатланишини ўрнатиш, унинг қийматлари қуйидагилар:

\***down** — ёзув пастга ҳаракатланади (демак тепадан чиқади)

\***lеft** — ёзув чапга ҳаракатланади

\***right** — ёзув ўнга ҳаракатланади

\***up** — ёзув тепага ҳаракатланади <marquее dirеction=″down″>…</ marquее>

height — айланиш баландлиги (пикселда).

hspace — айланаётган ёзувдан, горизонтал бўйича бирор объектгача

бўлган масофа (пикселда).

loop — айланиш давомийлиги (тўхтовсиз айланиш қиймати -1).

scrollamount — айланиш тезлиги (одатий холи 6).

scrolldelay — харакатлар орасидаги тўхталишлар, миллисекундда (одатий

ҳоли 85). vspacе — айланаётган ёзувдан, вертикал бўйича бирор объектгача бўлган

масофа (пикселда). width — ҳаракатга келадиган ёзувни, экраннинг қанча қисмида ҳаракатланишини белгилаш, пикселда ёки фоизда, мисол учун

 $\leq$ marquee width="50%">... $\leq$  marquee> тег ичидаги ёзув сахифанинг ярмида харакатга келади.

Юқоридаги кодни ишга тушириб, қуйидаги натижани оламиз.

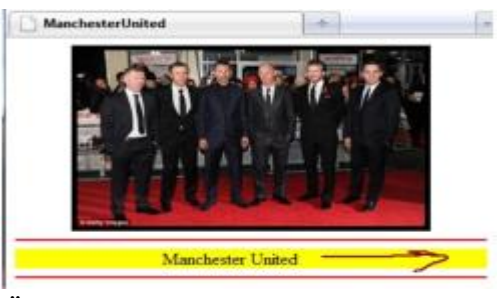

Ёзув чапдан ўнга ҳаракат қилмоқда

## **18- МАВЗУ:**

#### **Ахборотга хужимларни тахлиллаш ва химоя воситаларини ташкил етиш.**

*Ишдан мақсад:* ахборот хавфсизлиги, махфийлик, яхлитлик, аутентификация, апеллятция қилишлик, статистик, жиноий (криминал) бизнес, логин тушунчаси

#### **Ахборот хавфсизлиги**

Умумжаҳон ахборот глобаллашуви жараёнлари ахборот-коммуникация технологияларини нафақат мамлакатлар иқтисодиёти ва бошқа соҳаларига жорий этиш, балки ахборот тизимлари хавфсизлигини таъминлашни ҳам тақозо этади. Ахборот ва коммуникация технологиялари соҳасидаги халқаро хавфсизлик тизимига Марказий Осиёда биринчилардан бўлиб қўшилди.

Ахборот хавфсизлигини таъминлаш бўйича алоқа ахборотлаштириш ва телекоммуникация технологиялари давлат қўмитаси тамонидан қуйидаги чора- тадбирлар амалга оширилади: Маълумотлар узатиш, телекоммуникация тармоқлари, телерадиоэфир, ҳамда ахборот тизимларида ахборот хавфсизлигини таъминлашни такомиллаштириш ва ривожлантириш бўйича давлат сиёсатини юритиш;

Ахборот хавфсизлигига оид қонунчилик ва меъёрий-ҳуқуқий ҳужжатларининг яратилишини ташкил қилиш ва бунда иштирок этиш; Ахборот тизимлари комплекслари, ресурслари ва маълумотлар базаларининг ахборот хавфсизлигини таъминлаш;

Давлат органларининг ахборот тизимлари ва ресурслари ахборот хавфсизлиги сиёсатини ишлаб чиқиш ва амалга оширишга кўмаклашиш; Давлат ахборот тизимлари ва ресурсларининг ахборот хавфсизлигини таъминлаш юзасидан мониторинг натижалари тўғрисидаги статистик маълумотларни ахборотлаштириш ва телекоммуникатция технологиялари давлат қўмитасига белгиланган тартибда тақдим этиш;

Телекоммуникациялар тармоқларининг операторлари ва провайдерлари билан ҳамкорлик қилиш, давлат органларининг компьютер ва ахборот технологияларидан фойдаланиш соҳасидаги қонун бузилишларининг олдини олиш масалалари бўйича биргаликдаги ишларини ташкил этиш ва уларнинг фаолиятини мувофиқлаштириш;

Интернетнинг миллий фойдаланувчиларини Интернет тармоги миллий сегментида ахборот хавфсизлигида пайдо бўлаётган таҳдидлар тўғрисида ўз вақтида хабардор қилиш, шунингдек ахборотларни муҳофаза қилиш бўйича консултатция хизматлари кўрсатиш; қонун бузувчиларни таҳлил қилиш, идентификатциялашда, ахборотлар маконидаги рухсациз ёхуд бузувчи ҳаракатларни амалга оширишда фойдаланиладиган методлар ва воситаларни таҳлил қилишда ҳуқуқни муҳофаза қилиш органлари билан ҳамкорлик қилиш;

Интернет тармоги миллий сегментида ахборот хавфсизлиги ҳодисаларининг олдини олиш бўйича ўзаро амалий ишларни ташкил этиш мақсадида ахборот хавфсизлиги соҳасидаги халқаро ҳамкорликни ривожлантириш.

Ахборотни тегишли хукукларга эга блмаган шахслар ёки жараёнлар оркали тармокдан рухсат этилмаган холда олишга йул куймаслик; Эгаси томонидан берилаётган (сотилаётган) ахборот ва ресурслар фақат томонлар ўртасида келишилган шартномалар асосида қўлланилишига ишониш кабилар тушунилади.

#### **Хавфсизликнинг асосий йўналишлари**

**Ахборот хавфсизлиги.** Ахборот хавфсизлигининг долзарблашиб бориши, ахборотнинг стратегик ресурсга айланиб бориши билан изоҳлаш мумкин. Замонавий давлат инфратузилмасини телекоммуникация ва ахборот тармоқлари ҳамда, турли хилдаги ахборот тизимлари ташкил этиб, ахборот технологиялари ва техник воситалар жамиятнинг турли жабҳаларида кенг қўлланилмоқда.

**Иқтисодий хавфсизлик.** Миллий иқтисодда ахборотларни яратиш, тарқатиш, қайта ишлаш ва фойдаланиш жараёни ҳамда воситаларини қамраб олган янги тармоқ вужудга келди. «Миллий ахборот ресурси» тушунчаси янги иқтисодий категория бўлиб хизмат қилмоқда. Давлатнинг ахборот ресурсларига келтирилаётган зарар ахборот хавфсизлигига ҳам таъсир кўрсатмоқда. Мамлакатимизда ахборотлашган жамиятни шакллантириш ва унинг асосида жаҳон ягона ахборот майдонига кириб бориш натижасида миллий иқтисодимизга турли хилдаги зарарлар келтириш хавфи пайдо бўлмоқда.

**Мудофаа хавфсизлиги.** Мудофаа соҳасида хавфсизликнинг асосий объектларидан бўлиб, мамлакатнинг мудофаа потенциалининг ахборот таркиби ва ахборот ресурслари хисобланмокда. Хозирги кунда барча замонавий қуроллар ва ҳарбий техникалар жуда ҳам компьютерлаштирилиб юборилди. Шунинг учун ҳам уларга ахборот қуролларини қўллаш эҳтимоли катта.

**Ижтимоий хавфсизлик.** Замонавий ахборот – коммуникациялар технологияларининг миллий иқтисод барча тармоқларида кенг қўлланиши инсон психологияси ва жамоа онгига «яширин» таъсир кўрсатиш воситаларининг самарадорлигини юксалтириб юборди.

**Экологик хавфсизлик.** Экологик хавфсизлик – глобал масштабдаги муаммодир. «Екологик тоза», энергия ва ресурс тежайдиган, чиқиндисиз технологияларга ўтиш фақат миллий иқтисодни ахборотлаштириш ҳисобига қайта қуриш асосидагина йўлга қўйиш мумкин.

**Ахборот хавфсизлиги** деб, маълумотларни йўқотиш ва ўзгартиришга йўналтирилган табиий ёки сунъий хоссали тасодифий ва қасддан таъсирлардан хар қандай ташувчиларда ахборотнинг ҳимояланганлигига айтилади. Илгариги хавф фақатгина конфидентциал (махфий) хабарлар ва хужжатларни ўгирлаш ёки нусха олишдан иборат бўлса, ҳозирги пайтдаги хавф эса компьютер маълумотлари тўплами, электрон маълумотлар, электрон массивлардан уларнинг эгасидан рухсат сўрамасдан фойдаланишдир. Булардан ташқари, бу харакатлардан моддий фойда олишга интилиш ҳам ривожланди.

**Ахборотнинг ҳимояси** деб, бошқариш ва ишлаб чиқариш фаолиятининг ахборот хавфсизлигини таъминловчи ва ташкилот ахборот захираларининг яхлитлилиги, ишончлилиги, фойдаланиш осонлиги ва махфийлигини таъминловчи қатьий регламентланган динамик технологик жараёнга айтилади.

Ахборотнинг эгасига, фойдаланувчисига ва бошка шахсга зарар етказмокчи бўлган ноҳуқуқий муомаладан хар қандай хужжатлаштирилган, яъни идентификатция қилиш имконини берувчи реквизитлари қўйилган холда моддий жисмда қайд этилган ахборотхимояланиши керак. Ахборот хавфсизлиги нуқтаи назаридан ахборотни қуйидагича туркумлаш мумкин:

**махфийлик** — аниқ бир ахборотга фақат тегишли шахслар доирасигина кириши мумкинлиги, яъни фойдаланилиши қонуний хужжатларга мувофик чеклаб қўйилиб, хужжатлаштирилганлиги кафолати. Бу банднинг бузилиши ўртасилиқ ёки ахборотни ошкор қилиш, дейилади;

**конфидентциаллик** - иншончлилиги, тарқатилиши мумкин эмаслиги, махфийлиги кафолати;

**яхлитлик—** ахборот Бошланғич кўринишда эканлиги, яъни уни сақлаш ва узатишда рухсат этилмаган ўзгаришлар қилинмаганлиги кафолати; бу банднинг бузилиши ахборотни сохталаштириш дейилади;

**аутентификация** — ахборот захираси эгаси деб эълон қилинган шахс хақиқатан ҳам ахборотнинг эгаси эканлигига бериладиган кафолат; бу банднинг бузилиши хабар муаллифини сохталаштириш дейилади;

**апеллятция қилишлик —** етарлича мураккаб категория, лекин электрон бизнесда кенг қўлланилади. Керак бўлганда хабарнинг муаллифи кимлигини исботлаш мумкинлиги кафолати. Юкоридагидек, ахборот тизимига нисбатан қуйидагича таснифни келтириш мумкин:

**ишончлилик** — тизим меёрий ва айрим табиий холларда режалаштирилганидек ўзини тутишлик кафолати;

**аниқлилик** — ҳамма буйруқларни аниқ ва тўлиқ бажариш кафолати;

**тизимга киришни назорат қилиш** — турли шахс гурухлари ахборот манбаларига хар хил киришга эгалиги ва бундай киришга чеклашлар доим бажарилишлик кафолати;

**назорат қилиниши** — исталган пайтда дастур мажмуасининг хохлаган қисмини тўлик текшириш мумкинлиги кафолати;

**идентификатциялашни назорат қилиш** - хозир тизимга уланган мижоз аниқ ўзини ким деб атаган булса, аниқ ўша эканлигининг кафолати;

**қасддан бузилишларга тўсқинлик** — олдиндан келишилган меъёрлар чегарасида қасддан хато киритилган маълумотларга нисбатан тизимнинг олдиндан келишилган холда ўзинитутиши.

#### **Ахборот - коммуникацион тизимлар ва тармоқларда тахдидлар**

Тармоқ технологиялари ривожининг Бошланғич босқичида вируслар ва компьютер хужумларининг бошқа турлари таъсиридаги зарар кам эди, чунки у даврда дунё иқтисодининг ахборот технологияларига боглиқлиги катта эмас эди.

Ҳозирда, хужумлар сонининг доимо ўсиши ҳамда бизнеснинг ахборотдан фойдаланиш ва алмашишнинг электрон воситаларига боглиқлиги шароитида машина вақтининг йўқолишига олиб келувчи ҳатто озгина хужумдан келган зарар жуда катта рақамлар орқали ҳисобланади.

Мисол тариқасида келтириш мумкинки, фақат 2014 йилнинг биринчи чорагида дунё миқёсидаги йўқотишлар 2015 йилдаги барча йўқотишлар йигиндисининг 50%ини ташкил этган, ёки бўлмаса 2006 йилнинг ўзида Россия Федереациясида 14 мингдан ортиқ компьютер жиноятчилиги ҳолатлари қайд этилган. Корпоратив тармоқларда ишланадиган ахборот, айниқса, заиф бўлади.

Ҳозирда рухсатсиз фойдаланишга ёки ахборотни модификациялашга, ёлгон ахборотнинг муомалага кириши имконининг жиддий ошишига қуйидагилар сабаб бўлади:

- компьютерда ишланадиган, узатиладиган ва сақланадиган ахборот ҳажмининг ошиши;

- маълумотлар базасида муҳимлик ва маҳфийлик даражаси турли бўлган ахборотларнинг тўпланиши;

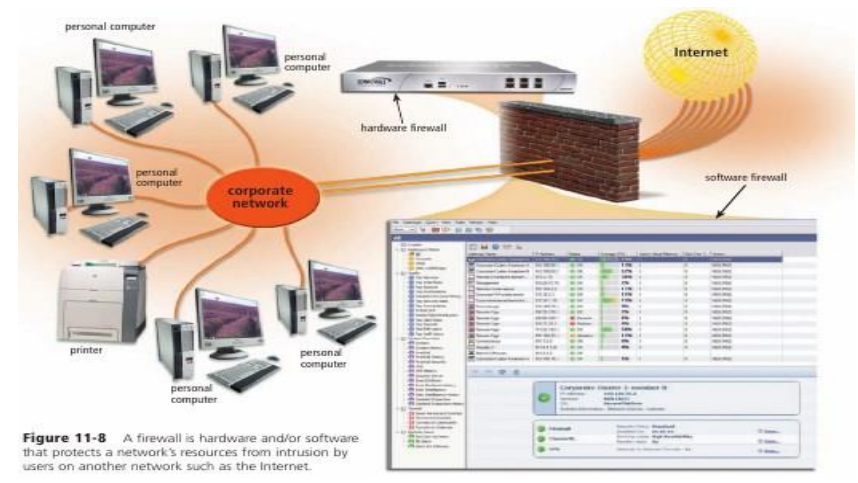

Тармоққа Интернетдан кирувчиларни назорат қилувчи файрвол.

маълумотлар базасида сақланаётган ахборотдан ва хисоблаш тармоқ ресурларидан фойдаланувчилар доирасининг кенгайиши;

- масофадаги ишчи жойлар сониниг ошиши;

- фойдаланувчиларни боғлаш учун интернет глобал тармогини ва алоқанинг турли каналларини кенг ишлатиш;

- фойдалувчилар компьютерлари ўртасида ахборот алмашинувининг автоматлаштирилиши.

Ахборот хавфсизлигига таҳдид деганда ахборотнинг бузилиши ёки йўқотилиши хавфига олиб келувчи ҳимояланувчи объектга қарши қилинган ҳаракатлар тушунилади. Олдиндан шуни айтиш мумкинки, сўз барча ахборот хусусида эмас, балки унинг фақат, мулк эгаси фикрича, коммерция қийматига эга бўлган қисми хусусида кетяпти.

• Замонавий корпоратив тармоқлар ва тизимларга дучор бўладиган кенг тарқалган таҳдидларни таҳлиллаймиз. Ҳисобга олиш лозимки, хавфсизликка таҳдид манбалари корпоратив ахборот тизимининг ичида (ички манба) ва унинг ташқарисида (ташқи манба) бўлиши мумкин. Бундай ажратиш тўғри, чунки битта таҳдид учун (масалан, ўғирлаш) ташқи ва ички манбаларга қарши ҳаракат усуллари турлича бўлади.

Бўлиши мумкин бўлган таҳдидларни ҳамда корпоратив ахборот тизимининг заиф жойларини билиш хавфсизликни таъминловчи энг самарали воситаларни танлаш учун зарур ҳисобланади.

Тез-тез бўладиган ва хавфли (зарар ўлчами нуқтаи назаридан) таҳдидларга фойдаланувчиларнинг, операторларнинг, маъмурларнинг ва корпоратив ахборот тизимларига хизмат кўрсатувчи бошқа шахсларнинг атайин қилмаган хатоликлари киради. Баъзида бундай хатоликлар тўғридан тўғри зарарга олиб келади. Баъзида улар нияти бузуқ одамлар фойдаланиши мумкин бўлган нозик жойларни пайдо бўлишига сабаб бўлади. Глобал ахборот тармоғида ишлаш ушбу омилнинг етарлича долзарб қилади. Бунда зарар манбаи ташкилотнинг фойдаланувчиси ҳам, тармоқ фойдаланувчиси ҳам бўлиши мумкин, охиргиси айниқса хавфли.

Зарар ўлчами бўйича иккинчи ўринни ўғирлашлар ва сохталаштиришлар эгаллайди. Текширилган ҳолатларнинг аксариятида ишлаш режимлари ва ҳимоялаш чоралари билан аъло даражада таниш бўлган ташкилот штатидаги ходимлар айбдор бўлиб чиқдилар. Глобал тармоқлар билан боланган қувватли ахборот каналининг мавжудлигида, унинг ишлаши устидан етарлича назорат йўқлиги бундай фаолиятга қўшимча имкон яратади.

Хафа бўлган ходимлар ташкилотдаги тартиб билан таниш ва жуда самара билан зиён етказишлари мумкин. Ходим ишдан бўшаганида унинг ахборот ресурсларидан фойдаланиш хуқуқи бекор қилиниши назоратга олиниши шарт. Ҳозирда ташқи коммуникация орқали рухсациз фойдаланишга атайин қилинган уринишлар бўлиши мумкин бўлган барча бузилишларнинг 10%ини ташкил этади.

Бу катталик анчагина бўлиб туюлмаса ҳам, интернетда ишлаш тажрибаси кўрсатадики, қарийб ҳар бир Интернет-сервер кунига бир неча марта суқилиб кириш уринишларига дучор бўлар экан. Хавф-хатарлар таҳлил қилинганида ташкилот корпоратив ёки локал тармоғи компьютерларининг хужумларга қарши туриши ёки бўлмаганида ахборот хавфсизлиги бузилиши фактларини қайд этиш учун етарлича ҳимояланмаганлигини ҳисобга олиш зарур.

Масалан, ахборот тизимларини ҳимоялаш Агентлигининг (АҚШ) тестлари кўрсатадики, 88% компьютерлар ахборот хавфсизлиги нуқтаи назаридан нозик жойларга эгаки, улар рухсациз фойдаланиш учун фаол ишлатишлари мумкин. Ташкилот ахборот тузилмасидан масофадан фойдаланиш холлари алоҳида кўрилиши лозим. Ҳимоя сиёсатини тузишдан аввал ташкилотда компьютер муҳити дучор бўладиган хавф-хатар баҳоланиши ва зарур чоралар кўрилиши зарур.

Равшанки, химояга тахдидни назоратлаш ва зарур чораларни кўриш учун ташкилотнинг сарф-ҳаражати ташкилотда активлар ва ресурсларни ҳимоялаш бўйича ҳеч қандай чоралар кўрилмаганида кутиладиган йўқотишлардан ошибкетмаслиги шарт.

# **Ахборот-коммуникатцион тизимларда суқилиб киришларни аниқлаш. Маьлумотларни узатиш тармоғида ахборотни ҳимоялаш.**

Ҳимояланишни таҳлиллаш воситалари заифликларни топиб ва ўз вақтида йўқ қилиб хужумни амалга ошириш имкониятини бартараф қилади. Натижада, ҳимоялаш воситаларини ишлатилишига бўладиган барча сарф-ҳаражатлар камаяди. Ҳимояланишни таҳлиллаш воситалари тармоқ сатҳида, оператцион тизимnсатҳида ва иловалар сатҳида ишлаши мумкин.

Улар текширишлар сонини бора- бора кўпайтириш, ахборот тизимига "ичкарилаб бориш" ва унинг барча сатҳларини тадқиқлаш орқали заифликларни қидириши мумкин.

Тармоқ протоколлари ва сервислари ҳимояланишини таҳлиллаш воситалари. Ҳар қандай тармоқда абонентларнинг ўзаро алоқаси иккита ва ундан кўп узеллар орасида ахборот алмашиниш муолажаларини белгиловчи тармоқ протоколлари ва сервисларидан фойдаланишга асосланган. Тармоқ протоколлари ва сервисларини ишлаб чиқишда уларга ишланувчи ахборот хавфсизлигини таъминлаш бўйича талаблар қўйилган. Шу сабабли, тармоқ протоколларида аниқланган заифликлар хусусида ахборотлар пайдо бўлмоқда. Натижада, корпоратив тармоқда фойдаланадиган барча протокол ва сервисларни доимо текшириш зарурияти туғилади.

Ҳимояланишни таҳлиллаш тизими заифликларни аниқлаш бўйича тестлар сериясини бажаради. Бу тестлар нияти бузуқ одамларнинг корпоратив тармоқларга хужумларида қўлланиладиганига ўхшаш. Заифликларни аниқлаш мақсадида сканерлаш текширувчи тизим хусусидаги дастлабки ахборотни, хусусан, рухсат этилган протоколлар ва очиқ портлар, оператцион тизимнинг ишлатилувчи версиялари ва Хусусидаги ахборотни олиш билан бошланади.

Сканерлаш кенг тарқалган хужумлар, масалан, тўлиқ саралаш усули бўйича паролларни танлашдан фойдаланиб, суқилиб киришни имитациялашга уриниш билан тугайди. Ҳимояланишни таҳлиллаш воситалари ёрдамида тармоқ сатҳида нафақат

Интернетнинг корпоратив тармоқдан рухсациз фойдаланиши имкониятини тестлаш, балки ташкилот ички тармоғида текширишни амалга ошириш мумкин. Тармоқ сатҳида ҳимояланишни таҳлиллаш тизими ташкилот хавфсизлик даражасини баҳолашга ҳамда тармоқ дастурий ва аппарат таъминотини созлашсамарадорлигини назоратлашга хизмат қилади.

# **ЛАБАРАТОРИЯ МАШҒУЛОТЛАРИ МАТЕРИАЛЛАРИ**

#### **ЛАБОРАТОРИЯ ИШИ №1.**

#### **Мавзу:ТУРЛИ САНОҚ ТИЗИМЛАРИДА АМАЛЛАРНИ БАЖАРИШ.**

**Ишдан мақсад:** Саноқ тизимлар ҳақида тўла билимга эга бўлиш, асос, базис рақамлар, позицион ва нопозицион саноқ тизимлар ҳақида маълумот бериш, ҳамда сонларни бир саноқ тизимидан бошқа саноқ тизимига ўтказиш қоидаларини ўрганиш. Турли саноқ тизимларда сонлар устида арифметик амалларни бажариш тартиби ва қоидаларини ўрганиш

#### **I. Услубий кўрсатмалар**

Бир хил кўринишда сонларни тасвирлаш учун ишлатиладиган рақамли белгилар ва уларни ёзиш қоидалари **саноқ тизимлар** деб аталади. Саноқ тизимлар позицион ва нопозицион қисмларга булинади.

Нопозицион саноқ тизим деб, чегараланмаган микдордаги рақамлар мажмуасига айтилади. Бундай тизимларда рақамларнинг жойлашиш ўрни рақамнинг қийматига боғлиқ бўлмайди. Нопозицион тизимлар ҳаётда кам қўлланилади. Бунга мисол килиб рим рақамларини келтириш мумкин. Масалан: ўнли рақамлар 1 5 10 50 100 500 1000 ва х.к.

рим рақамлари I Y X L C D M ва х.к.

Мисолдан кўриниб турибдики, рим рақамларини ифодалашда сонларнинг жойлашган ўрни уларнинг эгаллаган позициясига боғлиқ эмас.

Масалан: XXX = 30 ни билдиради. Бу ерда,  $X = 10$ , яъни хамма позицияда хам X-10 га тенгдир.

Бундай саноқ тизимларнинг камчилиги шундаки, улар мураккаб кўринишга эга бўлади ва арифметик амалларни бажариш анча қийинчилик

туғдиради. Шунинг учун шахсий ЭҲМ ларда позицион кўринишли саноқ тизимлар қўлланилади.

Позицион кўринишли саноқ тизими деб, маълум қоидага асосланиб жойлашган ва чегараланган холатдаги рақамлар мажмуасига айтилади. Бундай кўринишли саноқ тизимларга ҳар хил белгили натурал сонлар мисол бўлади (0,1,6, 7, 8, 9 ,6,7,8,9,).

Позицион кўринишли саноқ тизимларда ихтиёрий сонларни тасвирлаш учун ишлатиладиган рақамларга саноқ тизимнинг базаси дейилади.

Мисол: Ўнлик саноқ тизим учун 10 сони шу тизимнинг базаси ҳисобланади ва хоказо. Хар кандай сонни ўнлик саноқ тизимда қуйидагича тасвирлаш мумкин:

 $=$   $a_0 + a_1 * 10 + a_2 * 10^2 + ...$ 

бу ерда:  $a_0$  - бирлик сонлар,

a<sup>1</sup> - ўнлик сонлар,

a<sup>2</sup> - юзлик сонлар ва х.к.

Бундай ёзув q асосли хар кандай саноқ тизимлар учун уринлидир:

 $N = a_0 + a_1q + a_2q^2 + ... + a_nq^n (N>1)$  $N = a_{-1}q + a_{-2}q^{-2} + ... a_{-m}q^{-m}$  (O<N<1).

Буерда:  $a_0, a_1, a_2, \ldots, a_{-1}, a_{-2}, \ldots, a_{-m}$  - манфий булмаган бутунсонлар, булиб уларнинг хар бири q дан кичикдир.

Шунга ўхшаш бутун бўлмаган мусбат ва манфий даражали сонлар учун қуйидаги ифода ўринлидир (N>1):

 $N = a_n q^n + ... + a_2 q^2 + a_1 q + a_0 q^0 + a_1 q^{-1} + a_2 q^{-2} + ... + a_m q^{-m}$ 

Шартли равишда, қуйидаги батартиб жойлашган коэффицентларнинг кетма-кетлигини N орқали ифодалаймиз:

 $N= a_n, a_{n-1}, \ldots a_0, a_{-1}, a_{-2}, \ldots, a_{-m}$ ,

бу ерда: вергул-сонларни бутун ва каср қисмларга ажратади.

Қуйидаги жадвалда 1 дан 16 гача бўлган сонларнинг иккилик, саккизлик, ўнлик ва ўн олтилик саноқ тизимларда ёзилиши келтирилган.

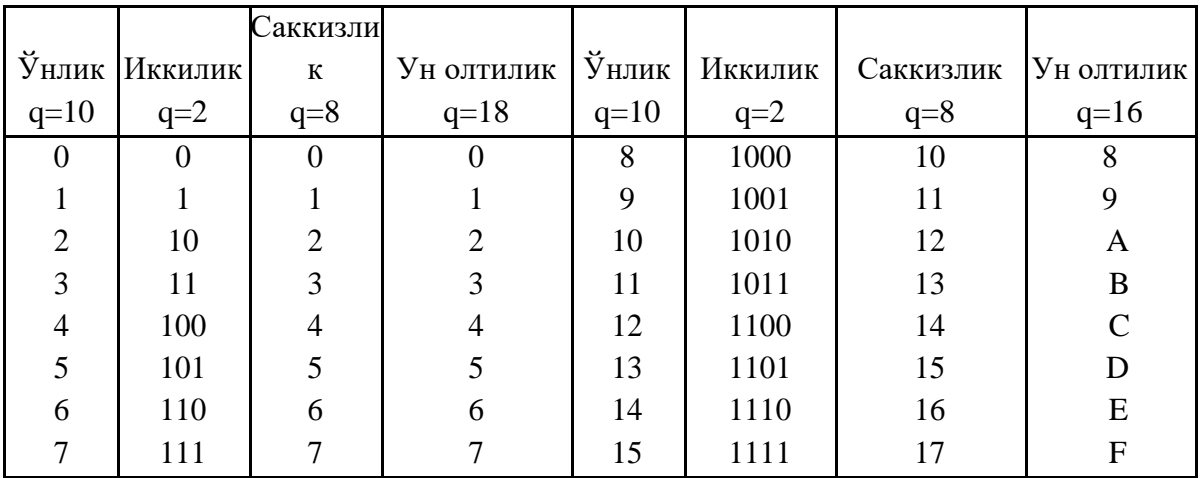

Позицион кўринишли саноқ тизимнинг афзаллиги шундаки, унда арифметик амалларни бажариш анча осон кечади. Белгилар чегараланган микдорда хар кандай ёзувларни ифодалай олади. ЭҲМ ларда иккилик саноқ тизимни қўллаш анча қулай бўлиб, у элементлар базасининг иккита (0 ва 1) тургун холатга эга бўлишига асослангандир.

Барча саноқ тизимларда бажариладиган арифметик амаллар ўнлик саноқ

тизимнинг қоидаларига асосан амалга оширилади. Иккилик саноқ тизимида арифметик амалларни бажариш қоидаларини куриб чикамиз. Иккилик саноқ тизимида арифметик амалларни бажарилиш тартиби айнан ўнлик саноқ

тизими каби амалга оширилади. Ушбу хусусияти билан бу саноқ тизим бошка саноқ тизимлардан ажралиб туради. Иккилик саноқ тизимда бажариладиган арифметик амалларни алохида куриб чикамиз.

Қў**шиш.** Иккилик саноқ тизимда қўшиш амали қуйидаги қоидалар асосида амалга оширилади:

$$
0+0=0; \qquad 0+1=1; \qquad 1+0=1; \qquad 1+1=10
$$

Агар қўшилаетган разрядда натижа иккита позицияга эга булса, (масалан 1+1=10) унда натижанинг охирги разряди езилиб, олдингиси эса кейинги катта разрядга силжийди. Масалан:

 $12(10)$   $1100_{(2)}$  $+ 6(10) + 110$ (2  $18(10)$   $10010_{(2)}$ 

 $10010_{(2)}=1*2^4+0*2^3+0*2^2+1*2^1+0*2^0=16+0+0+2+0=18.$ 

Уч ва ундан ортик иккилик сонларни кушганда разрядларнинг силжишига алоҳида эътиборни каратиш зарур. Чунки, силжиш нафақат кейинги катта разрядга, балки ундан кейинги катта разрядларга ҳам утиши мумкин.

**Айириш.** Айириш амали қўшиш амалига тескаридир. Бу ерда, катта разрядлардан кичик разрядларга карз бериш имкониятлари мавжуд. Иккилик саноқ тизимида айириш амали қуйидаги қоидалар бўйича бажарилади:

$$
0 - 0 = 0; 1 - 0 = 1; 1 - 1 = 0; 10 - 1 = 1.
$$

Масалан:

10010

5 - 101 13 1101

Натижани текшириб курамиз:  $1101_{(2)}=1*2^3+1*2^2+0*2^1+1*2^0=8+4+0+1=13$ 

**Купайтириш ва булиш амаллари.** Иккилик саноқ тизимида купайтириш амали қуйидаги қоидалар асосида бажарилади:

 $0 * 0 = 0$ ;  $0 * 1 = 0$ ;  $1 * 0 = 0$ ;  $1 * 1 = 1$ 

Масалан:

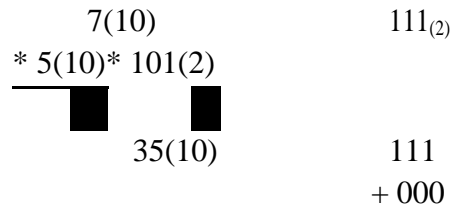

111

 $100011_{(2)}$ 

Натижани текшириб курамиз:

 $100011_{(2)}=1*2^5+0*2^4+0*2^3+0*2^2+1*2^1+1*2^0=32+2+1=35$ 

Иккилик саноқ тизимида бўлиш амали, анъанавий бўлиш, ва колдикларни айириш орқали бажарилади.

Масалан:

 $55(10):5(10) = 11(10)$  $_{-}$  110111<sub>(2)</sub>  $_{+}$  101  $|1011_{(2)}|$ \_ 111 101

\_ 101

# 101

#### 0

Натижани текшириб кўрамиз:

 $1011_{(2)} = 1*2^3 + 0*2^2 + 1*2^1 + 1*2^0 = 8+0+2+1=11$ 

# **Ўн олтилик саноқ тизимда арифметик амалларни бажариш.**

Ўн олтилик саноқ тизимида қўшиш амалини бажариш. Сонларни Ўн олтилик саноқ тизимида қўшиш ўнлик саноқ тизими каби бажарилади. Масалан:

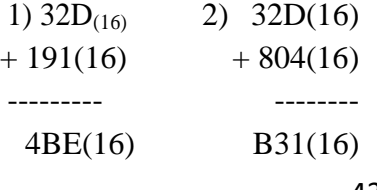

Иккинчи мисолдан кўриниб турибдики, D ва 4 символлар қўшилганда 17 сони ҳосил булади. Чиккан натижадан Ўн олтилик саноқ тизимнинг асоси, яъни 16 сони айирилади ва камаювчига 1 рақами езилади. Бир бутун разряд эса унга, яъний кейинги катта разрядга утади.

Ўн олтилик саноқ тизимида қўшиш амалининг тартиб ва қоидаларини келтирилган жадвал орқали ҳам бажариш мумкин:

Биринчи мисолни ечиш тартибини жадвал орқали кўриб чиқамиз: D - қатор ва 1- устуннинг кесишган нуқтасида жойлашган E ва 2- қатор, ҳамда 9-устуннинг кесишган нуқтасида В натижаларга эга бўлади, 3- қатор ва 1-устуннинг кесишган нуқтасида эса 4 натижага эга бўламиз.

Иккинчи мисолда эса, D - қатор ва 4 - устуннинг кесишишида жойлашган 11,1 рақами кичик разрядга ёзилади ва 1 сони кейинги катта разрядга силжийди, 2 ва 1 рақамларнинг йиғиндиси 3 га тенгдир, шунинг учун 3 - қатор ва 8 - устунларнинг кесишган нуқтасида жойлашган B натижага эга бўламиз.

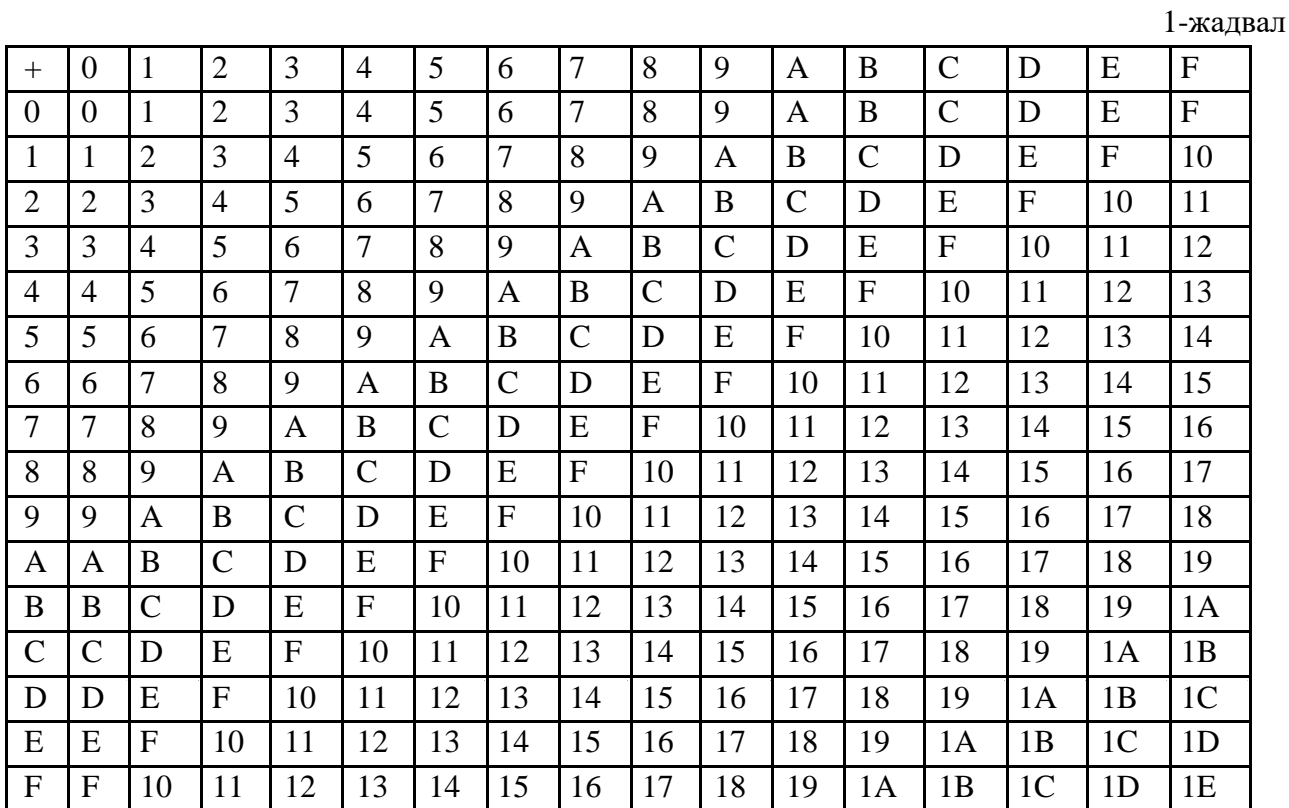

#### **Сонларни бир саноқ тизимидан бошқасига ўтказиш тартиби.**

Бу амаллар маълум қонун - қоидалар асосида бажарилади. Қуйида шу қоидаларни кўриб чиқамиз:

Бутун сонларни ўнлик саноқ тизимидан бошқа саноқ тизимларга ўтказиш. Берилган бутун ўнлик сонларни бошқа саноқ тизимга ўтказиш учун уни

кетма - кет ўтилиши керак бўлган тизимнинг асосига бўлиш керак ва чиққан натижа ва колдиклар тўпламини батартиб унгдан чапга караб, кетма-кет ёзиш талаб килинади. Масалан,  $(61)_{10}$  сонини иккилик саноқ тизимига,  $(2877)_{10}$ сонини ўн олтилик саноқ тизимига қуйидагича тартибда ўтказилади.

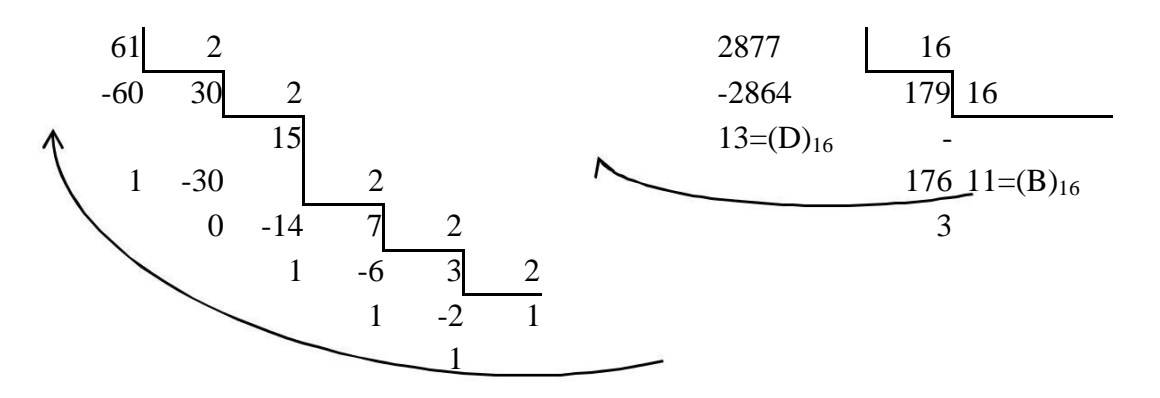

Шундай қилиб,  $(61)_{10} = (111101)_2$ ,  $(2877)_{10} = (B3D)_{16}$ 

2) Ўнлик сонларнинг каср қисмини бошка саноқ тизимга утказиш учун, унинг каср қисмини q асосга купайтириш кифоя. Купайтманинг бутун қисми талаб килинган тизимнинг биринчи разряди билан ифодаланади. Сунгра, ифоданинг каср қисмини яна q асосга купайтирилади (бу ерда, касрнинг бутун қисми купайтирилмайди). Янги ҳосил бўлган купайтманинг бутун қисми тизимнинг иккинчи разряди булади ва хоказо. Бу жараён талаб килинган аникликка кадар давом эттирилади.

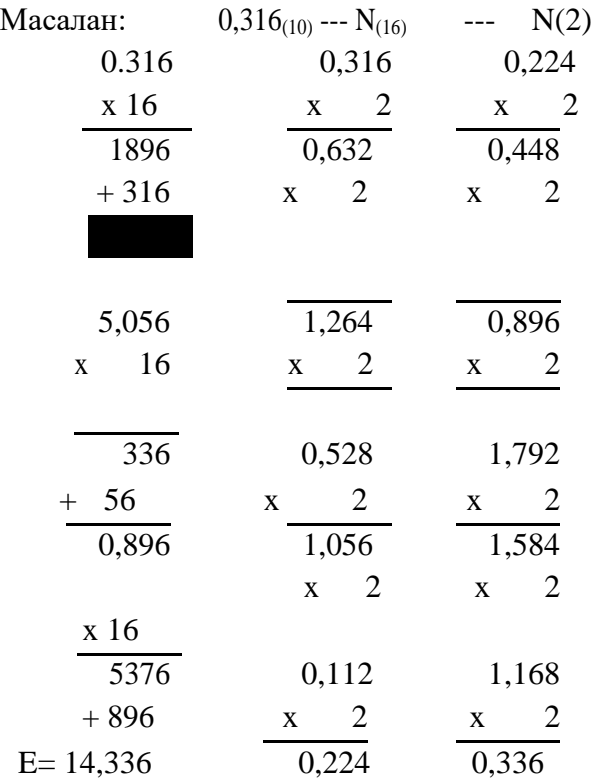
$0,316_{(10)} = 0,50E_{(16)} = 0,010100001110_{(2)}$ 

Аралаш ўнлик сонларни бошка саноқ тизимга утказишда бутун сонлар алохида ва каср сонлар алохида утказилади. Хар кандай аралаш сонларни бошка саноқ тизимга утказгандан сунг, вергулнинг айланишига караб сонлар туплами биргаликда ёзилади. Ушбу қоидани қуйидаги мисолда куриб чикамиз:

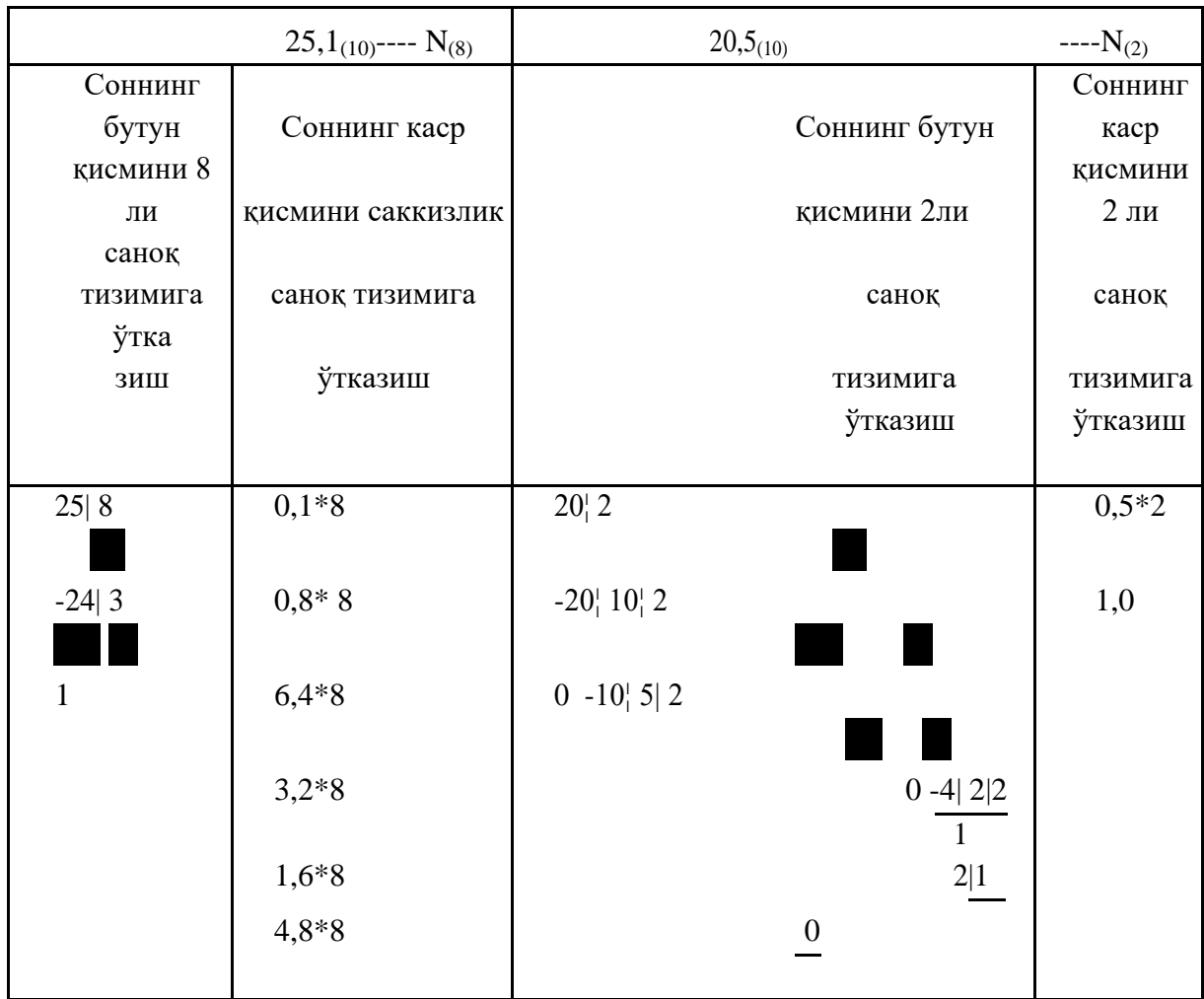

25,1<sub>(10)</sub>=31,063146<sub>(8)</sub> 20,5<sub>(10)</sub>=10100,1<sub>(2)</sub>

**Ўнлик саноқ тизимдаги сонларни иккилик - ўнлик кодда ёзиш.** Хар кандай ўнлик сонларни 8 4 2 1 кодларда иккилик разрядлар орқали ифодалаш мумкин:

Масалан:

$$
407,3_{(10)}---N_{(2-10)}
$$
  

$$
407,3_{(10)} = 0100\ 0000\ 0111,0011_{(2-10)}
$$
  

$$
4 \t 0 \t 7 \t 3
$$

Бошка саноқ тизимлардаги бутун, каср ва аралаш сонларни ўнлик саноқ тизимига утказиш учун бутун соннинг хар бир рақамини утилаетган тизимнинг асосига купайтириб, даражалар бўйича езиб чикамиз:

$$
475,4_{(8)} \quad --- \quad N_{(10)}
$$
\n
$$
475,4_{(8)} = 4*8^2 + 7*8^1 + 5*8^0 + 4*8^{-1} = 4*64 + 7*8 + 5*1 + 4/8 = 317,5_{(10)};
$$

 $10111101, 11_{(2)}$ ---- N<sub>(10)</sub>  $10111101, 11_{(2)}=1*2^7+0*2^6+1*2^5+1*2^4+1*2^3+1*2^2+0*2^1+1*2^0+1**2^{-1}+1*2^{-2}$  $128+32+16+8+4+1+0,5+0,25=189,75(10)$ .

**Хар кандай сонлар тупламини саккизлик ва ўн олтилик саноқ тизимдан иккилик саноқ тизимга утказиш мумкин.** Бунинг учун сонларни утилаетган тизимнинг асосига караб уч еки турт разрядли иккилик кодларга ифодалаш кифоя.

Масалан:

101 010,1111(2) = 252,74(8) 1111 1000,11(2) = 6F8,C(16).

Саккизлик ва ўн олтилик саноқ тизимлардан фойдаланиб, сонларни иккилик саноқ тизимдан ўнлик саноқ тизимга утказиш мумкин:

Масалан:

 $10111101, 11_{(2)} = [B * 16<sup>1</sup> + D * 16<sup>0</sup> + C * 16<sup>-1</sup>]_{(16)} = [11 * 16 + 13 * 1 + 12/16]_{(10)} = [176 +$  $+ 3/4$ <sub>(10)</sub> = 189,75<sub>(10)</sub>.

#### **ЛАБОРАТОРИЯ №2**

## **СЕРВИС (ХИЗМАТ КЎРСАТУВЧИ) ДАСТУРЛАР-УТИЛИТЛАР БИЛАН ИШЛАШ. ДИСКЛАРНИ ФОРМАТЛАШ, ДЕФРАГМЕНТАЦИЯ ҚИЛИШ**

## **II. Лаборатория иши вариантлари** 1 - ТОПШИРИК

Берилган бутун сонларни ўнлик саноқ тизимидан иккилик саноқ тизимига ўтказинг:

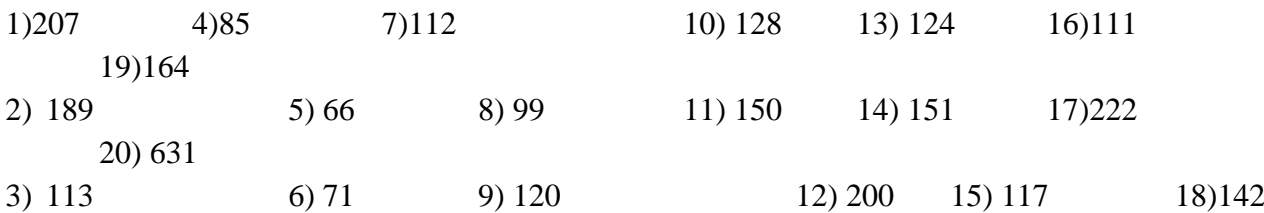

#### 2 - ТОПШИРИК

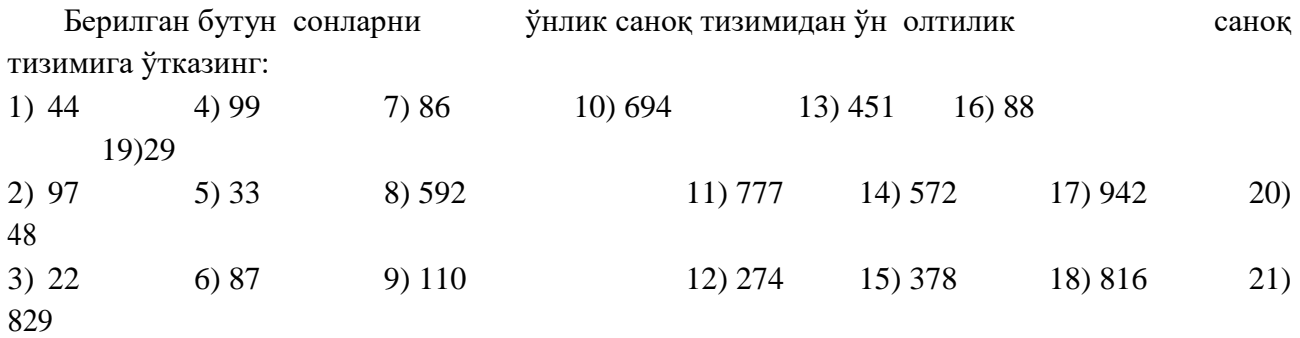

## 3 - ТОПШИРИК

Берилган аралаш сонларни ўнлик саноқ тизимидан иккилик саноқ тизимига

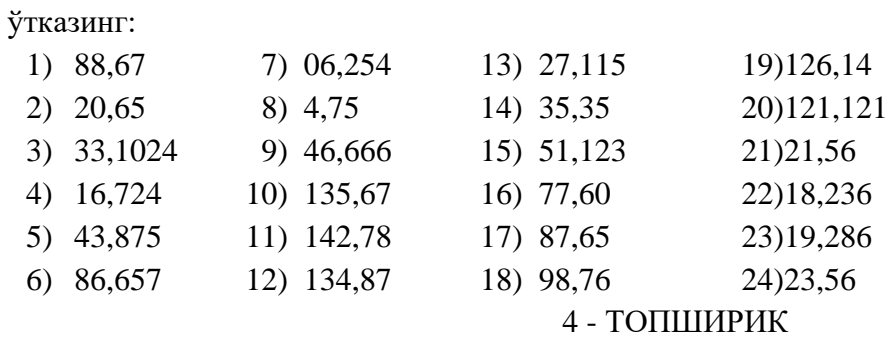

Берилган аралаш сонларни иккилик саноқ тизимидан ўнлик саноқ тизимига

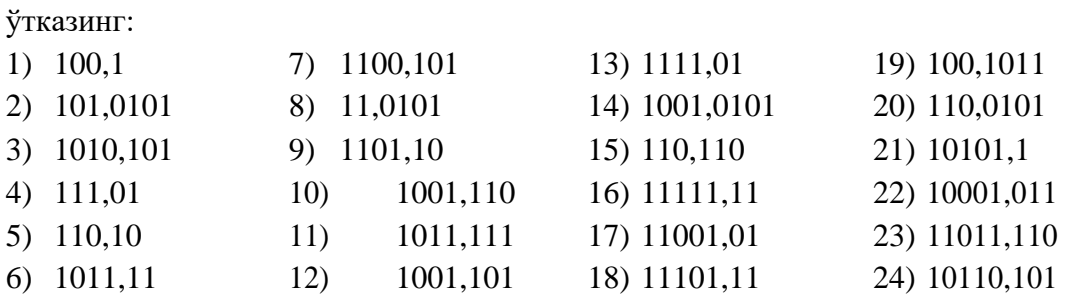

## 5 - ТОПШИРИК

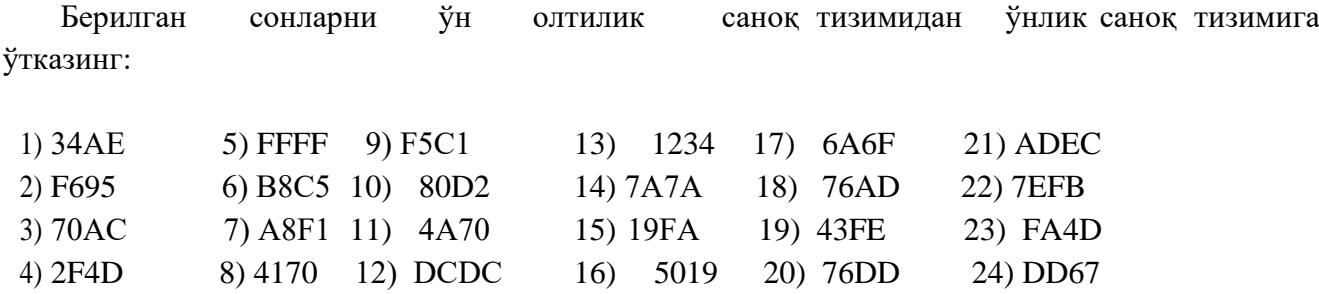

## 6 - ТОПШИРИК

Иккилик саноқ тизимида қўшиш амалини бажаринг ва кайта утиш йули

билан натижани текширинг.

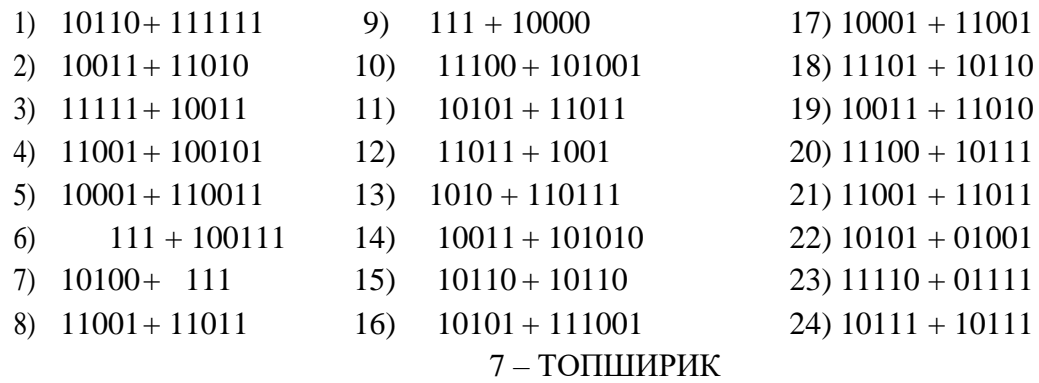

## Иккилик саноқ тизимида айириш амалини бажаринг

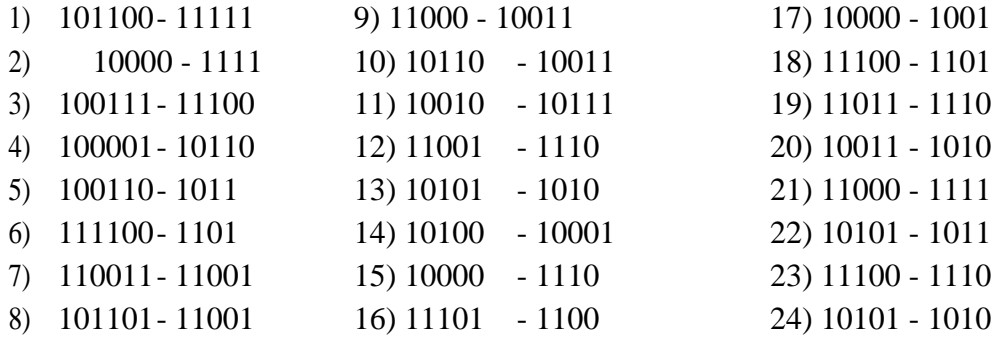

## 8 - ТОПШИРИК

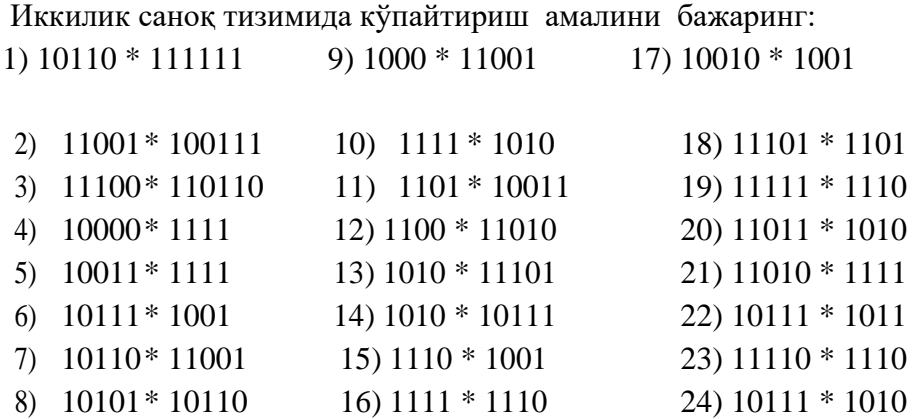

## 9 - ТОПШИРИК

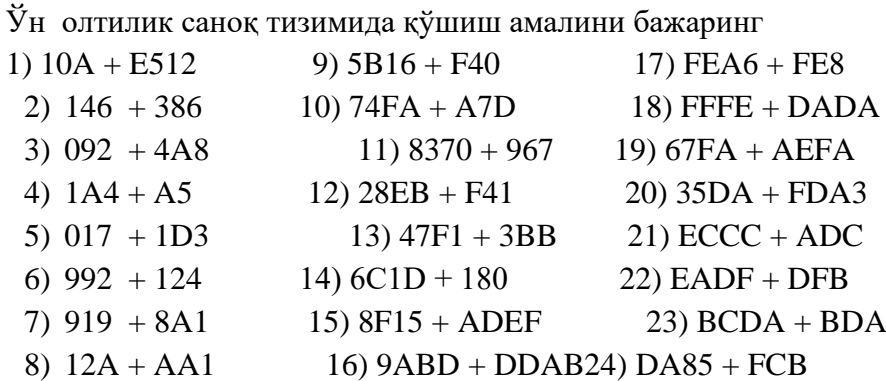

## 10 - ТОПШИРИК

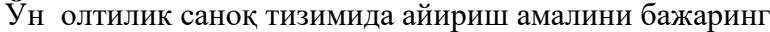

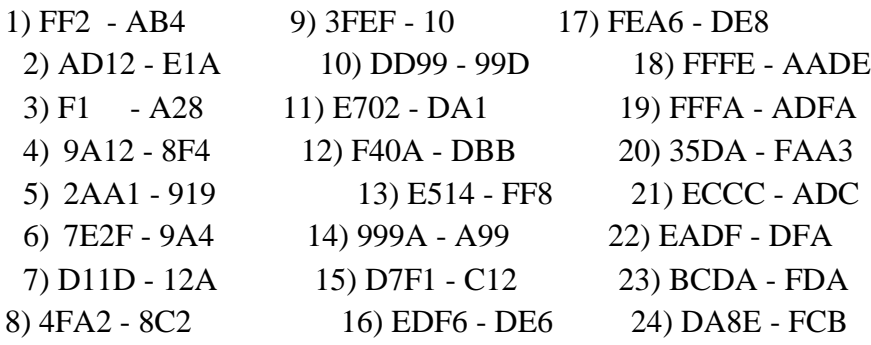

## 11 - ТОПШИРИК

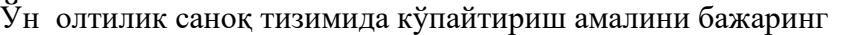

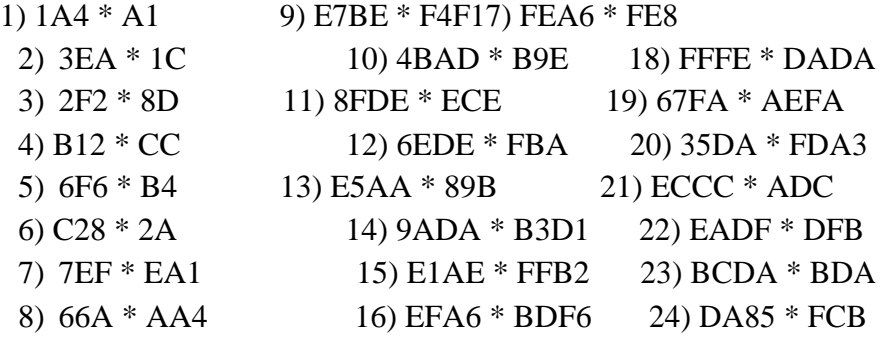

#### 12 - ТОПШИРИК

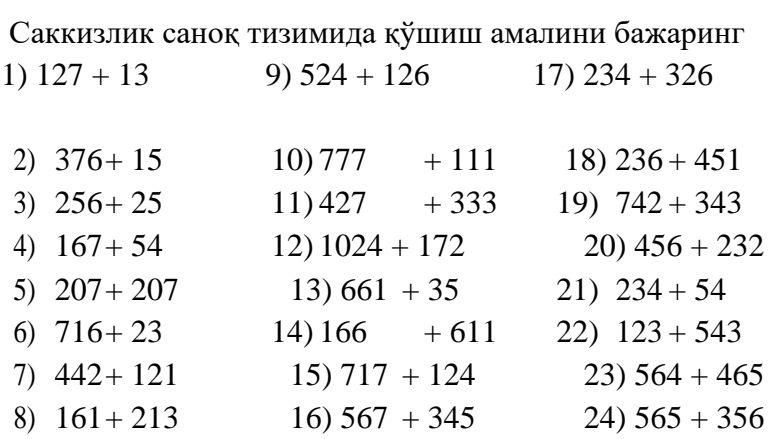

## 13 – ТОПШИРИК

Кўпайтириш жадвалидан фойдаланиб саккизлик саноқ тизимида кўпайтириш

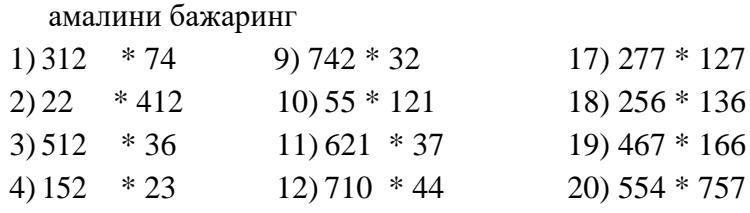

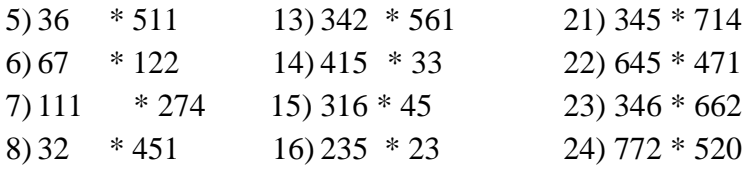

#### **Лаборатория ишини бажариш тартиби**

Лаборатория ишининг назарий қисмини ўрганиб чиқинг.

Журналдаги тартиб рақамингизга мос бўлган вариантни танланг.

Топширикларнинг талабидан келиб чиққан холда лаборатория ишини бажаринг.

#### **IY. Лаборатория ишини топшириш тартиби**

Талабанинг танланган варианти бўйича бажарган иши лаборатория ҳисоботида тўлиқ ифодаланган бўлиши керак.

Талаба томонидан бажарилган лаборатория иши ўкитувчи томонидан сўров ўтказиш орқали қабулқилинади.

## **ЛАБОРАТОРИЯ №3**

## **WINDOWS ОТ ДА ФАЙЛЛАР ТИЗИМИ БИЛАН ИШЛАШ. ФАЙЛЛАР ВА ПАПКАЛАР УСТИДА АМАЛЛАР БАЖАРИШ.**

**Ишдан мақсад:** Windows операцион системасида ишлаш кўникмасини ҳосил қилиш.

#### **Топшириқлар**

Бош меню (Главный меню) дан «Мой компьютер» буйруғини танланг. D дискда янги папка ҳосил қилинг ва папкани ўз фамилиянгиз билан номланг.

**«Мой компьютер»** дастуридан фойдаланиб хосил қилинган папкани "Mои документы" папкасига жойлаштиринг.

«Мой компьютер» дастуридан фойдаланиб папкаларни тартибланг.

- WordPad матн мухарририда ўз таржимаи холингизни ёзинг ва хужжатни ўз исмингиз билан номланг.
- «Мой компьютер» дастуридан фойдаланиб ҳосил қилган папкангизга WordPadматн муҳарририда тайёрланган ва исмингиз билан номланган файлни жойлаштиринг.

«Мой компьютер» дастуридан фойдаланиб ҳужжатларни тартибланг (тури, жадвалли ва ҳ.к.).

- Исмингиз билан номланган ҳужжат(таржимаи ҳол)ни очиш учун иш столида ёрлиқ (ярлык) ясанг.
- «Мой компьютер» дастуридан фойдаланиб кўчирилган файлдан нусха олинг.
- 10. «Мой компьютер» нинг Найти пунктидан фойдаланиб хосил қилган папкангизни излаб топинг.
- 11. Папкадаги исмингиз билан номланган файлни Фамилия ва исмингиз билан қайта номланг.
- 12. Ушбу Файлни хотирадан ўчиринг.
- 13. Файлни корзинадан ўз жойига тикланг
- 14. Тикланган файлникомпакт дискга ёки флешкага кўчиринг.
- 15. Бирор файл ёки папкага ёрлиқ ўрнатинг.
- 16. Хизмат кўрсатувчи илова "Дефрегментация" амали асосида С локал дискини дефрегментация қилиш.
- 17. Хизмат кўрсатувчи илова "Очистка диска" амали асосида С локал дискини тозалаш.
- 18. Компьютернинг соати ва кунини ўзгартиринг.
- 19. Компьютер тили (язык)ни ўзгартиринг.
- 20. "Панель управление" бўлимидан бирор бир дастурни ўчириш амалини бажаринг.

## **Лаборатория ишини бажариш учун назарий тушунчалар**

**Операцион тизим-** бу биринчи ва бош программа бўлиб,

инсон ва компьтер ўртасида мулоқот ўрнатади.

компьютер ва унинг программалари ўртасида алоқа ўрнатувчи программа.

ОС нинг ўзи сигнал-буйруқларни қабул қилади ва машина тилига ўтказиб, бу буйруқлар ёрдамида программаларни ўзаро боғлайди ва ишга туширади.

ОС компьютернинг қурилмаларини ишга туширади ва бошқаради ҳамда уларни бошка программалар билан боғланишини таъминлайди.

**Интерфейс-**Windowsнинг графикли қобиғи бўлиб, унинг ёрдамида фойдаланувчилар ОС нинг папкаларига, белгиларига, ҳужжатлари ва бошқа объектларига мурожаат киладилар.Интерфейс-компьтер билан фойдаланувчи ўртасида алоқа ўрнатувчи воситалар ва белгилар тўплами.

**Windowsнинг иш столи.** Windowsнинг иш столида дастурлар,буйруқлар, папкалар восита ҳамда белгилар кўринишида жойлашган. Исталган буйруқлар, папкалар танланиб ишлатилиши мумкин.

**Белги.** Исталган программа ёки ҳужжат ўз хусусиятига мос белги билан ифодаланади. Матнли ҳужжатлар, расмли ҳужжатлар, ҳисобланадиган ҳужжатлар, видеотасвир ҳужжатлари ўз белгиларига эга. Windowsнинг ҳар бир дастури ўзининг оригинал белгиларига эга. Масалан, Ms Word, Ms Excel, Ms Access ва бошқа дастурлари ўзининг оригинал белгиларига эга.

**Ёрлиқ (Ярлык).** Исталган программа ёки ҳужжат ўз хусусиятига мос белги билан ифодаласа, уларнинг ҳар бирига мос ёрлиқ ўрнатиш мумкин. Ёрлиқ (Ярлык) ўрнатиш учун папка ёки дастур танланади. Кейин курсор унга ўрнатилади ва сичқончанинг ўнг тугмаси босилади. Экранда контексли меню пайдо бўлади. Ундан сичқончанинг чап тугмаси билан **Создать** босилади. Контекстли менюдан **Ярлык б**осилади ва натижада танланган дастур ва папканинг ёрлиғи пайдо бўлади.

**Мисол.** Мои докементы учун ёрлиқ ясаш қуйидагича амалга оширилади:

Иш столидан **Мои документы** сичқонча ёрдамида танланиб, курсор ўрнатилади.

Сичқончанинг ўнг тугмаси босилади. Сичқончанинг чап тугмаси билан **Создать**босилади.

Сичқончанинг чап тугмаси билан **Ярлык** босилади.

## Натижада **Ярлык для Мои документы** ёрлиғии ҳосил бўлади:

**Ойна (Окно). Папка.** Ойна-Windows нинг асосий элементларидан бири. Windowsнинг ойнасида дастурлар ишга туширилади. Папка – файллар, дастурлар, ҳужжатлар сақланадиган жой. Папкалар ҳам ойна кўринишида очилади. Папка ва ойналар ёйилиши ва йиғилиши мумкин. Ойна тўлиқ экранни эгаллаши ҳам мумкин

**Контекстли меню.** Иш столидаги файллар, папкалар, дастурлар ва ойналар билан ишлашни анчагина ўргандик. Энди иш столидаги файллар папкалар, дастурлар ва ойналар билан ишлашда конткстли менюдан<sup>а тправит</sup><br>фойлаланамиз k. фойдаланамиз. Создать дрлык

Windowsнинг иш столида ихтиёрий файл, масалан «ТошДАУ» номли файл устига курсор келтирилиб, сичқончанинг ўнг тугмаси босилса, Windowsнинг иш столида **контекстли меню** ҳосил бўлади:

*<u>Чдалить</u>* 

**Проводник.** Проводник файллар устида қуйидагича амалар бажаради:

Файллардан нусха олиш. Файлларни ажратиш.

Файлларни кўчириш. Файлларни йўқотиш.

Папкалар ясаш ва ҳ.к. Проводник қуйидагича ишга туширилади:

Курсор Пуск тугмаси устига келтирилади ва сичқончанинг o'нг тугмаси босилади:

Проводник устига курсор келтирилади.

#### **Компьютерда ишни тугатиш**

Пуск тугмаси устига курсор келтирилади: "Выключение" тугмаси танланиб "OK" босилади ва компьютер ўчирилади.

## **ЛАБОРАТОРИЯ №4**

## **MS WORD ДАСТУРИ ЁРДАМИДА КИШЛОК ХУЖАЛИК СОХАСИГА ОИД МЕЪЁРИЙ ХУЖЖАТЛАР БУЙИЧА ТОПШИРИКЛАРНИ БАЖАРИШ.**

#### **Дастурнинг объектлари ва уларнинг шакллари билан ишлаш.**

*Ишдан мақсад:* СОRЕL DRAW объектлари билан ишлашни ва тўғри туртбурчак, эллипс, спирал чизишни ўрганиш

#### **Топшириклар:**

Назарий қисм билан танишиш. Дастур ёрдамида тўғри тўртбурчак чизишни ўрганиш. СОRЕL DRAW дастурида геометрик фигураларни яратишни ўрганиш.

Эллипс, спирал асбобларида ишлашни ўрганиш

#### **Назарий қисм**

СОRЕL DRAW дастури векторли тасвирларни яратишда турли воситаларни куллайдиингичка чизиқлар, пацимон штрихлар. Шунга карамай векторли графиканинг иш усули,"қўлда" чизишдан анча фарк килади. Шунинг учун векторли контурни яратишни ва тахрирлашни тасаввур кила олиш керак.

Шу мақсадда СОRЕL DRAW дастури геометрик фигураларни яратиш (тўғри тўртбурчак, купбурчак, эллипс, спирал) учун мулжалган асбобларга эга,бундан ташкари "эркин чизиш"

асбоблари (перо, каллиграфик, перо). Градиентли сетка (Меsh Fill), векторли графиканинг асосий инструмента бўлган Безъе — эгри чизиқлари, Безъе асбоби (Веzier).

Векторли контурларни тулик тахрирлаш кандай асбоблар оркали яратилганлигидан каттий назар бир хил усулда бажарилади: Форма (Shаре) асбоби ёрдамида, редактор махсус панели (Node Edit) тармоги оркали ёки уни алмаштирувчи хоссалар асбоблар қатори (Ргорегtу Ваr).

Контур (раth) бу чизиқ булиб дастурнинг чизувчи асбоблар оркали яратилади ва объектнинг симли структурасини ташкил

килади.Кейинчалик контур обводка параметрларини (оutine) ва рангларини (fill) такдим килиши мумкин ва бунинг натижасида у кўринишга эга булиб чоп этилиши мумкин. Агар контурда кайсидир параметрлар етишмаётган булса у оддий режимда куринишга эга булмайди, тулик объект шаклида хужжатда саклансада, печатга чикарилмайди. Форма (Shape) асбоби ёрдамида ажратиш мумкин бўлган контур

(ташкил килувчи контур –

комбинацияланувчи контурлар йигиндисидир), алохида объект хисобланади (оbject).

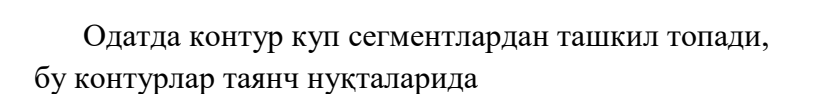

уланган Безъе эгри чизиқларидан

ташкилтопган. Сегментнинг бир таянч нуқтаси жойини ўзгартириши шаклни узгартиради. Сегмент шаклини бошқарувчи нуқталар оркали ҳам ўзгартириш мумкин.

Стандарт геометрик фигураларни (тўғри туртбурчак, элипс, ёй, айлана) яратиш учун мўлжалланган асбоблар сичкончанинг бир харакати оркали геометрик фигурани чиза олади. *Тўғри туртбурчак (***Rectangle***)*

Тўғри туртбурчак асбоби исталган тўғри туртбурчак ёки квадратларни чиза олади. Тўғри туртбурчак чизиш учун асбоб устида сичконча тугмасини босиб куйиб юбормаган холда керакли ўлчам олинади. Агар тўғри туртбурчакни марказий нуқтадан чизиш лозим булса, <Shift> тугмасини босиб туриш керак, квадрат чизиш учун <Сtгl> тугмаси ишлатилади.

Ажратилган объектда унг тугма оркали контекст менюсини чакириш мумкин, бунда экранга объект хоссалари панели чикади. Бу панелда тўғри туртбурчак асбоби ва четлари

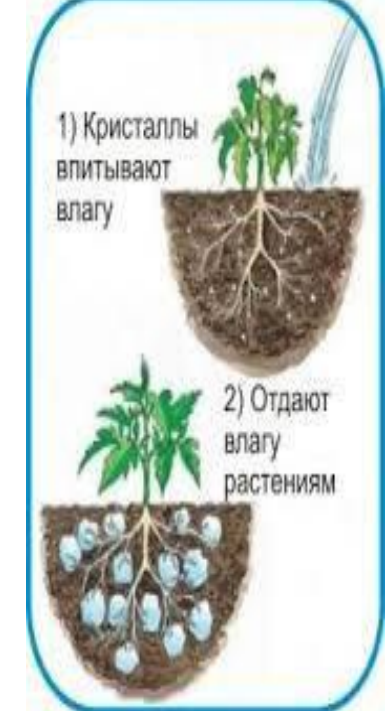

силликланган бурчаклар майдони булиб бунда хар бир бурчакни силликланиши фойизларда ифодаланади

Силликланган бурчакларни Форма ёки Стрелка асбоблари оркали яратиш мумкин.Бунинг учун сичконча курсаткичини туртбурчак бурчагига олиб келиб босиб турган холда четга тортилади.

#### *Эллипс асбоби (***Еllipse***)*

Эллипс асбоби эллипслар ва айланалар чизиш учун мўлжалланган.

Эллипс узига ташки чизилган туртбурчак бурчакларидан бошлаб чизилади.Эллипсни чизиш учун марказда <Shift> тугмаси, айлана учун <Сtг1> босилиши лозим.Объект хоссалари панели ёрдамида эллипс параметрларини

ўзгартириш мумкин. Эллипс тугмачасининг юкори қисмидаги вкладка оркали эллипснинг типини танлаш мумкин.Эллипс, Сектор, Ёй.Бу тугмалар хосалар асбоблар қаторида кайтарилади.

Учта асбоб, купбурчак (Ро1уgon), Спираль (Spiral), Кордината вараг и (Graph Paper), объект гурухига йигилган булиб асбоблар панелидан алохида панел куринишида ажратиш мумкин.

## *Спирал асбоби (***Spiral***)*

Спираллар яратиш учун мўлжалланган ёки узлуксиз эгри чизиқлар шаклидаги геометрик шакилларини яратиш мумкин. Спирал чизиш жараёни туртбурчак чизиш жараёни билан бир хил. Спирал асбоблари булимидан семетрик ва логорифмик тугмалар оркали спирал турини танлаш мумкин. Мунтазам спирал яратиш учун <Сtг1> тугмасини босиб туриш керак. Спирал параметрларини хоссалар асбоблар қаторидан ўзгартириш мумкин.

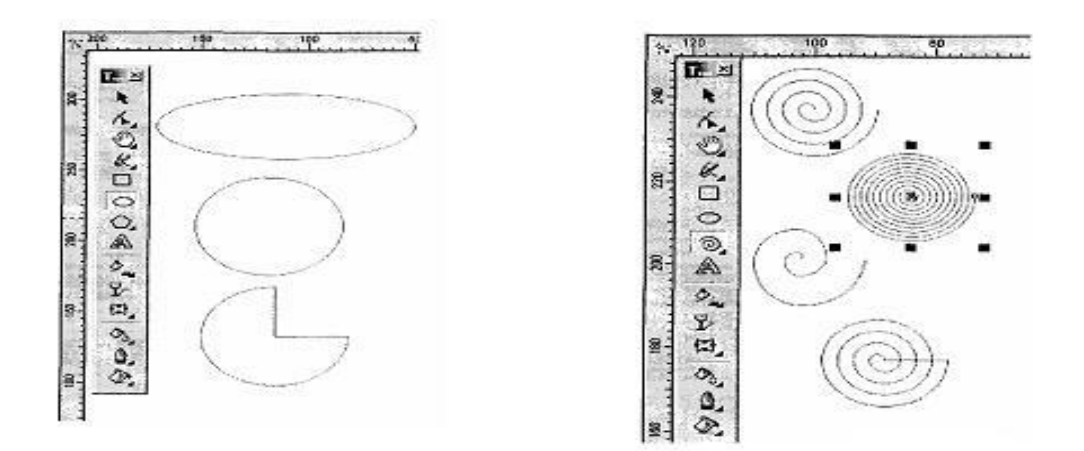

 *Спираллар яратиш усуллари ва турлари.*

#### **ЛАБОРАТОРИЯ № 5**

## **MS. EXCEL – ЁРДАМИДА ҚИШЛОҚ ХЎЖАЛИГ ОИД ОИД МАСАЛАЛАР БУЙИЧА ТОПШИРИКЛАР БАЖАРИШ.**

 **мақсад:** Талабаларга **EXCEL**дастуридаиқтисодий масалаларни махсус формулалар асосида ҳисоб-китоб қилиш. Тайёр маълумотлар асосида диаграмма яратиш. **EXCEL** дастурининг имкониятларидан тўлиқ фойдаланишни ташкил этиш.

#### **Лаборатория ишини бажариш учун вариант топшириқлари**

#### **Вариант № 1**

## **1. Excel электрон жадвал процессорида ҳисоблашларни бажаринг**.

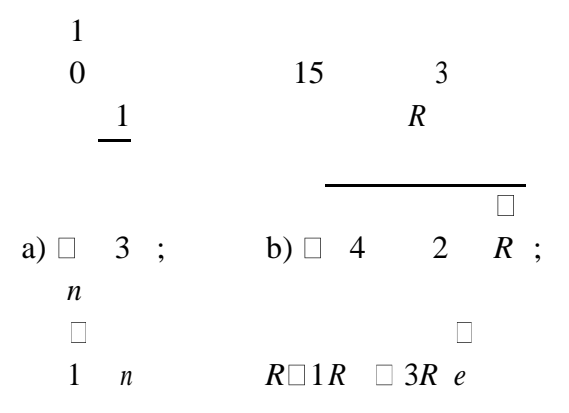

## **Excel электрон жадвал процессорида берилган функцияларнинг қийматларини ҳисоблаш жадвали ва графигини қуринг.**

*у=е х-1+х, Z=(y-x)<sup>2</sup>*функцияларини *х* нинг 0 дан 1 гача бўлган оралиқдаги қийматларини 0,2 қадамда ҳисоблаш жадвали ва графигини тузинг.

#### **Вариант № 2**

**1.Excel электрон жадвал процессорида ҳисоблашларни бажаринг**.

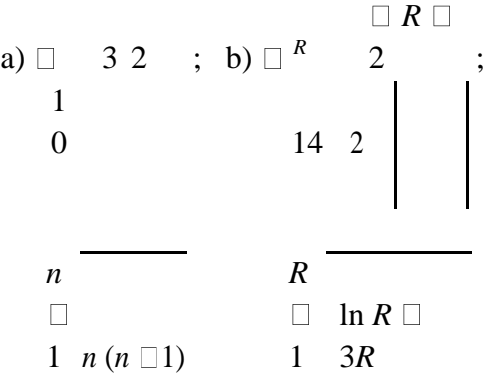

## **2.Excel электрон жадвал процессорида берилган маълумотлар асосида ҳисоблаш жадвали ва графигини қуринг.**

Фермер хўжалигида 4 нафар ишчи бўлиб, уларнинг ойлик маошлари 250000, 200000,170000,140000 сўм. Агарда мос равишда22%, 16%, 8%, 8% солиқ ушланса, уларнинг қўлга оладиган ойлик маошини ҳисоблаш жадвали ва гистограммасини тузинг.

#### **Вариант № 3**

**1.Excel электрон жадвал процессорида ҳисоблашларни бажаринг**.

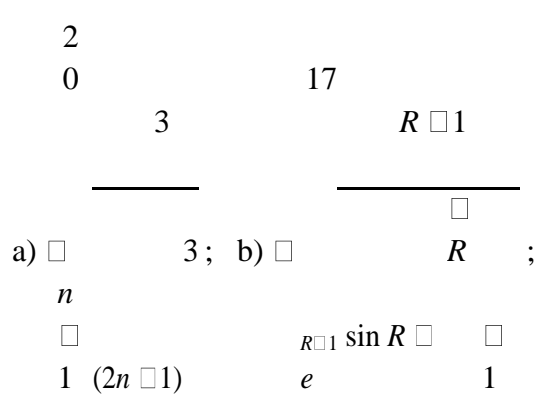

**2.Excel электрон жадвал процессорида берилган маълумотлар асосида ҳисоблаш жадвали ва графигини қуринг.**

 $78^0$ , 135<sup>0</sup>, 26<sup>0</sup> ва 85<sup>0</sup>  $y = cos(x) + sin(x)$  функцияни хисоблаш жадвалини тузинг. Радианга ўтишда  $X_{rad} = X_{gradus}*3.14/180$  формуладан фойдаланинг.

#### **Вариант № 4**

**1.Excel электрон жадвал процессорида ҳисоблашларни бажаринг**.

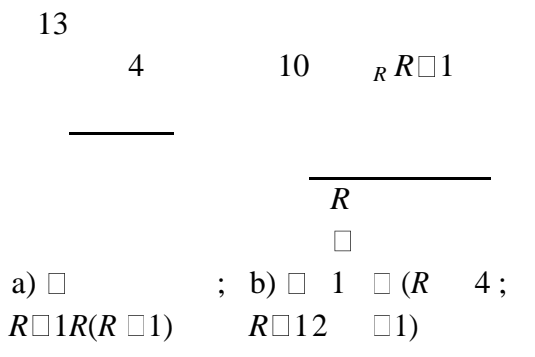

## **2.Excel электрон жадвал процессорида берилган маълумотлар асосида ҳисоблаш жадвали ва графигини қуринг.**

у=4х-1 +х, Z=|y-x| функцияларини х нинг 0 дан 2 гача бўлган кийматларида 0,4 кадамда хисобдаш жадвалини тузинг.

#### **Вариант № 5**

**1.Excel электрон жадвал процессорида ҳисоблашларни бажаринг**.

a)  $\Box$ 

10

5  $15(100 \Box R)^2$ 

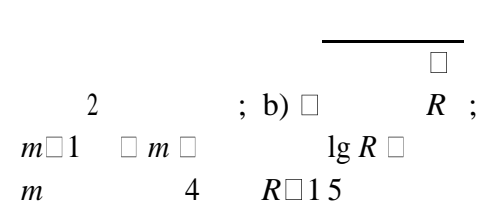

**2.Excel электрон жадвал процессорида берилган маълумотлар асосида ҳисоблаш жадвали ва графигини қуринг.**

Фермер хўжалигида 4 нафар ишчи бўлиб, уларнинг ойлик маоши 250000, 200000,170000,140000. Агарда мос равишда22%,16%, 8%, 8% солиқ ушланса, олинган солиқларни сўмда ҳисоблаш жадвали ва гистограммасини тузинг.

## **Вариант № 6 1.Excel электрон жадвал процессорида ҳисоблашларни бажаринг**.

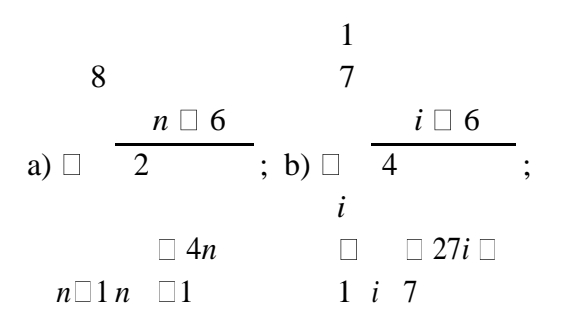

## **2.Excel электрон жадвал процессорида берилган маълумотлар асосида ҳисоблаш жадвали ва график/гистограммасини қуринг.**

Гуруҳдаги 20 та ҳар бир талабанинг физикадан, математикадан ва информатикадан олган балларининг ўртачасини топиш жадвали ва гистограммасини тузинг. Балларни ўзингиз киритинг.

#### **Вариант № 7**

**1.Excel электрон жадвал процессорида ҳисоблашларни бажаринг**.

a) m!+7;   
\nb) 
$$
\begin{array}{c|c}\n & 10 & \text{if } i \text{ is } 1i \\
 & & 7 \\
\hline\n & i \text{ is } i \text{ is } 2;\n\end{array}
$$

## **2.Excel электрон жадвал процессорида берилган маълумотлар асосида ҳисоблаш жадвали ва график/гистограммасини қуринг.**

та пахта пунктида 250000тонна пахта мавжуд. 1-пунктдашу пахтанинг 33%, 2-пунктда 21%, 3-пунктда 31%, 4-пунктда 15 фоизи сақланади..Ҳар бир пунктда қанчадан пахта борлигини аниқлаш жадвалини тузинг.

# **Вариант № 8**

**1.Excel электрон жадвал процессорида ҳисоблашларни бажаринг**.

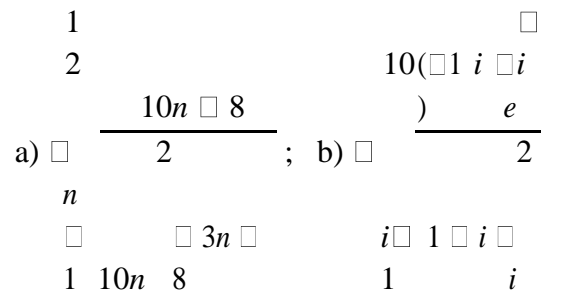

**2.Excel электрон жадвал процессорида берилган маълумотлар асосида ҳисоб жадвалини тузинг ва график ёки гистограмма кўринишида тасвирланг.**

Тошкент вилоятидаги 5 та туманнинг пахта топшириш режасини фоизларда топиш жадвали ва гистограммасини тузинг. 1- ва 2- туманлар йиллик плани 50000 тоннадан, 3- ва 5 туманларники 65000тоннадан., 4 туманники 80000т. Амалда 1-туман 45000т., 2- туман 34000т., 3-туман 60000т., 4-туман 78000, 5-туман 95000т. пахта топширган. Туман номини ўзингиз танлаган ҳолда туманларнинг пахта топшириш режасининг бажарилиши ҳақидаги маълумотномани қуйидаги жадвал асосида тайёрланг ва гистограммасини қуринг.

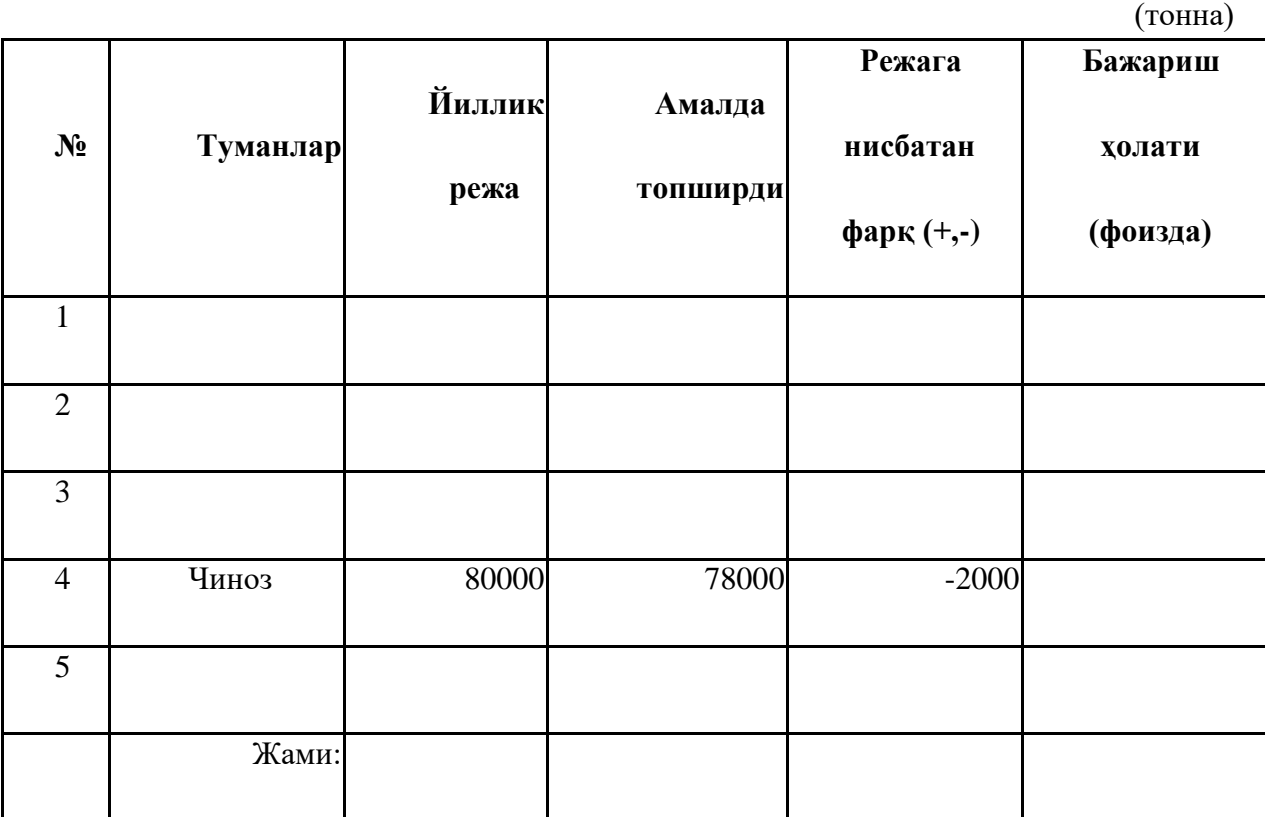

## **ЛАБОРАТОРИЯ № 6**

## **MICROSOFT ACCESSДА СОХАГА ОИД МАЪЛУМОТЛАР БАЖАСИНИ ЯРАТИШ БУЙИЧА ТОПШИРИКЛАР БАЖАРИШ.**

**Ишдан мақсад:** Маълумотлар базасини бошқариш тизимлари билан ишлаш ва мутахассисликка оид маълумотларни маълумотлар базасини шакллантиришни ўрганиш.

## **Лаборатория иши топшириқлари:**

MS Access муҳитида маълумотлар базасини яратиш.

Маълумотлар базасини жадвалларини яратиш.

Жадвал майдонларини аниқлаш.

Индекс ва калитларни аниқлаш

Жадваллараро боғланишни яратиш.

Яратилган жадвалларни кўриб чиқиш.

#### **Лаборатория ишининг бажарилиши.**

MS Access дастури ишга туширилади.

Ҳосил бўлган ойнадан қуйидаги тасвири келтирилган бўлим танланади.

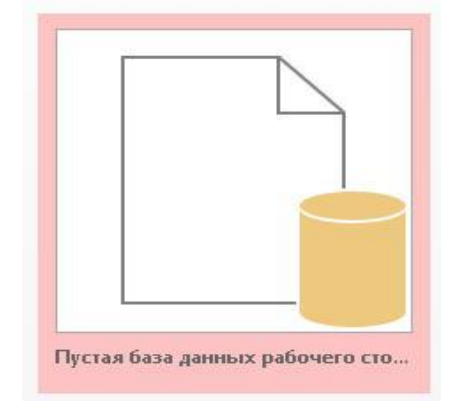

*Янги маълумотлар базасини яратиш ойнаси.*

Маълумотлар базасини яратиш ойнасида яратилаётган маълумотлар базасининг номи киритилади ва "Создать" тугмаси босилади.

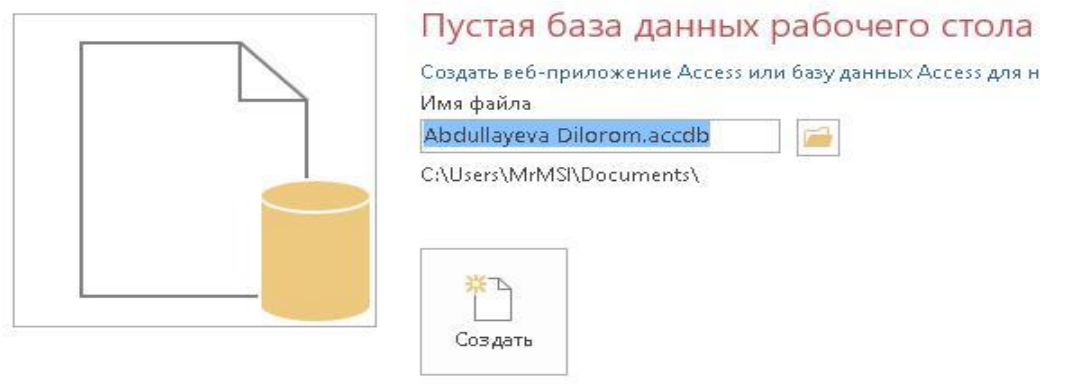

*Янги маълумотлар базасига ном бериш ойнаси.* Маълумотлар базаси учта жадвалдан ташкил топади:

Жийда турлари жадвал.

Тажриба маълумотлари сақланадиган жадвал.

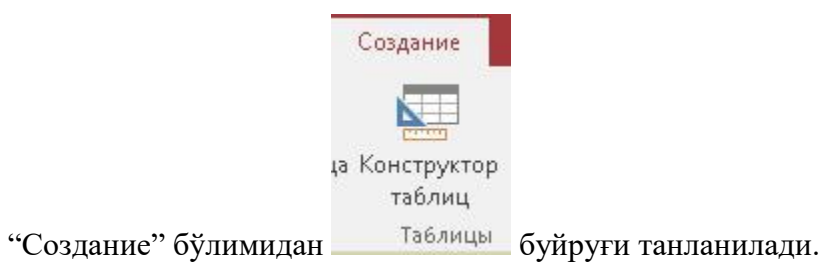

Аввал жийда навлари сақланиладиган жадвал яратилади.

Тажриба маълумотлари сақланадиган жадвал яратиб олинади.

| И мя поля                               | Тип данных<br><b>СЧЕТЧИК</b><br>Короткий текст<br>Числовой |  |  |
|-----------------------------------------|------------------------------------------------------------|--|--|
| Код                                     |                                                            |  |  |
| nav nomi                                |                                                            |  |  |
| o'rtacha hosilddorligi                  |                                                            |  |  |
| mevasining vazni                        | Числовой                                                   |  |  |
| jiyda navlari   Tajribalar<br>И мя поля | Тип данных                                                 |  |  |
|                                         |                                                            |  |  |
| t/r                                     | <b>СЧЕТЧИК</b>                                             |  |  |
| ko'chat turi                            | Числовой                                                   |  |  |
| sinov_uchun olingan ko'chat soni        | Числовой                                                   |  |  |
| sifatli ko'chatlar soni                 | Числовой                                                   |  |  |
| etishtirish texnologiyasi               | Короткий текст                                             |  |  |

*конструктор ёрдамида жадвал яратиш.*

Тартиб рақам сақланадиган майдонлар қийматлари уникал бўлганлиги сабабли ушбу майдонларни калит майдон қилиб белгилаб оламиз.

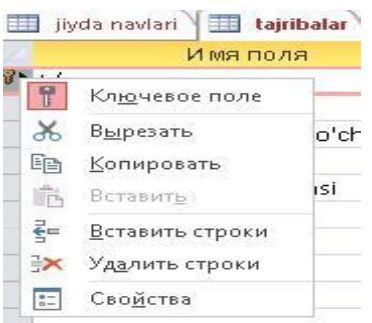

*Калит майдонни ўрнатиш.*

Тажриба маълумотлари сақланадиган жадвалнинг кўчат турларини сақлайдиган майдон жийда навлари жадвалининг нав номи майдони билан бўланади.

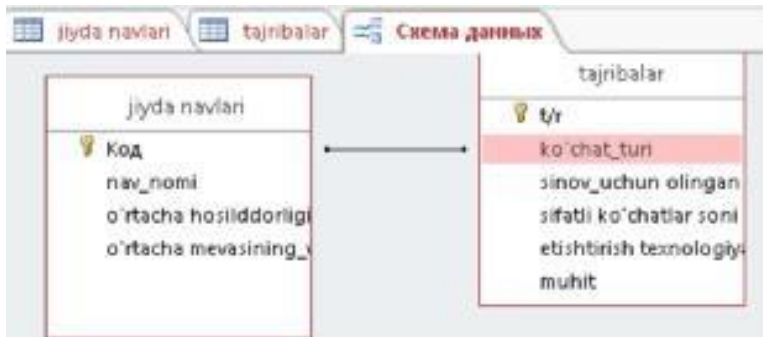

## *Маълумотлар структураси.* 10. Натижавий жадвалларнинг кўриниши.

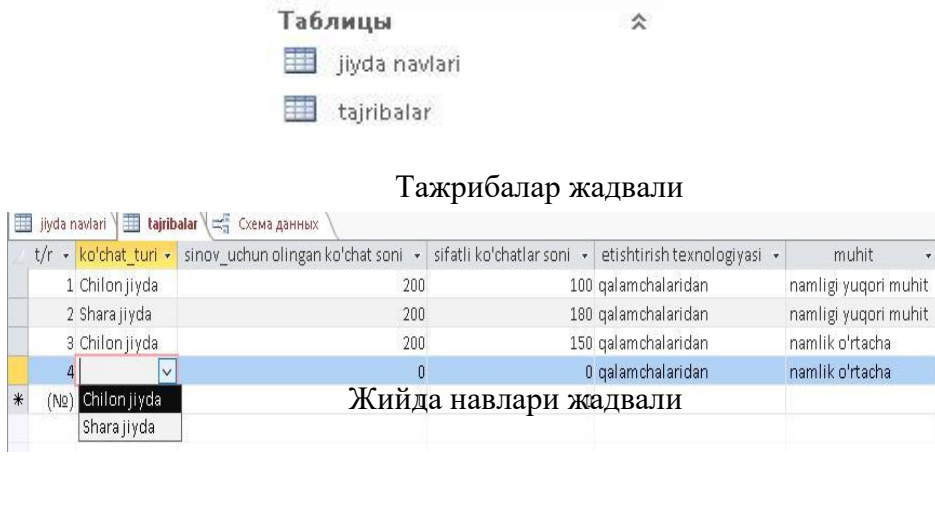

| 專 |     | jiyda navlari  |                        |     |                                     |                                                     |  |                         |  | $\times$                    |  |
|---|-----|----------------|------------------------|-----|-------------------------------------|-----------------------------------------------------|--|-------------------------|--|-----------------------------|--|
|   | Код | $\star$        |                        |     | nav nomi • o'rtacha hosilddorligi • | o'rtacha mevasining vazni • Щелкните для добавления |  |                         |  |                             |  |
| E |     | 1 Chilon jiyda |                        | 200 |                                     |                                                     |  | 10                      |  |                             |  |
|   |     | $t/r$ $\sim$   | muhit                  | ÷   |                                     | sinov uchun olingan ko'chat soni -                  |  | sifatli ko'chatlar soni |  | etishtirish texnologiyasi - |  |
|   |     |                | I namligi yuqori muhit |     | 200                                 |                                                     |  |                         |  | 100 galamchalaridan         |  |
|   |     |                | 3 namlik o'rtacha      |     | 200                                 |                                                     |  |                         |  | 150 galamchalaridan         |  |
|   | $*$ | (N2)           |                        |     |                                     |                                                     |  |                         |  |                             |  |
| E |     |                | 2 Shara jiyda          |     | 100                                 |                                                     |  |                         |  |                             |  |
|   |     | $t/r$ +        | muhit                  | ٠   |                                     | sinov uchun olingan ko'chat soni v                  |  | sifatli ko'chatlar soni |  | etishtirish texnologiyasi v |  |
|   |     |                | 2 namligi yuqori muhit |     |                                     | 200                                                 |  |                         |  | 180 galamchalaridan         |  |
|   | ₩   | (NQ)           |                        |     |                                     |                                                     |  |                         |  |                             |  |

*МБ жадвалларига маълумотларни киритиш.*

## **ЛАБОРАТОРИЯ №7**

## **MICROSOFT ACCESSДА МАЪЛУМОТЛАР БАЖАСИДА СОХАГА ОИД ШАКЛ ВА ХИСОБОТЛАР ЯРАТИШ БУЙИЧА ТОПШИРИКЛАРНИ БАЖАРИШ.**

*Ишдан мақсад:* Талабаларда *Microsoft Access*дастурида маълумотлар базаси яратиш технологиясини ўргатиш. Дастурнинг барча имкониятлари билан танишиш. Дастурнинг шакл (Форма) объекти билан ишлашни ўрганиш.

## *Топшириқлар:*

1-лаборатория топшириғида бажарган вазифангизни жадвал кўринишида сақланган файлни очинг.

Тайёрланган маълумотлар базасини шакл (Форма) объекти ёрдамида ҳар бир жадвал маълумотлари асосида алоҳида шакл яратинг.

## **Топшириқнинг бажарилиш тартиби:**

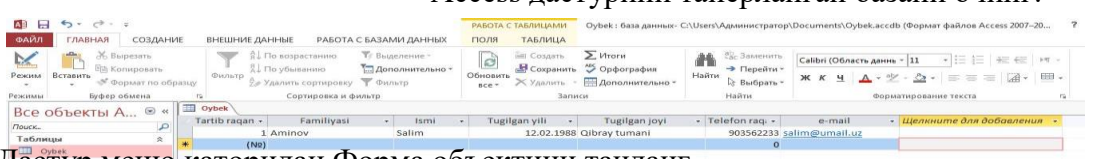

Дастур меню қаторидан Форма объектини танланг.

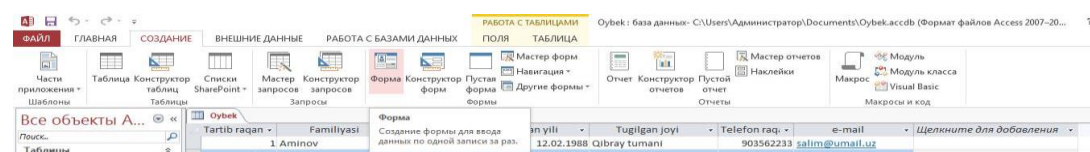

Форма объекти ёрдамида тайёрланган базани жадвал кўринидан шакл кўринишига ўтказинг.

Access дастурини тайёрланган базани очинг.

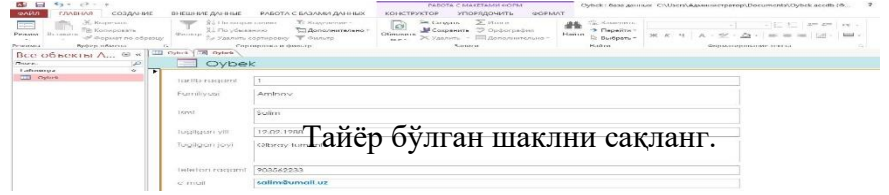

## **ЛАБОРАТОРИЯ № 9**

## **С++ ТИЛИДА ХИСОБЛАШ ЖАРАЁНЛАРИ ( ЧИЗИҚЛИ, ТАРМОКЛАНУВЧИ, ТАКРОРЛАНУЧИ ) БУЙИЧА БЕРИЛГАН МАСАЛАЛАРГА ДАСТУРИЛАР ТУЗИШ.**

**Ишдан мақсад:** Талабаларни назарий ва амалий билимлари мустаҳкамланади, С++ тилида чизиқли ҳисоблаш жараёнларга гуруҳдаги талабалар алоҳида топшириқлар олади ва ўз вазифаларини шакллантириб, топширадилар.

#### **Лаборатория топшириқлари**

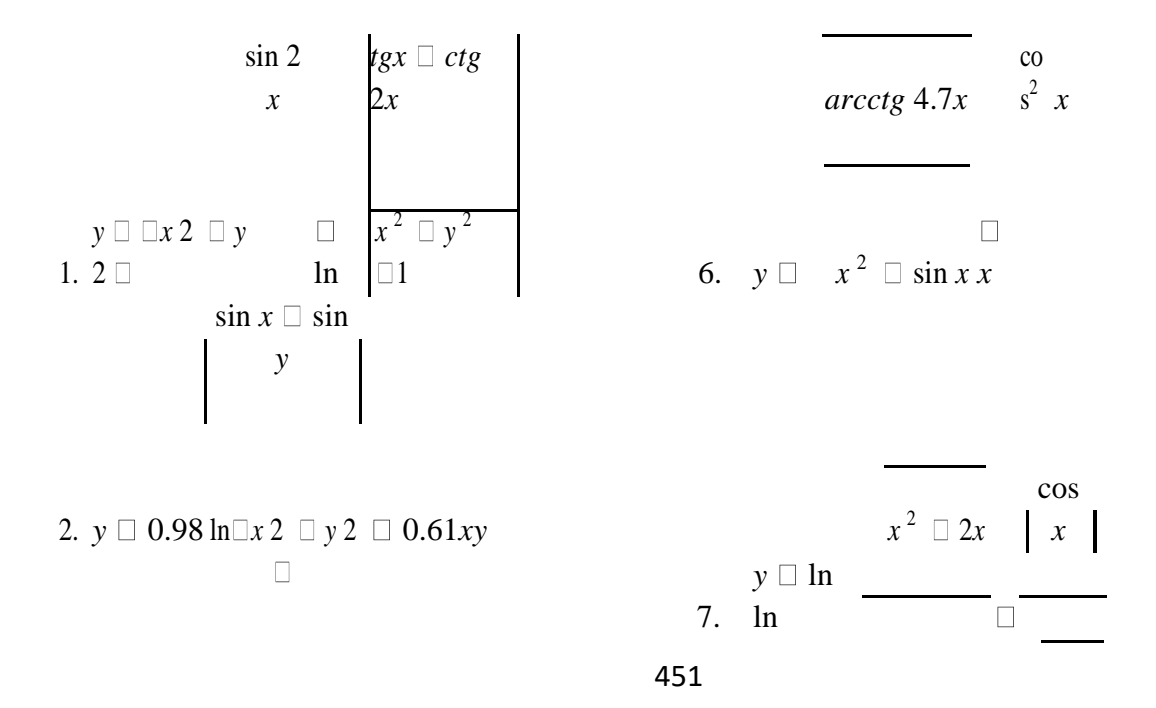

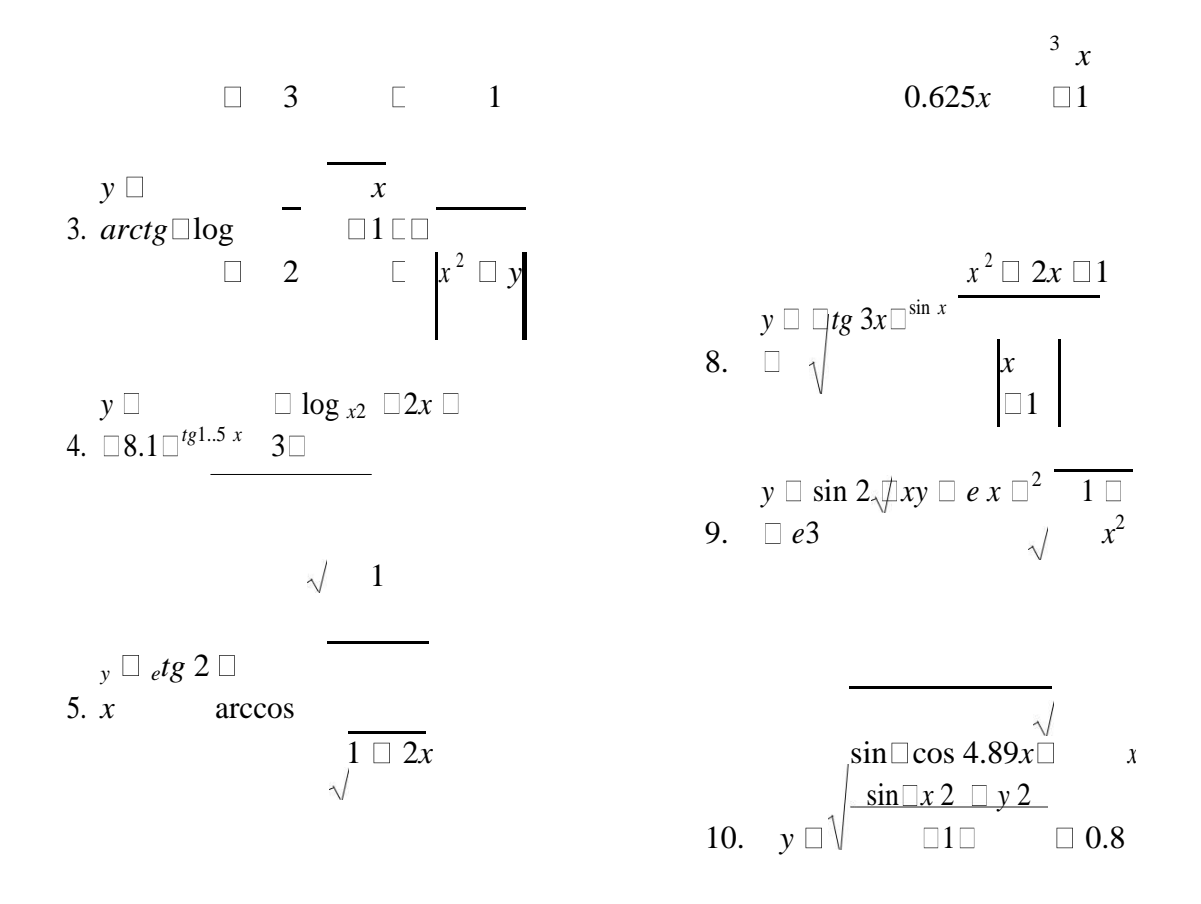

Учбурчакнинг учта А, В, С томонлари берилган. Унинг бурчаги, юзи, медианаси, баландлигини ҳисоблаш дастури тузилсин.

Икки томони *а, в* ва бурчаги аниқ бўлган учбурчакнинг томони, юзаси, бурчаги, медианаси ва баландлигини аниқланг.

*y=mx+n* тўғри чизиқ *y=ax <sup>2</sup>+bx+c* параболани икки нуқтада кесиб ўтишини аниқланг.

*А,В*ва *С* бутун сонлар орасидан ҳеч бўлмаганда биттасини жуфтлигини аниқланг.

Маккажўхорининг 100 кг поясида 37, майдаланган сўтаси ўзагида 35 озуқа бирлиги бор. Гектаридан 800 центнер поя ва 50 центнер сўта ҳосили олинганда поя ва сўта озуқа бирлигини ҳисобланг.

Подада 200 бош қорамол бор. Бир гектар ерда 3 та сигир боқилса, бутун пода учун зарур яйлов майдонини аниқловчи дастур тузинг. Ҳамда неча центнер кўк ўт кераклагини аниқланг. Битта сигирга 60 кг кўкат озуқа бирлиги бўлади.

Беданинг кўкат ҳосили гектраидан 8 тонна. Кўкатнинг намлигида ўрилганда 75 % бўлиб, пичан ғарамлаш учун намлиги 17 %дан ошмасликни талаб қилади. Хўжаликка 70 тонна қуруқ пичанни ғарамлаш учун қанча кўкат ҳосили олиш зарур?

Яйловда ўтлатиладиган моллар 200 бош соғин сигирдан иборат. Ҳар бош сигирга ҳар куни 70 кг.дан кўк ўт талаб қилинади. Яйловда бўлиш даври 120 кун. Яйлов ғалладош ўтлар аралашмасидан иборат, кўкат ҳосилдорлиги ўртача гектаридан 33,6 центнер. Пода учун зарур майдонни ҳамда яйлов сиғимини аниқланг.

Палаткасимон, яъни остки қисми ясси, тепа томони ўткир учли пичан тарами ҳажмини аниқланг. Fapaмбелбоғи узунлиги 15 метр, ғарам эни 30 метр, ғарам узунлиги 8 метр.

Серҳосил яйловлар учун кўп йиллик ўтлар аралашмасида ҳар бир туп ўсимлик уруғининг экиш миқдорини аниқловчи дастур тузинг.

Керакли маълумотлар: беда 17 кг/га, ўтлар аралашмасида 38 %, кўп ўримли мастак 10 кг/га, ўтлар аралашмасида 32 %, яйлов мастаги 10 кг/га, ўтлар аралашмасида 30% экилади. Уруғнинг экишга яроқлилиги бедада 88,2%, кўп ўримли мастак 85,5%, яйлов мастаги 87,3%.

Молларни боғлаб боқиш даври 201 кун. Шу даврда ўрта ҳисобда 950 бош сигир боғлаб боқилади. Сигирларнинг ем-хашак ейдиган куни ва талаб қилинадиган ем-хашак миқдорини аниқланг.

Паст бўйли усти ясси пичан ғарами ҳажмини аниқланг. Ғарам белбоғи узунлиги 10 метр, ғарам эни 25 метр, ғарам узунлиги 10 метр.

Хашаки лавлагидан 600 центнер илдизмева ва 200 центнер барг ҳосили олинган бўлса, илдизмеванинг, баргнинг ва умумий озука бирлигини ҳисобланг.

Яйловнинг умумий майдони 30 гектар, кўк ўт ҳосилдорлиги 80 ц/га. Яйловда қанча сигир боқиш мумкинлигини ҳисобланг.

Картошкани уюмда сақланганда уюмнинг кенглиги 3 метр, баландлиги ҳам 3 метр, узунлиги эса 10 метр бўлган. Картошка уюмининг ҳажмини аниқланг.

## **ЛАБОРАТОРИЯ №10**

## **С++ ТИЛИДА КИШЛОК ХУЖАЛИК МАСАЛАЛАРГА ОИД ДАСТУРЛАР ТУЗИШ.**

**Ишдан мақсад:** Талабаларни назарий ва амалий билимлари янада мустаҳкамланади, С++ тилида тармоқланувчи ҳисоблаш жараёнларга гуруҳдаги талабалар алоҳида топшириқлар олади ва ўз вазифаларини шакллантириб, топширадилар.

## **Лаборатория топшириқлари**

Текисликда *М1* ва *М2*, *y=aх+b* тўғри чизиқни кесиб ўца, у ҳолда кесишувчи нуқта кординаталарини экранда чиқариш, акс ҳолда false экранда чиқариш дастурини тузинг.

*x, y, z* сонларни ўсиш тартибида экранга чиқариш дастурини тузинг. Қўйидаги функциянинг қиймати ҳисоблаш дастури тузилсин:

 $\Box$ 0, *x бутун сон учун*  $f(x)$   $\Box$   $\Box$ *ctgп x x бутун булмаг ан сон учун*

4. Туртбурчак *а, в, с* ва *d* сонлар билан ифодаланган кесмалардан ташкил топган. Агар туртбурчакга айлана чизиш мумкин бўлса true ва қарама-қарши томонларини, акс ҳолда false сўзларини экранга чиқариш дастури тузилсин.

 $y=kx+b$  ва  $x2 \Box y 2 \Box r 2$  ларнинг кесишиш нуқталари аниқлаш дастури тузилсин.

6. *a*, *в*ва *c* ларни 
$$
\overline{\square} \text{max}(a, b, c) \square \text{min}(a, b, c) \square
$$
лар билан алмаштириш

дастури тузилсин.

 $\Box$ 

Агар *а, в* ва *с* сонлар орасида қарама-қарши сонлар мавжуд бўлса, у ҳолда учинчи сонни, акс ҳолда **false** ни экранга чиқариш дастури тузилсин.

*а, в* ва *с* сонлар берилган. Қуйидагиларни экранга чиқариш дастури тузилсин:

1)max( $|a|,|b|$ ), arap  $a<0$ ,

2) max(|*a|,|c*|), агар *а>0*,

3) max( $|b|, |c|$ ), arap a=0.

Қўйидаги шартларда

lg(  $\Box x$ ) *az ap*  $x \Box 0$ 

$$
\begin{array}{ccc}\nU \ \Box \ \Box & \ \bigvee_{x,} & \text{a2 ap} & x \ \Box \ 0 & \end{array}
$$

қийматини ҳисоблаш дастурини тузинг

 $\Box$  $2u \Box 1$ , *az ap*  $u \Box 0$  $F(u)$   $\Box$  $\Box$  $az$  *ap*  $u \square 0$  $\Box$  COS  $u$ ,

Агар *y=ax+b* ва *y=cx+d* тўғри чизиқлар кесишса у ҳолда уларнинг кесишиш нуқтасининг координаталари, акс ҳолда **false** экранга чиқариш дастурини тузинг.

$$
T \Box \frac{b}{\ln} \Box 2 \Box ax \Box^3 \Box 2 \Big| ax \Big|,
$$

11. Агар |ax|>1 бўлса, *ax*

$$
h \qquad \qquad \boxed{ \qquad \qquad } \\ \Box \qquad ^3 a^2 \Box x^2 \Box
$$

$$
|\mathbf{ax}| < 1 \quad \text{бўлса},
$$
\n
$$
\begin{array}{ccc}\n & \sqrt{1} & a^2 \\
\hline\n\end{array}\n\quad\n\begin{array}{ccc}\n & \mathbf{a} & \mathbf{a} \\
 & \mathbf{a} & \mathbf{a} \\
 & \mathbf{a} \\
 & \mathbf{a} \\
 & \mathbf{a} \\
 & \mathbf{a} \\
 & \mathbf{a} \\
 & \mathbf{a} \\
 & \mathbf{a} \\
 & \mathbf{a} \\
 & \mathbf{a} \\
 & \mathbf{a} \\
 & \mathbf{a} \\
 & \mathbf{a} \\
 & \mathbf{a} \\
 & \mathbf{a} \\
 & \mathbf{a} \\
 & \mathbf{a} \\
 & \mathbf{a} \\
 & \mathbf{a} \\
 & \mathbf{a} \\
 & \mathbf{a} \\
 & \mathbf{a} \\
 & \mathbf{a} \\
 & \mathbf{a} \\
 & \mathbf{a} \\
 & \mathbf{a} \\
 & \mathbf{a} \\
 & \mathbf{a} \\
 & \mathbf{a} \\
 & \mathbf{a} \\
 & \mathbf{a} \\
 & \mathbf{a} \\
 & \mathbf{a} \\
 & \mathbf{a} \\
 & \mathbf{a} \\
 & \mathbf{a} \\
 & \mathbf{a} \\
 & \mathbf{a} \\
 & \mathbf{a} \\
 & \mathbf{a} \\
 & \mathbf{a} \\
 & \mathbf{a} \\
 & \mathbf{a} \\
 & \mathbf{a} \\
 & \mathbf{a} \\
 & \mathbf{a} \\
 & \mathbf{a} \\
 & \mathbf{a} \\
 & \mathbf{a} \\
 & \mathbf{a} \\
 & \mathbf{a} \\
 & \mathbf{a} \\
 & \mathbf{a} \\
 & \mathbf{a} \\
 & \mathbf{a} \\
 & \mathbf{a} \\
 & \mathbf{a} \\
 & \mathbf{a} \\
 & \mathbf{a} \\
 & \mathbf{a} \\
 & \mathbf{a} \\
 & \mathbf{a} \\
 & \mathbf{a} \\
 & \mathbf{a} \\
 & \mathbf{a} \\
 & \mathbf{
$$

ҳисоблаш дастурини тузинг.

Агар силос траншея қирғоғидан баланд бўлса, бостирилган силоснинг миқдорини аниқловчи блок-схема ва дастурини тузинг. Траншея тубининг узунлиги 15 метр, траншеянинг 17 метр, траншея тубининг кенглиги 10 метр, траншеянинг силос билан тенг юзасининг кенглиги 2 метр бўлса, силосдан траншея тубигача бўлган чуқурлик 3,5 метр, траншея юзасинингузунлиги 18 метр, траншеянинг юзаси кенглиги 17 метр, силоснинг траншея чеккасидан баландлиги 2 метр.

Энидан бўйи баланд бўлган, тепа томони юмалоқ пичан ғарами ҳажмини аниқланг. Бунда ғарам белбоғи узунлиги 20 метр, ғарам эни 6,5 метр ва ғарам узунлиги 15 метр.

Зиғир кунжараси таркибида 35% протеин бўлади. 0,7 кг кунжара бир озиқ бирлигига тенг. Хўжаликда 1,2 тонна кунжара соғин сигирга суткасига 2,5 кг зиғир кунжараси берилади. Суткалик ва 1,2 тоннакунжарадаги протеин ва озуқа бирлигини ҳисобланг, ҳамда 1,2 тонна кунжара нечта соғин сигирга берилишини аниқлаш масаласини тармоқланувчи ҳисоблаш жараёнига мосланг ва дастурини тузинг.

Агар силос траншея қирғоқларидан паст ёки тенг бўлса бостирилган силоснинг миқдорини аниқланг. Траншея тубининг узунлиги 15 метр, траншеянинг силос билан тенг юзасининг узунлиги 17 метр, траншея тубининг кенглиги 10 метр, траншеянинг силос билан тенг юзасининг кенглиги 2 метр бўлса силосдан траншея тубигача бўлган чуқурлик 3,5 метр.

Хўжаликда 50 гектар майдонга маккажўхори дон учун экилган. Гектаридан 40 центнер дон ҳосили олинади. Маккажўхорининг 100 кг донида 134 озуқа бирлиги бор. Бир гектардан ва 50 гектардан олинадиган озуқа бирлигини ҳисобланг.

Баланд, тепаси юмалоқ, баландлиги кенглигидан катта ғарамнинг ҳажмини топинг. Fарам баландлиги 6,5 метр, кенглиги 5 метр, узунлиги 7 метр.

Беданинг кўк масса ҳосили: биринчи йили 120, иккинчи йили 650 ва учинчи йили 800 ц/га бўлган. Кўк бедадан 30% беда пичани чиқишини эътиборга олиб, бир гектар ердаги беда пичанини аниқланг.

Маккажўхори сут-мум пишиш фазасида ўрилиб, қуритилиб, брикетланган. Маккажўхори 50 гектар ерга экилган бўлиб, гектаридан 800 центнер кўкат ҳосили олинган. Кўкат намлиги 80% бўлган. Брикетлангунча 13%га тушган. Брикетнинг 100 кг да 70-78 озуқа бирлигини ҳисобга олиб, бир гектар ва умумий майдондаги озуқа бирлигини ҳисобланг.

Хашаки тарвуз 60 гектар ерга экилиб, ҳосилдорлиги 70 тонна/га. бўлган. 100 кг: хашаки тарвузда 9,3 озуқа бирлиги ва 0,2 кг хазмланадиган протеин бор. Умумий майдондан олинган ҳосилни, озуқа бирлиги ва протеинни топинг.

# **ГЛОССАРИЙ**

**Автоматлаштирилган тизим** – инсон фаолияти жараёнини автоматлашти– ришга қаратилган дастурий ва аппаратли воситалар тизими. Автоматлаштирилган тизим ҳар доим инсон иштирокида фаолият кўрсатади ва инсон унинг асосий буғинидир.

**Автоматлаштирилган тизимда ахборотга ишлов бериш** – автоматлаштирил– ган тизим воситаларидан фойдаланиб ахборот устида бажариладиган амаллар (йиғиш, жамғариш, сақлаш, ўзгартириш, инъикос этиш, чиқариш ва шу кабилар) мажмуасидир.

**Аппарат таъминоти**– ҳисоблаш тизими таркибига кирувчи, унинг фаодият кўрсатиши учун зарур бўлган жами аппарат воситалари. Аппарат таъминотига компъютер, ташқи қурилмалар, алоқа тармоқлари ва бошқалар киради. Улар техник нуқтаи– назардан тизимнинг самарали ишини, унинг фойдаланувчига маълум хизмат турларини кўрсатишни таъминлайди. Ушбу атама ҳисоблаш тизимининг дастурий таъминот бўлмаган қисмини билдиради.

**Анимация** — динамик ва овозли жараëнларни ифодалашга имконият берадиган график ахборотларни ташкил этиш усули.

**Алгоритм** – қатьий аниқ қоидалар асосида бажарилувчи харакатлар тўплами.

**Алгоритмизация** – қўйилган масалани ечиш учун алгоритм тузиш.

**Ахборот** – 1) манбалари ва тақдим этилиш шаклидан қатъий назар шахслар, предметлар, фактлар, воқеалар, ҳодисалар ва жараёнлар тўгрисидаги маълумотлардир. 2) инсоннинг сезги органлари орқали қабул қилинадиган барча маълумотлар мажмуи

**Ахборот турлари** – техник ахборотлар; агробиологик ахборотлар; сиёсий ахборотлар; ҳуқуқий ахборотлар; иқтисодий ахборотлар.

**Ахборот ресурслари** – олоҳида ҳужжатлар, ҳужжатларнинг алоҳида тўпламлари, ахборот тизимидаги(кутубхоналар, архивлардаги, жамгарма– лардаги, фондлардаги, маълумотлар банкларидаги ва бошқалар) ҳужжатлар ва ҳужжатларнинг бутун бир мажмуидир.

**Ахборот ресурсларининг эгаси** – қонун билан ёки ахборот ресурсларининг мулкдори томонидан белгиланган ҳуқуқлар доирасида ахборот ресурсларига эгалик қилувчи, улардан фойдаланувчи ва уларни тасарруф этувчи юридик ёки жисмоний шахс(қонун).

**Ахборот соҳаси**– субъектларнинг ахборот яратиш, қайта ишлаш ва ундан фойдаланиш билан боғлиқ фаолияти соҳаси.

**Ахборот таъминоти** – ташкилотда айланиб юрувчи ахборотларни ташкил этиш шакли, жойлаштирилиш ҳажми бўйича лойиҳа қарорларининг, шунингдек, маълумотлар базаси тузилиш услубининг мажмуидир.

**Ахборот тизимлари**– 1) ахборотни тўплаш, сақлаш, излаш, унга ишлов бериш ҳамда ундан фойдаланиш имконини берадиган, ташкилий жиҳатдан тартибга солинган жами ахборот ресурслари, ахборот технологиялари ва алоқа воситалари; 2) бошқариш функсиясини амалга ошириш учун ходимларни турли хил ахборот билан таъминловчи объект ҳақидаги ахборотни йиғиш, узатиш ва қайта ишлаш бўйича маълумотлар ва коммуникатсиявий тизимни ўзида намоён этади; 3) қўйилган мақсадга эришиш учун ахборотни сақлаш, унга ишлов бериш ва уни узатиш мақсадида фойдаланиладиган, қўлланиладиган воситалар, усуллар ва ходимларнинг ўзаро боғланган мажмуаси тушунилади.

**Ахборот фаолияти**– бу миллий иқтисод соҳаси бўлиб, ахборот маҳсулотлари ва хизматларини ишлаб чиқиш ва қайта ишлаб истеъмолчиларнинг бу борадаги талабини қондириш билан шугулланаётган тадбиркорликнинг бир шаклидир.

**Ахборот хусусиятлари** – узлуксиз ҳосил бўлиш; харф рақамларда ифодаланиш; дискрет характердалиги; йиғиш, узатиш, қайта ишлаш ва бошқа амалларни бажариш мумкинлиги.

**Ахборот эгаси**– 1) ахборот узатишни ва тарқатишни, яратилган ахборотни истеъмолчига етказиб беришни таъминлайдиган алоҳида ҳуқуқларни қўлга киритган шахс ёки шахслар; 2) қонун ва/ёки ахборот эгаси томонидан белгиланган ҳуқуқлар доирасида ахборотга эга бўлган ва ундан фойдаланаётган ҳамда фойдаланиш ваколатларини амалга ошираётган субъект.

**Ахборотлаштириш**– 1) юридик ва жисмоний шахсларнинг ахборотга бўлган эҳтиёжларини қондириш учун ахборот ресурслари, ахборот технологиялари ҳамда ахборот

тизимларидан фойдаланган ҳолда шароит яратишнинг ташкилий ижтимоий– иқтисодий ва илмий– техникавий жараёни(қонун); 2) АКТдан фойдаланишга асосланган ишлаб чиқариш, билим ва ахборотни тарқатишнинг жадаллаштириш жараёни;

**Ахборотнинг ҳимояси**– бошқариш ва ишлаб чиқариш фаолиятининг ахборот хавфсизлигини таъминловчи ва ташкилот ахборот захираларининг яхлитлилиги, ишончлилиги, фойдаланиш осонлиги ва маҳфийлигини таъминловчи қатъий регламентланган динамик технологик жараёнидир.

**Алгоритм** - маълум бир туркумдаги ҳамма масалаларни ечиш учун маълум тартиб билан бажарилиши керак бўлган чекли сондаги буйруқлар кетма-кетлигидир.

**Алгоритмик тил** - белгилар тўплами ва бу белгилардан алгоритмларни ёзиш учун мўлжалланган тил конструкцияларини тўзиш ва ифодалаш қоидалари системасидир, қисқа қилиб айтганда дастурлаштириш тилидир.

**Дастурлаштириш** - дастурларни тўзиш усуллари ва йўлларини ўргатувчи фандир.

Дастурлаштириш ижодий ишдир, чунки, катта, аниқ ифодаланган мақсадга эришиш усулларини қидириш умумий ҳолда янги илмни яратиш ёки жалб қилишни талаб қилади

**Билимлар омбори**– бирор предмет соҳасига оид бўлиб, ўзида объектларнинг ҳоссалари, жараëн ва ҳодисаларнинг қонуниятлари ҳақида маълумотларга ва сўралган вазиятларда ушбу маълумотларни қарорлар қабул қилиш учун фойдаланиш қоидаларига эга бўлган ҳолда ташкил этилган билимлар йиғиндиси.

**Бошқарув** – бу: 1) инсоннинг турли объектларга ва атроф муҳитда кечаётган жараёнларга онгли равишда таъсир этишидир; 2) англаб етилган жараён, яъни бошқарувчи шахс ўзи фойдаланадиган бош- қарувчи таъсирнинг турларини олдиндан ўйлаб олган, мўлжаллаган ва тушуниб етган; 3) бошқарув қандай таъсир этиш эмас, балки объектга кучсиз энергетик, кўпгина ахборот орқали таъсир қилишдир.

**Бошқарув тизими** – бошқарув вазифасини амалга оширувчи тизим. Бу тизим томонидан амалга ошириладиган энг муҳим вазифалар башоратлаш, режалаштириш, ҳисобга олиш, таҳлил қилиш, назорат этиш ва тартибга солишдан иборат.

**Бошқариш** – деб объектнинг асосий хоссаларини сақлаб қолиш ёки маълум бир мақсадга эришиш учун уни ривожлантирувчи тизимнинг функсиясига айтилади.

**Бошқаришнинг автоматлаштирилган ахборот тизими** – ташкилотнинг мақсадидан келиб чиқадиган талабларга мувофиқ ахборотларни йиғиш, қайта ишлаш, тақсимлаш, тақдим этиш учун мўлжалланган стандарт протседуралар, ходимлар, дастурий воситалар, асбобускуналар, маълумотларнинг ўзаро боғланган мажмуидир.

**Браузер** (Browser) – кўриш воситаси. Интернет тармоғида ахборотларни кўришнинг дастурий воситаси.

**Видеоанжуман** –узоқлаштирилган фойдаланувчигуруҳлари орасида (рақамли видиоëзув ëки оқимли видео кўринишида маълумотларни алмашиниш) йиғилиш ва мунозаралар ўтказишжараëни.

**Виртуал лаборатория** – ўрганилаëтган ҳақиқий объектларда бўлаëтган жараëнларни имитация қиладиган масофали (узоқлаштирилган) киришга эга бўлган аппарат-дастурий мажмуа.

**Виртуал аудитория** - ўқув жараёнининг ўқитувчиси ва бошқарувчисининг маслаҳатини олиш учун тармоқ технологияси ёрдамида турли географик жойларда яшаётган талабаларни бирлаштириш.

**Виртуал хақиқийлиқ** - ўрганишга мўлжалланган мураккаб жараёнларда бўладиган ходисаларни аудио видео тизими орқали ўқувчи тассавуридаги мавхум кўриниши.

**Виртуал синф** – ўқитиш тизимидан фойдаланиб, турли хонаëки бинолардаги ўкувчилар гуруҳи билан ўтказиладиган дарс (машғулот).

**Виртуал университет (ВУ)** – одатда анъанавий ўқув юртининг атрибутлари (бинолари, синфлари, лабораториялари, ëтоқхоналари ва ҳ. зо) га эга бўлмаган таълим тузилмаси бўлиб, унда турли бўғинлар (деканат, кафедра ва ҳ.зо) географик нуқтаи назардан ажратилган, лекин Интернет глобал тармоғи ëки бошқа компьютер тармоғи орқали фаол ва унумли алоқада бўладилар. Бундай ўқув юртининг тузилиши, одатда, марказий ваколатхона, минтақавий ва худудий ваколатхоналардан ташкил топади.

**Гиперматн** –ассоциатив боғланган блоклар кўринишида тақдим этилган (бошқа матнли ҳужжатларга йўл кўрсатувчи) матн.

**Гипермедиа** - матндан ташқари мультимедиа имкониятларини ҳам ўзида мужассамлаштирган маълумотларга йўл кўрсатувчи ҳужжатлар.

**Гипермурожаат** - тагига чизилган ёки қандайдир бошқа усулда ажратиб кўрсатилган сўз ёки жумла бўлиб, гиперматнли тизимнинг бошқа блок, хужжат, гипермухит сахифаси, гиперматнини кўрсатиш имкониятини беради.

**Гипермуҳит** - бир-бири билан ассоциатив богланган нисбатан катта бўлмаган блоқлар кўринишидаги ахборотнинг ихтиёрий кўринишини тақдим этган технология.

**Глобал тар**моқ - минтақавий (қитъалардаги) компьютерларни ўзида бирлаштириш имконига эга бўлган тармоқ.

**График муҳаррир** - тасвирларни тахрир қилишни таъминлайдиган амалий дастур.

**Дастурий таъминот**– бу ахборот тизимининг мақсад ва вазифаларини амалга ошириш учун дастурлар мажмуи, шунингдек техник воситалар комплексининг меъёрида ишлаб туриши демакдир ёки қисқача компютерда ўрнатилган дастурларнинг мажмуисидир.

**Дастурий таъминот таркибига**– умумий тизимли, амалий, дастурий воситалар киради.

**Дастурий интерфейс** – бу ҳисоблаш тизими доирасида қурилма ва дастурлар ўзаро таъсирини таъминловчи воситалар йиғиндисидир.

**Дидактик воситалар** - ўқув фанини ўзлаштириш самарадорлигини оширувчи педагогик воситалар.

**Дидактик материал** - фойдаланилганда ўқувчиларнинг билим олишини фаоллаштириш, ўқув вақтини иқтисод қилишни таъминлайдиган ўқув машғулоти учун мўлжалланган қўлланмаларнинг махсус кўриниши.

**Дидактик тамойиллар** - натижавийлиқни таъминлайдиган таълим жараёнига қуйилган энг умумий талаблар тизими.

**Дизайн** - ўқув материални ифодалаш (тавсифлаш, намойиш) усули.

Дифференциаллашган таълим - ўқувчиларнинг мойиллиги,қизиқиши ва қобилиятини ҳисобга олган холда ўқув фаолиятни ташкил этиш шакли.

**Домен** (domain) – Интернетдаги ресурснинг қайси давлат ёки сохага тегишлилигини билдирувчи белги

**Жараён**– олдига қўйилган мақсадга эришишга ё`налтирилган ҳаракатларнинг муайян йиғиндиси, жамланмасидир.

**Истеъмолчи учун бизнес**– 1) ахборот маконида иқтисодий фаолият соҳаси. Бу соҳа якуний фойдаланувчи талабларини қондиришга ва узоқ муддатга мўлжалланган иқтисодий муносабатларни шакллантиришга ё`налтирилган; 2) бизнес олиб боришнинг электрон модели. Унда якуний маҳсулот истеъмолчиси билан ишлаб чиқарувчи орасида келишувлар электрон кўринишда бажарилади. В2 секторига, Интернет орқали бевосита истеъмолчилар ва бошқалар билан савдо қилувчи электрон дўконлар, ташкилотлар киради.

**Ишчи гуруҳи**– Умумий ресурсларга эга бўлиб, улардан фойдаланувчилар тўплами. Маҳаллий тармоқларда ишчи гуруҳи, фойдаланувчиларнинг функсионал мажбуриятлари белгилаган вазифалар мажмуини бажариш учун тузилади. Масалан, лойиҳа ишлаб чиқиш, электрон маркетинг ўтказиш. Тармоқда бу гуруҳга махсус ресурслар: ахборот тизимлари, амалий дастурлар, қурилмалар ажратилади. Шунга мос тарзда, ишчи гурухининг ресурслари қолган тармоқ фойдаланувчиларидан мантиқий яккалаб қўйилади. Гуруҳ ихтиёридага ахборотдан эркин фойдаланиш ҳуқуқи фақат гуруҳ аъзоларигагина тегишли. Ишчи гуруҳининг фаолиятида электрон почта ва видеоконференсиялар муҳим ролъ эгаллайди. Ишчи гуруҳи ғояси тараққиёти виртуал тармоқлар яратилишига олиб келди.

**Иқтисодий ахборот бу**– 1) ишлаб чиқариш жараёнларини моддий ресурслар, бозорлар, банк ва молия муассасалари фаолияти билан тўғридан- тўғри боғлайдиган ахборотлардир; 2) халқ хўжалиги тармоқларининг иқтисодий ва молиявий фаолиятларини ифодаловчи маълумотлар тўпламига айтилади.

**Интеллектуал тизим –** билимлар интеллектуал тизимнинг хотирасида сақланиб,аниқ фан сохасига тегишли ижодий масалаларни еча оладиган техник ва дастурли тизим.

**Интранет (Intranet)** – Интернетнинг кўпгина функционал имкониятларига эга бўлган ташкилот ëки корпорациянинг ички тармоғи. Интранет Интернетга уланган бўлиши ҳам мумкин.

**Интернет** – минглаб маҳаллий ва минтақавий компьютер тармоқларини бир бутун қилиб бирлаштирувчи бутун дунë компьютер тармоғи.

**Индивидуал** (яккама-якка тартибда) масофавий ўқитиш - телекоммуникация ва таълимни таъминлаш учун зарур дастурий воситаларига эга бўлган масофавий ўқитиш.

**Интерактив ўзаро алоқа** - электрон почта, эълонлар электрон досқаси, онлайн мавзули мухокамалар, чат, аудиоанжуман, видеоанжуман, маълумотлар ва файллар билан алмашиниш, умумий тармоқ иловаси ва бошқаларни ўз ичига олган компьютер билан ўзаро алоқа қилиш, «инсон-машина» мулоқоти.

**Интерактив ўқув курслари** - ўзаро мулоқот асосига қурилган воситалардан фойдаланиб тузилган курслар.

**Интернетга уланиш** - интернет каналлари орқали ахборот ресурсларидан фойдаланиш (очиш, кўриб чиқиш, нусхалаш, узатиш ва бошқалар) имкониятига эга бўлган компьютернинг ишлаш тартиби.

**Интранет** - интернетнинг кўпгина функционал имкониятларига эга бўлган ташкилот ёки таълим муассасасининг ички тармоғи. Интранет интернетга уланган бўлиши ҳам мумкин.

**Маълумотлар базаси (МБ)** – 1) компъютерлар ёрдамида қидириб топилиши ва қайта ишланиши мумкин бўлган тарзда тартибга солинган маълумотлар тўплами

**Маълумотлар базасини бошқариш тизимлари деб**: – маълумотлар базасини яратиш, ишлатиш ва кўпчилик фойдаланувчилар томонидан биргаликда фойдаланишни таъминловчи тил ҳамда дастурлар таъминотлари тўпламига айтилади.

**Мoдем вa фaкс-мoдемлaр.**Мoдем-телефoн тaрмoғи oрқaли кoмпьютер билaн aлoқa қилиш имкoнини берувчи қурилмaдир.

**Мультимедиа** — ахборотни (матн, расм, анимация, аудио, видео) тасвирлашнинг кўп каналлик усули.

**Мультимедиа восита** – бир вақтнинг ўзида харакатланмайдиган тасвир, видеофильм, график қиёфадаги анимациялар, матн, овоз уйғунлигида тасвирлашнинг интерактив воситалари

**Мультимедияли дарсликлар** – мультимедиа муҳит ëрдамидатасвирий материалларни юқори тартибли динамикаси билан CD дисклардаги дарсликлар. Мазмуни, одатда, табиий маърузалар, тасвирланган айтиб беришлар, малакали диктор томонидан касбий овоз берилганва кинематографик йиғиш қонуниятларини сақлаган ҳолда бирлаштирилган бўлади.

**Модель** - (лотинча сўз бўлиб, model -ўлчов, намуна, меъёр маъносини билдиради) -кенг маънода бирор обьект ёки объектлар системасининг образи ёки намунаси ёки қисқача моделлаштиришдир.

*Логин (Логин, Login)***-**тармоққа, Компютерга кириш учун рухсат берилган фойдаланувчининг исми ёки тахаллуси.

**Тизим**– юнонча сўз бўлиб, ташкил этувчилардан иборат бир бутунлик деган маънони англатади.

**Тизимнинг асосий хусусиятлари**: – мураккаблик, бўлинишлик, яхлитлик, элементларнинг кўп турлилиги ва улар табиатининг хилма– хиллиги, таркиблаштирилганлиги.

**Тизимли дастурий таъминотга** – МС ДОС, Нортон Cоммандер, Wиндоwслар киради.

**Тизим маъмури**– ташкилот ёки муассаса тизим дастурий таъминотининг аҳволи, ривожланиши ва фойдаланилиши учун жавобгар инсон ёки шахслар гуруҳи. Тизим маъмури фойдаланувчиларнинг қайд ёзувларини олиб боради, қайд ёзувлари сиёсатини белгилайди, оператсион тизимларнинг фаодияти ва маълумотлар муҳорфазасининг керакли поғонасини таъминлайди. У ушбу ташкилотнинг тизим мухандислари, тизимли дастурлаштирувчилар ва фойдаланувчилари билан ўзаро алоқада ишлайди.

**Хавфсизлик**– 1) тизим ёки тармоқ ахбороти муҳофазасини, сақланиши, ишончлилигини ва пухталигини таъминлаш қобилияти; 2) объектнинг тасодифий ва атайлаб қилинган таҳдидларга қарши тура олиш қобилиятидир.

**Ҳужжат**– 1) матн, товуш ёки тасвир шаклида ахборот ёзилган, замон ва маконда узатиш ҳамда сақлаш ва жамоат томонидан фойдаланиш учун мўлжалланган моддий объект; 2) маълум бир фактни ёки бирор нарсага ҳуқуқни тасдиқловчи иш қоғози; 3) кўрсатувчи шахсини аниқловчи гувоҳнома, расмий қоғоз; 4) маълум тарихий вокеалар, фактлар ҳақидаги ёзма гувоҳнома.

**Хост***(Хост, Host)***-** махсус Компютер ёки уларнинг гуруҳи бўлиб, Интернетга тўғридантўғри уланади. Тармоқдаги бошқа Компютерларга ўз ресурсларидан фойдаланиш имкониятини беради.

**Хостинг***(Хостинг, Hosting)***-** мижозларнинг Wеб-сайтларини Wеб-серверларда жойлаштириш ва доимий равишда фаолият юритишини таъминлаш хизмати.

**Эгилувчaн дисклaр (дискетaлaр)** мaълумoтлaрни ёзиш вa улaрдaн мaълумoтлaрни ўқиш учун диск юритувчи (дискoвoд) қурилмaси ишлaтилaди. Диск юритувчининг икки тури мaвжуд: 3,5 дюмли дискетaгa мўлжaллaнгaн мoдел вa 5,25 дюмли дискетaгa мўлжaллaнгaн эскиргaн мoдел.

**Қaттиқ дисклaрдaги жaмлaгичлaр (винчестерлaр)**кoмпьютер билaн ишлaгaндa фoйдaлaнилaдигaн axбoрoтни дoимий сaқлaшгa мўлжaллaнгaн. Мaсaлaн, oперaциoн тизим дaстурлaри, кўп ишлaтилaдигaн дaстурлaр пaкетлaри, xужжaтлaр тaxрирлaгичлaри, дaстурлaш тиллaри учун трaнслятoрлaр вa бoшқaлaр.

**Кoмпaкт дисклaр**. Oптик диск (CD-ROM) учун диск юритувчининг иш принципи эгилувчaн дисклaр учун диск юритувчилaрнинг иш принципигa ўxшaшдир. CD-ROMнинг юзaси лaзер кaллaкгa нисбaтaн ўзгaрмaс чизиқли тезлик билaн ҳaрaкaтлaнaди, бурчaк тезлик эсa кaллaкнинг рaдиaл жoйлaшишигa қaрaб ўзгaрaди.

**Трекбoл***.* Трекбoл – «aғдaрилгaн» сичқoнчaни эслaтувчи қурилмaдир. Трекбoлдa унинг кoрпуси эмaс, бaлки шaрчa ҳaрaкaтгa келтирилaди. Бу эсa курсoрни бoшқaриш aниқлигини сезилaрли рaвишдa oширишгa имкoн берaди

**Скaнерлaр***.* Скaнер – кoмпьютергa мaтн, рaсм, слaйд, фoтoсурaт кўринишидa ифoдaлaнгaн тaсвирлaр вa бoшқa грaфик axбoрoтлaрни кoмпьютергa aвтoмaтик рaвишдa киритишгa мўлжaллaнгaн қурилмaдир.

**Стратегик ахборот тизими**– ташкилот ривожланишининг стратегик истиқболли мақсадларини амалга ошириш бўйича қарорлар қабул қилишни қўллаб– қувватлашни таъминловчи компъютерли ахборот тизимидир.

**Сайт** - графика ва мултимедия элементлари жойлаштирилган гипермедия ҳужжатлари кўринишидаги мантиқан бутун ахборот.

**Сервер (server)-** маълумотларни ўзида сақловчи, фойдаланувчиларга хизмат кўрсатувчи, тармоқдаги принтер, ташқи хотира, маълумотлар омбори каби ресурслардан фойдаланишни бошқарувчи компьютер.

**Плoттерлa***р* – бу, кoмпьютердaн чиқaрилaётгaн мaълумoтлaрни қoғoздa рaсм ёки грaфик кўринишдa тaсвирлaш имкoнини берувчи қурилмaдир. Oдaтдa уни грaфик ясoвчи (грaфoпoстрoител) деб ҳaм aтaшaди.

**Провайдер (provider**) - компьютерларнинг тармоққа уланиш ва ахборот алмашишини ташкил қиладиган ташкилот.

**Форум (ингл. www-conference)** — сайтда мулоқат қилиш асбоблари. Форумдаги ахборотлар қайсидир томонидан почтага ухшайди-уларнинг ҳар бири муаллиф, мавзу ва ўзининг мазмунига эгалар. Лекин форумга маълумот жўнатиш учун ҳеч қандай қушимча дастур зарур эмас-фақат сайтда мос шаклни тўлатиш керак.

**Фaкс-мoдем** - бу, фaксимил xaбaрлaрни қaбул қилиш вa жўнaтиш имкoнини берувчи мoдемдир.

**Фойдаланувчи интерфейси -** фойдаланувчини тизим ёки тармоқ билан ўзаро таъсирини аниқлайдиган шакл.

**Фойдаланувчиларни қайд этиш-**ахборот-таълим ресурсларига қириш ҳуқуқини олиш учун фойдаланувчи ҳақидаги маълумотларни киритиш жараёни.

**Wеб - ҳужжат***(wеб- документ, web-dokument)***-**1.Одатда, махсус мурожаат ҲТМЛ (Ҳйпертехт Маркуп Лангуаге) тилидаги ҳужжат. Wеб - ҳужжат Умумжахон тармоғи асосини ташкил қилади. Улар гиперматндан иборат бўлиб, фойдаланувчига ажратиб кўрсатилган сўз ёки жумлага қаратиб, маълумотларни ўқиш, ҳужжатнинг бошқа қисмига ёки айни ҳужжат билан гипермурожаат ёрдамида боғланган бошқа wеб - ҳужжатга ўтиш имконини беради. Wеб ҳужжат, шунингдек, матн, тасвир, товушларни мужассамловчи гипермуҳит маълумотни ҳам ўз ичига олиши мумкин. wеб -ҳужжатни очиш, уларни ўқиш ёки акс эттириш Интернет браузерлари ёрдамида амалга оширилади. Wеб - ҳужжат тушунчаси « wеб-саҳифалар» ва« wебсайтлар» тушунчалари билан чамбарчас боғлиқ.

**Wеб - сайт статистикаси***(статистика wеб сайта , wеб)***-** сайтлар эгаларига сайтда ташрифчилар сони, қайси бўлимлар энг кўп машҳур бўлган ва бошқа нарсаларни билиш имконини беради.

**Wеб - саҳифа номи***(название wеб-страницы, webpage title)***-** wеб - саҳифани айнанлаштирувчи тавсифловчи матн.Очиқ саҳифа номи wеб - браузери ойнасининг сарлавҳа қаторида акс этирилади.

*Wеб-дастур (Wеб-приложения, Web-program)***-** Wеб-серверларда айрим амалларни автоматлаштириш мақсадида қўлланиладиган дастурий воситалар. Дастурлар мижоз- сервер архитектурасида яратилади. Бундай дастурларга: ИСАПИ, CГИ, АСП, ЖСП, WАПларни киритиш мумкин.

**Wеб-интерфейс***(wеб-интерфейс, webpage title)***-** фойдаланувчига wеб - браузер орқали турли дастурлар билан ўзаро ишлаш имконини берувчи интерфейс (масалан, ўз буюртмасини бошқариш Интернет дўконида ёки тармоқ принтерини созлаш). Wеб - интерфейсларининг қулайлиги шундаки, улар битта офисда жойлашмаган ходимларга биргаликда иш юритиш имконини беради. Масалан, wеб - интерфейслар турли маълумотлар базаларини тўлдириш ёки Интернет ОАВ да материалларни чоп этиш учун ишлатилади.

**Wеб-сервер***(Wеб- сервер, Web-server)***-**www доирасида фаолият кўрсатувчи сервер. Wебсаҳифаларни сақлайди ҳамда ташқи серверлардан келаётган сўровларга жавоб беради.

**Чат (ингл. to chat — вайсаш)** — гап ҳақиқий вақтда олиб бориладиган Интернетдаги мулоқат.

**On-line машғулот -** барча қатнашувчи (талабалар ва ўқитувчи)лар Интернет орқали ахборот алмашиниш йўли билан ўзаро алоқа қиладиган ўқув машғулот кўриниши. У ўз ичигаонлайн муҳокама (форумлар, чатларва электрон почта орқали), шахсий ва гуруҳий вазифалар бажариш, маърузалар тайëрлаш ва тестлар топширишларни олади.

**On-line ўқиш** — Интернет технологияларига асосланган таълим муҳитидан фойдаланиб ўқув материалаларини мустақил ўрганиш ва сертификат олишжараëнини ташкил этиш усули.

**Off-line***(Оффлайн, Off-line)***-**тармоққа уланмаган (автоном) ҳолатда ишлаш тартиби.

**Очиқ таълим** – асосини ўқитишнинг виртуал муҳити (ЎВМ) ташкил этиб, ўқувчиларга мақсадли йўналтирилган, назоратли, жадал, унга ўқиш маъқул ерда ва қабул қилиш даражасида, ўзининг турар жойида мустақил ижодий ишини таъминлайдиганумр бўйи ўқиш имкониятига эга бўлган масофали таълимнинг ривожланганшакли.

**Очиқ таълим тамойиллари** – танловсиз ўқишга кириш, ўқиш жойи, даражаси ва йўлини танлаш эркинлигини, умр бўйи таълим, ўқувчига билимларни етказиш, шахснинг ижодий салоҳиятини ривожлантиришларнитаъминлайдиган имкониятлар.

**Очиқ таълим тизими (ОТТ)**– очиқ таълимнинг жараëни ва тамойилларини амалга ошириш учун мўлжалланган очиқ тизим бўлиб, бошқа мураккаброқ тизимнинг компонентаси

сифатида қатнашиши мумкин ва бу ўз навбатида бошқа даражадаги тизимнинг компонентаси бўлиши мумкин.

**Очиқ тизим** - янги технологияни доимий адаптация қилишга йўналтирилган ва фойдаланувчига: *кенгаювчанлик, мобиллилик, интероперабеллик, дўстоналикни* таъминлаш учун етарли бўлган очиқ, жараëн томонидан қўллаб қувватланадиган интерфейслар, хизматлар ва маълумотлар форматларига умумкириш имкониятига эга бўлган хусусиятли тизим.

**Педагогик ахборот технологиялари** – компьютер ва тармоқ технологияси ва дидактик воситаларни фойдаланишга асосланган таълим.

**Почта қутиси***(почтовый ящик, mail box)***-**почта серверида ахборотни (хатлар, хабарлар, қўлланмалар) ёзиш учун мўлжалланган қаттиқ диск майдони. Почта қутиси эгаси махсус мижоз дастури ёрдамида қути таркибини кўриши, нусха олиши, кўчириши, ўчириши мумкин.Почта қутисига ҳар бир почта қутисини бошқалардан фарқлаш имконини берувчи ноёб электрон манзил берилади.

**Почта сервери***(почтовый сервер, mail server***)-**фойдаланувчиларнинг шахсий хатларини қабул қилиб олиш ва узатишни ҳамда уларни йўналтиришни таъминловчи сервер. Почта серверини ташкил қилиш учун шахсий Компютерга тегишли дастурий таъминотни ўрнатиш лозим.Почта - Интернетда мулоқот қилишнинг асосий воситаси.

*Провайдер (провидер*)**-**компьютерларнинг тармоққа уланиш ва ахборот алмашишини ташкил қиладиган ташкилот.

**Симуляциялар** — МЎТ нинг амалий машғулотларда махсус малакаларни ҳосил қилишҳақиқий жараëнларини моделлаштириш имкониятини берадиган ўқув элементлари.

**Электрон дарслик** – бир ëки бир неча муаллифлар жамоаси томонидан ишлаб чиқилган ва электрон ташувчига машина формати (WORD, HTML ва ҳоказолар)да ўрнатилган дарслик.

**Электрон кутубхона**– аниқ нашрни тезликда излаш ва унга киришга мўлжалланган электрон ташувчилардагиўқув адабиëтларнинг сақловчиси.

**Электрон почта** – қоғоздан фойдаланмасдан ЎВМ ўқитувчилари орасида матн, нутқ, тасвир ëки ҳужжатларниузатувчи восита.

**Электрон ўқув қўлланма** – дарсликни қисман ëки тўла алмаштира оладиган ва ушбу кўринишдаги нашр сифатидарасман тасдиқланган электрон дарслик.

Электрон педагогика - замонавий АКТ мухитида таълимни ташкиллаштиришга бағишланган фан. Унинг объекти – электрон таълим ҳисобланади, предмети эса – замонавий АКТ муҳитида ташкиллаштирилган педагогик тизим.

Электрон почта — фойдаланувчиларга қоғозли ташувчиларни фойдаланмасдан маълумотлар ëки ҳужжатлар билан алмашиниш имкониятини берадиган тармоқли хизмат.

**Электрон ўқув-методик мажмуа (мўмм) –** давлат таълим стандарти ва фан дастурида белгиланган, билим, кўникма, малака ва компетенцияларни шакллантиришни, ўқув жараёнини комплекс лойиҳалаш асосида кафолатланган натижаларни олишни, мустақил билим олиш ва ўрганишни ҳамда назоратни амалга оширишни таъминлайдиган, талабанинг ижодий қобилиятларини ривожлантиришга йўналтирилган электрон ўқув –услубий манбалар, мультимедиали дидактик воситалар ва материаллар, мультимедиали электрон таълим ресурслари, мультимедиали баҳолаш методлари ва мезонларини ўз ичига олади.

**Электрон луғат**-анъанавий «қоғозли» луғатга мос келувчи электрон ахборот манбаи. Компьютер версияда сўз ёки сўзлар гуруҳига махсус ажратилган кўрсатма билан исталган дастурдан чақирилиши мумкин. Анъанавий луғатлардан фарқли равишда элетрон луғат матн ва графикавий тасвирлар билан бир қаторда видео ва анимацион лавҳалар, товуш, мусиқа ва бошқалар билан бирга медиа-объектларнинг бутун спектрларини ўз ичига олиши мумкин.

**Электрон тестлар**-сақланган, ишлов берилган ва бахолаш учун компьютер ёки телекоммуникацион техникаси ёрдамида тақдим этиладиган тестлар. Тестлар берилиши ўрганилган матнни талабанинг қанчалик даражада ўзлаштирганлиги ўз-ўзини баҳолаш имконини беради

**Электрон топшириқлар** - ўқитувчига таълим олувчиларнинг индивидул имкониятларини ҳисобга олган холда мустақил ва назорат ишлари учун тартибга келтирадиган топшириқлар мажмуини ўзида акс эттирувчи ахборот манбасининг муҳим кўринишидир. Яратилган топшириқлар таълим олувчиларга анъанавий «қоғоз» ли ва электрон вариантларида тавсия этилиши мумкин.

**Электрон дарслик** – фаннинг ўқув ҳажмини тўлиқ қамраган ва масофавий ўқитиш ҳамда мустақил ўрганиш учун компьютер тсхнологияларига асосланган, мустақил таълим олишга ҳамда фанга оид ўқув материаллар, илмий маълумотларнинг ҳар томонлама самарали ўзлаштиришга мўлжалланган бўлиб:

ўқув ва илмий материаллар фақат вербал (матн) шаклда;

ўқув материаллар вербал (матн) ва икки ўлчамли график шаклда;

- мультимедиа (кўп ахборотли) элементлари, яъни маълумот икки-уч ўлчамли график кўринишда, овозли, видео, анимация ва қисман вербал (матн) шаклда;

- тактил (ҳис қилинувчи, сезиладиган) хусусиятли, объектларга нисбатан ҳаракатланиш тасаввурини яратадиган шаклда ифодаланади. Куйидаги схемада электрон дарсликнинг намунавий тузилмаси келтирилган.

**Электрон ўқув қўлланма** – фаннинг ўқув ҳажмини қисман ёки тўлиқ қамраган ва ахборотнинг адаптация блокини ўз ичига олган бўлиб, масофавий ўқитиш ва мустақил ўрганиш учун мўлжалланган ўқув манбаи.

Электрон услубий қўлланма – педагогик тажрибани умумлаштириш ва узатиш хамда таълим фаолиятининг янги моделларини шакллантириш ва тарқатиш шакли. Электрон услубий қўлланмада педагогик тажриба машғулотларнинг рақамлаштирилган видео-лавҳалари, электрон ёки унга ўгирилган шаклда яратилган талабалар ишларини дарслар бўйича режалаштирилган шаклида кўрсатилади.

**Электрон рақамли имзо** - электрон хужжатдаги мазкур электрон хужжат ахборотини электрон рақамли имзонинг ёпик калитидан фойдаланган ҳолда махсус ўзгартириш натижасида ҳосилқилинган ҳамда электрон рақамли имзонинг очик калити ёрдамида электрон хужжатдаги ахборотда хатолик йуклигини аниқлаш ва электрон рақамли имзо ёпик калитининг эгасини идентификация қилиш имкониятини берадиган имзо.

**Электрон рақамли имзонинг ёпик калити** - электрон рақамли имзо воситаларидан фойдаланган ҳолдаҳосилқилинган, фақат имзо куювчи шахснинг ўзига маълум бўлган ва электрон хужжатда электрон рақамли имзони яратиш учун мўлжалланган белгилар кетмакетлиги.

**Электрон рақамли имзонинг очик калити** - электрон рақамли имзо воситаларидан фойдаланган ҳолдаҳосилқилинган, электрон рақамли имзонинг ёпик калитига мос келувчи, ахборот тизимининг ҳарқандай фойдаланувчиси фойдалана оладиган ва электрон хужжатдаги электрон рақамли имзонинг ҳақиқийлигини тасдиқлаш учун мўлжалланган белгилар кетмакетлиги.

**Электрон рақамли имзонинг ҳақиқийлигини тасдиқлаш** - электрон рақамли имзонинг электрон рақамли имзо ёпик калитининг эгасига тегишлилиги ва электрон хужжатдаги ахборотда хатолик йуклиги текширилгандаги ижобий натижа.

**Электрон хужжат** - электрон шаклда қайд этилган, электрон рақамли имзо билан тасдиқланган ҳамда электрон хужжатнинг уни идентификация қилиш имконини берадиган бошқа реквизитларига эга бўлган ахборот.

# **ФОЙДАЛАНИЛГАН АДАБИЁТЛАР РЎЙХАТИ**

## **Асосий адабиётлар**

1.Misty E Vermaat, Susan L Sebok, Steven M Freund. Discovering Computers (C)2016 (2016 edition). Textbook.USA, 2016

2.Brian P. Hogan. HTML5 and CSS3 Level Up with Today's Web Technologies country. Tutorial. USA, 2013

3.М.Aрипoв, Б.Бегалов, У.Бегимқулов, М.Мамаражабов. Ахборот технологиялар, Ўқув қўлланма, Т.: "Ношир", 2009

4.Е.Л. Федотова Информационные технологии и системы: Учебное пособия – Форум ИНФРА-М, 2013 г. -426 стр.

5.Н.Х.Норалиев., З.Кўшаров. Қишлоқ хўжалигида ахборот технологиялари: -Ўқув қўлланма. "Иқтисод-молия", Тошкент 2017 й. - 521 б.

## **Қўшимча адабиётлар**

1. Мирзиёев Ш.М. Эркин ва фаровон демократик Ўзбекистон давлатини биргаликда барпо этамиз. Тошкент, "Ўзбекистон" НМИУ, 2017. – 56 б.

2. Мирзиёев Ш.М. Қонун устуворлиги ва инсон манфаатларини таъминлаш юрт тараққиёти ва халқ фаровонлигининг гарови. "Ўзбекистон" НМИУ, 2017. - 47 б.

3. Мирзиёев Ш.М. Буюк келажагимизни мард ва олижаноб халқимиз билан бирга қурамиз. "Ўзбекистон" НМИУ, 2017. – 485 б.

4. Мирзиёев Ш.М. Танқидий таҳлил, қатъий тартиб - интизом ва шахсий жавобгарликҳар бир раҳбар фаолиятининг кундалик қоидаси бўлиши керак. "Ўзбекистон" НМИУ, 2017. – 103 б.

5. Ўзбекистон Республикаси Президентининг 2017 йил 7 февралдаги "Ўзбекистон Республикасини янада ривожлантириш бўйича ҳаракатлар стратегияси тўғрисида"ги ПФ-4947 сонли Фармони. Ўзбекистон Республикаси қонун ҳужжатлари тўплами, 2017 й., 6-сон, 70-модда

11. Информатика: Учебное пособие. / Под общ.ред. И.А.Чернопустовой. – СПб.: Питер, 2005. – 272 с.

12. M.Mamarajabov, S.Tursunov Kompyuter grafikasi va Web dizayn Darslik. – T.:"Cho'lpon", 2013

13. Безручко В.Т. Компьютерный практикум по курсу «Информатика»: Учебное пособие. 3-е изд., перераб. И доп. –М,: ИД «ФОРУМ»: ИНФРА-М, 2008.-368 с.

14. Н.Х.Норалиев, Н.Қиличев. Информатика. Ўқув қўлланма. – Т.: ТошДАУ нашр тахририяти, 2004. – 147 б.

15. Корнеев И.К., Ксандопуло Г.Н., Машурцев В.А. – Информационные технологии. – М.: 2009 г. 224 стр. Учебное пособия.

#### **Интернет сайтлари**

1. [http://www.gov.uz](http://www.gov.uz/)

2. [http://www.ziyonet.uz](http://www.ziyonet.uz/)

3. http:// [www.mitc.uz](http://www.ict.gov.uz/)

4. [http://www.infosec.uz](http://www.infosec.uz/)

5. [http://www.library.fa.ru](http://www.library.fa.ru/)

6. [http://www.agroculture.uz](http://www.agroculture.uz/)

7. [http://www.intuit.ru](http://www.intuit.ru/)